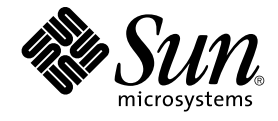

# man pages section 3: Basic Library **Functions**

Sun Microsystems, Inc. 4150 Network Circle Santa Clara, CA 95054 U.S.A.

Part No: 816–5168–10 January 2005

Copyright 2005 Sun Microsystems, Inc. 4150 Network Circle, Santa Clara, CA 95054 U.S.A. All rights reserved.

This product or document is protected by copyright and distributed under licenses restricting its use, copying, distribution, and decompilation. No part of this product or document may be reproduced in any form by any means without prior written authorization of Sun and its licensors, if any.<br>Third-party software, including font technology, is copyrighted and licensed

Parts of the product may be derived from Berkeley BSD systems, licensed from the University of California. UNIX is a registered trademark in the U.S. and other countries, exclusively licensed through X/Open Company, Ltd.

Sun, Sun Microsystems, the Sun logo, docs.sun.com, AnswerBook, AnswerBook2, and Solaris are trademarks or registered trademarks of Sun<br>Microsystems, Inc. in the U.S. and other countries. All SPARC trademarks are used under Microsystems, Inc.

The OPEN LOOK and Sun™ Graphical User Interface was developed by Sun Microsystems, Inc. for its users and licensees. Sun acknowledges the pioneering efforts of Xerox in researching and developing the concept of visual or graphical user interfaces for the computer industry. Sun holds a<br>non-exclusive license from Xerox to the Xerox Graphical User Interface, wh and otherwise comply with Sun's written license agreements.

U.S. Government Rights – Commercial software. Government users are subject to the Sun Microsystems, Inc. standard license agreement and applicable provisions of the FAR and its supplements.

DOCUMENTATION IS PROVIDED "AS IS" AND ALL EXPRESS OR IMPLIED CONDITIONS, REPRESENTATIONS AND WARRANTIES,<br>INCLUDING ANY IMPLIED WARRANTY OF MERCHANTABILITY, FITNESS FOR A PARTICULAR PURPOSE OR NON-INFRINGEMENT, ARE<br>DISCLAIM

Copyright 2005 Sun Microsystems, Inc. 4150 Network Circle, Santa Clara, CA 95054 U.S.A. Tous droits réservés.

Ce produit ou document est protégé par un copyright et distribué avec des licences qui en restreignent l'utilisation, la copie, la distribution, et la décompilation. Aucune partie de ce produit ou document ne peut être reproduite sous aucune forme, par quelque moyen que ce soit, sans<br>l'autorisation préalable et écrite de Sun et de ses bailleurs de licence, s'il y en a. L

Des parties de ce produit pourront être dérivées du système Berkeley BSD licenciés par l'Université de Californie. UNIX est une marque déposée aux Etats-Unis et dans d'autres pays et licenciée exclusivement par X/Open Company, Ltd.

Sun, Sun Microsystems, le logo Sun, docs.sun.com, AnswerBook, AnswerBook2, et Solaris sont des marques de fabrique ou des marques déposées, de<br>Sun Microsystems, Inc. aux Etats-Unis et dans d'autres pays. Toutes les marques architecture développée par Sun Microsystems, Inc.

L'interface d'utilisation graphique OPEN LOOK et Sun™a été développée par Sun Microsystems, Inc. pour ses utilisateurs et licenciés. Sun reconnaît<br>les efforts de pionniers de Xerox pour la recherche et le développement du de l'informatique. Sun détient une licence non exclusive de Xerox sur l'interface d'utilisation graphique Xerox, cette licence couvrant également les<br>licenciés de Sun qui mettent en place l'interface d'utilisation graphiqu

CETTE PUBLICATION EST FOURNIE "EN L'ETAT" ET AUCUNE GARANTIE, EXPRESSE OU IMPLICITE, N'EST ACCORDEE, Y COMPRIS DES GARANTIES CONCERNANT LA VALEUR MARCHANDE, L'APTITUDE DE LA PUBLICATION A REPONDRE A UNE UTILISATION<br>PARTICULIERE, OU LE FAIT QU'ELLE NE SOIT PAS CONTREFAISANTE DE PRODUIT DE TIERS. CE DENI DE GARANTIE NE<br>S'APPLIQUERAIT PAS

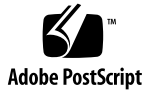

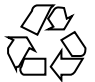

050105@10536

## **Contents**

**[Preface 17](#page-16-0)**

**[Basic Library Functions 23](#page-22-0)** [a64l\(3C\) 24](#page-23-0) [abort\(3C\) 25](#page-24-0) [abs\(3C\) 26](#page-25-0) [addsev\(3C\) 27](#page-26-0) [addseverity\(3C\) 28](#page-27-0) [assert\(3C\) 30](#page-29-0) [atexit\(3C\) 31](#page-30-0) [atomic\\_ops\(3C\) 32](#page-31-0) [attropen\(3C\) 34](#page-33-0) [basename\(3C\) 35](#page-34-0) [bsdmalloc\(3MALLOC\) 36](#page-35-0) [bsd\\_signal\(3C\) 38](#page-37-0) [bsearch\(3C\) 39](#page-38-0) bstring $(3C)$  41 [btowc\(3C\) 42](#page-41-0) [catgets\(3C\) 43](#page-42-0) [catopen\(3C\) 44](#page-43-0) [cfgetispeed\(3C\) 47](#page-46-0) [cfsetispeed\(3C\) 48](#page-47-0) [clock\(3C\) 49](#page-48-0)  $closedir(3C)$  50 [closefrom\(3C\) 51](#page-50-0) [cond\\_init\(3C\) 53](#page-52-0)

```
confstr(3C) 58
crypt(3C) 64
crypt_genhash_impl(3C) 66
crypt_gensalt(3C) 67
crypt_gensalt_impl(3C) 68
cset(3C) 69
ctermid(3C) 70
ctime(3C) 71
ctype(3C) 76
cuserid(3C) 79
dbm(3UCB) 80
decimal_to_floating(3C) 82
difftime(3C) 83
directio(3C) 84
dirname(3C) 86
div(3C) 88
dladdr(3C) 89
dlclose(3C) 91
dldump(3C) 93
dlerror(3C) 99
dlinfo(3C) 100
dlopen(3C) 104
dlsym(3C) 109
drand48(3C) 112
dup2(3C) 114
econvert(3C) 115
ecvt(3C) 117
encrypt(3C) 119
end(3C) 120
euclen(3C) 121
exit(3C) 122
fattach(3C) 123
_{\text{mbu}fbufsize(3C) 125
fclose(3C) 127
fdetach(3C) 129
fdopen(3C) 131
ferror(3C) 133
fflush(3C) 134
```

```
4 man pages section 3: Basic Library Functions • January 2005
```
[ffs\(3C\) 136](#page-135-0) [fgetc\(3C\) 137](#page-136-0) [fgetpos\(3C\) 140](#page-139-0) [fgetwc\(3C\) 141](#page-140-0) [floating\\_to\\_decimal\(3C\) 143](#page-142-0) [flock\(3UCB\) 145](#page-144-0) [flockfile\(3C\) 147](#page-146-0) [fmtmsg\(3C\) 149](#page-148-0) [fnmatch\(3C\) 154](#page-153-0) [fopen\(3C\) 156](#page-155-0) [fopen\(3UCB\) 159](#page-158-0) [fpgetround\(3C\) 161](#page-160-0) [fputc\(3C\) 163](#page-162-0) [fputwc\(3C\) 166](#page-165-0) [fputws\(3C\) 168](#page-167-0) [fread\(3C\) 169](#page-168-0) [freopen\(3C\) 171](#page-170-0) [fseek\(3C\) 174](#page-173-0) [fsetpos\(3C\) 177](#page-176-0) [fsync\(3C\) 178](#page-177-0) [ftell\(3C\) 180](#page-179-0) [ftime\(3C\) 181](#page-180-0) [ftok\(3C\) 182](#page-181-0) [ftw\(3C\) 184](#page-183-0) [fwide\(3C\) 189](#page-188-0) [fwprintf\(3C\) 190](#page-189-0) [fwrite\(3C\) 199](#page-198-0) [fwscanf\(3C\) 200](#page-199-0) [getcpuid\(3C\) 207](#page-206-0) [getcwd\(3C\) 208](#page-207-0) [getdate\(3C\) 210](#page-209-0) [getdtablesize\(3C\) 216](#page-215-0) [getenv\(3C\) 217](#page-216-0) [getexecname\(3C\) 218](#page-217-0) [getgrnam\(3C\) 219](#page-218-0) [gethostid\(3C\) 223](#page-222-0) [gethostname\(3C\) 224](#page-223-0) [gethrtime\(3C\) 225](#page-224-0)

```
getloadavg(3C) 226
getlogin(3C) 227
getmntent(3C) 229
getnetgrent(3C) 231
getopt(3C) 233
getopt_long(3C) 238
getpagesize(3C) 246
getpagesizes(3C) 247
getpass(3C) 248
getpeerucred(3C) 249
getpriority(3C) 251
getpw(3C) 254
getpwnam(3C) 255
getrusage(3C) 260
gets(3C) 263
getspnam(3C) 264
getsubopt(3C) 268
gettext(3C) 272
gettimeofday(3C) 276
gettimeofday(3UCB) 278
gettxt(3C) 279
getusershell(3C) 281
getutent(3C) 282
getutxent(3C) 285
getvfsent(3C) 289
getwc(3C) 291
getwchar(3C) 292
getwd(3C) 293
getwidth(3C) 294
getws(3C) 295
getzoneid(3C) 297
glob(3C) 298
grantpt(3C) 302
hsearch(3C) 303
iconv(3C) 306
iconv_close(3C) 312
iconv_open(3C) 313
imaxabs(3C) 315
```
[imaxdiv\(3C\) 316](#page-315-0) [index\(3C\) 317](#page-316-0) [initgroups\(3C\) 318](#page-317-0) [insque\(3C\) 319](#page-318-0) [isaexec\(3C\) 320](#page-319-0) [isastream\(3C\) 321](#page-320-0) isatty $(3C)$  322 [isnand\(3C\) 323](#page-322-0) [iswalpha\(3C\) 325](#page-324-0) [iswctype\(3C\) 328](#page-327-0) [killpg\(3C\) 330](#page-329-0) [lckpwdf\(3C\) 331](#page-330-0) [lfmt\(3C\) 332](#page-331-0) [localeconv\(3C\) 336](#page-335-0) [lockf\(3C\) 342](#page-341-0)  $\text{Longimp}(3C)$  345 [lsearch\(3C\) 346](#page-345-0) [madvise\(3C\) 348](#page-347-0) [makecontext\(3C\) 351](#page-350-0) [makedev\(3C\) 354](#page-353-0) [malloc\(3C\) 355](#page-354-0) [malloc\(3MALLOC\) 358](#page-357-0) [mapmalloc\(3MALLOC\) 361](#page-360-0) [mblen\(3C\) 363](#page-362-0) [mbrlen\(3C\) 364](#page-363-0) [mbrtowc\(3C\) 366](#page-365-0) [mbsinit\(3C\) 368](#page-367-0) [mbsrtowcs\(3C\) 369](#page-368-0) [mbstowcs\(3C\) 371](#page-370-0) [mbtowc\(3C\) 372](#page-371-0) [mctl\(3UCB\) 373](#page-372-0) [memory\(3C\) 375](#page-374-0) mk [fifo\(3C\) 377](#page-376-0) [mkstemp\(3C\) 379](#page-378-0) [mktemp\(3C\) 380](#page-379-0) [mktime\(3C\) 381](#page-380-0) [mlock\(3C\) 384](#page-383-0) [mlockall\(3C\) 386](#page-385-0)

```
monitor(3C) 388
msync(3C) 390
mtmalloc(3MALLOC) 392
mutex_init(3C) 395
ndbm(3C) 407
nice(3UCB) 411
nlist(3UCB) 412
nl_langinfo(3C) 413
offsetof(3C) 414
opendir(3C) 415
perror(3C) 417
pfmt(3C) 418
plock(3C) 421
popen(3C) 422
port_alert(3C) 425
port_associate(3C) 427
port_create(3C) 431
port_get(3C) 433
port_send(3C) 437
posix_openpt(3C) 440
posix_spawn(3C) 442
posix_spawnattr_destroy(3C) 447
posix_spawnattr_getflags(3C) 449
posix_spawnattr_getpgroup(3C) 451
posix_spawnattr_getschedparam(3C) 452
posix_spawnattr_getschedpolicy(3C) 453
posix_spawnattr_getsigdefault(3C) 454
posix_spawnattr_getsigmask(3C) 455
posix_spawn_file_actions_addclose(3C) 456
posix_spawn_file_actions_adddup2(3C) 458
posix_spawn_file_actions_destroy(3C) 459
printf(3C) 460
printf(3UCB) 471
priv_addset(3C) 475
priv_set(3C) 478
priv_str_to_set(3C) 480
pset_getloadavg(3C) 483
psignal(3C) 484
```
[psignal\(3UCB\) 485](#page-484-0) [pthread\\_atfork\(3C\) 486](#page-485-0) [pthread\\_attr\\_getdetachstate\(3C\) 488](#page-487-0) [pthread\\_attr\\_getguardsize\(3C\) 489](#page-488-0) [pthread\\_attr\\_getinheritsched\(3C\) 491](#page-490-0) [pthread\\_attr\\_getschedparam\(3C\) 493](#page-492-0) [pthread\\_attr\\_getschedpolicy\(3C\) 494](#page-493-0) [pthread\\_attr\\_getscope\(3C\) 495](#page-494-0) [pthread\\_attr\\_getstack\(3C\) 496](#page-495-0) [pthread\\_attr\\_getstackaddr\(3C\) 498](#page-497-0) [pthread\\_attr\\_getstacksize\(3C\) 499](#page-498-0) [pthread\\_attr\\_init\(3C\) 500](#page-499-0) [pthread\\_barrierattr\\_destroy\(3C\) 502](#page-501-0) [pthread\\_barrierattr\\_getpshared\(3C\) 503](#page-502-0) [pthread\\_barrier\\_destroy\(3C\) 505](#page-504-0) [pthread\\_barrier\\_wait\(3C\) 507](#page-506-0) [pthread\\_cancel\(3C\) 509](#page-508-0) [pthread\\_cleanup\\_pop\(3C\) 510](#page-509-0) [pthread\\_cleanup\\_push\(3C\) 511](#page-510-0) [pthread\\_condattr\\_getclock\(3C\) 512](#page-511-0) [pthread\\_condattr\\_getpshared\(3C\) 513](#page-512-0) [pthread\\_condattr\\_init\(3C\) 515](#page-514-0) [pthread\\_cond\\_init\(3C\) 517](#page-516-0) [pthread\\_cond\\_signal\(3C\) 519](#page-518-0) [pthread\\_cond\\_wait\(3C\) 521](#page-520-0) [pthread\\_create\(3C\) 525](#page-524-0) [pthread\\_detach\(3C\) 529](#page-528-0) [pthread\\_equal\(3C\) 530](#page-529-0) [pthread\\_exit\(3C\) 531](#page-530-0) [pthread\\_getconcurrency\(3C\) 532](#page-531-0) [pthread\\_getschedparam\(3C\) 534](#page-533-0) [pthread\\_getspeci](#page-535-0) fic(3C) 536 [pthread\\_join\(3C\) 537](#page-536-0) [pthread\\_key\\_create\(3C\) 539](#page-538-0) [pthread\\_key\\_delete\(3C\) 541](#page-540-0) [pthread\\_kill\(3C\) 542](#page-541-0) [pthread\\_mutexattr\\_getprioceiling\(3C\) 543](#page-542-0) [pthread\\_mutexattr\\_getprotocol\(3C\) 545](#page-544-0)

[pthread\\_mutexattr\\_getpshared\(3C\) 548](#page-547-0) [pthread\\_mutexattr\\_getrobust\\_np\(3C\) 550](#page-549-0) [pthread\\_mutexattr\\_gettype\(3C\) 552](#page-551-0) [pthread\\_mutexattr\\_init\(3C\) 554](#page-553-0) [pthread\\_mutex\\_consistent\\_np\(3C\) 555](#page-554-0) [pthread\\_mutex\\_getprioceiling\(3C\) 557](#page-556-0) [pthread\\_mutex\\_init\(3C\) 559](#page-558-0) [pthread\\_mutex\\_lock\(3C\) 561](#page-560-0) [pthread\\_mutex\\_timedlock\(3C\) 564](#page-563-0) [pthread\\_once\(3C\) 566](#page-565-0) [pthread\\_rwlockattr\\_getpshared\(3C\) 567](#page-566-0) [pthread\\_rwlockattr\\_init\(3C\) 568](#page-567-0) [pthread\\_rwlock\\_init\(3C\) 569](#page-568-0) [pthread\\_rwlock\\_rdlock\(3C\) 571](#page-570-0) [pthread\\_rwlock\\_timedrdlock\(3C\) 573](#page-572-0) [pthread\\_rwlock\\_timedwrlock\(3C\) 575](#page-574-0) [pthread\\_rwlock\\_unlock\(3C\) 577](#page-576-0) [pthread\\_rwlock\\_wrlock\(3C\) 578](#page-577-0) [pthread\\_self\(3C\) 580](#page-579-0) [pthread\\_setcancelstate\(3C\) 581](#page-580-0) [pthread\\_setcanceltype\(3C\) 583](#page-582-0) [pthread\\_setschedprio\(3C\) 585](#page-584-0) [pthread\\_sigmask\(3C\) 586](#page-585-0) [pthread\\_spin\\_destroy\(3C\) 591](#page-590-0) [pthread\\_spin\\_lock\(3C\) 593](#page-592-0) [pthread\\_spin\\_unlock\(3C\) 594](#page-593-0) [pthread\\_testcancel\(3C\) 595](#page-594-0) [ptrace\(3C\) 596](#page-595-0) [ptsname\(3C\) 599](#page-598-0) [putenv\(3C\) 600](#page-599-0) [putpwent\(3C\) 601](#page-600-0) [puts\(3C\) 602](#page-601-0) [putspent\(3C\) 603](#page-602-0) [putws\(3C\) 604](#page-603-0)  $qsort(3C)$  605 [raise\(3C\) 607](#page-606-0) [rand\(3C\) 608](#page-607-0) [rand\(3UCB\) 609](#page-608-0)

random $(3C)$  610 [rctlblk\\_set\\_value\(3C\) 613](#page-612-0) [rctl\\_walk\(3C\) 618](#page-617-0) [readdir\(3C\) 620](#page-619-0) [readdir\(3UCB\) 624](#page-623-0) [realpath\(3C\) 626](#page-625-0)  $reboot(3C)$  628 [re\\_comp\(3C\) 629](#page-628-0)  $regcmp(3C)$  630 [regcomp\(3C\) 632](#page-631-0) [remove\(3C\) 638](#page-637-0) [rewind\(3C\) 639](#page-638-0) [rewinddir\(3C\) 640](#page-639-0)  $rwlock(3C)$  641 [scandir\(3C\) 644](#page-643-0) [scandir\(3UCB\) 646](#page-645-0) [scanf\(3C\) 647](#page-646-0) [schedctl\\_init\(3C\) 655](#page-654-0) [seekdir\(3C\) 657](#page-656-0) [select\(3C\) 658](#page-657-0) [semaphore\(3C\) 663](#page-662-0) [setbuf\(3C\) 667](#page-666-0) [setbuffer\(3C\) 669](#page-668-0) [setcat\(3C\) 670](#page-669-0) [setenv\(3C\) 671](#page-670-0) [setjmp\(3C\) 672](#page-671-0) [setjmp\(3UCB\) 675](#page-674-0) [setkey\(3C\) 678](#page-677-0) [setlabel\(3C\) 679](#page-678-0) [setlocale\(3C\) 680](#page-679-0) [sigblock\(3UCB\) 683](#page-682-0) [sigfpe\(3C\) 684](#page-683-0) [siginterrupt\(3C\) 686](#page-685-0) [siginterrupt\(3UCB\) 687](#page-686-0) [signal\(3C\) 688](#page-687-0) [signal\(3UCB\) 690](#page-689-0) [sigsetops\(3C\) 692](#page-691-0) [sigstack\(3C\) 694](#page-693-0)

```
sigstack(3UCB) 696
sigvec(3UCB) 697
sleep(3C) 702
sleep(3UCB) 703
ssignal(3C) 704
stack_getbounds(3C) 705
_stack_grow(3C) 706
stack_inbounds(3C) 707
stack_setbounds(3C) 708
stack_violation(3C) 709
stdio(3C) 711
str2sig(3C) 715
strcoll(3C) 716
strerror(3C) 717
strfmon(3C) 718
strftime(3C) 722
string(3C) 727
string_to_decimal(3C) 733
strptime(3C) 737
strsignal(3C) 743
strtod(3C) 744
strtoimax(3C) 749
strtol(3C) 750
strtoul(3C) 753
strtows(3C) 755
strxfrm(3C) 756
swab(3C) 758
sync_instruction_memory(3C) 759
syscall(3UCB) 760
sysconf(3C) 761
syslog(3C) 769
system(3C) 773
tcdrain(3C) 774
tcflow(3C) 775
tcflush(3C) 776
tcgetattr(3C) 777
tcgetpgrp(3C) 778
tcgetsid(3C) 779
```
[tcsendbreak\(3C\) 780](#page-779-0) [tcsetattr\(3C\) 781](#page-780-0) [tcsetpgrp\(3C\) 783](#page-782-0) [td\\_init\(3C\\_DB\) 784](#page-783-0) [td\\_log\(3C\\_DB\) 785](#page-784-0) [td\\_sync\\_get\\_info\(3C\\_DB\) 786](#page-785-0) [td\\_ta\\_enable\\_stats\(3C\\_DB\) 790](#page-789-0) [td\\_ta\\_event\\_addr\(3C\\_DB\) 792](#page-791-0) [td\\_ta\\_get\\_nthreads\(3C\\_DB\) 796](#page-795-0) [td\\_ta\\_map\\_addr2sync\(3C\\_DB\) 797](#page-796-0) [td\\_ta\\_map\\_id2thr\(3C\\_DB\) 798](#page-797-0) [td\\_ta\\_new\(3C\\_DB\) 799](#page-798-0) [td\\_ta\\_setconcurrency\(3C\\_DB\) 801](#page-800-0) [td\\_ta\\_sync\\_iter\(3C\\_DB\) 802](#page-801-0) [td\\_thr\\_dbsuspend\(3C\\_DB\) 804](#page-803-0) [td\\_thr\\_getgregs\(3C\\_DB\) 805](#page-804-0) [td\\_thr\\_get\\_info\(3C\\_DB\) 807](#page-806-0) [td\\_thr\\_lockowner\(3C\\_DB\) 810](#page-809-0) [td\\_thr\\_setprio\(3C\\_DB\) 811](#page-810-0) [td\\_thr\\_setsigpending\(3C\\_DB\) 812](#page-811-0) [td\\_thr\\_sleepinfo\(3C\\_DB\) 813](#page-812-0) [td\\_thr\\_tsd\(3C\\_DB\) 814](#page-813-0) [td\\_thr\\_validate\(3C\\_DB\) 815](#page-814-0) [tell\(3C\) 816](#page-815-0)  $telldir(3C)$  817 [termios\(3C\) 818](#page-817-0) [thr\\_create\(3C\) 819](#page-818-0)  $thr\_exit(3C)$  825 [thr\\_getconcurrency\(3C\) 827](#page-826-0) [thr\\_getprio\(3C\) 828](#page-827-0) [thr\\_join\(3C\) 829](#page-828-0) [thr\\_keycreate\(3C\) 831](#page-830-0)  $thr\_kill(3C)$  834 [thr\\_main\(3C\) 835](#page-834-0) [thr\\_min\\_stack\(3C\) 836](#page-835-0)  $thr\_self(3C)$  837 [thr\\_sigsetmask\(3C\) 838](#page-837-0) [thr\\_stksegment\(3C\) 842](#page-841-0)

```
thr_suspend(3C) 843
thr_yield(3C) 844
times(3UCB) 845
tmpfile(3C) 846
tmpnam(3C) 847
toascii(3C) 849
_1tolower(3C) 850
tolower(3C) 851
_toupper(3C) 852
toupper(3C) 853
towctrans(3C) 854
towlower(3C) 855
towupper(3C) 856
truncate(3C) 857
tsearch(3C) 860
ttyname(3C) 863
ttyslot(3C) 865
ualarm(3C) 866
ucred_get(3C) 867
umem_alloc(3MALLOC) 870
umem_cache_create(3MALLOC) 875
umem_debug(3MALLOC) 883
ungetc(3C) 886
ungetwc(3C) 887
unlockpt(3C) 888
unsetenv(3C) 889
usleep(3C) 890
vfwprintf(3C) 891
vlfmt(3C) 892
vpfmt(3C) 894
vprintf(3C) 896
vsyslog(3C) 898
wait3(3C) 899
wait(3C) 902
wait(3UCB) 904
waitpid(3C) 908
walkcontext(3C) 910
watchmalloc(3MALLOC) 912
```
[wcrtomb\(3C\) 915](#page-914-0) [wcscoll\(3C\) 917](#page-916-0) [wcsftime\(3C\) 918](#page-917-0) [wcsrtombs\(3C\) 919](#page-918-0) [wcsstr\(3C\) 921](#page-920-0) [wcstod\(3C\) 922](#page-921-0) [wcstoimax\(3C\) 925](#page-924-0) [wcstol\(3C\) 926](#page-925-0) [wcstombs\(3C\) 929](#page-928-0) [wcstoul\(3C\) 930](#page-929-0) [wcstring\(3C\) 932](#page-931-0) [wcswidth\(3C\) 937](#page-936-0) [wcsxfrm\(3C\) 938](#page-937-0) [wctob\(3C\) 940](#page-939-0) [wctomb\(3C\) 941](#page-940-0) [wctrans\(3C\) 942](#page-941-0) [wctype\(3C\) 943](#page-942-0) [wcwidth\(3C\) 944](#page-943-0) [wmemchr\(3C\) 945](#page-944-0) [wmemcmp\(3C\) 946](#page-945-0) [wmemcpy\(3C\) 947](#page-946-0) [wmemmove\(3C\) 948](#page-947-0) [wmemset\(3C\) 949](#page-948-0) [wordexp\(3C\) 950](#page-949-0) [wsprintf\(3C\) 954](#page-953-0) [wsscanf\(3C\) 955](#page-954-0) [wstring\(3C\) 956](#page-955-0)

**[Index 957](#page-956-0)**

## <span id="page-16-0"></span>Preface

Both novice users and those familar with the SunOS operating system can use online man pages to obtain information about the system and its features. A man page is intended to answer concisely the question "What does it do?" The man pages in general comprise a reference manual. They are not intended to be a tutorial.

## Overview

The following contains a brief description of each man page section and the information it references:

- Section 1 describes, in alphabetical order, commands available with the operating system.
- Section 1M describes, in alphabetical order, commands that are used chiefly for system maintenance and administration purposes.
- Section 2 describes all of the system calls. Most of these calls have one or more error returns. An error condition is indicated by an otherwise impossible returned value.
- Section 3 describes functions found in various libraries, other than those functions that directly invoke UNIX system primitives, which are described in Section 2.
- Section 4 outlines the formats of various files. The C structure declarations for the file formats are given where applicable.
- Section 5 contains miscellaneous documentation such as character-set tables.
- Section 6 contains available games and demos.
- Section 7 describes various special files that refer to specific hardware peripherals and device drivers. STREAMS software drivers, modules and the STREAMS-generic set of system calls are also described.
- Section 9 provides reference information needed to write device drivers in the kernel environment. It describes two device driver interface specifications: the Device Driver Interface (DDI) and the Driver⁄Kernel Interface (DKI).
- Section 9E describes the DDI/DKI, DDI-only, and DKI-only entry-point routines a developer can include in a device driver.
- Section 9F describes the kernel functions available for use by device drivers.
- Section 9S describes the data structures used by drivers to share information between the driver and the kernel.

Below is a generic format for man pages. The man pages of each manual section generally follow this order, but include only needed headings. For example, if there are no bugs to report, there is no BUGS section. See the intro pages for more information and detail about each section, and man(1) for more information about man pages in general.

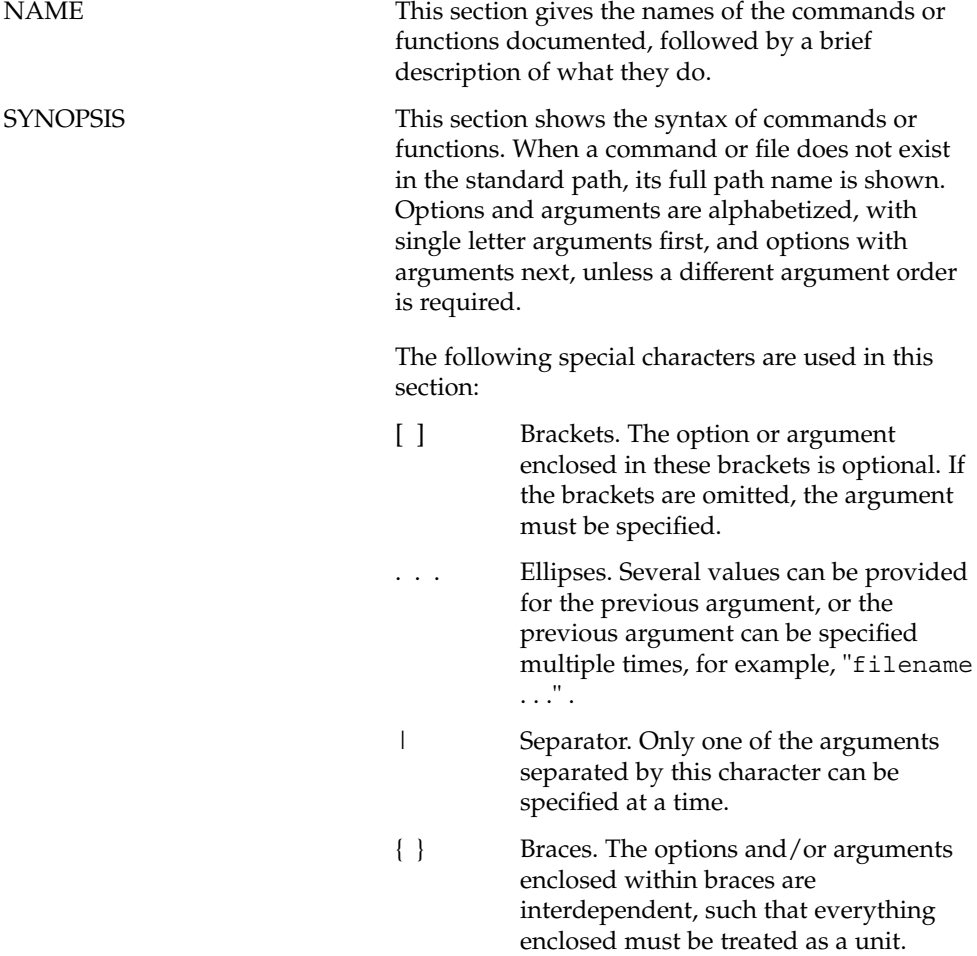

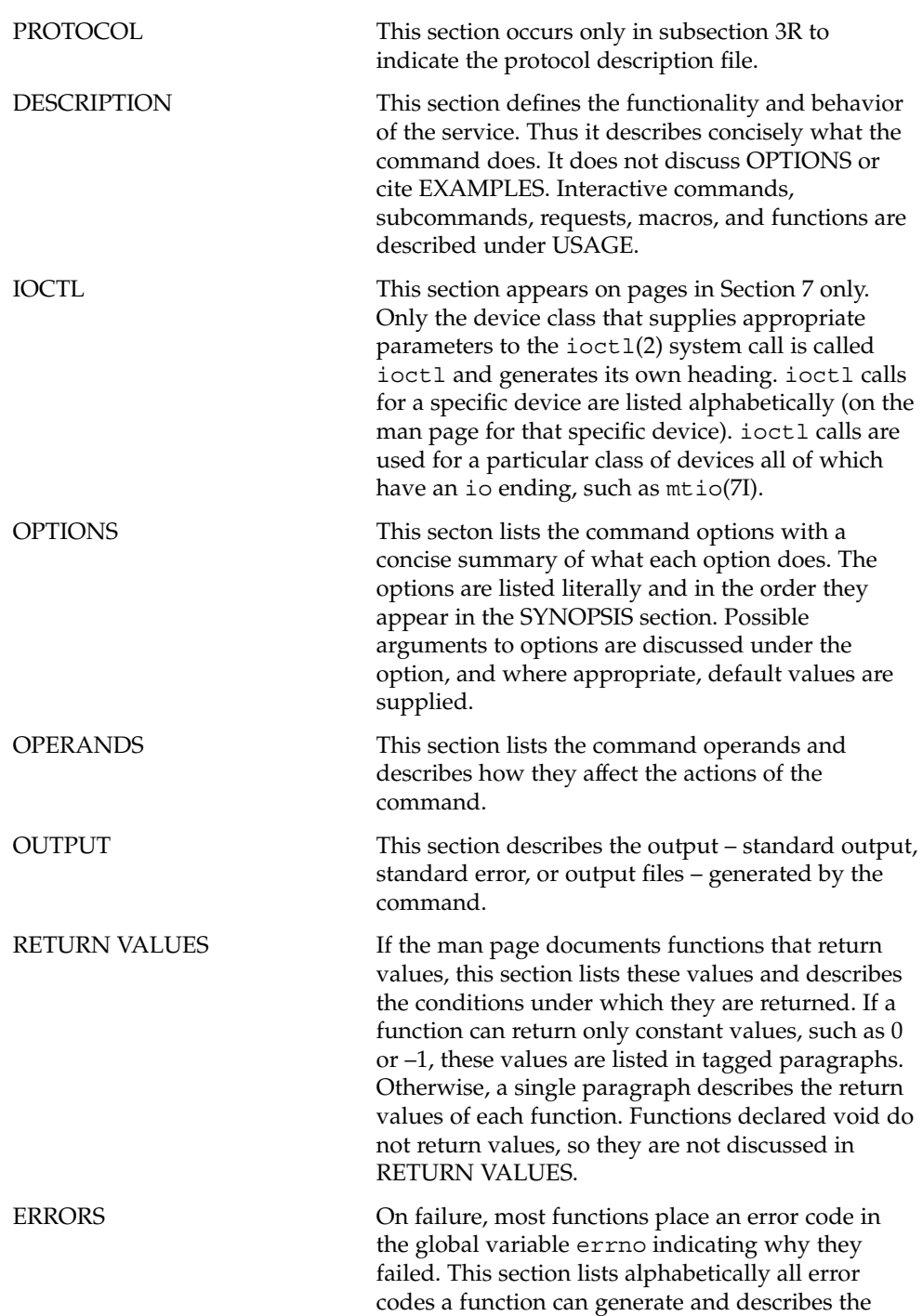

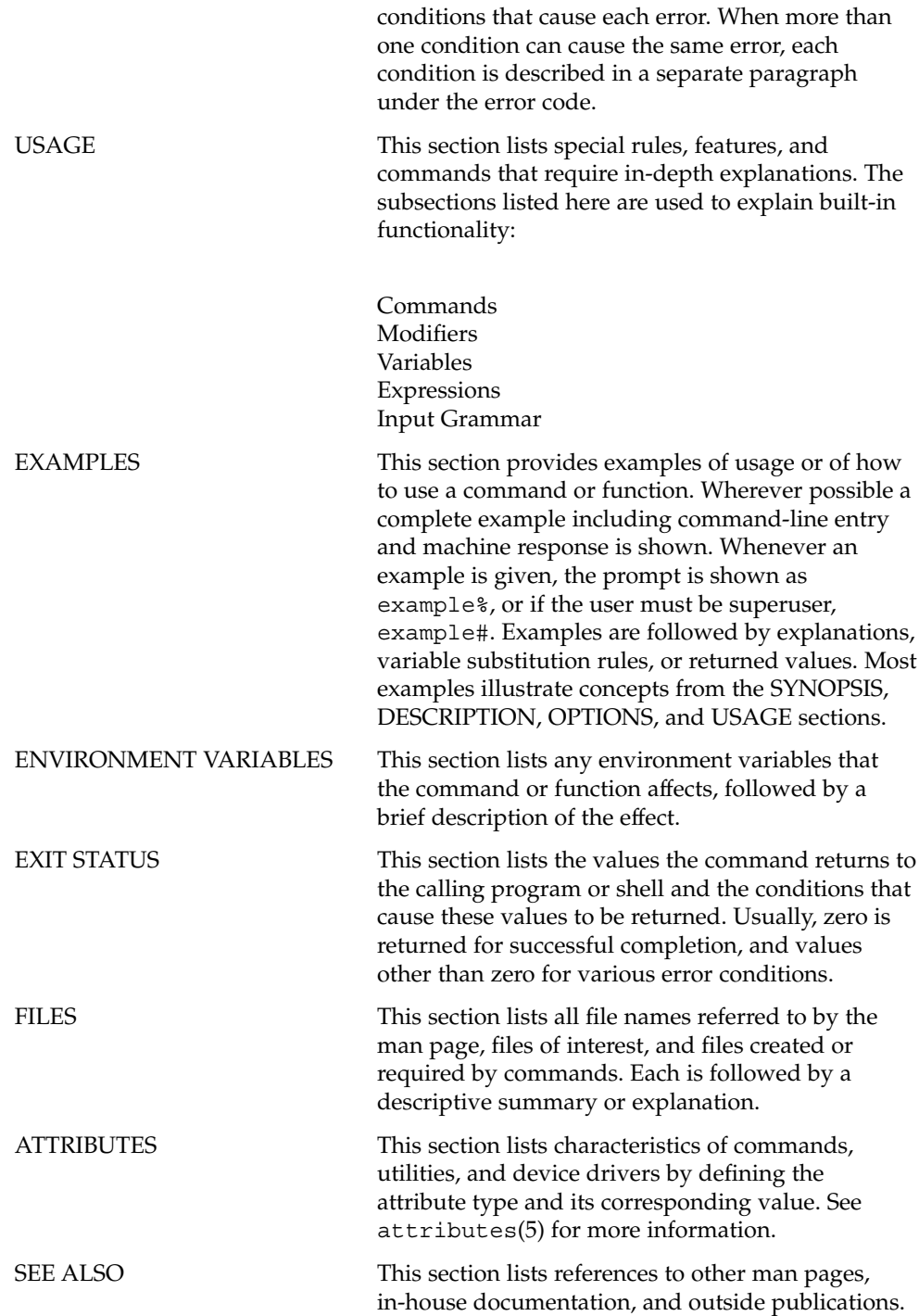

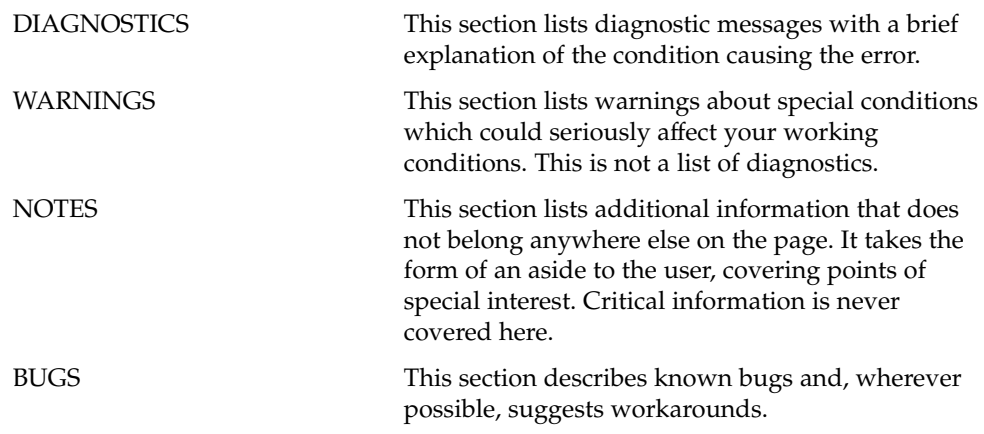

<span id="page-22-0"></span>Basic Library Functions

### <span id="page-23-0"></span>a64l(3C)

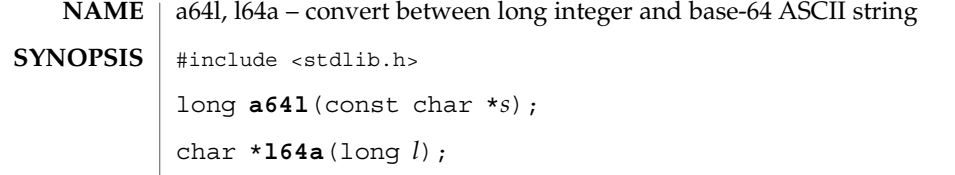

These functions maintain numbers stored in base-64 ASCII characters that define a notation by which long integers can be represented by up to six characters. Each character represents a "digit" in a radix-64 notation. **DESCRIPTION**

The characters used to represent "digits" are as follows:

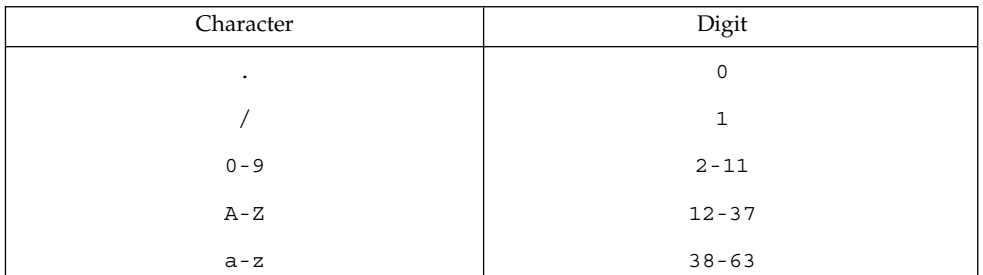

The a64l() function takes a pointer to a null-terminated base-64 representation and returns a corresponding long value. If the string pointed to by *s* contains more than six characters,  $a641()$  uses the first six.

The a641() function scans the character string from left to right with the least significant digit on the left, decoding each character as a 6-bit radix-64 number.

The 164a() function takes a long argument and returns a pointer to the corresponding base-64 representation. If the argument is 0, 164a () returns a pointer to a null string.

The value returned by 164a () is a pointer into a static buffer, the contents of which are overwritten by each call. In the case of multithreaded applications, the return value is a pointer to thread specific data.

#### See attributes(5) for descriptions of the following attributes: **ATTRIBUTES**

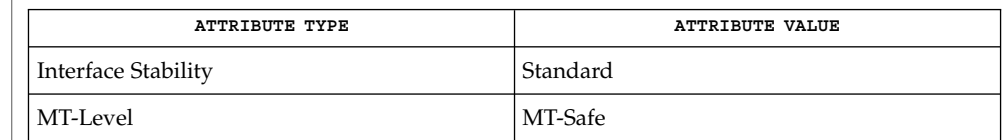

#### attributes(5), standards(5) **SEE ALSO**

**24** man pages section 3: Basic Library Functions • Last Revised 24 Jul 2002

<span id="page-24-0"></span>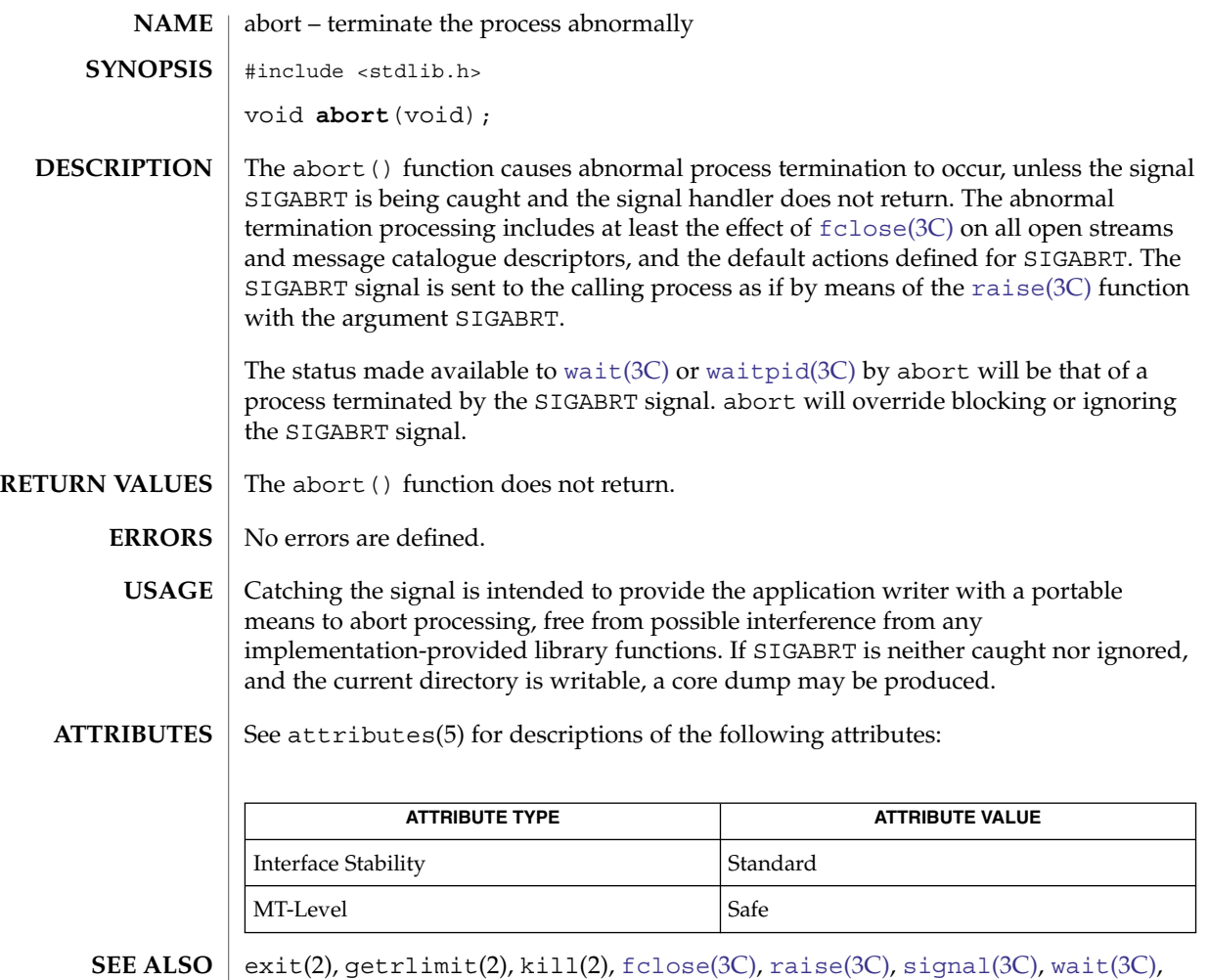

[waitpid](#page-907-0)(3C), attributes(5), standards(5)

Basic Library Functions **25**

<span id="page-25-0"></span>abs(3C)

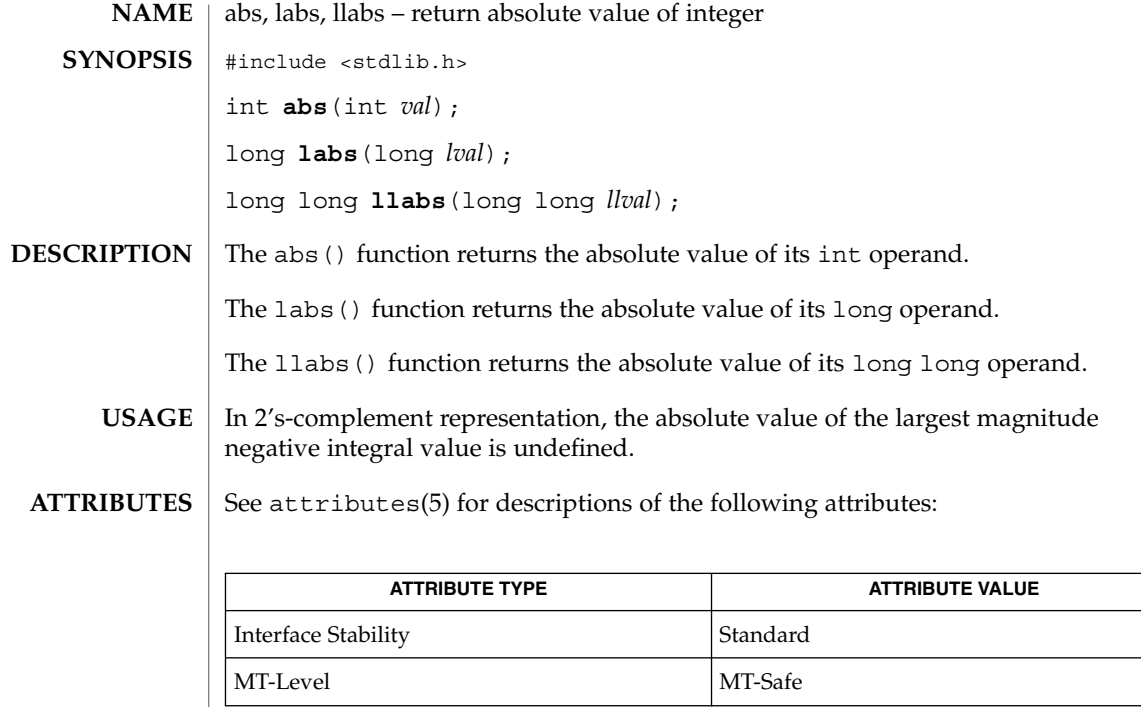

 $\textbf{SEE \, ALSO} \, \mid \, \texttt{attributes(5), standards(5)}$ 

**26** man pages section 3: Basic Library Functions • Last Revised 24 Jul 2002

<span id="page-26-0"></span>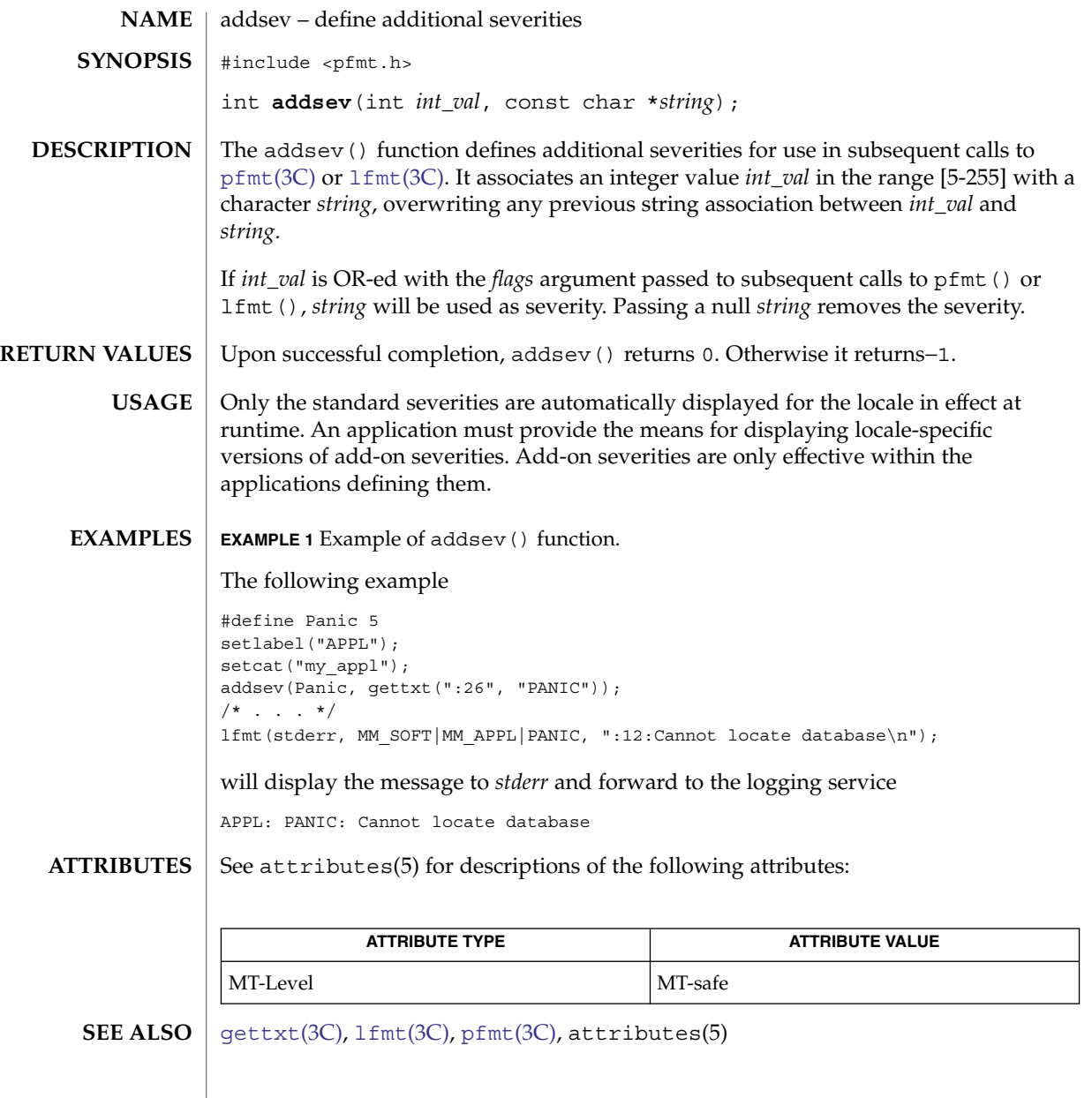

<span id="page-27-0"></span>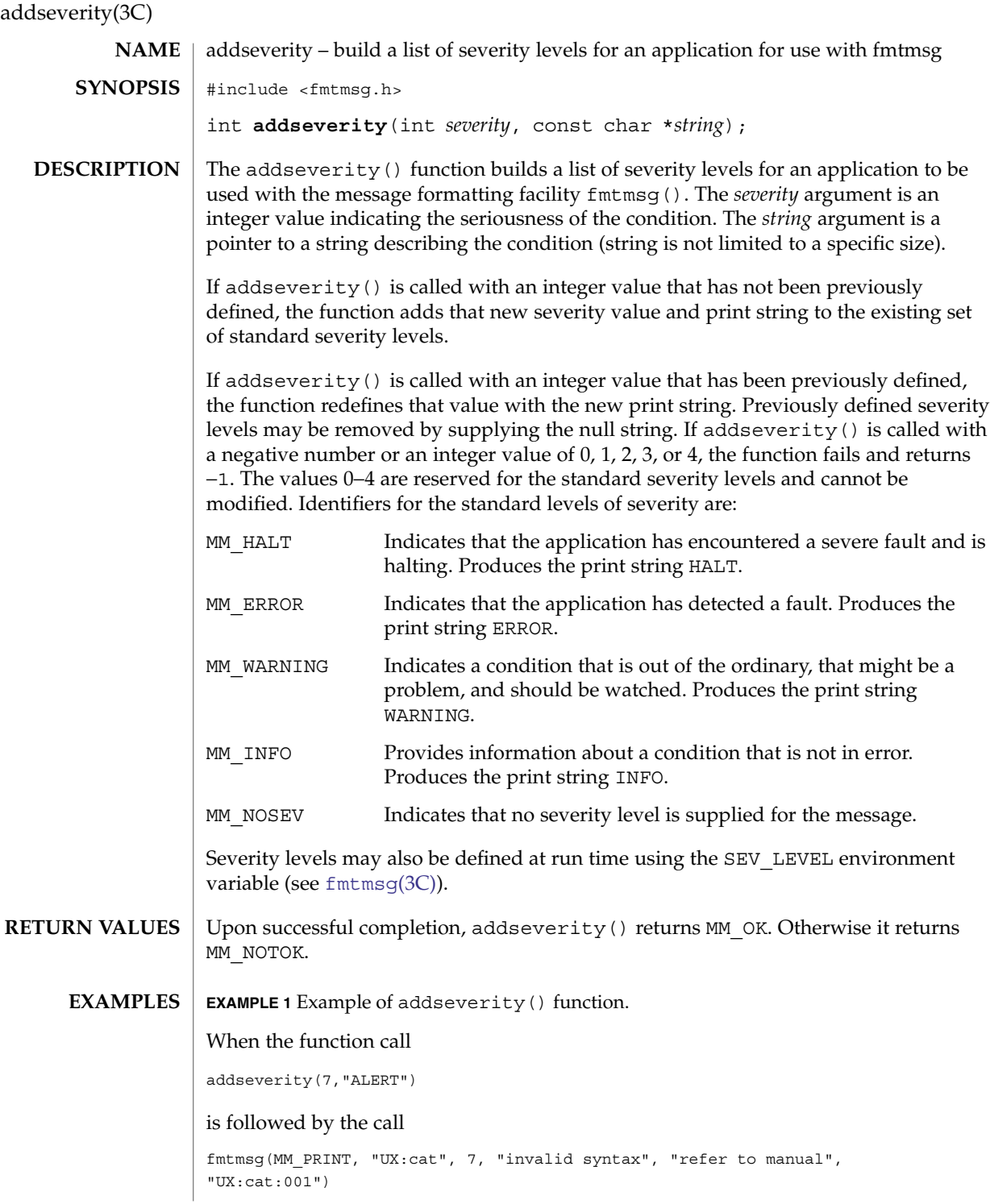

**28** man pages section 3: Basic Library Functions • Last Revised 29 Dec 1996

### addseverity(3C)

**EXAMPLE 1** Example of addseverity() function. *(Continued)*

the resulting output is

UX:cat: ALERT: invalid syntax TO FIX: refer to manual UX:cat:001

**ATTRIBUTES**

See attributes(5) for descriptions of the following attributes:

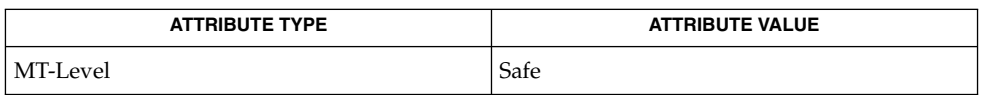

fmtmsg(1), [fmtmsg](#page-148-0)(3C), [gettxt](#page-278-0)(3C), [printf](#page-459-0)(3C), attributes(5) **SEE ALSO**

Basic Library Functions **29**

### <span id="page-29-0"></span>assert(3C)

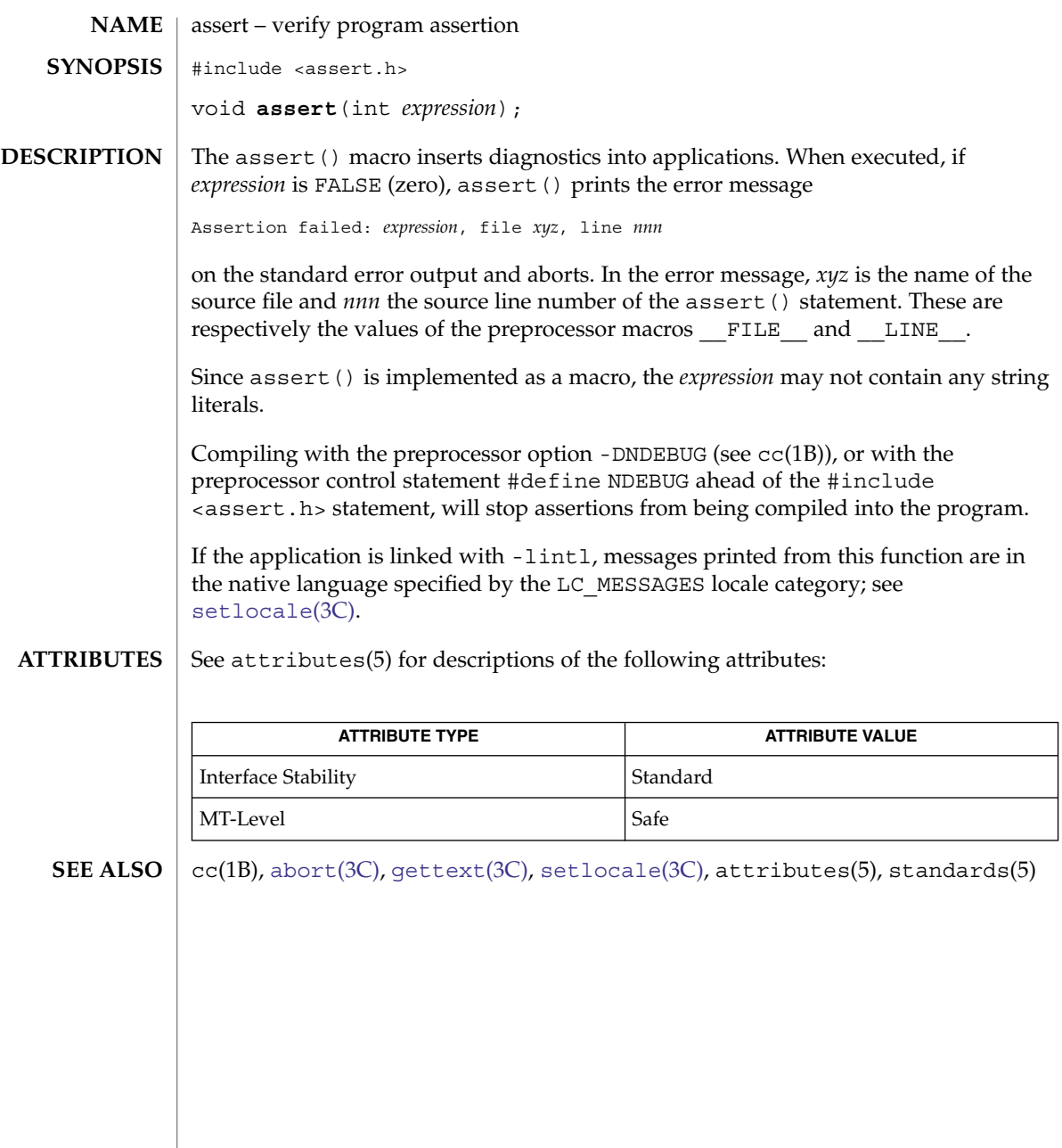

<span id="page-30-0"></span>atexit – register a function to run at process termination or object unloading #include <stdlib.h> int **atexit**(void (\**func*)(void)); The atexit() function registers the function pointed to by *func* to be called without arguments on normal termination of the program or when the object defining the function is unloaded. Normal termination occurs by either a call to the  $\text{exit}(3C)$  $\text{exit}(3C)$  $\text{exit}(3C)$  function or a return from main(). Object unloading occurs when a call to [dlclose](#page-90-0)(3C) results in the object becoming unreferenced. The number of functions that may be registered with atexit() is limited only by available memory (refer to the \_SC\_ATEXIT\_MAX argument of [sysconf](#page-760-0)(3C)). After a successful call to any of the exec(2) functions, any functions previously registered by atexit() are no longer registered. On process exit, functions are called in the reverse order of their registration. On object unloading, any functions belonging to an unloadable object are called in the reverse order of their registration. Upon successful completion, the atexit () function returns 0. Otherwise, it returns a non-zero value. The atexit () function may fail if: ENOMEM Insufficient storage space is available. The functions registered by a call to atexit() must return to ensure that all registered functions are called. There is no way for an application to tell how many functions have already been registered with atexit(). See attributes(5) for descriptions of the following attributes: **NAME SYNOPSIS DESCRIPTION RETURN VALUES ERRORS USAGE ATTRIBUTES**

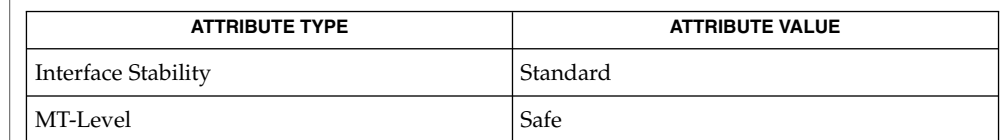

exec(2), [dlclose](#page-90-0)(3C), [exit](#page-121-0)(3C), [sysconf](#page-760-0)(3C), attributes(5) **SEE ALSO**

atexit(3C)

Basic Library Functions **31**

<span id="page-31-0"></span>atomic\_ops(3C)

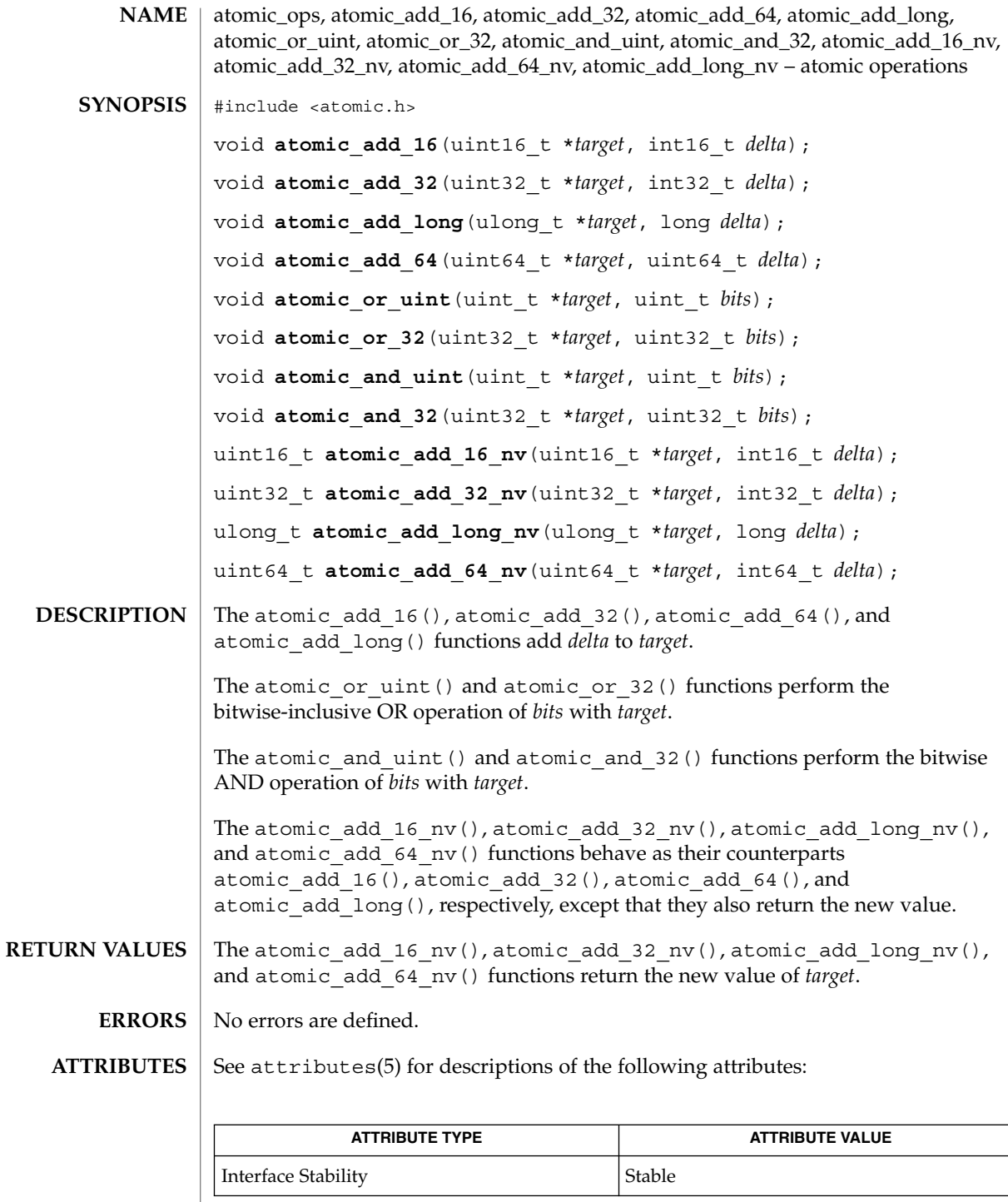

**32** man pages section 3: Basic Library Functions • Last Revised 12 Aug 2004

atomic\_ops(3C)

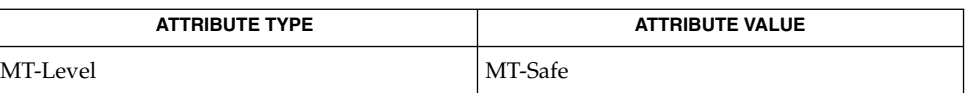

attributes(5) **SEE ALSO**

**NOTES**

The atomic\_add\_16\_nv(), atomic\_add\_32\_nv(), atomic\_add\_long\_nv(), and atomic\_add\_64\_nv() functions are substantially more expensive on some platforms than atomic\_add\_16(), atomic\_add\_32(), atomic\_add\_64(), and atomic add long(). Applications should avoid using the  $*$  nv() functions unless there is a need to know the new value atomically, for example, when decrementing a reference count and checking whether it reached 0.

<span id="page-33-0"></span>attropen(3C)

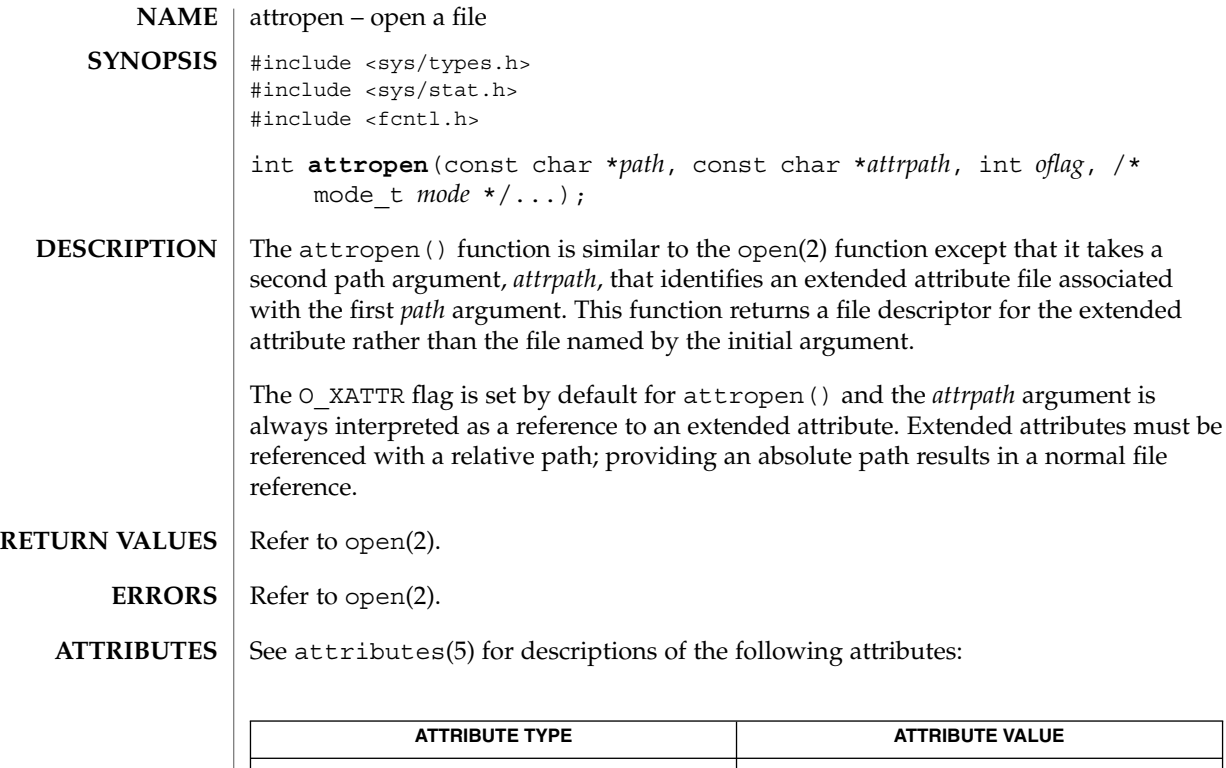

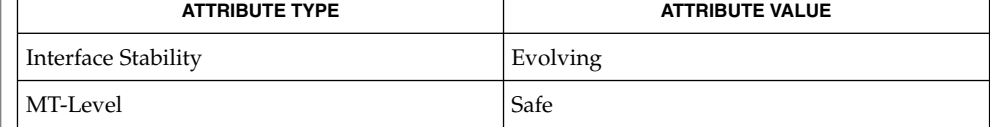

open(2), attributes(5), fsattr(5) **SEE ALSO**

**34** man pages section 3: Basic Library Functions • Last Revised 1 Aug 2001

basename(3C)

<span id="page-34-0"></span>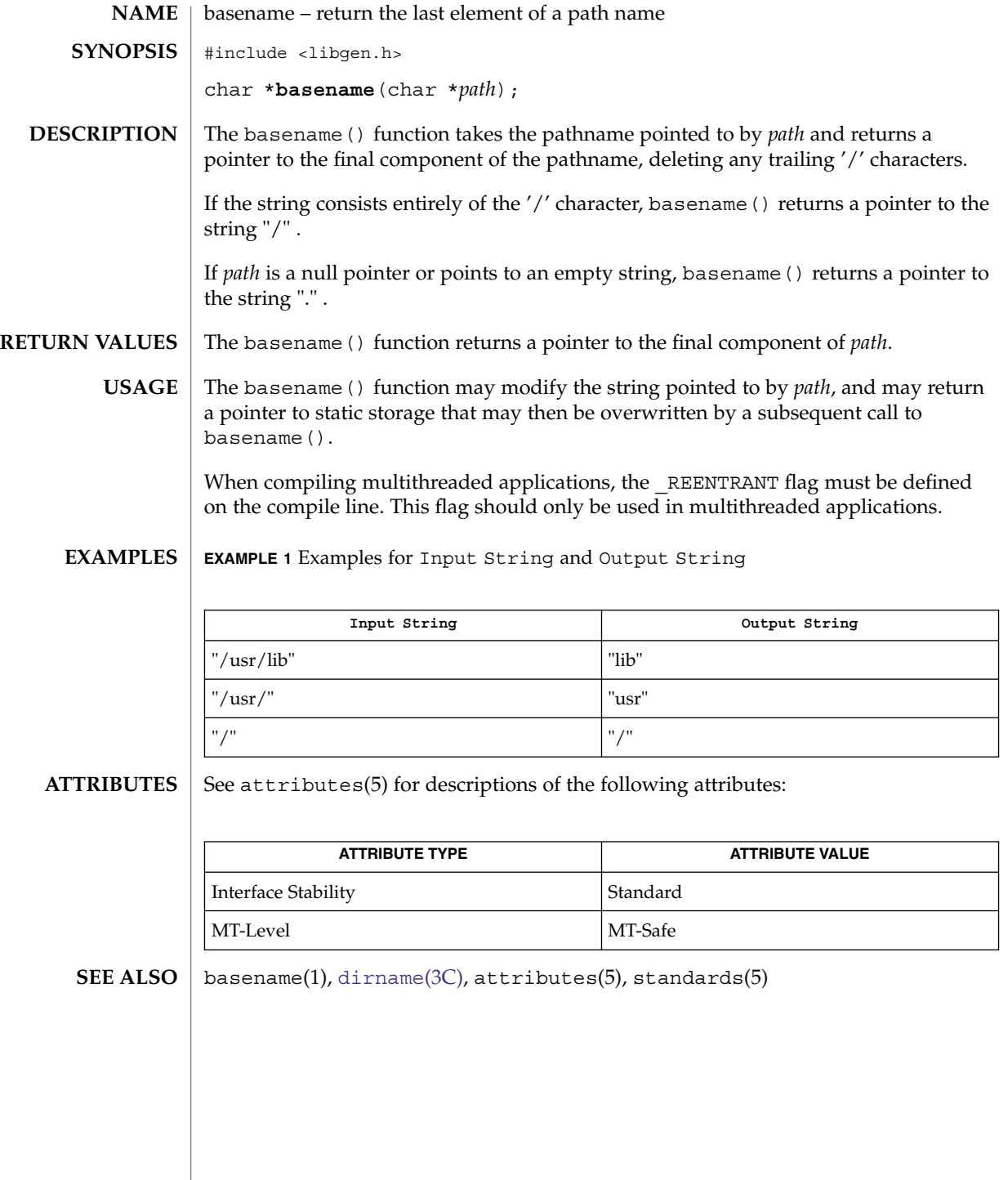

Basic Library Functions **35**

## <span id="page-35-0"></span>bsdmalloc(3MALLOC)

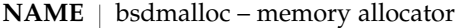

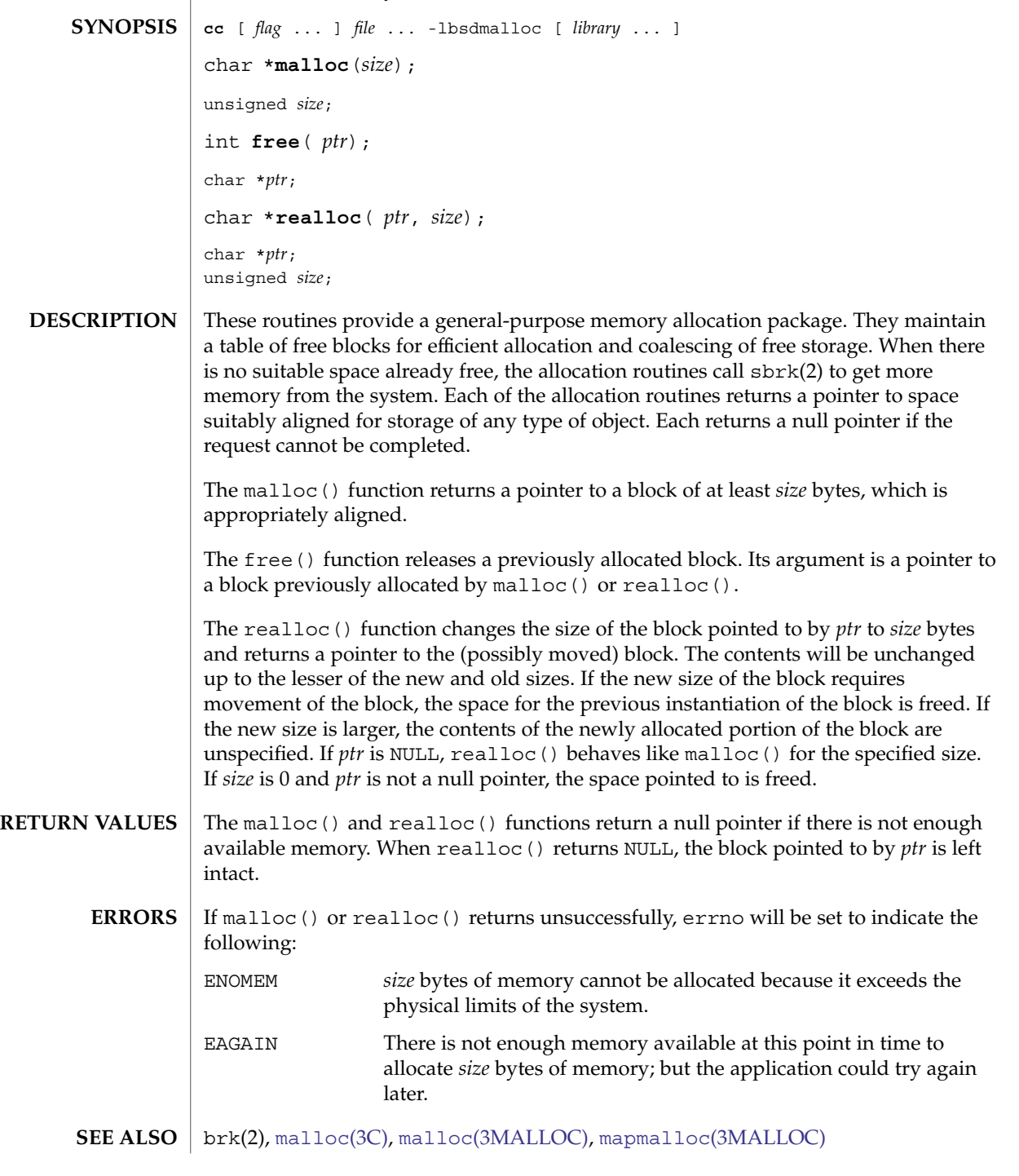

**36** man pages section 3: Basic Library Functions • Last Revised 20 Feb 2004
#### Use of libbsdmalloc renders an application non-SCD compliant. **WARNINGS**

The libbsdmalloc routines are incompatible with the memory allocation routines in the standard C-library (libc): [malloc](#page-354-0)(3C), alloca(3C), calloc(3C), free(3C), memalign(3C), realloc(3C), and valloc(3C).

#### Using realloc() with a block freed before the most recent call to malloc() or realloc() results in an error. **NOTES**

The malloc() and realloc() functions return a non-null pointer if *size* is 0. These pointers should not be dereferenced.

Always cast the value returned by malloc() and realloc().

Comparative features of bsdmalloc, malloc[\(3MALLOC\),](#page-357-0) and [malloc](#page-354-0)(3C):

- The bsdmalloc() routines afford better performance but are space-inefficient.
- The malloc[\(3MALLOC\)](#page-357-0) routines are space-efficient but have slower performance.
- The standard, fully SCD-compliant [malloc](#page-354-0)(3C) routines are a trade-off between performance and space-efficiency.

The free() function does not set errno.

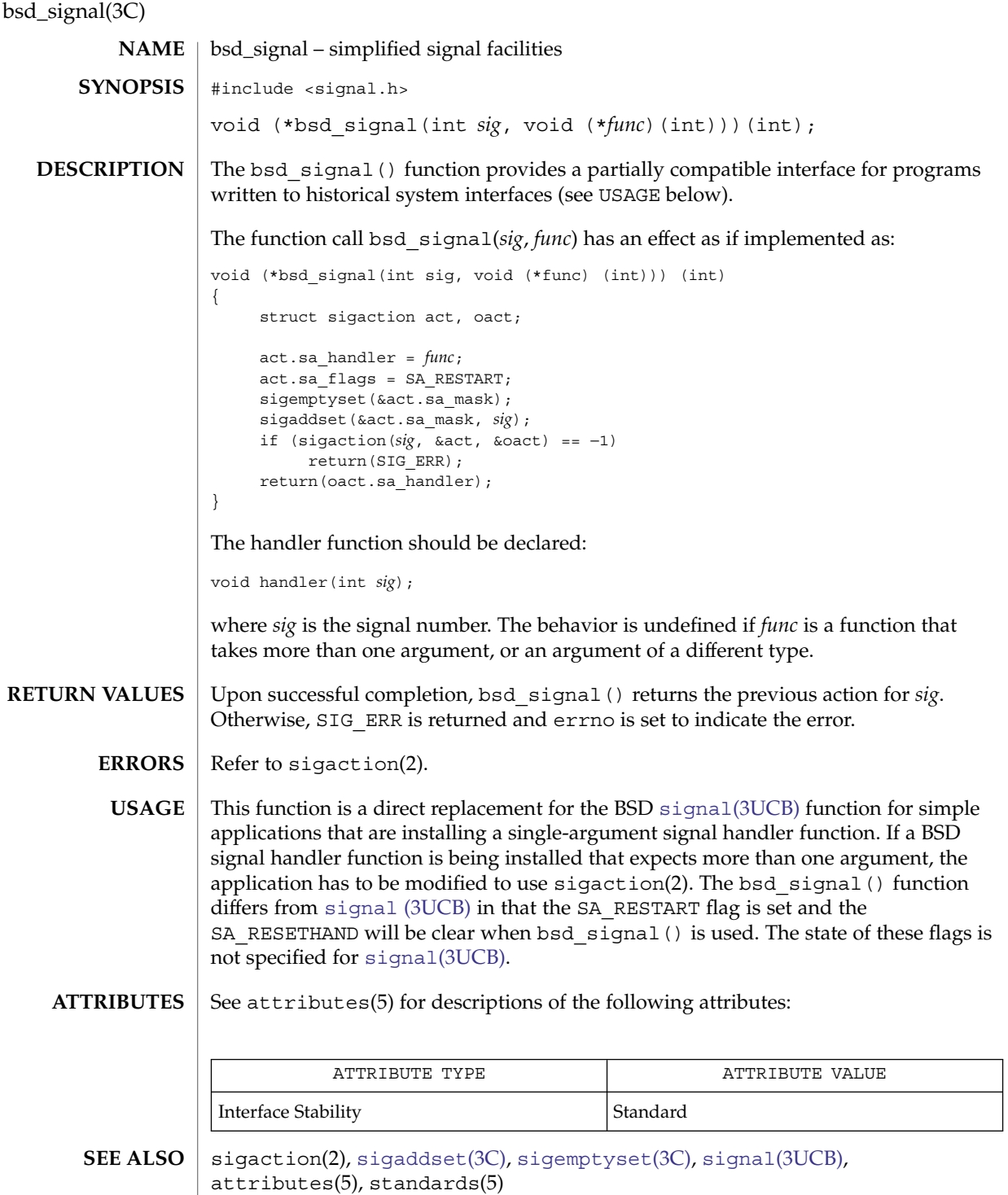

**38** man pages section 3: Basic Library Functions • Last Revised 24 Jul 2002

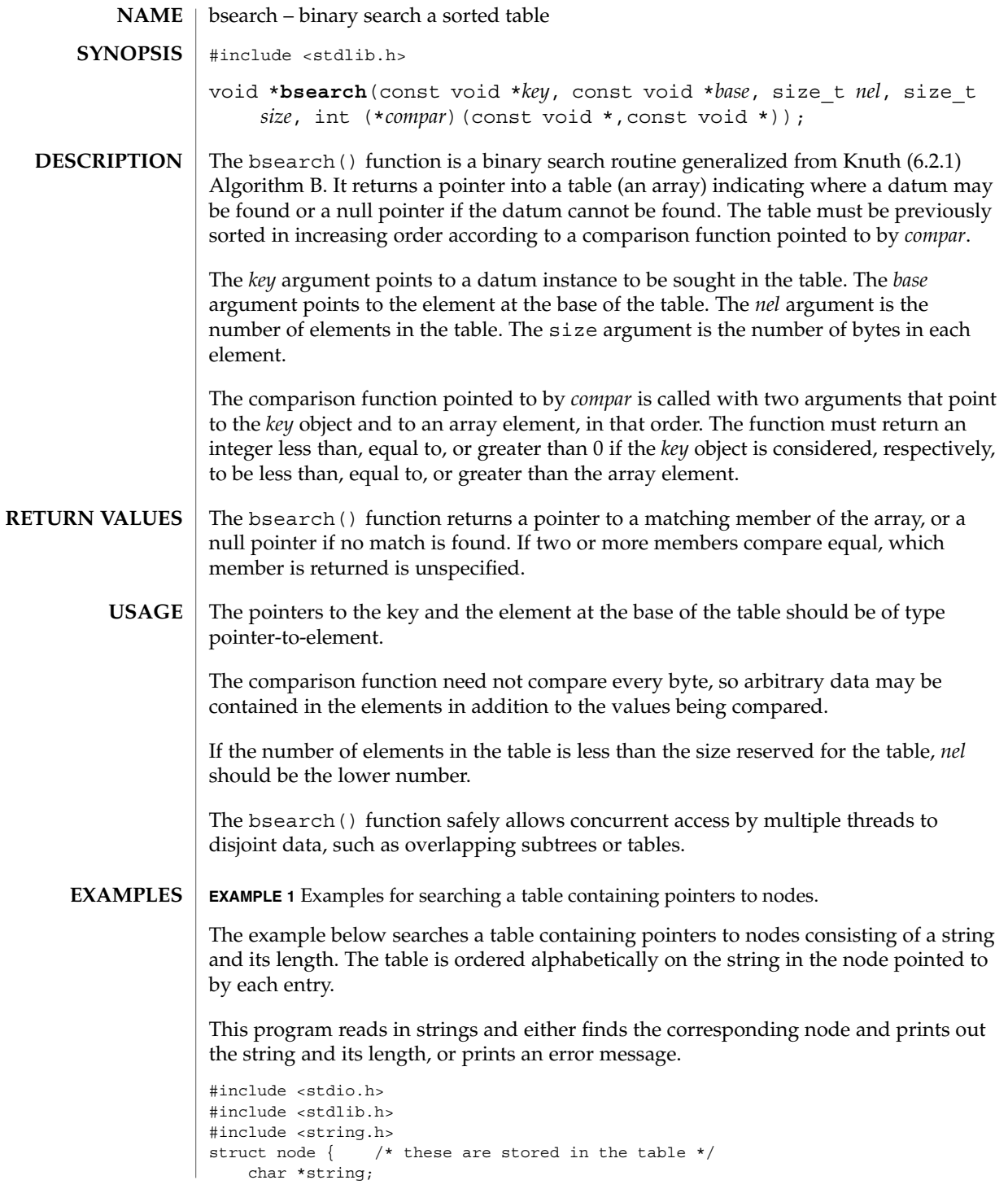

bsearch(3C)

**EXAMPLE 1** Examples for searching a table containing pointers to nodes. *(Continued)*

```
int length;
};
static struct node table[] = \{ \quad / * \text{ table to be searched } */{ "asparagus", 10 },
    { \nvert \ } "beans", 6 { \},
    { "tomato", 7 },
    \{ "watermelon", 11 \},};
main()
{
    struct node *node ptr, node;
    /* routine to compare 2 nodes */
    static int node_compare(const void *, const void *);
    char str space[20]; /* space to read string into */
    node.string = str_space;
    while (scanf("%20s", node.string) != EOF) {
        node_ptr = bsearch( &node,
            table, sizeof(table)/sizeof(struct node),
            sizeof(struct node), node compare);
        if (node ptr != NULL) {
            (void) printf("string = 20s, length = d\nu",
                node_ptr−>string, node_ptr−>length);
        } else {
            (void)printf("not found: %20s\n", node.string);
        }
    }
    return(0);
}
/* routine to compare two nodes based on an */
/* alphabetical ordering of the string field */
static int
node_compare(const void *node1, const void *node2) {
    return (strcmp(
            ((const struct node *)node1)−>string,
            ((const struct node *)node2)−>string));
}
```

```
ATTRIBUTES
```
See attributes(5) for descriptions of the following attributes:

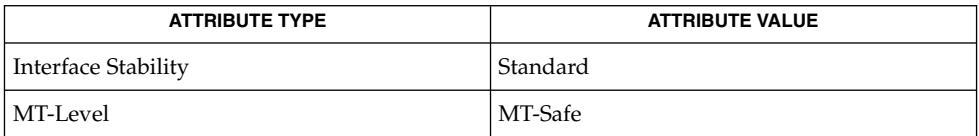

[hsearch](#page-302-0)(3C), [lsearch](#page-345-0)(3C), [qsort](#page-604-0)(3C), [tsearch](#page-859-0)(3C), attributes(5), standards(5) **SEE ALSO**

# bstring(3C)

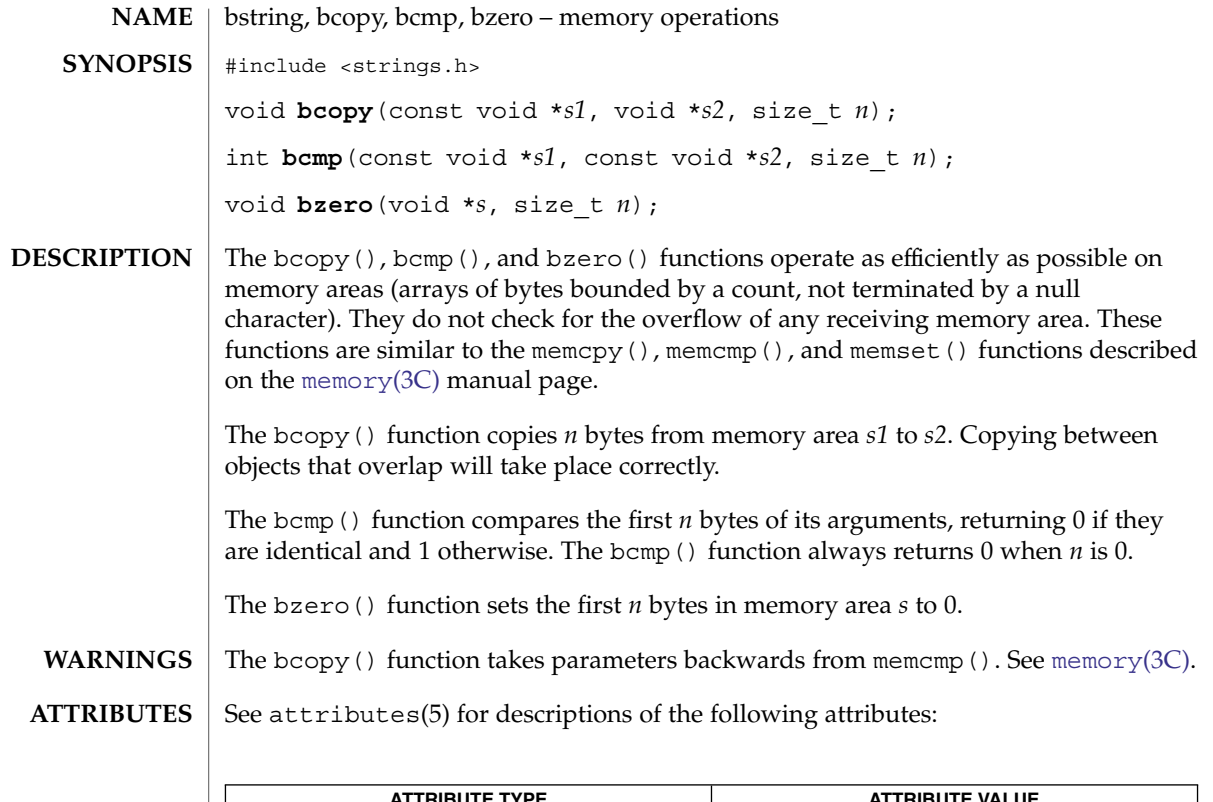

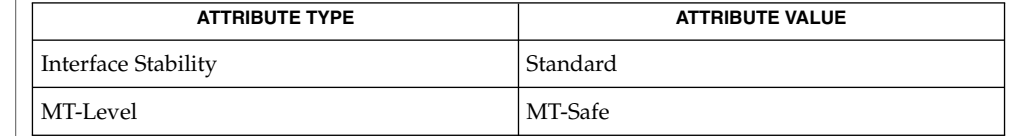

### $\textbf{SEE \, ALSO} \parallel \text{memory} (3\text{C})$  $\textbf{SEE \, ALSO} \parallel \text{memory} (3\text{C})$  $\textbf{SEE \, ALSO} \parallel \text{memory} (3\text{C})$ ,  $\texttt{attributes} (5)$ ,  $\texttt{standards} (5)$

# btowc(3C)

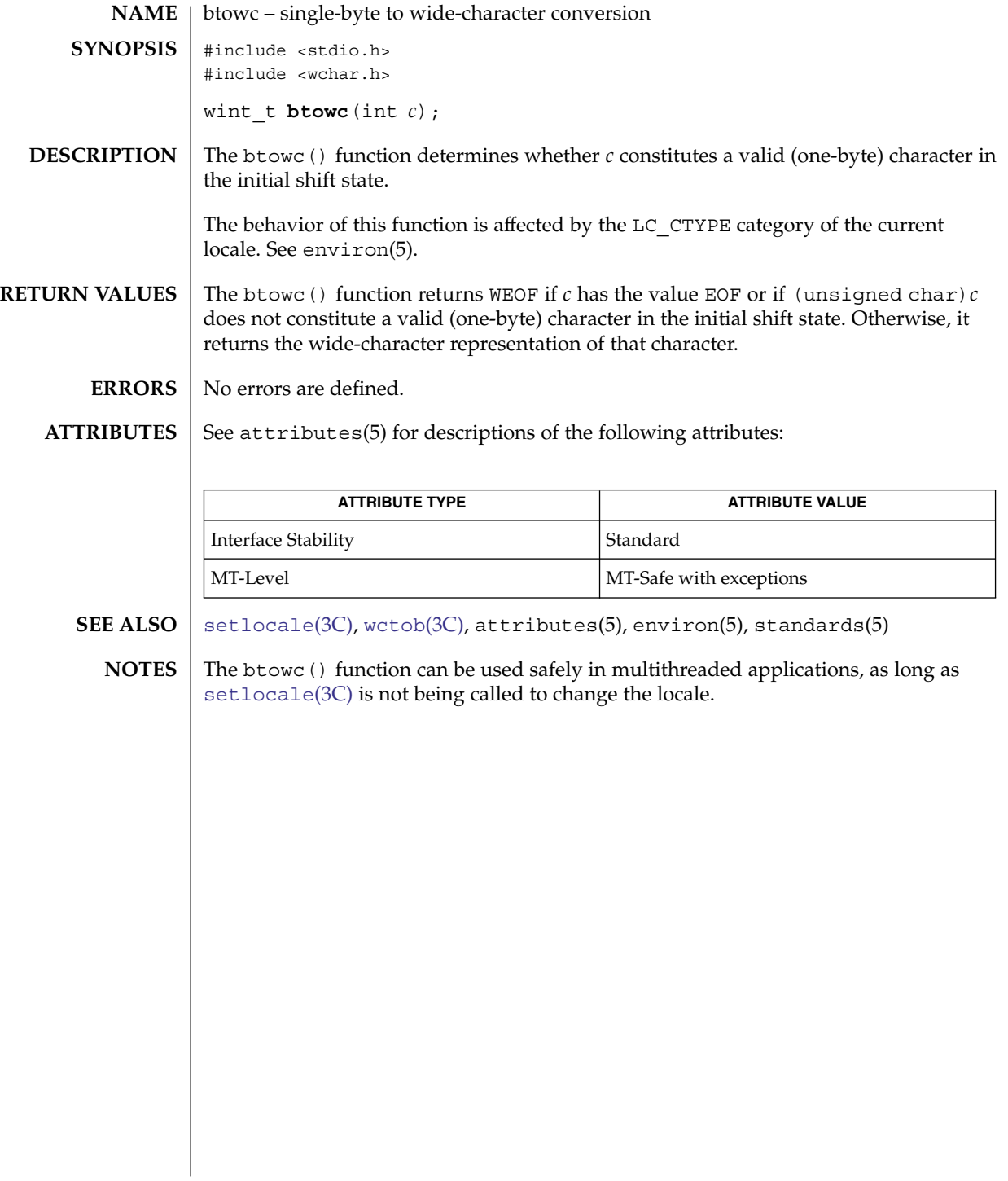

**42** man pages section 3: Basic Library Functions • Last Revised 24 Jul 2002

catgets(3C)

<span id="page-42-0"></span>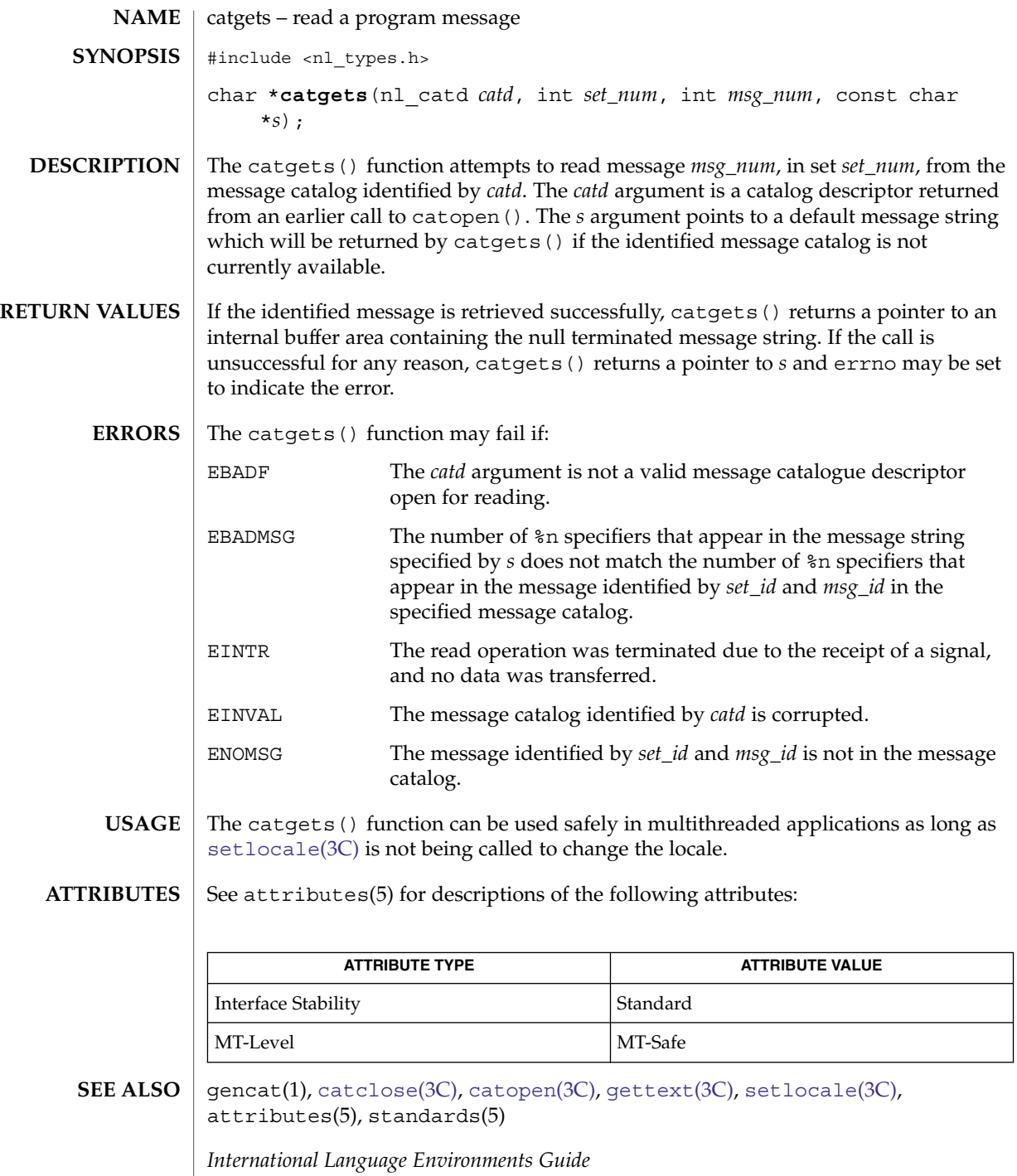

Basic Library Functions **43**

# <span id="page-43-0"></span>catopen(3C)

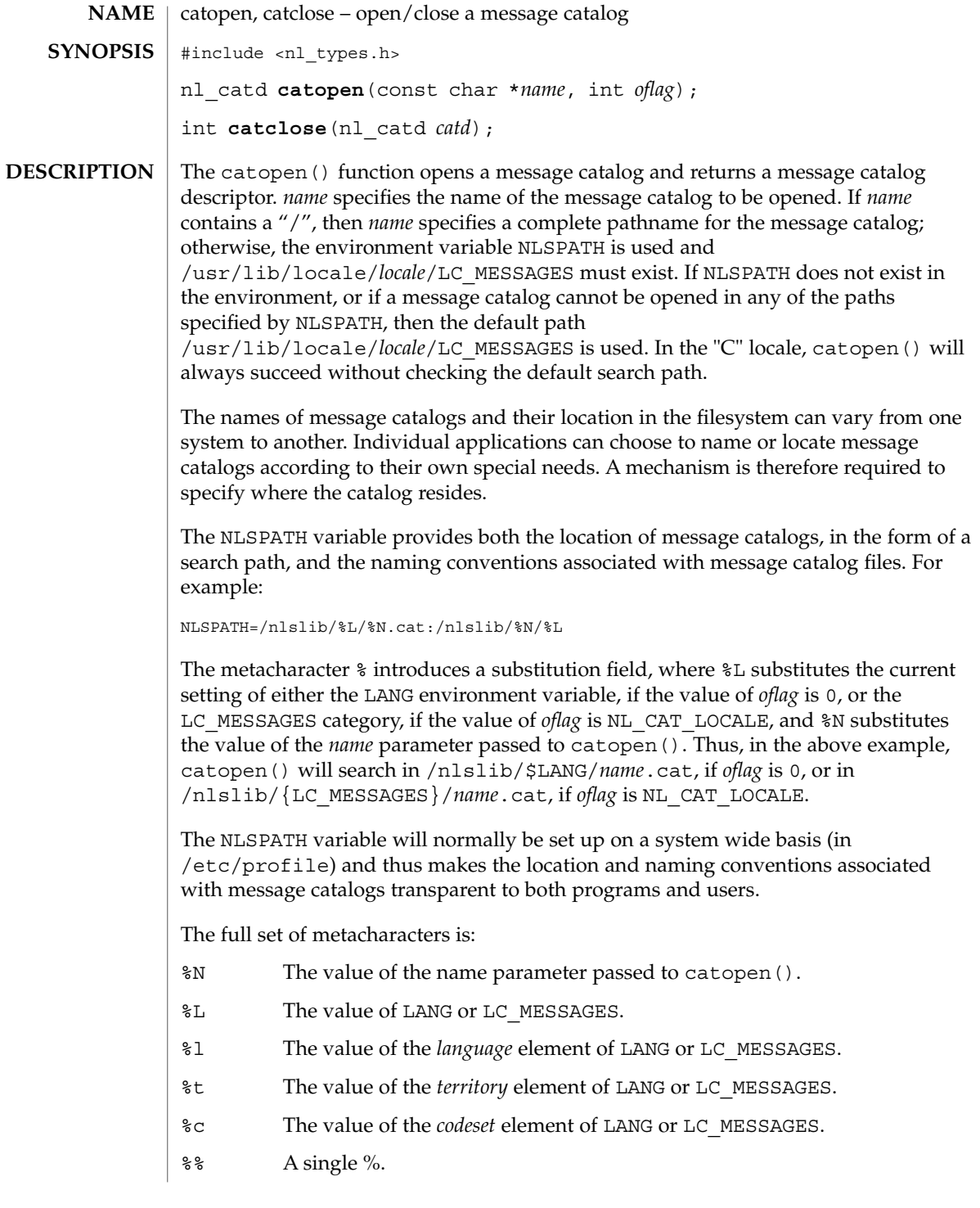

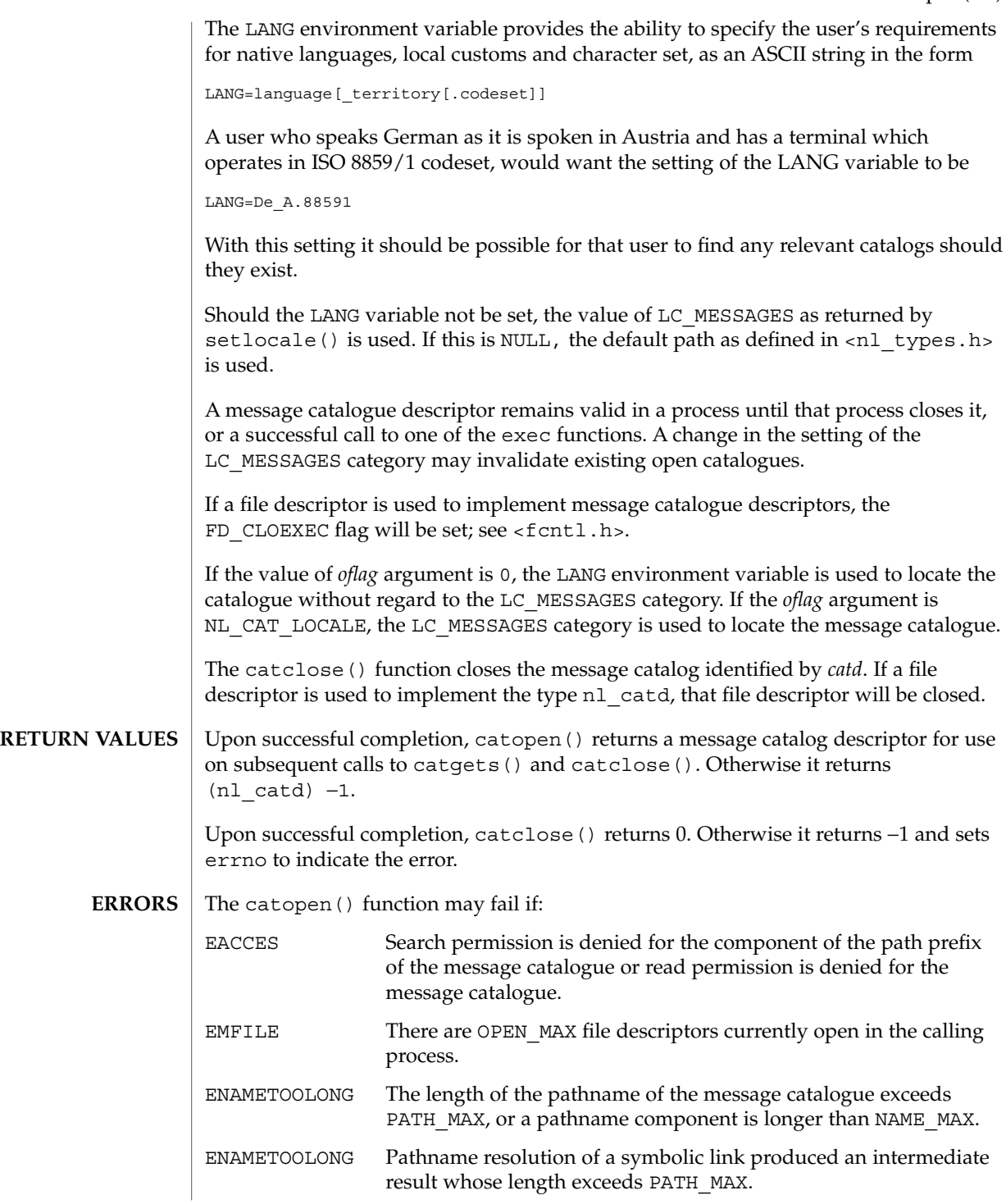

catopen(3C)

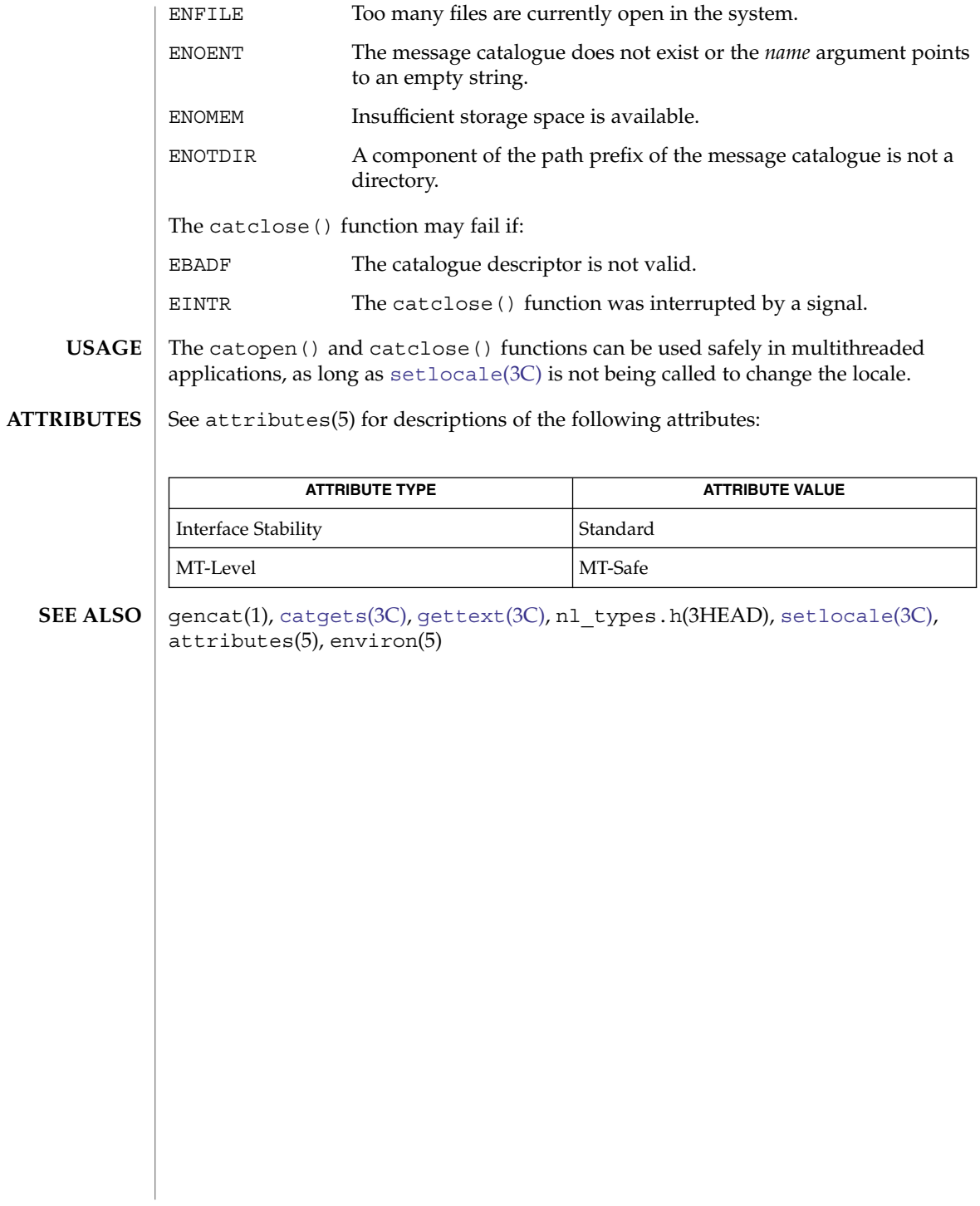

# cfgetispeed(3C)

<span id="page-46-0"></span>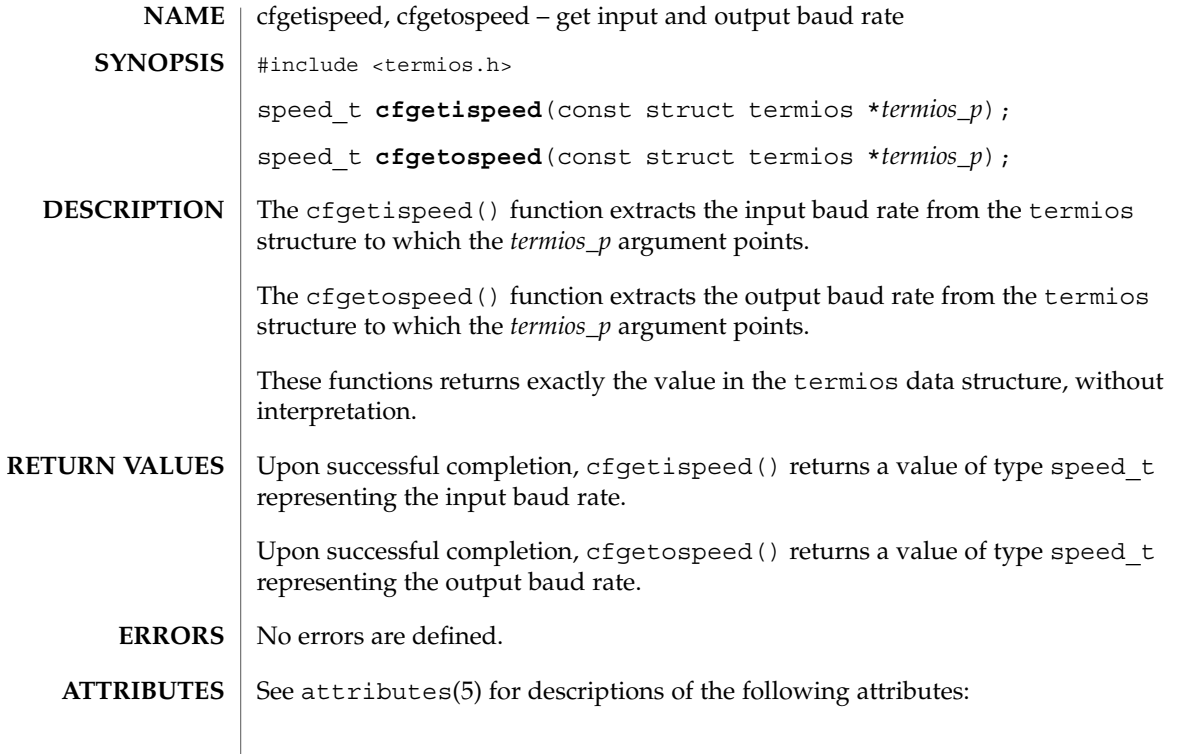

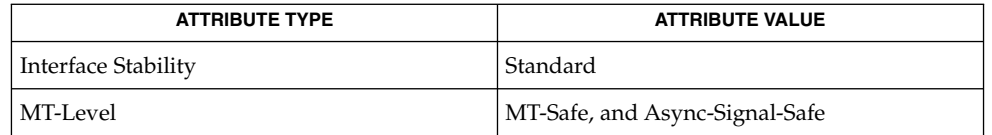

cfgetospeed(3C), [tcgetattr](#page-776-0)(3C), attributes(5), standards(5), termio(7I) **SEE ALSO**

cfsetispeed(3C)

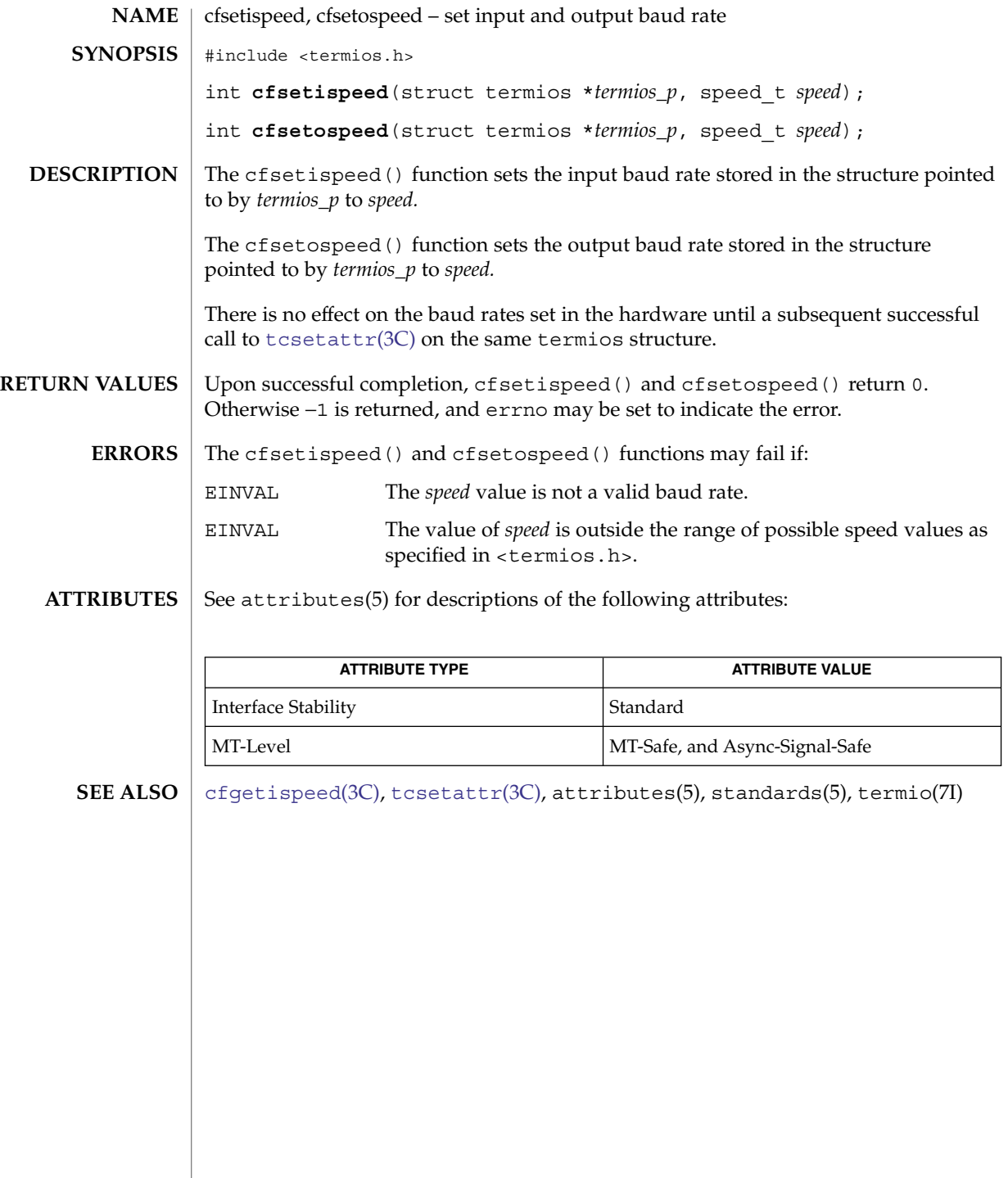

**48** man pages section 3: Basic Library Functions • Last Revised 24 Jul 2002

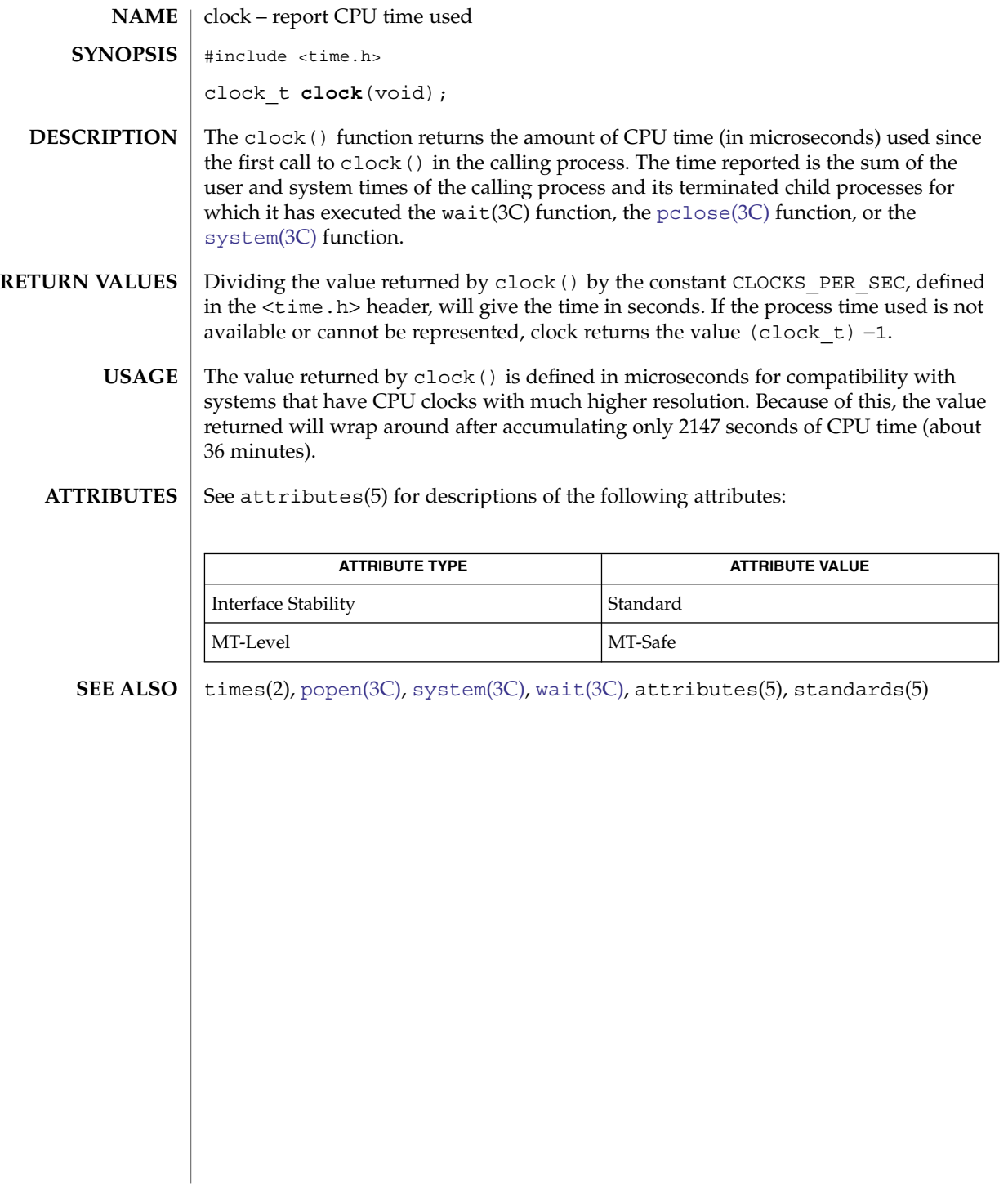

# closedir(3C)

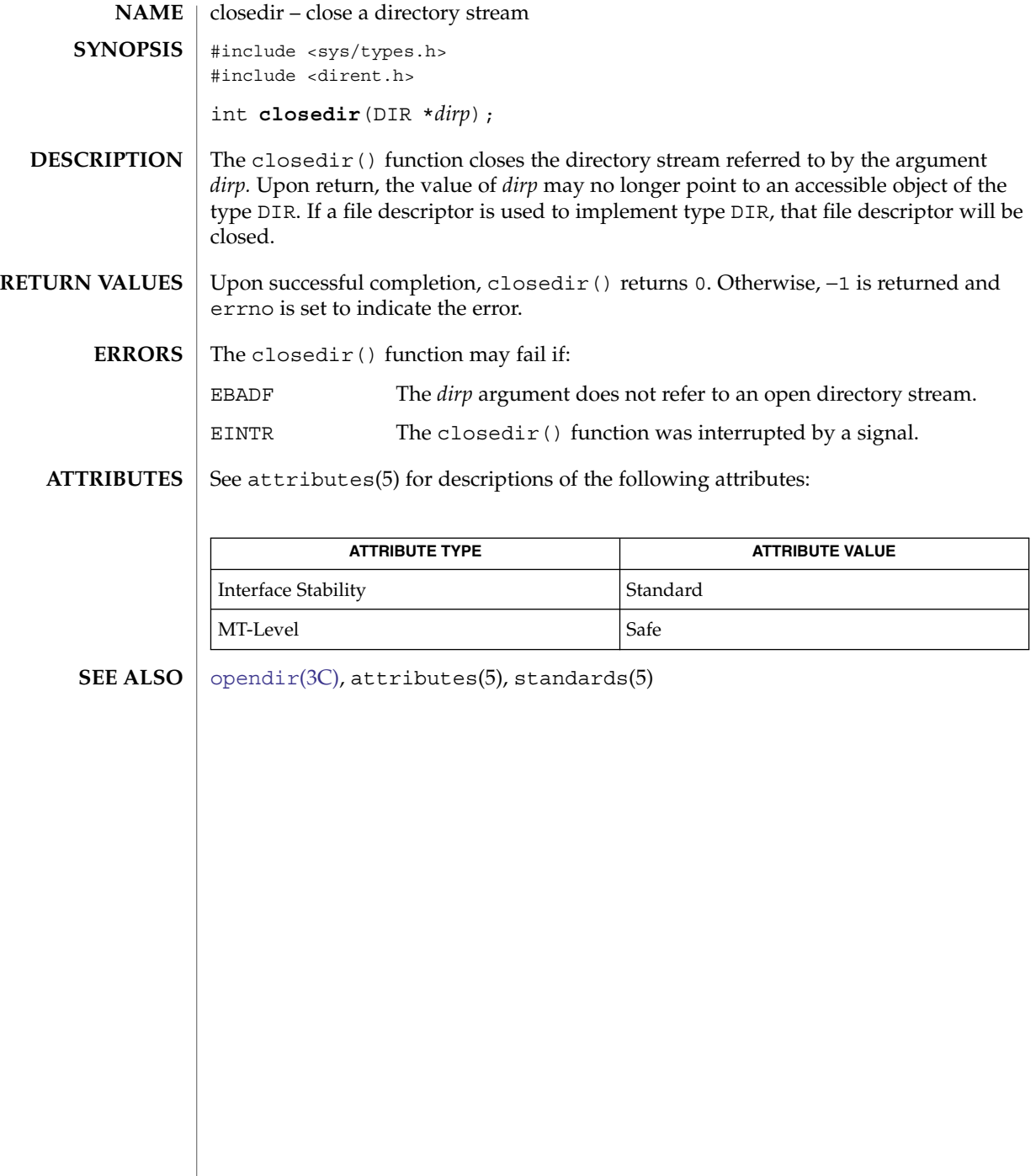

**50** man pages section 3: Basic Library Functions • Last Revised 24 Jul 2002

```
closefrom(3C)
```
closefrom, fdwalk – close or iterate over open file descriptors #include <stdlib.h> void **closefrom**(int *lowfd*); int **fdwalk**(int (\**func*)(void \*, int), void \**cd*); The closefrom() function calls close(2) on all open file descriptors greater than or equal to *lowfd*. The effect of closefrom(*lowfd*) is the same as the code #include <sys/resource.h> struct rlimit rl; int i; getrlimit(RLIMIT\_NOFILE, &rl); for  $(i = lowfd; i < r1.rlimmax; i++)$ (void) close(i); except that close () is called only on file descriptors that are actually open, not on every possible file descriptor greater than or equal to *lowfd*, and close() is also called on any open file descriptors greater than or equal to rl.rlim\_max (and *lowfd*), should any exist. The fdwalk() function first makes a list of all currently open file descriptors. Then for each file descriptor in the list, it calls the user-defined function, *func*(*cd*, *fd*), passing it the pointer to the callback data, *cd*, and the value of the file descriptor from the list, *fd*. The list is processed in file descriptor value order, lowest numeric value first. If *func*() returns a non-zero value, the iteration over the list is terminated and fdwalk() returns the non-zero value returned by *func*(). Otherwise, fdwalk() returns 0 after having called *func*() for every file descriptor in the list. The fdwalk() function can be used for fine-grained control over the closing of file descriptors. For example, the closefrom() function can be implemented as: static int close func(void \*lowfdp, int fd) { if  $(fd \geq * (int *)lowfdp)$ (void) close(fd); return (0); } void closefrom(int lowfd) { (void) fdwalk(close\_func, &lowfd); } The fdwalk () function can then be used to count the number of open files in the process. **NAME SYNOPSIS DESCRIPTION**

closefrom(3C)

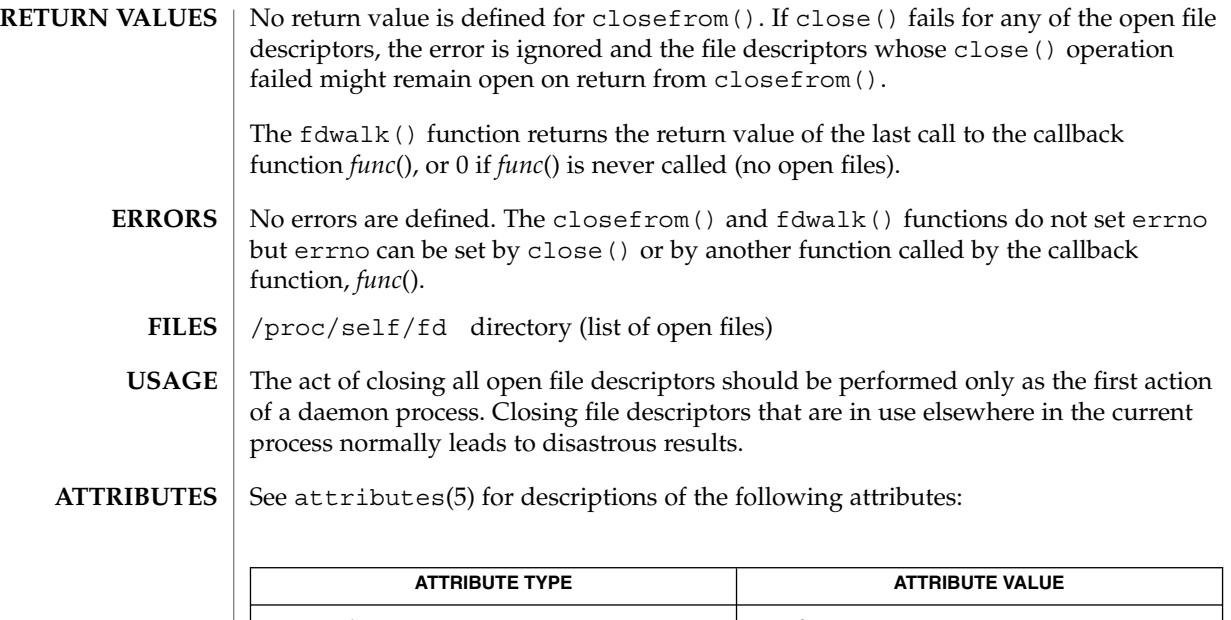

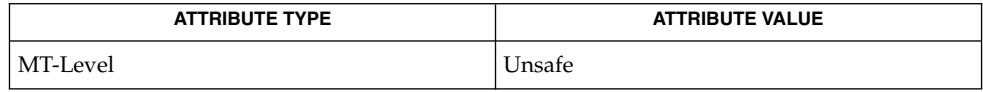

 $\textbf{SEE \, ALSO} \,\bigm|\, \text{close}(2)$ ,  $\text{getrlimit}(2)$ ,  $\text{proc}(4)$ ,  $\text{attributes}(5)$ 

**52** man pages section 3: Basic Library Functions • Last Revised 27 Apr 2000

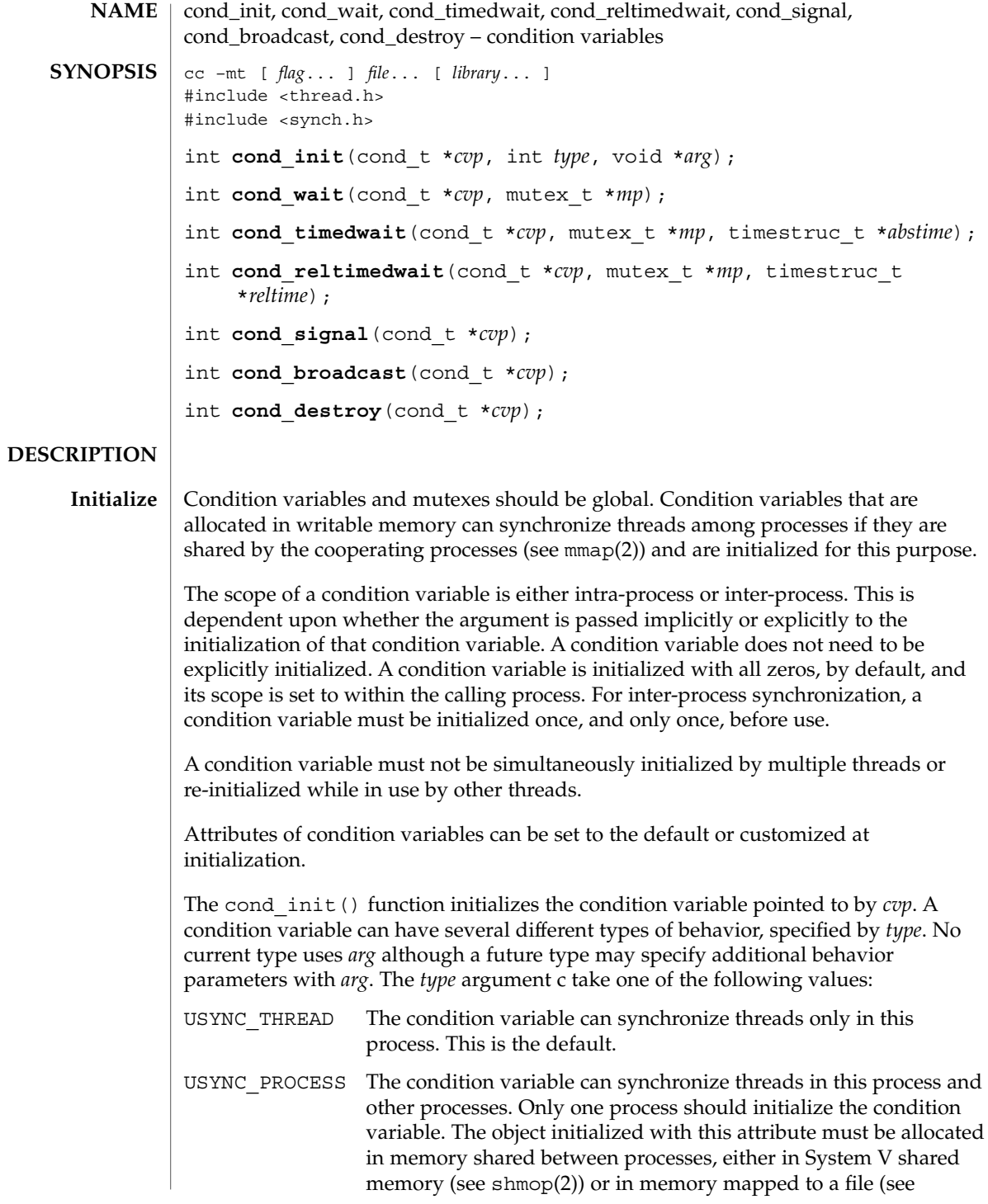

Basic Library Functions **53**

cond\_init(3C)

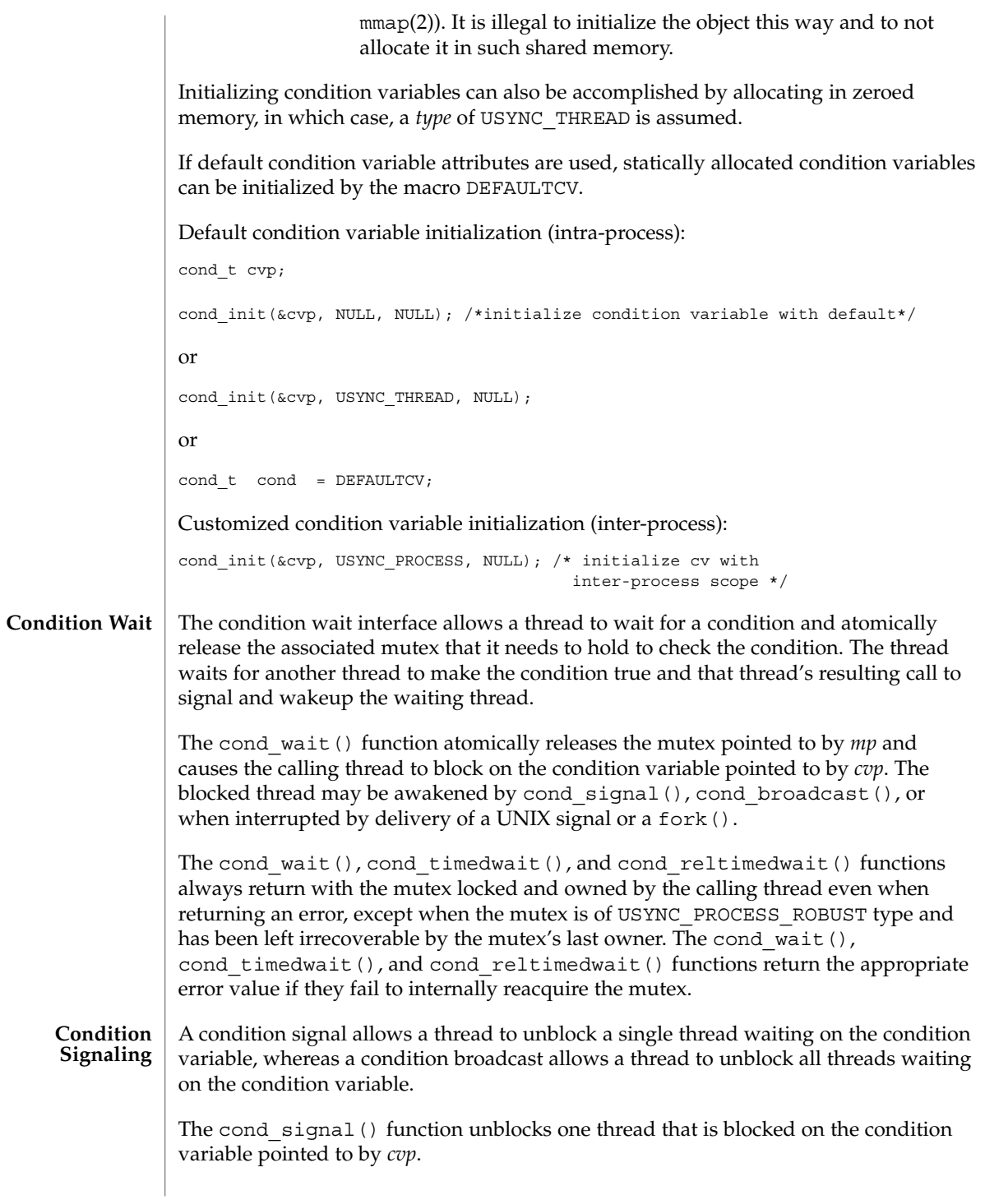

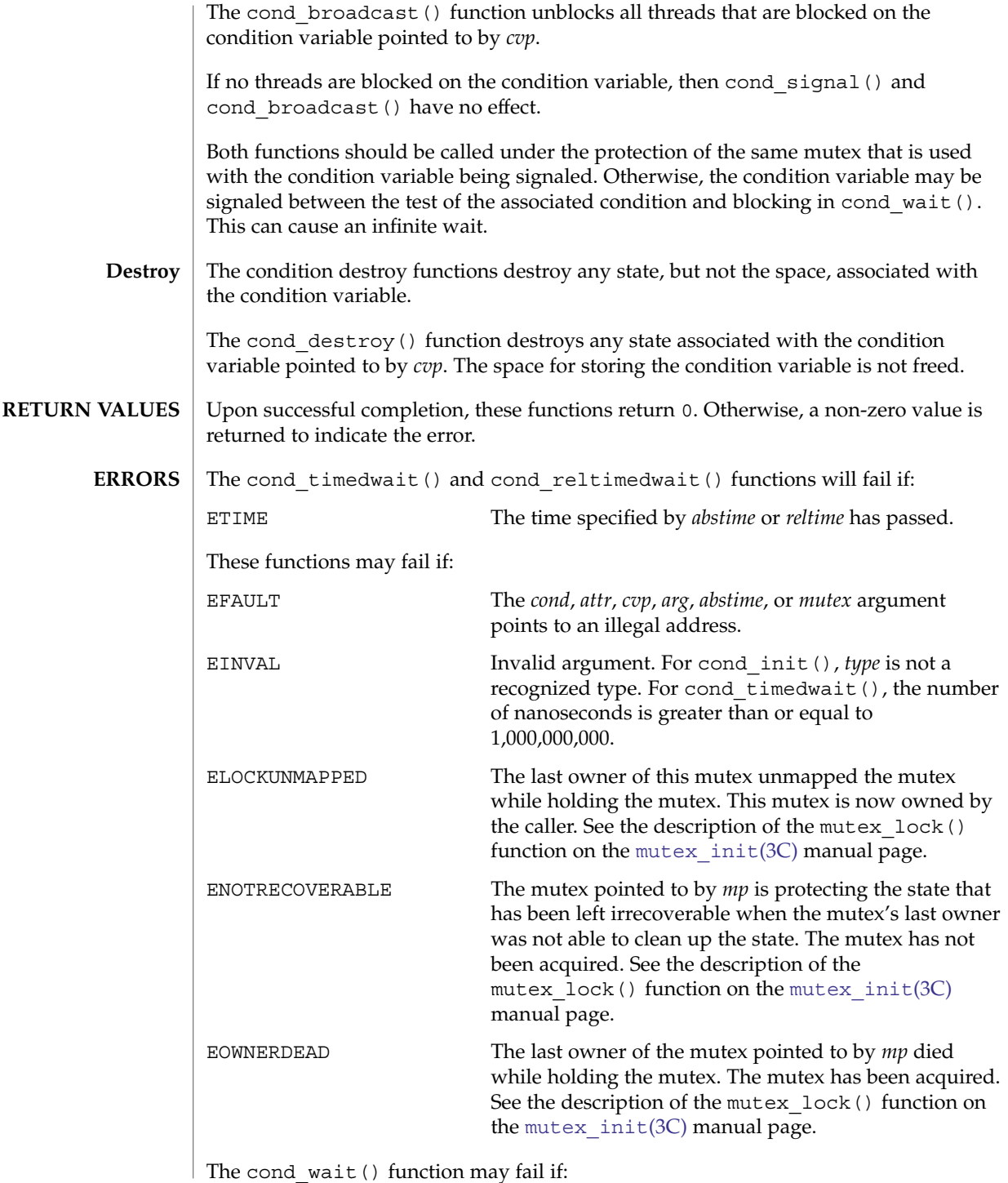

cond\_init(3C)

EINTR **INTER** Interrupted. The calling thread was awakened by the delivery of a UNIX signal. **EXAMPLE 1** Use cond wait () in a loop to test some condition. The cond wait () functin is normally used in a loop testing some condition, as follows: (void) mutex\_lock(mp); while  $\left(\text{cond} = \text{FALSE}\right)$  { (void) cond\_wait(cvp, mp); } (void) mutex\_unlock(mp); **EXAMPLE 2** Use cond\_timedwait() in a loop to test some condition. The cond\_timedwait() function is normally used in a loop testing some condition. It uses an absolute timeout value as follows: timestruc\_t to; ... (void) mutex\_lock(mp); to.tv  $sec = time(NULL) + TIMEOUT;$ to.tv  $nsec = 0$ ; while (cond == FALSE) { err = cond\_timedwait(cvp, mp, &to); if (err ==  $ETIME$ ) { /\* timeout, do something \*/ break; } } (void) mutex\_unlock(mp); **EXAMPLE 3** Use cond reltimedwait() in a loop to test some condition. The cond reltimedwait() function is normally used in a loop testing in some condition. It uses a relative timeout value as follows: timestruc\_t to; ... (void) mutex\_lock(mp); while (cond == FALSE) { to.tv\_sec = TIMEOUT; to.tv\_nsec =  $0;$ err = cond\_reltimedwait(cvp, mp, &to); if (err ==  $ETIME$ ) { /\* timeout, do something \*/ break; } } (void) mutex\_unlock(mp); **EXAMPLES**

#### **ATTRIBUTES** | See attributes(5) for descriptions of the following attributes:

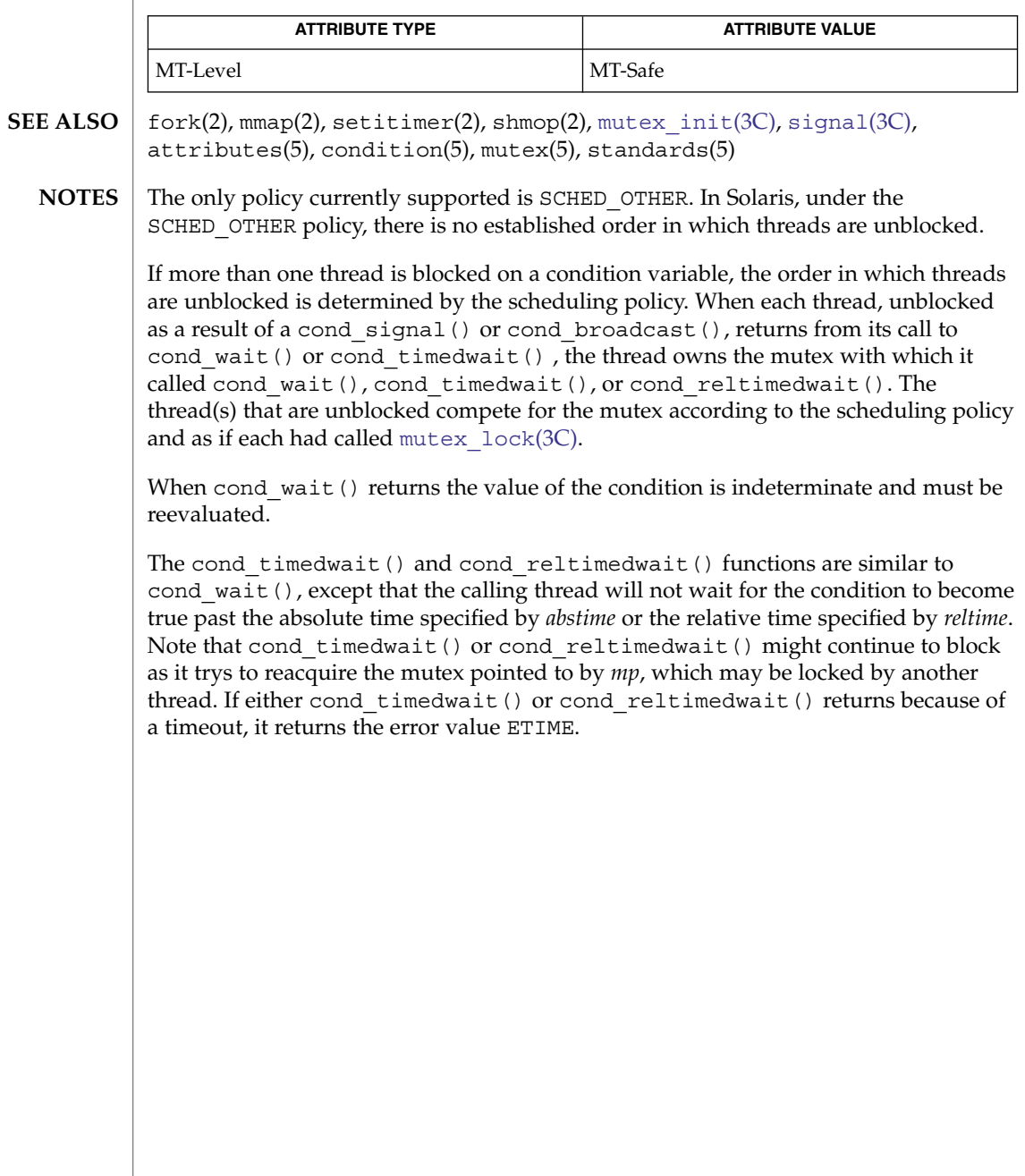

# confstr(3C)

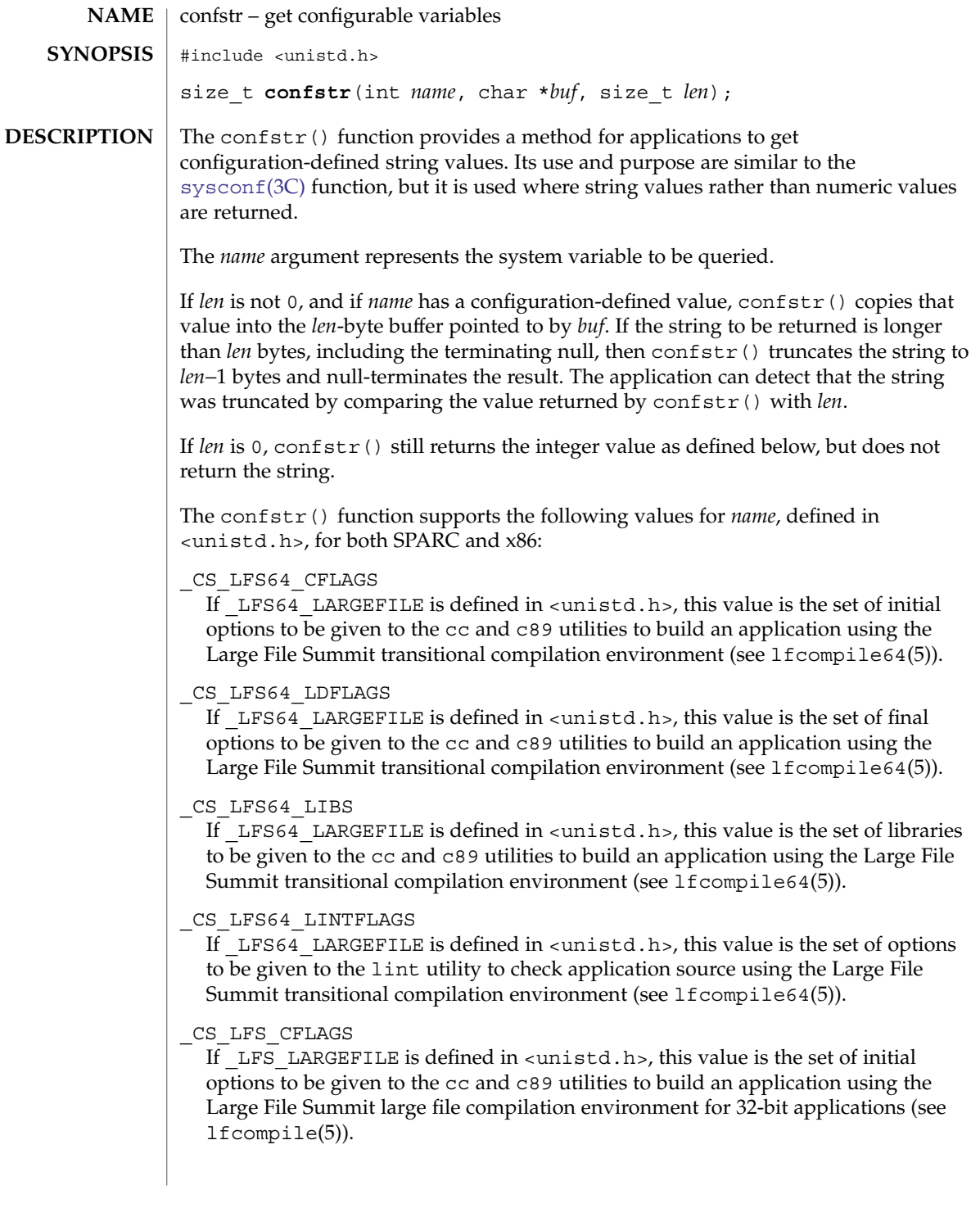

### \_CS\_LFS\_LDFLAGS

If \_LFS\_LARGEFILE is defined in <unistd.h>, this value is the set of final options to be given to the cc and c89 utilities to build an application using the Large File Summit large file compilation environment for 32-bit applications (see lfcompile(5)).

# \_CS\_LFS\_LIBS

If \_LFS\_LARGEFILE is defined in <unistd.h>, this value is the set of libraries to be given to the cc and c89 utilities to build an application using the Large File Summit large file compilation environment for 32-bit applications (see lfcompile(5)).

# \_CS\_LFS\_LINTFLAGS

If LFS LARGEFILE is defined in  $\langle$ unistd.h>, this value is the set of options to be given to the lint utility to check application source using the Large File Summit large file compilation environment for 32-bit applications (see lfcompile(5)).

# \_CS\_PATH

If the ISO POSIX.2 standard is supported, this is the value for the PATH environment variable that finds all standard utilities. Otherwise the meaning of this value is unspecified.

#### \_CS\_POSIX\_V6\_ILP32\_OFF32\_CFLAGS

If sysconf(\_SC\_V6\_ILP32\_OFF32) returns -1, the meaning of this value is unspecified. Otherwise, this value is the set of initial options to be given to the c99 utility to build an application using a programming model with 32-bit int, long, pointer, and off\_t types.

#### \_CS\_POSIX\_V6\_ILP32\_OFF32\_LDFLAGS

If sysconf(\_SC\_V6\_ILP32\_OFF32) returns -1, the meaning of this value is unspecified. Otherwise, this value is the set of final options to be given to the c99 utility to build an application using a programming model with 32-bit int, long, pointer, and off\_t types.

### \_CS\_POSIX\_V6\_ILP32\_OFF32\_LIBS

If sysconf(\_SC\_V6\_ILP32\_OFF32) returns -1, the meaning of this value is unspecified. Otherwise, this value is the set of libraries to be given to the c99 utility to build an application using a programming model with 32-bit int, long, pointer, and off\_t types.

# \_CS\_POSIX\_V6\_ILP32\_OFFBIG\_CFLAGS

If sysconf(\_SC\_V6\_ILP32\_OFFBIG) returns -1, the meaning of this value is unspecified. Otherwise, this value is the set of initial options to be given to the c99 utility to build an application using a programming model with 32-bit int, long, and pointer types, and an off t type using at least 64 bits.

### \_CS\_POSIX\_V6\_ILP32\_OFFBIG\_LDFLAGS

If sysconf(\_SC\_V6\_ILP32\_OFFBIG) returns -1, the meaning of this value is unspecified. Otherwise, this value is the set of final options to be given to the c99 utility to build an application using a programming model with 32-bit int, long, and pointer types, and an off t type using at least 64 bits.

#### confstr(3C)

#### \_CS\_POSIX\_V6\_ILP32\_OFFBIG\_LIBS

If sysconf ( $SCV6$  ILP32 OFFBIG) returns -1, the meaning of this value is unspecified. Otherwise, this value is the set of libraries to be given to the c99 utility to build an application using a programming model with 32-bit int, long, and pointer types, and an off t type using at least 64 bits.

### \_CS\_POSIX\_V6\_LP64\_OFF64\_CFLAGS

If sysconf(\_SC\_V6\_LP64\_OFF64) returns -1, the meaning of this value is unspecified. Otherwise, this value is the set of initial options to be given to the c99 utility to build an application using a programming model with 64-bit int, long, pointer, and off\_t types.

### \_CS\_POSIX\_V6\_LP64\_OFF64\_LDFLAGS

If sysconf(\_SC\_V6\_LP64\_OFF64) returns -1, the meaning of this value is unspecified. Otherwise, this value is the set of final options to be given to the c99 utility to build an application using a programming model with 64-bit int, long, pointer, and off\_t types.

### \_CS\_POSIX\_V6\_LP64\_OFF64\_LIBS

If sysconf(\_SC\_V6\_LP64\_OFF64) returns -1, the meaning of this value is unspecified. Otherwise, this value is the set of libraries to be given to the c99 utility to build an application using a programming model with 64-bit int, long, pointer, and off\_t types.

#### \_CS\_POSIX\_V6\_LPBIG\_OFFBIG\_CFLAGS

If sysconf(\_SC\_V6\_LPBIG\_OFFBIG) returns -1, the meaning of this value is unspecified. Otherwise, this value is the set of initial options to be given to the c99 utility to build an application using a programming model with an int type using at least 32 bits and long, pointer, and off t types using at least 64 bits.

#### \_CS\_POSIX\_V6\_LPBIG\_OFFBIG\_LDFLAGS

If sysconf(\_SC\_V6\_LPBIG\_OFFBIG) returns -1, the meaning of this value is unspecified. Otherwise, this value is the set of final options to be given to the c99 utility to build an application using a programming model with an int type using at least 32 bits and long, pointer, and off t types using at least 64 bits.

#### \_CS\_POSIX\_V6\_LPBIG\_OFFBIG\_LIBS

If sysconf(\_SC\_V6\_LPBIG\_OFFBIG) returns -1, the meaning of this value is unspecified. Otherwise, this value is the set of libraries to be given to the c99 utility to build an application using a programming model with an int type using at least 32 bits and long, pointer, and off t types using at least 64 bits.

#### \_CS\_POSIX\_V6\_WIDTH\_RESTRICTED\_ENVS

This value is a <newline>-separated list of names of programming environments supported by the implementation in which the widths of the blksize  $t, cc$ ,  $t$ , mode t, nfds t, pid t, ptrdiff t, size t, speed t, ssize t, suseconds t, tcflag t, useconds t, wchar t, and wint t types are no greater than the width of type long.

### \_CS\_XBS5\_ILP32\_OFF32\_CFLAGS

If sysconf(\_SC\_XBS5\_ILP32\_OFF32) returns −1 the meaning of this value is unspecified. Otherwise, this value is the set of initial options to be given to the cc and c89 utilities to build an application using a programming model with 32-bit int, long, pointer, and off\_t types.

### \_CS\_XBS5\_ILP32\_OFF32\_LDFLAGS

If sysconf(\_SC\_XBS5\_ILP32\_OFF32) returns −1 the meaning of this value is unspecified. Otherwise, this value is the set of final options to be given to the cc and c89 utilities to build an application using a programming model with 32-bit int, long, pointer, and off\_t types.

# \_CS\_XBS5\_ILP32\_OFF32\_LIBS

If sysconf(\_SC\_XBS5\_ILP32\_OFF32) returns −1 the meaning of this value is unspecified. Otherwise, this value is the set of libraries to be given to the cc and c89 utilities to build an application using a programming model with 32-bit int, long, pointer, and off t types.

### \_CS\_XBS5\_ILP32\_OFF32\_LINTFLAGS

If sysconf(\_SC\_XBS5\_ILP32\_OFF32) returns −1 the meaning of this value is unspecified. Otherwise, this value is the set of options to be given to the lint utility to check application source using a programming model with 32-bit int, long, pointer, and off t types.

# \_CS\_XBS5\_ILP32\_OFFBIG\_CFLAGS

If sysconf(\_SC\_XBS5\_ILP32\_OFFBIG) returns −1 the meaning of this value is unspecified. Otherwise, this value is the set of initial options to be given to the cc and c89 utilities to build an application using a programming model with 32-bit int, long, and pointer types, and an off\_t type using at least 64 bits.

### \_CS\_XBS5\_ILP32\_OFFBIG\_LDFLAGS

If sysconf(SC\_XBS5\_ILP32\_OFFBIG) returns −1 the meaning of this value is unspecified. Otherwise, this value is the set of final options to be given to the cc and c89 utilities to build an application using a programming model with 32-bit int, long, and pointer types, and an off t type using at least 64 bits.

# \_CS\_XBS5\_ILP32\_OFFBIG\_LIBS

If sysconf(\_SC\_XBS5\_ILP32\_OFFBIG) returns −1 the meaning of this value is unspecified. Otherwise, this value is the set of libraries to be given to the cc and c89 utilities to build an application using a programming model with 32-bit int, long, and pointer types, and an off\_t type using at least 64 bits.

#### \_CS\_XBS5\_ILP32\_OFFBIG\_LINTFLAGS

If sysconf(\_SC\_XBS5\_ILP32\_OFFBIG) returns −1 the meaning of this value is unspecified. Otherwise, this value is the set of options to be given to the lint utility to check an application using a programming model with 32-bit int, long, and pointer types, and an off t type using at least 64 bits.

The confstr() function supports the following values for *name*, defined in <unistd.h>, for SPARC only:

#### confstr(3C)

#### \_CS\_XBS5\_LP64\_OFF64\_CFLAGS

If sysconf(\_SC\_XBS5\_LP64\_OFF64) returns −1 the meaning of this value is unspecified. Otherwise, this value is the set of initial options to be given to the cc and c89 utilities to build an application using a programming model with 64-bit int, long, pointer, and off t types.

### \_CS\_XBS5\_LP64\_OFF64\_LDFLAGS

If sysconf(\_SC\_XBS5\_LP64\_OFF64) returns −1 the meaning of this value is unspecified. Otherwise, this value is the set of final options to be given to the cc and c89 utilities to build an application using a programming model with 64-bit int, long, pointer, and off\_t types.

### \_CS\_XBS5\_LP64\_OFF64\_LIBS

If sysconf(\_SC\_XBS5\_LP64\_OFF64) returns −1 the meaning of this value is unspecified. Otherwise, this value is the set of libraries to be given to the cc and c89 utilities to build an application using a programming model with 64-bit int, long, pointer, and off t types.

### \_CS\_XBS5\_LP64\_OFF64\_LINTFLAGS

If sysconf(\_SC\_XBS5\_LP64\_OFF64) returns −1 the meaning of this value is unspecified. Otherwise, this value is the set of options to be given to the lint utility to check application source using a programming model with 64-bit int, long, pointer, and off t types.

#### \_CS\_XBS5\_LPBIG\_OFFBIG\_CFLAGS

If sysconf(\_SC\_XBS5\_LPBIG\_OFFBIG) returns −1 the meaning of this value is unspecified. Otherwise, this value is the set of initial options to be given to the cc and c89 utilities to build an application using a programming model with an int type using at least 32 bits and long, pointer, and off\_t types using at least 64 bits.

#### \_CS\_XBS5\_LPBIG\_OFFBIG\_LDFLAGS

If sysconf(\_SC\_XBS5\_LPBIG\_OFFBIG) returns −1 the meaning of this value is unspecified. Otherwise, this value is the set of final options to be given to the cc and c89 utilities to build an application using a programming model with an int type using at least 32 bits and long, pointer, and off t types using at least 64 bits.

#### \_CS\_XBS5\_LPBIG\_OFFBIG\_LIBS

If sysconf(\_SC\_XBS5\_LPBIG\_OFFBIG) returns −1 the meaning of this value is unspecified. Otherwise, this value is the set of libraries to be given to the cc and c89 utilities to build an application using a programming model with an int type using at least 32 bits and long, pointer, and off t types using at least 64 bits.

#### \_CS\_XBS5\_LPBIG\_OFFBIG\_LINTFLAGS

If sysconf(\_SC\_XBS5\_LPBIG\_OFFBIG) returns −1 the meaning of this value is unspecified. Otherwise, this value is the set of options to be given to the lint utility to check application source using a programming model with an int type using at least 32 bits and long, pointer, and off t types using at least 64 bits.

If *name* has a configuration-defined value, the confstr() function returns the size of buffer that would be needed to hold the entire configuration-defined value. If this return value is greater than *len*, the string returned in *buf* is truncated. **RETURN VALUES**

If *name* is invalid, confstr() returns 0 and sets errno to indicate the error.

If *name* does not have a configuration-defined value, confstr() returns 0 and leaves errno unchanged.

The confstr() function will fail if: **ERRORS**

EINVAL The value of the *name* argument is invalid.

See attributes(5) for descriptions of the following attributes: **ATTRIBUTES**

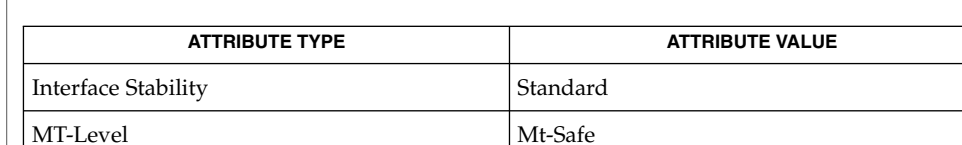

**SEE ALSO**

pathconf(2), [sysconf](#page-760-0)(3C), attributes(5), lfcompile(5), lfcompile64(5), standards(5)

# <span id="page-63-0"></span>crypt(3C)

| <b>NAME</b>            | crypt – string encoding function                                                                                                    |                                                                                    |                        |
|------------------------|----------------------------------------------------------------------------------------------------|------------------------------------------------------------------------------------|------------------------|
| <b>SYNOPSIS</b>        | #include <crypt.h></crypt.h>                                                                                                    |                                                                                    |                        |
|                        | char *crypt(const char *key, const char *salt);                                                                                                    |                                                                                    |                        |
| Standard<br>conforming | #include <unistd.h></unistd.h>                                                                                                    |                                                                                    |                        |
|                        | char *crypt (const char *key, const char *salt) ;                                                                                                    |                                                                                    |                        |
| <b>DESCRIPTION</b>     | generates the password hash given the key and salt.                                                                                                    | The crypt () function encodes strings suitable for secure storage as passwords. It |                        |
|                        | The key argument is the plain text password to be encrypted.                                                                                                    |                                                                                    |                        |
|                        | If the first character of salt is "\$", crypt () uses crypt . conf(4) to determine which<br>shared module to load for the encryption algorithm. The algorithm name crypt ()<br>uses to search in crypt.conf is the string between the first and second "\$", or<br>between the first "\$" and first "," if a "," comes before the second "\$". |                                                                                    |                        |
|                        | If the first character of salt is not " $\frac{9}{2}$ ", the algorithm described on crypt unix(5) is<br>used.                                                                                                    |                                                                                    |                        |
| <b>RETURN VALUES</b>   | Upon successful completion, crypt () returns a pointer to the encoded string.<br>Otherwise it returns a null pointer and sets errno to indicate the error.                                                                                                    |                                                                                    |                        |
|                        | The return value points to static data that is overwritten by each call.                                                                                                    |                                                                                    |                        |
| <b>ERRORS</b>          | The crypt () function will fail if:                                                                                                    |                                                                                    |                        |
|                        | <b>EINVAL</b><br>An entry in crypt.conf is invalid.                                                                                                    |                                                                                    |                        |
|                        | ELIBACC                                                                                                    | The required shared library was not found.                                         |                        |
|                        | <b>ENOMEM</b>                                                                                                    | There is insufficient memory to generate the hash.                                 |                        |
|                        | The functionality is not supported on this system.<br>ENOSYS                                                                                                    |                                                                                    |                        |
| <b>USAGE</b>           | The values returned by this function might not be portable among<br>standard-conforming systems. See standards(5).                                                                                                    |                                                                                    |                        |
|                        | Applications should not use crypt () to store or verify user passwords but should<br>use the functions described on pam(3PAM) instead.                                                                                                    |                                                                                    |                        |
| <b>ATTRIBUTES</b>      | See attributes(5) for descriptions of the following attributes:                                                                                                    |                                                                                    |                        |
|                        | <b>ATTRIBUTE TYPE</b><br><b>Interface Stability</b><br>MT-Level                                                                                                    |                                                                                    | <b>ATTRIBUTE VALUE</b> |
|                        |                                                                                                    |                                                                                    | Standard               |
|                        |                                                                                                    |                                                                                    | MT-Safe                |

**<sup>64</sup>** man pages section 3: Basic Library Functions • Last Revised 28 Sep 2004

crypt(3C)

 $\textbf{SEE \, ALSO} \parallel \text{password}(1)$ ,  $\text{crypt\_genhash\_impl}(3C)$ ,  $\text{crypt\_gensalt}(3C)$ , [crypt\\_gensalt\\_impl](#page-67-0)(3C), getpassphrase(3C), pam(3PAM), passwd(4), policy.conf(4), attributes(5), crypt\_unix(5), standards(5)

<span id="page-65-0"></span>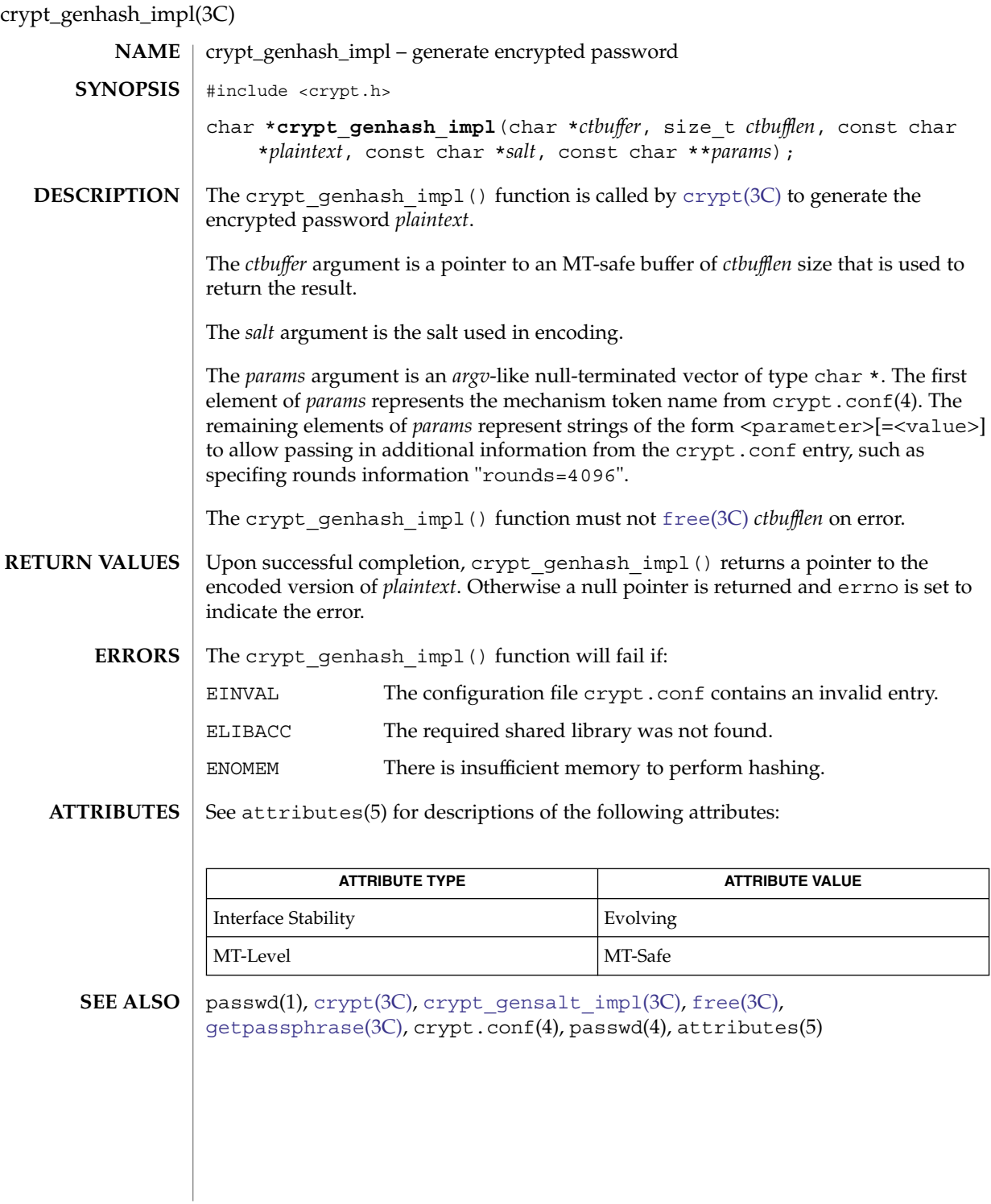

**66** man pages section 3: Basic Library Functions • Last Revised 10 Jun 2002

# crypt\_gensalt(3C)

<span id="page-66-0"></span>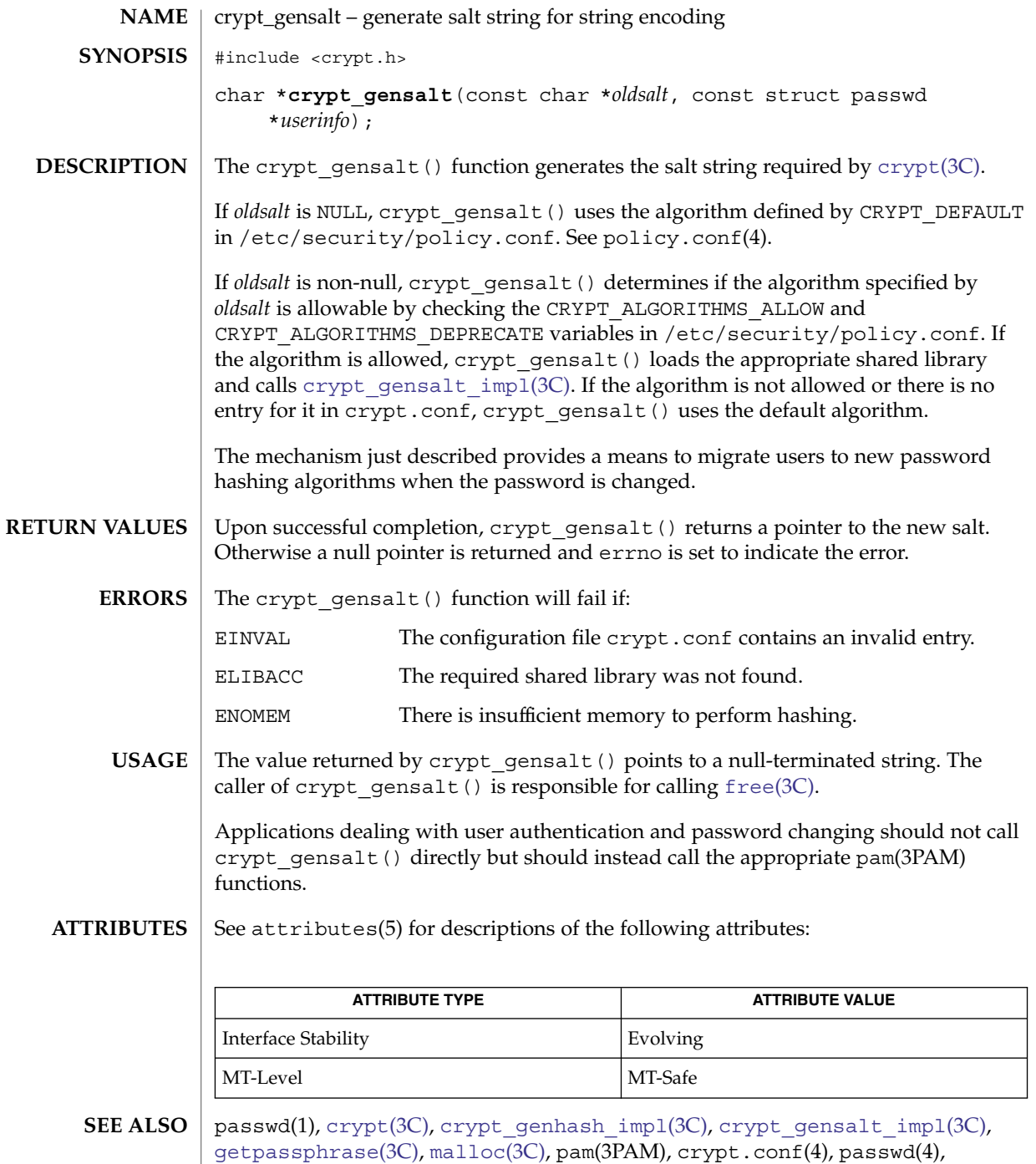

policy.conf(4), attributes(5)

<span id="page-67-0"></span>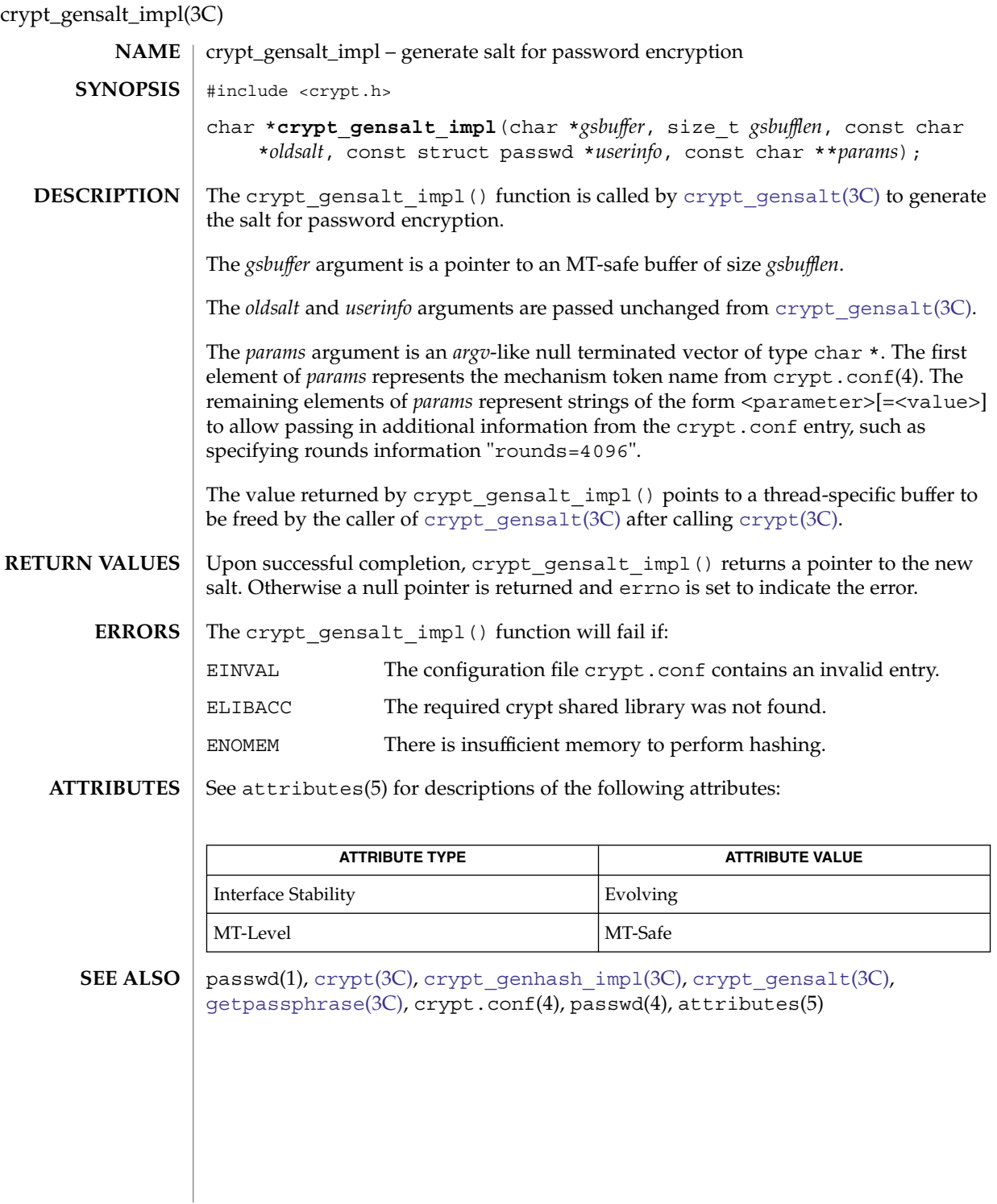

**68** man pages section 3: Basic Library Functions • Last Revised 10 Jun 2002

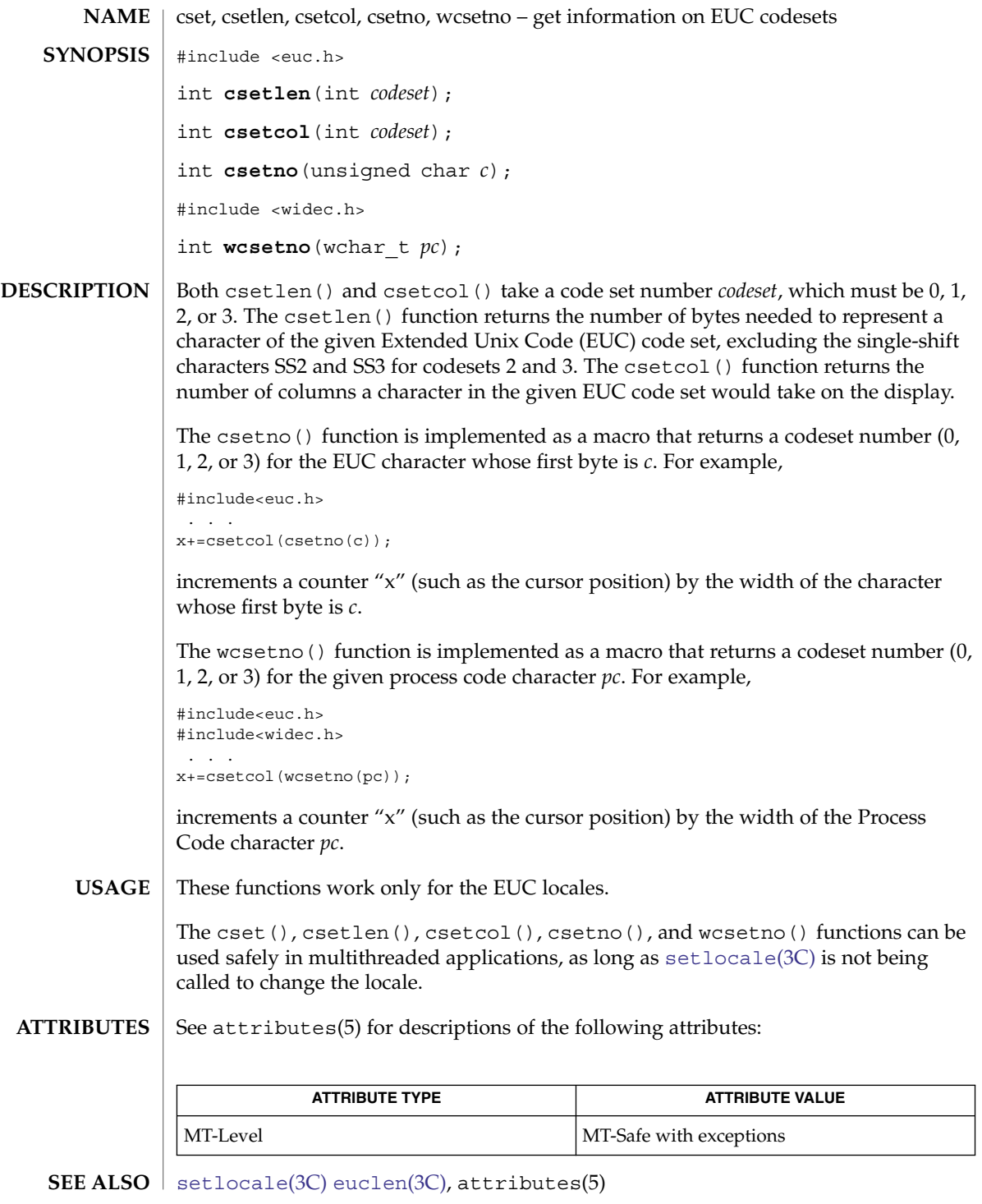

Basic Library Functions **69**

cset(3C)

# ctermid(3C)

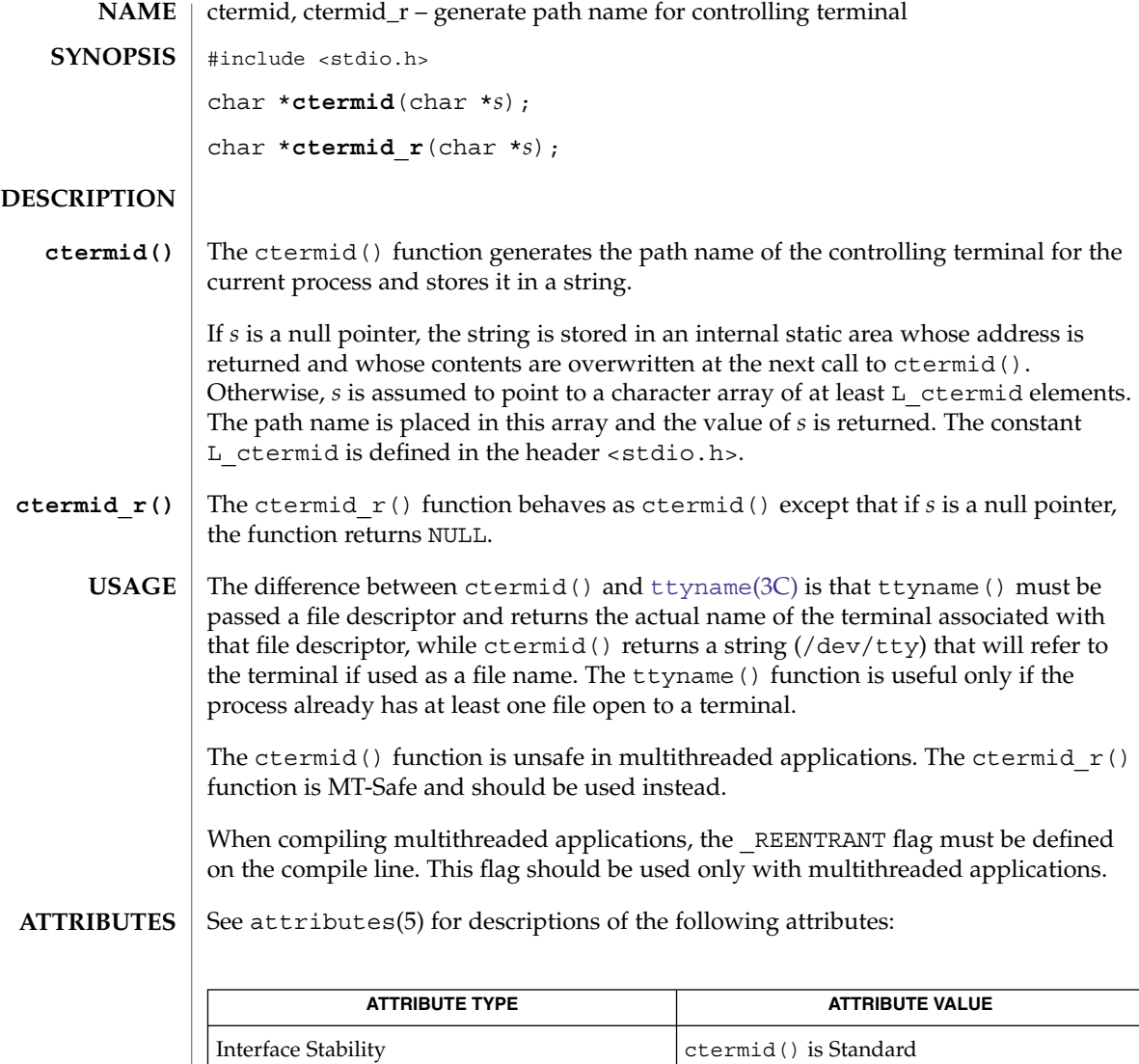

MT-Level ctermid() is Unsafe; ctermid\_r() is

MT-Safe

**SEE ALSO**

[ttyname](#page-862-0)(3C), attributes(5)

**70** man pages section 3: Basic Library Functions • Last Revised 25 Jul 2000

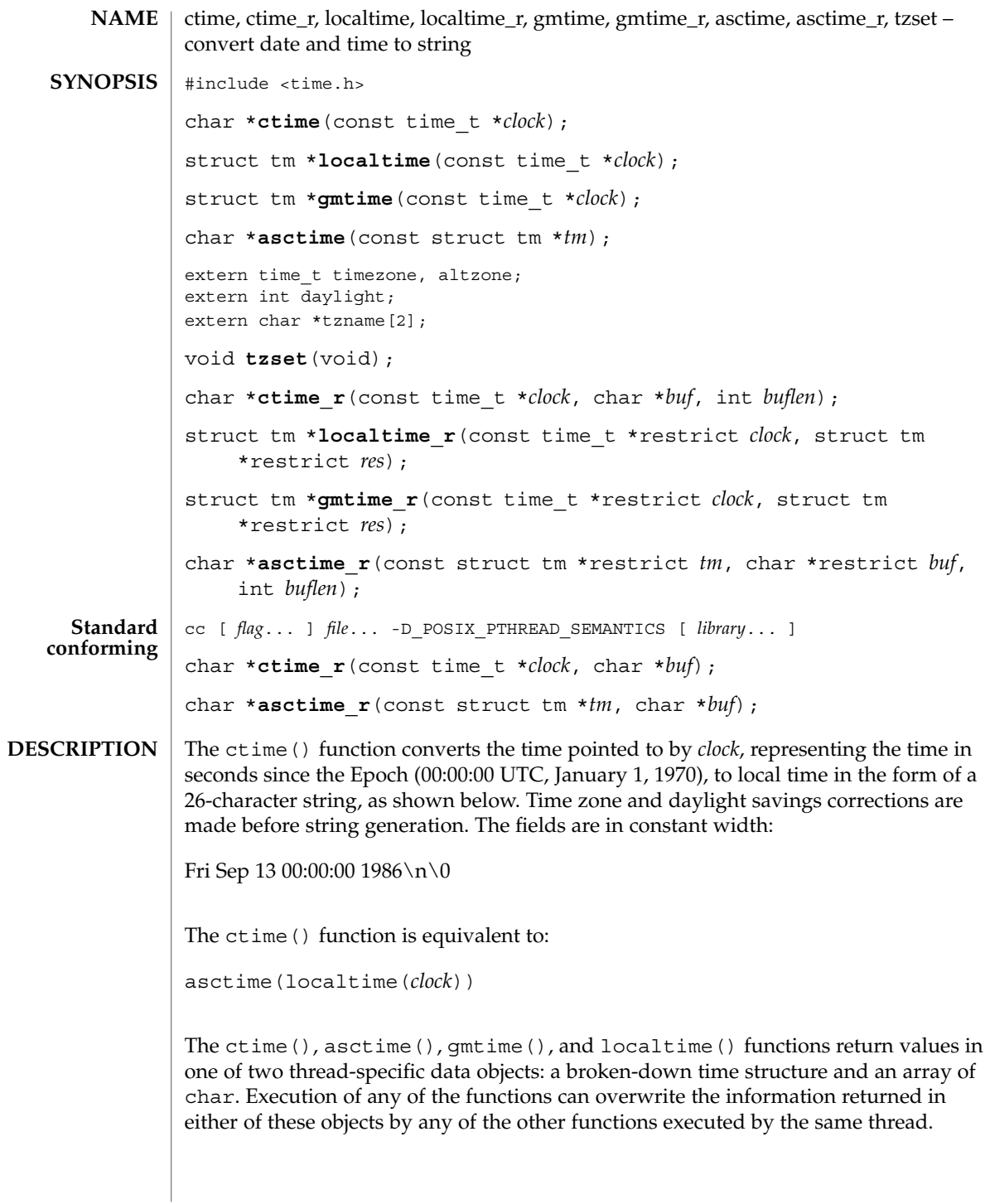

#### ctime(3C)

The ctime  $r()$  function has the same functionality as  $ctime()$  except that the caller must supply a buffer *buf* with length *buflen* to store the result; *buf* must be at least 26 bytes. The standard-conforming ctime\_r() function does not take a *buflen* parameter.

The localtime() and gmtime() functions return pointers to tm structures (see below). The localtime() function corrects for the main time zone and possible alternate ("daylight savings") time zone; the gmtime() function converts directly to Coordinated Universal Time (UTC), which is what the UNIX system uses internally.

The localtime  $r()$  and gmtime  $r()$  functions have the same functionality as localtime() and gmtime() respectively, except that the caller must supply a buffer *res* to store the result.

The asctime() function converts a tm structure to a 26-character string, as shown in the previous example, and returns a pointer to the string.

The asctime  $r()$  function has the same functionality as asctime() except that the caller must supply a buffer *buf* with length *buflen* for the result to be stored. The *buf* argument must be at least 26 bytes. The standard-conforming asctime  $r()$  function does not take a *buflen* parameter. The asctime\_r() function returns a pointer to *buf* upon success. In case of failure, NULL is returned and errno is set.

Declarations of all the functions and externals, and the tm structure, are in the <time.h> header. The members of the tm structure are:

```
int tm sec; /* seconds after the minute - [0, 60] */
               /* for leap seconds */
int tm min; /* minutes after the hour - [0, 59] */
int tm\_hour; /* hour since midnight - [0, 23] */
int tm mday; /* day of the month - [1, 31] */
int tm mon; /* months since January - [0, 11] */
int tm_year; /* years since 1900 */
int tm wday; /* days since Sunday - [0, 6] */
int tm yday; /* days since January 1 - [0, 365] */
int tm_isdst; /* flag for alternate daylight savings time */
```
The value of  $tm$  isdst is positive if daylight savings time is in effect, zero if daylight savings time is not in effect, and negative if the information is not available. Previously, the value of  $tm$  isdst was defined as non-zero if daylight savings was in effect.

The external time t variable altzone contains the difference, in seconds, between Coordinated Universal Time and the alternate time zone. The external variable timezone contains the difference, in seconds, between UTC and local standard time. The external variable daylight indicates whether time should reflect daylight savings time. Both timezone and altzone default to 0 (UTC). The external variable daylight is non-zero if an alternate time zone exists. The time zone names are contained in the external variable tzname, which by default is set to:

char \*tzname[2] = { "GMT", " " };
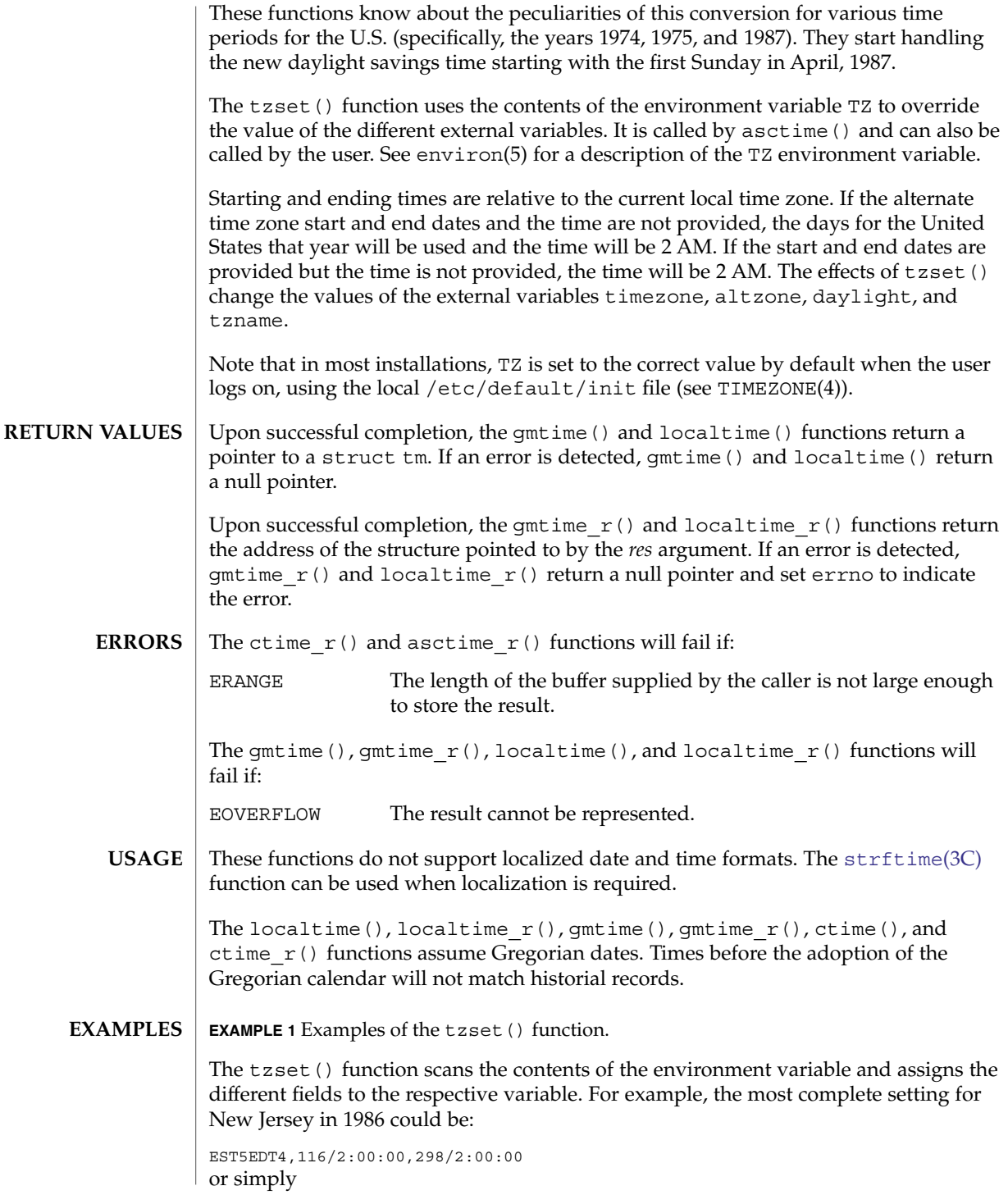

#### ctime(3C)

**EXAMPLE 1** Examples of the tzset() function. *(Continued)*

EST5EDT

An example of a southern hemisphere setting such as the Cook Islands could be

KDT9:30KST10:00,63/5:00,302/20:00

In the longer version of the New Jersey example of TZ, tzname[0] is EST, timezone is set to  $5*60*60$ ,  $\tt zname[1]$  is EDT, altzone is set to  $4*60*60$ , the starting date of the alternate time zone is the 117th day at 2 AM, the ending date of the alternate time zone is the 299th day at 2 AM (using zero-based Julian days), and daylight is set positive. Starting and ending times are relative to the current local time zone. If the alternate time zone start and end dates and the time are not provided, the days for the United States that year will be used and the time will be 2 AM. If the start and end dates are provided but the time is not provided, the time will be  $2 AM$ . The effects of tzset() are thus to change the values of the external variables timezone, altzone, daylight, and tzname. The ctime(), localtime(), mktime(), and strftime() functions also update these external variables as if they had called tzset() at the time specified by the time t or struct tm value that they are converting.

The zoneinfo timezone data files do not transition past Tue Jan 19 03:14:07 2038 UTC. Therefore for 64-bit applications using zoneinfo timezones, calculations beyond this date might not use the correct offset from standard time, and could return incorrect values. This affects the 64-bit version of localtime (), localtime  $r()$ , ctime(), and ctime\_r(). **BUGS**

**ATTRIBUTES**

See attributes(5) for descriptions of the following attributes:

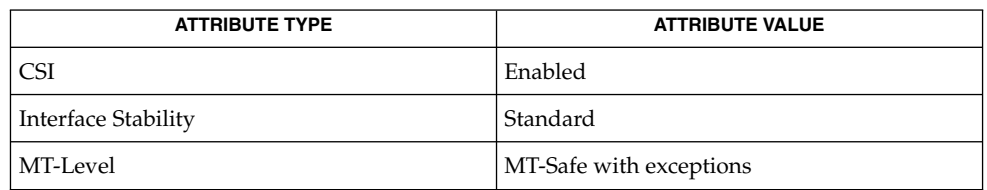

The asctime(), ctime(), gmtime(), and localtime() functions are safe to use in multithread applications because they employ thread-specific data. However, their use is discouraged because standards do not require them to be thread-safe. The asctime  $r()$  and gmtime  $r()$  functions are MT-Safe. The ctime  $r()$ , localtime  $r()$ , and tzset() functions are MT-Safe in multithread applications, as long as no user-defined function directly modifies one of the following variables: timezone, altzone, daylight, and tzname. These four variables are not MT-Safe to access. They are modified by the tzset() function in an MT-Safe manner. The mktime(), localtime  $r()$ , and ctime  $r()$  functions call tzset().

#### ctime(3C)

#### time(2), Intro(3), [getenv](#page-216-0)(3C), [mktime](#page-380-0)(3C), [printf](#page-459-0)(3C), [putenv](#page-599-0)(3C), [setlocale](#page-679-0)(3C), [strftime](#page-721-0)(3C), TIMEZONE(4), attributes(5), environ(5), standards(5) **SEE ALSO**

#### When compiling multithreaded programs, see Intro(3). **NOTES**

The return values for asctime(), ctime(), gmtime(), and localtime() point to thread-specific data whose content is overwritten by each call by the same thread.

Setting the time during the interval of change from timezone to altzone or vice versa can produce unpredictable results. The system administrator must change the Julian start and end days annually.

Solaris 2.4 and earlier releases provided definitions of the ctime  $r()$ , localtime  $r()$ , gmtime  $r()$ , and asctime  $r()$  functions as specified in POSIX.1c Draft 6. The final POSIX.1c standard changed the interface for ctime  $r()$ and asctime  $r()$ . Support for the Draft 6 interface is provided for compatibility only and might not be supported in future releases. New applications and libraries should use the standard-conforming interface.

For POSIX.1c-conforming applications, the \_POSIX\_PTHREAD\_SEMANTICS and REENTRANT flags are automatically turned on by defining the \_POSIX\_C\_SOURCE flag with a value  $>= 199506L$ .

In Solaris 10, gmtime(), gmtime\_r(), localtime(), and localtime\_r() were updated to return a null pointer if an error is detected. This change was based on the SUSv3 specification. See standards(5).

ctype(3C)

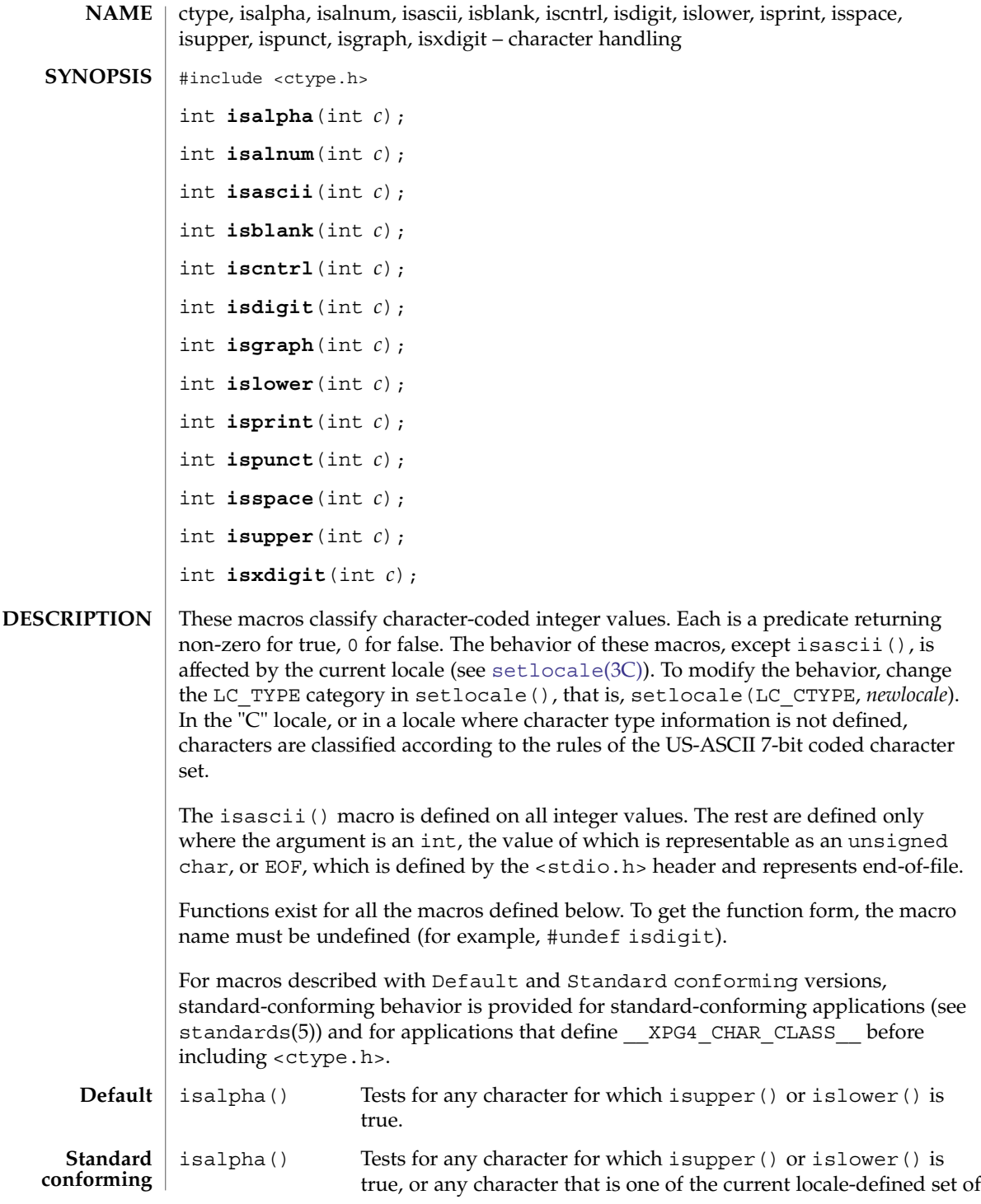

**76** man pages section 3: Basic Library Functions • Last Revised 1 Nov 2003

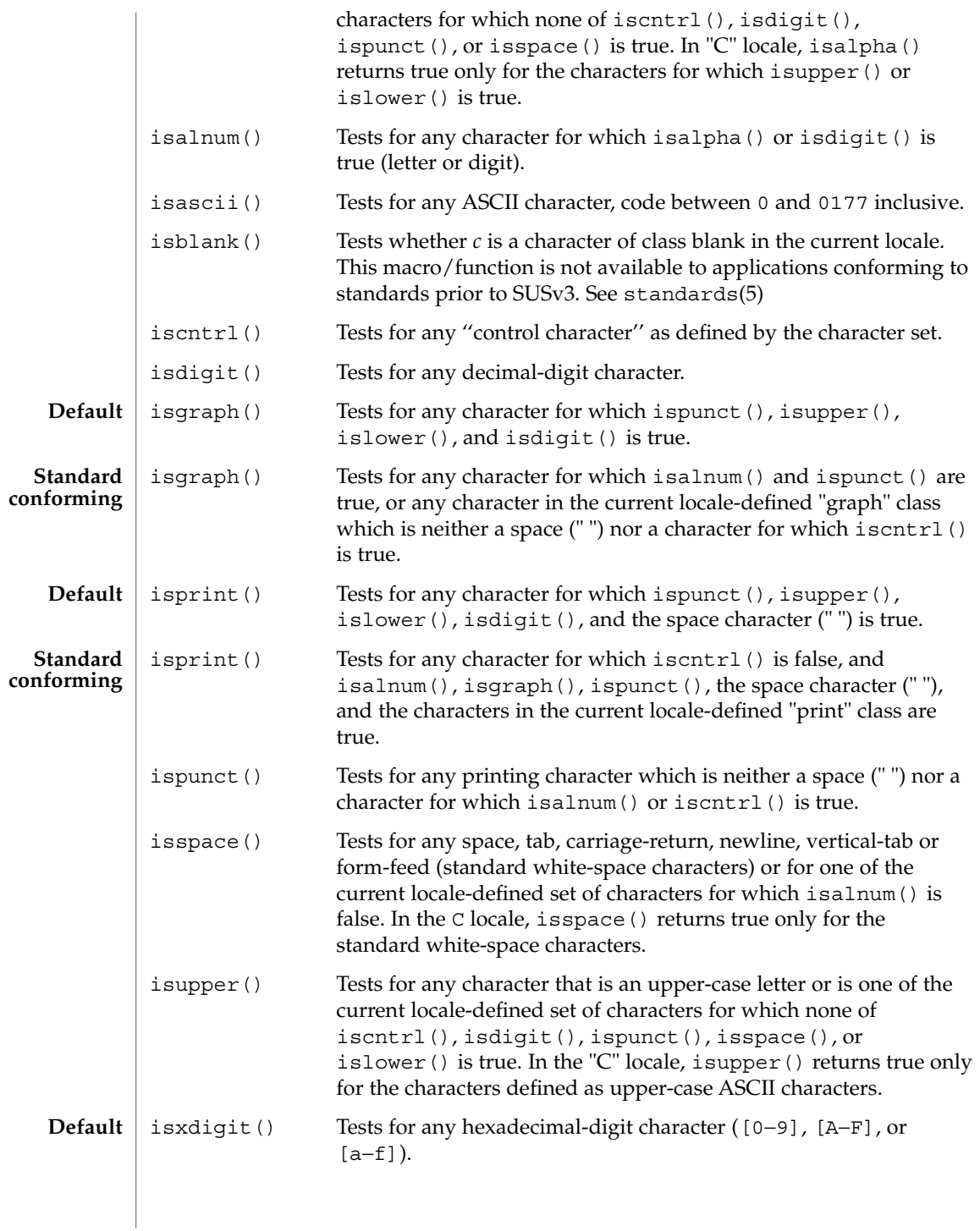

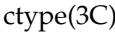

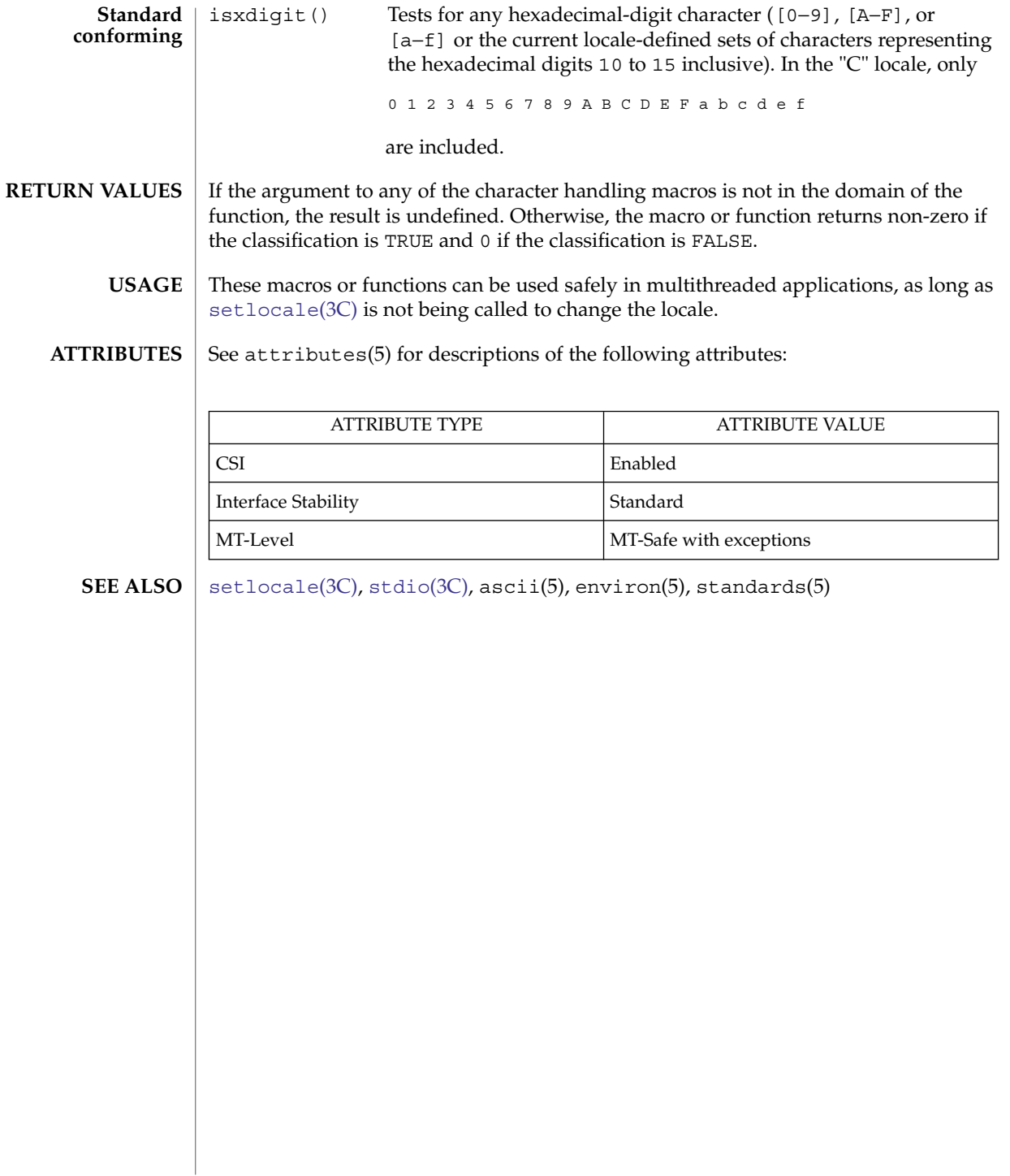

cuserid(3C)

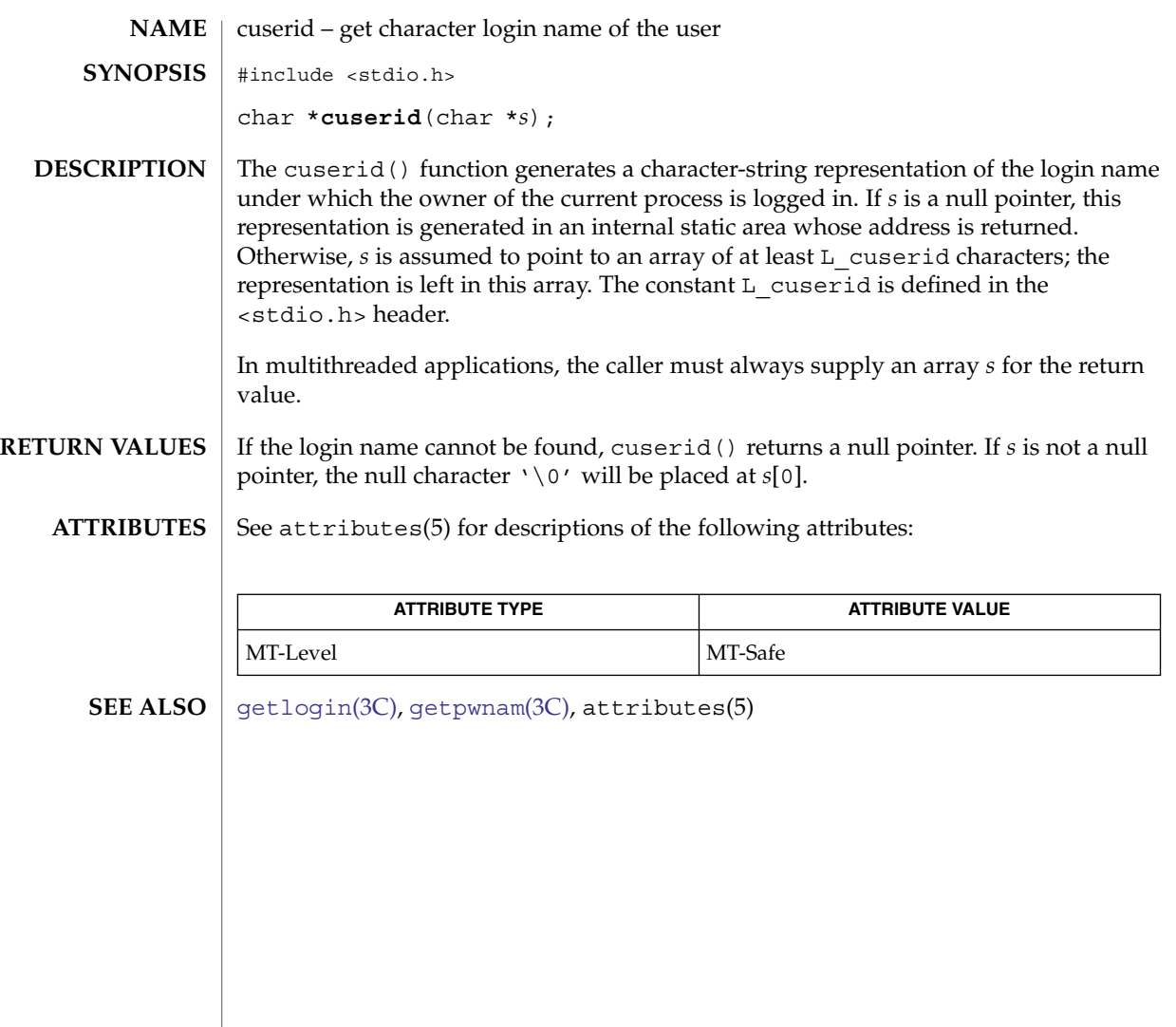

dbm(3UCB)

dbm, dbminit, dbmclose, fetch, store, delete, firstkey, nextkey – data base subroutines **/usr/ucb/cc** [ *flag* ... ] *file* ... -ldbm #include <dbm.h> typedef struct { char \*dptr; int dsize; }datum; int **dbminit**(*file*); char \**file*; int **dbmclose**(); datum **fetch**( *key*); datum *key*; int **store**( *key*, *dat*); datum *key*, *dat*; int **delete**(*key*); datum *key*; datum firstkey() datum **nextkey**(*key*); datum *key*; The dbm() library has been superseded by ndbm (see [ndbm](#page-406-0)(3C)). These functions maintain key/content pairs in a data base. The functions will handle very large (a billion blocks) databases and will access a keyed item in one or two file system accesses. *key/dat* and their content are described by the datum typedef. A datum specifies a string of *dsize* bytes pointed to by *dptr*. Arbitrary binary data, as well as normal ASCII strings, are allowed. The data base is stored in two files. One file is a directory containing a bit map and has .dir as its suffix. The second file contains all data and has .pag as its suffix. Before a database can be accessed, it must be opened by dbminit (). At the time of this call, the files *file*.dir and *file*.pag must exist. An empty database is created by creating zero-length .dir and .pag files. A database may be closed by calling dbmclose(). You must close a database before opening a new one. **NAME SYNOPSIS DESCRIPTION**

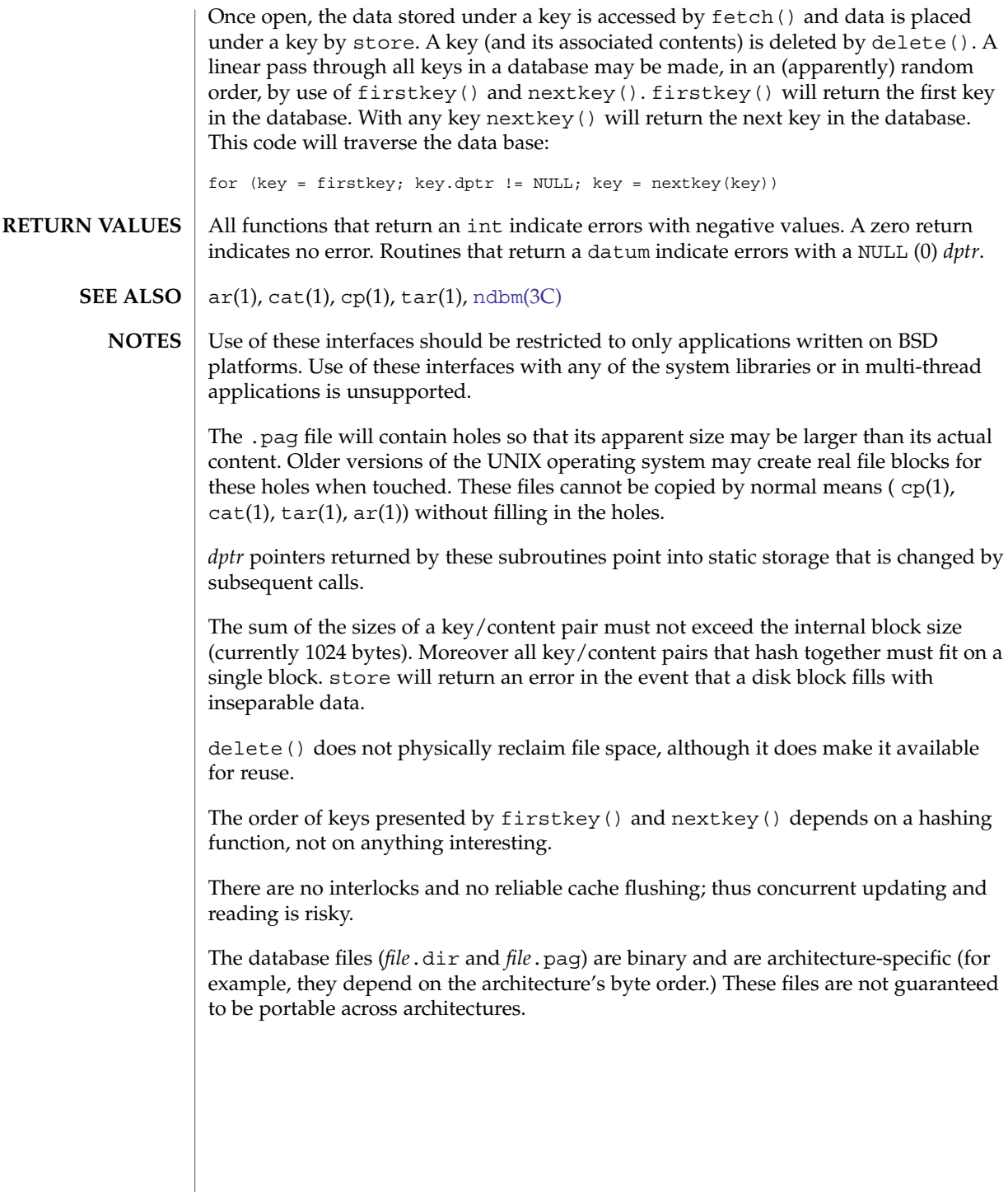

decimal\_to\_floating(3C)

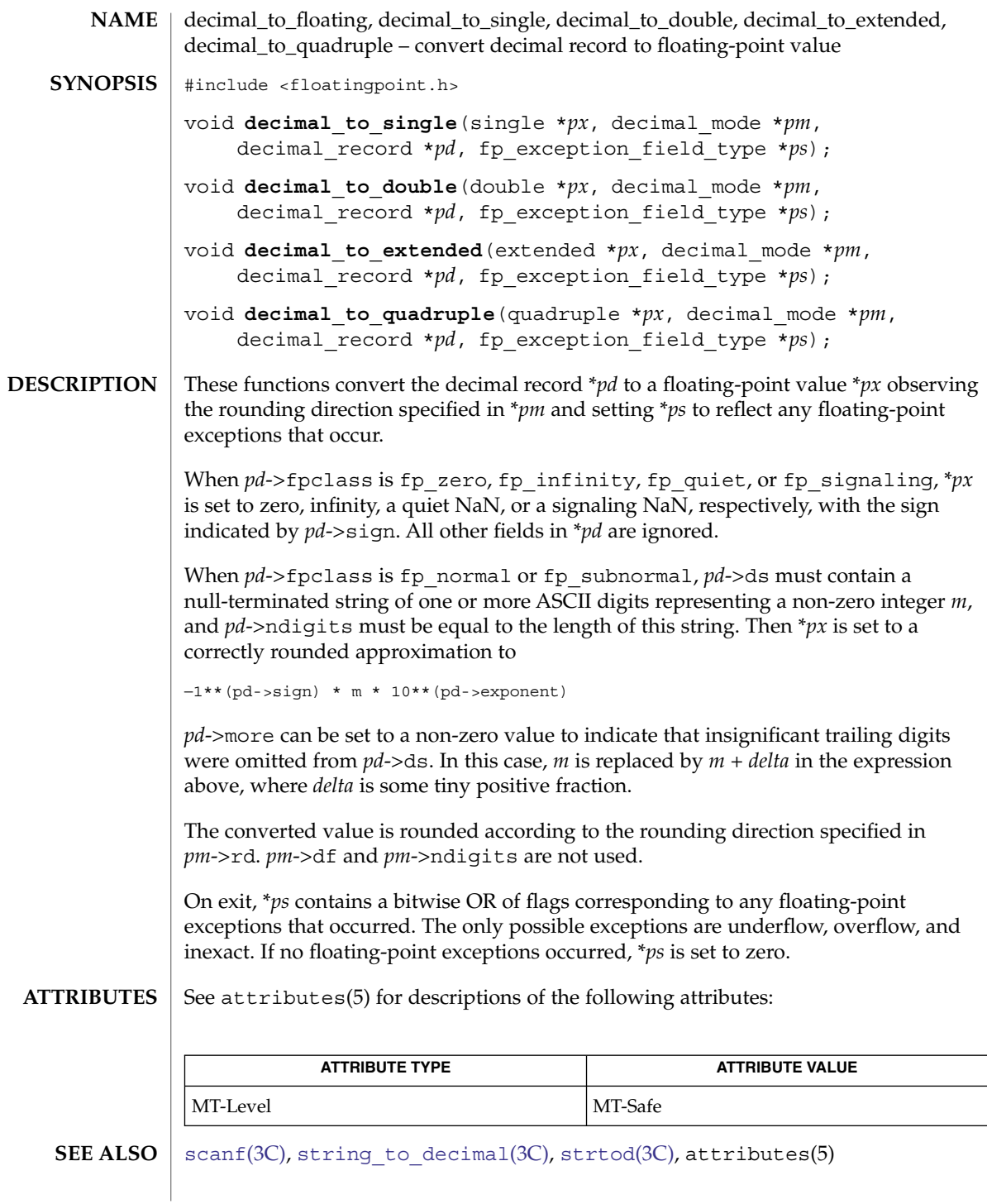

**82** man pages section 3: Basic Library Functions • Last Revised 1 Oct 2001

## difftime(3C)

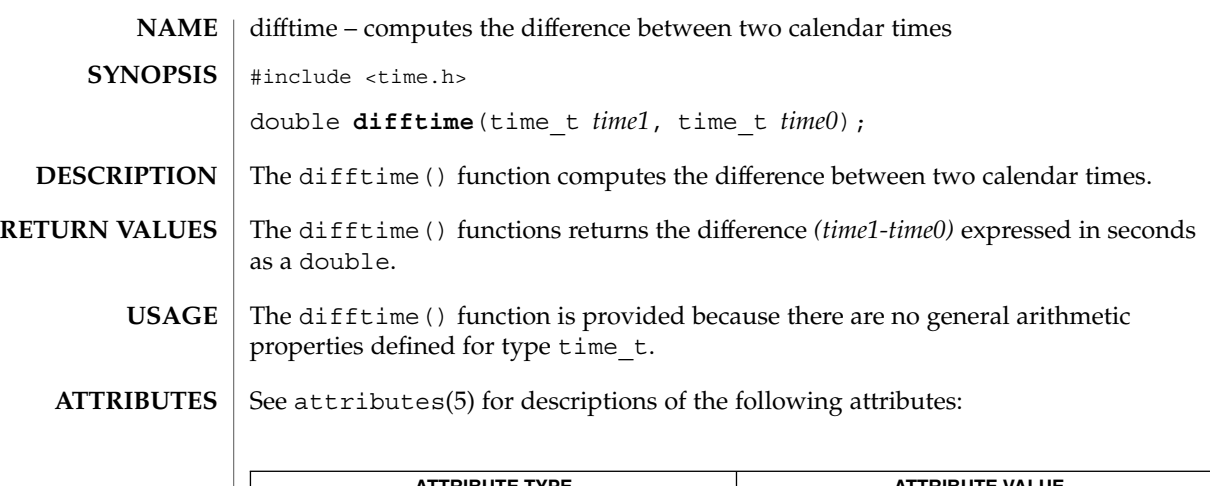

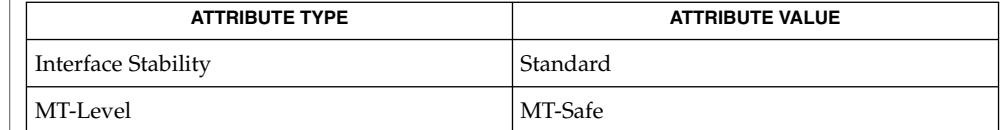

[ctime](#page-70-0)(3C), attributes(5), standards(5) **SEE ALSO**

## directio(3C)

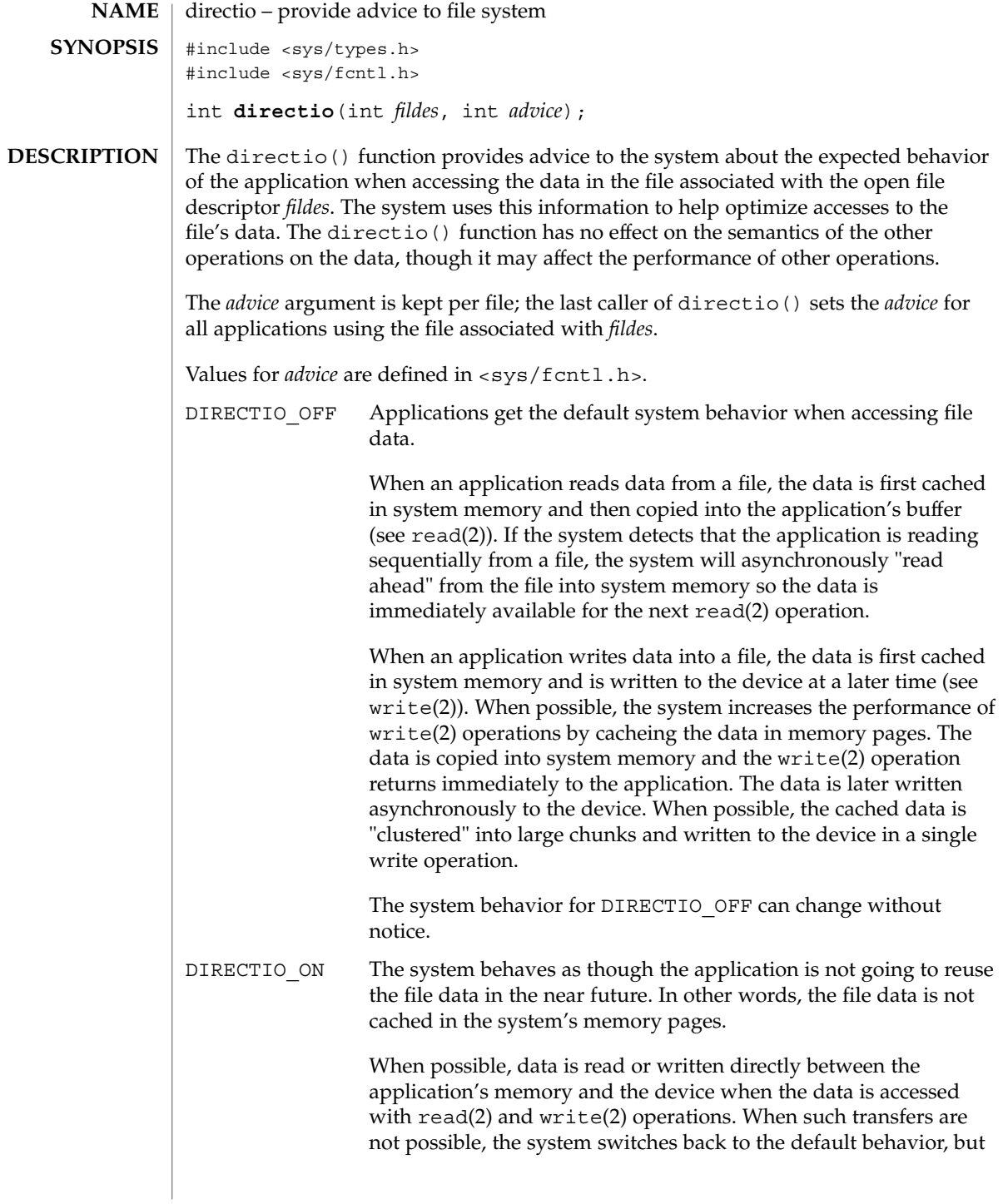

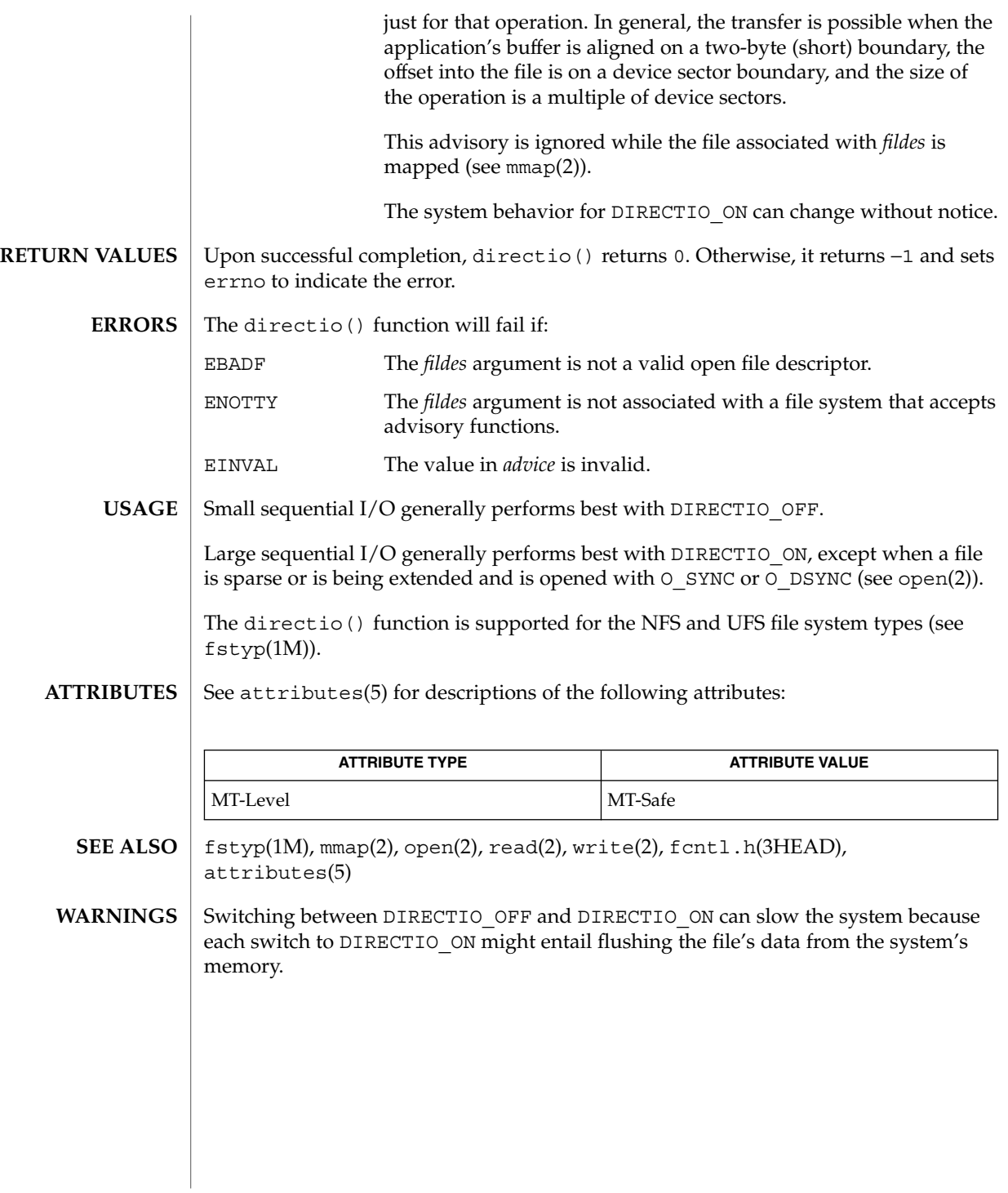

## <span id="page-85-0"></span>dirname(3C)

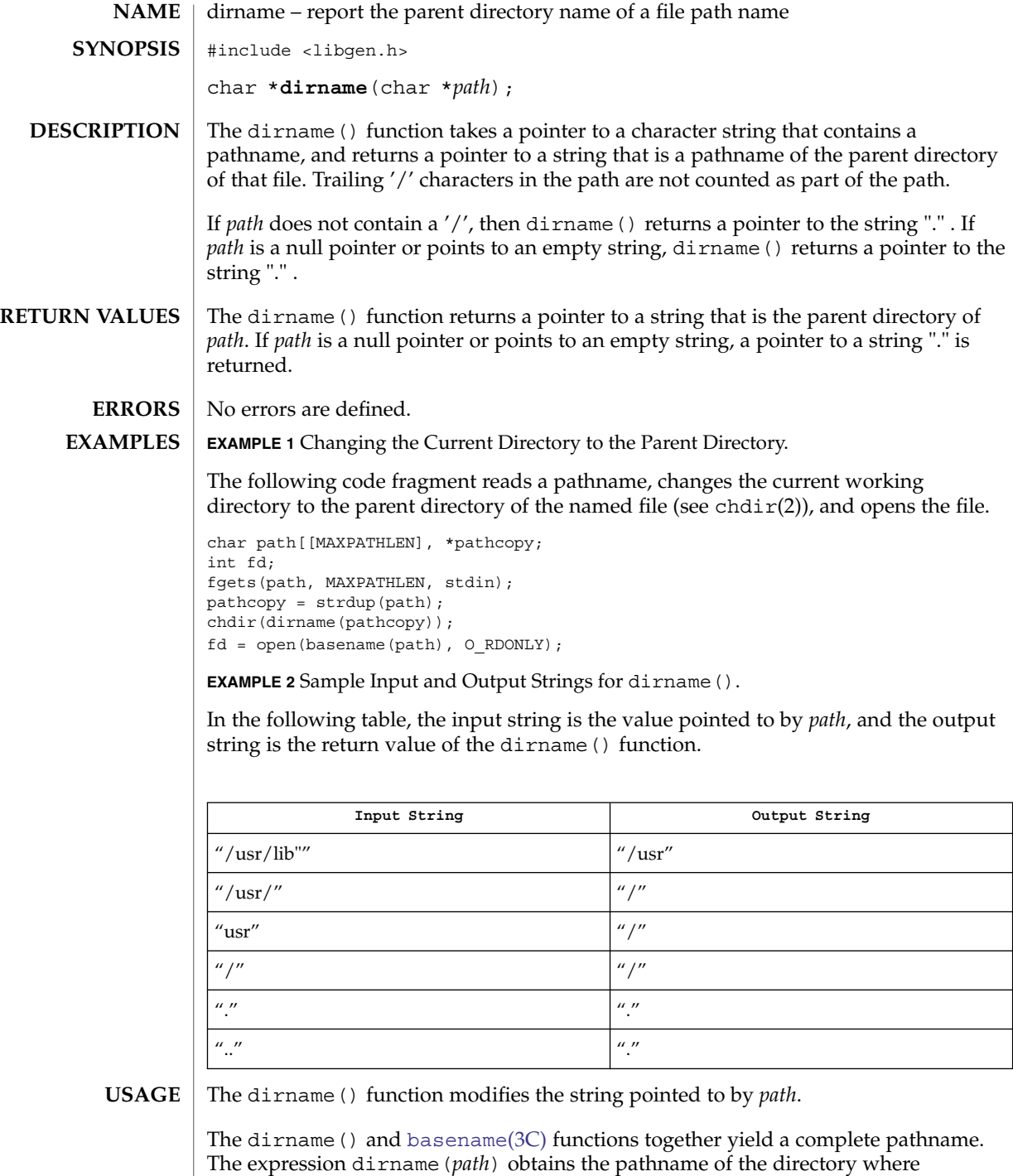

**86** man pages section 3: Basic Library Functions • Last Revised 18 Mar 2002

basename(*path*) is found.

## dirname(3C)

## **ATTRIBUTES** | See attributes(5) for descriptions of the following attributes:

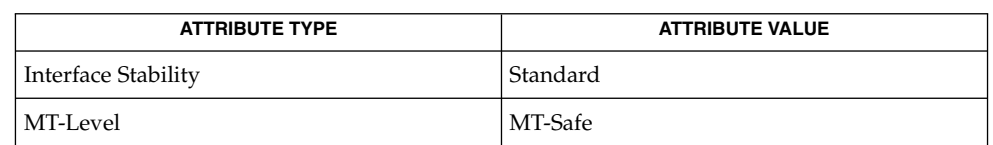

 $\textbf{SEE \, ALSO} \parallel \text{basename}(1), \text{chdir}(2), \text{basename}(3C), \text{attributes}(5), \text{standards}(5)$  $\textbf{SEE \, ALSO} \parallel \text{basename}(1), \text{chdir}(2), \text{basename}(3C), \text{attributes}(5), \text{standards}(5)$  $\textbf{SEE \, ALSO} \parallel \text{basename}(1), \text{chdir}(2), \text{basename}(3C), \text{attributes}(5), \text{standards}(5)$ 

div(3C)

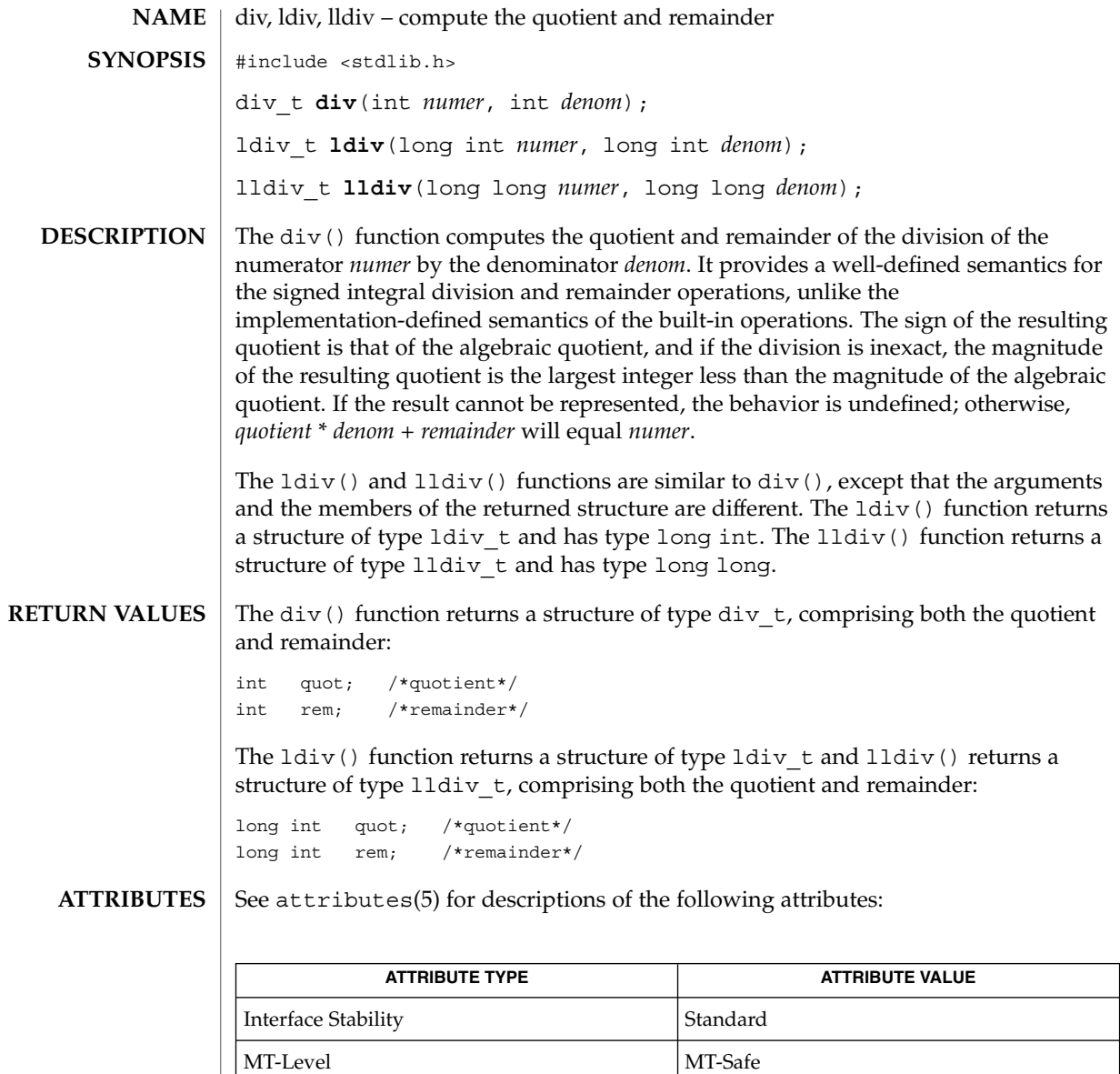

**SEE ALSO**

attributes(5), standards(5)

**88** man pages section 3: Basic Library Functions • Last Revised 24 Jul 2002

<span id="page-88-0"></span>dladdr, dladdr1 – translate address to symbolic information #include <dlfcn.h> int **dladdr**(void \**address*, Dl\_info \**dlip*); int **dladdr1**(void \**address*, Dl\_info \**dlip*, void \*\**info*, int *flags*); The dladdr() and dladdr1() functions determine if the specified *address* is located within one of the mapped objects that make up the current applications address space. An address is deemed to fall within a mapped object when it is between the base address, and the *\_end* address of that object. If a mapped object fits this criteria, the symbol table made available to the runtime linker is searched to locate the nearest symbol to the specified address. The nearest symbol is one that has a value less than or equal to the required address. The D1 info structure must be preallocated by the user. The structure members are filled in by dladdr() based on the specified *address*. The Dl\_info structure includes the following members: const char \* dli\_fname; void \* dli fbase; const char \* dli\_sname; void \* dli saddr; Descriptions of these members appear below. dli\_fname Contains a pointer to the filename of the containing object. dli fbase Contains the base address of the containing object. dli sname Contains a pointer to the symbol name nearest to the specified address. This symbol either has the same address, or is the nearest symbol with a lower address. dli saddr Contains the actual address of the above symbol. The dladdr1() function provides for addition information to be returned as specified **NAME SYNOPSIS DESCRIPTION**

by the *flags* argument:

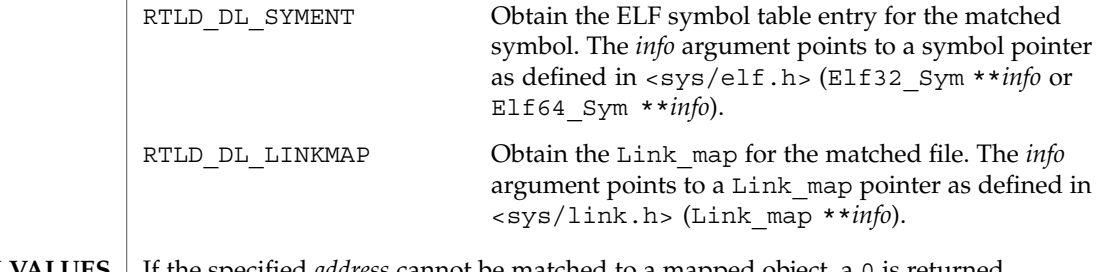

If the specified *address* cannot be matched to a mapped object, a 0 is returned. Otherwise, a non-zero return is made and the associated  $DI$  info elements are filled. **RETURN VALUES**

Basic Library Functions **89**

### dladdr(3C)

The dladdr() and dladdr1() functions are one of a family of functions that give the user direct access to the dynamic linking facilities. These facilities are available to dynamically-linked processes only. See *Linker and Libraries Guide*. **USAGE**

#### See attributes(5) for descriptions of the following attributes: **ATTRIBUTES**

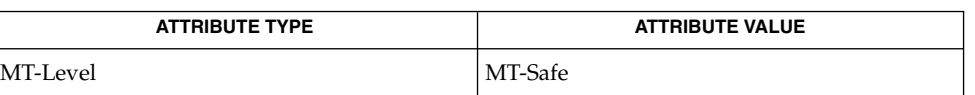

#### ld(1), [dlclose](#page-90-0)(3C), [dldump](#page-92-0)(3C), [dlerror](#page-98-0)(3C), [dlopen](#page-103-0)(3C), [dlsym](#page-108-0)(3C), attributes(5) **SEE ALSO**

*Linker and Libraries Guide*

The D1 info pointer elements point to addresses within the mapped objects. These pointers can become invalid if objects are removed prior to these elements use. See dlclose(). **NOTES**

> If no symbol is found to describe the specified address, both the dli\_sname and dli saddr members are set to 0.

<span id="page-90-0"></span>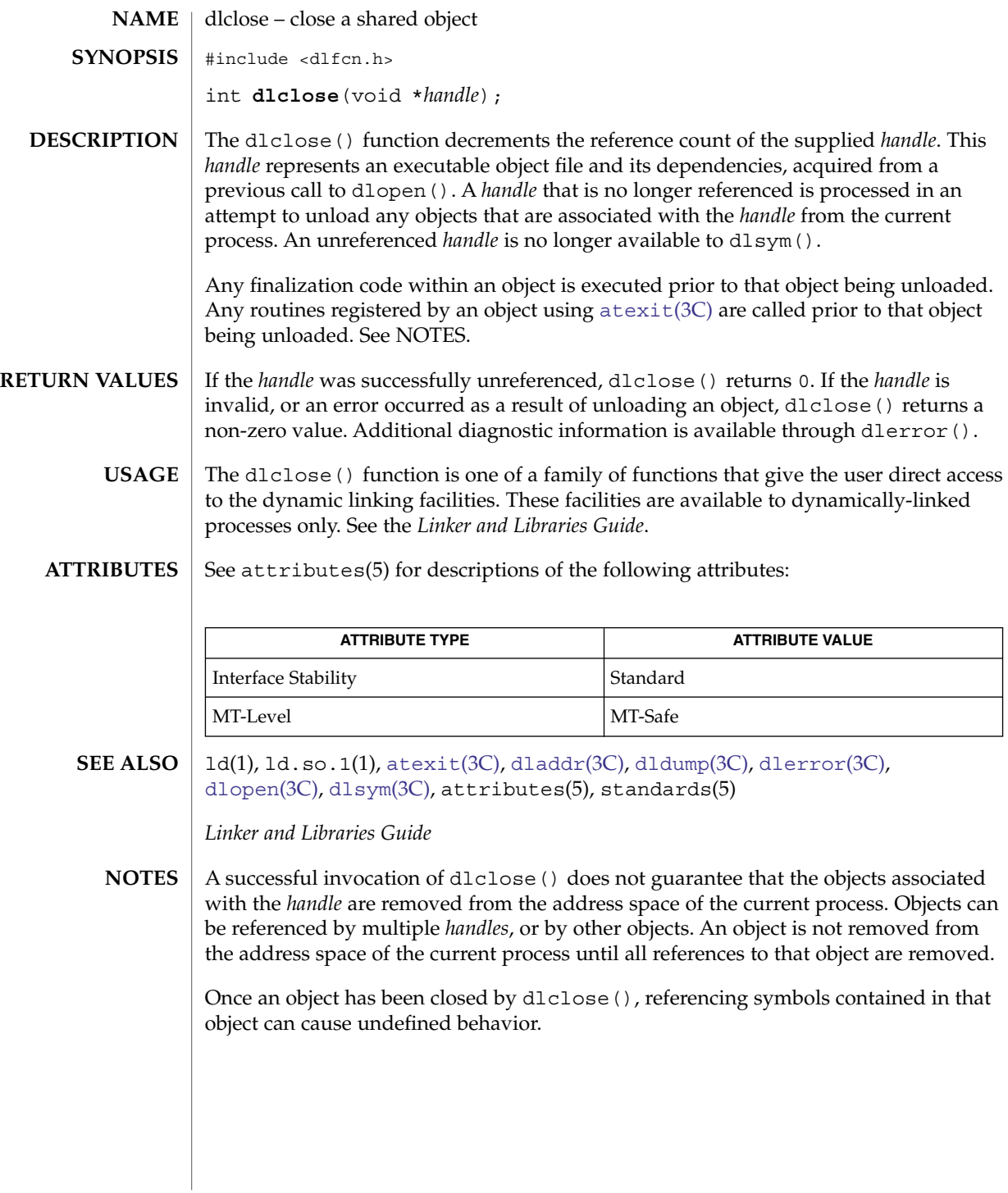

#### dlclose(3C)

As part of unloading an object, finalization code within the object is called *before* the dlclose() returns. This finalization is user code, and as such, can produce errors that can not be caught by dlclose(). For example, an object loaded using RTLD\_LAZY that attempts to call a function that can not be located, results in process termination. Erroneous programming practices within the finalization code can also result in process termination. The runtime linkers debugging facility can offer help identifying these types of error. See the LD\_DEBUG environment variable of ld.so.1(1).

<span id="page-92-0"></span>dldump – create a new file from a dynamic object component of the calling process #include <dlfcn.h> int **dldump**(const char \* *ipath*, const char \* *opath*, int *flags*); The dldump() function creates a new dynamic object *opath* from an existing dynamic object *ipath* that is bound to the current process. An *ipath* value of 0 is interpreted as the dynamic object that started the process. The new object is constructed from the existing objects' disc file. Relocations can be applied to the new object to pre-bind it to other dynamic objects, or fix the object to a specific memory location. In addition, data elements within the new object can be obtained from the objects' memory image as this data exists in the calling process. These techniques allow the new object to be executed with a lower startup cost. This reduction can be because of less relocations being required to load the object, or because of a reduction in the data processing requirements of the object. However, limitations can exist in using these techniques. The application of relocations to the new dynamic object *opath* can restrict its flexibility within a dynamically changing environment. In addition, limitations in regards to data usage can make dumping a memory image impractical. See EXAMPLES. The runtime linker verifies that the dynamic object *ipath* is mapped as part of the current process. Thus, the object must either be the dynamic object that started the process, one of the process's dependencies, or an object that has been preloaded. See  $exec(2)$ , and  $1d.so.1(1)$ . As part of the runtime processing of a dynamic object, *relocation* records within the object are interpreted and applied to offsets within the object. These offsets are said to be *relocated*. Relocations can be categorized into two basic types: *non-symbolic* and *symbolic*. The *non-symbolic* relocation is a simple *relative* relocation that requires the base address at which the object is mapped to perform the relocation. The *symbolic* relocation requires the address of an associated symbol, and results in a *binding* to the dynamic object that defines this symbol. The symbol definition can originate from any of the dynamic objects that make up the process, that is, the object that started the process, one of the process's dependencies, an object that has been preloaded, or the dynamic object being relocated. The *flags* parameter controls the relocation processing and other attributes of producing the new dynamic object *opath*. Without any *flags*, the new object is constructed solely from the contents of the *ipath* disc file without any relocations applied. **NAME SYNOPSIS DESCRIPTION**

> Various relocation flags can be or'ed into the *flags* parameter to affect the relocations that are applied to the new object. *Non-symbolic* relocations can be applied using the following:

RTLD\_REL\_RELATIVE

Relocation records from the object *ipath*, that define *relative* relocations, are applied to the object *opath*.

A variety of *symbolic* relocations can be applied using the following flags (each of these flags also implies RTLD\_REL\_RELATIVE is in effect):

#### RTLD\_REL\_EXEC

Symbolic relocations that result in binding *ipath* to the dynamic object that started the process, commonly a dynamic executable, are applied to the object *opath*.

#### RTLD\_REL\_DEPENDS

Symbolic relocations that result in binding *ipath* to any of the dynamic dependencies of the process are applied to the object *opath*.

#### RTLD\_REL\_PRELOAD

Symbolic relocations that result in binding *ipath* to any objects preloaded with the process are applied to the object *opath*. See LD\_PRELOAD in ld.so.1(1).

#### RTLD\_REL\_SELF

Symbolic relocations that result in binding *ipath* to itself, are applied to the object *opath*.

#### RTLD\_REL\_WEAK

Weak relocations that remain unresolved are applied to the object *opath* as 0.

#### RTLD\_REL\_ALL

*All* relocation records defined in the object *ipath* are applied to the new object *opath*. This is basically a concatenation of all the above relocation flags.

Note that for dynamic executables, RTLD\_REL\_RELATIVE, RTLD\_REL\_EXEC, and RTLD REL SELF have no effect. See EXAMPLES.

If relocations, knowledgeable of the base address of the mapped object, are applied to the new object *opath*, then the new object becomes fixed to the location that the *ipath* image is mapped within the current process.

Any relocations applied to the new object *opath* will have the original relocation record removed so that the relocation will not be applied more than once. Otherwise, the new object *opath* will retain the relocation records as they exist in the *ipath* disc file.

The following additional attributes for creating the new dynamic object *opath* can be specified using the *flags* parameter:

#### RTLD\_MEMORY

The new object *opath* is constructed from the current memory contents of the *ipath* image as it exists in the calling process. This option allows data modified by the calling process to be captured in the new object. Note that not all data modifications may be applicable for capture; significant restrictions exist in using this technique. See EXAMPLES. By default, when processing a dynamic executable, any allocated memory that follows the end of the data segment is captured in the new object (see [malloc](#page-354-0)  $(3C)$  and  $brk(2)$ ). This data, which represents the process heap, is saved as a new *.SUNW\_heap* section in the object *opath*. The objects' program headers and symbol entries, such as end, are adjusted accordingly. See also RTLD\_NOHEAP.

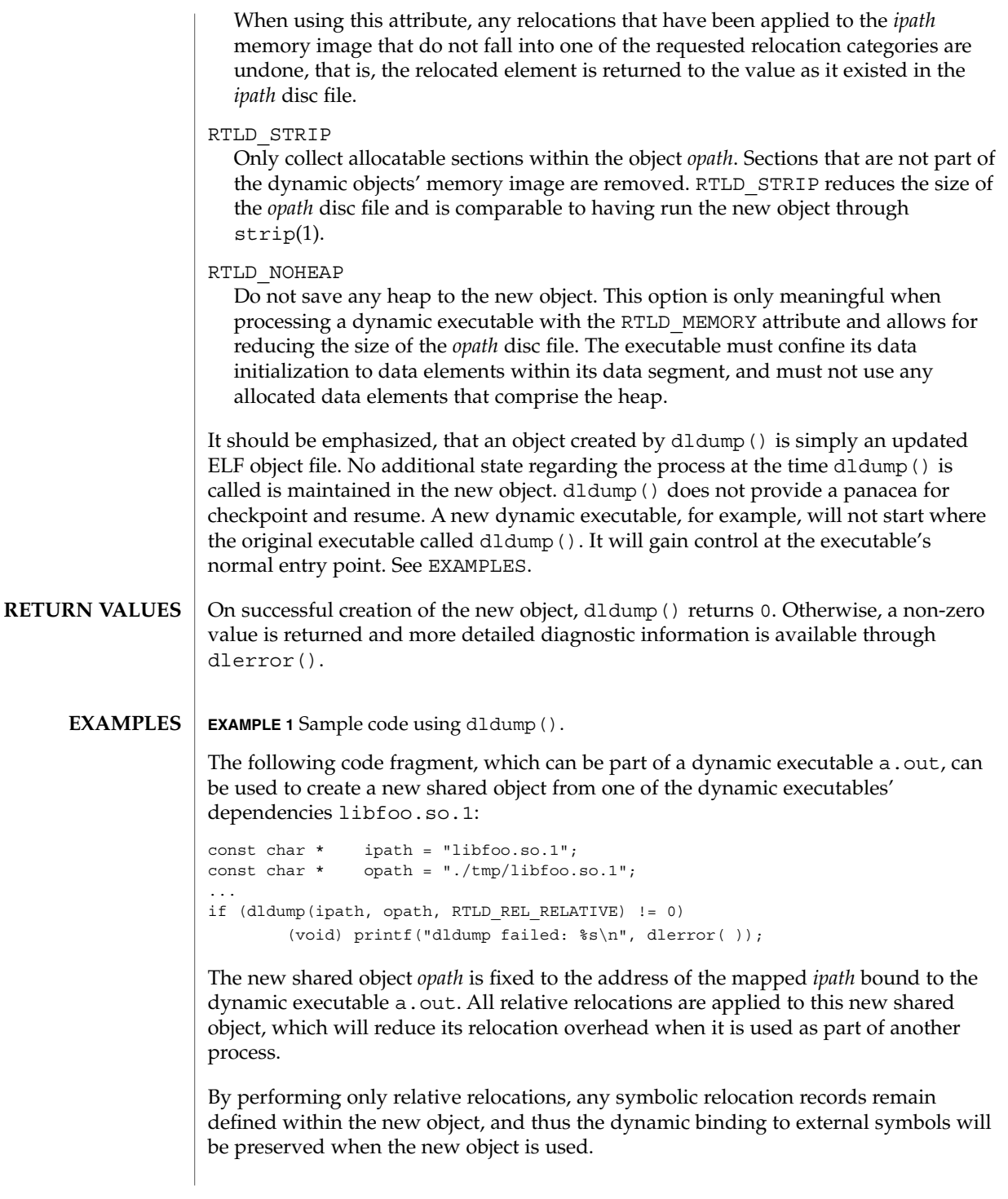

**EXAMPLE 1** Sample code using dldump(). *(Continued)*

Use of the other relocation flags can fix specific relocations in the new object and thus can reduce even more the runtime relocation startup cost of the new object. However, this will also restrict the flexibility of using the new object within a dynamically changing environment, as it will bind the new object to some or all of the dynamic objects presently mapped as part of the process.

For example, the use of RTLD\_REL\_SELF will cause any references to symbols from *ipath* to be bound to definitions within itself if no other preceding object defined the same symbol. In other words, a call to *foo( )* within *ipath* will bind to the definition *foo* within the same object. Therefore, *opath* will have one less binding that must be computed at runtime. This reduces the startup cost of using *opath* by other applications; however, interposition of the symbol *foo* will no longer be possible.

Using a dumped shared object with applied relocations as an applications dependency normally requires that the application have the same dependencies as the application that produced the dumped image. Dumping shared objects, and the various flags associated with relocation processing, have some specialized uses. However, the technique is intended as a building block for future technology.

The following code fragment, which is part of the dynamic executable  $a$ . out, can be used to create a new version of the dynamic executable:

```
static char * dumped = 0;
const char * opath = "./a.out.new";
...
if (dumped == 0) {
       char buffer[100];
       int size;
       time t seconds;
        ...
       /* Perform data initialization */
       seconds = time((time t * 0);size = cftime(buffer, (char *) 0, &seconds);
       if ((dumped = (char *)malloc(size + 1)) == 0) {
               (void) printf("malloc failed: %s\n", strerror(errno));
               return (1);
       }
       (void) strcpy(dumped, buffer);
       ...
       /*
        * Tear down any undesirable data initializations and
        * dump the dynamic executables memory image.
        */
       _exithandle( );
       _exit(dldump(0, opath, RTLD_MEMORY));
}
(void) printf("Dumped: %s\n", dumped);
```
**EXAMPLE 1** Sample code using dldump(). *(Continued)*

Any modifications made to the dynamic executable, up to the point the dldump () call is made, are saved in the new object a . out . new. This mechanism allows the executable to update parts of its data segment and heap prior to creating the new object. In this case, the date the executable is dumped is saved in the new object. The new object can then be executed without having to carry out the same (presumably expensive) initialization.

For greatest flexibility, this example does not save *any* relocated information. The elements of the dynamic executable *ipath* that have been modified by relocations at process startup, that is, references to external functions, are returned to the values of these elements as they existed in the *ipath* disc file. This preservation of relocation records allows the new dynamic executable to be flexible, and correctly bind and initialize to its dependencies when executed on the same or newer upgrades of the OS.

Fixing relocations by applying some of the relocation flags would bind the new object to the dependencies presently mapped as part of the process calling dldump(). It may also remove necessary copy relocation processing required for the correct initialization of its shared object dependencies. Therefore, if the new dynamic executables' dependencies have no specialized initialization requirements, the executable may still only interact correctly with the dependencies to which it binds if they were mapped to the same locations as they were when dldump() was called.

Note that for dynamic executables, RTLD\_REL\_RELATIVE, RTLD\_REL\_EXEC, and RTLD REL SELF have no effect, as relocations within the dynamic executable will have been fixed when it was created by  $1d(1)$ .

When RTLD\_MEMORY is used, care should be taken to insure that dumped data sections that reference external objects are not reused without appropriate re-initialization. For example, if a data item contains a file descriptor, a variable returned from a shared object, or some other external data, and this data item has been initialized prior to the dldump() call, its value will have no meaning in the new dumped image.

When RTLD MEMORY is used, any modification to a data item that is initialized via a relocation whose relocation record will be retained in the new image will effectively be lost or invalidated within the new image. For example, if a pointer to an external object is incremented prior to the dldump() call, this data item will be reset to its disc file contents so that it can be relocated when the new image is used; hence, the previous increment is lost.

Non-idempotent data initializations may prevent the use of RTLD\_MEMORY. For example, the addition of elements to a linked-list via init sections can result in the linked-list data being captured in the new image. Running this new image may result in init sections continuing to add new elements to the list without the prerequisite initialization of the list head. It is recommended that  $ext{exithandle}(3C)$  be called before dldump() to tear down any data initializations established via initialization code. Note that this may invalidate the calling image; thus, following the call to

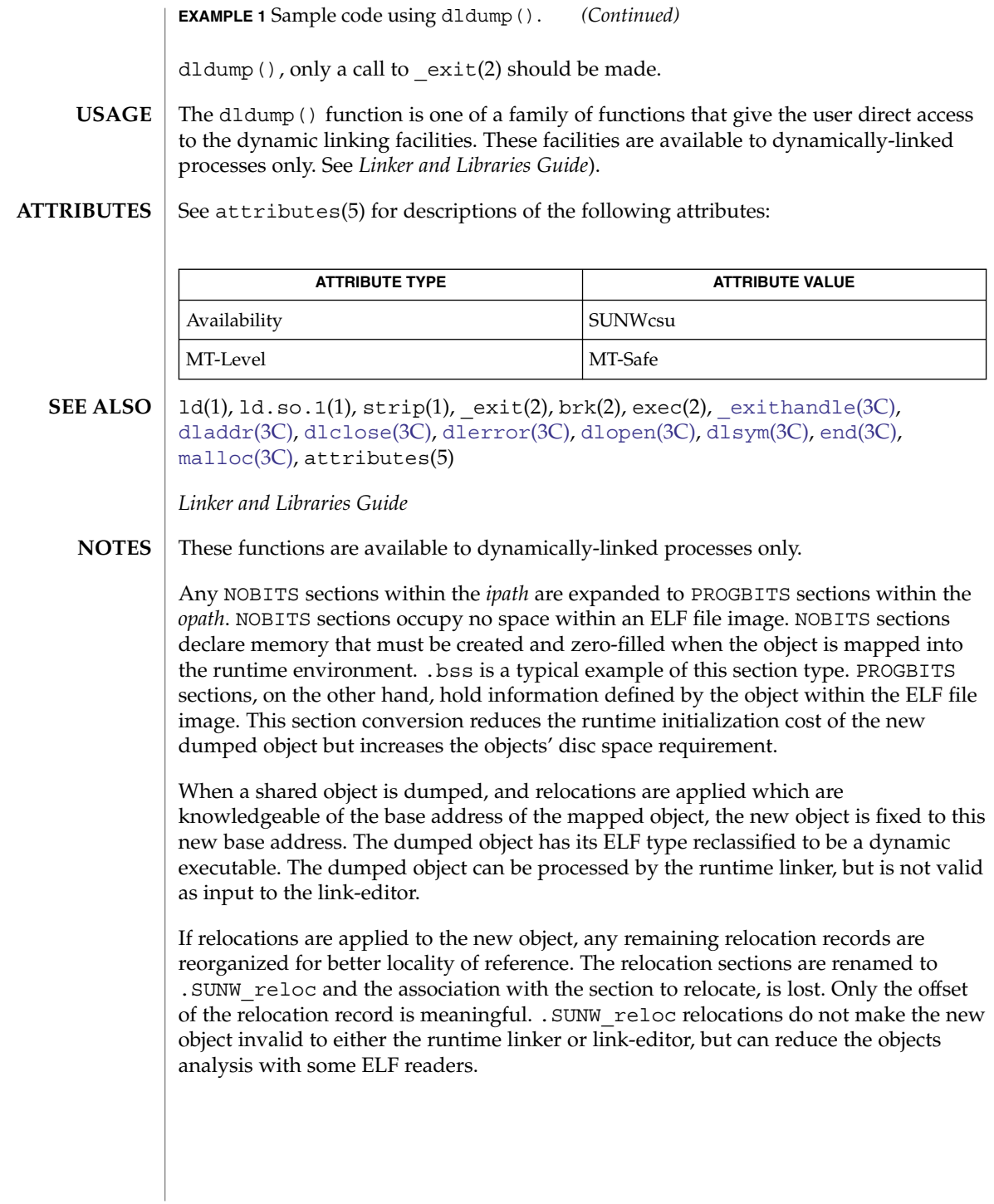

**98** man pages section 3: Basic Library Functions • Last Revised 1 Mar 2004

<span id="page-98-0"></span>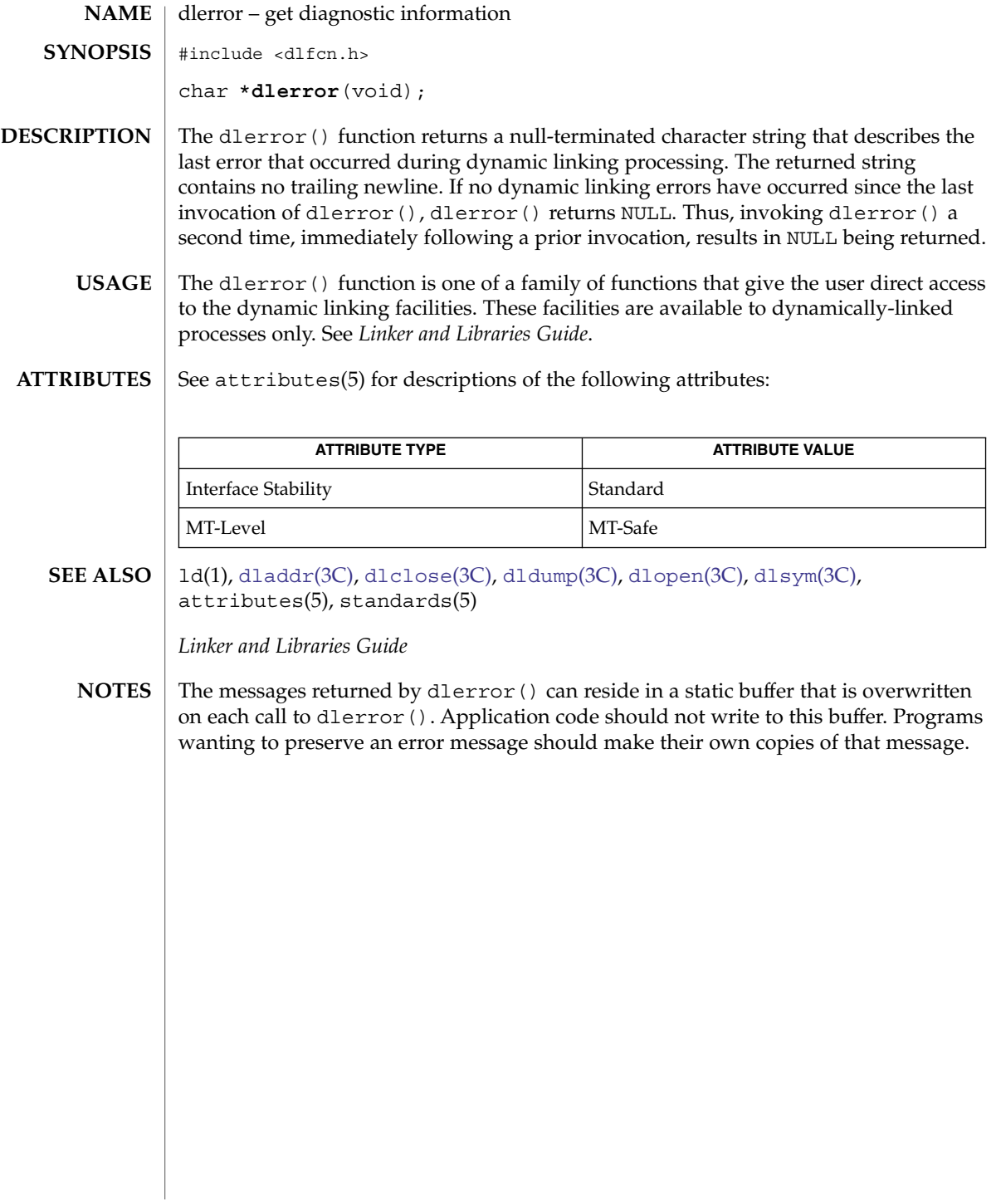

## <span id="page-99-0"></span>dlinfo(3C)

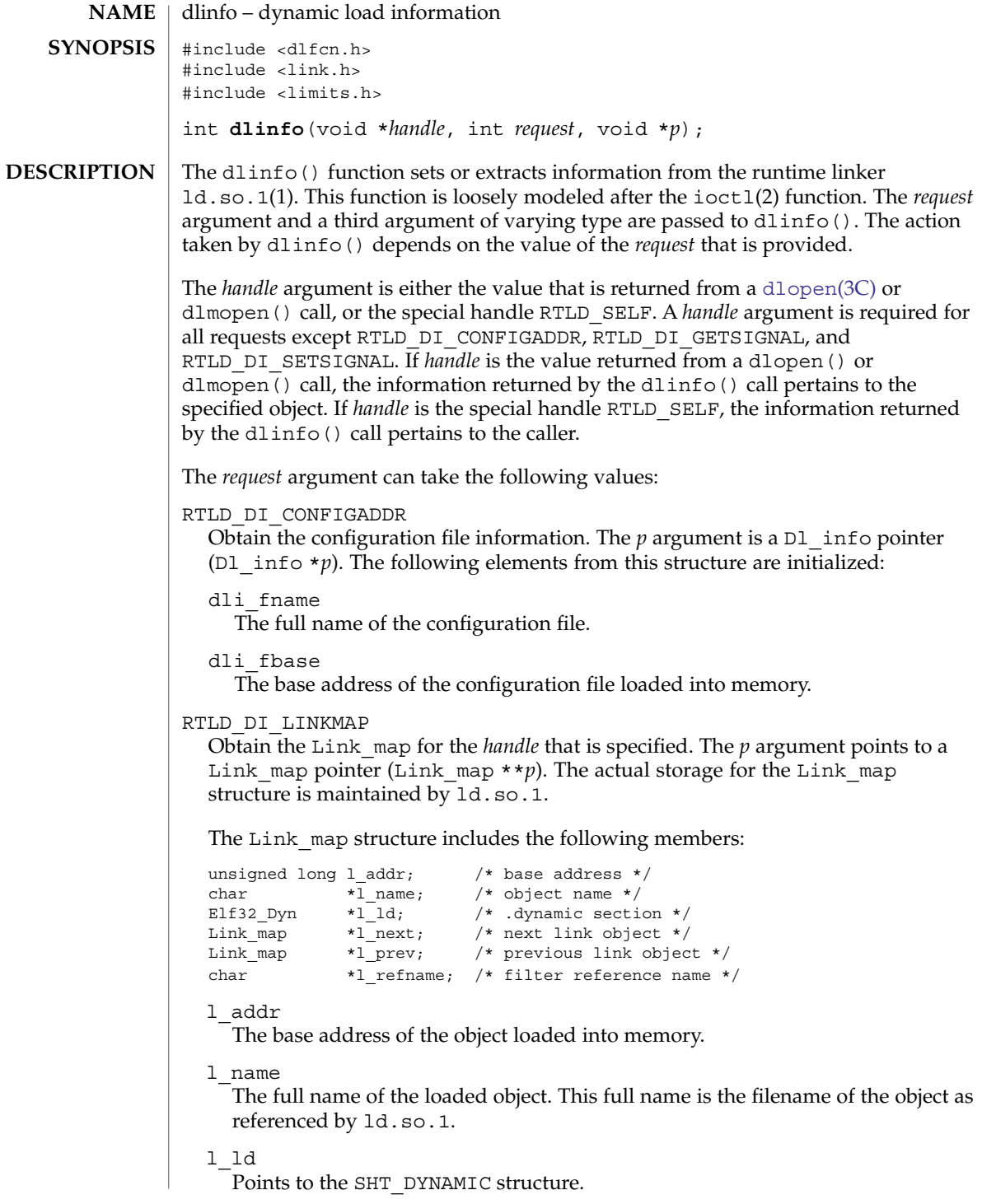

#### dlinfo(3C)

#### l\_next

The next Link map on the link-map list. Other objects on the same link-map list as the current object can be examined by following the 1 next and 1 prev members.

#### l\_prev

The previous Link map on the link-map list.

#### l\_refname

If the object that is referenced is a *filter*, this member points to the name of the object being filtered. If the object is not a *filter*, this member is 0. See the *Linker and Libraries Guide*.

#### RTLD\_DI\_LMID

Obtain the ID for the link-map list upon which the *handle* is loaded. The *p* argument is a Lmid  $t$  pointer (Lmid  $t * p$ ).

#### RTLD\_DI\_SERINFO

Obtain the library search paths for the *handle* that is specified. The *p* argument is a Dl\_serinfo pointer (Dl\_serinfo \**p*). A user must first initialize the Dl serinfo structure with a RTLD DI SERINFOSIZE request. See EXAMPLES.

The returned D1 serinfo structure contains dls cnt D1 serpath entries. Each entry's dlp\_name member points to the search path. The corresponding dlp\_info member contains one of more flags indicating the origin of the path. See the LA SER  $*$  flags that are defined in  $\langle$ link.h>.

#### RTLD\_DI\_SERINFOSIZE

Initialize a Dl\_serinfo structure for use in a RTLD\_DI\_SERINFO request. Both the dls\_cnt and dls\_size members are returned. The dls\_cnt member indicates the number of search paths that are applicable to the *handle*. The dls size member indicates the total size of a Dl serinfo buffer required to hold dls\_cnt Dl\_serpath entries and the associated search path strings.

To obtain the complete path information, a new Dl\_serinfo buffer of size dls\_size should be allocated. This new buffer should be initialized with the dls cnt and dls size entries and passed to a RTLD DI SERINFO request. See EXAMPLES.

#### RTLD\_DI\_ORIGIN

Obtain the origin of the dynamic object that is associated with the *handle*. The *p* argument is a char pointer (char  $*\pi$ ). The [dirname](#page-85-0)(3C) of the associated object's [realpath](#page-625-0)(3C), which can be no larger than  $\{PATH \ MAX\}$ , is copied to the pointer *p*.

#### RTLD\_DI\_GETSIGNAL

Obtain the numeric signal number used by the runtime linker to kill the process in the event of a fatal runtime error. The *p* argument is an int pointer (int \**p*). The signal number is copied to the pointer *p*.

By default, the signal used by the runtime linker to terminate a process is SIGKILL. See thr  $kill(3C)$ . This default can be changed by calling dlinfo() with RTLD\_DI\_SETSIGNAL or by setting the environment variable LD\_SIGNAL. See ld.so.1(1).

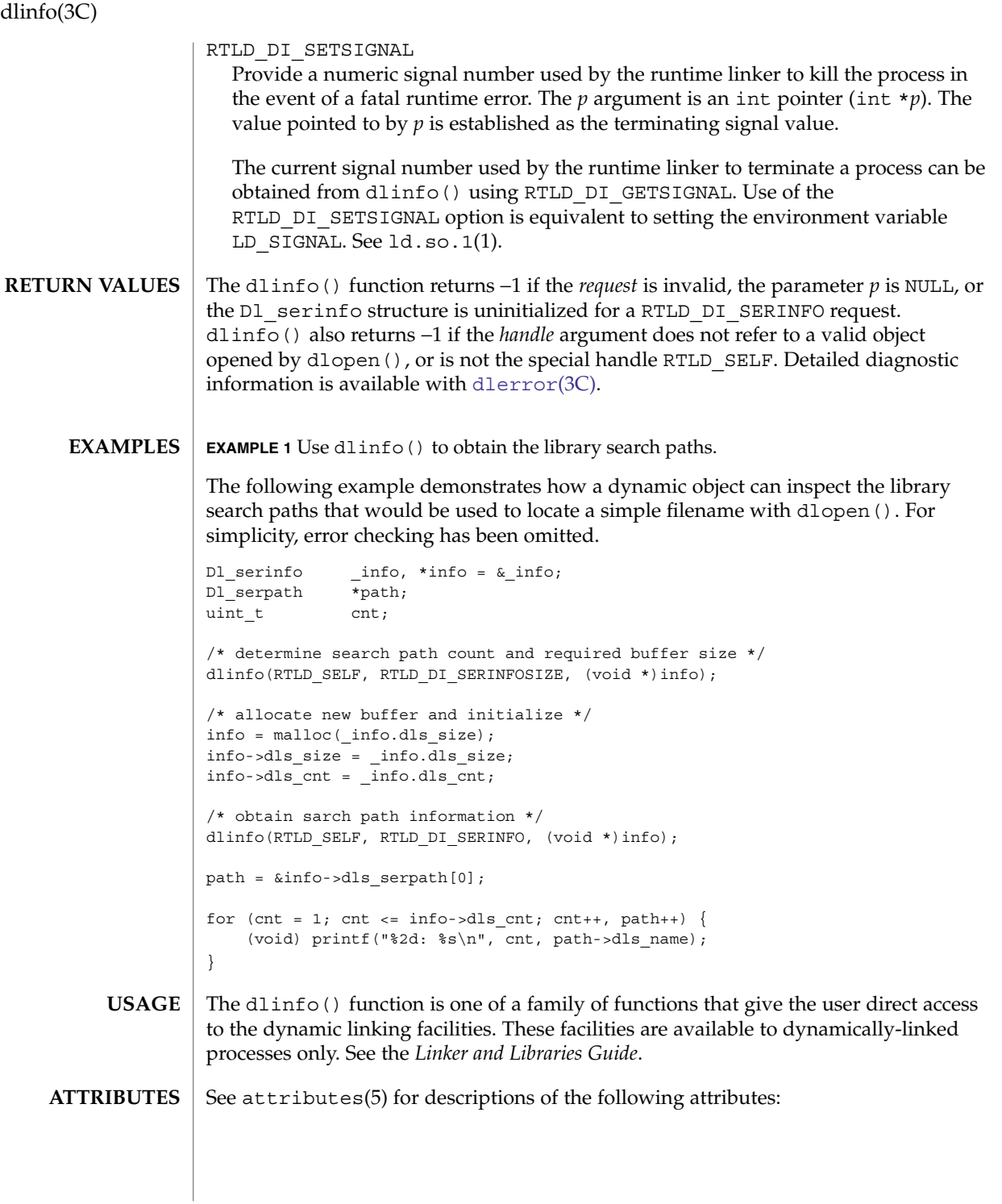

**102** man pages section 3: Basic Library Functions • Last Revised 1 Mar 2004

dlinfo(3C)

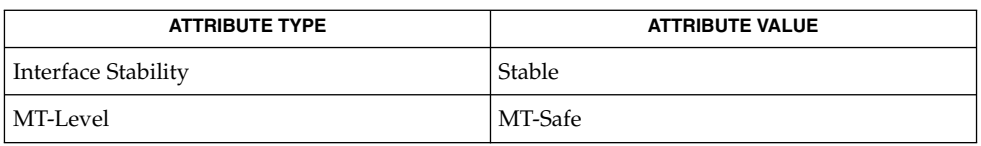

#### **SEE ALSO**

ld(1), ld.so.1(1), ioctl(2), [dirname](#page-85-0)(3C), [dlclose](#page-90-0)(3C), [dldump](#page-92-0)(3C), [dlerror](#page-98-0)(3C), [dlopen](#page-103-0)(3C), [dlsym](#page-108-0)(3C), [realpath](#page-625-0)(3C), [thr\\_kill](#page-833-0)(3C),  $attributes(5)$ 

*Linker and Libraries Guide*

# <span id="page-103-0"></span>dlopen(3C)

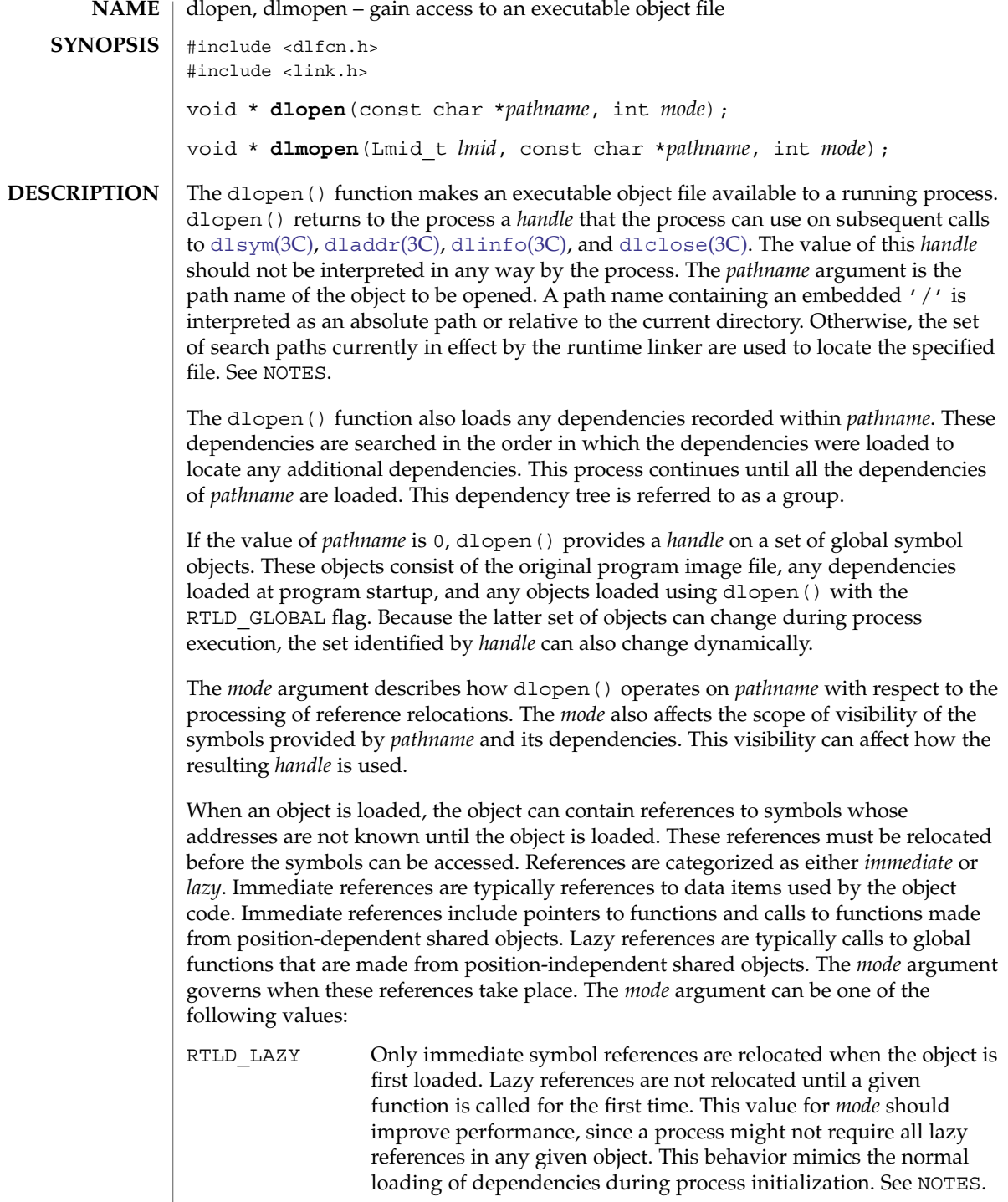

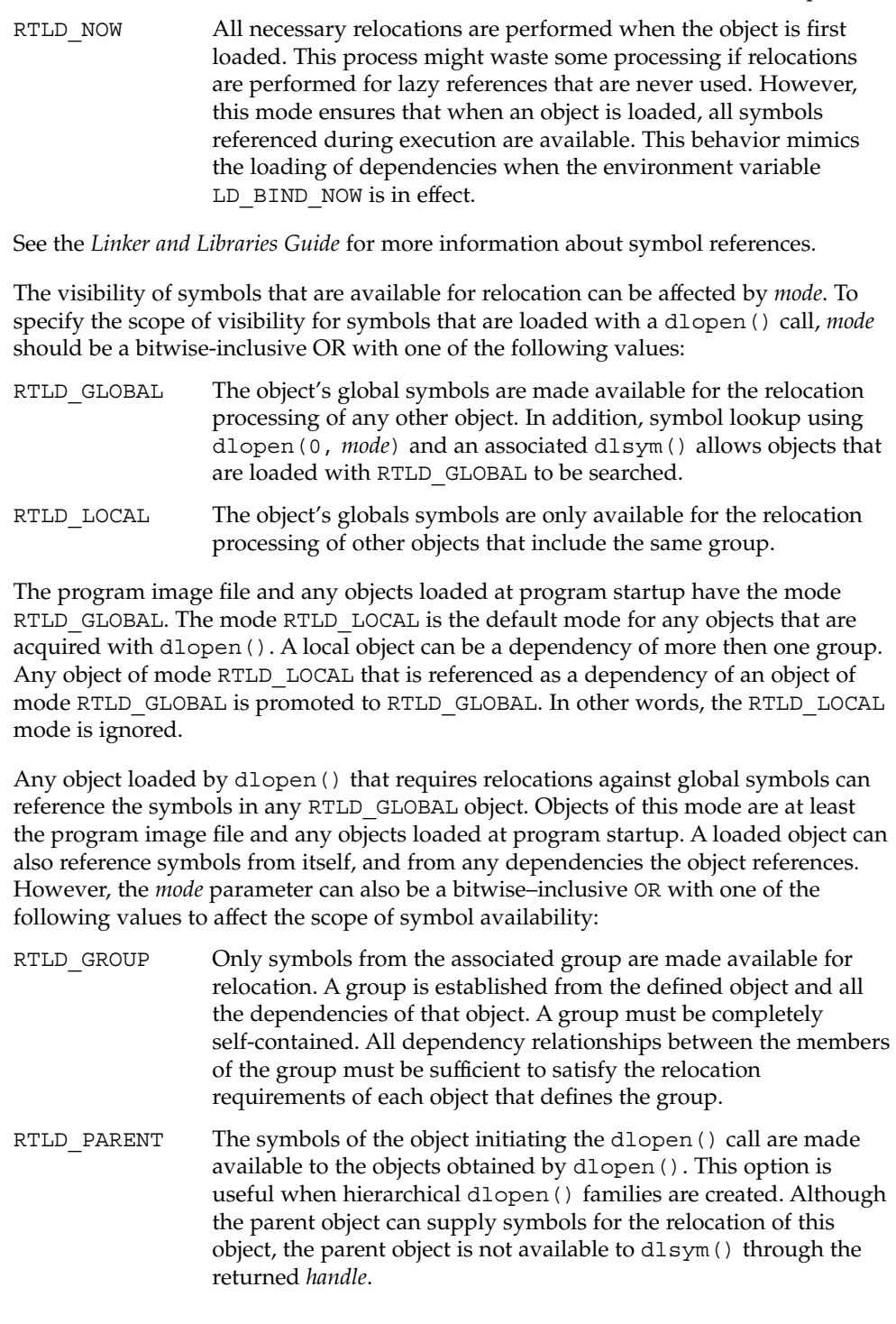

# dlopen(3C)

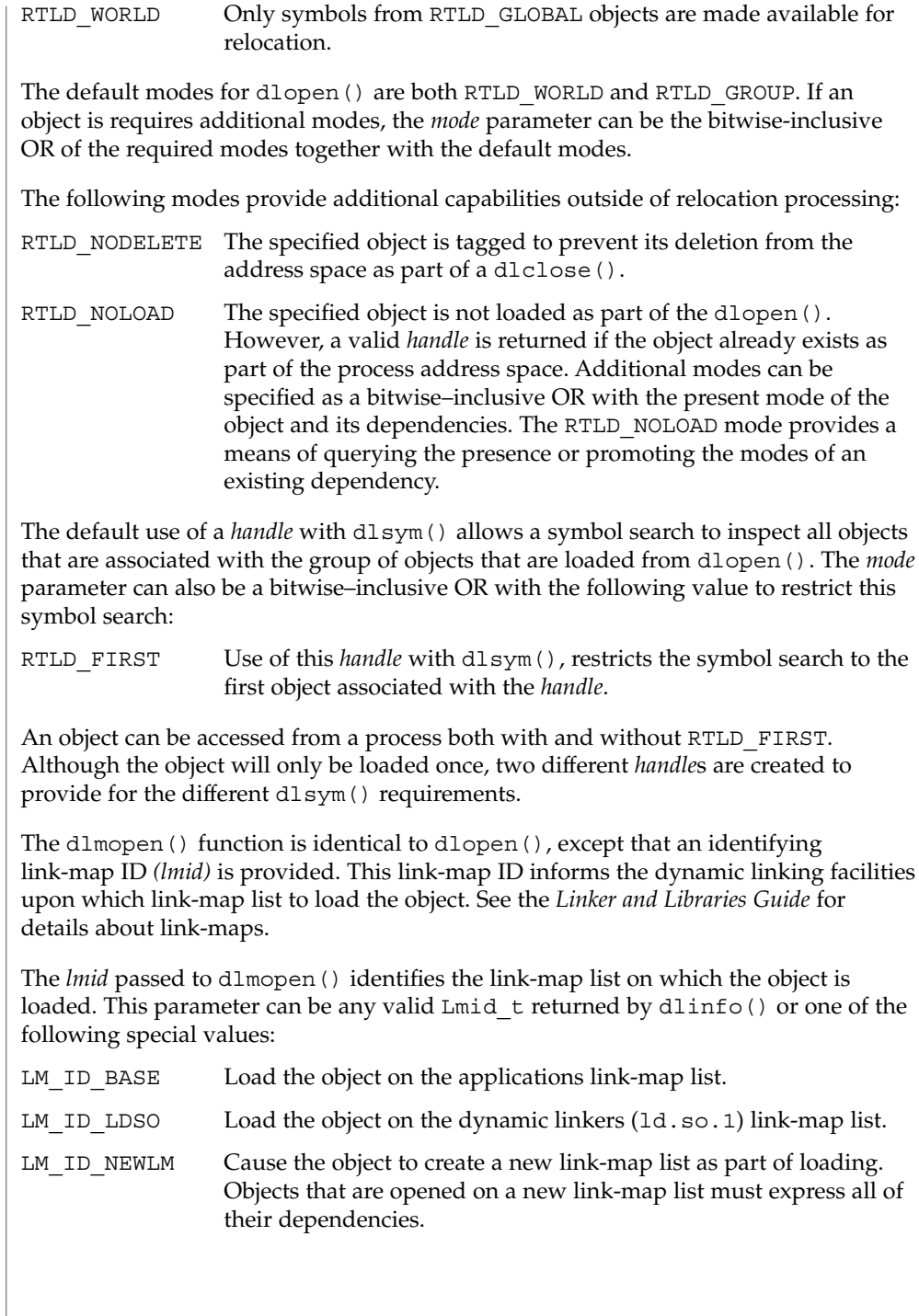

- The dlopen() function returns NULL if *pathname* cannot be found, cannot be opened for reading, or is not a shared object or a relocatable object. dlopen() also returns NULL if an error occurs during the process of loading *pathname* or relocating its symbolic references. See NOTES. Additional diagnostic information is available through dlerror(). **RETURN VALUES**
	- The dlopen() and dlmopen() functions are members of a family of functions that give the user direct access to the dynamic linking facilities. This family of functions is available only to dynamically-linked processes. See the *Linker and Libraries Guide*. **USAGE**
	- See attributes(5) for descriptions of the following attributes: **ATTRIBUTES**

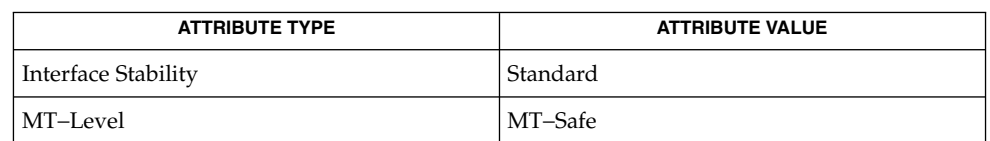

ld(1), ld.so.1(1), [dladdr](#page-88-0)(3C), [dlclose](#page-90-0)(3C), [dldump](#page-92-0)(3C), [dlerror](#page-98-0)(3C), [dlinfo](#page-99-0)(3C), [dlsym](#page-108-0)(3C), attributes(5), standards(5) **SEE ALSO**

*Linker and Libraries Guide*

**NOTES**

If *pathname* has dependencies on other objects, these objects are automatically loaded by dlopen(). The directory search path used to find *pathname* and any dependencies can be affected by setting the environment variable LD\_LIBRARY\_PATH. Any LD\_LIBRARY\_PATH variable is analyzed once at process startup. The search path can also be affected from a runpath setting within the object from which the call to dlopen() originates. These search rules will only be applied to path names that do not contain an embedded '/'. Objects whose names resolve to the same absolute path name or relative path name can be opened any number of times using dlopen(). However, the object that is referenced will only be loaded once into the address space of the current process.

When loading shared objects, the application should open a specific version of the shared object. Do not rely on the version of the shared object pointed to by the symbolic link.

When building objects to be loaded on a new link-map list, some precautions need to be taken. In general, all dependencies must be included when building an object. Also, include /usr/lib/libmapmalloc.so.1 before /lib/libc.so.1 when building an object.

When an object is loaded on a new link-map list, the object is isolated from the main running program. Certain global resources are only usable from one link-map list. A few examples are the sbrk() based malloc(), libthread(), and the signal vectors. Care must be taken not to use any of these resources other than from the primary link-map list. These issues are discussed in further detail in the *Linker and Libraries Guide*.

### dlopen(3C)

Some symbols defined in dynamic executables or shared objects can not be available to the runtime linker. The symbol table created by ld for use by the runtime linker might contain only a subset of the symbols that are defined in the object.

As part of loading a new object, initialization code within the object is called *before* the dlopen() returns. This initialization is user code, and as such, can produce errors that can not be caught by dlopen(). For example, an object loaded using RTLD\_LAZY that attempts to call a function that can not be located results in process termination. Erroneous programming practices within the initialization code can also result in process termination. The runtime linkers debugging facility can offer help identifying these types of error. See the LD\_DEBUG environment variable of  $1d$ .so.1(1).
#### dlsym(3C)

dlsym – get the address of a symbol in a shared object or executable #include <dlfcn.h> void \***dlsym**(void \*restrict *handle*, const char \*restrict *name*); The dlsym() function allows a process to obtain the address of a symbol that is defined within a shared object or executable. The *handle* argument is either the value returned from a call to dlopen() or one of a family of special handles. The *name* argument is the symbol's name as a character string. If *handle* is returned from dlopen(), the associated shared object must not have been closed using dlclose(). A *handle* can be obtained from dlopen() using the RTLD FIRST mode. With this mode, the dlsym() function searches for the named symbol in the initial object referenced by *handle*. Without this mode, the dlsym() function searches for the named symbol in the group of shared objects loaded automatically as a result of loading the object referenced by *handle*. See [dlopen](#page-103-0)(3C). The following special handles are supported. RTLD\_DEFAULT Instructs dlsym() to search for the named symbol starting with the first object loaded, typically the dynamic executable. The search continues through the list of initial dependencies that are loaded with the process, followed by any objects obtained with  $d\text{lopen}(3C)$ . This search follows the default model that is used to relocate all objects within the process. This model also provides for transitioning into a lazy loading environment. If a symbol can not be found in the presently loaded objects, any pending lazy loaded objects are processed in an attempt to locate the symbol. This loading compensates for objects that have not fully defined their dependencies. However, this compensation can undermine the advantages of lazy loading. RTLD\_PROBE Instructs dlsym() to search for the named symbol in the same manner as occurs with a *handle* of RTLD\_DEFAULT. However, this model only searches for symbols in the presently loaded objects, together with any lazy loadable objects specifically identified by the caller to provide the named symbol. This handle does not trigger an exhaustive load of any lazy loadable symbols in an attempt to find the named symbol. This handle can provide a more optimal search than would occur using RTLD\_DEFAULT. RTLD\_NEXT Instructs dlsym() to search for the named symbol in the objects that were loaded following the object from which the dlsym() call is being made. RTLD\_SELF Instructs dlsym() to search for the named symbol in the objects that were loaded starting with the object from which the dlsym() call is being made. When used with a special handle, dlsym() is selective in searching objects that have been loaded using dlopen(). These objects are searched for symbols if one of the following conditions are true. **NAME SYNOPSIS DESCRIPTION**

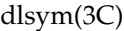

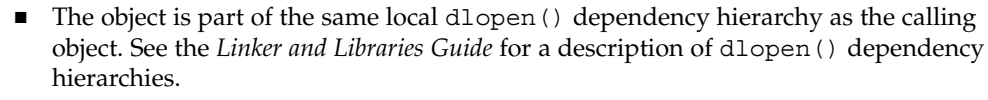

■ The object has global search access. See [dlopen](#page-103-0)(3C) for a discussion of the RTLD\_GLOBAL mode.

The dlsym() function returns NULL if *handle* does not refer to a valid object opened by dlopen(), or is not one of the special handles. The function also returns NULL if the named symbol cannot be found within any of the objects associated with *handle*. Additional diagnostic information is available through [dlerror](#page-98-0)(3C). **RETURN VALUES**

**EXAMPLE 1** Use dlopen() and dlsym() to access a function or data objects. **EXAMPLES**

> The following code fragment demonstrates how to use dlopen() and dlsym() to access either function or data objects. For simplicity, error checking has been omitted.

```
void *handle;
int *iptr, (*fptr)(int);
/* open the needed object */
handle = dlopen("/usr/home/me/libfoo.so.1", RTLD LAZY);
```

```
/* find the address of function and data objects */
fptr = (int (*) (int))dlsym(handle, "my function");
iptr = (int *)dlsym(handle, "my_object");
```

```
/* invoke function, passing value of integer as a parameter */(*fptr)(*iptr);
```
**EXAMPLE 2** Use dlsym() to verify that a particular function is defined.

The following code fragment shows how to use dlsym() to verify that a function is defined. If the function exists, the function is called.

int (\*fptr)();

```
if ((fptr = (int (*)))dlsym(RTLD DEFAULT,
   "my_function")) != NULL) {
       (*fptr)();
}
```
The dlsym() function is one of a family of functions that give the user direct access to the dynamic linking facilities. These facilities are available to dynamically-linked processes only. See the *Linker and Libraries Guide*. **USAGE**

See attributes(5) for descriptions of the following attributes: **ATTRIBUTES**

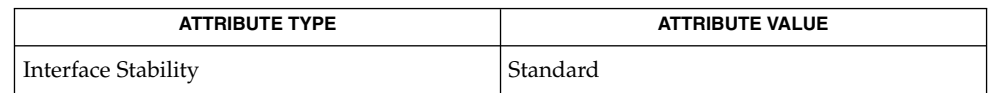

**110** man pages section 3: Basic Library Functions • Last Revised 21 Jul 2004

# dlsym(3C)

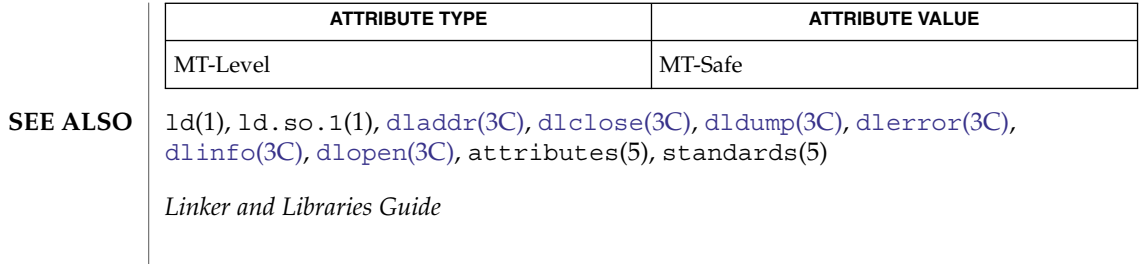

drand48(3C)

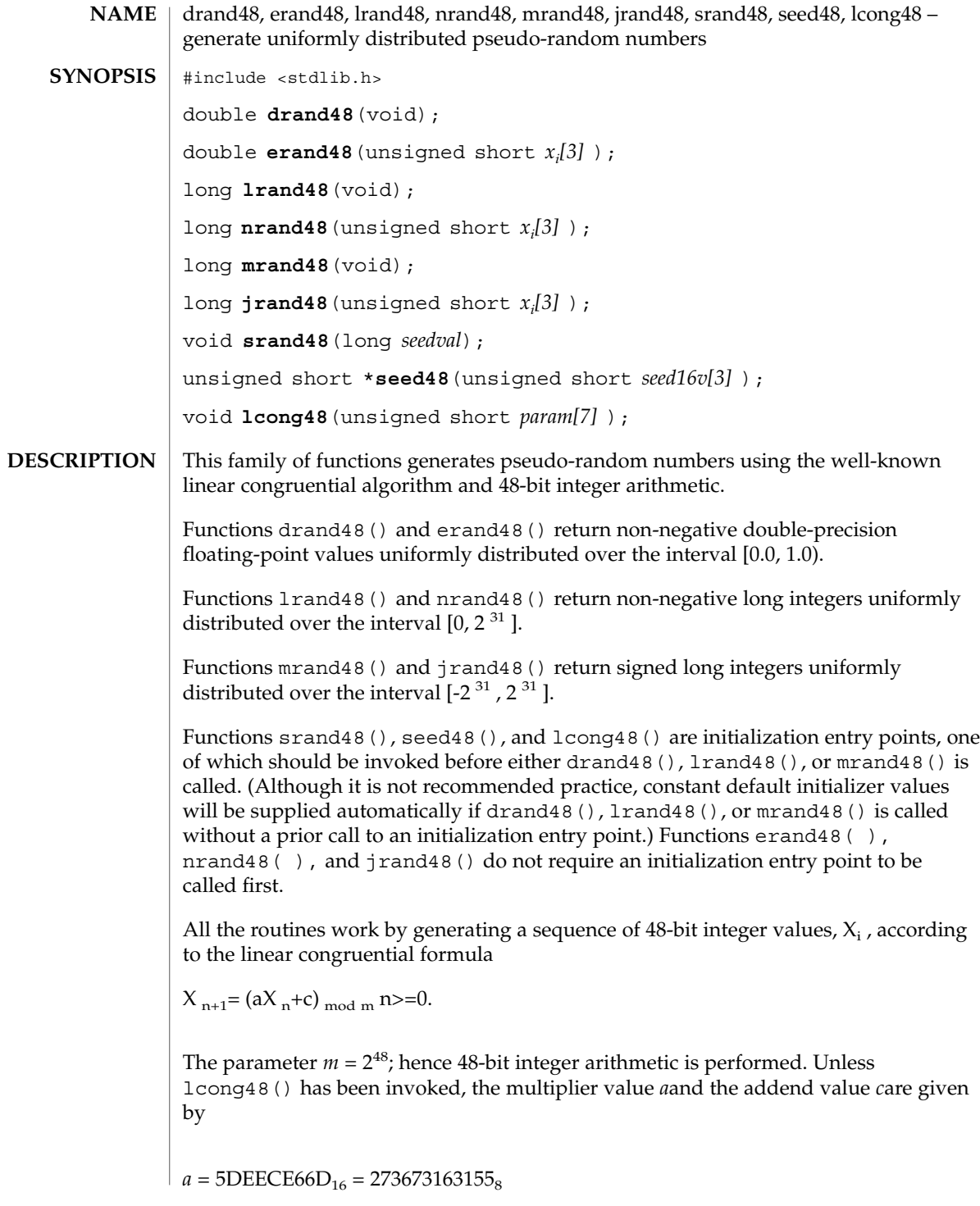

 $c = B_{16} = 13_8$ .

The value returned by any of the functions drand48 $($ ), erand48 $($ ), lrand48 $($ ), nrand48 $($ ), mrand48 $($ ), or jrand48 $($ ) is computed by first generating the next 48-bit  $X_i$  in the sequence. Then the appropriate number of bits, according to the type of data item to be returned, are copied from the high-order (leftmost) bits of  $X_i$  and transformed into the returned value.

The functions drand48(), lrand48(), and mrand48() store the last 48-bit  $X_i$ generated in an internal buffer.  $X_i$  must be initialized prior to being invoked. The functions erand48(), nrand48(), and jrand48() require the calling program to provide storage for the successive  $X_i$  values in the array specified as an argument when the functions are invoked. These routines do not have to be initialized; the calling program must place the desired initial value of  $X_i$  into the array and pass it as an argument. By using different arguments, functions erand48(), nrand48(), and jrand48() allow separate modules of a large program to generate several *independent* streams of pseudo-random numbers, that is, the sequence of numbers in each stream will *not* depend upon how many times the routines have been called to generate numbers for the other streams.

The initializer function  $\text{spand48}$  () sets the high-order 32 bits of X<sub>i</sub> to the 32 bits contained in its argument. The low-order 16 bits of  $X_i$  are set to the arbitrary value  $330E_{16}$ .

The initializer function seed48() sets the value of  $X_i$  to the 48-bit value specified in the argument array. In addition, the previous value of  $X_i$  is copied into a 48-bit internal buffer, used only by seed48(), and a pointer to this buffer is the value returned by seed48(). This returned pointer, which can just be ignored if not needed, is useful if a program is to be restarted from a given point at some future time — use the pointer to get at and store the last  $X_i$  value, and then use this value to reinitialize using seed48() when the program is restarted.

The initialization function  $l$ cong48() allows the user to specify the initial  $X_i$  the multiplier value *a*, and the addend value *c*. Argument array elements *param[0-2]* specify X<sub>i</sub>, param[3-5] specify the multiplier a, and param[6] specifies the 16-bit addend *c*. After lcong48() has been called, a subsequent call to either srand48() or seed48() will restore the ''standard'' multiplier and addend values, *a* and *c*, specified above.

#### **ATTRIBUTES**

See attributes(5) for descriptions of the following attributes:

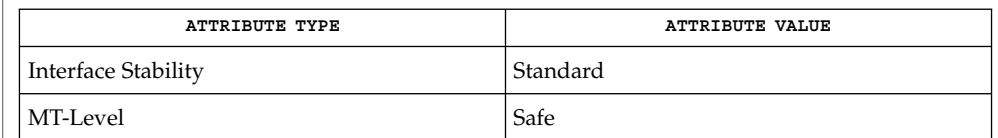

**SEE ALSO**

[rand](#page-607-0) $(3C)$ , attributes $(5)$ , standards $(5)$ 

# dup2(3C)

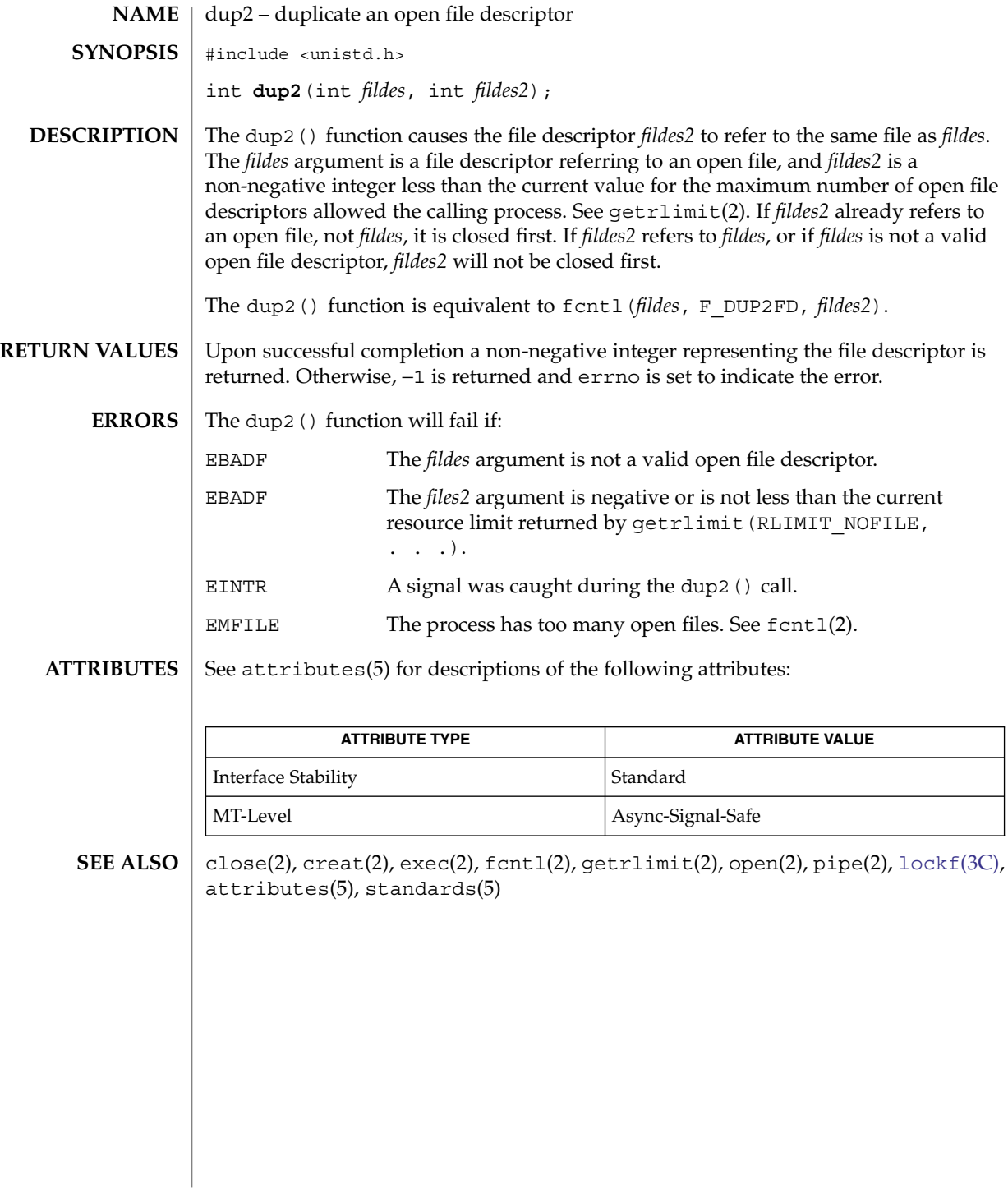

<span id="page-114-0"></span>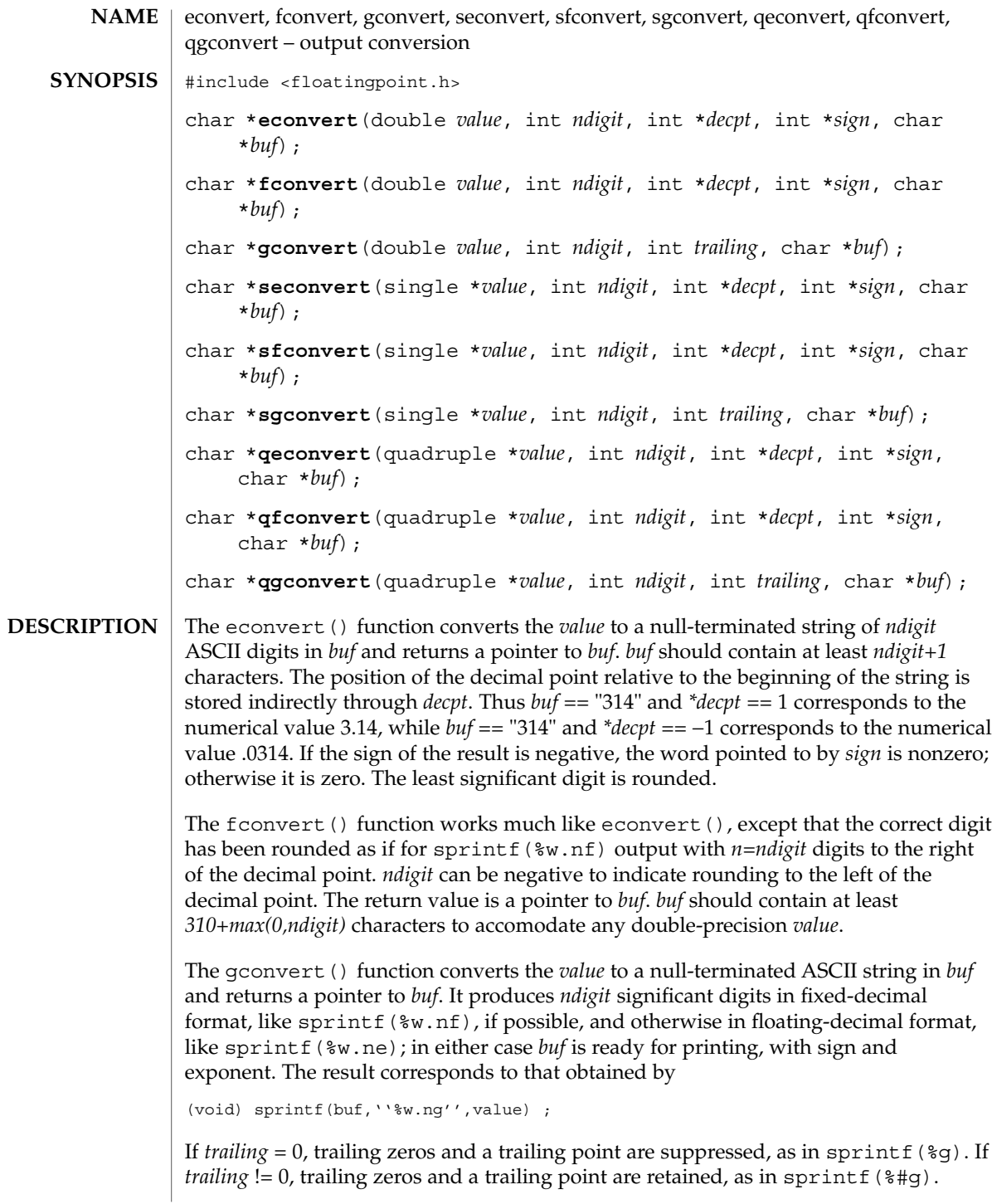

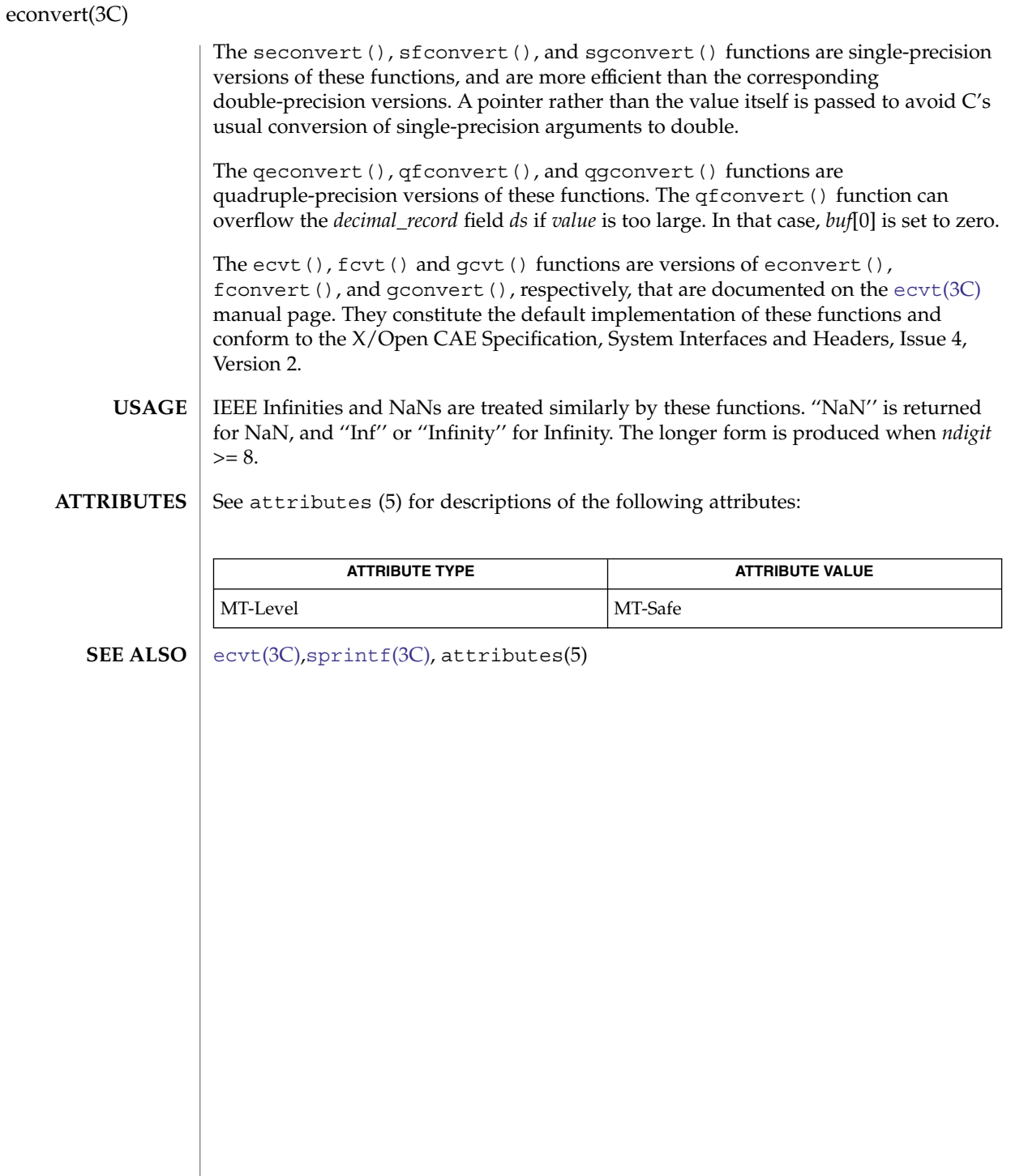

#### <span id="page-116-0"></span>ecvt, fcvt, gcvt – convert floating-point number to string #include <stdlib.h> char \***ecvt**(double *value*, int *ndigit*, int \*restrict *decpt*, int \*restrict *sign*); char \***fcvt**(double *value*, int *ndigit*, int \*restrict *decpt*, int \*restrict *sign*); char \***gcvt**(double *value*, int *ndigit*, char \**buf*); The ecvt(), fcvt() and gcvt() functions convert floating-point numbers to null-terminated strings. The ecvt() function converts *value* to a null-terminated string of *ndigit* digits (where *ndigit* is reduced to an unspecified limit determined by the precision of a double) and returns a pointer to the string. The high-order digit is non-zero, unless the value is 0. The low-order digit is rounded. The position of the radix character relative to the beginning of the string is stored in the integer pointed to by *decpt* (negative means to the left of the returned digits). The radix character is not included in the returned string. If the sign of the result is negative, the integer pointed to by *sign* is non-zero, otherwise it is 0. If the converted value is out of range or is not representable, the contents of the returned string are unspecified. The fcvt() function is identical to ecvt() except that *ndigit* specifies the number of digits desired after the radix point. The total number of digits in the result string is restricted to an unspecified limit as determined by the precision of a double. The gcvt() function converts *value* to a null-terminated string (similar to that of the %g format of [printf](#page-459-0)(3C)) in the array pointed to by *buf* and returns *buf*. It produces *ndigit* significant digits (limited to an unspecified value determined by the precision of a double) in %f if possible, or %e (scientific notation) otherwise. A minus sign is included in the returned string if *value* is less than 0. A radix character is included in the returned string if *value* is not a whole number. Trailing zeros are suppressed where *value* is not a whole number. The radix character is determined by the current locale. If [setlocale](#page-679-0)(3C) has not been called successfully, the default locale, POSIX, is used. The default locale specifies a period (.) as the radix character. The LC\_NUMERIC category determines the value of the radix character within the current locale. The ecvt() and fcvt() functions return a pointer to a null-terminated string of digits. The gcvt() function returns *buf*. No errors are defined. The return values from  $ecvt$  () and  $fcvt$  () might point to thread-specific data that can be overwritten by subsequent calls to these functions by the same thread. **NAME SYNOPSIS DESCRIPTION ecvt() fcvt() gcvt() RETURN VALUES ERRORS USAGE**

ecvt(3C)

### ecvt(3C)

For portability to implementations conforming to earlier versions of Solaris, sprintf(3C) is preferred over this function.

#### **ATTRIBUTES**

See attributes(5) for descriptions of the following attributes:

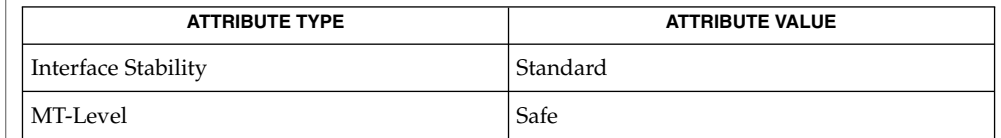

### **SEE ALSO**

[printf](#page-459-0)(3C), [setlocale](#page-679-0)(3C), sprintf(3C), attributes(5), standards(5)

# encrypt(3C)

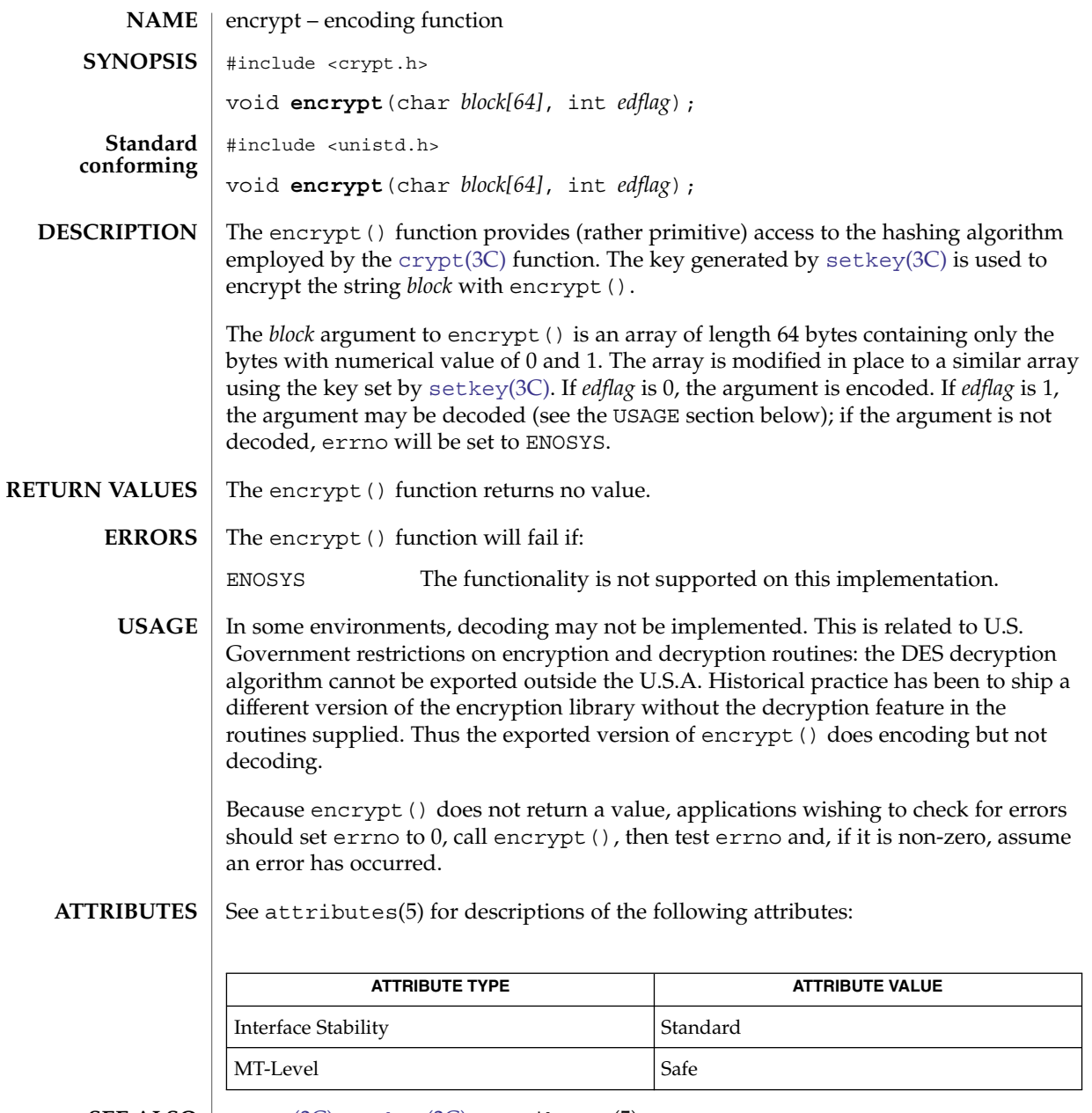

 $\textbf{SEE \, ALSO} \, \mid \, \text{crypt}(\text{3C})$  $\textbf{SEE \, ALSO} \, \mid \, \text{crypt}(\text{3C})$  $\textbf{SEE \, ALSO} \, \mid \, \text{crypt}(\text{3C})$ ,  $\text{setkey}(\text{3C})$  $\text{setkey}(\text{3C})$  $\text{setkey}(\text{3C})$ ,  $\text{attributes(5)}$ 

Basic Library Functions **119**

end(3C)

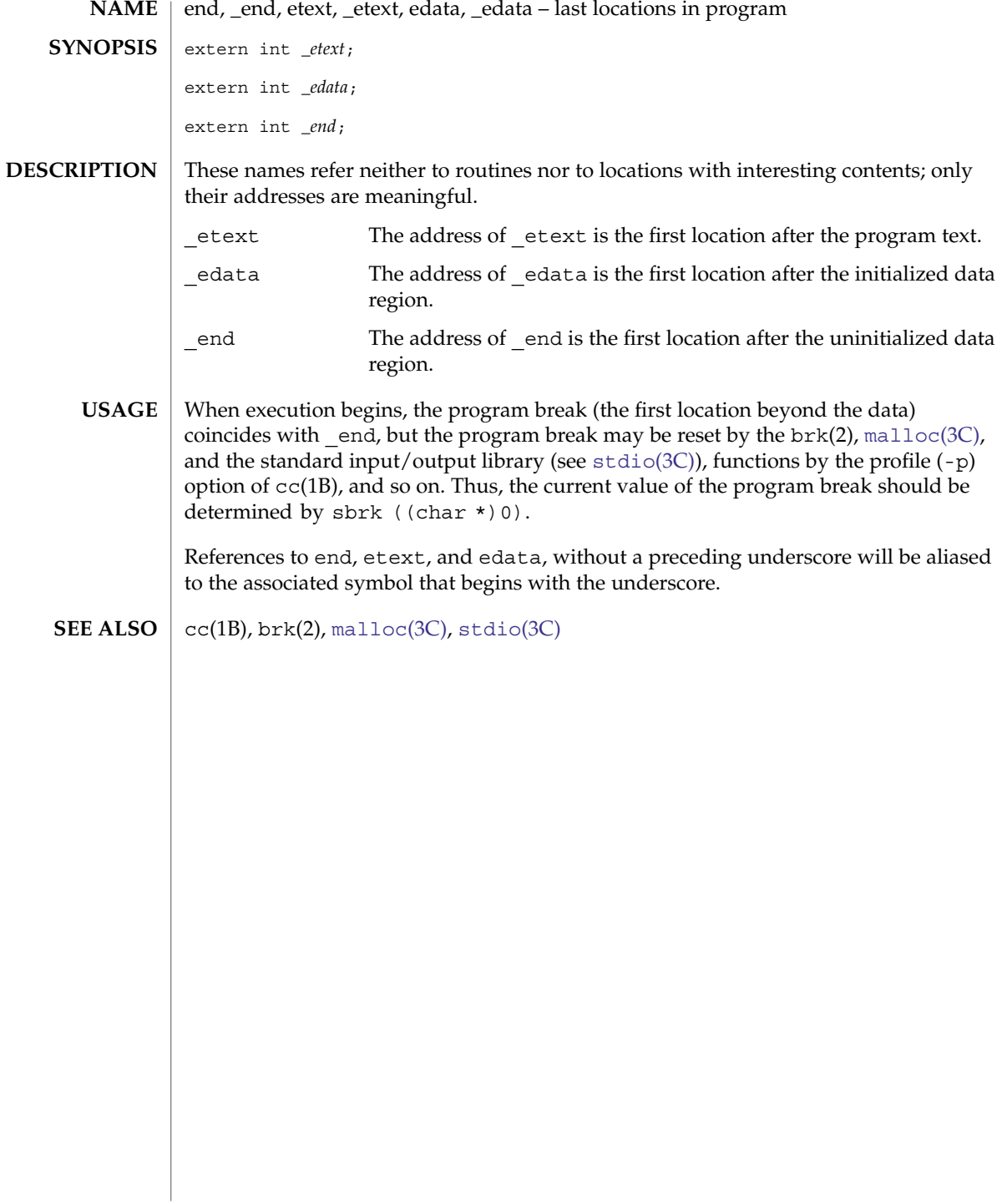

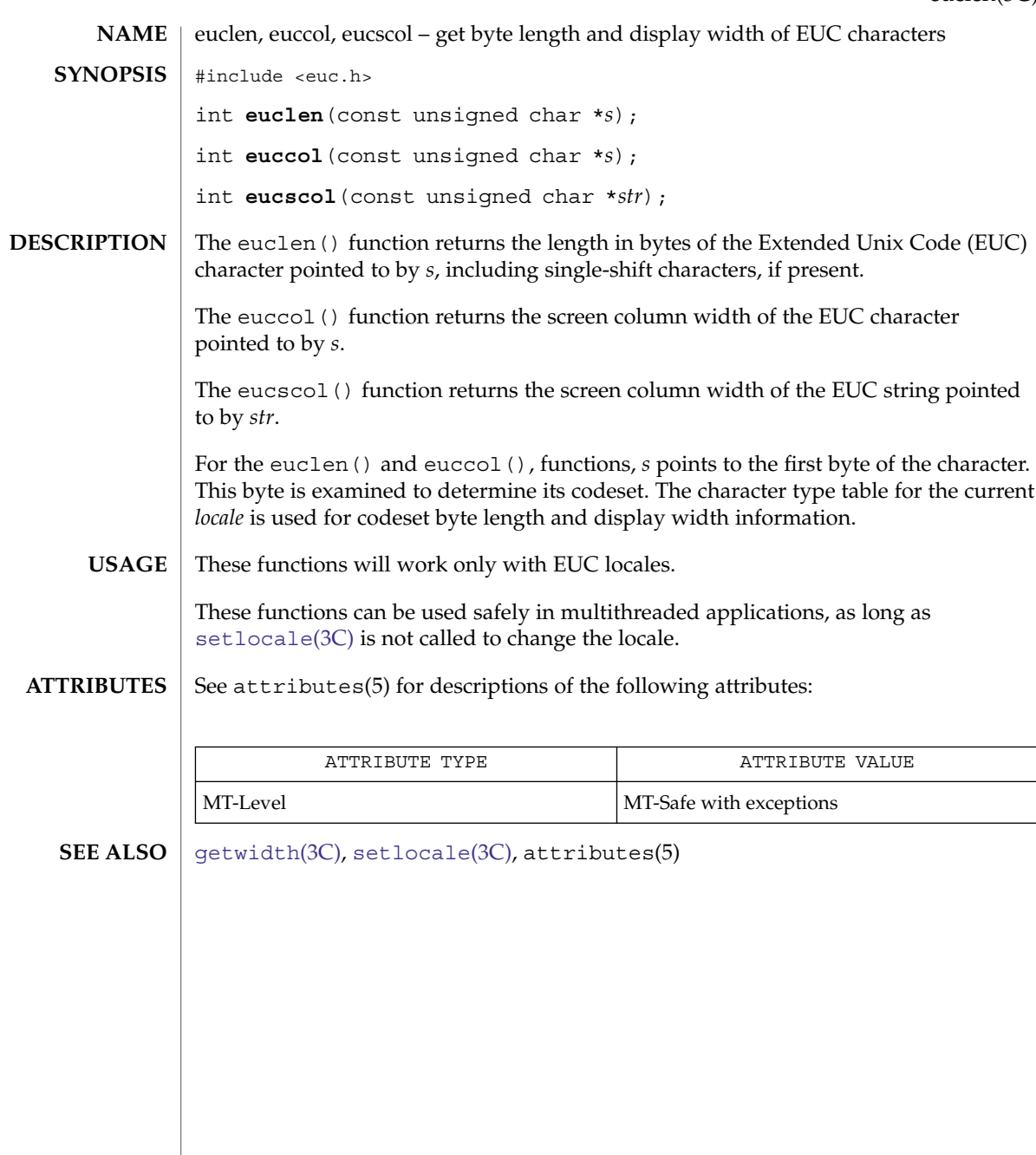

exit(3C)

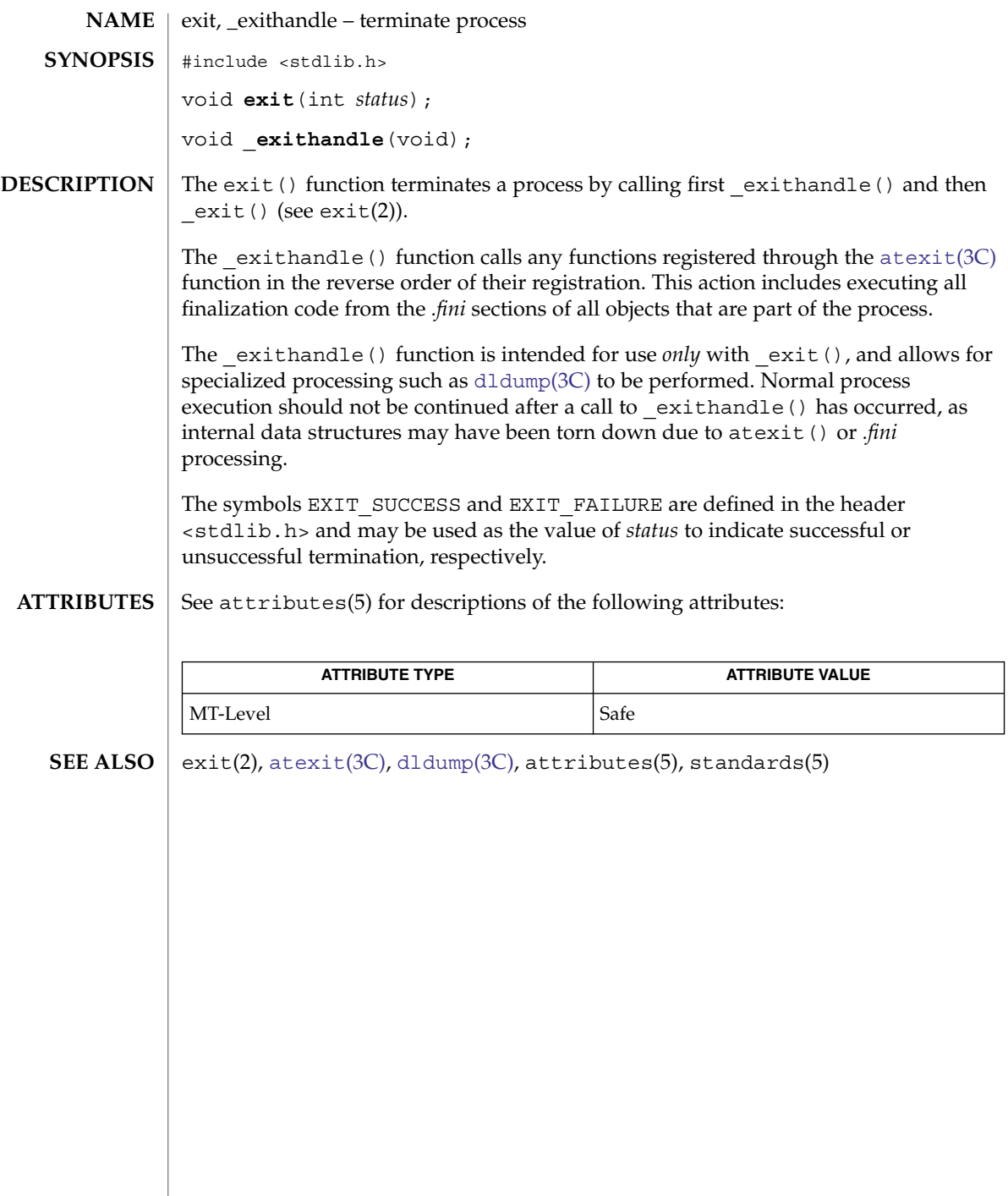

<span id="page-122-0"></span>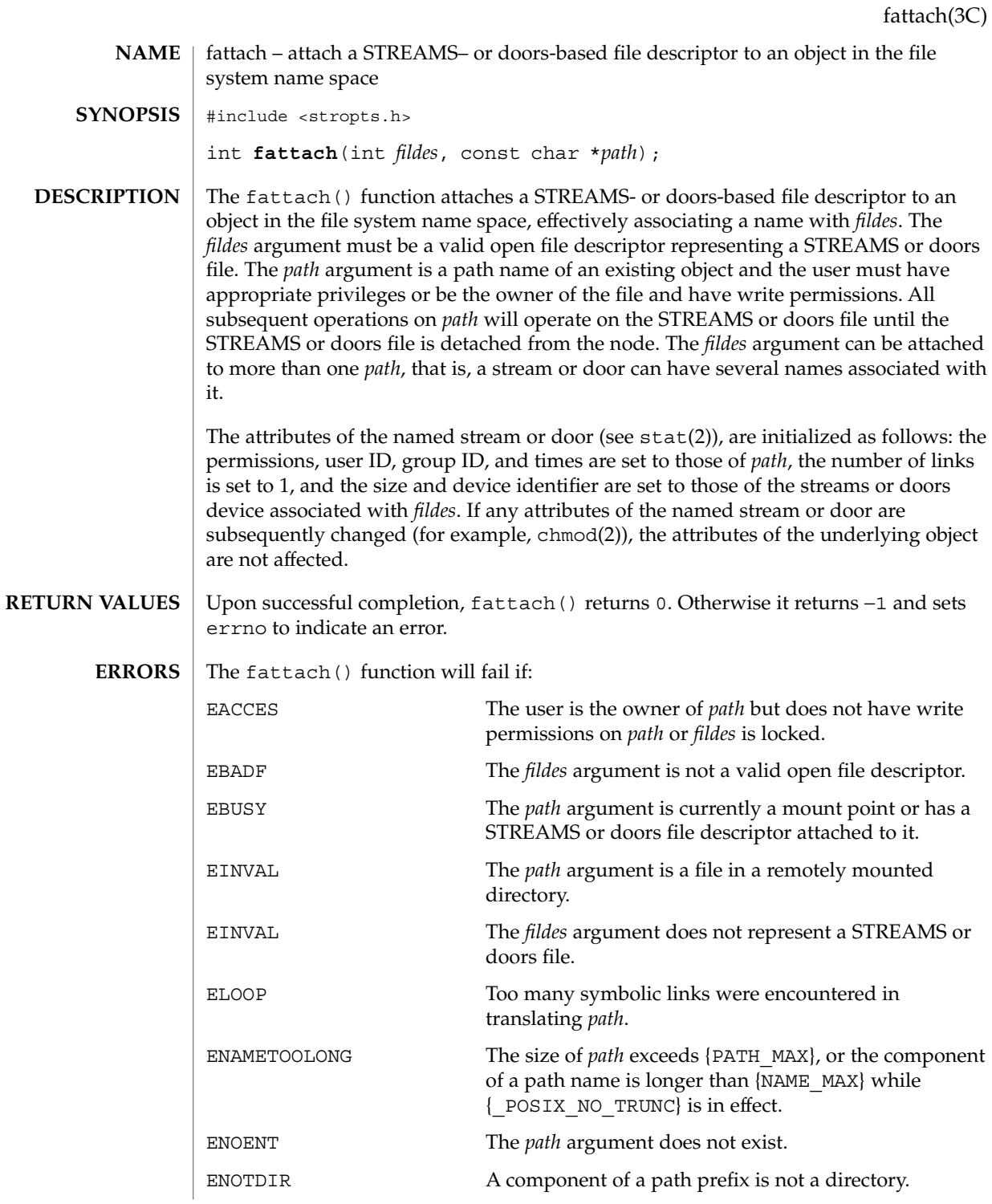

Basic Library Functions **123**

## fattach(3C)

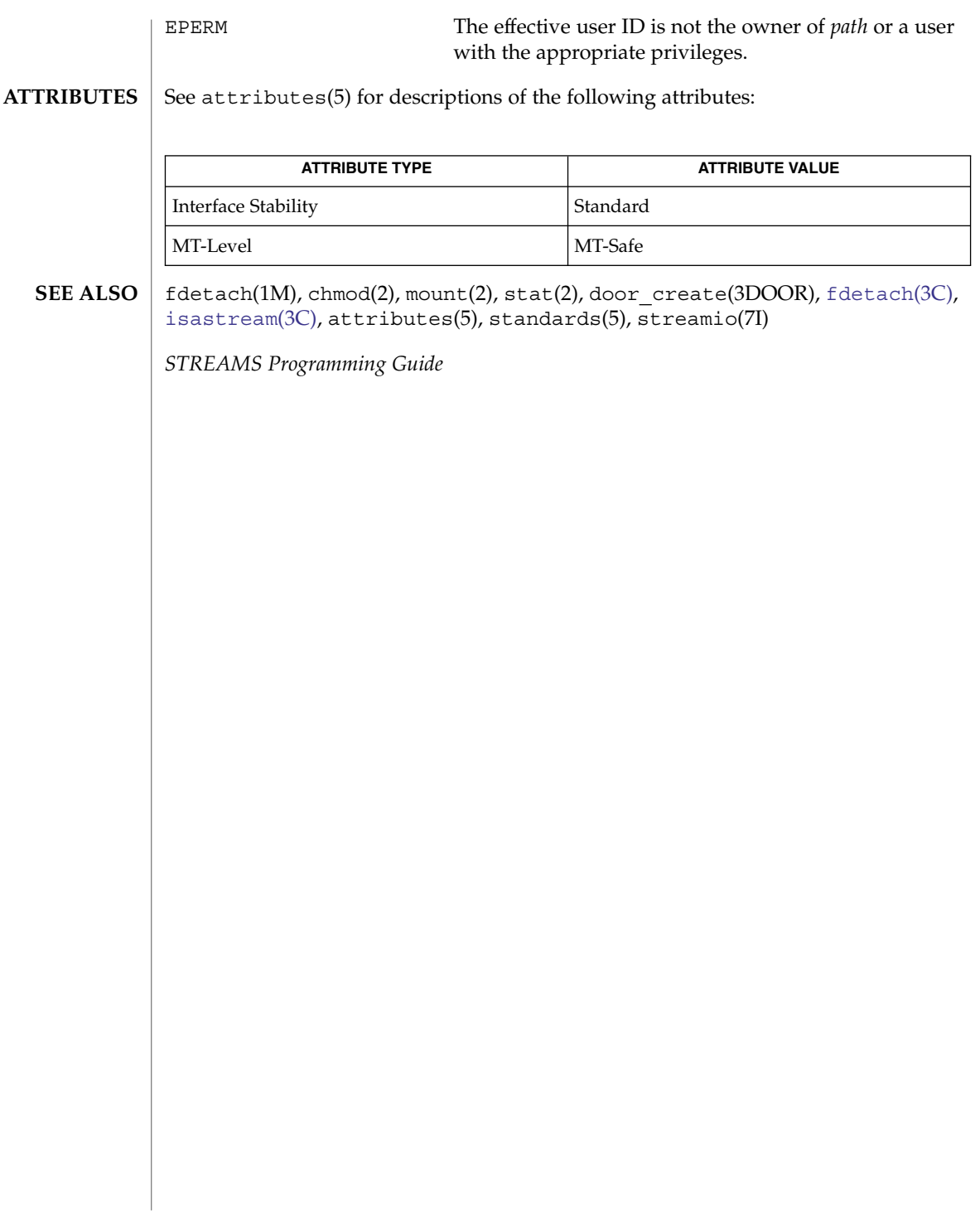

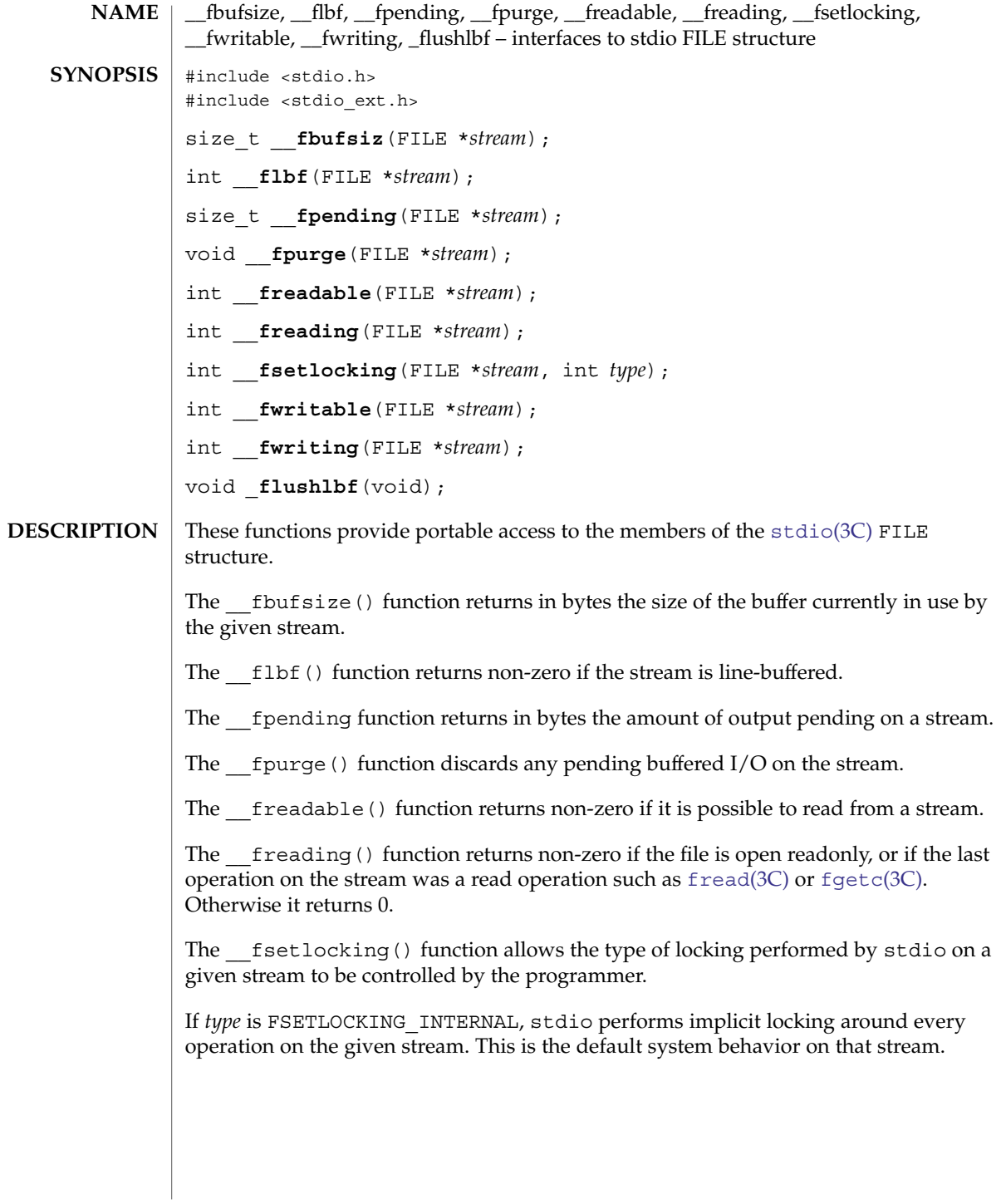

\_\_fbufsize(3C)

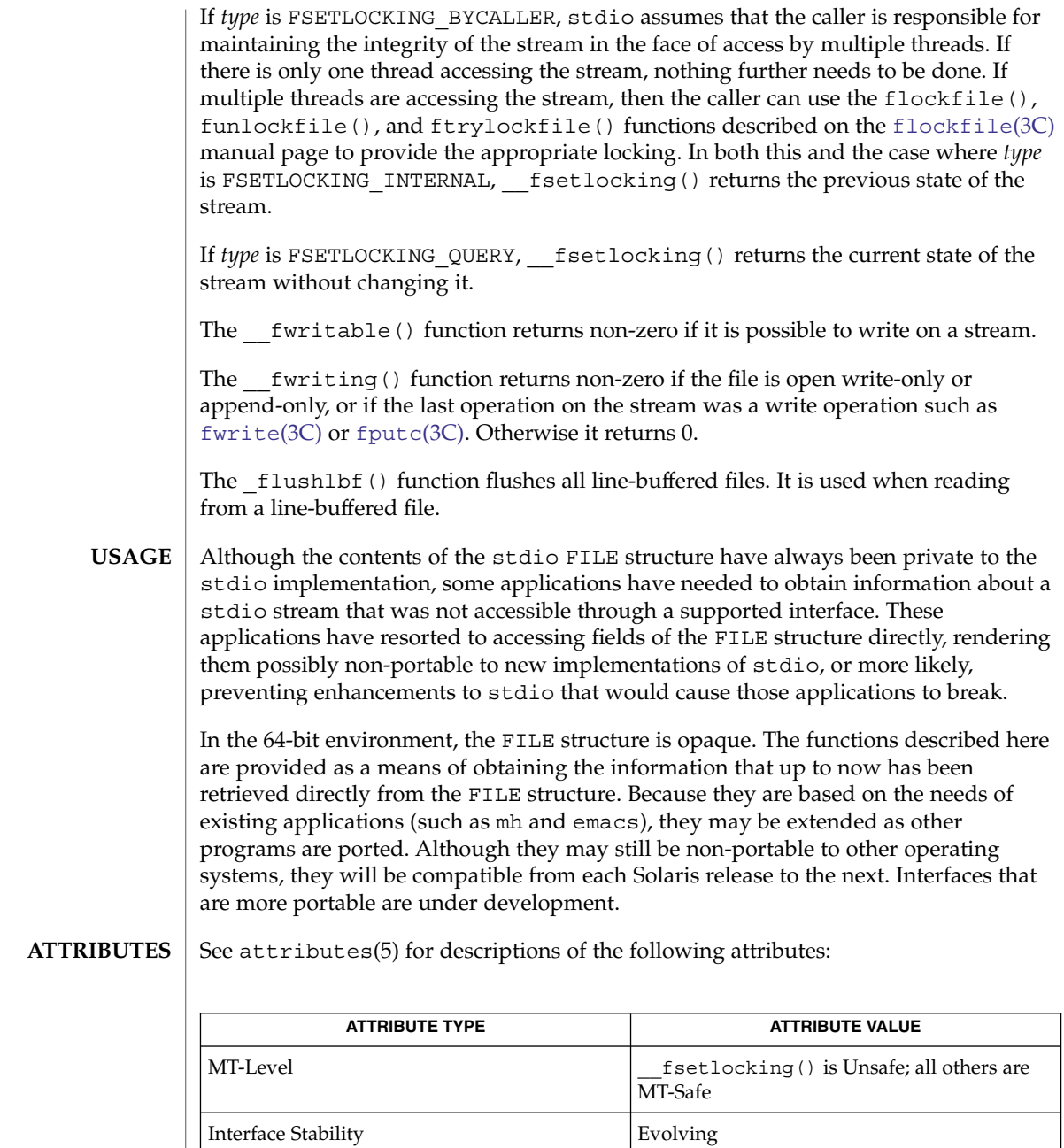

**SEE ALSO**

[fgetc](#page-136-0)(3C), [flockfile](#page-146-0)(3C), [fputc](#page-162-0)(3C), [fread](#page-168-0)(3C), [fwrite](#page-198-0)(3C), [stdio](#page-710-0)(3C), attributes(5)

<span id="page-126-0"></span>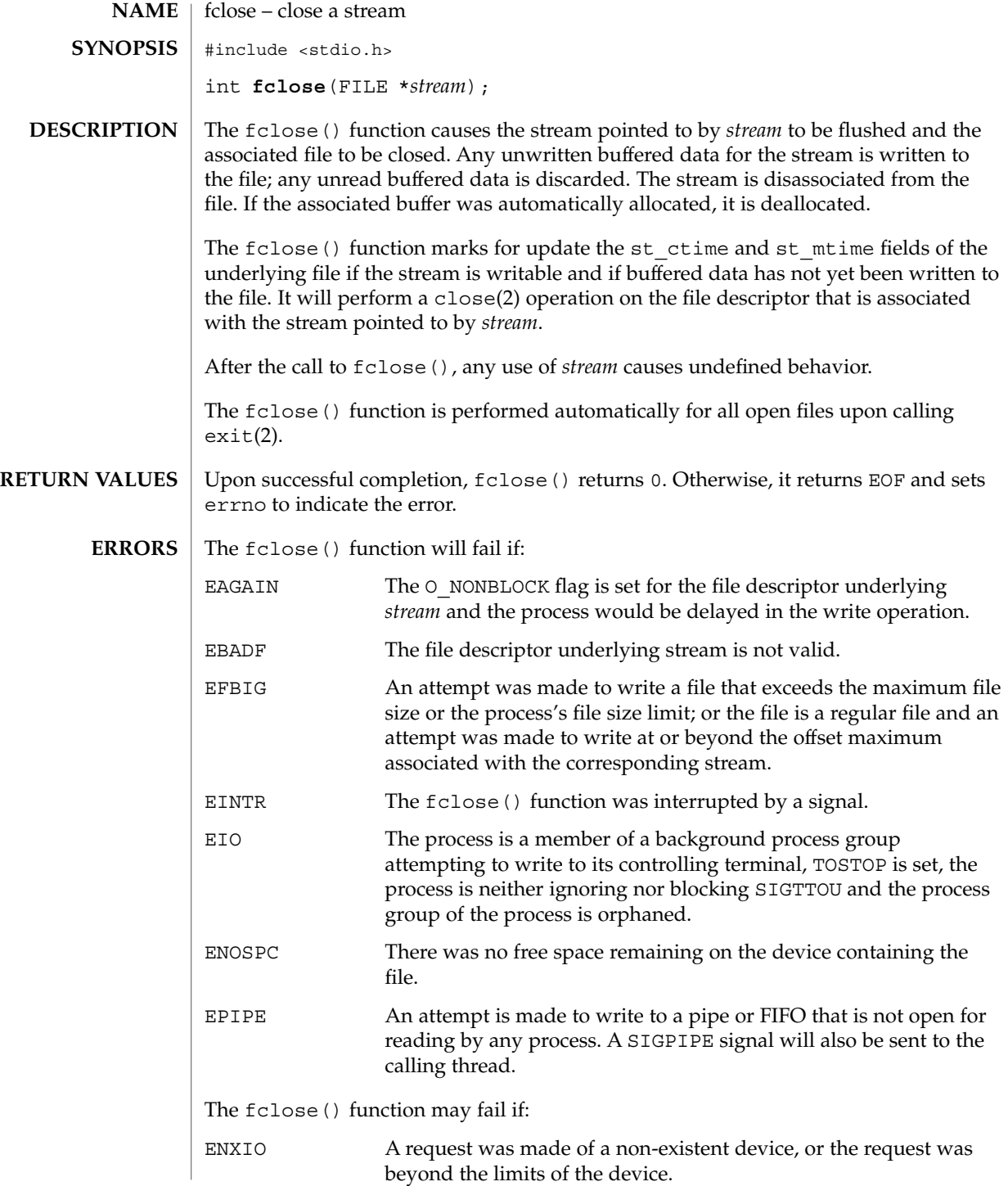

## fclose(3C)

**ATTRIBUTES** | See attributes(5) for descriptions of the following attributes:

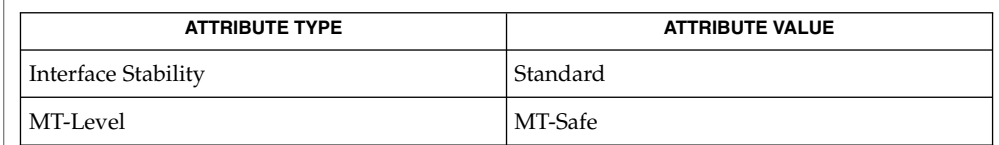

### **SEE ALSO**

close(2), exit(2), getrlimit(2), ulimit(2), [fopen](#page-155-0)(3C), [stdio](#page-710-0)(3C), attributes(5), standards(5)

# fdetach(3C)

<span id="page-128-0"></span>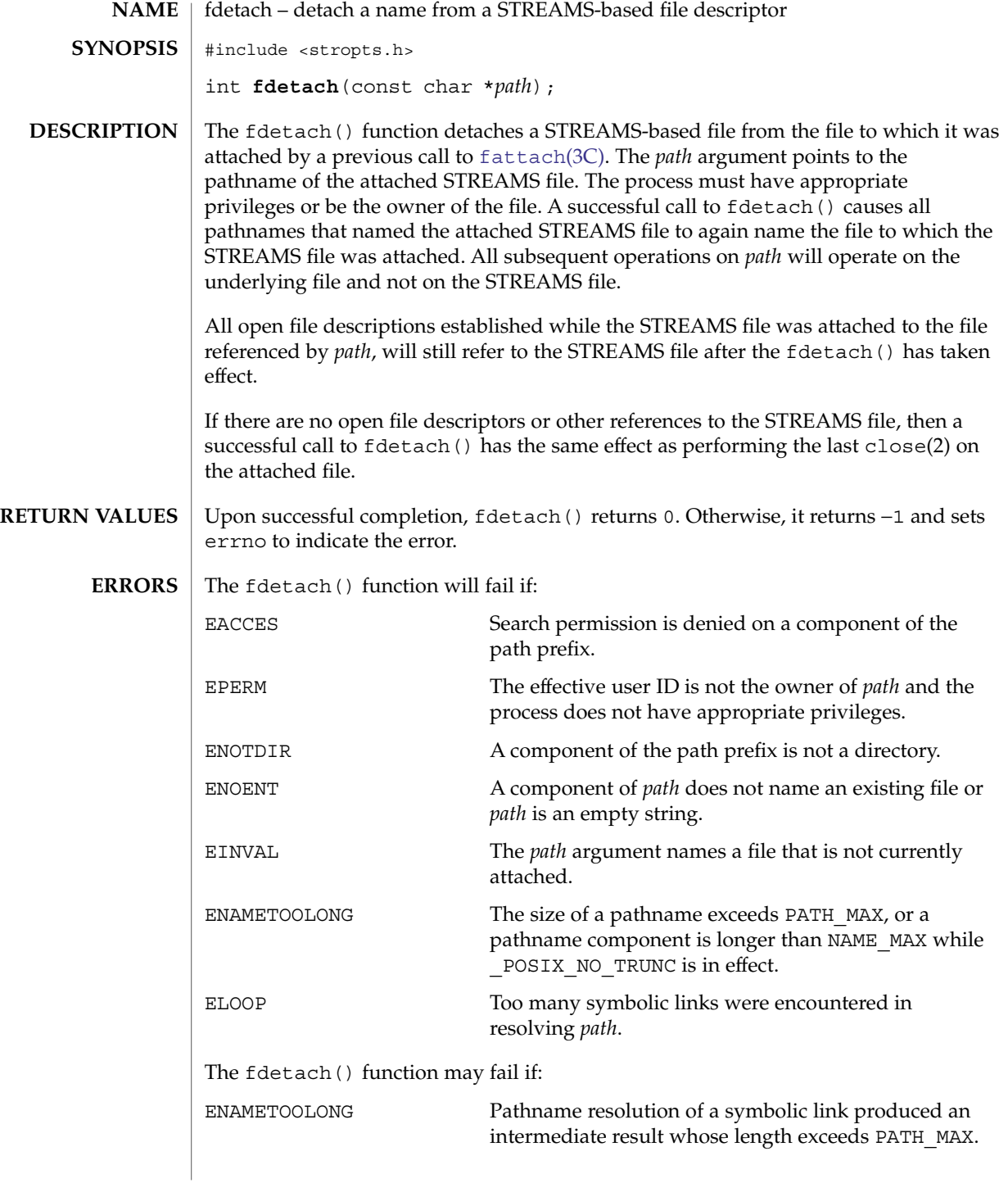

## fdetach(3C)

**ATTRIBUTES** | See attributes(5) for descriptions of the following attributes:

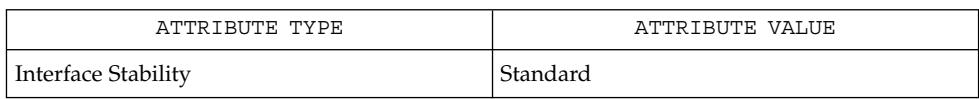

**SEE ALS** 

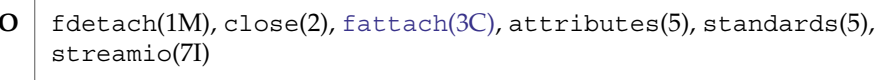

*STREAMS Programming Guide*

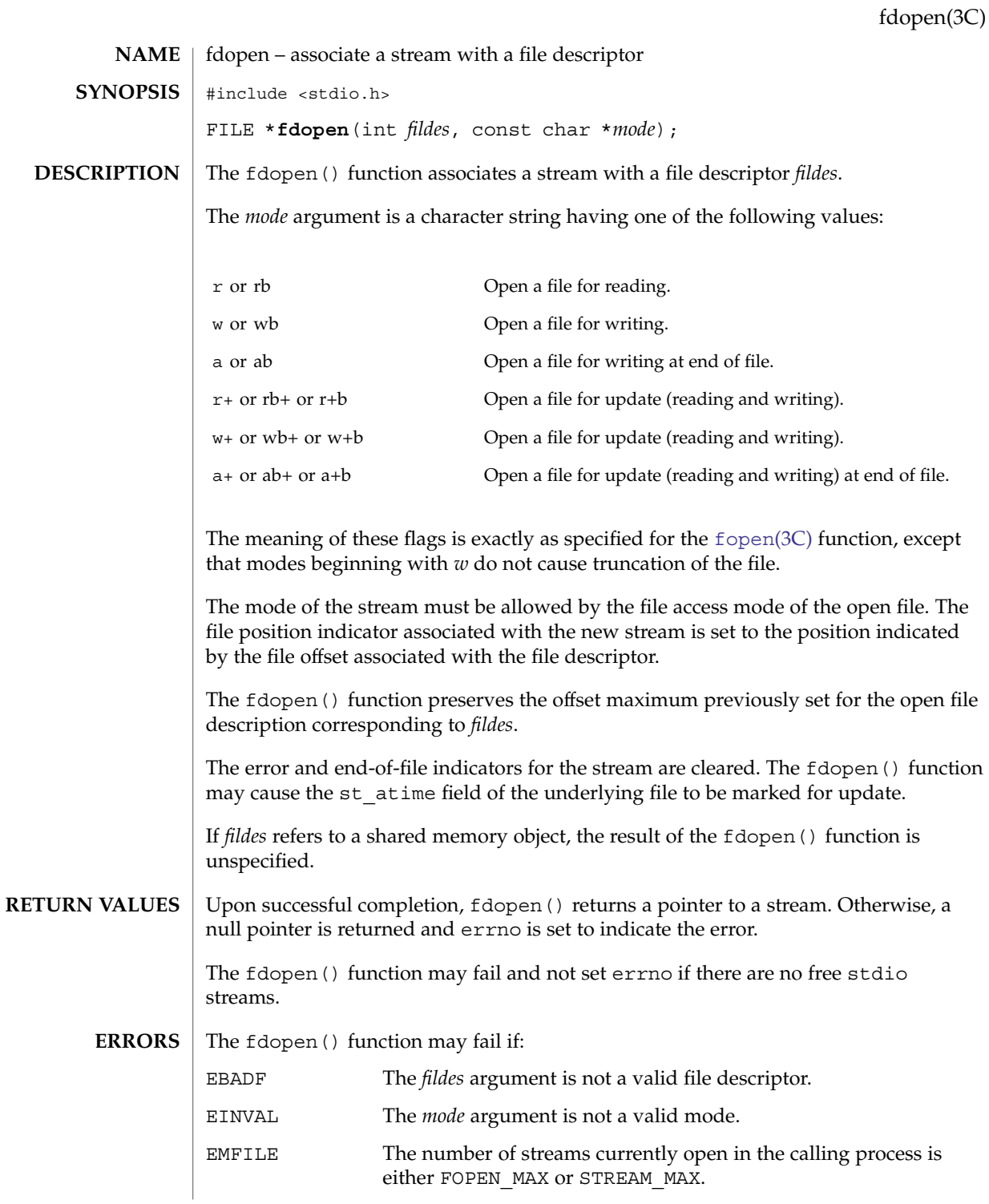

fdopen(3C)

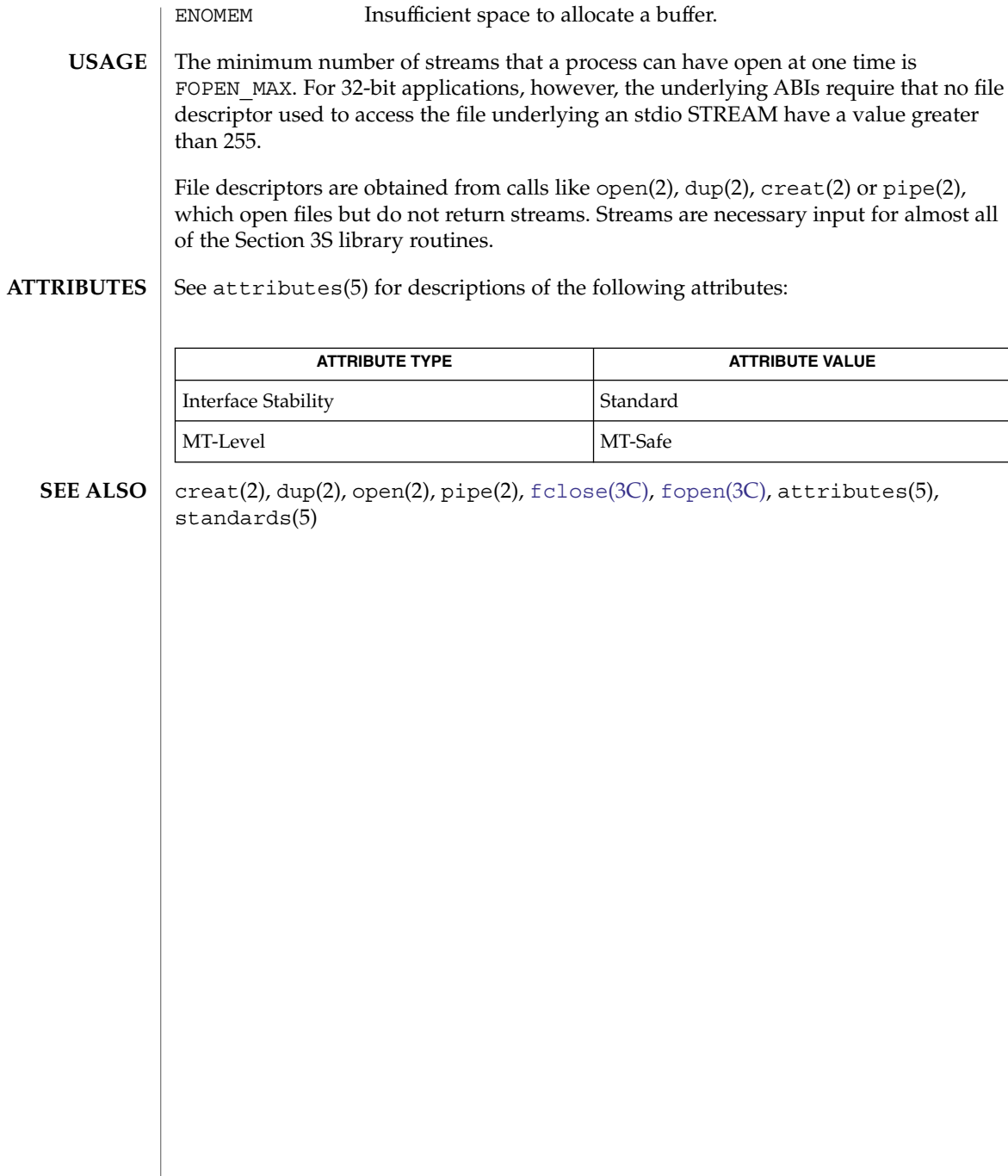

# ferror(3C)

<span id="page-132-0"></span>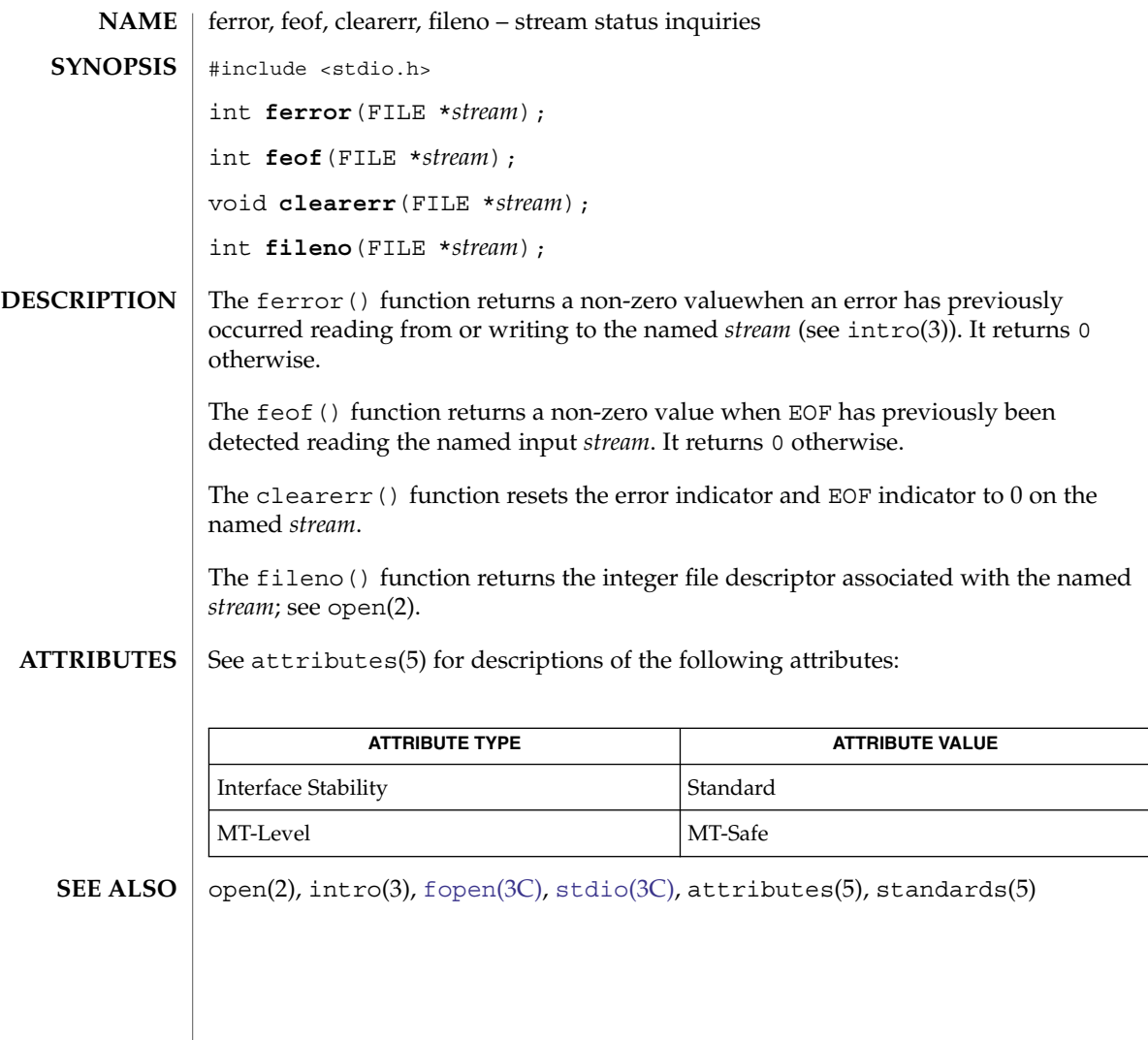

## fflush(3C)

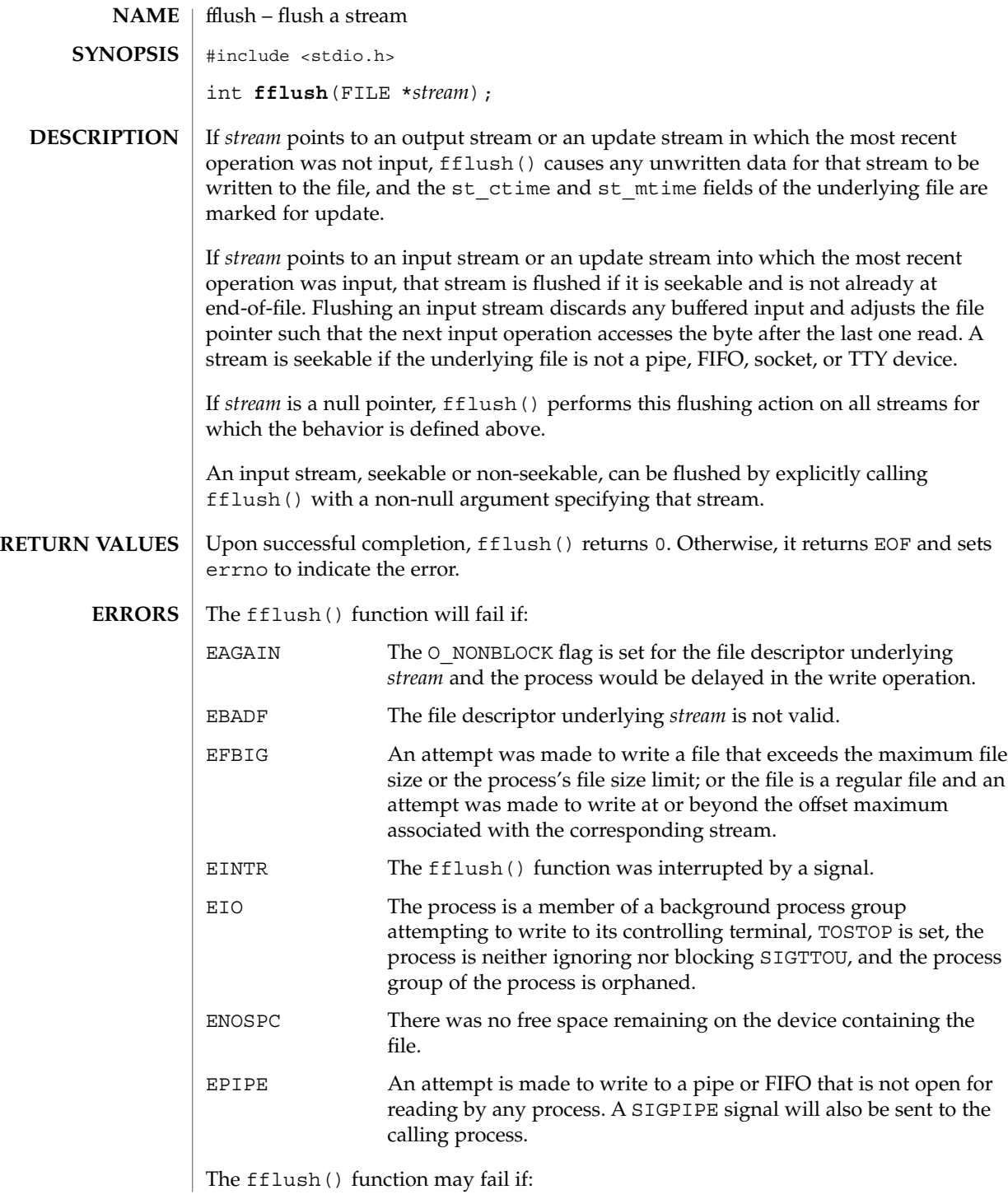

fflush(3C)

ENXIO A request was made of a non-existent device, or the request was beyond the limits of the device.

**ATTRIBUTES**

See attributes(5) for descriptions of the following attributes:

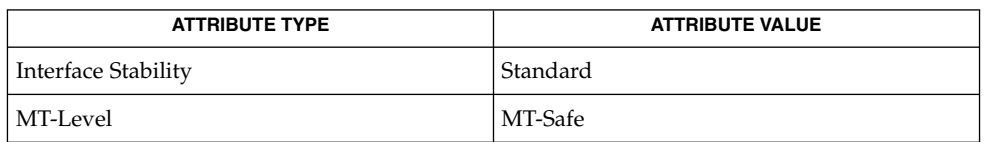

**SEE ALSO**

getrlimit(2), ulimit(2), attributes(5), standards(5)

 $\text{ffs}(3C)$ 

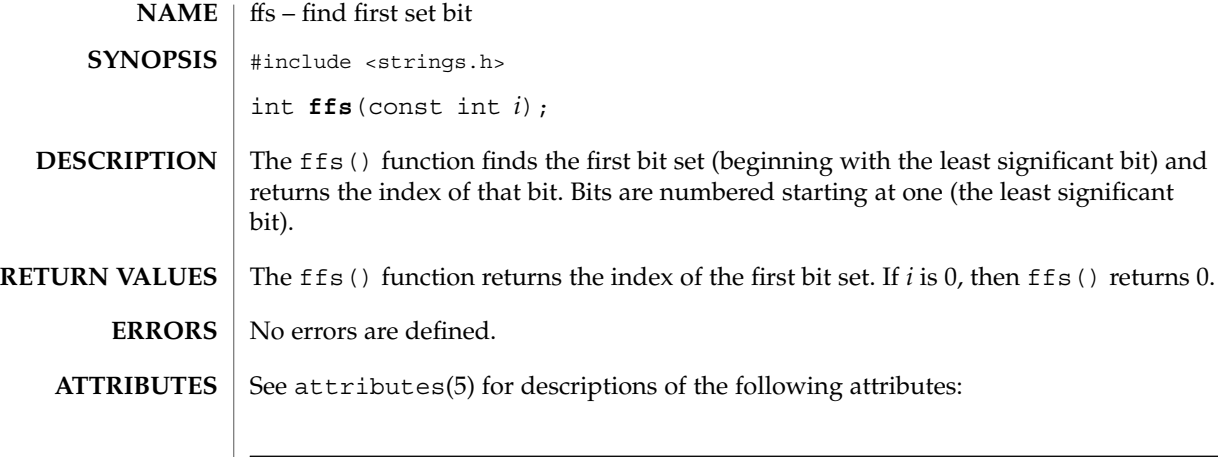

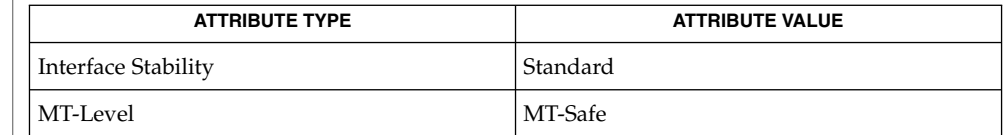

**SEE ALSO**

 $\vert$  attributes(5), standards(5)

<span id="page-136-0"></span>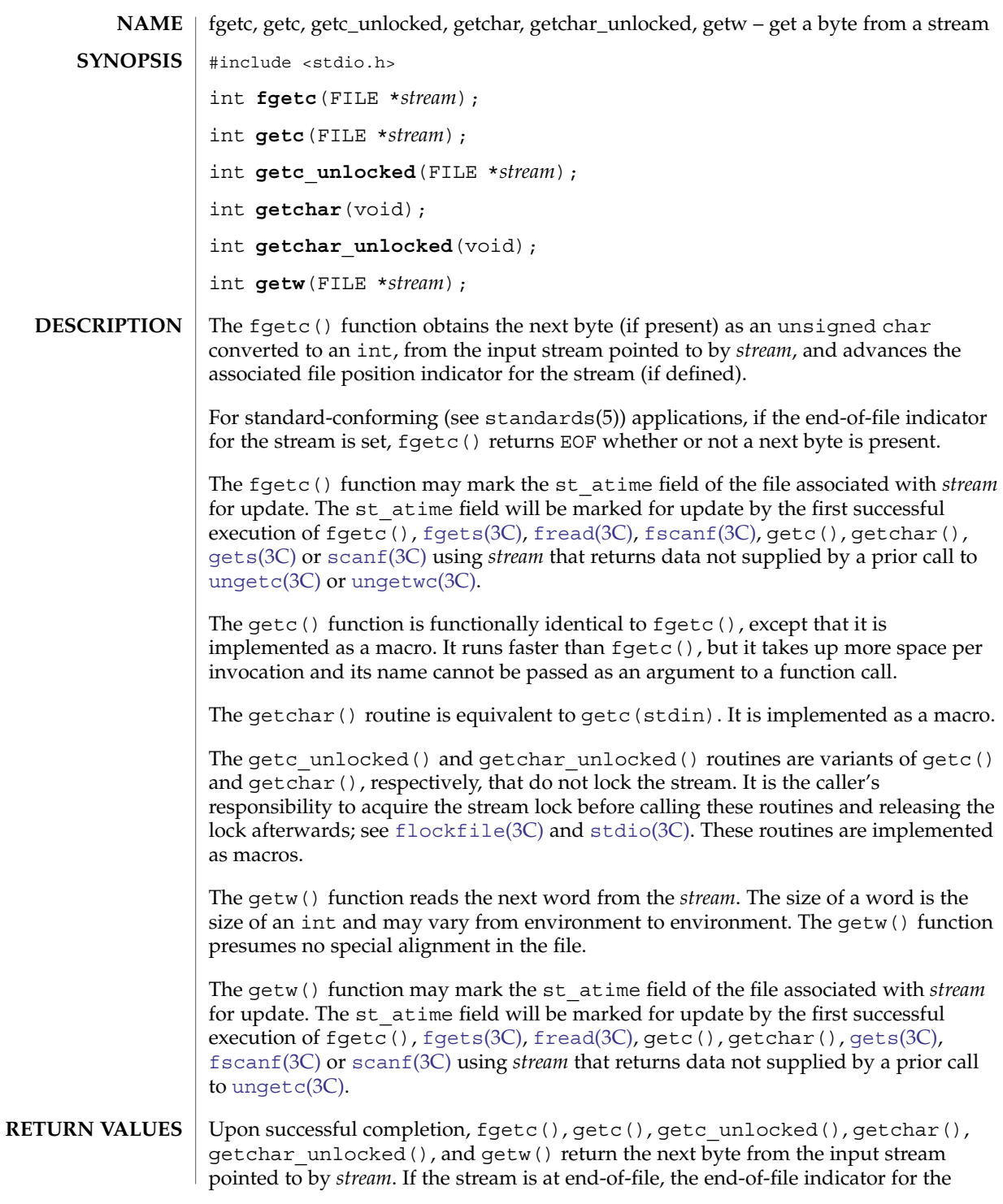

fgetc(3C)

Basic Library Functions **137**

#### fgetc(3C)

stream is set and these functions return EOF. For standard-conforming (see standards(5)) applications, if the end-of-file indicator for the stream is set, these functions return EOF whether or not the stream is at end-of-file. If a read error occurs, the error indicator for the stream is set, EOF is returned, and errno is set to indicate the error.

- The fgetc(), getc(), getc\_unlocked(), getchar(), getchar\_unlocked(), and getw() functions will fail if data needs to be read and: **ERRORS**
	- EAGAIN The O\_NONBLOCK flag is set for the file descriptor underlying *stream* and the process would be delayed in the fgetc() operation. EBADF The file descriptor underlying *stream* is not a valid file descriptor open for reading. EINTR The read operation was terminated due to the receipt of a signal, and no data was transferred. EIO A physical I/O error has occurred, or the process is in a background process group attempting to read from its controlling terminal, and either the process is ignoring or blocking the SIGTTIN signal or the process group is orphaned. This error may also be generated for implementation-dependent reasons.
		- EOVERFLOW The file is a regular file and an attempt was made to read at or beyond the offset maximum associated with the corresponding stream.
	- The fgetc(), getc(), getc\_unlocked(), getchar(), getchar\_unlocked(), and getw() functions may fail if:
	- ENOMEM Insufficient storage space is available.
	- ENXIO A request was made of a non-existent device, or the request was outside the capabilities of the device.
	- If the integer value returned by  $fgetc()$ , getc(), getc unlocked(), getchar(),  $qetchar$  unlocked(), and  $qetw$ () is stored into a variable of type char and then compared against the integer constant EOF, the comparison may never succeed, because sign-extension of a variable of type char on widening to integer is implementation-dependent. **USAGE**

The  $ferror(3C)$  $ferror(3C)$  or  $f=cf(3C)$  functions must be used to distinguish between an error condition and an end-of-file condition.

Functions exist for the getc(), getc unlocked(), getchar(), and getchar\_unlocked() macros. To get the function form, the macro name must be undefined (for example, #undef getc).

When the macro forms are used, getc() and getc unlocked() evaluate the *stream* argument more than once. In particular, getc(\**f++*); does not work sensibly. The fgetc() function should be used instead when evaluating the *stream* argument has side effects.

Because of possible differences in word length and byte ordering, files written using getw() are machine-dependent, and may not be read using getw() on a different processor.

The getw() function is inherently byte stream-oriented and is not tenable in the context of either multibyte character streams or wide-character streams. Application programmers are recommended to use one of the character-based input functions instead.

#### **ATTRIBUTES**

See attributes(5) for descriptions of the following attributes:

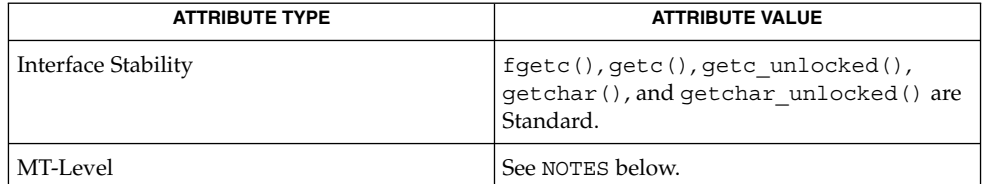

**SEE ALSO**

intro(3), fsetlocking(3C), [fclose](#page-126-0)(3C), feof(3C), fgets(3C), [fgetwc](#page-140-0)(3C), fgetws(3C), [flockfile](#page-146-0)(3C), [fopen](#page-155-0)(3C), [fread](#page-168-0)(3C), fscanf(3C), [gets](#page-262-0)(3C), putc(3C), [scanf](#page-646-0)(3C), [stdio](#page-710-0)(3C), [ungetc](#page-885-0)(3C), [ungetwc](#page-886-0)(3C), attributes(5), standards(5)

The fgetc(), getc(), getchar(), and getw() routines are MT-Safe in multithreaded applications. The getc\_unlocked() and getchar\_unlocked() routines are unsafe in multithreaded applications. **NOTES**

# fgetpos(3C)

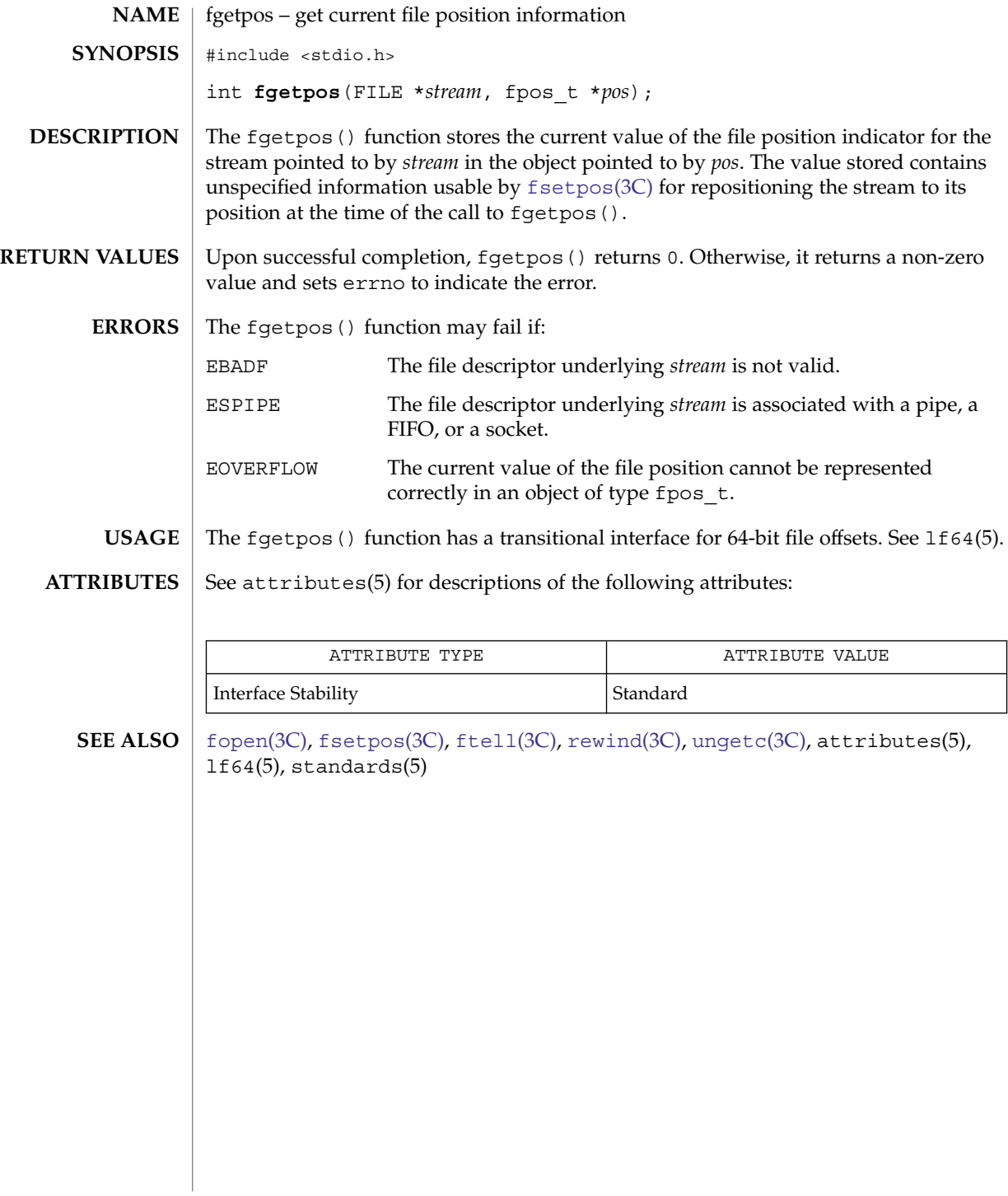

<span id="page-140-0"></span>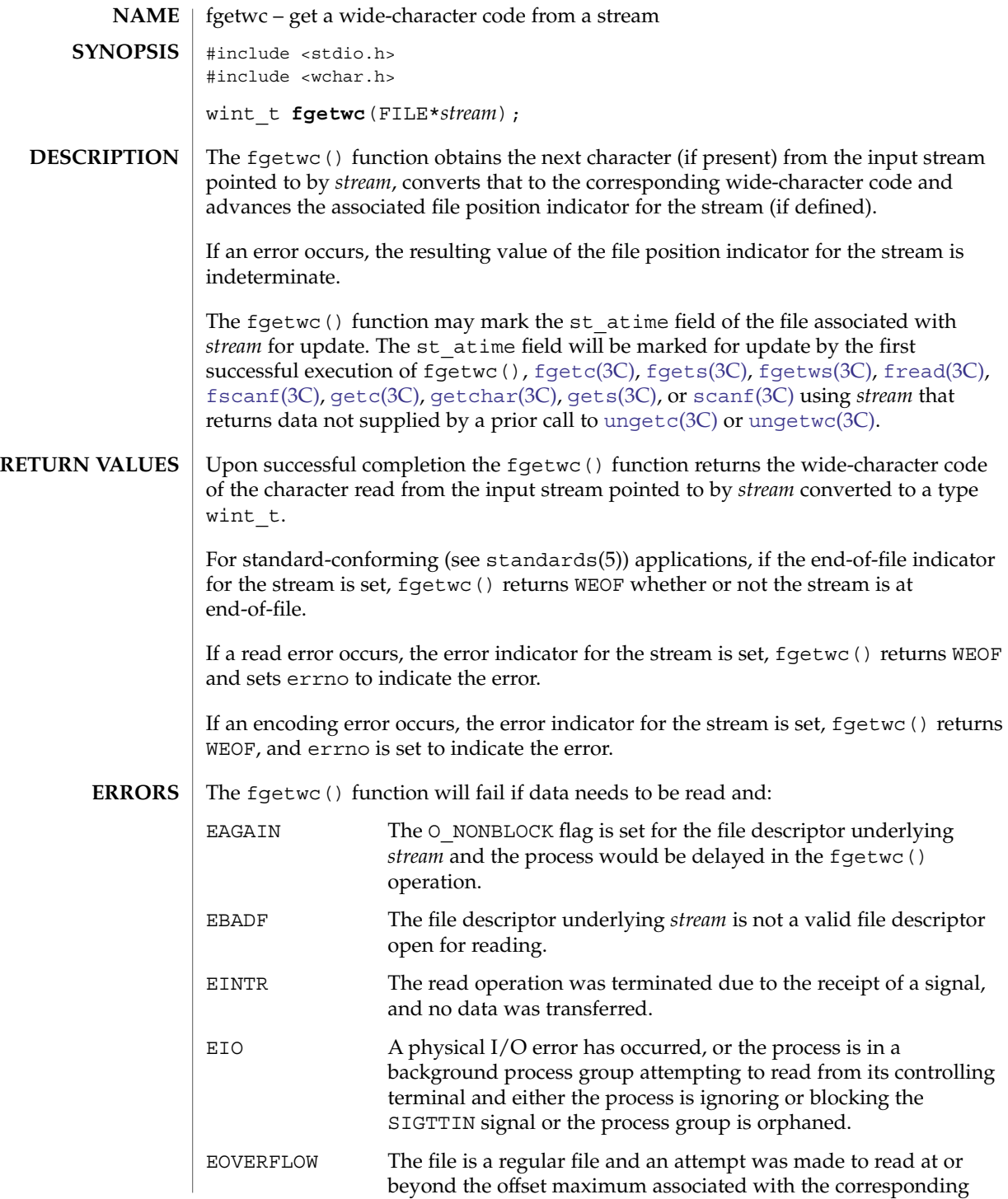

# fgetwc(3C)

*stream*.

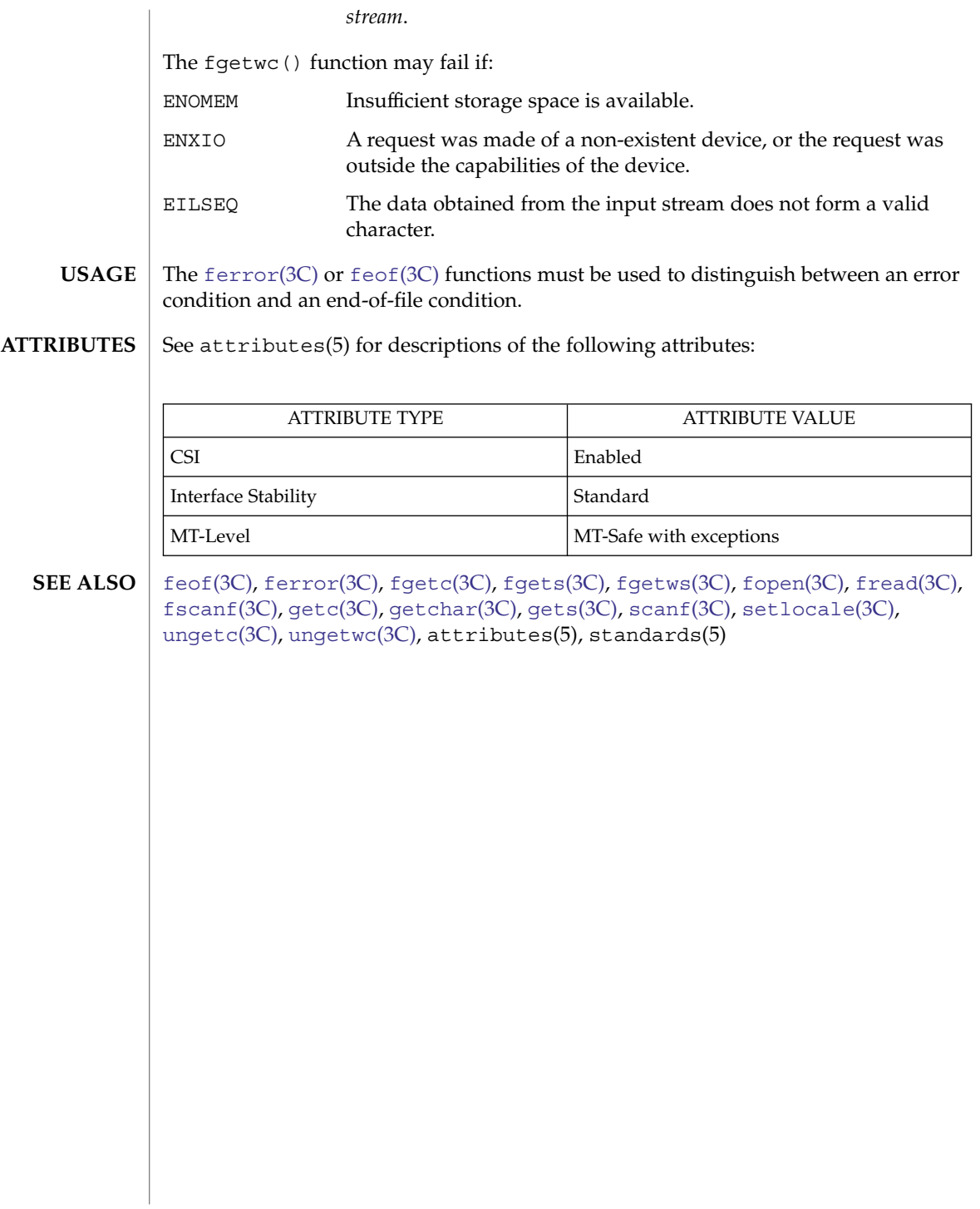

Basic Library Functions **143**

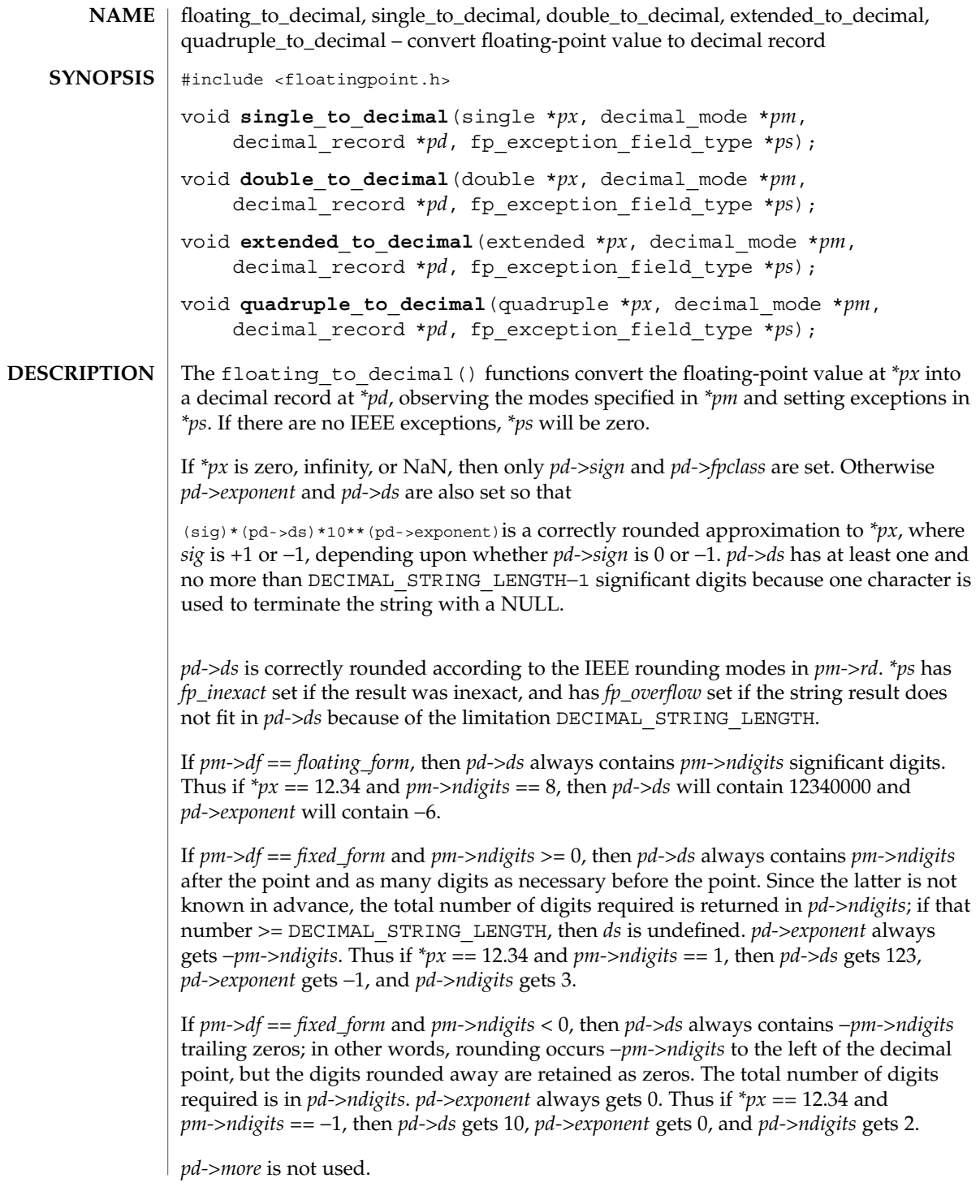

floating\_to\_decimal(3C)

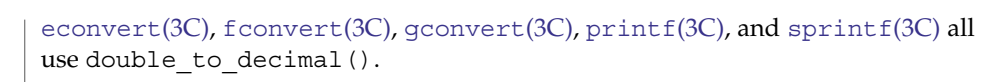

See attributes(5) for descriptions of the following attributes: **ATTRIBUTES**

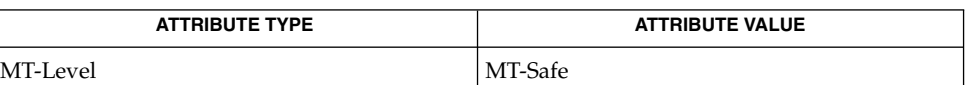

**SEE ALSO**

[econvert](#page-114-0)(3C), fconvert(3C), gconvert(3C), [printf](#page-459-0)(3C), sprintf(3C), attributes(5)
# flock(3UCB)

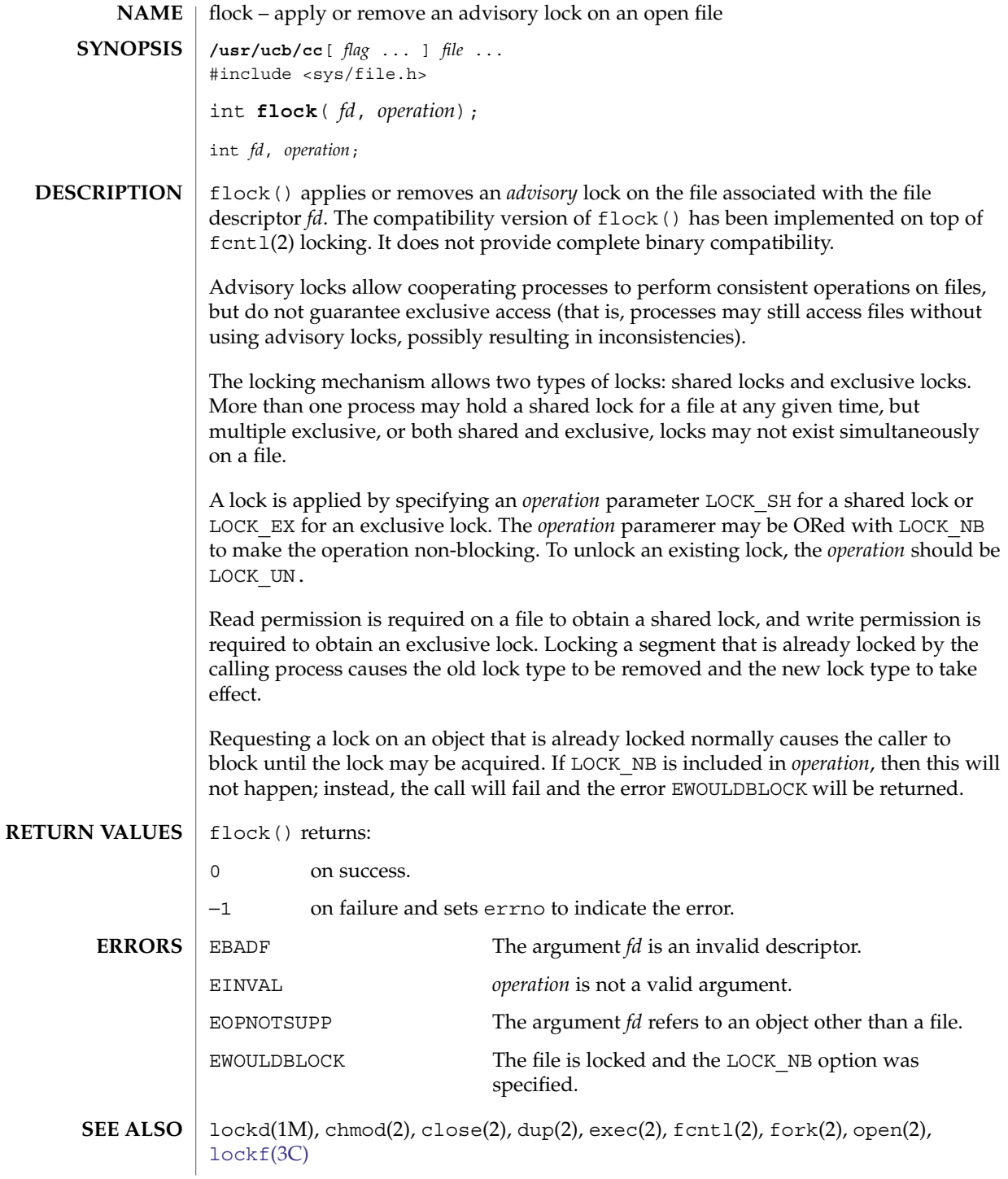

### flock(3UCB)

Use of these interfaces should be restricted to only applications written on BSD platforms. Use of these interfaces with any of the system libraries or in multi-thread applications is unsupported. **NOTES**

> Locks are on files, not file descriptors. That is, file descriptors duplicated through dup(2) or fork(2) do not result in multiple instances of a lock, but rather multiple references to a single lock. If a process holding a lock on a file forks and the child explicitly unlocks the file, the parent will lose its lock. Locks are not inherited by a child process.

Processes blocked awaiting a lock may be awakened by signals.

Mandatory locking may occur, depending on the mode bits of the file. See chmod(2).

Locks obtained through the flock() mechanism under SunOS 4.1 were known only within the system on which they were placed. This is no longer true.

# flockfile(3C)

<span id="page-146-0"></span>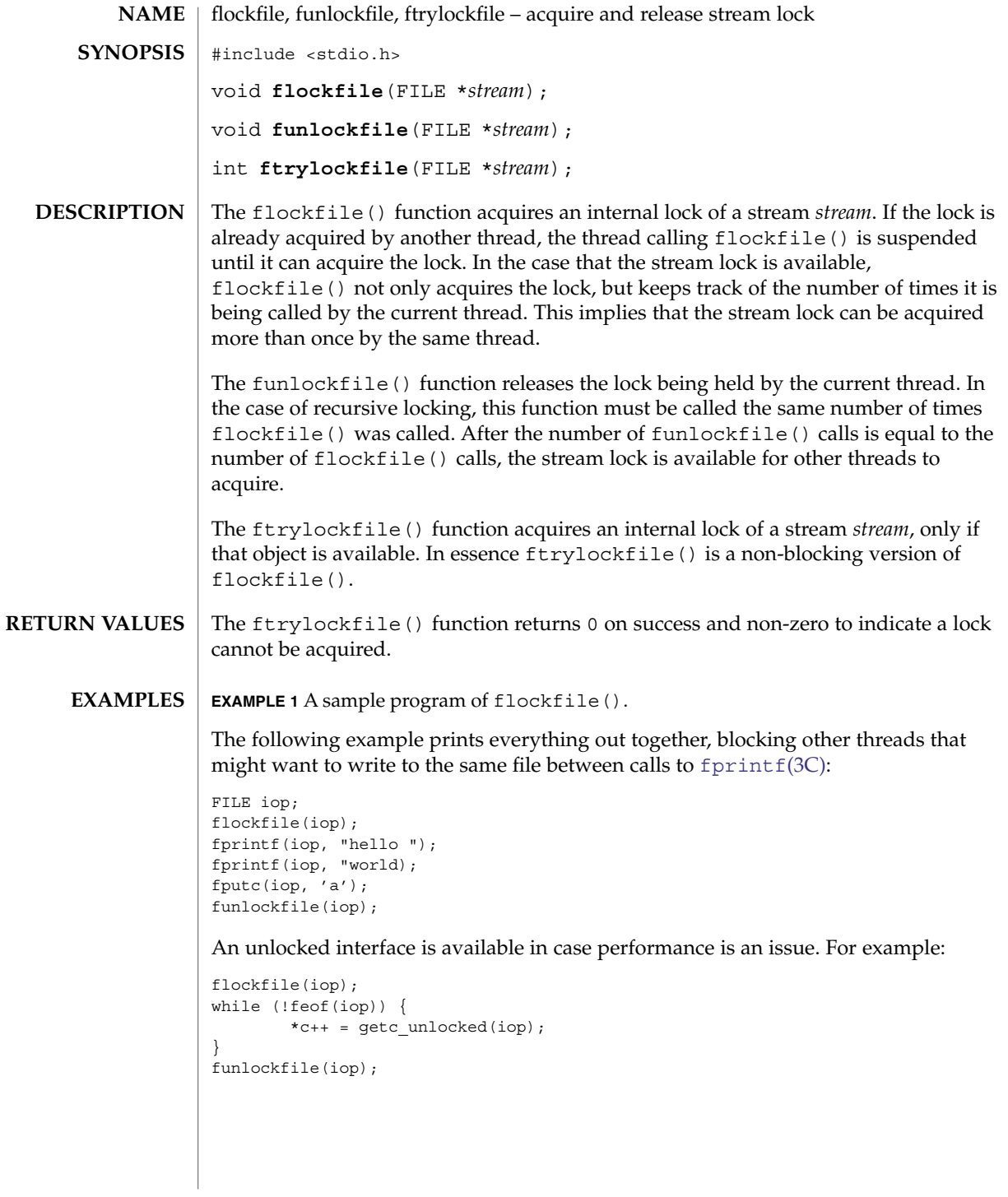

Basic Library Functions **147**

# flockfile(3C)

**ATTRIBUTES** | See attributes(5) for descriptions of the following attributes:

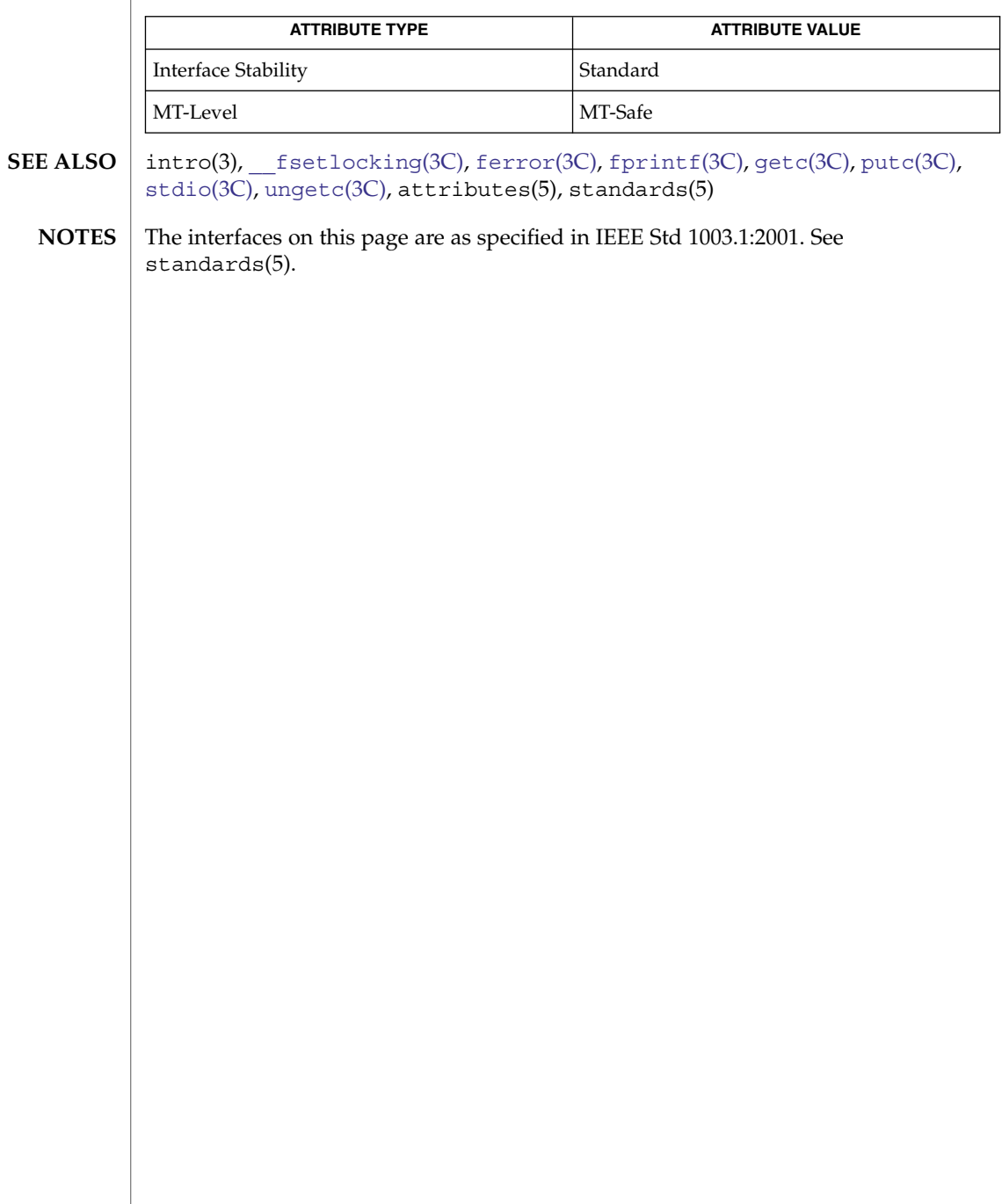

fmtmsg(3C)

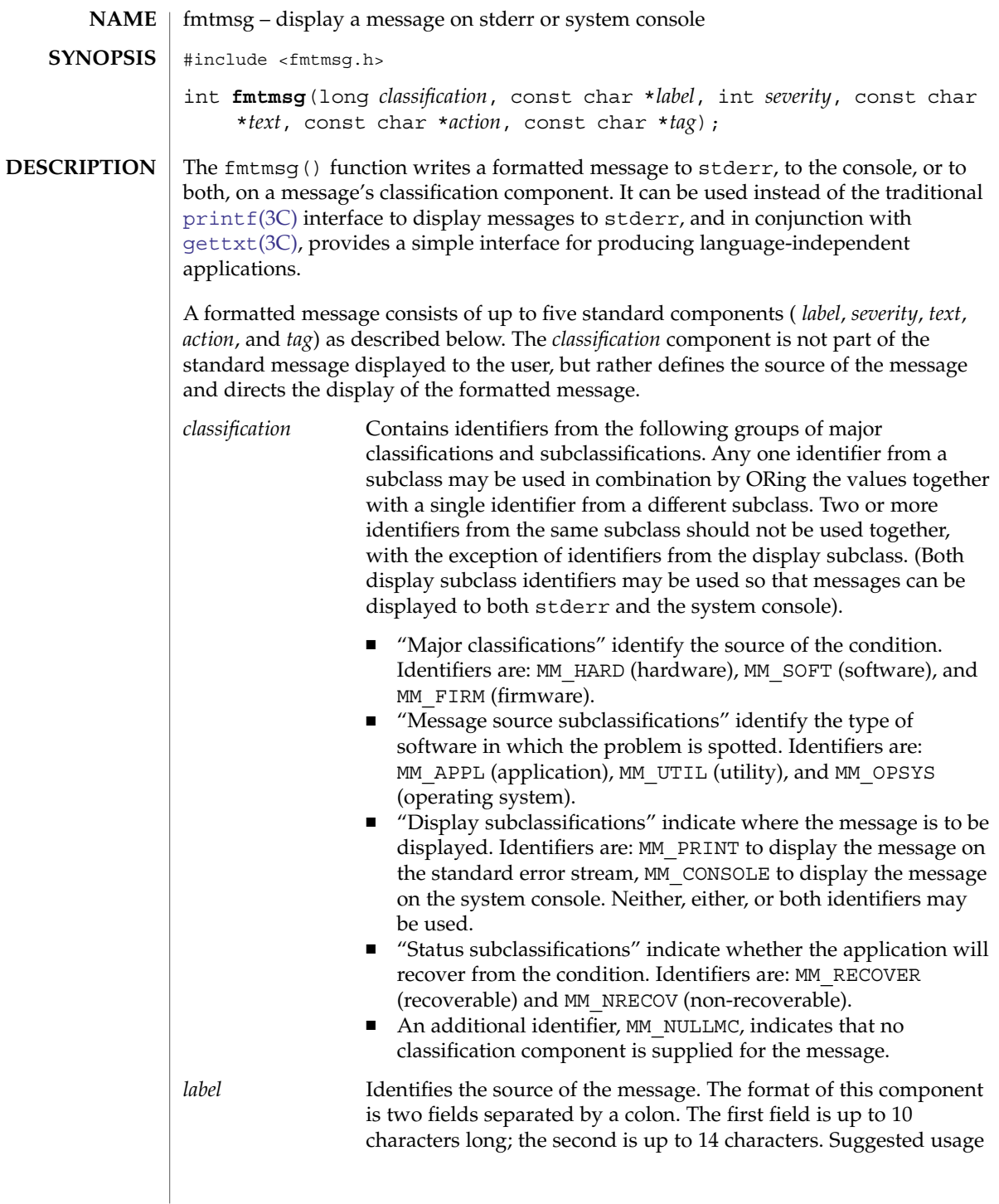

# fmtmsg(3C)

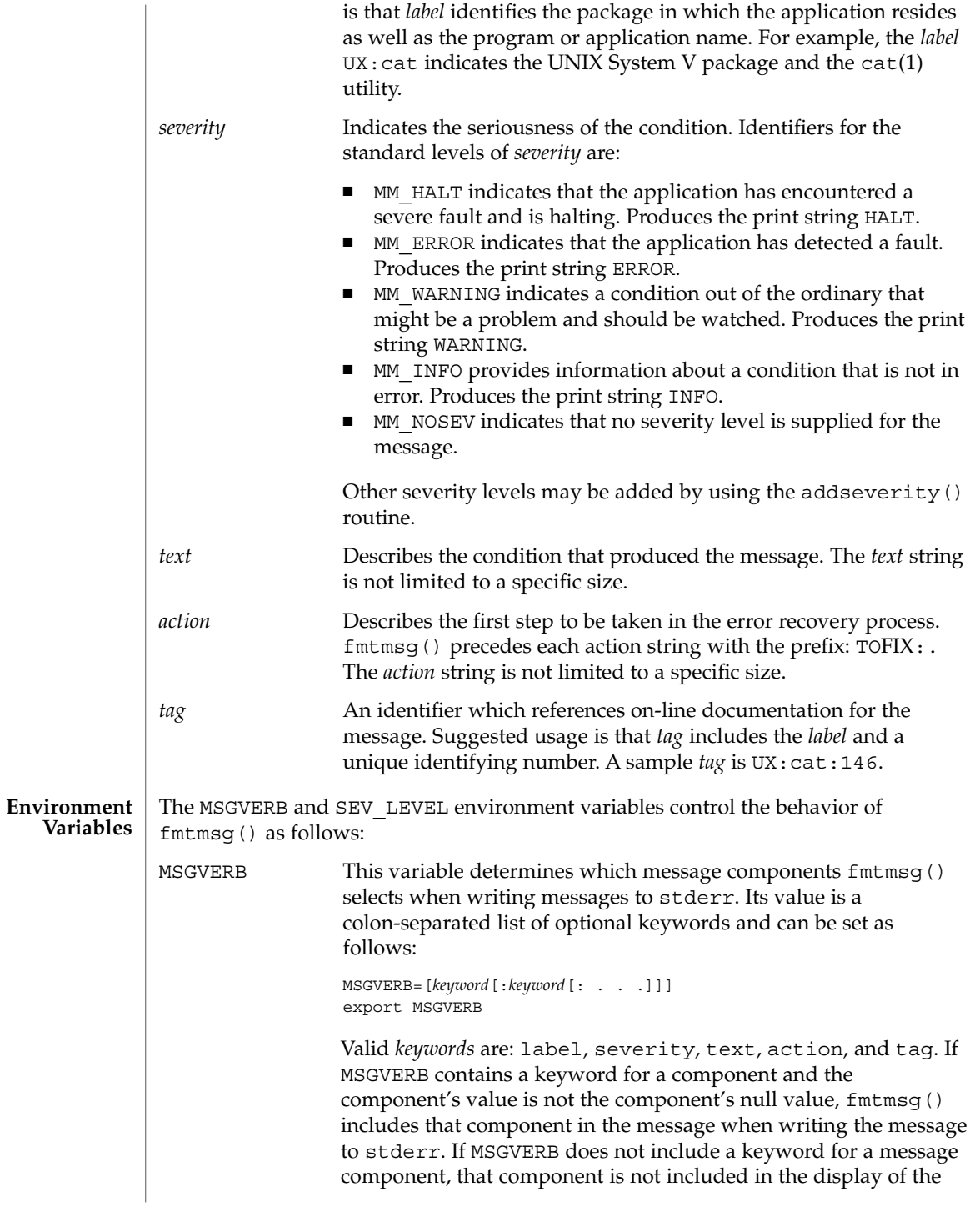

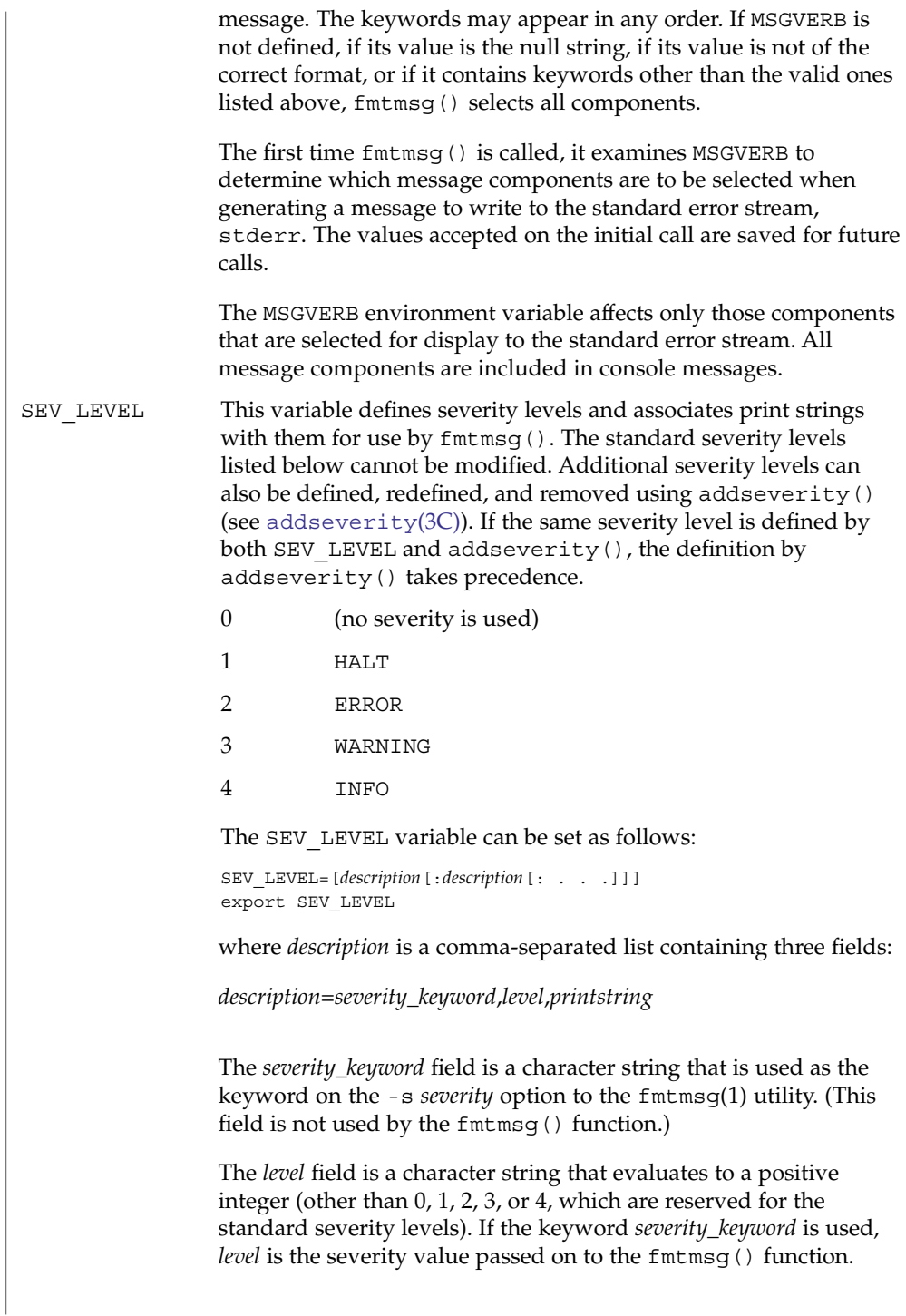

fmtmsg(3C)

The *printstring* field is the character string used by fmtmsg() in the standard message format whenever the severity value *level* is used.

If a *description* in the colon list is not a three-field comma list, or if the second field of a comma list does not evaluate to a positive integer, that *description* in the colon list is ignored.

The first time fmtmsg() is called, it examines the SEV\_LEVEL environment variable, if defined, to determine whether the environment expands the levels of severity beyond the five standard levels and those defined using addseverity(). The values accepted on the initial call are saved for future calls.

**Use in Applications**

One or more message components may be systematically omitted from messages generated by an application by using the null value of the argument for that component.

The table below indicates the null values and identifiers for fmtmsg() arguments.

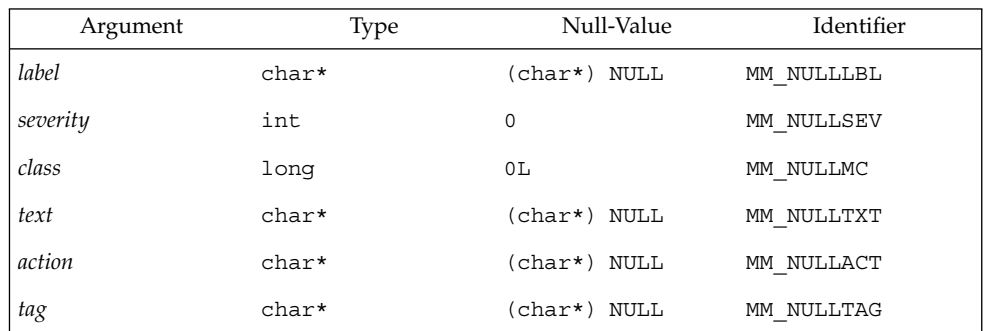

Another means of systematically omitting a component is by omitting the component keyword(s) when defining the MSGVERB environment variable (see the Environment Variables section above).

The fmtmsg() returns the following values: **RETURN VALUES**

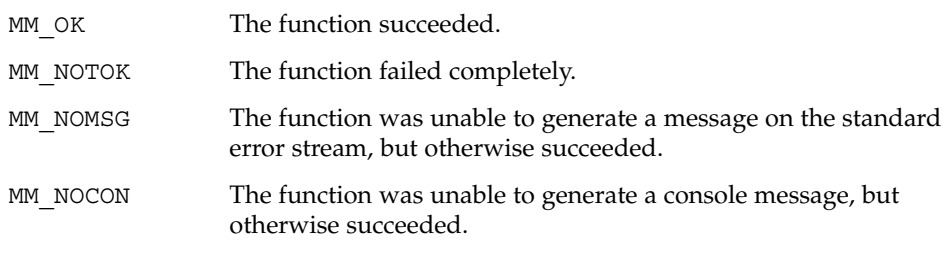

**152** man pages section 3: Basic Library Functions • Last Revised 24 Jul 2002

### **EXAMPLES** | **EXAMPLE 1** The following example of fmtmsg():

```
fmtmsg(MM_PRINT, "UX:cat", MM_ERROR, "invalid syntax",
"refer to manual", "UX:cat:001")
```
produces a complete message in the standard message format:

UX:cat: ERROR: invalid syntax TO FIX: refer to manual UX:cat:001

**EXAMPLE 2** When the environment variable MSGVERB is set as follows:

MSGVERB=severity:text:action

and the Example 1 is used, fmtmsg() produces:

ERROR: invalid syntax TO FIX: refer to manual

**EXAMPLE 3** When the environment variable SEV\_LEVEL is set as follows:

SEV\_LEVEL=note,5,NOTE

the following call to fmtmsg()

fmtmsg(MM\_UTIL | MM\_PRINT, "UX:cat", 5, "invalid syntax", "refer to manual", "UX:cat:001")

### produces

UX:cat: NOTE: invalid syntax TO FIX: refer to manual UX:cat:001

### **ATTRIBUTES**

See attributes(5) for descriptions of the following attributes:

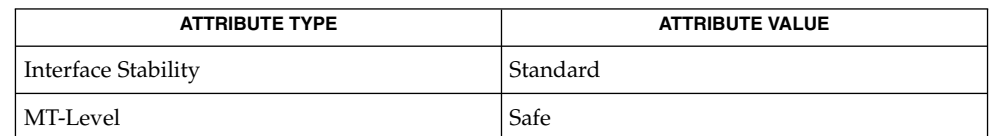

**SEE ALSO**

fmtmsg(1), [addseverity](#page-27-0)(3C), [gettxt](#page-278-0)(3C), [printf](#page-459-0)(3C), attributes(5), standards(5)

## fnmatch(3C)

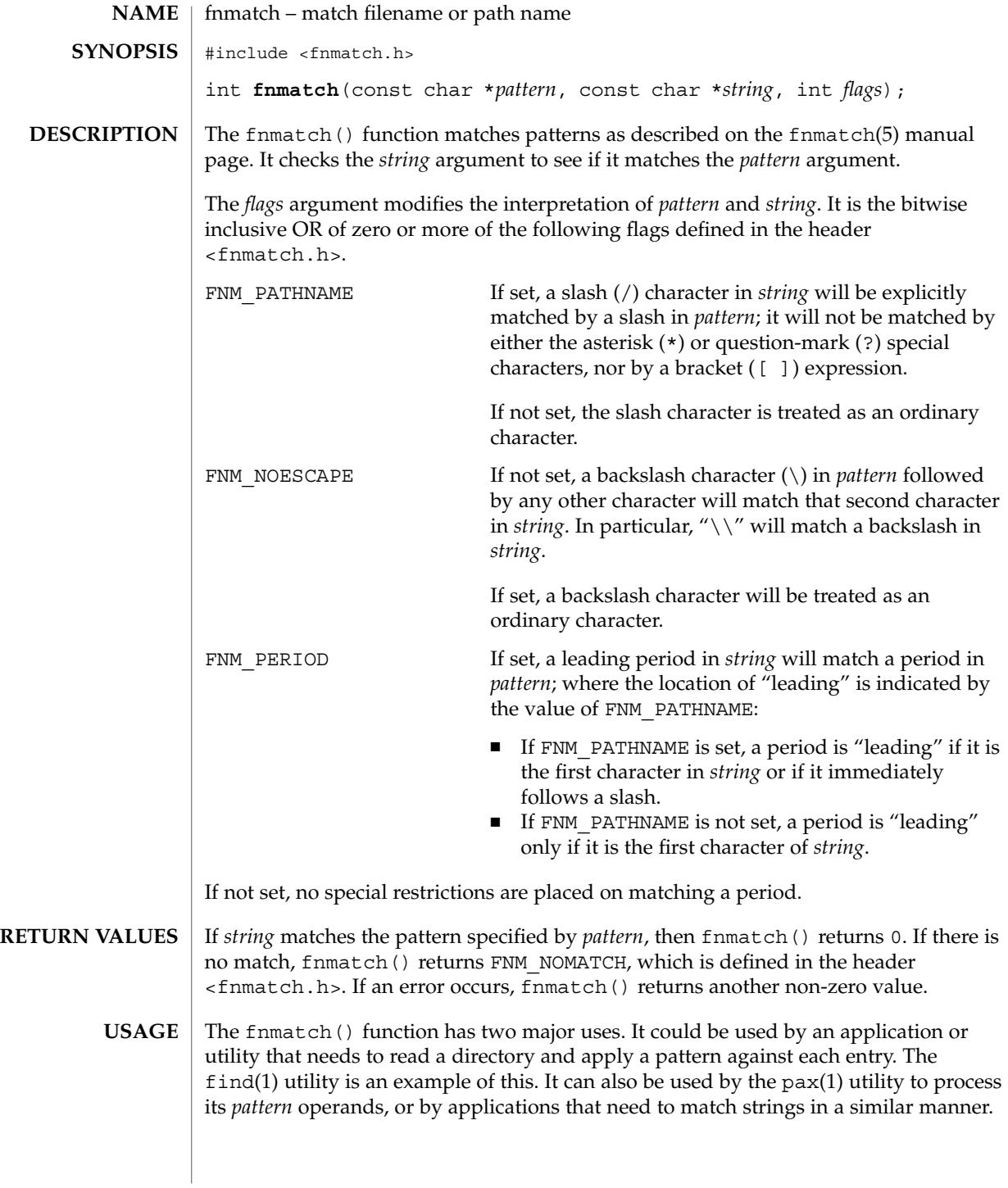

**154** man pages section 3: Basic Library Functions • Last Revised 24 Jul 2002

The name fnmatch() is intended to imply *filename* match, rather than *pathname* match. The default action of this function is to match filenames, rather than path names, since it gives no special significance to the slash character. With the FNM\_PATHNAME flag, fnmatch() does match path names, but without tilde expansion, parameter expansion, or special treatment for period at the beginning of a filename.

The fnmatch() function can be used safely in multithreaded applications, as long as [setlocale](#page-679-0)(3C) is not being called to change the locale.

### **ATTRIBUTES**

See attributes(5) for descriptions of the following attributes:

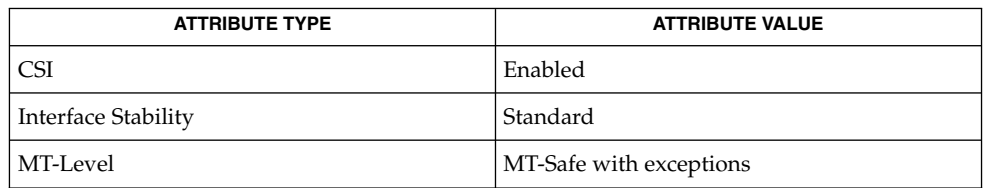

**SEE ALSO**

find(1), pax(1), [glob](#page-297-0)(3C), [setlocale](#page-679-0)(3C), [wordexp](#page-949-0)(3C), attributes(5), fnmatch(5), standards(5)

# <span id="page-155-0"></span>fopen(3C)

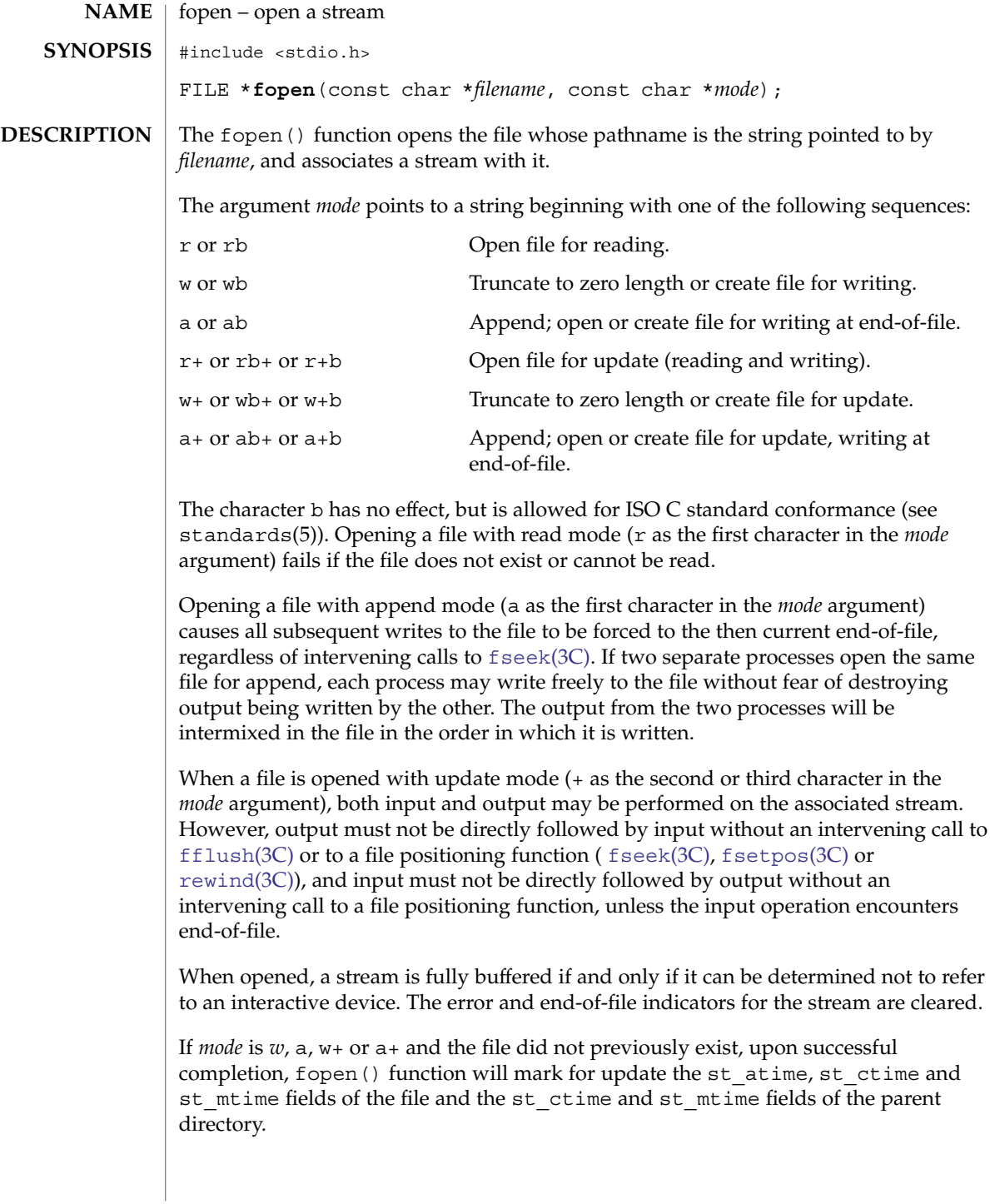

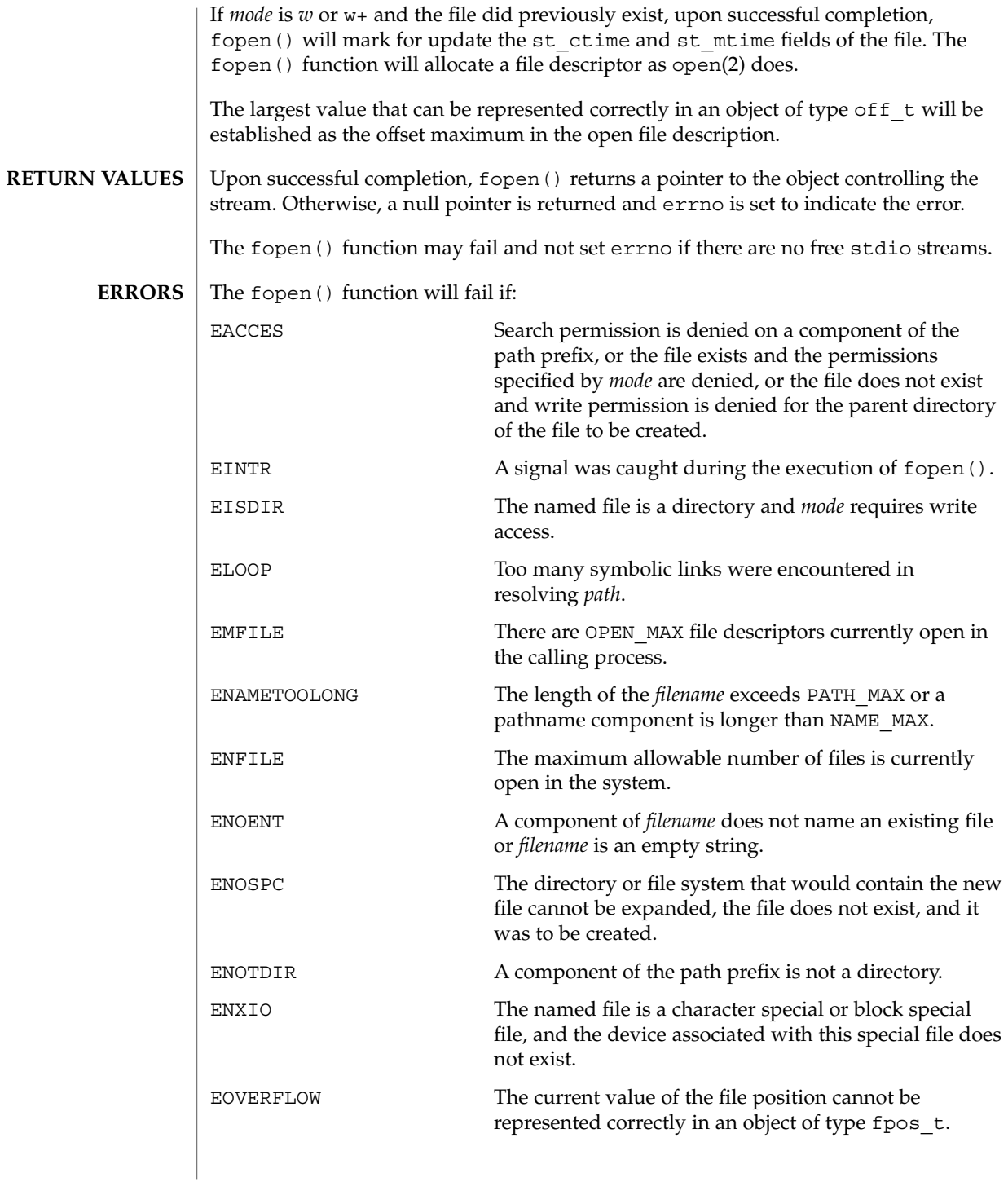

# fopen(3C)

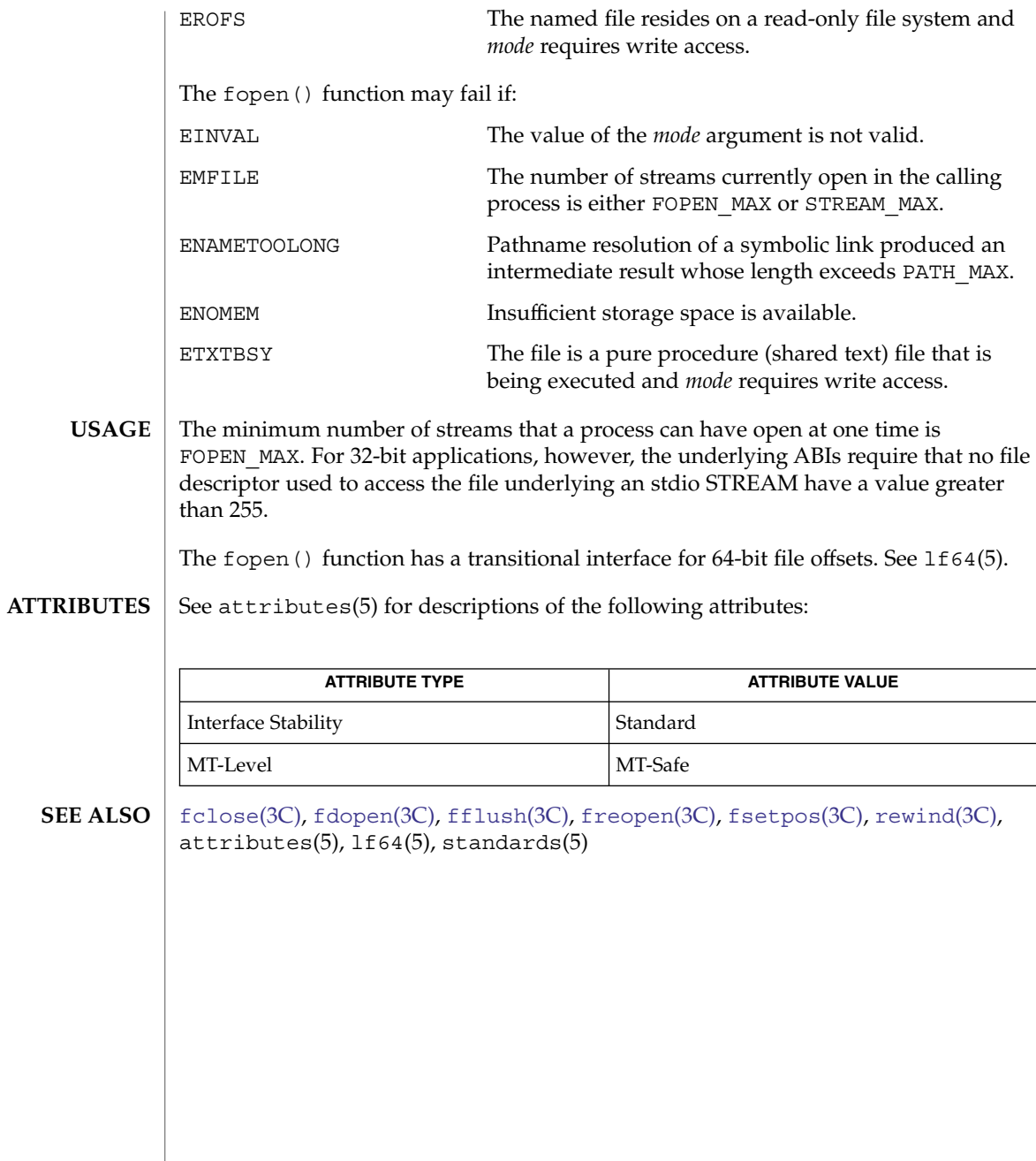

**158** man pages section 3: Basic Library Functions • Last Revised 20 May 2004

fopen(3UCB)

<span id="page-158-0"></span>fopen, freopen – open a stream **/usr/ucb/cc**[ *flag* ... ] *file* ... #include <stdio.h> FILE \***fopen**( *file*, *mode*); const char \**file*, \**mode*; FILE \***freopen**(*file*, *mode*, *iop*); const char *\*file*, \**mode*; register FILE \**iop*; The fopen() function opens the file specified by *file* and associates a stream with it. If the open succeeds, fopen() returns a pointer to be used to identify the stream in subsequent operations. The *file* argument points to a character string that contains the name of the file to be opened. The *mode* argument is a character string having one of the following values: r open for reading w truncate or create for writing a append: open for writing at end of file, or create for writing r+ open for update (reading and writing) w+ truncate or create for update a+ append; open or create for update at EOF The freopen() function opens the file specified by *file* and associates the stream pointed to by *iop* with it. The *mode* argument is used just as in fopen(). The original stream is closed, regardless of whether the open ultimately succeeds. If the open succeeds, freopen() returns the original value of *iop*. The freopen () function is typically used to attach the preopened streams associated withstdin, stdout, and stderr to other files. When a file is opened for update, both input and output can be performed on the resulting stream. Output cannot be directly followed by input without an intervening [fseek](#page-173-0)(3C) or [rewind](#page-638-0)(3C). Input cannot be directly followed by output without an intervening [fseek](#page-173-0)(3C) or [rewind](#page-638-0)(3C). An input operation that encounters EOF will fail. The fopen() and freopen() functions return a NULL pointer on failure. The fopen() and freopen() functions have transitional interfaces for 64-bit file offsets. See lf64(5). open(2), [fclose](#page-126-0)(3C), [fopen](#page-155-0)(3C), [freopen](#page-170-0)(3C), [fseek](#page-173-0)(3C), [malloc](#page-354-0)(3C), [rewind](#page-638-0) $(3C)$ , 1f64 $(5)$ **NAME SYNOPSIS DESCRIPTION RETURN VALUES USAGE SEE ALSO**

### fopen(3UCB)

Use of these functions should be restricted to applications written on BSD platforms. Use of these functions with any of the system libraries or in multithreaded applications is unsupported. **NOTES**

> To support the same number of open files as the system, fopen() must allocate additional memory for data structures using [malloc](#page-354-0)(3C) after 64 files have been opened. This confuses some programs that use their own memory allocators.

The fopen() and freopen() functions differ from the standard I/O functions [fopen](#page-155-0)(3C) and [freopen](#page-170-0)(3C). The standard I/O functions distinguish binary from text files with an additional use of 'b' as part of the *mode*, enabling portability of [fopen](#page-155-0)(3C) and [freopen](#page-170-0)(3C) beyond SunOS 4.*x* systems.

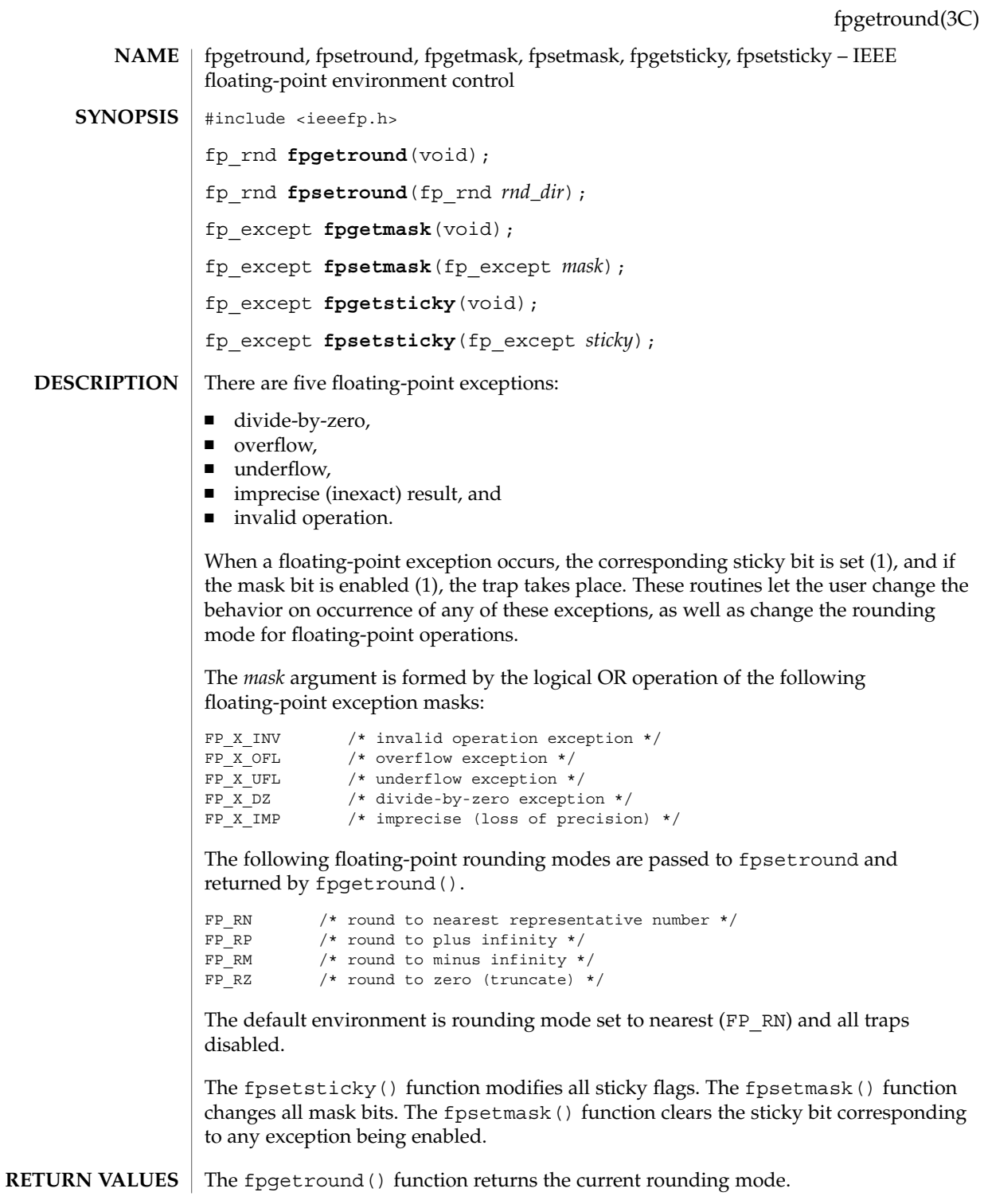

Basic Library Functions **161**

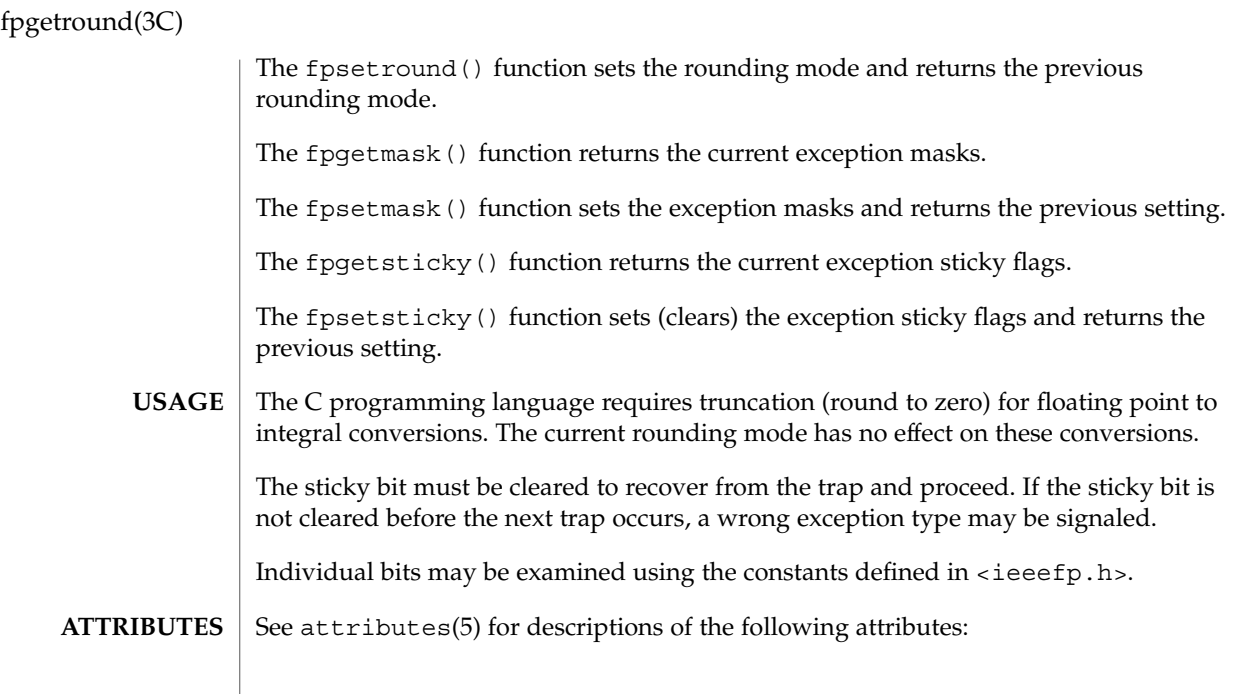

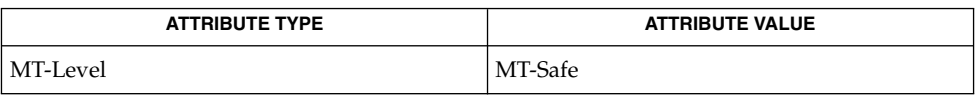

 $\textbf{SEE \, ALSO}$   $\mid$  [isnand](#page-322-0)(3C), attributes(5)

**162** man pages section 3: Basic Library Functions • Last Revised 29 Dec 1996

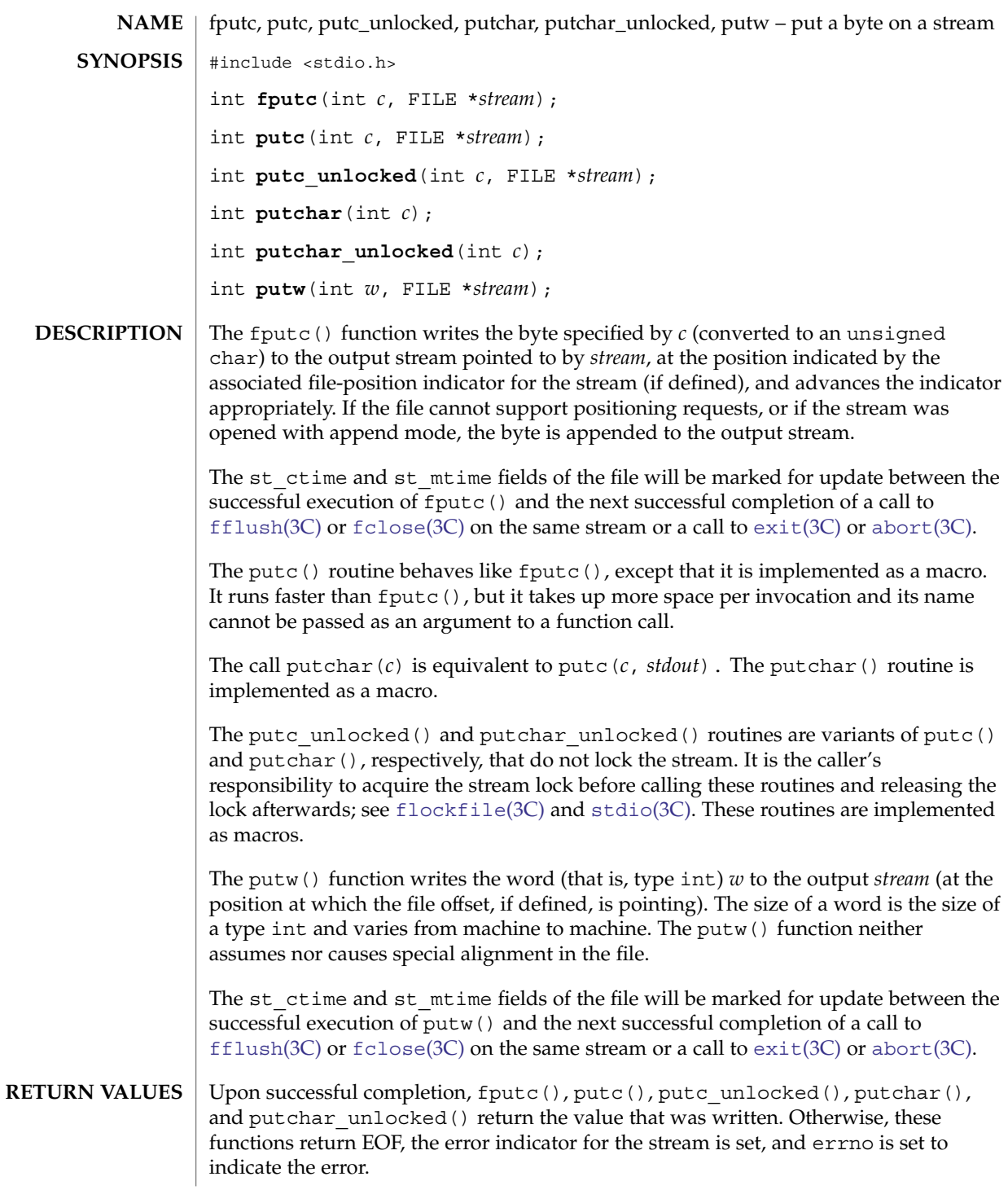

fputc(3C)

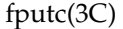

Upon successful completion, putw() returns 0. Otherwise, it returns a non-zero value, sets the error indicator for the associated *stream*, and sets errno to indicate the error.

An unsuccessful completion will occur, for example, if the file associated with *stream* is not open for writing or if the output file cannot grow.

The fputc(), putc(), putc unlocked(), putchar(), putchar unlocked(), and putw() functions will fail if either the *stream* is unbuffered or the *stream*'s buffer needs to be flushed, and: **ERRORS**

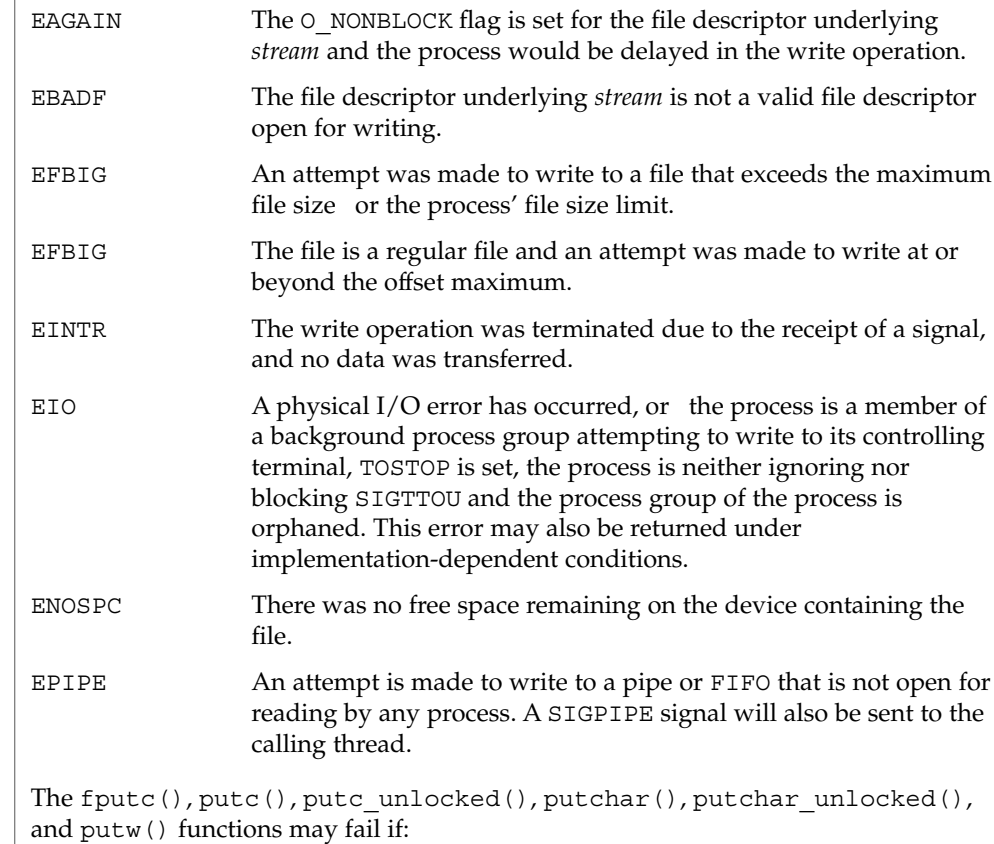

ENOMEM Insufficient storage space is available.

- ENXIO A request was made of a non-existent device, or the request was outside the capabilities of the device.
- Functions exist for the putc(), putc\_unlocked(), putchar(), and putchar\_unlocked() macros. To get the function form, the macro name must be  $underline{d}$  (for example, #undef putc). **USAGE**

When the macro forms are used, putc() and putc unlocked() evaluate the *stream* argument more than once. In particular, putc(*c*, *\*f++*); does not work sensibly. The fputc() function should be used instead when evaluating the *stream* argument has side effects.

Because of possible differences in word length and byte ordering, files written using putw() are implementation-dependent, and possibly cannot be read using  $getw(3C)$ by a different application or by the same application running in a different environment.

The putw() function is inherently byte stream oriented and is not tenable in the context of either multibyte character streams or wide-character streams. Application programmers are encouraged to use one of the character-based output functions instead.

### **ATTRIBUTES**

See attributes(5) for descriptions of the following attributes:

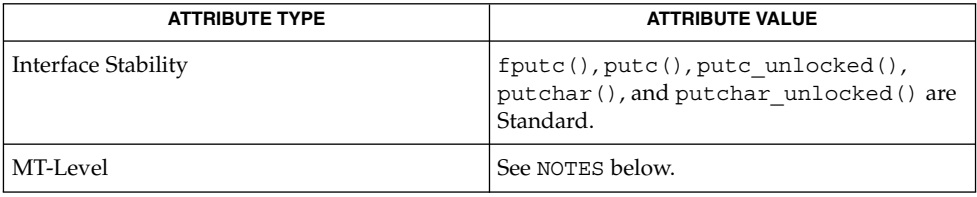

- getrlimit(2), ulimit(2) write(2), intro(3), [abort](#page-24-0)(3C), [exit](#page-121-0)(3C), [fclose](#page-126-0)(3C), [ferror](#page-132-0)(3C), [fflush](#page-133-0)(3C), [flockfile](#page-146-0)(3C), fopen[\(3UCB\),](#page-158-0) [printf](#page-459-0)(3C), putc(3C), [puts](#page-601-0)(3C), [setbuf](#page-666-0)(3C), [stdio](#page-710-0)(3C), attributes(5), standards(5) **SEE ALSO**
	- The fputc(), putc(), putchar(), and putw() routines are MT-Safe in multithreaded applications. The putc\_unlocked() and putchar\_unlocked() routines are unsafe in multithreaded applications. **NOTES**

# <span id="page-165-0"></span>fputwc(3C)

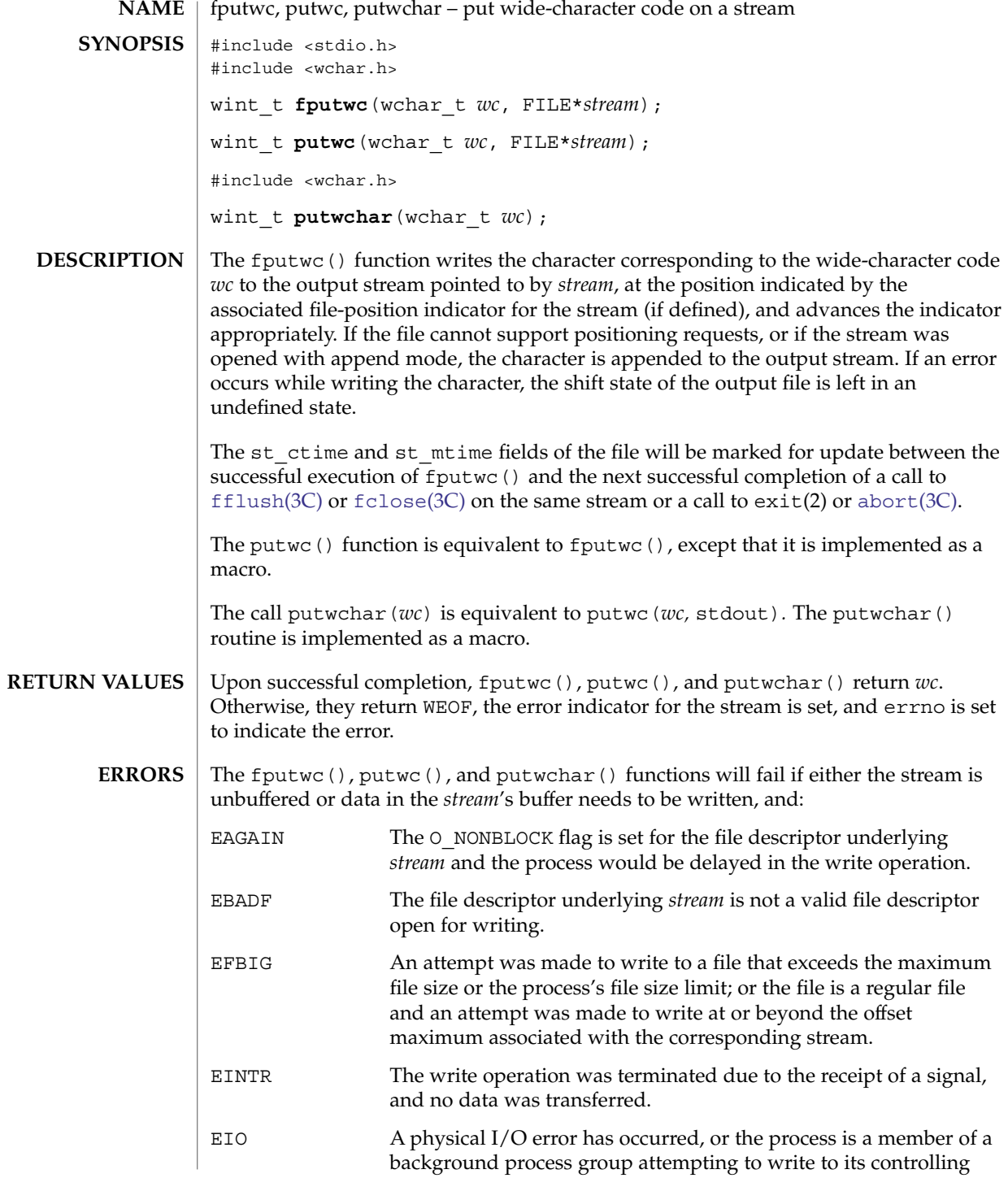

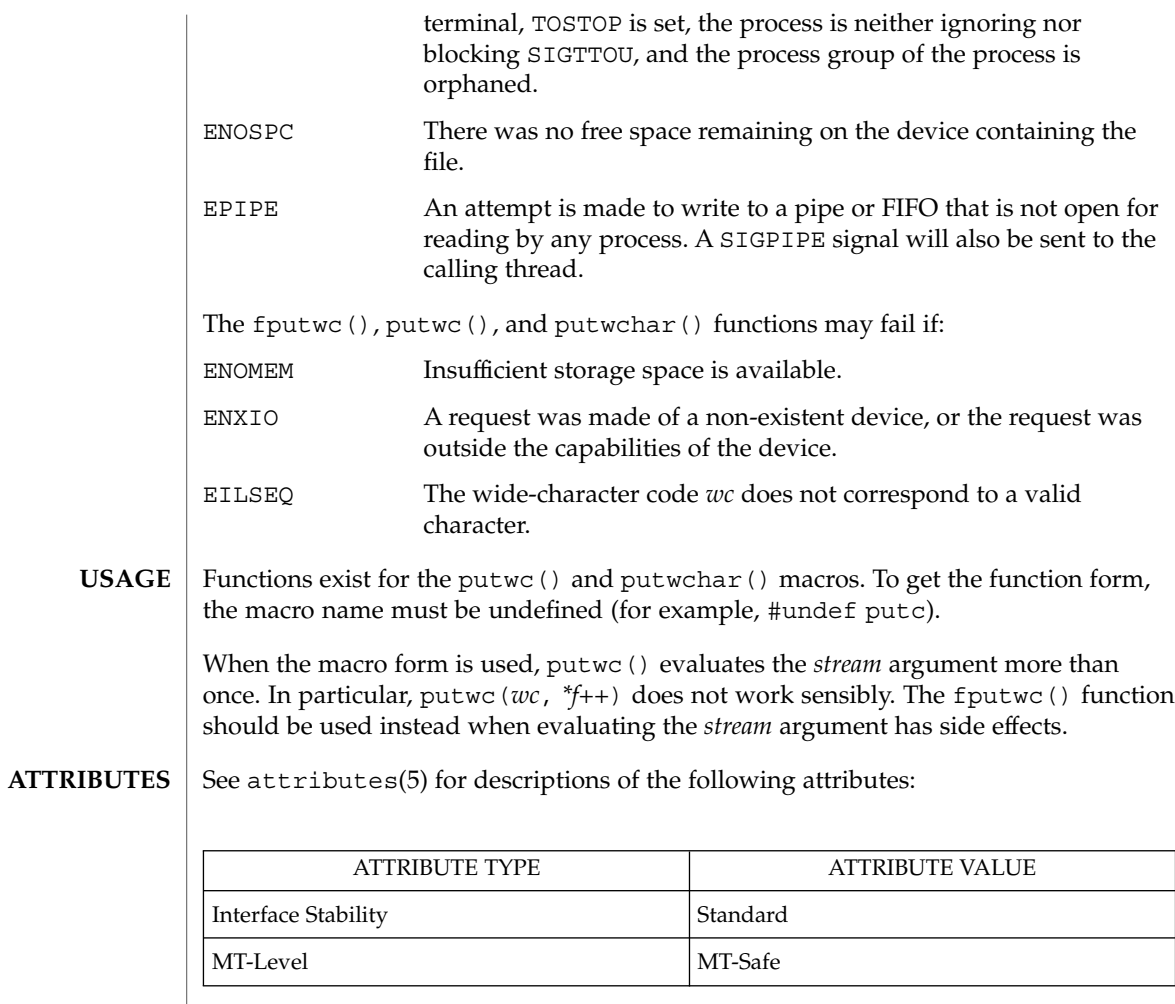

**SEE ALSO**

exit(2), ulimit(2), [abort](#page-24-0)(3C), [fclose](#page-126-0)(3C), [ferror](#page-132-0)(3C), [fflush](#page-133-0)(3C), [fopen](#page-155-0)(3C), [setbuf](#page-666-0)(3C), attributes(5), standards(5)

# fputws(3C)

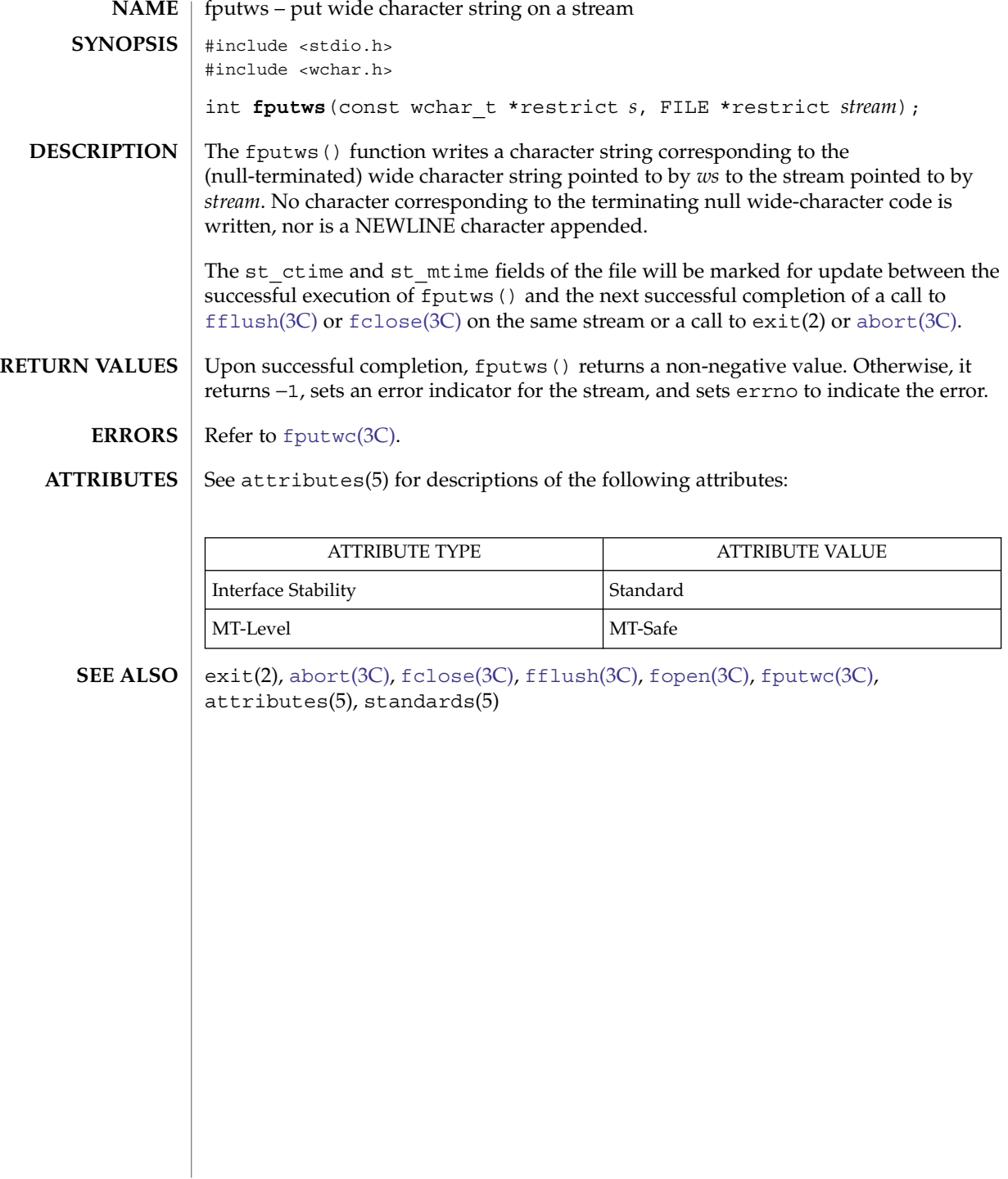

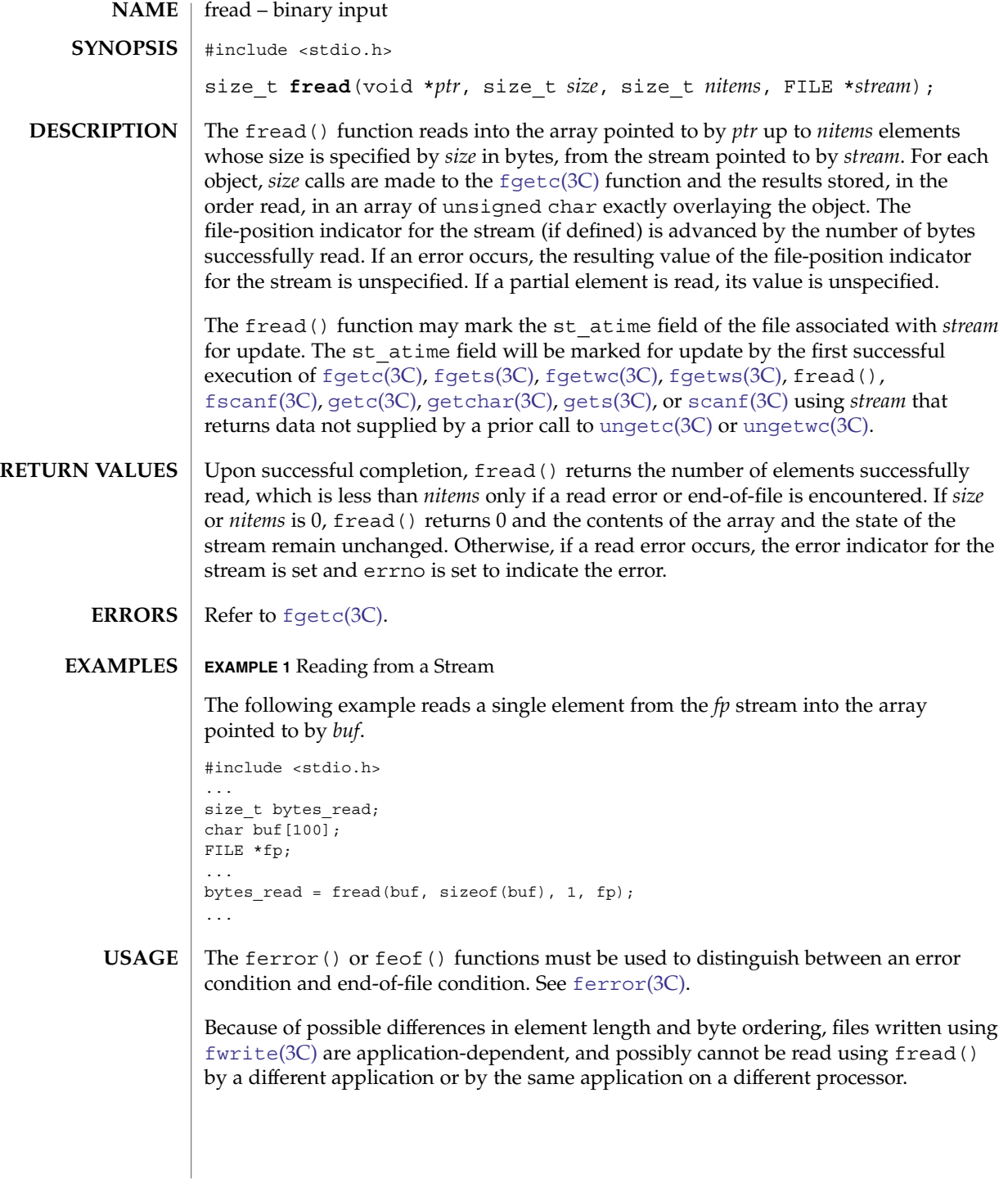

## fread(3C)

**ATTRIBUTES** | See attributes(5) for descriptions of the following attributes:

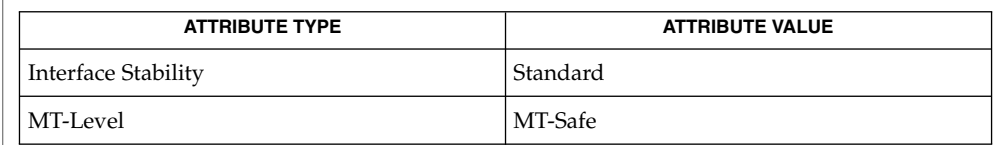

 $\textbf{SEE \, ALSO} \, \mid \, \text{read(2), \, false(3C), \, \text{ferror}(3C), \, \text{fopen}(3C), \, \text{getc}(3C), \, \text{gets}(3C), \, \text{printf}(3C),}$  $\textbf{SEE \, ALSO} \, \mid \, \text{read(2), \, false(3C), \, \text{ferror}(3C), \, \text{fopen}(3C), \, \text{getc}(3C), \, \text{gets}(3C), \, \text{printf}(3C),}$  $\textbf{SEE \, ALSO} \, \mid \, \text{read(2), \, false(3C), \, \text{ferror}(3C), \, \text{fopen}(3C), \, \text{getc}(3C), \, \text{gets}(3C), \, \text{printf}(3C),}$  $\textbf{SEE \, ALSO} \, \mid \, \text{read(2), \, false(3C), \, \text{ferror}(3C), \, \text{fopen}(3C), \, \text{getc}(3C), \, \text{gets}(3C), \, \text{printf}(3C),}$  $\textbf{SEE \, ALSO} \, \mid \, \text{read(2), \, false(3C), \, \text{ferror}(3C), \, \text{fopen}(3C), \, \text{getc}(3C), \, \text{gets}(3C), \, \text{printf}(3C),}$  $\textbf{SEE \, ALSO} \, \mid \, \text{read(2), \, false(3C), \, \text{ferror}(3C), \, \text{fopen}(3C), \, \text{getc}(3C), \, \text{gets}(3C), \, \text{printf}(3C),}$  $\textbf{SEE \, ALSO} \, \mid \, \text{read(2), \, false(3C), \, \text{ferror}(3C), \, \text{fopen}(3C), \, \text{getc}(3C), \, \text{gets}(3C), \, \text{printf}(3C),}$  $\textbf{SEE \, ALSO} \, \mid \, \text{read(2), \, false(3C), \, \text{ferror}(3C), \, \text{fopen}(3C), \, \text{getc}(3C), \, \text{gets}(3C), \, \text{printf}(3C),}$  $\textbf{SEE \, ALSO} \, \mid \, \text{read(2), \, false(3C), \, \text{ferror}(3C), \, \text{fopen}(3C), \, \text{getc}(3C), \, \text{gets}(3C), \, \text{printf}(3C),}$ putc(3C), [puts](#page-601-0)(3C), attributes(5), standards(5)

# freopen(3C)

<span id="page-170-0"></span>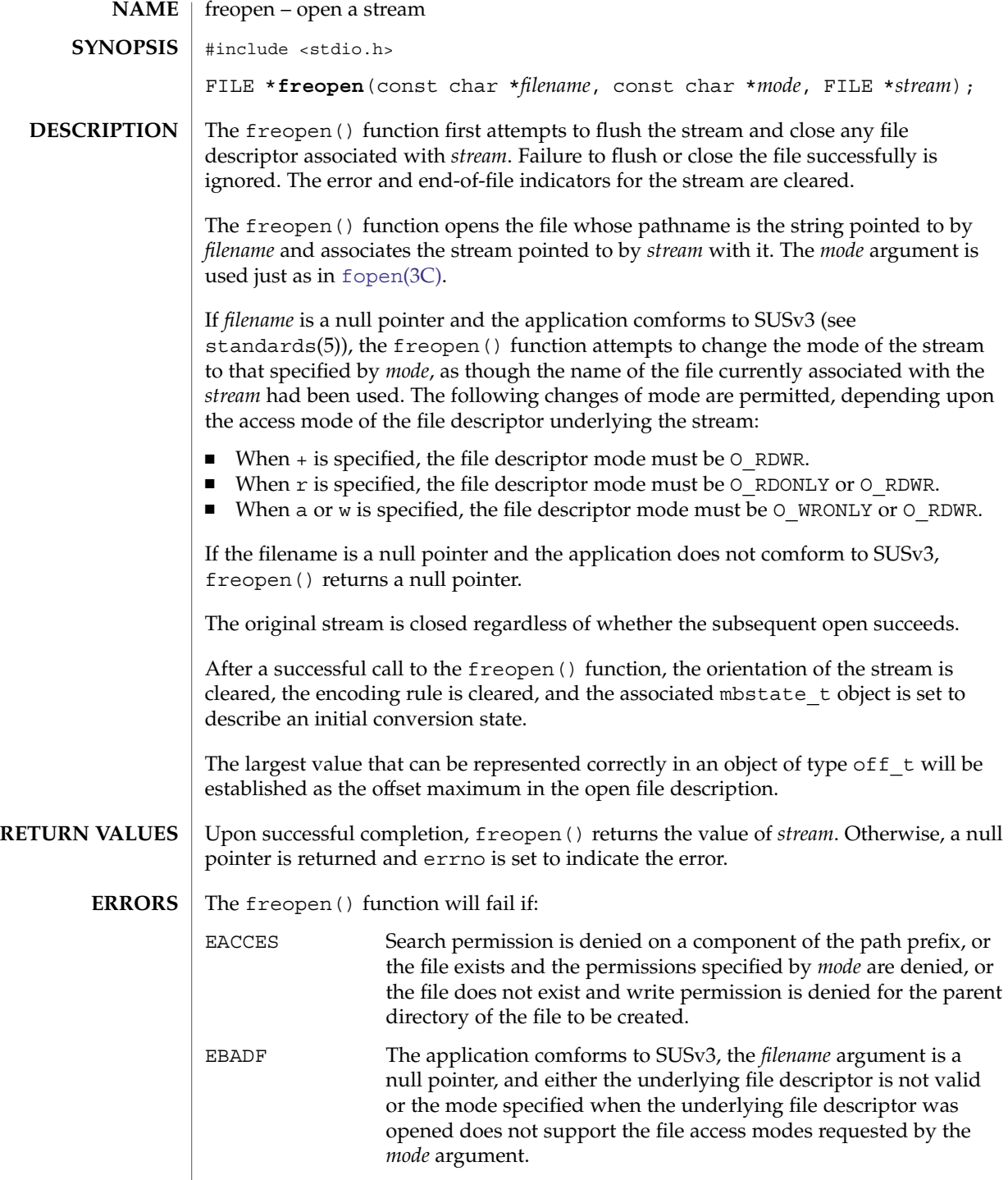

# freopen(3C)

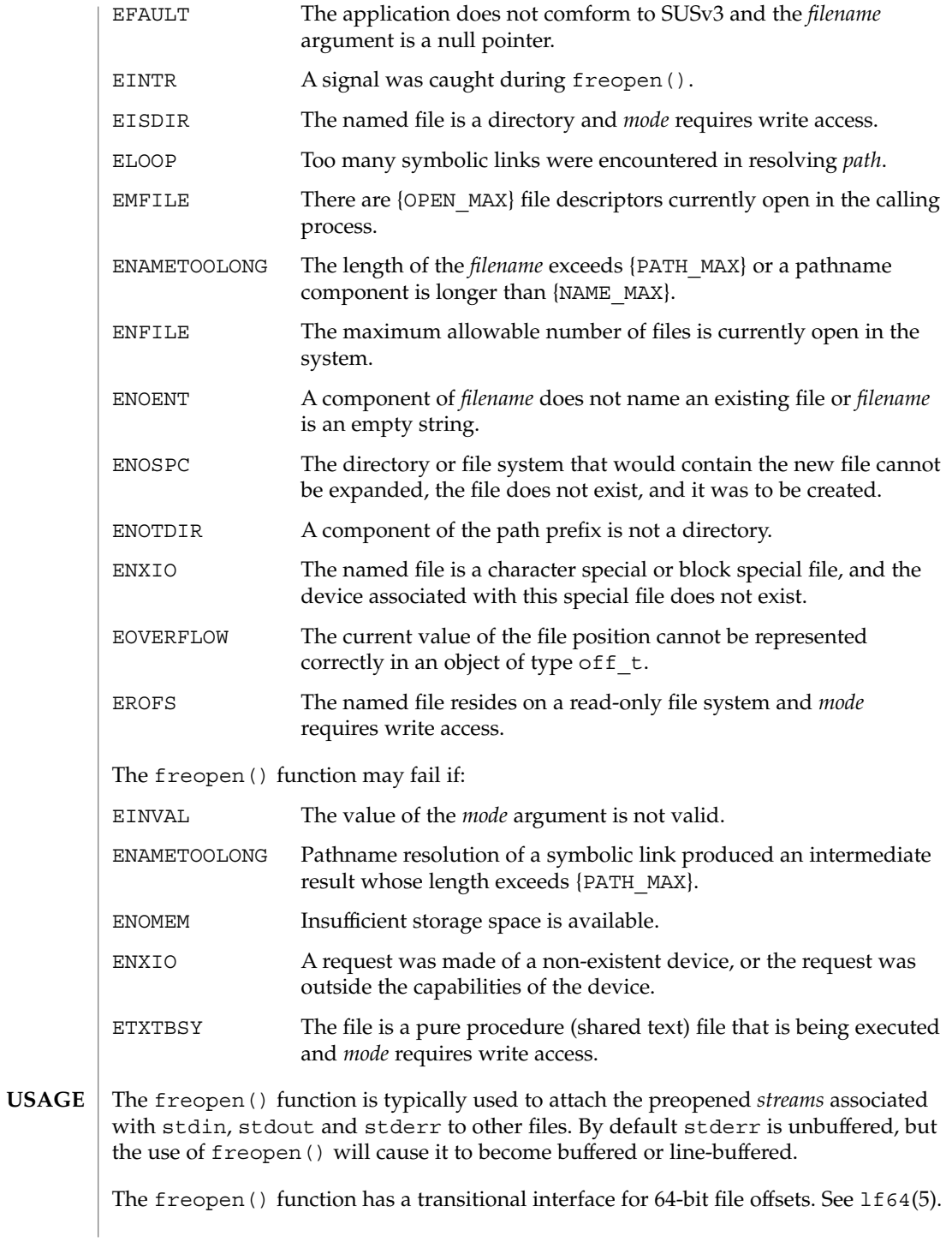

## freopen(3C)

### **ATTRIBUTES** | See attributes(5) for descriptions of the following attributes:

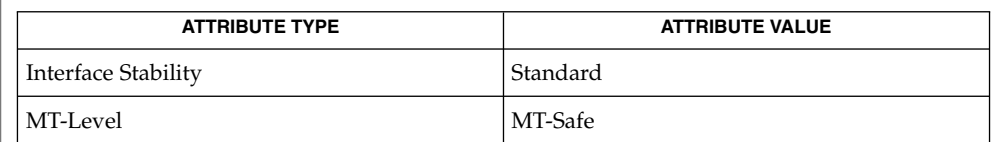

### **SEE ALSO**

[fclose](#page-126-0)(3C), [fdopen](#page-130-0)(3C), [fopen](#page-155-0)(3C), [stdio](#page-710-0)(3C), attributes(5), lf64(5), standards(5)

## <span id="page-173-0"></span>fseek(3C)

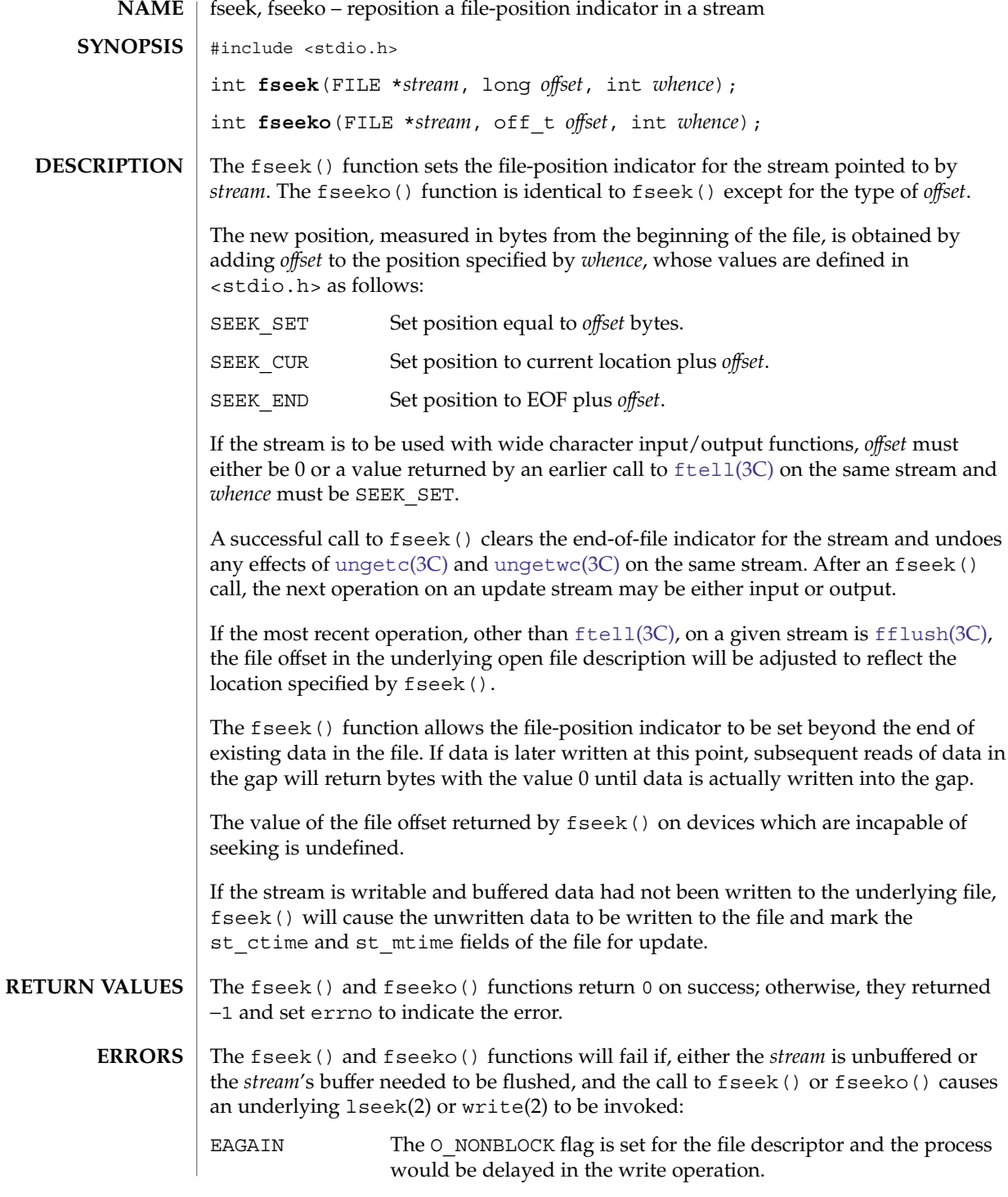

**174** man pages section 3: Basic Library Functions • Last Revised 1 Nov 2003

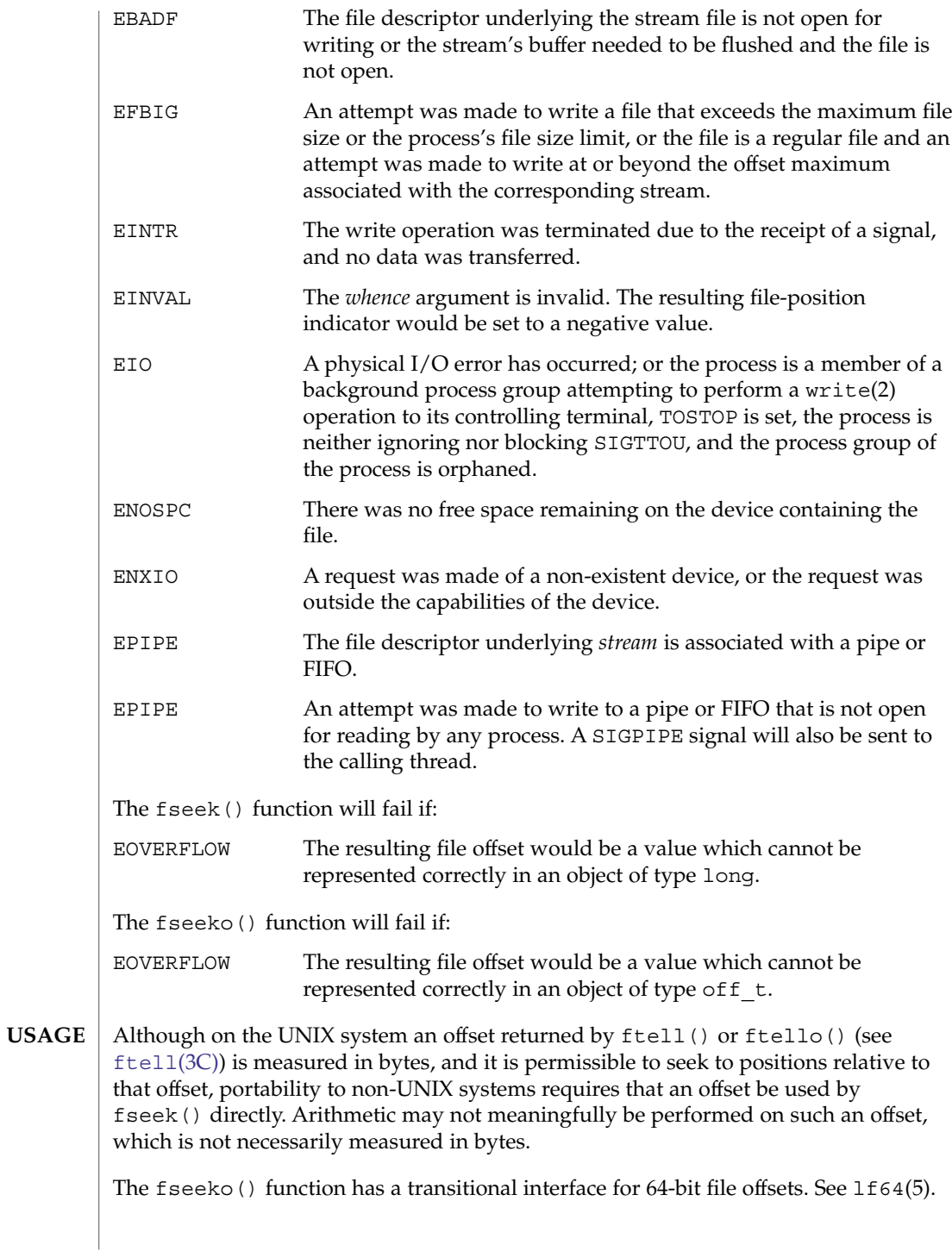

### fseek(3C)

**ATTRIBUTES** | See attributes(5) for descriptions of the following attributes:

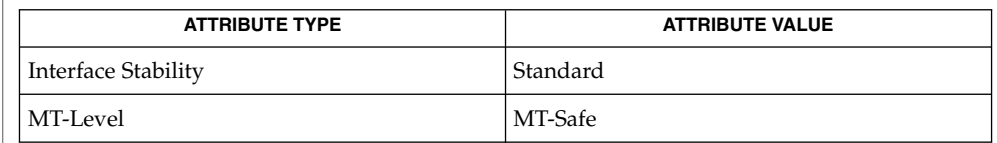

### **SEE ALSO**

getrlimit(2), ulimit(2), fopen[\(3UCB\),](#page-158-0) [ftell](#page-179-0)(3C), [rewind](#page-638-0)(3C), [ungetc](#page-885-0)(3C), [ungetwc](#page-886-0)( $3C$ ), attributes( $5$ ),  $1f64(5)$ , standards( $5$ )

<span id="page-176-0"></span>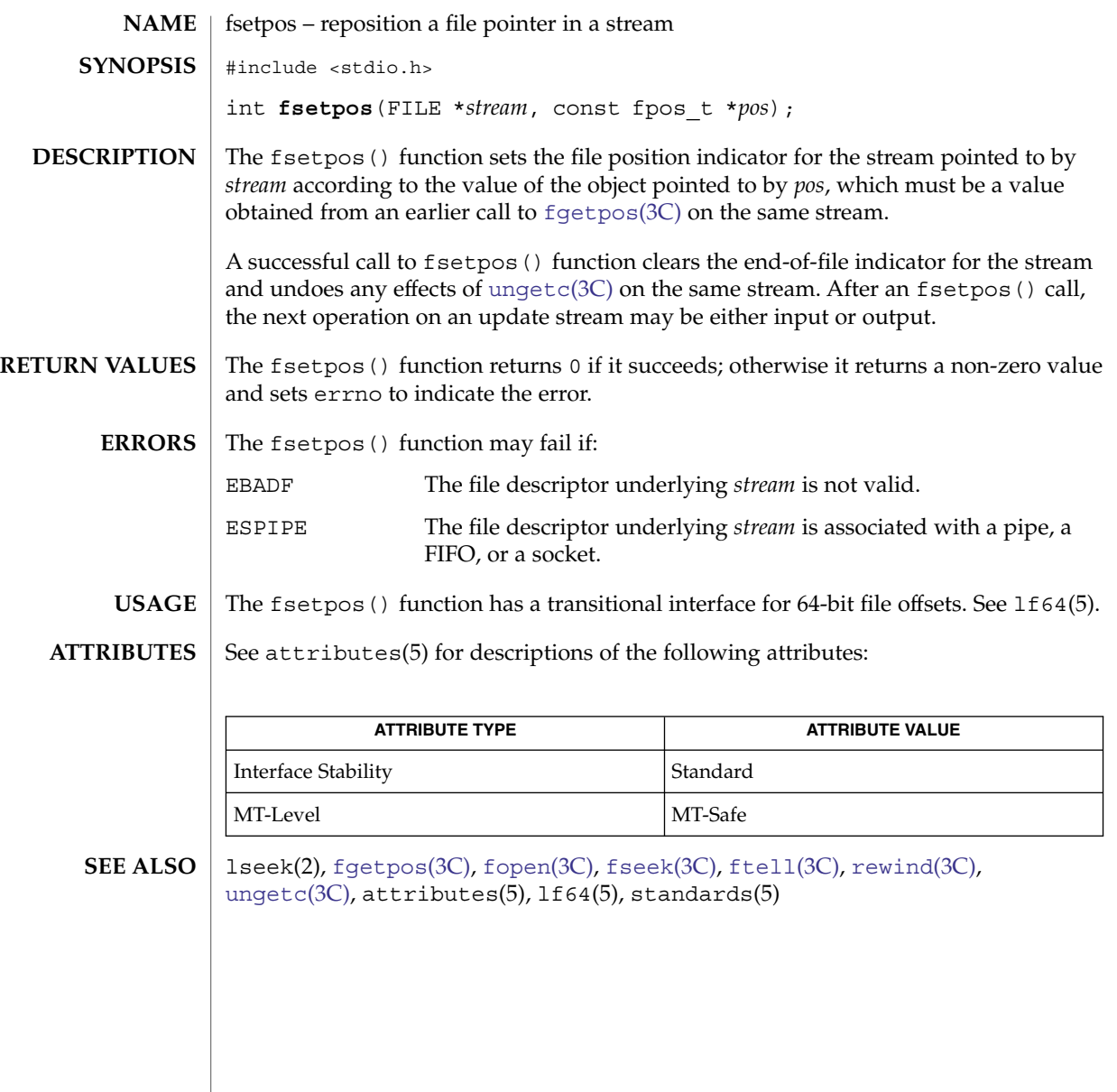

# fsync(3C)

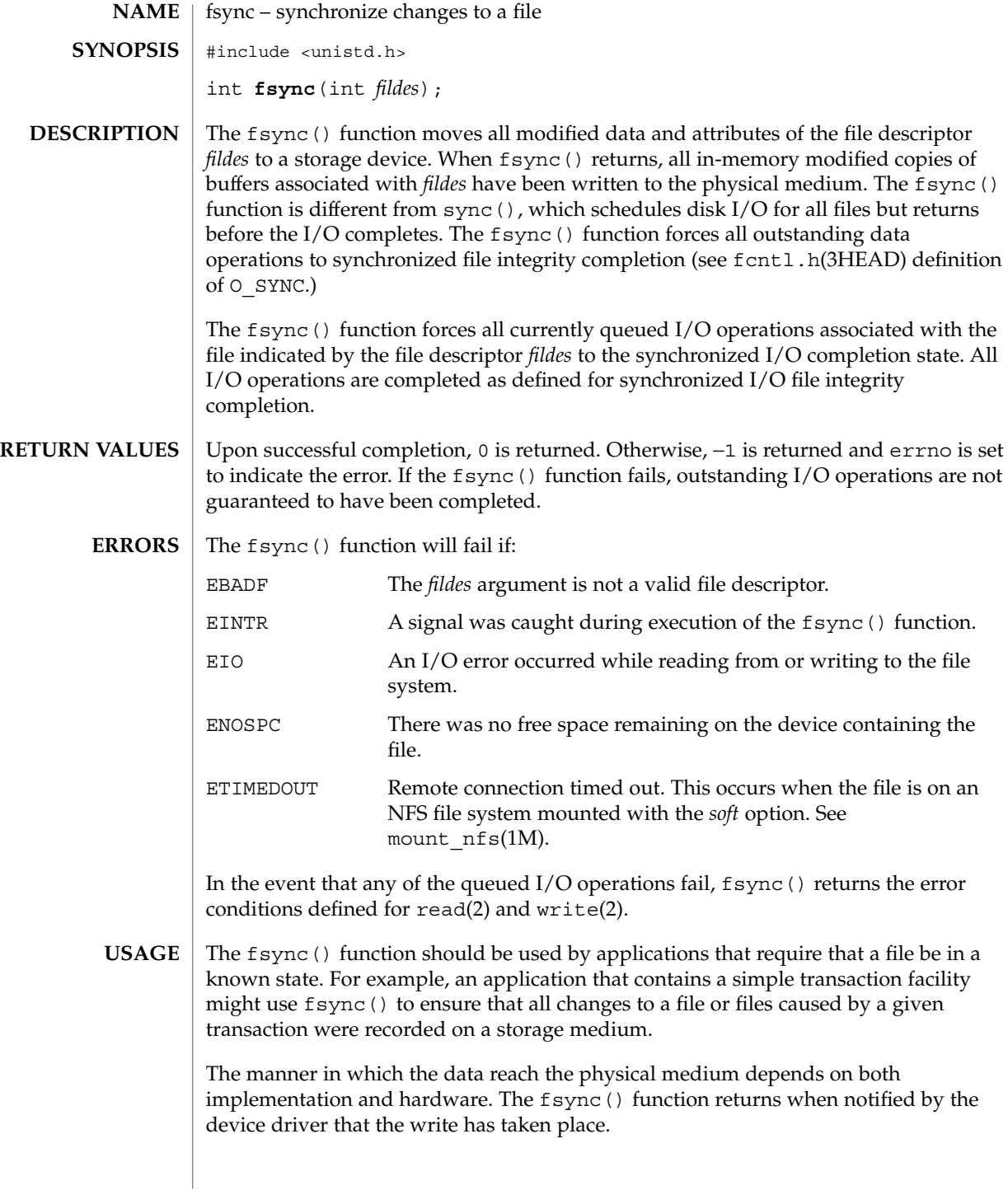

### fsync(3C)

### **ATTRIBUTES** | See attributes(5) for descriptions of the following attributes:

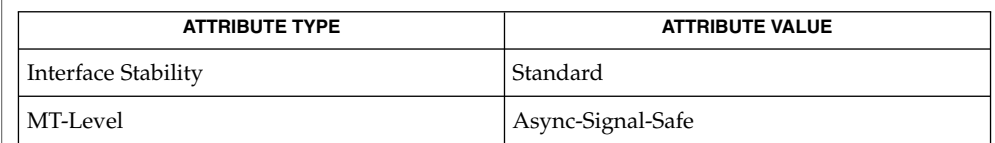

 $\textbf{SEE \, ALSO} \parallel \text{mount\_nfs(1M), read(2), sync(2), write(2), fcnt1.h(3HEAD), fdatasync(3RT),}$ attributes(5), standards(5)

## <span id="page-179-0"></span>ftell(3C)

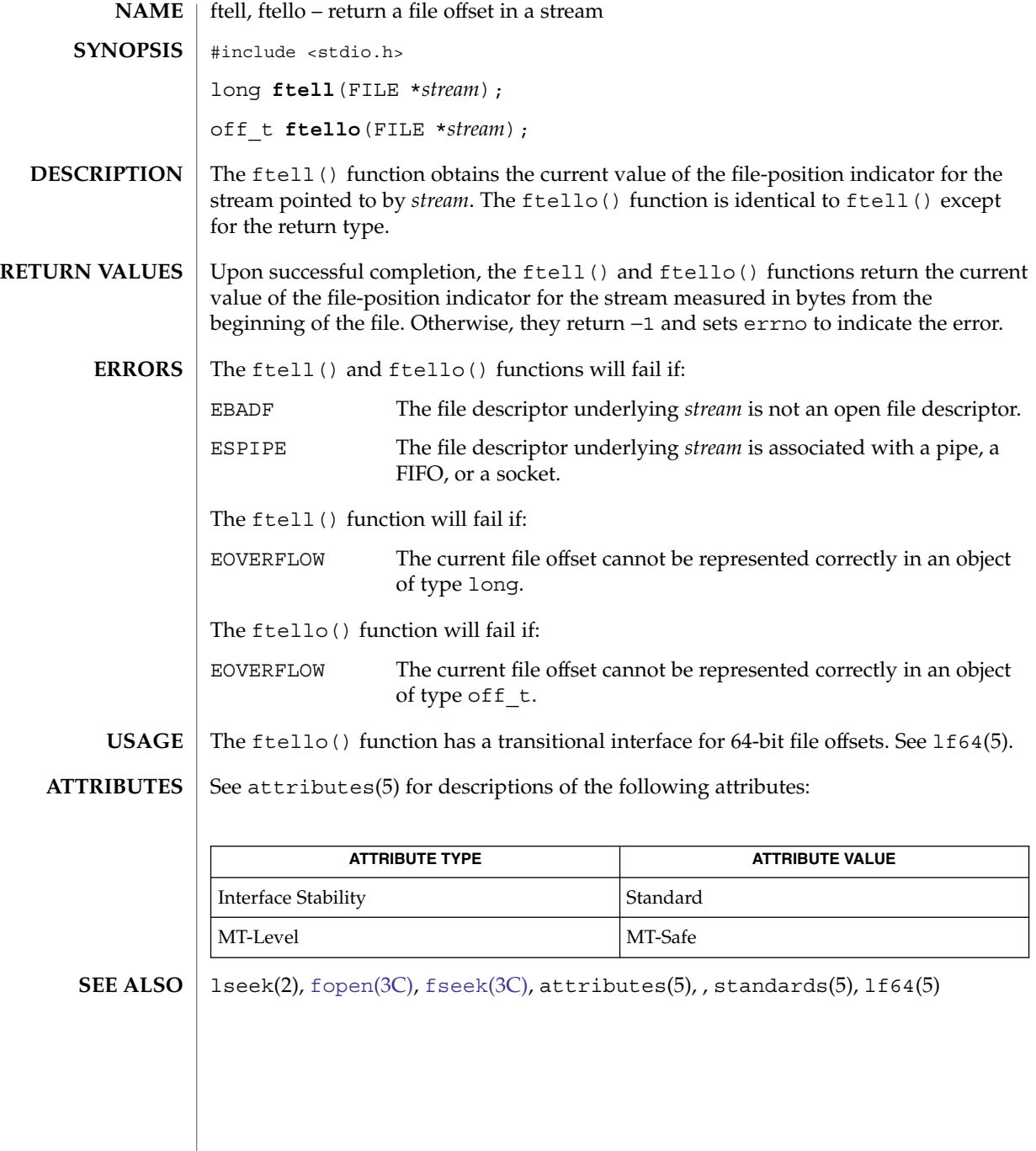
<code>NAME</code> | ftime – get date and time #include <sys/timeb.h> int **ftime**(struct timeb \**tp*); The ftime() function sets the time and millitm members of the timeb structure pointed to by *tp*. The structure is defined in <sys/timeb.h> and contains the following members: time t time; unsigned short millitm; short timezone; short dstflag; The time and millitm members contain the seconds and milliseconds portions, respectively, of the current time in seconds since 00:00:00 UTC (Coordinated Universal Time), January 1, 1970. The timezone member contains the local time zone. The dstflag member contains a flag that, if non-zero, indicates that Daylight Saving time applies locally during the appropriate part of the year. The contents of the timezone and dstflag members of *tp* after a call to ftime() are unspecified. Upon successful completion, the ftime() function returns 0. Otherwise −1 is returned. No errors are defined. For portability to implementations conforming to earlier versions of this document, time(2) is preferred over this function. The millisecond value usually has a granularity greater than one due to the resolution of the system clock. Depending on any granularity (particularly a granularity of one) renders code non-portable. See attributes(5) for descriptions of the following attributes: ATTRIBUTE TYPE **ATTRIBUTE** VALUE Interface Stability Standard date(1), time(2), [ctime](#page-70-0)(3C), [gettimeofday](#page-275-0)(3C), timezone(4), attributes(5), standards(5) **SYNOPSIS DESCRIPTION RETURN VALUES ERRORS USAGE ATTRIBUTES SEE ALSO**

ftime(3C)

ftok(3C)

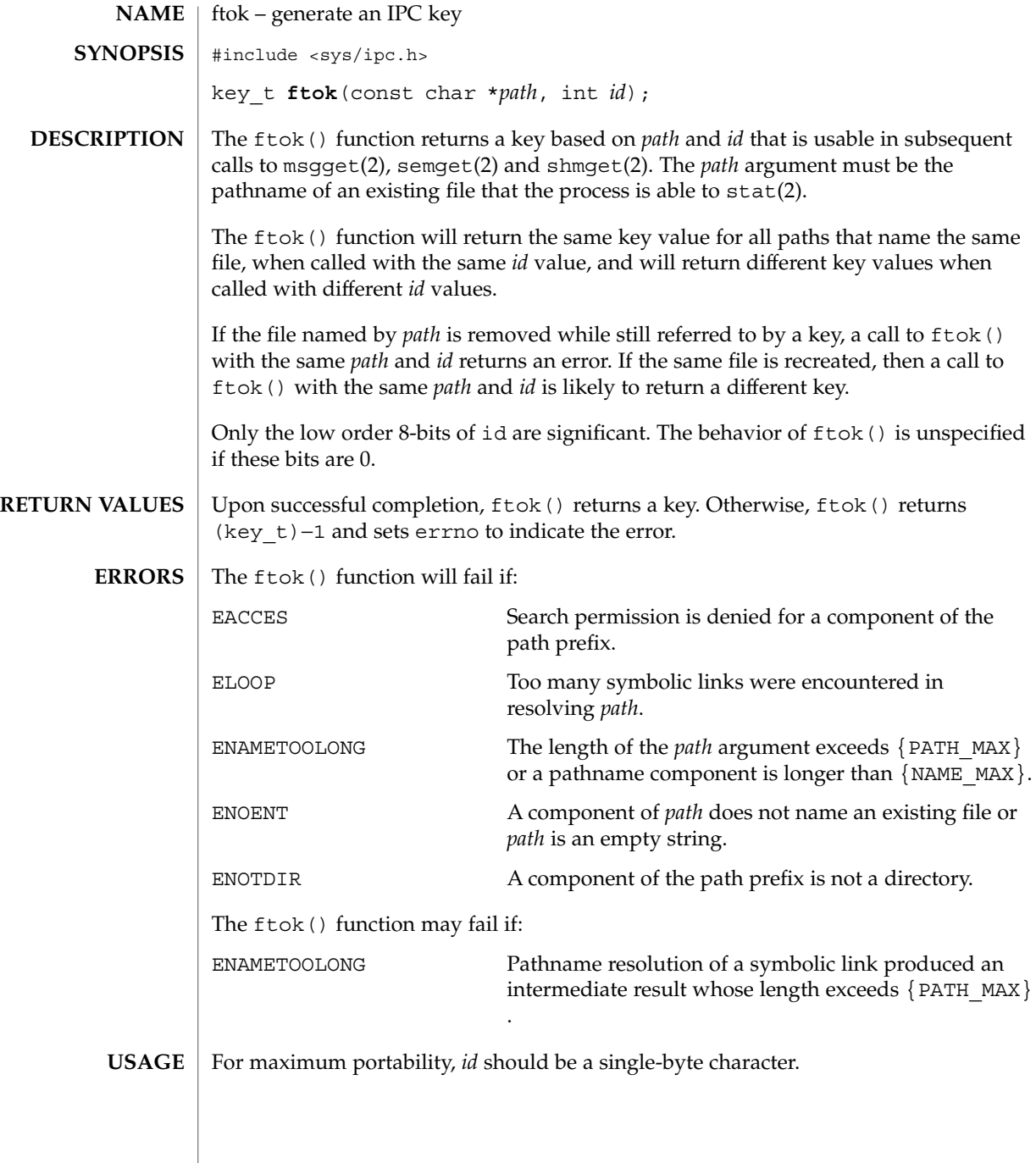

Another way to compose keys is to include the project ID in the most significant byte and to use the remaining portion as a sequence number. There are many other ways to form keys, but it is necessary for each system to define standards for forming them. If some standard is not adhered to, it will be possible for unrelated processes to unintentionally interfere with each other's operation. It is still possible to interfere intentionally. Therefore, it is strongly suggested that the most significant byte of a key in some sense refer to a project so that keys do not conflict across a given system.

Since the ftok() function returns a value based on the *id* given and the file serial number of the file named by *path* in a type that is no longer large enough to hold all file serial numbers, it may return the same key for paths naming different files on large filesystems. **NOTES**

#### **ATTRIBUTES**

See attributes(5) for descriptions of the following attributes:

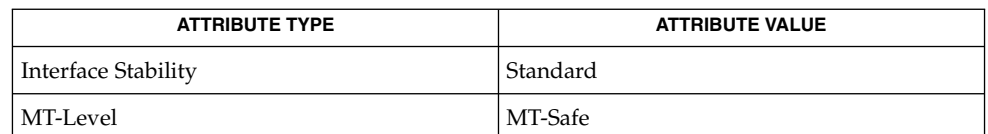

#### **SEE ALSO**

 $msgget(2)$ , semget(2), shmget(2), stat(2), attributes(5), standards(5)

### ftw(3C)

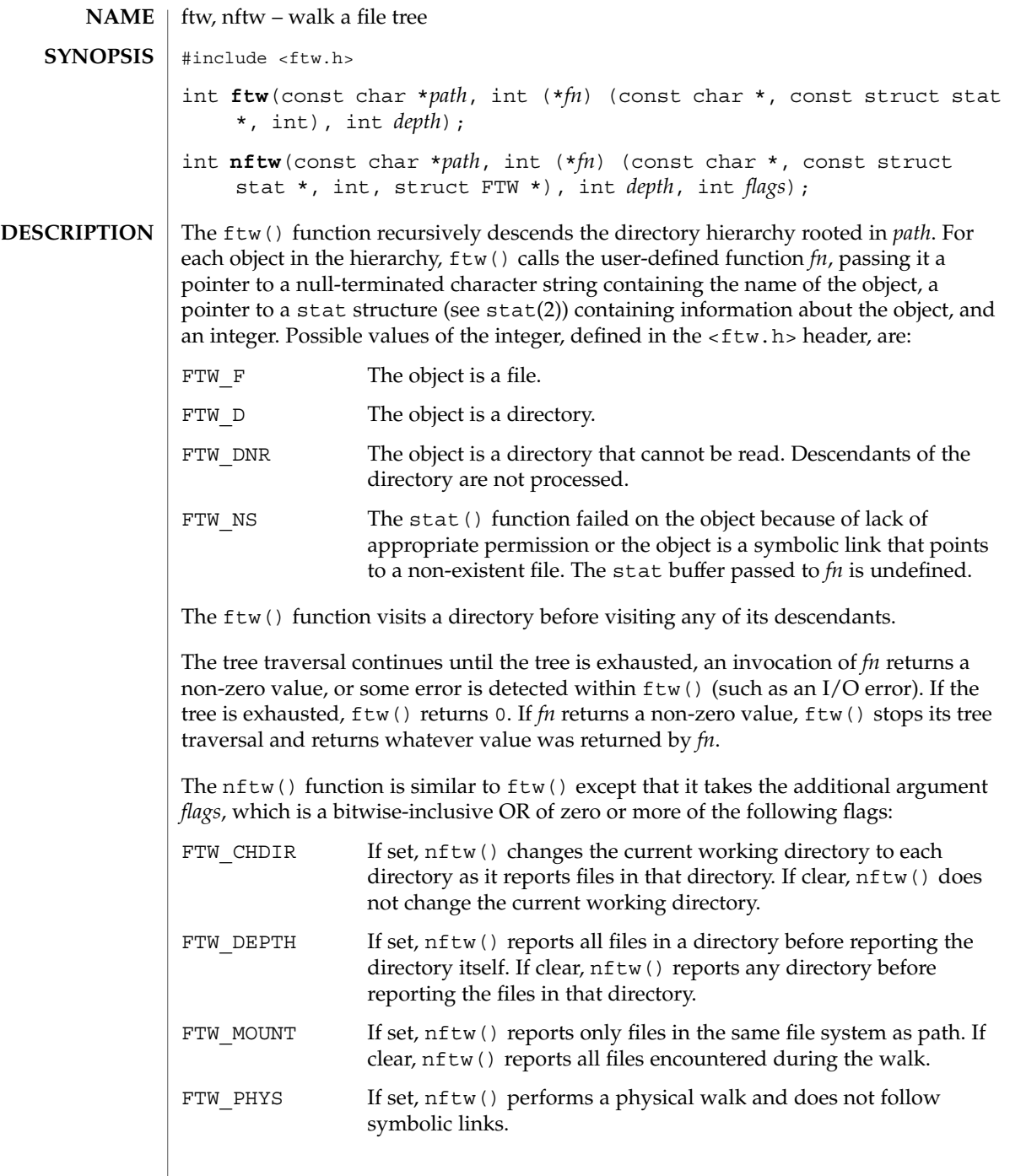

If FTW\_PHYS is clear and FTW\_DEPTH is set, nftw() follows links instead of reporting them, but does not report any directory that would be a descendant of itself. If FTW\_PHYS is clear and FTW\_DEPTH is clear, nftw() follows links instead of reporting them, but does not report the contents of any directory that would be a descendant of itself.

At each file it encounters, nftw() calls the user-supplied function *fn* with four arguments:

- The first argument is the pathname of the object.
- The second argument is a pointer to the stat buffer containing information on the object.
- The third argument is an integer giving additional information. Its value is one of the following:

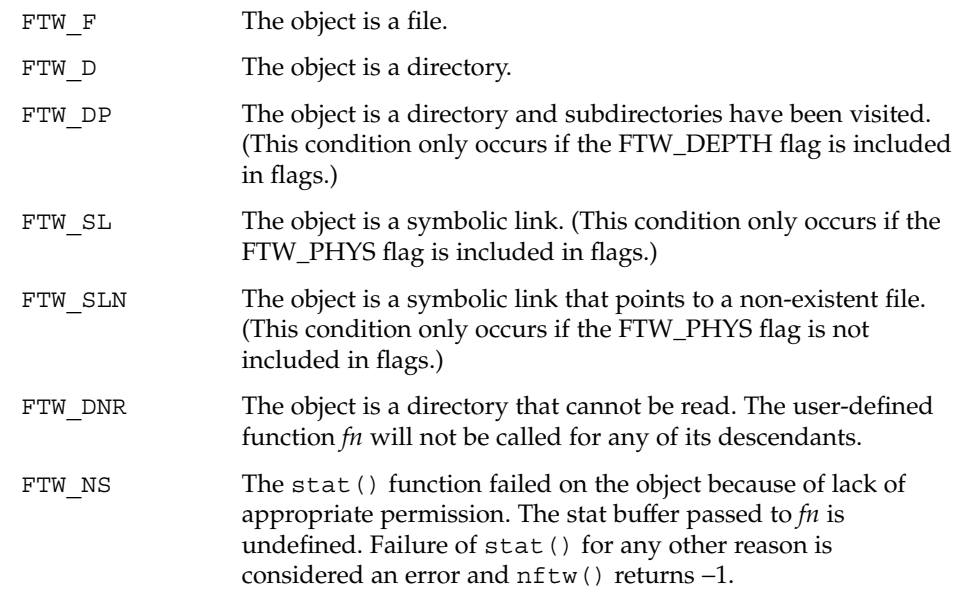

■ The fourth argument is a pointer to an FTW structure that contains the following members:

```
int base;
int level;
```
The base member is the offset of the object's filename in the pathname passed as the first argument to *fn*(). The value of level indicates the depth relative to the root of the walk, where the root level is 0.

The results are unspecified if the application-supplied *fn*() function does not preserve the current working directory.

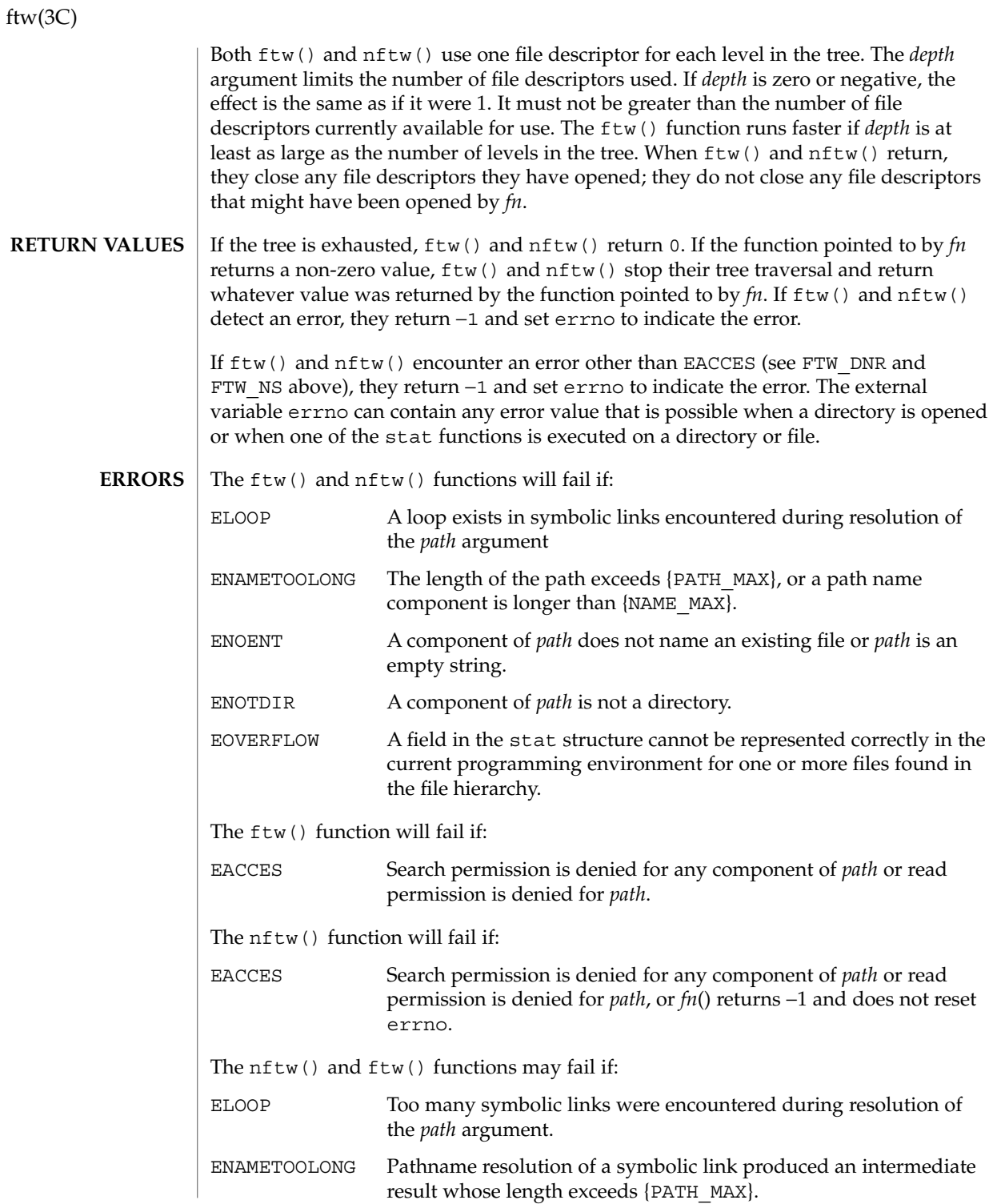

```
The ftw() function may fail if:
              EINVAL The value of the depth argument is invalid.
              The nftw() function may fail if:
              EMFILE There are {OPEN_MAX} file descriptors currently open in the calling
                                 process.
              ENFILE Too many files are currently open in the system.
              If the function pointed to by fn encounters system errors, errno may be set
              accordingly.
              EXAMPLE 1 Walk a directory structure using ftw().
              The following example walks the current directory structure, calling the fn() function
              for every directory entry, using at most 10 file descriptors:
              #include <ftw.h>
              ...
              if (ftw(".", fn, 10) != 0) {
                     perror("ftw"); exit(2);
              }
              EXAMPLE 2 Walk a directory structure using nftw().
              The following example walks the /tmp directory and its subdirectories, calling the
              nftw() function for every directory entry, to a maximum of 5 levels deep.
              #include <ftw.h>
              ...
              int nftwfunc(const char *, const struct stat *, int, struct FTW *);
              int nftwfunc(const char *filename, const struct stat *statptr,
                    int fileflags, struct FTW *pfwt)
              {
                    return 0;
              }
              ...
              char *startpath = "/tmp";
              int depth = 5;
              int flags = FTW_CHDIR | FTW_DEPTH | FTW_MOUNT;
              int ret;
              ret = nftw(startpath, nftwfunc, depth, flags);
              Because ftw() and nftw() are recursive, they can terminate with a memory fault
              when applied by a thread with a small stack to very deep file structures.
EXAMPLES
    USAGE
```
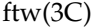

The ftw() and nftw() functions allocate resources (memory, file descriptors) during their operation. If  $f$ tw() they are forcibly terminated, such as by longjmp(3C) being executed by *fn* or an interrupt routine, they will not have a chance to free those resources, so they remain permanently allocated. A safe way to handle interrupts is to store the fact that an interrupt has occurred and arrange to have *fn* return a non-zero value at its next invocation.

The ftw() and nftw() functions have transitional interfaces for 64-bit file offsets. See lf64(5).

The ftw() function is safe in multithreaded applications. The nftw() function is safe in multithreaded applications when the FTW\_CHDIR flag is not set.

#### **ATTRIBUTES**

See attributes(5) for descriptions of the following attributes:

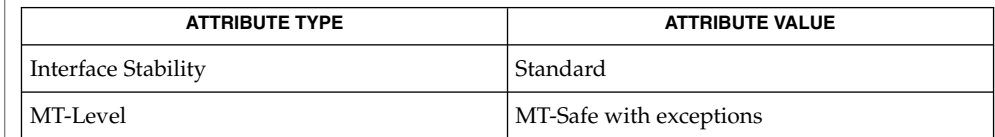

### **SEE ALSO**

stat(2), longjmp(3C), attributes(5), lf64(5), standards(5)

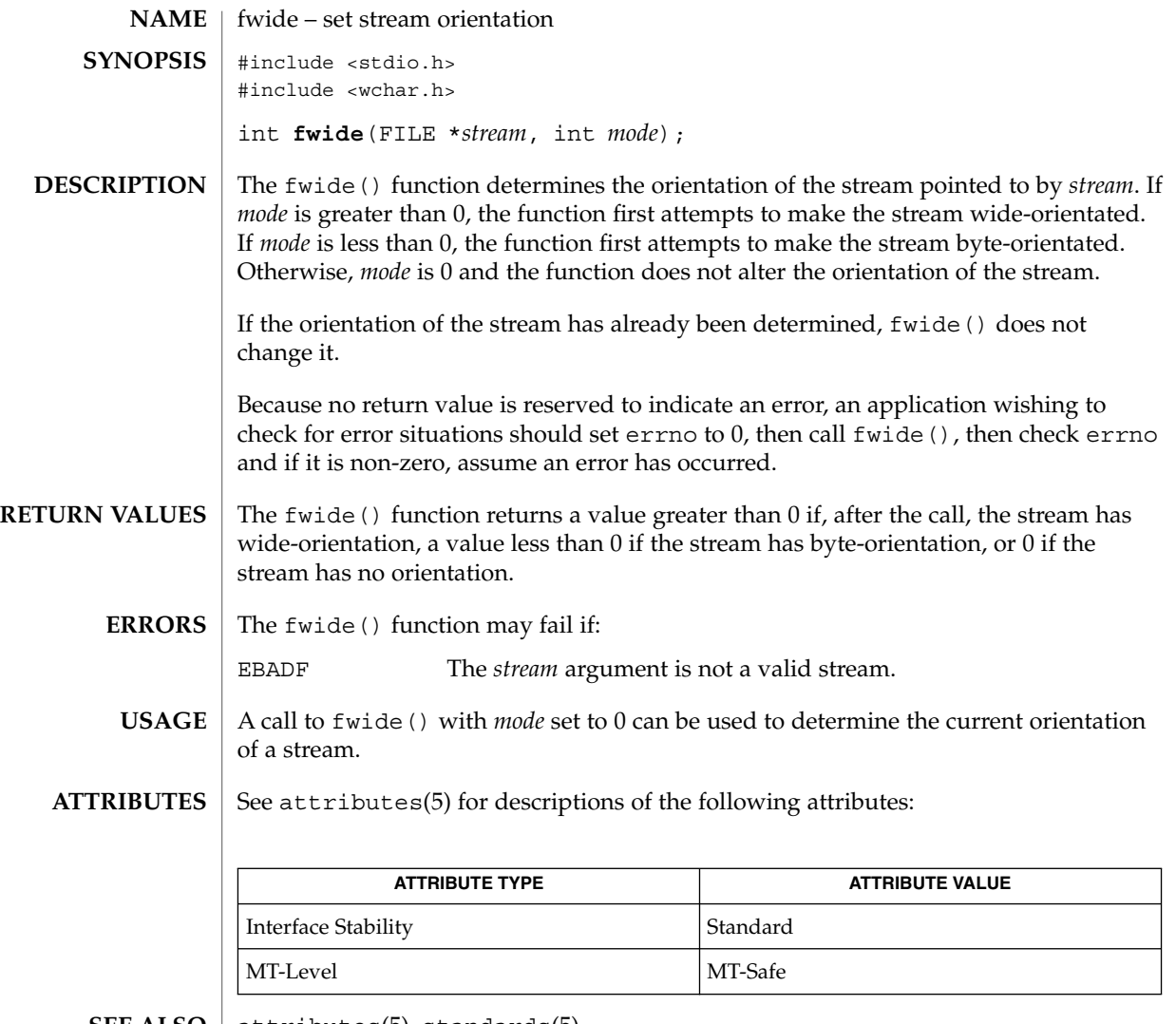

 $\textbf{SEE \, ALSO} \, \mid \, \texttt{attributes(5), standards(5)}$ 

<span id="page-189-0"></span>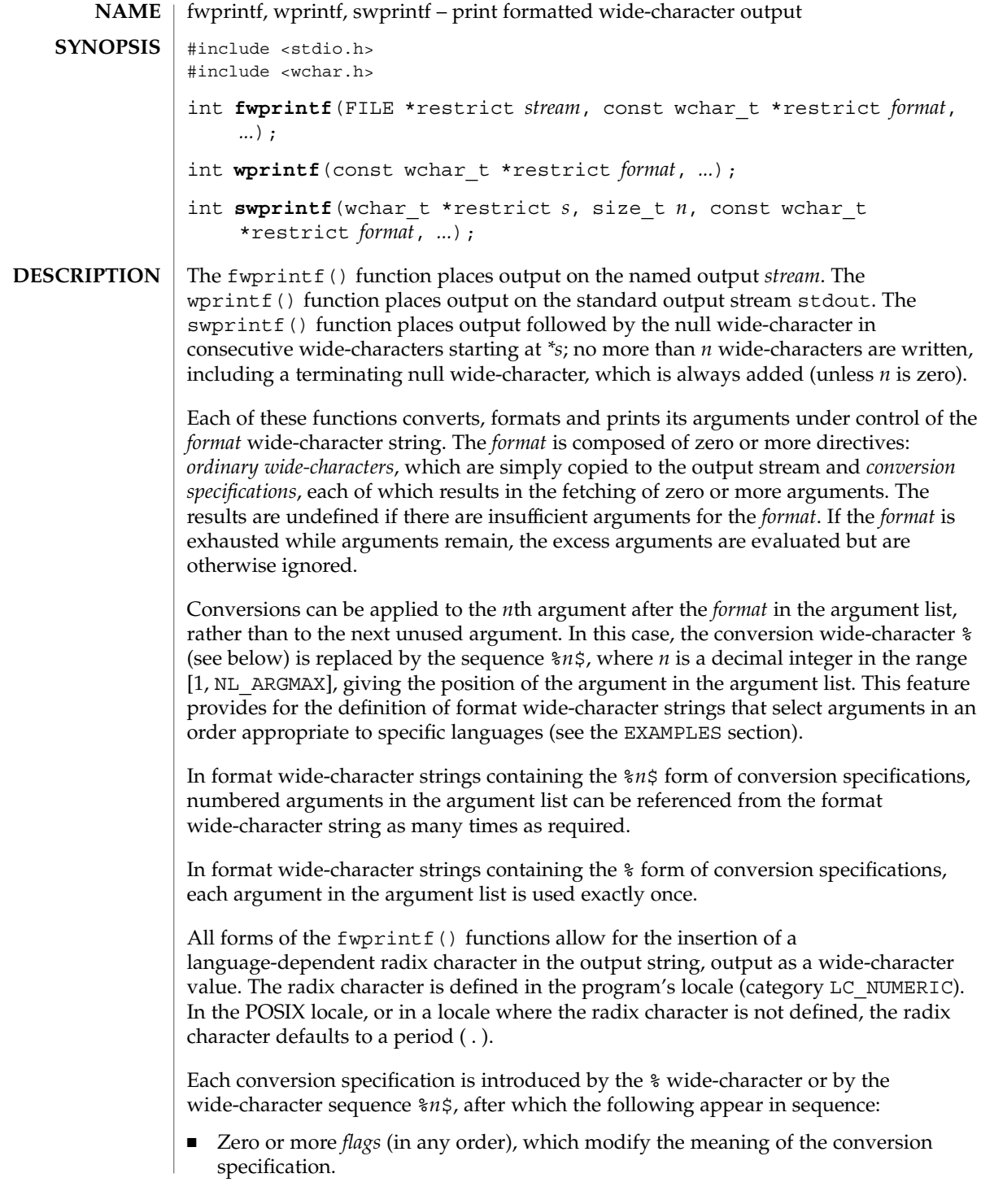

- An optional minimum *field width*. If the converted value has fewer wide-characters than the field width, it will be padded with spaces by default on the left; it will be padded on the right, if the left-adjustment flag (-), described below, is given to the field width. The field width takes the form of an asterisk (\*), described below, or a decimal integer.
- An optional *precision* that gives the minimum number of digits to appear for the d, i, o, u, x, and X conversions; the number of digits to appear after the radix character for the  $a, A, e, E, f,$  and F conversions; the maximum number of significant digits for the g and G conversions; or the maximum number of wide-characters to be printed from a string in s conversions. The precision takes the form of a period (.) followed by either an asterisk (\*), described below, or an optional decimal digit string, where a null digit string is treated as 0. If a precision appears with any other conversion wide-character, the behavior is undefined.
- An optional length modifier that specifies the size of the argument.
- A *conversion specifier* wide character that indicates the type of conversion to be applied.

A field width, or precision, or both, may be indicated by an asterisk (\*). In this case an argument of type int supplies the field width or precision. Arguments specifying field width, or precision, or both must appear in that order before the argument, if any, to be converted. A negative field width is taken as a − flag followed by a positive field width. A negative precision is taken as if the precision were omitted. In format wide-character strings containing the  $*\overline{n}$  form of a conversion specification, a field width or precision may be indicated by the sequence \**m*\$, where *m* is a decimal integer in the range  $[1, NL$  ARGMAX] giving the position in the argument list (after the format argument) of an integer argument containing the field width or precision, for example:

wprintf(L"%1\$d:%2\$.\*3\$d:%4\$.\*3\$d\n", hour, min, precision, sec);

The *format* can contain either numbered argument specifications (that is, %*n*\$ and \**m*\$), or unnumbered argument specifications (that is, % and \*), but normally not both. The only exception to this is that %% can be mixed with the %*n*\$ form. The results of mixing numbered and unnumbered argument specifications in a *format* wide-character string are undefined. When numbered argument specifications are used, specifying the *N*th argument requires that all the leading arguments, from the first to the (*N*−*1*)th, are specified in the format wide-character string.

The flag wide-characters and their meanings are:

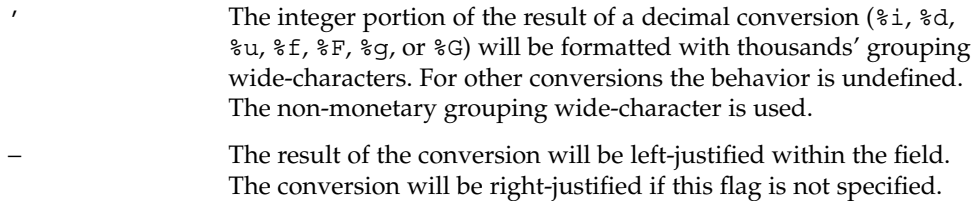

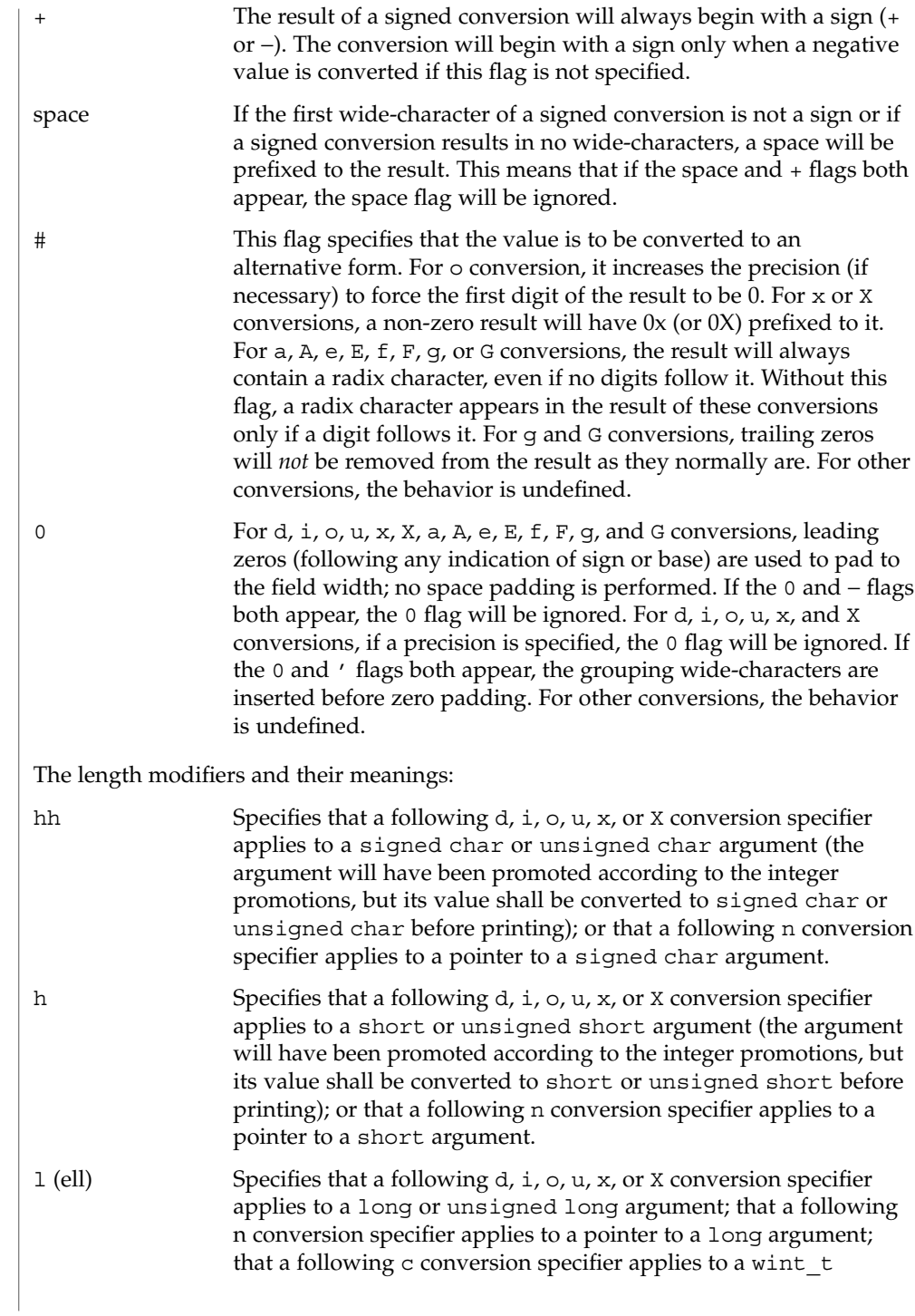

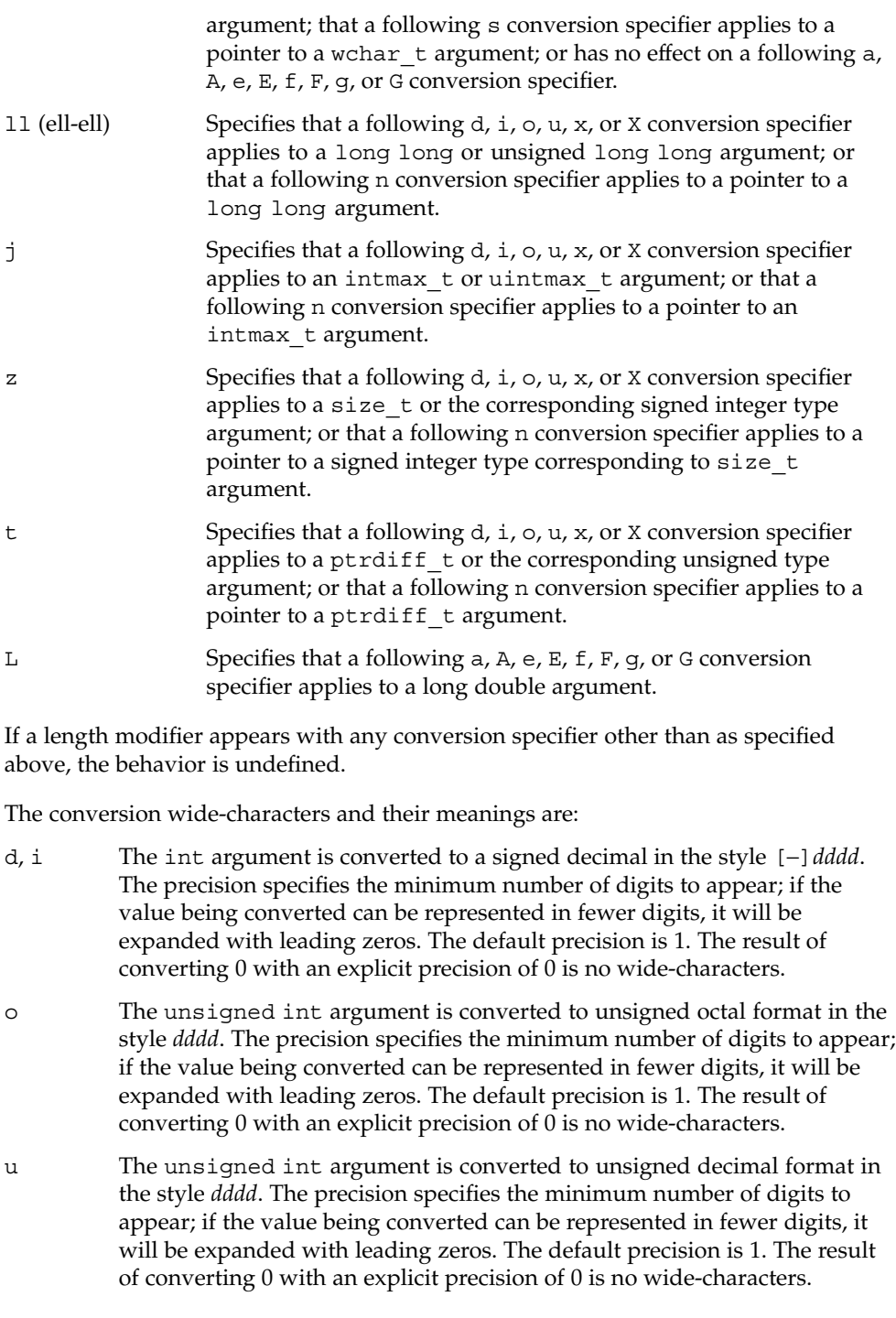

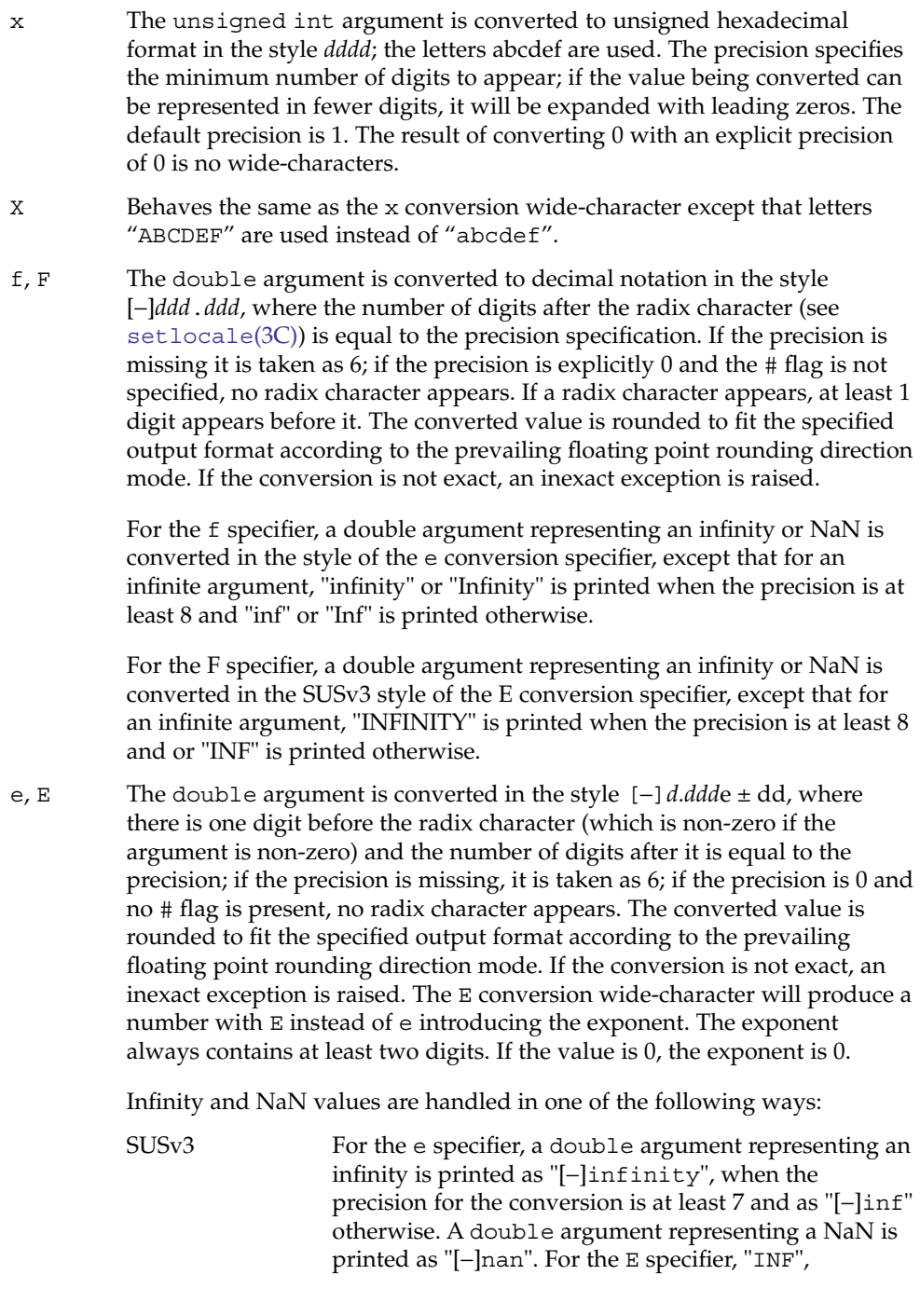

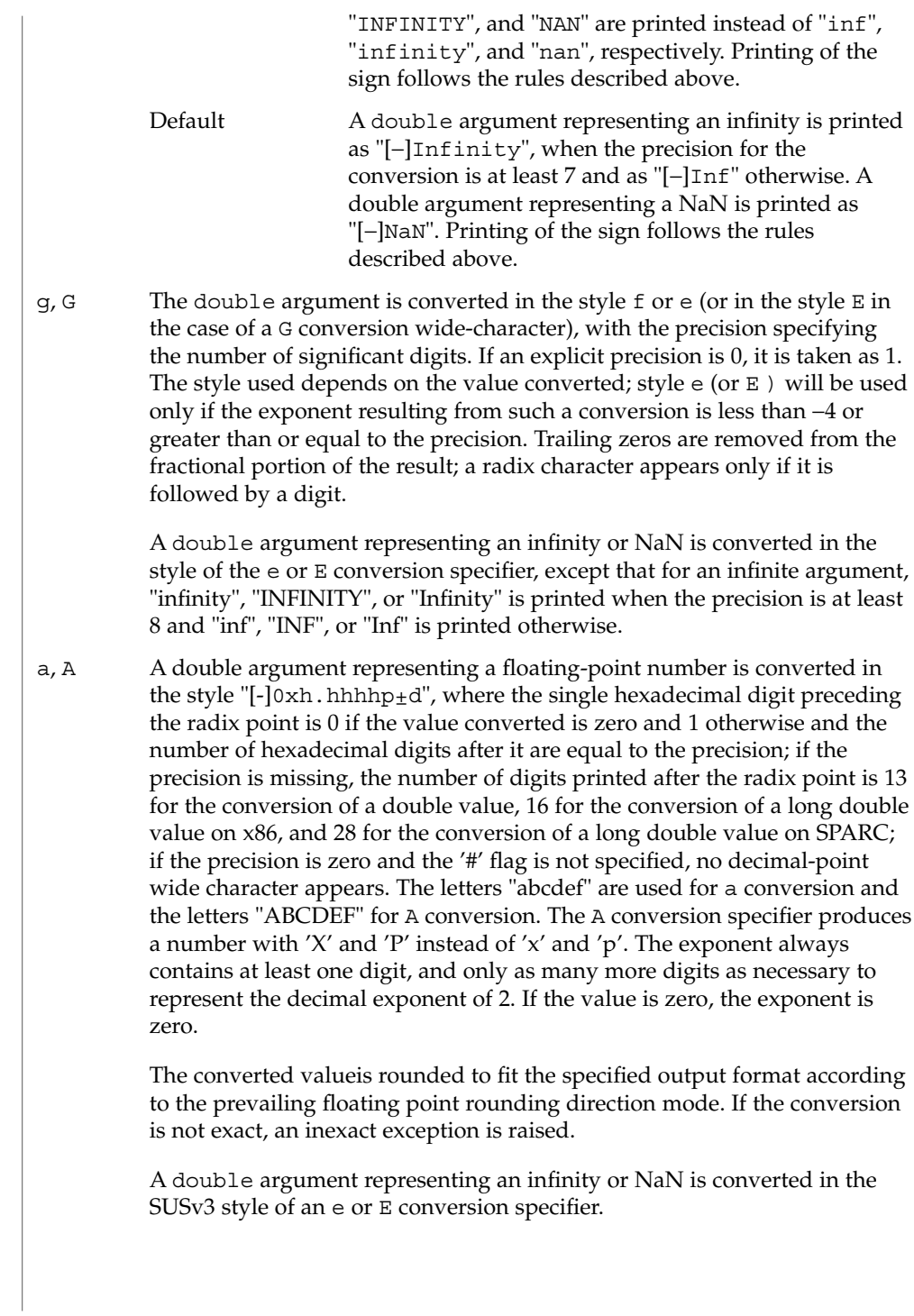

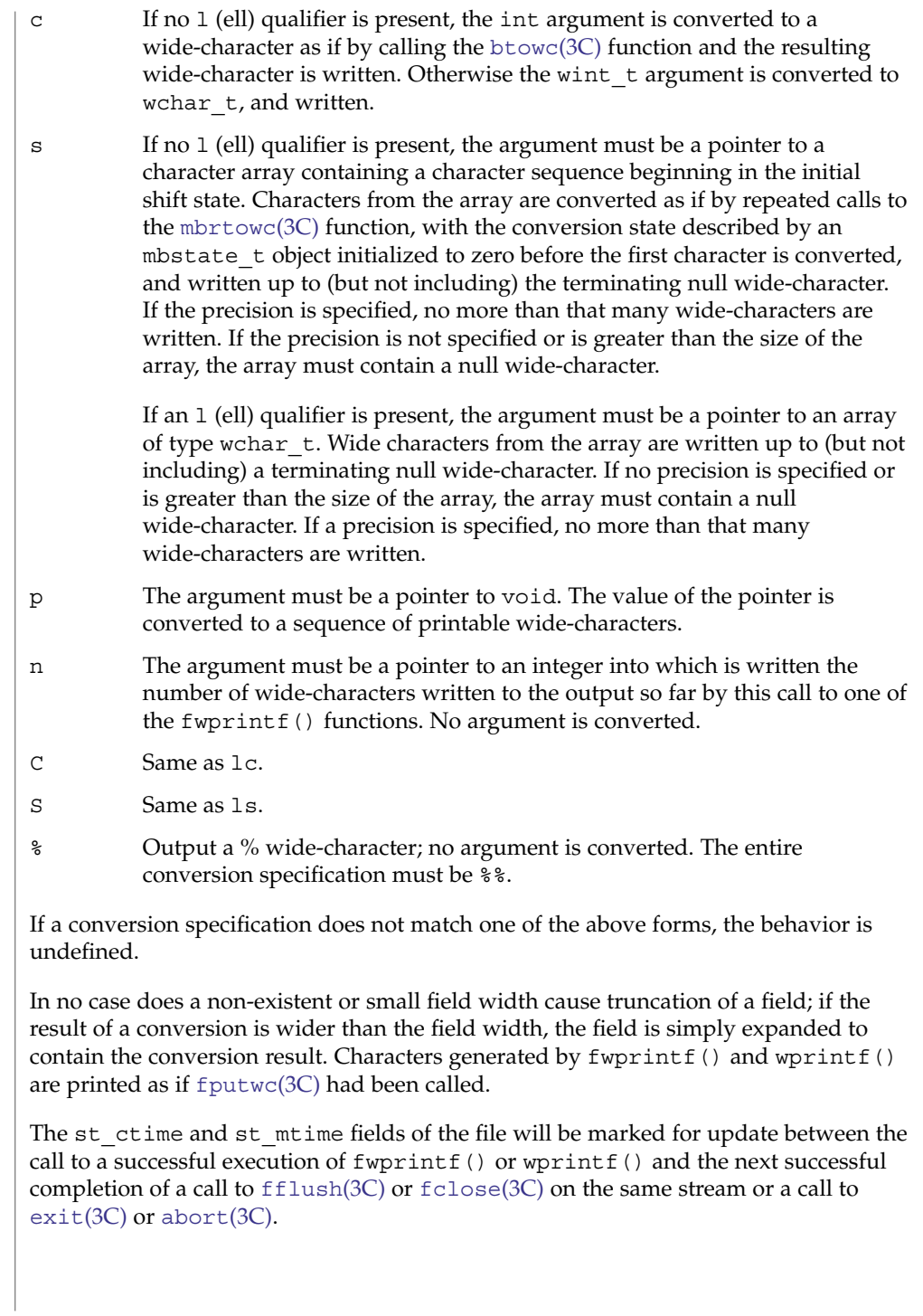

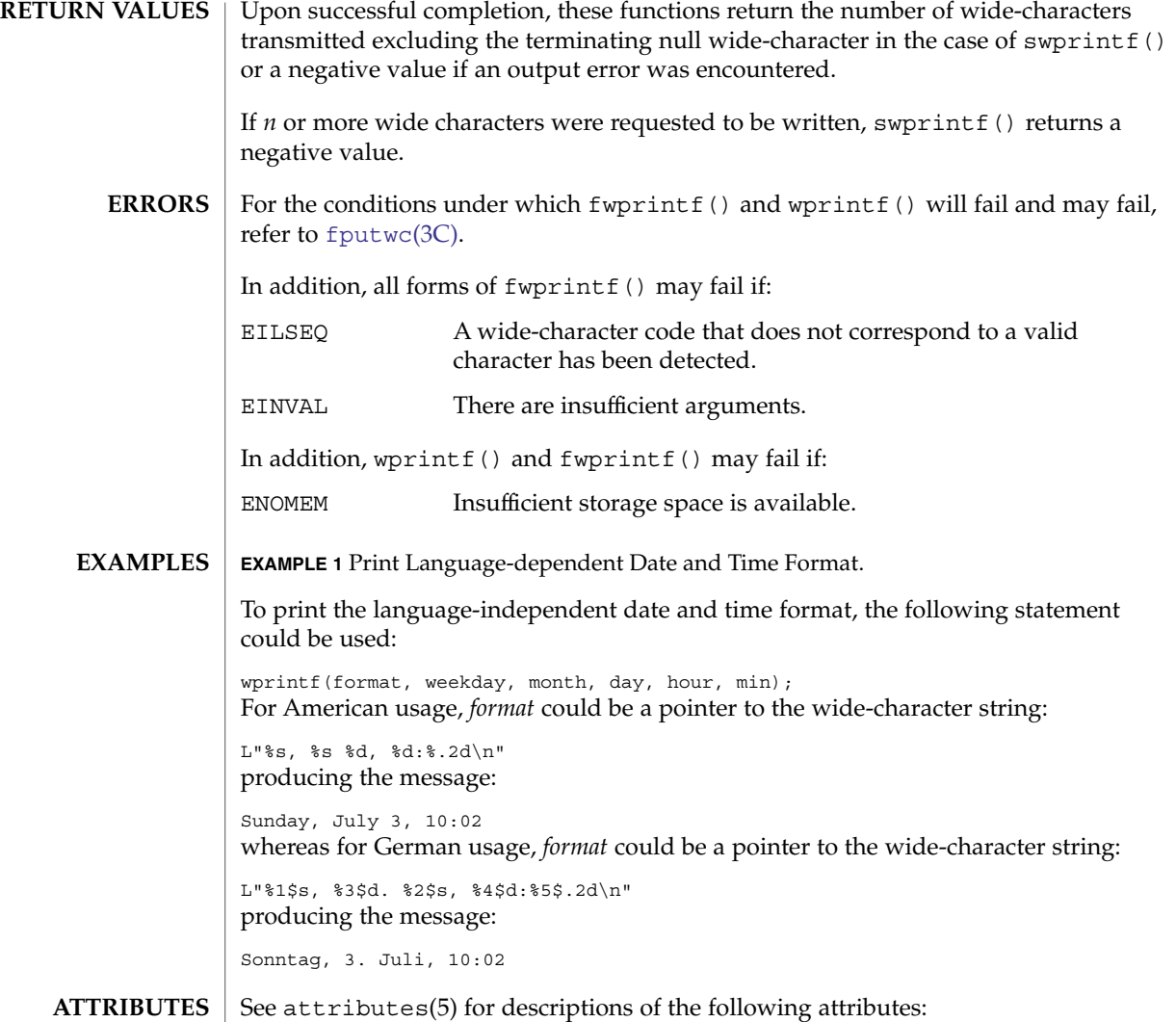

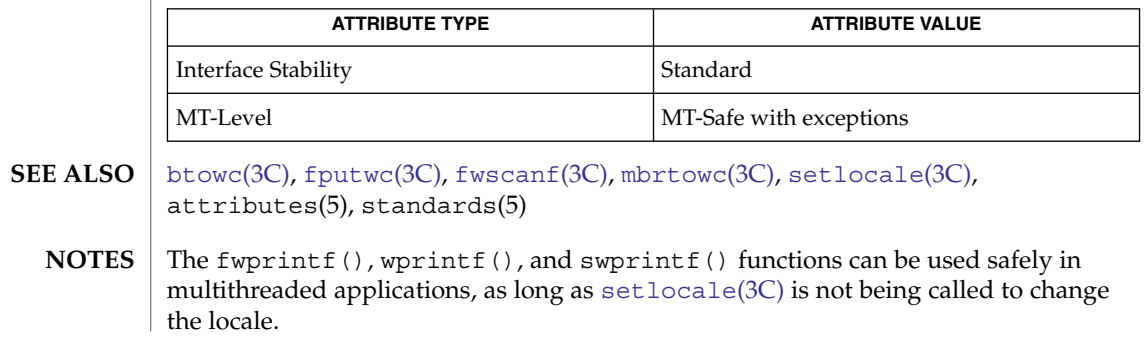

 $\overline{\phantom{a}}$ 

If the  $\mathtt{j}$  length modifier is used, 32-bit applications that were compiled using <code>c89</code> on releases prior to Solaris 10 will experience undefined behavior.

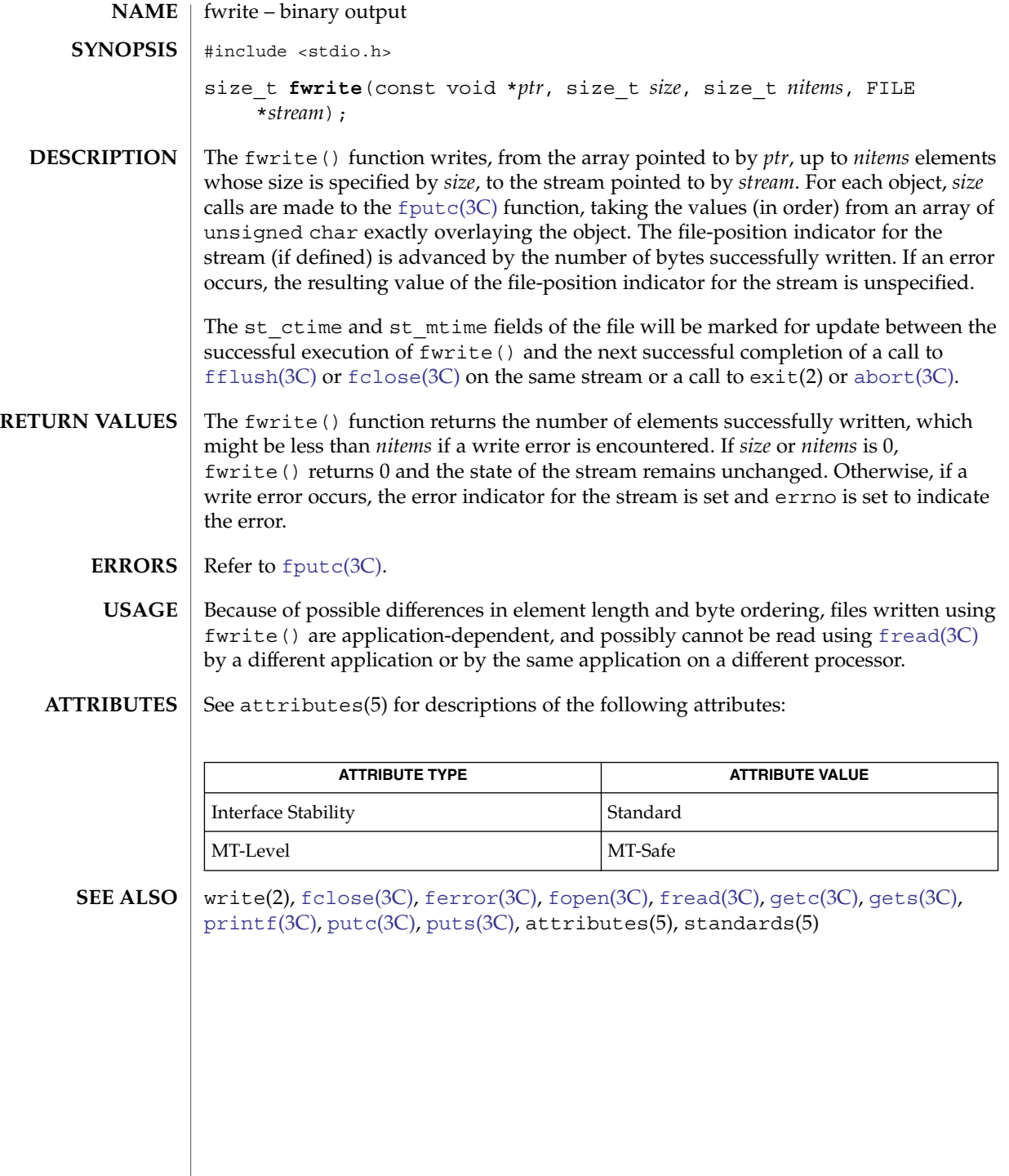

### <span id="page-199-0"></span>fwscanf(3C)

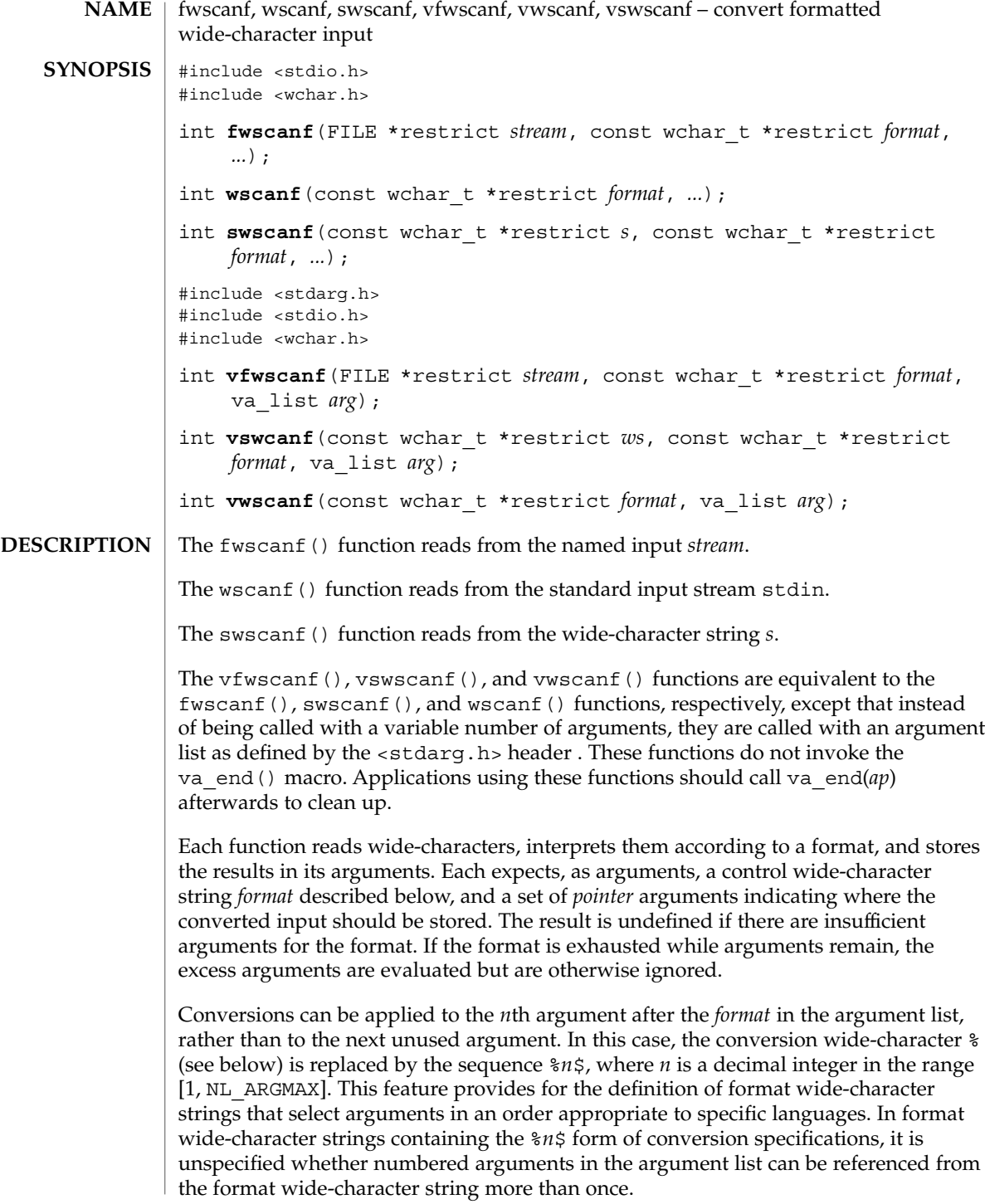

The *format* can contain either form of a conversion specification, that is, % or %*n*\$, but the two forms cannot normally be mixed within a single *format* wide-character string. The only exception to this is that  $\frac{1}{2}$  or  $\frac{1}{2}$  can be mixed with the  $\frac{1}{2}$  *n*\$ form.

The fwscanf() function in all its forms allows for detection of a language-dependent radix character in the input string, encoded as a wide-character value. The radix character is defined in the program's locale (category LC\_NUMERIC). In the POSIX locale, or in a locale where the radix character is not defined, the radix character defaults to a period (.).

The format is a wide-character string composed of zero or more directives. Each directive is composed of one of the following: one or more white-space wide-characters (space, tab, newline, vertical-tab or form-feed characters); an ordinary wide-character (neither % nor a white-space character); or a conversion specification. Each conversion specification is introduced by a  $\frac{1}{6}$  or the sequence  $\frac{1}{6}n\frac{5}{5}$  after which the following appear in sequence:

- An optional assignment-suppressing character  $\star$ .
- An optional non-zero decimal integer that specifies the maximum field width.
- An option length modifier that specifies the size of the receiving object.
- A conversion specifier wide-character that specifies the type of conversion to be applied. The valid conversion wide-characters are described below.

The fwscanf() functions execute each directive of the format in turn. If a directive fails, as detailed below, the function returns. Failures are described as input failures (due to the unavailability of input bytes) or matching failures (due to inappropriate input).

A directive composed of one or more white-space wide-characters is executed by reading input until no more valid input can be read, or up to the first wide-character which is not a white-space wide-character, which remains unread.

A directive that is an ordinary wide-character is executed as follows. The next wide-character is read from the input and compared with the wide-character that comprises the directive; if the comparison shows that they are not equivalent, the directive fails, and the differing and subsequent wide-characters remain unread.

A directive that is a conversion specification defines a set of matching input sequences, as described below for each conversion wide-character. A conversion specification is executed in the following steps:

Input white-space wide-characters (as specified by iswspace(3C)) are skipped, unless the conversion specification includes a [, c, or n conversion character.

An item is read from the input unless the conversion specification includes an n conversion wide-character. The length of the item read is limited to any specified maximum field width. In Solaris default mode, the input item is defined as the longest sequence of input wide-characters that forms a matching sequence. In some cases, fwscanf() might need to read several extra wide-characters beyond the end of the

#### fwscanf(3C)

input item to find the end of a matching sequence. In C99/SUSv3 mode, the input item is defined as the longest sequence of input wide-characters that is, or is a prefix of, a matching sequence. With this definition, fwscanf() need only read at most one wide-character beyond the end of the input item. Therefore, in C99/SUSv3 mode, some sequences that are acceptable to  $westod(3C)$ ,  $westod(3C)$ , and similar functions are unacceptable to  $fwscanf()$ . In either mode,  $fwscanf()$  attempts to push back any excess bytes read using  $\text{ungetc}(3C)$  $\text{ungetc}(3C)$  $\text{ungetc}(3C)$ . Assuming all such attempts succeed, the first wide-character, if any, after the input item remains unread. If the length of the input item is 0, the conversion fails. This condition is a matching failure unless end-of-file, an encoding error, or a read error prevented input from the stream, in which case it is an input failure.

Except in the case of a % conversion wide-character, the input item (or, in the case of a %*n* conversion specification, the count of input wide-characters) is converted to a type appropriate to the conversion wide-character. If the input item is not a matching sequence, the execution of the conversion specification fails; this condition is a matching failure. Unless assignment suppression was indicated by  $a \star$ , the result of the conversion is placed in the object pointed to by the first argument following the *format* argument that has not already received a conversion result if the conversion specification is introduced by %, or in the *n*th argument if introduced by the wide-character sequence %*n*\$. If this object does not have an appropriate type, or if the result of the conversion cannot be represented in the space provided, the behavior is undefined.

The length modifiers and their meanings are:

- hh Specifies that a following  $d$ , i,  $\circ$ ,  $u$ ,  $x$ ,  $x$ ,  $\circ r$  n conversion specifier applies to an argument with type pointer to signed char or unsigned char.
- h Specifies that a following d, i, o, u, x, X, or n conversion specifier applies to an argument with type pointer to short or unsigned short.
- 1 (ell) Specifies that a following d, i,  $\circ$ ,  $\alpha$ ,  $\alpha$ ,  $\alpha$ ,  $\alpha$ ,  $\alpha$  r conversion specifier applies to an argument with type pointer to long or unsigned long; that a following a, A, e, E, f, F, g, or G conversion specifier applies to an argument with type pointer to double; or that a following c, s, or [ conversion specifier applies to an argument with type pointer to wchar\_t.
- $11$ (ell-ell) Specifies that a following  $d$ , i,  $o$ ,  $u$ ,  $x$ ,  $x$ , or n conversion specifier applies to an argument with type pointer to long long or unsigned long long.
- j Specifies that a following d, i, o, u, x, X, or n conversion specifier applies to an argument with type pointer to intmax tor uintmax t.
- z Specifies that a following  $d$ , i, o, u, x, X, or n conversion specifier applies to an argument with type pointer to size\_t or the corresponding signed integer type.
- t Specifies that a following d, i,  $\circ$ ,  $\circ$ ,  $\circ$ ,  $\circ$ ,  $\circ$ ,  $\circ$ ,  $\circ$ ,  $\circ$  n conversion specifier applies to an argument with type pointer to ptrdiff t or the corresponding unsigned type.

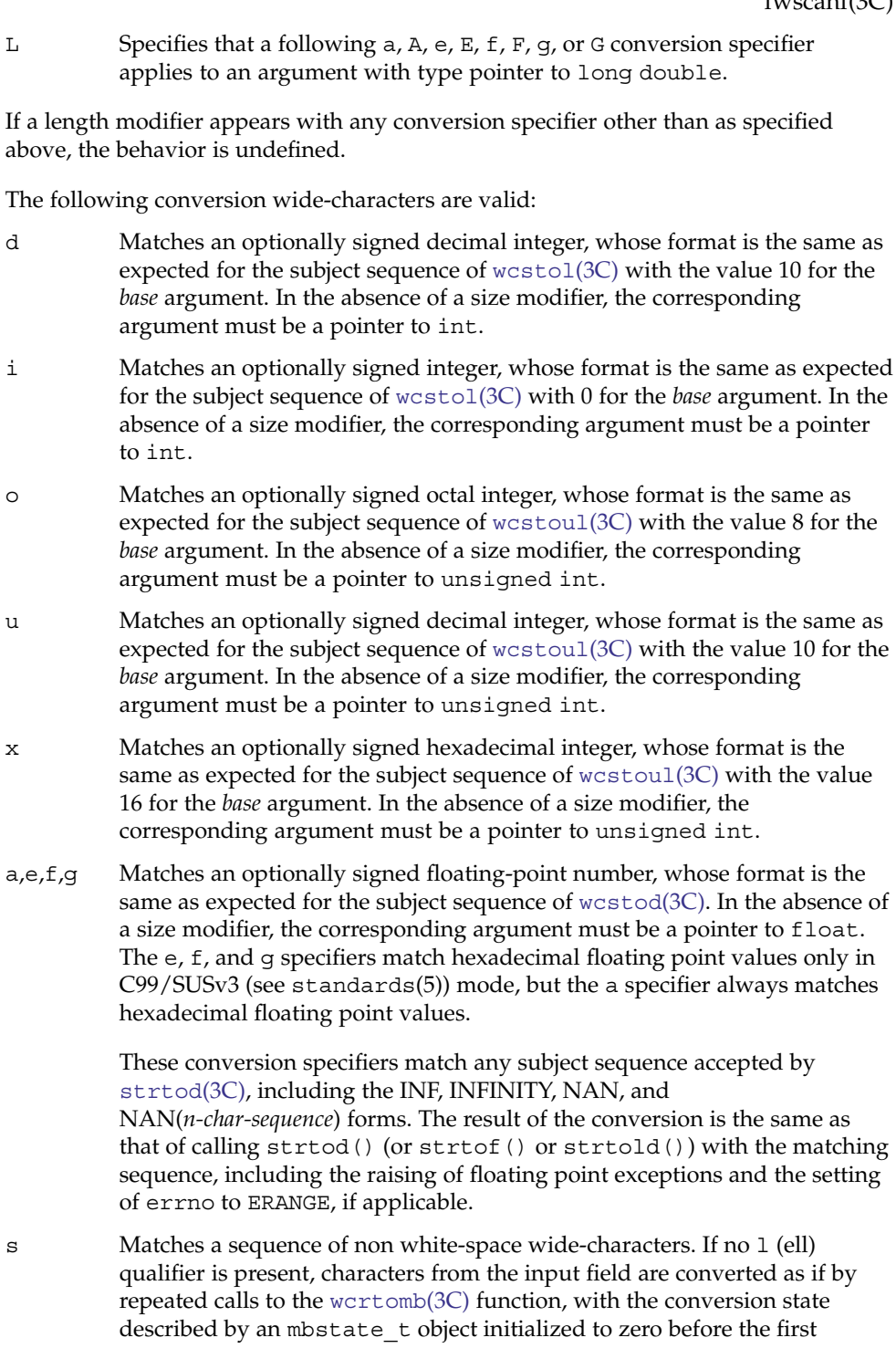

#### fwscanf(3C)

wide-character is converted. The corresponding argument must be a pointer to a character array large enough to accept the sequence and the terminating null character, which will be added automatically.

Otherwise, the corresponding argument must be a pointer to an array of wchar t large enough to accept the sequence and the terminating null wide-character, which will be added automatically.

[ Matches a non-empty sequence of wide-characters from a set of expected wide-characters (the *scanset*). If no 1 (ell) qualifier is present, wide-characters from the input field are converted as if by repeated calls to the wcrtomb() function, with the conversion state described by an mbstate t object initialized to zero before the first wide-character is converted. The corresponding argument must be a pointer to a character array large enough to accept the sequence and the terminating null character, which will be added automatically.

> If an 1 (ell) qualifier is present, the corresponding argument must be a pointer to an array of wchar t large enough to accept the sequence and the terminating null wide-character, which will be added automatically.

The conversion specification includes all subsequent widw characters in the *format* string up to and including the matching right square bracket (]). The wide-characters between the square brackets (the *scanlist*) comprise the scanset, unless the wide-character after the left square bracket is a circumflex  $(^{\wedge})$ , in which case the scanset contains all wide-characters that do not appear in the scanlist between the circumflex and the right square bracket. If the conversion specification begins with  $[ \ ]$  or  $[ \hat{\ } ]$ , the right square bracket is included in the scanlist and the next right square bracket is the matching right square bracket that ends the conversion specification; otherwise the first right square bracket is the one that ends the conversion specification. If a minus-sign (−) is in the scanlist and is not the first wide-character, nor the second where the first wide-character is a  $\hat{ }$ , nor the last wide-character, it indicates a range of characters to be matched.

c Matches a sequence of wide-characters of the number specified by the field width (1 if no field width is present in the conversion specification). If no 1 (ell) qualifier is present, wide-characters from the input field are converted as if by repeated calls to the wcrtomb() function, with the conversion state described by an mbstate\_t object initialized to zero before the first wide-character is converted. The corresponding argument must be a pointer to a character array large enough to accept the sequence. No null character is added.

> Otherwise, the corresponding argument must be a pointer to an array of wchar t large enough to accept the sequence. No null wide-character is added.

- p Matches the set of sequences that is the same as the set of sequences that is produced by the  $p$  conversion of the corresponding  $f_{\text{wprint}}(3C)$ functions. The corresponding argument must be a pointer to a pointer to void. If the input item is a value converted earlier during the same program execution, the pointer that results will compare equal to that value; otherwise the behavior of the %p conversion is undefined.
- n No input is consumed. The corresponding argument must be a pointer to the integer into which is to be written the number of wide-characters read from the input so far by this call to the fwscanf() functions. Execution of a %n conversion specification does not increment the assignment count returned at the completion of execution of the function.
- C Same as lc.
- Same as 1s.
- % Matches a single %; no conversion or assignment occurs. The complete conversion specification must be %%.

If a conversion specification is invalid, the behavior is undefined.

The conversion characters A, E, F, G, and X are also valid and behave the same as, respectively, a, e, f, g, and x.

If end-of-file is encountered during input, conversion is terminated. If end-of-file occurs before any wide-characters matching the current conversion specification (except for %n) have been read (other than leading white-space, where permitted), execution of the current conversion specification terminates with an input failure. Otherwise, unless execution of the current conversion specification is terminated with a matching failure, execution of the following conversion specification (if any) is terminated with an input failure.

Reaching the end of the string in swscanf() is equivalent to encountering end-of-file for fwscanf().

If conversion terminates on a conflicting input, the offending input is left unread in the input. Any trailing white space (including newline) is left unread unless matched by a conversion specification. The success of literal matches and suppressed assignments is only directly determinable via the %n conversion specification.

The fwscanf() and wscanf() functions may mark the st\_atime field of the file associated with *stream* for update. The st\_atime field will be marked for update by the first successful execution of  $fgetc(3C)$  $fgetc(3C)$ ,  $fgetwc(3C)$  $fgetwc(3C)$ ,  $fgets(3C)$ ,  $fgetws(3C)$ , [fread](#page-168-0)(3C), getc(3C), [getwc](#page-290-0)(3C), getchar(3C), [getwchar](#page-291-0)(3C), [gets](#page-262-0)(3C), fscanf (3C) or fwscanf() using *stream* that returns data not supplied by a prior call to [ungetc](#page-885-0)(3C).

### fwscanf(3C)

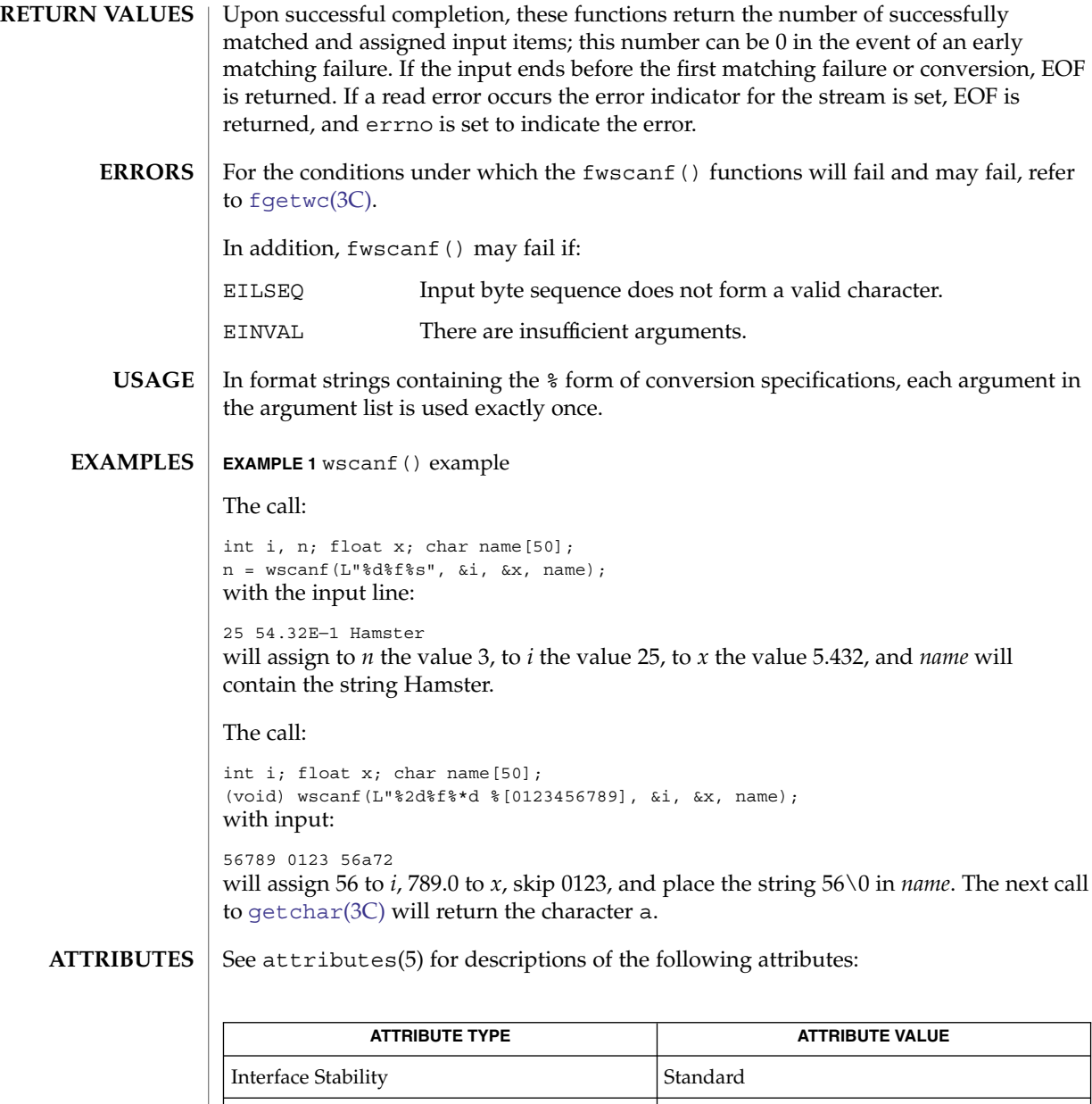

[fgetc](#page-136-0)(3C), fgets(3C), [fgetwc](#page-140-0)(3C), fgetws(3C), [fread](#page-168-0)(3C), fscanf(3C), [fwprintf](#page-189-0)(3C), getc(3C), getchar(3C), [gets](#page-262-0)(3C), [getwc](#page-290-0)(3C), [getwchar](#page-291-0)(3C), [setlocale](#page-679-0)(3C), [strtod](#page-743-0)(3C), [wcrtomb](#page-914-0)(3C), [wcstod](#page-921-0)(3C), [wcstol](#page-925-0)(3C), [wcstoul](#page-929-0)(3C), attributes(5), standards(5) **SEE ALSO**

| MT-Level MT-Safe

**206** man pages section 3: Basic Library Functions • Last Revised 22 Mar 2004

getcpuid(3C)

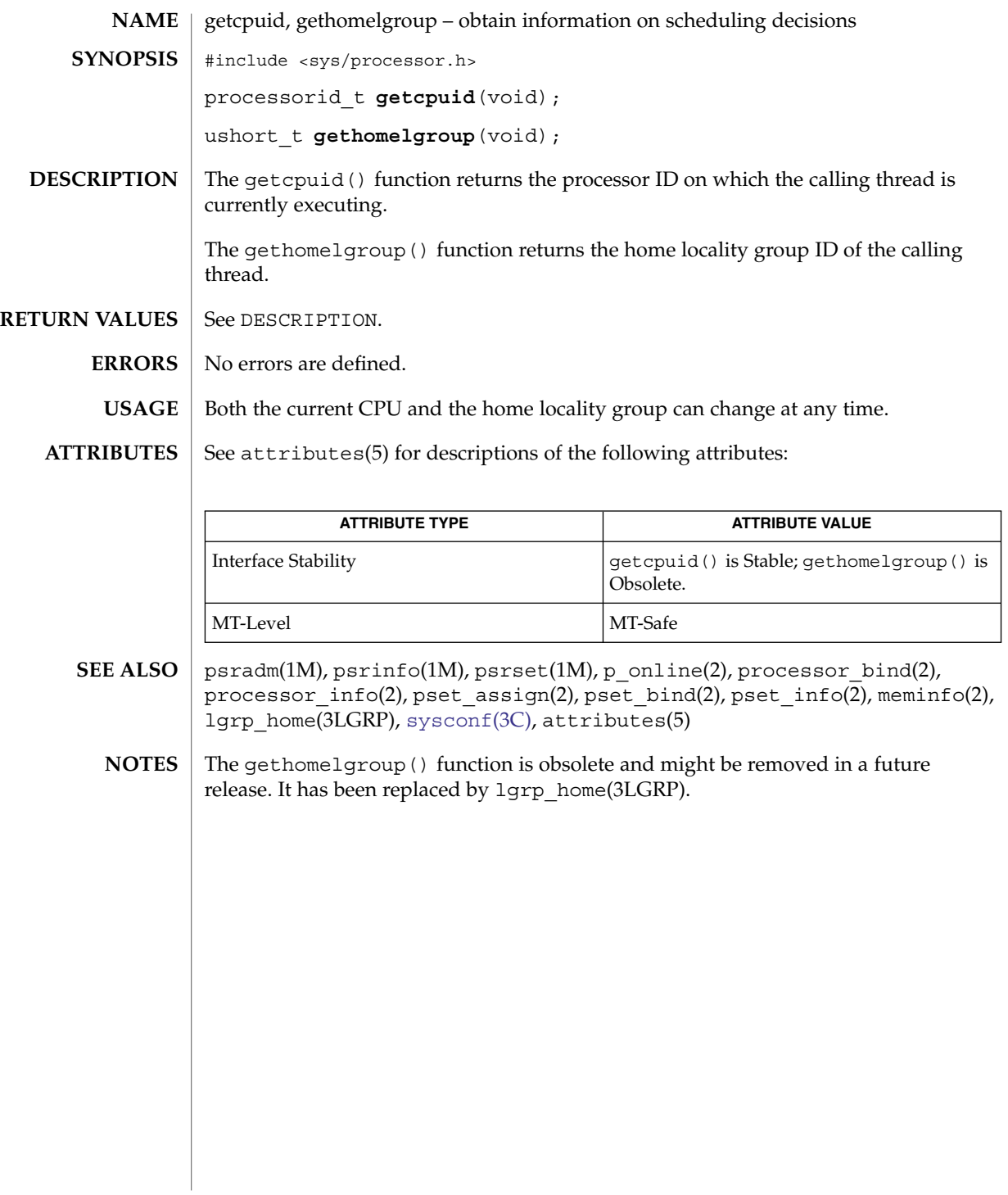

## getcwd(3C)

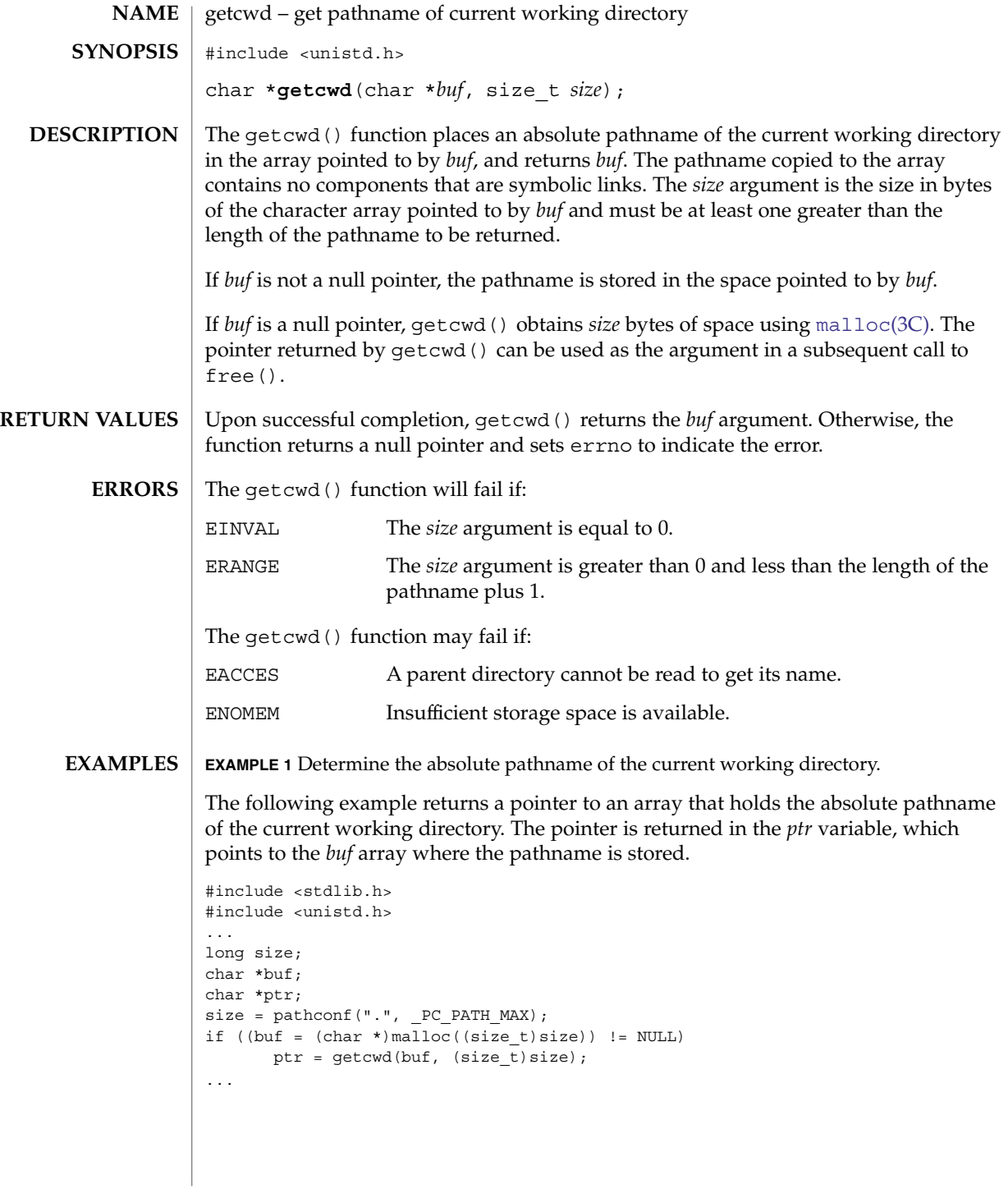

**USAGE** | Applications should exercise care when using  $\text{chdir}(2)$  in conjunction with getcwd(). The current working directory is global to all threads within a process. If more than one thread calls  $chdir()$  to change the working directory, a subsequent call to getcwd() could produce unexpected results.

#### **EXAMPLE 2** Printing the current working directory **EXAMPLES**

The following example prints the current working directory.

```
#include <unistd.h>
#include <stdio.h>
main( )
{
    char *cwd;
    if ((cwd = getcwd(NULL, 64)) == NULL)perror("pwd");
       exit(2);
    }
    (void)printf("%s\n", cwd);
    free(cwd); /* free memory allocated by getcwd() */
    return(0);
}
```
#### **ATTRIBUTES**

See attributes(5) for descriptions of the following attributes:

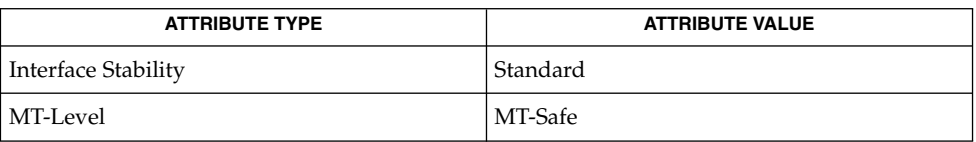

 $chdir(2), malloc(3C), attributes(5), standards(5)$  $chdir(2), malloc(3C), attributes(5), standards(5)$  $chdir(2), malloc(3C), attributes(5), standards(5)$ **SEE ALSO**

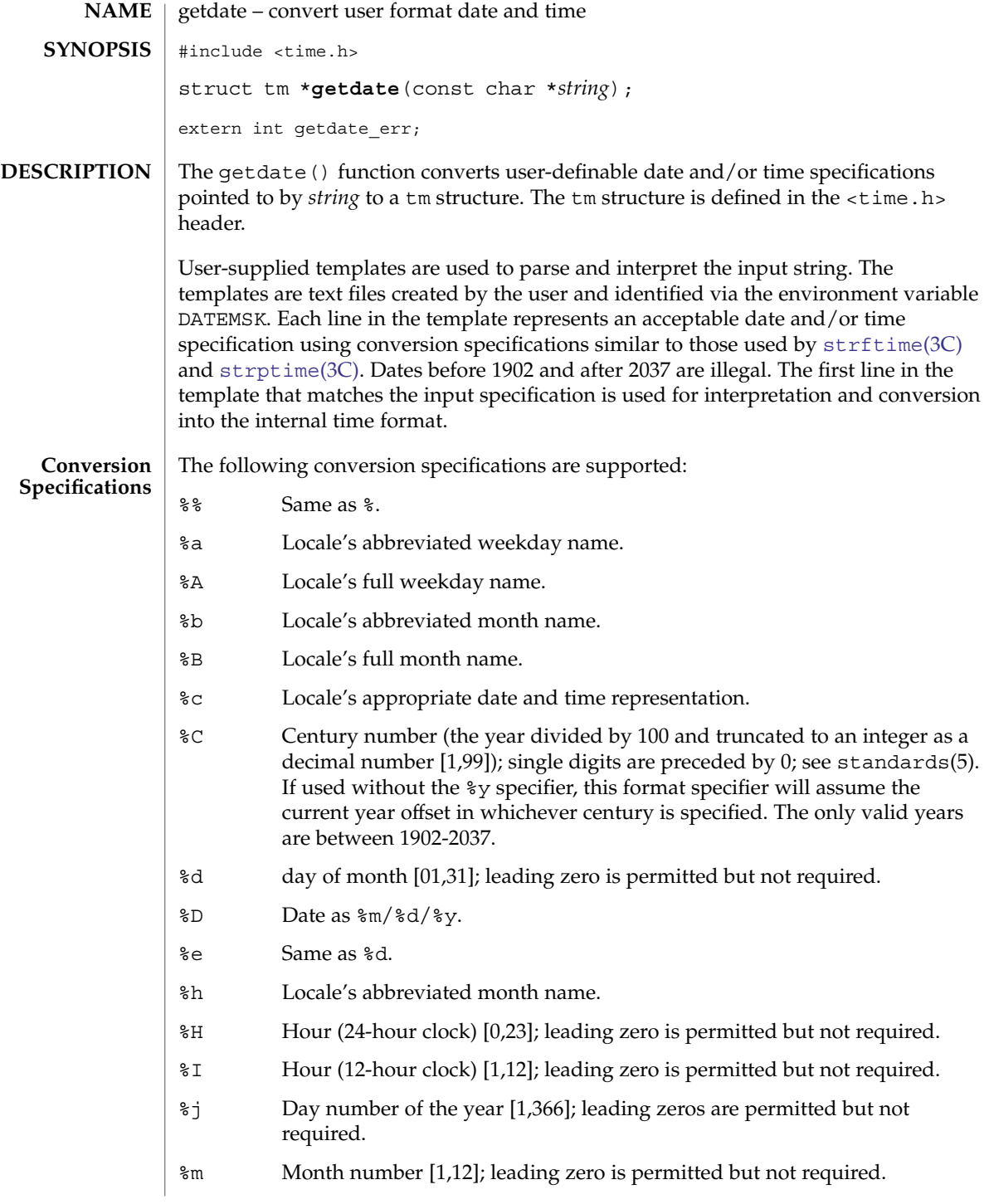

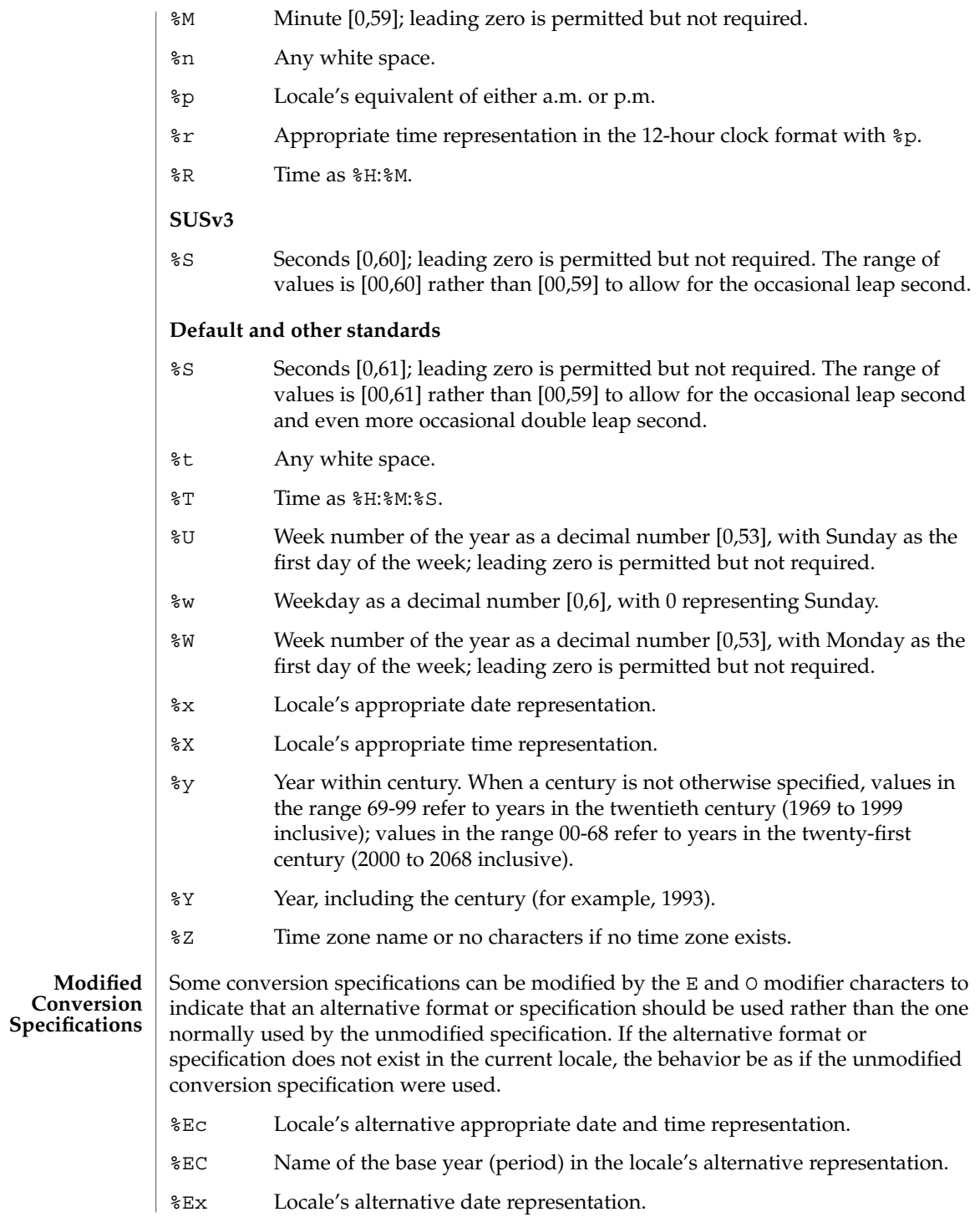

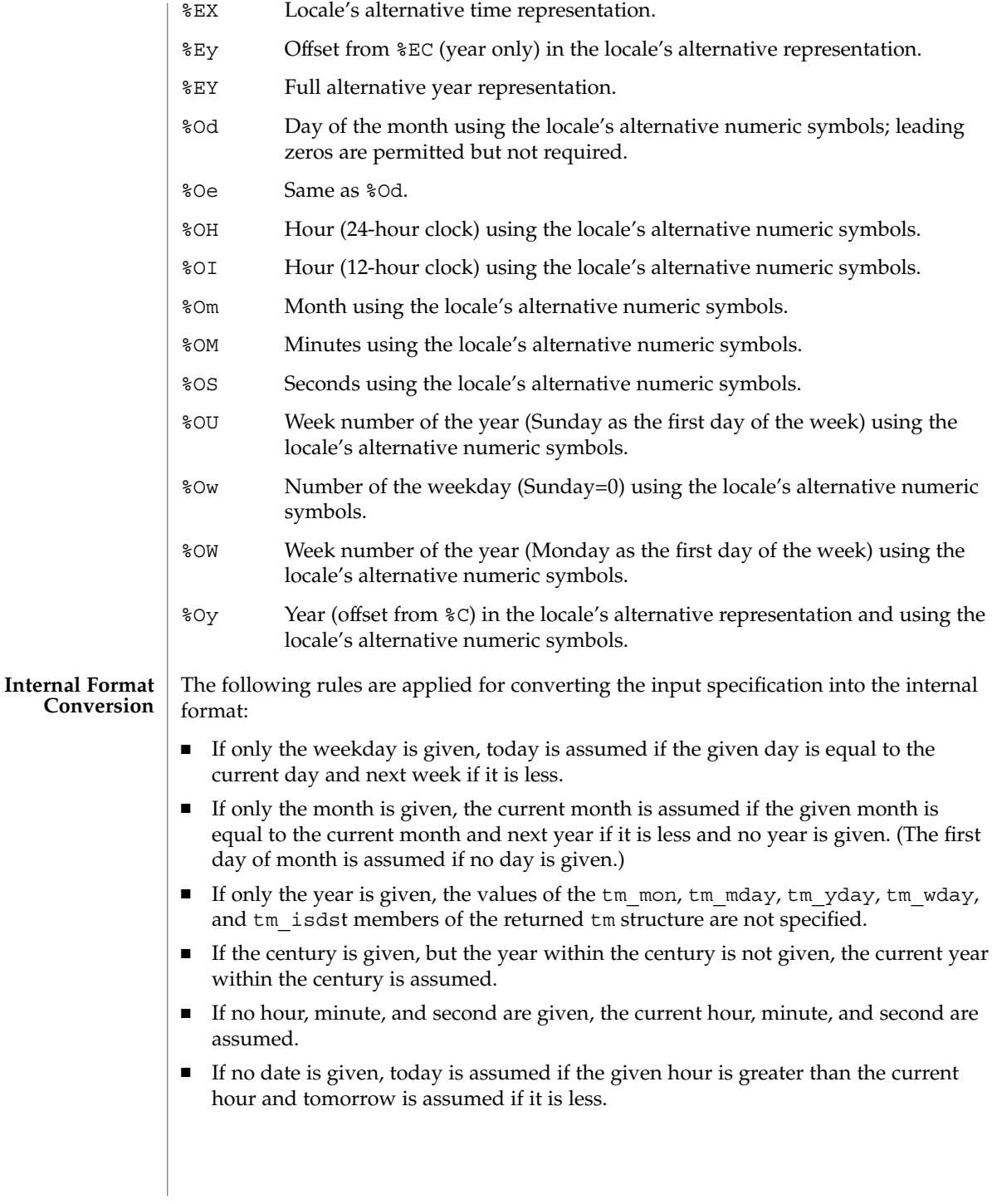

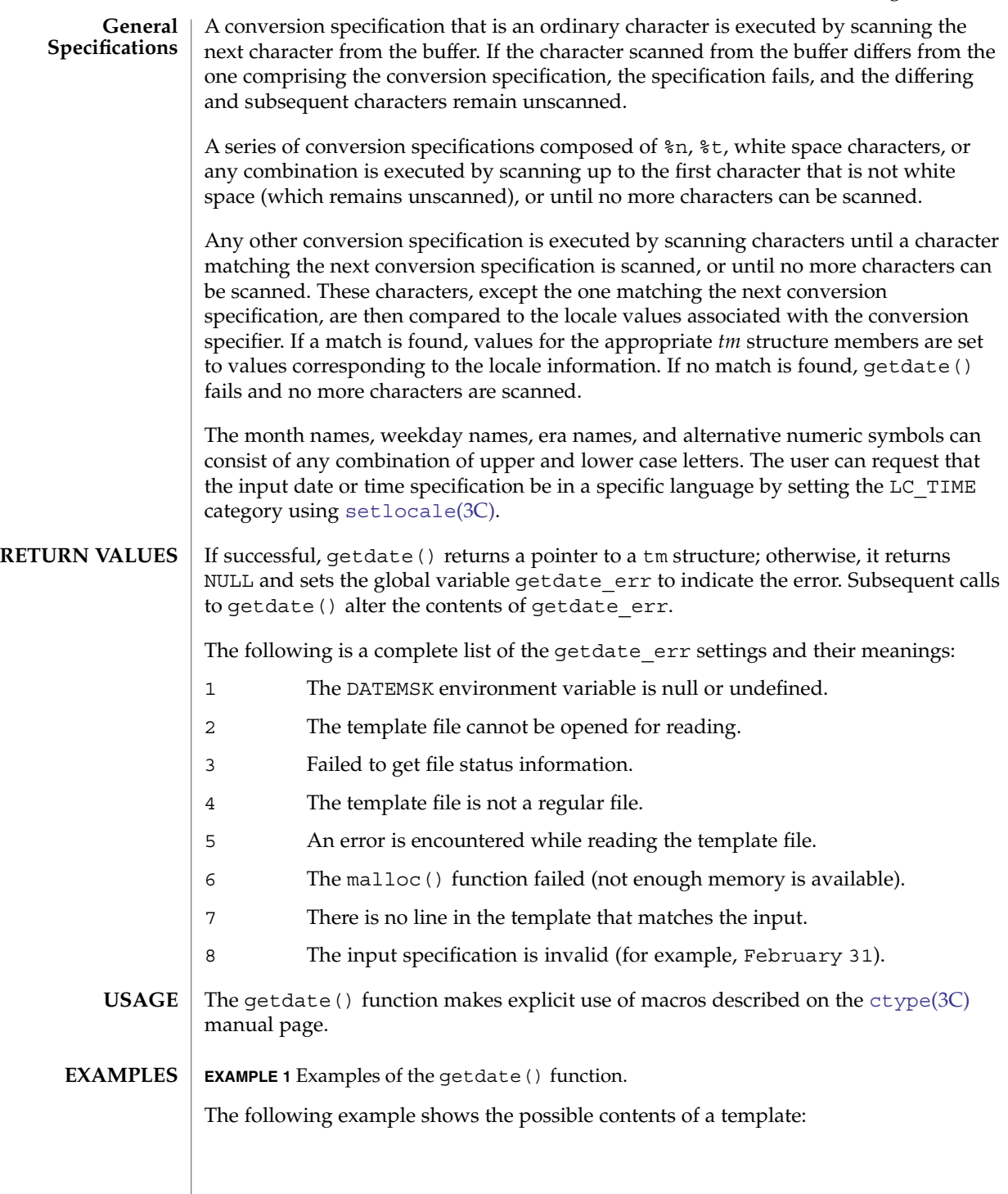

**EXAMPLE 1** Examples of the getdate() function. *(Continued)*

%m %A %B %d %Y, %H:%M:%S  $\mbox{\texttt{\^{8}A}}$ %B %m/%d/%y %I %p %d,%m,%Y %H:%M at %A the %dst of %B in %Y run job at %I %p,%B %dnd %A den %d. %B %Y %H.%M Uhr

The following are examples of valid input specifications for the above template:

```
getdate("10/1/87 4 PM")
getdate("Friday")
getdate("Friday September 19 1987, 10:30:30")
getdate("24,9,1986 10:30")
getdate("at monday the 1st of december in 1986")
getdate("run job at 3 PM, december 2nd")
```
If the LANG environment variable is set to de (German), the following is valid:

getdate("freitag den 10. oktober 1986 10.30 Uhr")

Local time and date specification are also supported. The following examples show how local date and time specification can be defined in the template.

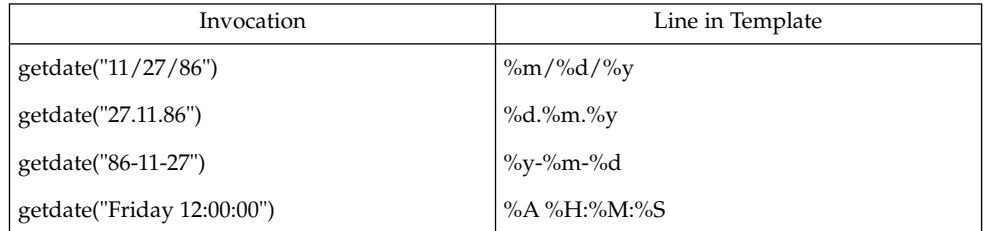

The following examples illustrate the Internal Format Conversion rules. Assume that the current date is Mon Sep 22 12:19:47 EDT 1986 and the LANG environment variable is not set.

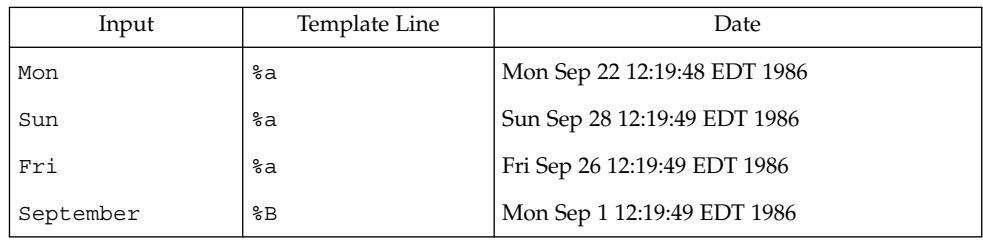

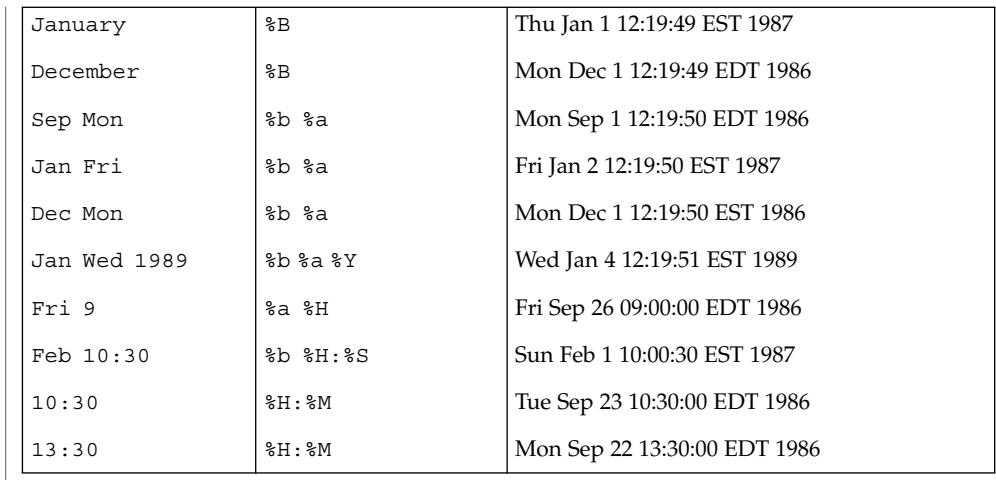

 $\operatorname{ATTRIBUTES}$   $\mid$  See attributes(5) for descriptions of the following attributes:

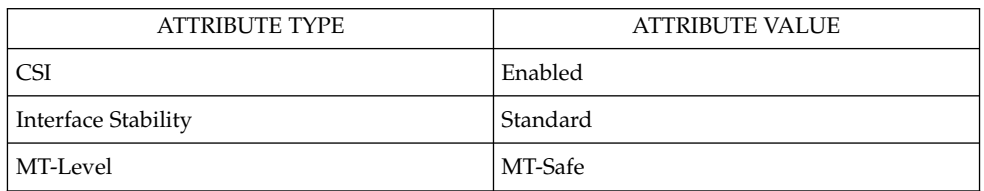

### **SEE ALSO**

[ctype](#page-75-0)(3C), [mktime](#page-380-0)(3C), [setlocale](#page-679-0)(3C), [strftime](#page-721-0)(3C), [strptime](#page-736-0)(3C), attributes(5), environ(5), standards(5)

## getdtablesize(3C)

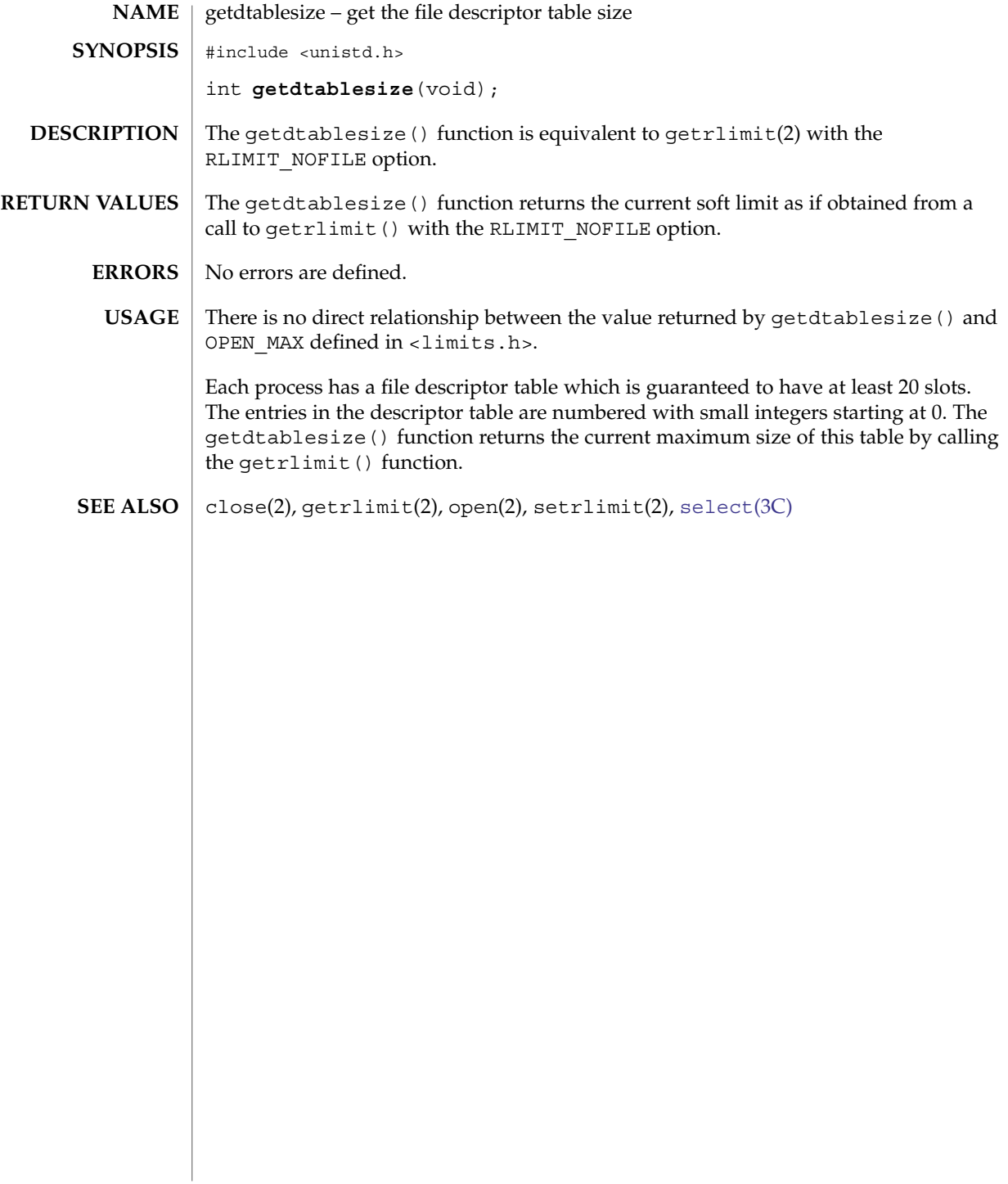
getenv(3C)

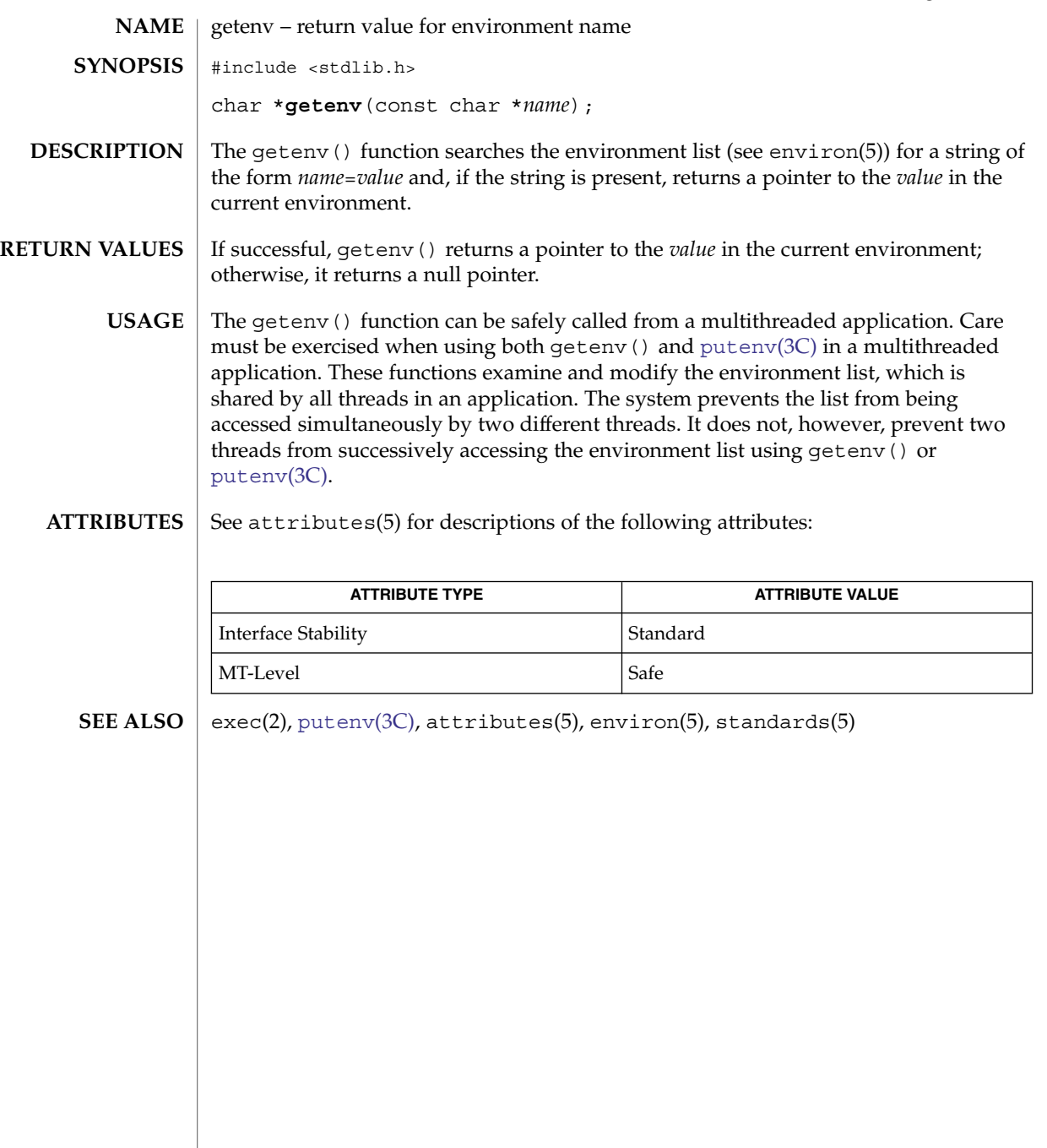

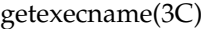

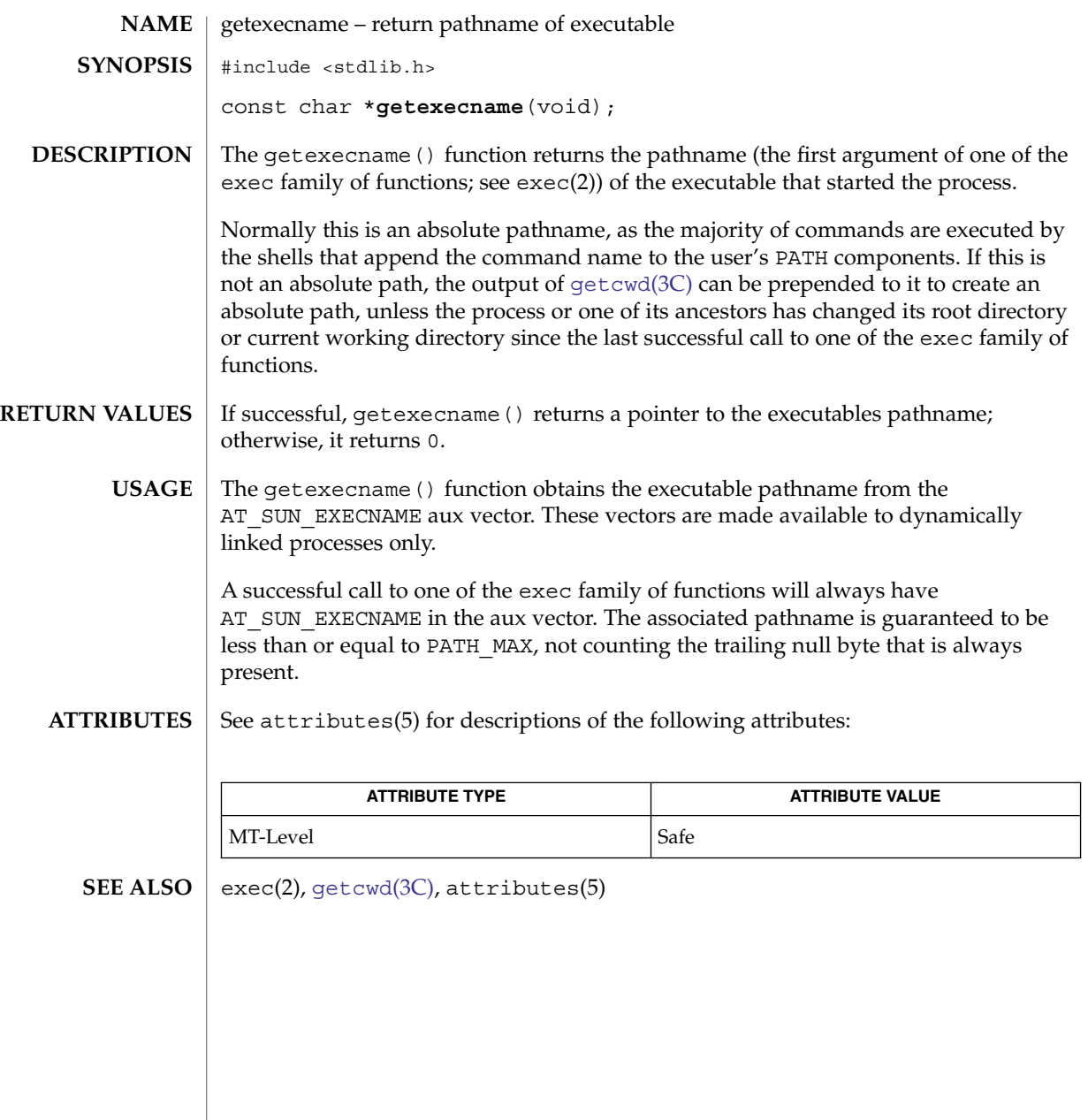

**218** man pages section 3: Basic Library Functions • Last Revised 17 Dec 1997

<span id="page-218-0"></span>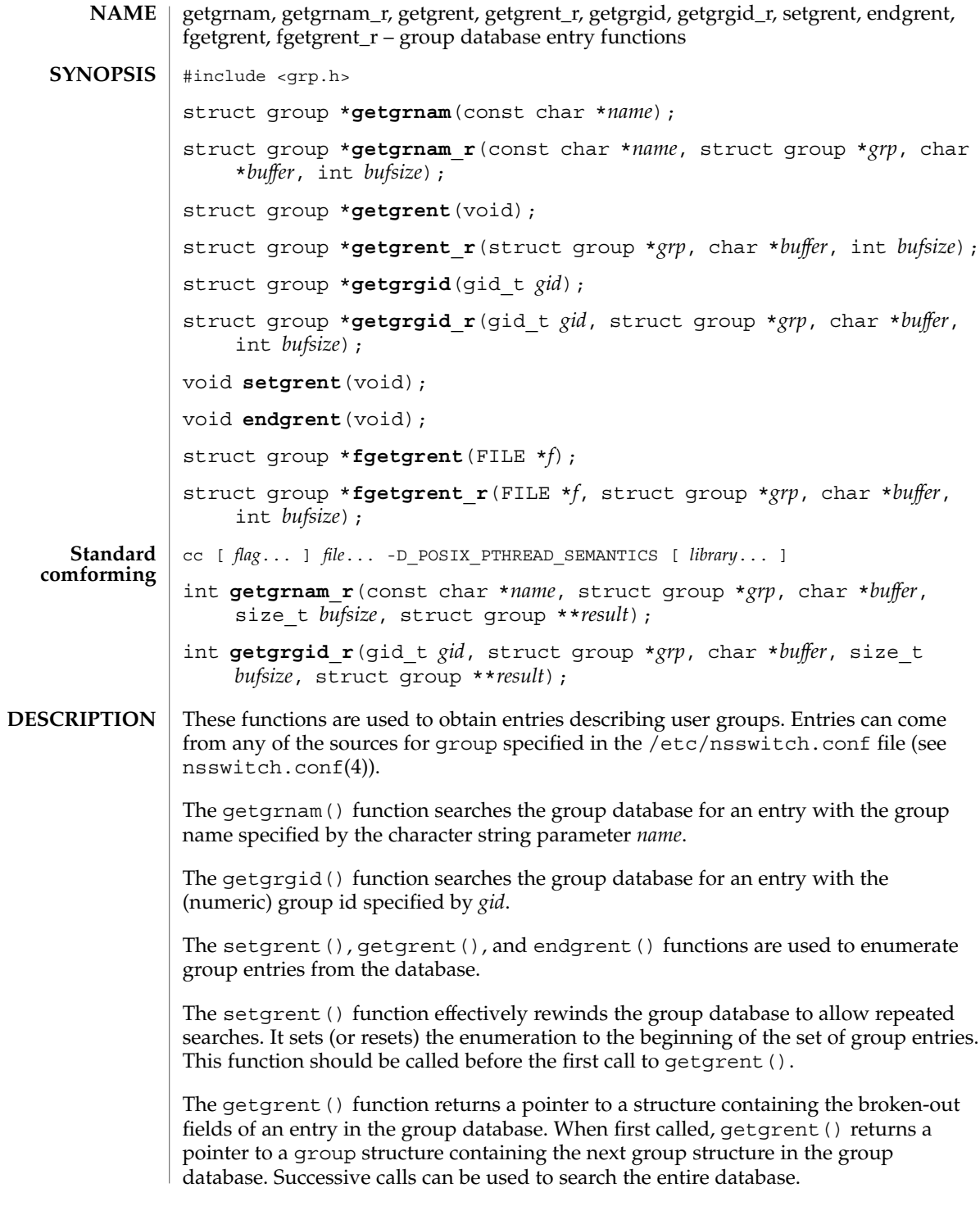

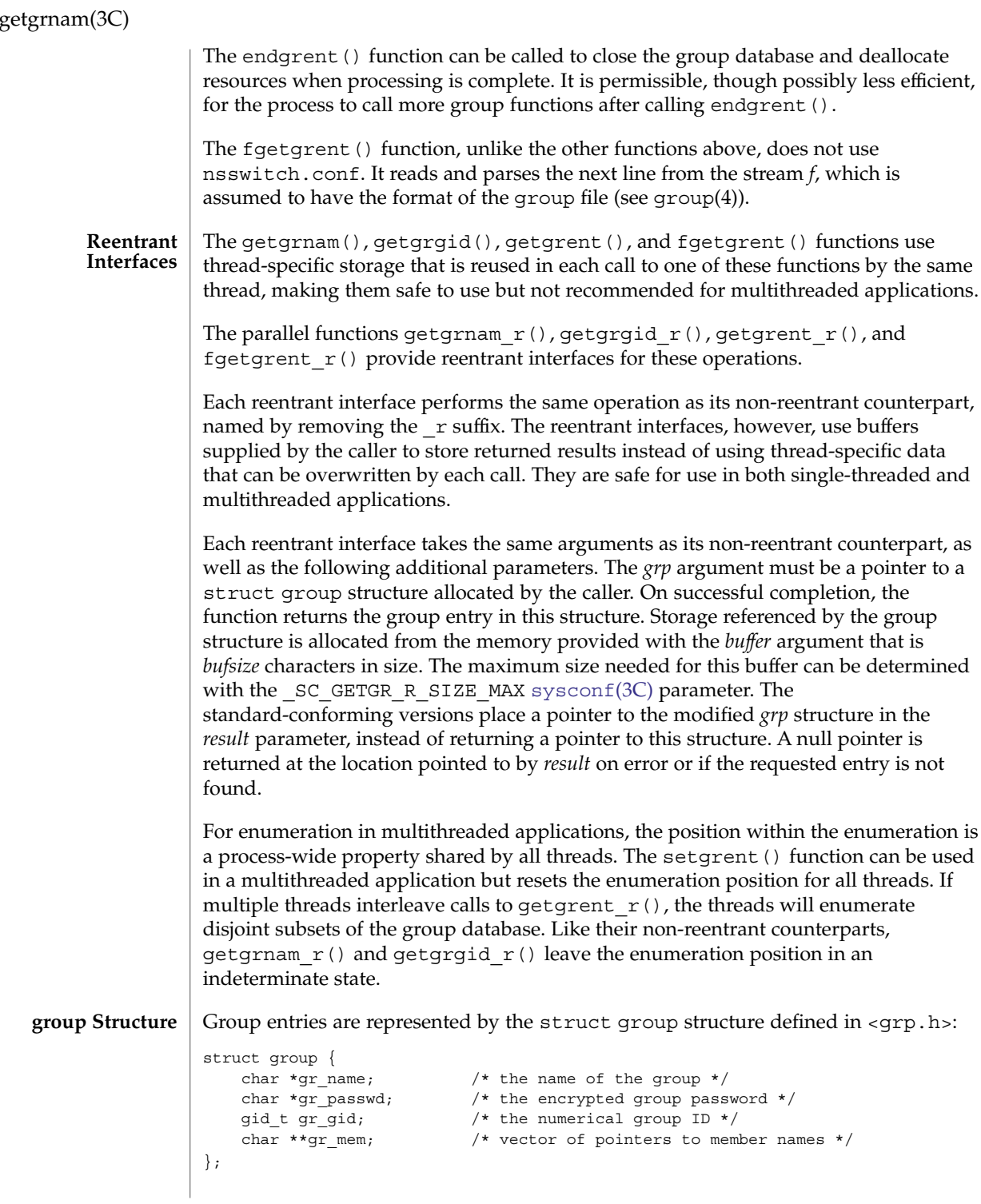

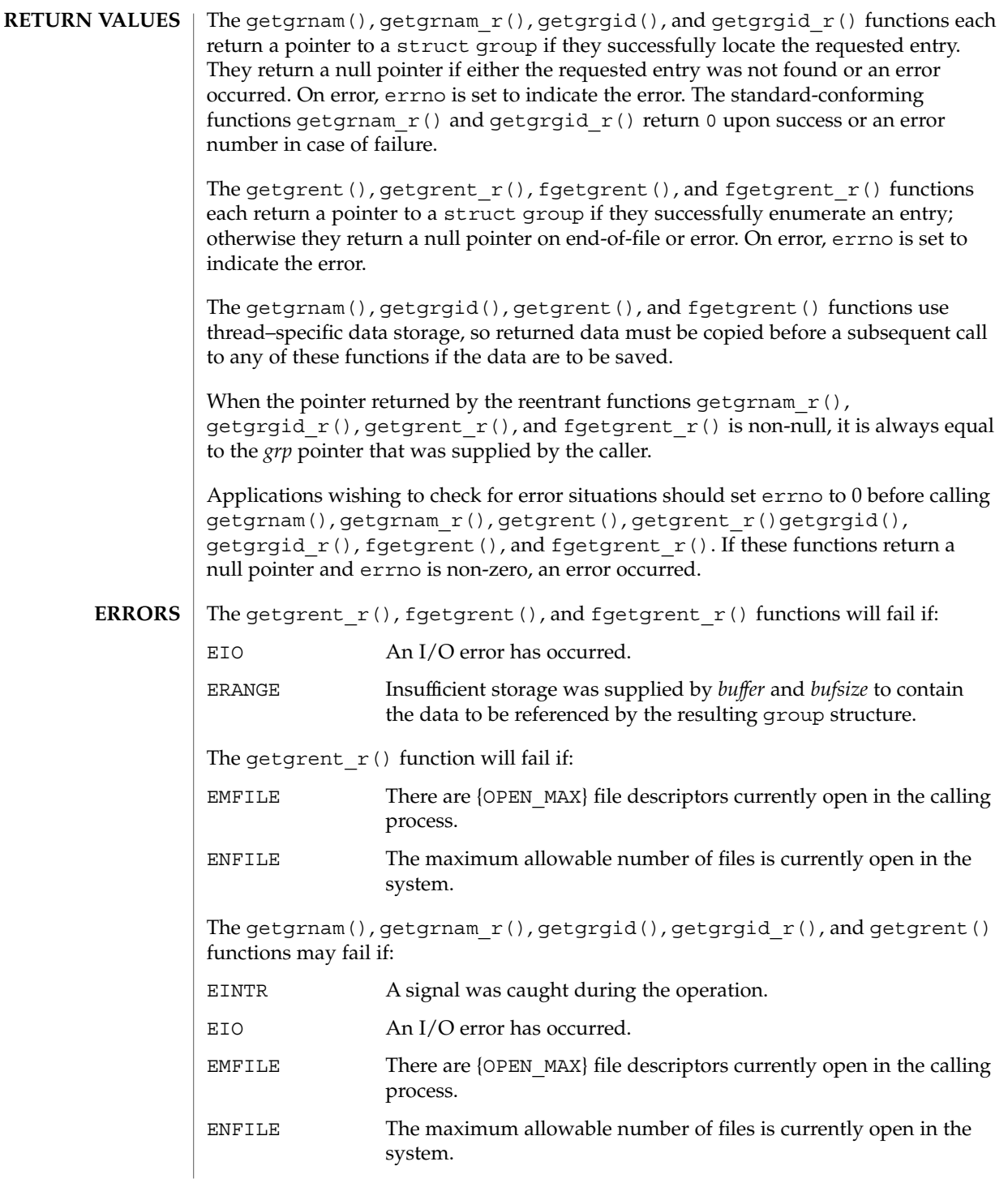

Basic Library Functions **221**

### getgrnam(3C)

The getgrnam\_r() and getgrgid\_r() functions may fail if:

ERANGE Insufficient storage was supplied by *buffer* and *bufsize* to contain the data to be referenced by the resulting group structure.

See attributes(5) for descriptions of the following attributes: **ATTRIBUTES**

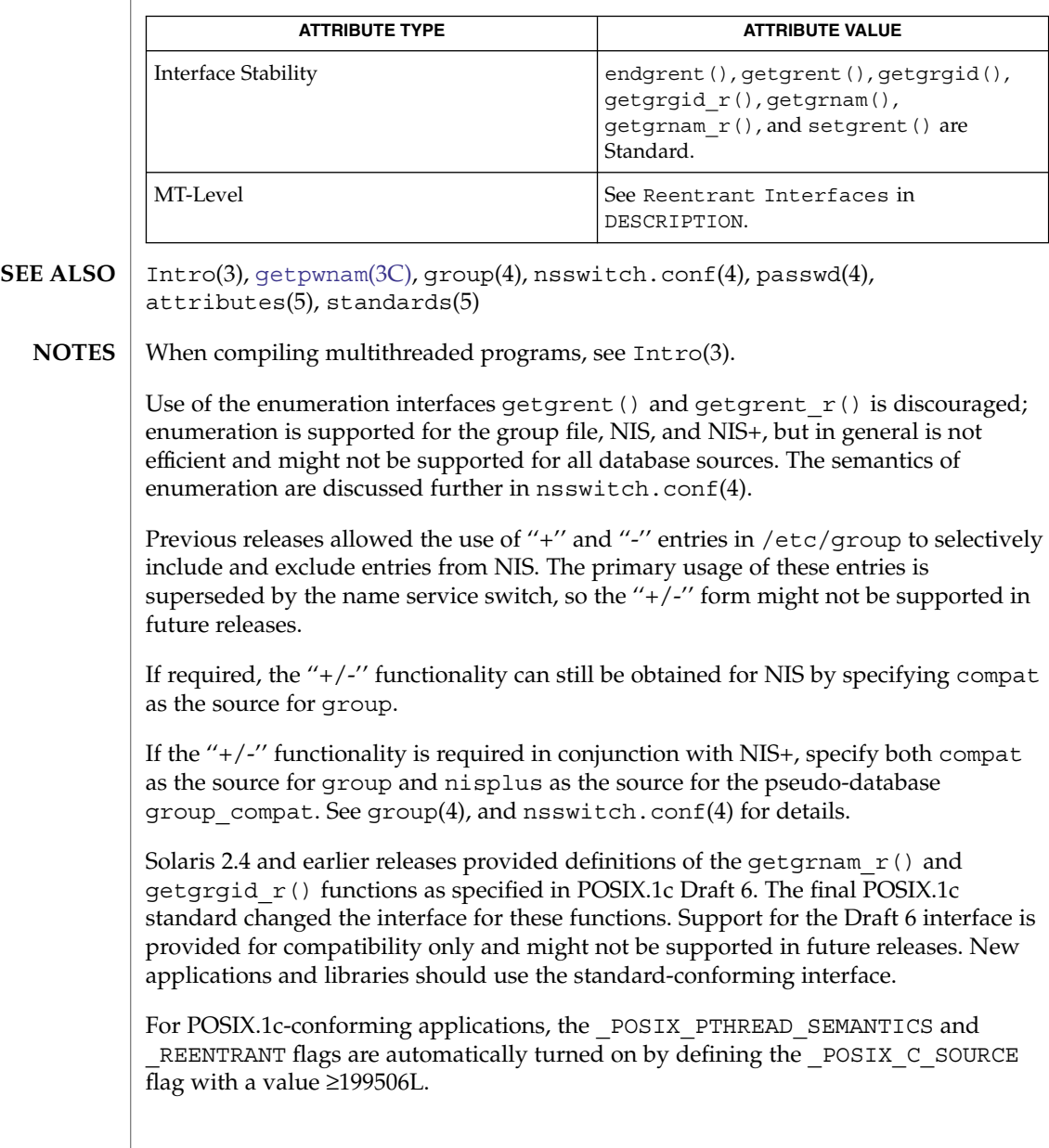

# gethostid(3C)

<span id="page-222-0"></span>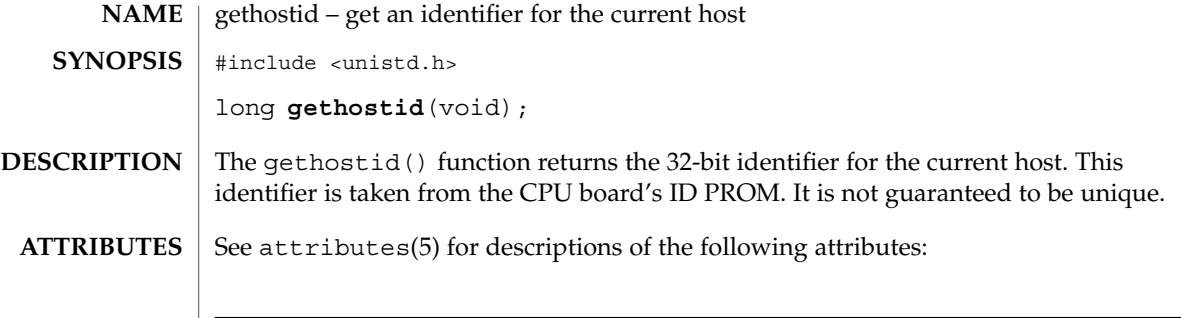

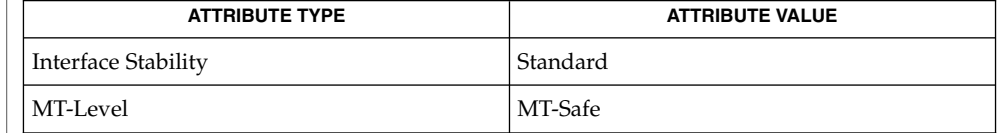

 $\textbf{SEE \, ALSO} \, \big| \, \text{hostid}(1)$ , sysinfo(2), attributes(5), standards(5)

gethostname(3C)

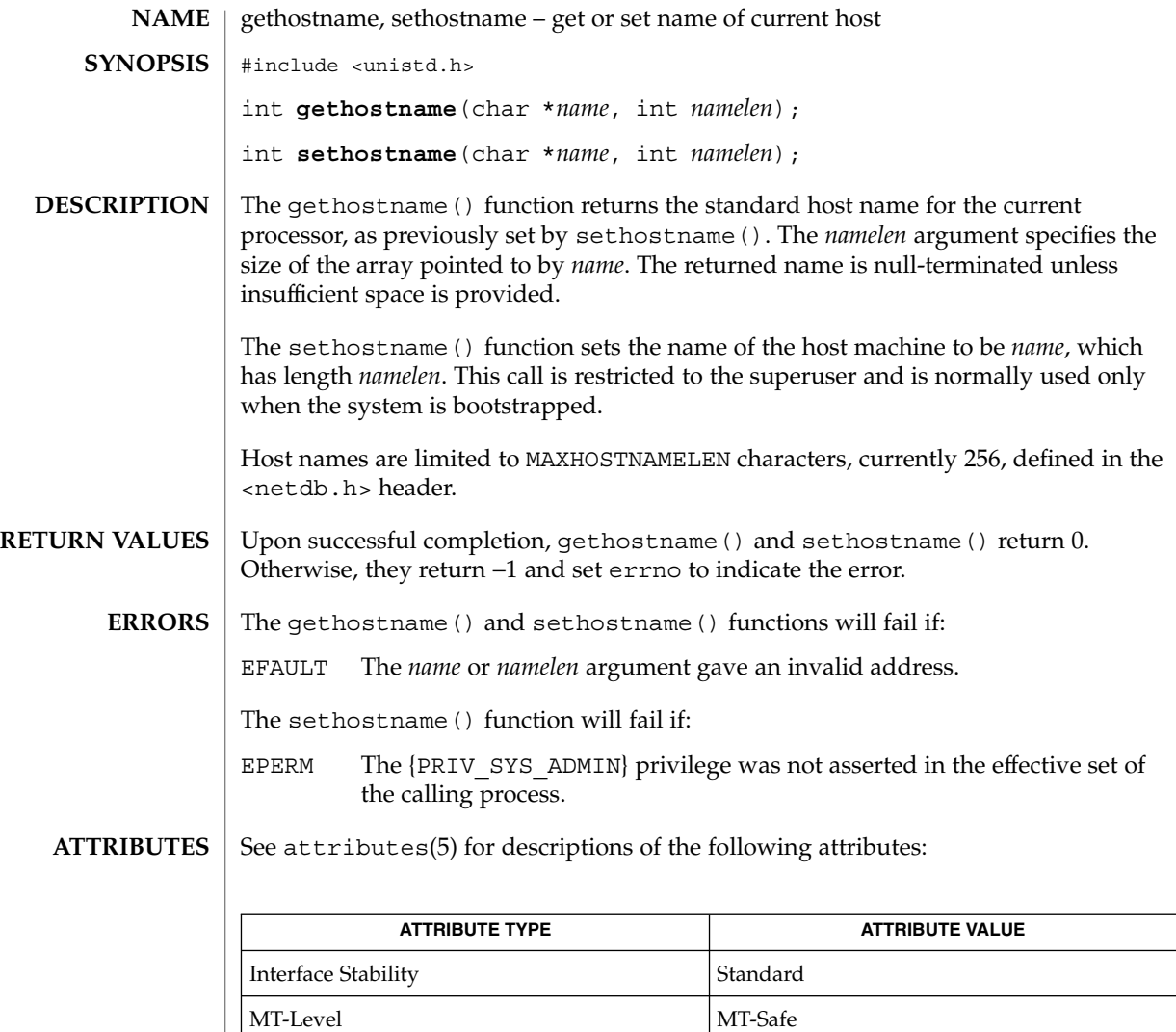

sysinfo(2), uname(2), [gethostid](#page-222-0)(3C), attributes(5), standards(5) **SEE ALSO**

# gethrtime(3C)

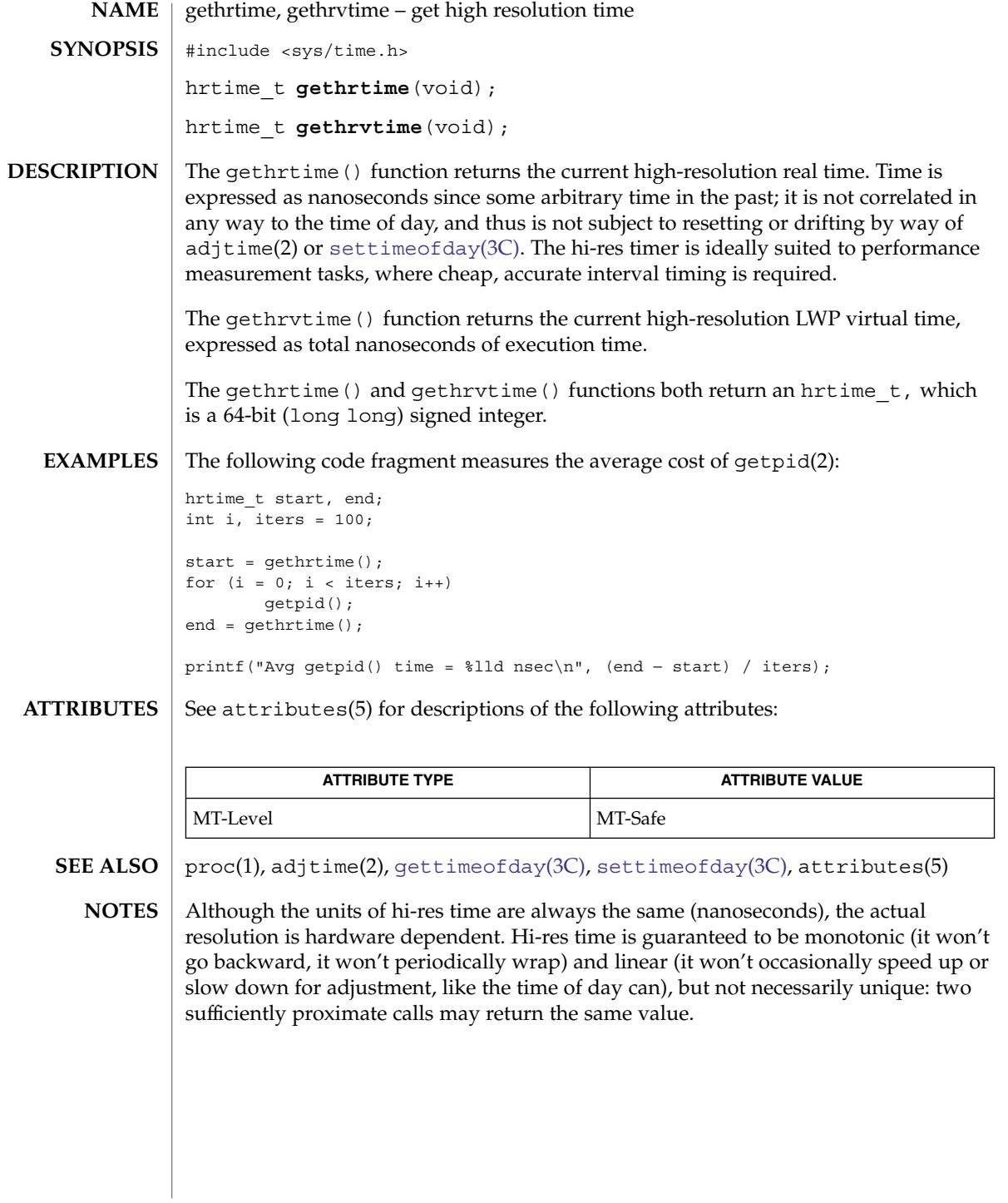

# getloadavg(3C)

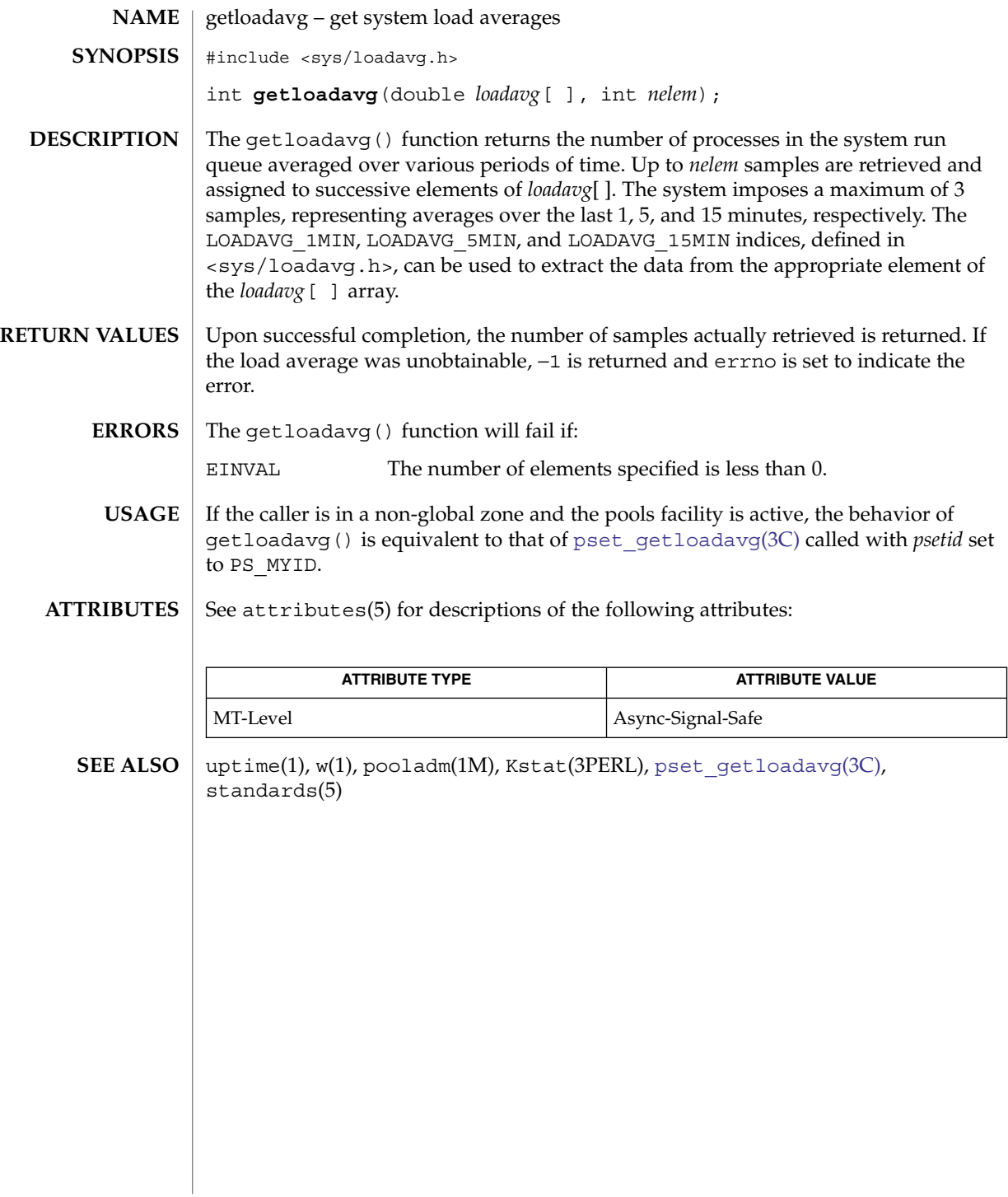

# getlogin(3C)

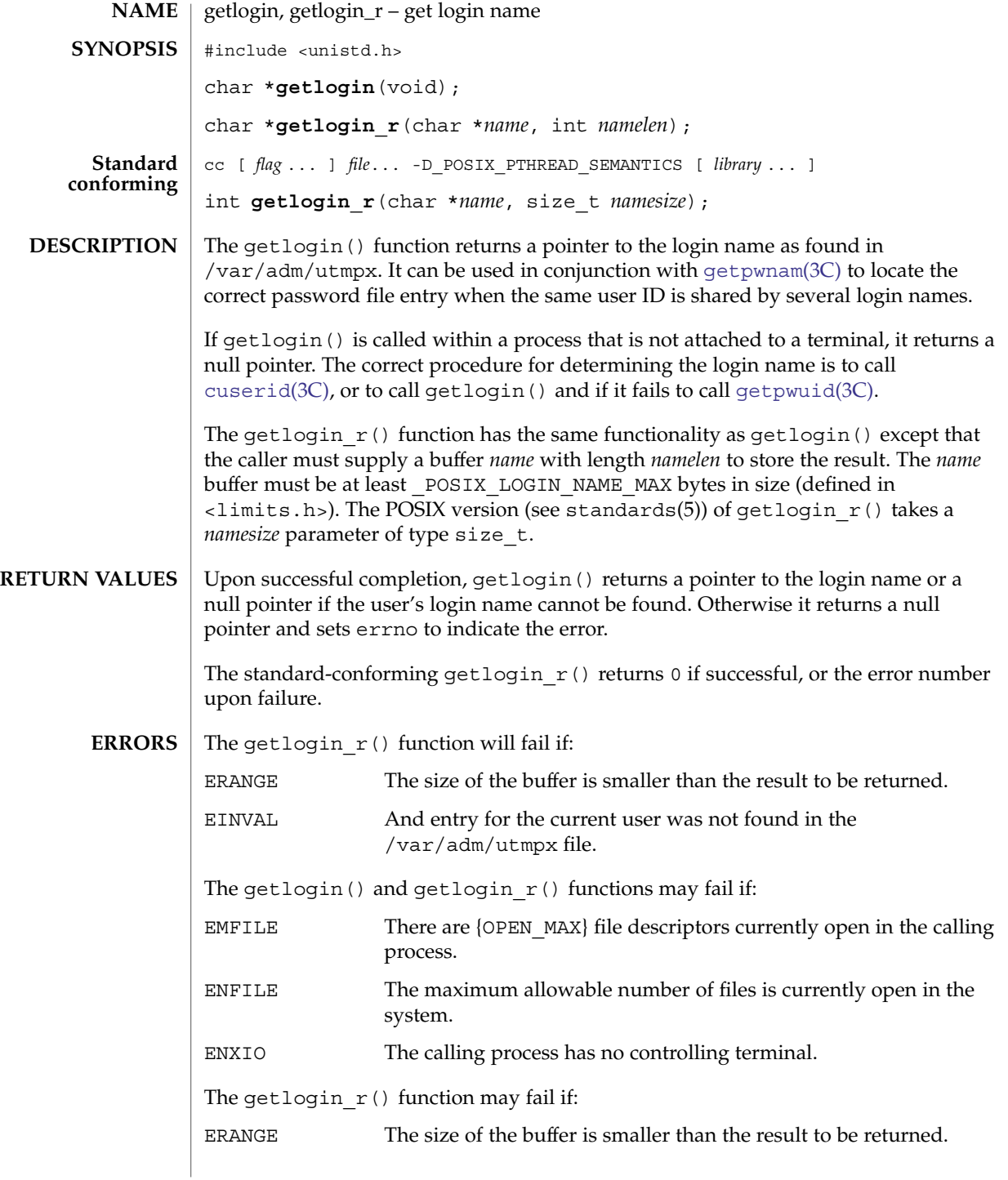

#### getlogin(3C)

The return value of getlogin() points to thread-specific data whose content is overwritten on each call by the same thread. **USAGE**

> Three names associated with the current process can be determined: getpwuid(geteuid()) returns the name associated with the effective user ID of the process; getlogin() returns the name associated with the current login activity; and getpwuid(getuid()) returns the name associated with the real user ID of the process.

/var/adm/utmpx user access and administration information **FILES**

See attributes(5) for descriptions of the following attributes: **ATTRIBUTES**

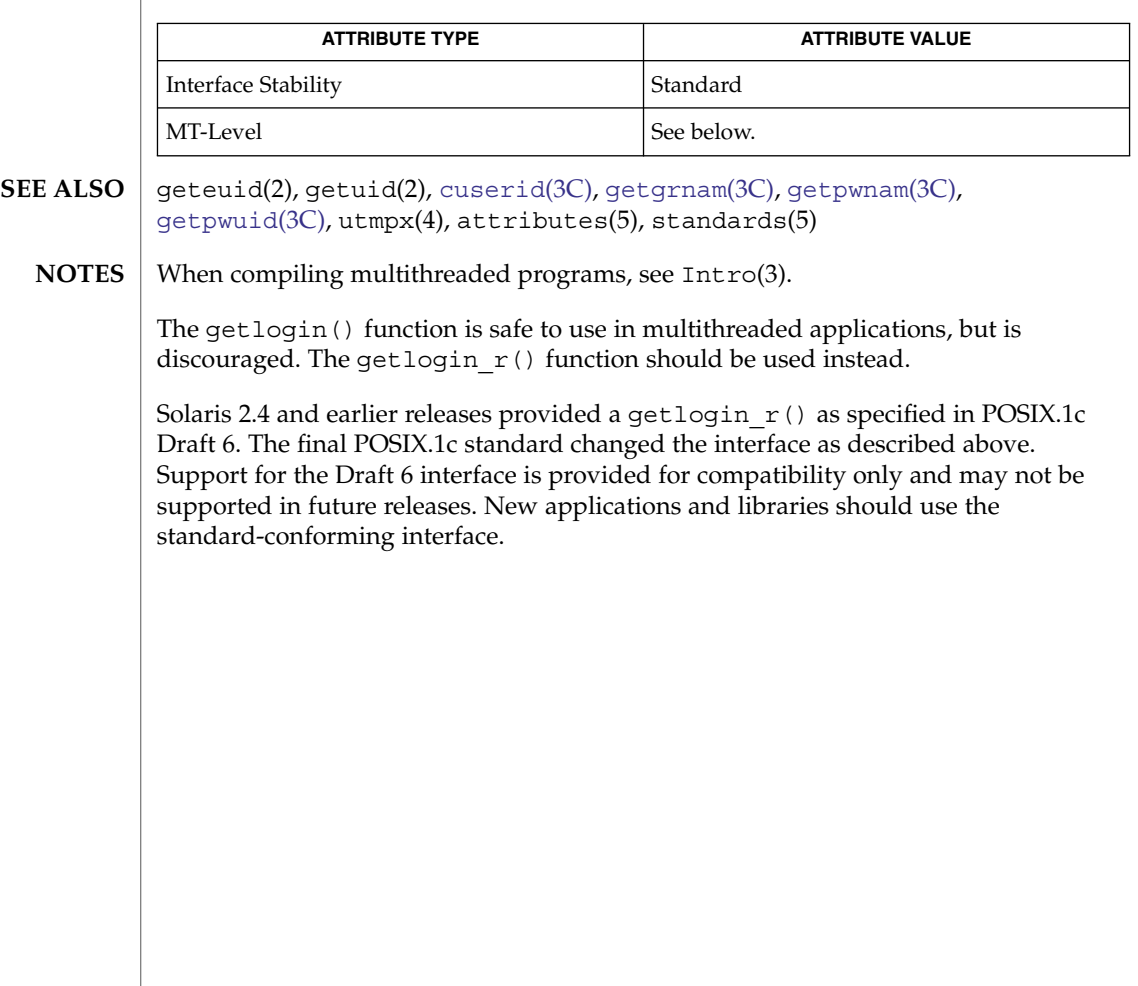

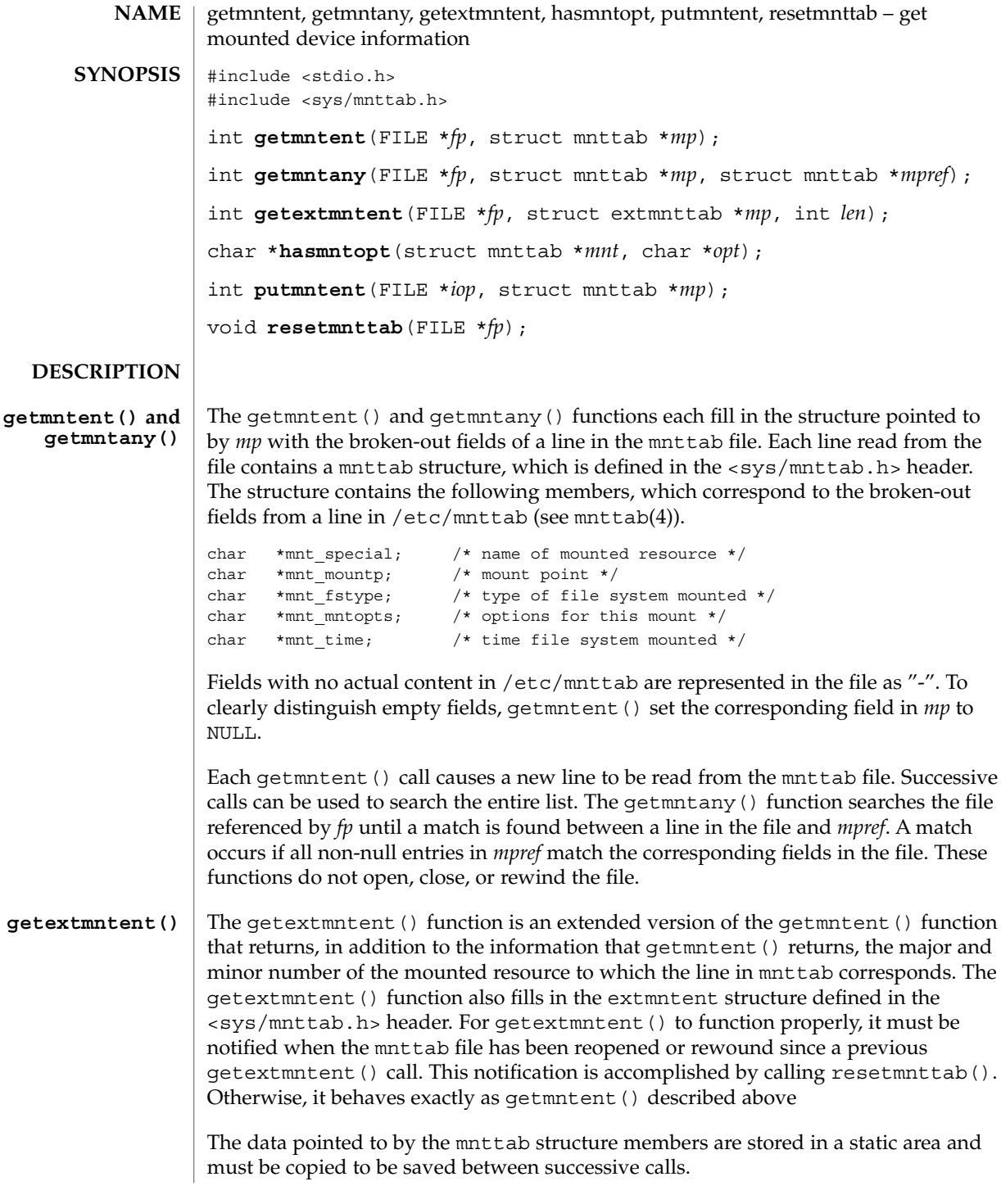

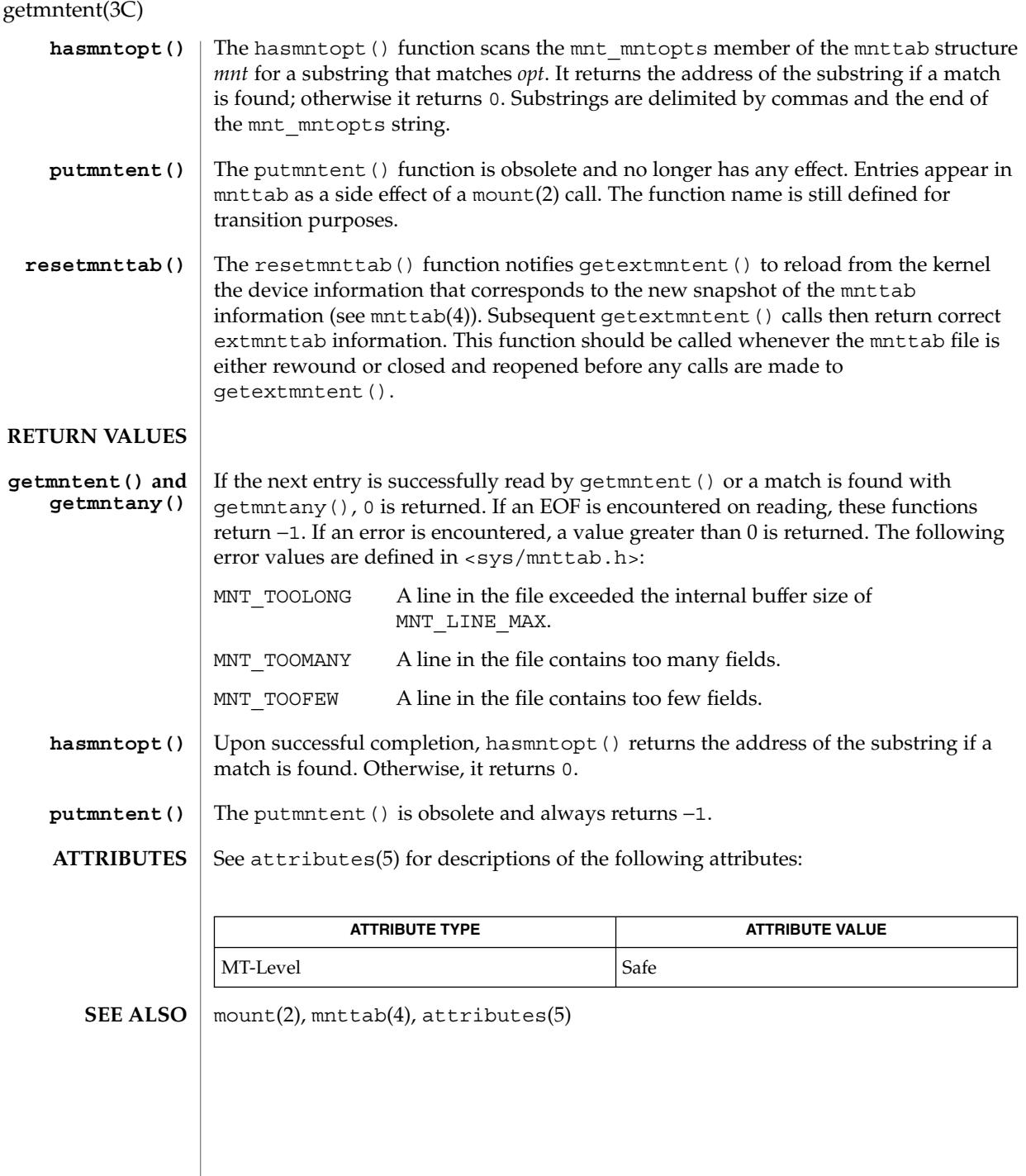

# getnetgrent(3C)

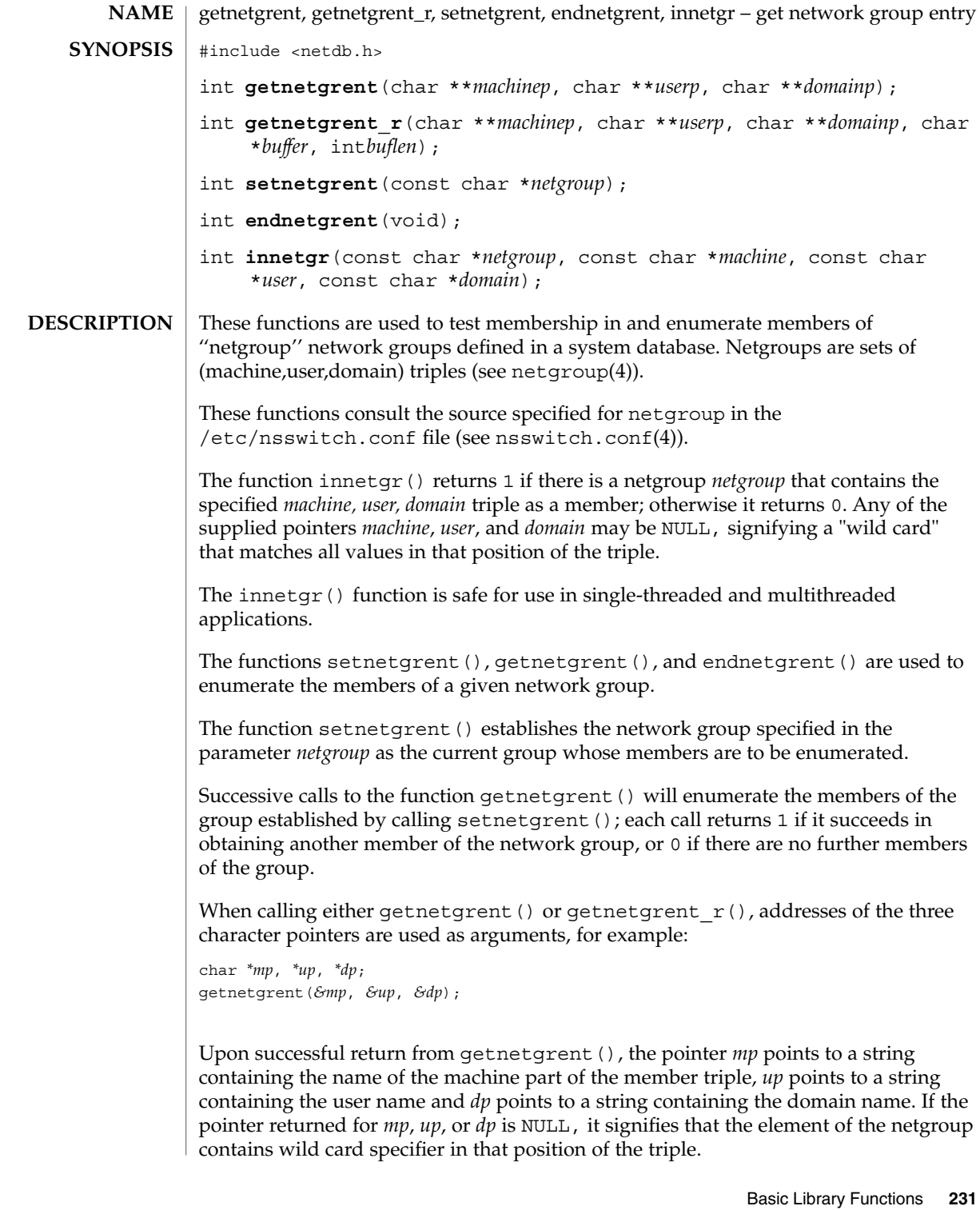

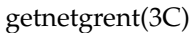

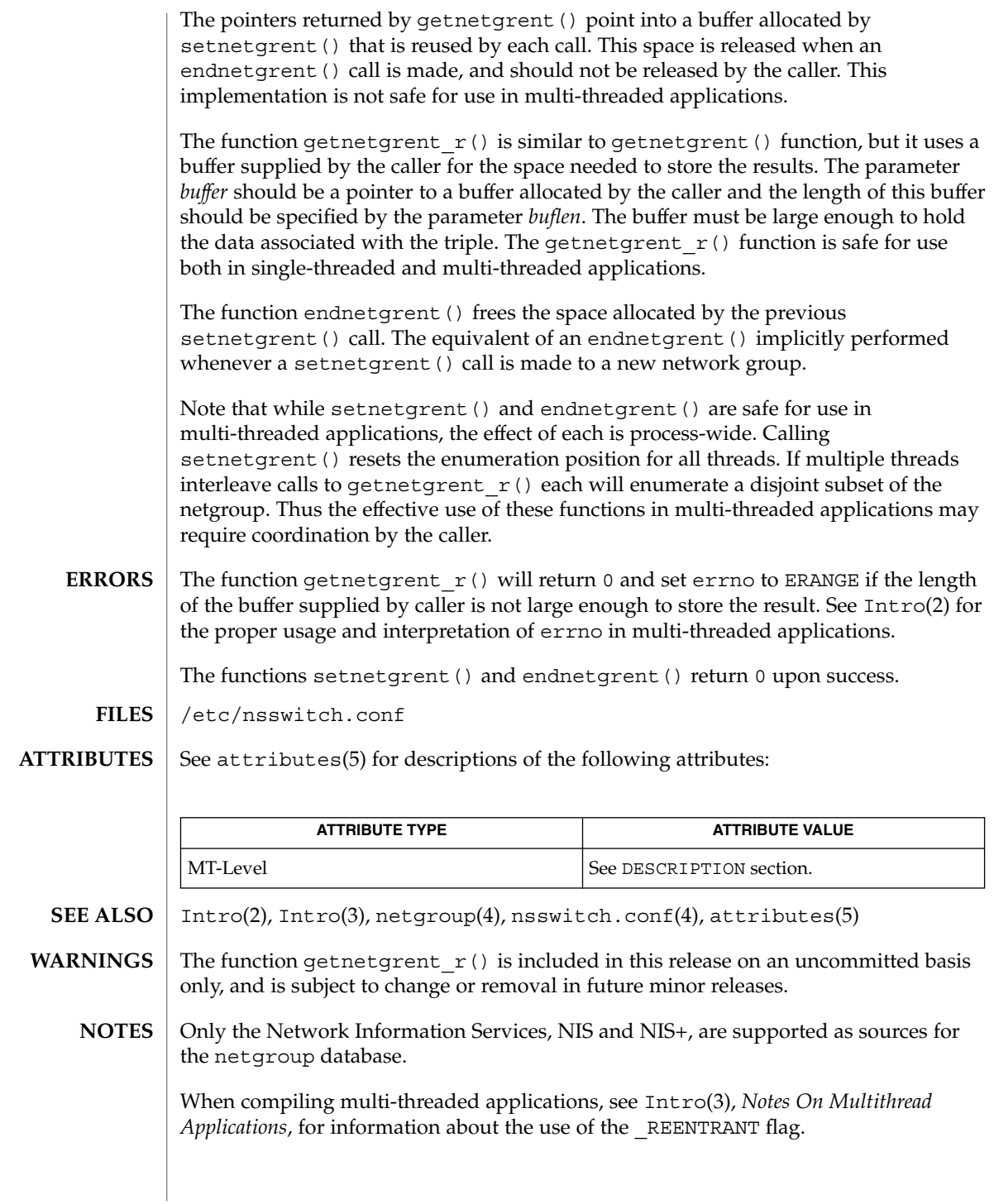

<span id="page-232-0"></span>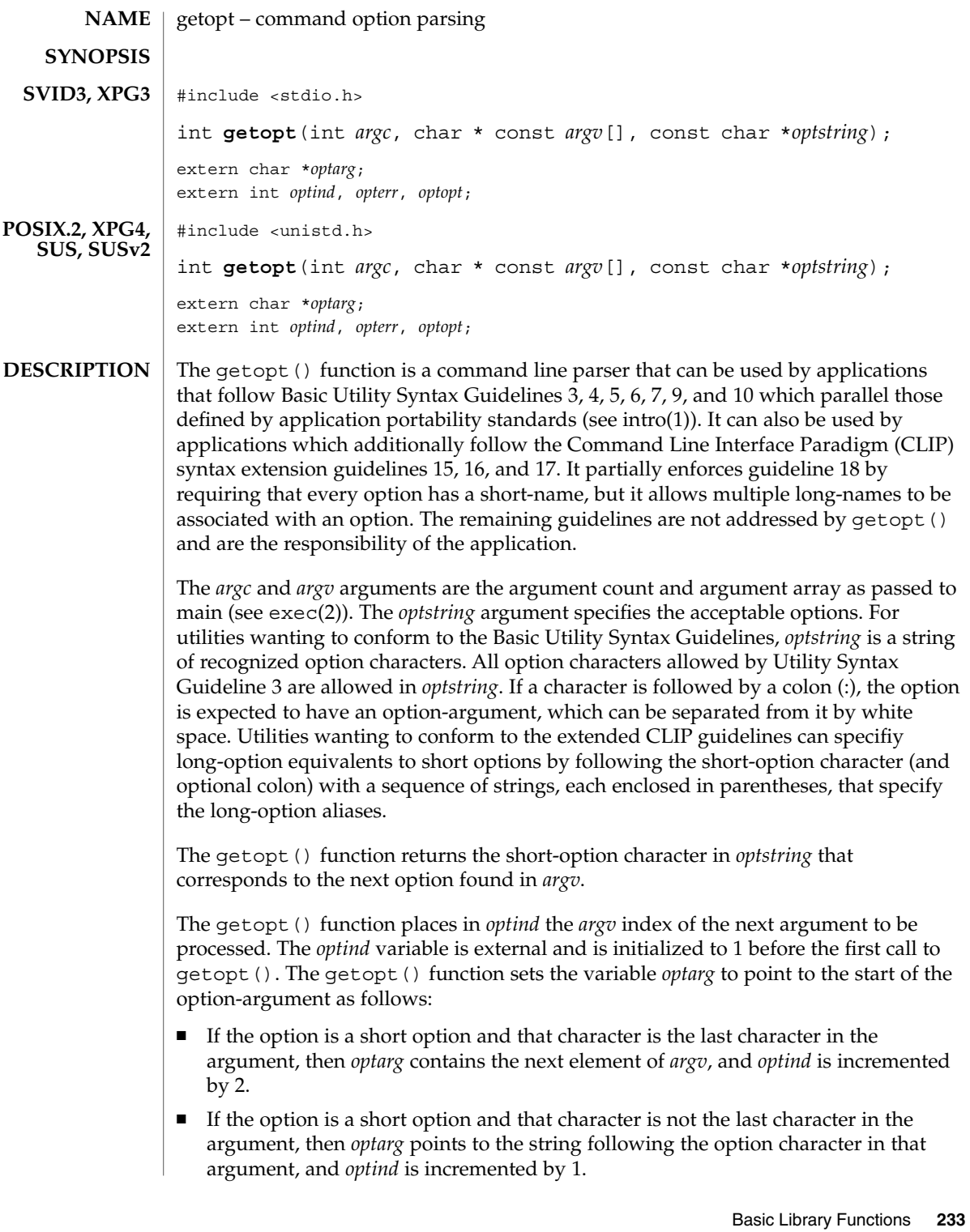

getopt(3C)

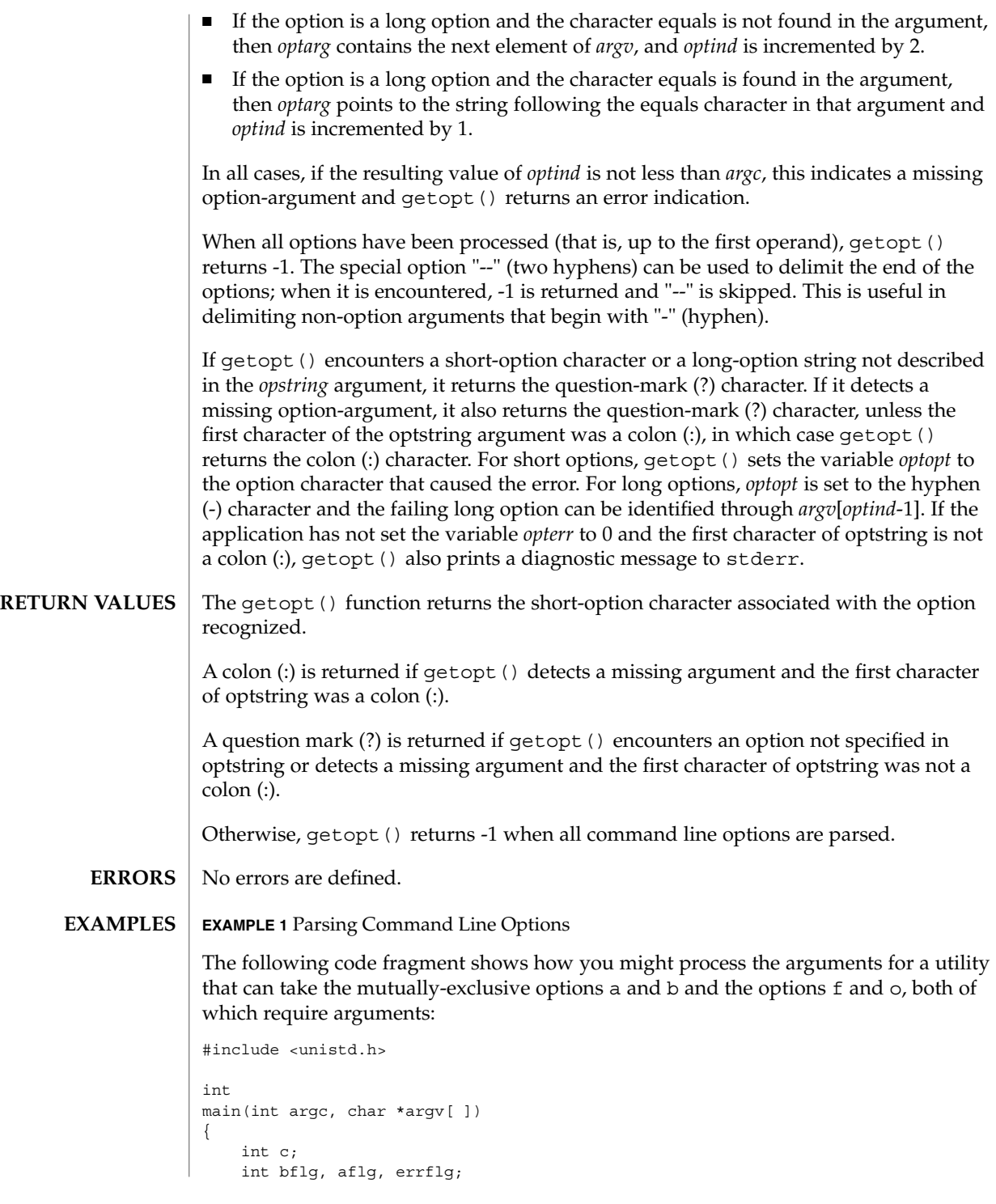

**234** man pages section 3: Basic Library Functions • Last Revised 13 May 2004

```
EXAMPLE 1 Parsing Command Line Options (Continued)
    char *ifile;
   char *ofile;
    extern char *optarg;
   extern int optind, optopt;
    ...
    while ((c = getopt(argc, argv, ":abf:o:")) != -1)switch(c) {
       case 'a':
           if (bflg)
               errflg++;
           else
               aflg++;
           break;
        case 'b':
           if (aflg)
               errflg++;
           else {
               bflq++;
               bproc();
           }
           break;
       case 'f':
           ifile = optarg;
           break;
       case 'o':
           ofile = optarg;
           break;
       case ':': /* -f or -o without operand */fprintf(stderr,
                  "Option -%c requires an operand\n", optopt);
           errflg++;
           break;
       case '?':
           fprintf(stderr,
                  "Unrecognized option: -%c\n", optopt);
           errflg++;
        }
    }
   if (errflg) {
       fprintf(stderr, "usage: . . . ");
       exit(2);}
   for ( ; optind < argc; optind++) {
      if (access(argv[optind], R_OK)) {
    ...
}
```
This code accepts any of the following as equivalent:

cmd -ao arg path path cmd -a -o arg path path cmd -o arg -a path path cmd -a -o arg -- path path cmd -a -oarg path path cmd -aoarg path path

#### getopt(3C)

**EXAMPLE 2** Check Options and Arguments.

The following example parses a set of command line options and prints messages to standard output for each option and argument that it encounters.

```
#include <unistd.h>
#include <stdio.h>
...
int c;
char *filename;
extern char *optarg;
extern int optind, optopt, opterr;
...
while ((c = getopt(argc, argv, ":abf:")) != -1) {
   switch(c) {
   case 'a':
         printf("a is set\n");
        break;
    case 'b':
        printf("b is set\n");
        break;
    case 'f':
         filename = optarg;
         printf("filename is %s\n", filename);
        break;
    case ':':
        printf("-%c without filename\n", optopt);
        break;
    case '?':
        printf("unknown arg %c\n", optopt);
         break;
    }
}
```
This example can be expanded to be CLIP-compliant by substituting the following string for the optstring argument:

:a(ascii)b(binary)f:(in-file)o:(out-file)V(version)?(help)

and by replacing the '?' case processing with:

```
case 'V':
   fprintf(stdout, "cmd 1.1\n");
   exit(0);
case '?':
   if (optopt == '?') {
       print_help();
       exit(0);
    }
    if (optopt == ' - ' )fprintf(stderr,
           "unrecognized option: %s\n", argv[optind-1]);
    else
       fprintf(stderr,
           "unrecognized option: -%c\n", optopt);
    errflg++;
    break;
```
and by replacing the ':' case processing with:

**236** man pages section 3: Basic Library Functions • Last Revised 13 May 2004

#### getopt(3C)

```
EXAMPLE 2 Check Options and Arguments. (Continued)
                   case ':': /* -f or -o without operand */
                      if (optopt == ' - ')
                          fprintf(stderr,
                              "Option %s requires an operand\n", argv[optind-1]);
                       else
                          fprintf(stderr,
                               "Option -%c requires an operand\n", optopt);
                       errflg++;
                       break;
                   While not encouraged by the CLIP specification, multiple long-option aliases can also
                   be assigned as shown in the following example:
                   :a(ascii)b(binary):(in-file)(input)o:(outfile)(output)V(version)?(help)
                   See environ(5) for descriptions of the following environment variables that affect the
                   execution of getopt(): LANG, LC_ALL, and LC_MESSAGES.
                   LC CTYPE Determine the locale for the interpretation of sequences of bytes as
                                     characters in optstring.
                   The getopt() function does not fully check for mandatory arguments because there
                   is no unambiguous algorithm to do so. Given an option string a:b and the input -a
                   -b, getopt() assumes that -b is the mandatory argument to the -a option and not
                   that -a is missing a mandatory argument. Indeed, the only time a missing
                   option-argument can be reliably detected is when the option is the final option on the
                   command line and is not followed by any command arguments.
                   It is a violation of the Basic Utility Command syntax standard (see intro(1)) for
                   options with arguments to be grouped with other options, as in cmd -abo filename ,
                   where a and b are options, o is an option that requires an argument, and filename is the
                   argument to o. Although this syntax is permitted in the current implementation, it
                   should not be used because it may not be supported in future releases. The correct
                   syntax to use is:
                   cmd− ab −o filename
                   See attributes(5) for descriptions of the following attributes:
                                ATTRIBUTE TYPE ATTRIBUTE VALUE
                    Interface Stability See below.
                    MT-Level Unsafe
ENVIRONMENT
    VARIABLES
         USAGE
   ATTRIBUTES
```
The Basic Utility Command syntax is Standard. The CLIP extensions are Evolving.

intro(1), getopt(1), getopts(1), [getsubopt](#page-267-0)(3C), [gettext](#page-271-0)(3C), [setlocale](#page-679-0)(3C), attributes(5), environ(5), standards(5) **SEE ALSO**

getopt\_long(3C)

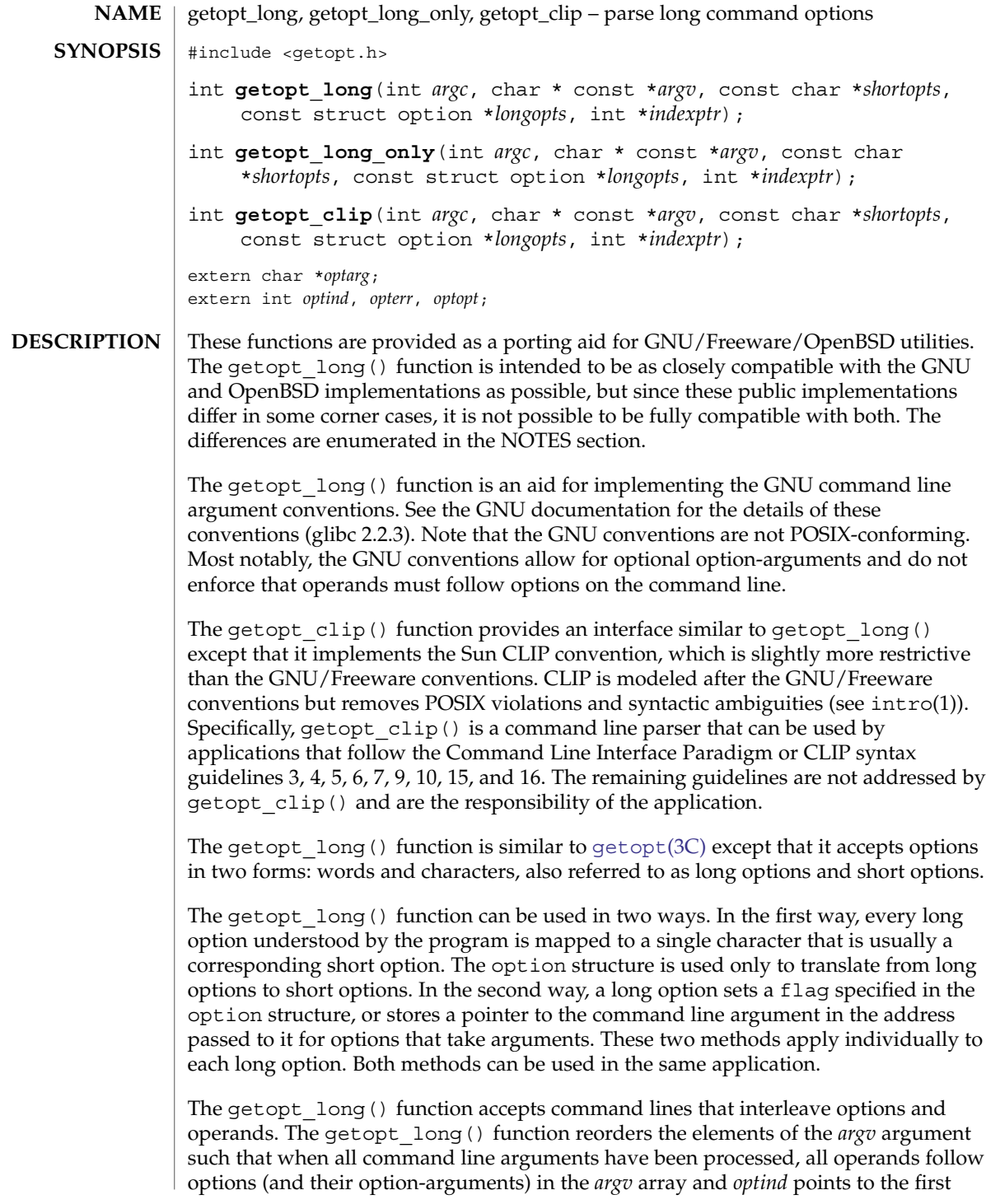

operand. The order of options relative to other options and operands relative to other operands is maintained. The argument "--" is accepted as a delimiter indicating the end of options. No argument reorder occurs past this delimeter. Argument reordering can not be unambiguously performed in all cases. The getopt\_long() function depends on a number of internal heuristics to perform the reordering. The *argc* and *argv* arguments are the argument count and argument array as passed to main() (see  $exec(2)$ ).

The *shortopts* argument contains the short-option characters recognized by the command using these functions. If a letter is followed by a colon (:), the option is expected to have an option-argument that should be separated from it by white space. If a character is followed by two colons (::), the option takes an optional option-argument. Any text after the option name it is returned in *optarg*; otherwise, *optarg* is set to 0. A whitespace character can never be used to separate an optional option-argument from its associated option. If *shortopts* contains the character "W" followed by a semicolon (;), then -W foo is treated as the long option --foo.

If the first character of the *shortopts* argument is the plus sign (+), getopt\_long() enforces the POSIX requirement that operands follow options on the command line by returning -1 and stopping argument processing upon encountering the first operand (or "--"). This behavior can also be specified by setting the environment variable POSIXLY\_CORRECT.

A hyphen (-) as the first character of the *shortopts* argument specifies that options and operands can be intermixed in *argv* but no argument reordering is performed. Operands are returned as arguments to option  $\sqrt{1}$ , and option processing does not stop until "--" or the end of *argv* is found.

If the first character of the *shortopts* argument (after a potential plus or minus character) is a colon (:), a colon is returned by getopt long() in response to a missing argument; otherwise, a question mark (?) is returned for this condition.

The *longopts* argument describes the long options to accept. It is an array of struct option structures, one for each long option. The array is terminated with an element containing all zeros.

The struct option structure contains the following members:

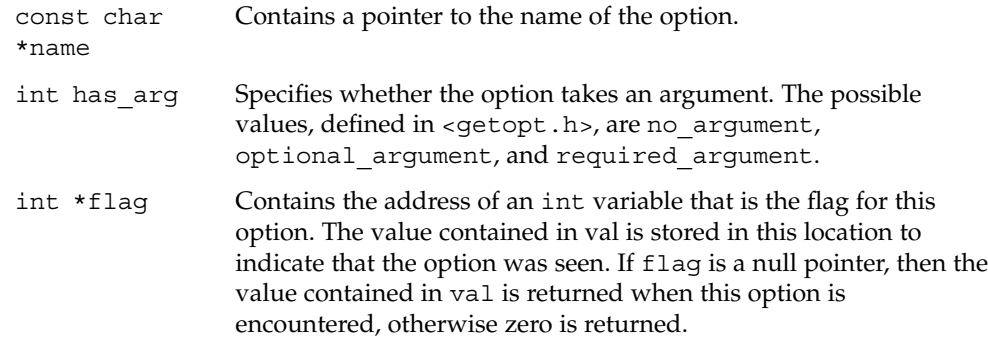

getopt\_long(3C)

int val Contains the value to be stored at the variable pointed to by flag or returned by getopt\_long() if flag is a null pointer. For any long option, getopt\_long() returns the index in the array *longopts* of the options definition by storing it in *indexptr*. The name of the option can be retrieved

with *longopts*[(\**indexptr*)].name. Long options can be distinguished either by the values in their val members or by their indices. The *indexptr* variable can also distinguish long options that set flags. The value of *indexptr* after encountering a short option is undefined.

If an option has an argument, the *optarg* global variable is set to point to the start of the option argument on return from getopt\_long(); otherwise it is set to null. A long option can take an argument in one of two forms: --option=arg or --option arg. If the long option argument is optional, only the "--option=arg" form can be used to specify the option argument. No argument is specified by the simple form "--option". The form "--option=" specifies an empty string as the option argument.

Long-option names can be abbreviated if the abbreviation is unique or an exact match for some defined option. An exact match takes precedence over an abbreviated match. Thus, if foo and foobar are acceptable long-option names, then specifying --foo on the command line always matches the former. Specifying --f or --fo would not be accepted as a match for either.

The getopt long() function places in *optind* the *argv* index of the next argument to be processed. The *optind* global variable is external and is initialized to 1 before the first call to getopt\_long(). When all options have been processed (that is, up to the first non-option argument), getopt\_long() returns -1. The special option "--" (two hyphens) can be used to delimit the end of the options; when it is encountered, -1 is returned and "—" is skipped. This ooption is useful in delimiting non-option arguments that begin with "-" (hyphen).

If getopt\_long() encounters a short option character *shortopts* string or a long option not described in the *longopts* array, it returns the question mark (?) character. It also returns a question mark (?) character in response to a missing option argument unless the first character of *shortopts* is a colon (:) (or the second character, if the first character is either a plus  $(+)$  or a minus  $(-)$ ), in which case it returns a colon  $(:)$ . In either case, if the application has not set *opterr* to 0 and the first character of *shortopts* is not a colon (:), getopt\_long() prints a diagnostic message to stderr.

The getopt long only() function is equivalent to the getopt long() function except that it allows the user of the application to pass long options with only a single hyphen (-) instead of "--". The "--" prefix is still recognized. However, when a single hyphen (-) is encountered, getopt\_long\_only() attempts to match this argument to a long option, including abreviations of the long option. If a long option starts with the same character as a short option, a single hyphen followed by that character (and no other characters) will be recognized as a short option. Use of getopt\_long\_only () is strongly discouraged by Sun and GNU for new applications.

The behavior of getopt  $\text{clip}()$  differs from that of getopt  $\text{long}(')$  in the following ways:

- The getopt clip() function does not perform argument reordering. The getopt\_clip() function always enforces the POSIX behavior that all options should precede operands on the command line. Specifically, getopt clip() does not reorder arguments but returns -1 and stops processing upon encountering the first operand argument.
- The environment variable POSIXLY\_CORRECT is ignored (the getopt\_clip() function behaves as though it were set.)
- The plus and minus characters do not have a special meaning as the first character of the *shortopts* argument. They are treated as any other character (other than the colon) would be treated.
- Optional option-arguments are not allowed. The behavior of getopt clip() when optional\_argument is specified as the value of has\_arg in the *longopts* argument or double colons are included in the *shortopts* argument is unspecified.
- Long-option abbreviations are not recognized.
- Short options are required to have at least one long-option equivalent. That is, each character in *shortopts* must appear as the val member in one or more option structures. Similarly, each long option must have a short option equivalent, meaning that the val member of each option structure must appear in the *shortopts* string. If these requirements are not met, getopt\_clip() returns -1 and sets errno to EINVAL.

#### **RETURN VALUES**

For short options (other than -W when W; is in *shortopts*), these functions return the next option character specified on the command line. For long options, the value returned by these functions depends upon the value of the flag structure element for the identified option. If flag is NULL, the value contained in the val structure element for the long option encountered on the command line is returned. Otherwise, these functions return 0 (and the value specified in the val member for the long option is stored into the location pointed to by flag). When W; is in *shortopts* and -W is encountered in the command line and the option argument to -W matches a long-option name, the return state from these functions is as if the long option had been encountered. However, if no argument is specified to the long option, *optarg* is set to the option argument of -W (the long-option name or unique prefix). If the option argument of -W does not match a long option (or unique prefix), the return state is as for any other short option.

A colon (:) is returned if getopt\_long() detects a missing argument and the first character of *shortopts* (other than a possible initial "+" or "-") was a colon (':').

A question mark (?) is returned if getopt\_long() encounters an option letter not included in *shortopts* or detects a missing argument and the first character of *shortopts* (other than a possible initial "+" or "-") was not a colon (:).

```
The getopt clip() function expects all short options to have one or more
                       long-option equivalent and all long options to have one short option equivalent (see
                       NOTES for details). If proper equivalents are not found, getopt_clip() returns -1
                       and sets errno to EINVAL.
                       The getopt clip() function will fail if:
                       EINVAL A short option does not have at least one long-option equivalent,
                                           or a long option does not have at least one short-option equivalent.
                       EXAMPLE 1 Exmple using getopt().
                       #include <unistd.h>
                       #include <getopt.h>
                       /* Flag set by '--verbose'. */
                       static int verbose_flag;
                       int
                       main (int argc, char **argv)
                       {
                         int c;
                         while (1) {
                           static struct option long options[] = {
                             /* These options set a flag. */
                             {"verbose", no_argument, &verbose_flag, 1},
                             {"brief", no_argument, &verbose_flag, 0},
                             /* The following options don't set a flag. */
                              {\text{''add''}}, no argument, NULL, 'a'},
                              {\text{``append''},\quad} no argument, NULL, 'b'},
                             {"delete", required_argument, NULL, 'd'},
                             { \begin{array}{ll} \verb+4"create+, required argument, NULL, 'c'\},\\ \verb+4"file+, required argument, NULL, 'f'\}, \end{array} }required_argument, NULL, 'f' },
                             {0, 0, 0, 0}
                           };
                           /* getopt long stores the option index here. */
                           int option_index = 0;
                           c = getopt_long (argc, argv, "abc:d:f:",
                                             long_options, &option_index);
                            /* Detect the end of the options. */
                           if (c == -1)break;
                           switch (c) {
                             case 0:
                                /* (In this example) only options which set */
                                /* a flag return zero, so do nothing. */
                               break;
                             case 'a':
                               puts ("option --add (-a)\n\pi");
                               break;
getopt_long(3C)
          ERRORS
        EXAMPLES
```
**242** man pages section 3: Basic Library Functions • Last Revised 10 May 2004

```
EXAMPLE 1 Exmple using getopt(). (Continued)
                         case 'b':
                           puts ("option --append (-b)\n\ln");
                           break;
                         case 'c':
                           printf ("option --create (-c) with value '%s'\n", optarg);
                           break;
                         case 'd':
                           printf ("option --delete (-d) with value '%s'\n", optarg);
                           break;
                         case 'f':
                           printf ("option --file (-f) with value '%s'\n", optarg);
                           break;
                         case '?':
                           /* getopt_long already printed an error message. */
                           break;
                         default:
                           abort ();
                        }
                      }
                      /* Instead of reporting '--verbose'
                        and '--brief' as they are encountered,
                        we report the final status resulting from them. */
                     if (verbose_flag)
                       puts ("verbose flag is set");
                      /* Print any remaining command line arguments (not options). */
                      if (optind < argc) {
                         printf ("non-option ARGV-elements: ");
                         while (optind < argc)
                           printf ("%s ", argv[optind++]);
                         putchar ('n');
                       }
                      exit (0);
                    }
                    See environ(5) for descriptions of the following environment variables that affect the
                    execution of getopt_long(): LANG, LC_ALL, and LC_MESSAGES.
                    POSIXLY_CORRECTWhen set (and the first character of the shortopts argument is
                                      neither a plus or minus sign), the POSIX rule that all operands
                                      must follow all options is enforced. Option processing terminates
                                      when the first operand is encountered. The getopt clip()
                                      function ignores the setting of POSIXLY_CORRECT and always
                                      behaves as if it were set.
ENVIRONMENT
     VARIABLES
```
getopt\_long(3C)

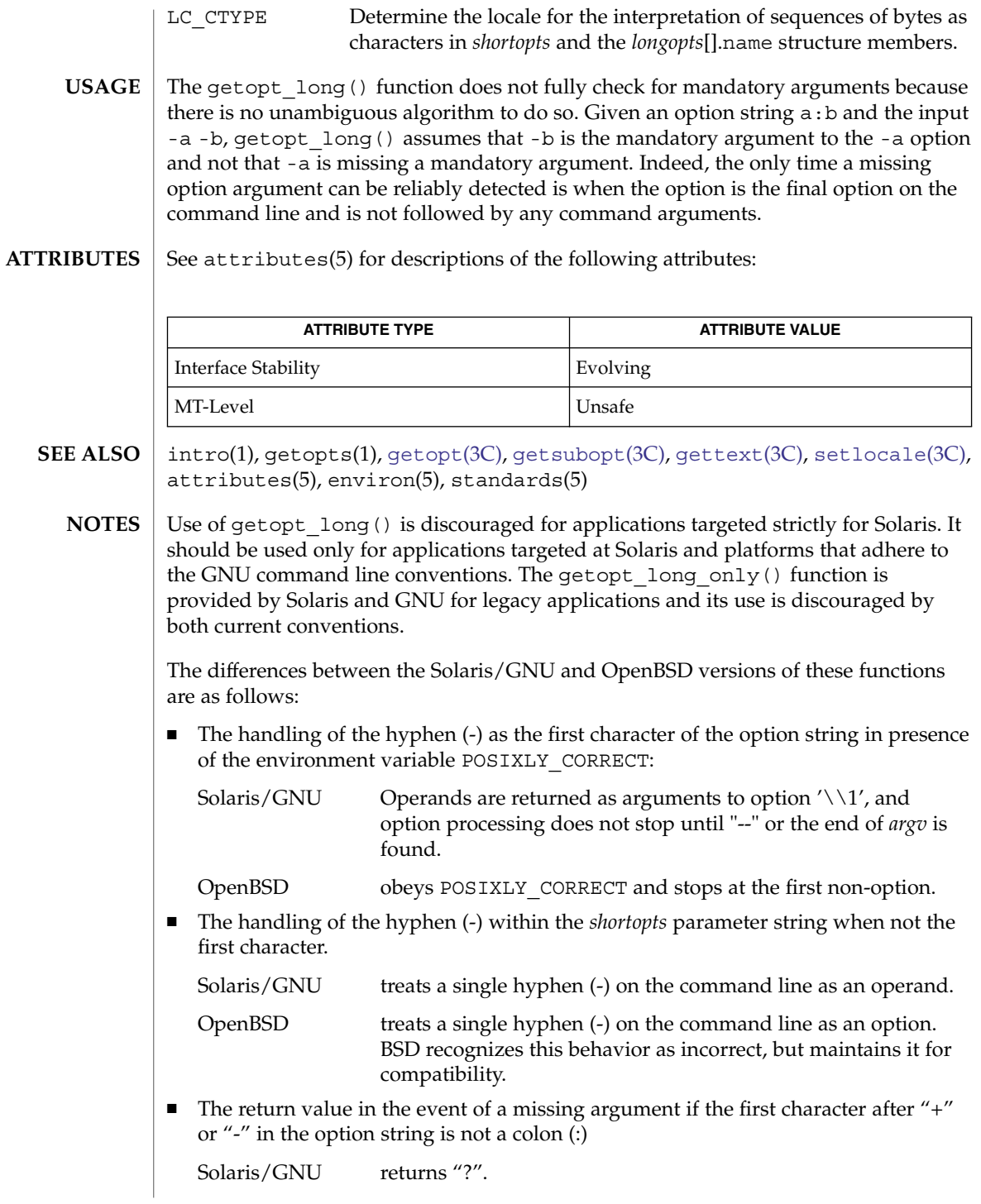

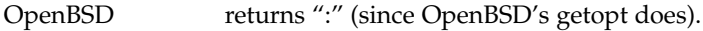

■ The setting *optopt* for long options with flag != NULL:

Solaris/GNU sets *optopt* to val.

OpenBSD sets *optopt* to 0 (since val would never be returned).

■ The setting of *optarg* for long options without an argument that are invoked with -W (W; in option string):

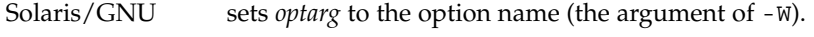

OpenBSD sets *optarg* to NULL (the argument of the long option).

■ The handling of -W with an argument that is not (a prefix to) a known long option (W; in option string):

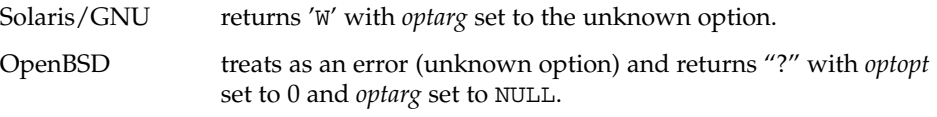

- The error messages are different (all).
- The implementations do not permute the argument vector at the same points in the calling sequence. The aspects normally used by the caller (ordering after -1 is returned, value of *optind* relative to current positions) are the same. Applications should not depend upon the ordering of the argument vector before -1 is returned.

<span id="page-245-0"></span>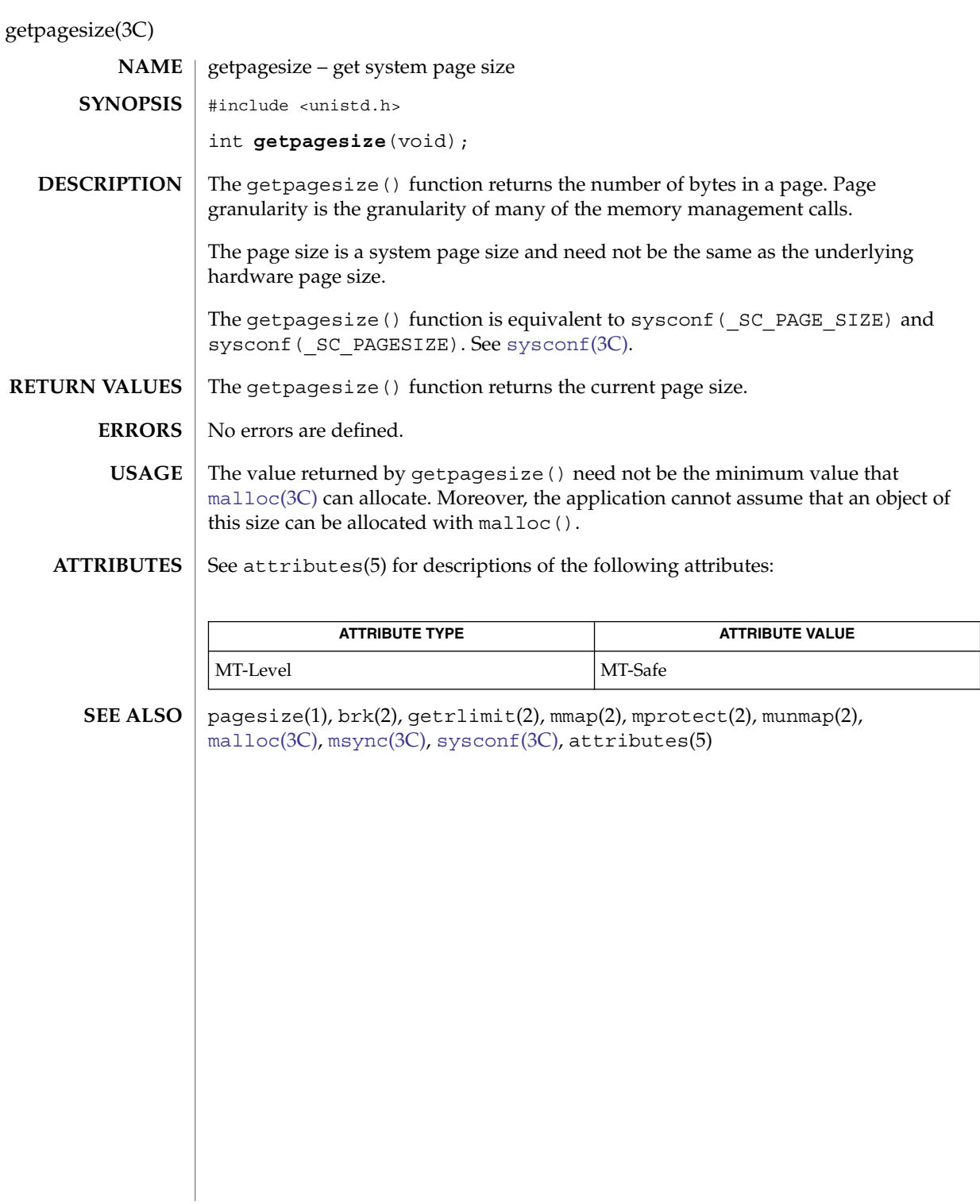

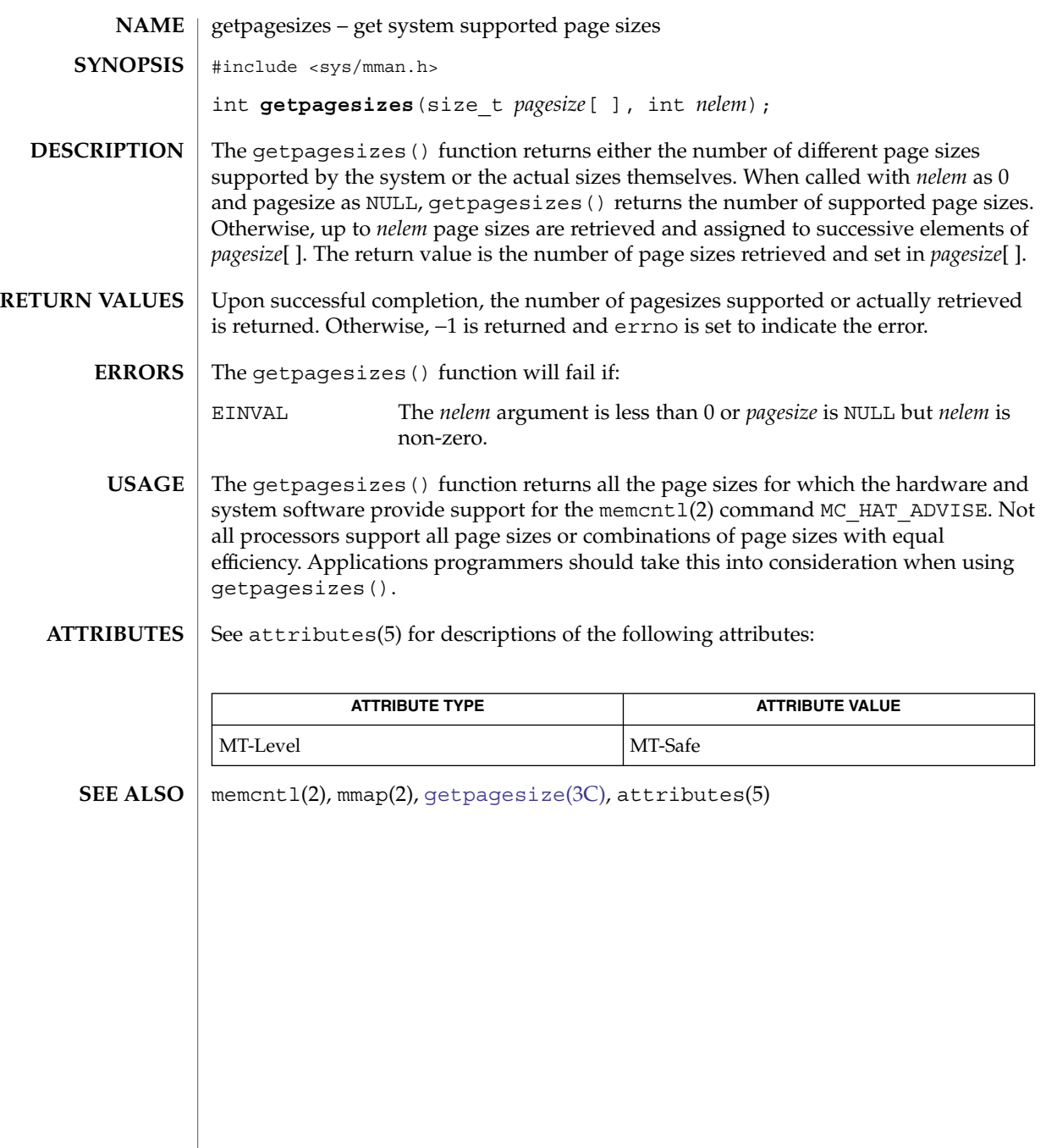

getpass(3C)

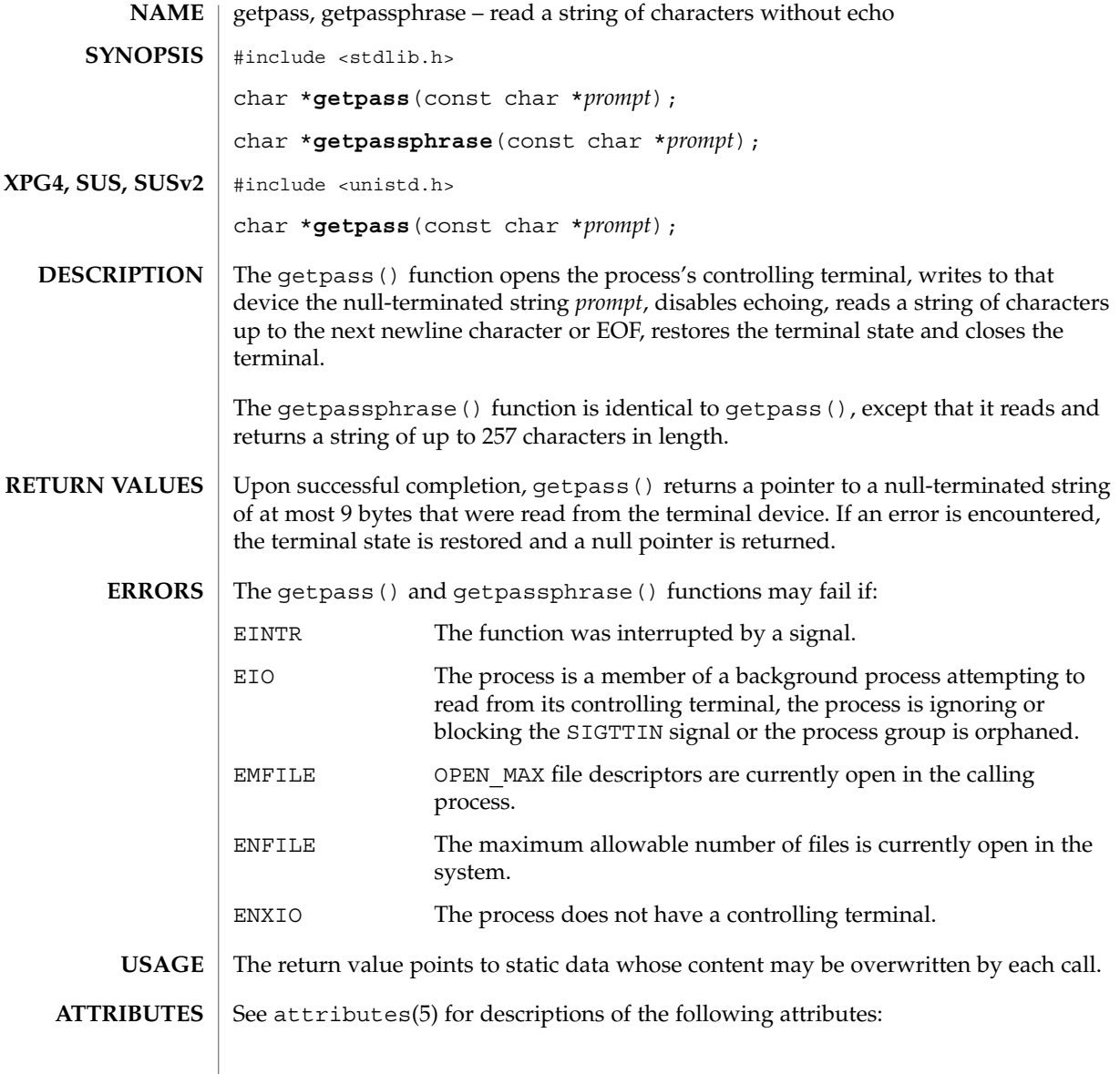

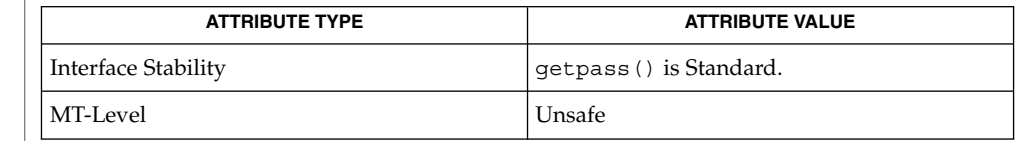

 $\textbf{SEE \, ALSO} \, \mid \, \texttt{attributes(5), standards(5)}$ 

## getpeerucred(3C)

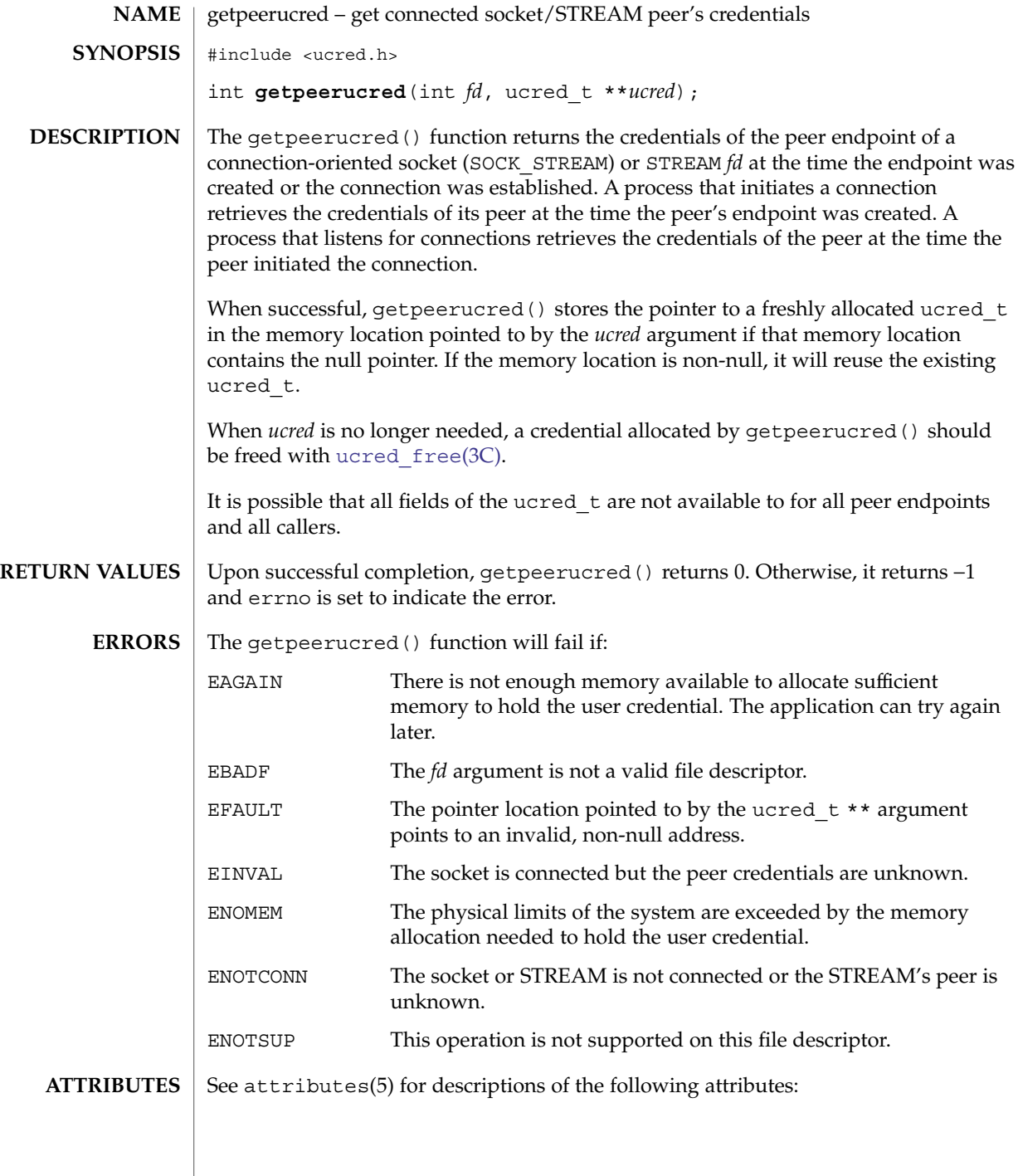

#### getpeerucred(3C)

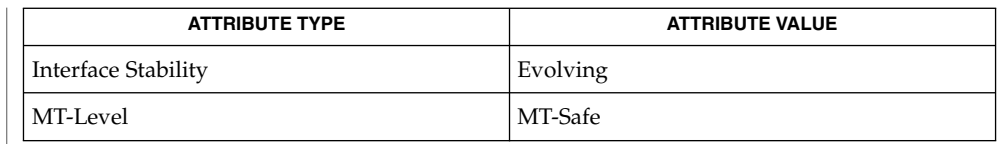

#### **SEE ALSO**

door\_ucred(3DOOR), [ucred\\_get](#page-866-0)(3C), attributes(5), connld(7M)

The system currently supports both sides of connection endpoints for local AF\_UNIX, AF\_INET, and AF\_INET6 sockets, /dev/tcp, /dev/ticots, and /dev/ticotsord XTI/TLI connections, and pipe file descriptors sent using I\_SENDFD as a result of the open of a named pipe with the "connld" module pushed. **NOTES**

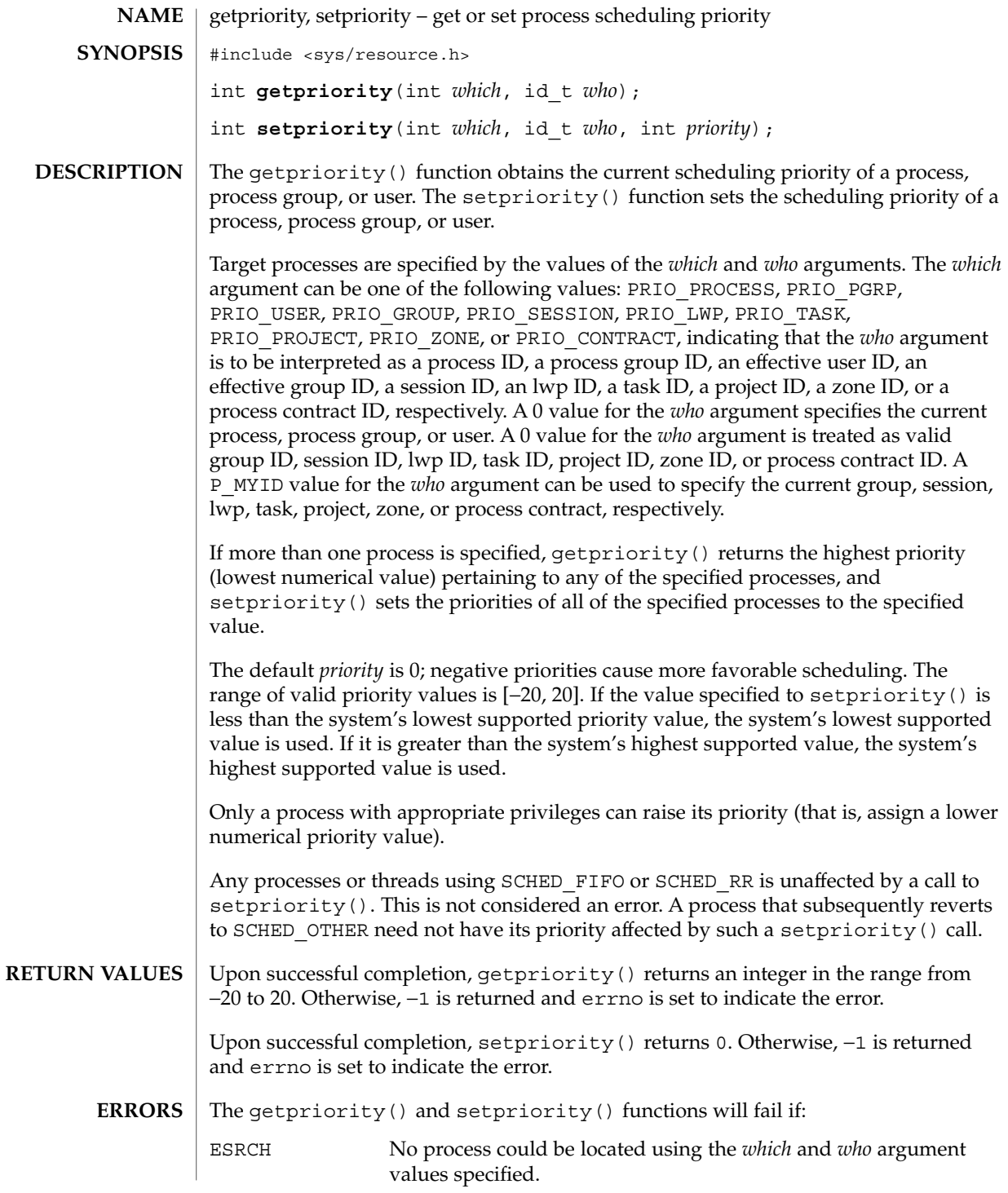

getpriority(3C)

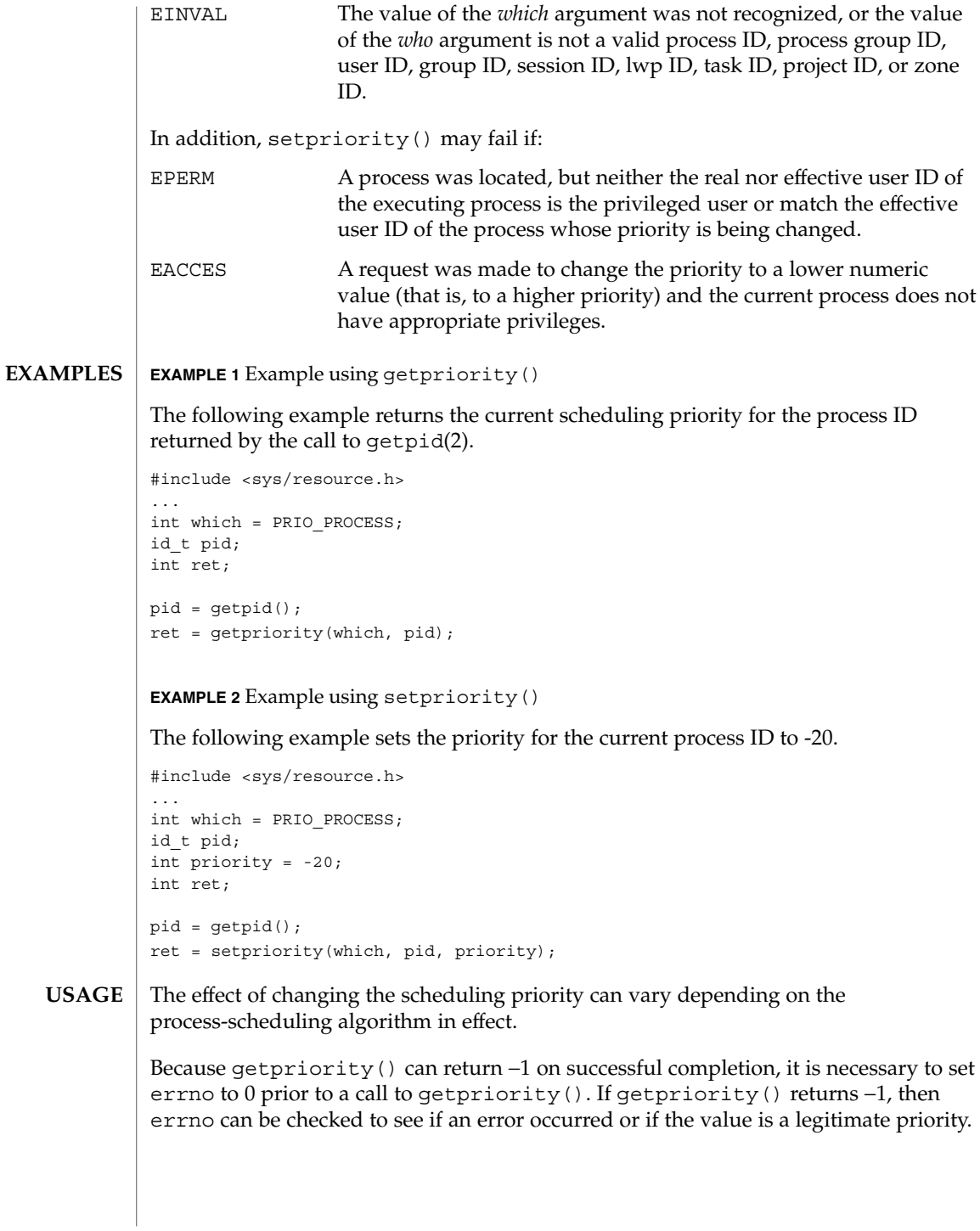
# getpriority(3C)

### **ATTRIBUTES** | See attributes(5) for descriptions of the following attributes:

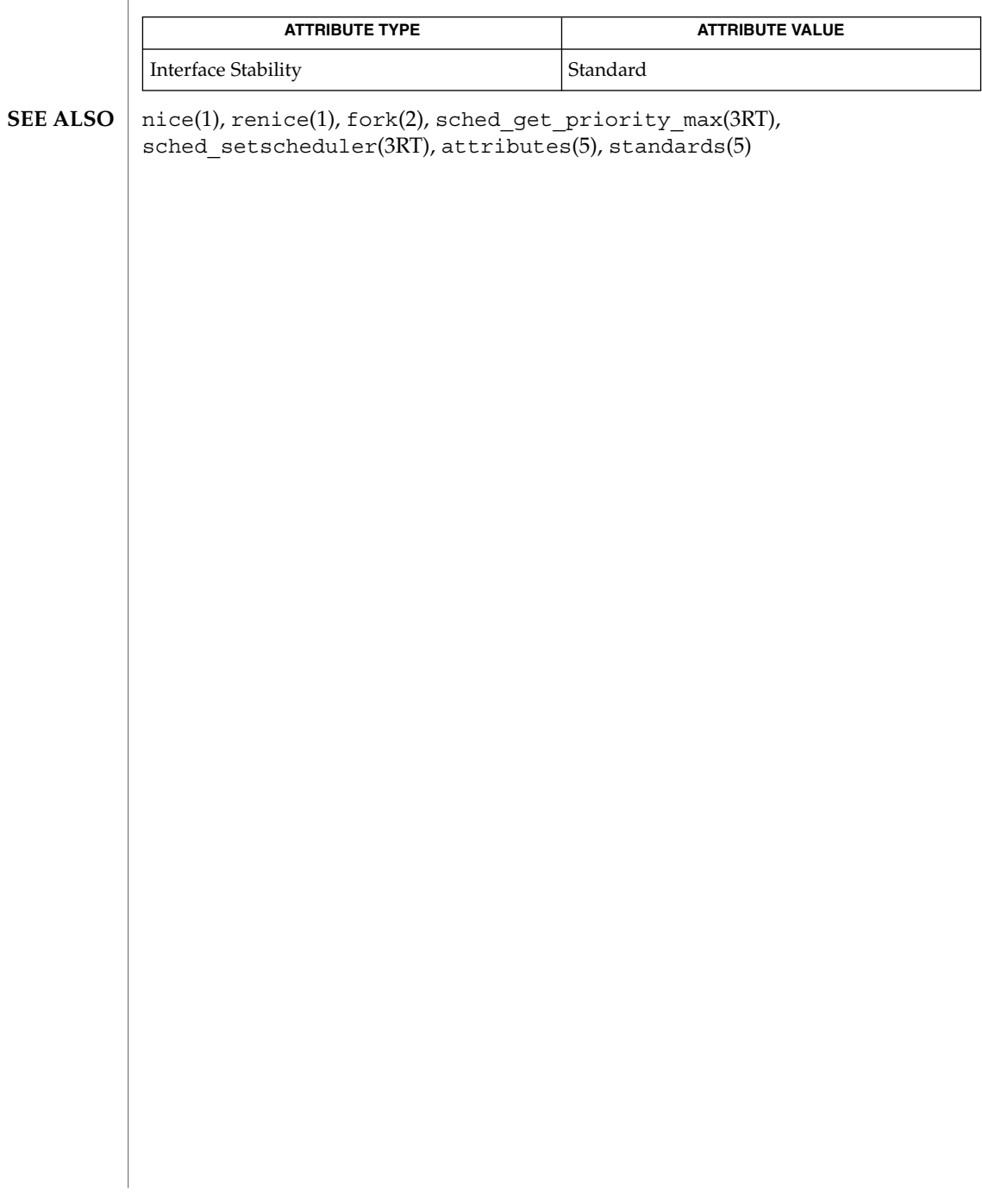

# getpw(3C)

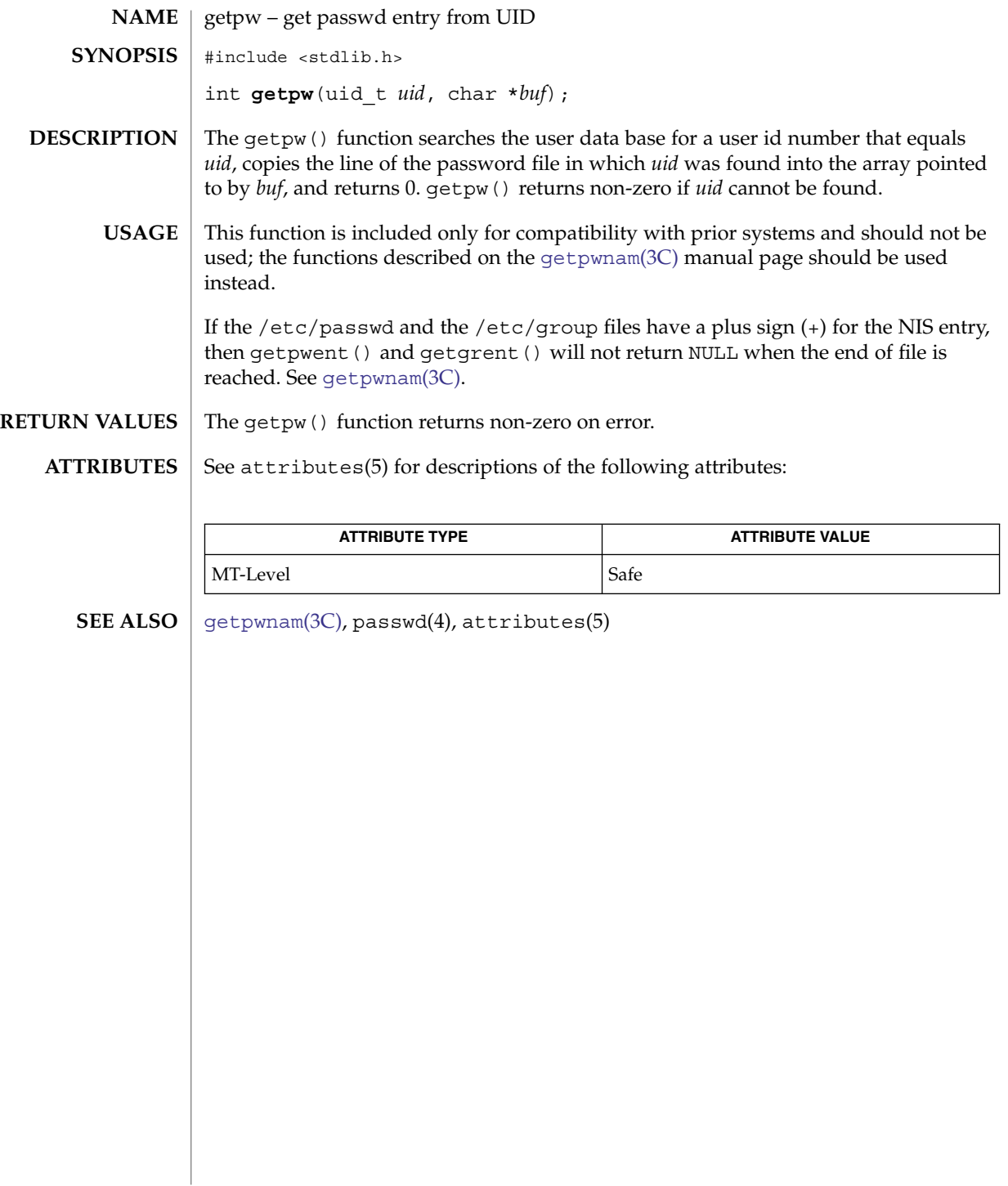

<span id="page-254-0"></span>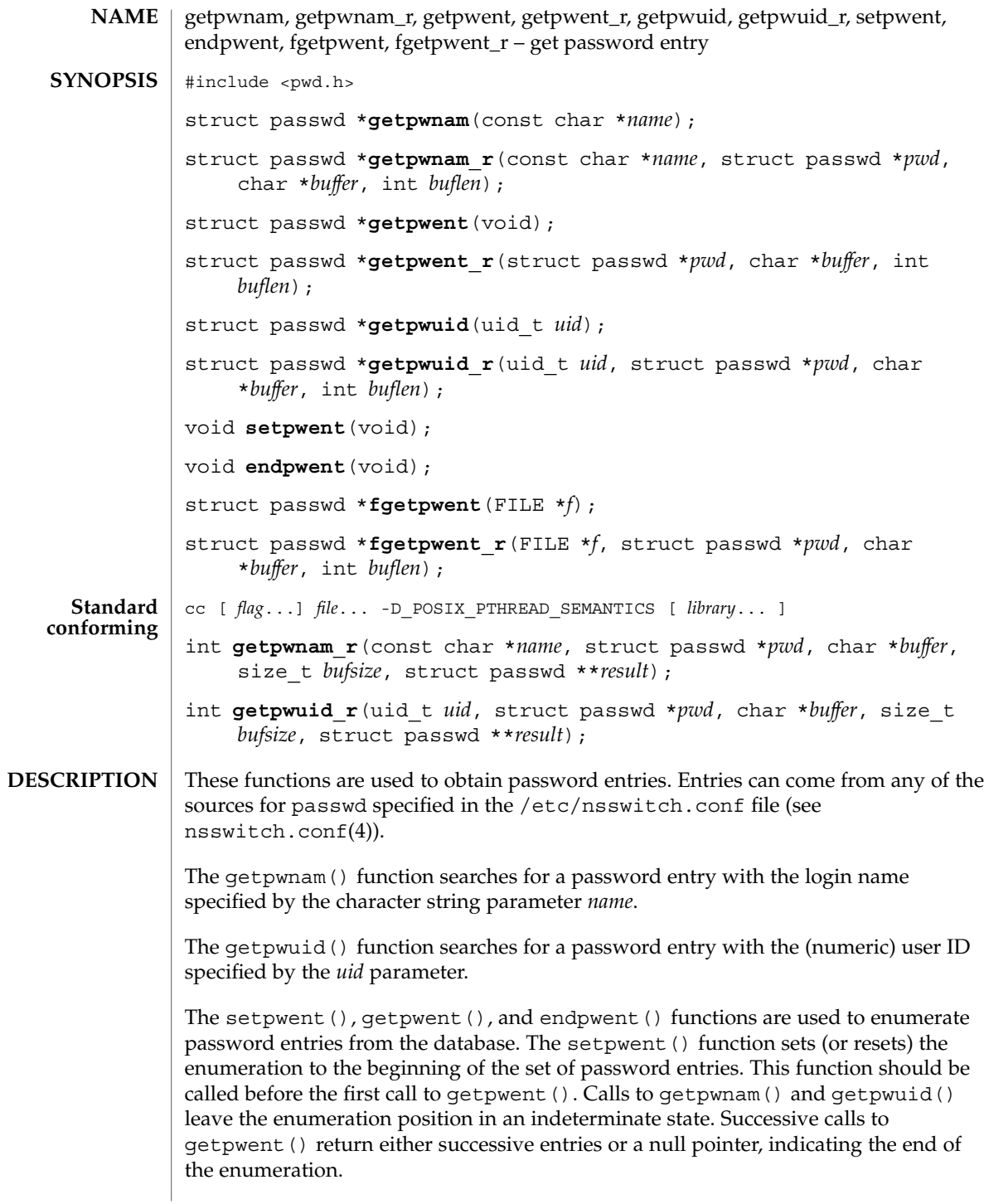

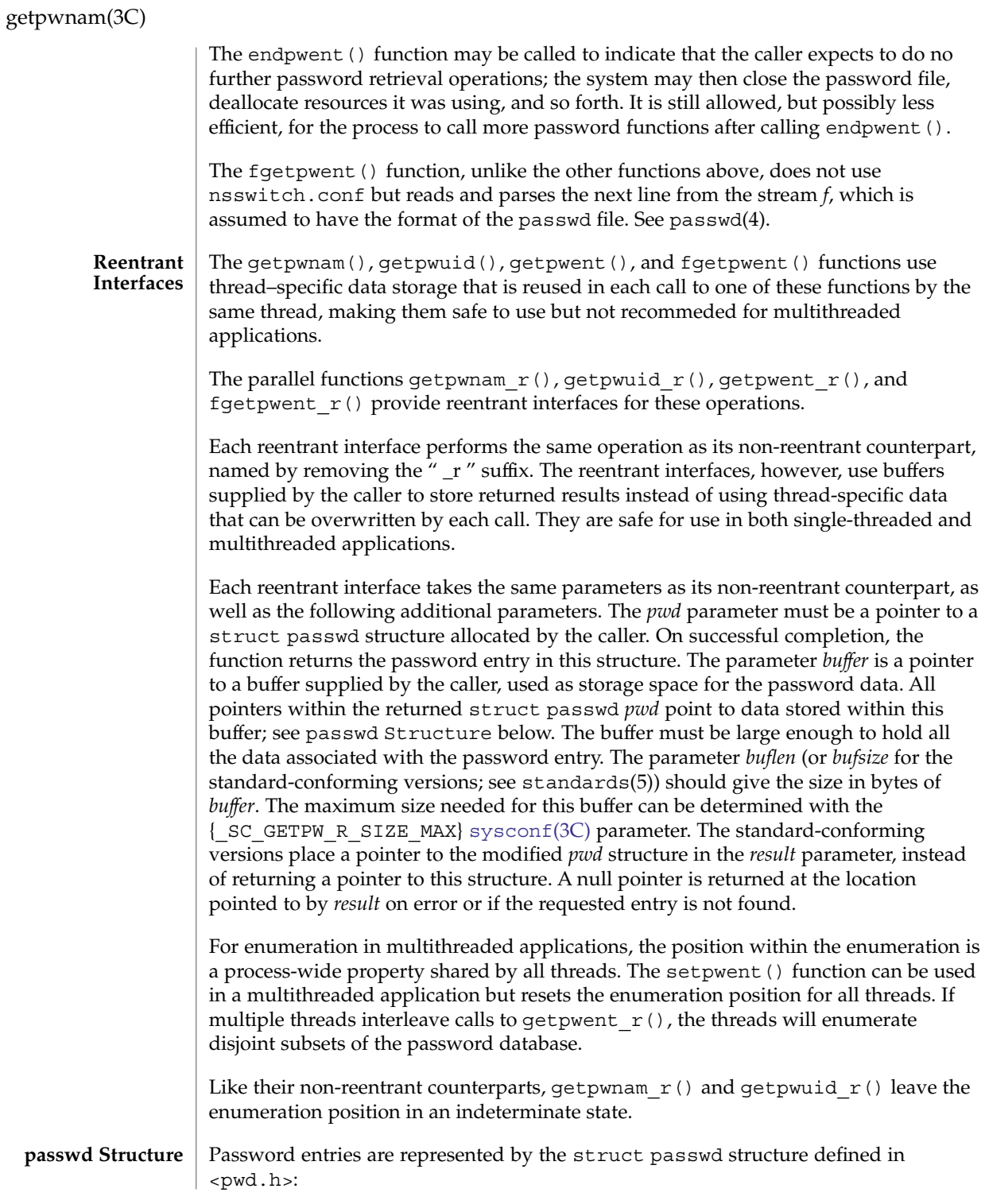

## getpwnam(3C)

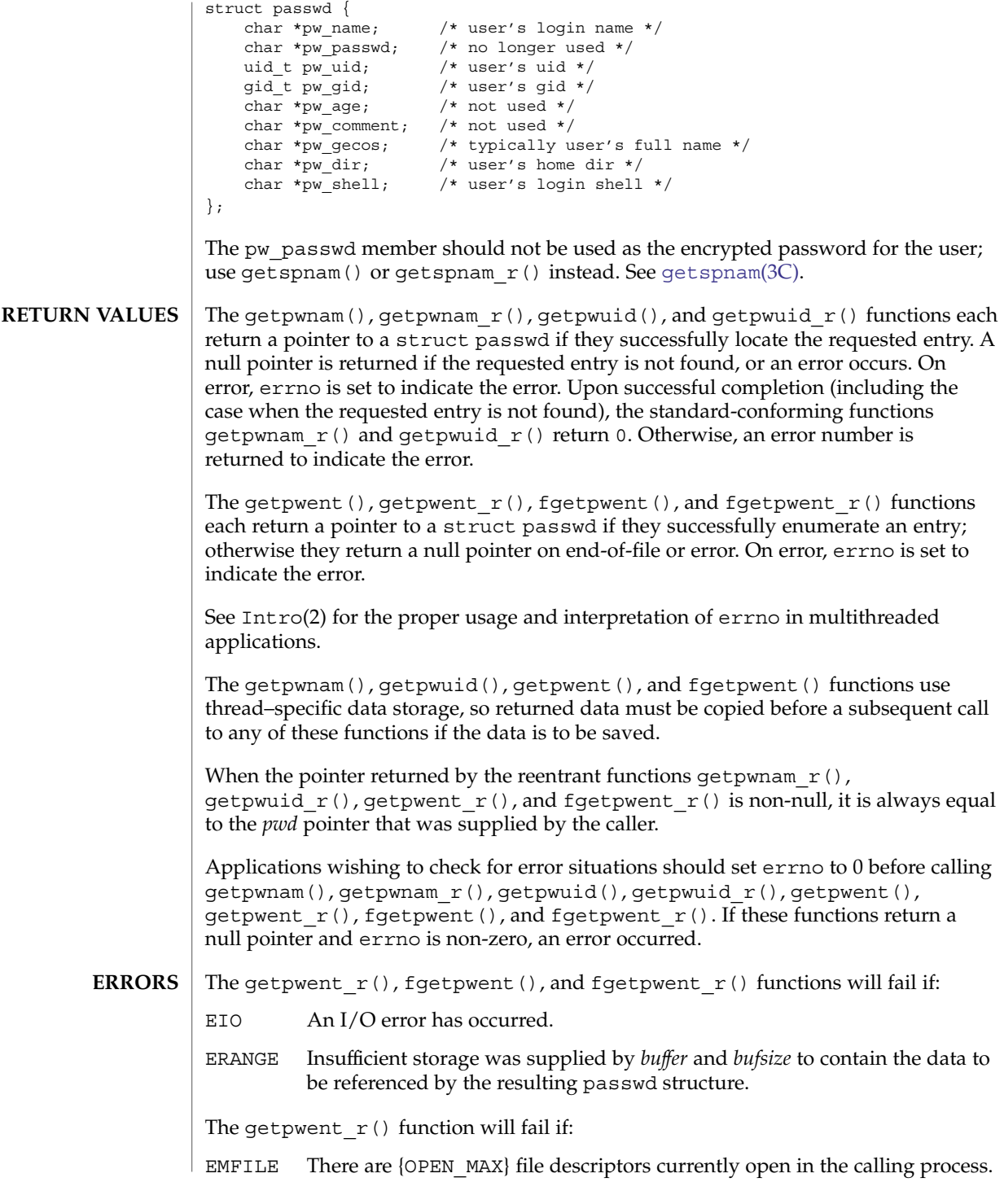

Basic Library Functions **257**

### getpwnam(3C)

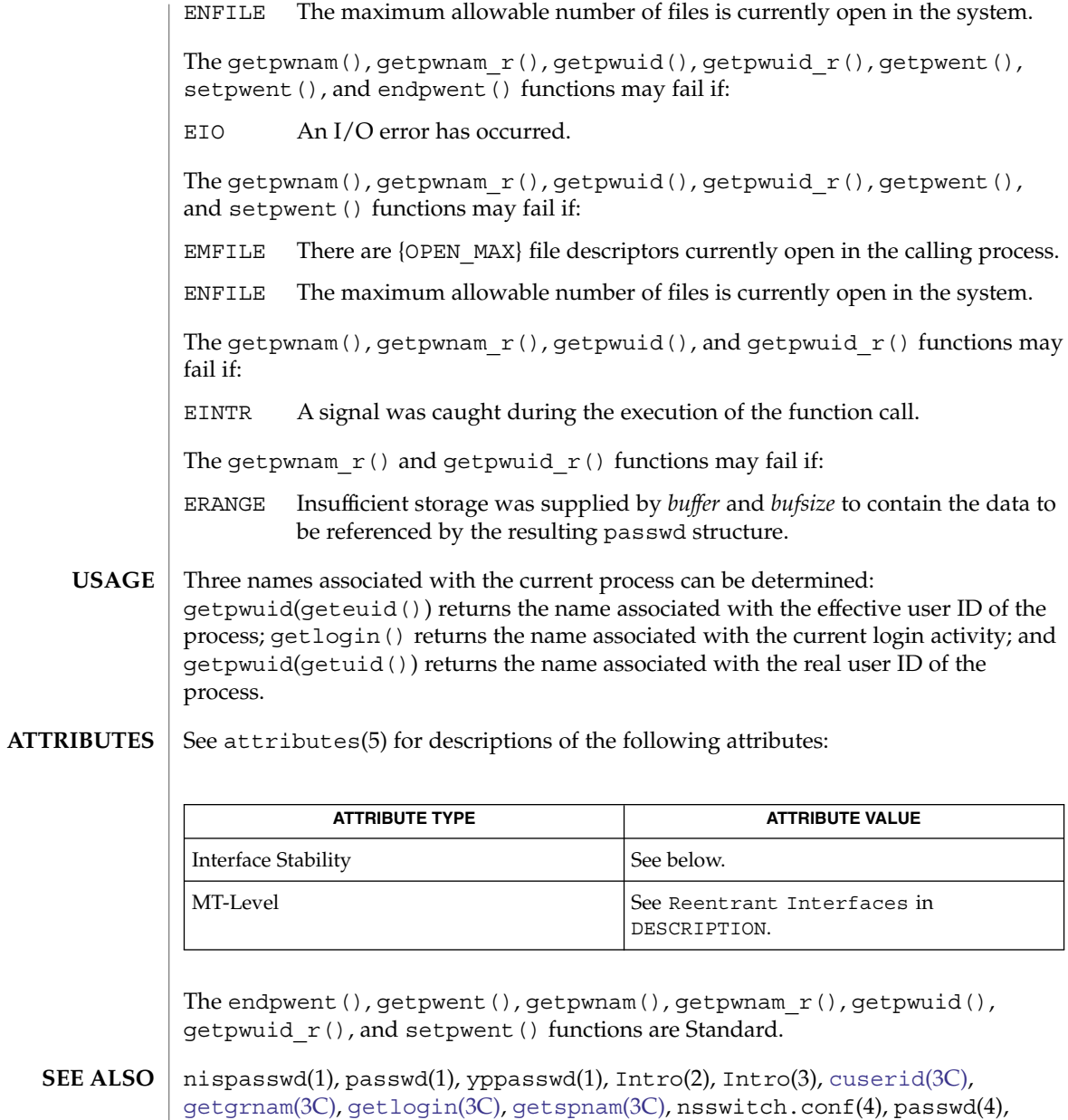

When compiling multithreaded programs, see Intro(3). **NOTES**

 $shadow(4), attributes(5), standards(5)$ 

**258** man pages section 3: Basic Library Functions • Last Revised 5 Apr 2004

Use of the enumeration interfaces getpwent() and getpwent  $r()$  is discouraged; enumeration is supported for the passwd file, NIS, and NIS+, but in general is not efficient and might not be supported for all database sources. The semantics of enumeration are discussed further in nsswitch.conf(4).

Previous releases allowed the use of '+' and '-' entries in  $/etc/p$  asswd to selectively include and exclude NIS entries. The primary usage of these '+/-' entries is superseded by the name service switch, so the  $'+/-'$  form might not be supported in future releases.

If required, the  $'+/$ -' functionality can still be obtained for NIS by specifying compat as the source for passwd.

If the  $'+$ /- $'$  functionality is required in conjunction with NIS+, specify both compat as the source for passwd and nisplus as the source for the pseudo-database passwd compat. See passwd(4), shadow(4), and nsswitch.conf(4) for details.

If the '+/-' is used, both /etc/shadow and /etc/passwd should have the same '+' and '-' entries to ensure consistency between the password and shadow databases.

If a password entry from any of the sources contains an empty *uid* or *gid* field, that entry will be ignored by the files, NIS, and NIS+ name service switch backends, causing the user to appear unknown to the system.

If a password entry contains an empty *gecos*, *home directory*, or *shell* field, getpwnam() and getpwnam  $r()$  return a pointer to a null string in the respective field of the passwd structure.

If the shell field is empty, login(1) automatically assigns the default shell. See login(1).

Solaris 2.4 and earlier releases provided definitions of the getpwnam  $r()$  and getpwuid  $r()$  functions as specified in POSIX.1c Draft 6. The final POSIX.1c standard changed the interface for these functions. Support for the Draft 6 interface is provided for compatibility only and might not be supported in future releases. New applications and libraries should use the standard-conforming interface.

For POSIX.1c-conforming applications, the \_POSIX\_PTHREAD\_SEMANTICS and REENTRANT flags are automatically turned on by defining the \_POSIX\_C\_SOURCE flag with a value ≥199506L.

getrusage(3C)

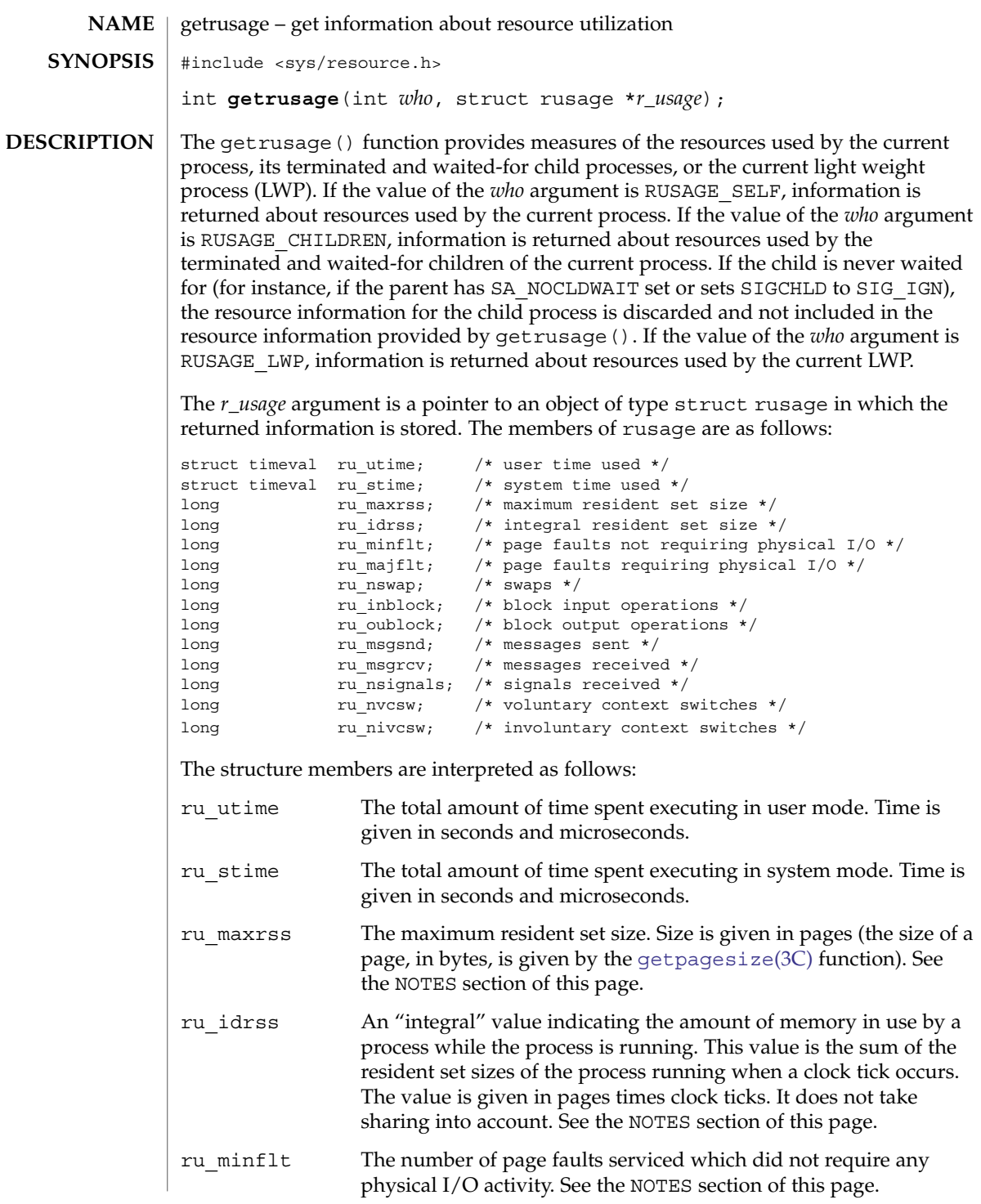

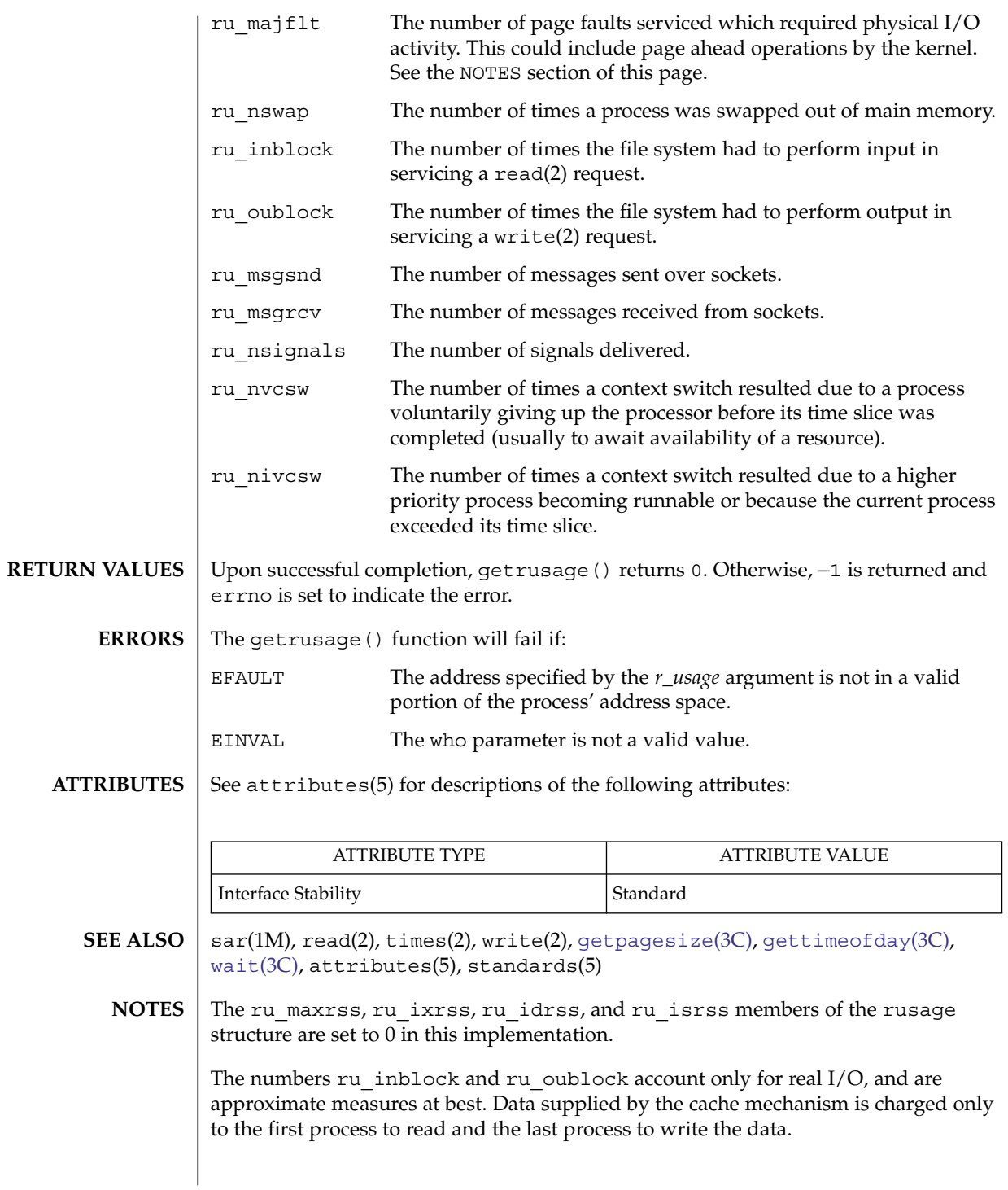

Basic Library Functions **261**

### getrusage(3C)

The way resident set size is calculated is an approximation, and could misrepresent the true resident set size.

Page faults can be generated from a variety of sources and for a variety of reasons. The customary cause for a page fault is a direct reference by the program to a page which is not in memory. Now, however, the kernel can generate page faults on behalf of the user, for example, servicing read(2) and write(2) functions. Also, a page fault can be caused by an absent hardware translation to a page, even though the page is in physical memory.

In addition to hardware detected page faults, the kernel may cause pseudo page faults in order to perform some housekeeping. For example, the kernel may generate page faults, even if the pages exist in physical memory, in order to lock down pages involved in a raw I/O request.

By definition, major page faults require physical I/O, while minor page faults do not require physical I/O. For example, reclaiming the page from the free list would avoid I/O and generate a minor page fault. More commonly, minor page faults occur during process startup as references to pages which are already in memory. For example, if an address space faults on some "hot" executable or shared library, this results in a minor page fault for the address space. Also, any one doing a read(2) or write(2) to something that is in the page cache will get a minor page fault(s) as well.

There is no way to obtain information about a child process which has not yet terminated.

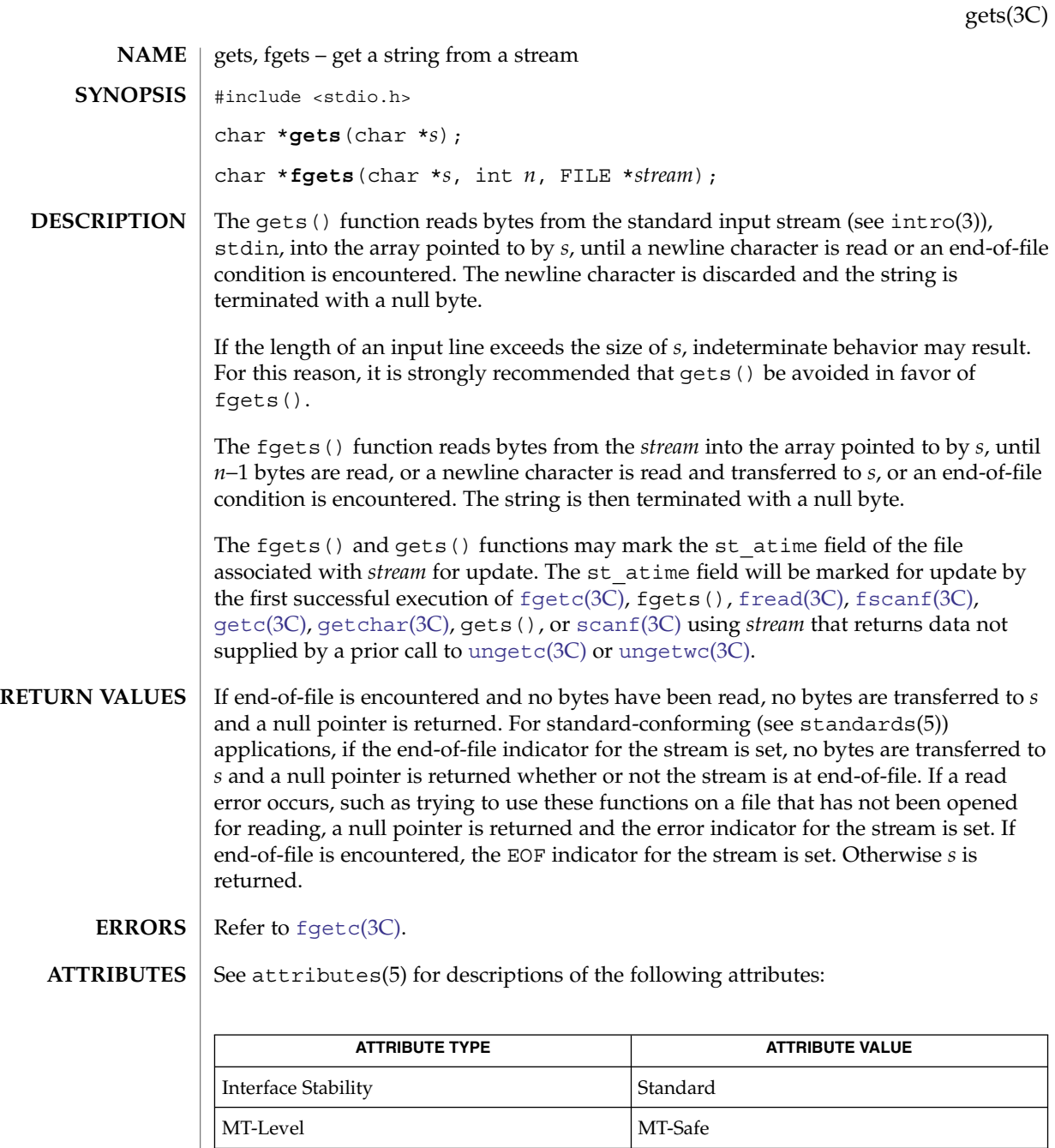

lseek(2), read(2), [ferror](#page-132-0)(3C), [fgetc](#page-136-0)(3C), [fgetwc](#page-140-0)(3C), [fopen](#page-155-0)(3C), [fread](#page-168-0)(3C), getchar(3C), [scanf](#page-646-0)(3C), [stdio](#page-710-0)(3C), [ungetc](#page-885-0)(3C), [ungetwc](#page-886-0)(3C), attributes(5), standards(5) **SEE ALSO**

Basic Library Functions **263**

<span id="page-263-0"></span>getspnam(3C)

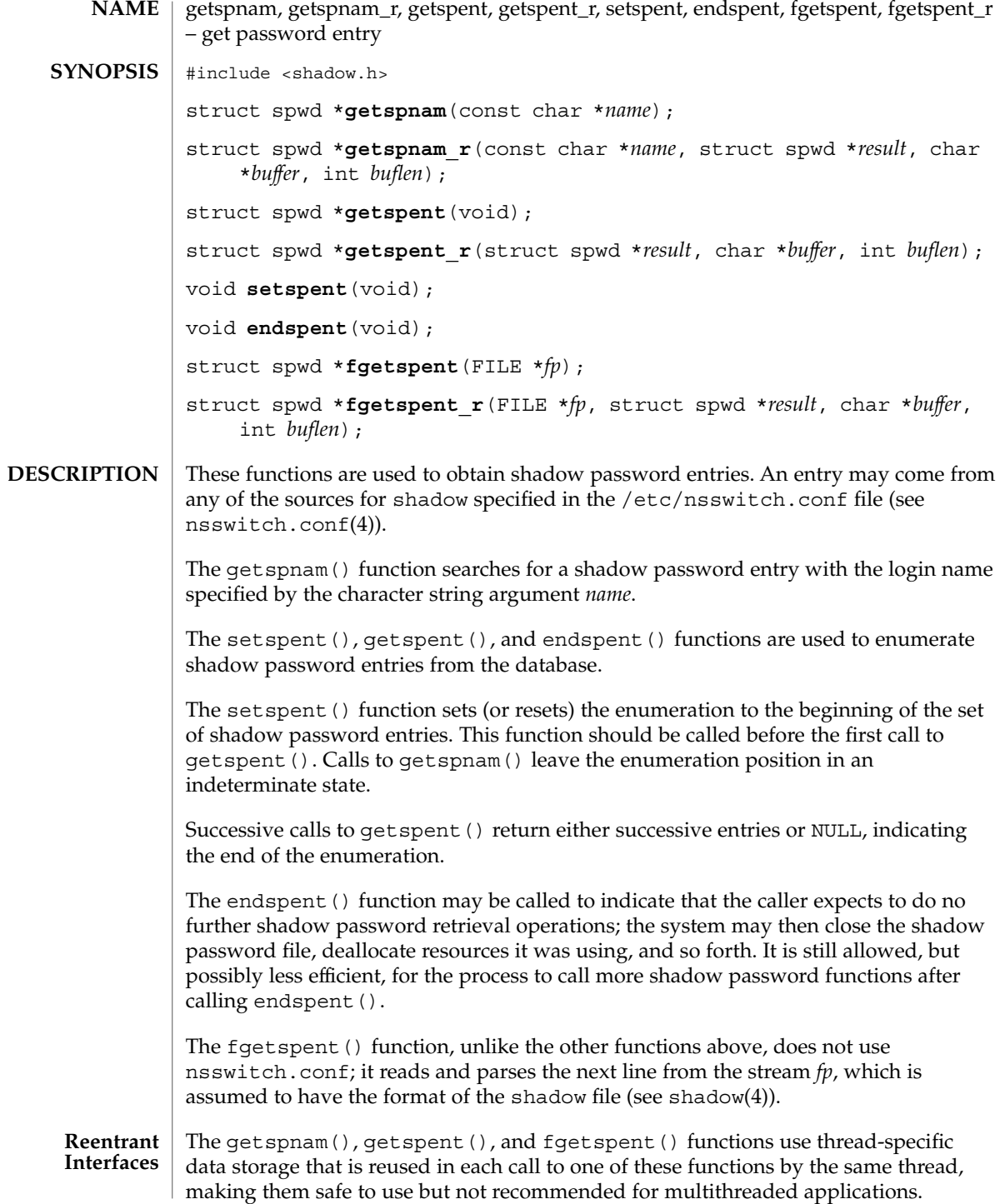

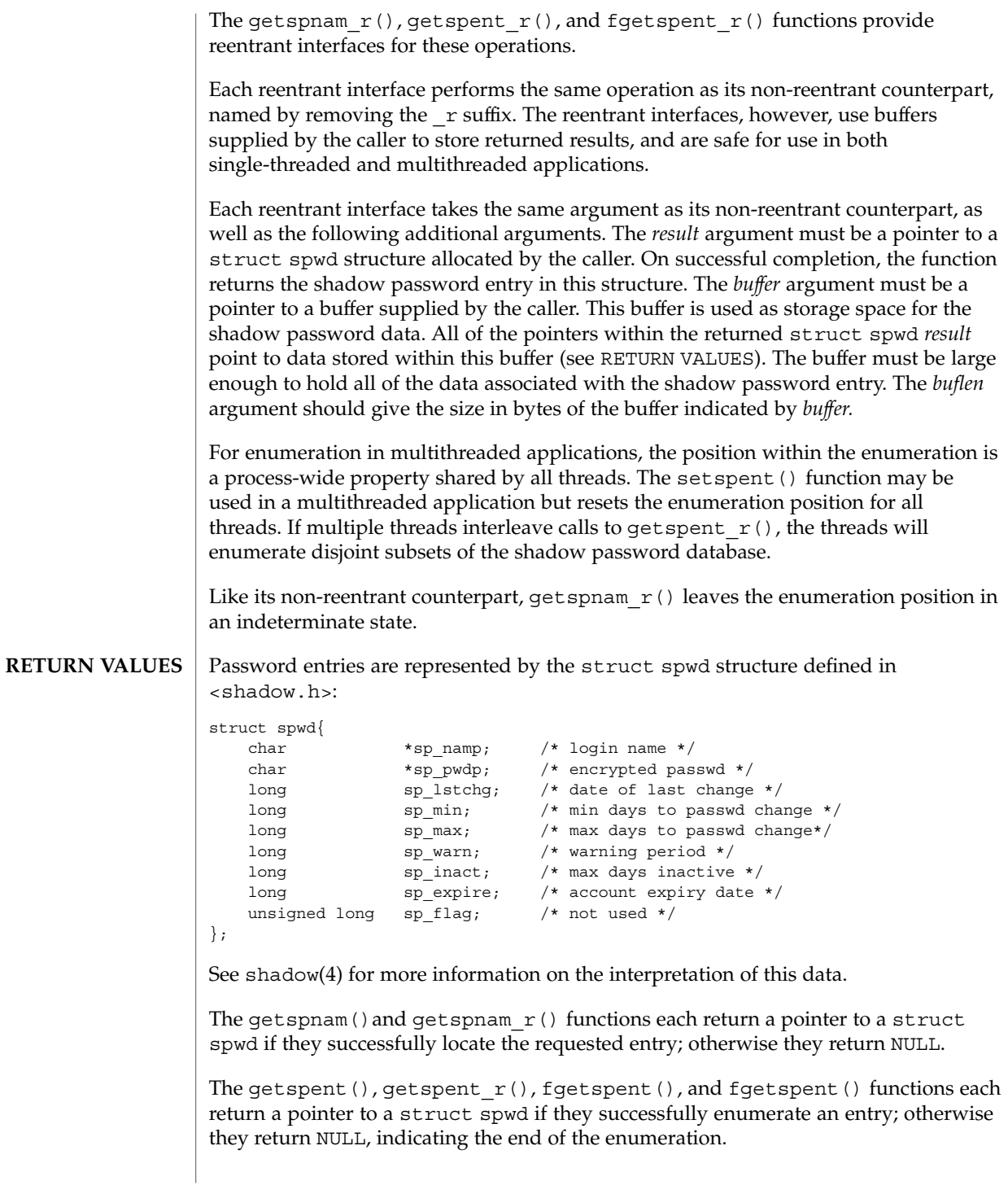

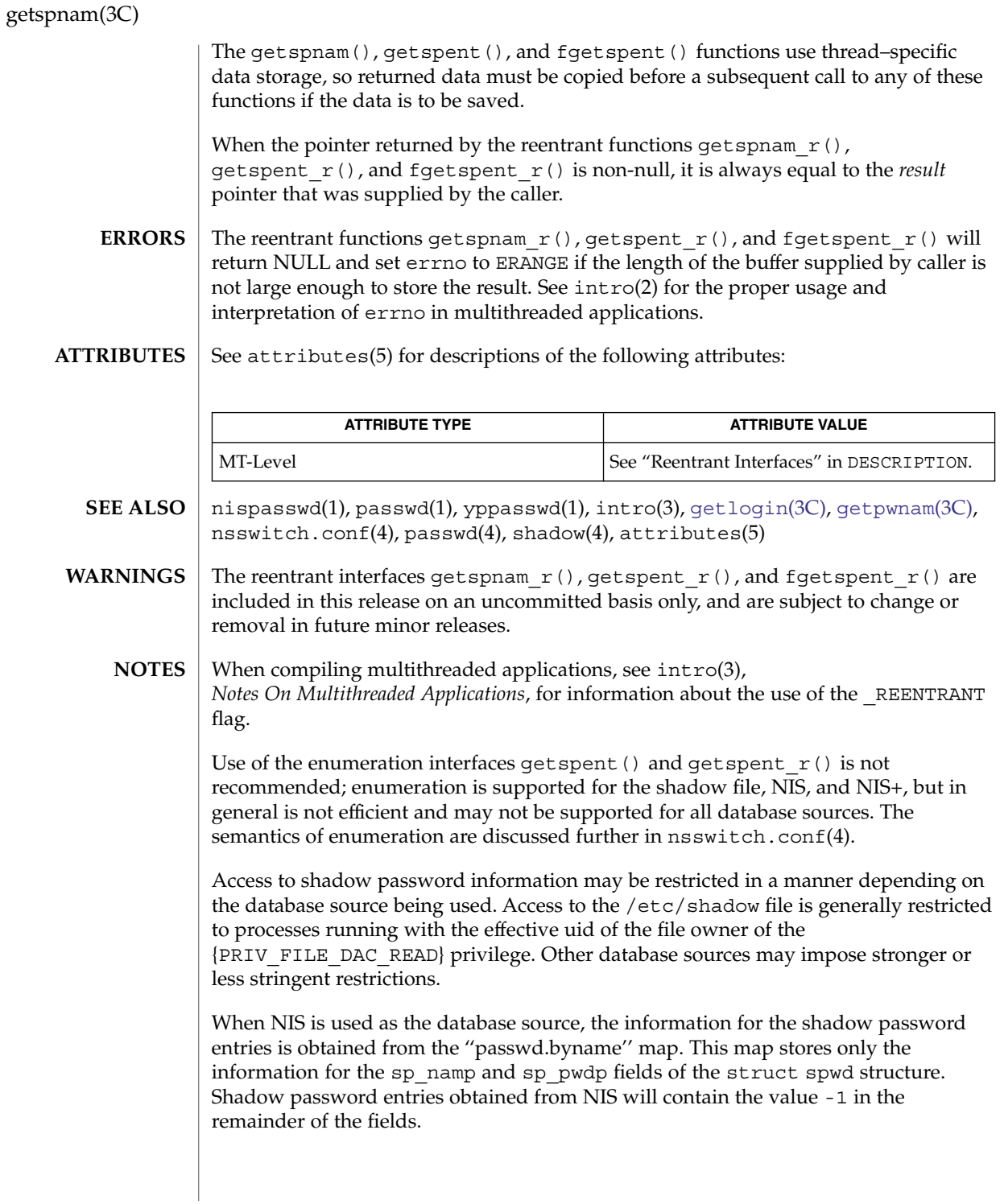

getspnam(3C)

When NIS+ is used as the database source, and the caller lacks the permission needed to retrieve the encrypted password from the NIS+ ''passwd.org\_dir'' table, the NIS+ service returns the string ''\*NP\*'' instead of the actual encrypted password string. The functions described on this page will then return the string ''\*NP\*'' to the caller as the value of the member sp\_pwdp in the returned shadow password structure.

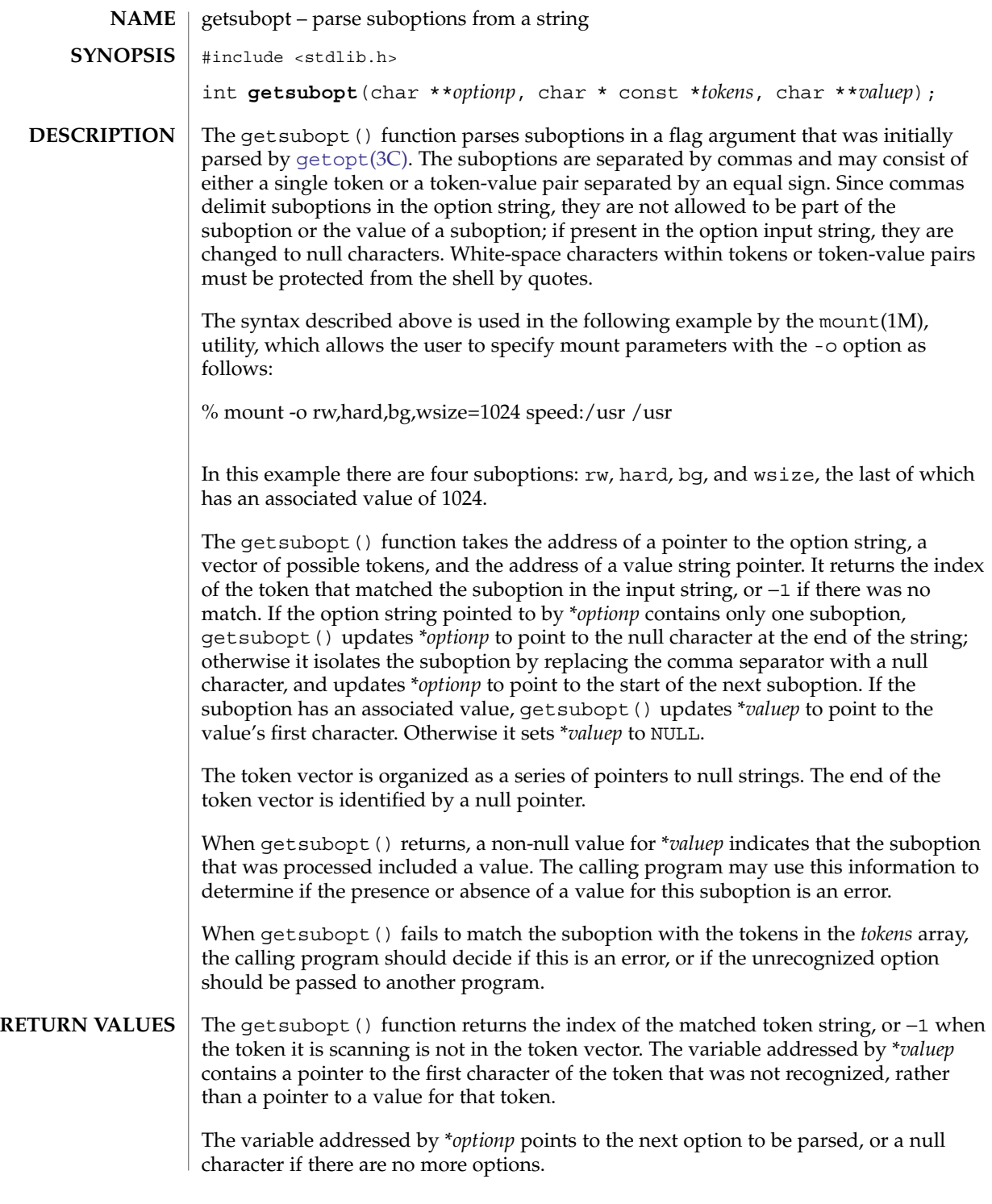

**268** man pages section 3: Basic Library Functions • Last Revised 28 Mar 2003

**ERRORS** | No errors are defined.

**EXAMPLES**

**EXAMPLE 1** Use getsubopt () to process options.

The following example demonstrates the processing of options to the mount(1M) utility using getsubopt().

```
#include <stdlib.h>
```

```
char *myopts[] = {
#define READONLY 0
          "ro",
#define READWRITE 1
          "rw",
#define WRITESIZE 2
          "wsize",
#define READSIZE 3
           "rsize",
           NULL};
main(argc, argv)
  int argc;
   char **argv;
{
   int sc, c, errflag;
   char *options, *value;
   extern char *optarg;
   extern int optind;
    .
    .
    .
   while((c = qetopt(argc, argv, "abf:o:")) != -1) {
       switch (c) {
       case 'a': /* process a option */
           break;
       case 'b': /* process b option */
          break;
       case 'f':
           ofile = optarg;
           break;
       case '?':
           errflag++;
           break;
       case 'o':
           options = optarg;
           while (*options != '\0') {
               switch(getsubopt(&options,myopts,&value)){
               case READONLY : /* process ro option */
                  break;
               case READWRITE : /* process rw option */
                   break;
                               case WRITESIZE : /* process wsize option */
                   if (value == NULL) {
                       error_no_arg();
                       errflag++;
                   } else
```

```
EXAMPLE 1 Use getsubopt() to process options. (Continued)
                         write_size = atoi(value);
                    break;
                case READSIZE : /* process rsize option */
                    if (value == \text{NULL}) {
                        error no arg();
                         errflag++;
                    } else
                         read_size = atoi(value);
                    break;
                default :
                    /* process unknown token */
                    error bad token(value);
                    errflag++;
                    break;
                    }
            }
              break;
        }
    }
    if (errflag) {
       /* print usage instructions etc. */
    }
    for (; optind<argc; optind++) {
       /* process remaining arguments */
    }
    .
    .
    .
}
EXAMPLE 2 Parse suboptions.
The following example uses the getsubopt() function to parse a value argument in
the optarg external variable returned by a call to getopt(3C).
#include <stdlib.h>
...
char *tokens[] = {\texttt{\{ "HOME"} , "PATH"} , "LOGNAME", (char *) NULL }};char *value;
int opt, index;
while ((opt = getopt(argc, argv, "e:")) != -1) {
    switch(opt) {
    case 'e' :
       while ((index = getsubopt(&optarg, tokens, &value)) != -1) {
            switch(index) {
...
        }
        break;
...
    }
}
```
**270** man pages section 3: Basic Library Functions • Last Revised 28 Mar 2003

### **ATTRIBUTES** | See attributes(5) for descriptions of the following attributes:

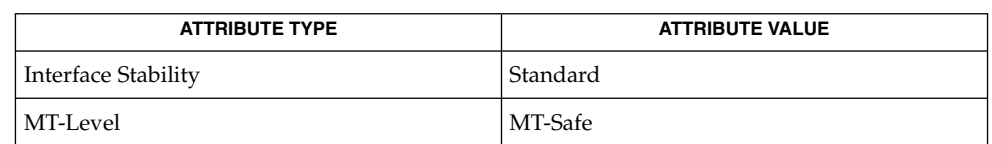

 $\textbf{SEE \, ALSO} \, \mid \, \text{mount}(1\text{M})$ , [getopt](#page-232-0) $(3\text{C})$ , attributes $(5)$ , standards $(5)$ 

# <span id="page-271-0"></span>gettext(3C)

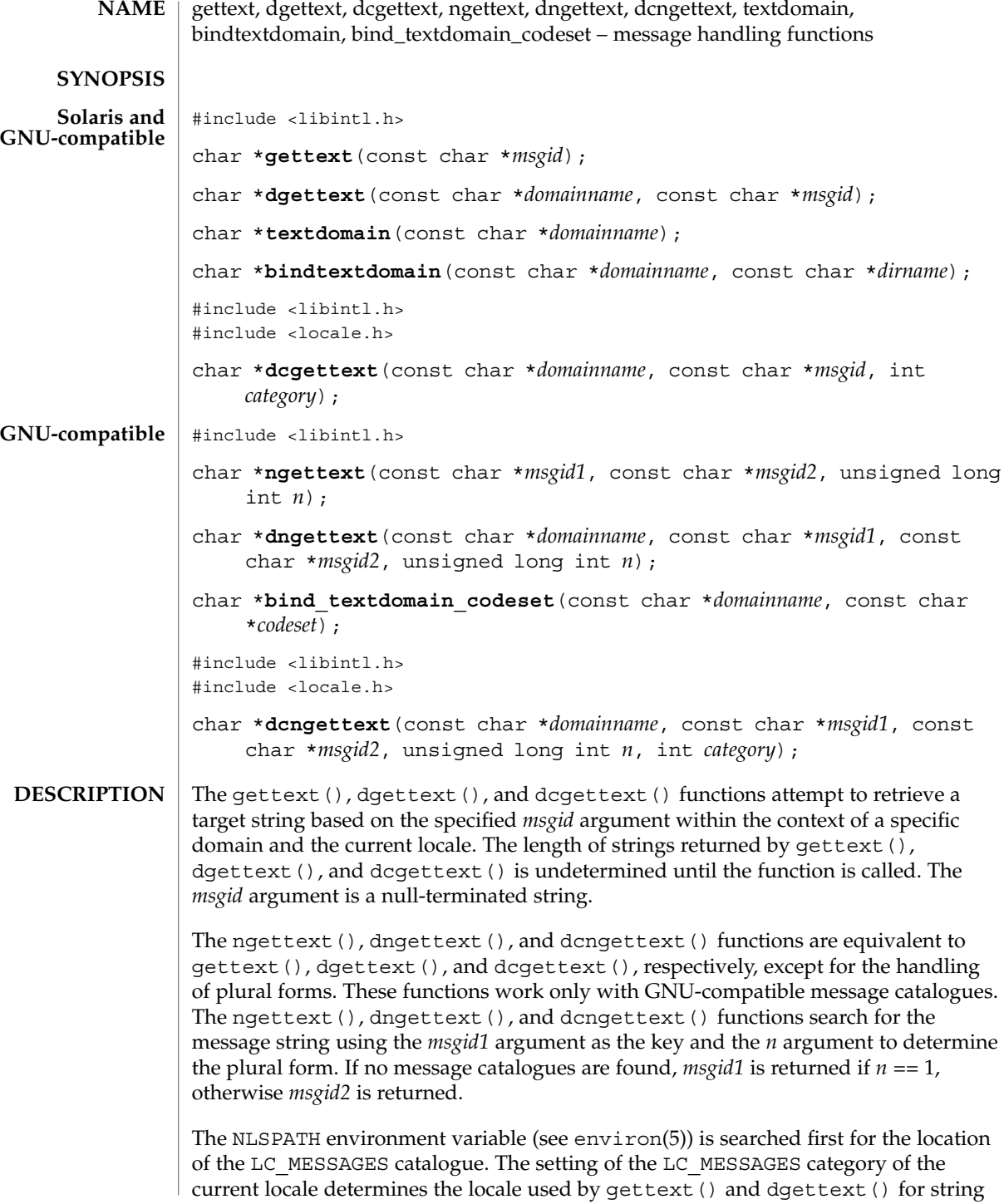

retrieval. The *category* argument determines the locale used by dcqettext(). If NLSPATH is not defined and the current locale is "C", gettext(), dgettext(), and dcgettext() simply return the message string that was passed. In a locale other than "C", if NLSPATH is not defined or if a message catalogue is not found in any of the components specified by NLSPATH, the routines search for the message catalogue using the scheme described in the following paragraph.

The LANGUAGE environment variable is examined to determine the GNU-compatible message catalogues to be used. The value of LANGUAGE is a list of locale names separated by a colon (':') character. If LANGUAGE is defined, each locale name is tried in the specified order and if a GNU-compatible message catalogue is found, the message is returned. If a GNU-compatible message catalogue is found but failed to find a corresponding *msgid*, the *msgid* string is return. If LANGUAGE is not defined or if a Solaris message catalogue is found or no GNU-compatible message catalogue is found in processing LANGUAGE, the pathname used to locate the message catalogue is *dirname*/*locale*/*category*/*domainname*.mo, where *dirname* is the directory specified by bindtextdomain(), *locale* is a locale name, and *category* is either LC\_MESSAGES if gettext(), dgettext(), ngettext(), or dngettext() is called, or LC\_XXX where the name is the same as the locale category name specified by the *category* argument to dcgettext() or dcngettext().

For gettext() and ngettext(), the domain used is set by the last valid call to textdomain(). If a valid call to textdomain() has not been made, the default domain (called messages) is used.

For dgettext(), dcgettext(), dngettext(), and dcngettext(), the domain used is specified by the *domainname* argument. The *domainname* argument is equivalent in syntax and meaning to the *domainname* argument to textdomain(), except that the selection of the domain is valid only for the duration of the dgettext(), dcgettext(), dngettext(), or dcngettext() function call.

The textdomain() function sets or queries the name of the current domain of the active LC\_MESSAGES locale category. The *domainname* argument is a null-terminated string that can contain only the characters allowed in legal filenames.

The *domainname* argument is the unique name of a domain on the system. If there are multiple versions of the same domain on one system, namespace collisions can be avoided by using bindtextdomain(). If textdomain() is not called, a default domain is selected. The setting of domain made by the last valid call to textdomain() remains valid across subsequent calls to  $setlocal(e(3C)$ , and gettext().

The *domainname* argument is applied to the currently active LC\_MESSAGES locale.

The current setting of the domain can be queried without affecting the current state of the domain by calling textdomain() with *domainname* set to the null pointer. Calling textdomain() with a *domainname* argument of a null string sets the domain to the default domain (messages).

# gettext(3C)

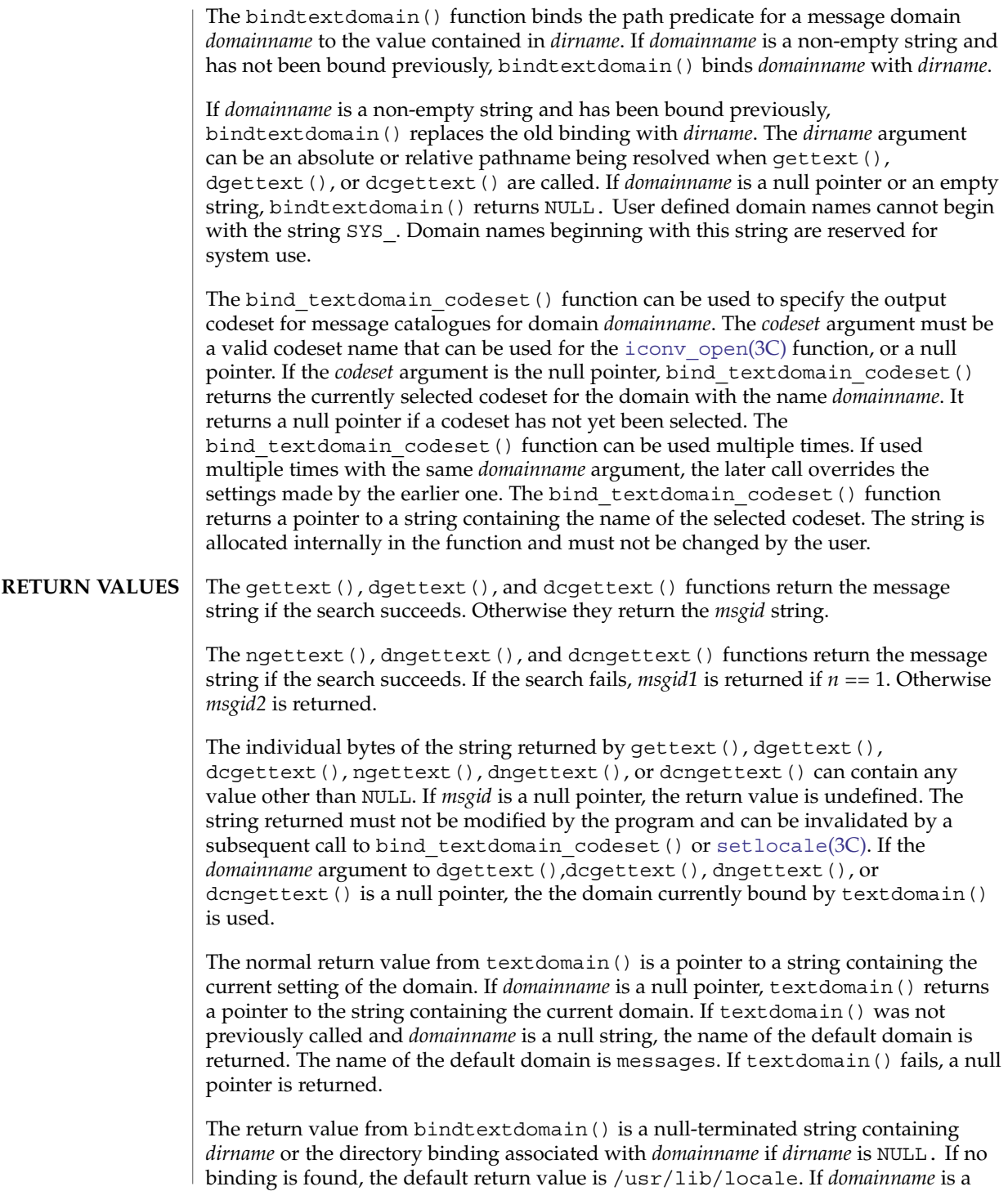

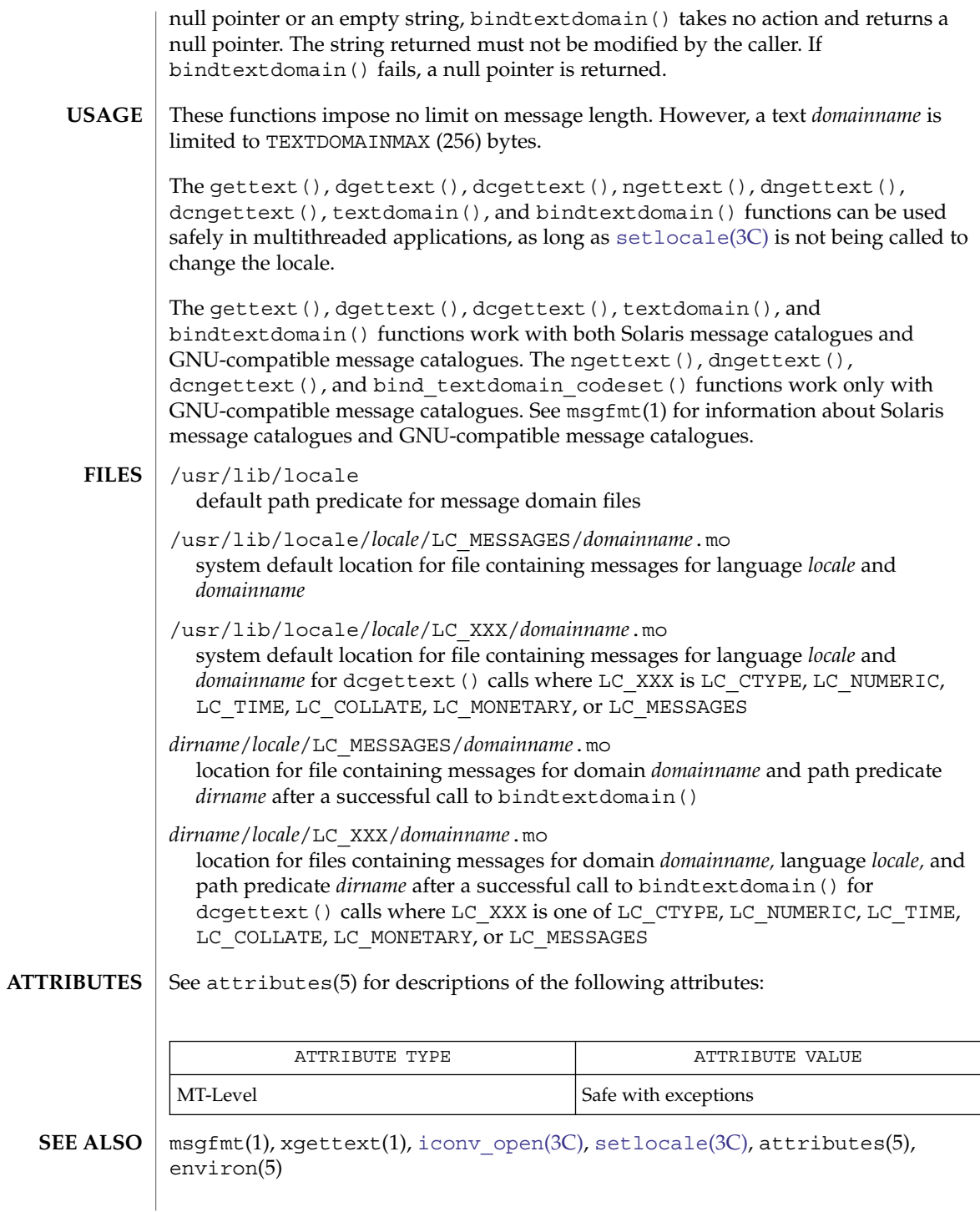

Basic Library Functions **275**

<span id="page-275-0"></span>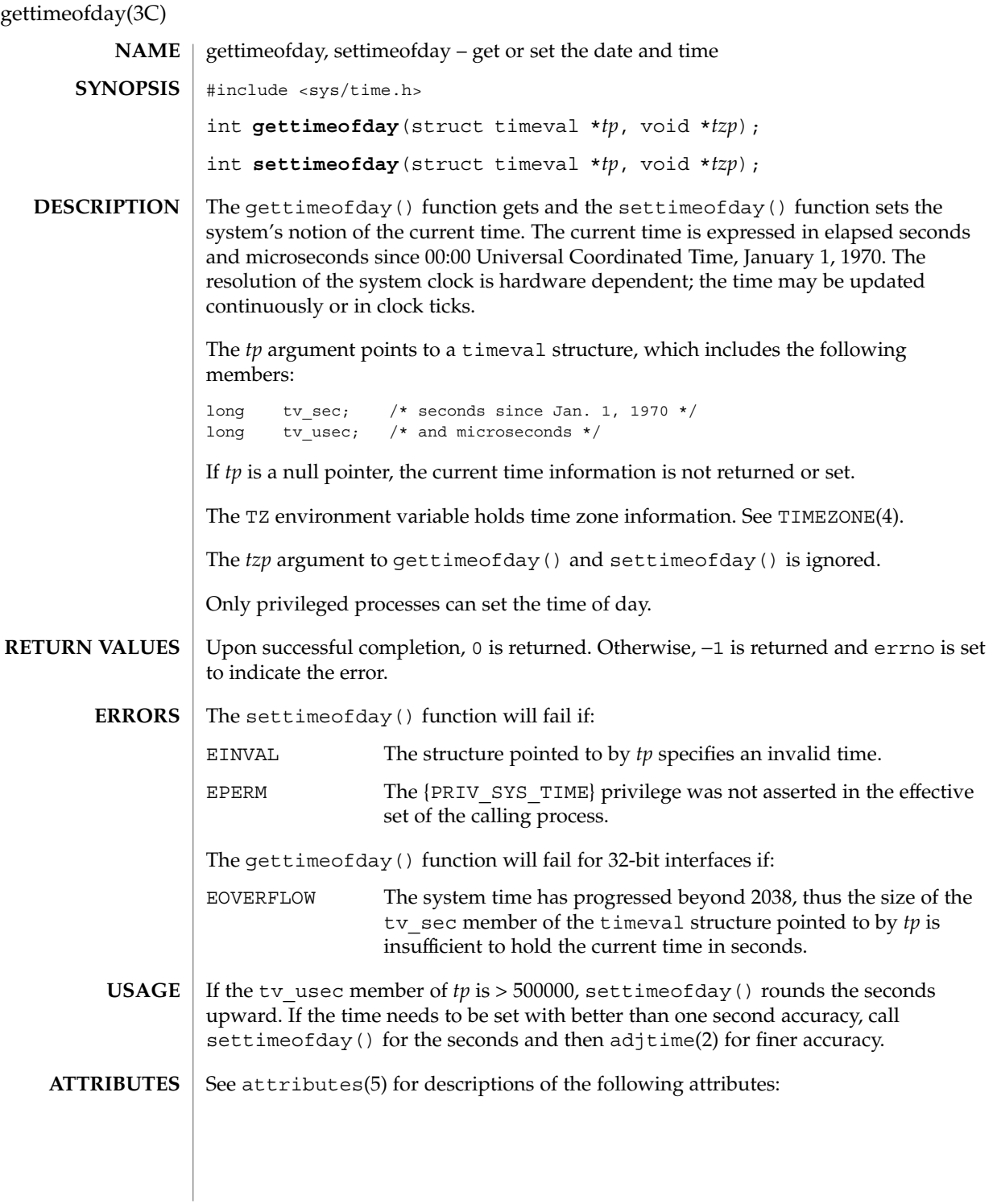

## gettimeofday(3C)

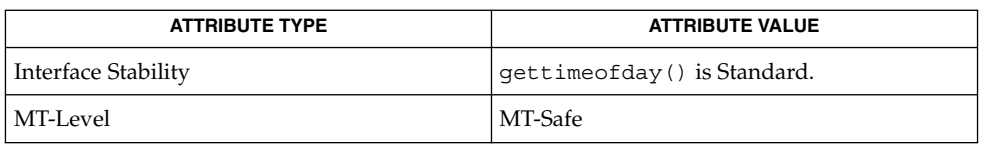

### **SEE ALSO**

adjtime(2), [ctime](#page-70-0)(3C), [gethrtime](#page-224-0)(3C), TIMEZONE(4), attributes(5), privileges(5), standards(5)

gettimeofday(3UCB)

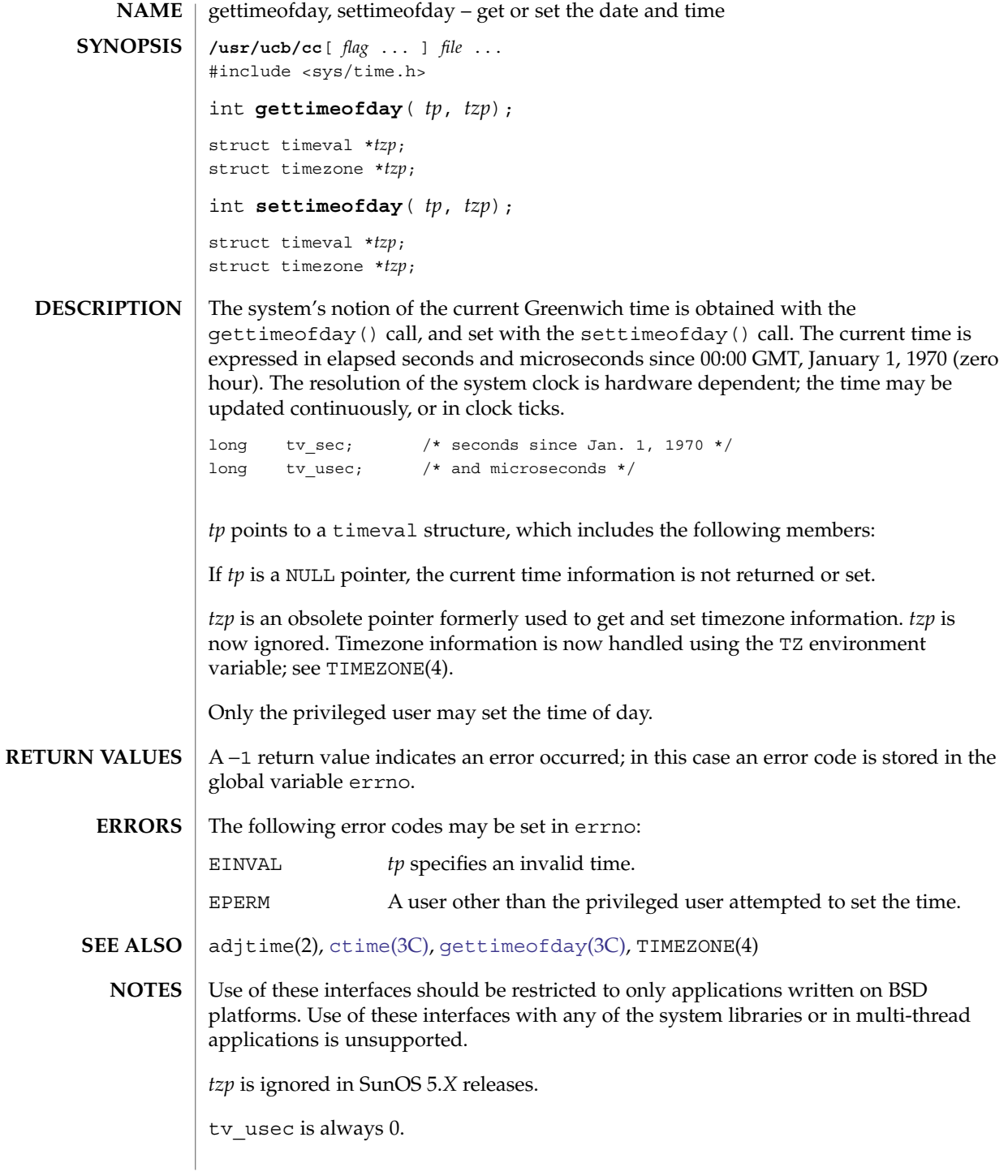

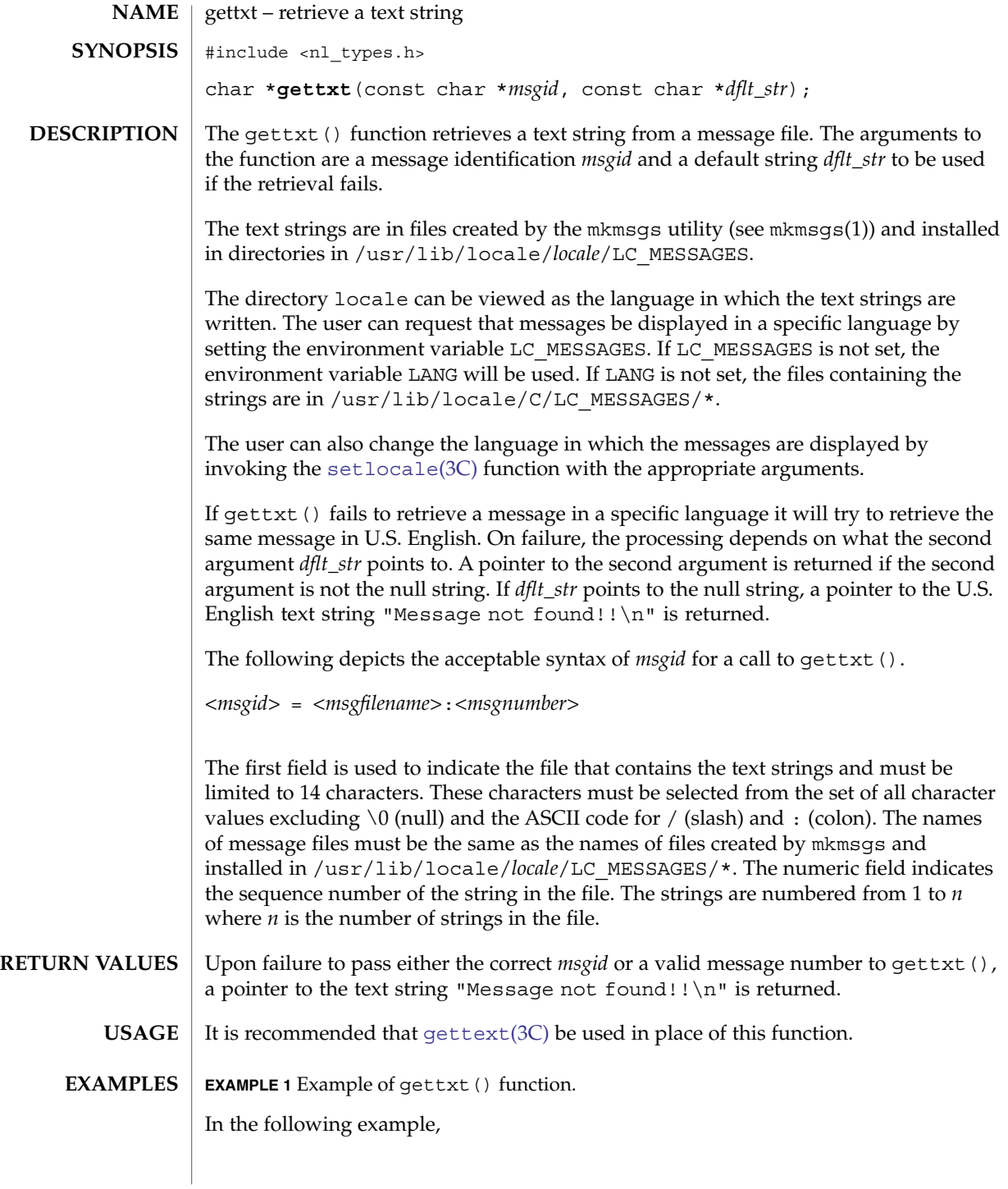

# gettxt(3C)

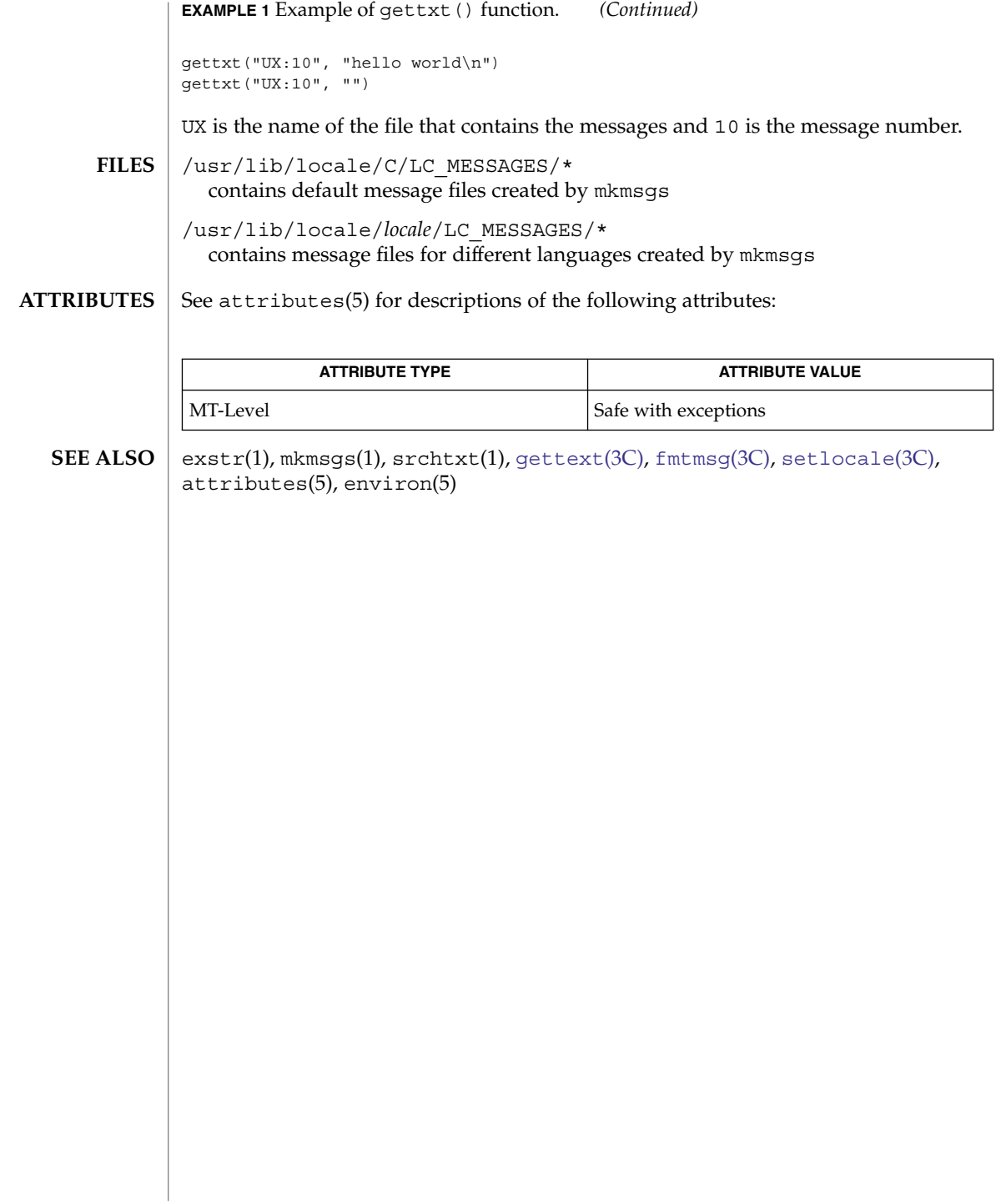

# getusershell(3C)

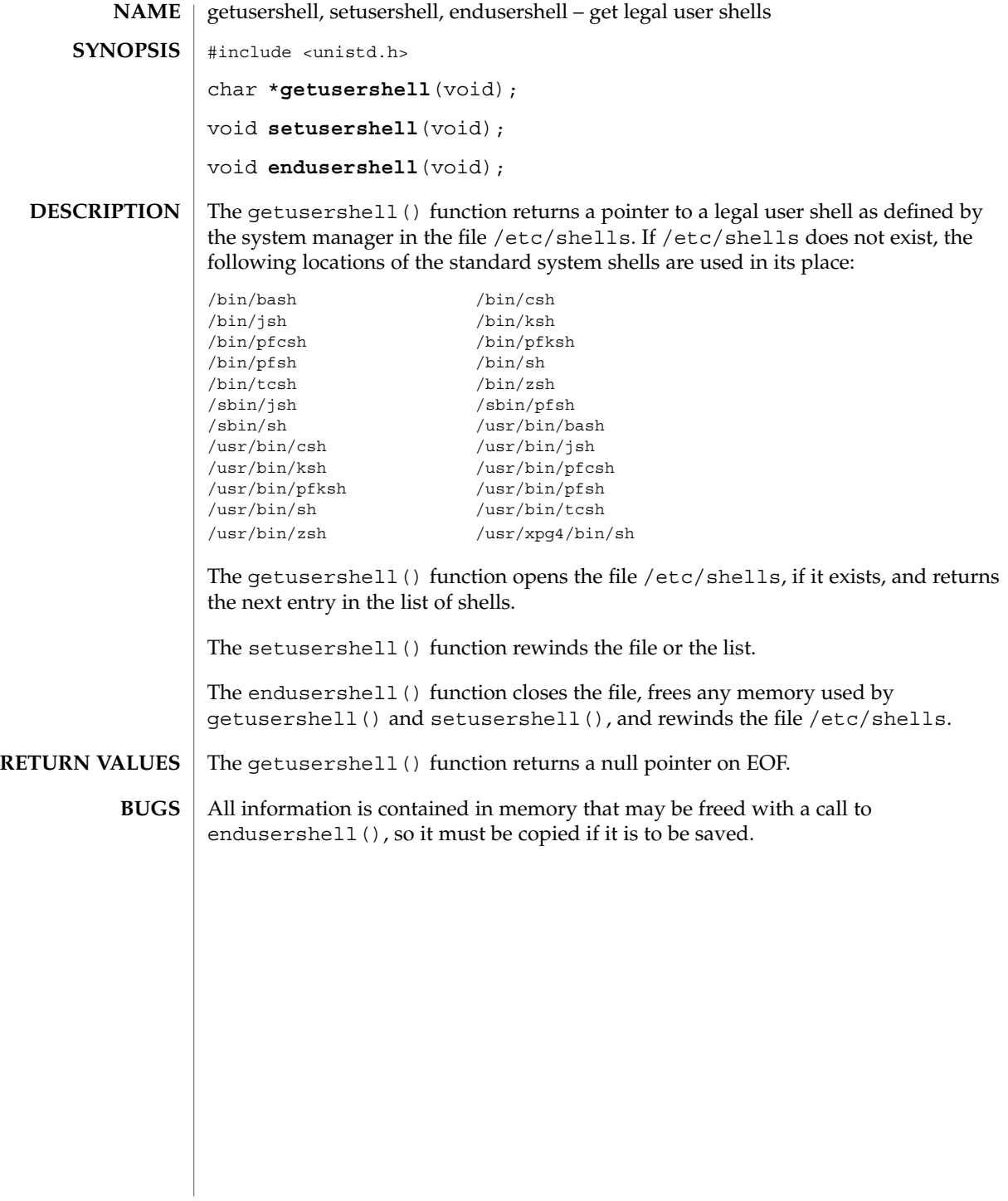

<span id="page-281-0"></span>getutent(3C)

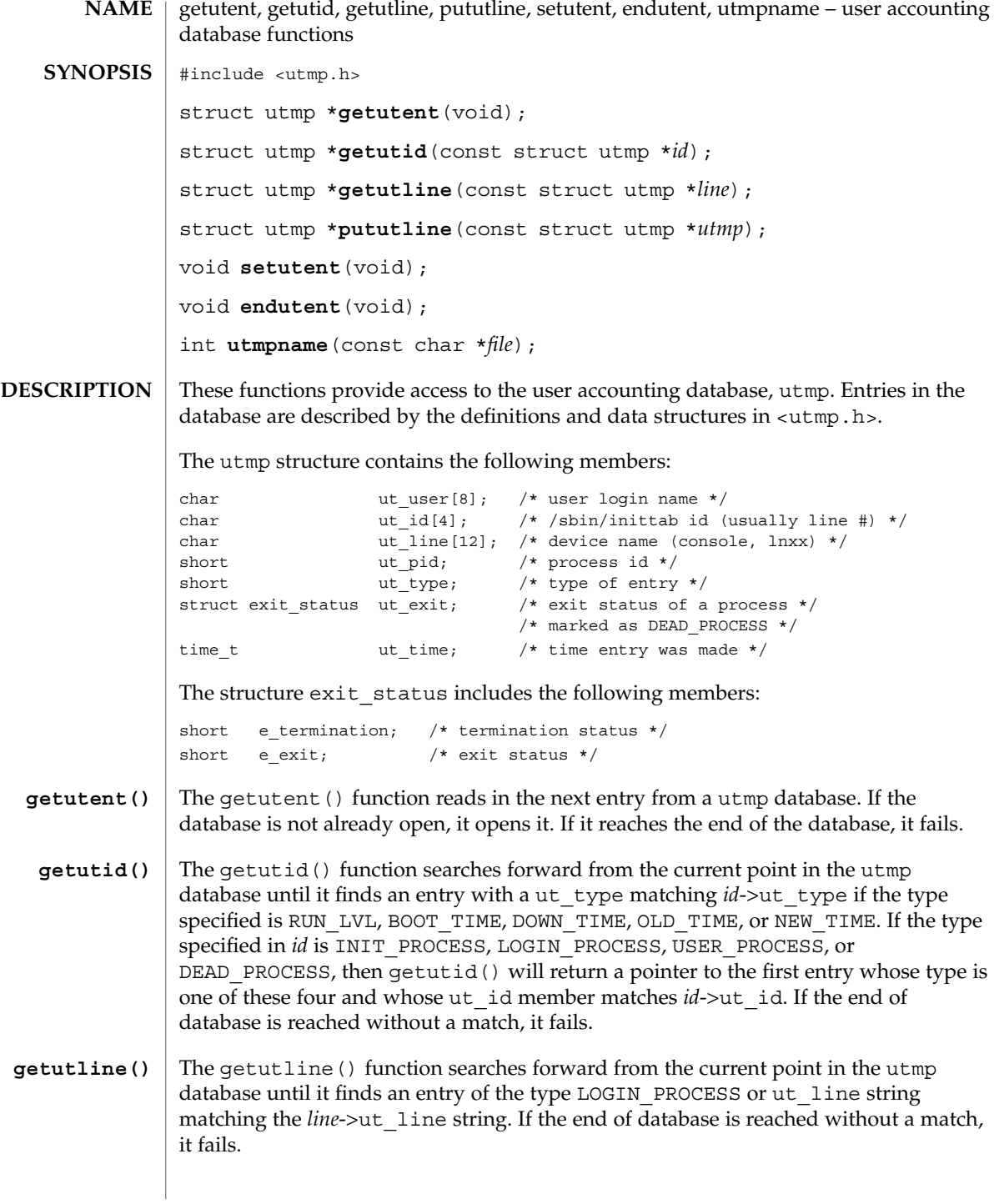

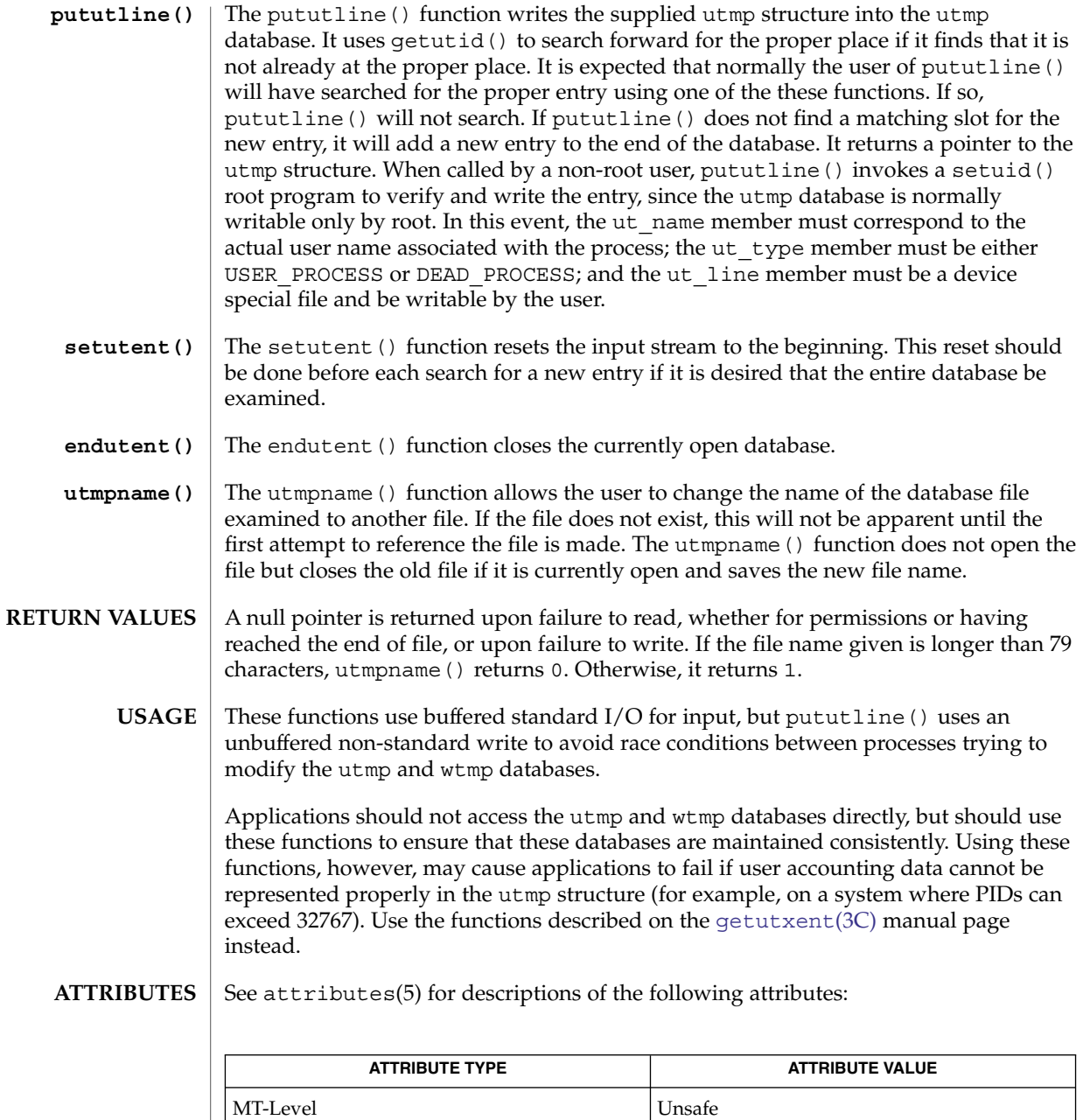

[getutxent](#page-284-0)(3C), [ttyslot](#page-864-0)(3C), utmpx(4), attributes(5) **SEE ALSO**

The most current entry is saved in a static structure. Multiple accesses require that it be copied before further accesses are made. On each call to either getutid() or getutline(), the function examines the static structure before performing more I/O. **NOTES**

Basic Library Functions **283**

### getutent(3C)

If the contents of the static structure match what it is searching for, it looks no further. For this reason, to use getutline() to search for multiple occurrences, it would be necessary to zero out the static area after each success, or getutline() would just return the same structure over and over again. There is one exception to the rule about emptying the structure before further reads are done. The implicit read done by pututline() (if it finds that it is not already at the correct place in the file) will not hurt the contents of the static structure returned by the getutent(), getutid() or getutline() functions, if the user has just modified those contents and passed the pointer back to pututline().

<span id="page-284-0"></span>getutxent, getutxid, getutxline, pututxline, setutxent, endutxent, utmpxname, getutmp, getutmpx, updwtmp, updwtmpx – user accounting database functions #include <utmpx.h> struct utmpx \***getutxent**(void); struct utmpx \***getutxid**(const struct utmpx \**id*); struct utmpx \***getutxline**(const struct utmpx \**line*); struct utmpx \***pututxline**(const struct utmpx \**utmpx*); void **setutxent**(void); void **endutxent**(void); int **utmpxname**(const char \**file*); void **getutmp**(struct utmpx \**utmpx*, struct utmp \**utmp*); void **getutmpx**(struct utmp \**utmp*, struct utmpx \**utmpx*); void **updwtmp**(char \**wfile*, struct utmp \**utmp*); void **updwtmpx**(char \**wfilex*, struct utmpx \**utmpx*); These functions provide access to the user accounting database,  $\text{utmpx}$  (see  $\text{utmpx}(4)$ ). Entries in the database are described by the definitions and data structures in <utmpx.h>. The utmpx structure contains the following members: char ut\_user[32]; /\* user login name \*/ char but id[4]; /\* /etc/inittab id (usually line #) \*/ char but line[32]; /\* device name (console, lnxx) \*/ pid\_t ut\_pid; /\* process id \*/ short  $ut\_type$ ;  $/ * type of entry */$ struct exit\_status ut\_exit; /\* exit status of a process \*/ /\* marked as DEAD\_PROCESS \*/<br>/\* time entry was made \*/ struct timeval  $ut_t$ tv; int the ut\_session;  $\prime\star$  session ID, used for windowing \*/<br>short the ut\_syslen;  $\prime\star$  significant length of ut host \*/ short ut\_syslen; /\* significant length of ut host \*/ /\* including terminating null \*/ char ut\_host[257]; /\* host name, if remote \*/ The exit status structure includes the following members: short e\_termination; /\* termination status \*/<br>short e\_exit; /\* exit status \*/  $short$  e\_exit; The getutxent () function reads in the next entry from a utmpx database. If the database is not already open, it opens it. If it reaches the end of the database, it fails. The getutxid() function searches forward from the current point in the utmpx database until it finds an entry with a ut\_type matching *id*–>ut\_type, if the type specified is RUN\_LVL, BOOT\_TIME, DOWN\_TIME, OLD\_TIME, or NEW\_TIME. If the type specified in *id* is INIT\_PROCESS, LOGIN\_PROCESS, USER\_PROCESS, or **NAME SYNOPSIS DESCRIPTION getutxent() getutxid()**

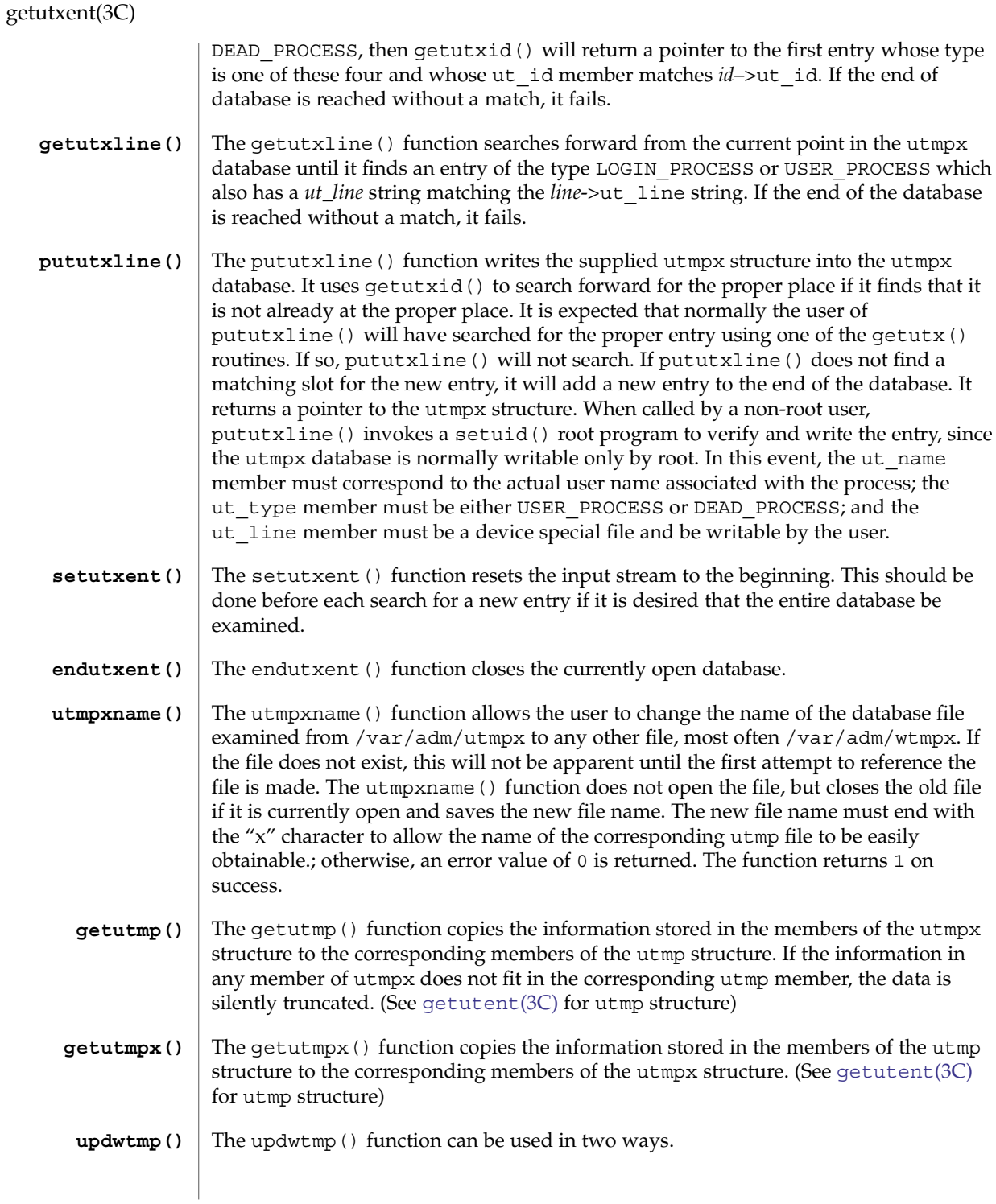

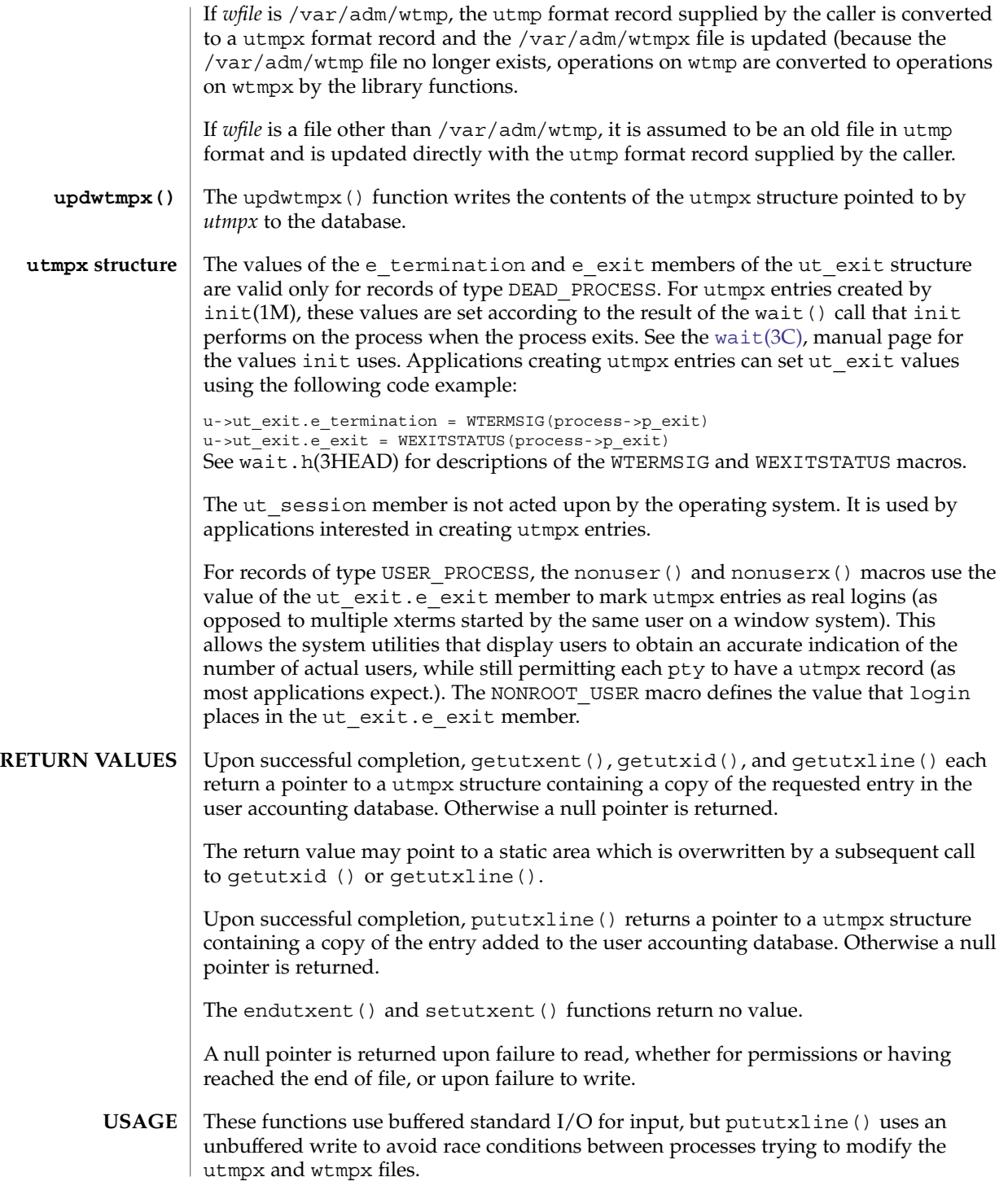

### getutxent(3C)

Applications should not access the utmpx and wtmpx databases directly, but should use these functions to ensure that these databases are maintained consistently.

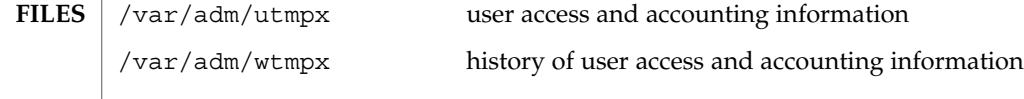

### **ATTRIBUTES**

See attributes(5) for descriptions of the following attributes:

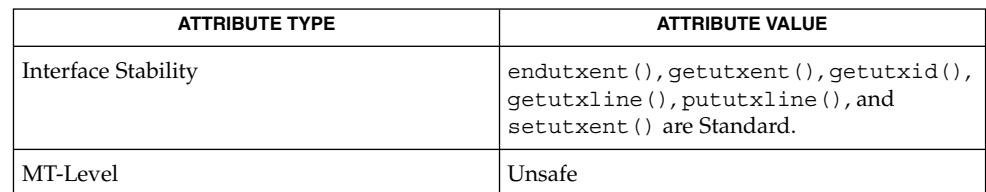

[getutent](#page-281-0)(3C), [ttyslot](#page-864-0)(3C), [wait](#page-901-0)(3C), wait.h(3HEAD), utmpx(4), attributes(5), standards(5) **SEE ALSO**

The most current entry is saved in a static structure. Multiple accesses require that it be copied before further accesses are made. On each call to either getutxid() or getutxline(), the routine examines the static structure before performing more I/O. If the contents of the static structure match what it is searching for, it looks no further. For this reason, to use getutxline() to search for multiple occurrences it would be necessary to zero out the static after each success, or getutxline() would just return the same structure over and over again. There is one exception to the rule about emptying the structure before further reads are done. The implicit read done by pututxline() (if it finds that it is not already at the correct place in the file) will not hurt the contents of the static structure returned by the getutxent  $($ ), getutxid $()$ , or getutxline() routines, if the user has just modified those contents and passed the pointer back to pututxline(). **NOTES**
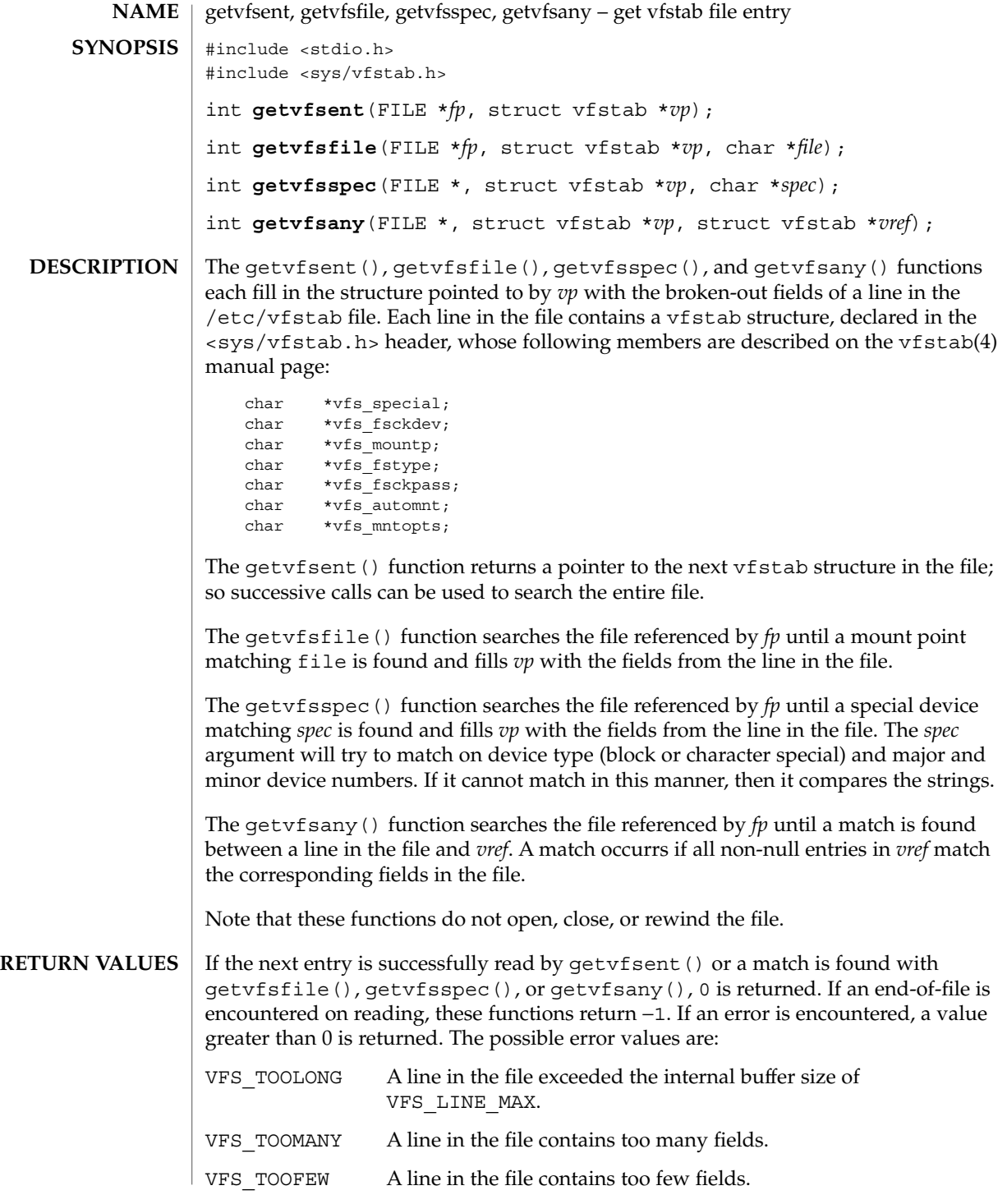

#### getvfsent(3C)

 $\mathsf{FILES} \parallel \verb|/etc/vfstab|$ 

**ATTRIBUTES**

See attributes(5) for descriptions of the following attributes:

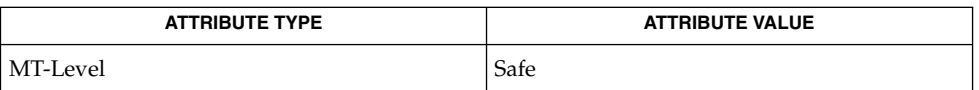

**SEE ALSO**

vfstab(4), attributes(5)

The members of the vfstab structure point to information contained in a static area, so it must be copied if it is to be saved. **NOTES**

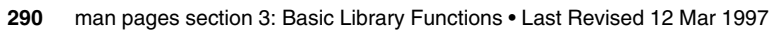

<span id="page-290-0"></span>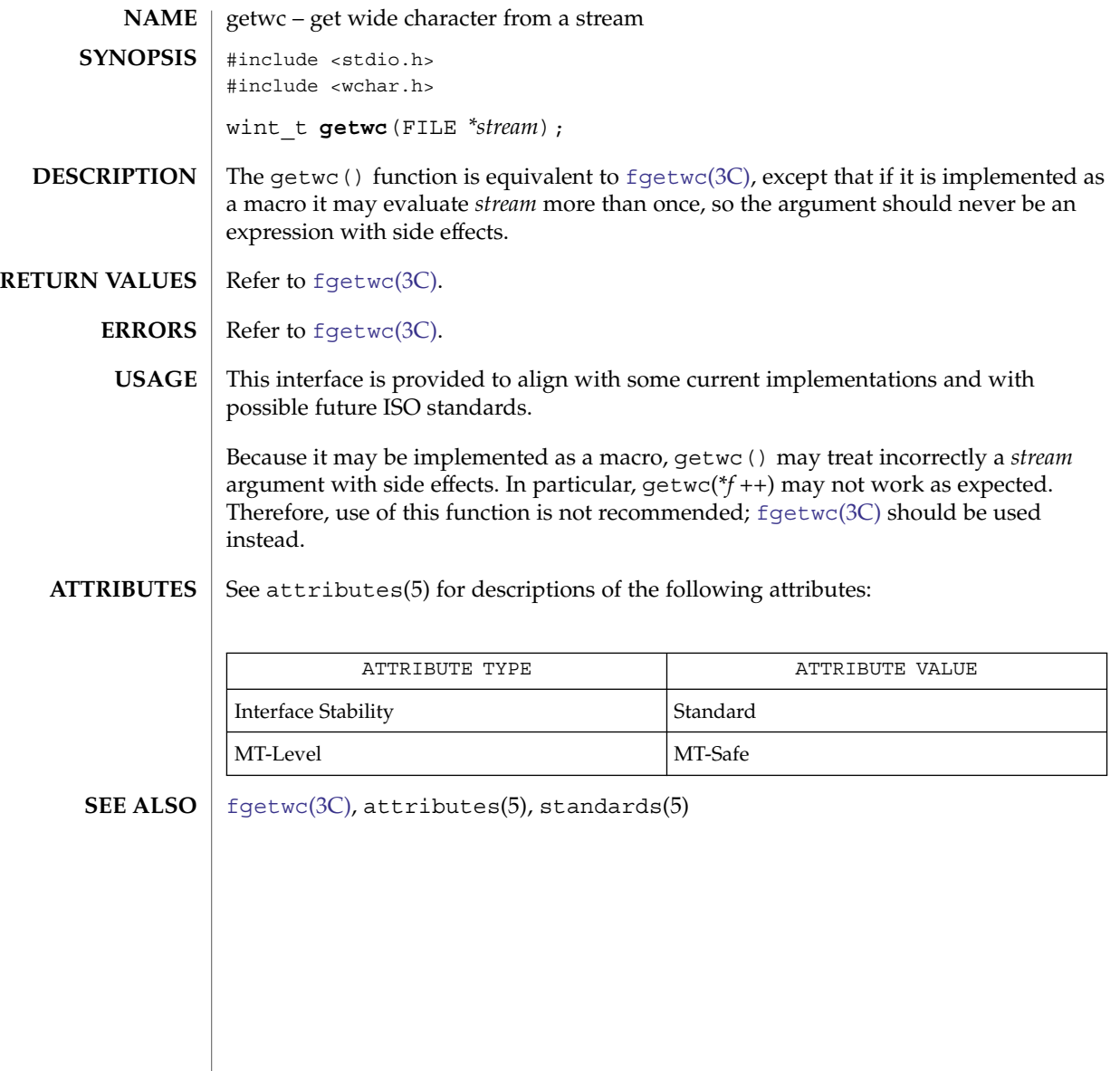

### getwchar(3C)

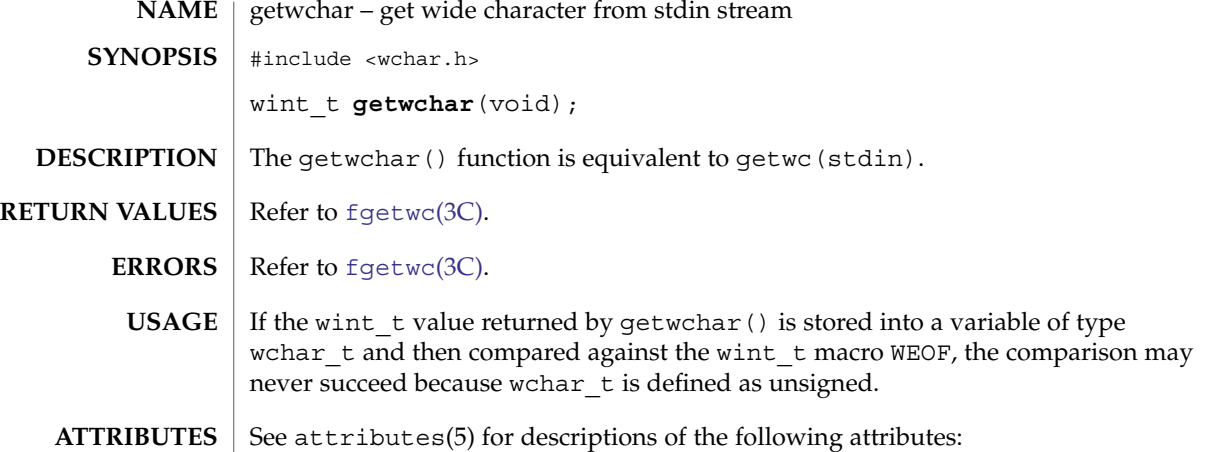

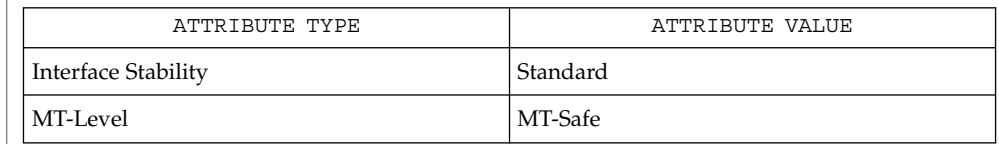

 $\textbf{SEE \, ALSO} \, \big| \,$  <code>[fgetwc](#page-140-0)(3C),</code> <code>[getwc](#page-290-0)(3C),</code> <code>attributes(5),</code> <code>standards(5)</code>

**292** man pages section 3: Basic Library Functions • Last Revised 24 Jul 2002

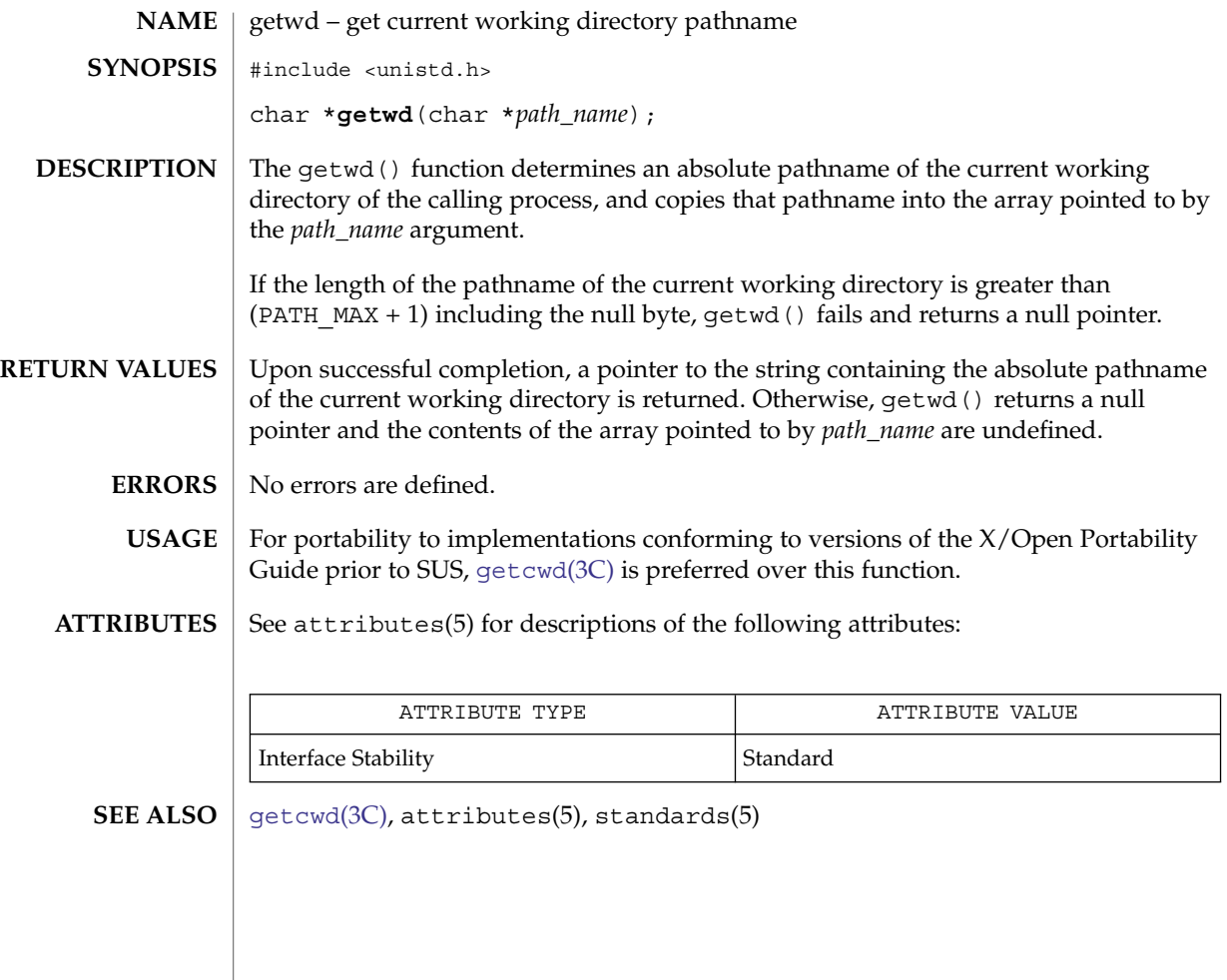

getwidth(3C)

getwidth – get codeset information #include <euc.h> #include <getwidth.h> void **getwidth**(eucwidth\_t \**ptr*); **NAME SYNOPSIS**

The getwidth() function reads the character class table for the current locale to get information on the supplementary codesets. getwidth() sets this information into the struct eucwidth\_t. This struct is defined in <euc.h> and has the following members: **DESCRIPTION**

> short int \_eucw1,\_eucw2,\_eucw3; short int \_scrw1,\_scrw2,\_scrw3; short int \_pcw; char \_\_ multibyte;

Codeset width values for supplementary codesets 1, 2, and 3 are set in eucw1, eucw2, and eucw3, respectively. Screen width values for supplementary codesets 1, 2, and 3 are set in \_scrw1, \_scrw2, and \_scrw3, respectively.

The width of Extended Unix Code (EUC) Process Code is set in \_pcw. The \_multibyte entry is set to 1 if multibyte characters are used, and set to 0 if only single-byte characters are used.

See attributes(5) for descriptions of the following attributes: **ATTRIBUTES**

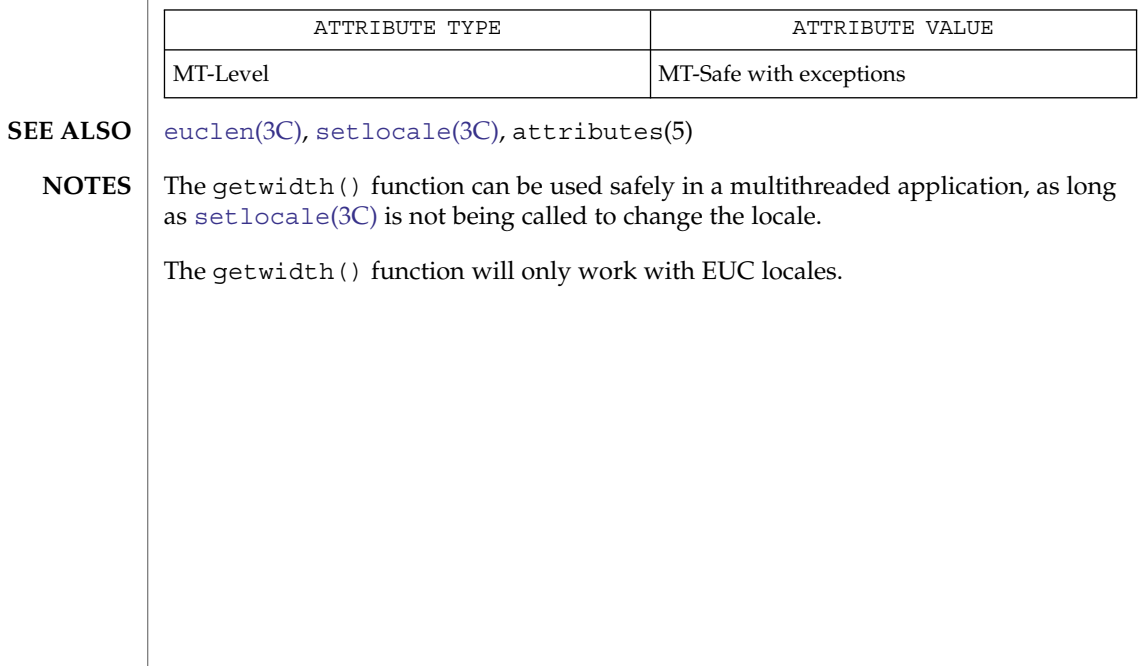

# getws(3C)

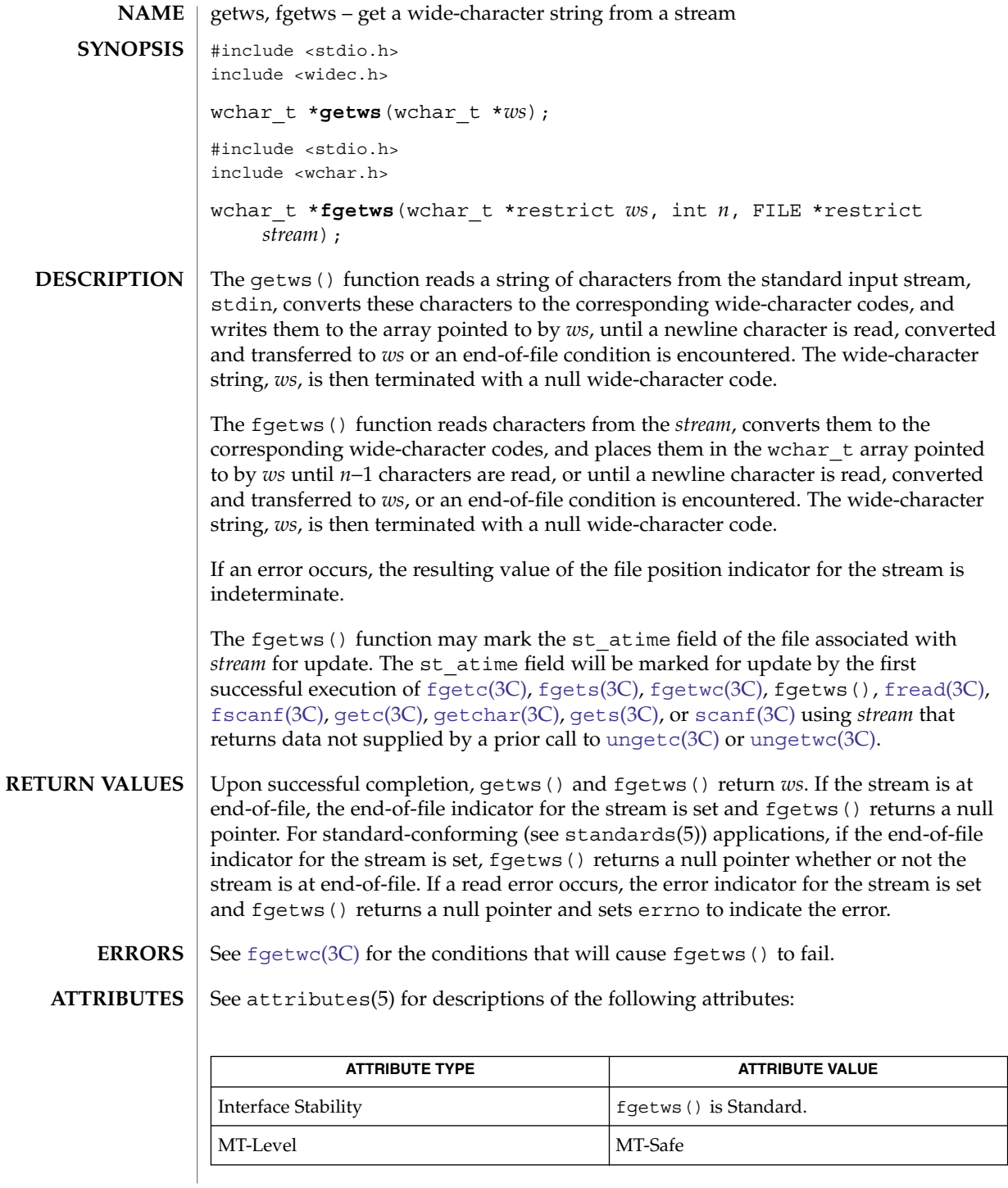

getws(3C)

[ferror](#page-132-0)(3C), [fgetwc](#page-140-0)(3C), [fread](#page-168-0)(3C), [getwc](#page-290-0)(3C), [putws](#page-603-0)(3C), [scanf](#page-646-0)(3C), [ungetc](#page-885-0)(3C), [ungetwc](#page-886-0)(3C)attributes(5), standards(5) **SEE ALSO**

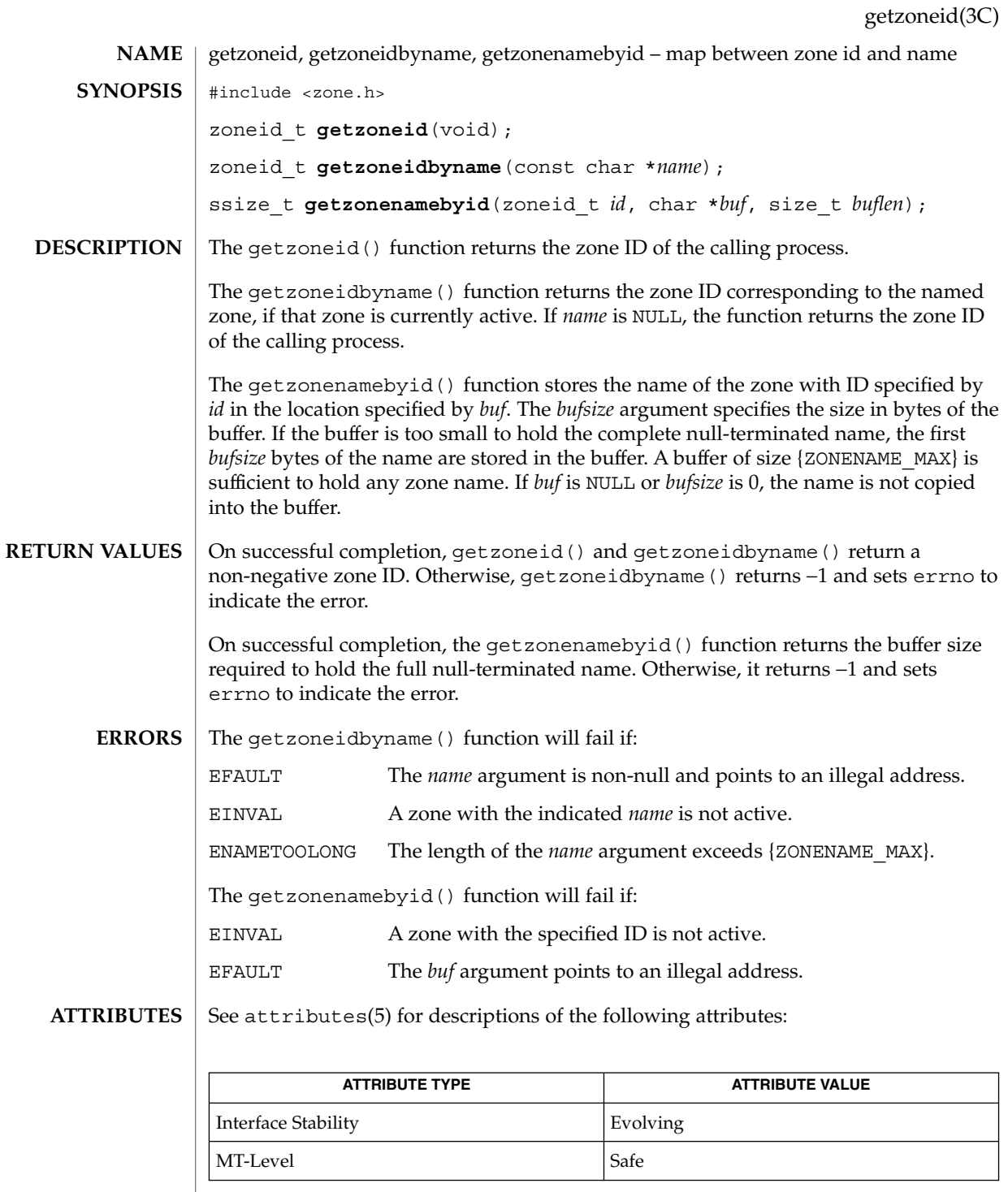

 $\textbf{SEE \, ALSO} \parallel \text{intro(2)}, \text{chroot(2)}, \text{mailloc(3C)}, \text{attributes(5)}, \text{zones(5)}$ 

# glob(3C)

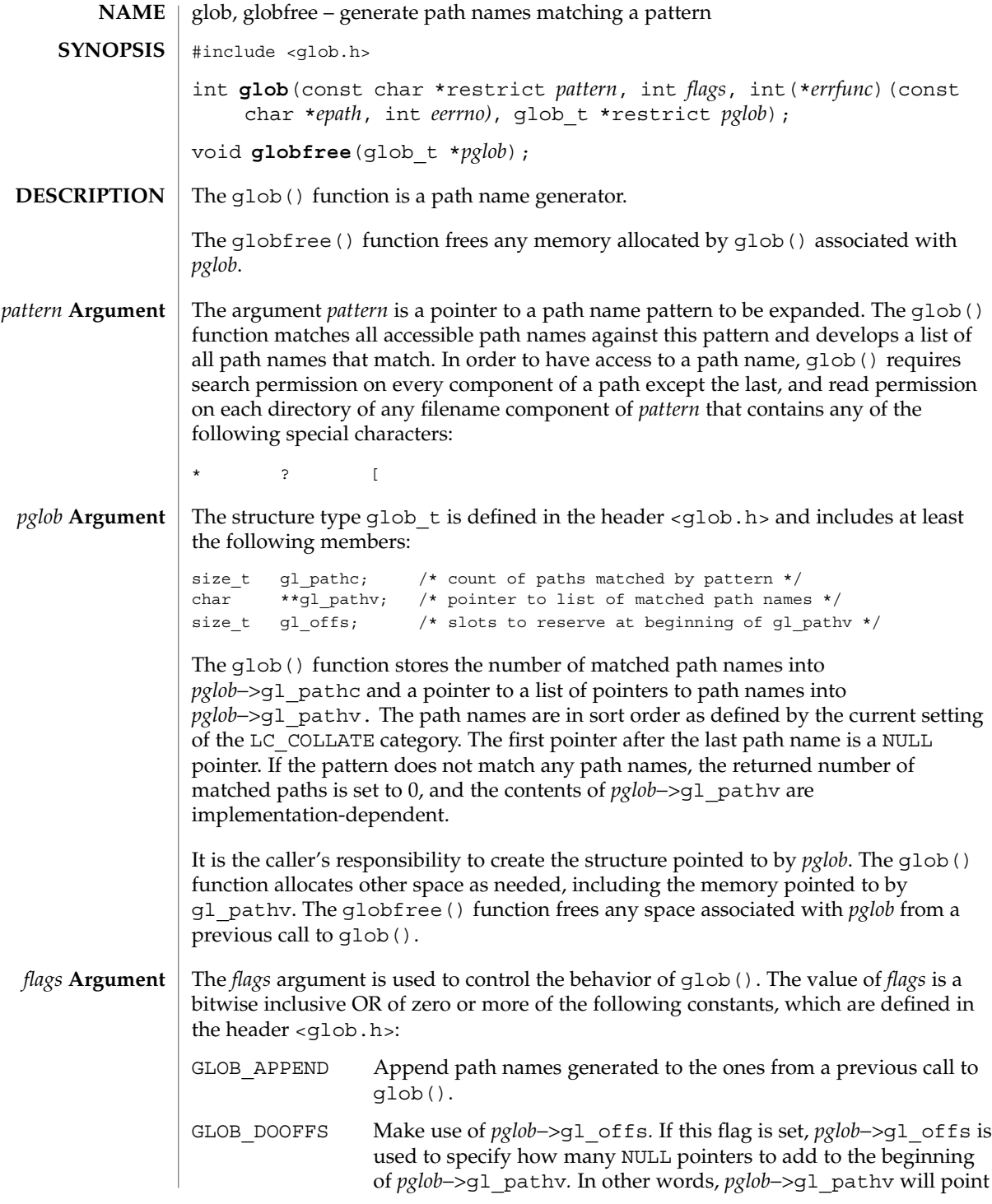

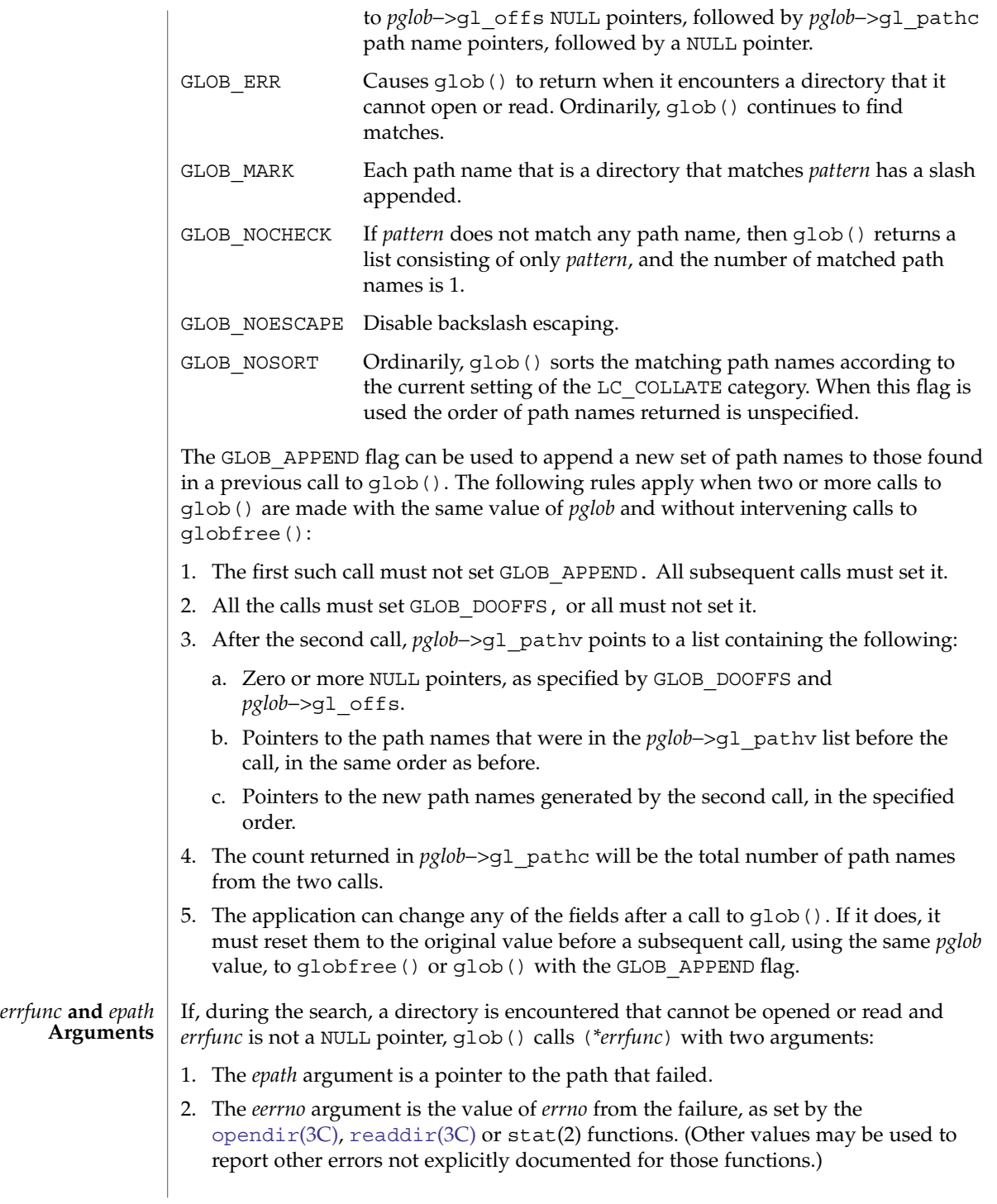

glob(3C)

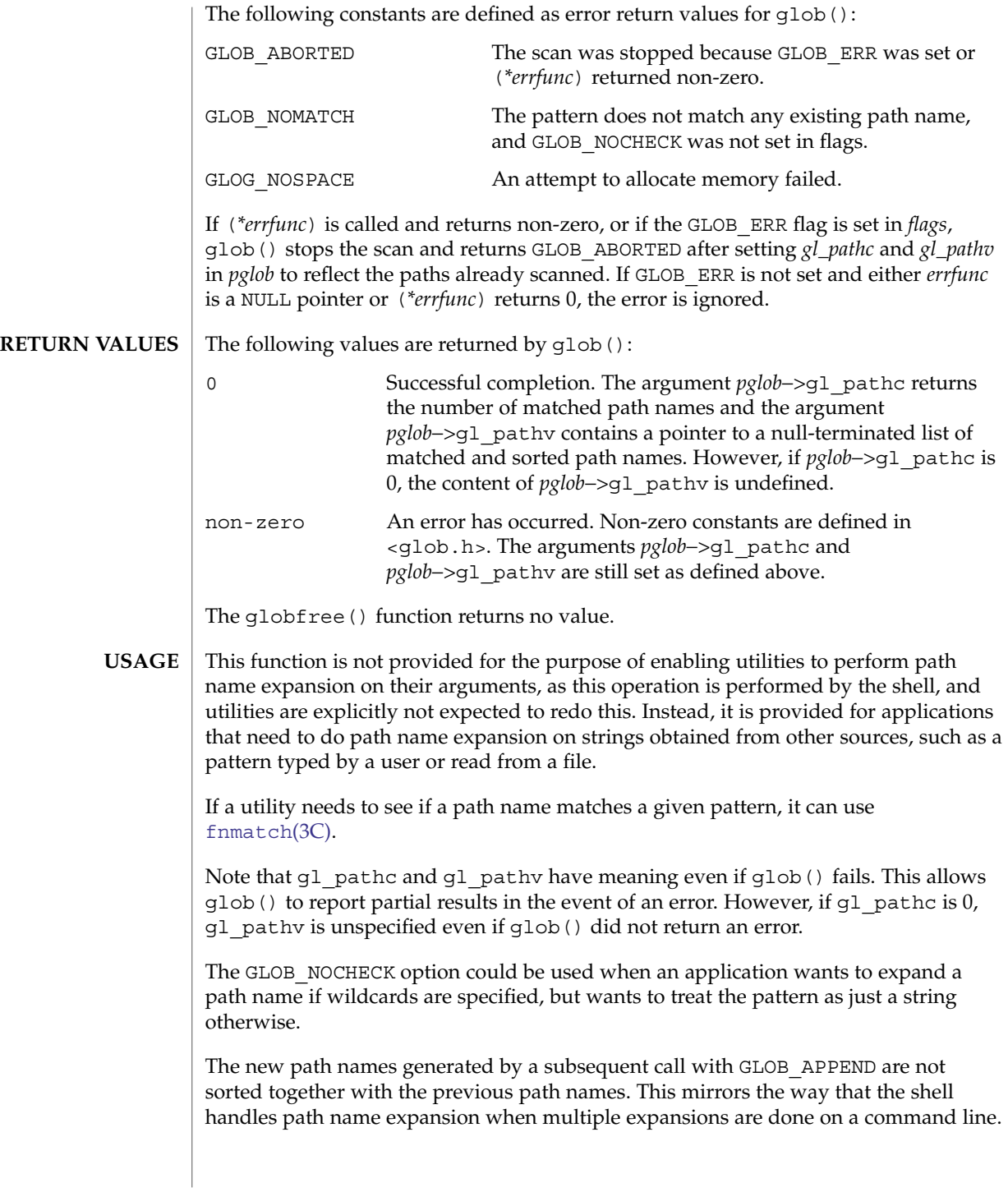

#### glob(3C)

Applications that need tilde and parameter expansion should use the  $wordexp(3C)$  $wordexp(3C)$ function.

**EXAMPLE 1** Example of glob doofs function. **EXAMPLES**

> One use of the GLOB DOOFFS flag is by applications that build an argument list for use with the execv(), execve(), or execvp() functions (see exec(2)). Suppose, for example, that an application wants to do the equivalent of:

ls -l \*.c

but for some reason:

```
system("ls -l *.c")
```
is not acceptable. The application could obtain approximately the same result using the sequence:

```
globbuf.gl_offs = 2;
glob ("*.c", GLOB_DOOFFS, NULL, &globbuf);
globbuf.gl_pathv[0] = "ls";
global.g1 pathv[1] = "-1";execvp ("ls", &globbuf.gl pathv[0]);
```
Using the same example:

ls -l \*.c \*.h

could be approximately simulated using GLOB\_APPEND as follows:

```
qlobbuf.ql offs = 2;
glob ("*.c", GLOB_DOOFFS, NULL, &globbuf);
glob ("*.h", GLOB_DOOFFS|GLOB_APPEND, NULL, &globbuf);
...
```

```
ATTRIBUTES
```
See attributes(5) for descriptions of the following attributes:

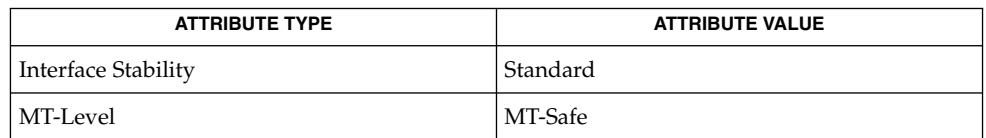

execv(2), stat(2), [fnmatch](#page-153-0)(3C), [opendir](#page-414-0)(3C), [readdir](#page-619-0)(3C), [wordexp](#page-949-0)(3C), attributes(5), standards(5) **SEE ALSO**

# grantpt(3C)

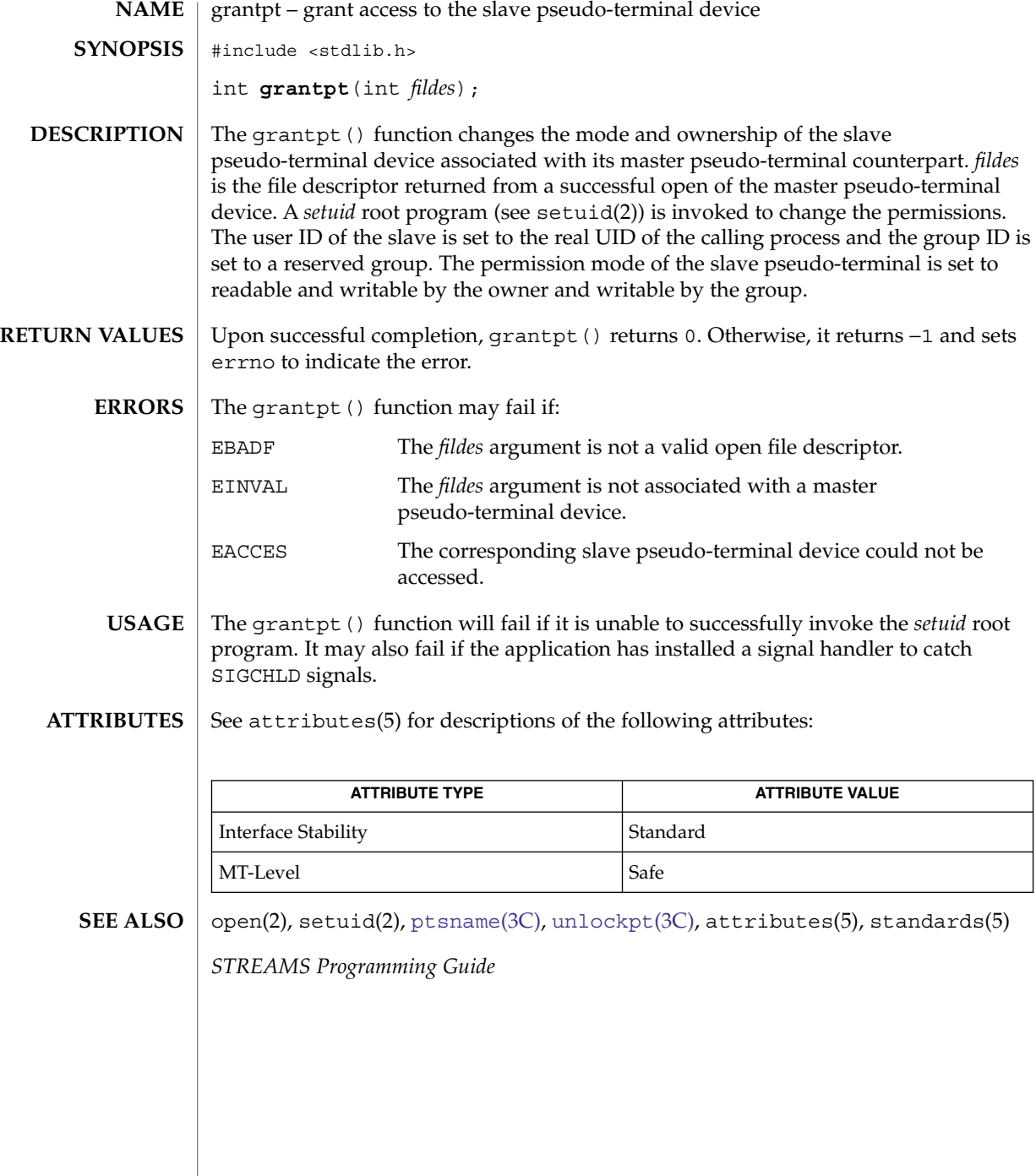

**302** man pages section 3: Basic Library Functions • Last Revised 29 Dec 1996

# hsearch(3C)

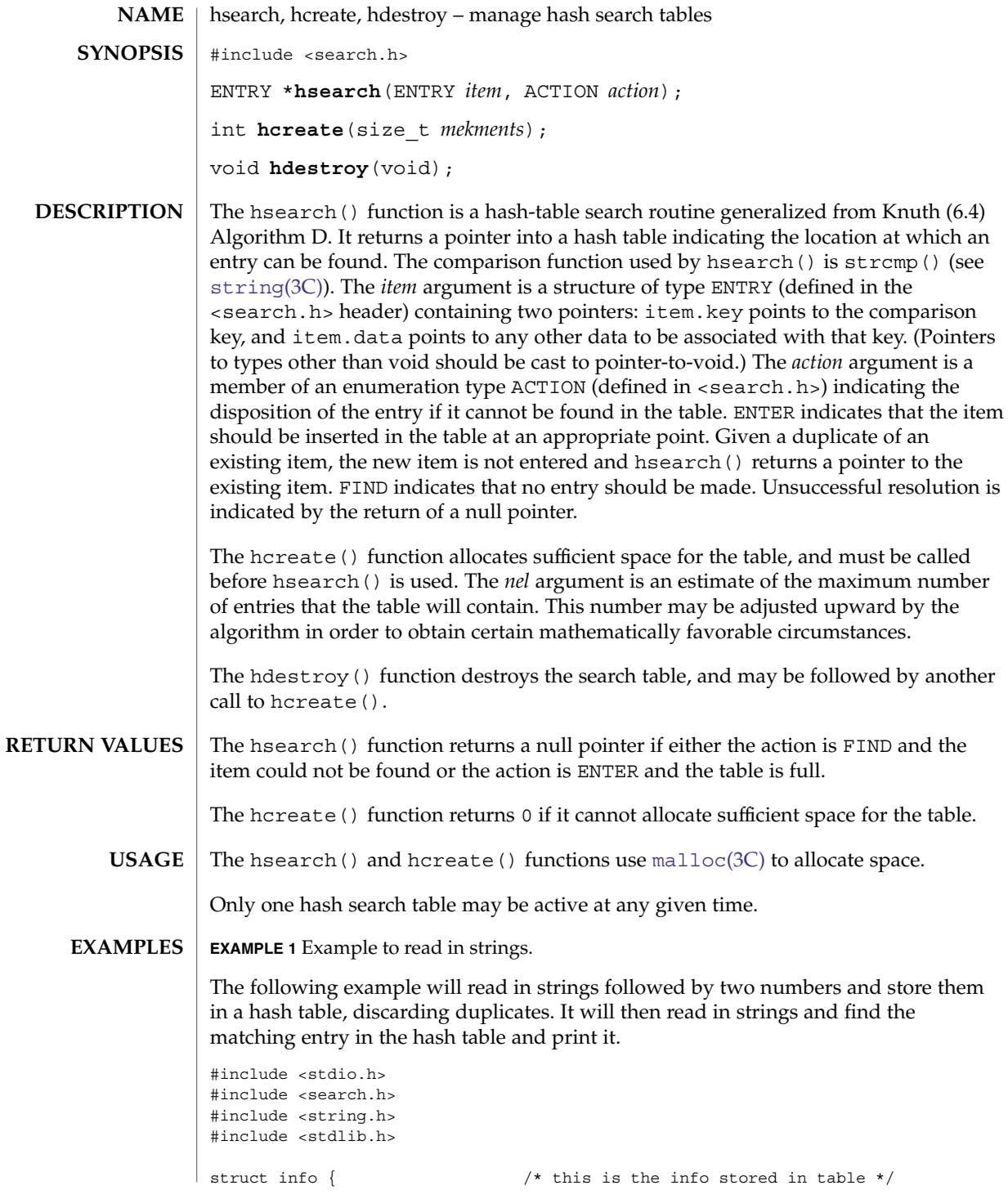

hsearch(3C)

```
EXAMPLE 1 Example to read in strings. (Continued)
                        int age, room; /* other than the key */};
                #define NUM_EMPL 5000 /* # of elements in search table */
                main( )
                {
                                        /* space to store strings */
                        char string_space[NUM_EMPL*20];
                                       /* space to store employee info */
                        struct info info_space[NUM_EMPL];
                                       /* next avail space in string_space */
                        char *str_ptr = string_space;
                                       /* next avail space in info space */
                        struct info *info ptr = info space;
                       ENTRY item, *found_item;
                                       /* name to look for in table */
                        char name to find[30];
                        int i = 0;/* create table */
                        (void) hcreate(NUM_EMPL);
                        while (scanf("%s%d%d", str_ptr, &info_ptr−>age,
                              &info_ptr−>room) != EOF && i++ < NUM_EMPL) {
                                       /* put info in structure, and structure in item */
                               item.key = str_ptr;
                                item.data = (void *)info_ptr;
                               str_ptr += strlen(str_ptr) + 1;
                               info_ptr++;
                                        /* put item into table */
                                (void) hsearch(item, ENTER);
                        }
                                       /* access table */
                        item.key = name_to_find;
                        while (scanf("s's", item(key) != EOF)if ((found item = hsearch(item, FIND)) != NULL) {
                                       /* if item is in the table */(void) printf("found %s, age = %d, room = %d\n",
                                       found_item−>key,
                                        ((struct info *)found_item−>data)−>age,
                                        ((struct info *)found_item−>data)−>room);
                            } else {
                                (void)printf("no such employee %s\n",
                                       name_to_find)
                            }
                        }
                       return 0;
                }
               See attributes(5) for descriptions of the following attributes:
ATTRIBUTES
```
#### hsearch(3C)

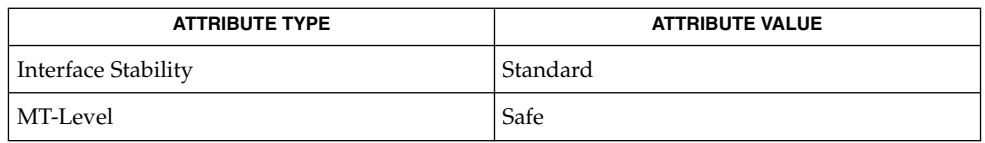

#### **SEE ALSO**

[bsearch](#page-38-0)(3C), [lsearch](#page-345-0)(3C), [malloc](#page-354-0)(3C), [string](#page-726-0)(3C), [tsearch](#page-859-0)(3C), malloc[\(3MALLOC\),](#page-357-0) attributes(5), standards(5)

*The Art of Computer Programming, Volume 3, Sorting and Searching by Donald E. Knuth, published by Addison-Wesley Publishing Company, 1973.*

<span id="page-305-0"></span>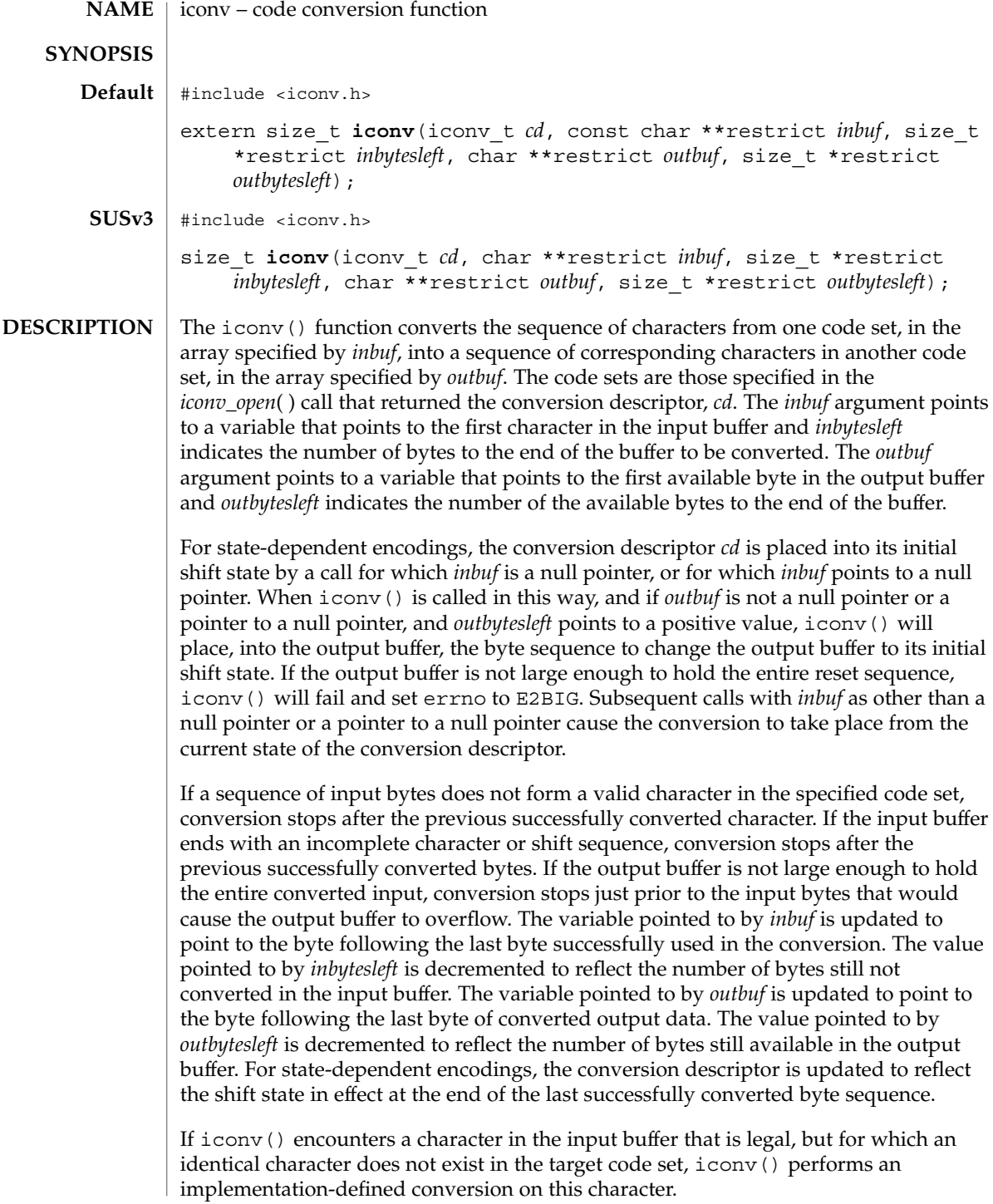

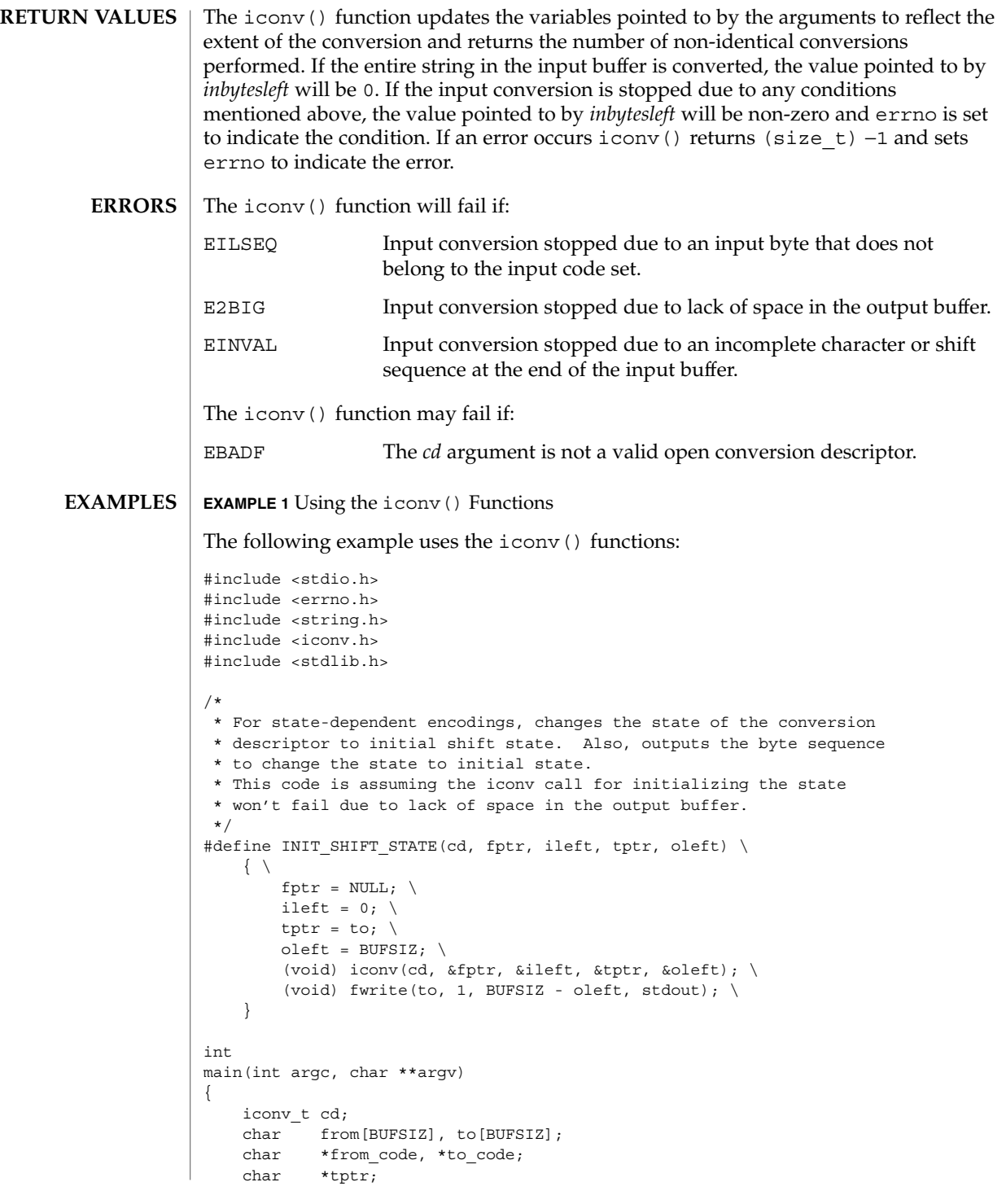

```
EXAMPLE 1 Using the iconv() Functions (Continued)
    const char *fptr;
    size t ileft, oleft, num, ret;
    if (argc != 3) {
        (void) fprintf(stderr,
           "Usage: %s from_codeset to_codeset\\n", argv[0]);
       return (1);
    }
    from\_code = argv[1];to code = argv[2];cd = iconv_open((const char *)to_code, (const char *)from_code);
    if (cd == (icomv t)-1) {
        /*
        * iconv_open failed
        */
        (void) fprintf(stderr,
           "iconv_open(%s, %s) failed\\n", to_code, from_code);
       return (1);
    }
    ileft = 0;while ((ileft +=
        (num = \text{freq}(\text{from} + \text{ileft}, 1, \text{BUFSLZ - ileft}, \text{stdin}))) > 0)if (num == 0) {
            /*
             * Input buffer still contains incomplete character
            * or sequence. However, no more input character.
             */
            /*
             * Initializes the conversion descriptor and outputs
            * the sequence to change the state to initial state.
            */
            INIT SHIFT STATE(cd, fptr, ileft, tptr, oleft);
            (void) iconv_close(cd);
            (void) fprintf(stderr, "Conversion error\\n");
            return (1);
        }
        fptr = from;for (j; j) {
           tptr = to;oleft = BUFSIZ;
            ret = iconv(cd, &fptr, &ileft, &tptr, &oleft);
            if (ret != (size_t)-1) {
                /*
                 * iconv succeeded
                 */
```

```
EXAMPLE 1 Using the iconv() Functions (Continued)
                /*
                * Outputs converted characters
                */
               (void) fwrite(to, 1, BUFSIZ - oleft, stdout);
               break;
            }
            /*
            * iconv failed
             */
           if (errno == EINVAL) {
               /*
               * Incomplete character or shift sequence
                */
               /*
                * Outputs converted characters
                */
                (void) fwrite(to, 1, BUFSIZ - oleft, stdout);
                /*
                * Copies remaining characters in input buffer
                * to the top of the input buffer.
                */
                (void) memmove(from, fptr, ileft);
                /*
                * Tries to fill input buffer from stdin
                */
               break;
            } else if (errno == E2BIG) {
               /*
                * Lack of space in output buffer
                */
               /*
                * Outputs converted characters
                */
                (void) fwrite(to, 1, BUFSIZ - oleft, stdout);
                /*
                * Tries to convert remaining characters in
                * input buffer with emptied output buffer
                */
               continue;
            } else if (errno == EILSEQ) {
               /*
                * Illegal character or shift sequence
                */
                /*
                * Outputs converted characters
                */
                (void) fwrite(to, 1, BUFSIZ - oleft, stdout);
                /*
                * Initializes the conversion descriptor and
                * outputs the sequence to change the state to
```

```
EXAMPLE 1 Using the iconv() Functions (Continued)
                               * initial state.
                               */
                              INIT_SHIFT_STATE(cd, fptr, ileft, tptr, oleft);
                              (void) iconv_close(cd);
                              (void) fprintf(stderr,
                               "Illegal character or sequence\\n");
                              return (1);
                           \} else if (errno == EBADF) {
                              /*
                               * Invalid conversion descriptor.
                               * Actually, this shouldn't happen here.
                               */
                              (void) fprintf(stderr, "Conversion error\\n");
                              return (1);
                           } else {
                              /*
                               * This errno is not defined
                               */
                              (void) fprintf(stderr, "iconv error\\n");
                              return (1);
                           }
                       }
                   }
                   /*
                    * Initializes the conversion descriptor and outputs
                    * the sequence to change the state to initial state.
                    */
                   INIT_SHIFT_STATE(cd, fptr, ileft, tptr, oleft);
                   (void) iconv_close(cd);
                   return (0);
               }
               /usr/lib/iconv/*.so
                  conversion modules for 32-bit
               /usr/lib/iconv/sparcv9/*.so
                 conversion modules for 64-bit sparc
               /usr/lib/iconv/amd64/*.so
                  conversion modules for 64-bit amd64
               /usr/lib/iconv/geniconvtbl/binarytables/*.bt
                 conversion binary tables
               See attributes(5) for descriptions of the following attributes:
                            ATTRIBUTE TYPE ATTRIBUTE VALUE
                Interface Stability Standard
       FILES
ATTRIBUTES
```
**<sup>310</sup>** man pages section 3: Basic Library Functions • Last Revised 6 Oct 2004

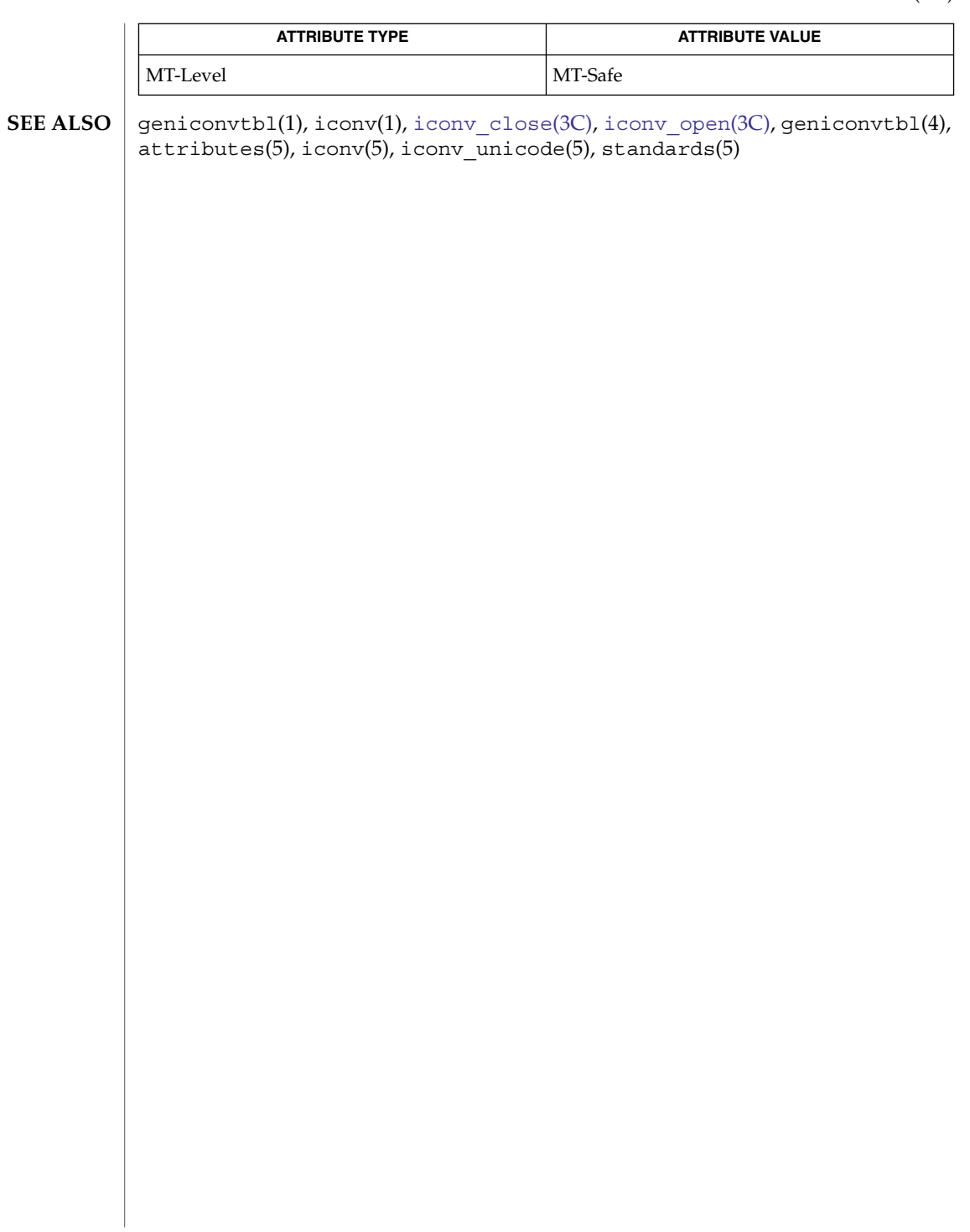

# <span id="page-311-0"></span>iconv\_close(3C)

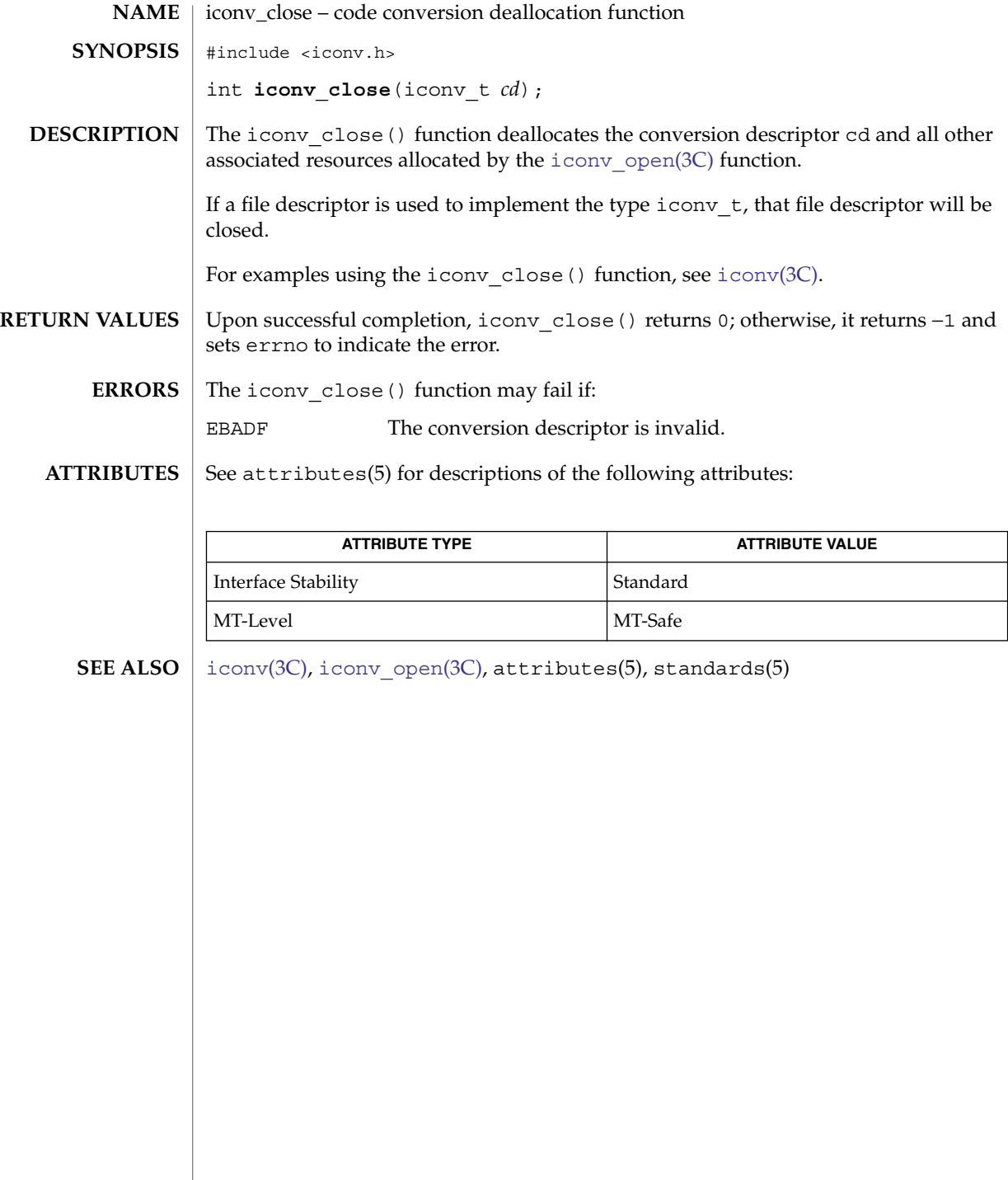

<span id="page-312-0"></span>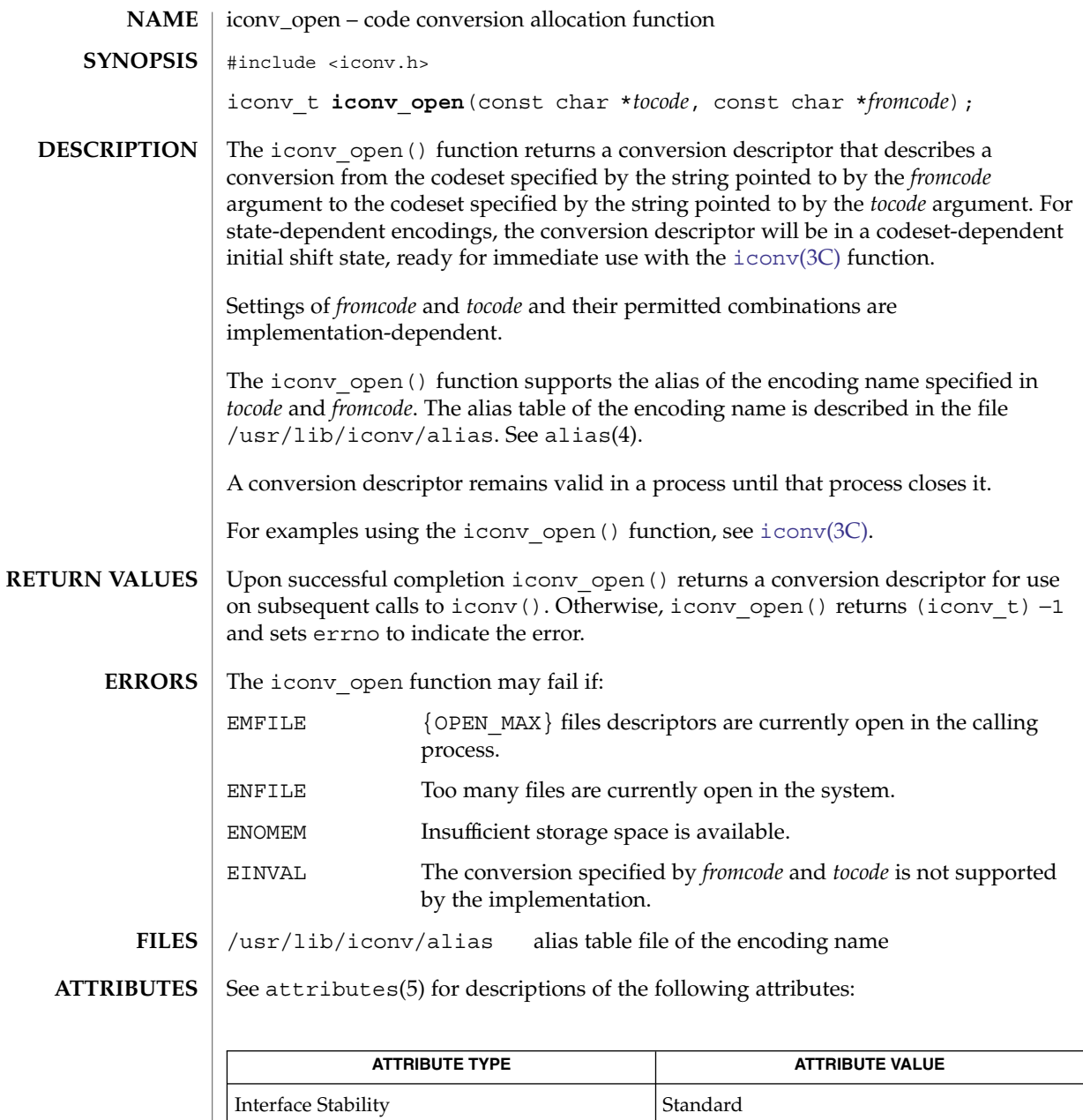

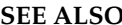

 $\vert$  exec(2), [iconv](#page-305-0)(3C), [iconv\\_close](#page-311-0)(3C), [malloc](#page-354-0)(3C), alias(4), attributes(5) **SEE ALSO**

MT-Level MT-Safe

iconv\_open(3C)

**NOTES**

The iconv\_open() function uses [malloc](#page-354-0)(3C) to allocate space for internal buffer areas. iconv\_open() may fail if there is insufficient storage space to accommodate these buffers.

Portable applications must assume that conversion descriptors are not valid after a call to one of the exec functions (see exec(2)).

### imaxabs(3C)

<span id="page-314-0"></span>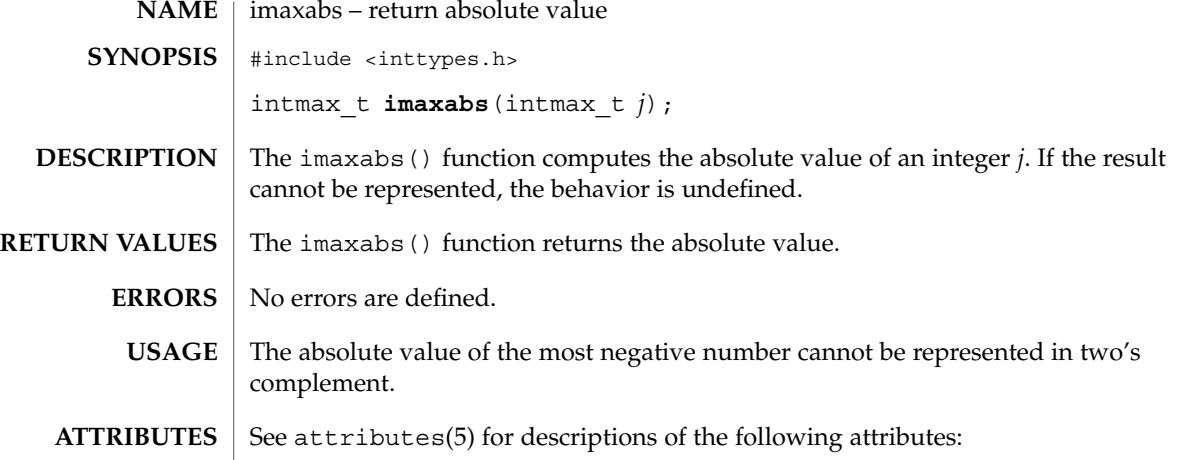

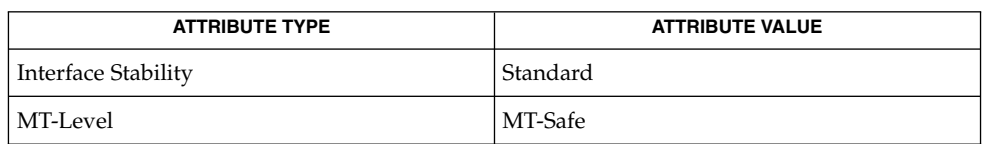

**SEE ALSO**

[imaxdiv](#page-315-0)(3C), attributes(5), standards(5)

### <span id="page-315-0"></span>imaxdiv(3C)

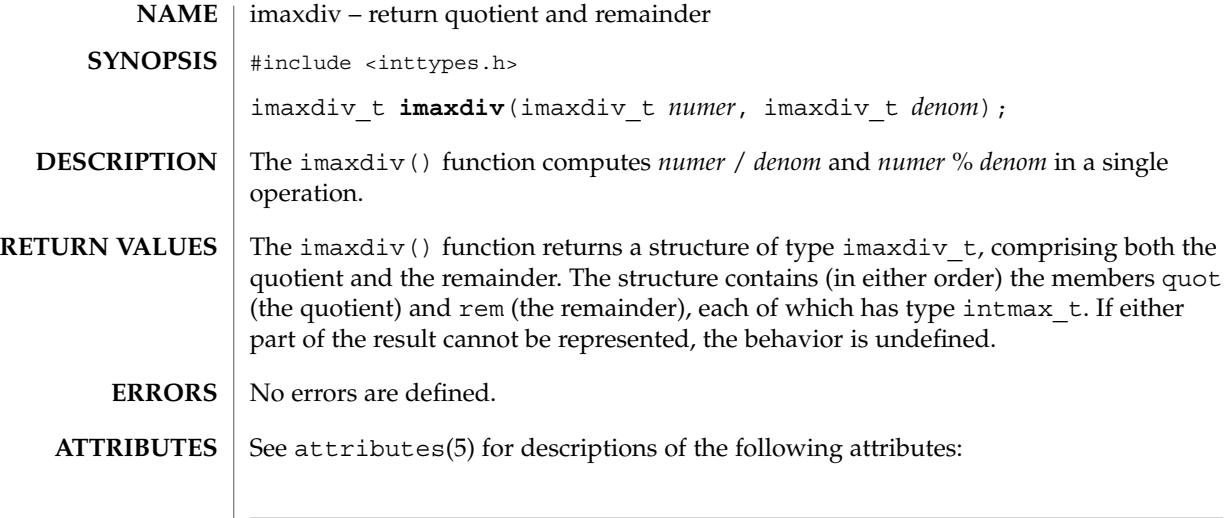

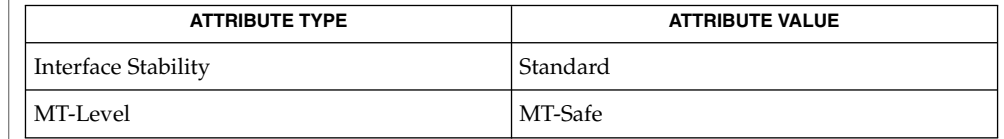

 $\textbf{SEE \, ALSO} \parallel \text{imaxabs(3C)}$  $\textbf{SEE \, ALSO} \parallel \text{imaxabs(3C)}$  $\textbf{SEE \, ALSO} \parallel \text{imaxabs(3C)}$ , attributes(5), standards(5)

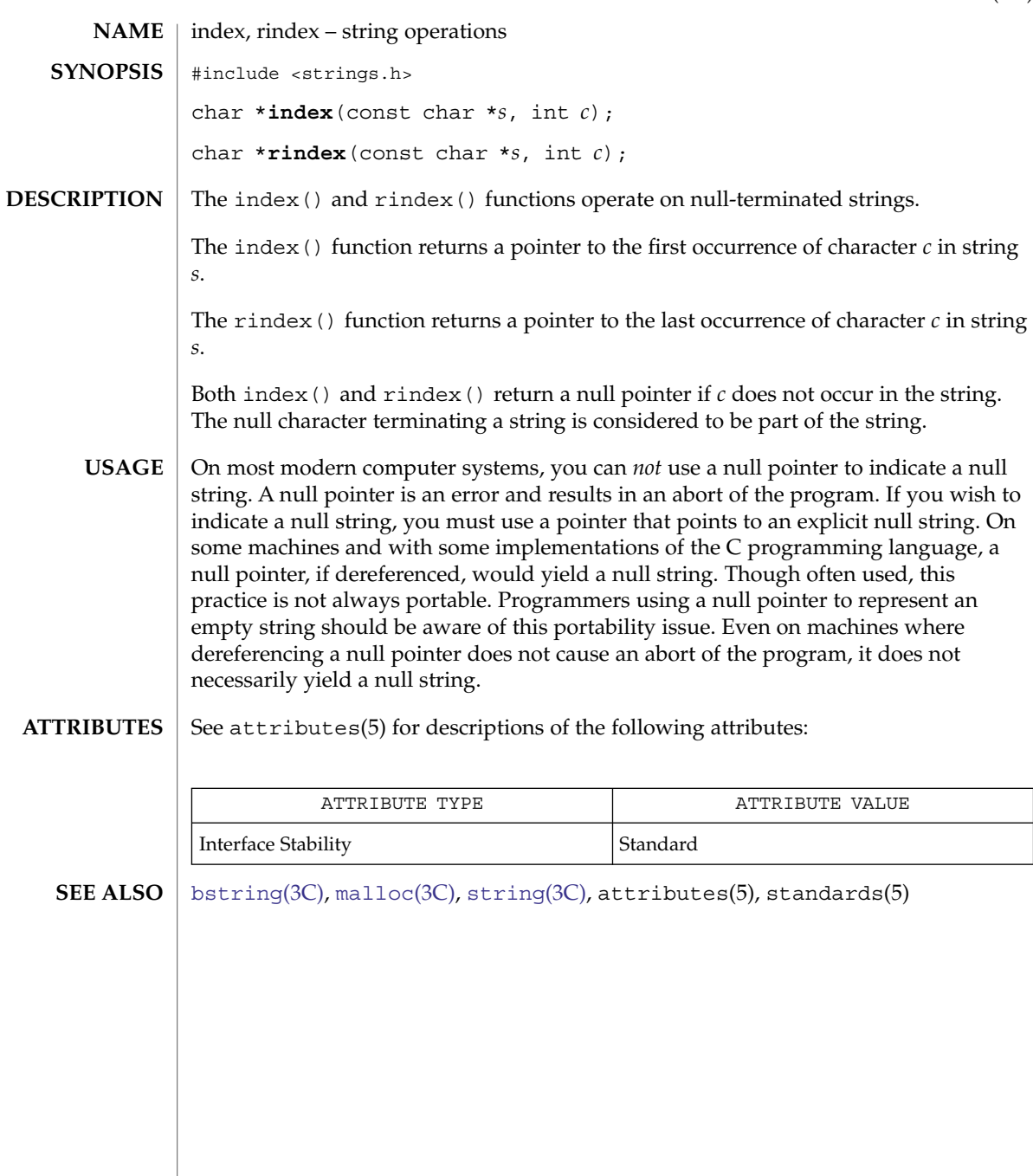

initgroups(3C)

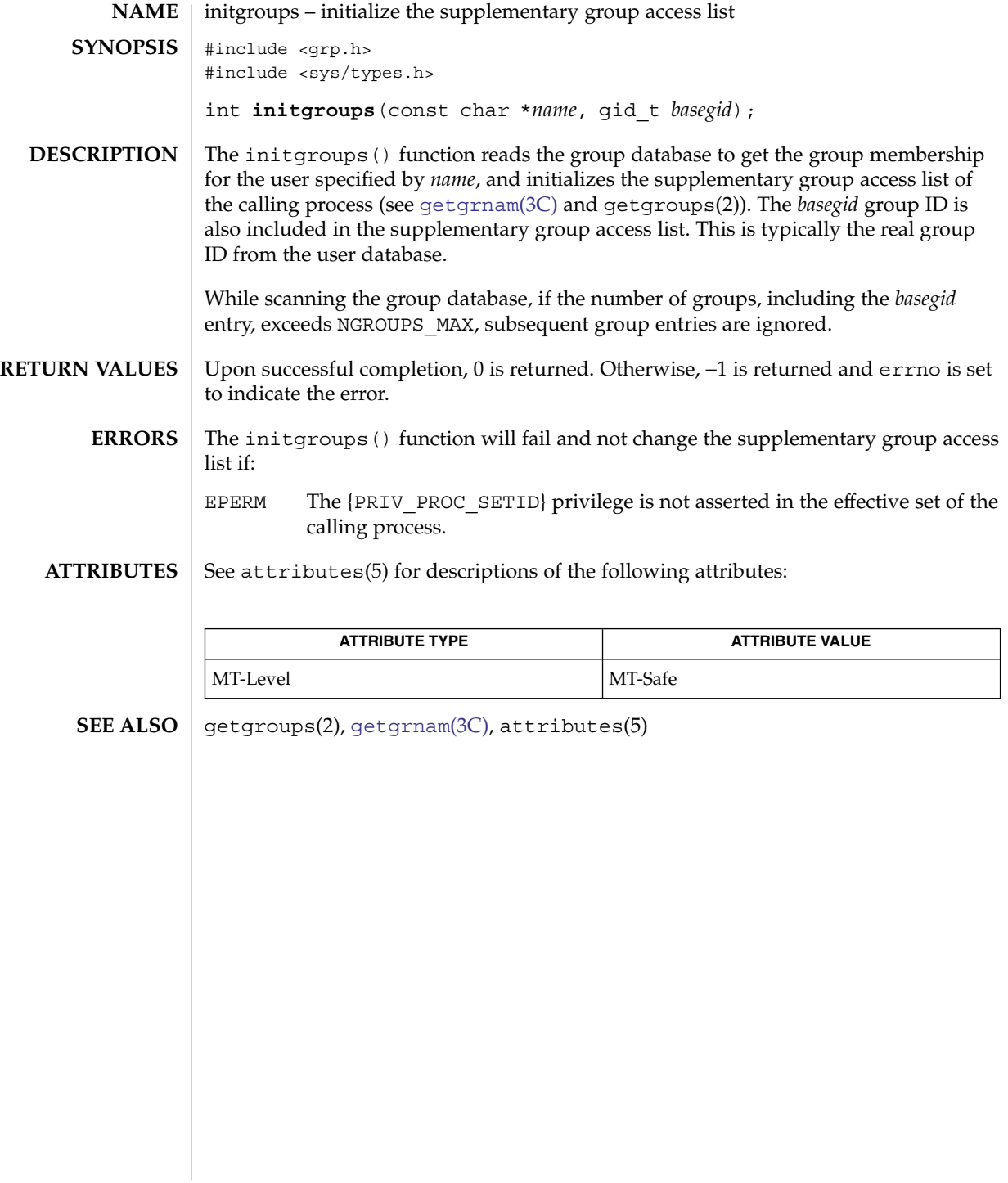

insque(3C)

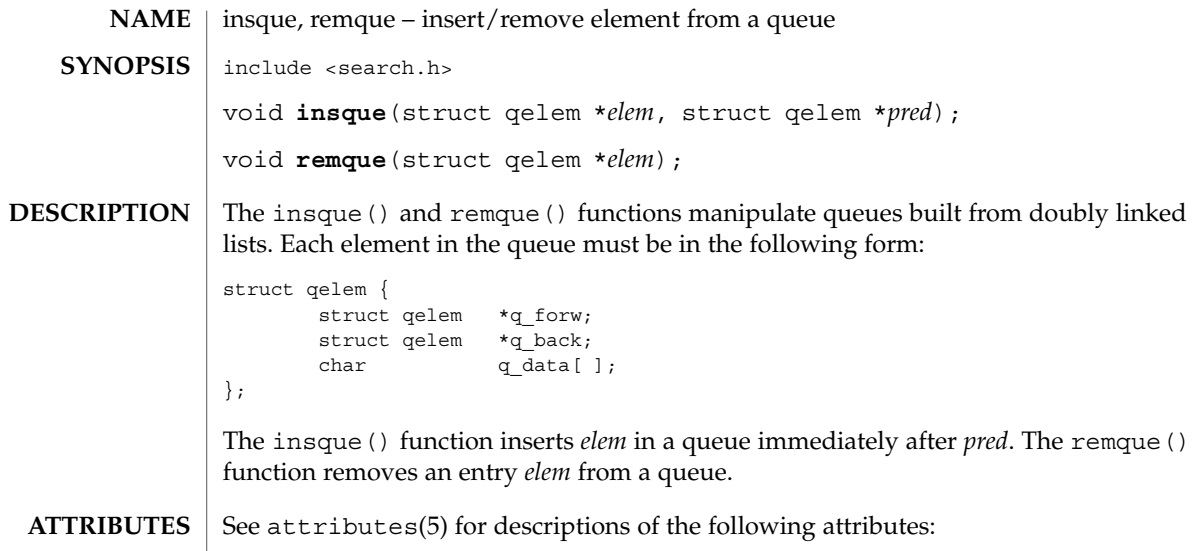

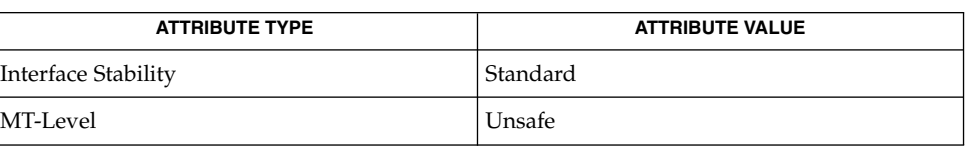

 $\textbf{SEE \, ALSO} \, \mid \, \texttt{attributes(5), standards(5)}$ 

 $\perp$ 

### isaexec(3C)

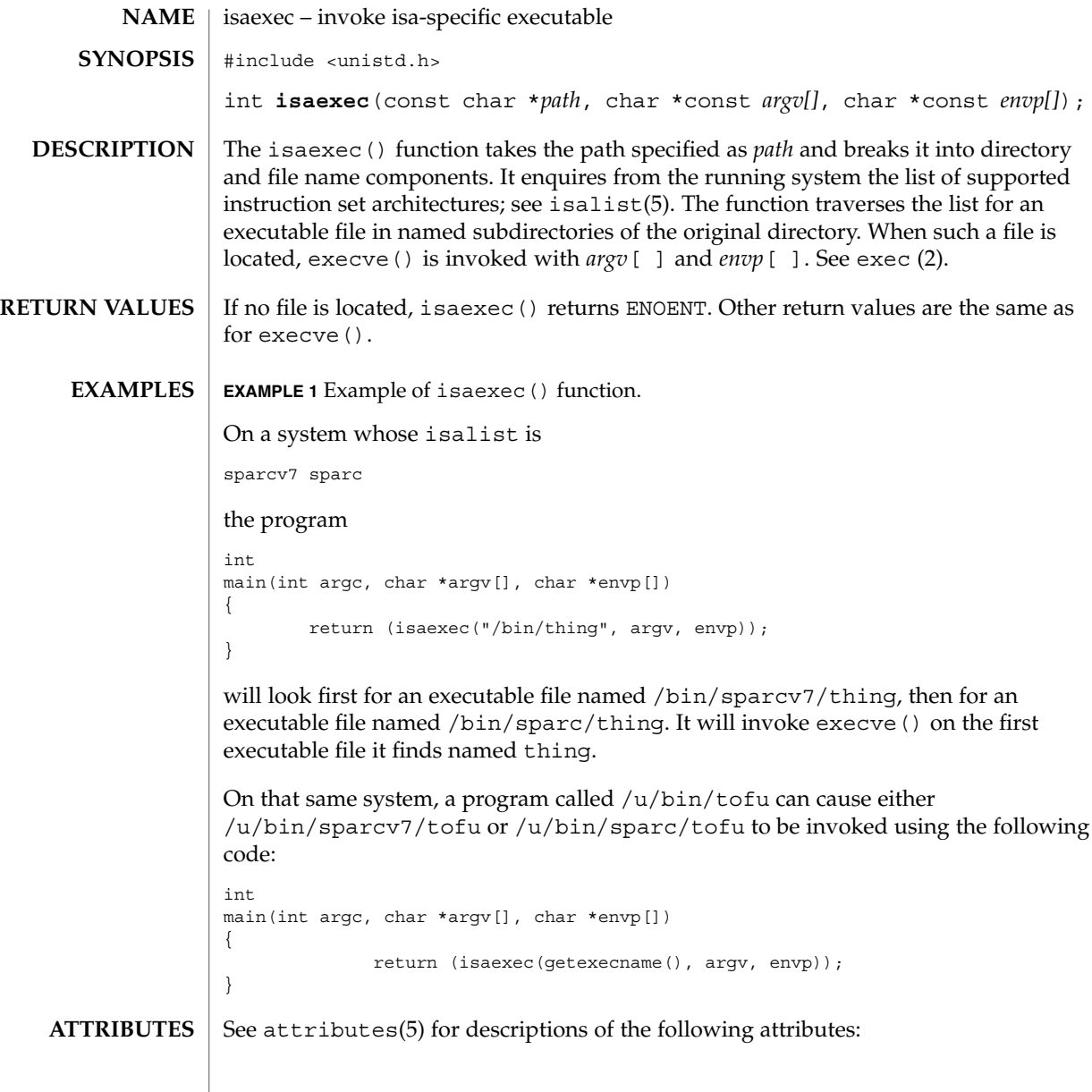

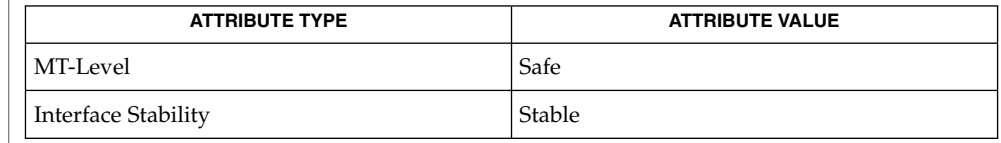

 $\textbf{SEE \, ALSO}$   $\mid$  exec(2), [getexecname](#page-217-0)(3C), attributes(5), isalist(5)

**320** man pages section 3: Basic Library Functions • Last Revised 20 Mar 1998

#### isastream(3C)

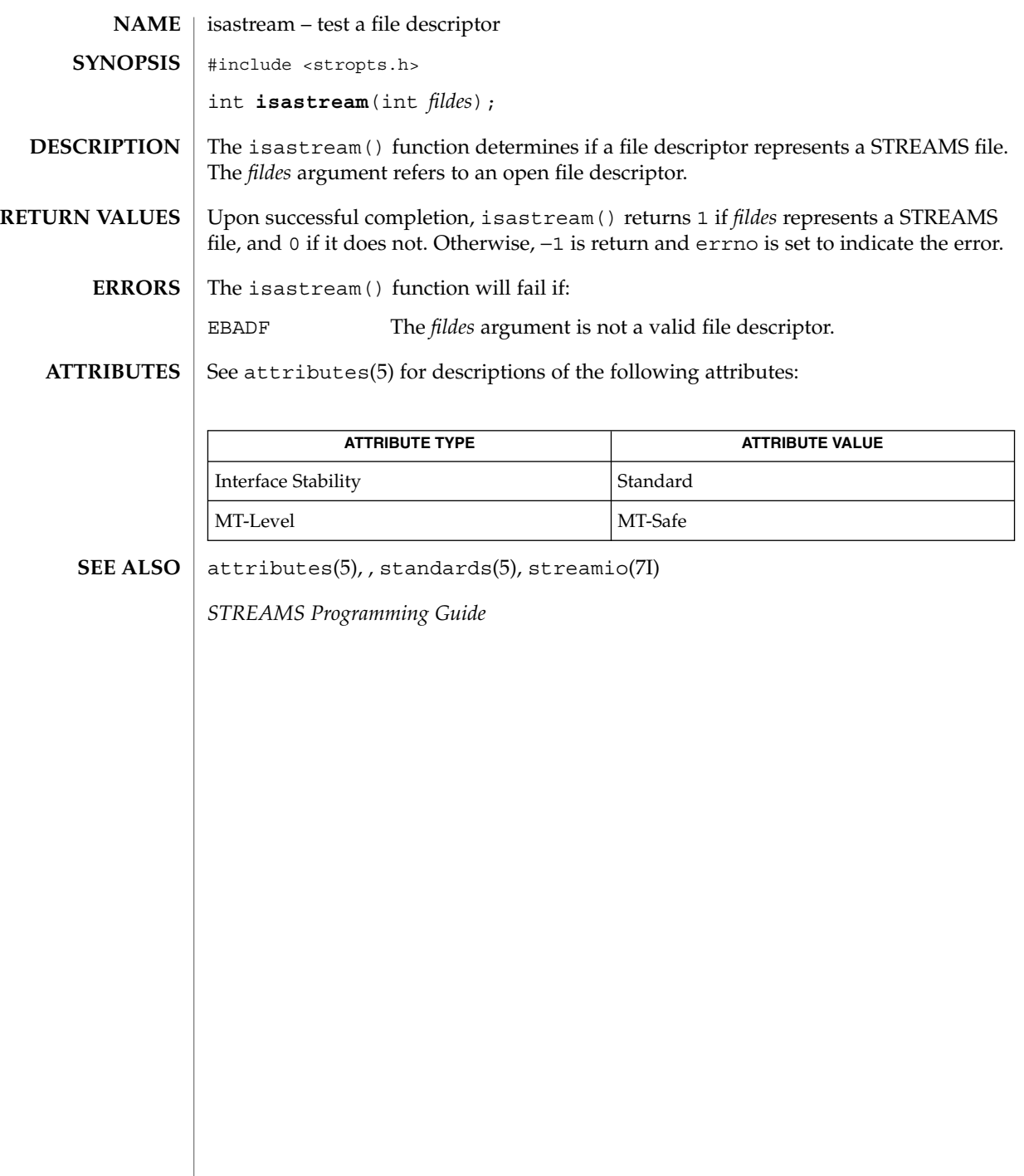

# isatty(3C)

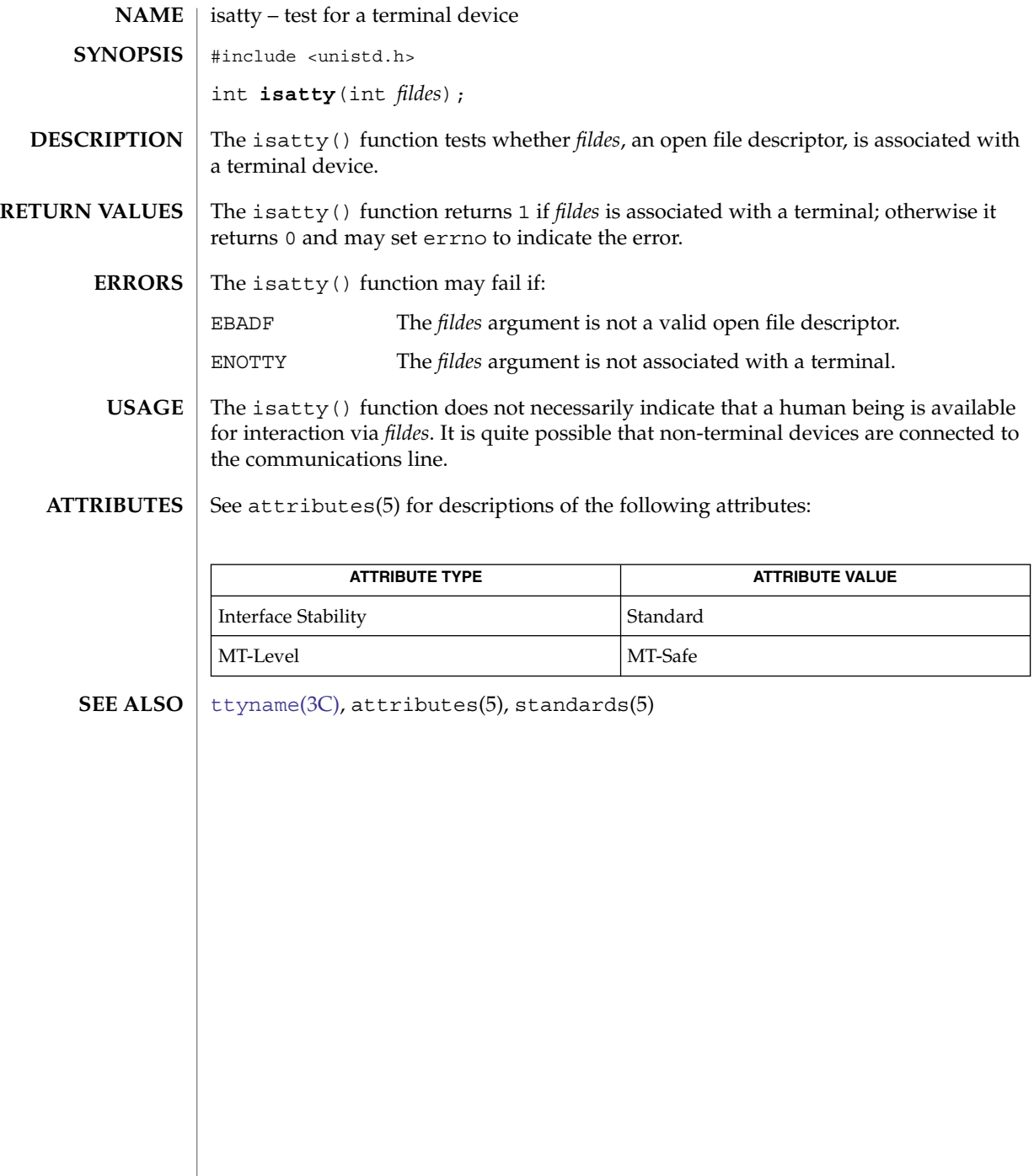

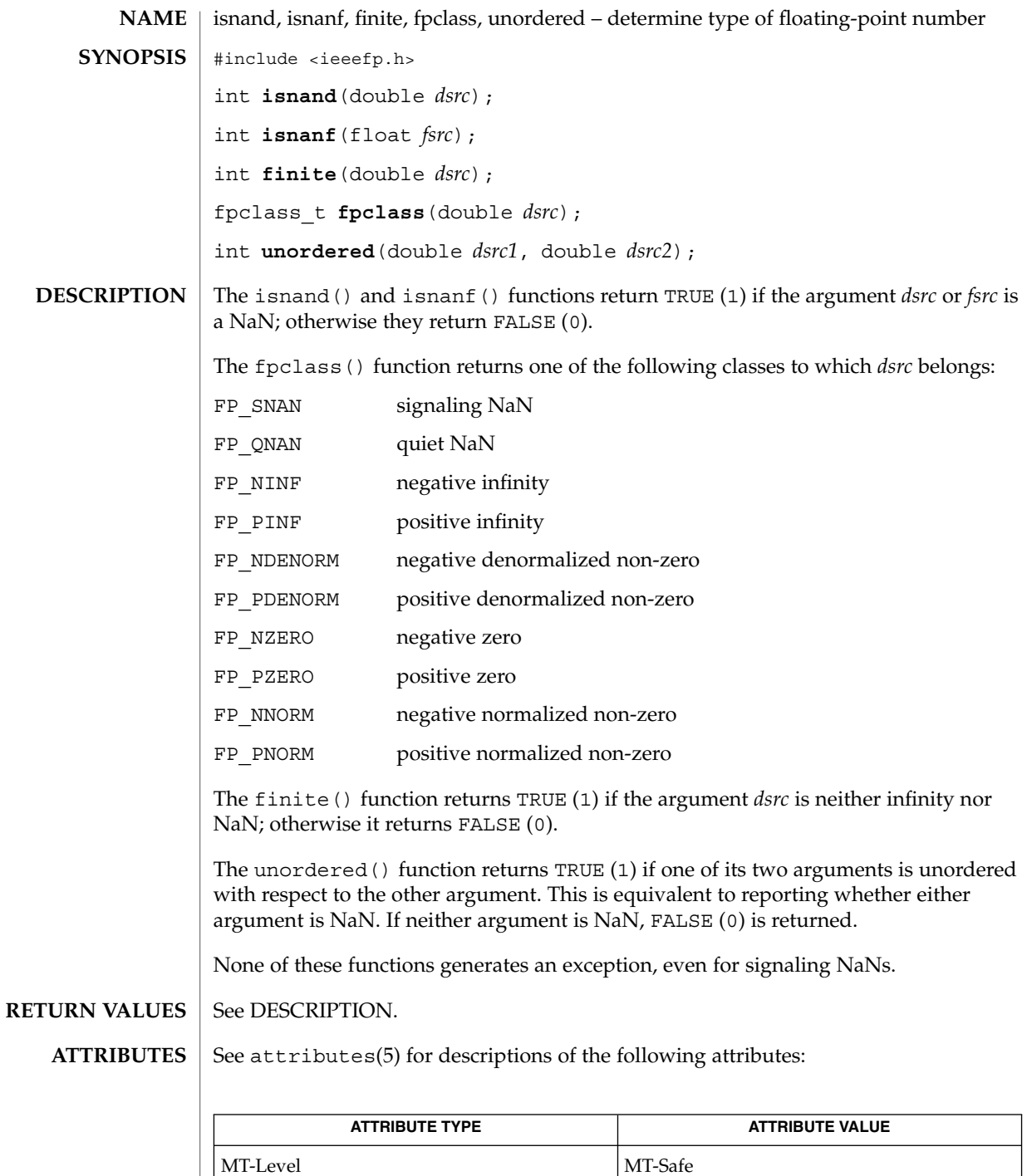

isnand(3C)

isnand(3C)

 $\textbf{SEE \, ALSO} \parallel \text{fpgetround(3C)}$  $\textbf{SEE \, ALSO} \parallel \text{fpgetround(3C)}$  $\textbf{SEE \, ALSO} \parallel \text{fpgetround(3C)}$ ,  $\text{isnan(3M)}$ ,  $\texttt{attributes(5)}$ 

**324** man pages section 3: Basic Library Functions • Last Revised 15 Jun 2004
<span id="page-324-0"></span>iswalpha, isenglish, isideogram, isnumber, isphonogram, isspecial, iswalnum, iswascii, iswblank, iswcntrl, iswdigit, iswgraph, iswlower, iswprint, iswpunct, iswspace, iswupper, iswxdigit – wide-character code classification functions #include <wchar.h> #include <wctype.h> int **iswalpha**(wint\_t *wc*); int **isenglish**(wint\_t *wc*); int **isideogram**(wint\_t *wc*); int **isnumber**(wint\_t *wc*); int **isphonogram**(wint\_t *wc*); int **isspecial**(wint\_t *wc*); int **iswalnum**(wint\_t *wc*); int **iswascii**(wint\_t *wc*); int **iswblank**(wint\_t *wc*); int **iswcntrl**(wint\_t *wc*); int **iswdigit**(wint\_t *wc*); int **iswgraph**(wint\_t *wc*); int **iswlower**(wint\_t *wc*); int **iswprint**(wint\_t *wc*); int **iswpunct**(wint\_t *wc*); int **iswspace**(wint\_t *wc*); int **iswupper**(wint\_t *wc*); int **iswxdigit**(wint\_t *wc*); These functions test whether *wc* is a wide-character code representing a character of a particular class defined in the LC\_CTYPE category of the current locale. In all cases, *wc* is a wint\_t, the value of which must be a wide-character code corresponding to a valid character in the current locale or must equal the value of the macro WEOF. If the argument has any other values, the behavior is undefined. iswalpha(*wc*) Tests whether *wc* is a wide-character code representing a character of class "alpha" in the program's current locale. isenglish(*wc*) Tests whether *wc* is a wide-character code representing an English language character, excluding ASCII characters. **NAME SYNOPSIS DESCRIPTION**

## iswalpha(3C)

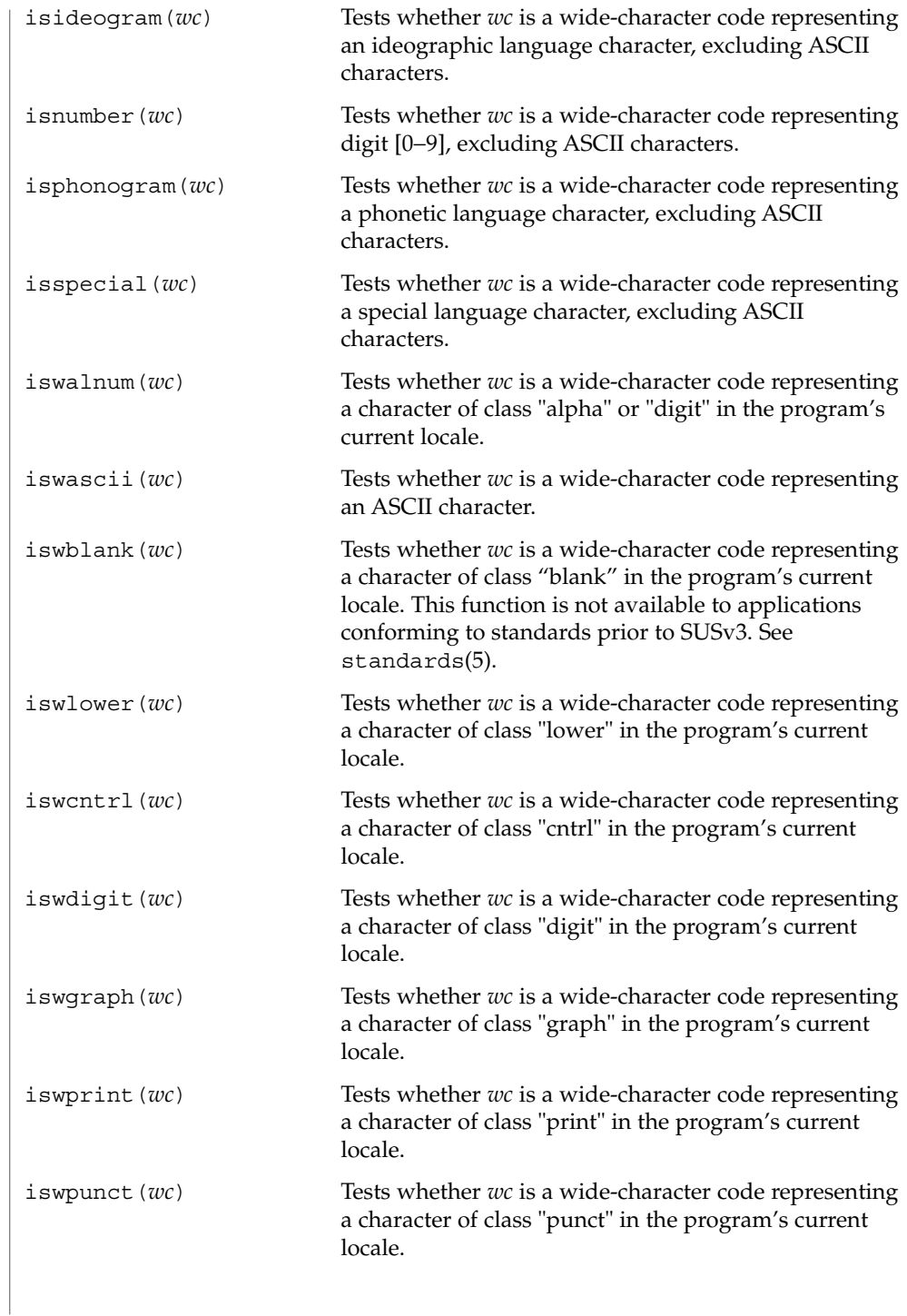

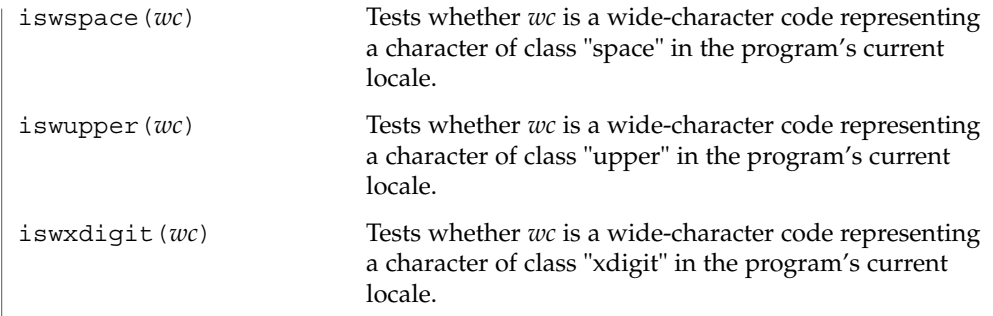

**ATTRIBUTES** See attributes(5) for descriptions of the following attributes:

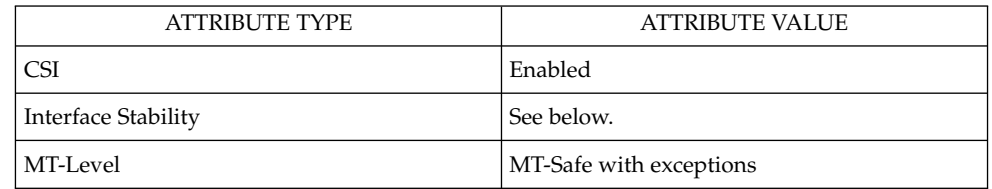

The iswalpha(), iswalnum(), iswblank(), iswcntrl(), iswdigit(), iswgraph(), iswlower(), iswprint(), iswpunct(), iswspace(), iswupper(), and iswxdigit() functions are Standard.

localedef(1), [setlocale](#page-679-0)(3C), [stdio](#page-710-0)(3C), ascii(5), attributes(5), standards(5) **SEE ALSO**

## iswctype(3C)

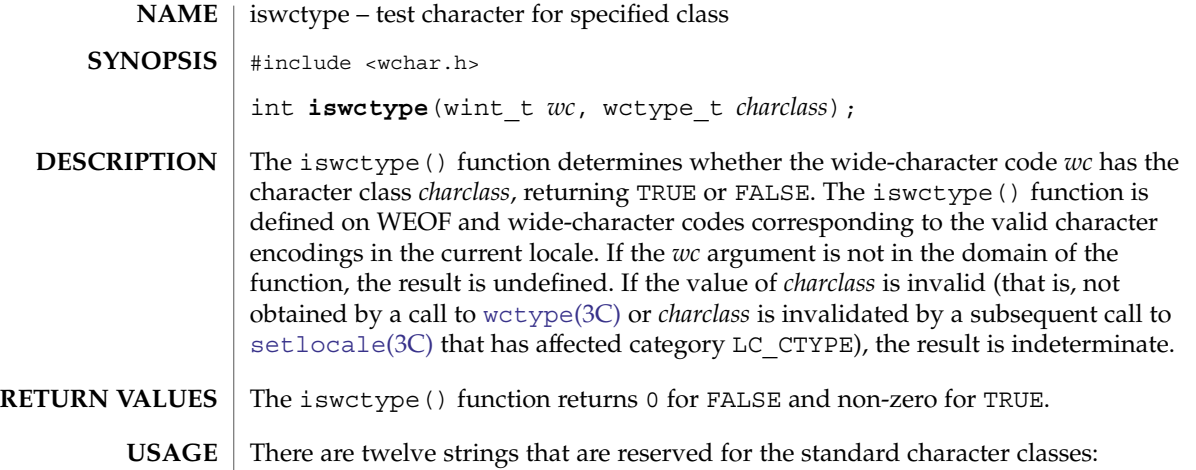

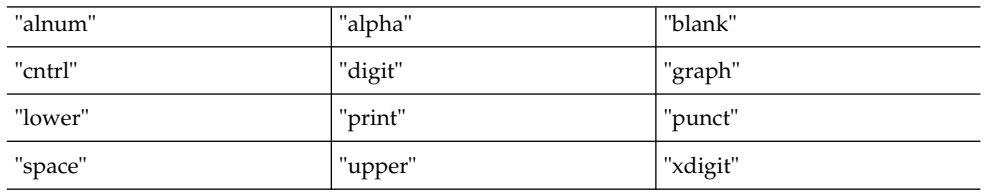

In the table below, the functions in the left column are equivalent to the functions in the right column.

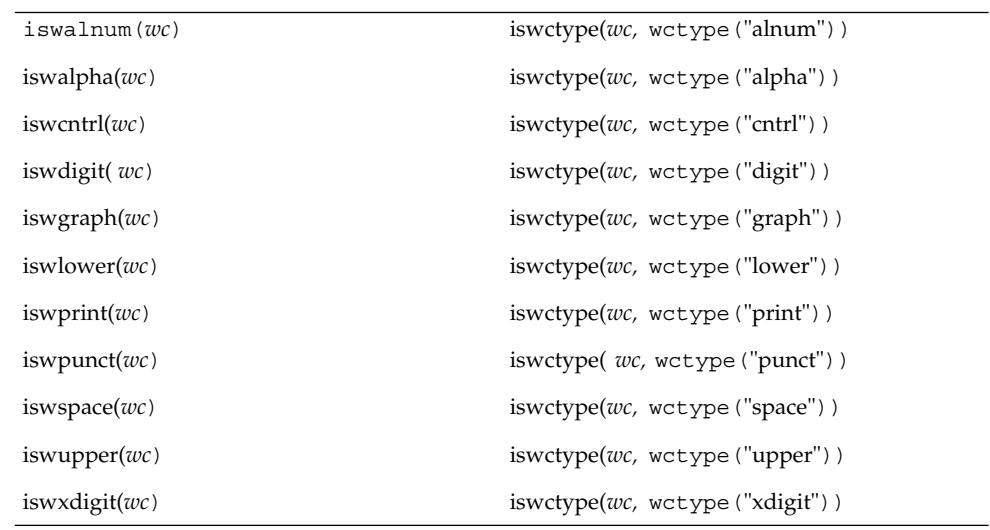

The call

**328** man pages section 3: Basic Library Functions • Last Revised 24 Jul 2002

#### iswctype(3C)

iswctype(*wc,* wctype("blank"))

does not have an equivalent isw\*( ) function.

#### See attributes(5) for descriptions of the following attributes: **ATTRIBUTES**

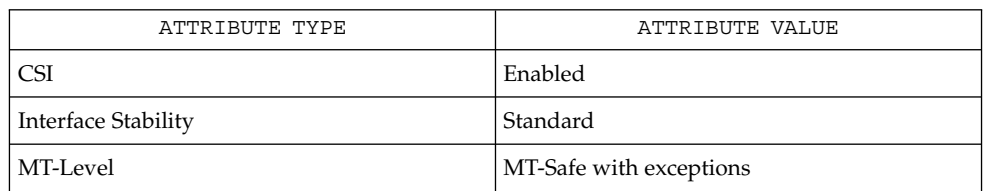

**SEE ALSO**

[iswalpha](#page-324-0)(3C), [setlocale](#page-679-0)(3C), [wctype](#page-942-0)(3C), attributes(5), environ(5), standards(5)

## killpg(3C)

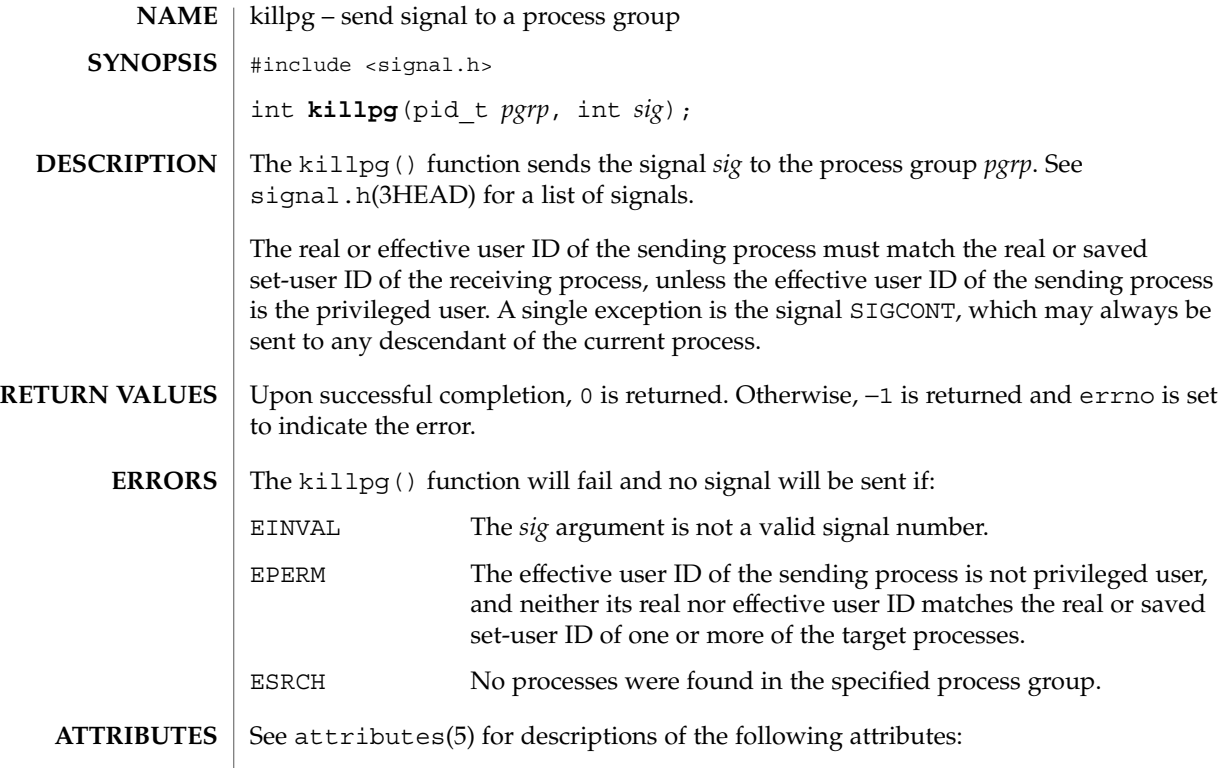

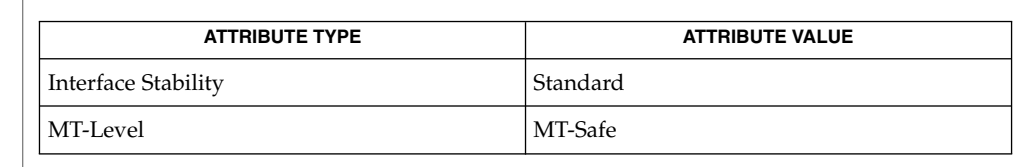

kill(2), setpgrp(2), sigaction(2), signal.h(3HEAD), attributes(5), standards(5) **SEE ALSO**

**330** man pages section 3: Basic Library Functions • Last Revised 24 Jul 2002

## lckpwdf(3C)

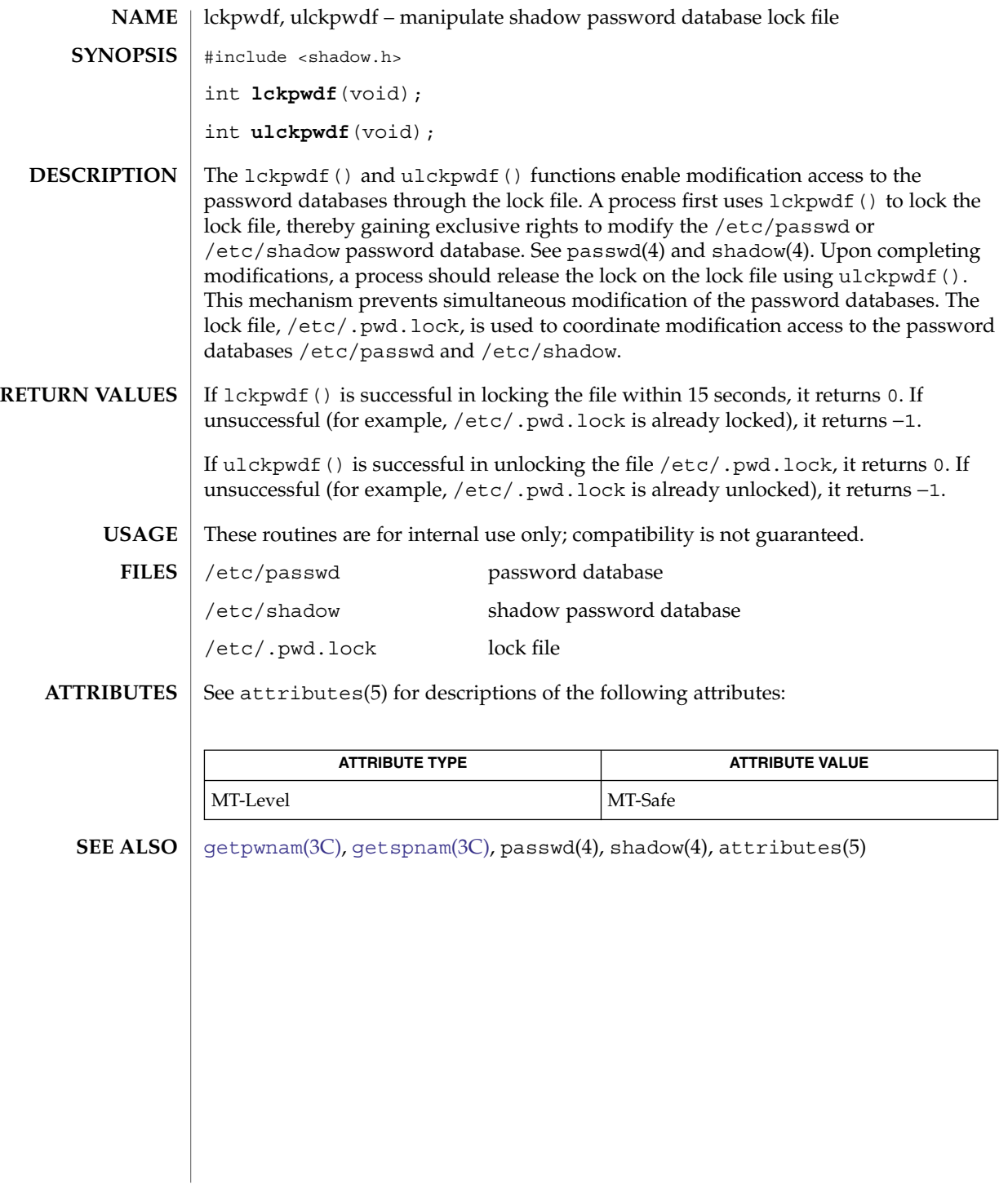

## lfmt(3C)

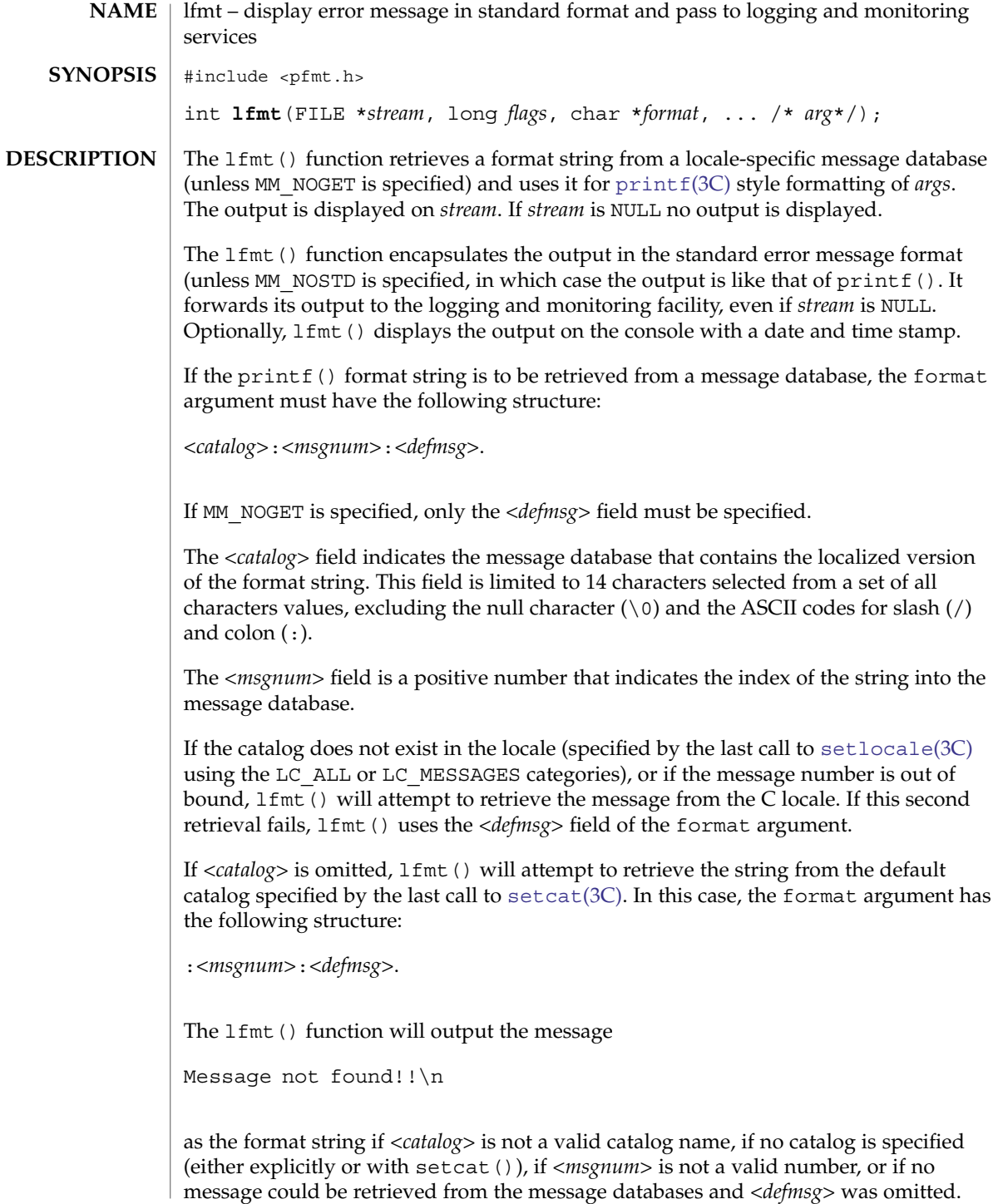

The *flags* argument determines the type of output (whether the format should be interpreted as it is or be encapsulated in the standard message format) and the access to message catalogs to retrieve a localized version of format.

The *flags* argument is composed of several groups, and can take the following values (one from each group):

*Output format control*

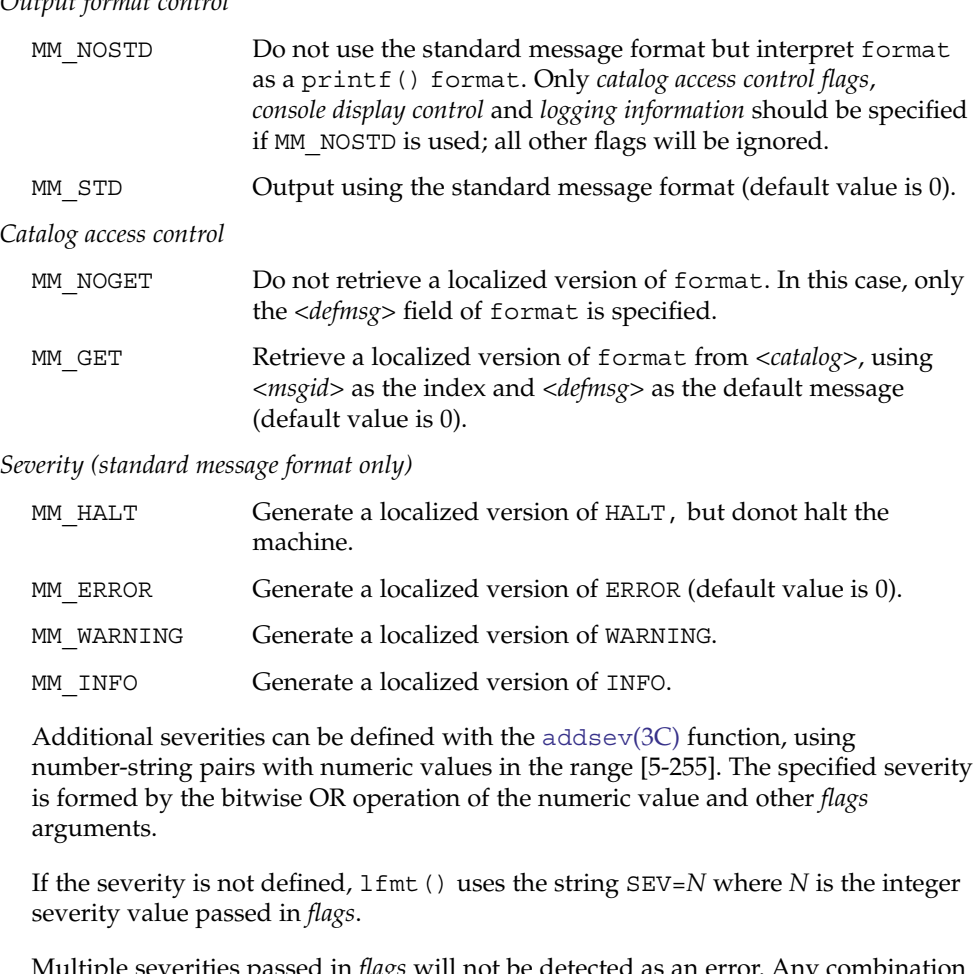

Multiple severities passed in *flags* will not be detected as an error. Any combination of severities will be summed and the numeric value will cause the display of either a severity string (if defined) or the string SEV=*N* (if undefined).

#### *Action*

MM\_ACTION Specify an action message. Any severity value is superseded and replaced by a localized version of TO FIX.

lfmt(3C)

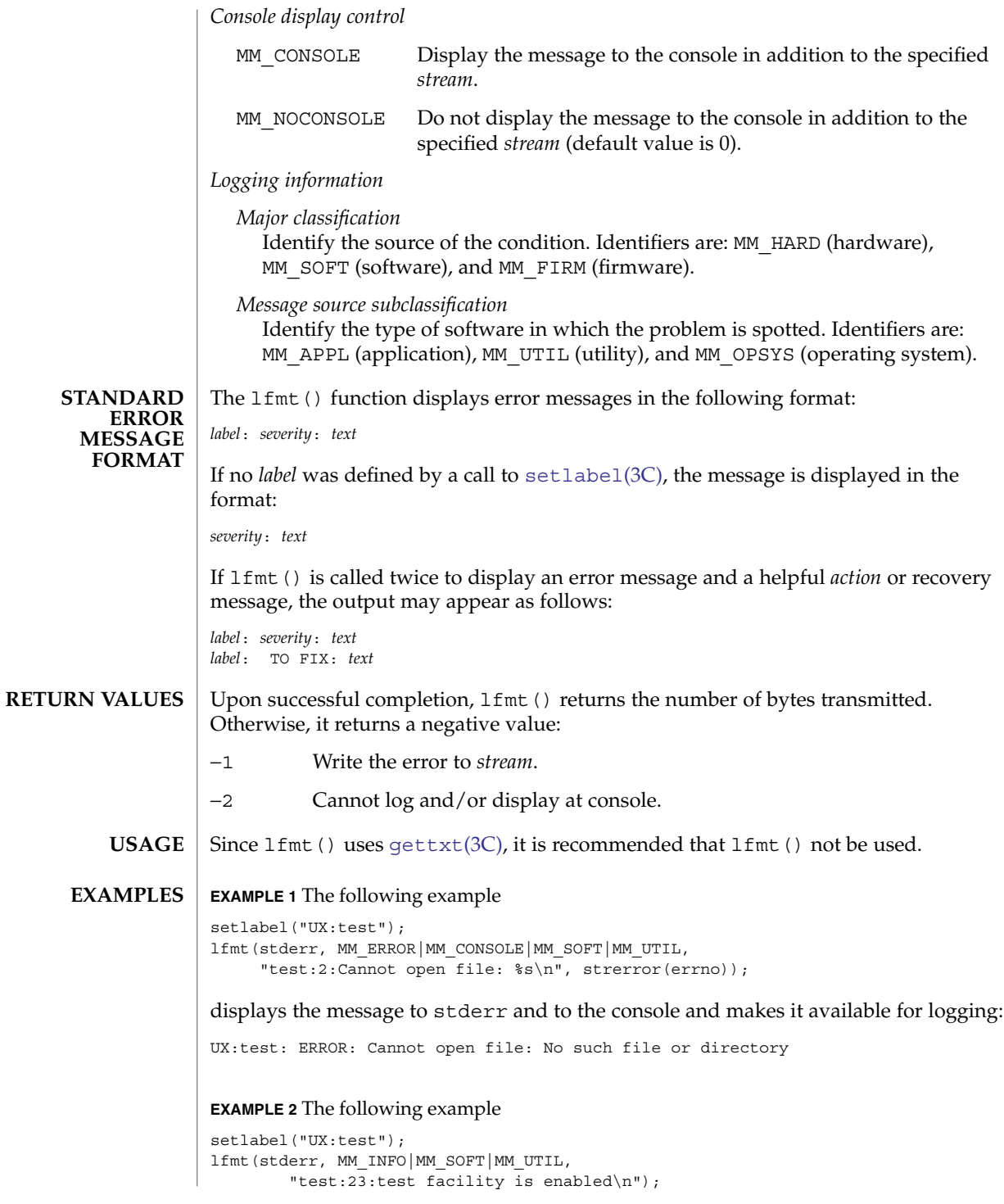

**334** man pages section 3: Basic Library Functions • Last Revised 29 Dec 1996

#### lfmt(3C)

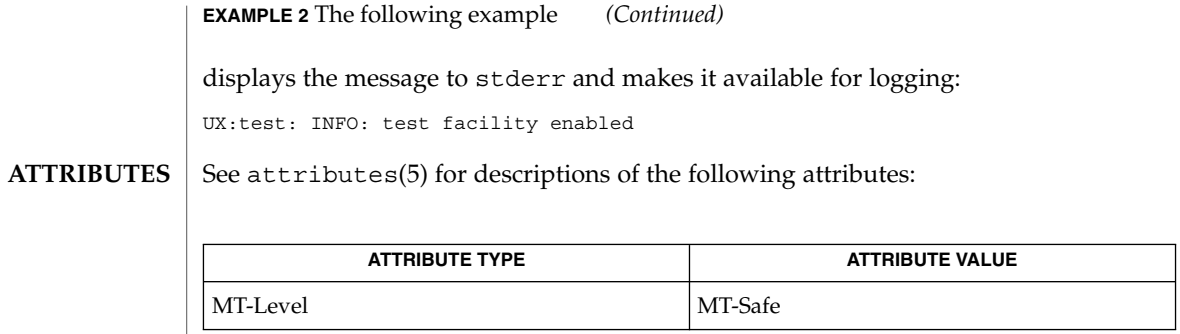

 $\textbf{SEE \, ALSO}$  [addsev](#page-26-0)(3C), [gettxt](#page-278-0)(3C),  $\text{pfmt}(3C)$  $\text{pfmt}(3C)$  $\text{pfmt}(3C)$ ,  $\text{print}(3C)$ ,  $\text{setcat}(3C)$  $\text{setcat}(3C)$  $\text{setcat}(3C)$ ,  $\text{setlabel}(3C)$  $\text{setlabel}(3C)$  $\text{setlabel}(3C)$ ,  $setlocale(3C)$  $setlocale(3C)$ ,  $attributes(5)$ ,  $environ(5)$ 

## localeconv(3C)

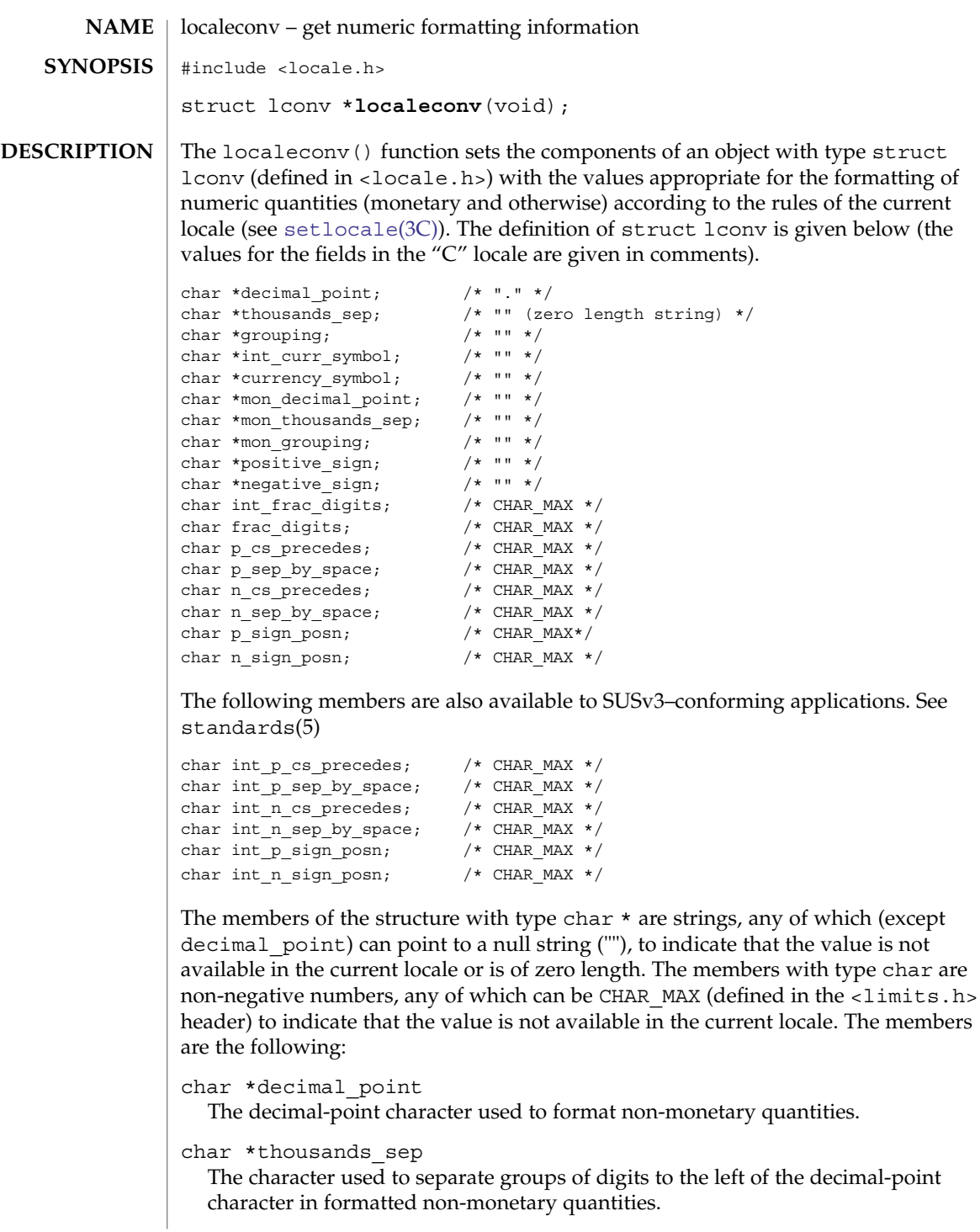

char \*grouping

A string whose elements taken as one-byte integer values indicate the size of each group of digits in formatted non-monetary quantities.

char \*int curr symbol

The international currency symbol applicable to the current locale. The first three characters contain the alphabetic international currency symbol in accordance with those specified in the ISO 4217: 1995 standard. The fourth character (immediately preceding the null byte) is the character used to separate the international currency symbol from the monetary quantity.

char \*currency\_symbol

The local currency symbol applicable to the current locale.

char \*mon\_decimal\_point

The decimal point used to format monetary quantities.

char \*mon\_thousands\_sep

The separator for groups of digits to the left of the decimal point in formatted monetary quantities.

char \*mon\_grouping

A string whose elements taken as one-byte integer values indicate the size of each group of digits in formatted monetary quantities.

char \*positive\_sign

The string used to indicate a non-negative-valued formatted monetary quantity.

char \*negative\_sign

The string used to indicate a negative-valued formatted monetary quantity.

char int\_frac\_digits

The number of fractional digits (those to the right of the decimal point) to be displayed in an internationally formatted monetary quantity.

char frac\_digits

The number of fractional digits (those to the right of the decimal point) to be displayed in a formatted monetary quantity.

char p\_cs\_precedes

Set to 1 or 0 if the currency\_symbol respectively precedes or succeeds the value for a non-negative formatted monetary quantity.

char p sep by space

Set to 0 if no space separates the currency symbol or int curr symbol from the value for a non-negative formatted monetary quantity. Set to 1 if a space separates the symbol from the value; and set to 2 if a space separates the symbol and the sign string, if adjacent.

char n\_cs\_precedes

Set to 1 or 0 if the currency symbol respectively precedes or succeeds the value for a negative formatted monetary quantity.

Basic Library Functions **337**

## localeconv(3C)

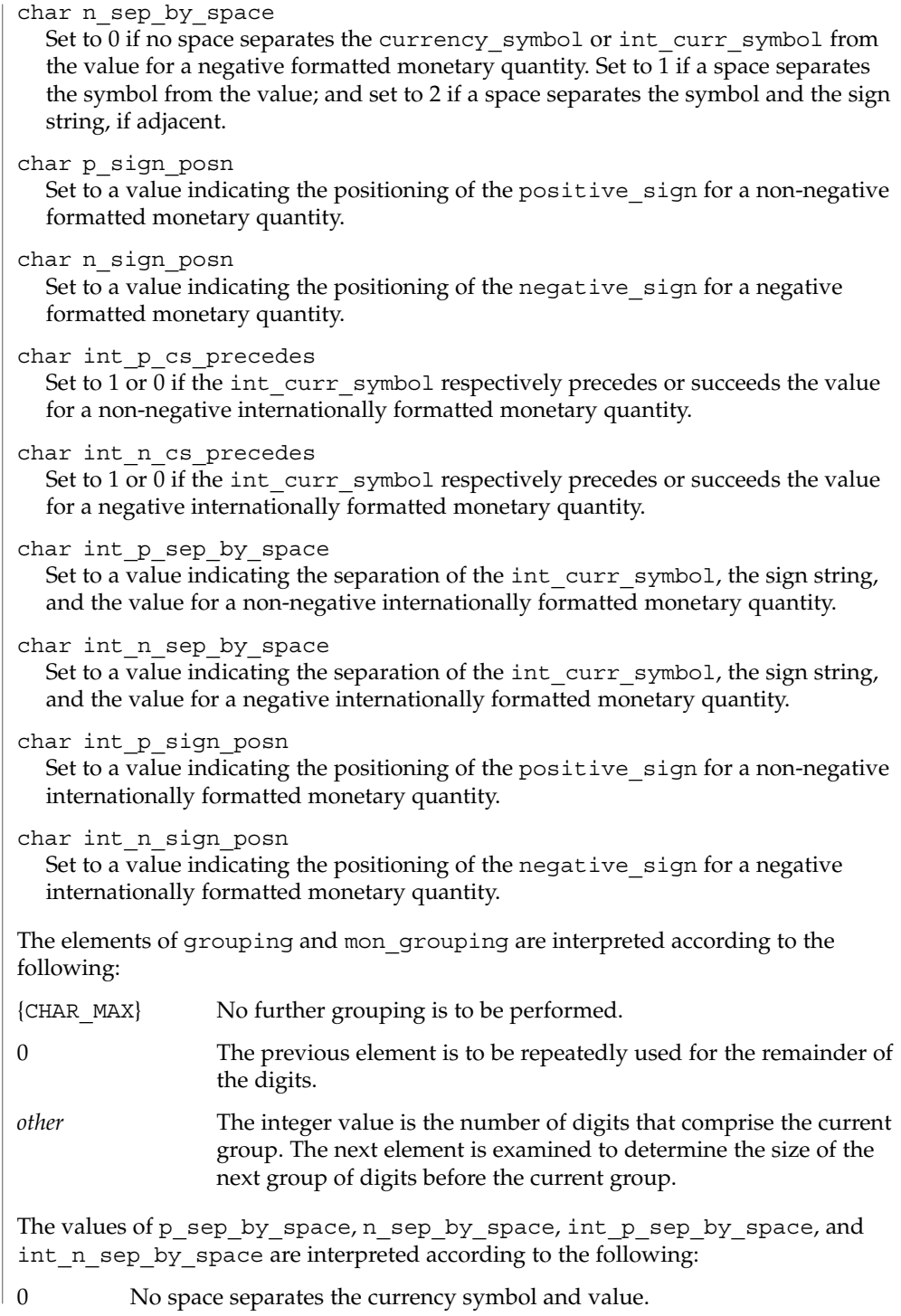

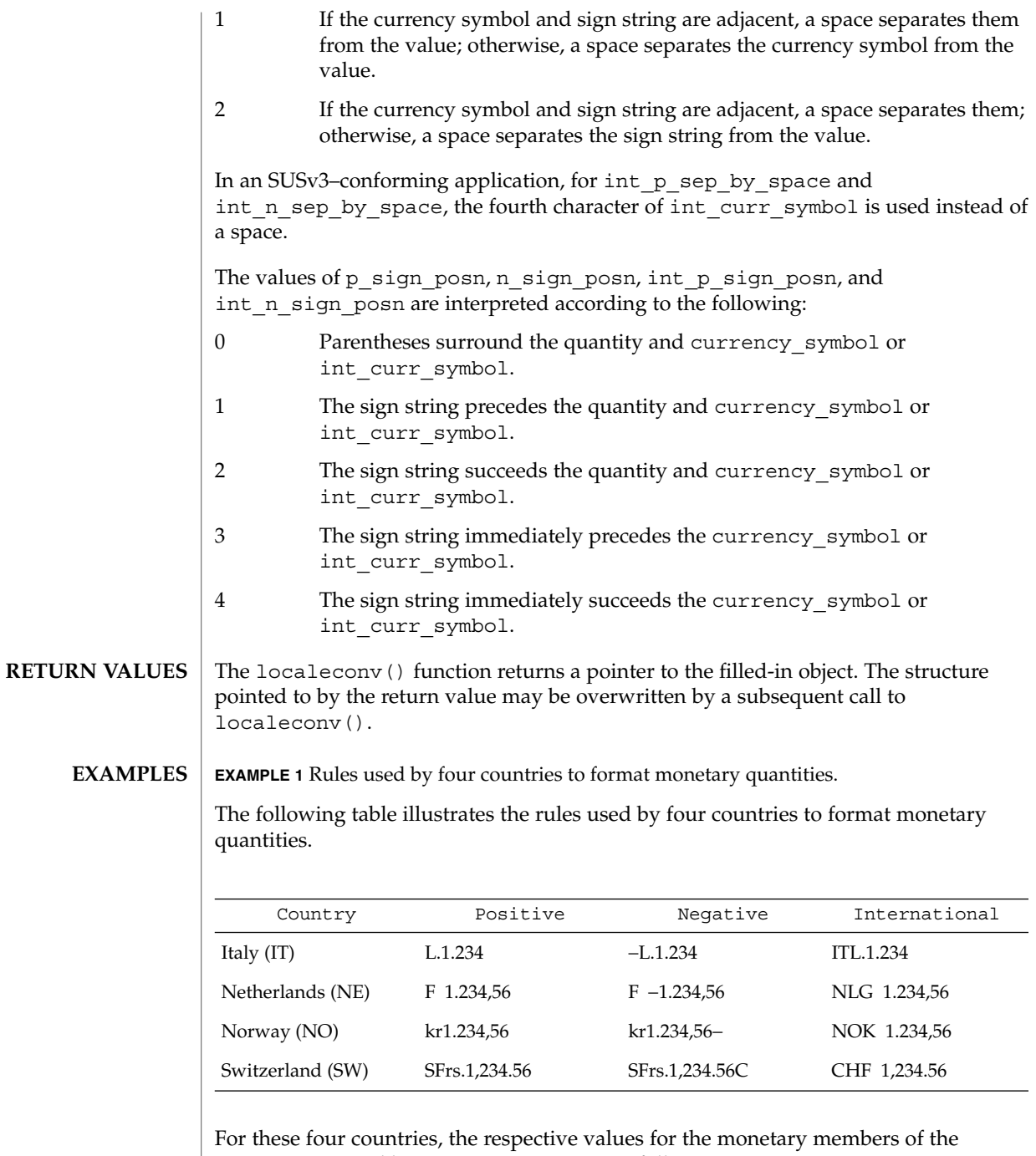

structure returned by localeconv() are as follows:

Basic Library Functions **339**

localeconv(3C)

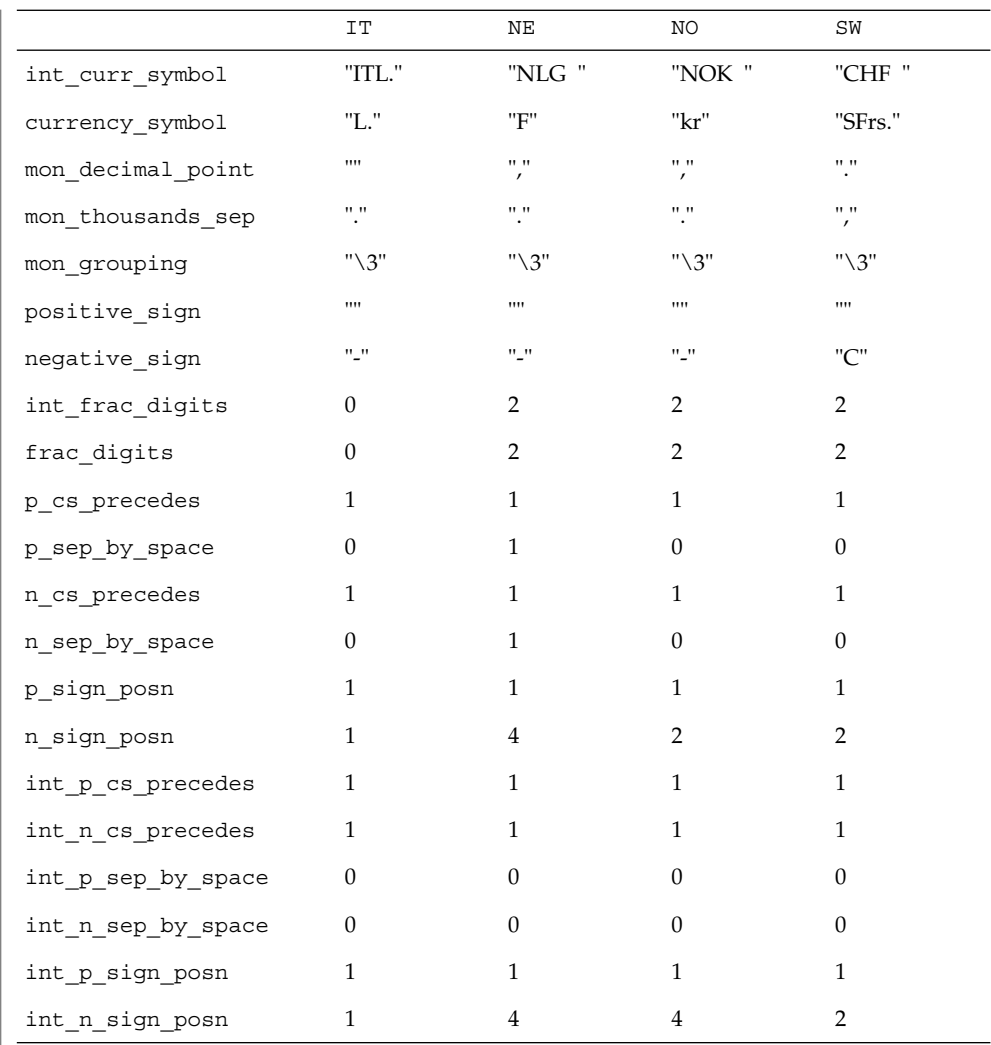

**ATTRIBUTES** See attributes(5) for descriptions of the following attributes:

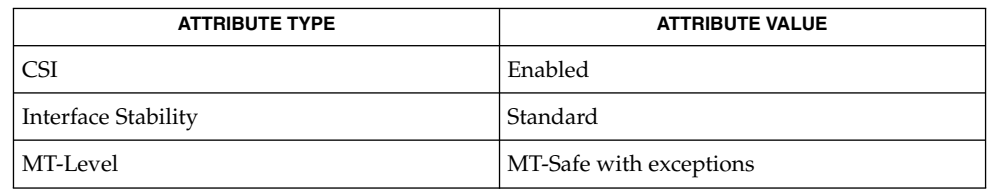

The localeconv() function can be used safely in multithreaded applications, as long as [setlocale](#page-679-0)(3C) is not being called to change the locale.

localeconv(3C)

 $\textbf{SEE \, ALSO}$  | [setlocale](#page-679-0)(3C), attributes(5), environ(5), standards(5)

## lockf(3C)

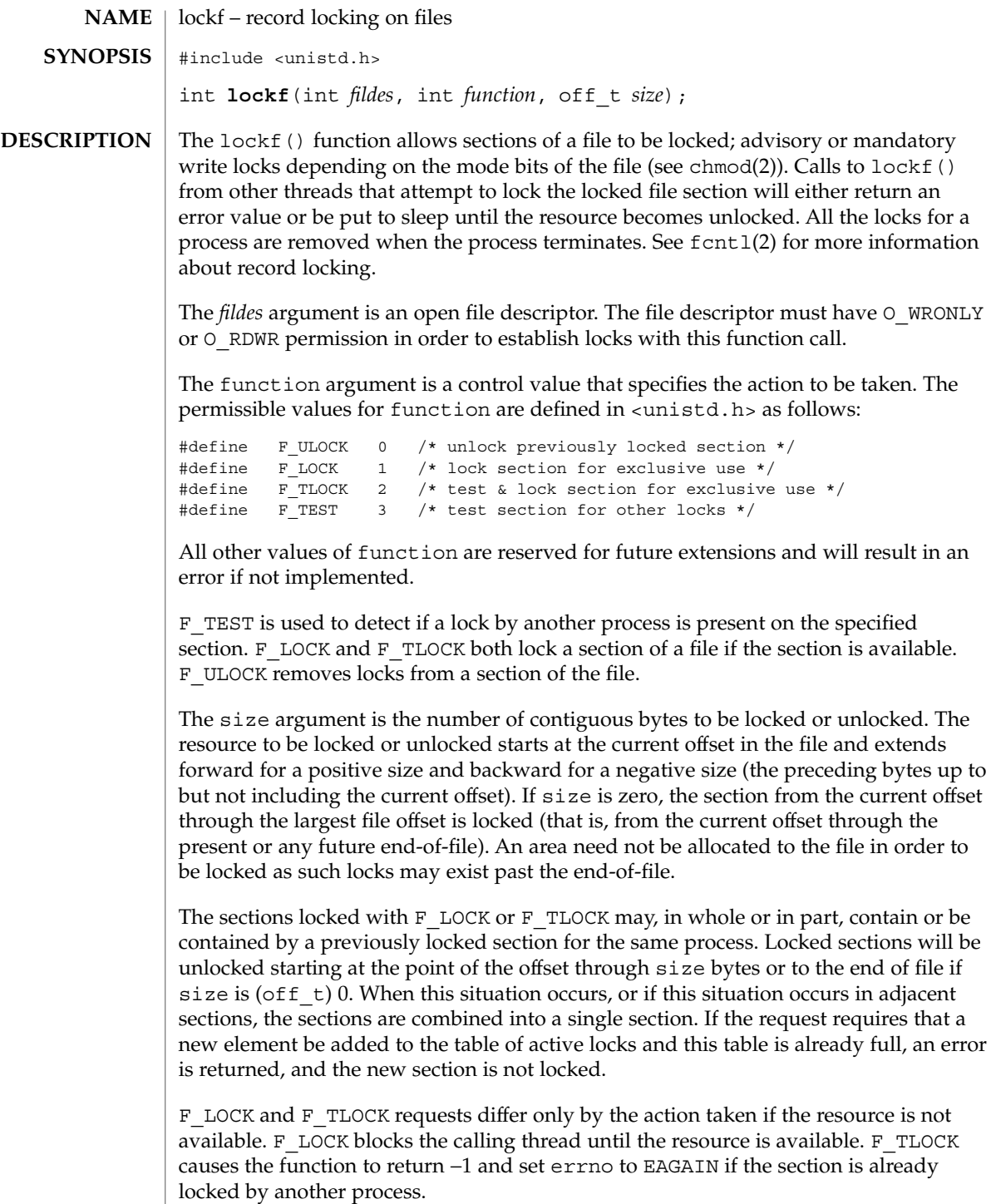

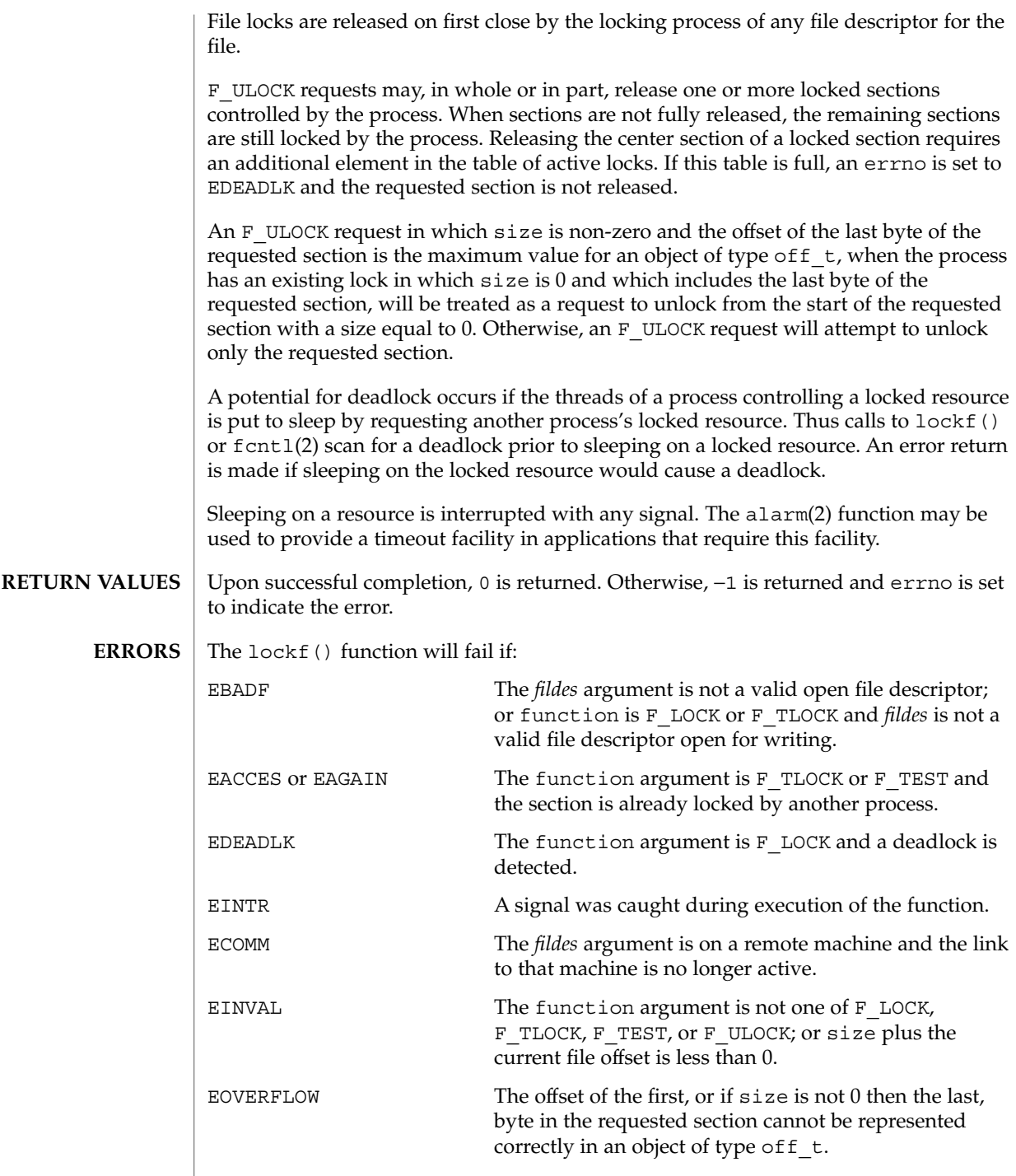

The lockf() function may fail if:

lockf(3C)

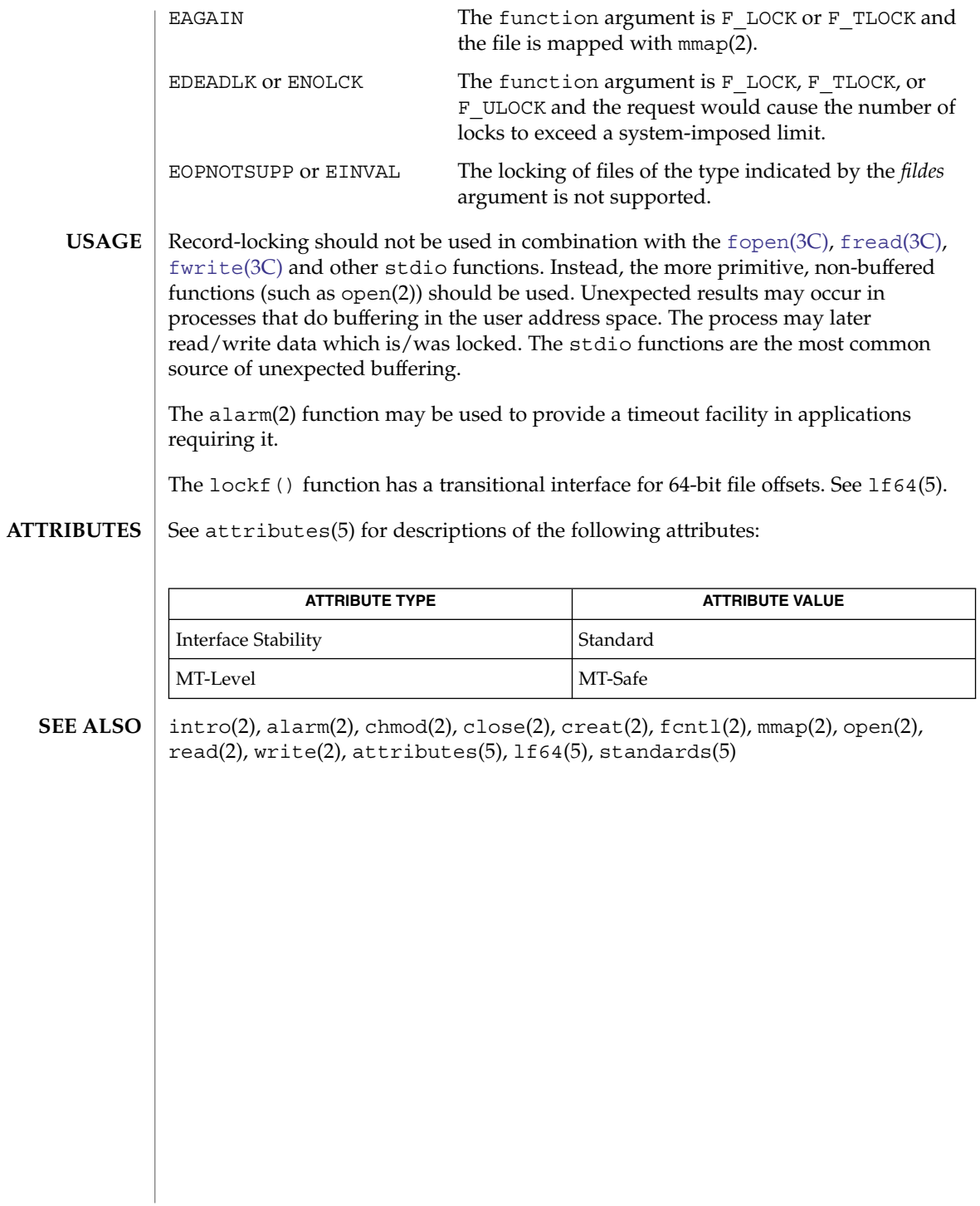

# \_longjmp(3C)

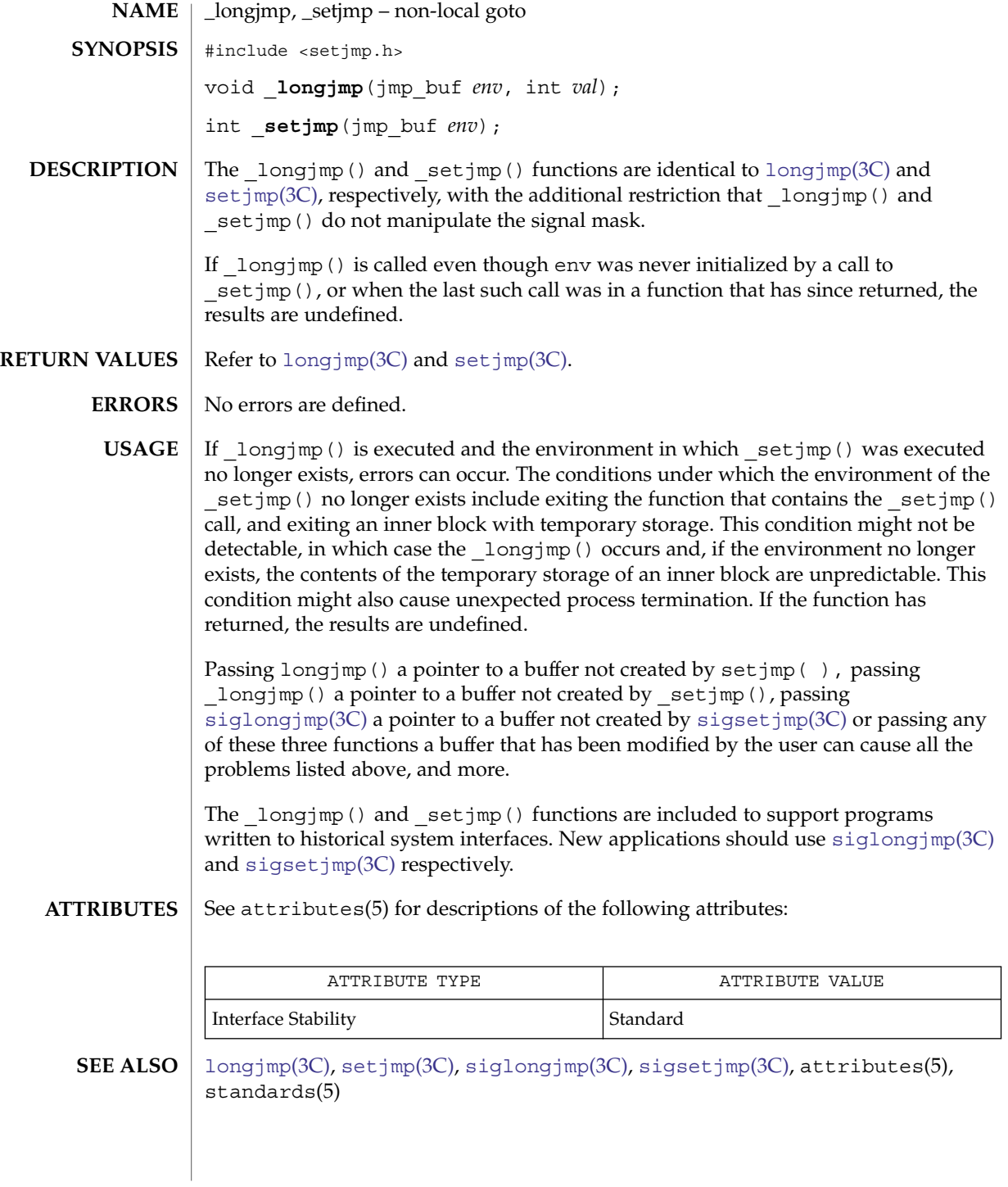

## lsearch(3C)

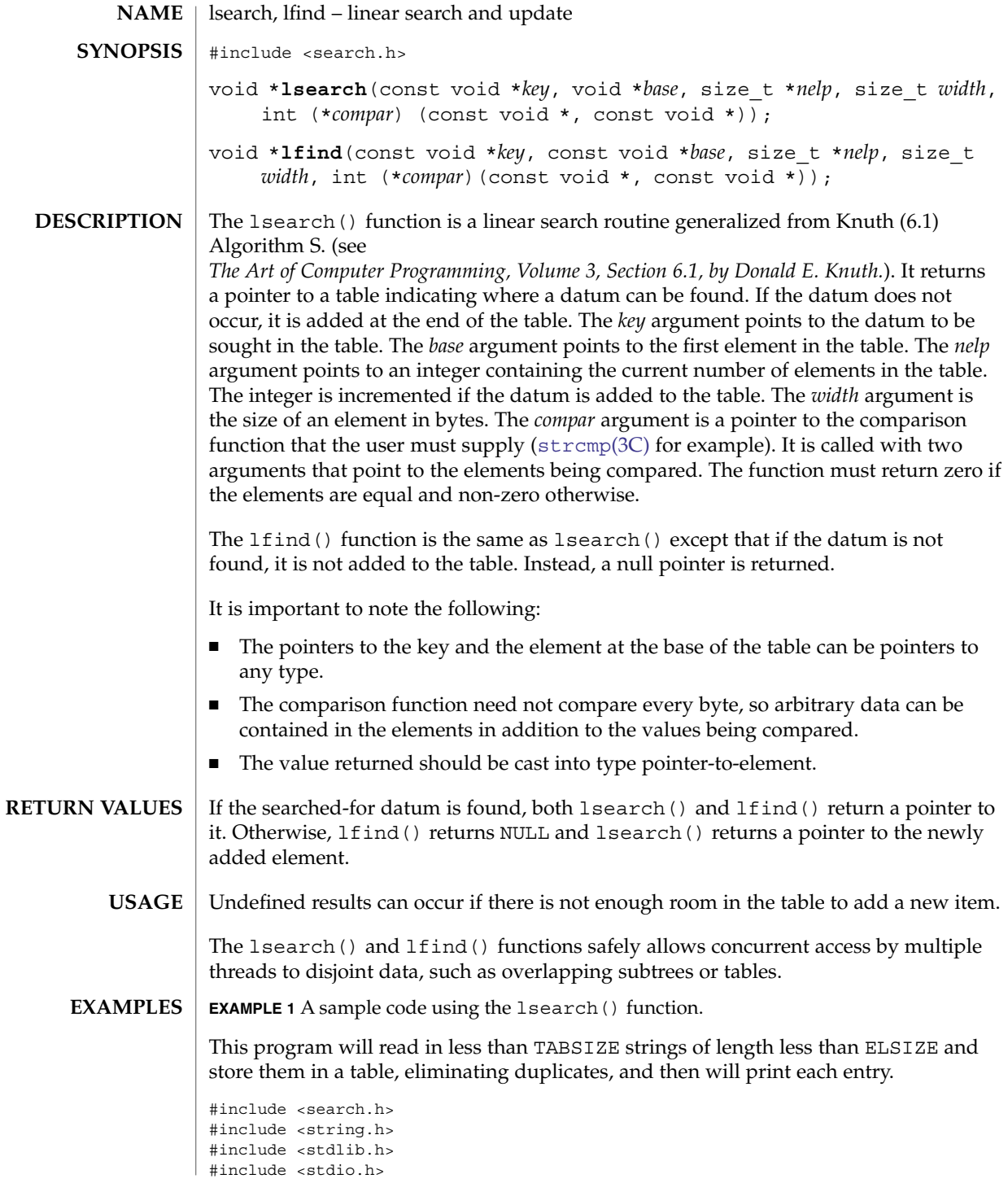

**346** man pages section 3: Basic Library Functions • Last Revised 6 Dec 2004

#### lsearch(3C)

```
EXAMPLE 1 A sample code using the lsearch() function. (Continued)
#define TABSIZE 50
#define ELSIZE 120
main()
{
         char line[ELSIZE]; <br> /* buffer to hold input string */ <br> char tab[TABSIZE][ELSIZE]; <br> /* table of strings */ <br> <br> <br> <br> <br> <br> <br> <br>  
         char tab [TABSIZE] [ELSIZE];
         size_t nel = 0; \frac{1}{2} /* number of entries in tab */
         int i;
         while (fgets(line, ELSIZE, stdin) != NULL &&
                   nel < TABSIZE)
                   (void) lsearch(line, tab, &nel, ELSIZE, mycmp);
         for( i = 0; i < nel; i++ )
                   (void)fputs(tab[i], stdout);
         return 0;
}
```

```
ATTRIBUTES
```
See attributes(5) for descriptions of the following attributes:

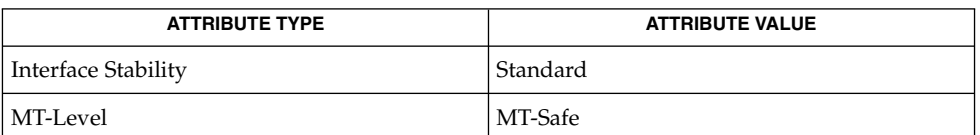

```
SEE ALSO
```
[bsearch](#page-38-0)(3C), [hsearch](#page-302-0)(3C), [string](#page-726-0)(3C), [tsearch](#page-859-0)(3C), attributes(5), standards(5)

*The Art of Computer Programming, Volume 3, Sorting and Searching by Donald E. Knuth, published by Addison-Wesley Publishing Company, 1973.*

#### madvise(3C)

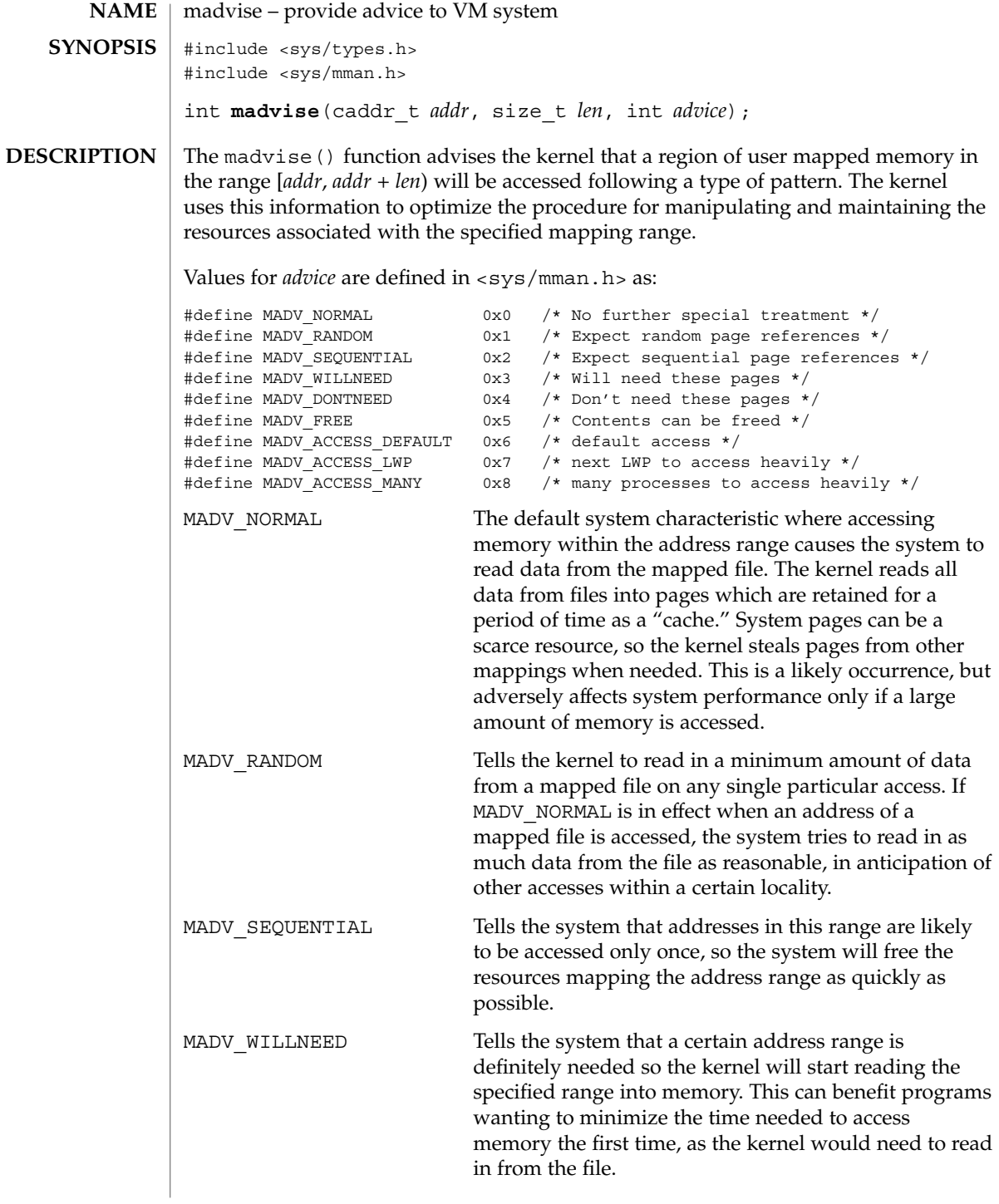

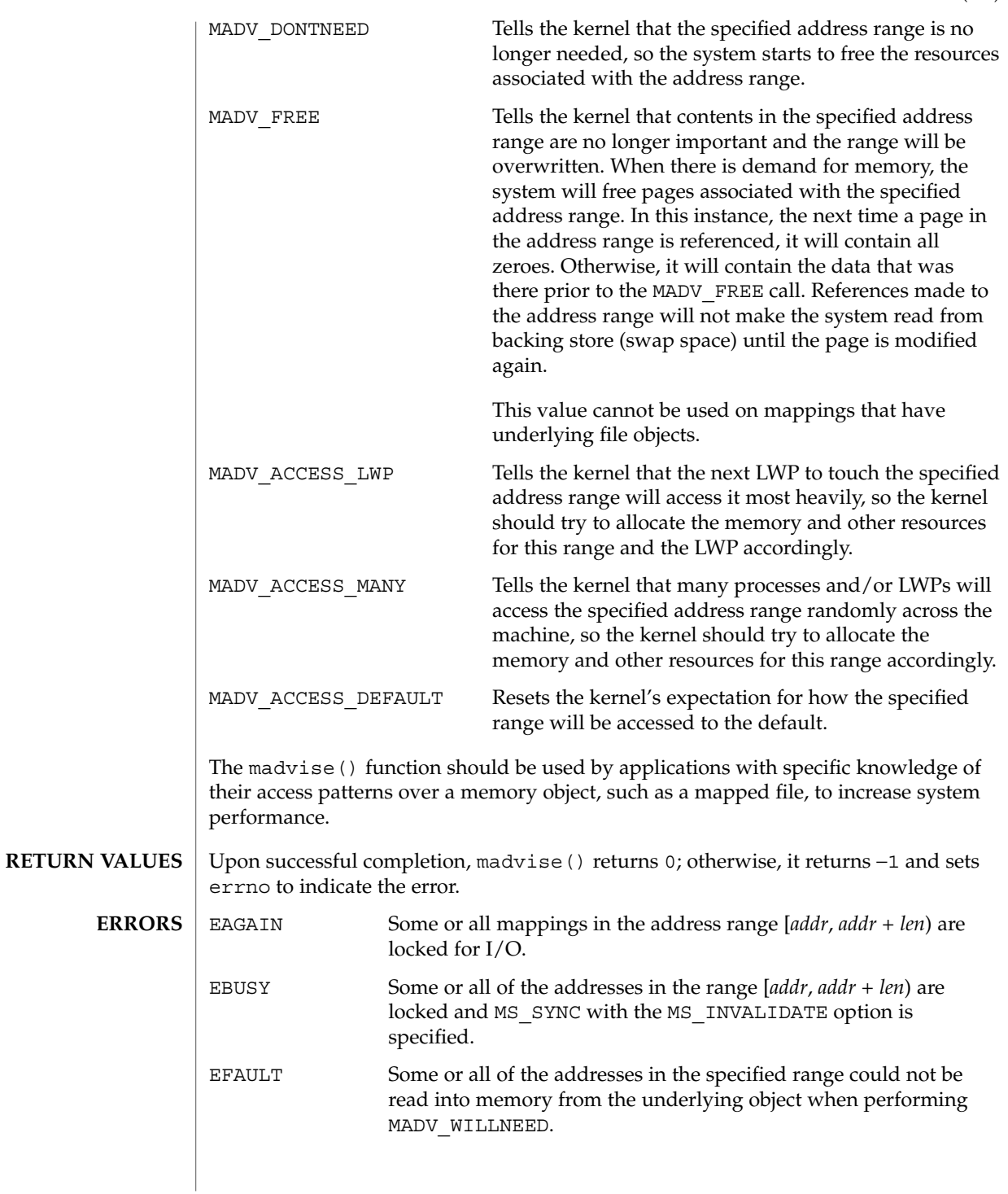

madvise(3C)

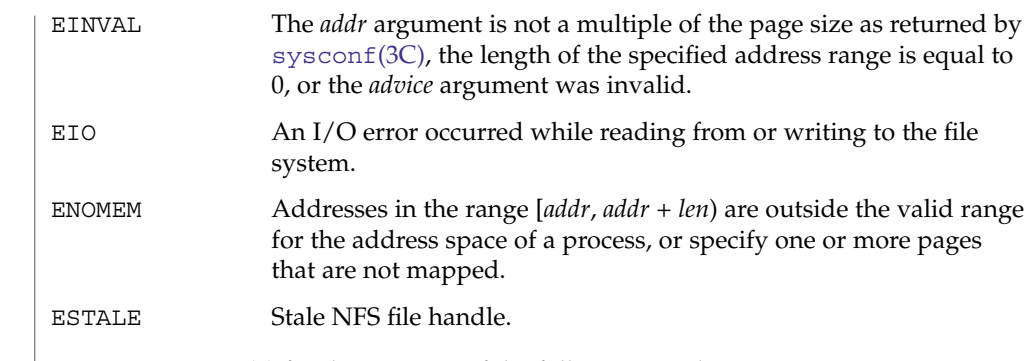

 $\operatorname{ATTRIBUTES}$   $\mid$  See  $\texttt{attributes}$  (5) for descriptions of the following attributes:

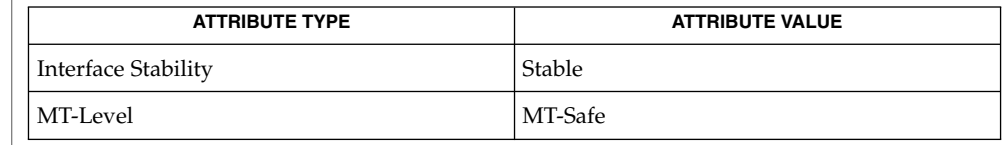

 $\textbf{SEE \, ALSO}$  | meminfo(2), mmap(2), [sysconf](#page-760-0)(3C), attributes(5)

**350** man pages section 3: Basic Library Functions • Last Revised 30 Jun 2004

#### makecontext(3C)

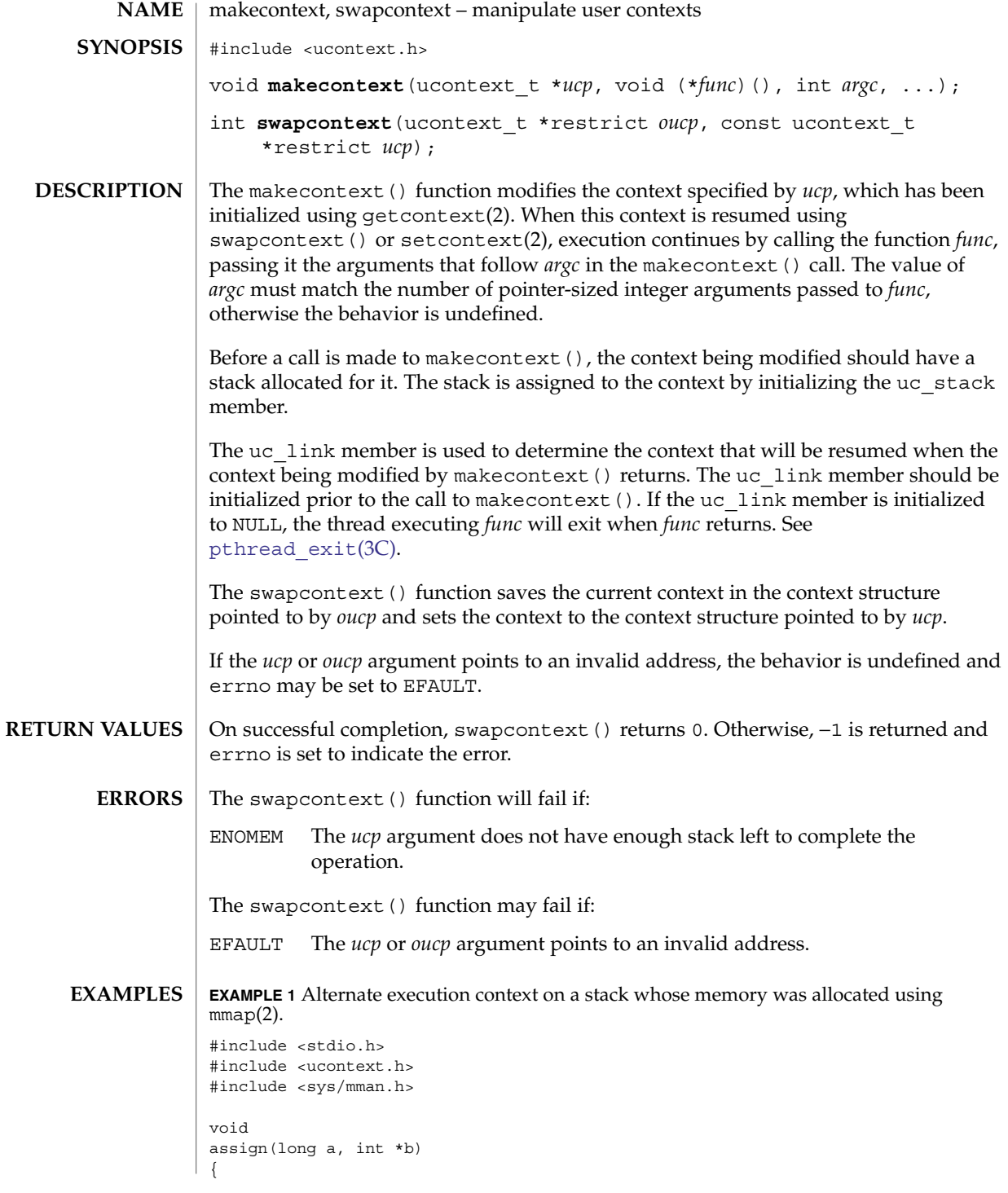

Basic Library Functions **351**

makecontext(3C)

**EXAMPLE 1** Alternate execution context on a stack whose memory was allocated using mmap(2). (*Continued*) (Continued)  $*b = (int)a;$ } int main(int argc, char \*\*argv) { ucontext\_t uc, back; size  $t$  sz = 0x10000; int value =  $0;$ getcontext(&uc); uc.uc stack.ss  $sp = mmap(0, sz,$ PROT\_READ | PROT\_WRITE | PROT\_EXEC, MAP\_PRIVATE  $|$  MAP\_ANON,  $-1$ , 0); uc.uc stack.ss size = sz; uc.uc\_stack.ss\_flags = 0; uc.uc\_link = &back; makecontext(&uc, assign, 2, 100L, &value); swapcontext(&back, &uc); printf("done %d\n", value); return (0); } These functions are useful for implementing user-level context switching between multiple threads of control within a process (co-processing). More effective multiple threads of control can be obtained by using native support for multithreading. See threads(5). See attributes(5) for descriptions of the following attributes: **ATTRIBUTE TYPE** ATTRIBUTE VALUE Interface Stability Standard MT-Level MT-Safe mmap(2), getcontext(2), sigaction(2), sigprocmask(2), [pthread\\_exit](#page-530-0)(3C), ucontext.h(3HEAD), attributes(5), standards(5), threads(5) The semantics of the uc\_stack member of the ucontext\_t structure have changed as they apply to inputs to makecontext (). Prior to Solaris 10, the ss\_sp member of the uc stack structure represented the high memory address of the area reserved for the stack. The ss\_sp member now represents the base (low memory address), in **USAGE ATTRIBUTES SEE ALSO NOTES**

**352** man pages section 3: Basic Library Functions • Last Revised 8 Mar 2004

keeping with other uses of ss\_sp.

This change in the meaning of ss sp is now the default behavior. The -D MAKECONTEXT V2 SOURCE compilation flag used in Solaris 9 update releases to access this behavior is obsolete.

Binary compatibility has been preserved with releases prior to Solaris 10. Before recompiling, applications that use makecontext () must be updated to reflect this behavior change. The example below demonstates a typical change that must be applied:

```
--- example1_s9.c Thu Oct 3 11:58:17 2002
+++ example1.c Thu Jun 27 13:28:16 2002
@@ -27,12 +27,9 @@
       uc.uc_stack.ss_sp = mmap(0, sz,
          PROT_READ | PROT_WRITE | PROT_EXEC,
           MAP_PRIVATE | MAP_ANON, -1, 0);
- uc.uc_stack.ss_sp = (char *)uc.uc_stack.ss_sp + sz - 8;
       uc.uc stack.ss size = sz;
       uc.uc_stack.ss_flags = 0;
       uc.uc_link = &back
```
makecontext(&uc, assign, 2, 100L, &value);

makedev(3C)

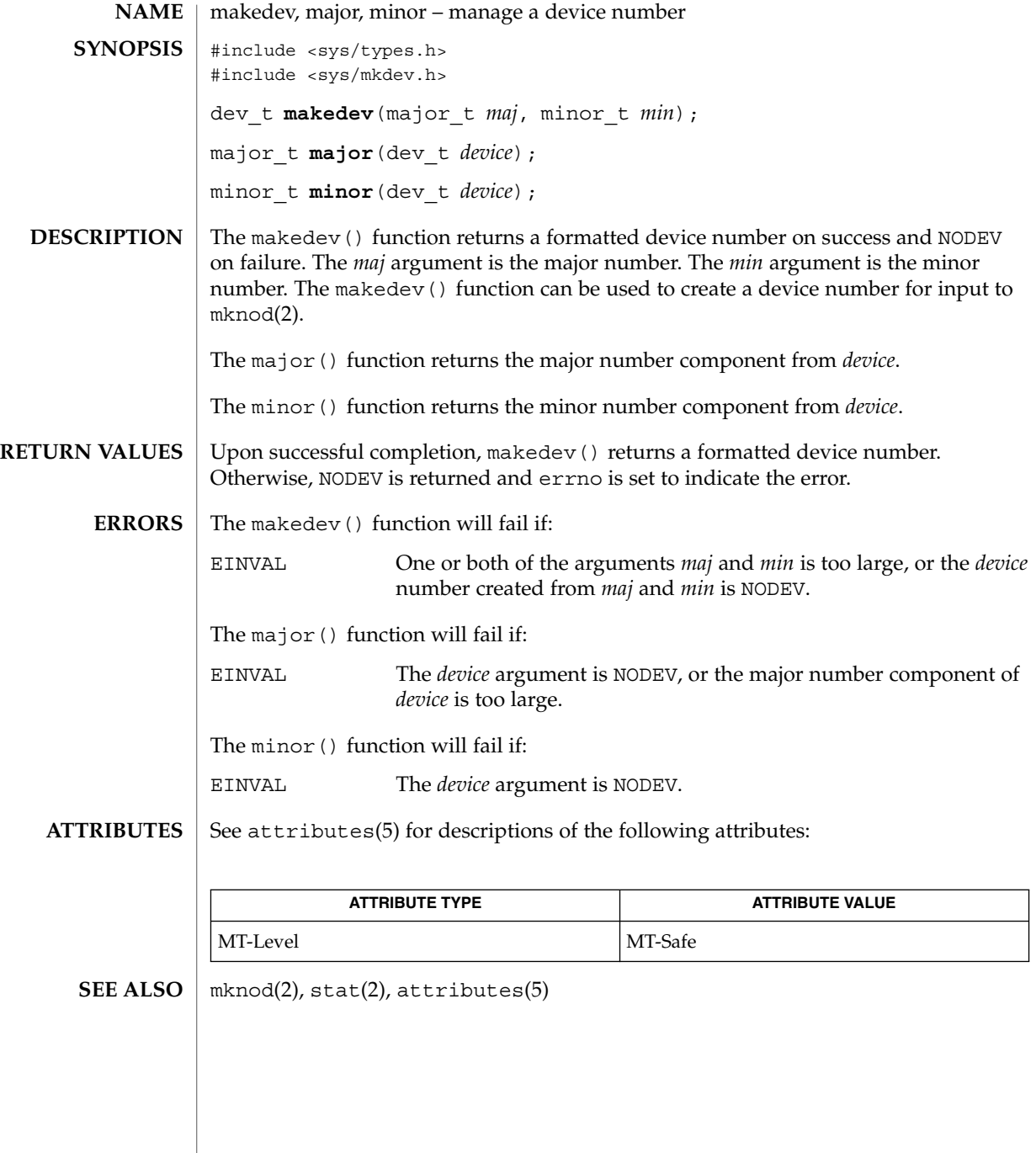

## <span id="page-354-0"></span>malloc, calloc, free, memalign, realloc, valloc, alloca – memory allocator #include <stdlib.h> void \***malloc**(size\_t *size*); void \***calloc**(size\_t *nelem*, size\_t *elsize*); void **free**(void \**ptr*); void \***memalign**(size\_t *alignment*, size\_t *size*); void \***realloc**(void \**ptr*, size\_t *size*); void \***valloc**(size\_t *size*); #include <alloca.h> void \***alloca**(size\_t *size*); The malloc() and free() functions provide a simple, general-purpose memory allocation package. The malloc() function returns a pointer to a block of at least *size* bytes suitably aligned for any use. If the space assigned by malloc() is overrun, the results are undefined. The argument to free () is a pointer to a block previously allocated by malloc(), calloc(), or realloc(). After free() is executed, this space is made available for further allocation by the application, though not returned to the system. Memory is returned to the system only upon termination of the application. If *ptr* is a null pointer, no action occurs. If a random number is passed to free(), the results are undefined. The calloc() function allocates space for an array of *nelem* elements of size *elsize*. The space is initialized to zeros. The memalign() function allocates *size* bytes on a specified alignment boundary and returns a pointer to the allocated block. The value of the returned address is guaranteed to be an even multiple of *alignment*. The value of *alignment* must be a power of two and must be greater than or equal to the size of a word. The realloc() function changes the size of the block pointed to by *ptr* to *size* bytes and returns a pointer to the (possibly moved) block. The contents will be unchanged up to the lesser of the new and old sizes. If the new size of the block requires movement of the block, the space for the previous instantiation of the block is freed. If the new size is larger, the contents of the newly allocated portion of the block are unspecified. If *ptr* is NULL, realloc() behaves like malloc() for the specified size. If *size* is 0 and *ptr* is not a null pointer, the space pointed to is freed. The valloc() function has the same effect as malloc(), except that the allocated memory will be aligned to a multiple of the value returned by sysconf (\_SC\_PAGESIZE). **NAME SYNOPSIS DESCRIPTION**

malloc(3C)

Basic Library Functions **355**

| malloc(3C)                 |                                                                                                    |                                                                                                    |                                                                                                    |
|----------------------------|----------------------------------------------------------------------------------------------------|----------------------------------------------------------------------------------------------------|----------------------------------------------------------------------------------------------------|
|                            | The alloca () function allocates size bytes of space in the stack frame of the caller,<br>and returns a pointer to the allocated block. This temporary space is automatically<br>freed when the caller returns. If the allocated block is beyond the current stack limit,<br>the resulting behavior is undefined.                                                      |                                                                                                    |                                                                                                    |
| <b>RETURN VALUES</b>       | Upon successful completion, each of the allocation functions returns a pointer to space<br>suitably aligned (after possible pointer coercion) for storage of any type of object.                                                                                                    |                                                                                                    |                                                                                                    |
|                            | If there is no available memory, $m$ alloc $($ , realloc $($ , memalign $($ , valloc $($ ),<br>and calloc () return a null pointer. When realloc () is called with $size > 0$ and<br>returns NULL, the block pointed to by ptr is left intact. If size, nelem, or elsize is 0, either<br>a null pointer or a unique pointer that can be passed to free () is returned. |                                                                                                    |                                                                                                    |
|                            | If malloc(), calloc(), or realloc() returns unsuccessfully, errno will be set to<br>indicate the error. The free () function does not set errno.                                                                                                    |                                                                                                    |                                                                                                    |
| <b>ERRORS</b>              | The malloc(), calloc(), and realloc() functions will fail if:                                                                                                    |                                                                                                    |                                                                                                    |
|                            | <b>ENOMEM</b>                                                                                                    | memory which cannot be allocated.                                                                                    | The physical limits of the system are exceeded by size bytes of                                         |
|                            | EAGAIN                                                                                                    | There is not enough memory available to allocate size bytes of<br>memory; but the application could try again later. |                                                                                                    |
| <b>USAGE</b>               | Portable applications should avoid using valloc () but should instead use<br>malloc() or mmap(2). On systems with a large page size, the number of successful<br>valloc() operations might be 0.                                                                                                    |                                                                                                    |                                                                                                    |
|                            | Comparative features of malloc(3C), bsdmalloc(3MALLOC), and<br>malloc(3MALLOC) are as follows:<br>The bsdmalloc(3MALLOC) routines afford better performance, but are<br>ш.<br>space-inefficient.                                                                                                    |                                                                                                    |                                                                                                    |
|                            |                                                                                                    |                                                                                                    |                                                                                                    |
|                            | ш                                                                                                    | The malloc(3MALLOC) routines are space-efficient, but have slower performance.                                       |                                                                                                    |
|                            | The standard, fully SCD-compliant malloc routines are a trade-off between<br>щ.<br>performance and space-efficiency.                                                                                                    |                                                                                                    |                                                                                                    |
| <b>ATTRIBUTES</b>          | See attributes(5) for descriptions of the following attributes:                                                                                                    |                                                                                                    |                                                                                                    |
|                            |                                                                                                    | <b>ATTRIBUTE TYPE</b>                                                                                                | <b>ATTRIBUTE VALUE</b>                                                                                  |
| <b>Interface Stability</b> |                                                                                                    |                                                                                                    | malloc(), calloc(), free(), realloc(),<br>valloc() are Standard; memalign() and<br>alloca() are Stable. |
|                            | MT-Level                                                                                                    |                                                                                                    | Safe                                                                                                    |
| CEE AI CO                  |                                                                                                    |                                                                                                    | (2MATTOC)<br>$7.7 -$                                                                                    |

 $\textbf{SEE \, ALSO} \mid \text{brk(2), getrlimit(2), bsdmallow(3MALLOC), malloc(3MALLOC),$  $\textbf{SEE \, ALSO} \mid \text{brk(2), getrlimit(2), bsdmallow(3MALLOC), malloc(3MALLOC),$  $\textbf{SEE \, ALSO} \mid \text{brk(2), getrlimit(2), bsdmallow(3MALLOC), malloc(3MALLOC),$ mapmalloc[\(3MALLOC\),](#page-360-0) [watchmalloc](#page-911-0)(3MALLOC), attributes(5)

**<sup>356</sup>** man pages section 3: Basic Library Functions • Last Revised 20 Feb 2004

malloc(3C)

Undefined results will occur if the size requested for a block of memory exceeds the maximum size of a process's heap, which can be obtained with getrlimit(2) **WARNINGS**

> The alloca() function is machine-, compiler-, and most of all, system-dependent. Its use is strongly discouraged.

<span id="page-357-0"></span>malloc(3MALLOC)

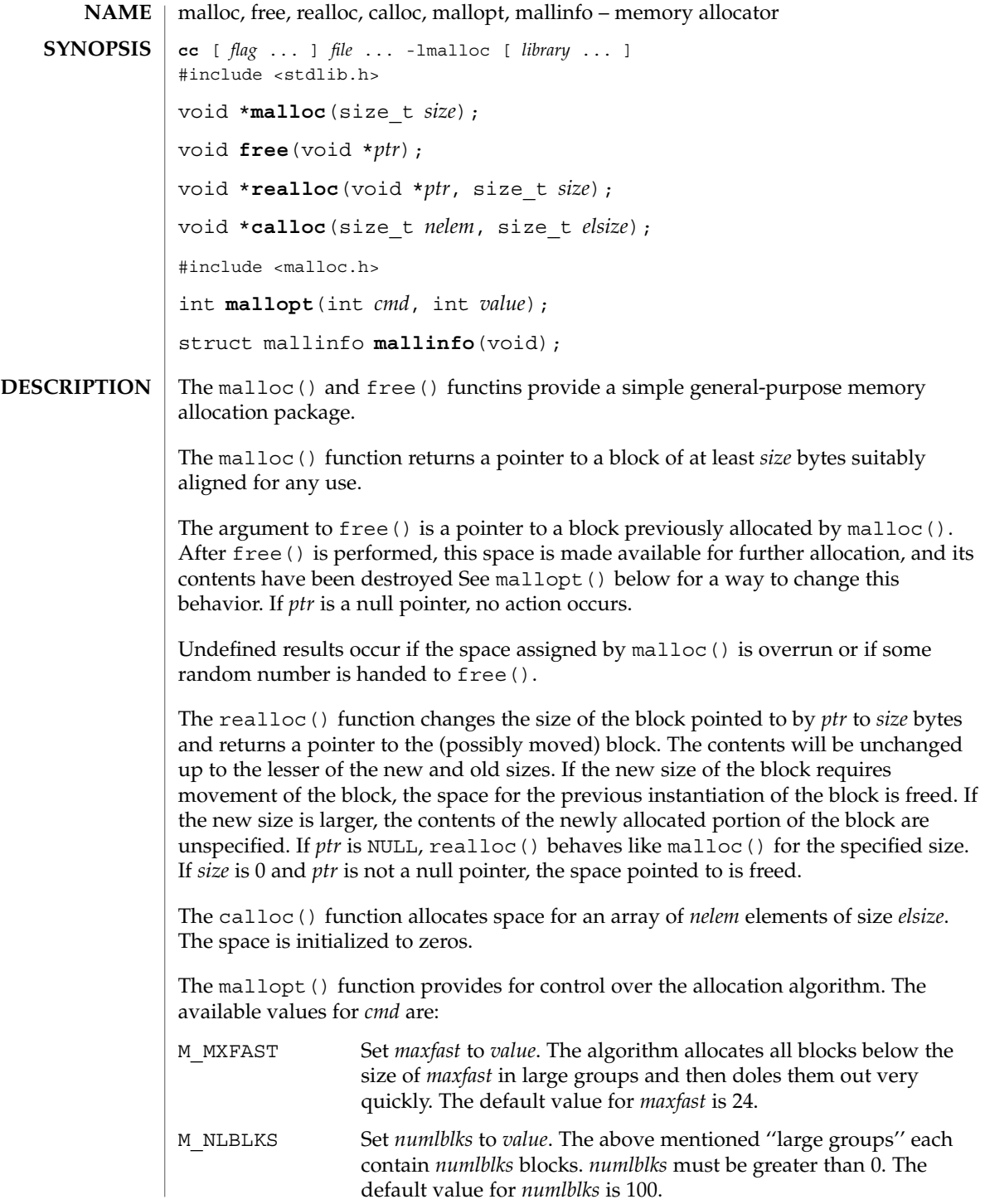

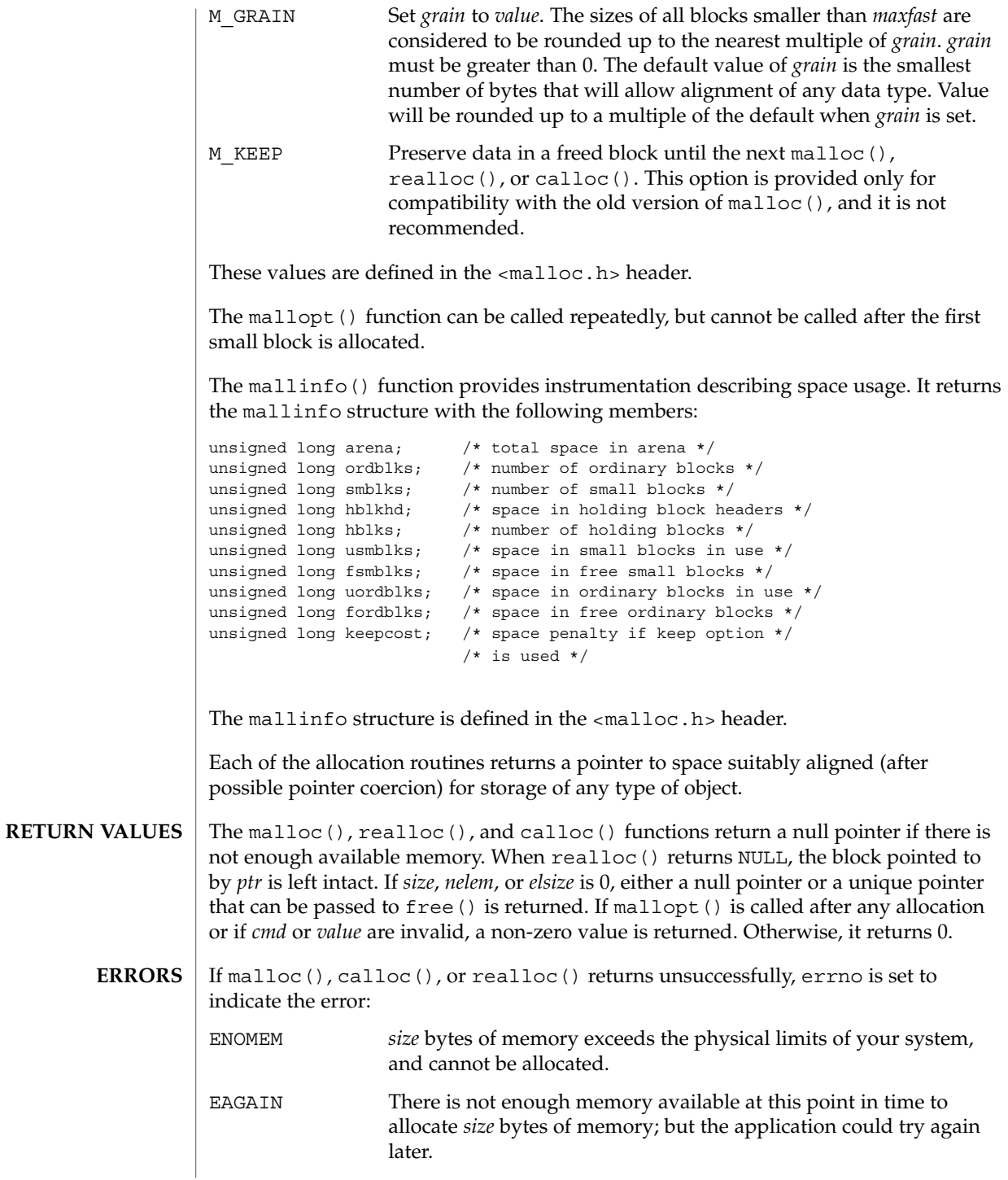

#### malloc(3MALLOC)

**ATTRIBUTES** | See attributes(5) for descriptions of the following attributes:

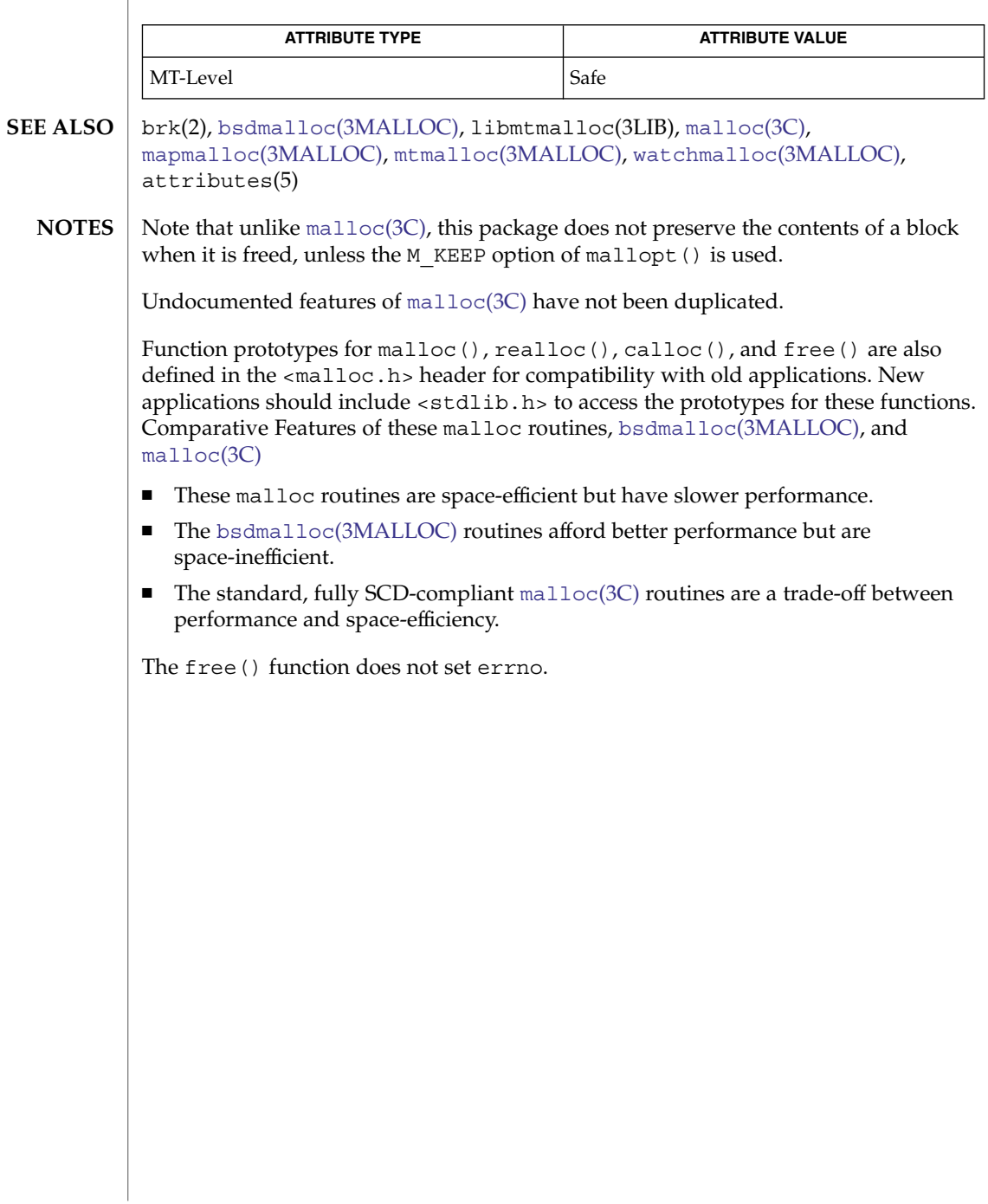
<span id="page-360-0"></span>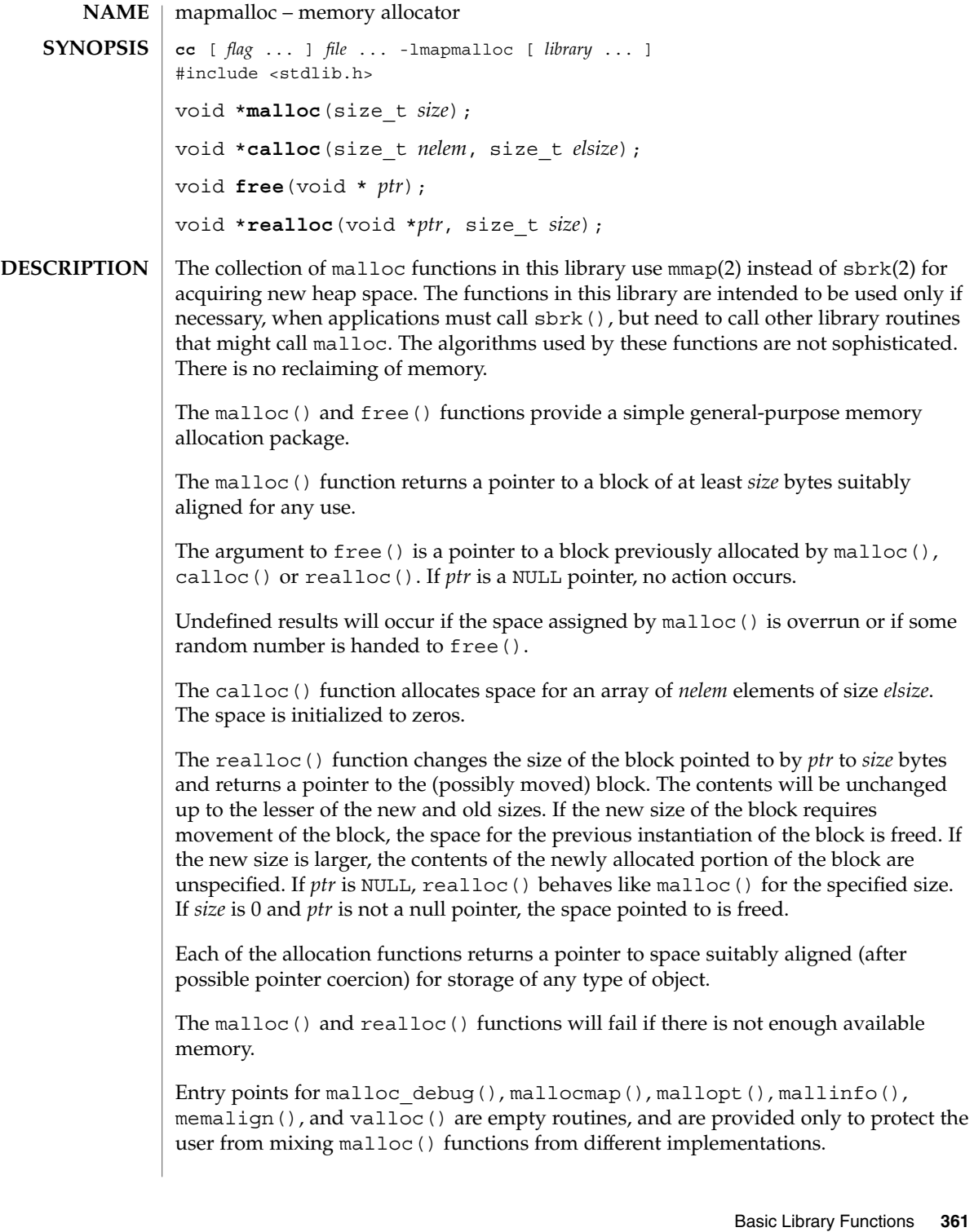

## mapmalloc(3MALLOC)

If there is no available memory, malloc(), realloc(), and calloc() return a null pointer. When realloc() returns NULL, the block pointed to by *ptr* is left intact. If *size*, *nelem*, or *elsize* is 0, a unique pointer to the arena is returned. **RETURN VALUES**

See attributes(5) for descriptions of the following attributes: **ATTRIBUTES**

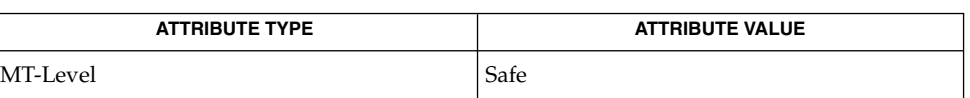

 $\textbf{SEE \, ALSO} \:\: | \: \text{brk}(2), \text{getrlimit}(2), \text{mmap}(2), \text{realloc}(3C), \text{malloc}(3\text{MALLOC}), \text{attributes}(5)$ 

<span id="page-362-0"></span>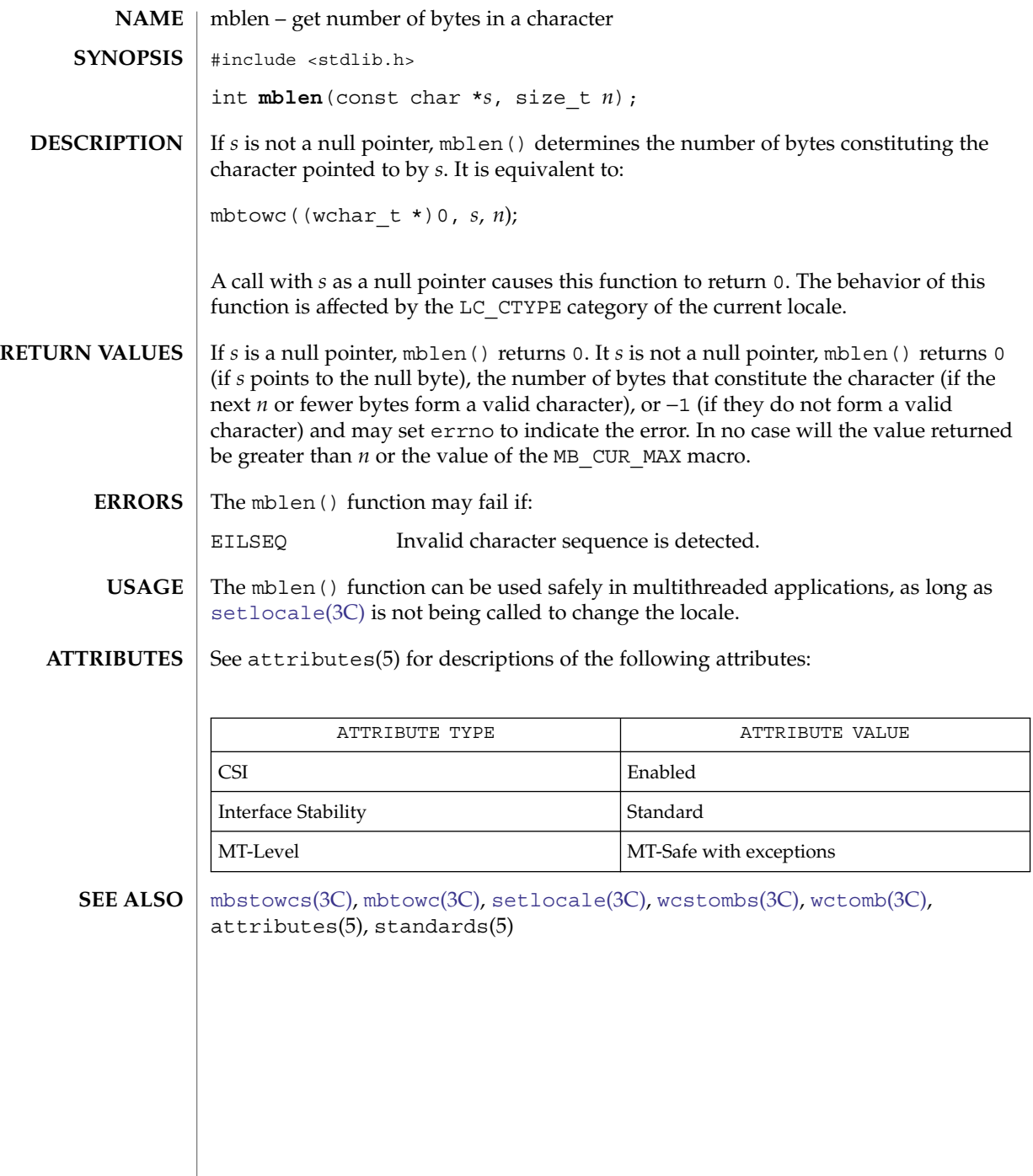

<span id="page-363-0"></span>mbrlen(3C)

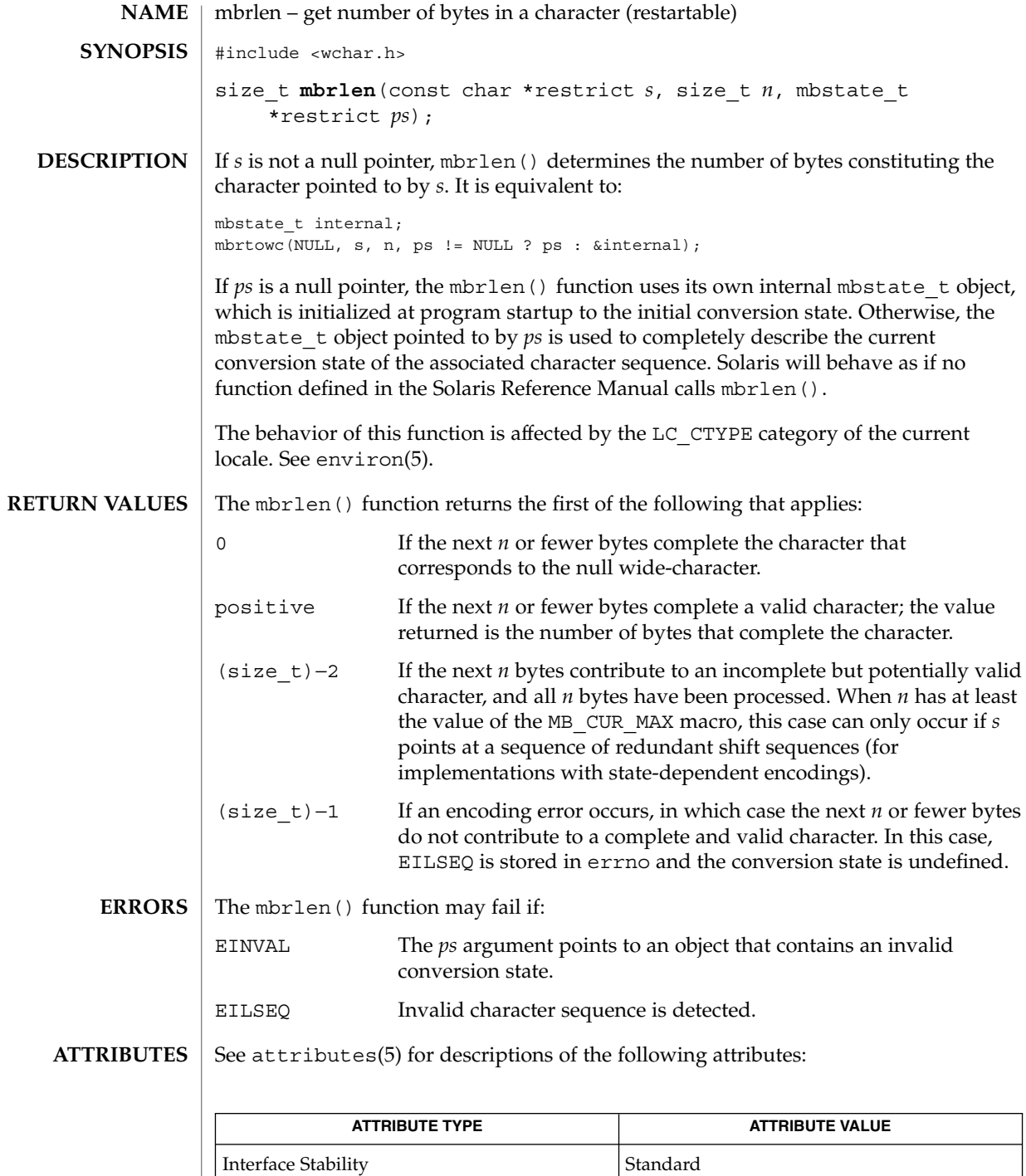

**364** man pages section 3: Basic Library Functions • Last Revised 1 Nov 2003

## mbrlen(3C)

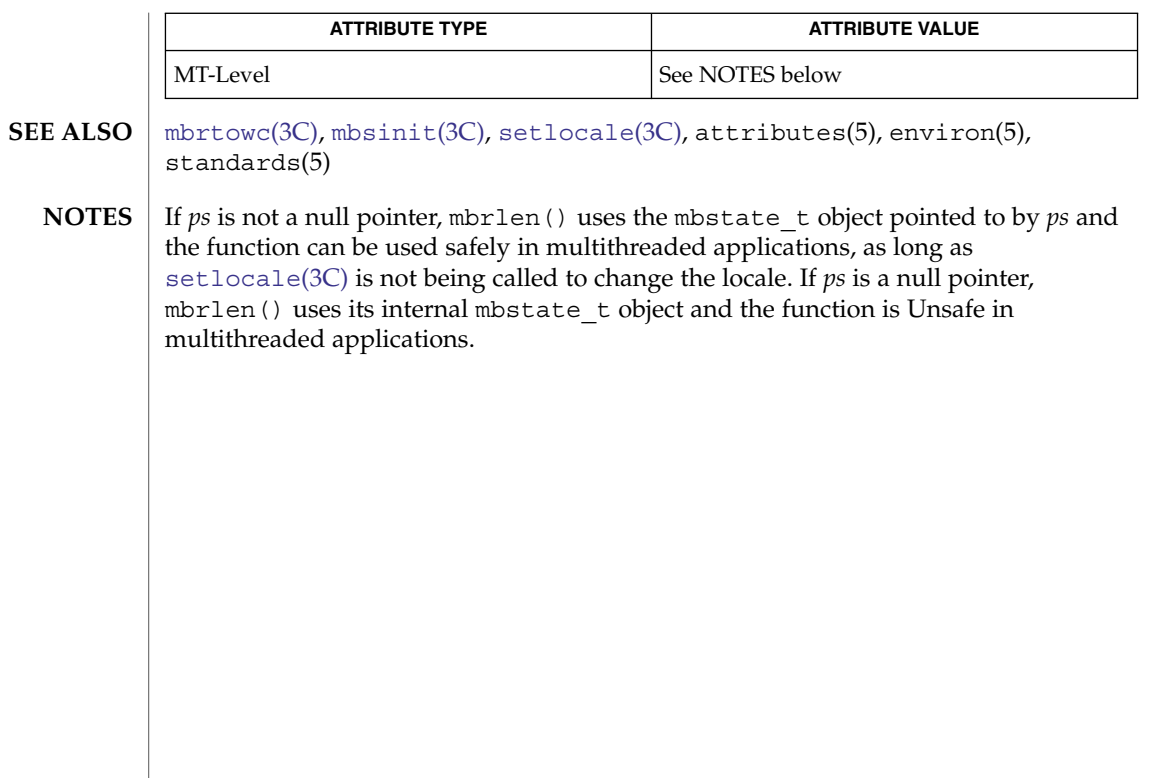

<span id="page-365-0"></span>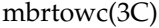

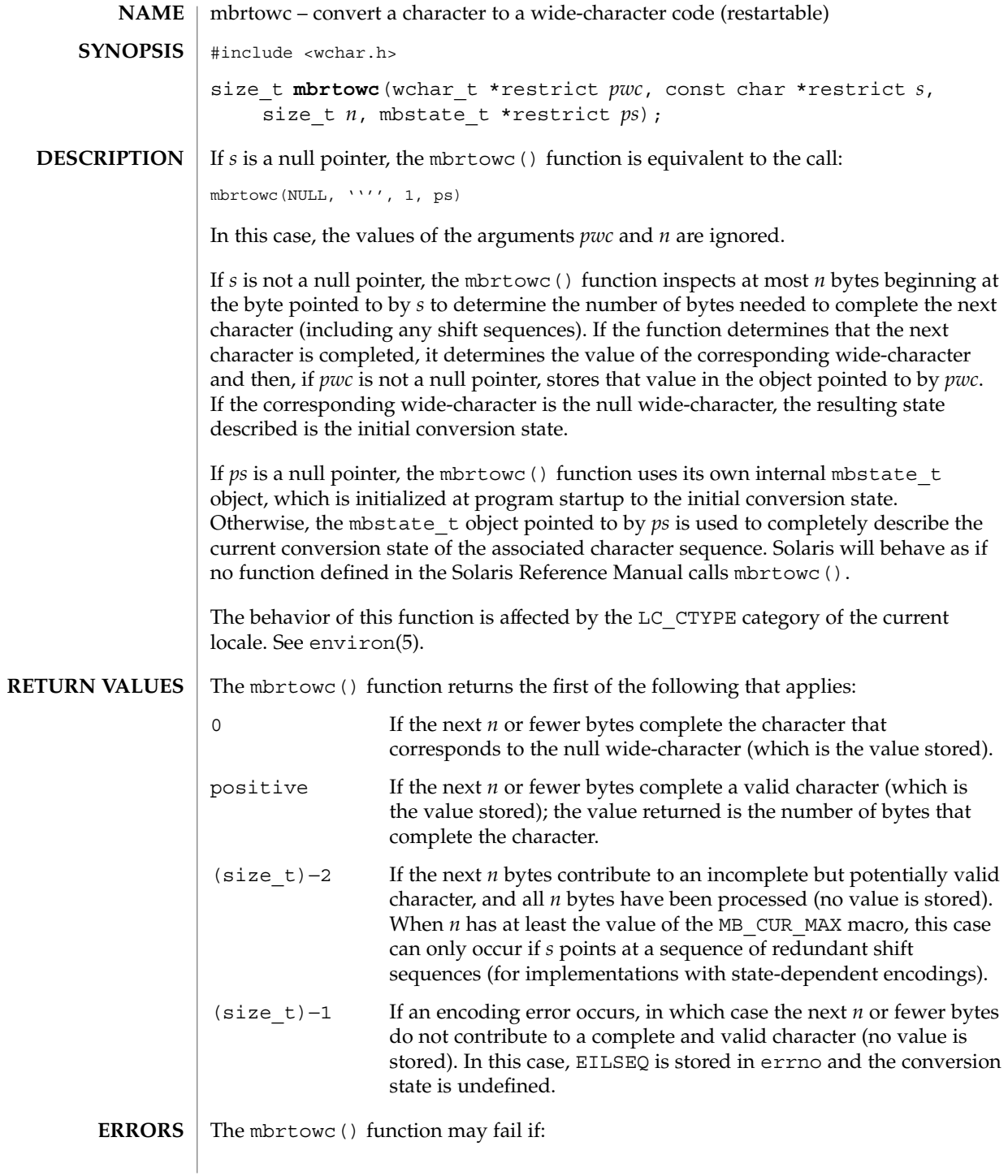

mbrtowc(3C)

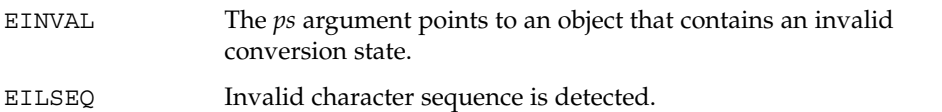

**ATTRIBUTES**

See attributes(5) for descriptions of the following attributes:

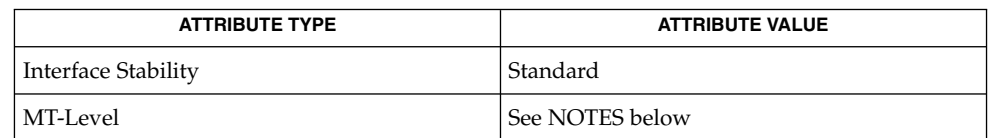

**SEE ALSO**

**NOTES**

If *ps* is not a null pointer, mbrtowc() uses the mbstate\_t object pointed to by *ps* and

[mbsinit](#page-367-0)(3C), [setlocale](#page-679-0)(3C), attributes(5), environ(5), standards(5)

the function can be used safely in multithreaded applications, as long as [setlocale](#page-679-0)(3C) is not being called to change the locale. If *ps* is a null pointer, mbrtowc() uses its internal mbstate\_t object and the function is Unsafe in multithreaded applications.

## <span id="page-367-0"></span>mbsinit(3C)

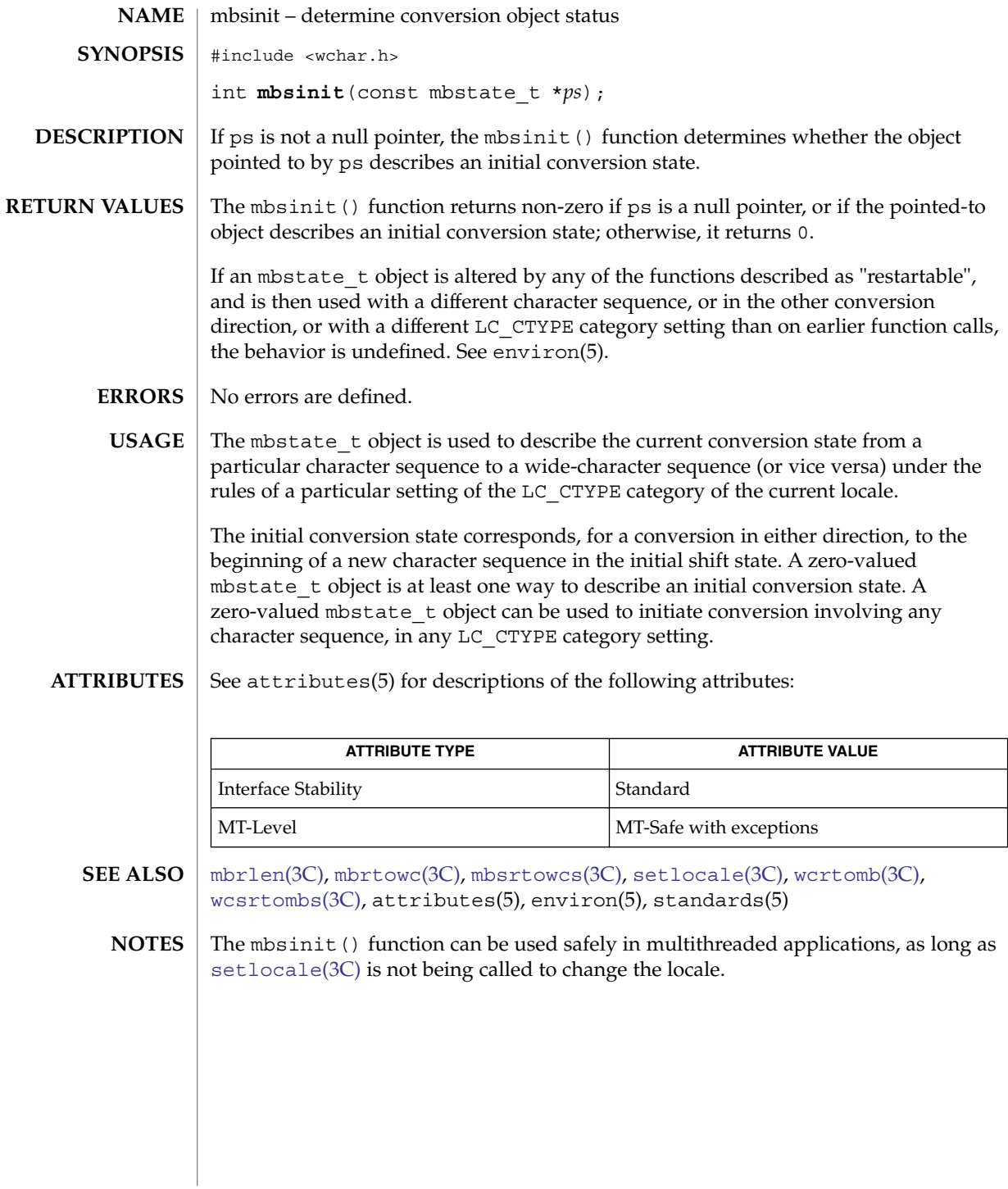

mbsrtowcs(3C)

<span id="page-368-0"></span>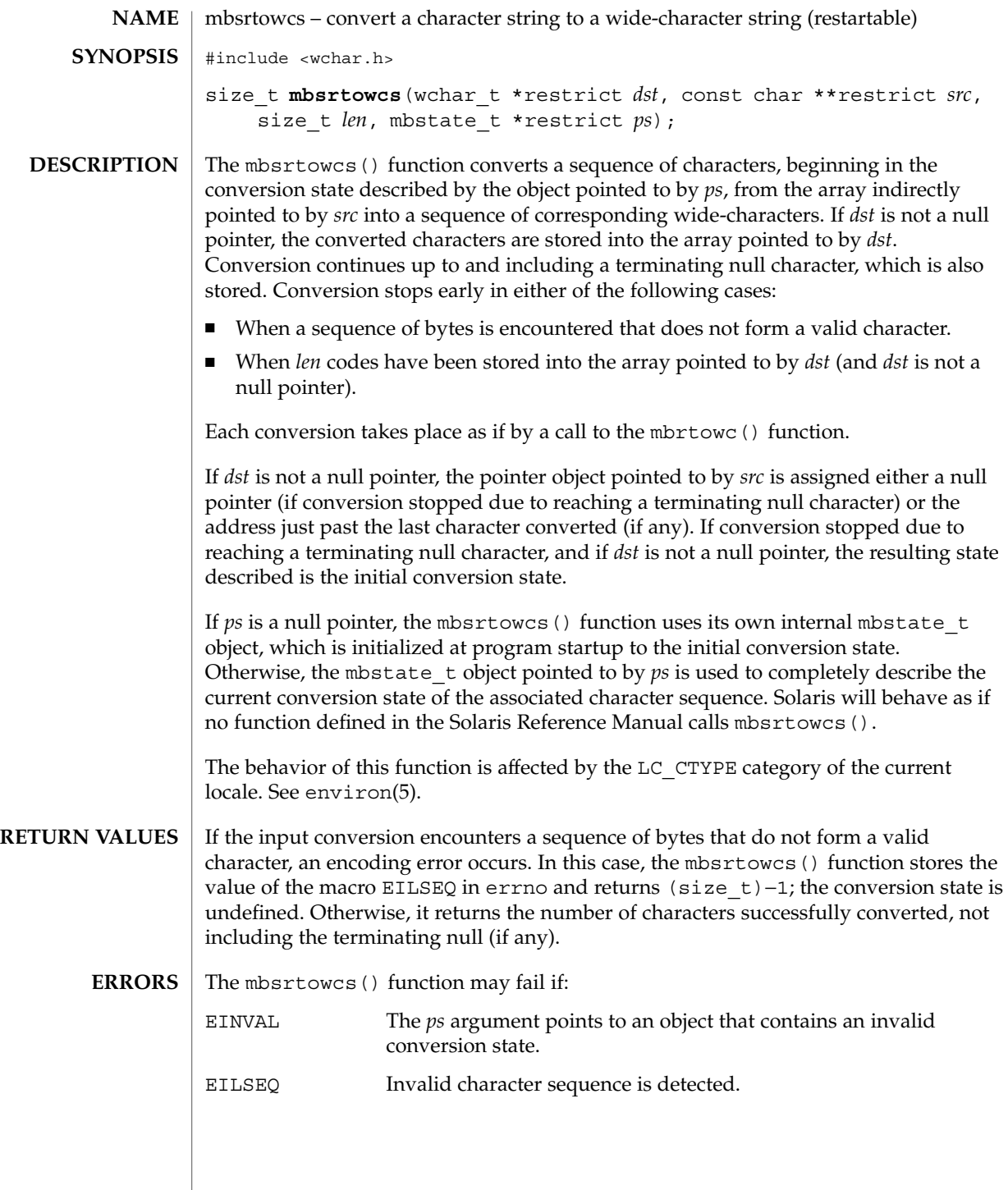

Basic Library Functions **369**

### mbsrtowcs(3C)

**ATTRIBUTES** | See attributes(5) for descriptions of the following attributes:

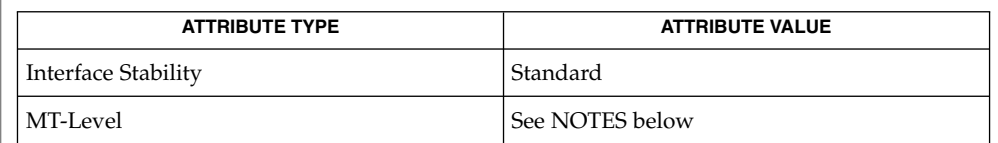

#### **SEE ALSO**

[mbrtowc](#page-365-0)(3C), [mbsinit](#page-367-0)(3C), [setlocale](#page-679-0)(3C), attributes(5), environ(5), standards(5)

If *ps* is not a null pointer, mbsrtowcs() uses the mbstate\_t object pointed to by *ps* and the function can be used safely in multithreaded applications, as long as [setlocale](#page-679-0)(3C) is not being called to change the locale. If *ps* is a null pointer, mbsrtowcs() uses its internal mbstate\_t object and the function is Unsafe in multithreaded applications. **NOTES**

mbstowcs(3C)

<span id="page-370-0"></span>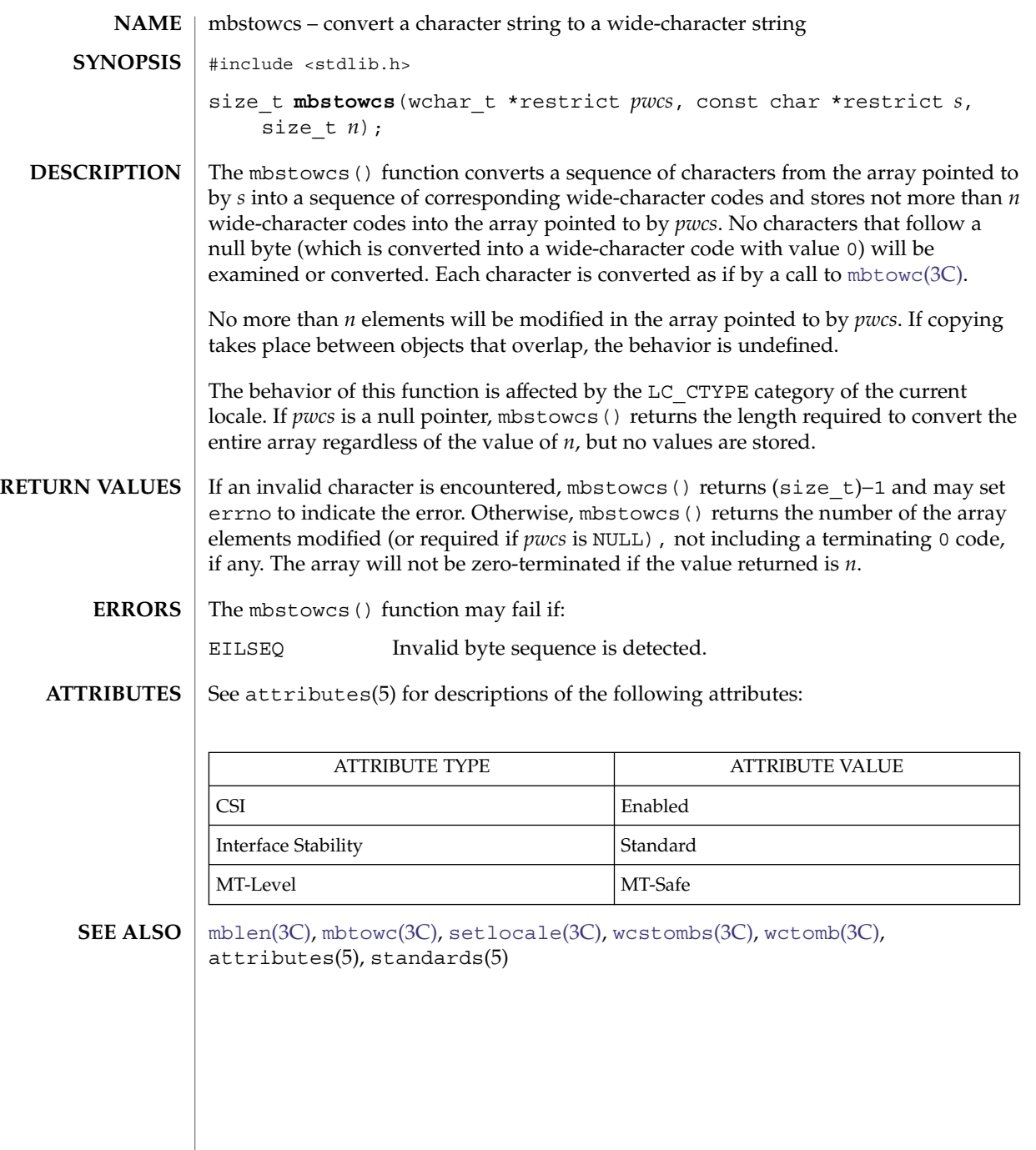

<span id="page-371-0"></span>mbtowc(3C)

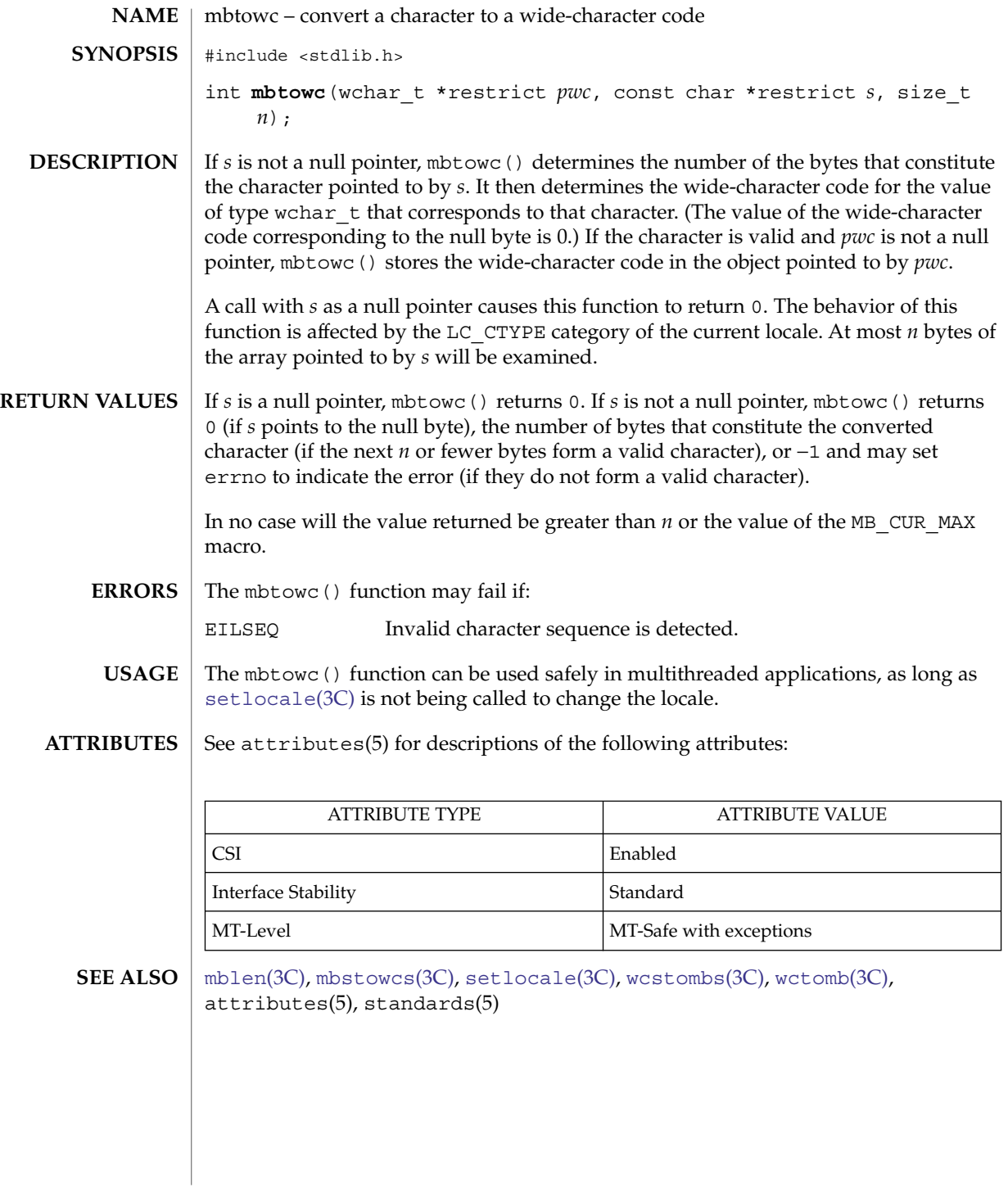

**372** man pages section 3: Basic Library Functions • Last Revised 1 Nov 2003

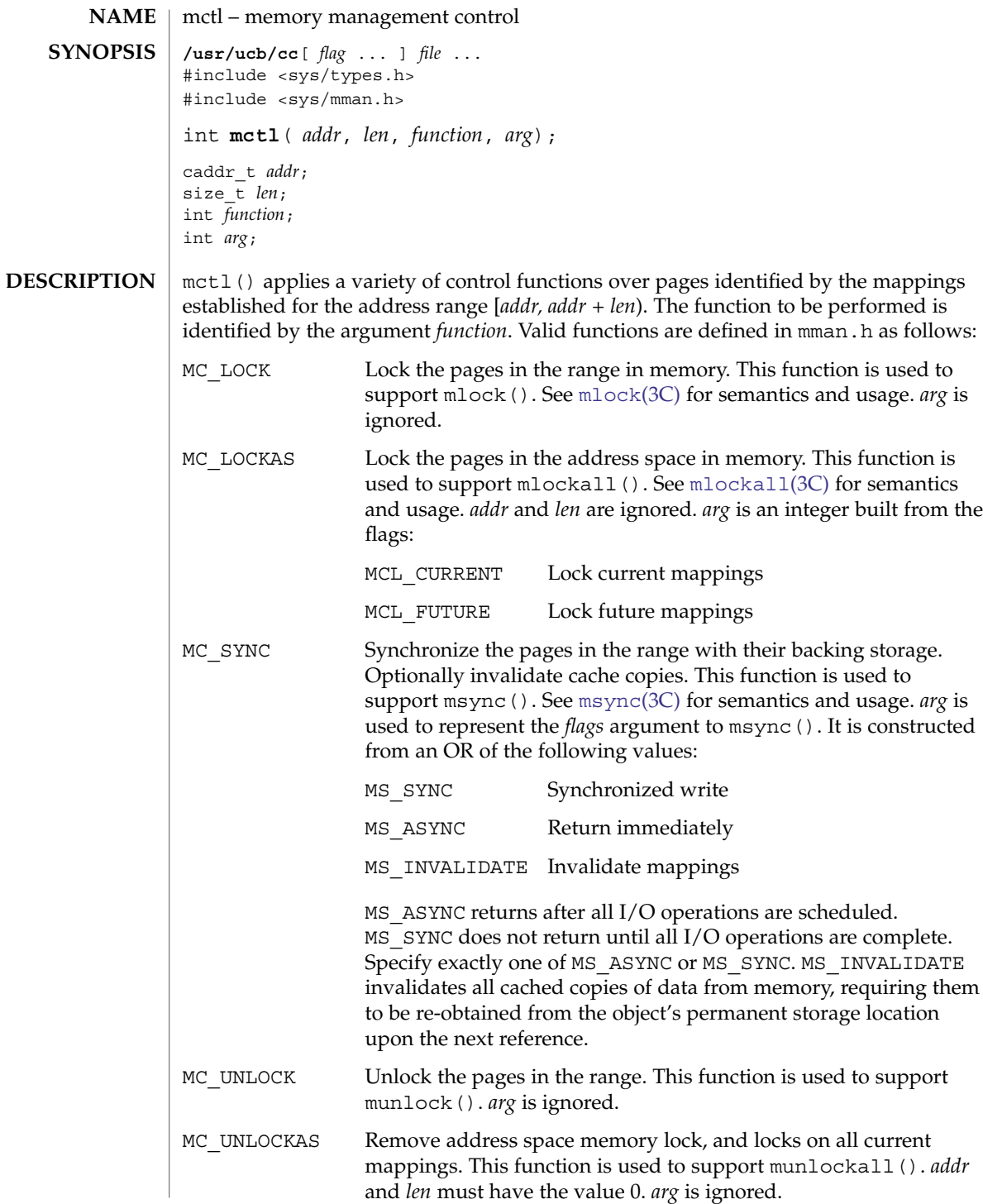

mctl(3UCB)

**RETURN VALUES** | mctl() returns 0 on success, −1 on failure.

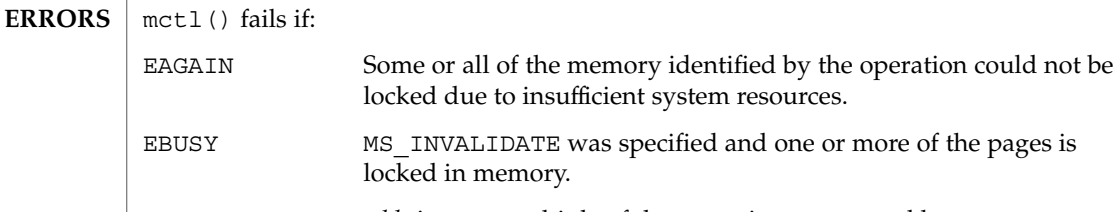

- EINVAL *addr* is not a multiple of the page size as returned by getpagesize().
- EINVAL *addr* and/or *len* do not have the value 0 when MC\_LOCKAS or MC\_UNLOCKAS are specified.

specified and one or more of the pages is

- EINVAL *arg* is not valid for the function specified. EIO An I/O error occurred while reading from or writing to the file
- system. ENOMEM Addresses in the range [*addr, addr + len*) are invalid for the address space of a process, or specify one or more pages which are not mapped. EPERM The process's effective user ID is not super-user and one of MC\_LOCK MC\_LOCKAS, MC\_UNLOCK, or MC\_UNLOCKAS was
- specified. mmap(2), memcntl(2), [getpagesize](#page-245-0)(3C), [mlock](#page-383-0)(3C), [mlockall](#page-385-0)(3C), [msync](#page-389-0)(3C) **SEE ALSO**
	- Use of these interfaces should be restricted to only applications written on BSD platforms. Use of these interfaces with any of the system libraries or in multi-thread applications is unsupported. **NOTES**

**374** man pages section 3: Basic Library Functions • Last Revised 18 Feb 1993

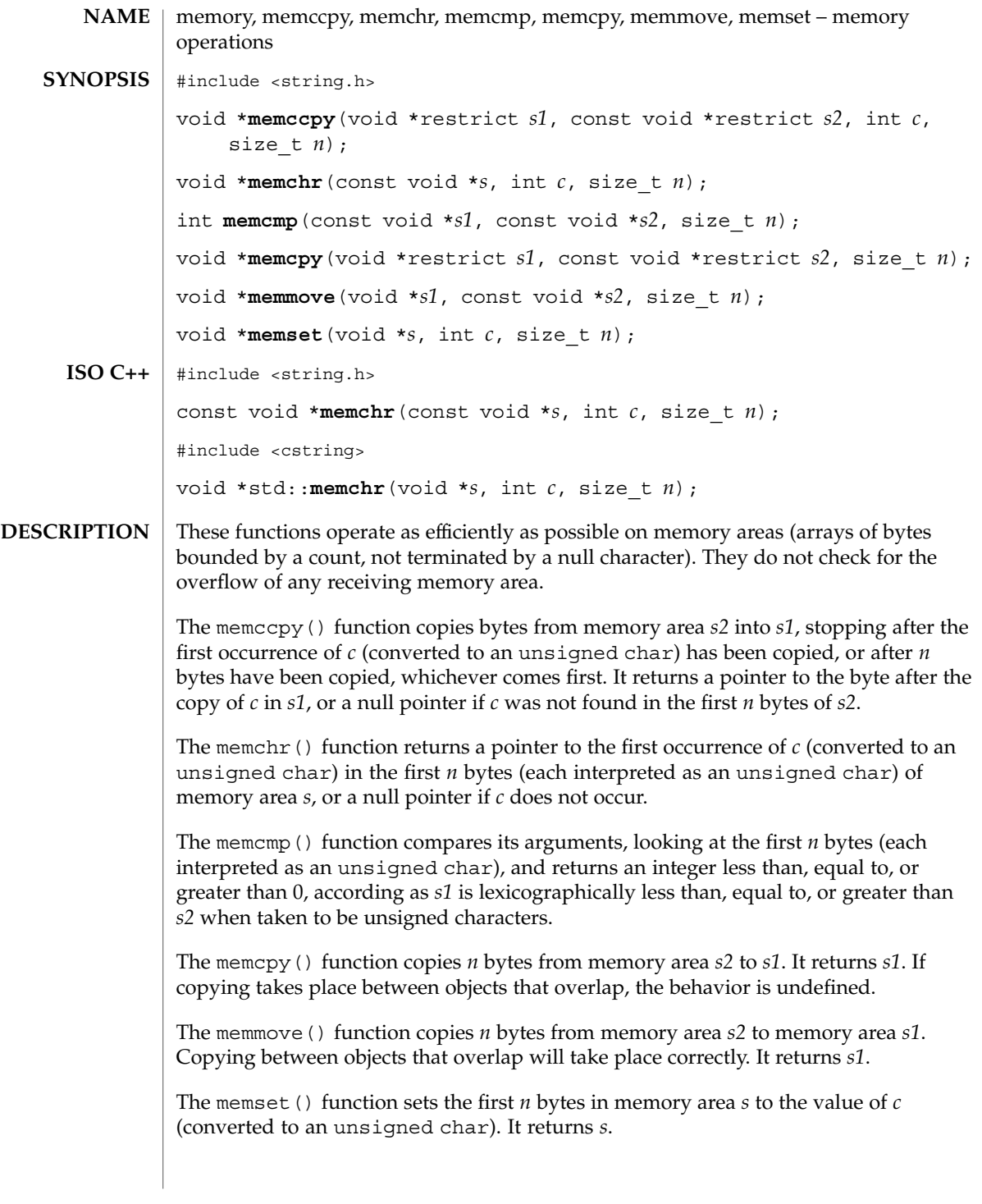

#### memory(3C)

Using memcpy() might be faster than using memmove() if the application knows that the objects being copied do not overlap. **USAGE**

#### **ATTRIBUTES**

See attributes(5) for descriptions of the following attributes:

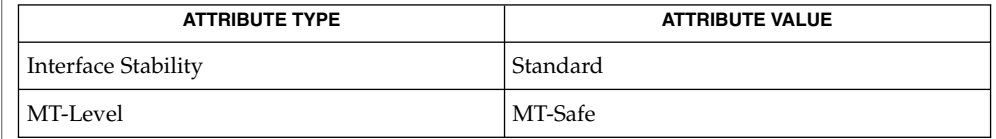

 $\textbf{SEE \, ALSO} \, \mid \, \text{string}(\text{3C})$  $\textbf{SEE \, ALSO} \, \mid \, \text{string}(\text{3C})$  $\textbf{SEE \, ALSO} \, \mid \, \text{string}(\text{3C})$ , attributes(5), standards(5)

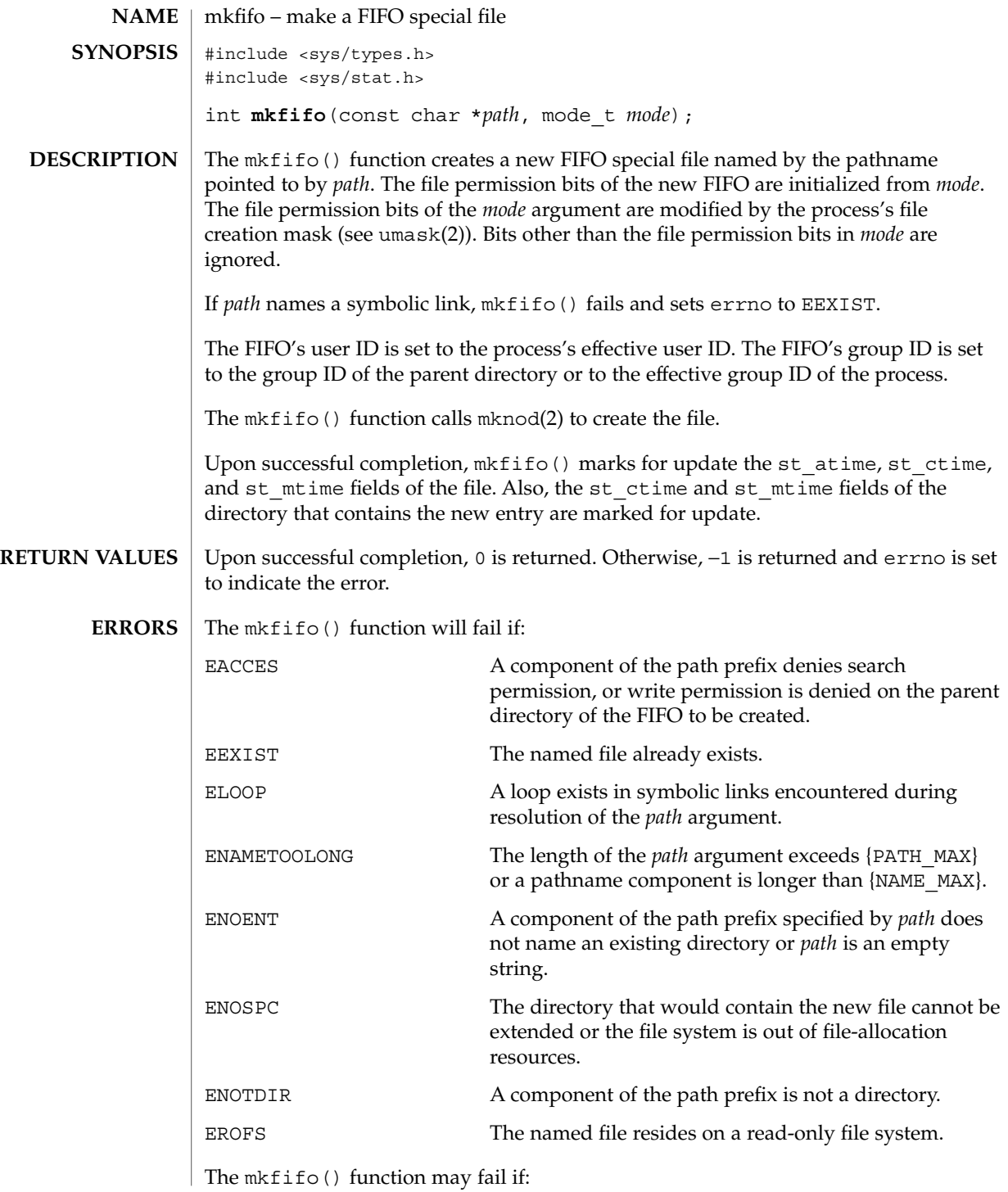

mkfifo(3C)

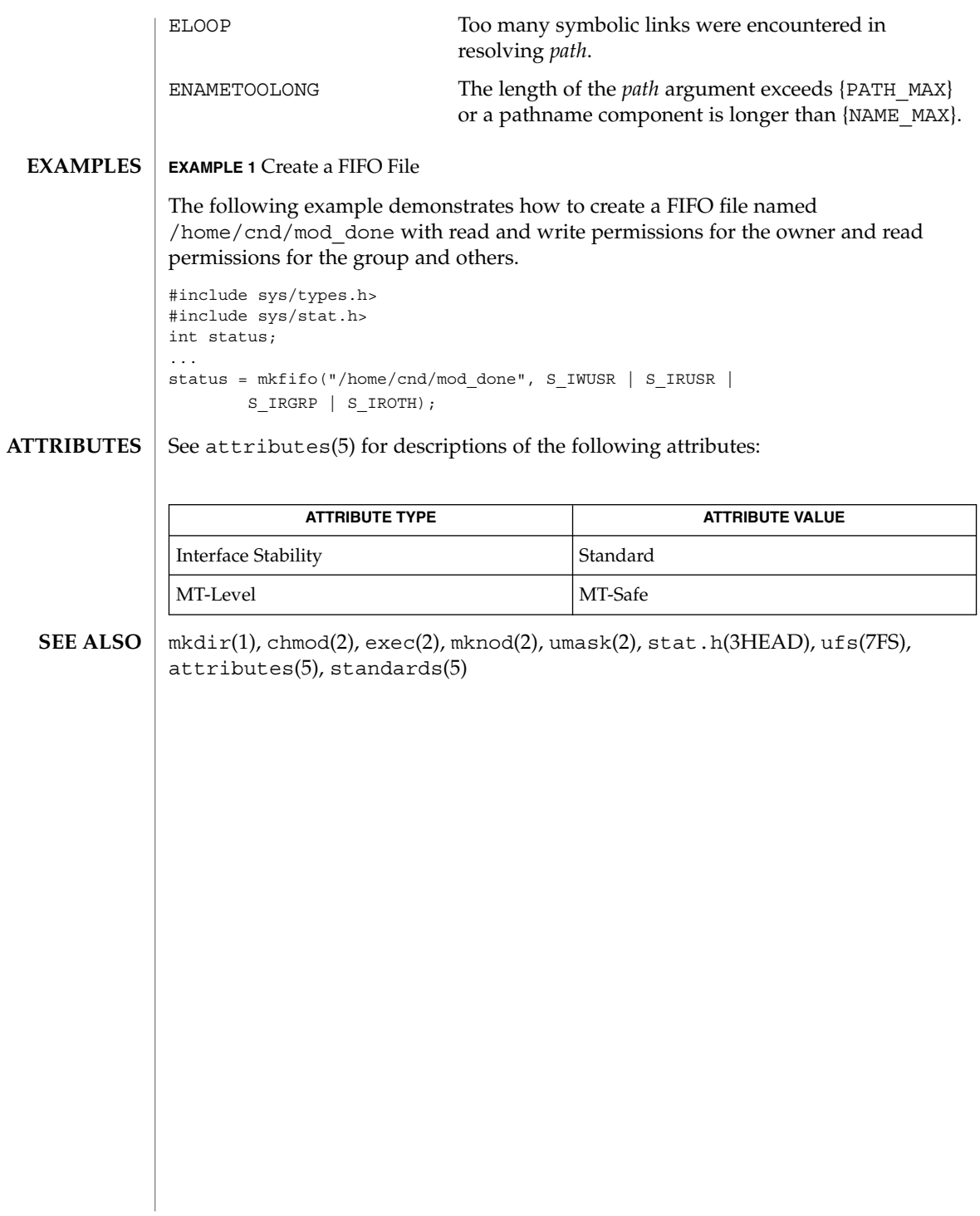

mkstemp(3C)

<span id="page-378-0"></span>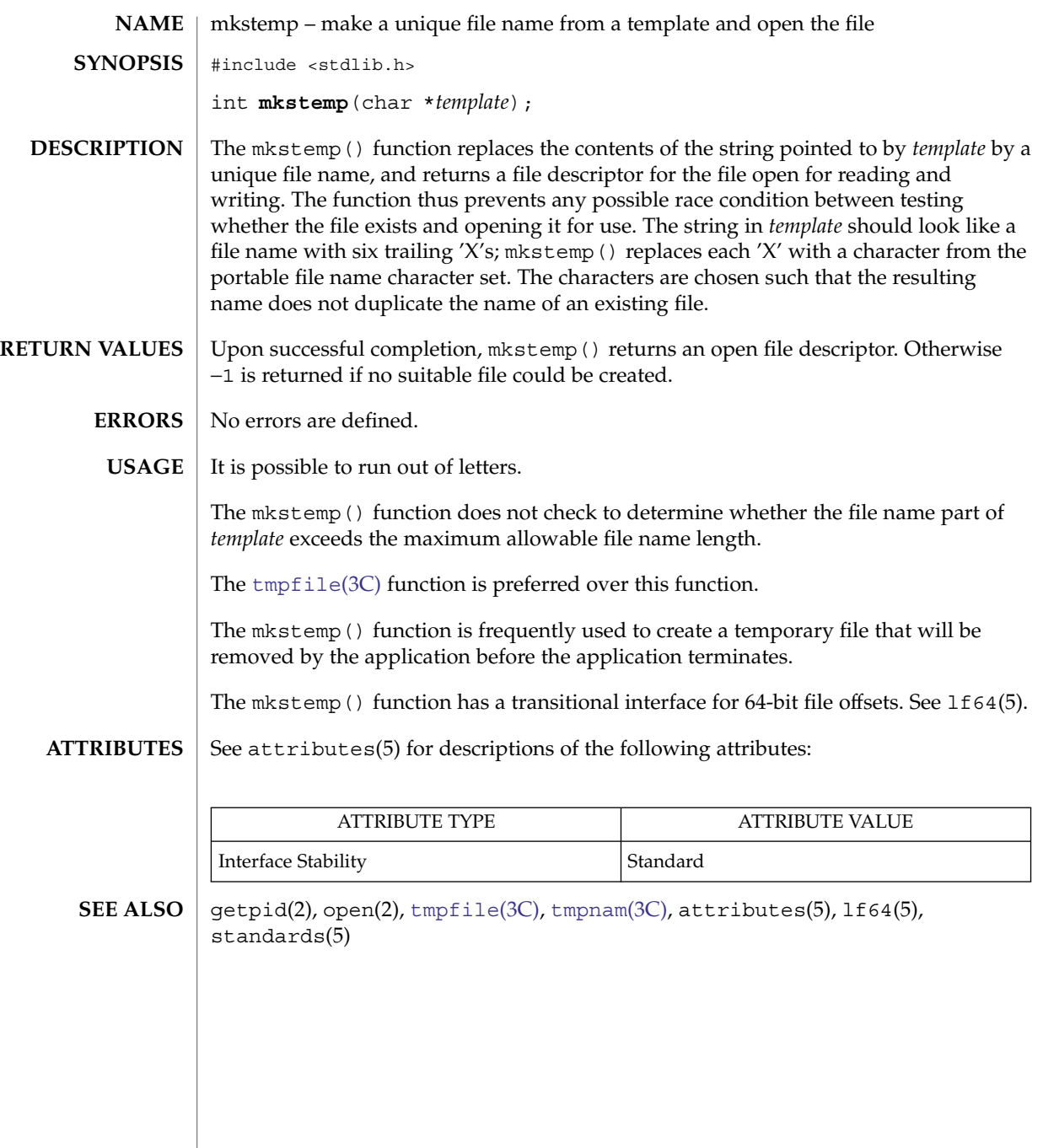

# mktemp(3C)

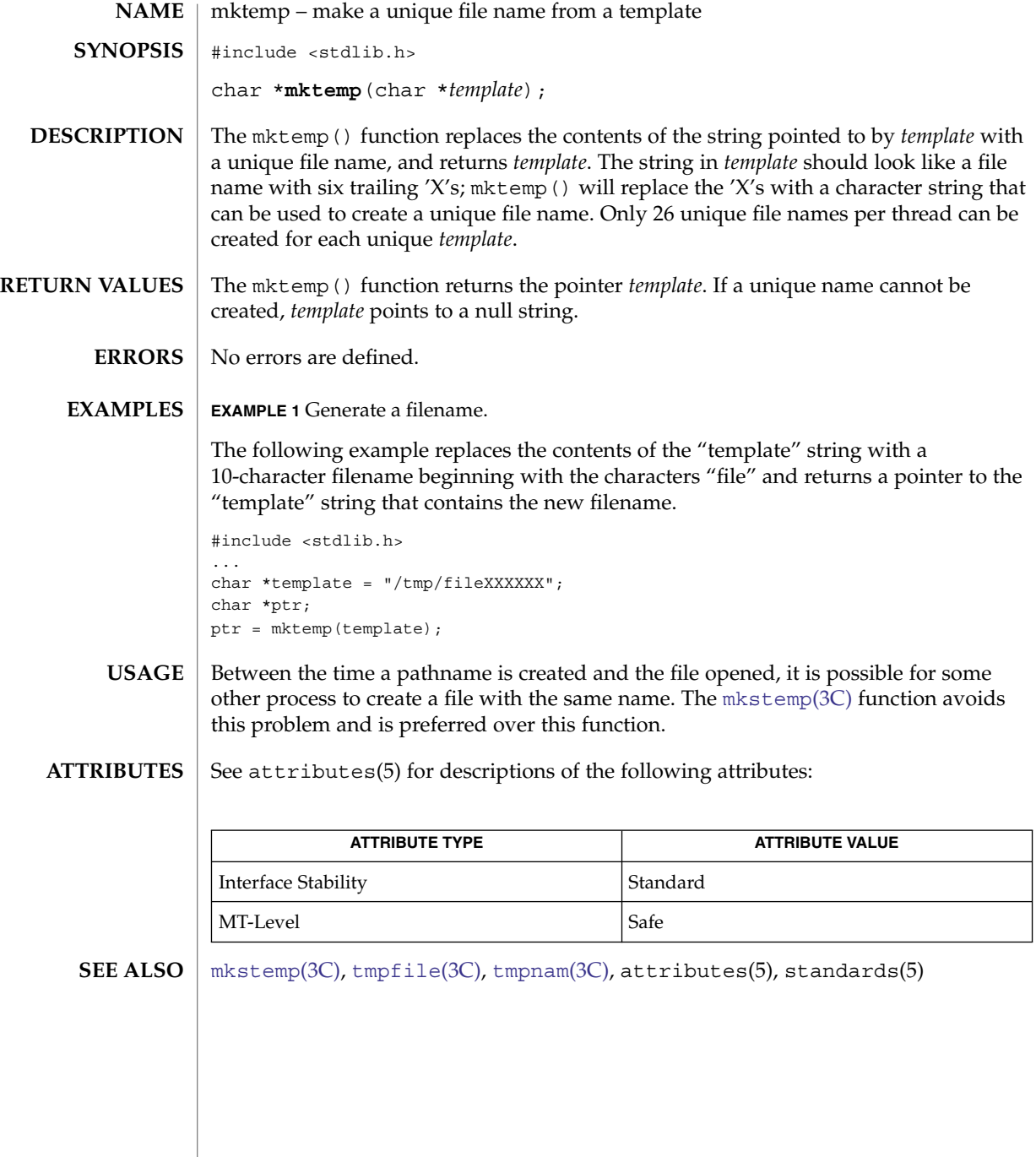

mktime(3C)

mktime – converts a tm structure to a calendar time #include <time.h> **NAME SYNOPSIS**

time\_t **mktime**(struct tm \**timeptr*);

**DESCRIPTION**

The mktime() function converts the time represented by the tm structure pointed to by *timeptr* into a calendar time (the number of seconds since 00:00:00 UTC, January 1, 1970).

The tm structure contains the following members:

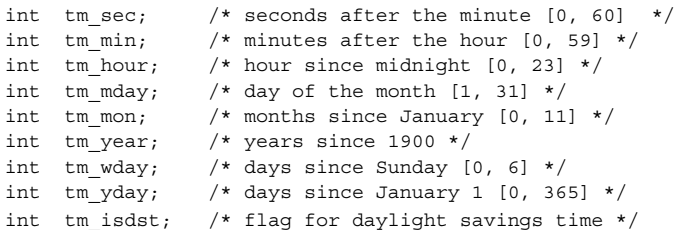

In addition to computing the calendar time, mktime() normalizes the supplied tm structure. The original values of the tm\_wday and tm\_yday components of the structure are ignored, and the original values of the other components are not restricted to the ranges indicated in the definition of the structure. On successful completion, the values of the tm\_wday and tm\_yday components are set appropriately, and the other components are set to represent the specified calendar time, but with their values forced to be within the appropriate ranges. The final value of tm\_mday is not set until tm\_mon and tm\_year are determined.

The tm\_year member must be for year 1901 or later. Calendar times before 20:45:52 UTC, December 13, 1901 or after 03:14:07 UTC, January 19, 2038 cannot be represented. Portable applications should not try to create dates before 00:00:00 UTC, January 1, 1970 or after 00:00:00 UTC, January 1, 2038.

The original values of the components may be either greater than or less than the specified range. For example, a tm\_hour of −1 means 1 hour before midnight, tm\_mday of 0 means the day preceding the current month, and tm\_mon of −2 means 2 months before January of tm\_year.

If tm\_isdst is positive, the original values are assumed to be in the alternate timezone. If it turns out that the alternate timezone is not valid for the computed calendar time, then the components are adjusted to the main timezone. Likewise, if tm isdst is zero, the original values are assumed to be in the main timezone and are converted to the alternate timezone if the main timezone is not valid. If tm\_isdst is negative, mktime() attempts to determine whether the alternate timezone is in effect for the specified time.

Local timezone information is used as if  $m$ ktime() had called tzset(). See [ctime](#page-70-0)(3C).

Basic Library Functions **381**

mktime(3C)

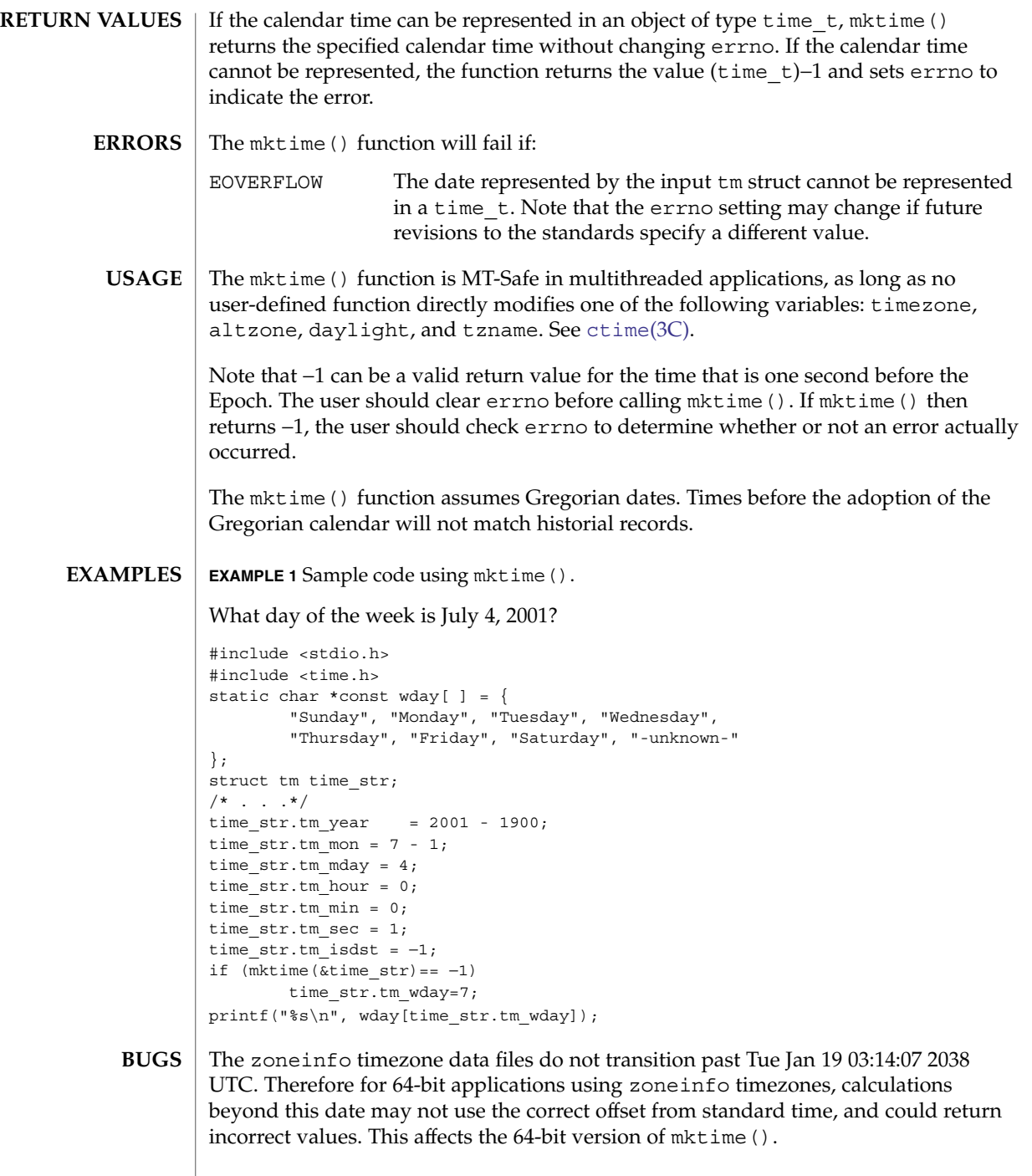

## **ATTRIBUTES** | See attributes(5) for descriptions of the following attributes:

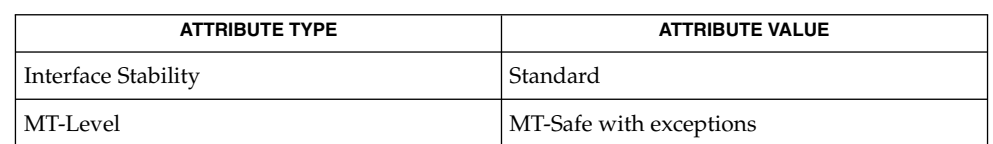

#### **SEE ALSO**

[ctime](#page-70-0)(3C), [getenv](#page-216-0)(3C), TIMEZONE(4), attributes(5), standards(5)

## <span id="page-383-0"></span>mlock(3C)

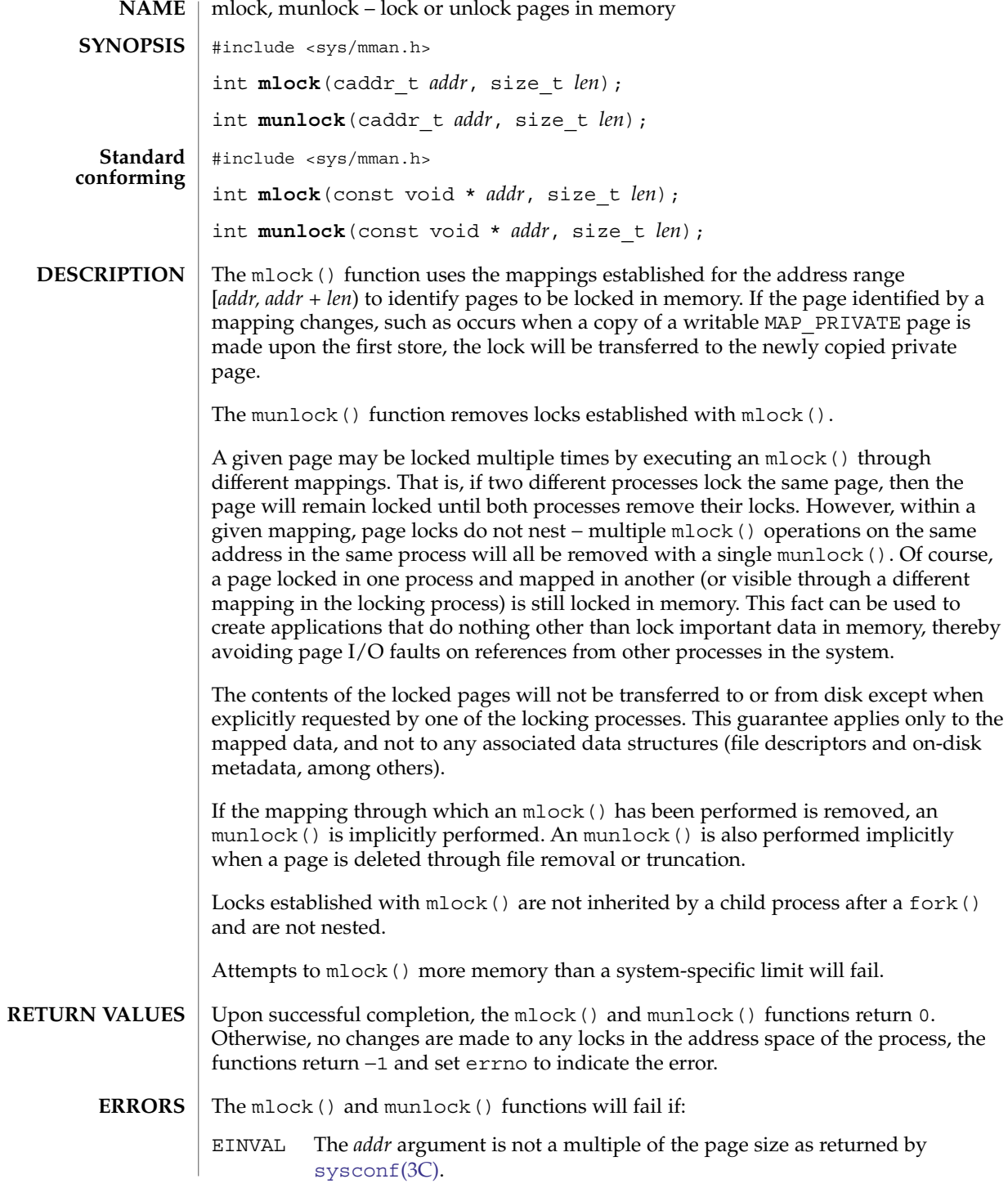

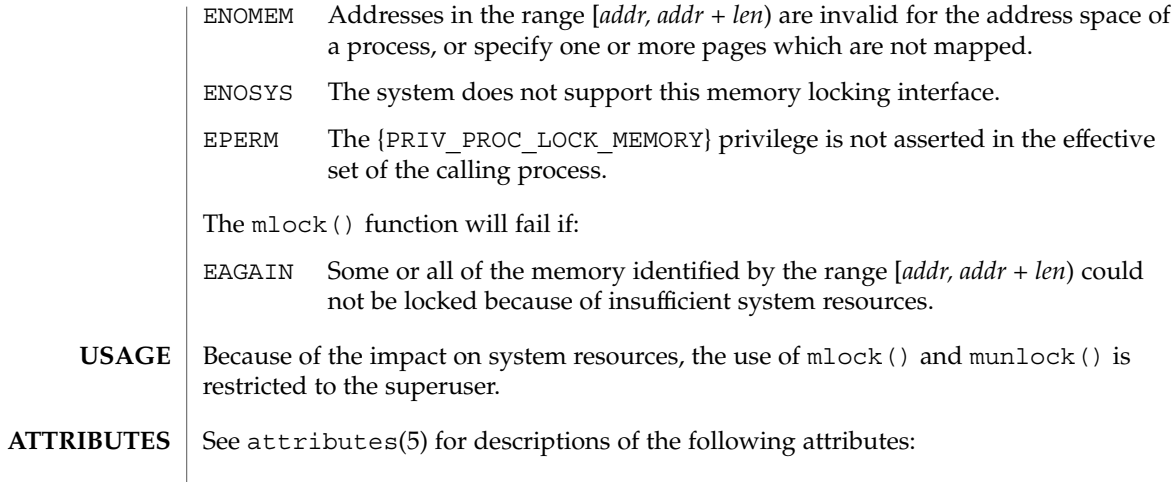

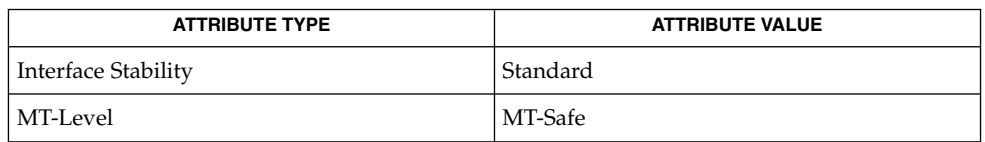

fork(2), memcntl(2), mmap(2), [plock](#page-420-0)(3C), [mlockall](#page-385-0)(3C), [sysconf](#page-760-0)(3C), attributes(5), standards(5) **SEE ALSO**

<span id="page-385-0"></span>mlockall(3C)

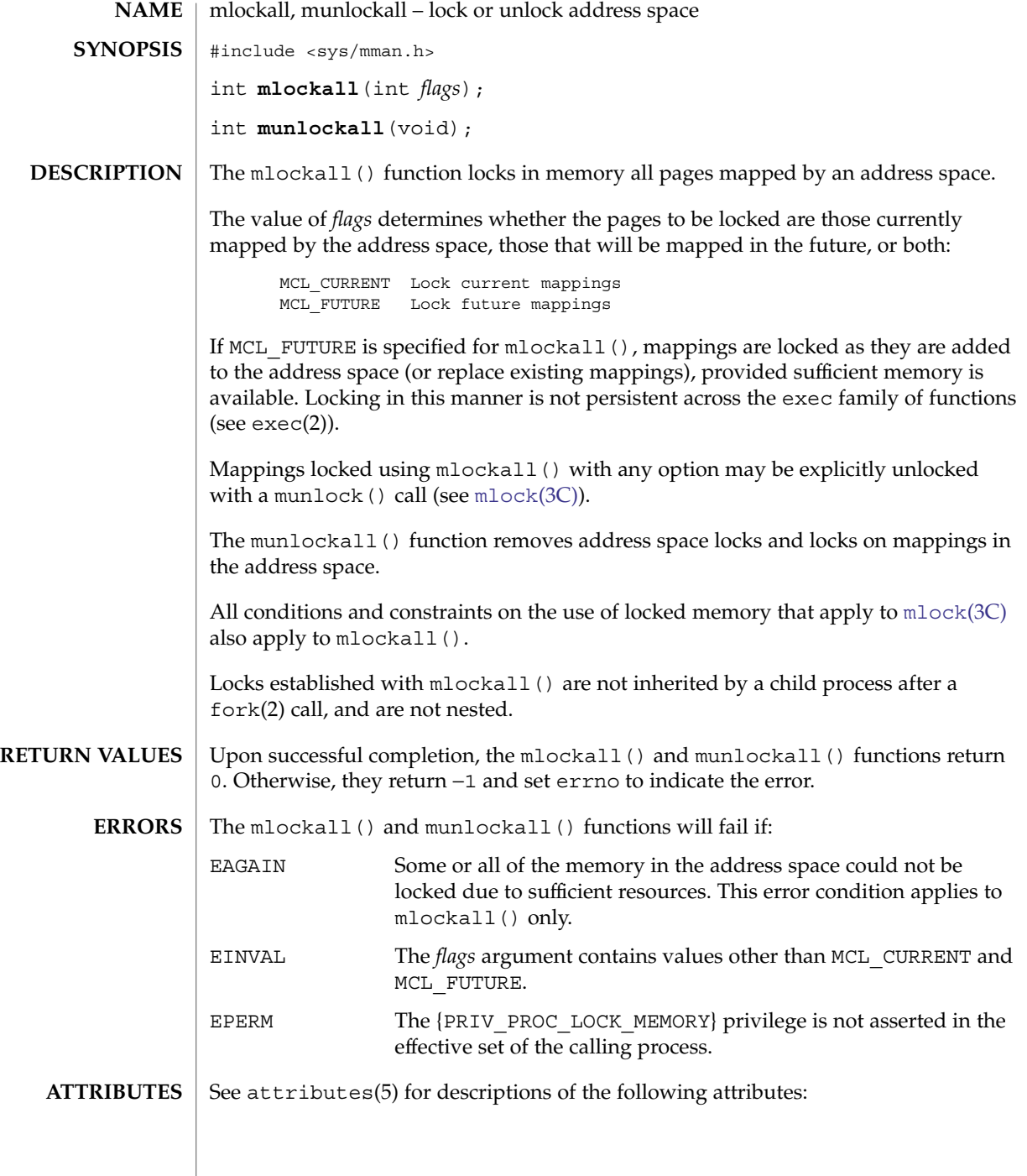

## mlockall(3C)

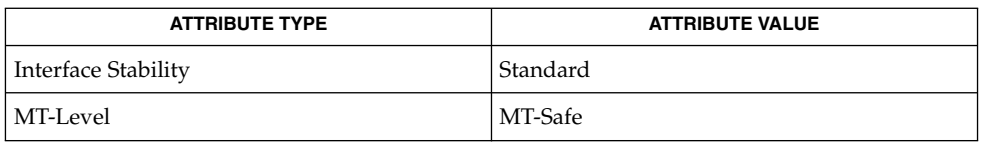

#### **SEE ALSO**

exec(2), fork(2), memcntl(2), mmap(2), [plock](#page-420-0)(3C), [mlock](#page-383-0)(3C), [sysconf](#page-760-0)(3C), attributes(5), standards(5)

## monitor(3C)

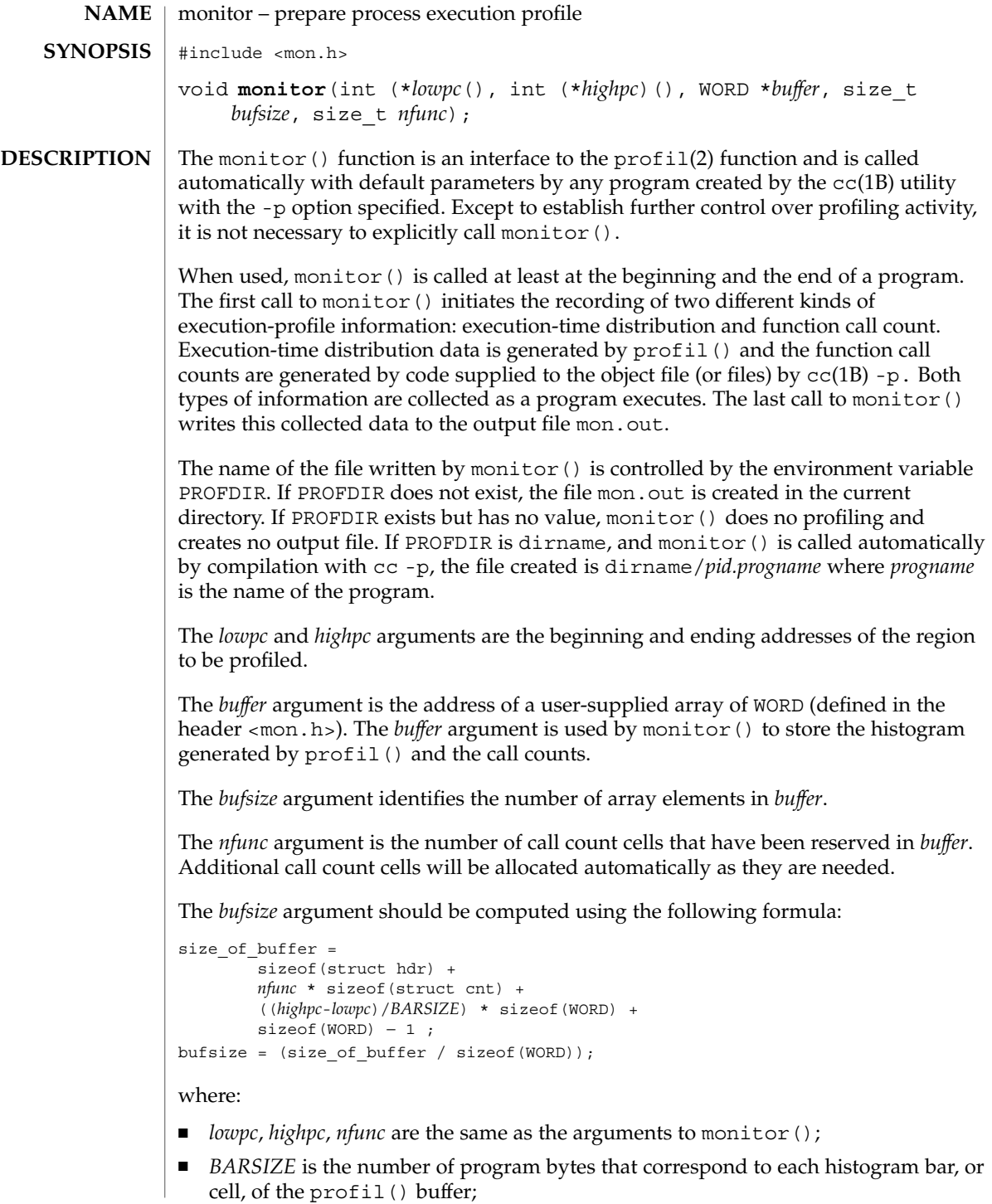

## monitor(3C)

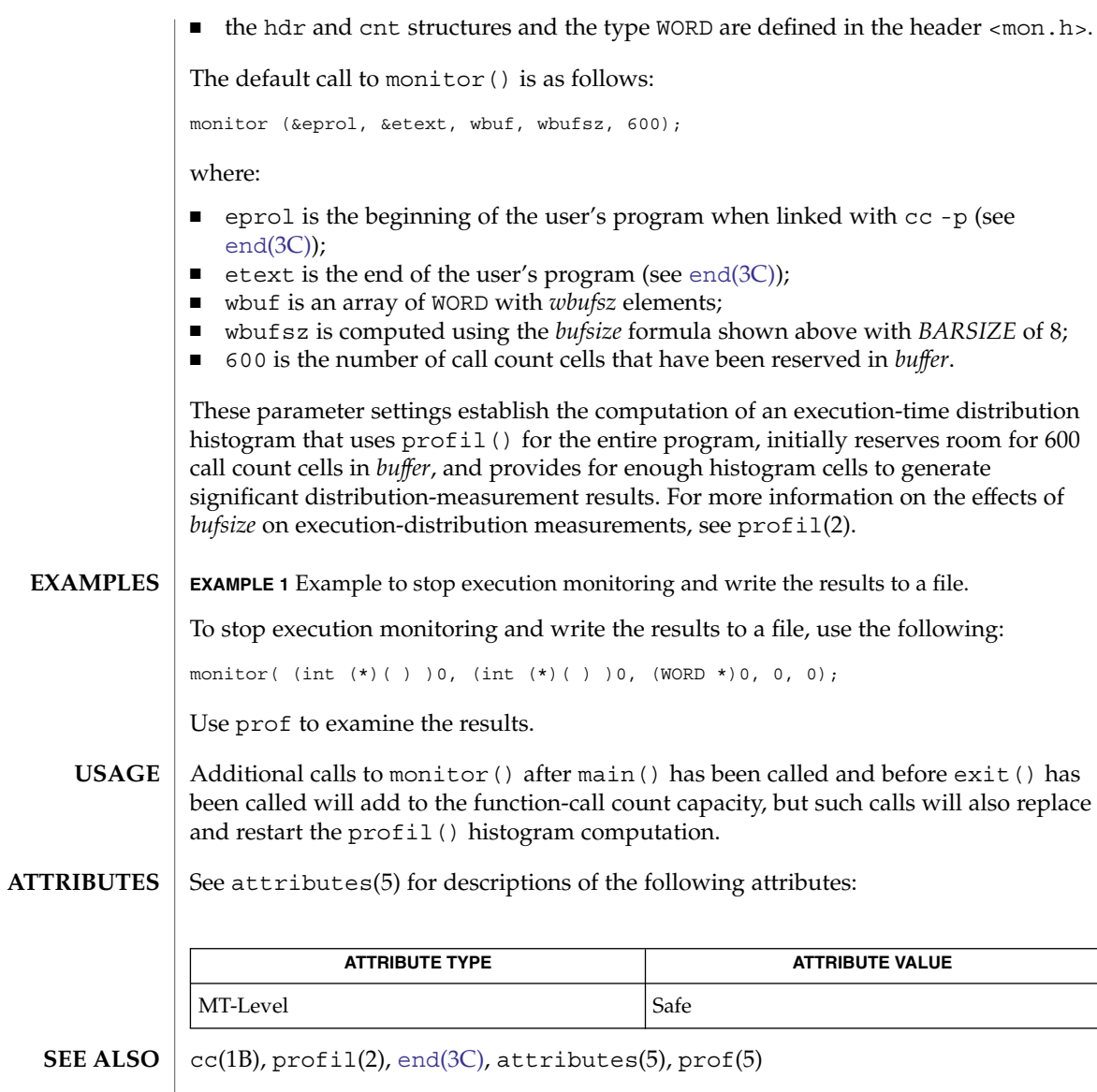

# <span id="page-389-0"></span>msync(3C)

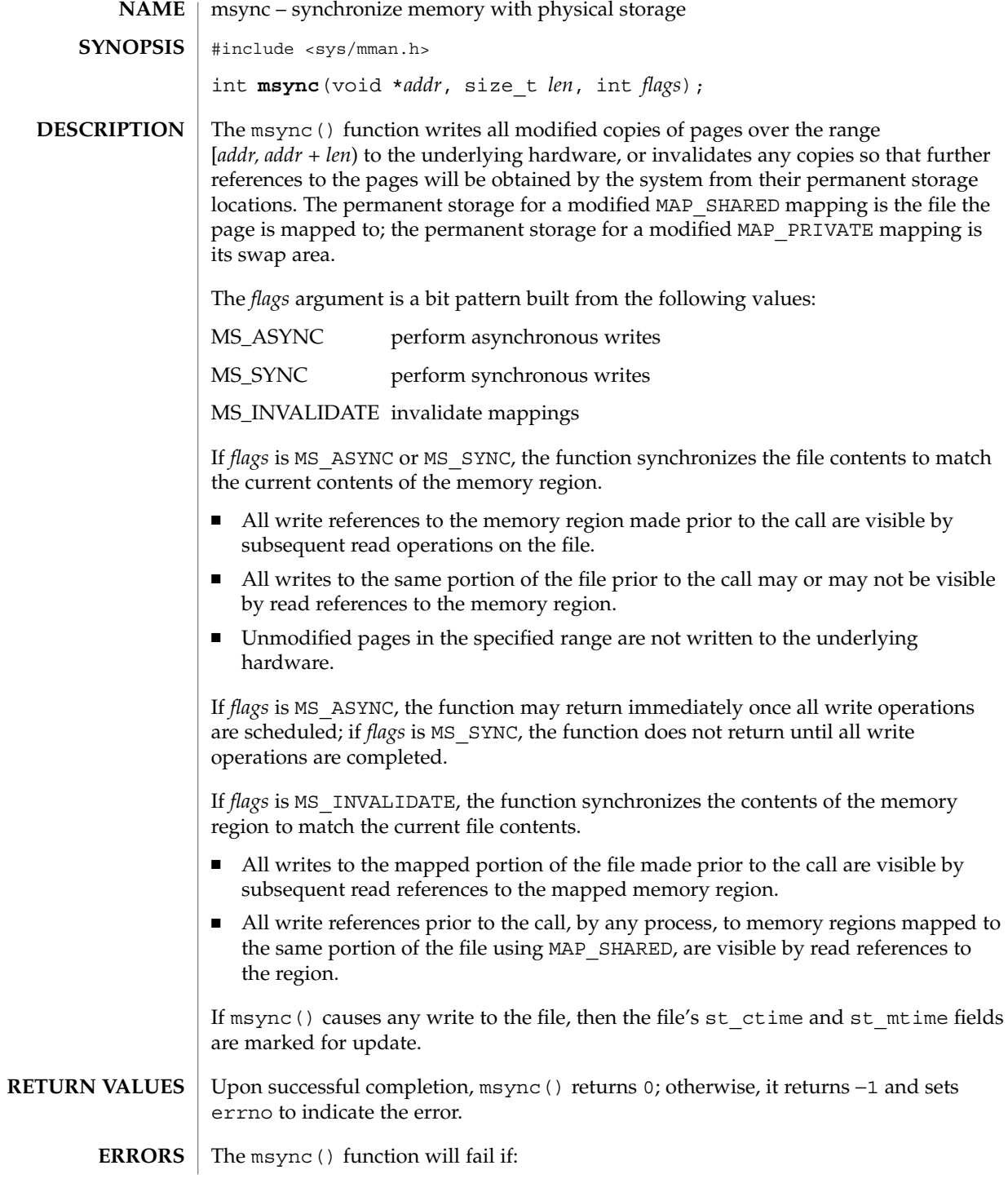

**390** man pages section 3: Basic Library Functions • Last Revised 24 Jul 2002

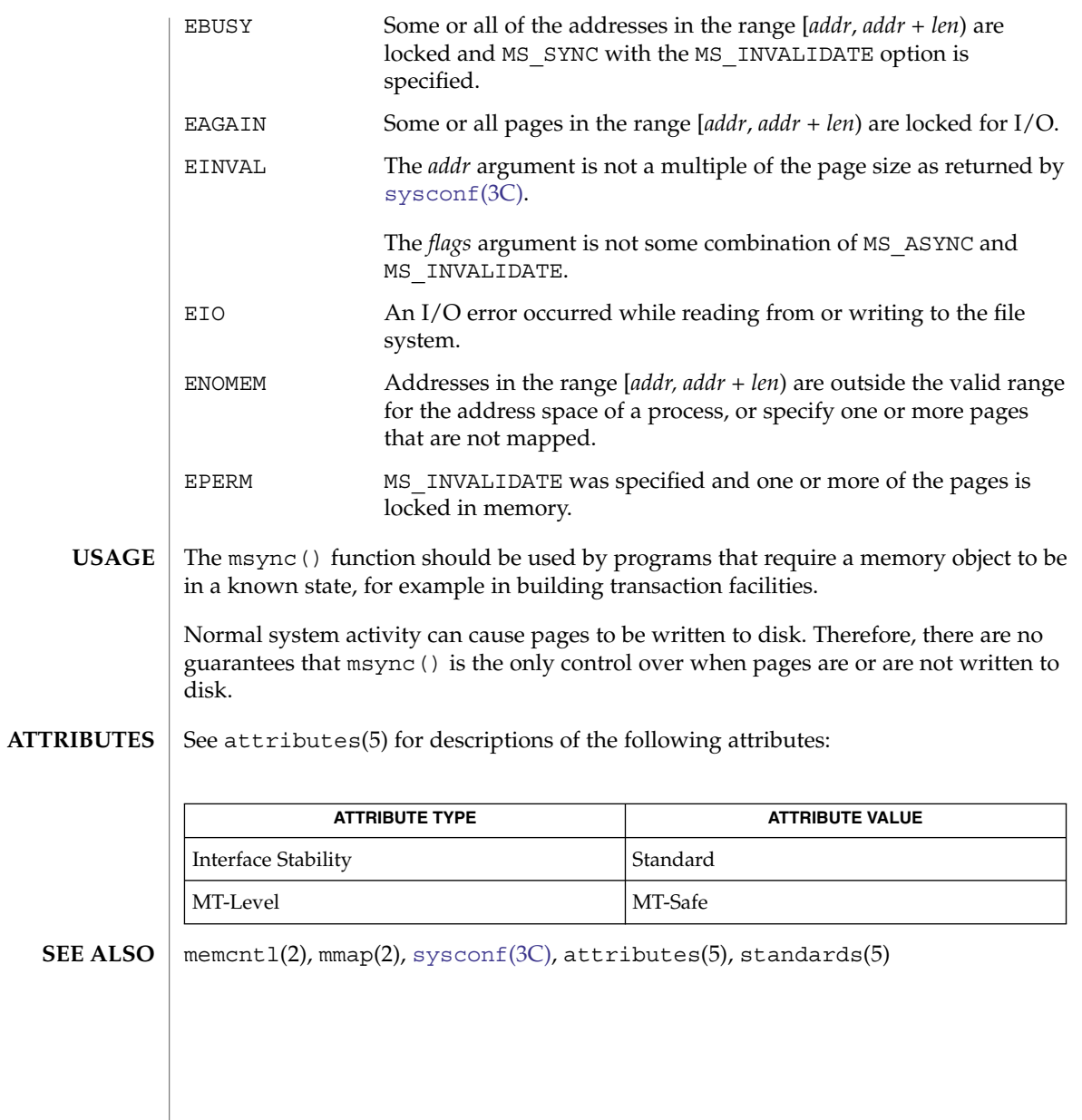

#### mtmalloc(3MALLOC)

**NAME**

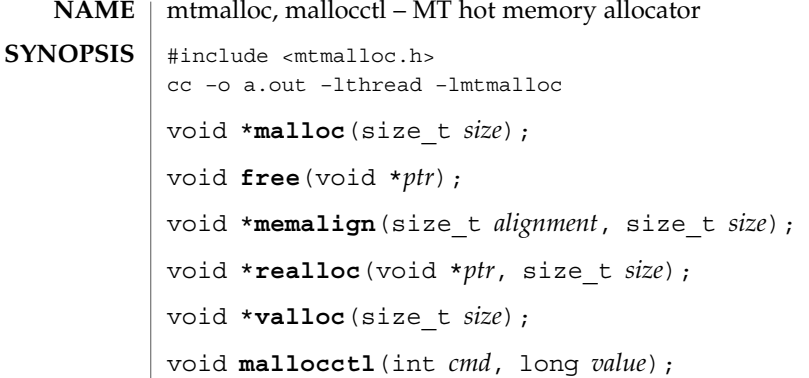

The malloc() and free() functions provide a simple general-purpose memory allocation package that is suitable for use in high performance multithreaded applications. The suggested use of this library is in multithreaded applications; it can be used for single threaded applications, but there is no advantage in doing so. This library cannot be dynamically loaded with dlopen() during runtime because there must be only one manager of the process heap. **DESCRIPTION**

> The malloc() function returns a pointer to a block of at least *size* bytes suitably aligned for any use.

The argument to  $free()$  is a pointer to a block previously allocated by  $malloc()$  or realloc(). After free() is performed this space is available for further allocation. If *ptr* is a null pointer, no action occurs.

Undefined results will occur if the space assigned by malloc() is overrun or if a random number is handed to free(). A freed pointer that is passed to free() will send a SIGABRT signal to the calling process. This behavior is controlled by mallocctl().

The memalign() function allocates *size* bytes on a specified alignment boundary and returns a pointer to the allocated block. The value of the returned address is guaranteed to be an even multiple of *alignment*. Note that the value of *alignment* must be a power of two, and must be greater than or equal to the size of a word.

The realloc() function changes the size of the block pointed to by *ptr* to *size* bytes and returns a pointer to the (possibly moved) block. The contents will be unchanged up to the lesser of the new and old sizes. If the new size of the block requires movement of the block, the space for the previous instantiation of the block is freed. If the new size is larger, the contents of the newly allocated portion of the block are unspecified. If *ptr* is NULL, realloc() behaves like malloc() for the specified size. If *size* is 0 and *ptr* is not a null pointer, the space pointed to is freed.

The valloc() function has the same effect as malloc(), except that the allocated memory will be aligned to a multiple of the value returned by sysconf (\_SC\_PAGESIZE).

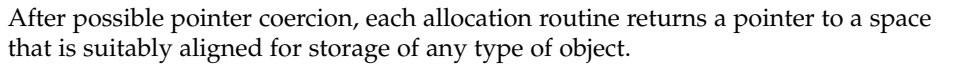

The malloc(), realloc(), memalign(), and valloc() functions will fail if there is not enough available memory.

The mallocctl() function controls the behavior of the malloc library. The options fall into two general classes, debugging options and performance options.

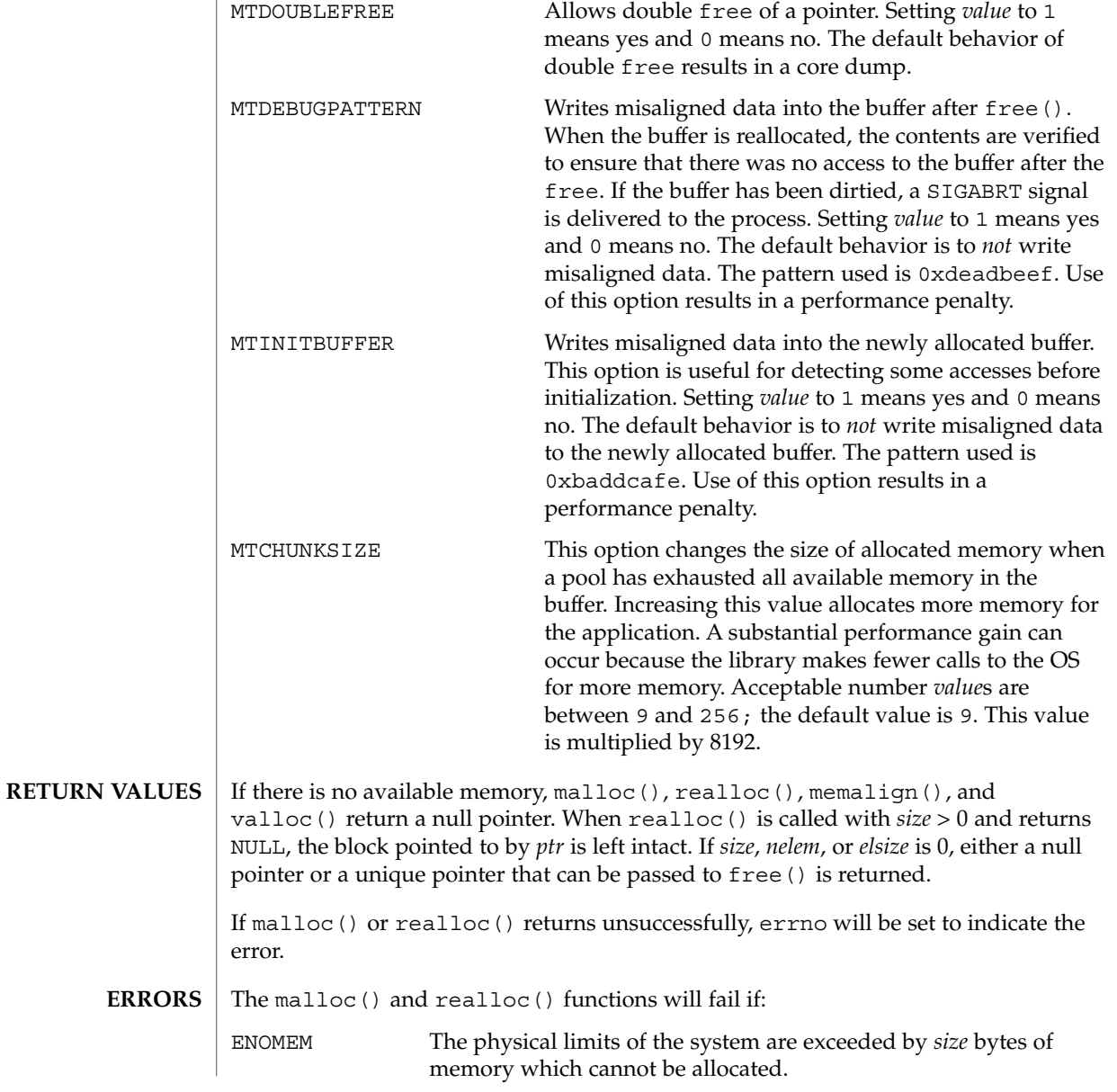

mtmalloc(3MALLOC)

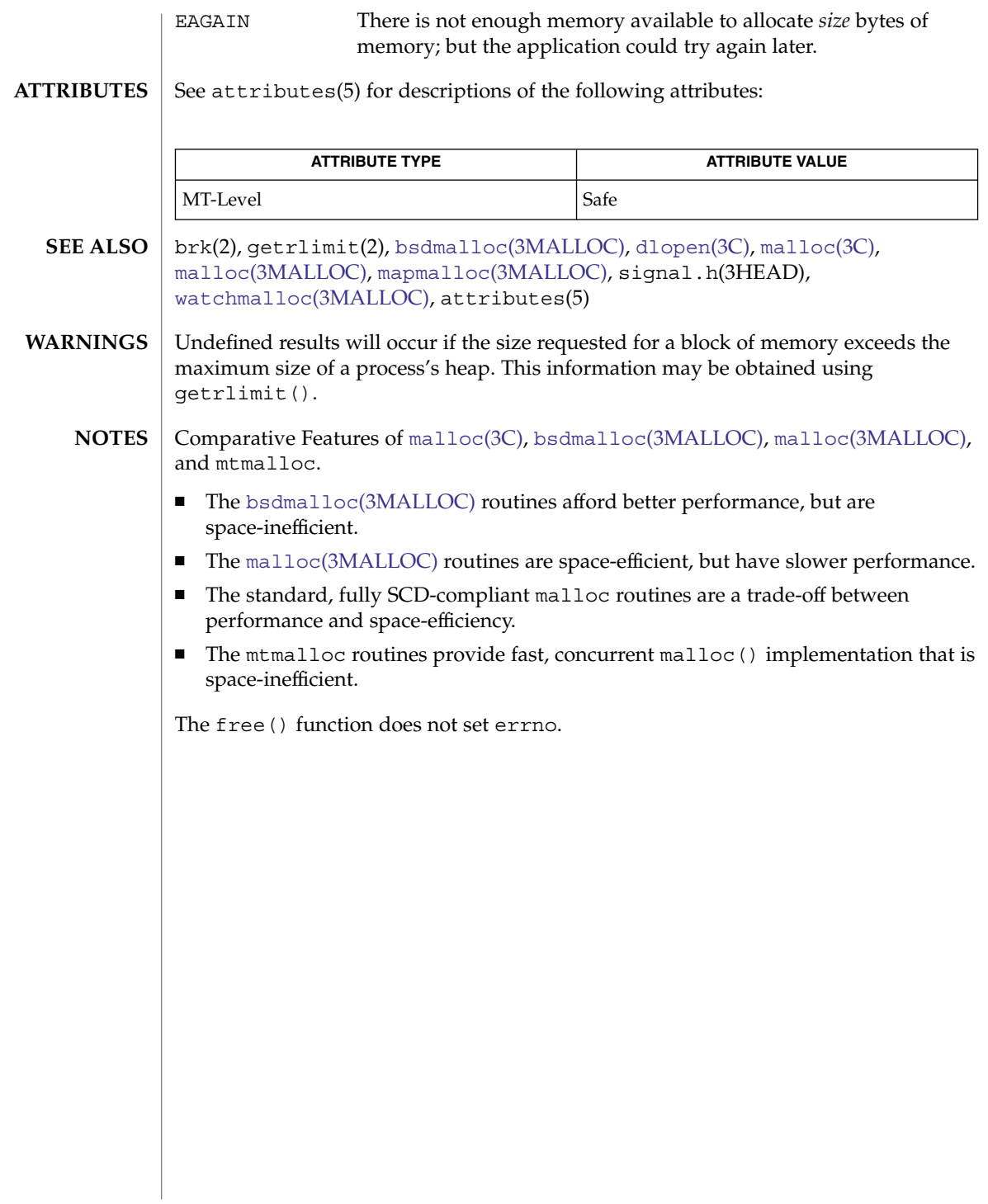

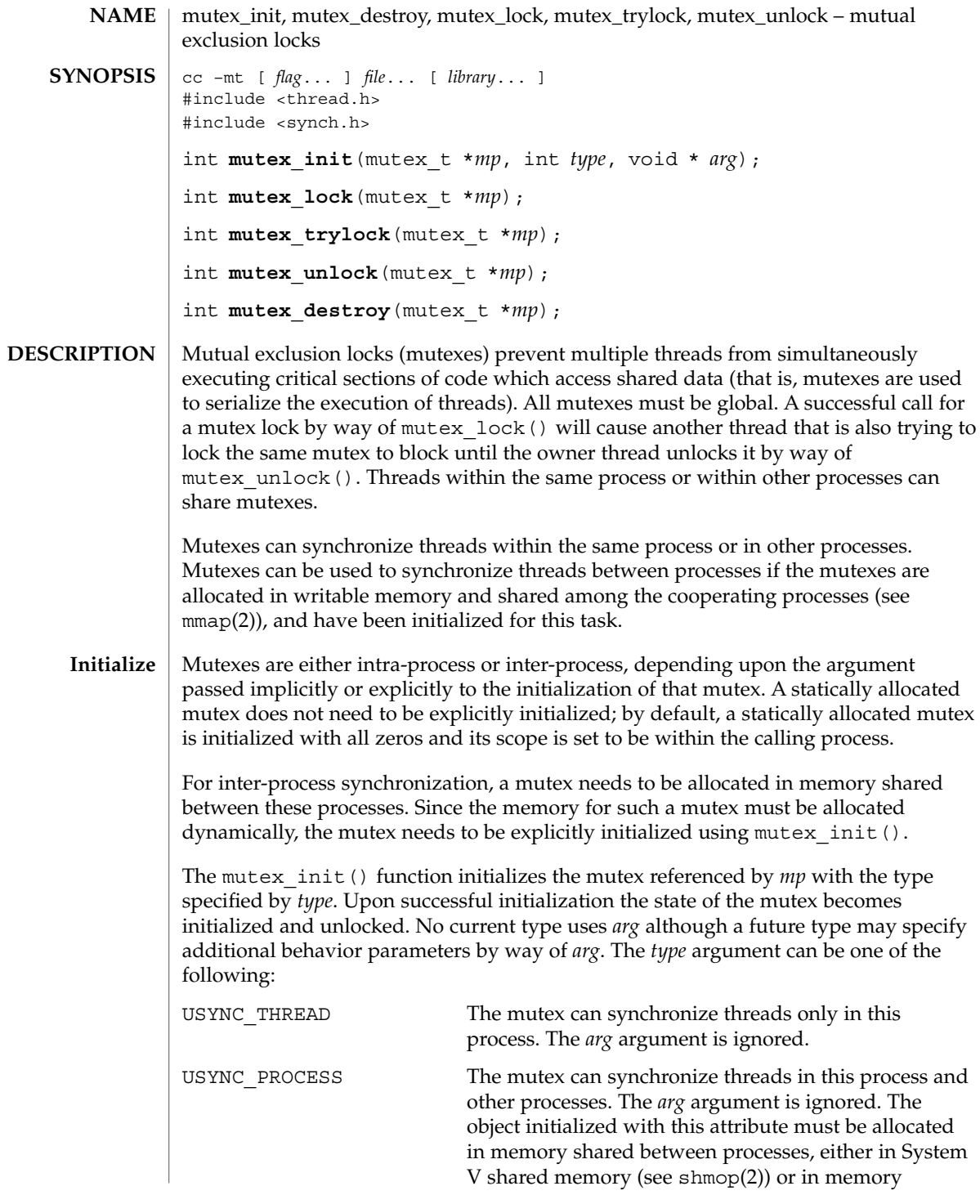

mutex init(3C)

mapped to a file (see mmap(2)). If the object is not allocated in such shared memory, it will not be shared between processes.

USYNC\_PROCESS\_ROBUST The mutex can synchronize threads in this process and other processes robustly. At the time of process death, if the lock is held by the process, it is unlocked. The next owner of this mutex will acquire it with an error return of EOWNERDEAD. The application must always check the return value from mutex\_lock() for a mutex of this type. The new owner of this mutex should then attempt to make the state protected by the mutex consistent, since this state could have been left inconsistent when the last owner died. If the new owner is able to make the state consistent, it should reinitialize the mutex by calling mutex\_init() and then unlock the mutex. Only the new owner can make the mutex consistent. If another process then calls  $mutes$  init(), the call will return EBUSY. If for any reason the new owner is not able to make the state consistent, it should not reinitialize the mutex but should simply unlock the mutex. All waiting processes will be awakened and all subsequent calls to mutex lock() will fail in acquiring the mutex with an error value of ENOTRECOVERABLE. The mutex can be reused by uninitializing the mutex with mutex\_destroy() and reinitializing it with mutex\_init(). If the process that acquired the lock with EOWNERDEAD died, the next owner will acquire the lock with an error value of EOWNERDEAD. The *arg* argument is ignored. The object initialized with this attribute must be allocated in memory shared between processes, either in System V shared memory (see shmop(2)) or in memory mapped to a file (see mmap(2)) and memory must be zeroed before initialization. All the processes interested in the robust lock must call  $m$ utex  $init()$  at least once to register robust mutex with the system and potentially initialize it. If the object is not allocated in such shared memory, it will not be shared between processes. If mutex\_init() is called on a previously initialized mutex, mutex\_init() will not reinitialize the mutex and will return the error valaue EBUSY.

If *type* is either USYNC\_THREAD or USYNC\_PROCESS, it can be augmented by the bitwise-inclusive-OR of one or both of the following flags:
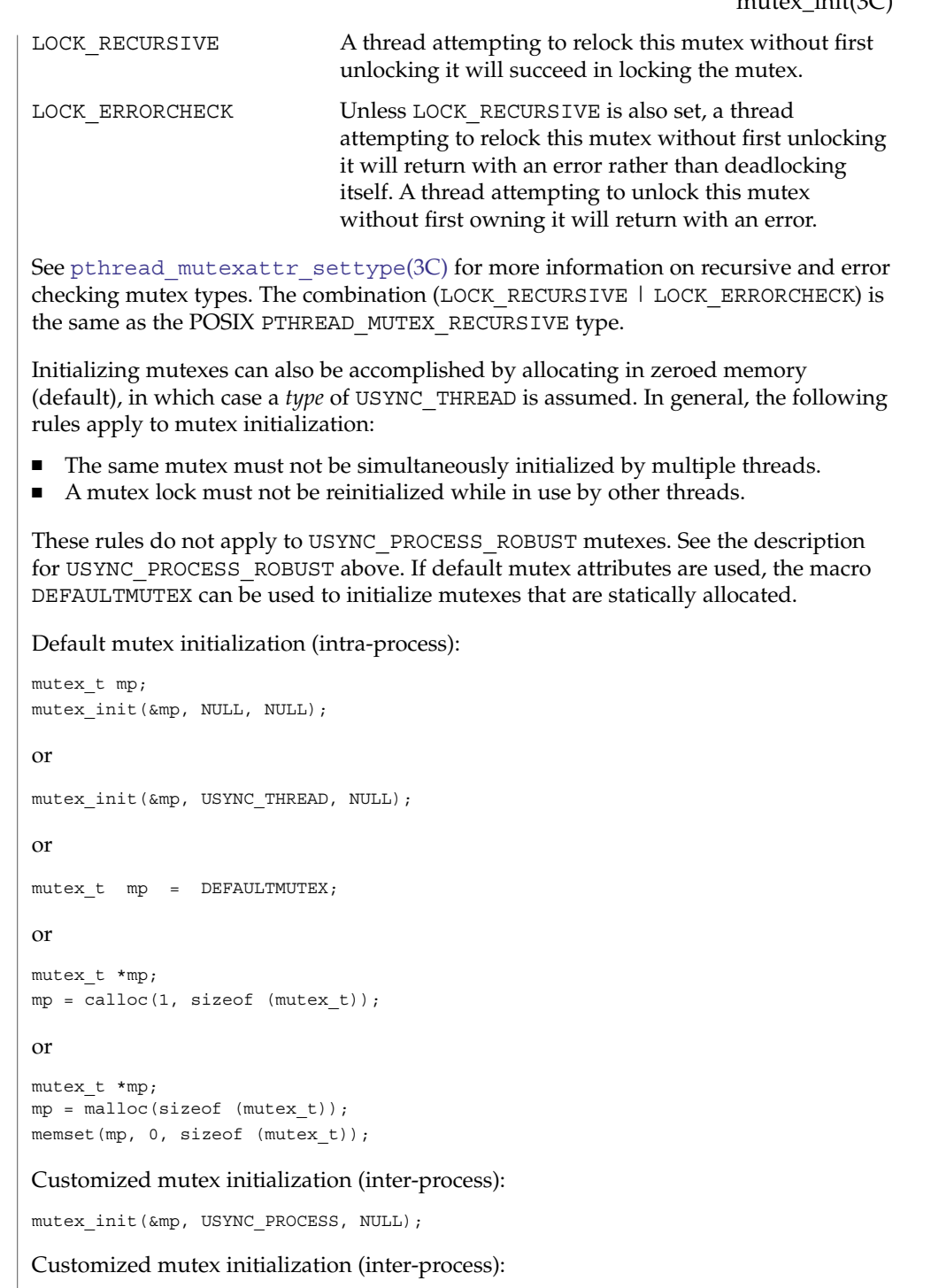

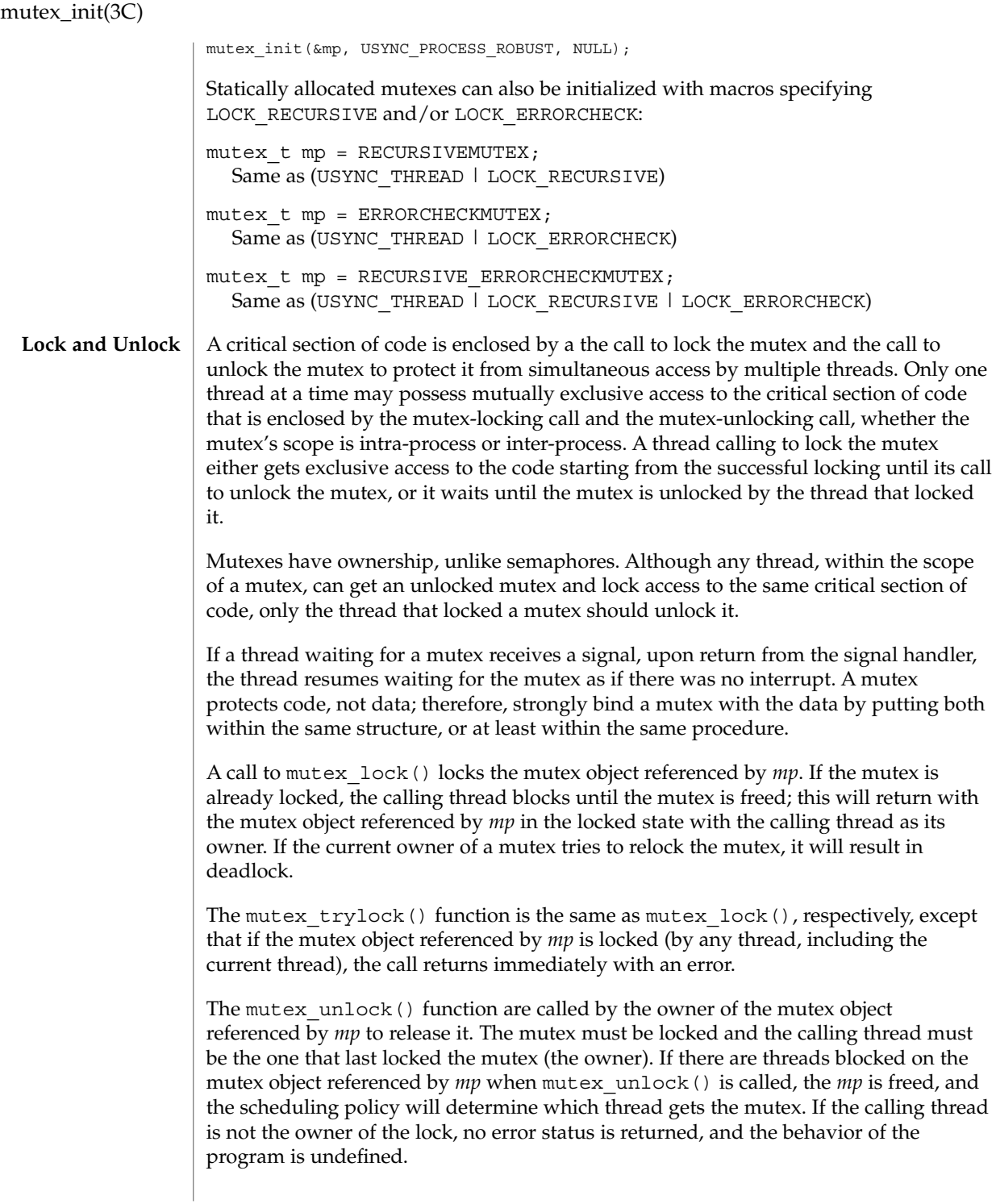

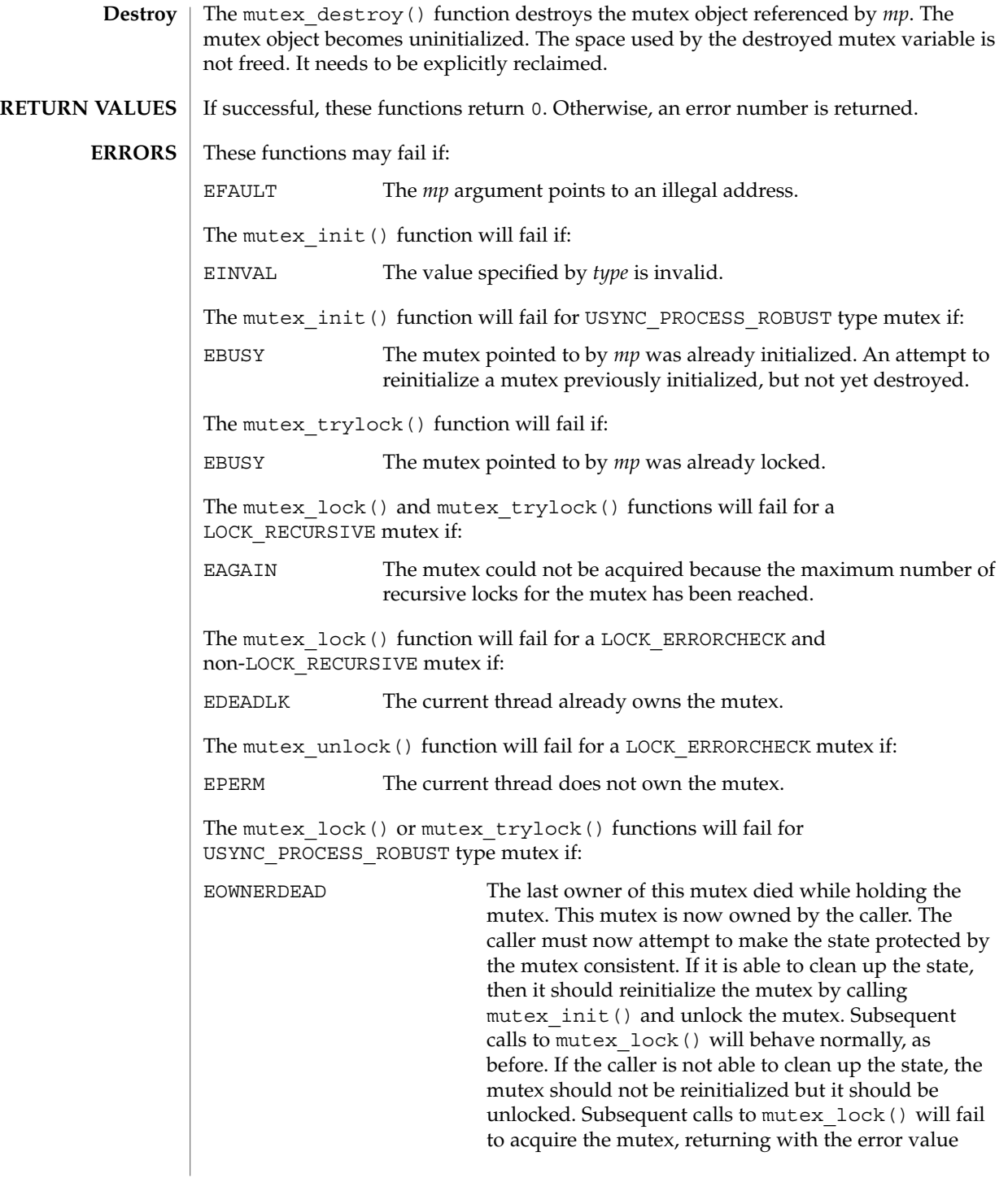

ENOTRECOVERABLE. If the owner who acquired the lock with EOWNERDEAD died, the next owner will acquire the lock with EOWNERDEAD. ELOCKUNMAPPED The last owner of this mutex unmaped the mutex while holding the mutex. This mutex is now owned by the caller. The caller must now attempt to make the state protected by the mutex consistent. If it is able to clean up the state, it should reinitialize and unlock the mutex. Subsequent calls to mutex\_lock() will behave normally, as before. If the caller is not able to clean up the state, the mutex should not be reinitialized. Subsequent calls to mutex lock() will fail to acquire the mutex and return the error value ENOTRECOVERABLE. ENOTRECOVERABLE The mutex trying to be acquired is protecting the state that has been left irrecoverable when the mutex's last owner could not make the state protected by the mutex consistent. The mutex has not been acquired. This condition can occur when the lock was previously acquired with EOWNERDEAD or ELOCKUNMAPPED and the owner was not able to clean up the state and unlocked the mutex without making the mutex consistent. The following example uses one global mutex as a gate-keeper to permit each thread exclusive sequential access to the code within the user-defined function "change\_global\_data." This type of synchronization will protect the state of shared data, but it also prohibits parallelism. /\* cc thisfile.c -lthread \*/ #define \_REENTRANT #include <stdio.h> #include <thread.h> #define NUM\_THREADS 12 void \*change global data(void \*); /\* for thr create() \*/ main(int argc,char \* argv[]) { int i=0; for (i=0; i< NUM THREADS; i++)  ${ }$ thr create(NULL, 0, change global data, NULL, 0, NULL); } while ((thr join(NULL, NULL, NULL) ==  $0)$ ); } void \* change\_global\_data(void \*null){ static mutex t Global mutex; static int Global data = 0; mutex lock(&Global mutex); Global\_data++; **EXAMPLES Single Gate**

```
sleep(1);
                          printf("%d is global data\n",Global_data);
                          mutex_unlock(&Global_mutex);
                          return NULL;
                   }
                   The previous example, the mutex, the code it owns, and the data it protects was
                   enclosed in one function. The next example uses C++ features to accommodate many
                   functions that use just one mutex to protect one data:
                   /* CC thisfile.c -lthread use C++ to compile*/
                   #define _REENTRANT
                   #include <stdlib.h>
                   #include <stdio.h>
                   #include <thread.h>
                   #include <errno.h>
                   #include <iostream.h>
                   #define NUM_THREADS 16
                   void *change_global_data(void *); /* for thr_create() */
                   class Mutected {
                         private:
                                  static mutex t Global mutex;
                                  static int Global data;
                          public:
                                  static int add_to_global_data(void);
                                  static int subtract from global data(void);
                   };
                   int Mutected::Global_data = 0;
                   mutex_t Mutected::Global_mutex;
                   int Mutected::add_to_global_data() {
                          mutex_lock(&Global_mutex);
                          Global_data++;
                          mutex_unlock(&Global_mutex);
                          return Global_data;
                   }
                   int Mutected::subtract_from_global_data() {
                         mutex_lock(&Global_mutex);
                         Global_data--;
                         mutex_unlock(&Global_mutex);
                          return Global_data;
                   }
                   void
                   main(int argc,char * argv[]) {
                          int i=0;
                          for (i=0; i< NUM_THREADS;i++) {
                               thr_create(NULL,0,change_global_data,NULL,0,NULL);
                          }
                          while ((thr_join(NULL,NULL,NULL) == 0));
                   }
        Multiple
Instruction Single
            Data
```

```
void * change global data(void *) {
      static int switcher = 0;
      if ((switcher++ \frac{1}{2} 3) == 0) /* one-in-three threads subtracts */
               cout << Mutected::subtract_from_global_data() << endl;
       else
               cout << Mutected::add_to_global_data() << endl;
       return NULL;
}
```

```
Interprocess
    Locking
```
A mutex can protect data that is shared among processes. The mutex would need to be initialized as USYNC\_PROCESS. One process initializes the process-shared mutex and writes it to a file to be mapped into memory by all cooperating processes (see mmap(2)). Afterwards, other independent processes can run the same program (whether concurrently or not) and share mutex-protected data.

```
/* cc thisfile.c -lthread */
/* To execute, run the command line "a.out 0 \&; a.out 1" */
#define _REENTRANT
#include <sys/types.h>
#include <sys/mman.h>
#include <sys/stat.h>
#include <fcntl.h>
#include <stdio.h>
#include <thread.h>
#define INTERPROCESS_FILE "ipc-sharedfile"
#define NUM_ADDTHREADS 12
#define NUM_SUBTRACTTHREADS 10
#define INCREMENT '0'
#define DECREMENT '1'
typedef struct {
              mutex_t Interprocess_mutex;
              int Interprocess_data;
} buffer_t;
buffer t *buffer;
void *add_interprocess_data(), *subtract_interprocess_data();
void create_shared_memory(), test_argv();
int zeroed[sizeof(buffer_t)];
int ipc_fd, i=0;
void
main(int argc,char * argv[]){
   test_argv(argv[1]);
   switch (*argv[1]) {
    case INCREMENT:
         /* Initializes the process-shared mutex */
        /* Should be run prior to running a DECREMENT process */
        create shared memory();
        ipc_fd = open(INTERPROCESS_FILE, O_RDWR);
        buffer = (buffer_t *)mmap(NULL, sizeof(buffer_t),
            PROT_READ|PROT_WRITE, MAP_SHARED, ipc_fd, 0);
        buffer->Interprocess_data = 0;
         mutex_init(&buffer->Interprocess_mutex, USYNC_PROCESS,0);
         for (i=0; i<sub>0</sub> NUM ADDTHREADS; i++)
```

```
thr create(NULL, 0, add interprocess data, argv[1],
             0, NULL);
         break;
    case DECREMENT:
         /* Should be run after the INCREMENT process has run. */
         while(ipc fd = open(INTERPROCESS FILE, O RDWR)) == -1)sleep(1);
         buffer = (buffer_t *)mmap(NULL, sizeof(buffer_t),
            PROT_READ|PROT_WRITE, MAP_SHARED, ipc_fd, 0);
         for (i=0; i< NUM_SUBTRACTTHREADS; i++)
         thr create(NULL, 0, subtract interprocess data, argv[1],
            0, NULL);
         break;
    } /* end switch */
   while ((thr\_join(NULL,NULL,NULL) == 0));} / * end main */void *add_interprocess_data(char argv_1[]){
   mutex_lock(&buffer->Interprocess_mutex);
   buffer->Interprocess_data++;
    sleep(2);
   printf("%d is add-interprocess data, and %c is argv1\n",
       buffer->Interprocess_data, argv_1[0]);
   mutex_unlock(&buffer->Interprocess_mutex);
    return NULL;
}
void *subtract_interprocess_data(char argv_1[]) {
  mutex_lock(&buffer->Interprocess_mutex);
   buffer->Interprocess_data--;
   sleep(2);
   printf("%d is subtract-interprocess data, and %c is argv1\n",
       buffer->Interprocess_data, argv_1[0]);
   mutex_unlock(&buffer->Interprocess_mutex);
    return NULL;
}
void create shared memory() {
   int i;
    ipc_fd = creat(INTERPROCESS_FILE, O_CREAT|O_RDWR );
    for (i=0; i<sizeof(buffer t); i++){
       zeroed[i] = 0;write(ipc_fd, &zeroed[i],2);
    }
    close(ipc_fd);
    chmod(INTERPROCESS_FILE, S_IRWXU|S_IRWXG|S_IRWXO);
}
void test argv(char argv1[]) {
   if (\text{argv1} == \text{NULL}) {
   printf("use 0 as arg1 for initial process\n \
   or use 1 as arg1 for the second process\n");
   exit(NULL);
    }
}
```
### **Solaris Interprocess Robust Locking**

A mutex can protect data that is shared among processes robustly. The mutex would need to be initialized as USYNC\_PROCESS\_ROBUST. One process initializes the robust process-shared mutex and writes it to a file to be mapped into memory by all cooperating processes (see mmap(2)). Afterwards, other independent processes can run the same program (whether concurrently or not) and share mutex-protected data.

The following example shows how to use a USYNC\_PROCESS\_ROBUST type mutex.

```
/* cc thisfile.c -lthread */
 /* To execute, run the command line "a.out & a.out 1" * /#include <sys/types.h>
#include <sys/mman.h>
#include <fcntl.h>
#include <stdio.h>
#include <thread.h>
#define INTERPROCESS_FILE "ipc-sharedfile"
typedef struct {
          mutex t Interprocess mutex;
          int Interprocess_data;
} buffer_t;
buffer t *buffer;
int make date consistent();
void create shared memory();
int zeroed[sizeof(buffer_t)];
int ipc_fd, i=0;
main(int argc,char * argv[]) {
    int rc;
    if (argc > 1) {
        while((ipc fd = open(INTERPROCESS FILE, O RDWR)) == -1)
            sleep(1);
        buffer = (buffer t *)mmap(NULL, sizeof(buffer t),
                  PROT_READ|PROT_WRITE, MAP_SHARED, ipc_fd, 0);
        mutex_init(&buffer->Interprocess_mutex,
                    USYNC_PROCESS_ROBUST,0);
    } else {
        create shared memory();
        ipc_fd = open(INTERPROCESS_FILE, O_RDWR);
        buffer = (buffer t *)mmap(NULL, sizeof(buffer t),
              PROT_READ|PROT_WRITE, MAP_SHARED, ipc_fd, 0);
        buffer->Interprocess_data = 0;
        mutex_init(&buffer->Interprocess_mutex,
                    USYNC_PROCESS_ROBUST,0);
     }
    for(j; j) {
        rc = mutex_lock(&buffer->Interprocess_mutex);
        switch (rc) {
            case EOWNERDEAD:
              /* lock acquired.
               * last owner died holding the lock, try to make
               * the state associated with the mutex consistent.
               * If so, make the robust lock consistent by
               * reinitializing it.
               */
              if (make_data_consistent())
                  mutex_init(&buffer->Interprocess_mutex,
                         USYNC_PROCESS_ROBUST,0);
```

```
mutex_unlock(&buffer->Interprocess_mutex);
                                 case ENOTRECOVERABLE:
                                   /* lock not acquired.
                                    * last owner got the mutex with EOWNERDEAD
                                    * mutex is not consistent (and data?),
                                    * so return from here
                                   */
                                   exit(1);break;
                             case 0:
                                 /* no error - data is consistent */
                                 /* do something with data */
                                 mutex_unlock(&buffer->Interprocess_mutex);
                                 break;
                          }
                     }
                   } / * end main */void create_shared_memory() {
                        int i;
                        ipc_fd = creat(INTERPROCESS_FILE, O_CREAT|O_RDWR );
                        for (i=0; i<sub>sizeof</sub>(buffer_t), i++)zeroed[i] = 0;write(ipc_fd, &zeroed[i],2);
                        }
                        close(ipc_fd);
                        chmod(INTERPROCESS_FILE, S_IRWXU|S_IRWXG|S_IRWXO);
                    }
                    /* return 1 if able to make data consistent, otherwise 0. */
                    int make data consistent () {
                         buffer->Interprocess_data = 0;
                         return (1);
                    }
                   The following example allocates and frees memory in which a mutex is embedded.
                   struct record {
                          int field1;
                          int field2;
                          mutex t m;
                   } *r;
                   r = malloc(sizeof(struct record));
                   mutex_init(&r->m, USYNC_THREAD, NULL);
                   /*
                    * The fields in this record are accessed concurrently
                    * by acquiring the embedded lock.
                     */
                   The thread execution in this example is as follows:
                   Thread 1 executes: Thread 2 executes:
                   ... ...
                   mutex lock(&r\text{-}m); mutex lock(&r\text{-}m);r->field1++; localvar = r->field1;
                   mutex_unlock(&r->m); mutex_unlock(&r->m);
                   ... ...
     Dynamically
Allocated Mutexes
```
Basic Library Functions **405**

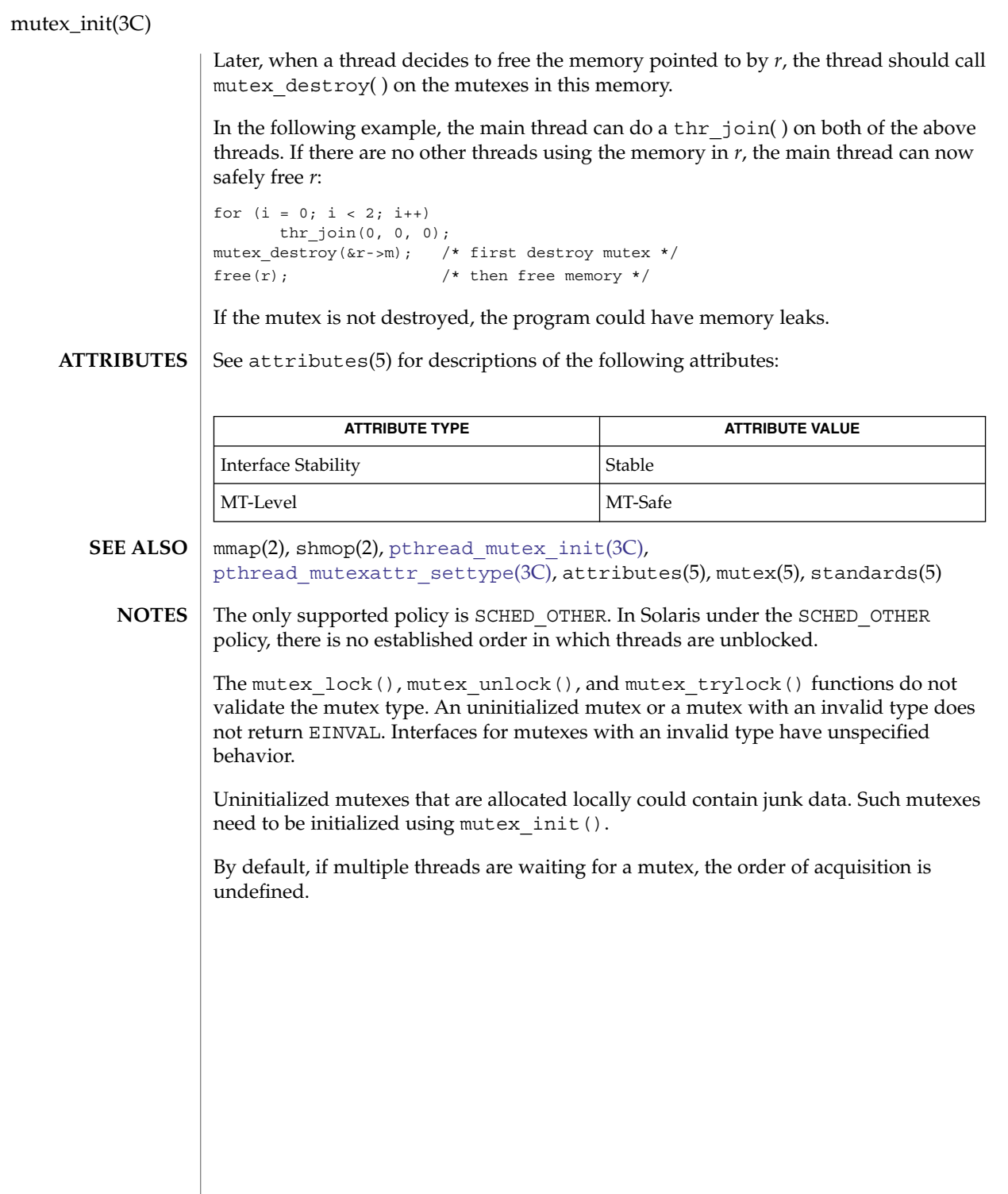

ndbm, dbm\_clearerr, dbm\_close, dbm\_delete, dbm\_error, dbm\_fetch, dbm\_firstkey, dbm\_nextkey, dbm\_open, dbm\_store – database functions #include <ndbm.h> int **dbm\_clearerr**(DBM \**db*); void **dbm\_close**(DBM \**db*); int **dbm\_delete**(DBM \**db*, datum *key*); int **dbm\_error**(DBM \**db*); datum **dbm\_fetch**(DBM \**db*, datum *key*); datum **dbm\_firstkey**(DBM \**db*); datum **dbm\_nextkey**(DBM \**db*); DBM \***dbm\_open**(const char \**file*, int *open\_flags*, mode\_t *file\_mode*); int **dbm\_store**(DBM \**db*, datum *key*, datum *content*, int *store\_mode*); These functions create, access and modify a database. They maintain *key*/*content* pairs in a database. The functions will handle large databases (up to a billion blocks) and will access a keyed item in one or two file system accesses. This package replaces the earlier dbm[\(3UCB\)](#page-79-0) library, which managed only a single database. *key*s and *content*s are described by the datum typedef. A datum consists of at least two members, dptr and dsize. The dptr member points to an object that is dsize bytes in length. Arbitrary binary data, as well as ASCII character strings, may be stored in the object pointed to by dptr. The database is stored in two files. One file is a directory containing a bit map of keys and has .dir as its suffix. The second file contains all data and has .pag as its suffix. The dbm  $open()$  function opens a database. The file argument to the function is the pathname of the database. The function opens two files named file.dir and file.pag. The *open\_flags* argument has the same meaning as the *flags* argument of open(2) except that a database opened for write-only access opens the files for read and write access. The *file\_mode* argument has the same meaning as the third argument of open(2). The dbm\_close() function closes a database. The argument *db* must be a pointer to a dbm structure that has been returned from a call to dbm open(). The dbm fetch() function reads a record from a database. The argument *db* is a pointer to a database structure that has been returned from a call to dbm\_open(). The argument *key* is a datum that has been initialized by the application program to the value of the key that matches the key of the record the program is fetching. The dbm\_store() function writes a record to a database. The argument *db* is a pointer to a database structure that has been returned from a call to dbm\_open(). The argument *key* is a datum that has been initialized by the application program to the **NAME SYNOPSIS DESCRIPTION** Basic Library Functions **407**

ndbm(3C)

# ndbm(3C)

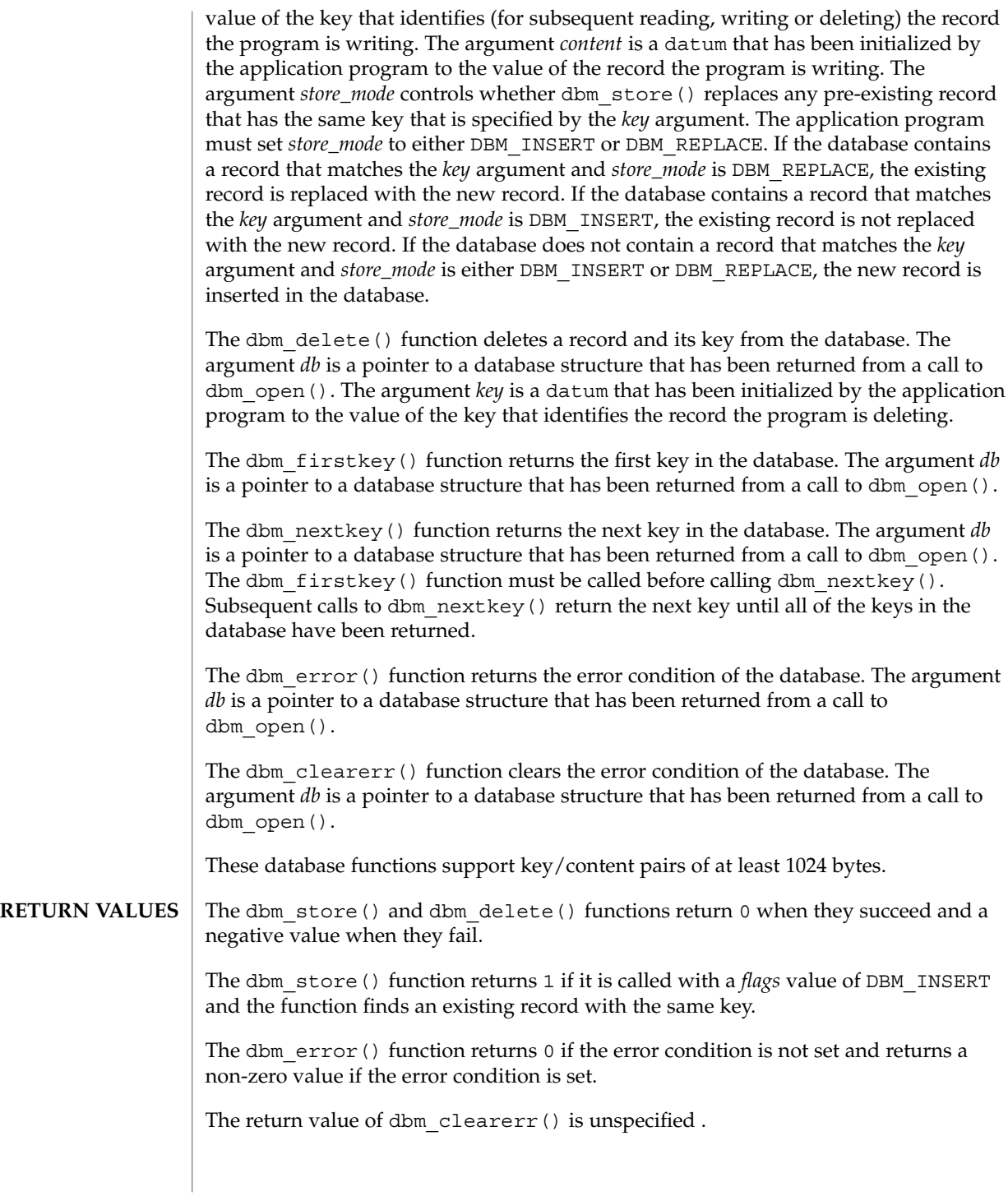

The dbm  $firstkey()$  and dbm  $nextkey()$  functions return a key datum. When the end of the database is reached, the dptr member of the key is a null pointer. If an error is detected, the dptr member of the key is a null pointer and the error condition of the database is set.

The dbm\_fetch() function returns a content datum. If no record in the database matches the key or if an error condition has been detected in the database, the dptr member of the content is a null pointer.

The dbm open () function returns a pointer to a database structure. If an error is detected during the operation, dbm open() returns a  $(DBM * )0$ .

No errors are defined. **ERRORS**

**USAGE**

The following code can be used to traverse the database:

 $for(key = dbm\_firstkey(db); key.dptr != NULL; key = dbm\_nextkey(db)$ 

The dbm functions provided in this library should not be confused in any way with those of a general-purpose database management system. These functions do not provide for multiple search keys per entry, they do not protect against multi-user access (in other words they do not lock records or files), and they do not provide the many other useful database functions that are found in more robust database management systems. Creating and updating databases by use of these functions is relatively slow because of data copies that occur upon hash collisions. These functions are useful for applications requiring fast lookup of relatively static information that is to be indexed by a single key.

The dptr pointers returned by these functions may point into static storage that may be changed by subsequent calls.

The dbm\_delete() function does not physically reclaim file space, although it does make it available for reuse.

After calling dbm\_store() or dbm\_delete() during a pass through the keys by dbm  $firstkey()$  and dbm  $nextkey()$ , the application should reset the database by calling dbm\_firstkey() before again calling dbm\_nextkey().

#### **EXAMPLE 1** Using the Database Functions **EXAMPLES**

The following example stores and retrieves a phone number, using the name as the key. Note that this example does not include error checking.

```
#include <ndbm.h>
#include <stdio.h>
#include <fcntl.h>
#define NAME "Bill"
#define PHONE_NO "123-4567"
#define DB_NAME "phones"
main()
{
    DBM *db;
    datum name = \{NAME, sizeof (NAME)\};
```
Basic Library Functions **409**

ndbm(3C)

### **EXAMPLE 1** Using the Database Functions *(Continued)*

```
datum put phone no = {PHONE_NO, sizeof (PHONE_NO)};
datum get_phone_no;
/* Open the database and store the record */
db = dbm\_open(DB\_NAME, O\_RDWR | O_CREAT, 0660);(void) dbm_store(db, name, put_phone_no, DBM_INSERT);
/* Retrieve the record */
get phone no = dbm fetch(db, name);
(void) printf("Name: %s, Phone Number: %s\n", name.dptr,
get_phone_no.dptr);
/* Close the database */
dbm close(db);
return (0);
```
**ATTRIBUTES**

}

See attributes(5) for descriptions of the following attributes:

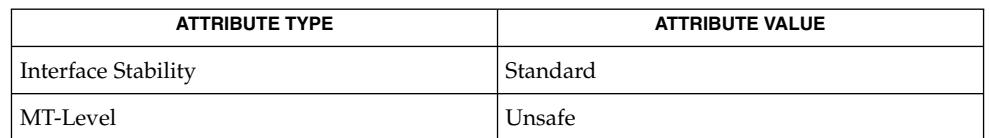

### $ar(1)$ ,  $cat(1)$ ,  $cp(1)$ ,  $tar(1)$ ,  $open(2)$ ,  $dbm(3UCB)$ ,  $netconfig(4)$ ,  $attributes(5)$ , standards(5) **SEE ALSO**

The .pag file will contain holes so that its apparent size may be larger than its actual content. Older versions of the UNIX operating system may create real file blocks for these holes when touched. These files cannot be copied by normal means  $( cp(1),$  $cat(1), tar(1), ar(1))$  without filling in the holes. **NOTES**

> The sum of the sizes of a *key*/*content* pair must not exceed the internal block size (currently 1024 bytes). Moreover all *key*/*content* pairs that hash together must fit on a single block. dbm store() will return an error in the event that a disk block fills with inseparable data.

The order of keys presented by dbm\_firstkey() and dbm\_nextkey() depends on a hashing function.

There are no interlocks and no reliable cache flushing; thus concurrent updating and reading is risky.

The database files (file.dir and file.pag) are binary and are architecture-specific (for example, they depend on the architecture's byte order.) These files are not guaranteed to be portable across architectures.

nice(3UCB)

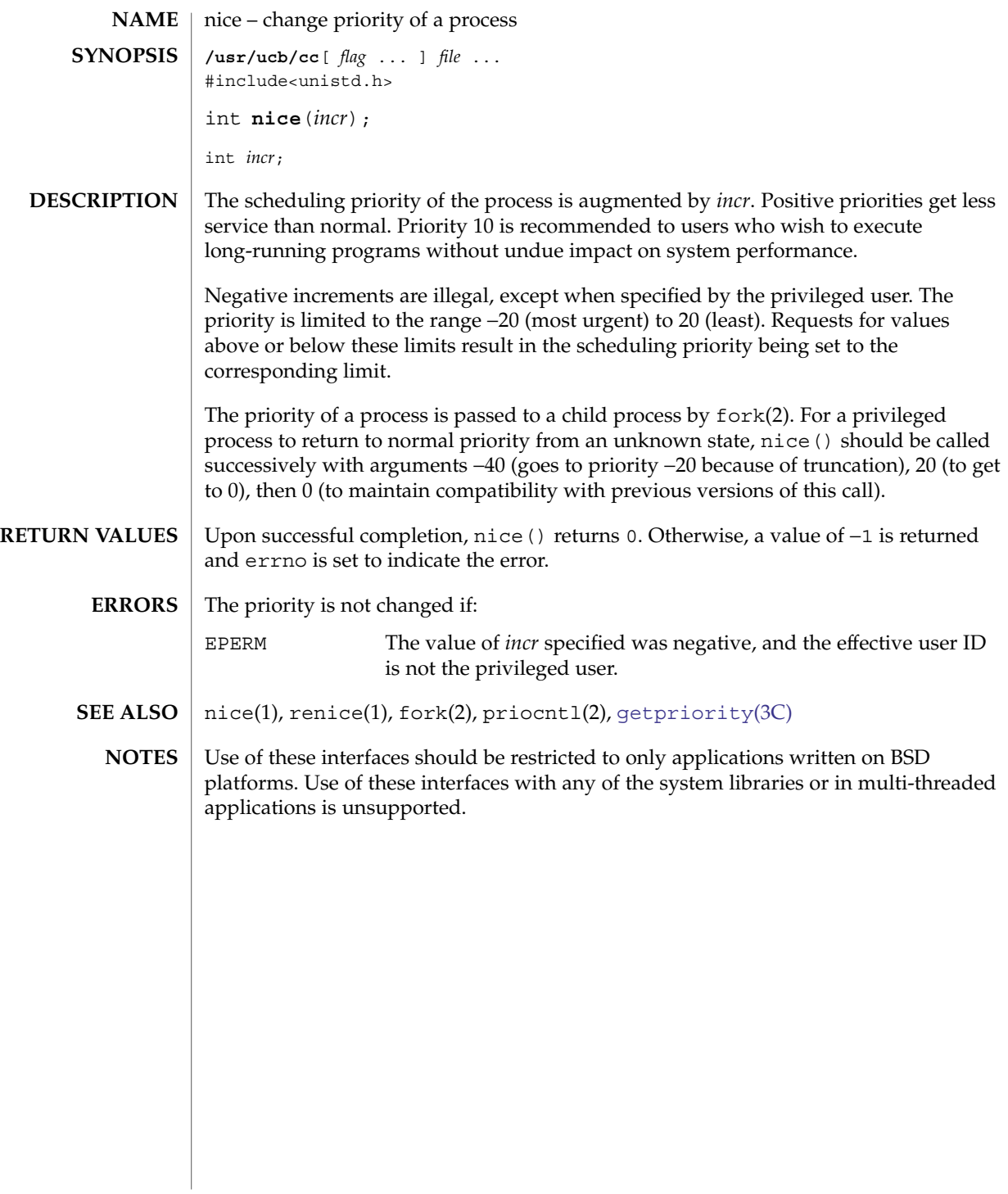

# nlist(3UCB)

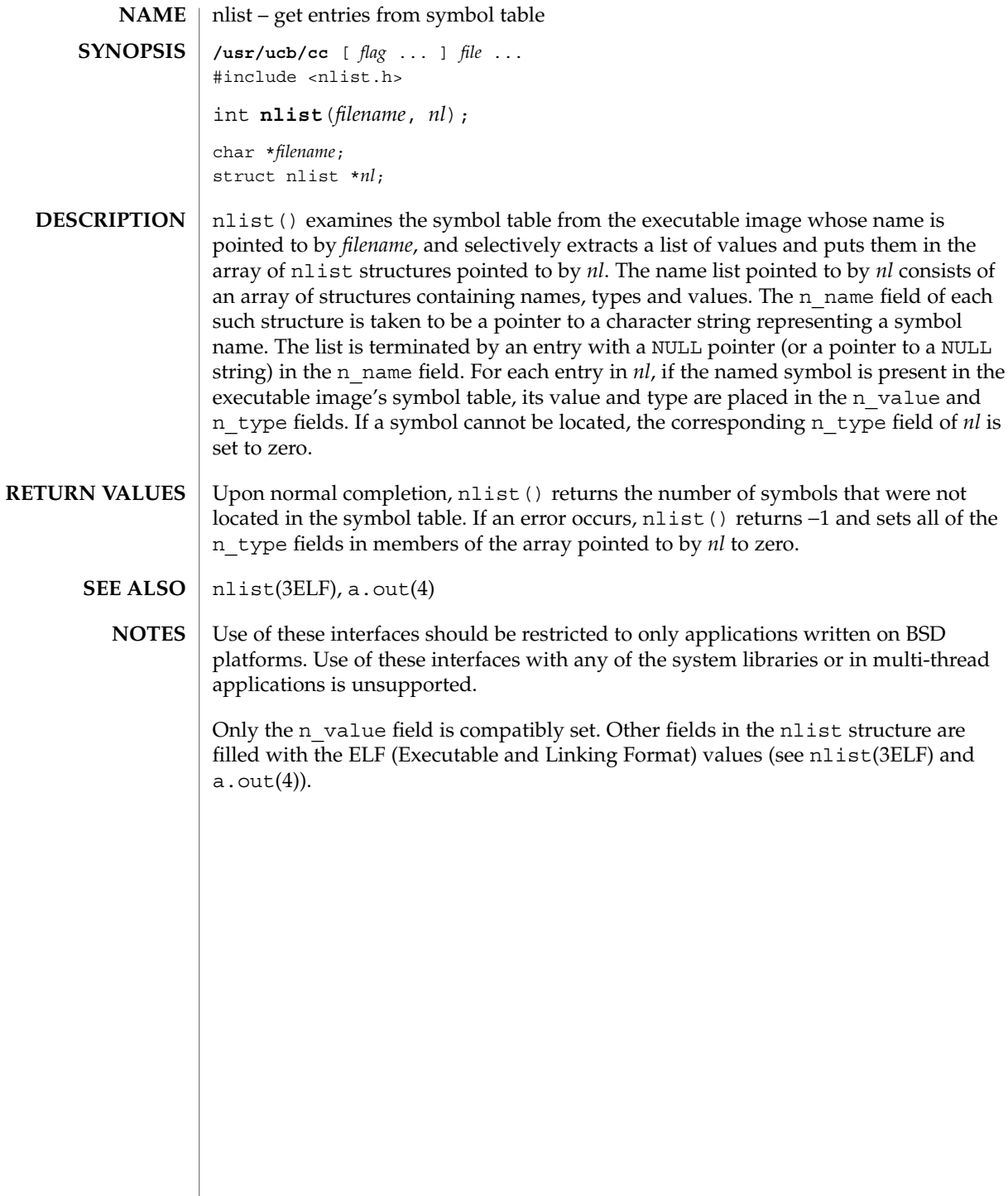

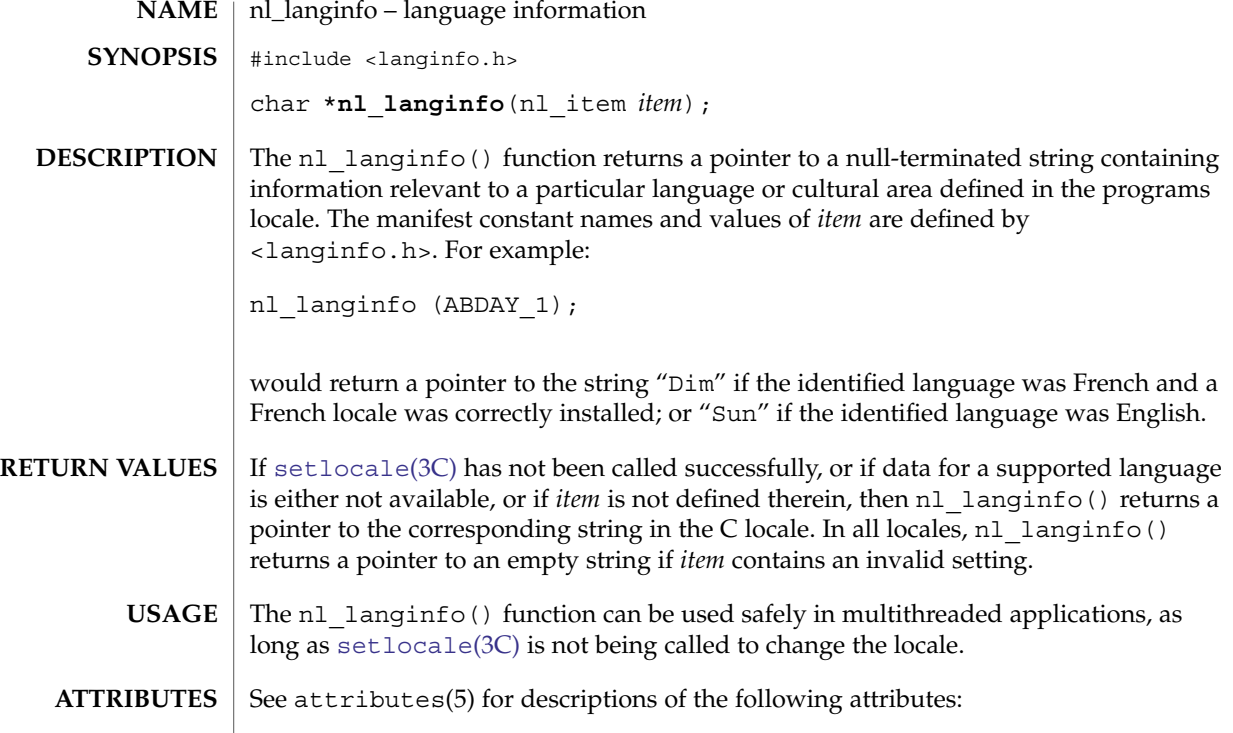

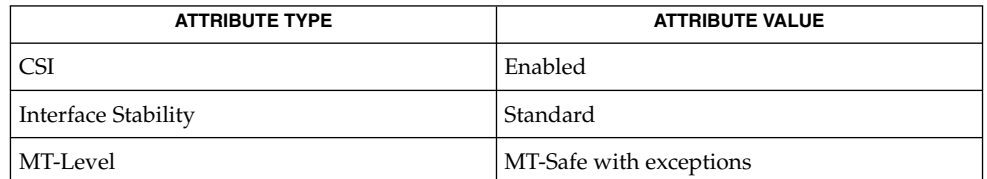

[setlocale](#page-679-0)(3C), langinfo.h(3HEAD), nl\_types.h(3HEAD), attributes(5), standards(5) **SEE ALSO**

The array pointed to by the return value should not be modified by the program. Subsequent calls to nl\_langinfo() may overwrite the array. **WARNINGS**

# offsetof(3C)

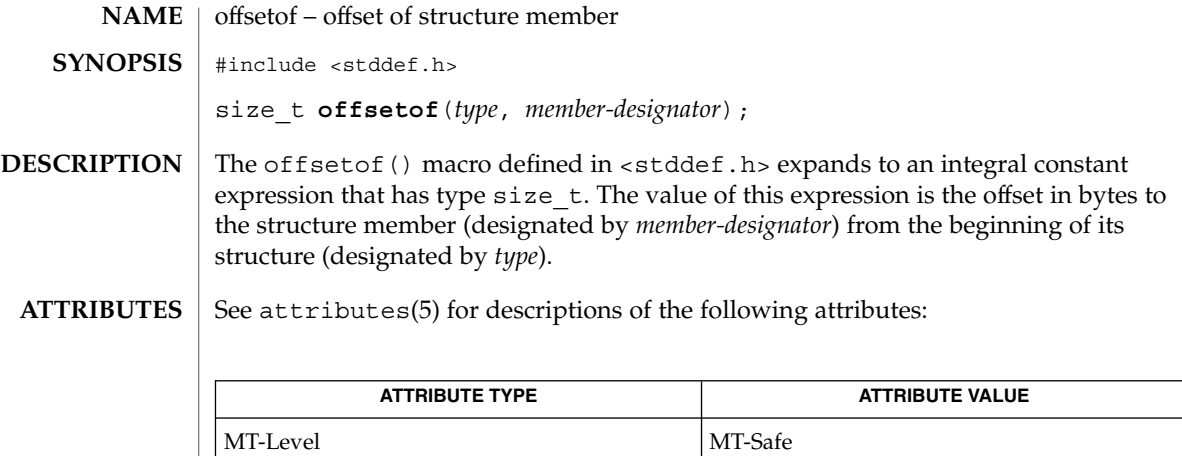

attributes(5) **SEE ALSO**

# opendir(3C)

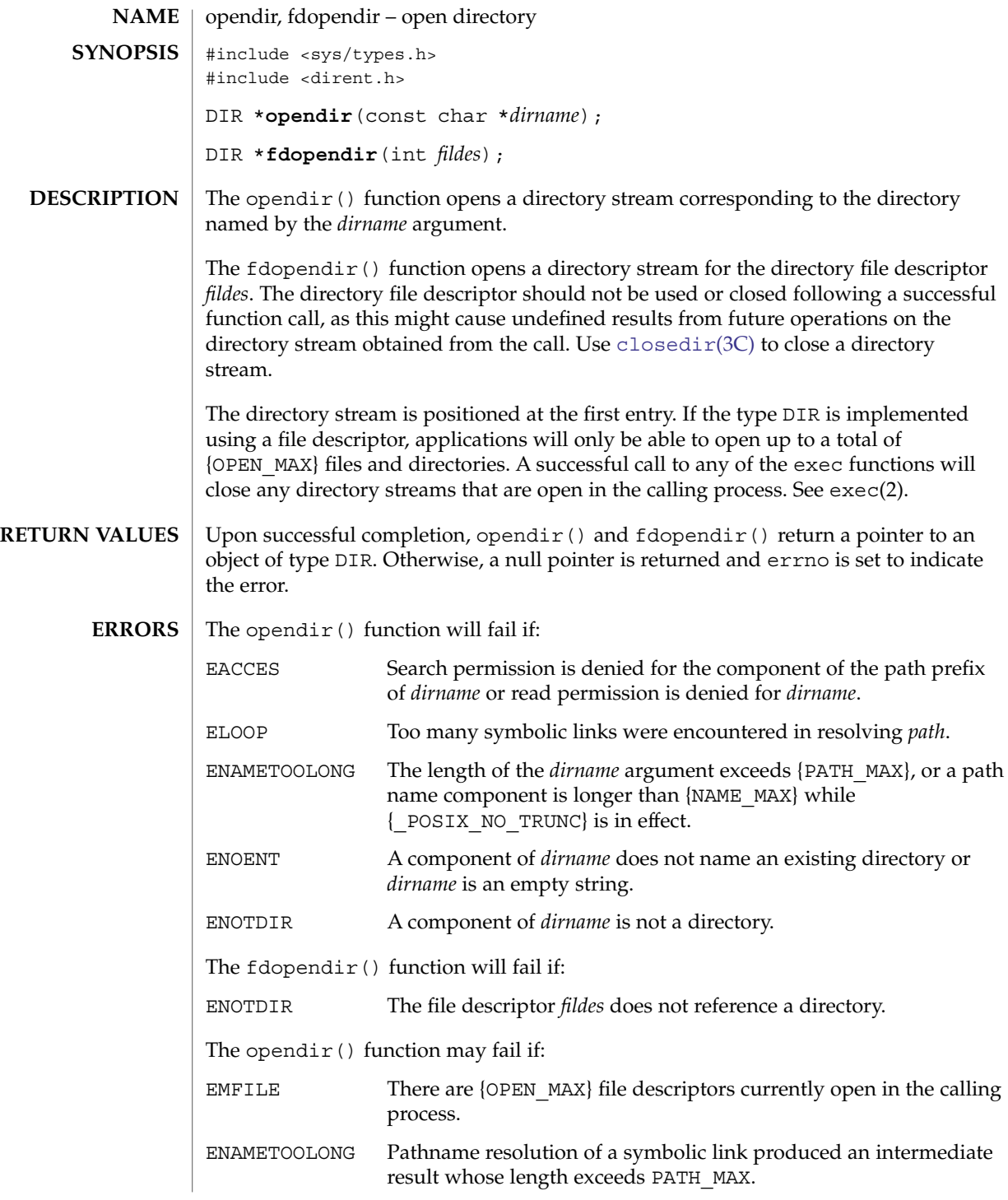

### opendir(3C)

ENFILE Too many files are currently open on the system.

The opendir() and  $f$ dopendir() functions should be used in conjunction with [readdir](#page-619-0)(3C), [closedir](#page-49-0)(3C) and [rewinddir](#page-639-0)(3C) to examine the contents of the directory (see the EXAMPLES section in [readdir](#page-619-0)(3C)). This method is recommended for portability. **USAGE**

#### See attributes(5) for descriptions of the following attributes: **ATTRIBUTES**

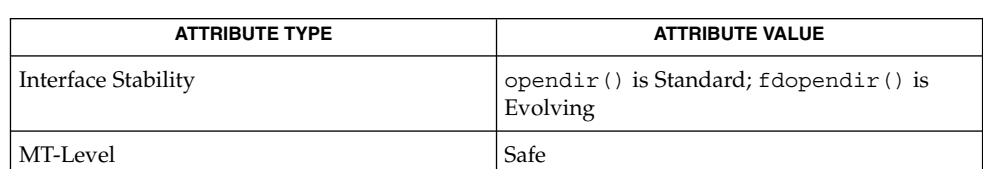

lstat(2), symlink(2), [closedir](#page-49-0)(3C), [readdir](#page-619-0)(3C), [rewinddir](#page-639-0)(3C), attributes(5) **SEE ALSO**

perror(3C)

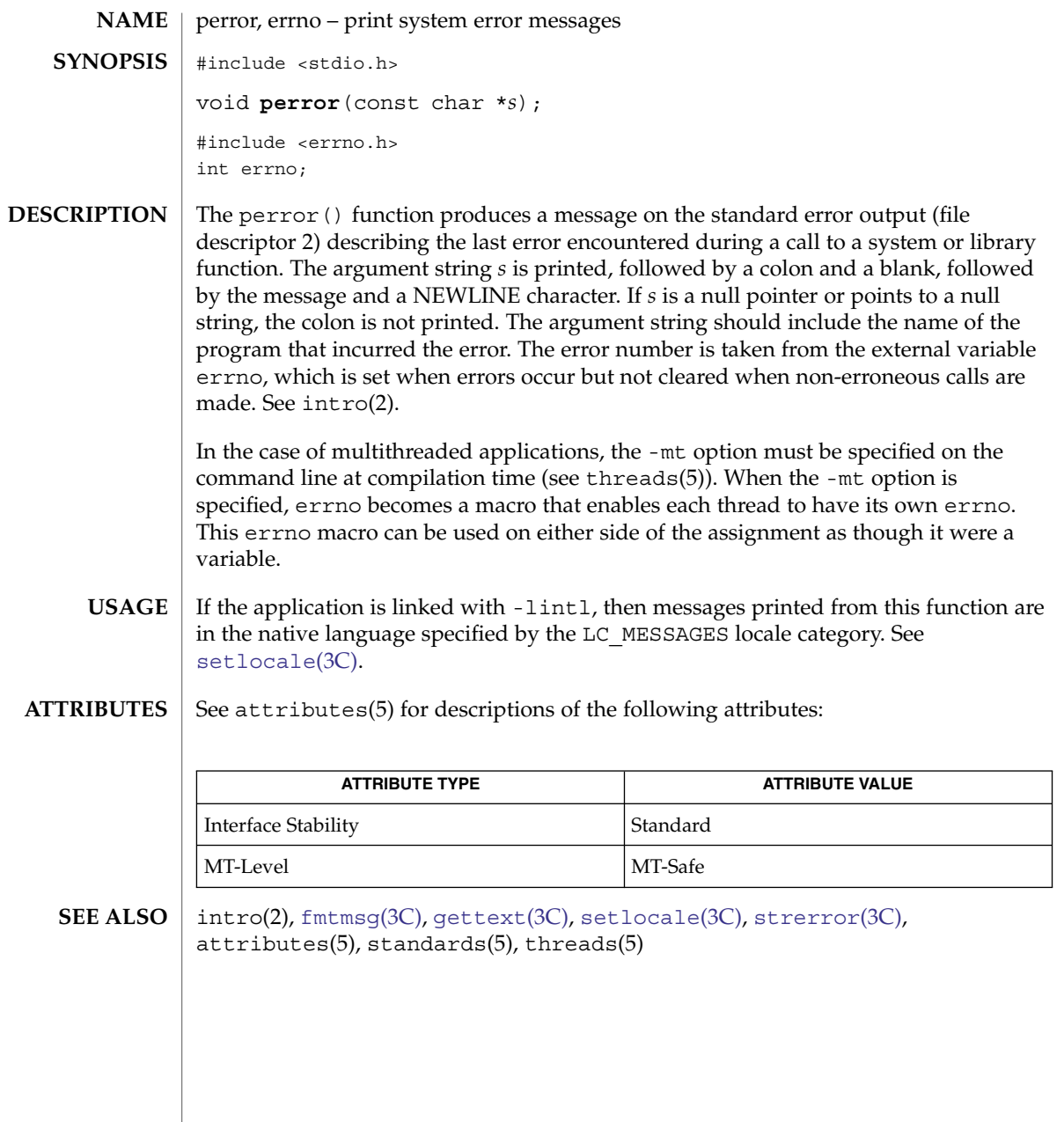

# pfmt(3C)

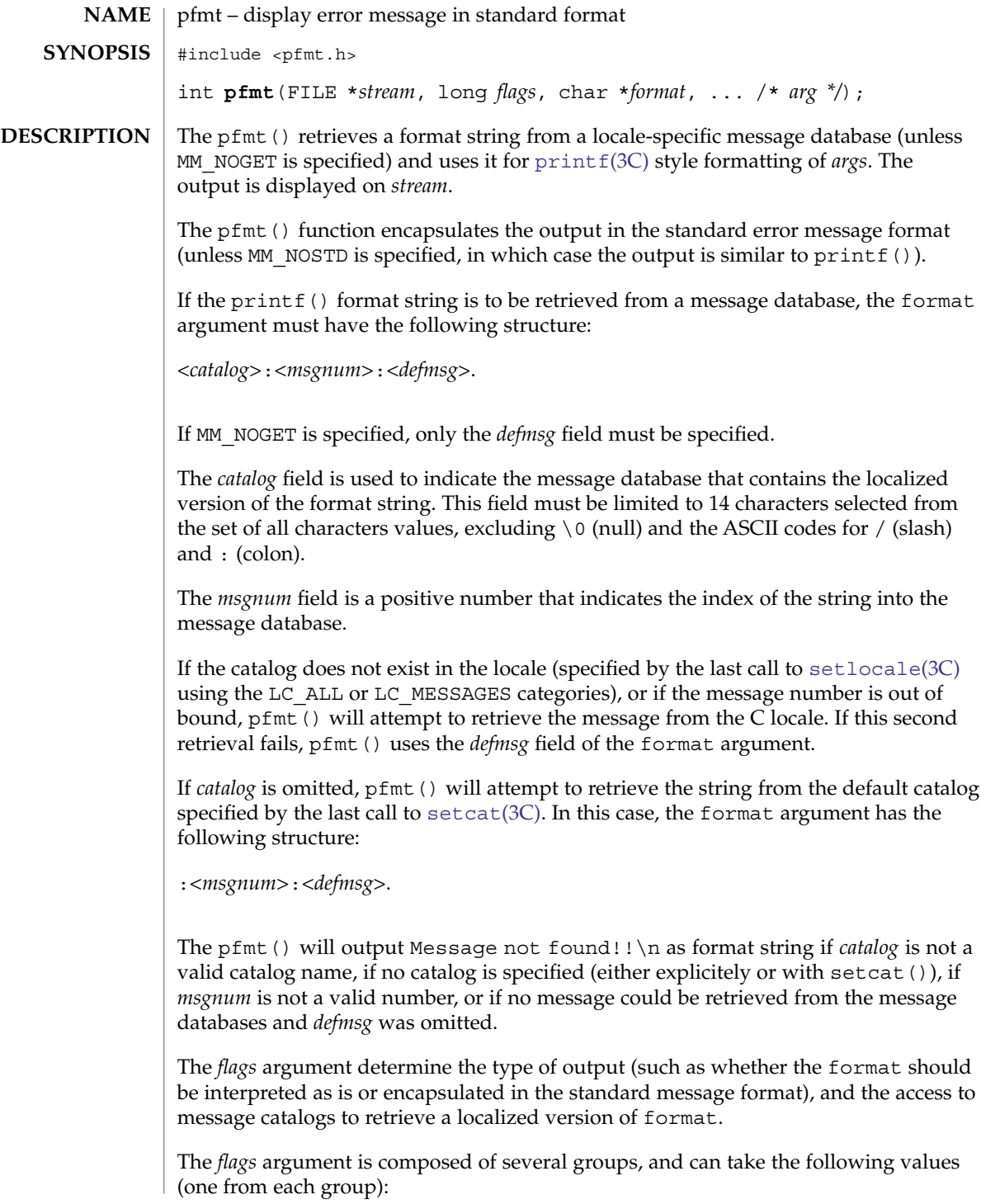

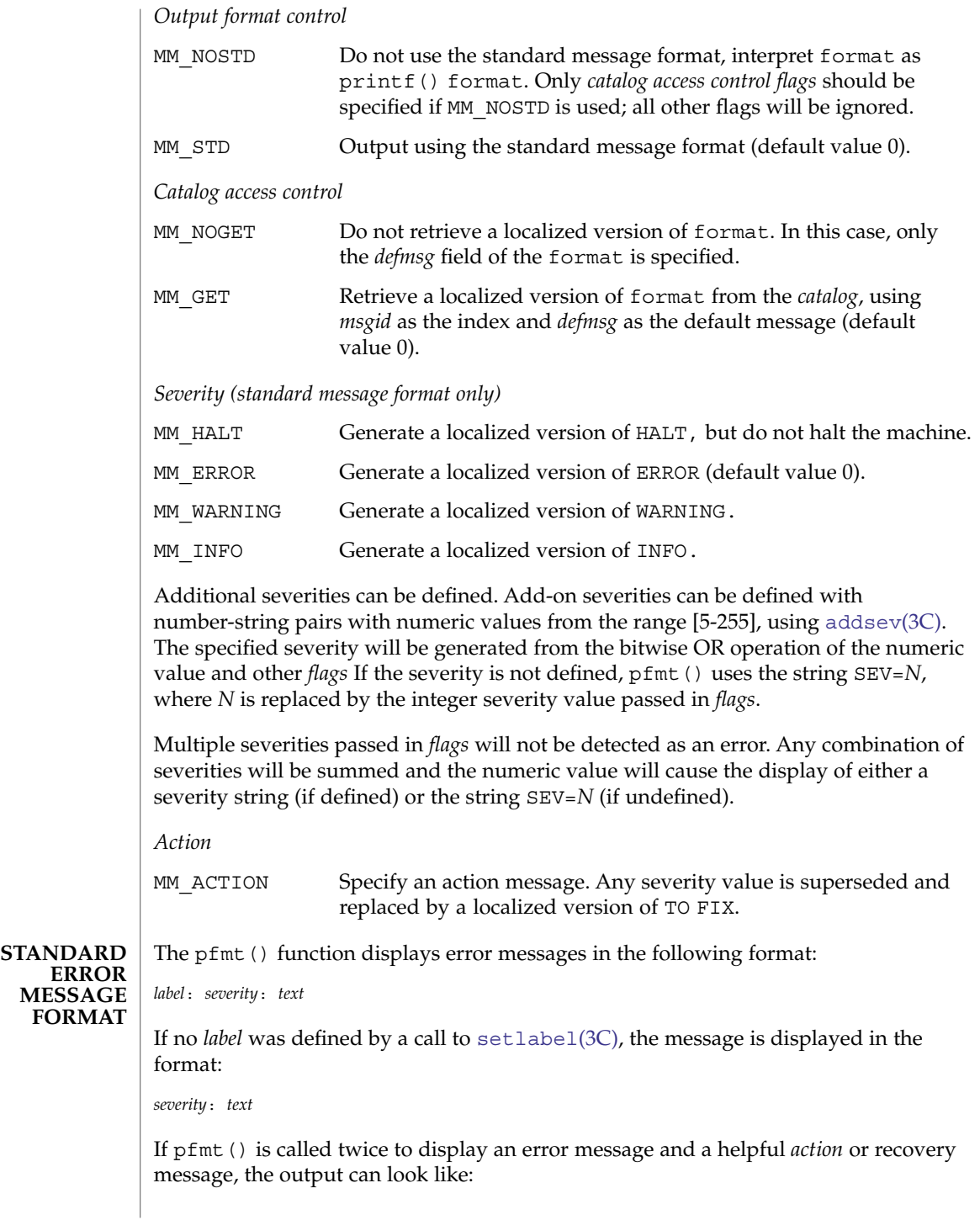

### pfmt(3C)

*label*: *severity*: *textlabel*: TO FIX: *text* Upon success, pfmt() returns the number of bytes transmitted. Upon failure, it returns a negative value: −1 Write error to *stream*. **EXAMPLE 1** Example of pfmt () function. Example 1: setlabel("UX:test"); pfmt(stderr, MM\_ERROR, "test:2:Cannot open file: %s\n", strerror(errno)); displays the message: UX:test: ERROR: Cannot open file: No such file or directory Example 2: setlabel("UX:test"); setcat("test"); pfmt(stderr, MM\_ERROR, ":10:Syntax error\n"); pfmt(stderr, MM\_ACTION, "55:Usage ...\n"); displays the message UX:test: ERROR: Syntax error UX:test: TO FIX: Usage ... Since it uses  $\text{gettxt}(3C)$  $\text{gettxt}(3C)$  $\text{gettxt}(3C)$ , pfmt() should not be used. See attributes(5) for descriptions of the following attributes: **ATTRIBUTE TYPE** ATTRIBUTE VALUE MT-Level MT-safe [addsev](#page-26-0)(3C), [gettxt](#page-278-0)(3C), [lfmt](#page-331-0)(3C), [printf](#page-459-0)(3C), [setcat](#page-669-0)(3C), [setlabel](#page-678-0)(3C), [setlocale](#page-679-0)(3C), attributes(5), environ(5) **RETURN VALUES EXAMPLES USAGE ATTRIBUTES SEE ALSO**

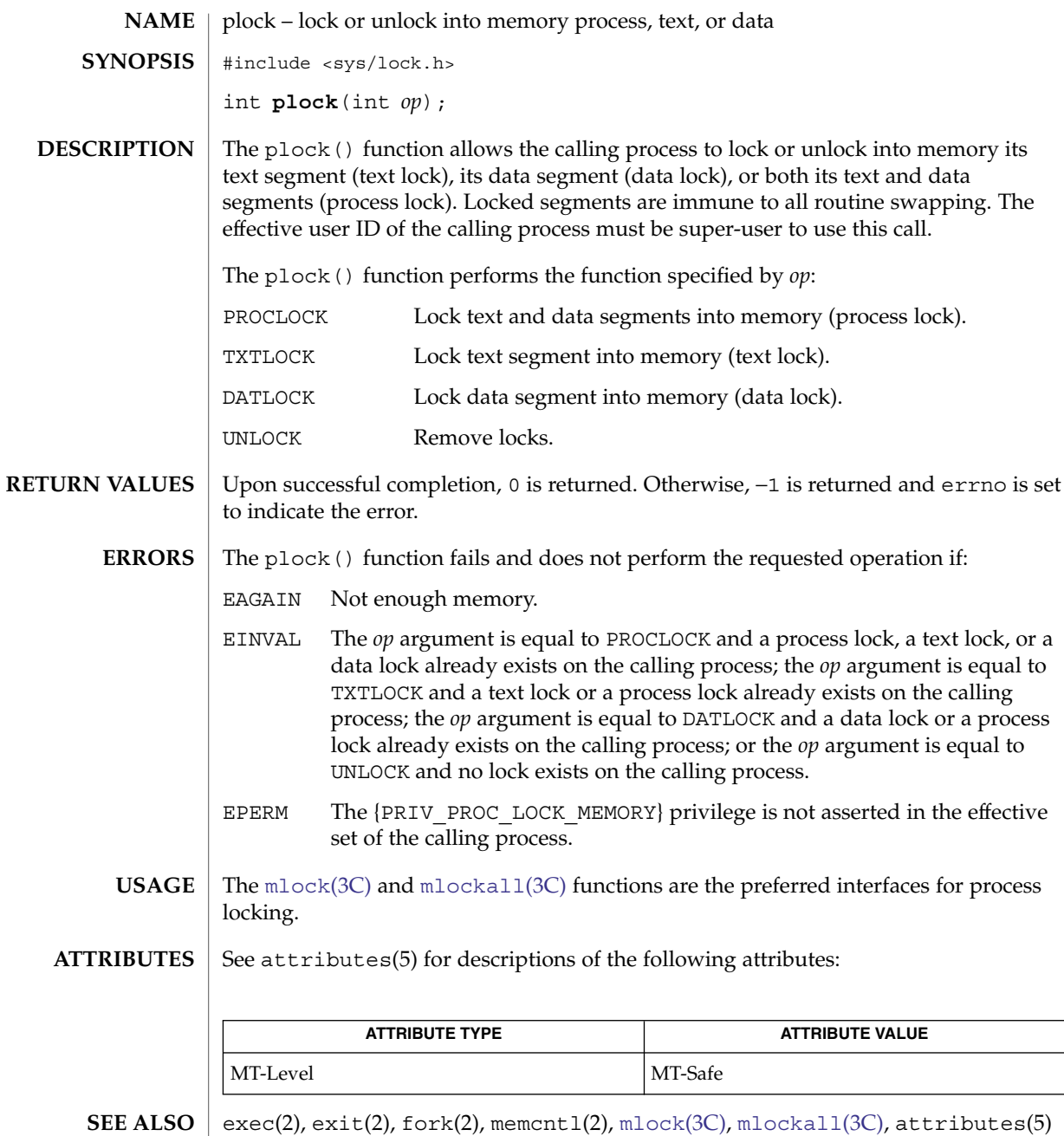

Basic Library Functions **421**

plock(3C)

# popen(3C)

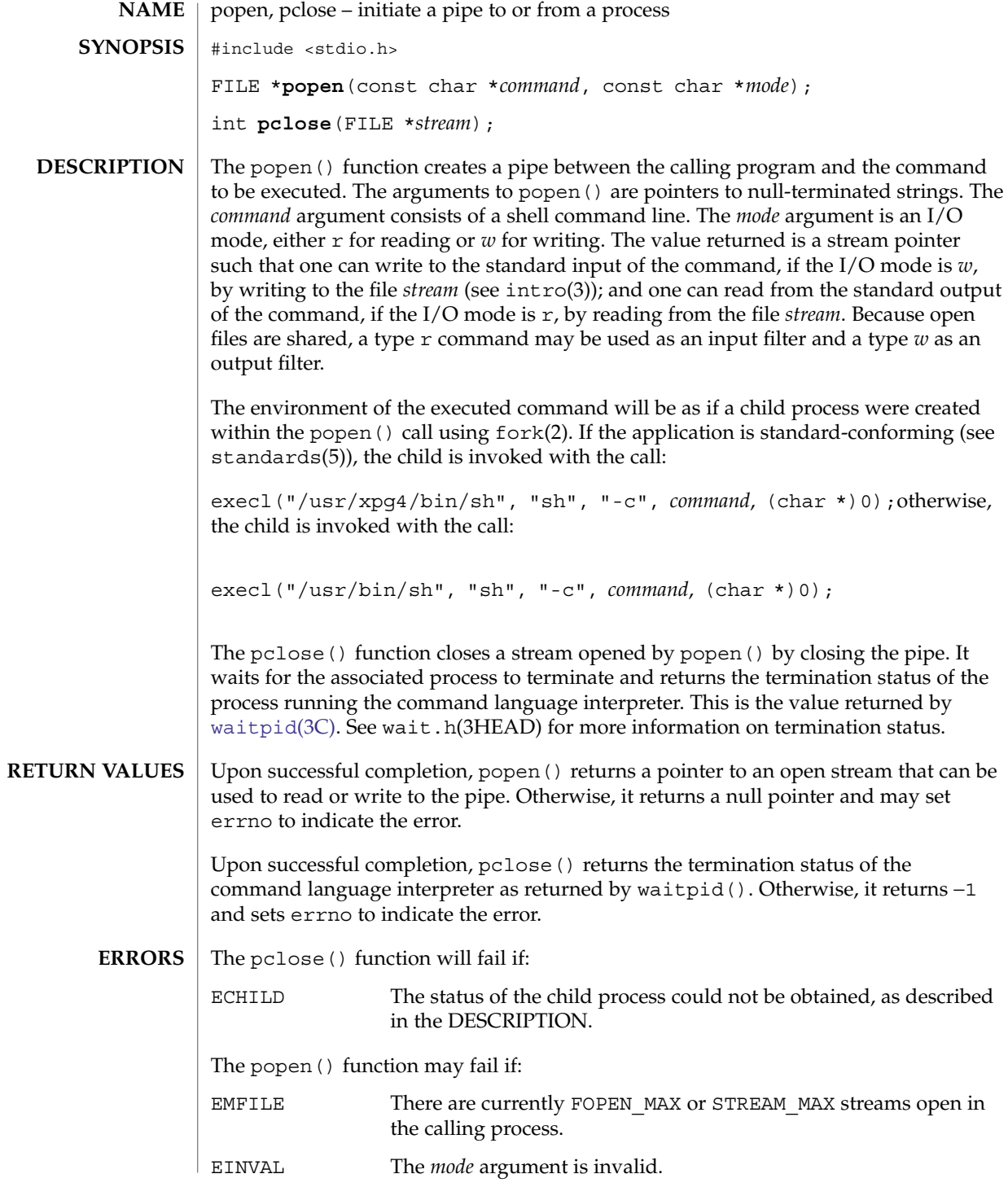

**422** man pages section 3: Basic Library Functions • Last Revised 17 Mar 2004

The popen() function may also set errno values as described by  $f \circ r k(2)$  or  $p i p e(2)$ . If the original and popen() processes concurrently read or write a common file, neither should use buffered I/O. Problems with an output filter may be forestalled by careful buffer flushing, for example, with fflush() (see [fclose](#page-126-0)(3C)). A security hole exists through the IFS and PATH environment variables. Full pathnames should be used (or PATH reset) and IFS should be set to space and tab ( $"\$ t"). The signal handler for SIGCHLD should be set to default when using popen(). If the process has established a signal handler for SIGCHLD, it will be called when the command terminates. If the signal handler or another thread in the same process issues a [wait](#page-901-0)( $3C$ ) call, it will interfere with the return value of pclose(). If the process's signal handler for SIGCHLD has been set to ignore the signal, pclose() will fail and errno will be set to ECHILD. **EXAMPLE 1** popen() example The following program will print on the standard output (see  $\text{stdio}(3C)$  $\text{stdio}(3C)$  $\text{stdio}(3C)$ ) the names of files in the current directory with a .c suffix. #include <stdio.h> #include <stdlib.h> main( ) { char  $*$ cmd = "/usr/bin/ls  $*.c$ "; char buf[BUFSIZ]; FILE \*ptr; if  $((ptr = popen(cmd, "r")) := NULL)$ while (fgets(buf, BUFSIZ, ptr) != NULL) (void) printf("%s", buf); (void) pclose(ptr); return 0; } **EXAMPLE 2** system() replacement The following function can be used in a multithreaded process in place of the most common usage of the Unsafe [system](#page-772-0)(3C) function: int my\_system(const char \*cmd) { FILE \*p; if  $((p = popen(cmd, "w")) = = NULL)$ return (-1); return (pclose(p)); } **USAGE EXAMPLES**

# popen(3C)

**ATTRIBUTES** | See attributes(5) for descriptions of the following attributes:

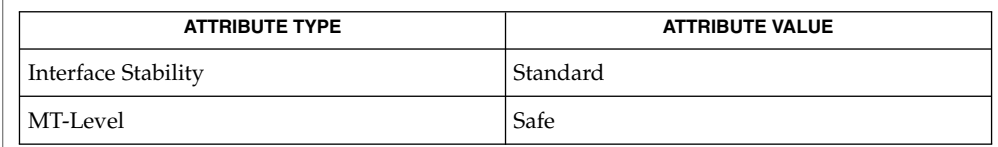

# **SEE ALSO**

ksh(1), pipe(2), [fclose](#page-126-0)(3C), [fopen](#page-155-0)(3C), [stdio](#page-710-0)(3C), [system](#page-772-0)(3C), [wait](#page-901-0)(3C), [waitpid](#page-907-0)(3C), wait.h(3HEAD), attributes(5), standards(5)

<span id="page-424-0"></span>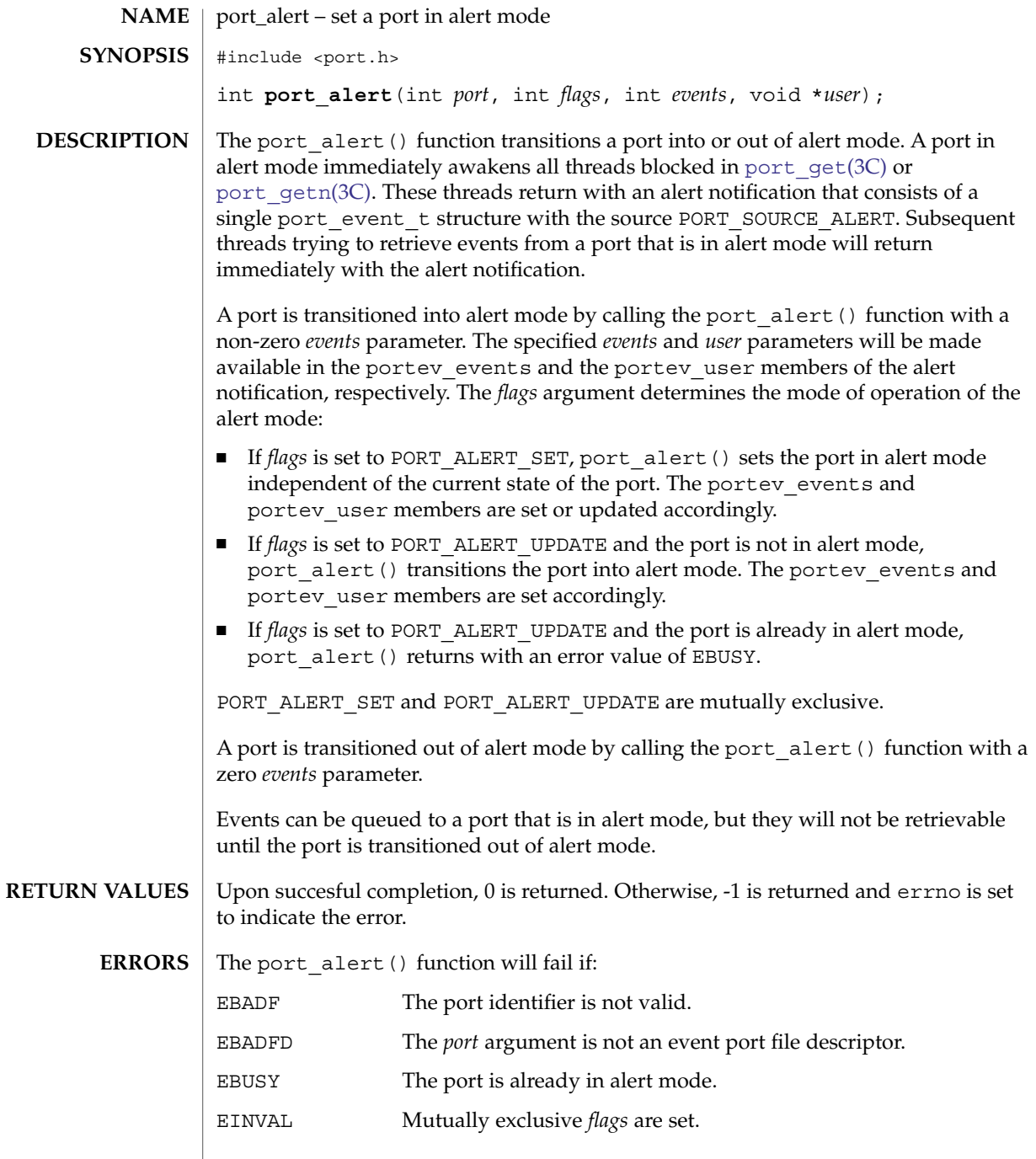

### port\_alert(3C)

**ATTRIBUTES** | See attributes(5) for descriptions of the following attributes:

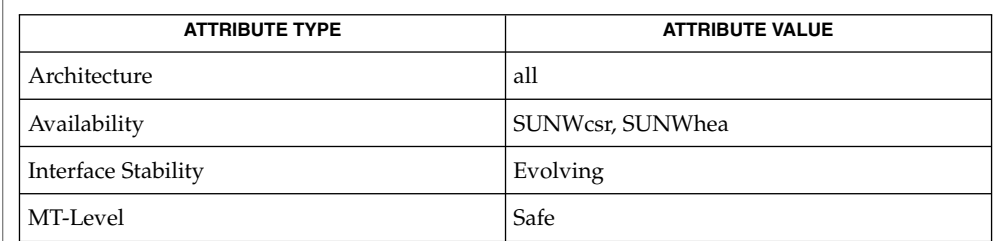

 $\textbf{SEE \, ALSO}$   $\mid$   $\text{port\_associate(3C)}$ ,  $\text{port\_create(3C)}$ ,  $\text{port\_get(3C)}$ ,  $\text{port\_send(3C)}$ , attributes(5)

<span id="page-426-0"></span>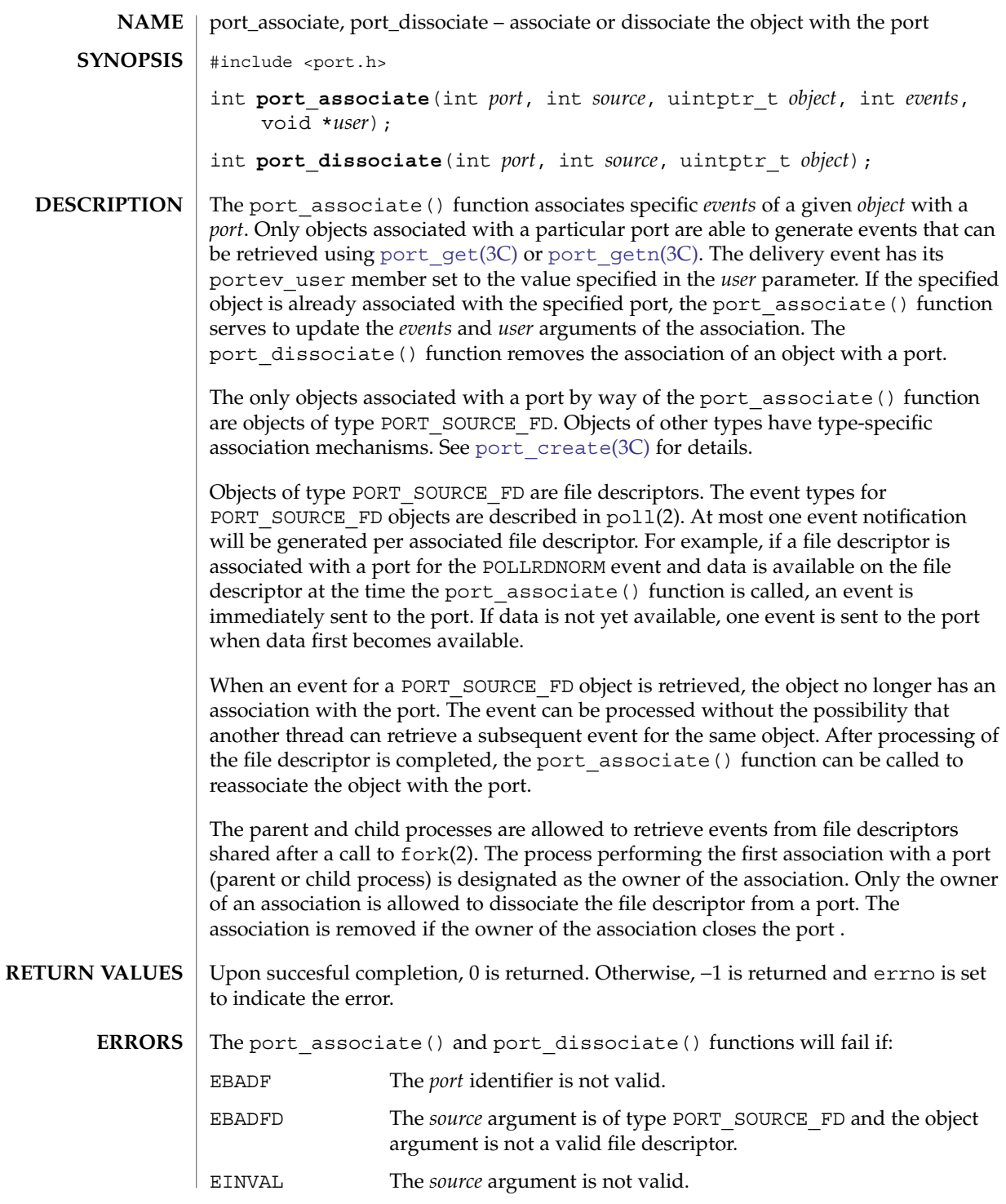

```
The port associate() function will fail if:
                    EAGAIN The maximum number of objects associated with the port was
                                     exceeded. The maximum allowable number of events or
                                     association of objects per port is the minimum value of the
                                     process.max-port-events resource control at the time
                                     port \c{create}(3C) was used to create the port. See setrctl(2)
                                     and rctladm(1M) for information on using resource controls.
                                     The number of objects associated with a port is composed of all
                                     supported resource types. Some of the source types do not
                                     explicitly use the port associate() function.
                    ENOMEM The physical memory limits of the system have been exceeded.
                    The port dissociate() function will fail if:
                    EACCES The process is not the owner of the association.
                    EXAMPLE 1 Retrieve data from a pipe file descriptor.
                    The following example retrieves data from a pipe file descriptor.
                    #include <port.h>
                    int port;
                    int fd;
                    int error;
                    int index;
                    void *mypointer;
                    port_event_t pev;
                    struct timespec_t timeout;
                    char rbuf[STRSIZE];
                    int fds [MAXINDEX];
                    /* create a port */
                    port = port_create();
                    for (index = 0; index < MAXINDEX; index ++) {
                           error = mkfifo(name[index], S_IRWXU | S_IRWXG | S_IRWXO);
                           if (error)
                                  /* handle error code */
                           fds[index] = open(name[index], O_RDWR);
                           /* associate pipe file descriptor with the port */
                           error = port_associate(port, PORT_SOURCE_FD, fds[index],
                               POLLIN, mypointer);
                    }
                    ...
                    timeout.tv sec = 1; /* user defined */
                    timeout.tv_nsec = 0;
                    /* loop to retrieve data from the list of pipe file descriptors */
                    for (...) {
                           /* retrieve a single event */
port_associate(3C)
      EXAMPLES
```
### port\_associate(3C)

```
EXAMPLE 1 Retrieve data from a pipe file descriptor. (Continued)
       error = port_get(port, &pev, &timeout);
       if (error) {
               /* handle error code */
        }
       fd = pev.portev_object;
       if (read(fd, rbuf, STRSIZE)) {
              /* handle error code */
        }
       if (fd-still-accepting-data) {
               /*
               * re-associate the file descriptor with the port.
                * The re-association is required for the
                * re-activation of the data detection.
                * Internals events and user arguments are set to the
                * new (or the same) values delivered here.
                */
               error = port_associate(port, PORT_SOURCE_FD, fd, POLLIN,
                   pev.portev_user);
       } else {
               /*
                * If file descriptor is no longer required,
                * - it can remain disabled but still associated with
                * the port, or
                * - it can be dissociated from the port.
                */
        }
EXAMPLE 2 Bind AIO transaction to a specific port.
The following example binds the AIO transaction to a specific port.
#include <port.h>
int port;
port_notify_t pn;
aiocb_t aiocb;
aiocb t *aiocbp;
void *mypointer;
int error;
int my errno;
int my_status;
struct timespec t timeout;
port_event_t pev;
port = port_create();
...
/* fill AIO specific part */
aiocb.aio_fildes = fd;
aiocb.aio_nbytes = BUFSIZE;
aiocb.aio buf = bufp;aiocb.aio_offset = 0;
aiocb.aio_sigevent.sigev_notify = SIGEV_NONE; /* SIGV_SIGNAL, ... */
aiocb.aio_sigevent.sigev_signo = <signal-no>; /* if SIGV_SIGNAL */
```
port\_associate(3C)

```
EXAMPLE 2 Bind AIO transaction to a specific port. (Continued)
/* port specific part */
pn.portnfy_port = port;
pn.portnfy_user = mypointer;
aiocb.aio_sigevent.sigev_notify = SIGEV_PORT;
aiocb.aio_sigevent.sigev_value.sival_ptr = &pn
/*
* The aio_read() function binds internally the asynchronous I/O
* transaction with the port delivered in port_notify_t.
*/
error = aio read(&aiocb);
timeout.tv sec = 1; /* user defined */
timeout.tv nsec = 0;
/* retrieve a single event */
error = port_get(port, &pev, &timeout);
if (error) {
       /* handle error code */
}
/*
* pev.portev_object contains a pointer to the aiocb structure
* delivered in port_notify_t (see aio_read()).
*/
aiocbp = pev.portev_object;
/* check error code and return value in
my_errno = aio_error(aiocbp);
...
my_status = aio_return(aiocbp);
...
```
#### See attributes(5) for descriptions of the following attributes: **ATTRIBUTES**

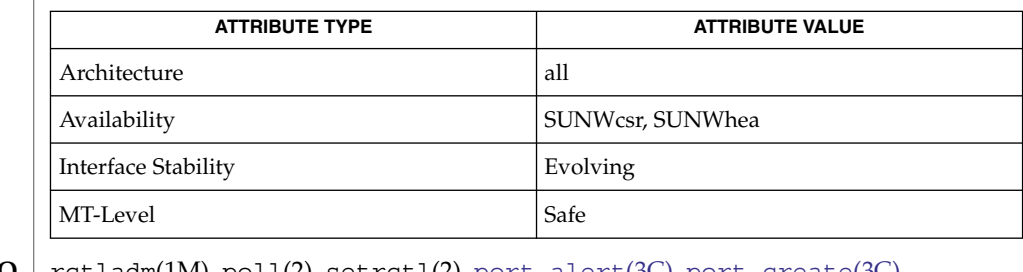

 $\textbf{SEE \, ALSO} \mid \text{rctlandm}(1\text{M}), \text{pol1}(2), \text{setrct1}(2), \text{port\_alet}(3\text{C}), \text{port\_create}(3\text{C}),$ port get(3C), port send(3C), attributes(5)

<span id="page-430-0"></span>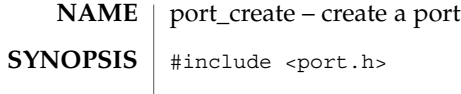

int **port\_create**(void);

**DESCRIPTION**

The port create() function establishes a queue that multiplexes events from disjoint sources. Each source has a corresponding object type and source-specific mechanism for associating an object with a port.

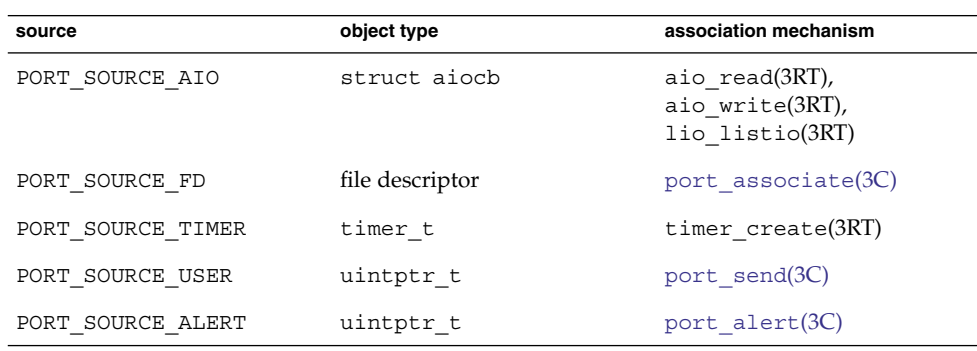

PORT\_SOURCE\_AIO events represent the completion of an asynchronous I/O transaction. An asynchronous I/O transaction is associated with a port by specifying SIGEV\_PORT as its notification mechanism. See aio\_read(3RT), aio\_write(3RT), lio\_listio(3RT), and aio.h(3HEAD) for details.

PORT SOURCE FD events represent a transition in the  $pol1(2)$  status of a given file descriptor. Once an event is delivered, the file descriptor is no longer associated with the port. A file descriptor is associated (or re-associated) with a port using the [port\\_associate](#page-426-0)(3C) function.

PORT SOURCE TIMER events represent one or more timer expirations for a given timer. A timer is associated with a port by specifying SIGEV\_PORT as its notification mechanism. See timer\_create(3RT) for more information.

PORT\_SOURCE\_USER events represent user-defined events. These events are generated by [port\\_send](#page-436-0)(3C) or port\_sendn(3C).

PORT SOURCE ALERT events indicate that the port itself is in alert mode. The mode of the port is changed with port  $\text{alert}(3C)$ . The port create() function returns a file descriptor that represents a newly created port. The close(2) function destroys the port and frees all allocated resources.

The port  $get(3C)$  and port  $getn(3C)$  functions retrieve events from a port. They ignore non retrievable events (non-own or non-shareable events).

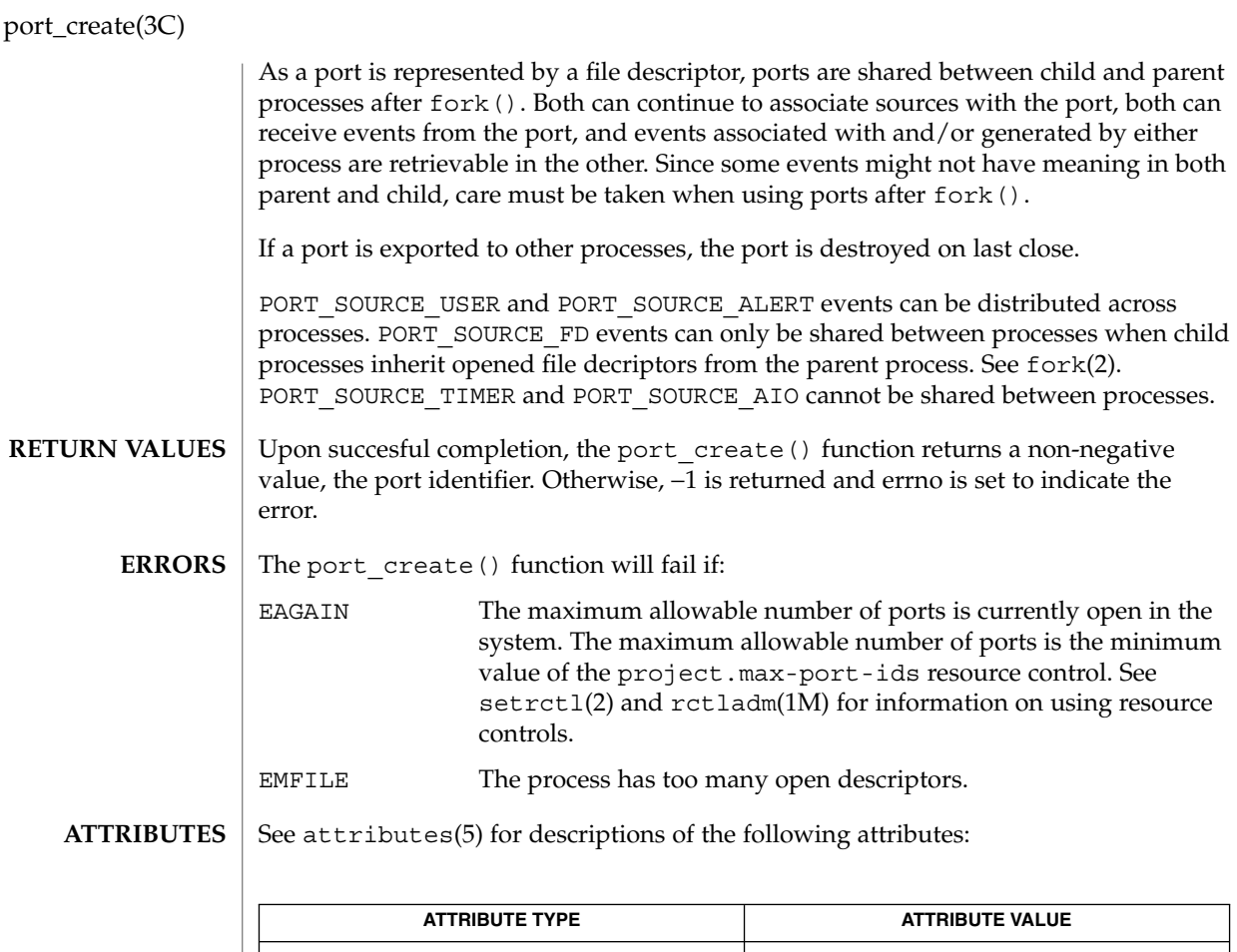

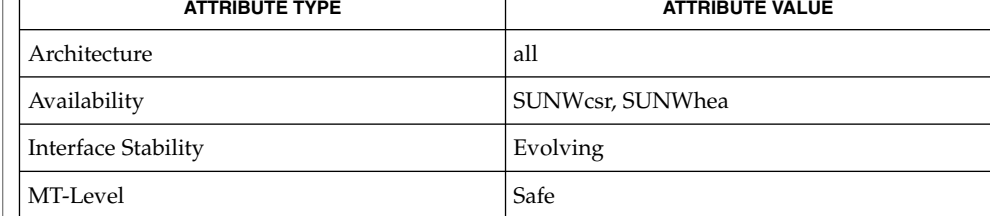

 $\texttt{SEE \, ALSO} \mid \texttt{rctladm(1M)}, \texttt{close(2)}, \texttt{exit(2)}, \texttt{fork(2)}, \texttt{pol1(2)}, \texttt{setrct1(2)}, \texttt{aio\_read(3RT)},$ aio\_write(3RT), aio.h(3HEAD), lio\_listio(3RT), timer\_create(3RT), attributes(5)
## port\_get(3C)

<span id="page-432-0"></span>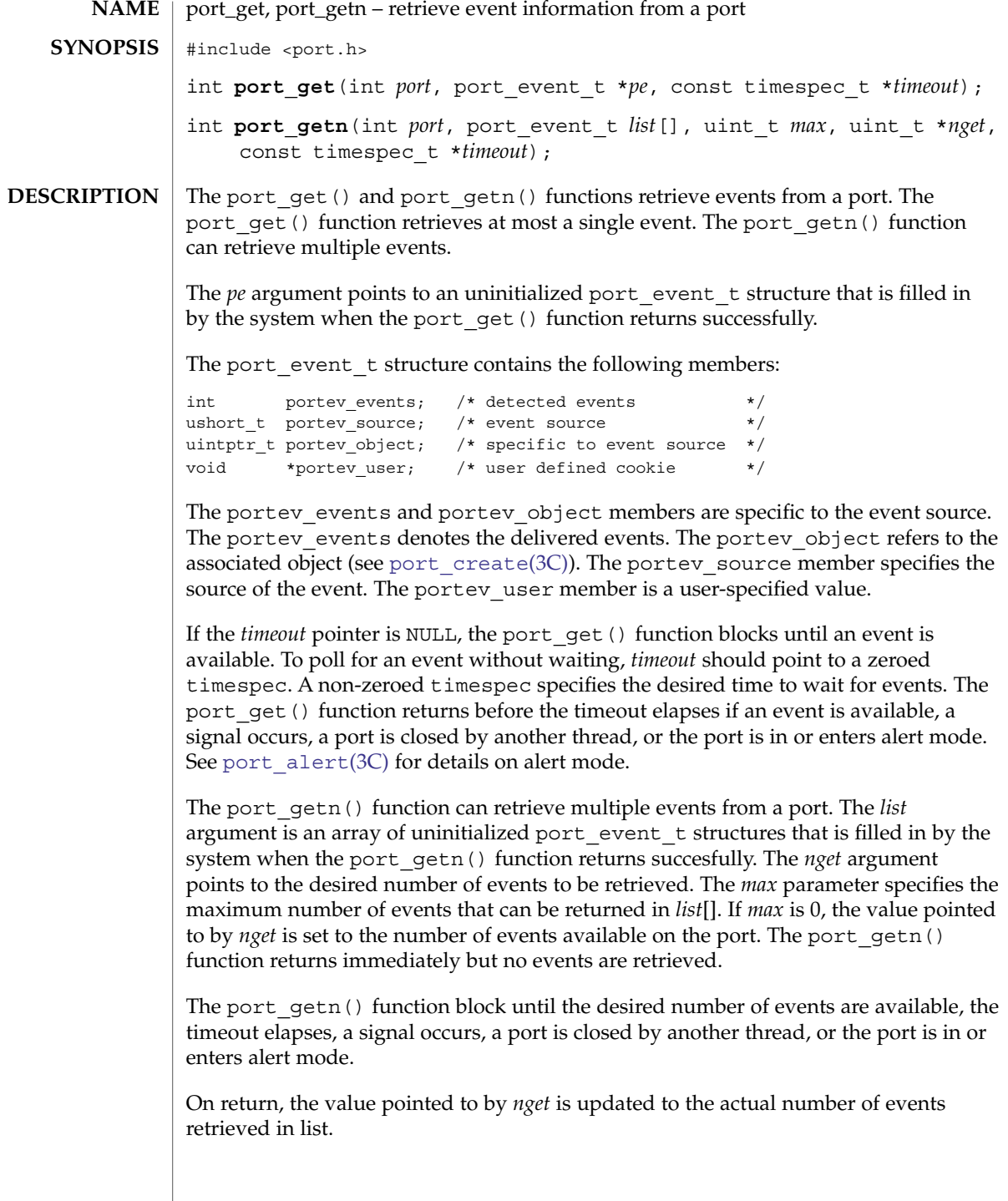

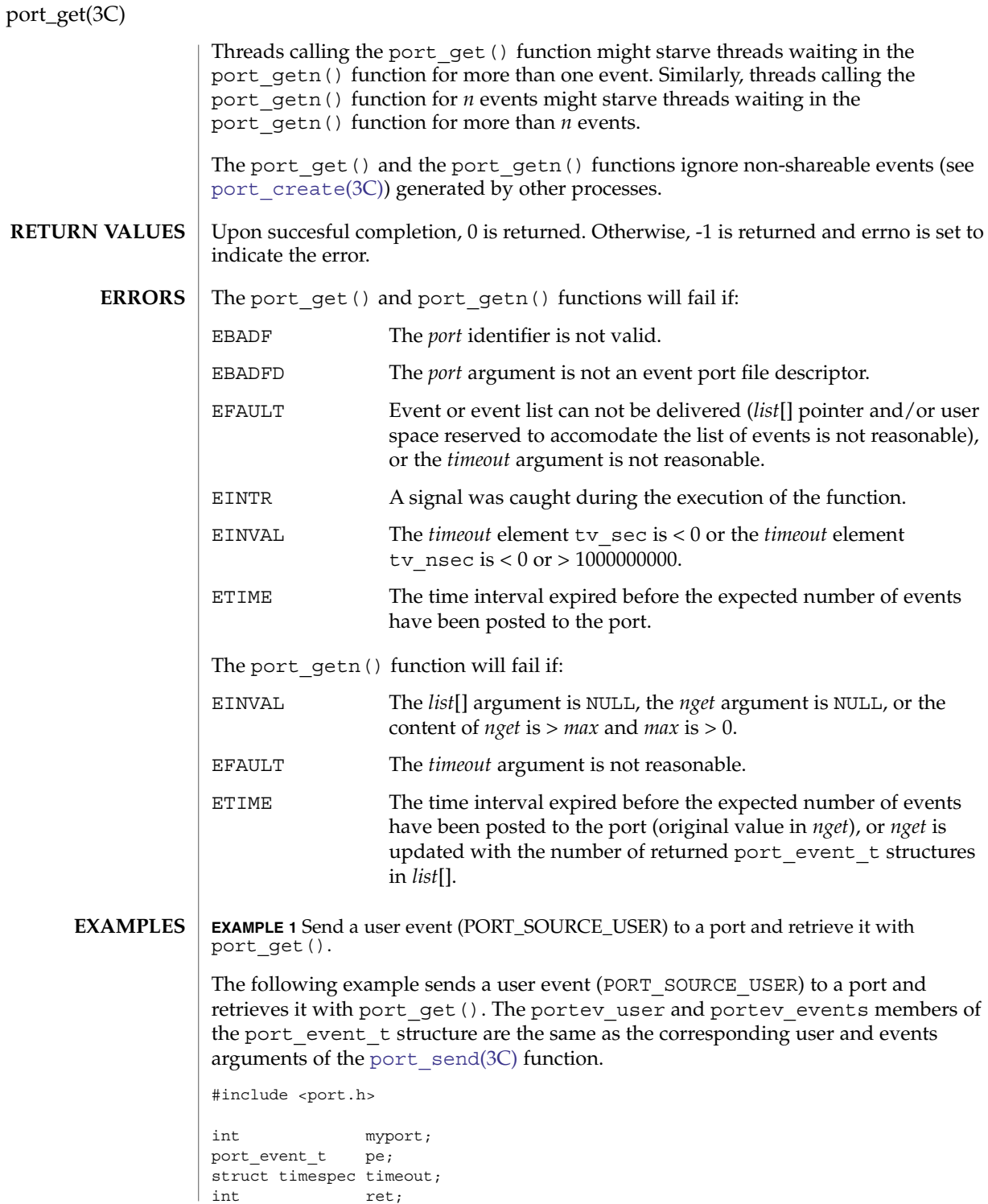

```
port_get(3C)
```

```
EXAMPLE 1 Send a user event (PORT_SOURCE_USER) to a port and retrieve it with port get (). (Continued)
                port get().
                void *user;
                uintptr_t object;
                myport = port create();
                if (myport < 0) {
                        /* port creation failed ... */
                        ...
                        return (...);}
                ...
                events = 0x01; \qquad \qquad /* own event definition(s) */
                object = <myobject>;
                user = <my_own_value>;
                ret = port_send(myport, events, object, user);
                if (ret == -1) {
                        /* error detected ... */
                         ...
                        close(myport);
                        return (...);
                }
                /*
                 * The following code could also be executed in another thread or
                 * process.
                 */
                timeout.tv sec = 1; /* user defined */
                timeout.tv_nsec = 0;
                ret = port_get(myport, &pe, &timeout);
                if (ret == -1) {
                        /*
                         * error detected :
                         * - EINTR or ETIME : log error code and try again ...
                         * - Other kind of errors : may have to close the port ...
                         */
                        return(...);
                }
                /*
                 * After port_get() returns successfully, the port_event_t
                 * structure will be filled with:
                 * pe.portev_source = PORT_SOURCE_USER
                 * pe.portev_events = 0x01
                 * pe.portev_object = <myobject>
                 * pe.portev_user = <my_own_value>
                 */
                ...
                close(myport);
\operatorname{ATTRIBUTES} \mid See \texttt{attributes}(5) for descriptions of the following attributes:
```
### port\_get(3C)

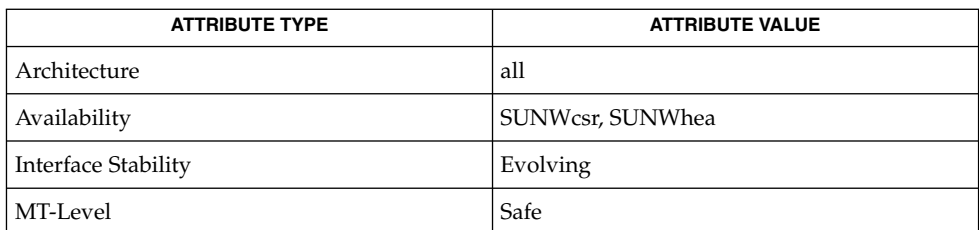

### **SEE ALSO**

[port\\_alert](#page-424-0)(3C), [port\\_associate](#page-426-0)(3C), [port\\_create](#page-430-0)(3C), [port\\_send](#page-436-0)(3C), attributes(5)

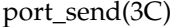

<span id="page-436-0"></span>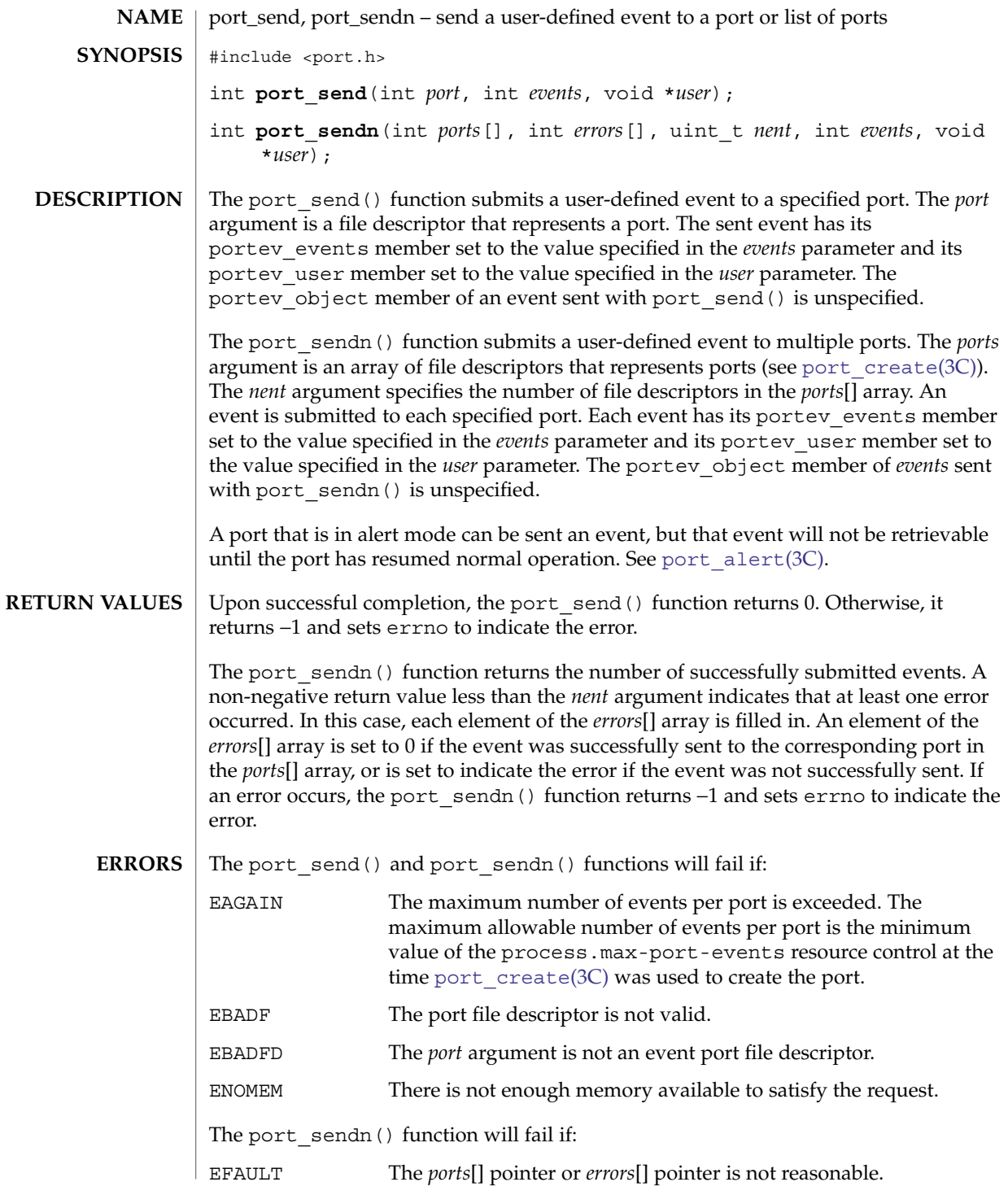

Basic Library Functions **437**

```
port_send(3C)
```

```
EINVAL The value of the nent argument is 0.
               EXAMPLE 1 Use port_send() to send a user event (PORT_SOURCE_USER) to a port.
               The following example uses port send () to send a user event
               (PORT SOURCE USER) to a port and port get() to retrieve it. The portev user
               and portev events members of the port event t structure are the same as the
               corresponding user and events arguments of the port send() function.
               #include <port.h>
               int myport;
               port_event_t pe;
               struct timespec timeout;
               int ret;
               void *user;
               myport = port_create();
               if (myport) {
                        /* port creation failed ... */
                        ...
                       return(...);
               }
               ...
               events = 0x01; \qquad \qquad \qquad \qquad \qquad \qquad \qquad \qquad \qquad \qquad \qquad \qquad \qquad \qquad \qquad \qquad \qquad \qquad \qquad \qquad \qquad \qquad \qquad \qquad \qquad \qquad \qquad \qquad \qquad \qquad \qquad \qquad \qquad \qquad 
               user = <my_own_value>;
               ret = port_send(myport, events, user);
               if (ret == -1) {
                       /* error detected ... */
                        ...
                       close(myport);
                       return (...);
               }
               /*
                * The following code could also be executed from another thread or
                * process.
                */
               timeout.tv sec = 1; /* user defined */
               timeout.tv_nsec = 0;
               ret = port_get(myport, &pe, &timeout);
               if (ret == -1) {
                      /*
                        * error detected :
                         * - EINTR or ETIME : log error code and try again ...
                         * - Other kind of errors : may have to close the port ...
                         */
                        return(...);
               }
               /*
                * After port_get() returns successfully, the port_event_t
                * structure will be filled with:
                * pe.portev_source = PORT_SOURCE_USER
                * pe.portev_events = 0x01
                * pe.portev_object = unspecified
EXAMPLES
```
port\_send(3C)

**EXAMPLE 1** Use port\_send() to send a user event (PORT\_SOURCE\_USER) to a port. *(Continued)*

```
* pe.portev_user = <my_own_value>
 \overline{\cdot}...
close(myport);
```
See setrctl(2) and rctladm(1M) for information on using resource controls. **USAGE**

**ATTRIBUTES**

See attributes(5) for descriptions of the following attributes:

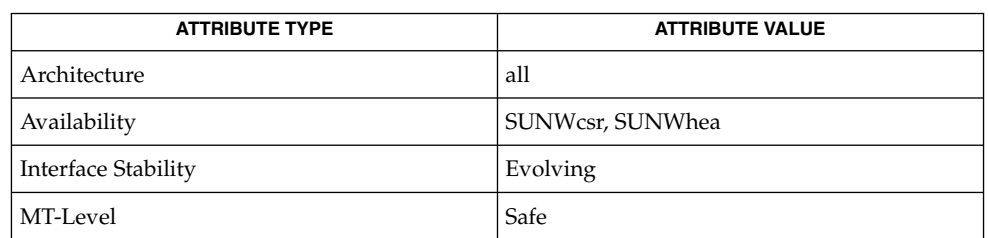

rctladm(1M), setrctl(2), [port\\_alert](#page-424-0)(3C), [port\\_associate](#page-426-0)(3C), [port\\_create](#page-430-0)(3C), [port\\_get](#page-432-0)(3C), attributes(5) **SEE ALSO**

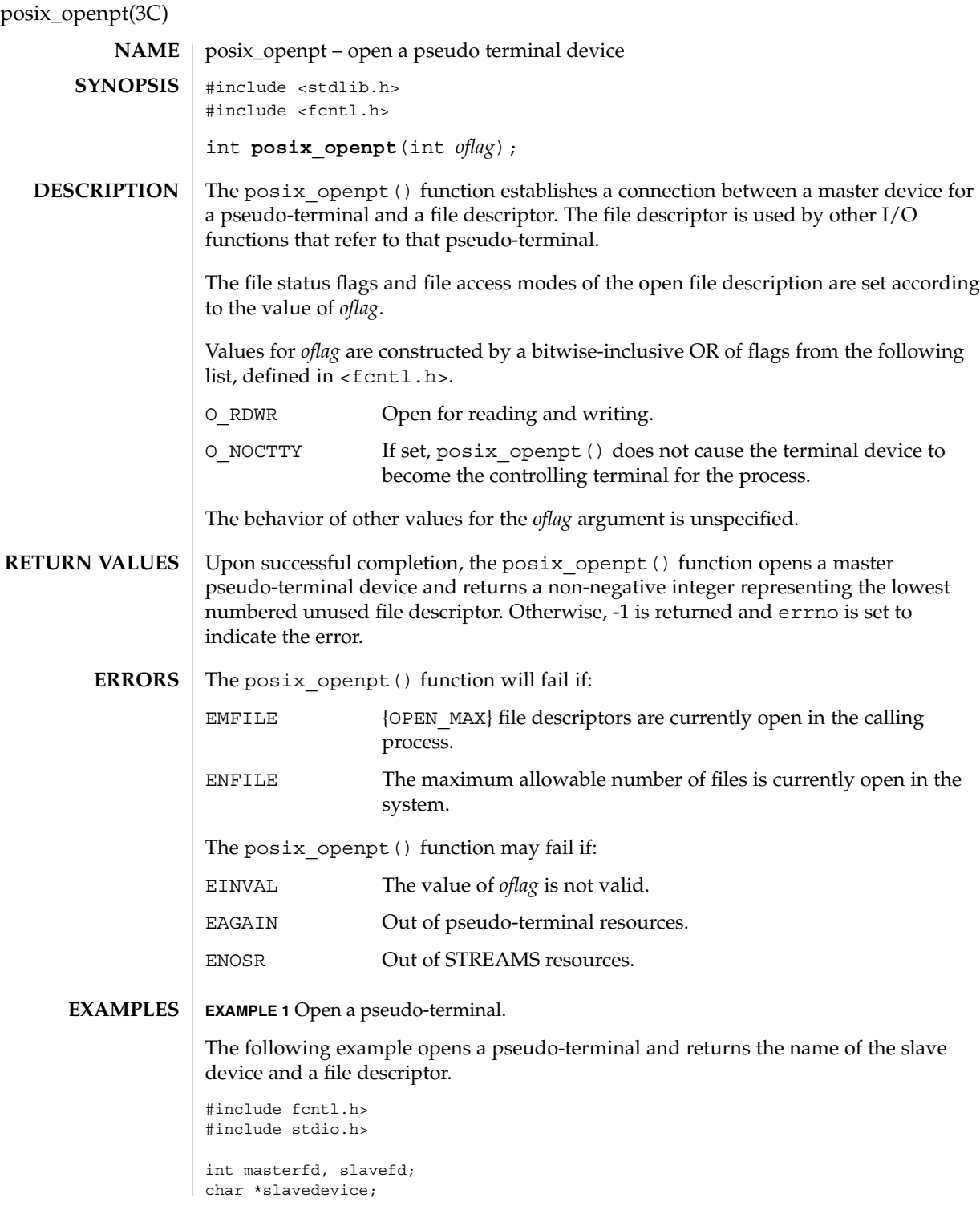

### posix\_openpt(3C)

```
EXAMPLE 1 Open a pseudo-terminal. (Continued)
masterfd = posix_openpt(O_RDWR|O_NOCTTY);
if (masterfd == -1
      || grantpt (masterfd) == -1
      || unlockpt (masterfd) == -1
     || (slavedevice = ptsname (masterfd)) == NULL)
      return -1;
printf("slave device is: %s\n", slavedevice);
slavefd = open(slave, O_RDWR|O_NOCTTY);
if (slavefd < 0)
     return -1;
```
This function provieds a method for portably obtaining a file descriptor of a master terminal device for a pseudo-terminal. The [grantpt](#page-301-0)(3C) and [ptsname](#page-598-0)(3C) functions can be used to manipulate mode and ownership permissions and to obtain the name of the slave device, respectively. **USAGE**

#### See attributes(5) for descriptions of the following attributes: **ATTRIBUTES**

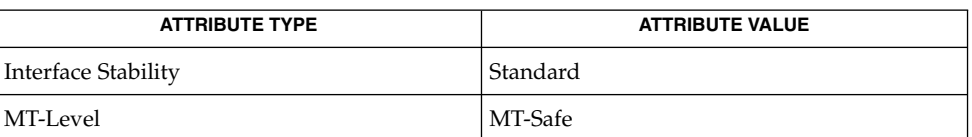

open(2), [grantpt](#page-301-0)(3C), [ptsname](#page-598-0)(3C), [unlockpt](#page-887-0)(3C), attributes(5), standards(5) **SEE ALSO**

<span id="page-441-0"></span>posix\_spawn(3C)

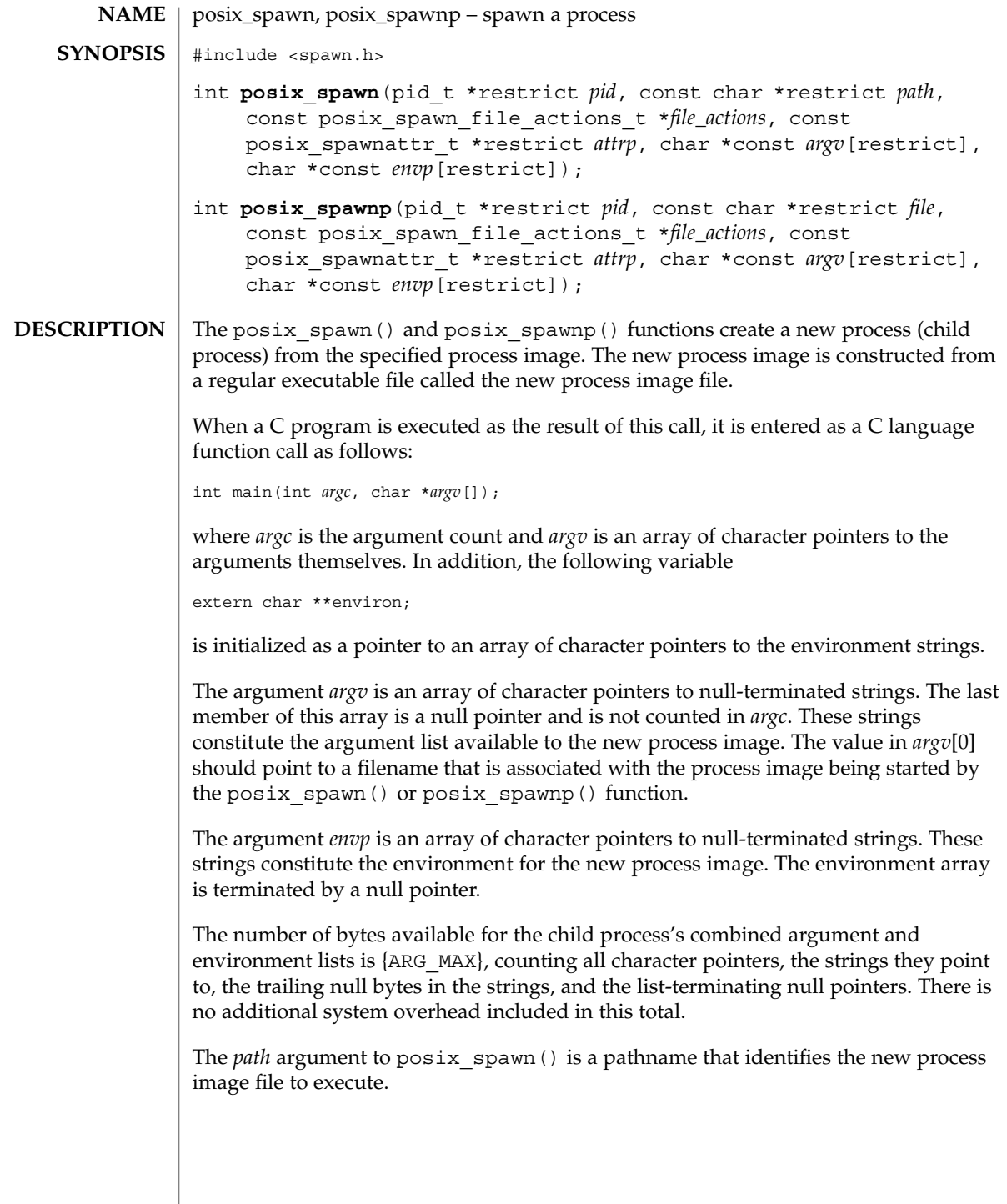

The *file* parameter to posix spawnp() is used to construct a pathname that identifies the new process image file. If the file parameter contains a slash character, the file parameter is used as the pathname for the new process image file. Otherwise, the path prefix for this file is obtained by a search of the directories passed as the environment variable PATH. If this environment variable is not defined, the results of the search are implementation-defined.

If *file\_actions* is a null pointer, then file descriptors open in the calling process remain open in the child process, except for those whose close-on-exec flag FD\_CLOEXEC is set (see fcntl(2)). For those file descriptors that remain open, all attributes of the corresponding open file descriptions, including file locks (see  $f$ cntl $(2)$ ), remain unchanged.

If *file\_actions* is not NULL, then the file descriptors open in the child process are those open in the calling process as modified by the spawn file actions object pointed to by *file\_actions* and the FD\_CLOEXEC flag of each remaining open file descriptor after the spawn file actions have been processed. The effective order of processing the spawn file actions are:

- 1. The set of open file descriptors for the child process are initially the same set as is open for the calling process. All attributes of the corresponding open file descriptions, including file locks (see fcnt1(2)), remain unchanged.
- 2. The signal mask, signal default actions, and the effective user and group IDs for the child process are changed as specified in the attributes object referenced by *attrp*.
- 3. The file actions specified by the spawn file actions object are performed in the order in which they were added to the spawn file actions object.
- 4. Any file descriptor that has its FD\_CLOEXEC flag set (see  $f$ cntl(2)) is closed.

The posix\_spawnattr\_t spawn attributes object type is defined in <spawn.h>. It contains at least the attributes defined below.

If the POSIX\_SPAWN\_SETPGROUP flag is set in the *spawn-flags* attribute of the object referenced by *attrp*, and the *spawn-pgroup* attribute of the same object is non-zero, then the child's process group is as specified in the *spawn-pgroup* attribute of the object referenced by *attrp*.

As a special case, if the POSIX\_SPAWN\_SETPGROUP flag is set in the *spawn-flags* attribute of the object referenced by *attrp*, and the *spawn-pgroup* attribute of the same object is set to zero, then the child will be in a new process group with a process group ID equal to its process ID.

If the POSIX\_SPAWN\_SETPGROUP flag is not set in the *spawn-flags* attribute of the object referenced by *attrp*, the new child process inherits the parent's process group.

If the POSIX\_SPAWN\_SETSCHEDPARAM flag is set in the *spawn-flags* attribute of the object referenced by *attrp*, but POSIX\_SPAWN\_SETSCHEDULER is not set, the new process image initially has the scheduling policy of the calling process with the scheduling parameters specified in the *spawn-schedparam* attribute of the object referenced by *attrp*.

### posix\_spawn(3C)

If the POSIX\_SPAWN\_SETSCHEDULER flag is set in *spawn-flags* attribute of the object referenced by *attrp* (regardless of the setting of the POSIX\_SPAWN\_SETSCHEDPARAM flag), the new process image initially has the scheduling policy specified in the *spawn-schedpolicy* attribute of the object referenced by *attrp* and the scheduling parameters specified in the *spawn-schedparam* attribute of the same object.

The POSIX\_SPAWN\_RESETIDS flag in the *spawn-flags* attribute of the object referenced by *attrp* governs the effective user ID of the child process. If this flag is not set, the child process inherits the parent process's effective user ID. If this flag is set, the child process's effective user ID is reset to the parent's real user ID. In either case, if the set-user-ID mode bit of the new process image file is set, the effective user ID of the child process becomes that file's owner ID before the new process image begins execution. If this flag is set, the child process's effective user ID is reset to the parent's real user ID. In either case, if the set-user-ID mode bit of the new process image file is set, the effective user ID of the child process becomes that file's owner ID before the new process image begins execution.

The POSIX\_SPAWN\_RESETIDS flag in the *spawn-flags* attribute of the object referenced by *attrp* also governs the effective group ID of the child process. If this flag is not set, the child process inherits the parent process's effective group ID. If this flag is set, the child process's effective group ID is reset to the parent's real group ID. In either case, if the set-group-ID mode bit of the new process image file is set, the effective group ID of the child process becomes that file's group ID before the new process image begins execution.

If the POSIX\_SPAWN\_SETSIGMASK flag is set in the *spawn-flags* attribute of the object referenced by *attrp*, the child process initially has the signal mask specified in the *spawn-sigmask* attribute of the object referenced by *attrp*.

If the POSIX\_SPAWN\_SETSIGDEF flag is set in the *spawn-flags* attribute of the object referenced by *attrp*, the signals specified in the *spawn-sigdefault* attribute of the same object is set to their default actions in the child process. Signals set to the default action in the parent process are set to the default action in the child process.

Signals set to be caught by the calling process are set to the default action in the child process.

Except for SIGCHLD, signals set to be ignored by the calling process image are set to be ignored by the child process, unless otherwise specified by the POSIX\_SPAWN\_SETSIGDEF flag being set in the *spawn-flags* attribute of the object referenced by *attrp* and the signals being indicated in the *spawn-sigdefault* attribute of the object referenced by *attrp*.

If the SIGCHLD signal is set to be ignored by the calling process, it is unspecified whether the SIGCHLD signal is set to be ignored or to the default action in the child process, unless otherwise specified by the POSIX\_SPAWN\_SETSIGDEF flag being set in the *spawn-flags* attribute of the object referenced by *attrp* and the SIGCHLD signal being indicated in the *spawn-sigdefault* attribute of the object referenced by *attrp*.

If the value of the *attrp* pointer is NULL, then the default values are used.

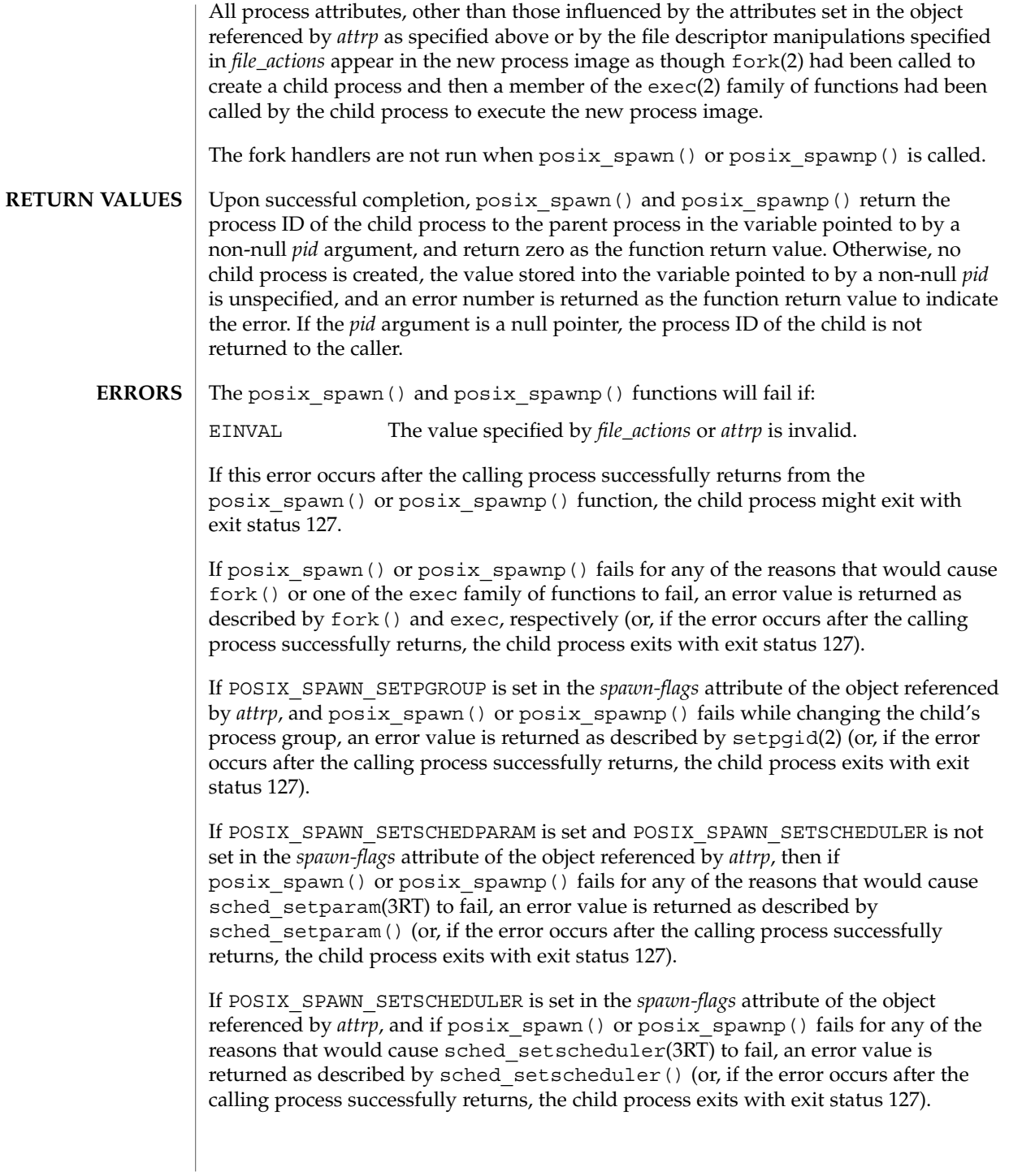

posix\_spawn(3C)

If the *file\_actions* argument is not NULL and specifies any close(2), [dup2](#page-113-0)(3C), or open(2) actions to be performed, and if posix\_spawn() or posix\_spawnp() fails for any of the reasons that would cause close(), dup2(), or open() to fail, an error value is returned as described by close(), dup2(), and open(), respectively (or, if the error occurs after the calling process successfully returns, the child process exits with exit status 127). An open file action might, by itself, result in any of the errors described by close() or dup2(), in addition to those described by open().

#### See attributes(5) for descriptions of the following attributes: **ATTRIBUTES**

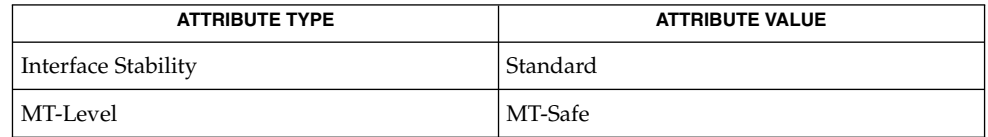

alarm(2), chmod(2), close(2), dup(2), exec(2), exit(2), fcntl(2), fork(2), kill(2), open(2), setpgid(2), setuid(2), stat(2), times(2), [dup2](#page-113-0)(3C), posix spawn file actions addclose(3C), posix spawn file actions adddup2(3C), posix spawn file actions addopen(3C), posix spawn file actions destroy(3C), posix spawn file actions  $init(3C)$ , posix spawnattr destroy(3C), posix spawnattr init(3C), posix spawnattr qetsigdefault(3C), posix spawnattr getflags(3C), posix spawnattr getpgroup(3C), [posix\\_spawnattr\\_getschedparam](#page-451-0)(3C), posix spawnattr qetschedpolicy(3C), posix spawnattr qetsigmask(3C), posix spawnattr setflags(3C), posix spawnattr setpgroup(3C), posix\_spawnattr\_setschedparam(3C), posix spawnattr setschedpolicy(3C), posix spawnattr setsigdefault(3C), posix spawnattr setsigmask(3C), sched setparam(3RT), sched setscheduler(3RT), [wait](#page-901-0)(3C), attributes(5), standards(5) **SEE ALSO**

<span id="page-446-0"></span>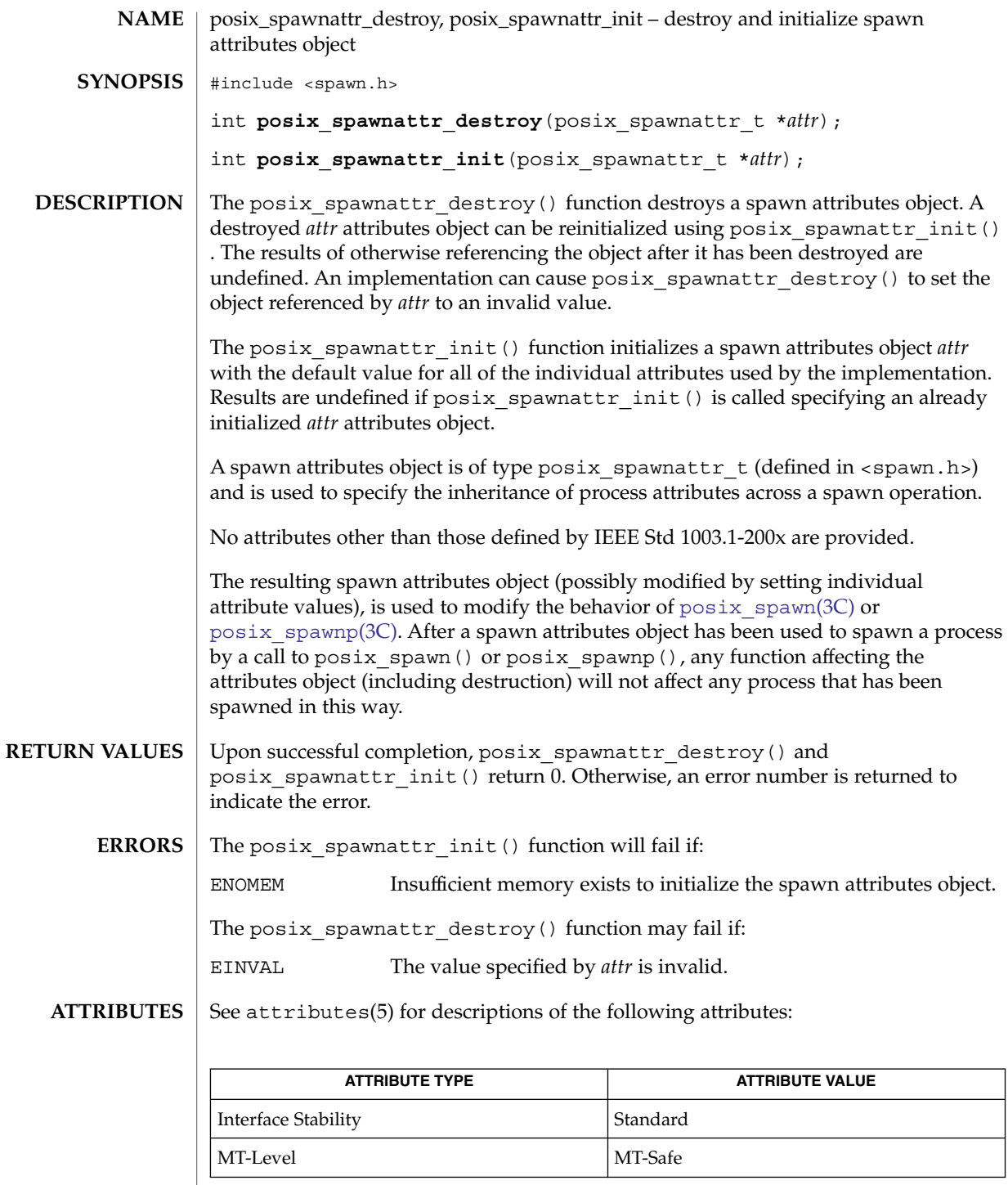

posix\_spawnattr\_destroy(3C)

```
\textbf{SEE \, ALSO} \parallel \text{posix\_spam(3C)}, \text{posix\_spamattr\_getflags(3C)},
            posix_spawnattr_getpgroup(3C), posix_spawnattr_getschedparam(3C),
            posix_spawnattr_getschedpolicy(3C),
            posix_spawnattr_getsigdefault(3C), posix_spawnattr_getsigmask(3C),
            attributes(5), standards(5)
```
<span id="page-448-0"></span>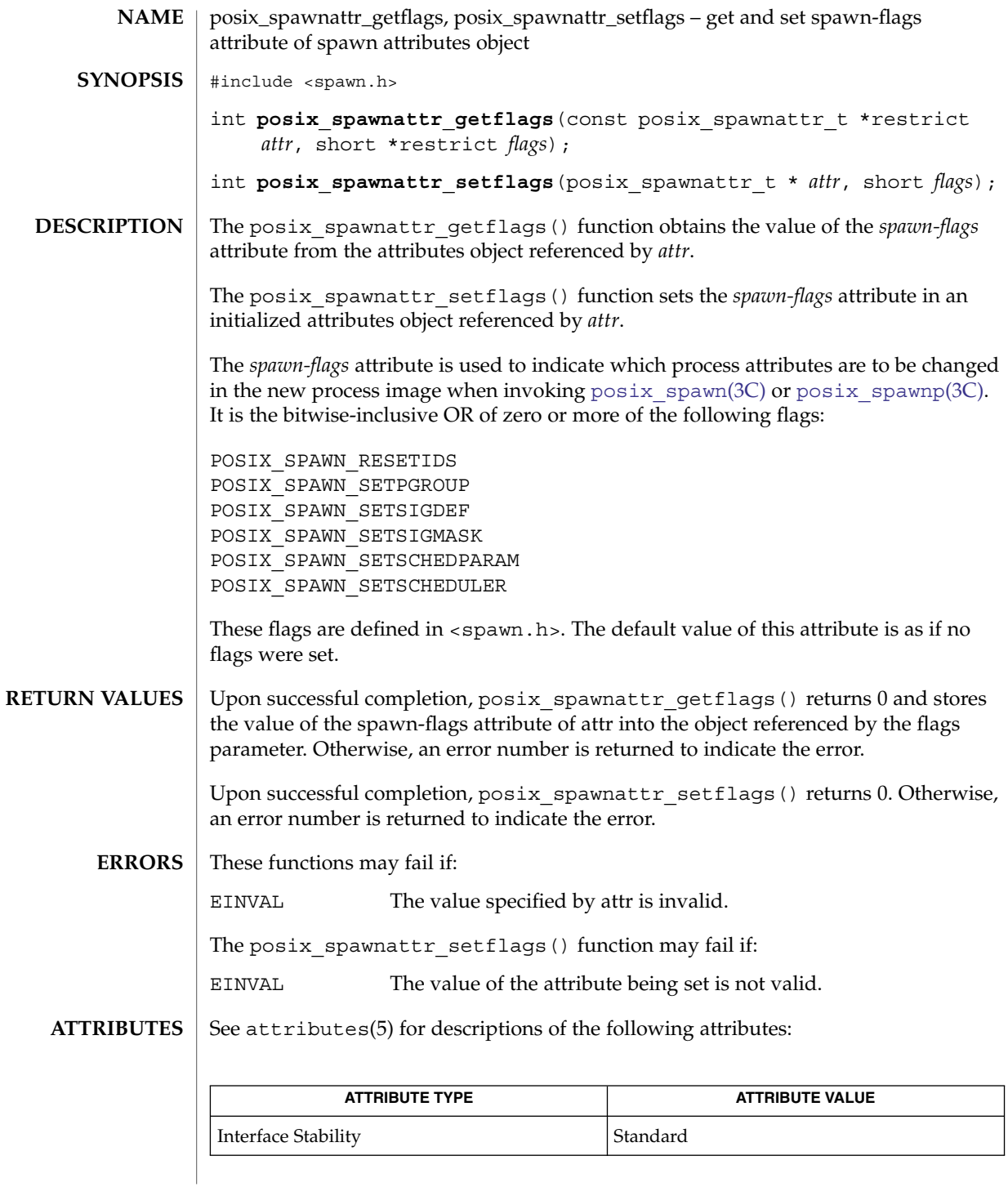

Basic Library Functions **449**

posix\_spawnattr\_getflags(3C)

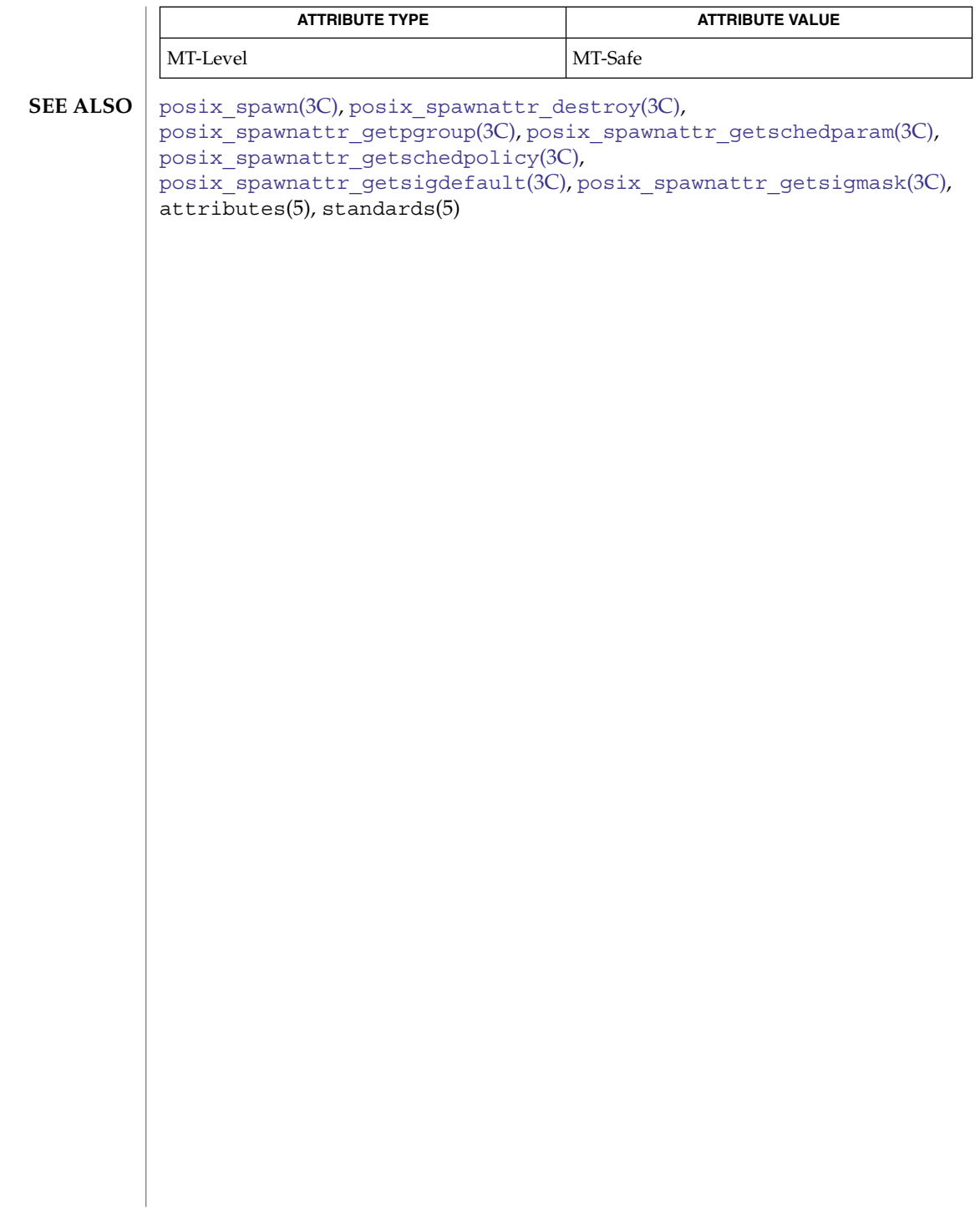

<span id="page-450-0"></span>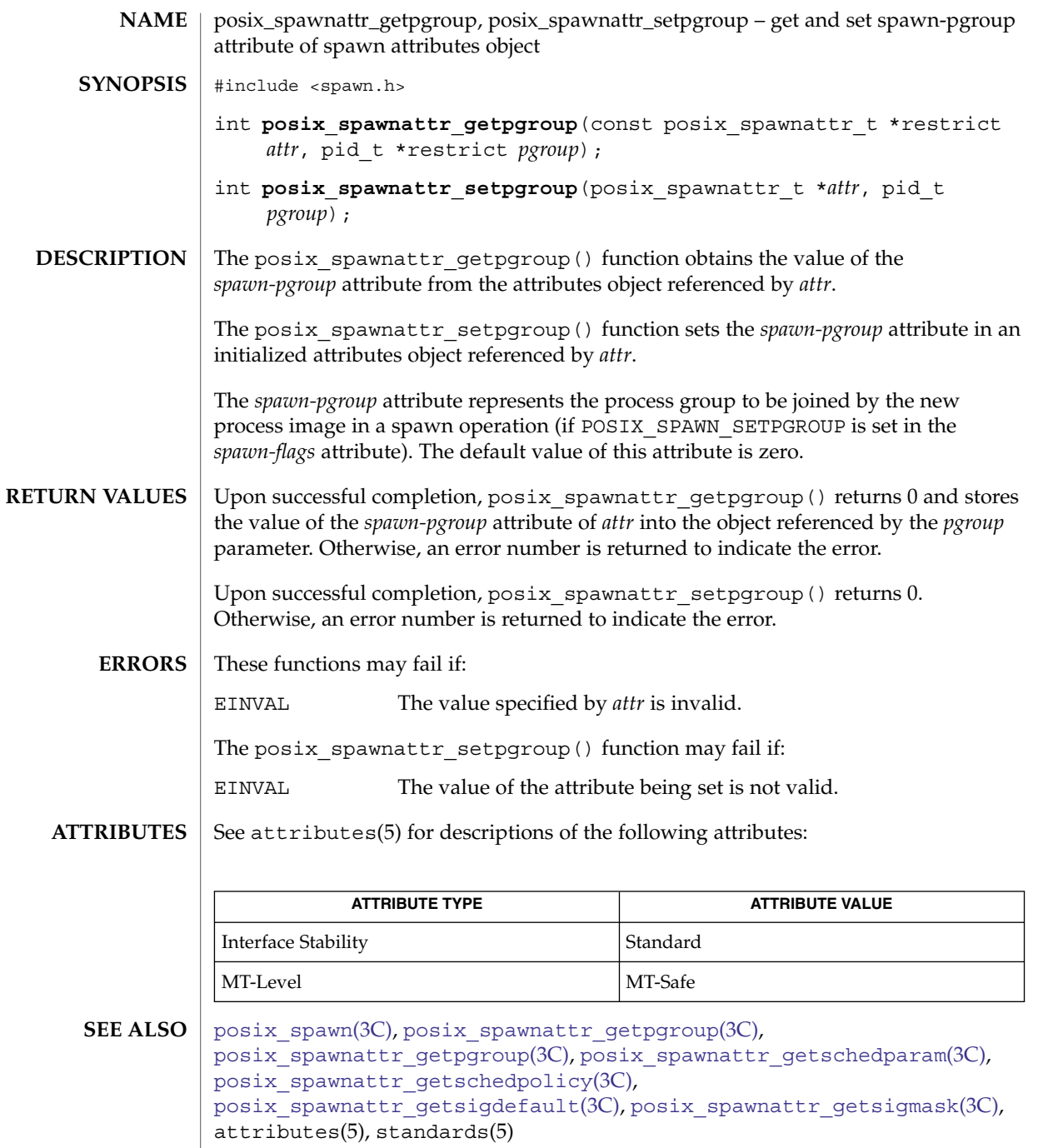

<span id="page-451-0"></span>posix\_spawnattr\_getschedparam(3C)

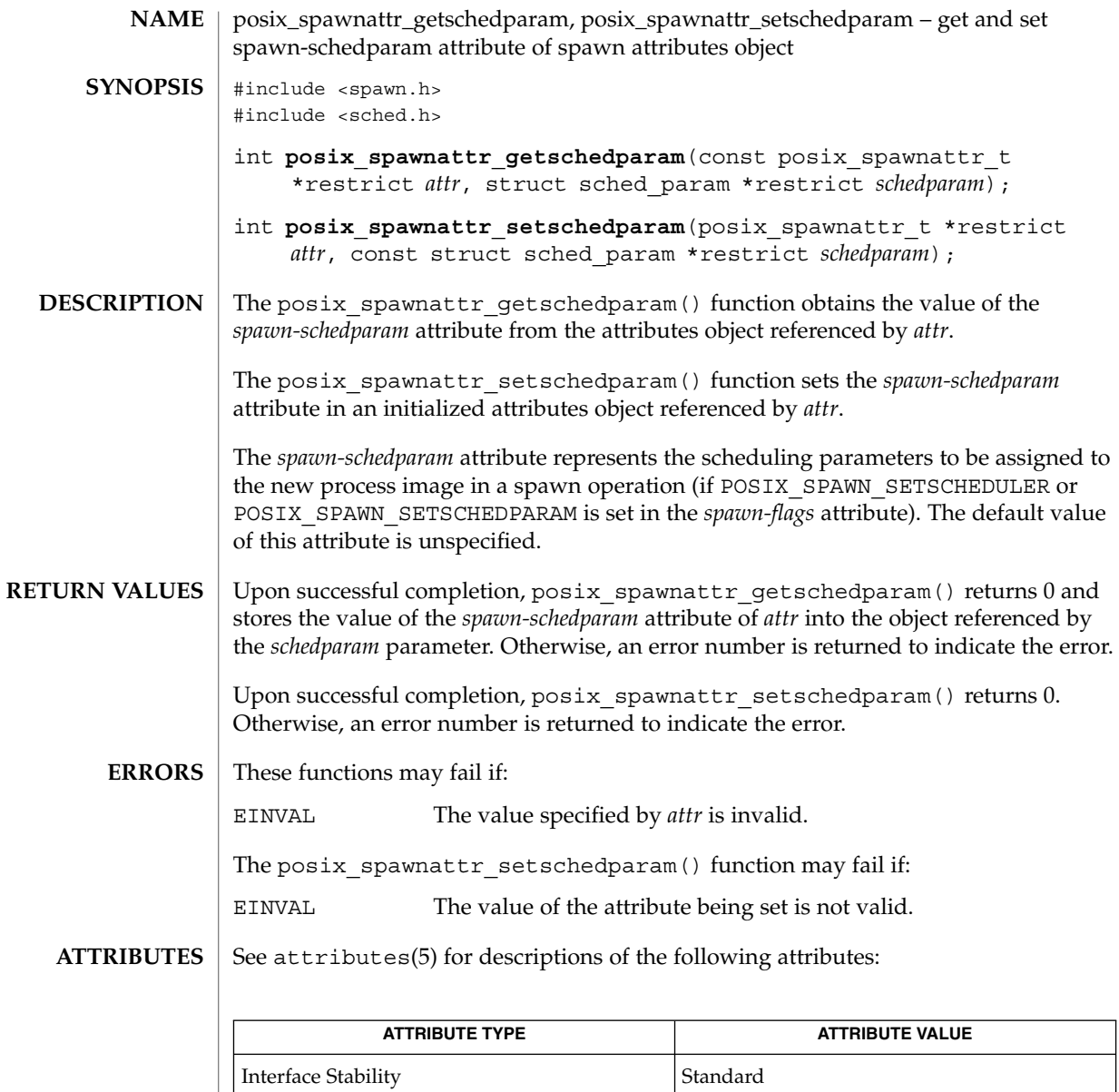

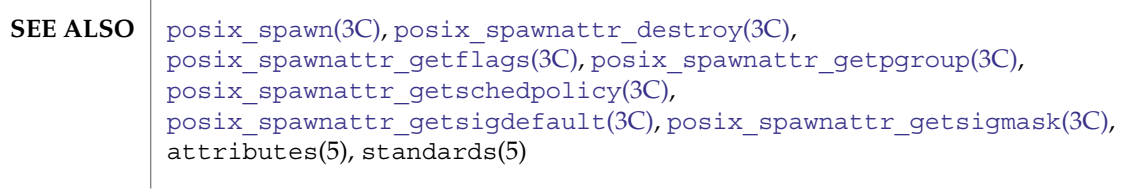

MT-Level MT-Safe

<span id="page-452-0"></span>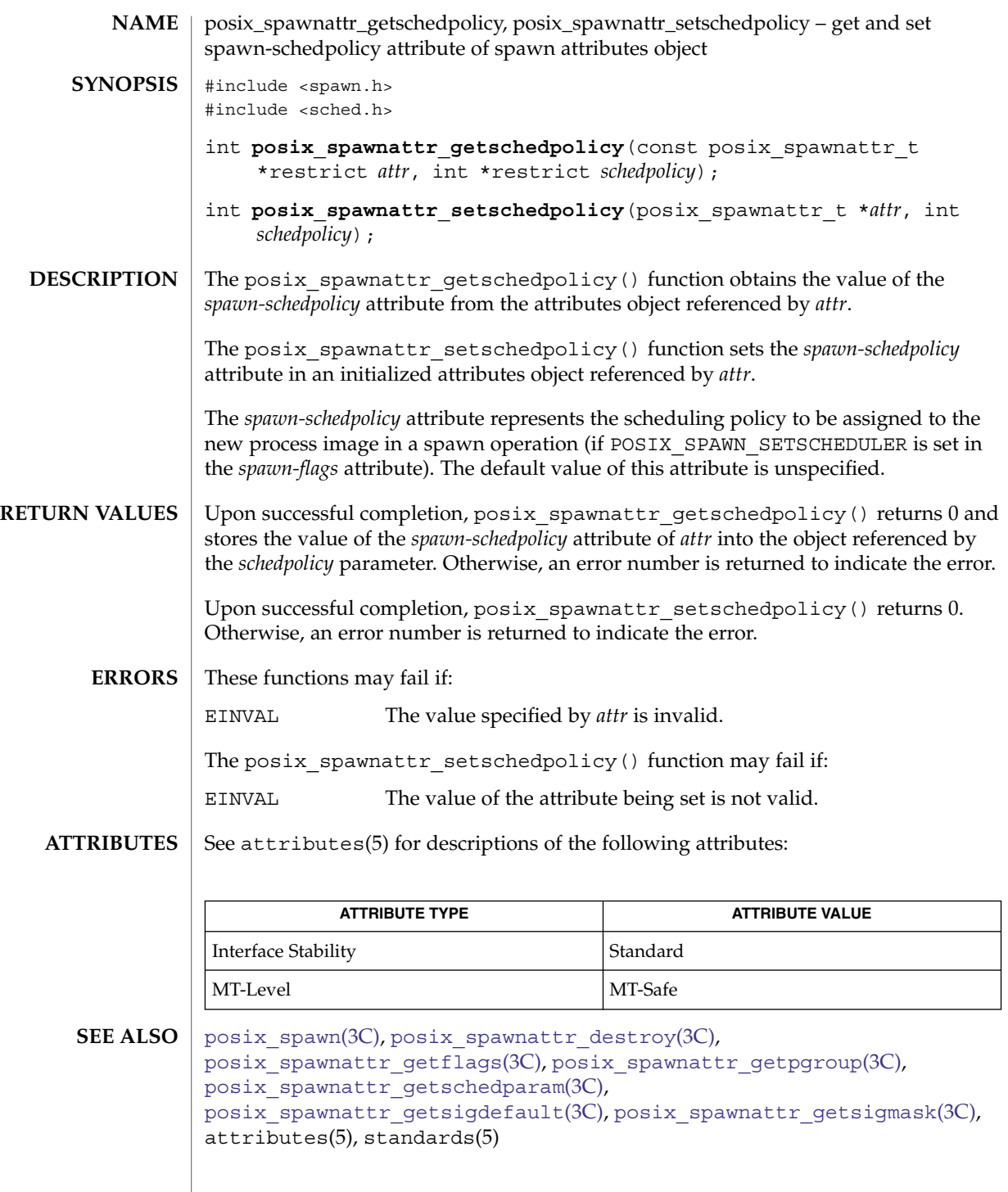

## <span id="page-453-0"></span>posix\_spawnattr\_getsigdefault(3C)

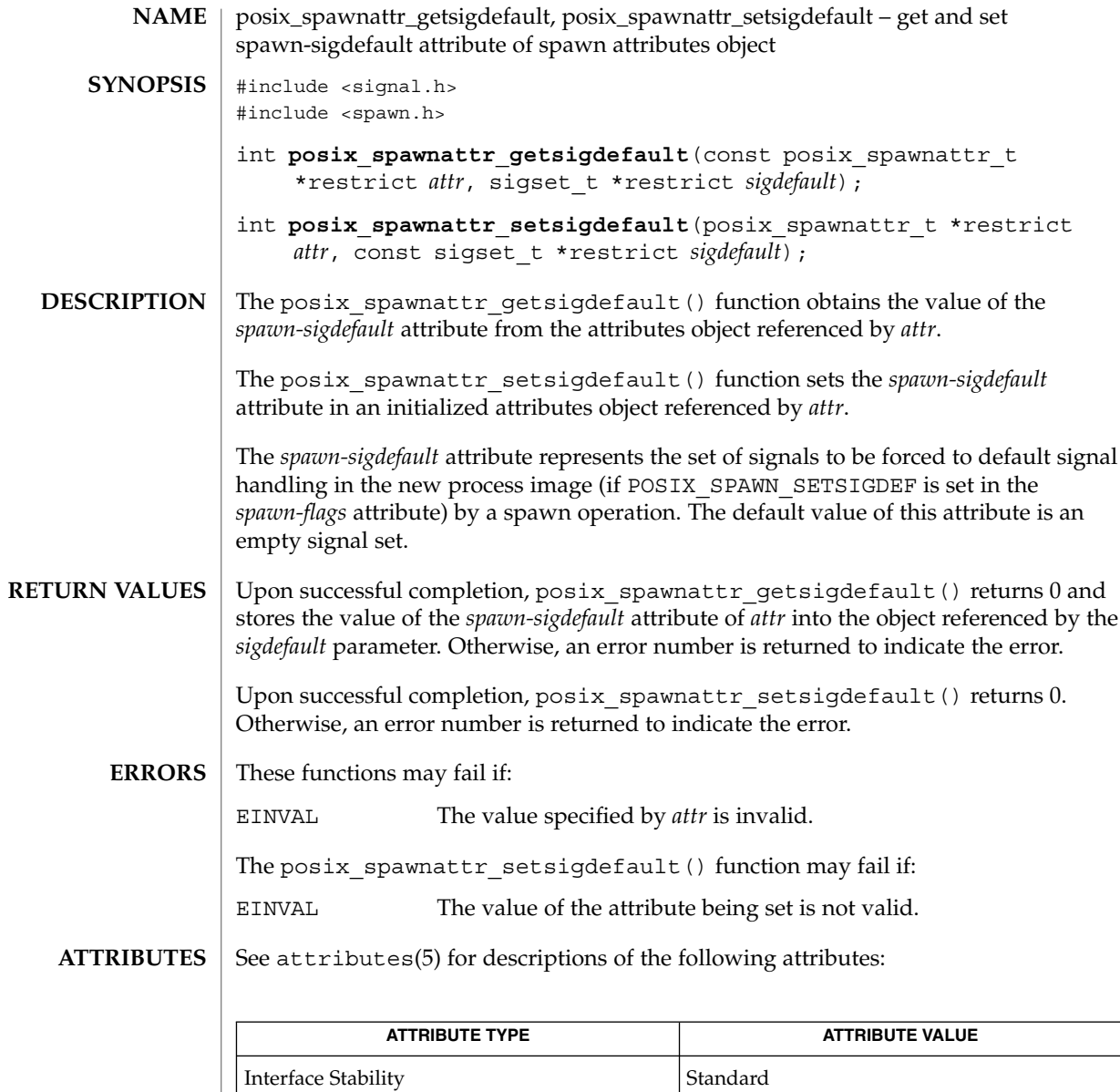

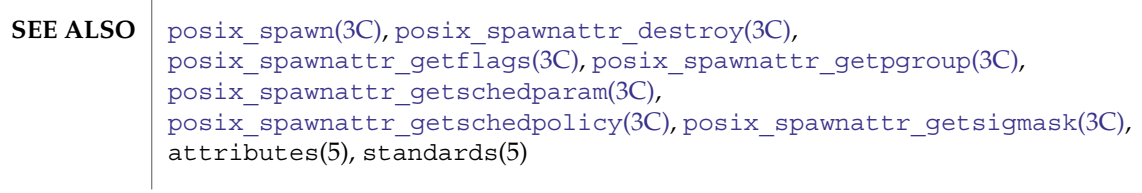

MT-Level MT-Safe

<span id="page-454-0"></span>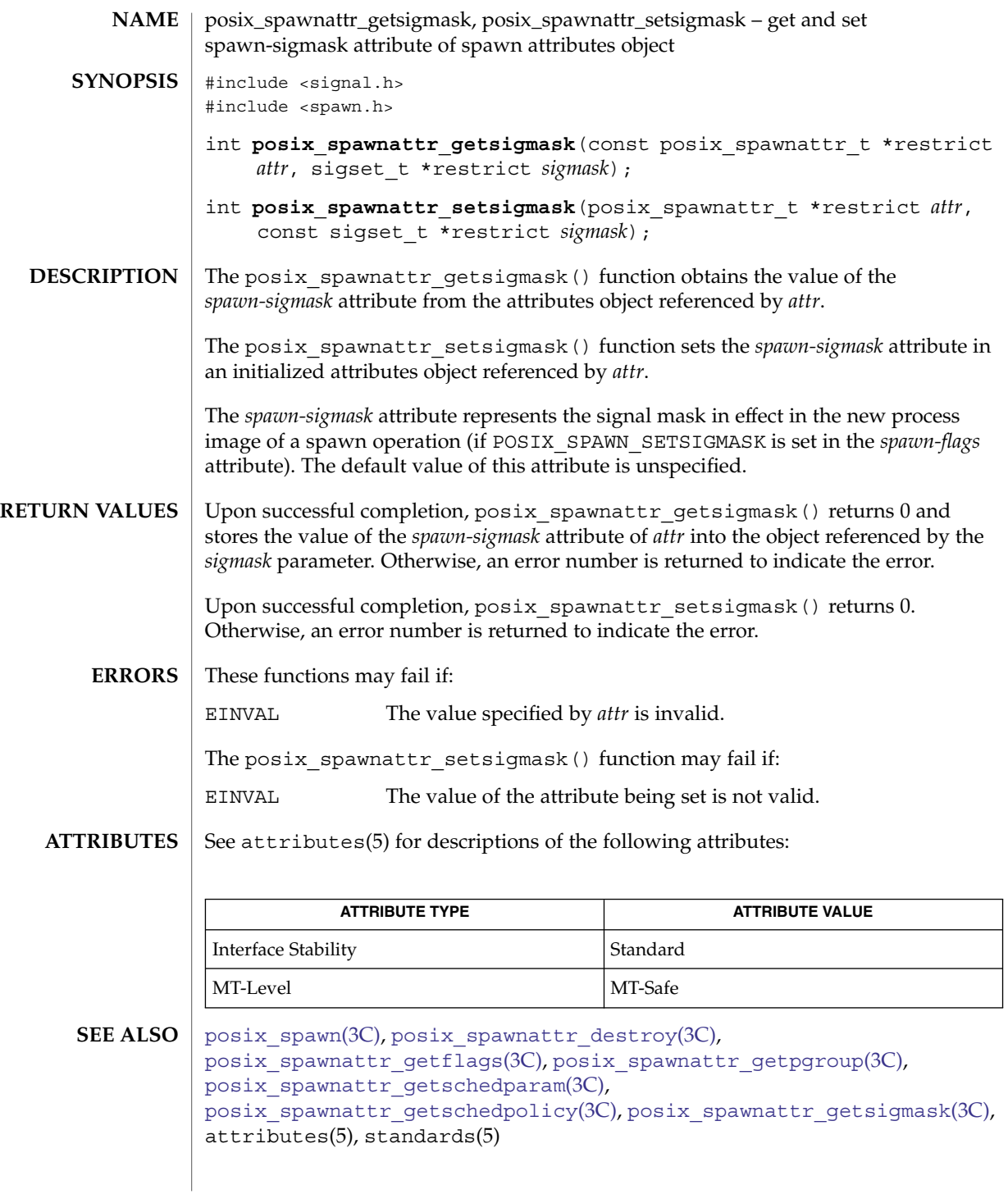

<span id="page-455-0"></span>posix\_spawn\_file\_actions\_addclose(3C)

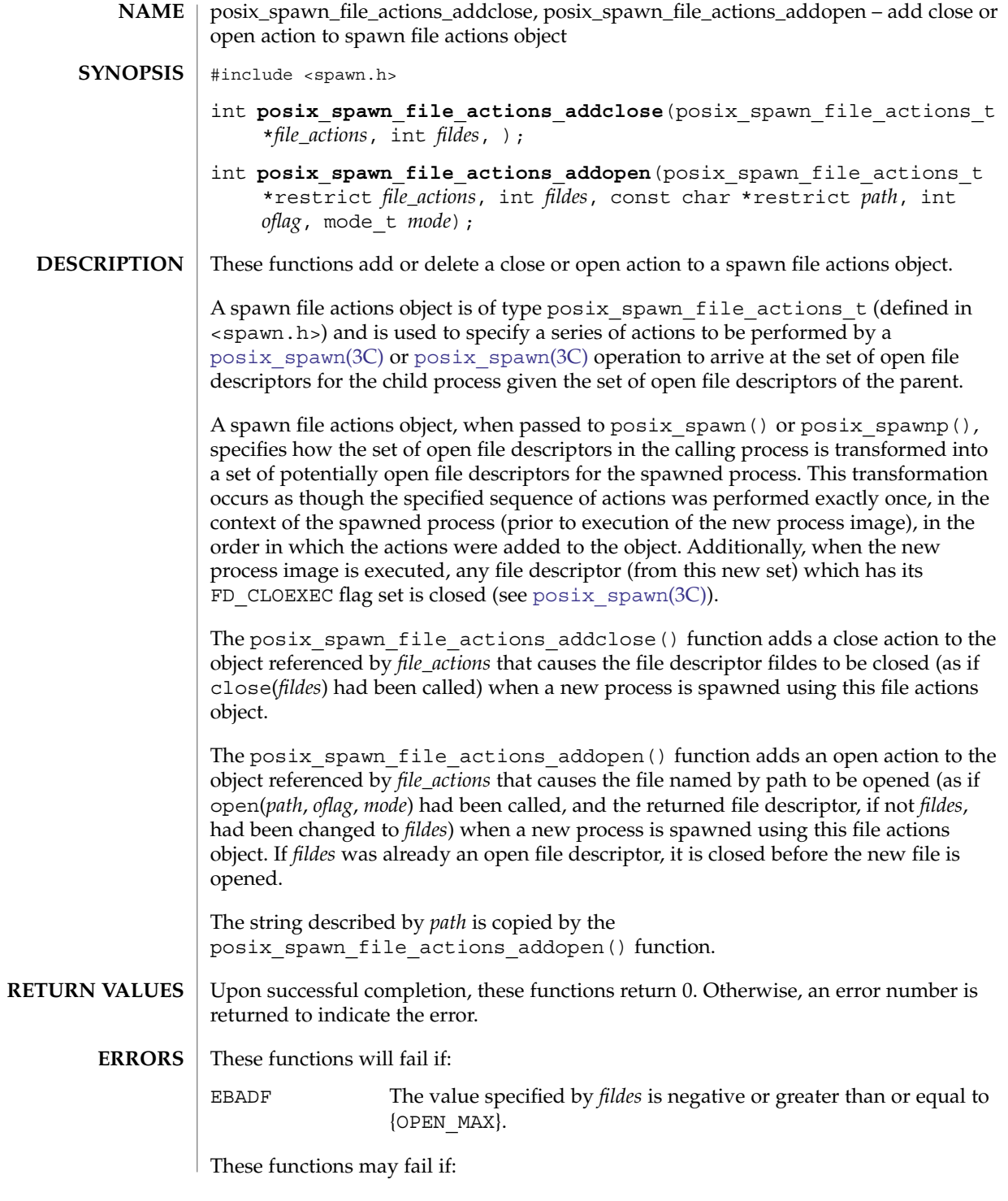

posix\_spawn\_file\_actions\_addclose(3C)

EINVAL The value specified by *file\_actions* is invalid.

ENOMEM Insufficient memory exists to add to the spawn file actions object.

It is not considered an error for the *fildes* argument passed to these functions to specify a file descriptor for which the specified operation could not be performed at the time of the call. Any such error will be detected when the associated file actions object is later used during a posix\_spawn() or posix\_spawnp() operation.

See attributes(5) for descriptions of the following attributes: **ATTRIBUTES**

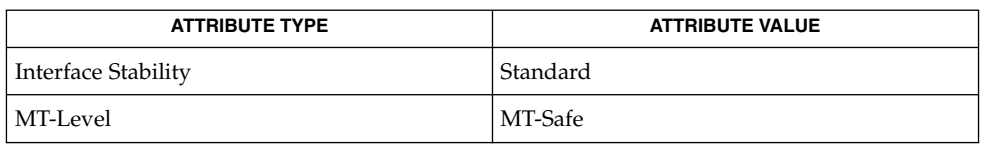

**SEE ALSO**

close(2), dup(2), open(2), [posix\\_spawn](#page-441-0)(3C), [posix\\_spawn\\_file\\_actions\\_adddup2](#page-457-0)(3C), [posix\\_spawn\\_file\\_actions\\_destroy](#page-458-0)(3C), attributes(5), standards(5) <span id="page-457-0"></span>posix\_spawn\_file\_actions\_adddup2(3C)

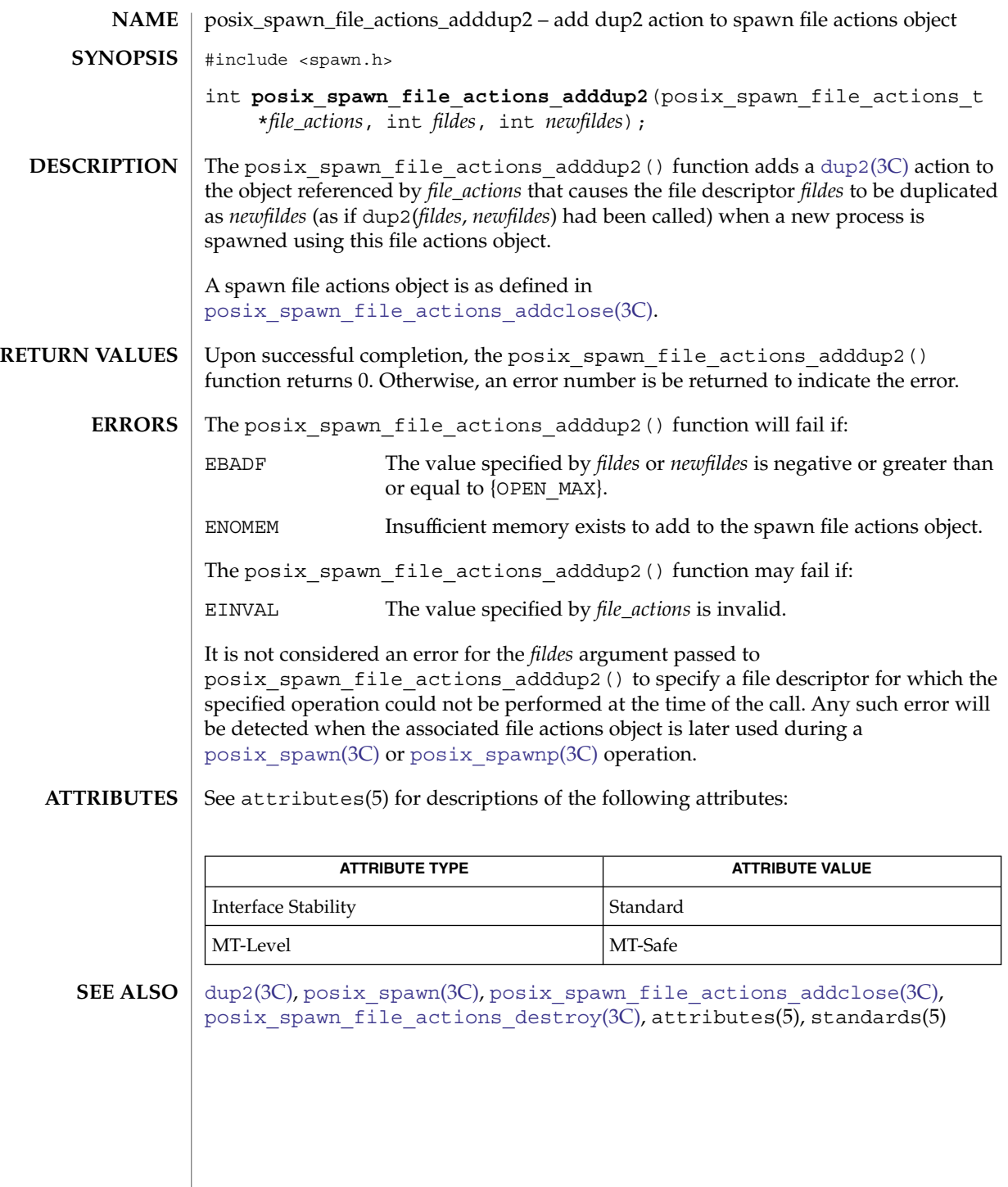

<span id="page-458-0"></span>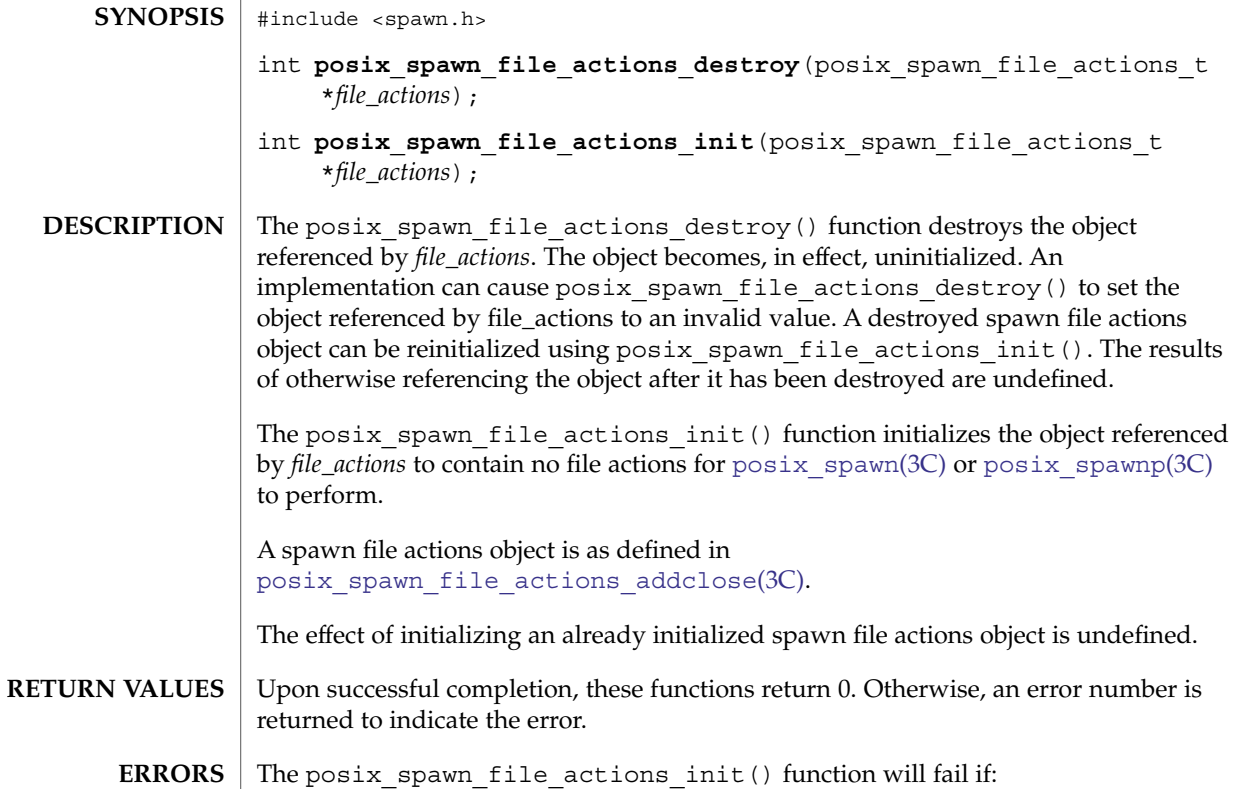

posix\_spawn\_file\_actions\_destroy, posix\_spawn\_file\_actions\_init – destroy and

posix\_spawn\_file\_actions\_destroy(3C)

initialize spawn file actions object

**NAME**

ENOMEM Insufficient memory exists to initialize the spawn file actions object. The posix\_spawn\_file\_actions\_destroy() function will may if: EINVAL The value specified by *file\_actions* is invalid. **ERROR** 

See attributes(5) for descriptions of the following attributes: **ATTRIBUTES**

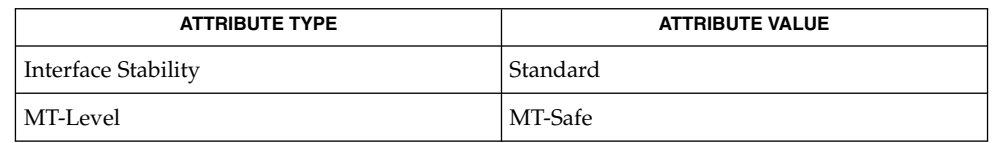

 $\textbf{SEE \, ALSO} \parallel \text{posix\_spam(3C)}$ ,  $\text{posix\_spam\_file\_actions\_addclose(3C)}$ , attributes(5), standards(5)

Basic Library Functions **459**

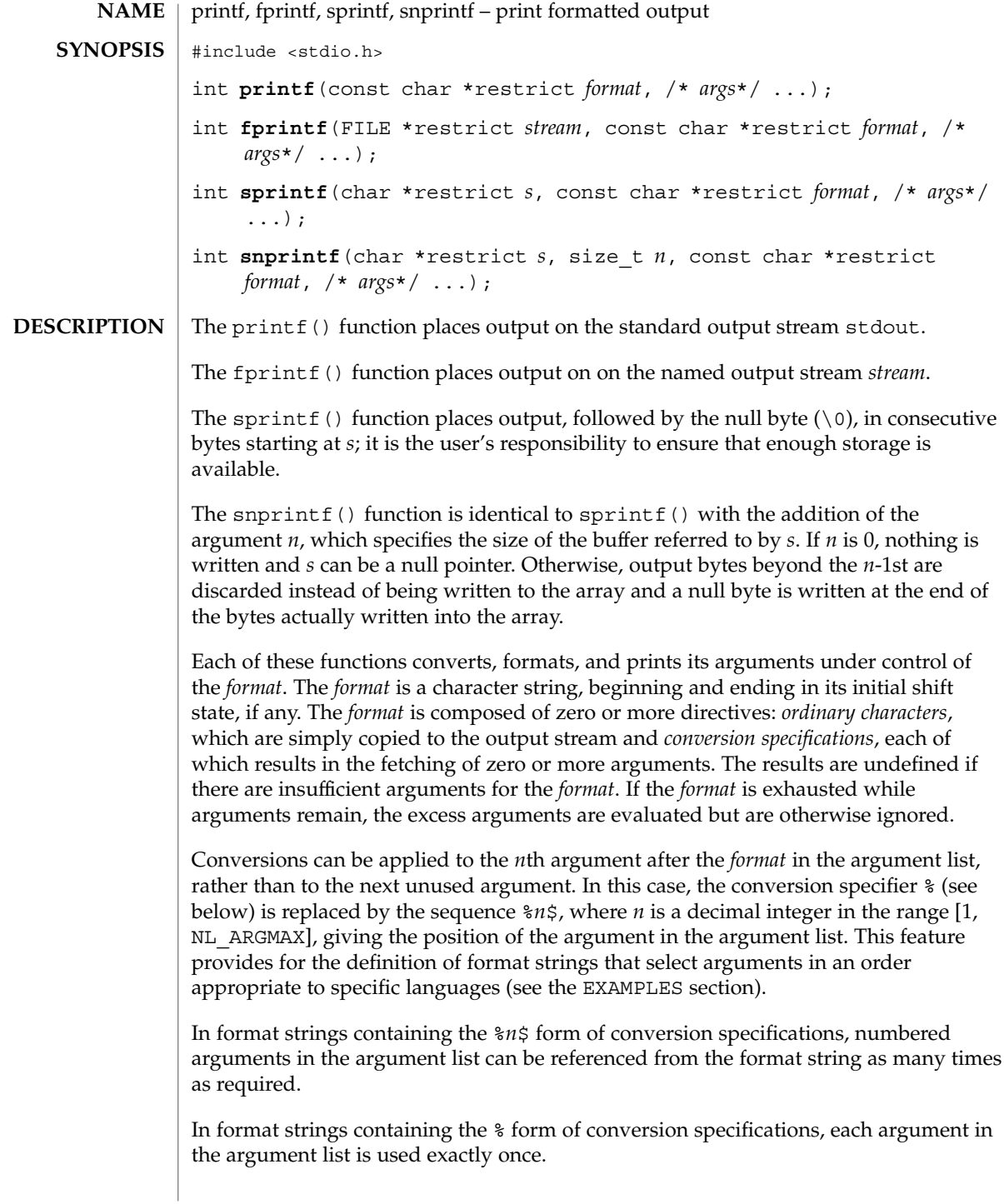

All forms of the  $print(f)$  functions allow for the insertion of a language-dependent radix character in the output string. The radix character is defined by the program's locale (category LC\_NUMERIC). In the POSIX locale, or in a locale where the radix character is not defined, the radix character defaults to a period (.).

**Conversion Specifications** Each conversion specification is introduced by the % character or by the character sequence %*n*\$, after which the following appear in sequence:

- An optional field, consisting of a decimal digit string followed by a  $\frac{1}{5}$ , specifying the next argument to be converted. If this field is not provided, the *args* following the last argument converted will be used.
- Zero or more *flags* (in any order), which modify the meaning of the conversion specification.
- An optional minimum *field width*. If the converted value has fewer bytes than the field width, it will be padded with spaces by default on the left; it will be padded on the right, if the left-adjustment flag ( $\&$ hyphen;), described below, is given to the field width. The field width takes the form of an asterisk (\*), described below, or a decimal integer.

If the conversion specifier is s, a standard-conforming application (see standards(5)) interprets the field width as the minimum number of bytes to be printed; an application that is not standard-conforming interprets the field width as the minimum number of columns of screen display. For an application that is not standard-conforming, %10s means if the converted value has a screen width of 7 columns, 3 spaces would be padded on the right.

If the format is %ws, then the field width should be interpreted as the minimum number of columns of screen display.

■ An optional *precision* that gives the minimum number of digits to appear for the d, i, o, u, x, and X conversions (the field is padded with leading zeros); the number of digits to appear after the radix character for the  $a$ ,  $A$ ,  $e$ ,  $E$ ,  $E$ , and  $F$  conversions, the maximum number of significant digits for the g and G conversions; or the maximum number of bytes to be printed from a string in s and S conversions. The precision takes the form of a period (.) followed either by an asterisk (\*), described below, or an optional decimal digit string, where a null digit string is treated as 0. If a precision appears with any other conversion specifier, the behavior is undefined.

If the conversion specifier is s or S, a standard-conforming application (see standards(5)) interprets the precision as the maximum number of bytes to be written; an application that is not standard-conforming interprets the precision as the maximum number of columns of screen display. For an application that is not standard-conforming, %.5s would print only the portion of the string that would display in 5 screen columns. Only complete characters are written.

For %ws, the precision should be interpreted as the maximum number of columns of screen display. The precision takes the form of a period (.) followed by a decimal digit string; a null digit string is treated as zero. Padding specified by the precision overrides the padding specified by the field width.

- An optional *length modifier* that specified the size of the argument.
- A *conversion specifier* that indicates the type of conversion to be applied.

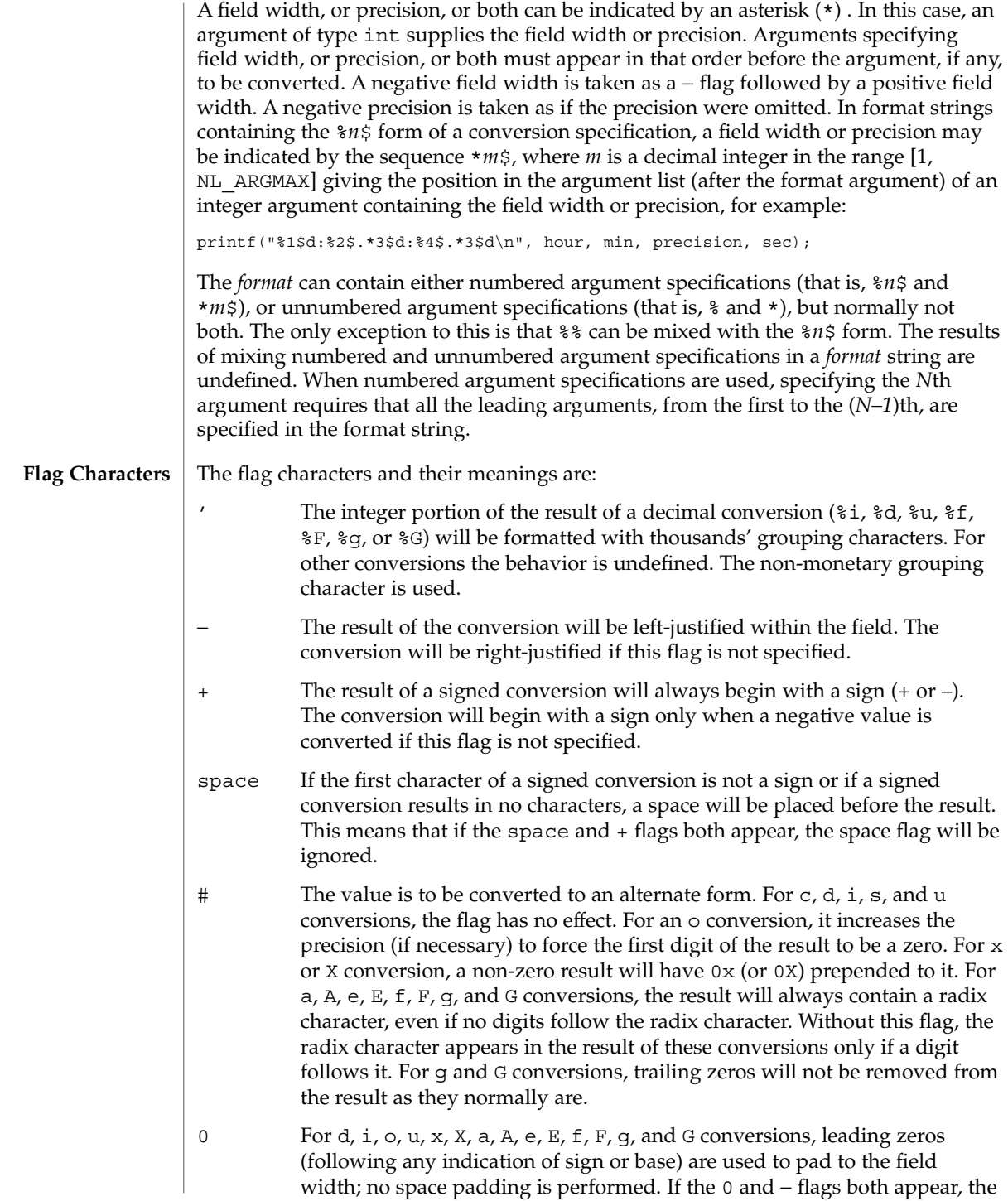

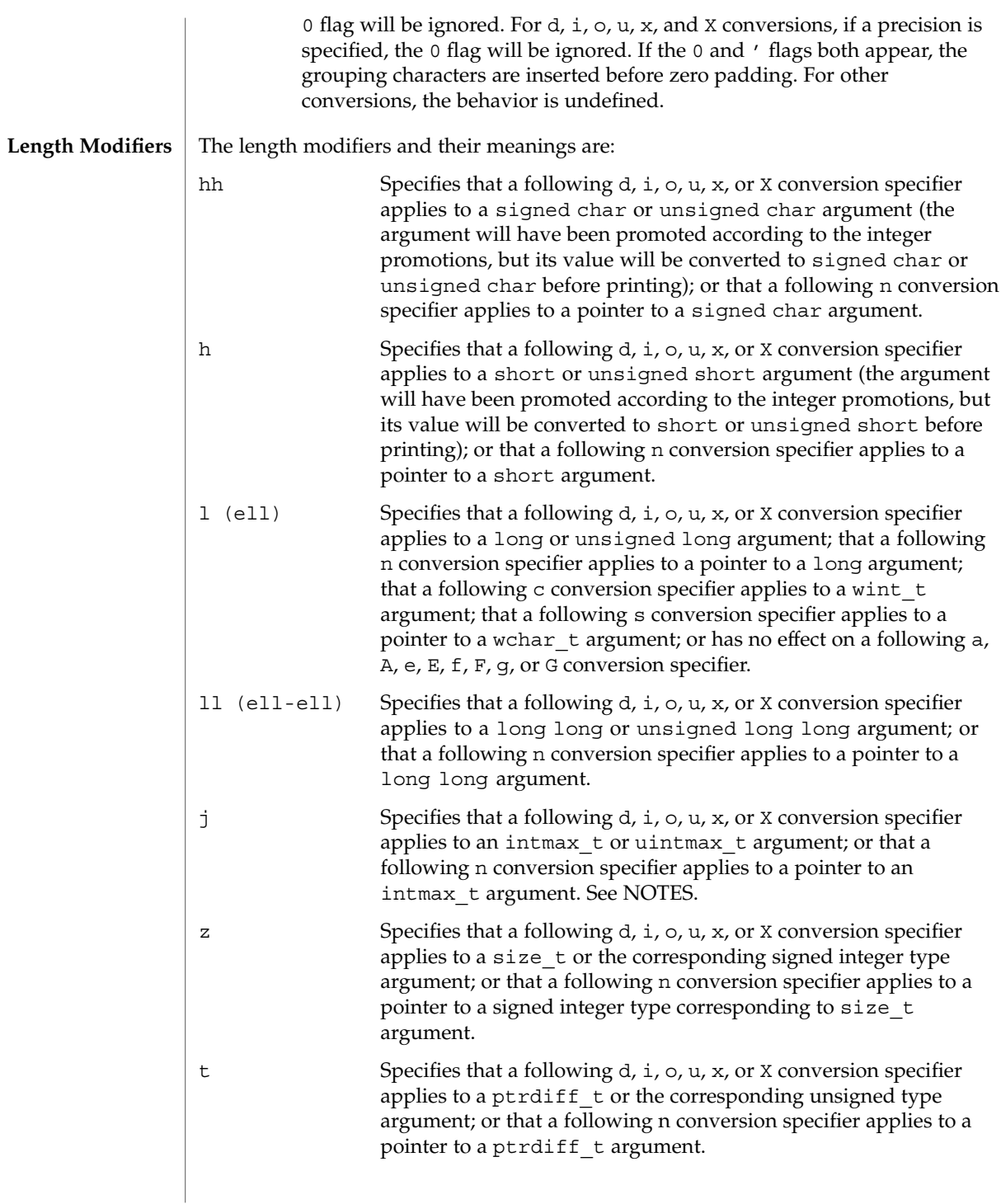

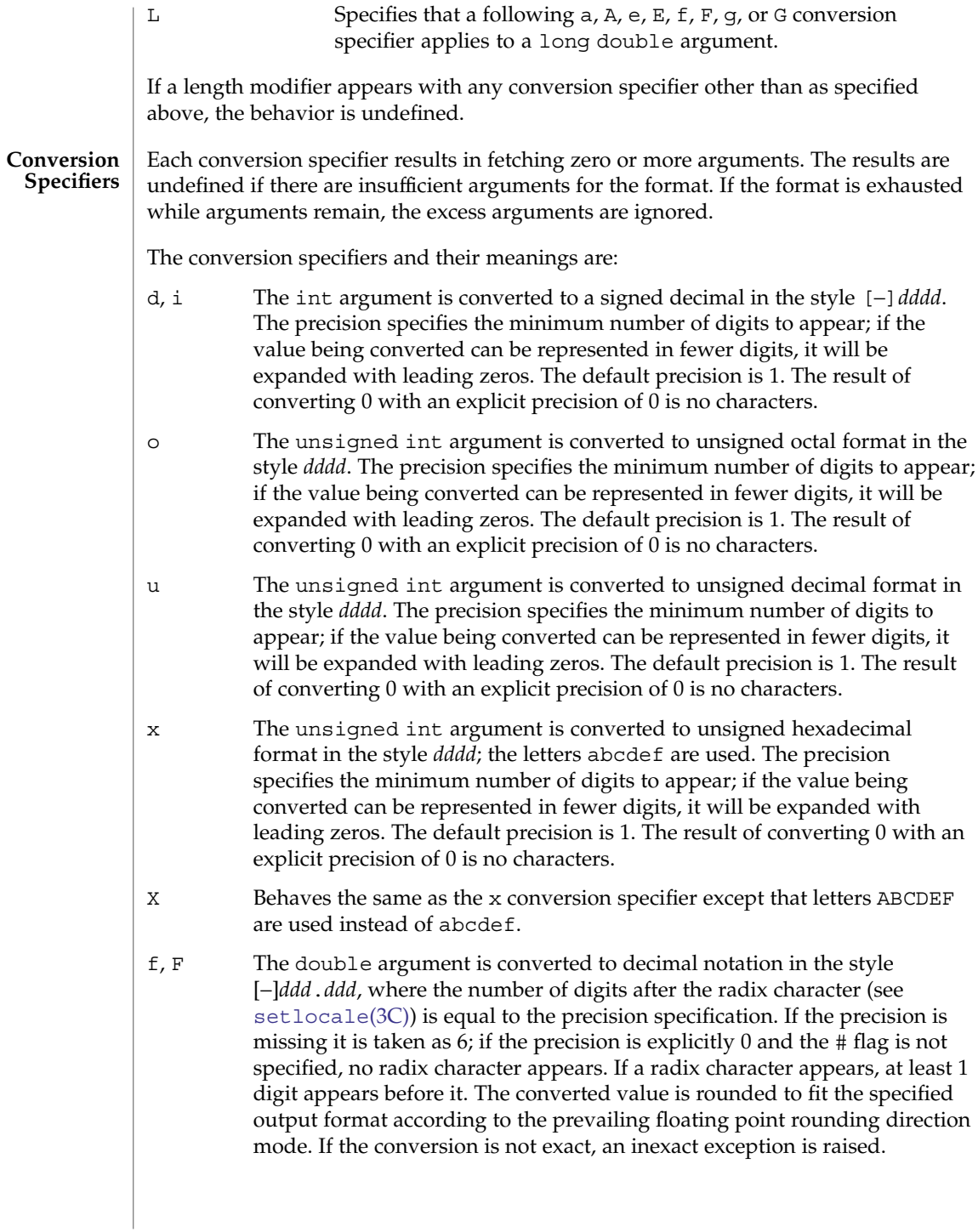

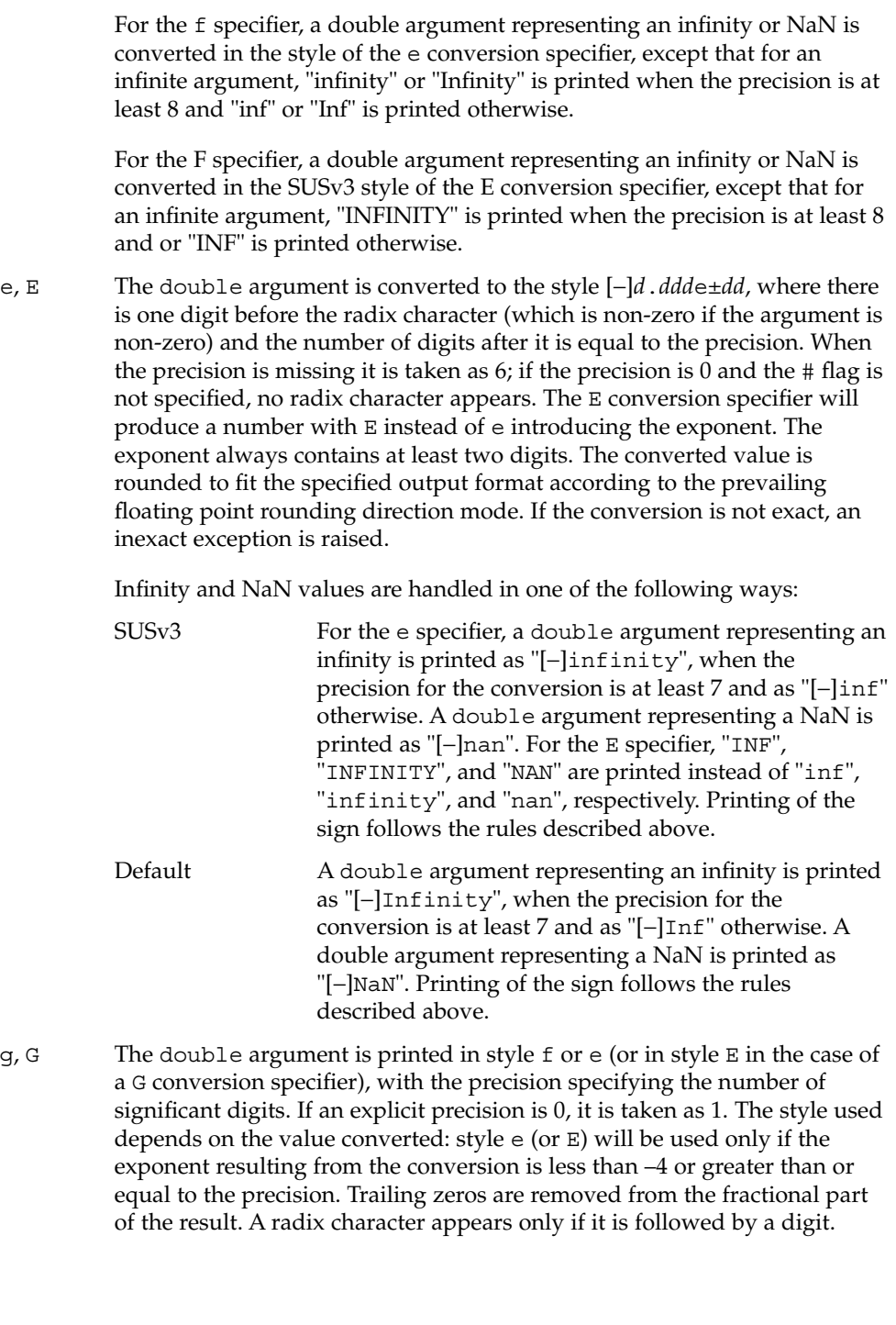

A double argument representing an infinity or NaN is converted in the style of the e or E conversion specifier, except that for an infinite argument, "infinity", "INFINITY", or "Infinity" is printed when the precision is at least 8 and "inf", "INF", or "Inf" is printed otherwise.

a, A A double argument representing a floating-point number is converted in the style "[-]0*xh*.*hhhhp*±*d*", where the single hexadecimal digit preceding the radix point is 0 if the value converted is zero and 1 otherwise and the number of hexadecimal digits after it is equal to the precision; if the precision is missing, the number of digits printed after the radix point is 13 for the conversion of a double value, 16 for the conversion of a long double value on x86, and 28 for the conversion of a long double value on SPARC; if the precision is zero and the '#' flag is not specified, no decimal-point character will appear. The letters "abcdef" are used for a conversion and the letters "ABCDEF" for A conversion. The A conversion specifier produces a number with 'X' and 'P' instead of 'x' and 'p'. The exponent will always contain at least one digit, and only as many more digits as necessary to represent the decimal exponent of 2. If the value is zero, the exponent is zero.

> The converted value is rounded to fit the specified output format according to the prevailing floating point rounding direction mode. If the conversion is not exact, an inexact exception is raised.

A double argument representing an infinity or NaN is converted in the SUSv3 style of an e or E conversion specifier.

c The int argument is converted to an unsigned char, and the resulting byte is printed.

> If an  $1$  (ell) qualifier is present, the wint  $t$  argument is converted as if by an ls conversion specification with no precision and an argument that points to a two-element array of type wchar\_t, the first element of which contains the wint t argument to the 1s conversion specification and the second element contains a null wide-character.

- C Same as lc.
- wc The int argument is converted to a wide character (wchar  $t$ ), and the resulting wide character is printed.
- s The argument must be a pointer to an array of char. Bytes from the array are written up to (but not including) any terminating null byte. If a precision is specified, a standard-conforming application (see standards(5)) will write only the number of bytes specified by precision; an application that is not standard-conforming will write only the portion of the string that will display in the number of columns of screen display specified by precision. If the precision is not specified, it is taken to be infinite, so all bytes up to the first null byte are printed. An argument with a null value will yield undefined results.

If an l (ell) qualifier is present, the argument must be a pointer to an array of type wchar t. Wide-characters from the array are converted to characters (each as if by a call to the [wcrtomb](#page-914-0)(3C) function, with the conversion state described by an mbstate\_t object initialized to zero before the first wide-character is converted) up to and including a terminating null wide-character. The resulting characters are written up to (but not including) the terminating null character (byte). If no precision is specified, the array must contain a null wide-character. If a precision is specified, no more than that many characters (bytes) are written (including shift sequences, if any), and the array must contain a null wide-character if, to equal the character sequence length given by the precision, the function would need to access a wide-character one past the end of the array. In no case is a partial character written.

- Same as 1s.
- ws The argument must be a pointer to an array of wchar t. Bytes from the array are written up to (but not including) any terminating null character. If the precision is specified, only that portion of the wide-character array that will display in the number of columns of screen display specified by precision will be written. If the precision is not specified, it is taken to be infinite, so all wide characters up to the first null character are printed. An argument with a null value will yield undefined results.
- p The argument must be a pointer to void. The value of the pointer is converted to a set of sequences of printable characters, which should be the same as the set of sequences that are matched by the %p conversion of the [scanf](#page-646-0)(3C) function.
- n The argument must be a pointer to an integer into which is written the number of bytes written to the output standard I/O stream so far by this call to one of the printf() functions. No argument is converted.
- % Print a %; no argument is converted. The entire conversion specification must be %%.

If a conversion specification does not match one of the above forms, the behavior is undefined.

In no case does a non-existent or small field width cause truncation of a field; if the result of a conversion is wider than the field width, the field is simply expanded to contain the conversion result. Characters generated by  $\text{print}($  and  $\text{fprint}($  are printed as if the  $putc(3C)$  function had been called.

The st ctime and st mtime fields of the file will be marked for update between the call to a successful execution of printf() or fprintf() and the next successful completion of a call to [fflush](#page-133-0)(3C) or [fclose](#page-126-0)(3C) on the same stream or a call to [exit](#page-121-0)(3C) or [abort](#page-24-0)(3C).

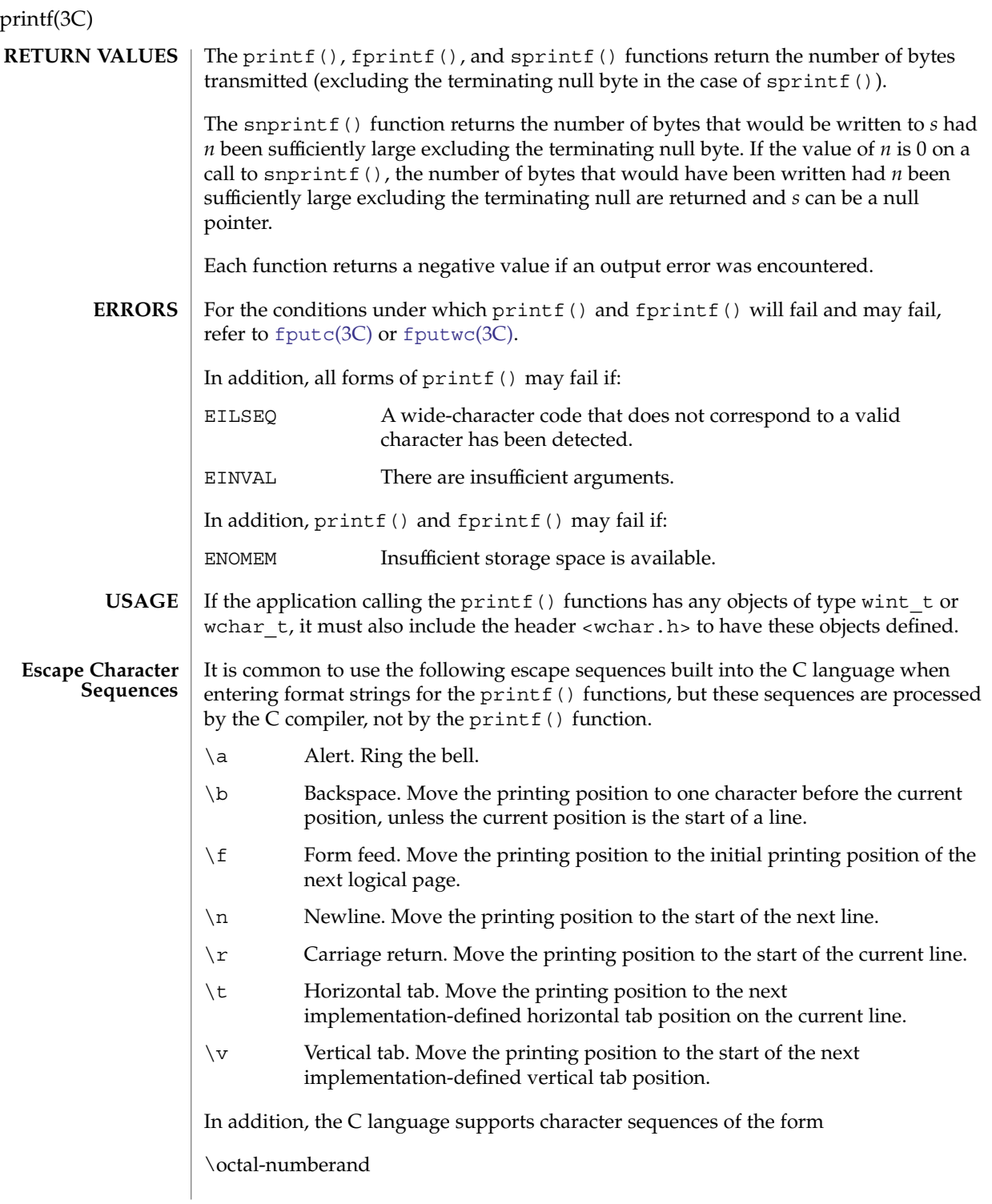
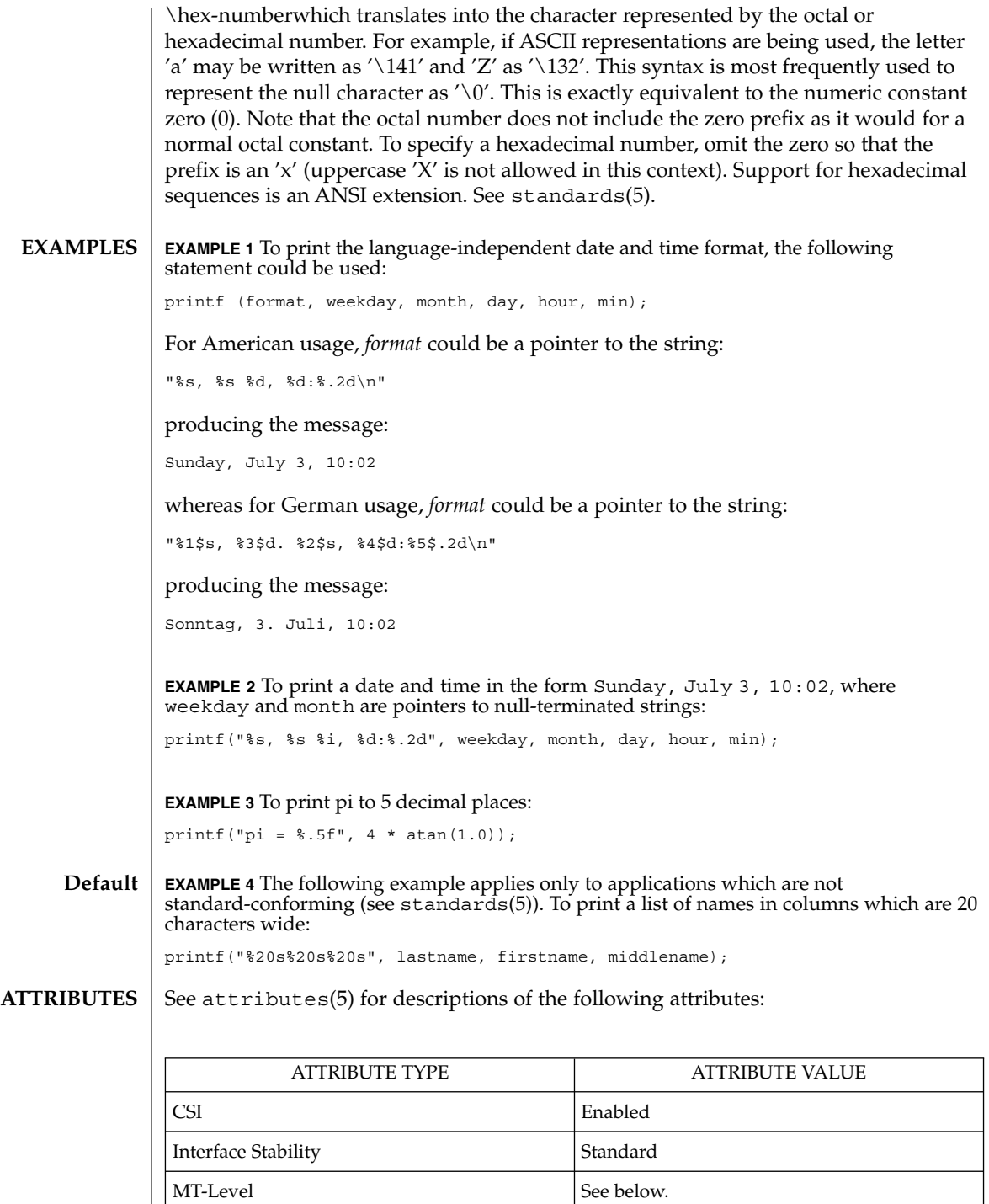

#### printf(3C)

The sprintf() and snprintf() functions are Async-Signal-Safe. The printf() and fprintf() functions can be used safely in multithreaded applications, as long as [setlocale](#page-679-0)(3C) is not being called to change the locale.

#### exit(2), lseek(2), write(2), [abort](#page-24-0)(3C), [ecvt](#page-116-0)(3C), [exit](#page-121-0)(3C), [fclose](#page-126-0)(3C), [fflush](#page-133-0)(3C), [fputwc](#page-165-0)(3C), putc(3C), [scanf](#page-646-0)(3C), [setlocale](#page-679-0)(3C), [stdio](#page-710-0)(3C), [vprintf](#page-895-0)(3C), [wcstombs](#page-928-0)(3C), [wctomb](#page-940-0)(3C), attributes(5), environ(5), standards(5) **SEE ALSO**

If the j length modifier is used, 32-bit applications that were compiled using c89 on releases prior to Solaris 10 will experience undefined behavior. **NOTES**

> The snprintf() return value when  $n = 0$  was changed in the Solaris 10 release. The change was based on the SUSv3 specification. The previous behavior was based on the initial SUSv2 specification, where  $snprint f()$  when  $n = 0$  returns an unspecified value less than 1.

#### printf(3UCB)

printf, fprintf, sprintf, vprintf, vfprintf, vsprintf – formatted output conversion **/usr/ucb/cc** [*flag* ...] *file* ... #include <stdio.h> int **printf**( *format*, *...*); const char \**format*; int **fprintf**( *stream*, *format*, *va\_list*); FILE \**stream*; char \**format*; *va\_dcl*; char \***sprintf**( *s*, *format*, *va\_list*); char \**s*, \**format*; *va\_dcl*; int **vprintf**(*format*, *ap*); char \**format*; va\_list *ap*; int **vfprintf**( *stream*, *format*, *ap*); FILE \**stream*; char \**format*; va\_list *ap*; char \***vsprintf**( *s*, *format*, *ap*); char \**s*, \**format*; va\_list *ap*; printf() places output on the standard output stream stdout. fprintf() places output on the named output *stream*. sprintf() places "output," followed by the NULL character  $(\n\setminus 0)$ , in consecutive bytes starting at  $*$ *s*; it is the user's responsibility to ensure that enough storage is available. vprintf(), vfprintf(), and vsprintf() are the same as printf(), fprintf(), and sprintf() respectively, except that instead of being called with a variable number of arguments, they are called with an argument list as defined by <varargs.h>. Each of these functions converts, formats, and prints its *arg*s under control of the *format*. The *format* is a character string which contains two types of objects: plain characters, which are simply copied to the output stream, and conversion specifications, each of which causes conversion and printing of zero or more *arg*s. The results are undefined if there are insufficient *arg*s for the format. If the format is exhausted while *arg*s remain, the excess *arg*s are simply ignored. Each conversion specification is introduced by the character %. After the %, the following appear in sequence: ■ Zero or more *flags*, which modify the meaning of the conversion specification. **NAME SYNOPSIS DESCRIPTION** Basic Library Functions **471** printf(3UCB)

- An optional decimal digit string specifying a minimum *field width*. If the converted value has fewer characters than the field width, it will be padded on the left (or right, if the left-adjustment flag '−', described below, has been given) to the field width. The padding is with blanks unless the field width digit string starts with a zero, in which case the padding is with zeros.
- A *precision* that gives the minimum number of digits to appear for the d, i, o, u, x, or X conversions, the number of digits to appear after the decimal point for the e, E, and f conversions, the maximum number of significant digits for the g and G conversion, or the maximum number of characters to be printed from a string in s conversion. The precision takes the form of a period  $(.)$  followed by a decimal digit string; a NULL digit string is treated as zero. Padding specified by the precision overrides the padding specified by the field width.
- An optional 1 (ell) specifying that a following  $d$ , i,  $o$ ,  $u$ ,  $x$ , or  $X$  conversion character applies to a long integer *arg*. An l before any other conversion character is ignored.
- A character that indicates the type of conversion to be applied.

A field width or precision or both may be indicated by an asterisk (\*) instead of a digit string. In this case, an integer *arg* supplies the field width or precision. The *arg* that is actually converted is not fetched until the conversion letter is seen, so the *arg*s specifying field width or precision must appear *before* the *arg* (if any) to be converted. A negative field width argument is taken as a '−' flag followed by a positive field width. If the precision argument is negative, it will be changed to zero.

The flag characters and their meanings are:

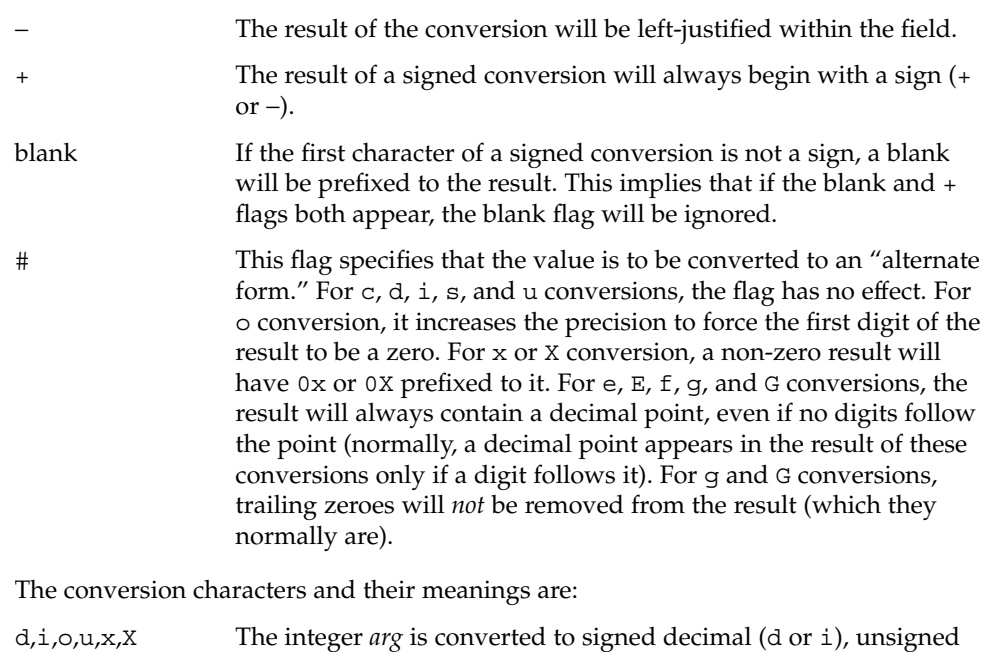

octal (o), unsigned decimal (u), or unsigned hexadecimal notation

## printf(3UCB)

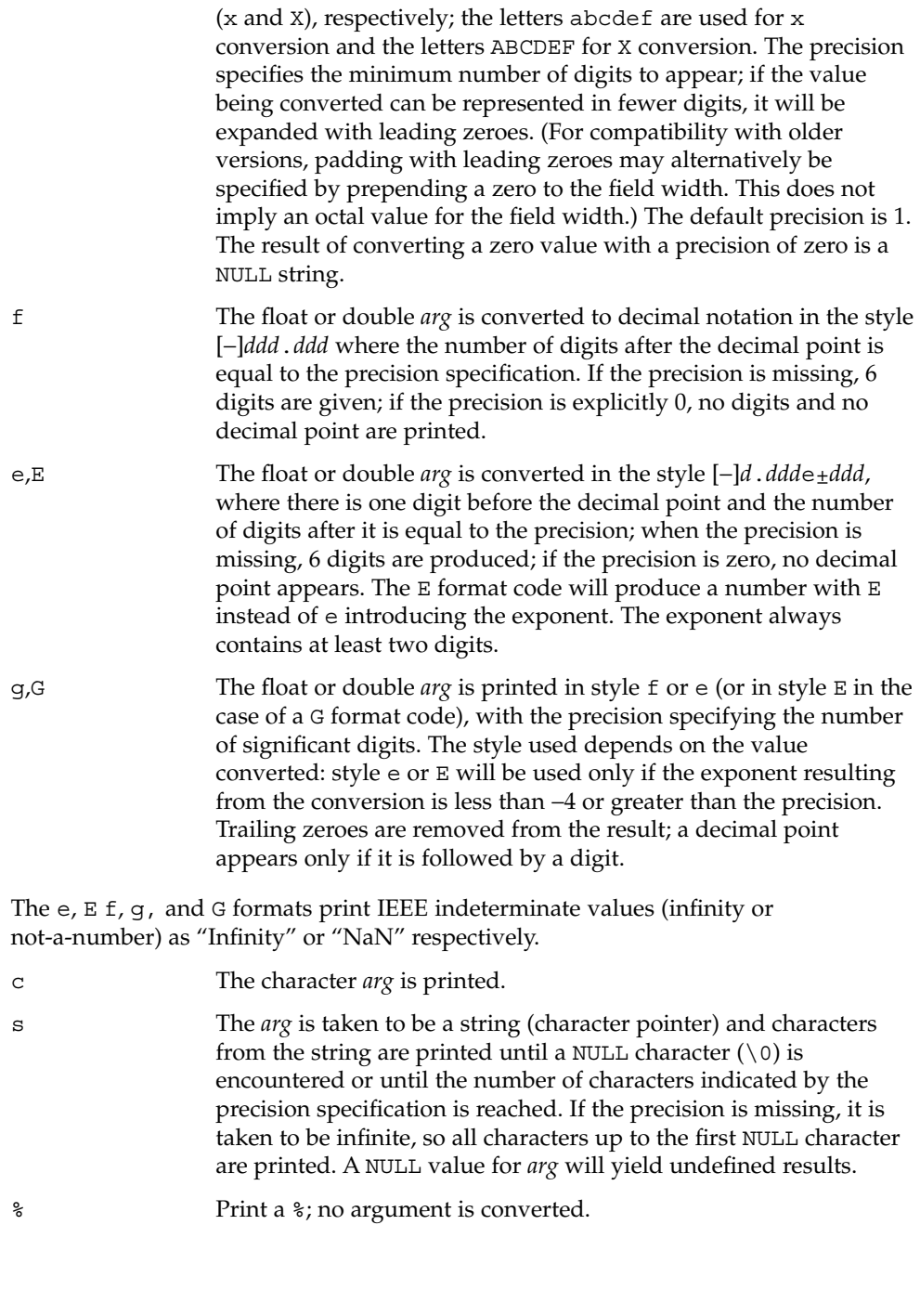

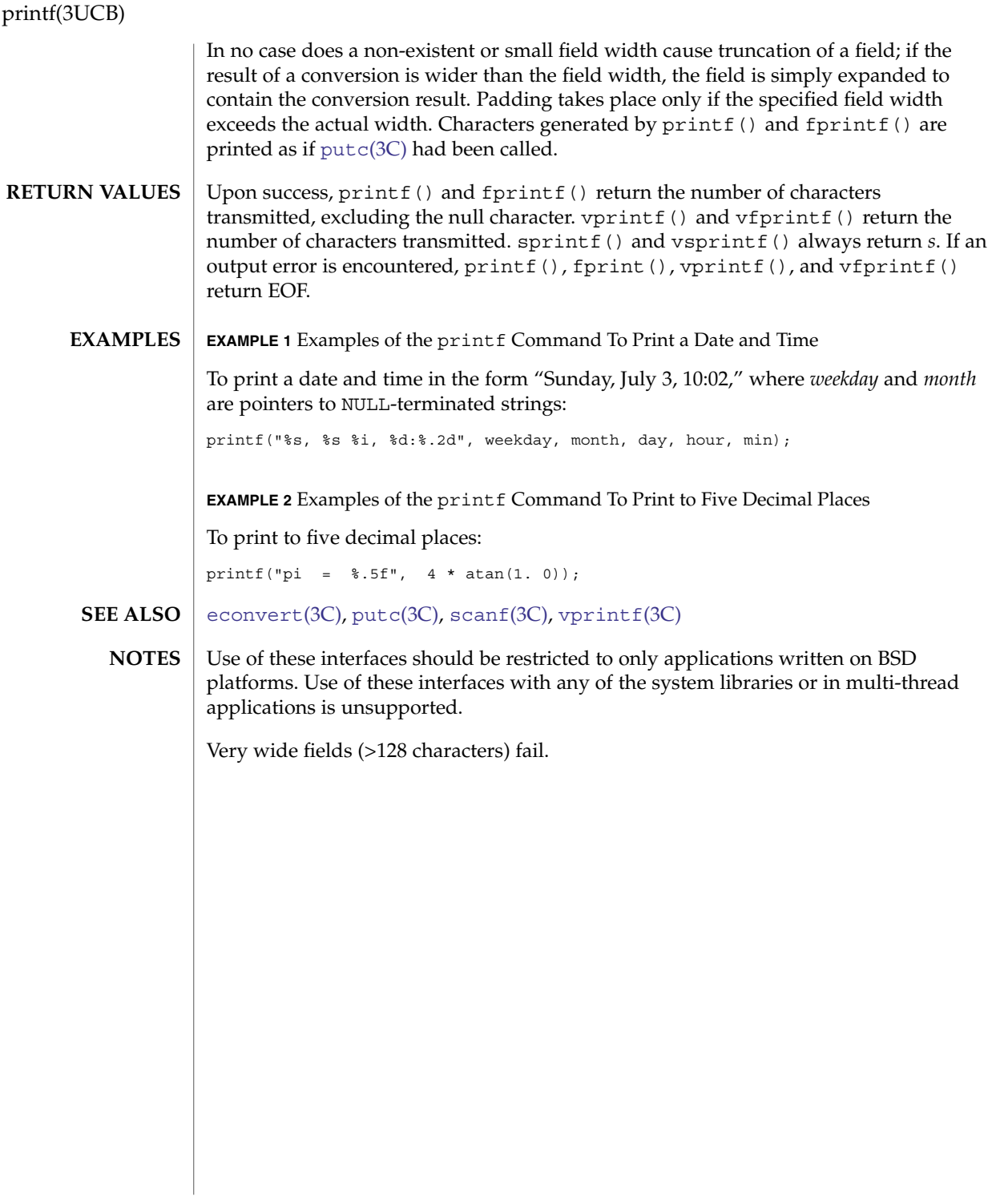

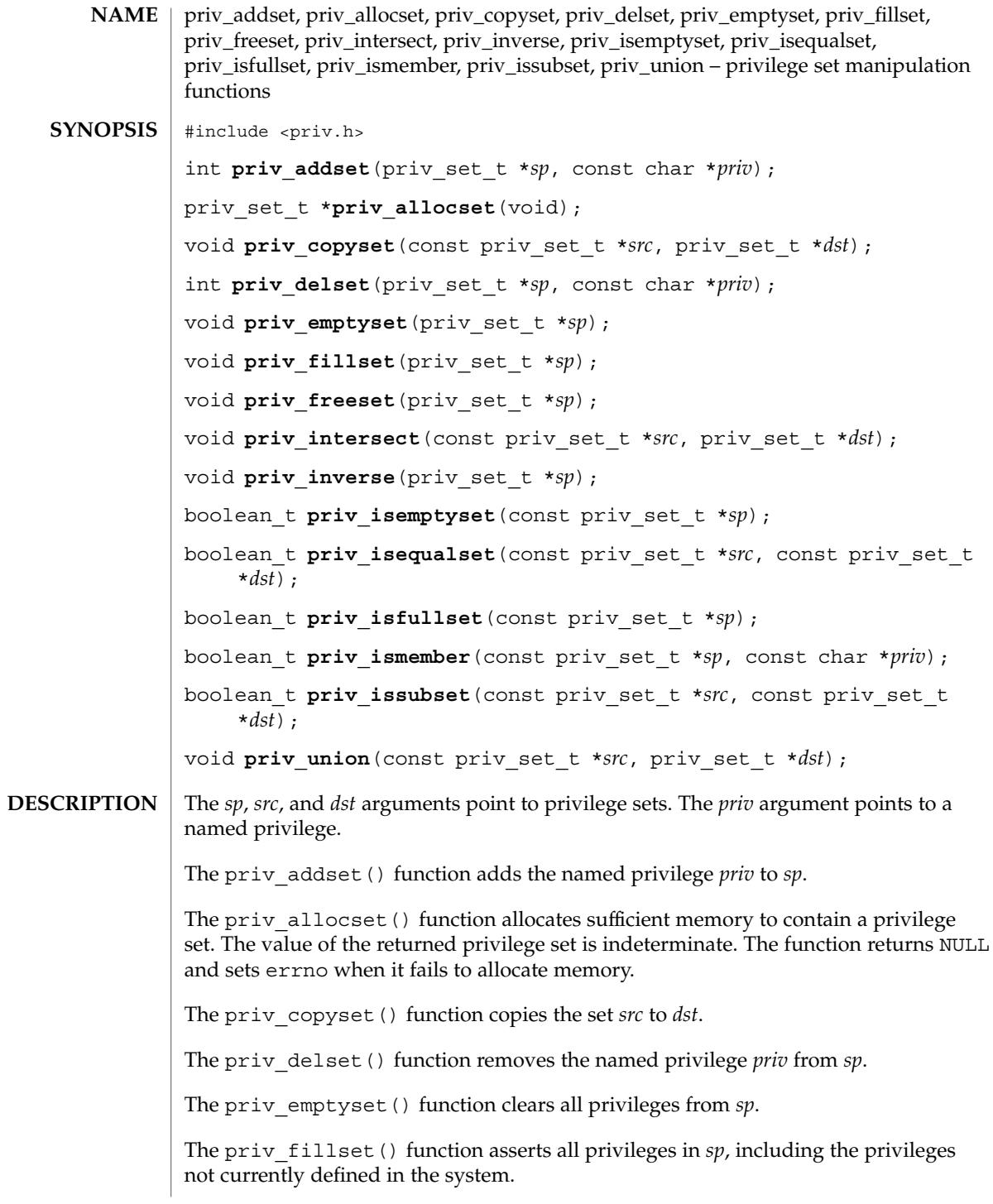

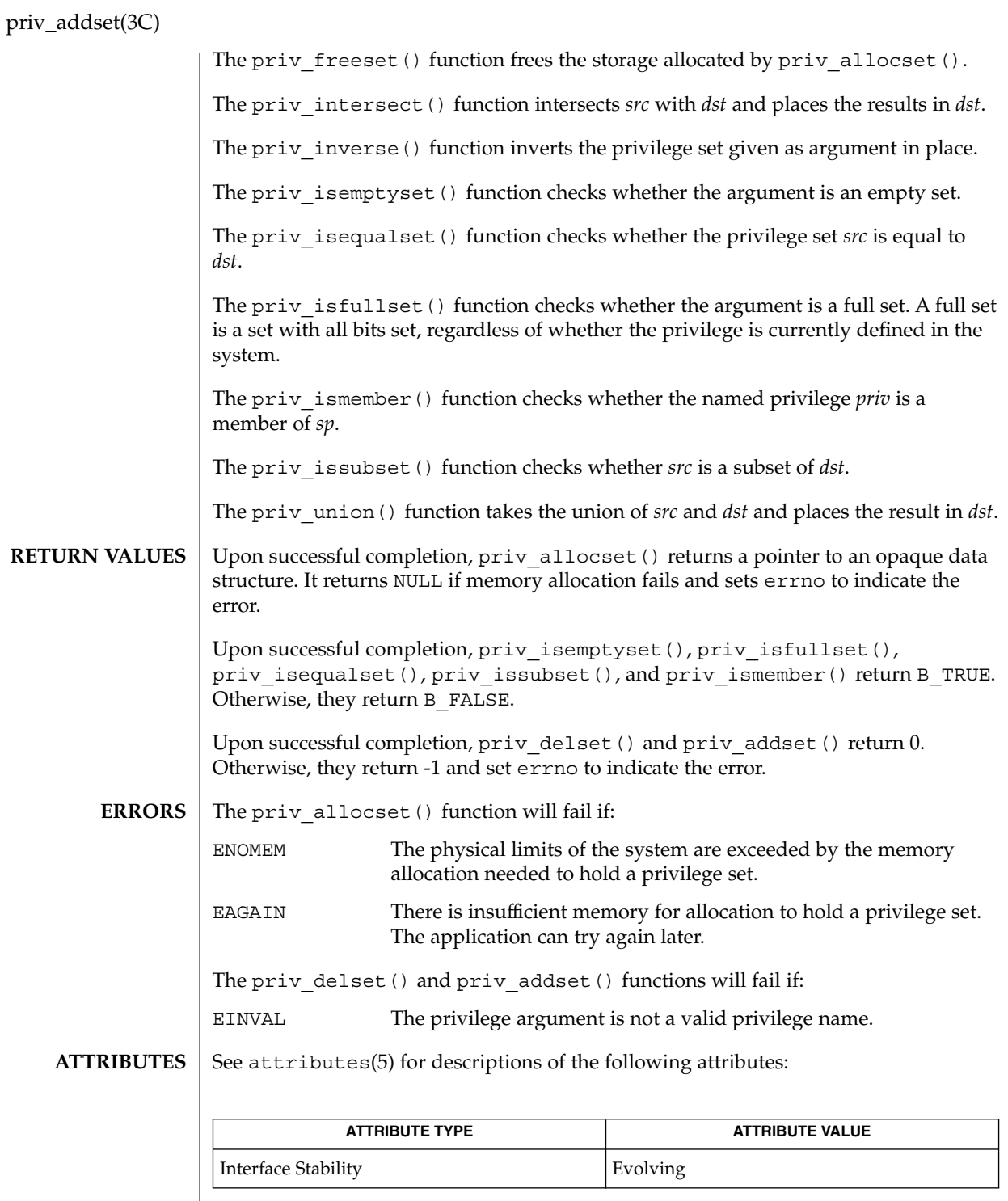

**476** man pages section 3: Basic Library Functions • Last Revised 12 Sep 2003

priv\_addset(3C)

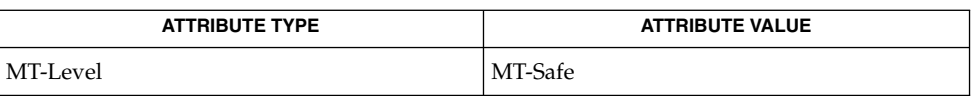

#### **SEE ALSO**

**NOTES**

The functions that compare sets operate on all bits of the set, regardless of whether the specific privileges are currently defined in the system.

[malloc](#page-354-0)(3C), attributes(5), privileges(5)

<span id="page-477-0"></span>priv\_set(3C)

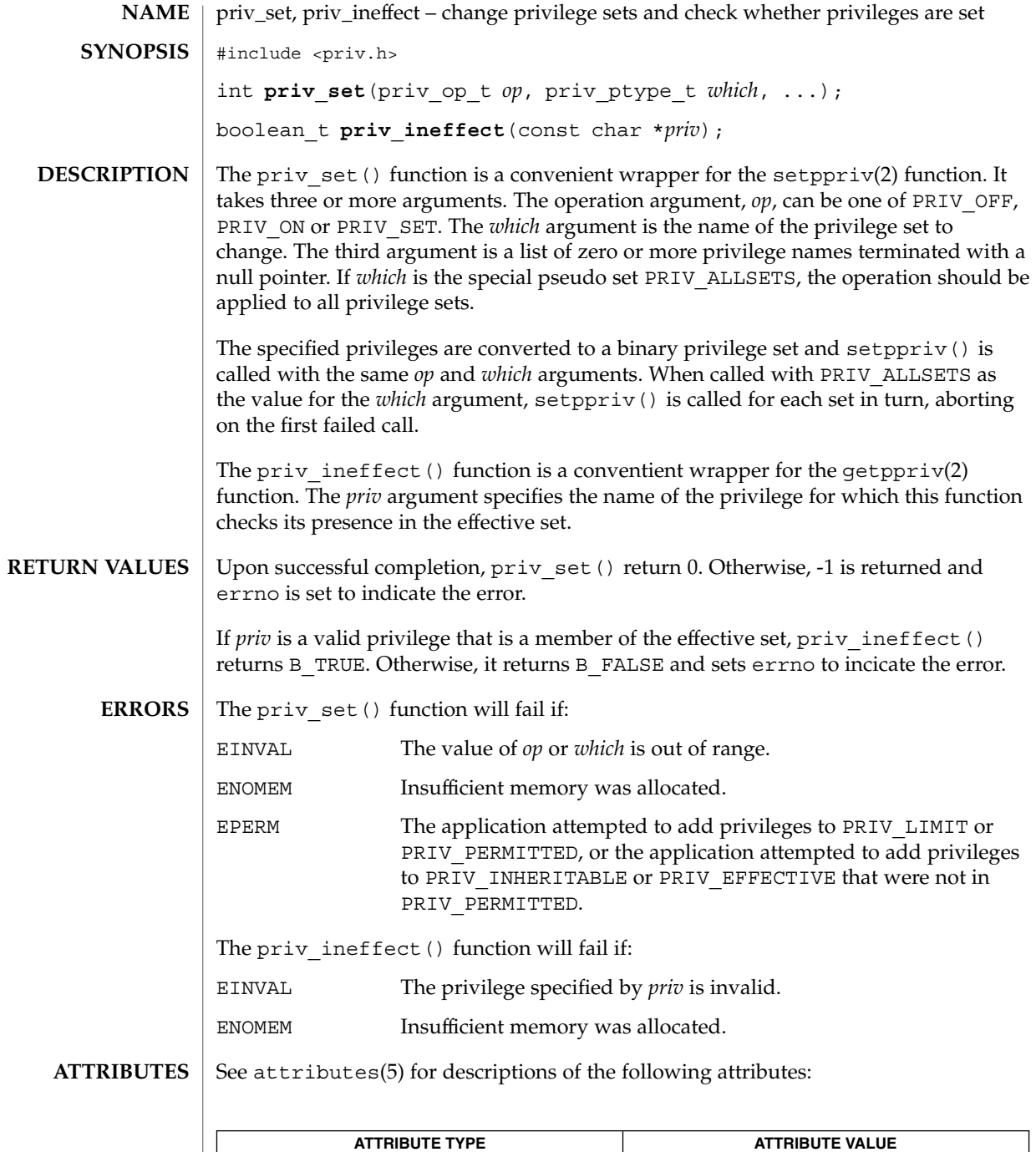

Interface Stability Evolving

**478** man pages section 3: Basic Library Functions • Last Revised 25 Sep 2003

priv\_set(3C)

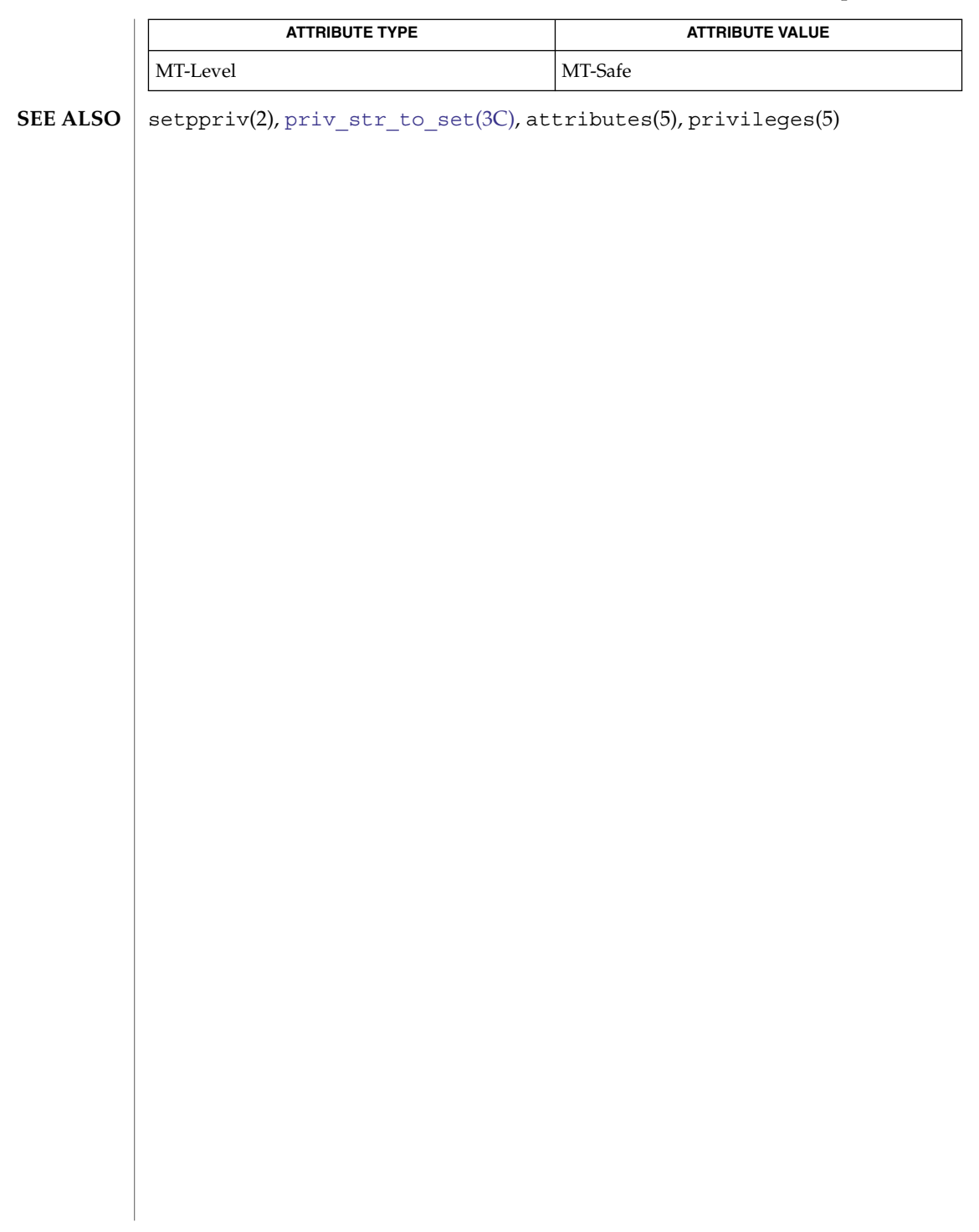

<span id="page-479-0"></span>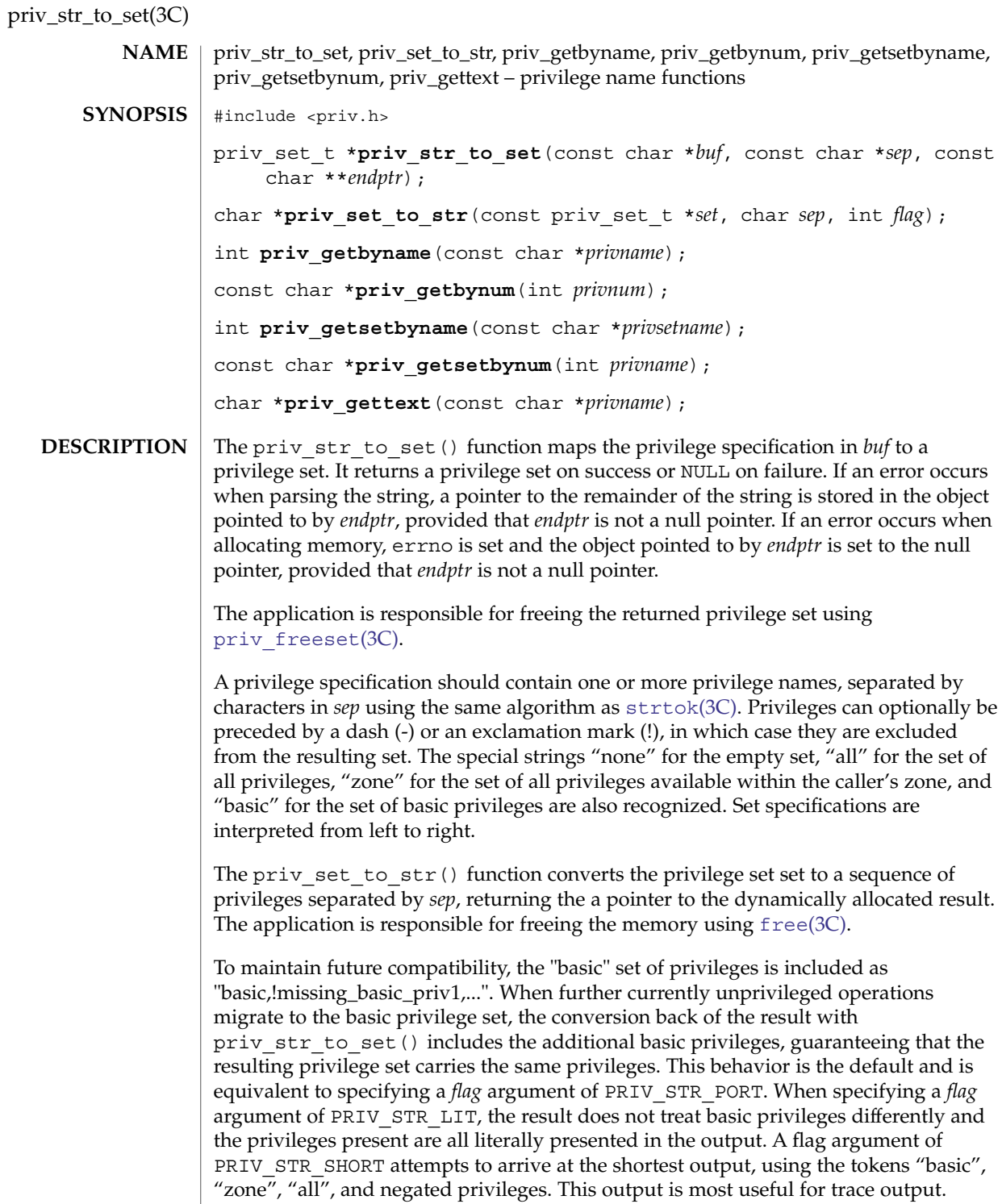

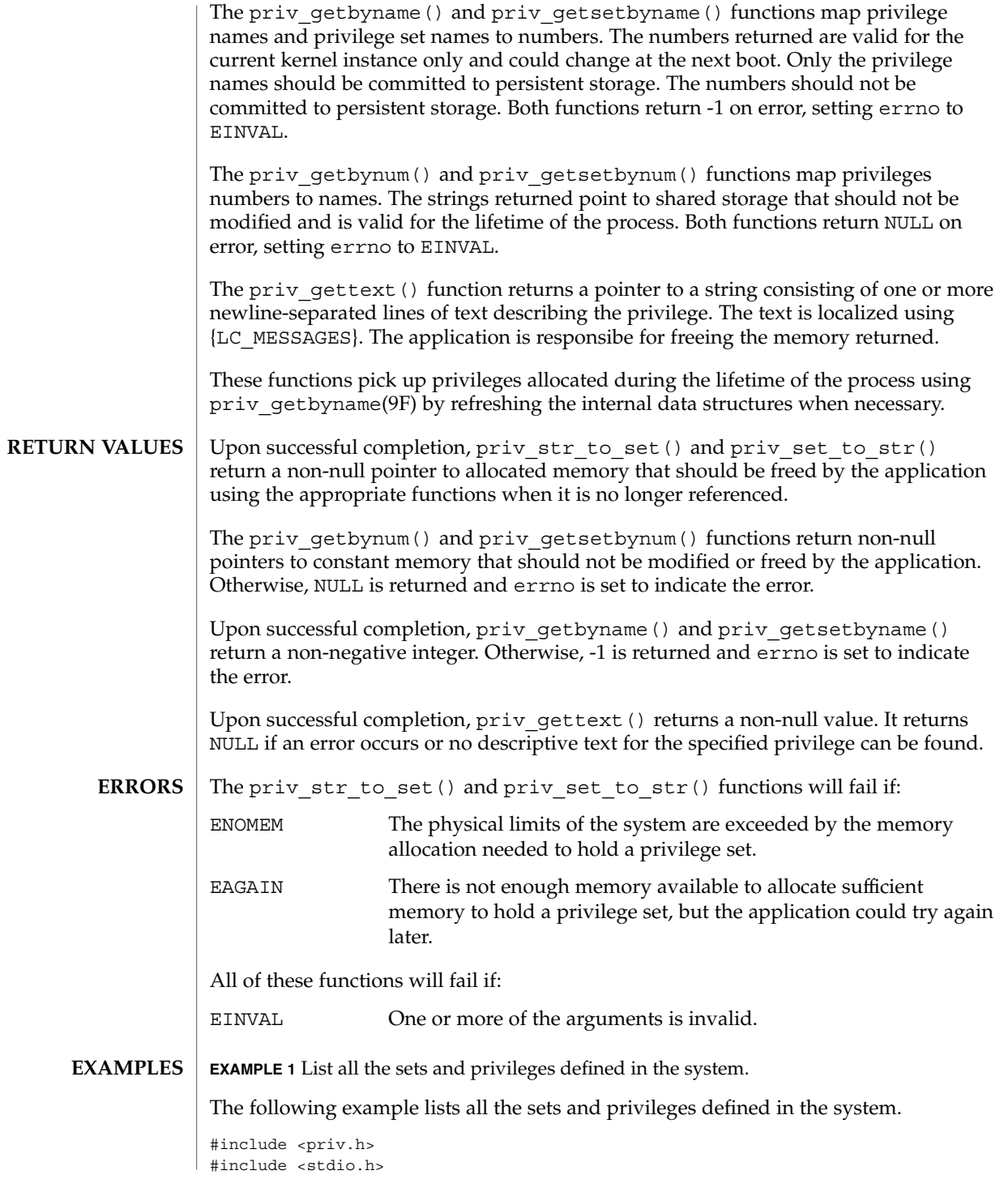

priv\_str\_to\_set(3C)

**EXAMPLE 1** List all the sets and privileges defined in the system. *(Continued)* /\* list all the sets and privileges defined in the system \*/ const char \*name; int i; printf("Each process has the following privilege sets:\n"); for  $(i = 0;$  (name =  $priv\_getsetbynum(i++)$ ) !=  $NULL;$  ) printf("\t%s\n", name); printf("Each set can contain the following privileges:\n"); for  $(i = 0;$  (name =  $priv\_getbynum(i++)$ ) !=  $NULL;$  ) printf("\t%s\n", name);

**ATTRIBUTES**

See attributes(5) for descriptions of the following attributes:

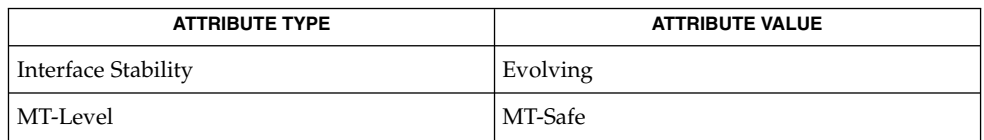

free(3C), [priv\\_set](#page-477-0)(3C), attributes(5), privileges(5), priv\_getbyname(9F)

**SEE ALSO**

**482** man pages section 3: Basic Library Functions • Last Revised 6 Jan 2004

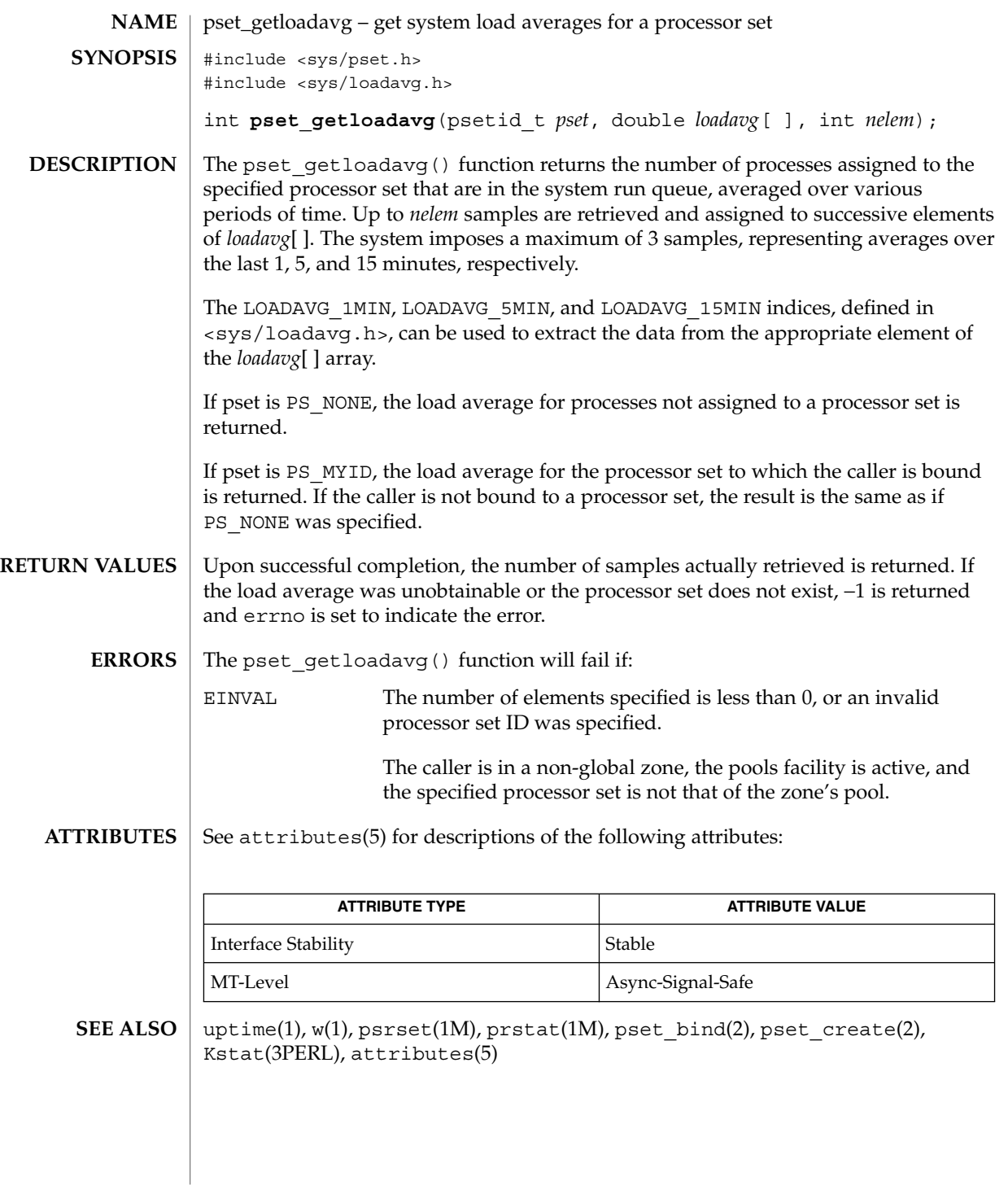

## psignal(3C)

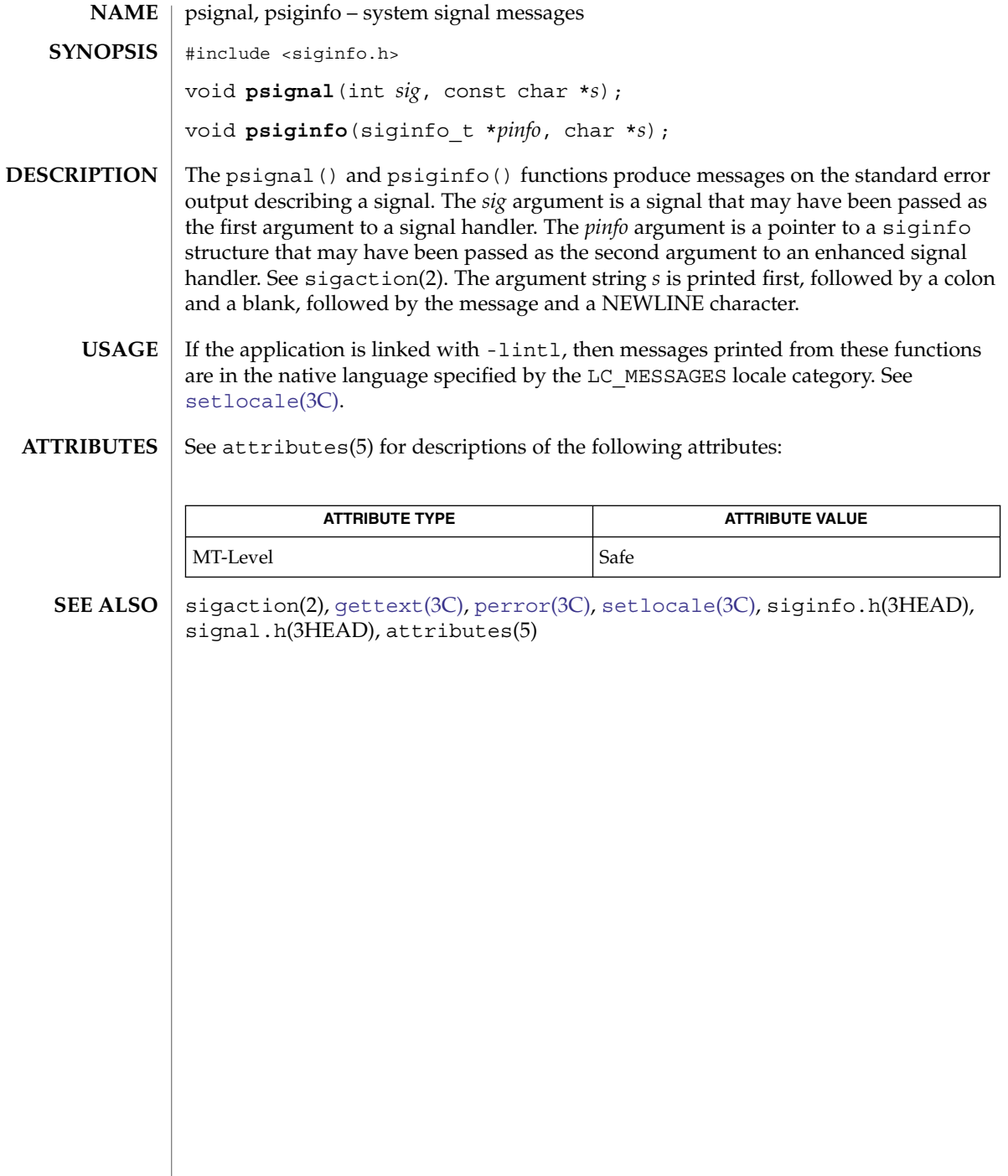

psignal, sys\_siglist – system signal messages **/usr/ucb/cc**[ *flag* ... ] *file* ... void **psignal**( *sig*, *s*); unsigned *sig*; char \**s*; char \*sys\_siglist[]; psignal() produces a short message on the standard error file describing the indicated signal. First the argument string *s* is printed, then a colon, then the name of the signal and a NEWLINE. Most usefully, the argument string is the name of the program which incurred the signal. The signal number should be from among those found in <signal.h>. **NAME SYNOPSIS DESCRIPTION**

To simplify variant formatting of signal names, the vector of message strings sys\_siglist is provided; the signal number can be used as an index in this table to get the signal name without the newline. The define NSIG defined in <signal.h> is the number of messages provided for in the table; it should be checked because new signals may be added to the system before they are added to the table.

#### [perror](#page-416-0)(3C), [signal](#page-687-0)(3C) **SEE ALSO**

Use of these interfaces should be restricted to only applications written on BSD platforms. Use of these interfaces with any of the system libraries or in multi-thread applications is unsupported. **NOTES**

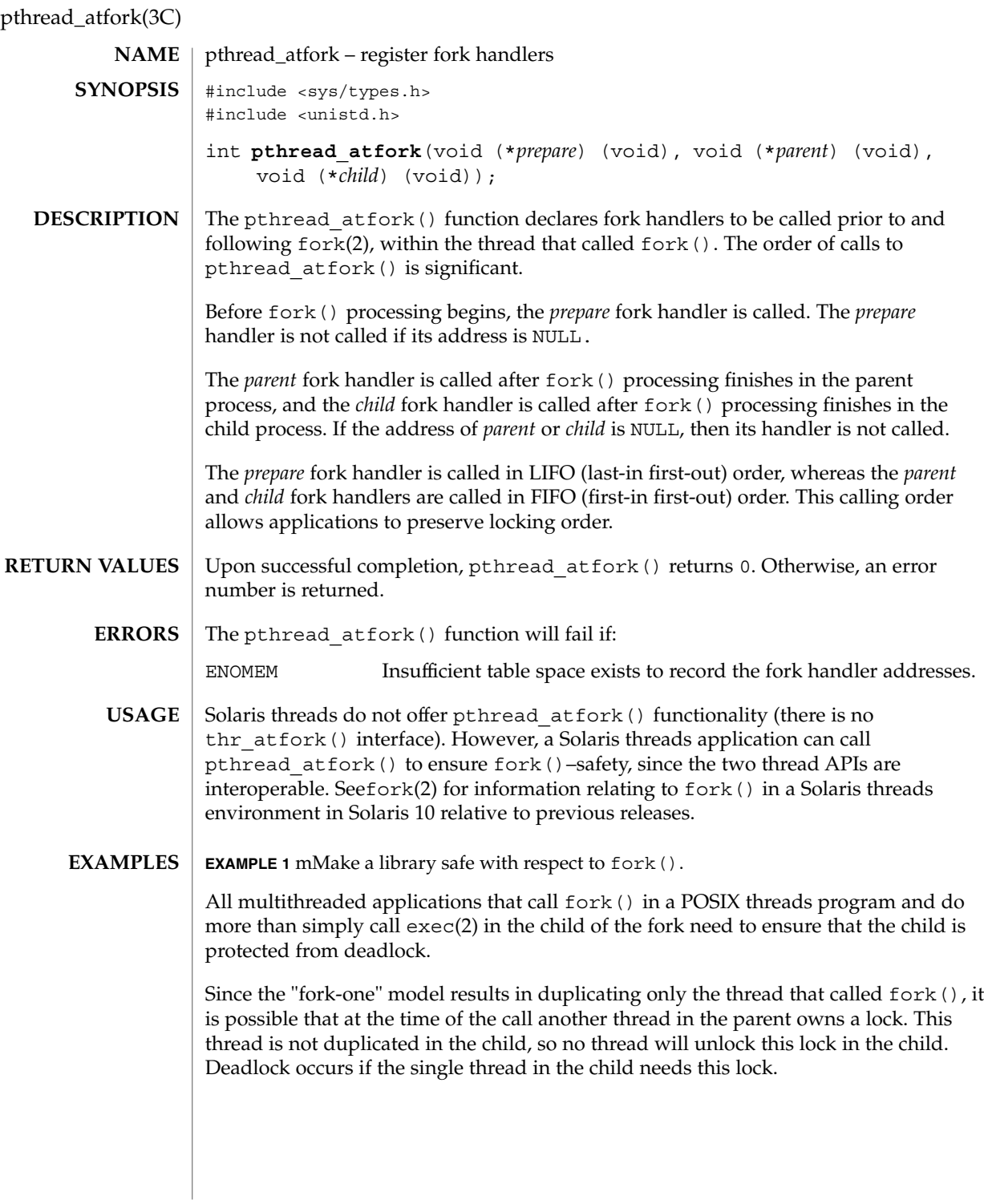

**EXAMPLE 1** mMake a library safe with respect to fork(). *(Continued)*

The problem is more serious with locks in libraries. Since a library writer does not know if the application using the library calls fork(), the library must protect itself from such a deadlock scenario. If the application that links with this library calls fork() and does not call exec() in the child, and if it needs a library lock that may be held by some other thread in the parent that is inside the library at the time of the fork, the application deadlocks inside the library.

The following describes how to make a library safe with respect to fork() by using pthread\_atfork().

- 1. Identify all locks used by the library (for example  $\{L_1, \ldots, L_n\}$ ). Identify also the locking order for these locks (for example  ${L1$  . . . Ln, as well.)
- 2. Add a call to pthread\_atfork(f1, f2, f3) in the library's *.init* section. f1, f2, f3 are defined as follows:

```
f1( )
{
        /* ordered in lock order */
        pthread mutex lock(L1);
        pthread mutex lock( . . .);
        pthread_mutex_lock(Ln);
}
f2( )
{
        pthread mutex unlock(L1);
        pthread mutex unlock( . . .);
        pthread_mutex_unlock(Ln);
}
f3( )
{
        pthread_mutex_unlock(L1);
        pthread_mutex_unlock( . . .);
        pthread_mutex_unlock(Ln);
}
```
**ATTRIBUTES**

See attributes(5) for descriptions of the following attributes:

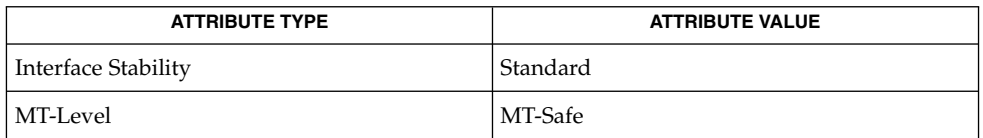

**SEE ALSO**

exec(2), fork(2), [atexit](#page-30-0)(3C), attributes(5), standards(5)

## <span id="page-487-0"></span>pthread\_attr\_getdetachstate(3C)

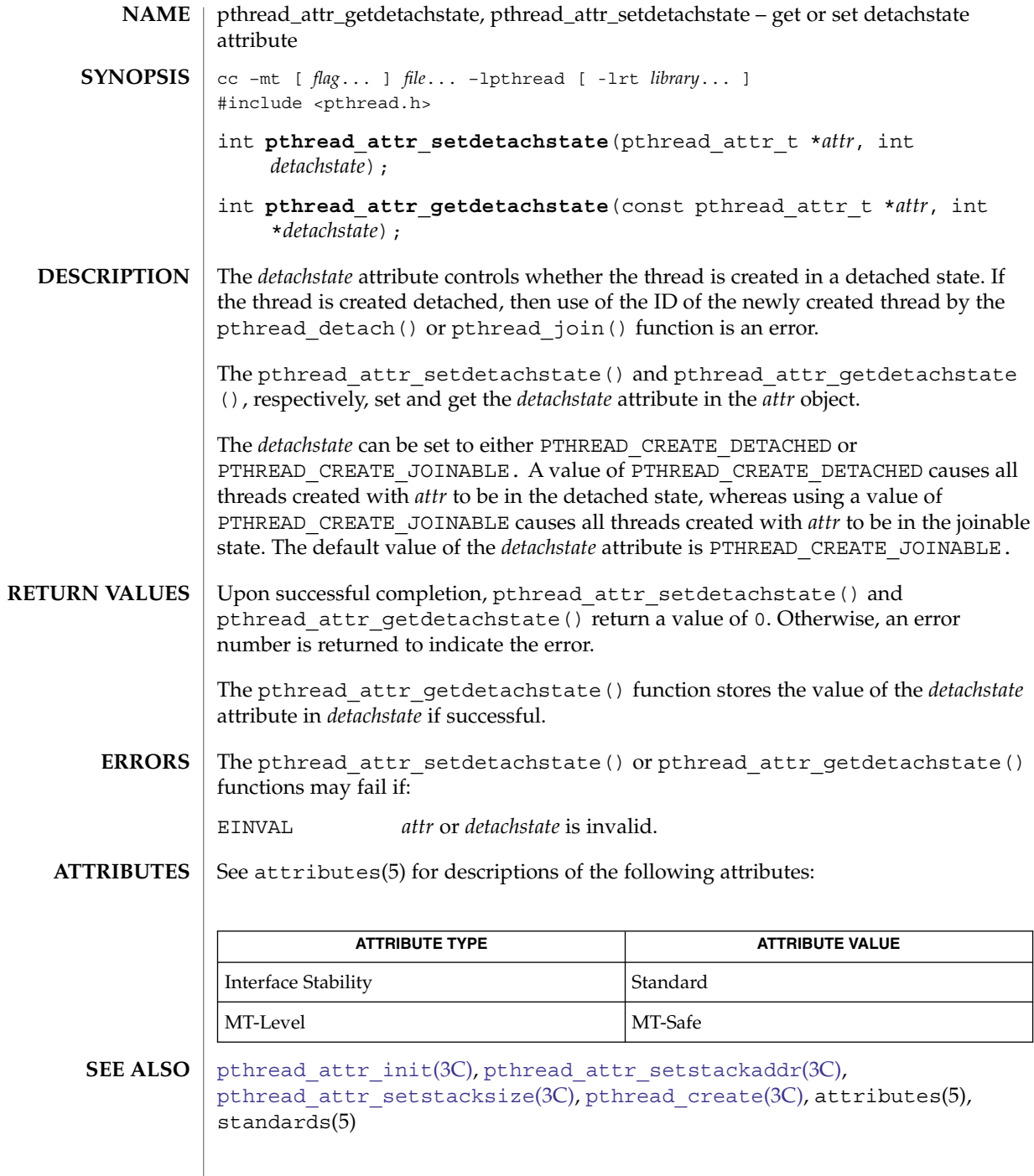

**488** man pages section 3: Basic Library Functions • Last Revised 14 Jun 2002

<span id="page-488-0"></span>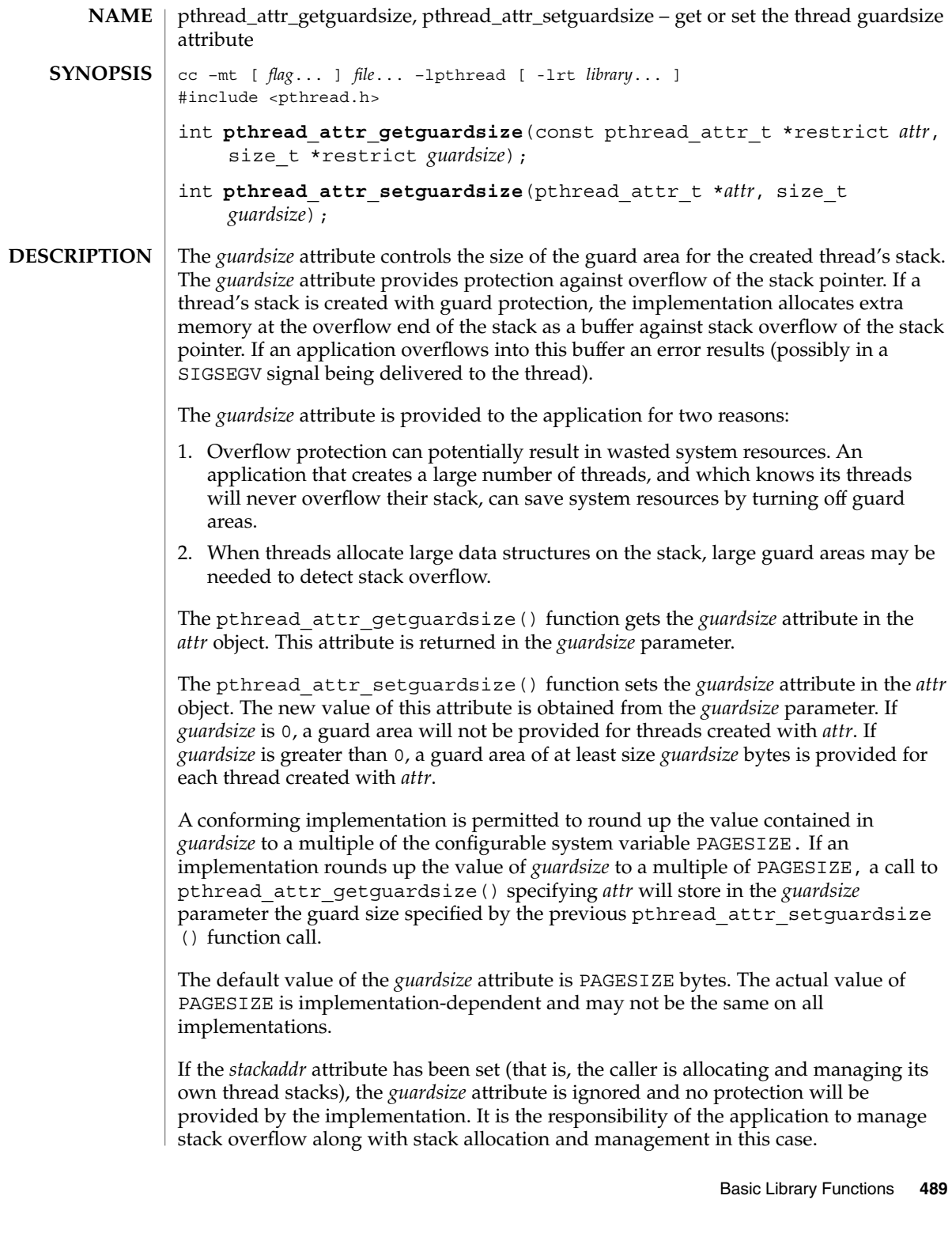

pthread\_attr\_getguardsize(3C)

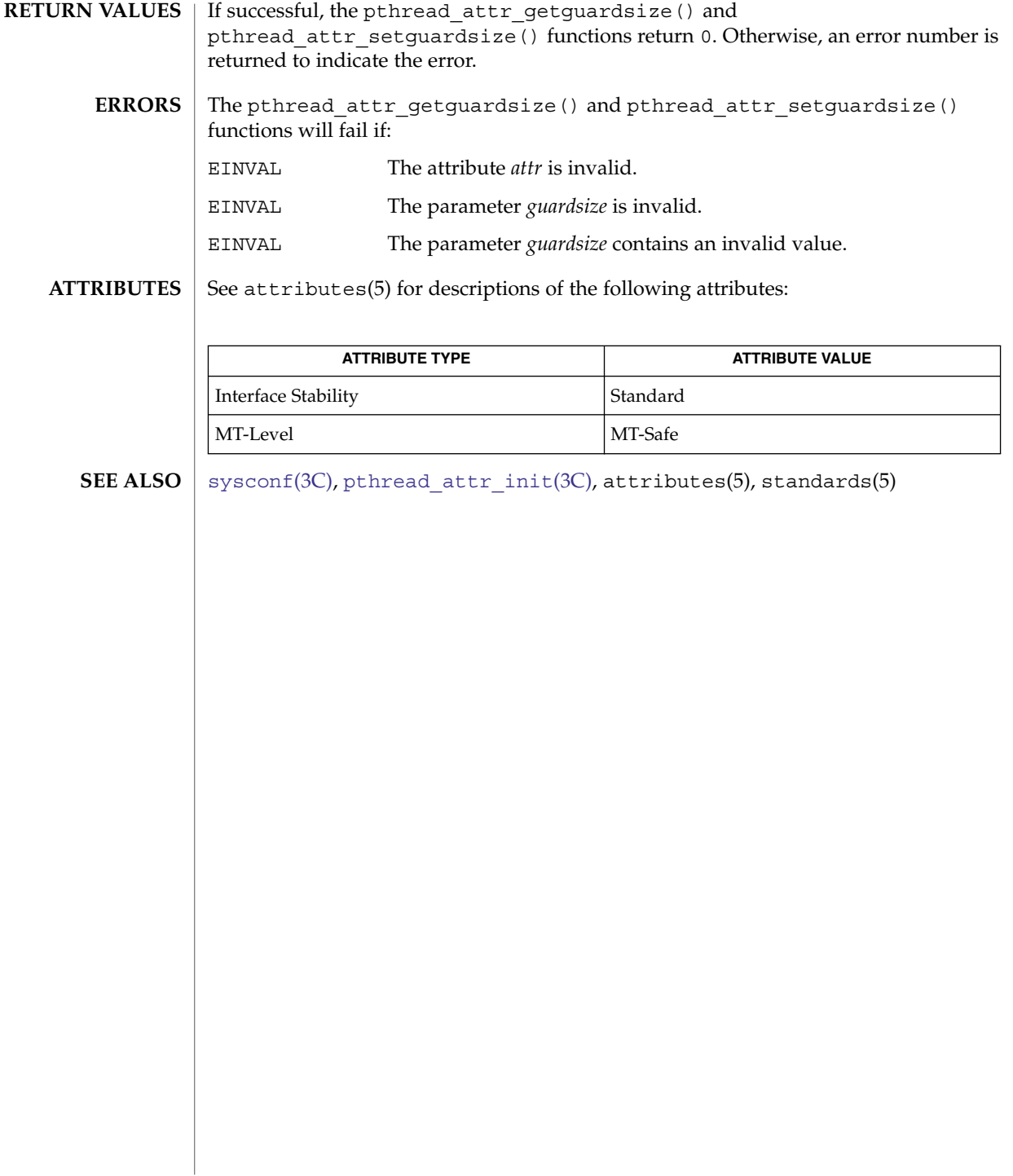

<span id="page-490-0"></span>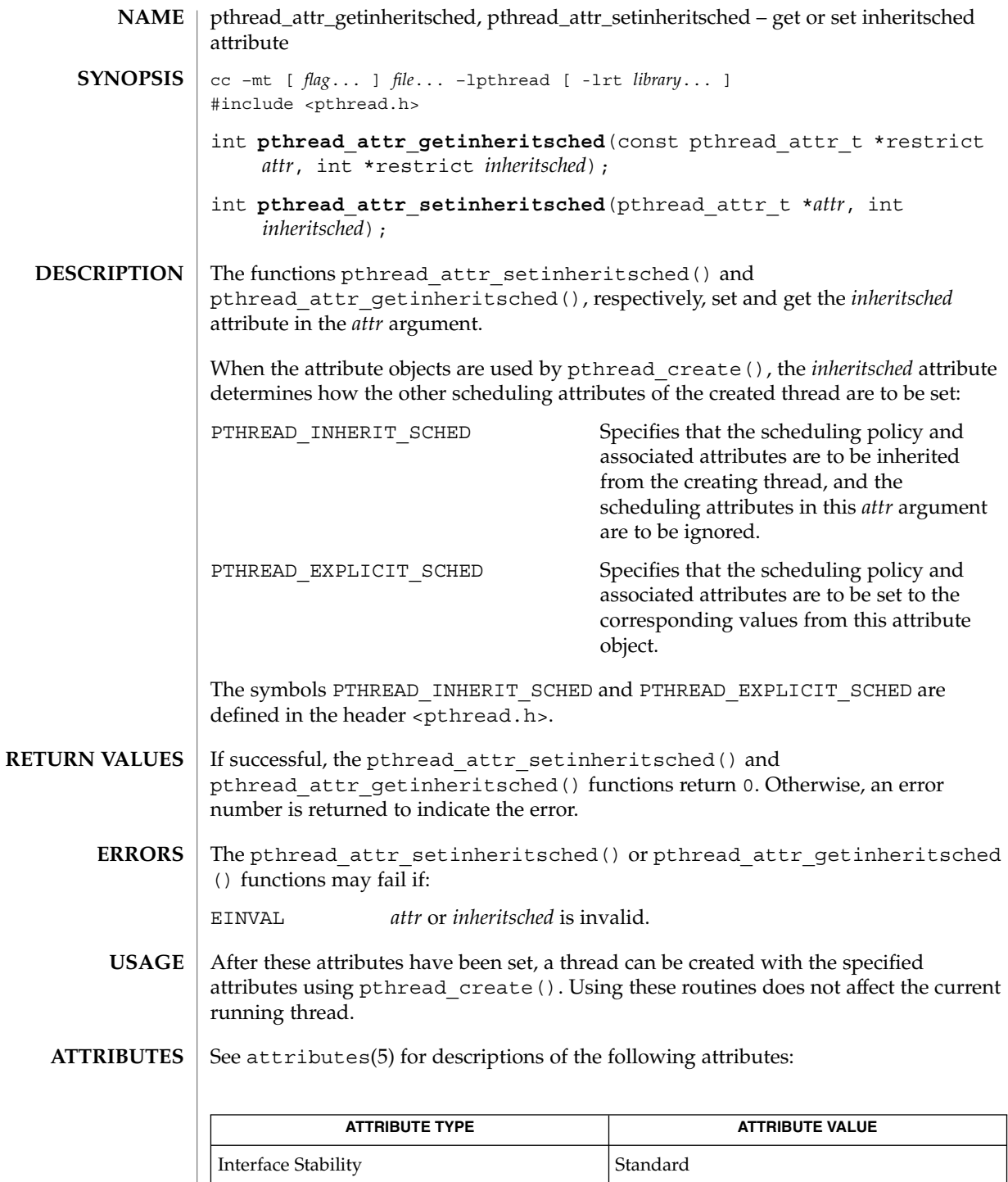

Basic Library Functions **491**

pthread\_attr\_getinheritsched(3C)

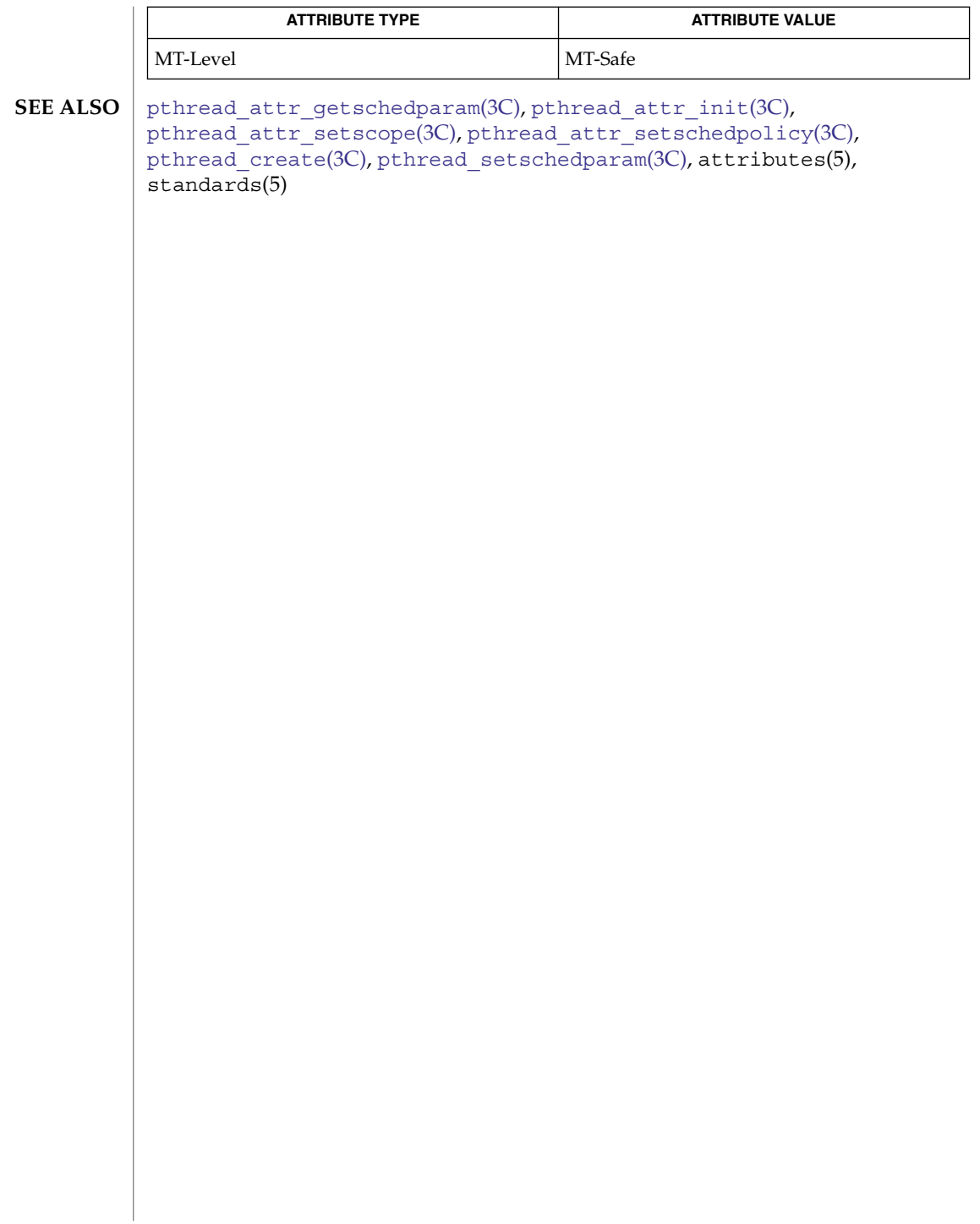

## pthread\_attr\_getschedparam(3C)

<span id="page-492-0"></span>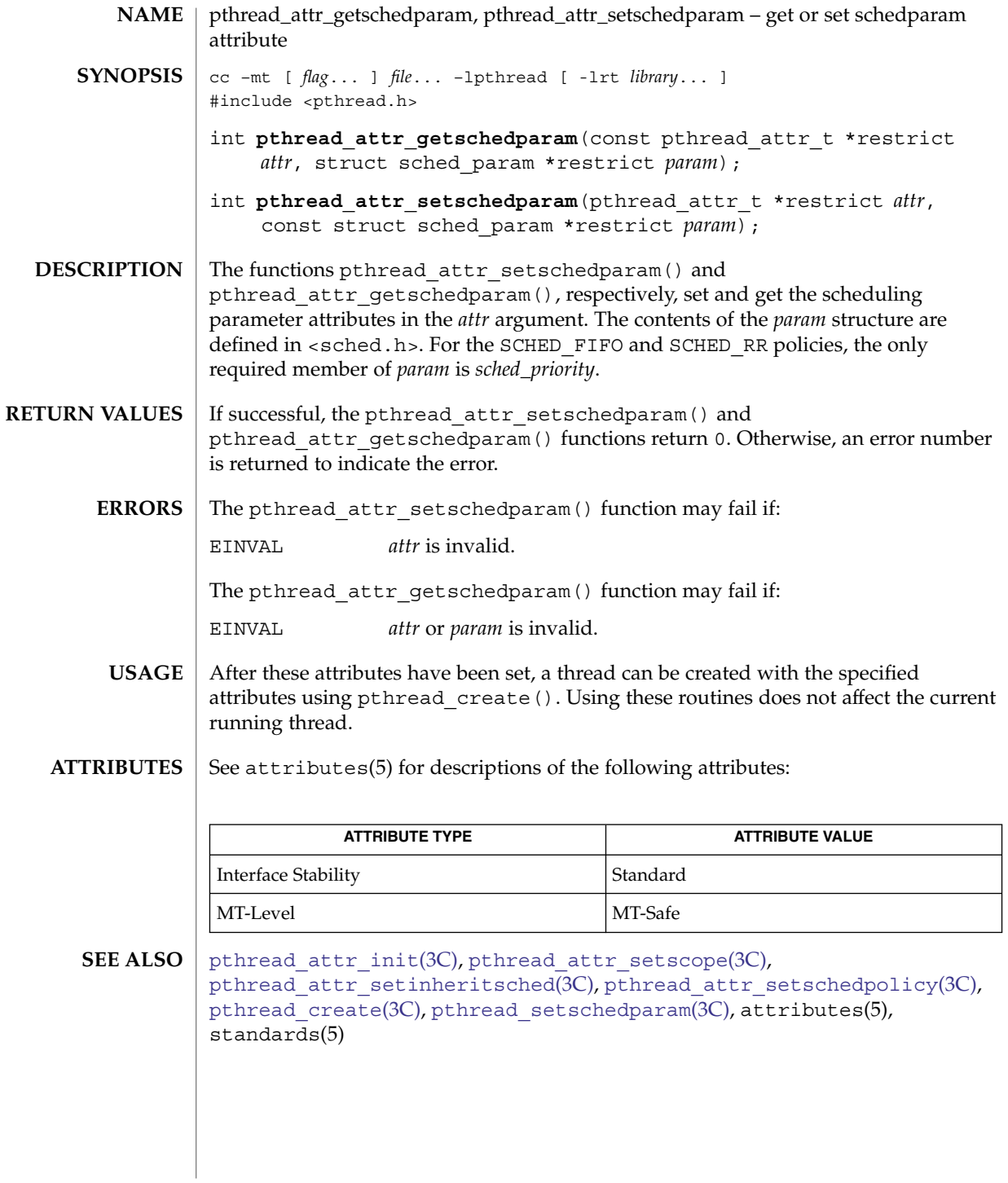

<span id="page-493-0"></span>pthread\_attr\_getschedpolicy(3C)

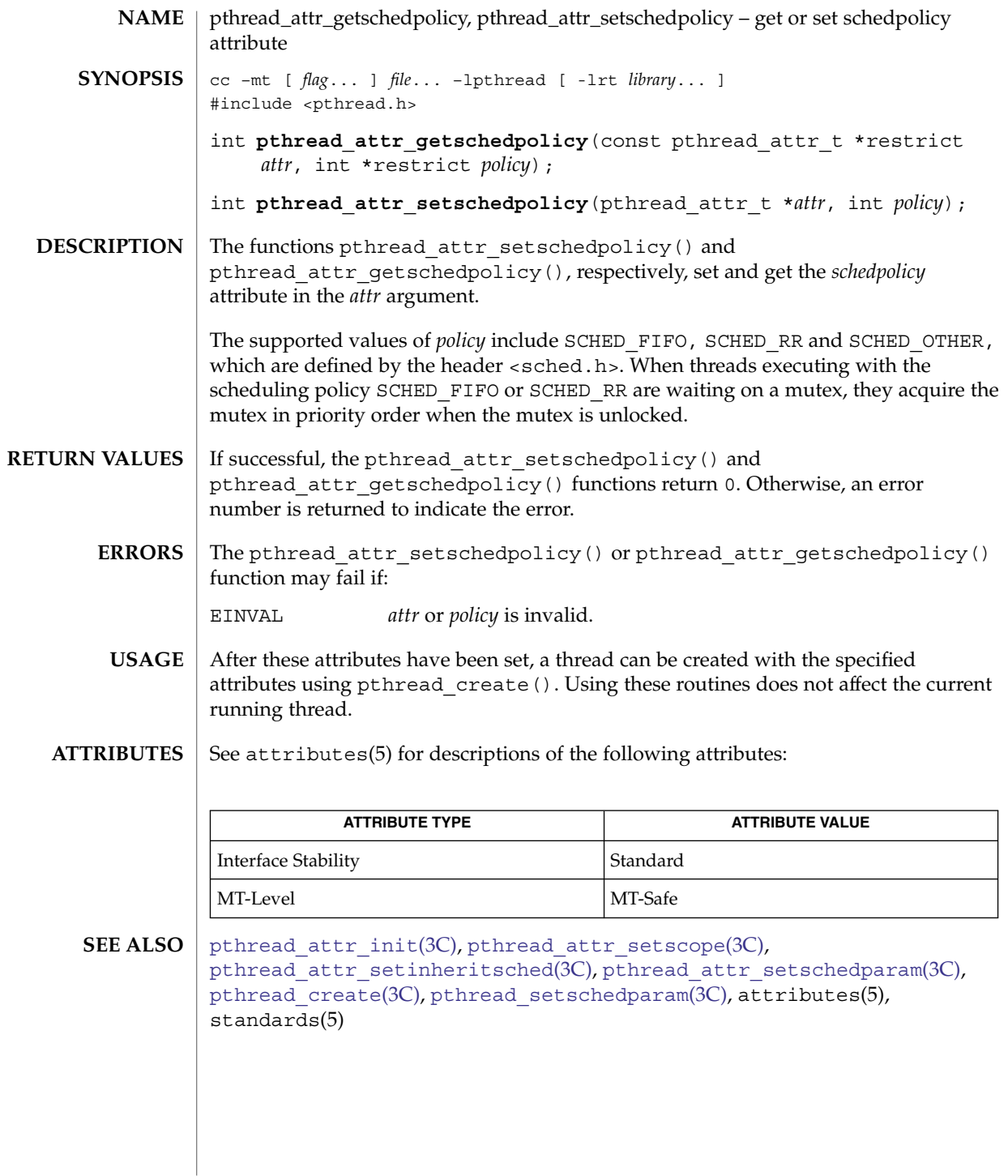

**494** man pages section 3: Basic Library Functions • Last Revised 1 Nov 2003

# pthread\_attr\_getscope(3C)

<span id="page-494-0"></span>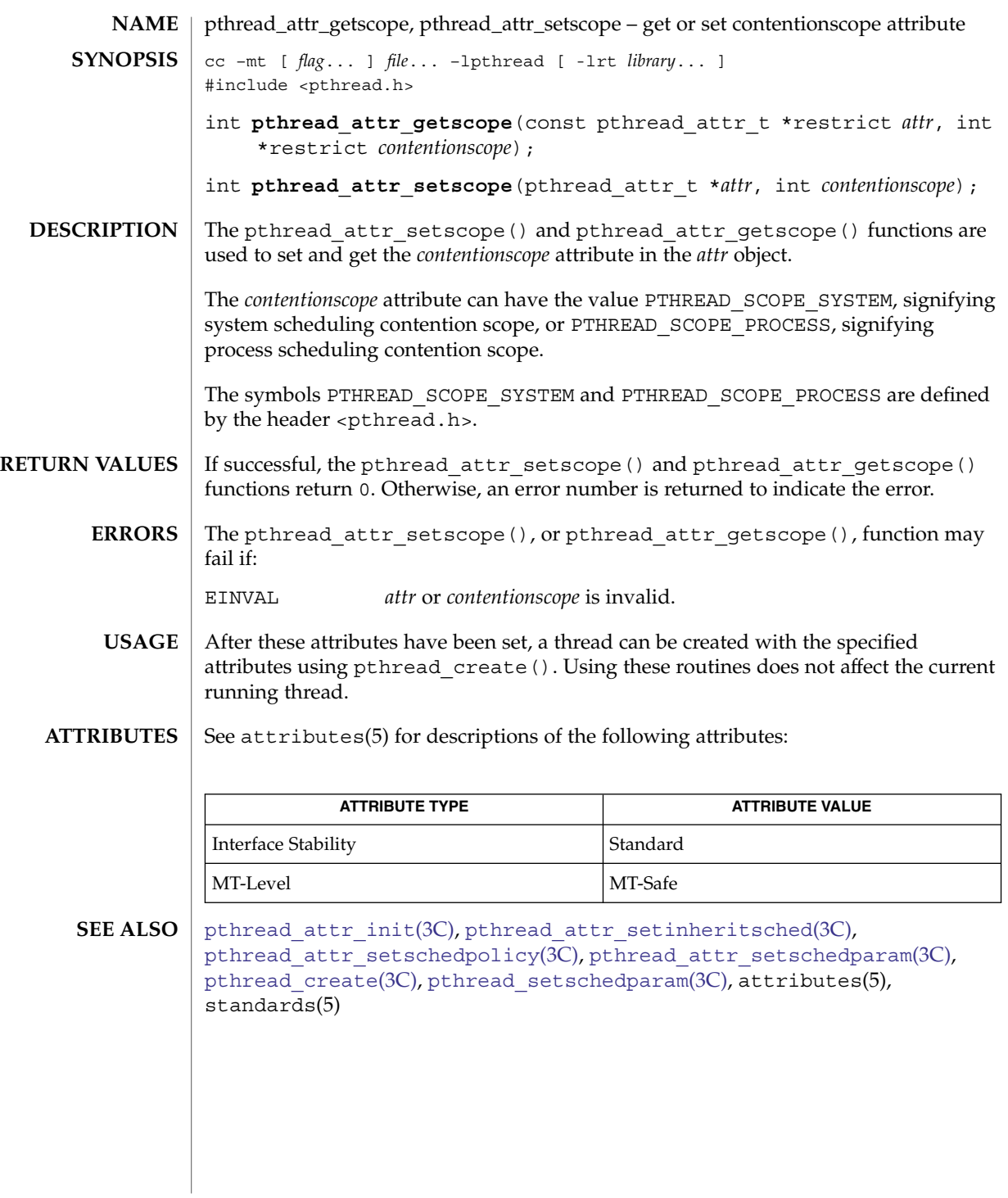

pthread\_attr\_getstack(3C)

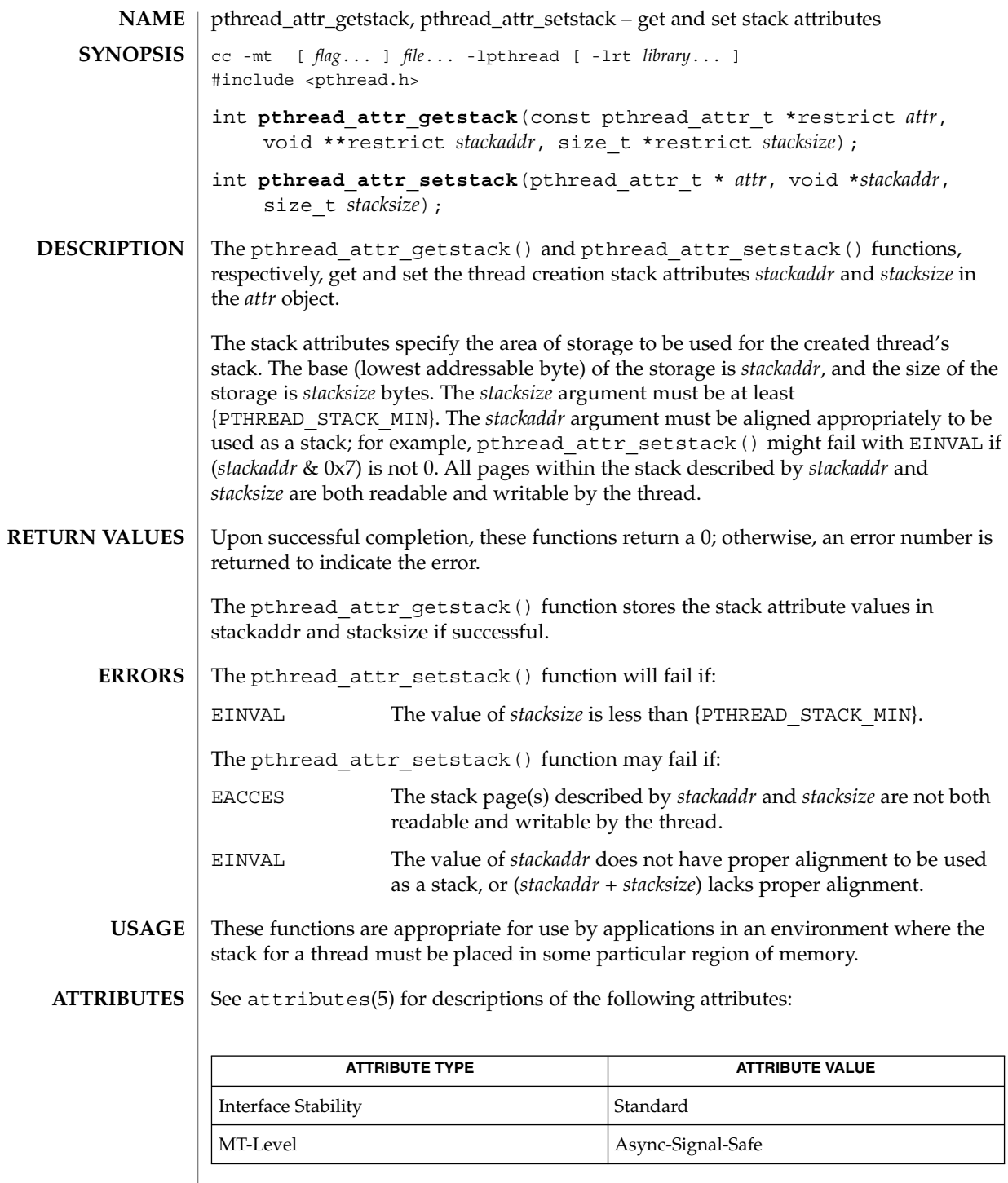

**496** man pages section 3: Basic Library Functions • Last Revised 1 Dec 2003

pthread\_attr\_getstack(3C)

 $\textbf{SEE \, ALSO} \parallel \text{phread\_attr\_init(3C)}$ ,  $\text{phread\_attr\_setdetachstate(3C)}$ , pthread\_attr\_setstacksize(3C), [pthread\\_create](#page-524-0)(3C), attributes(5) <span id="page-497-0"></span>pthread\_attr\_getstackaddr(3C)

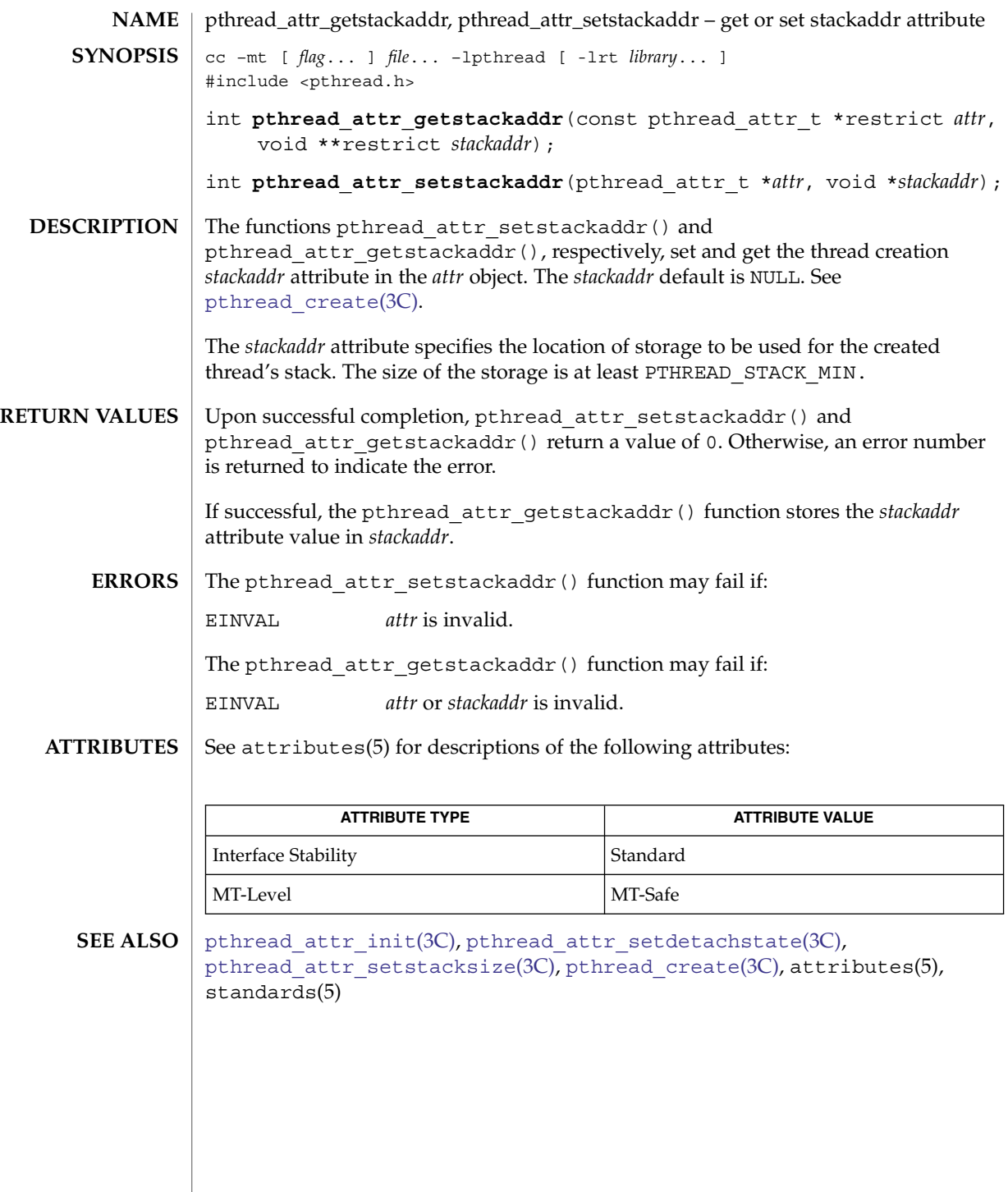

**498** man pages section 3: Basic Library Functions • Last Revised 1 Nov 2003

<span id="page-498-0"></span>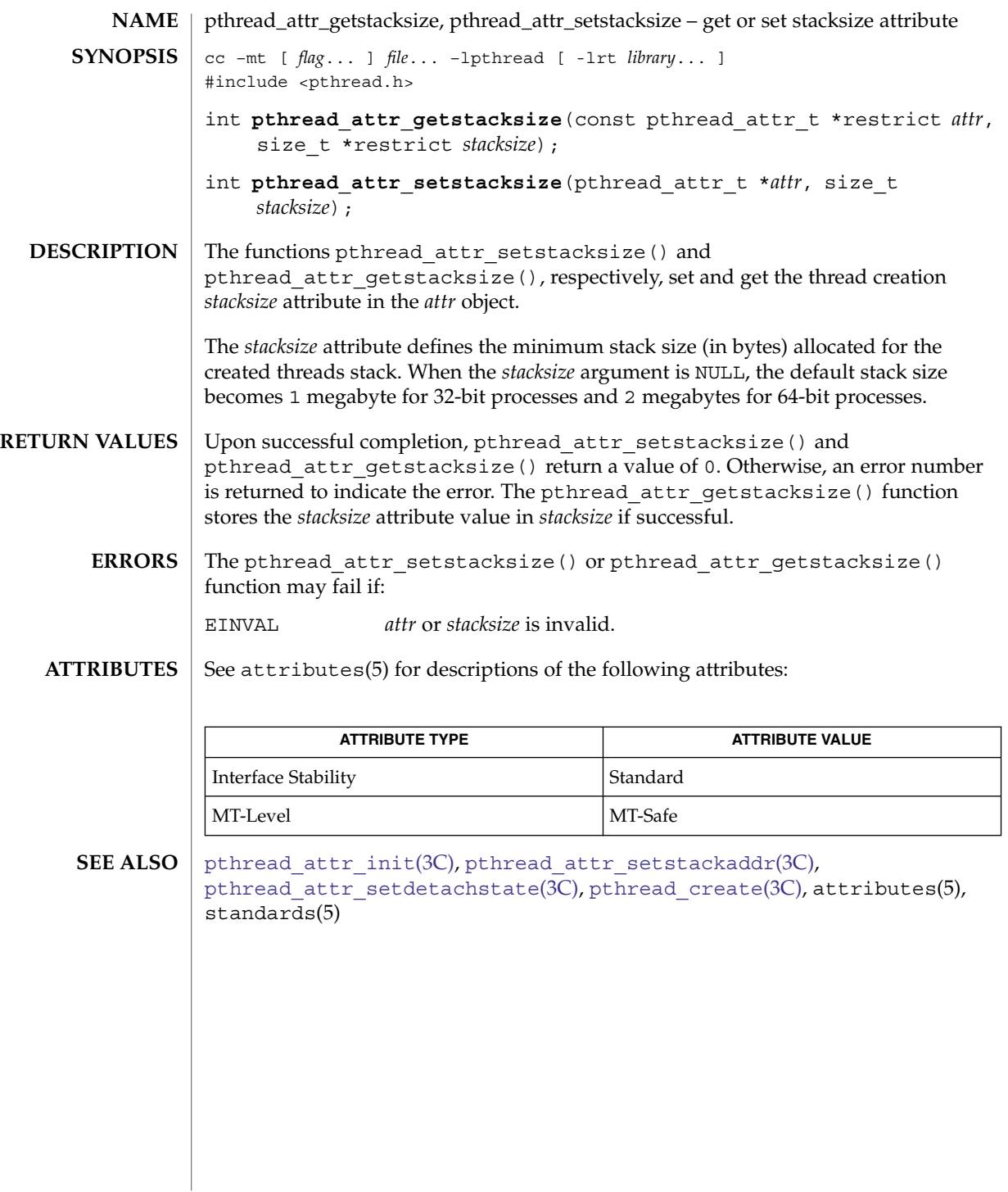

## <span id="page-499-0"></span>pthread\_attr\_init(3C)

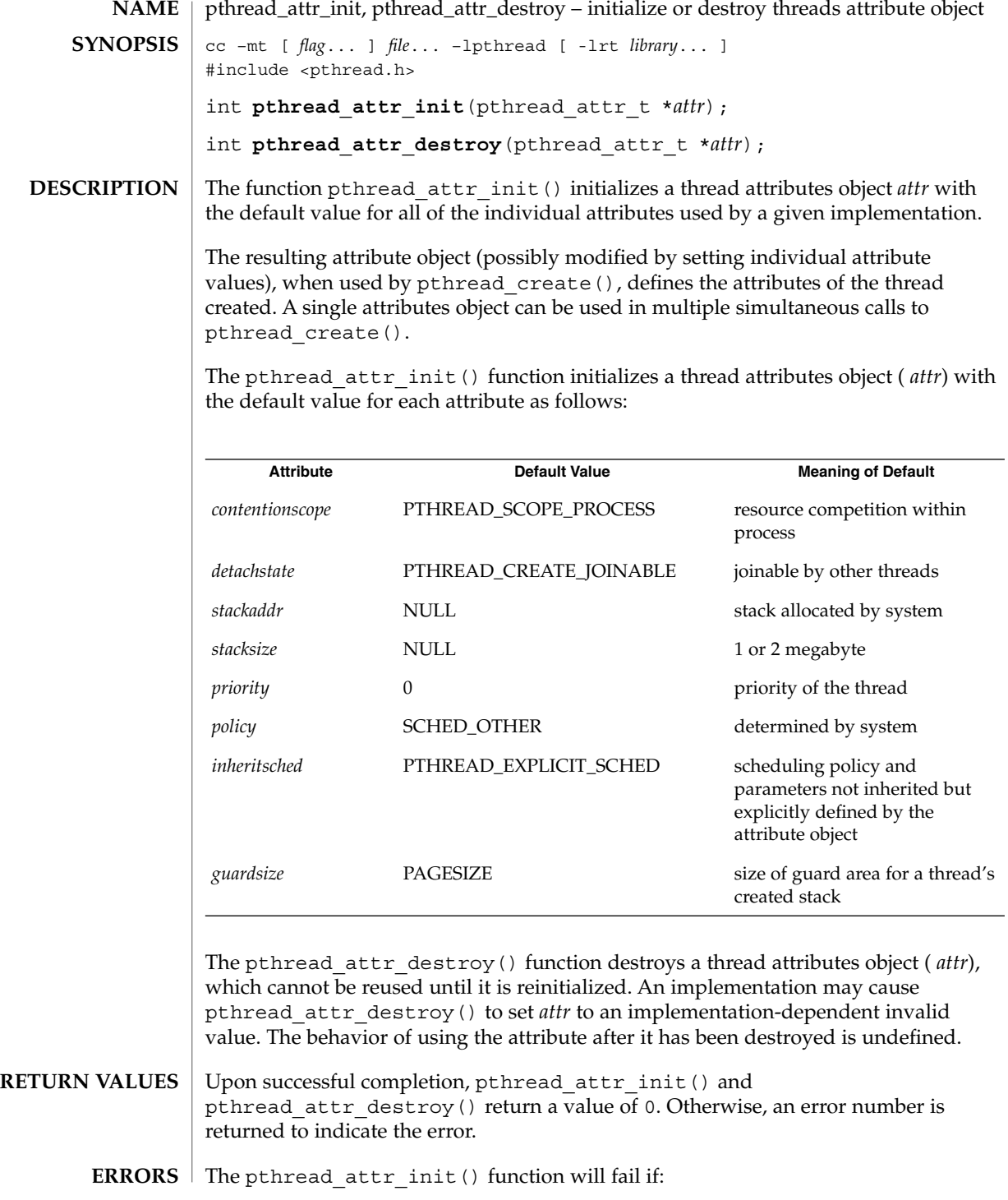

pthread\_attr\_init(3C)

ENOMEM Insufficient memory exists to initialize the thread attributes object.

The pthread attr destroy() function may fail if:

EINVAL *attr* is invalid.

See attributes(5) for descriptions of the following attributes: **ATTRIBUTES**

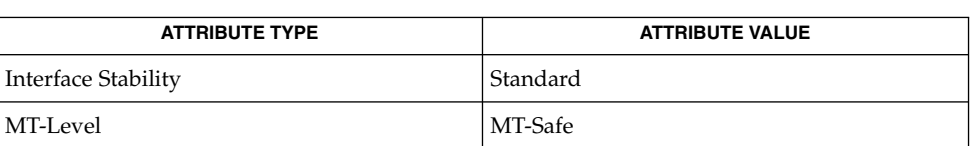

**SEE ALSO**

[sysconf](#page-760-0)(3C), pthread attr getdetachstate(3C), pthread attr getguardsize(3C), pthread attr getinheritsched(3C), pthread attr getschedparam(3C), pthread attr getschedpolicy(3C), pthread attr getscope(3C), pthread attr getstackaddr(3C), [pthread\\_attr\\_getstacksize](#page-498-0)(3C), pthread\_attr\_setdetachstate(3C), pthread attr setguardsize(3C), pthread attr setinheritsched(3C), pthread attr setschedparam(3C), pthread attr setschedpolicy(3C), pthread\_attr\_setscope(3C), pthread\_attr\_setstackaddr(3C), pthread attr setstacksize(3C), pthread create(3C), attributes(5), standards(5)

## <span id="page-501-0"></span>pthread\_barrierattr\_destroy(3C)

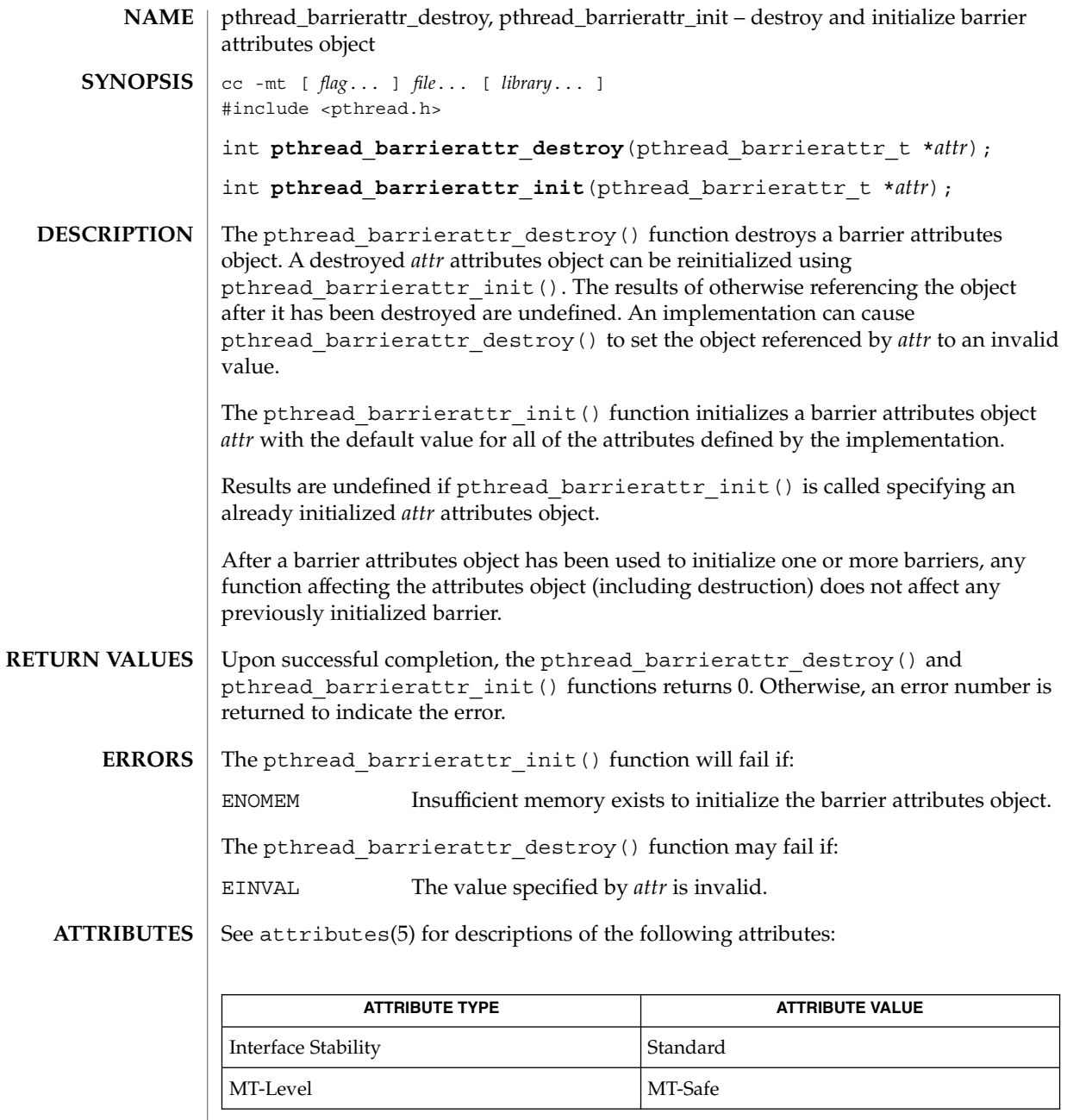

 $\textbf{SEE \, ALSO} \parallel \text{phread\_barrierattr\_getpshared(3C)}$ ,  $\texttt{attributes(5)}$ ,  $\texttt{standards(5)}$ 

**502** man pages section 3: Basic Library Functions • Last Revised 30 Jan 2004

## pthread\_barrierattr\_getpshared(3C)

<span id="page-502-0"></span>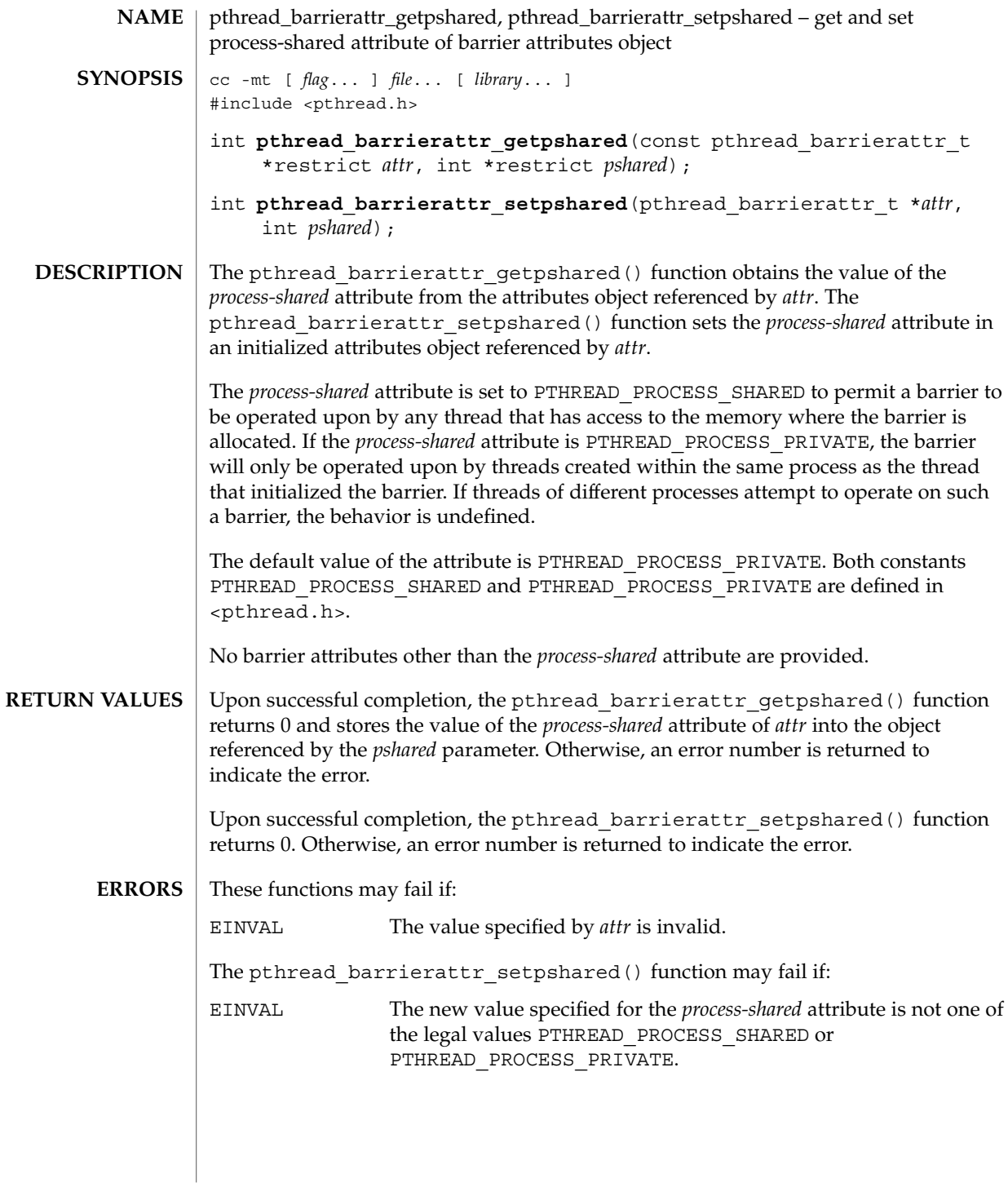

pthread\_barrierattr\_getpshared(3C)

**ATTRIBUTES** | See attributes(5) for descriptions of the following attributes:

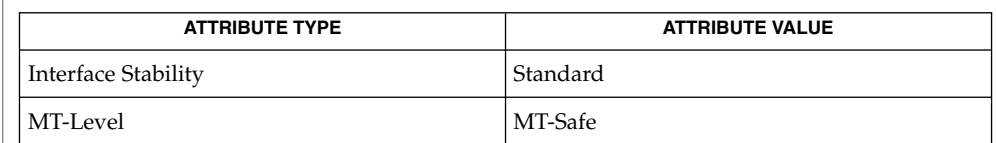

#### **SEE ALSO**

pthread\_barrier\_init(3C), [pthread\\_barrierattr\\_destroy](#page-501-0)(3C), attributes(5), standards(5)
<span id="page-504-0"></span>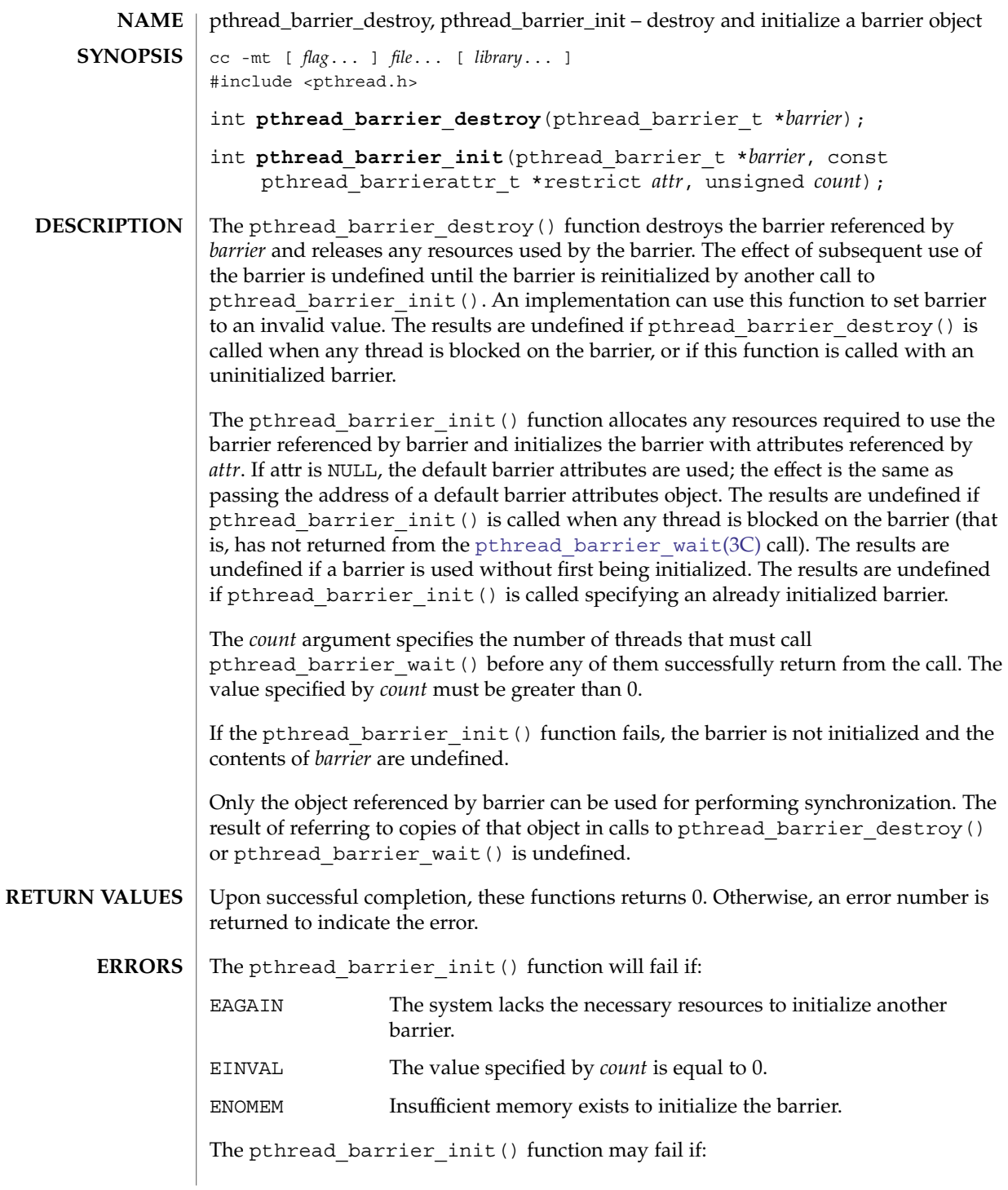

pthread\_barrier\_destroy(3C)

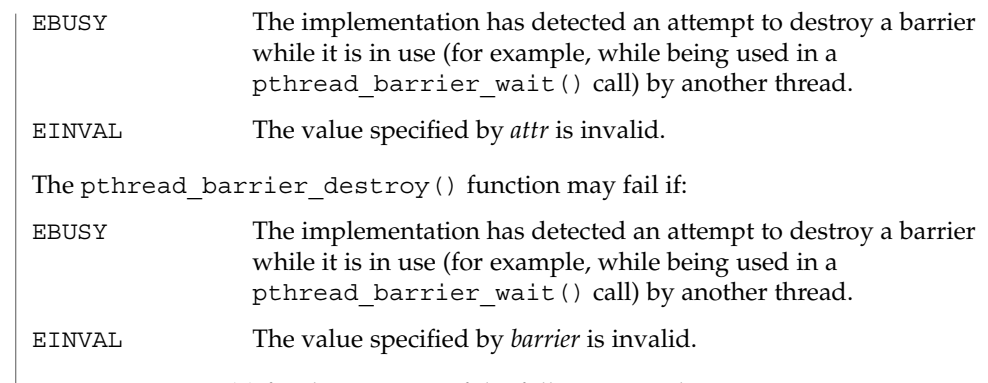

 $\operatorname{ATTRIBUTES}$   $\mid$  See  $\texttt{attributes}$  (5) for descriptions of the following attributes:

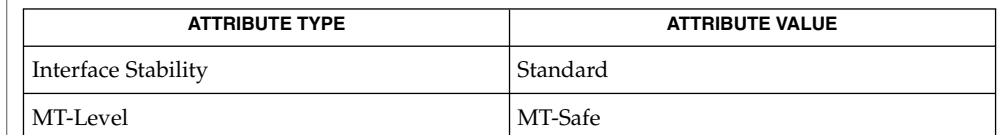

[pthread\\_barrier\\_wait](#page-506-0)(3C), attributes(5), standards(5) **SEE ALSO**

<span id="page-506-0"></span>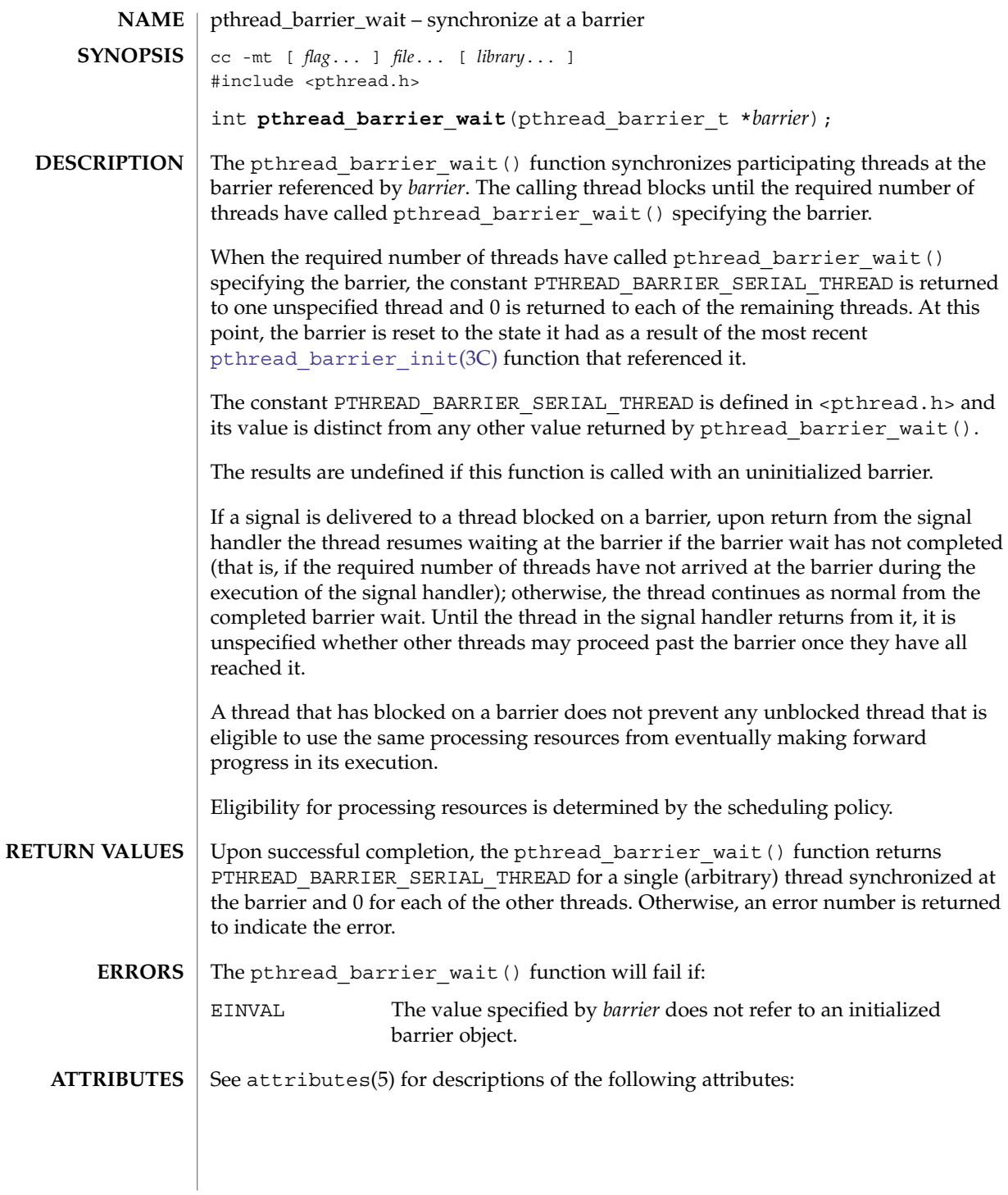

# pthread\_barrier\_wait(3C)

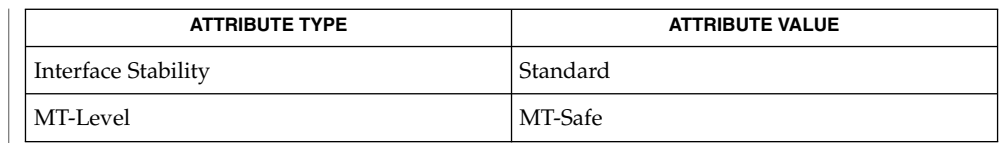

 $\textbf{SEE \, ALSO} \parallel \text{phread\_barrier\_destroy(3C)}$ ,  $\texttt{attributes(5)}$ ,  $\texttt{standards(5)}$ 

<span id="page-508-0"></span>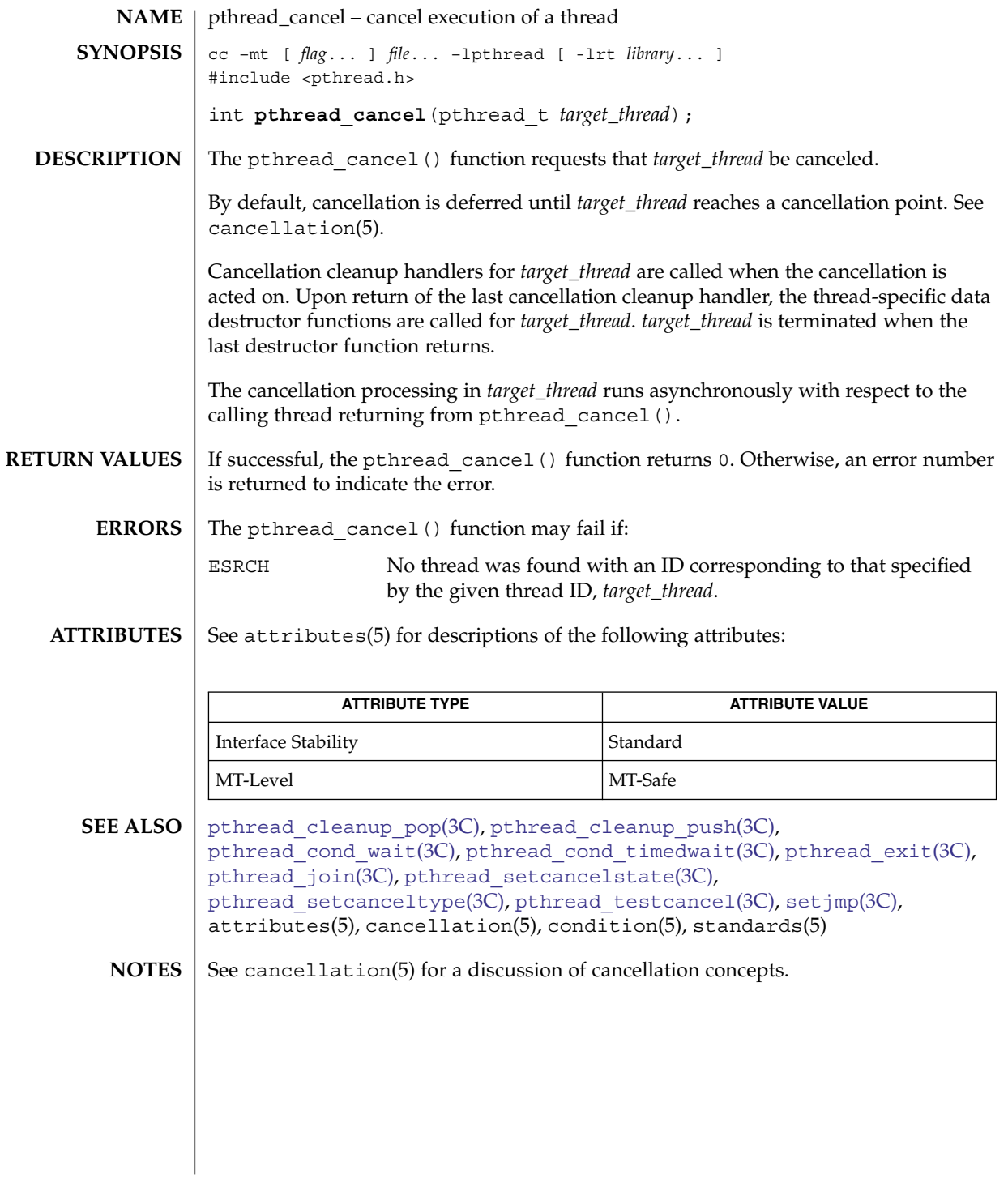

<span id="page-509-0"></span>pthread\_cleanup\_pop(3C)

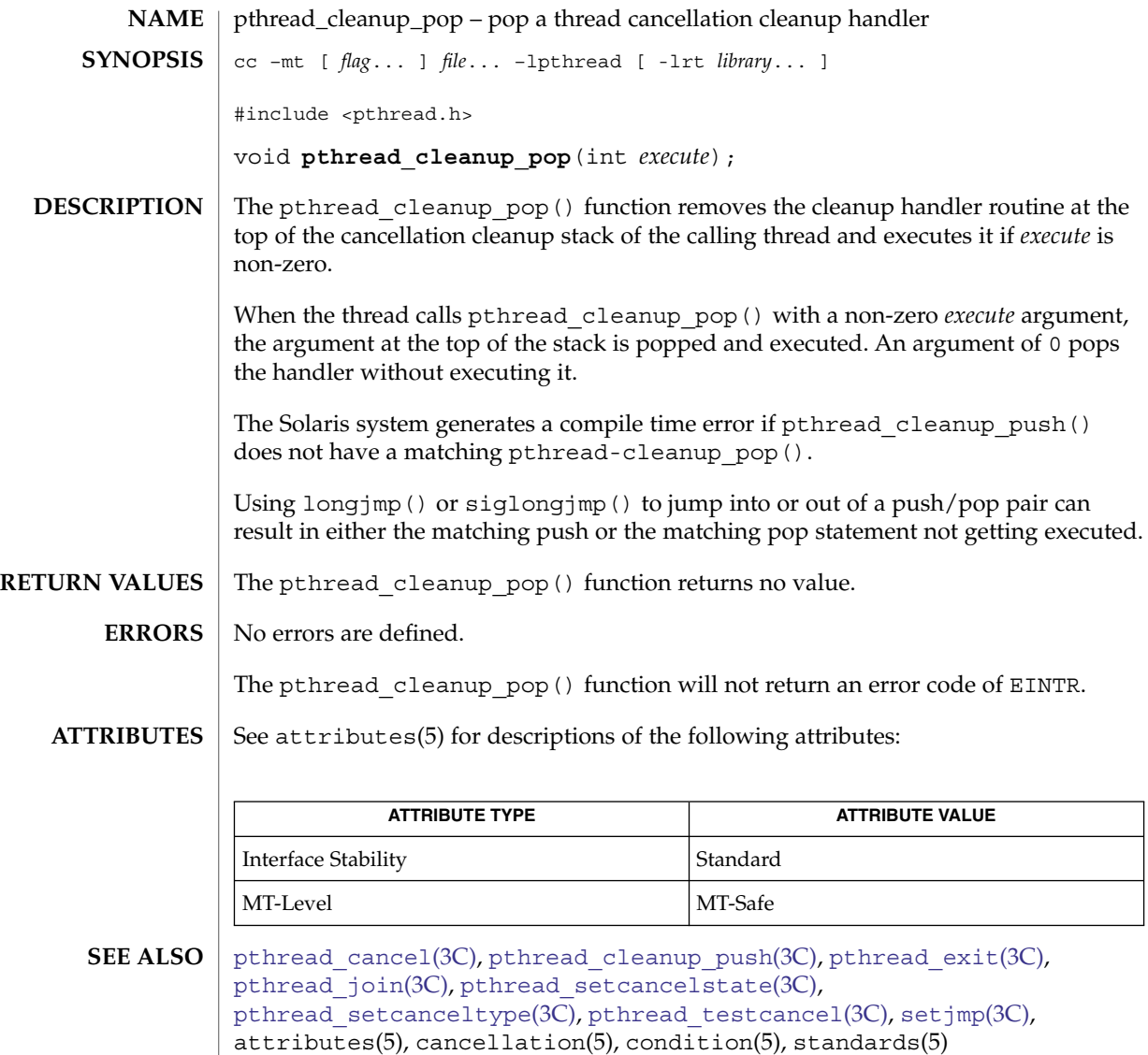

<code>NOTES</code>  $\mid$  See <code>cancellation(5)</code> for a discussion of cancellation concepts.

**510** man pages section 3: Basic Library Functions • Last Revised 14 Jun 2002

<span id="page-510-0"></span>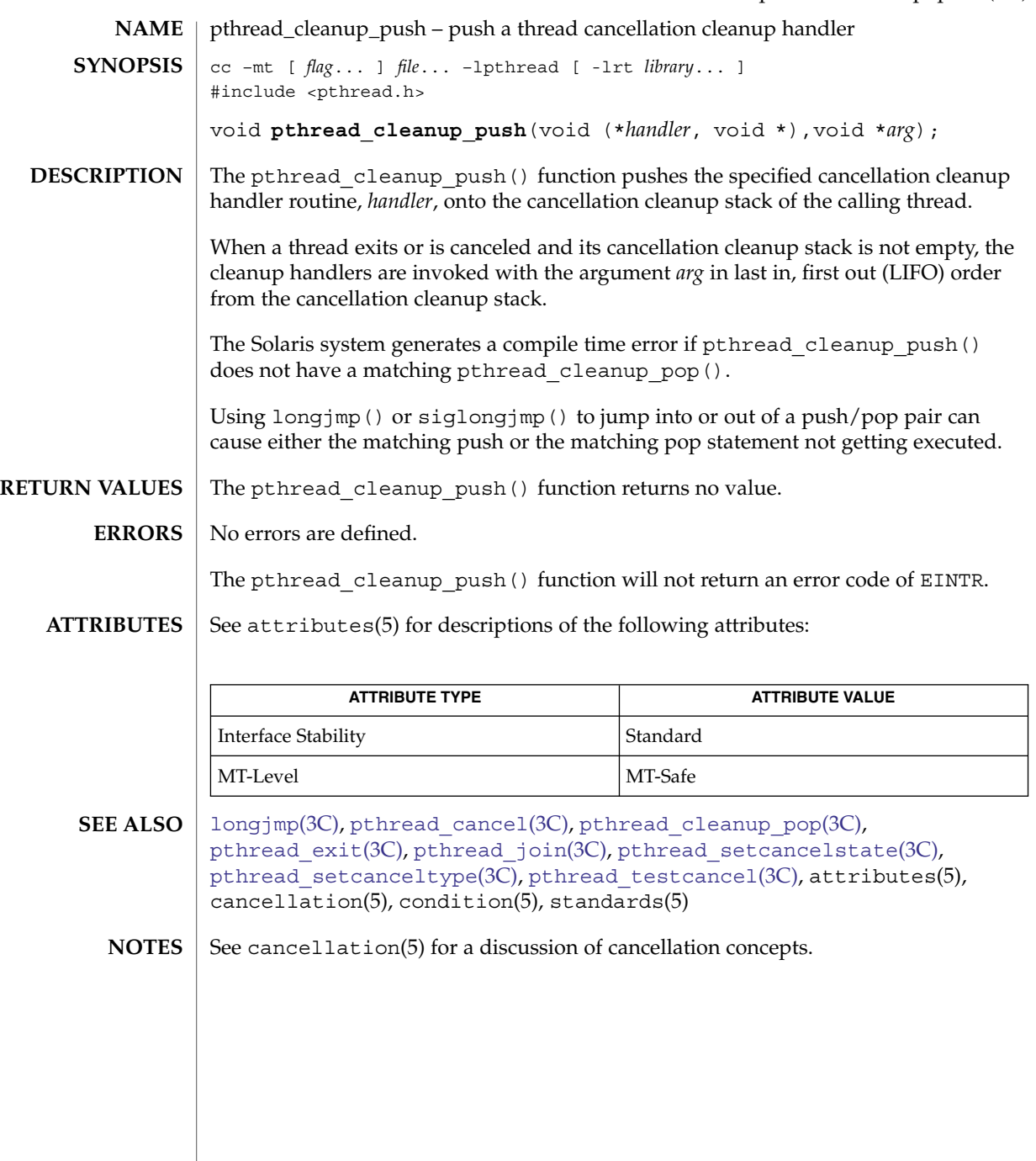

## pthread\_condattr\_getclock(3C)

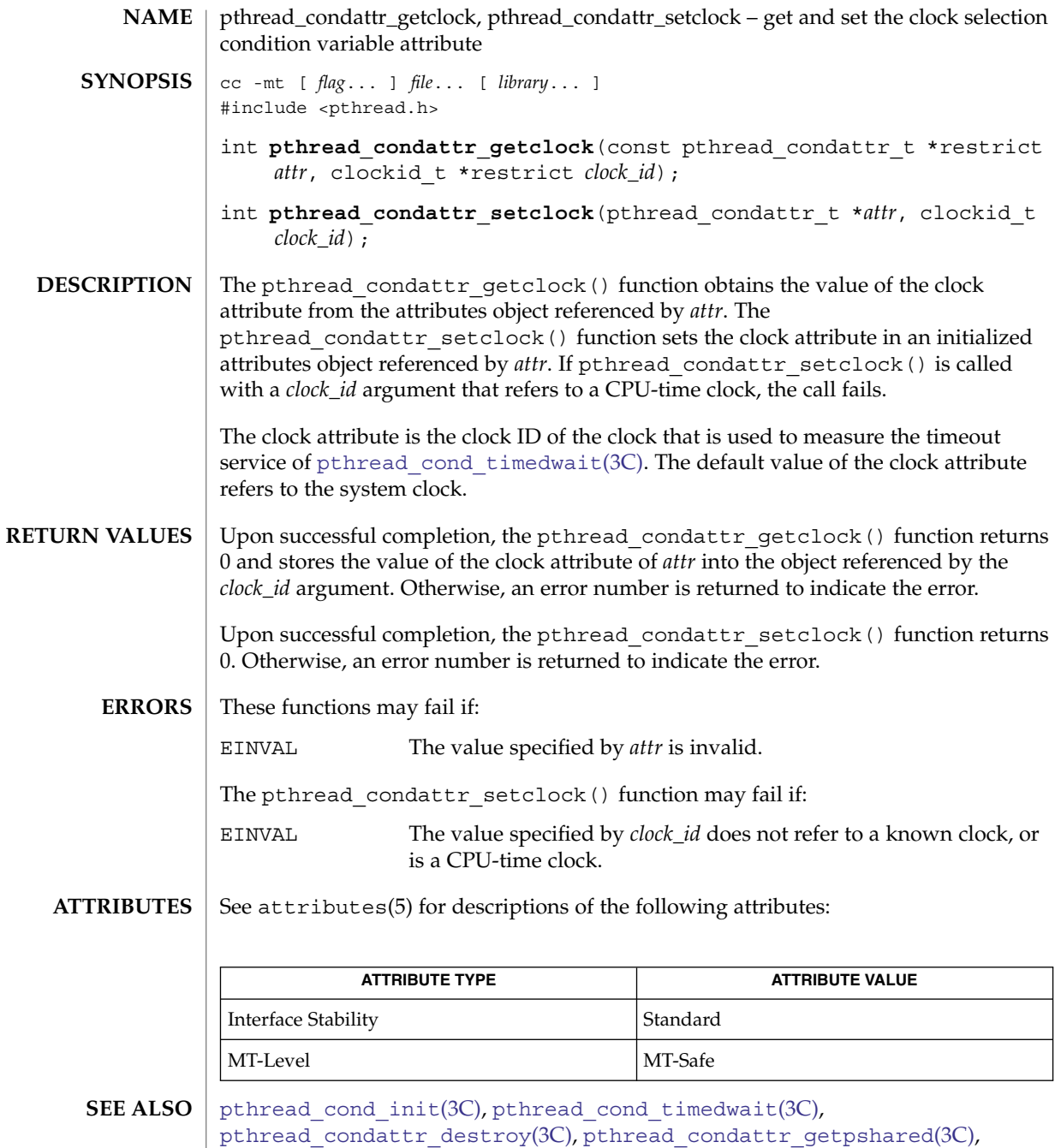

[pthread\\_create](#page-524-0)(3C), [pthread\\_mutex\\_init](#page-558-0)(3C), attributes(5), standards(5)

**512** man pages section 3: Basic Library Functions • Last Revised 30 Jan 2004

<span id="page-512-0"></span>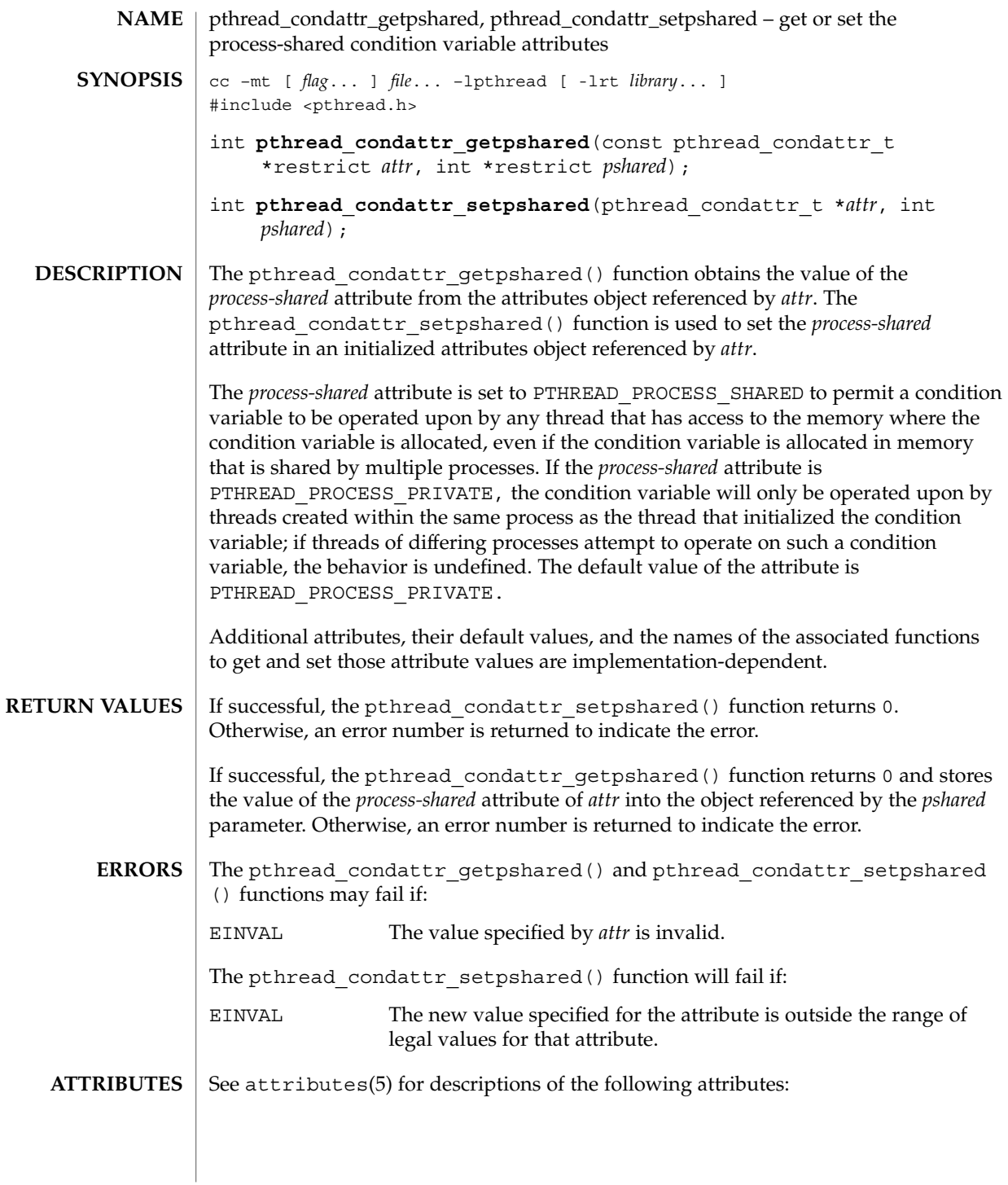

## pthread\_condattr\_getpshared(3C)

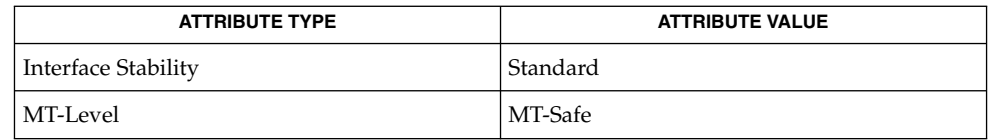

### **SEE ALSO**

[pthread\\_condattr\\_init](#page-514-0)(3C), [pthread\\_create](#page-524-0)(3C), [pthread\\_mutex\\_init](#page-558-0)(3C), [pthread\\_cond\\_init](#page-516-0)(3C), attributes(5), standards(5)

<span id="page-514-0"></span>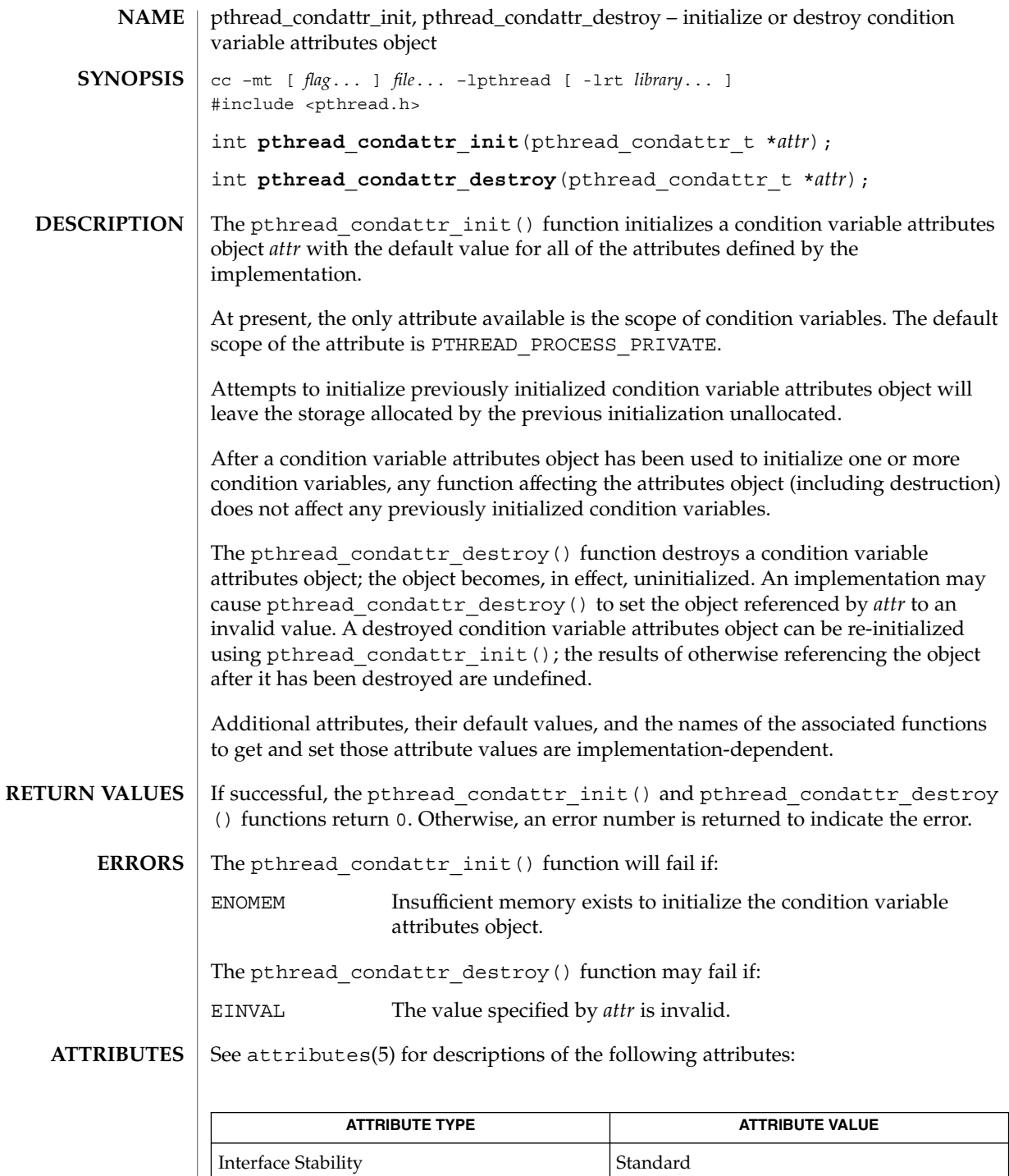

pthread\_condattr\_init(3C)

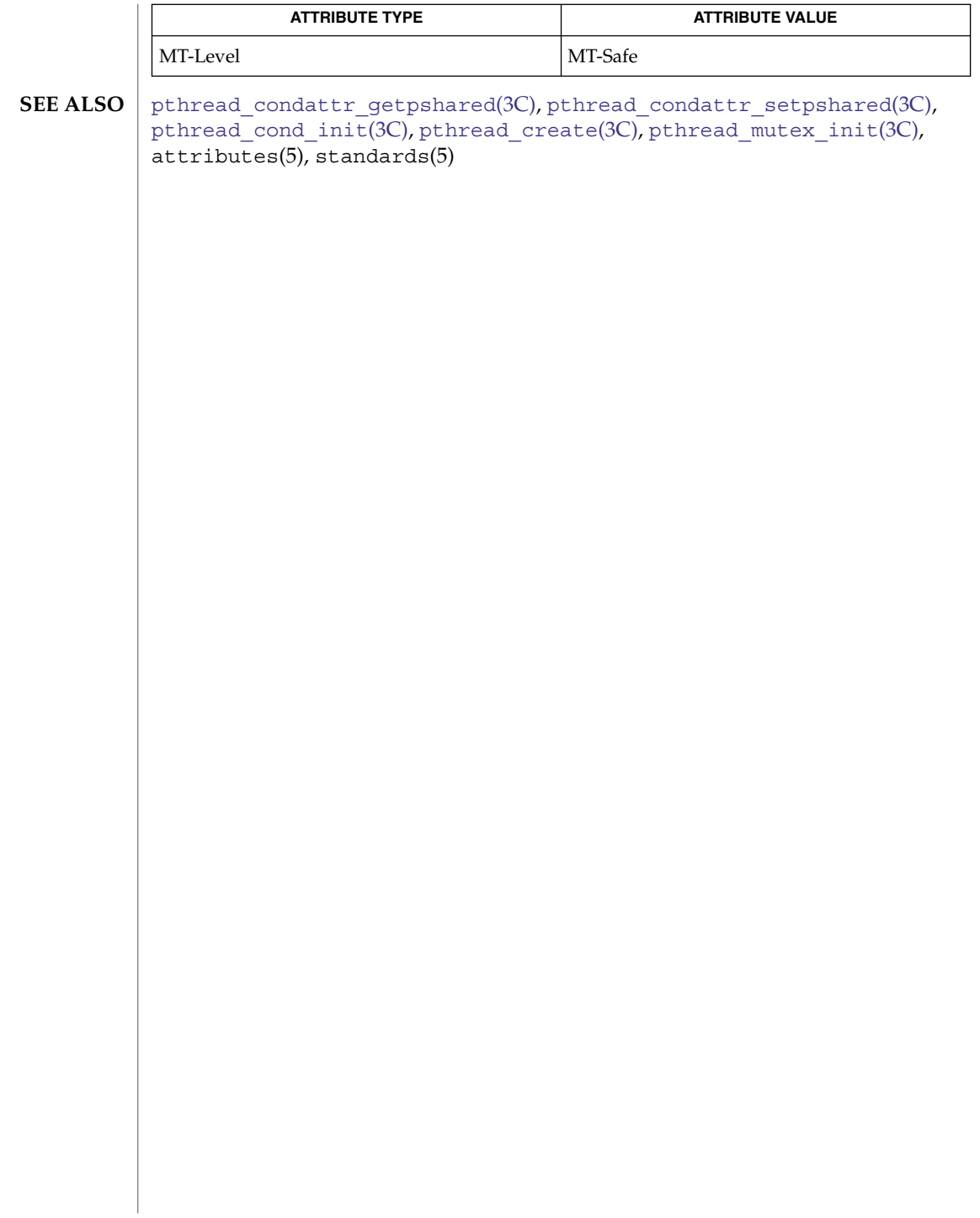

<span id="page-516-0"></span>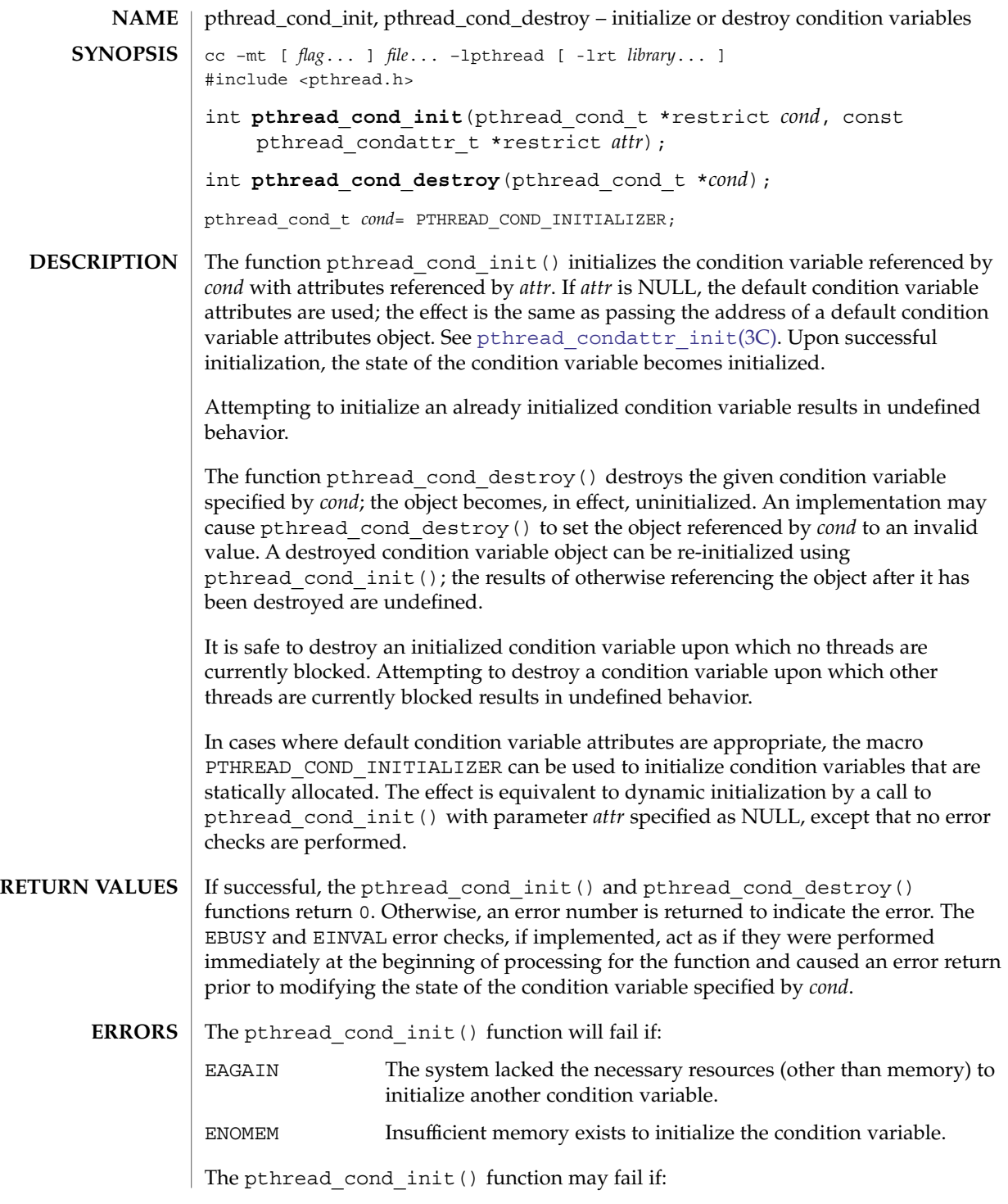

pthread\_cond\_init(3C)

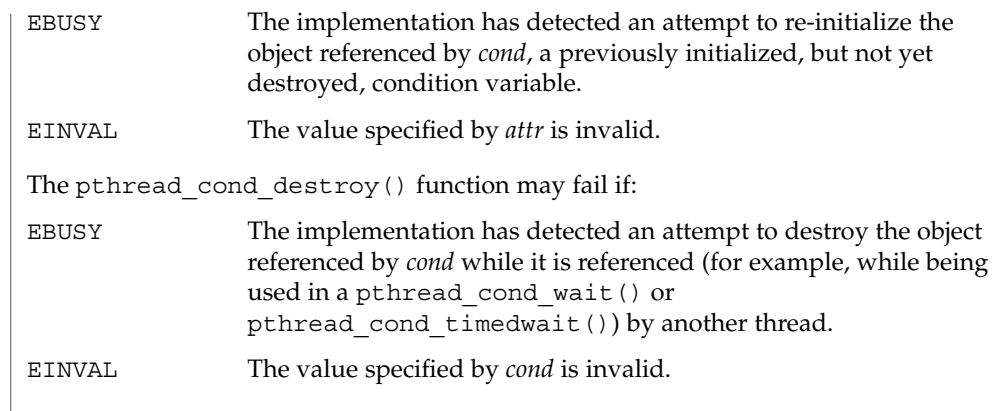

 $\operatorname{ATTRIBUTES}$   $\mid$  See attributes(5) for descriptions of the following attributes:

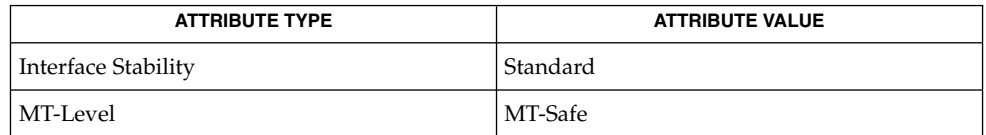

**SEE ALSO**

[pthread\\_cond\\_signal](#page-518-0)(3C), pthread\_cond\_broadcast(3C), [pthread\\_cond\\_wait](#page-520-0)(3C), pthread\_cond\_timedwait(3C), [pthread\\_condattr\\_init](#page-514-0)(3C), attributes(5), condition(5), standards(5)

**518** man pages section 3: Basic Library Functions • Last Revised 1 Nov 2003

<span id="page-518-0"></span>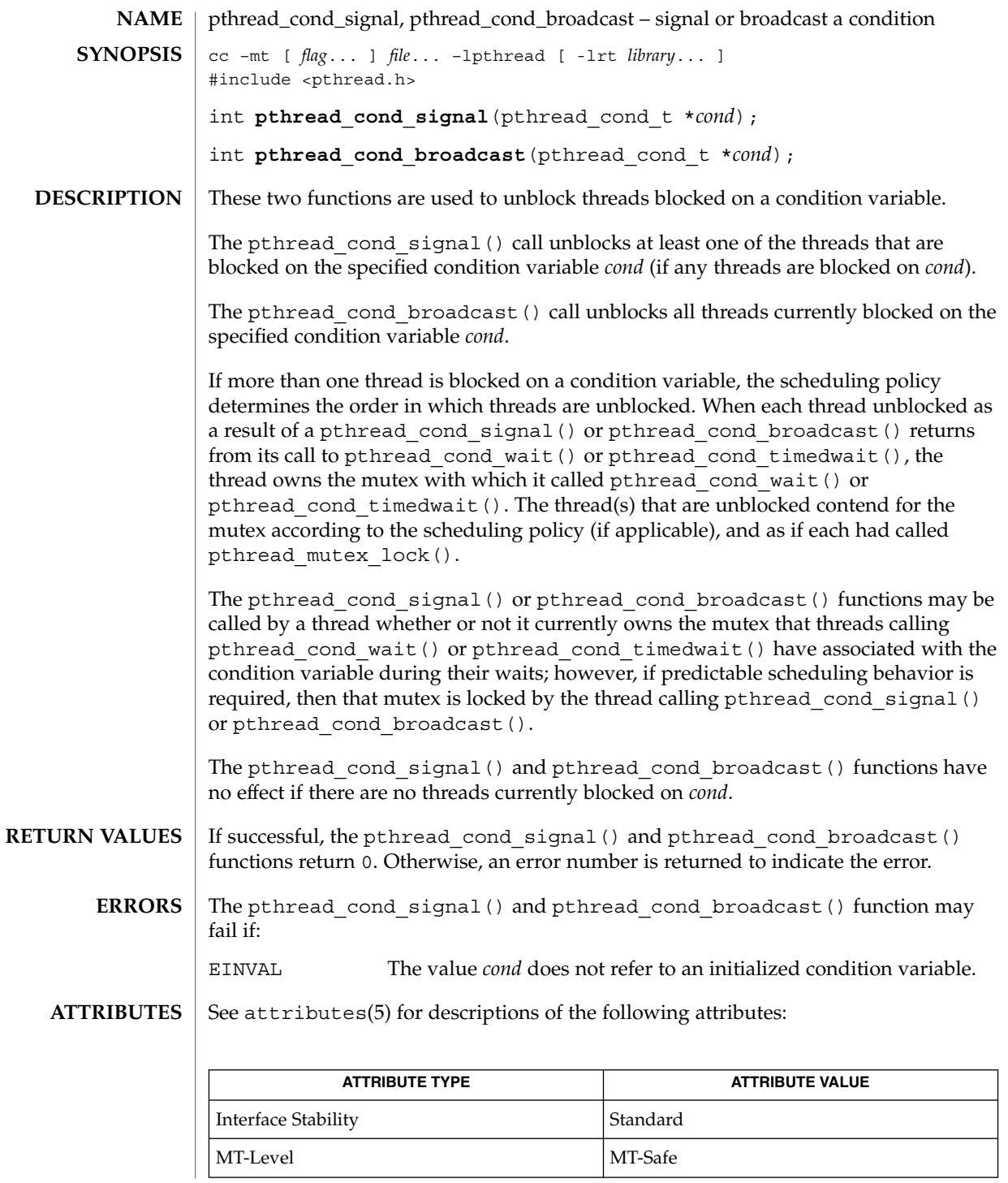

pthread\_cond\_signal(3C)

 $\textbf{SEE \, ALSO} \parallel \text{pthread\_cond\_init(3C)}$ ,  $\text{pthread\_cond\_wait(3C)}$ , pthread\_cond\_timedwait(3C), attributes(5), condition(5), standards(5)

<span id="page-520-0"></span>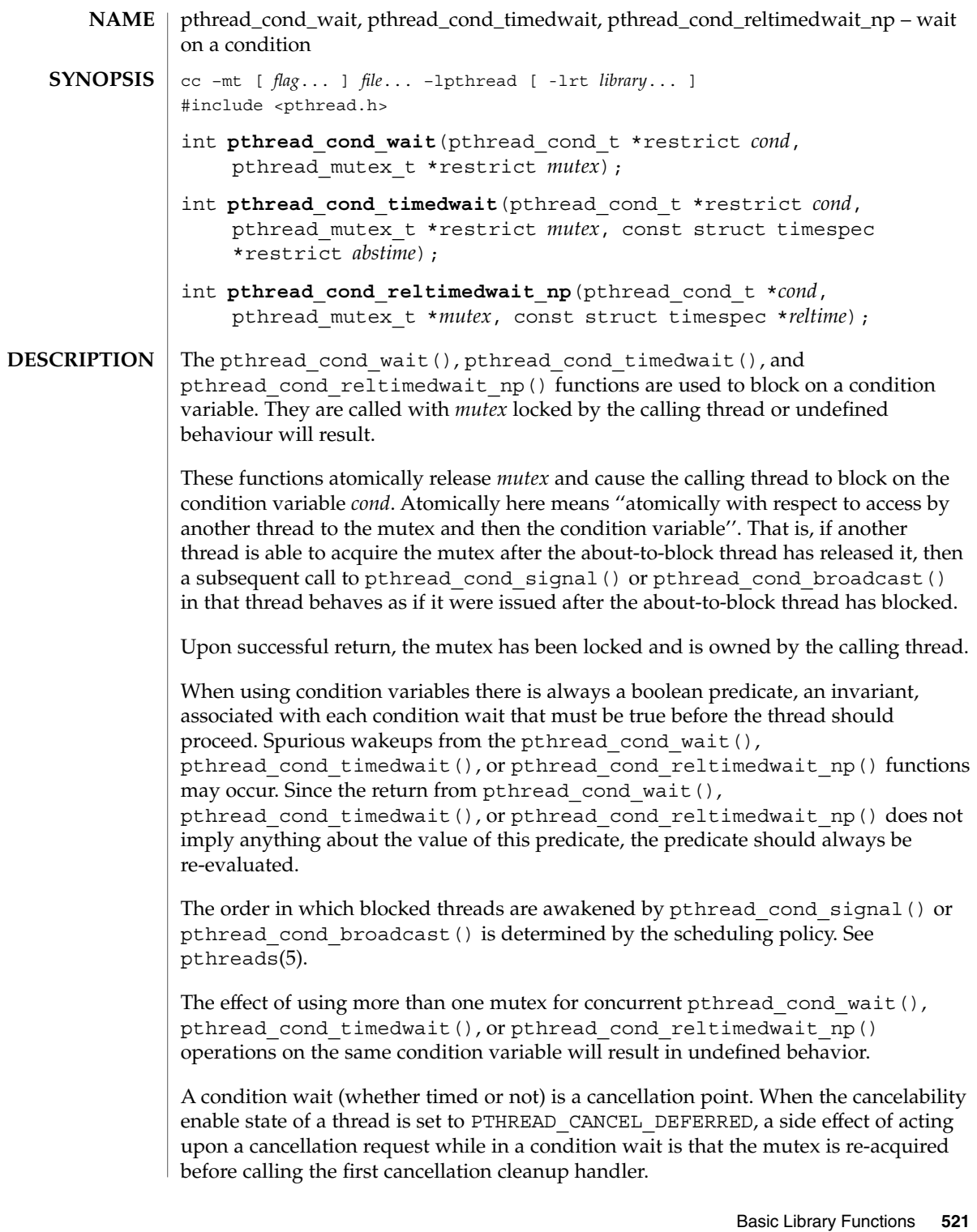

pthread\_cond\_wait(3C)

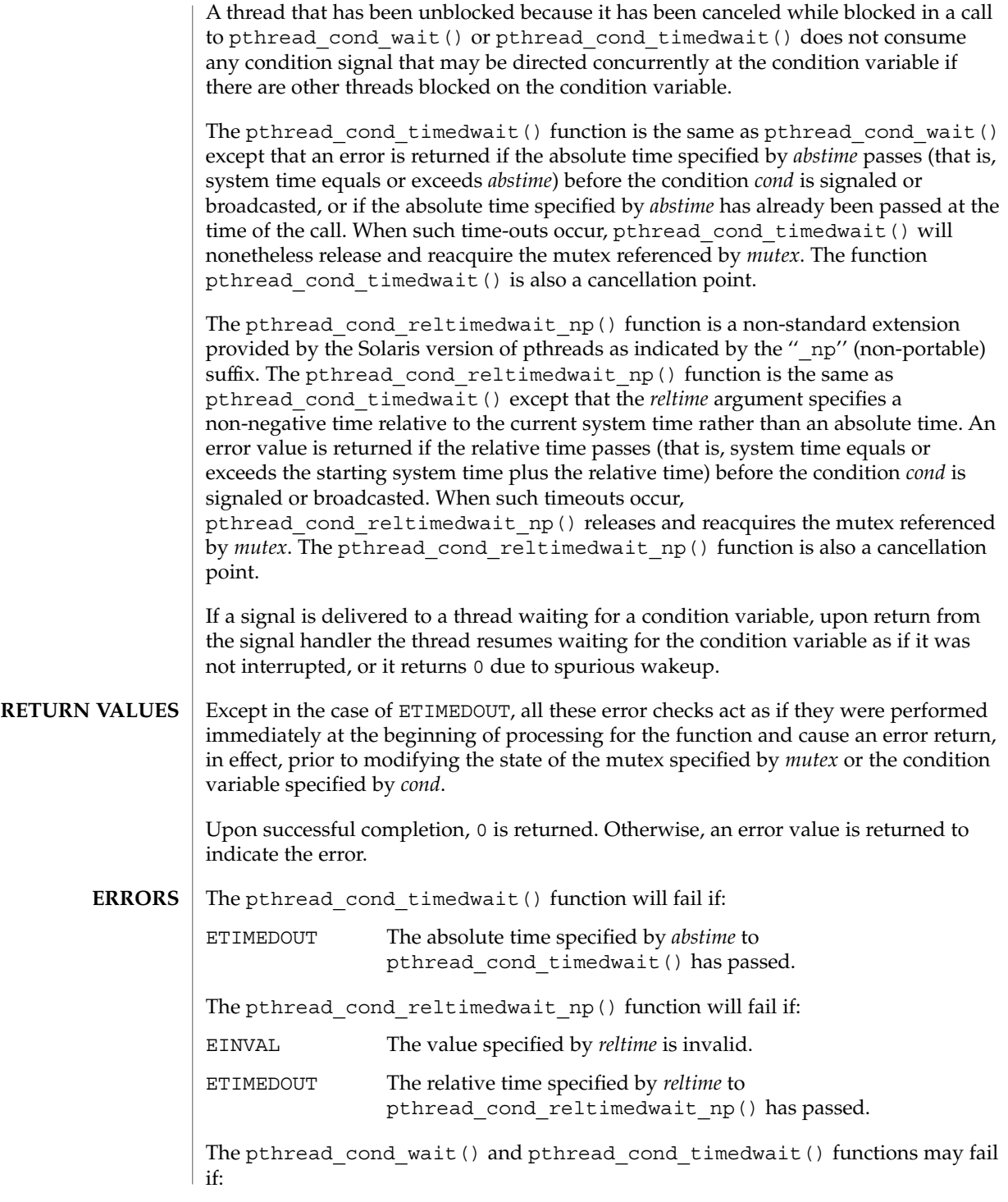

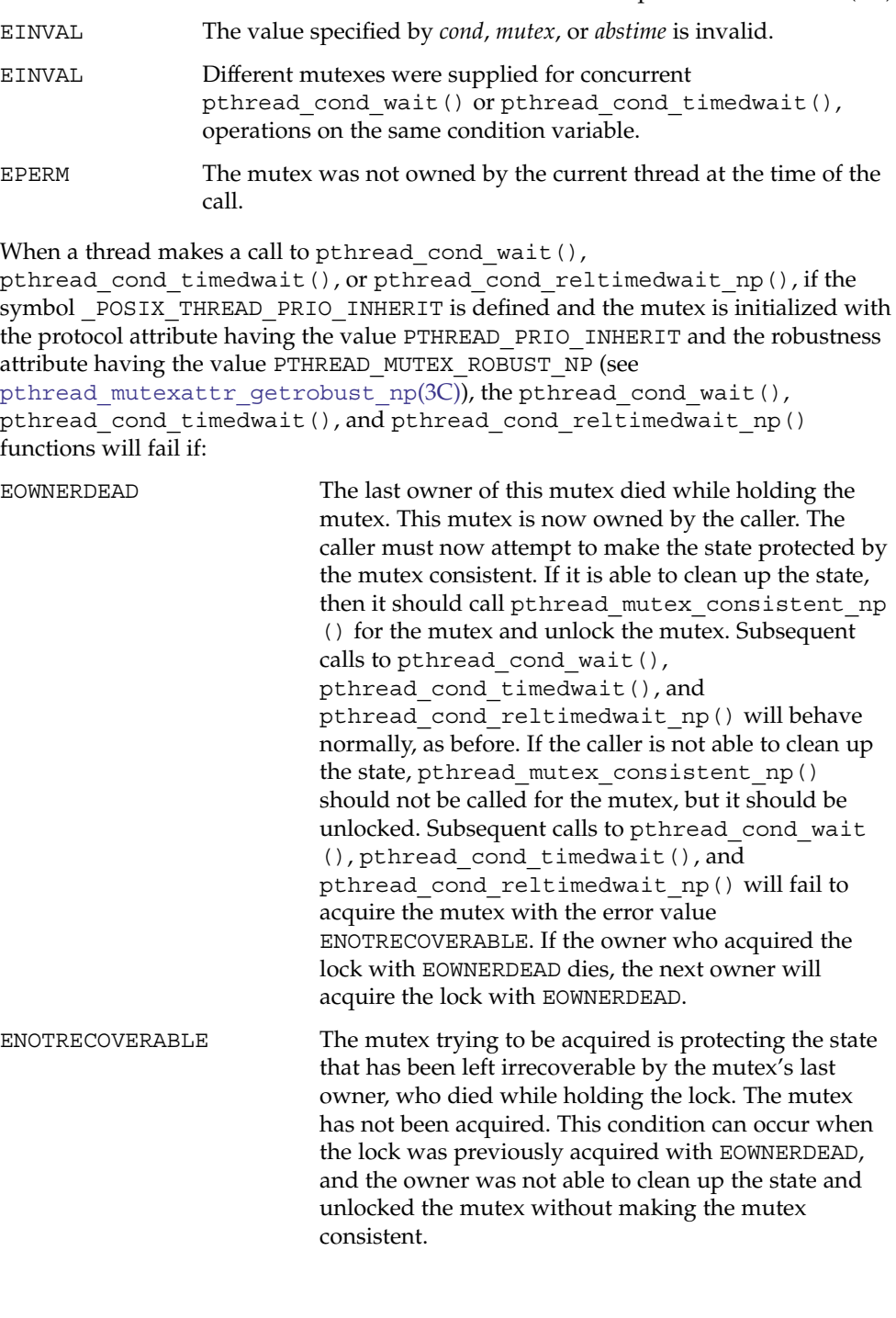

## pthread\_cond\_wait(3C)

**ATTRIBUTES** | See attributes(5) for descriptions of the following attributes:

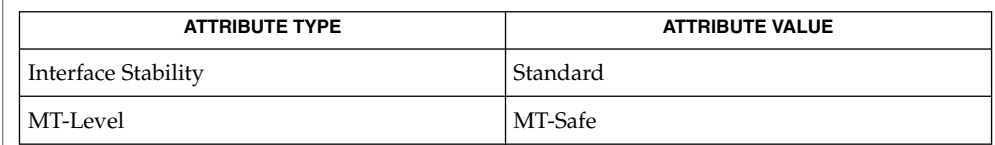

 $\textbf{SEE \, ALSO} \parallel \text{phread\_cond\_signal} (3C)$ ,  $\text{phread\_cond\_broadcast} (3C)$ ,  $\text{attributes} (5)$ ,  $\overline{\text{condition}}(5)$ , pthreads(5), standards(5)

pthread\_create(3C)

<span id="page-524-0"></span>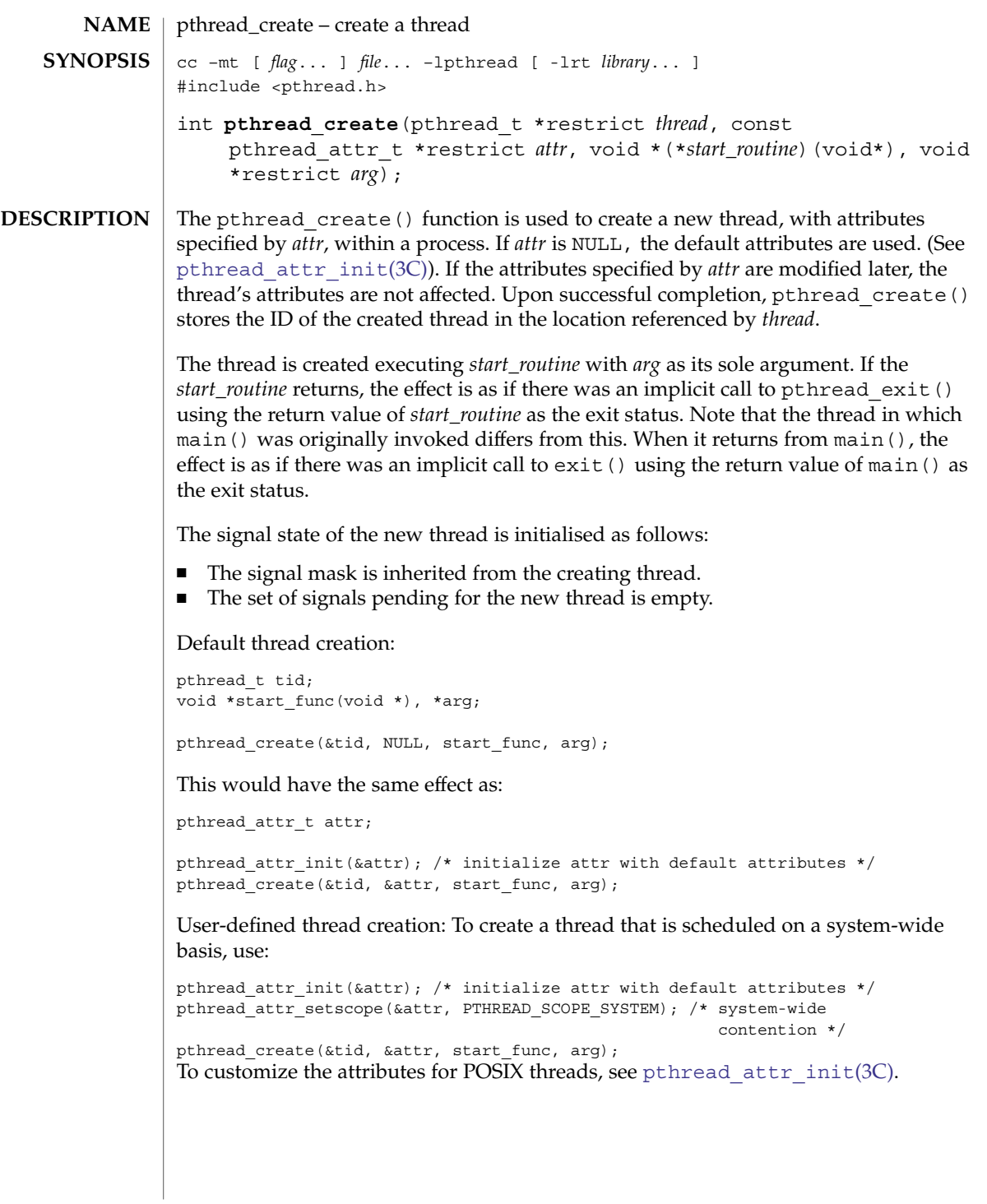

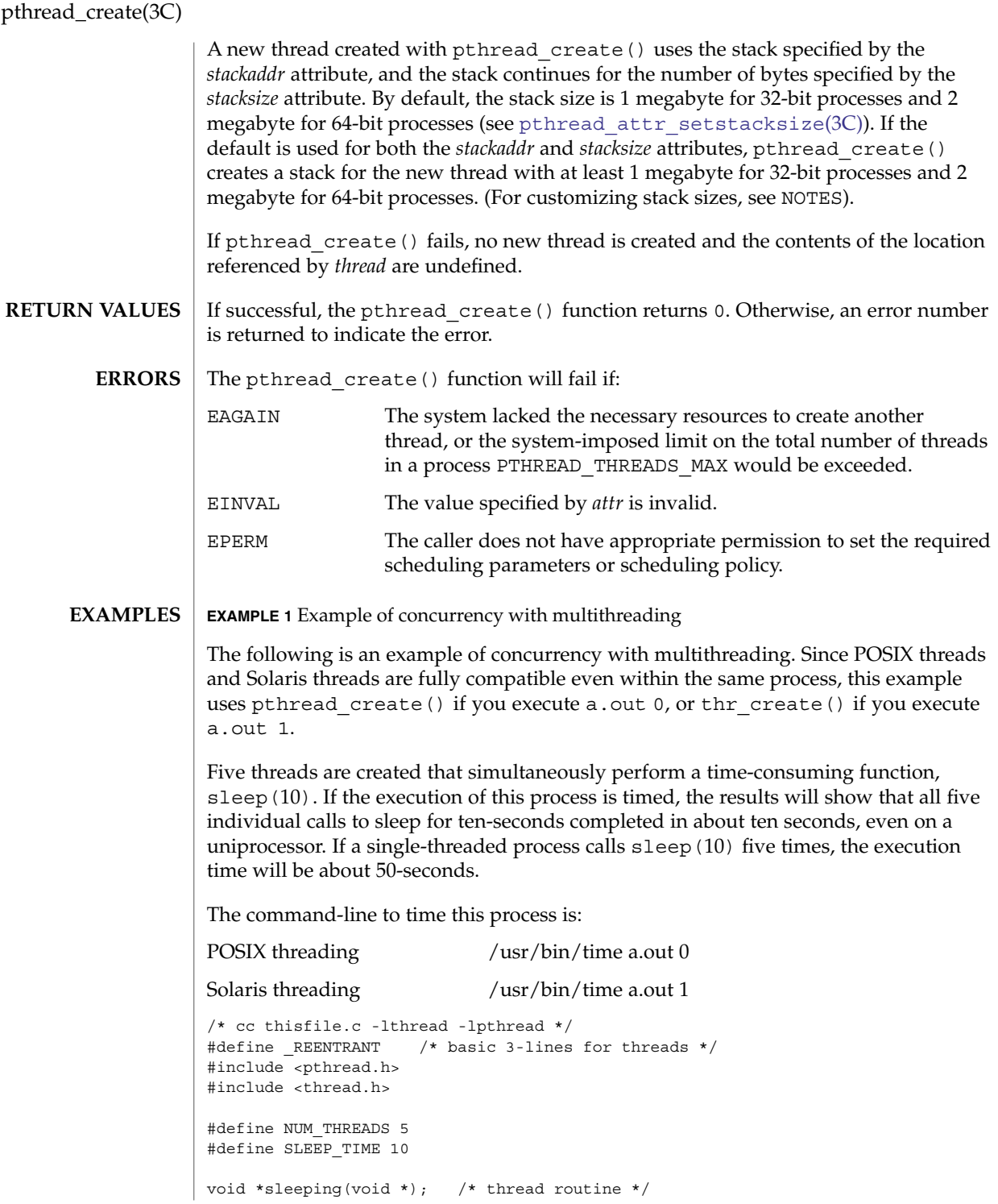

**526** man pages section 3: Basic Library Functions • Last Revised 1 Nov 2003

## pthread\_create(3C)

```
EXAMPLE 1 Example of concurrency with multithreading (Continued)
                int i;
                thread t tid[NUM_THREADS]; /* array of thread IDs */
                int
                main(int argc, char *argv[])
                {
                        if (\text{arge} == 1) {
                                printf("use 0 as arg1 to use pthread create( )\n\times");
                                printf("or use 1 as arg1 to use thr_create( )\n\in");
                                return (1);
                        }
                        switch (*argv[1]) {
                        case '0': /* POSIX */
                                for ( i = 0; i < NUM THREADS; i++)
                                         pthread_create(&tid[i], NULL, sleeping,
                                            (void *)SLEEP_TIME);
                                for ( i = 0; i < NUM_THREADS; i++)pthread_join(tid[i], NULL);
                                break;
                        case '1': /* Solaris */
                                for ( i = 0; i < NUM THREADS; i++)
                                         thr create(NULL, 0, sleeping, (void *) SLEEP TIME, 0,
                                             &tid[i]);
                                while (thr_join(0, NULL, NULL) == 0)
                                         ;
                                break;
                        } /* switch */
                        printf("main( ) reporting that all %d threads have terminated\n", i);
                        return (0);
                } /* main */
                void *
                sleeping(void *arg)
                {
                        int sleep time = (int)arg;printf("thread %d sleeping %d seconds ...\n", thr self( ), sleep time);
                        sleep(sleep time);
                        printf("\nthread %d awakening\n", thr_self( ));
                        return (NULL);
                }
                If main() had not waited for the completion of the other threads (using
                pthread join(3C) or thr join(3C)), it would have continued to process
                concurrently until it reached the end of its routine and the entire process would have
                exited prematurely. See exit(2).
                See attributes(5) for descriptions of the following attributes:
ATTRIBUTES
```
# pthread\_create(3C)

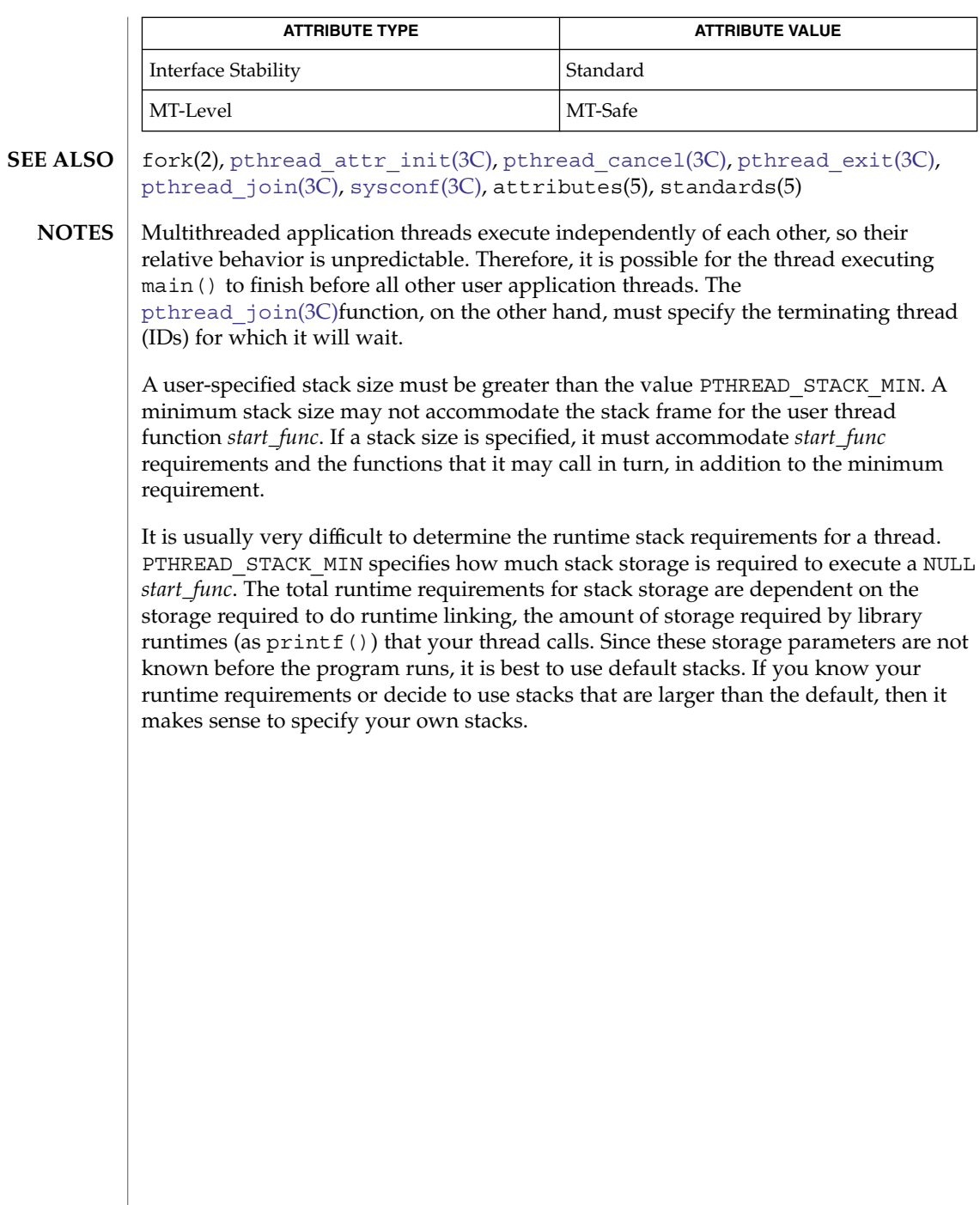

<span id="page-528-0"></span>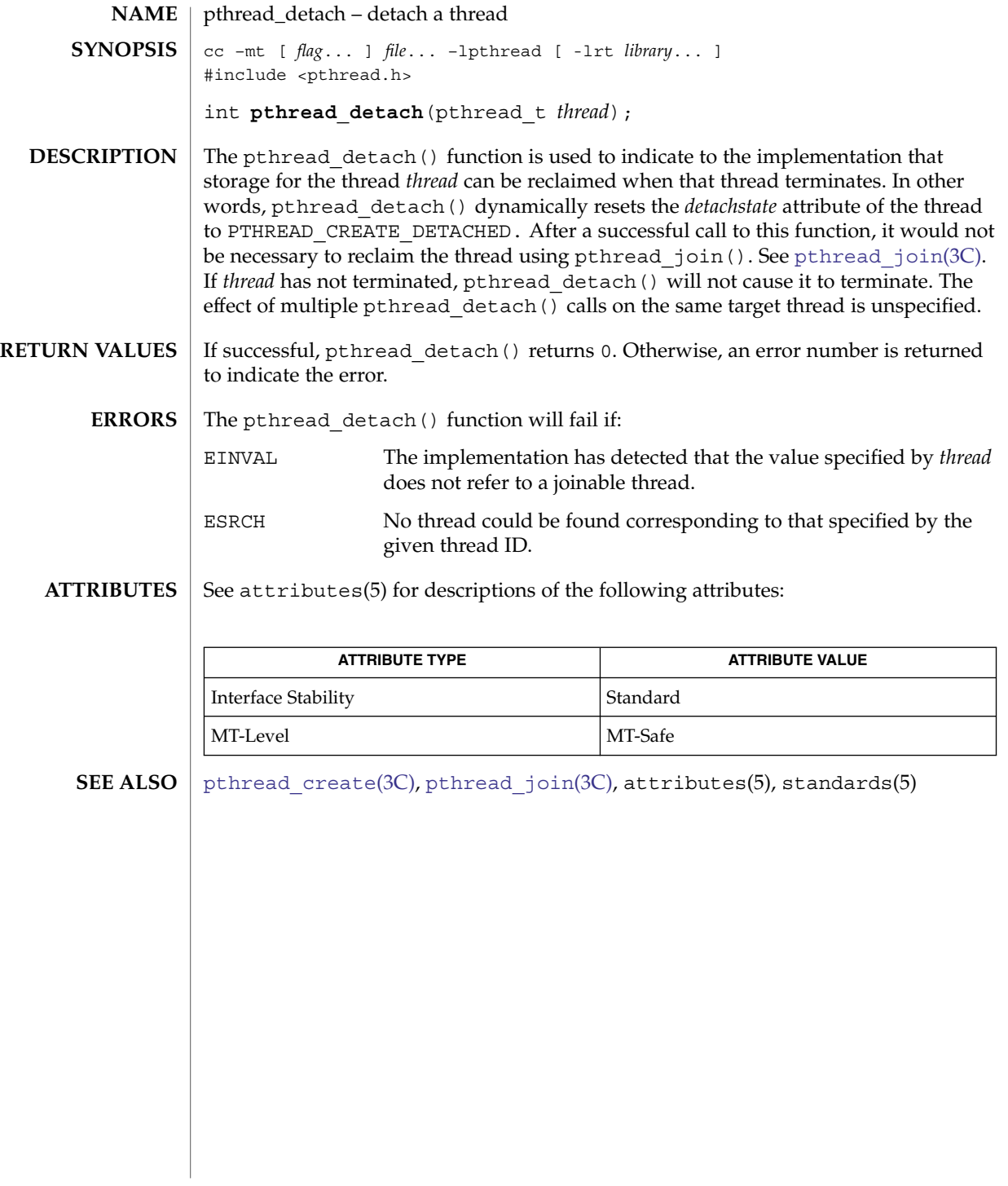

pthread\_equal(3C)

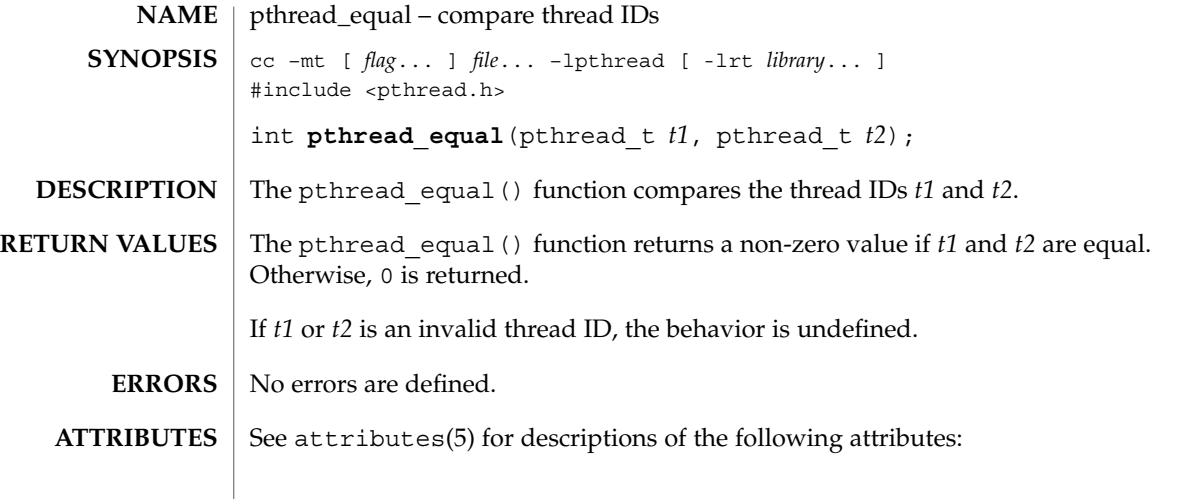

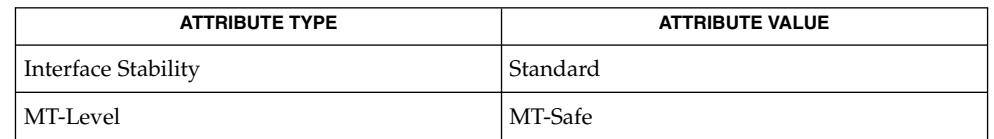

- [pthread\\_create](#page-524-0)(3C), [pthread\\_self](#page-579-0)(3C), attributes(5), standards(5) **SEE ALSO**
	- Solaris thread IDs do not require an equivalent function because the thread\_t structure is an unsigned int. **NOTES**

<span id="page-530-0"></span>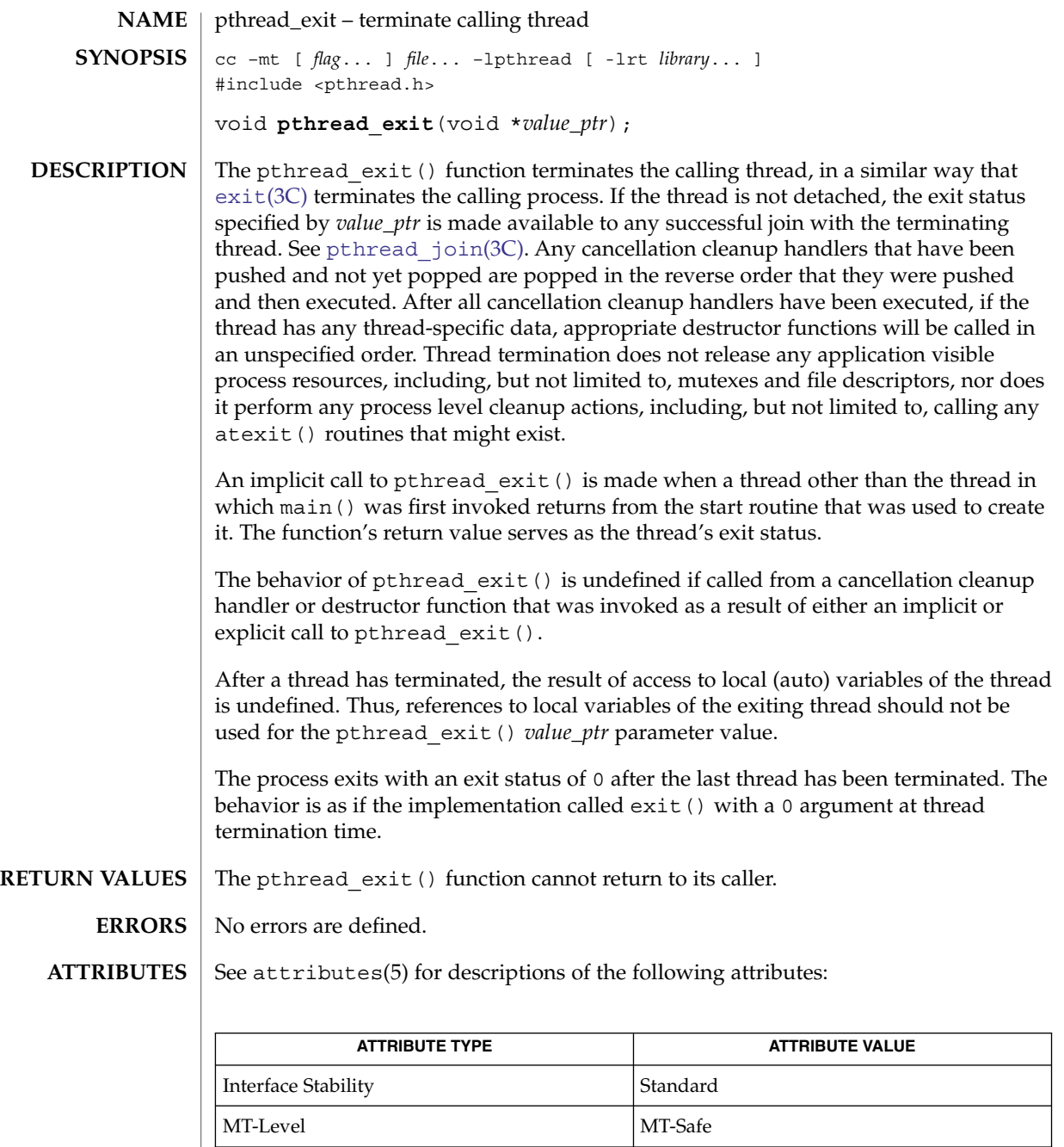

[exit](#page-121-0)(3C), [pthread\\_cancel](#page-508-0)(3C), [pthread\\_create](#page-524-0)(3C), [pthread\\_join](#page-536-0)(3C), [pthread\\_key\\_create](#page-538-0)(3C), attributes(5), standards(5) **SEE ALSO**

pthread\_getconcurrency(3C)

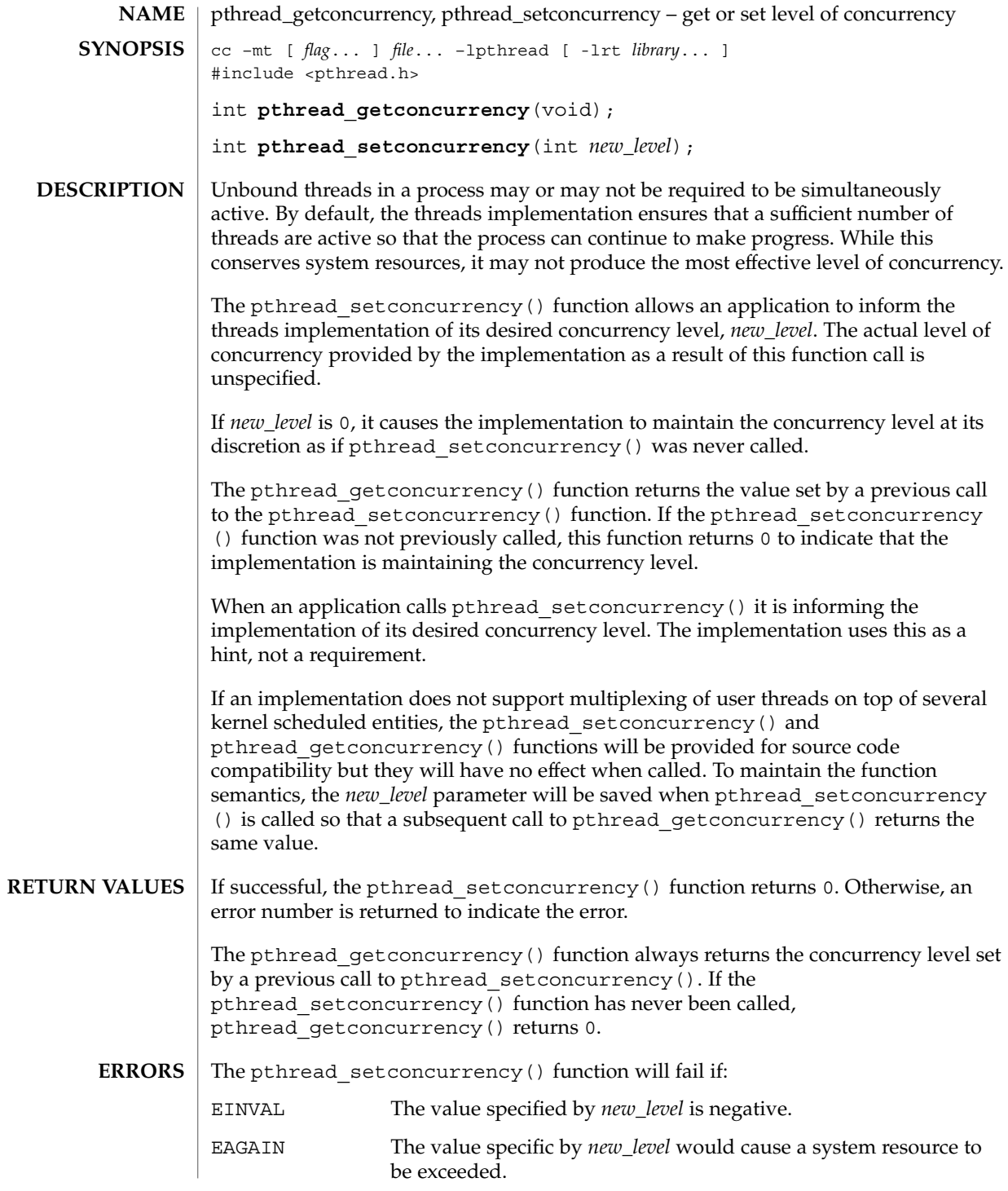

## pthread\_getconcurrency(3C)

## **ATTRIBUTES** | See attributes(5) for descriptions of the following attributes:

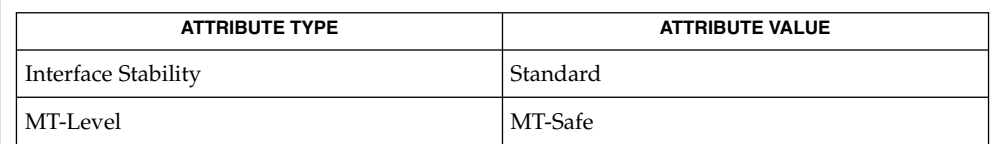

 $\textbf{SEE \, ALSO} \parallel \text{phread\_create(3C)}$ ,  $\text{phread\_attr\_init(3C)}$ ,  $\text{attributes(5)}$ ,  $\text{standards(5)}$ 

pthread\_getschedparam(3C)

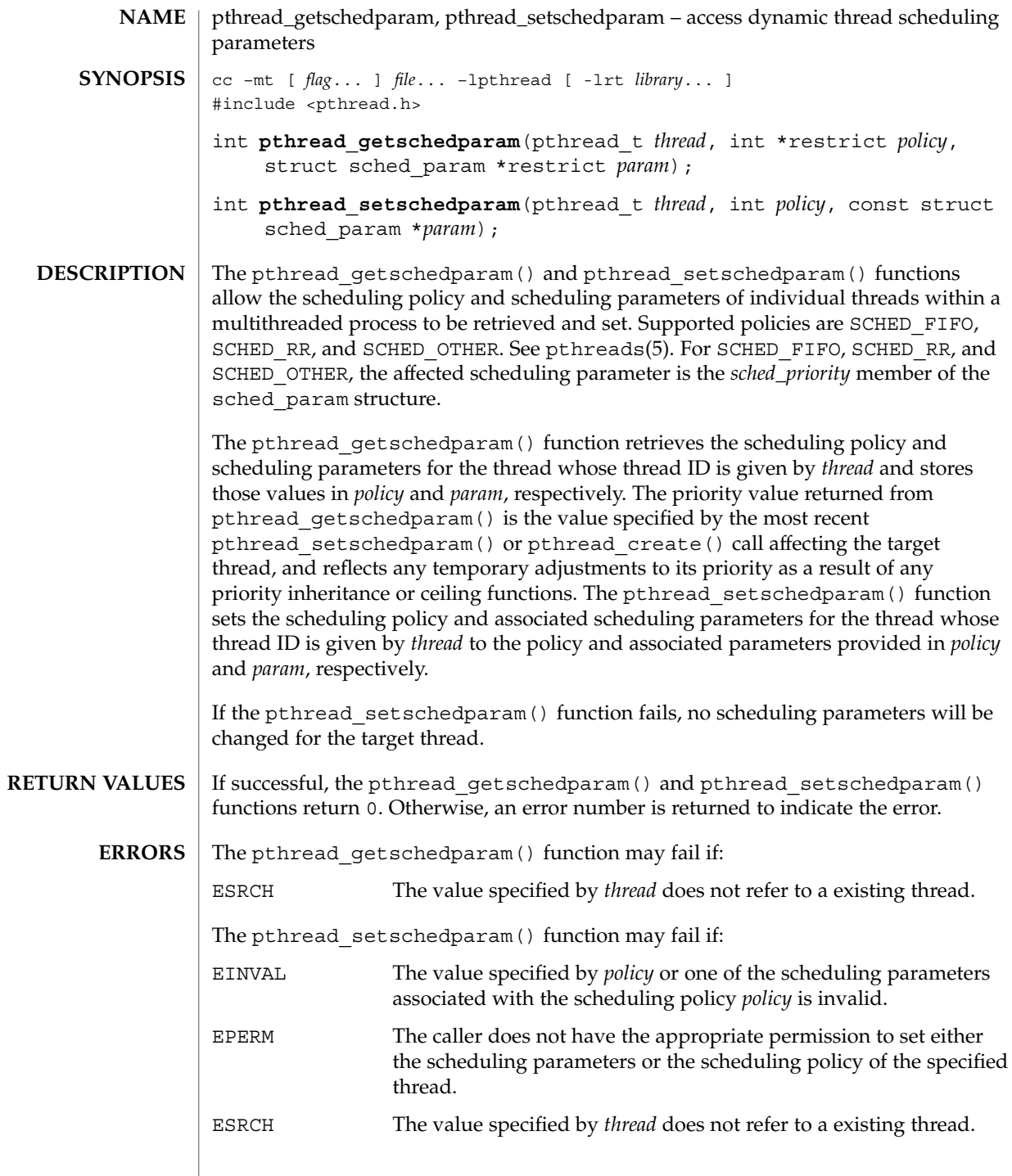

## pthread\_getschedparam(3C)

## **ATTRIBUTES** | See attributes(5) for descriptions of the following attributes:

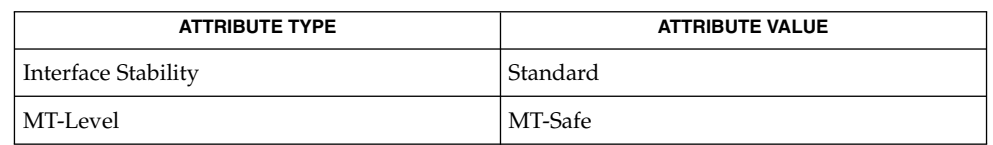

### **SEE ALSO**

[pthread\\_attr\\_init](#page-499-0)(3C), sched\_getparam(3RT), sched\_setparam(3RT),  $s$ ched getscheduler(3RT), sched setscheduler(3RT), attributes(5), pthreads(5), standards(5)

<span id="page-535-0"></span>pthread\_getspecific(3C)

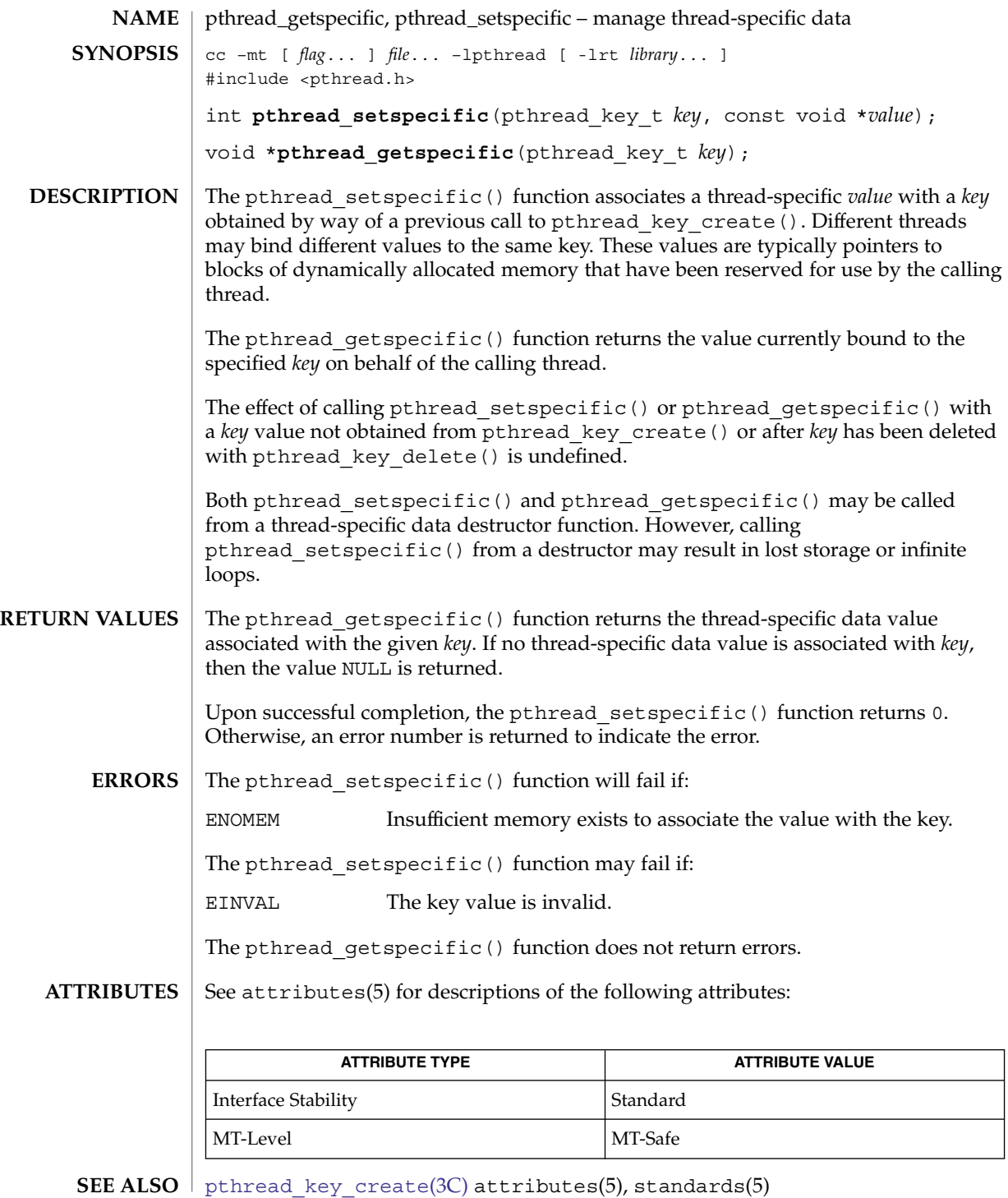

**536** man pages section 3: Basic Library Functions • Last Revised 14 Jun 2002

<span id="page-536-0"></span>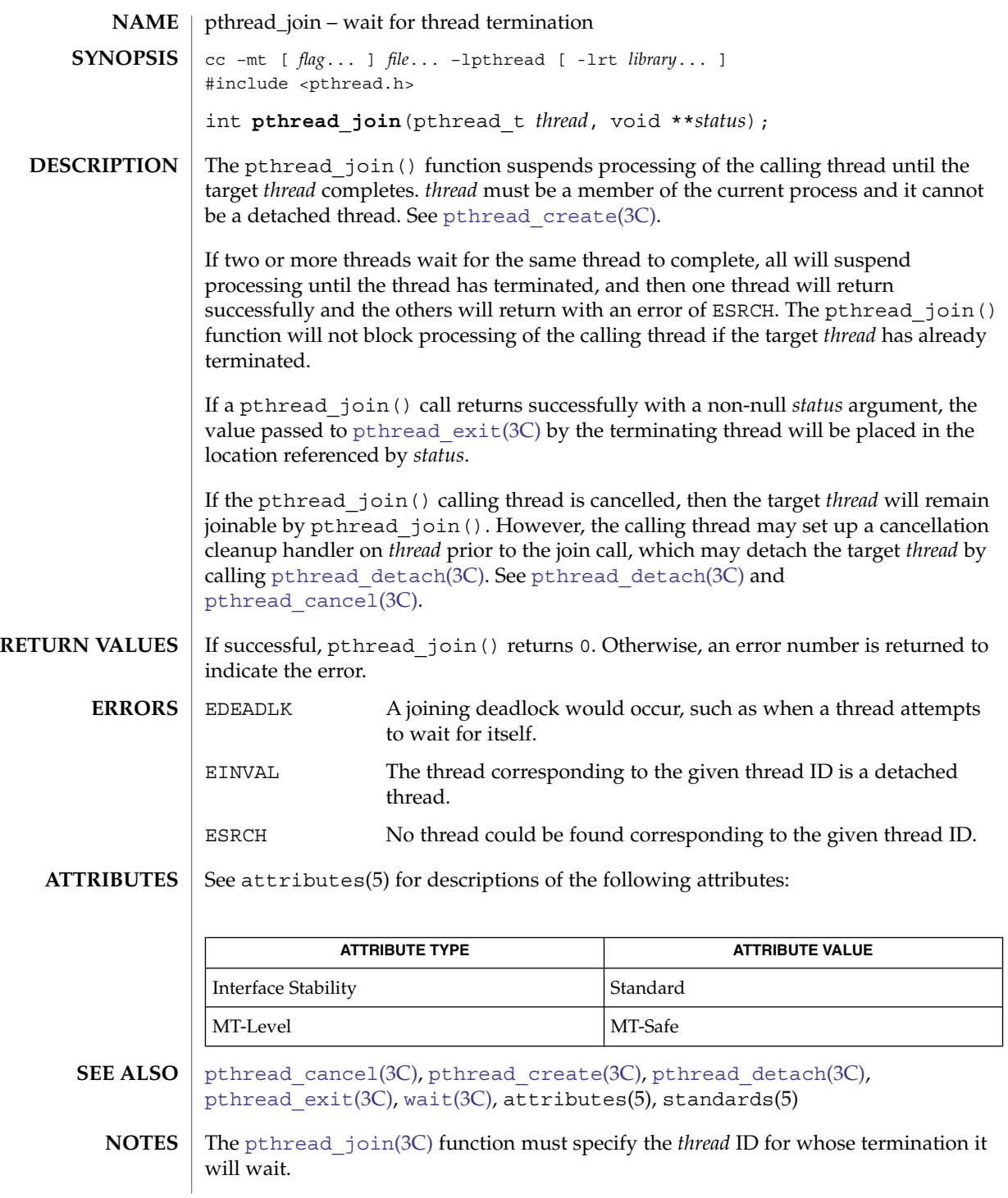

pthread\_join(3C)

Calling pthread\_join() also "detaches" the thread; that is, pthread\_join() includes the effect of the pthread\_detach() function. If a thread were to be cancelled when blocked in pthread\_join(), an explicit detach would have to be performed in the cancellation cleanup handler. The pthread\_detach() function exists primarily for this purpose.

<span id="page-538-0"></span>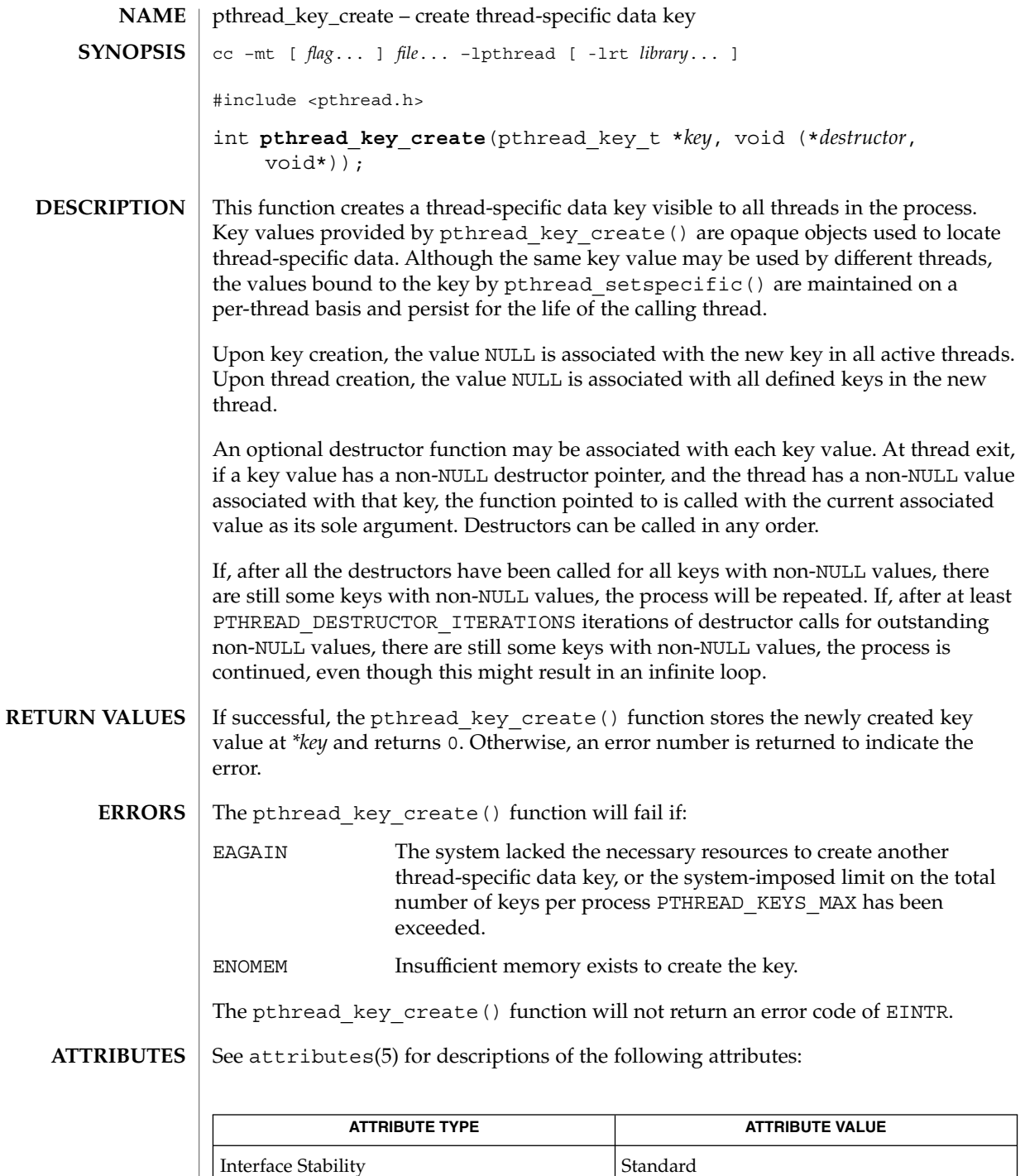

Basic Library Functions **539**

pthread\_key\_create(3C)

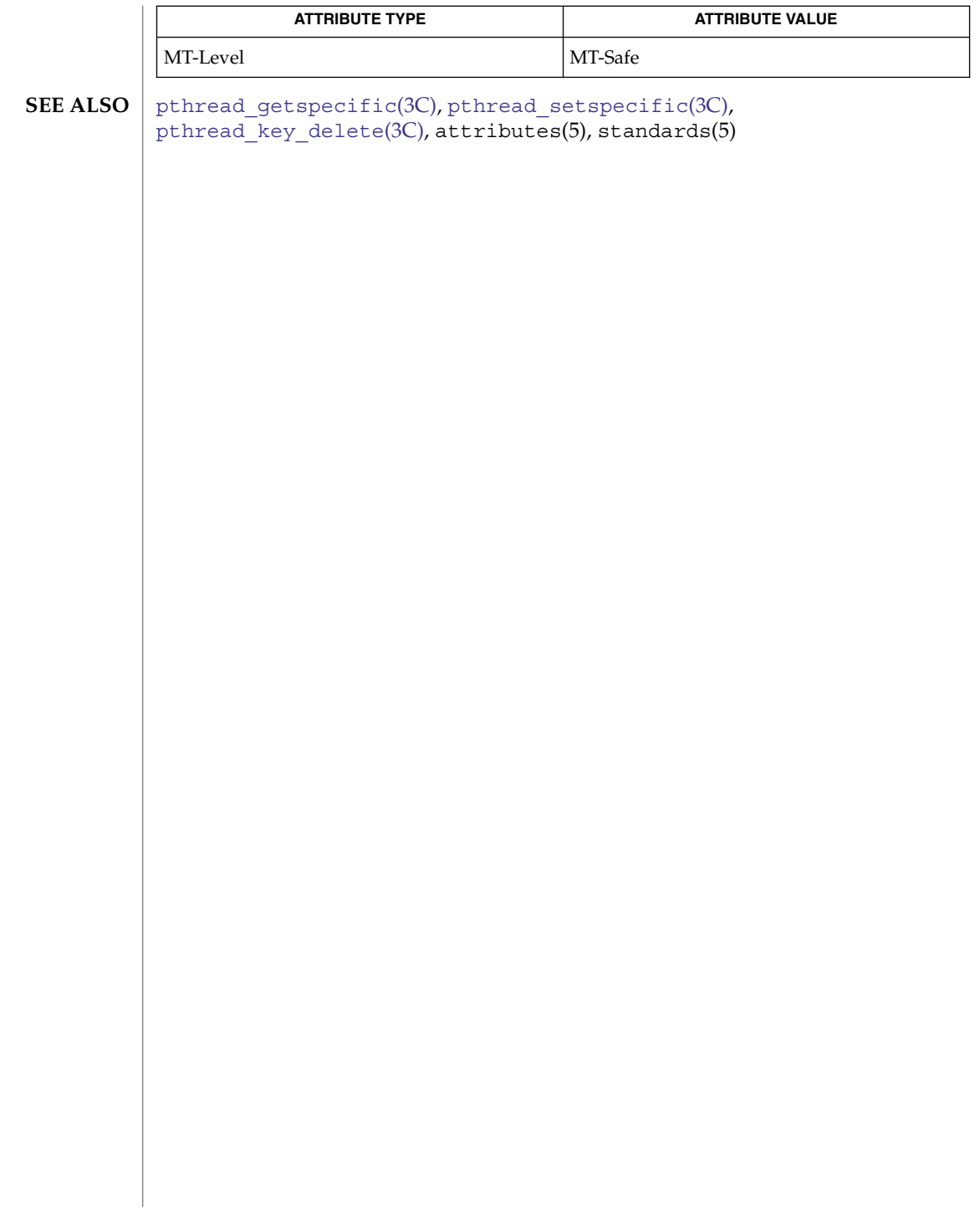
pthread\_key\_delete(3C)

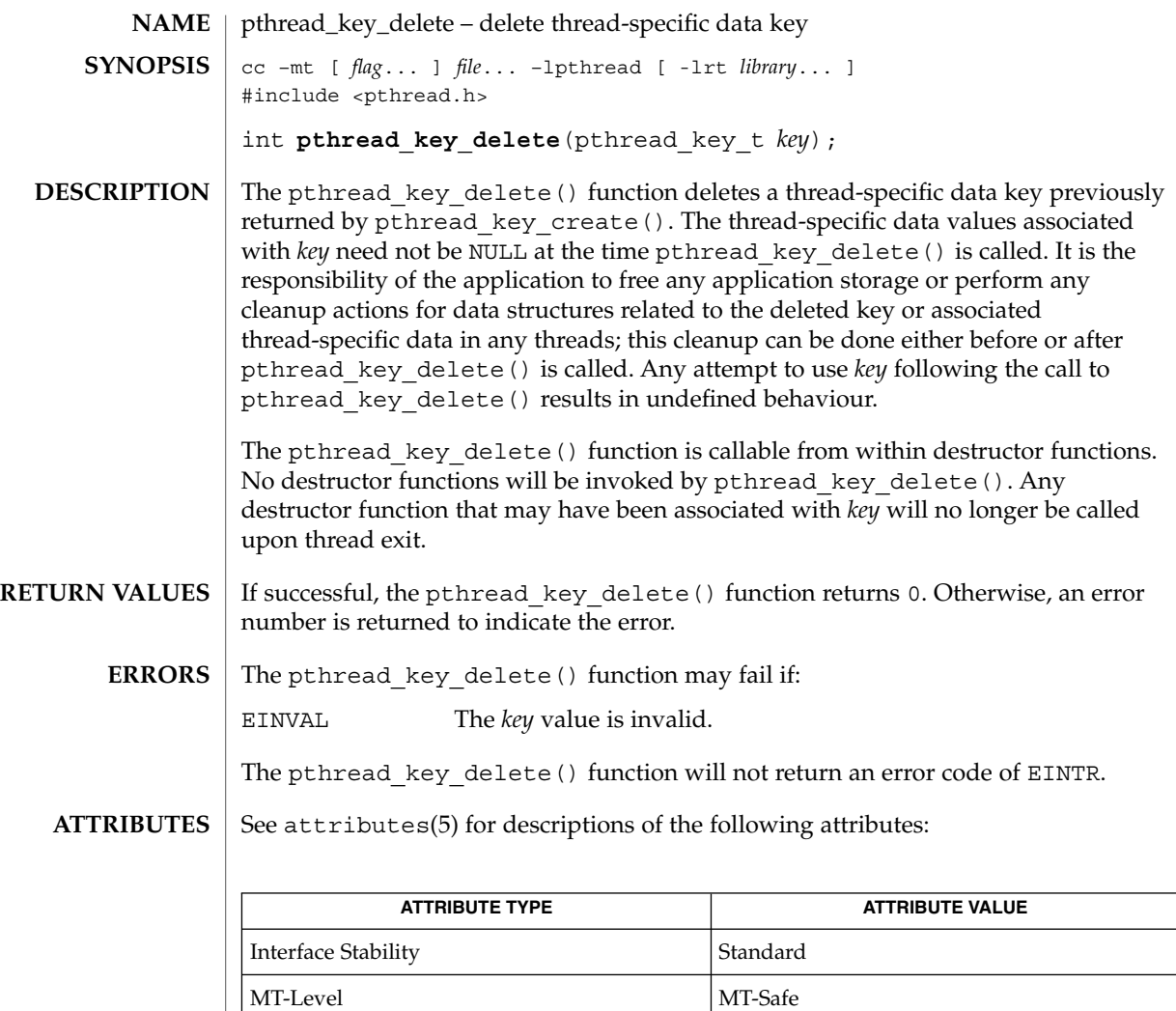

 $\textbf{SEE \, ALSO} \parallel \text{pthread\_key\_create(3C)}$ ,  $\texttt{attributes(5)}$ ,  $\texttt{standards(5)}$ 

pthread\_kill(3C)

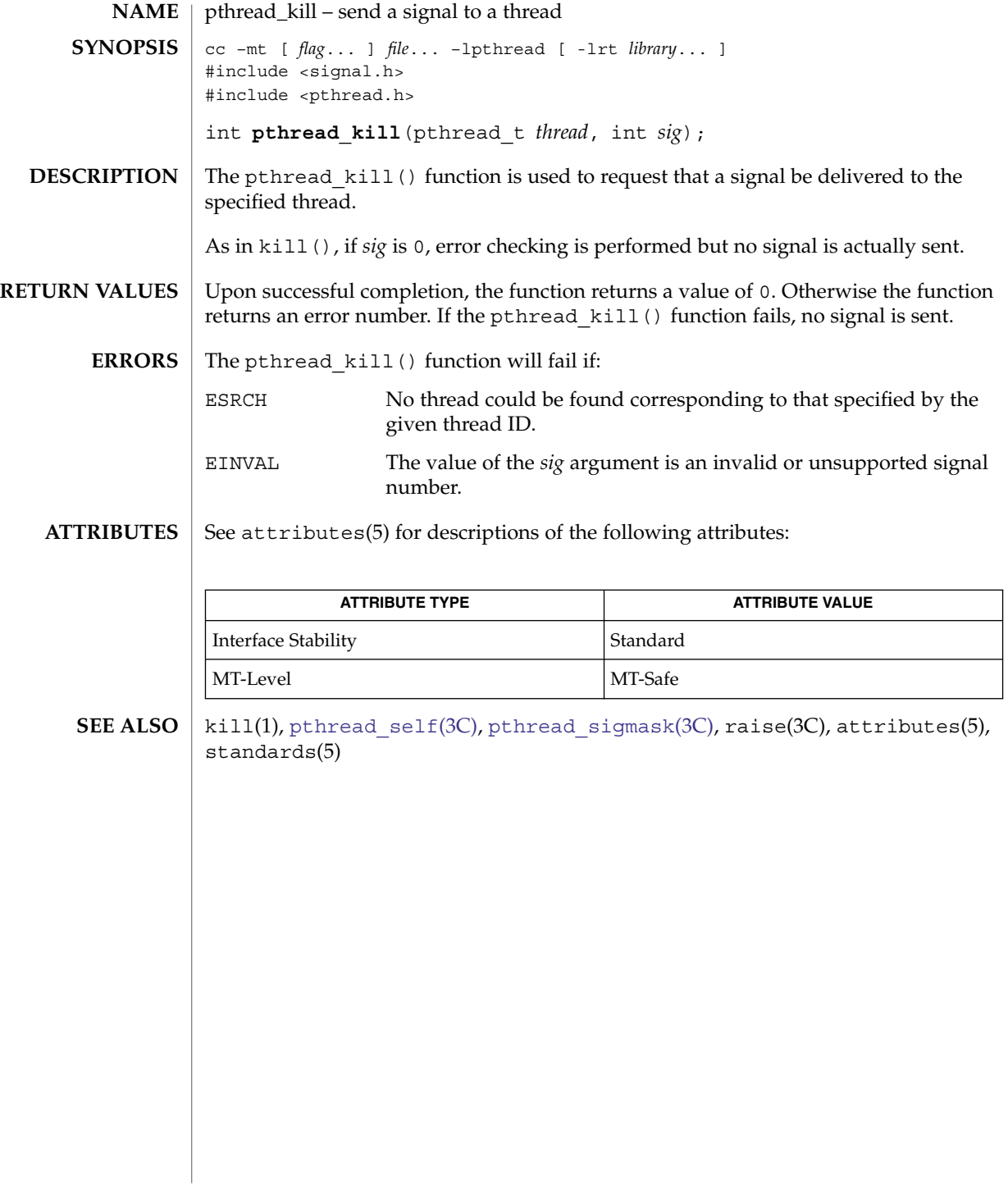

## pthread\_mutexattr\_getprioceiling(3C)

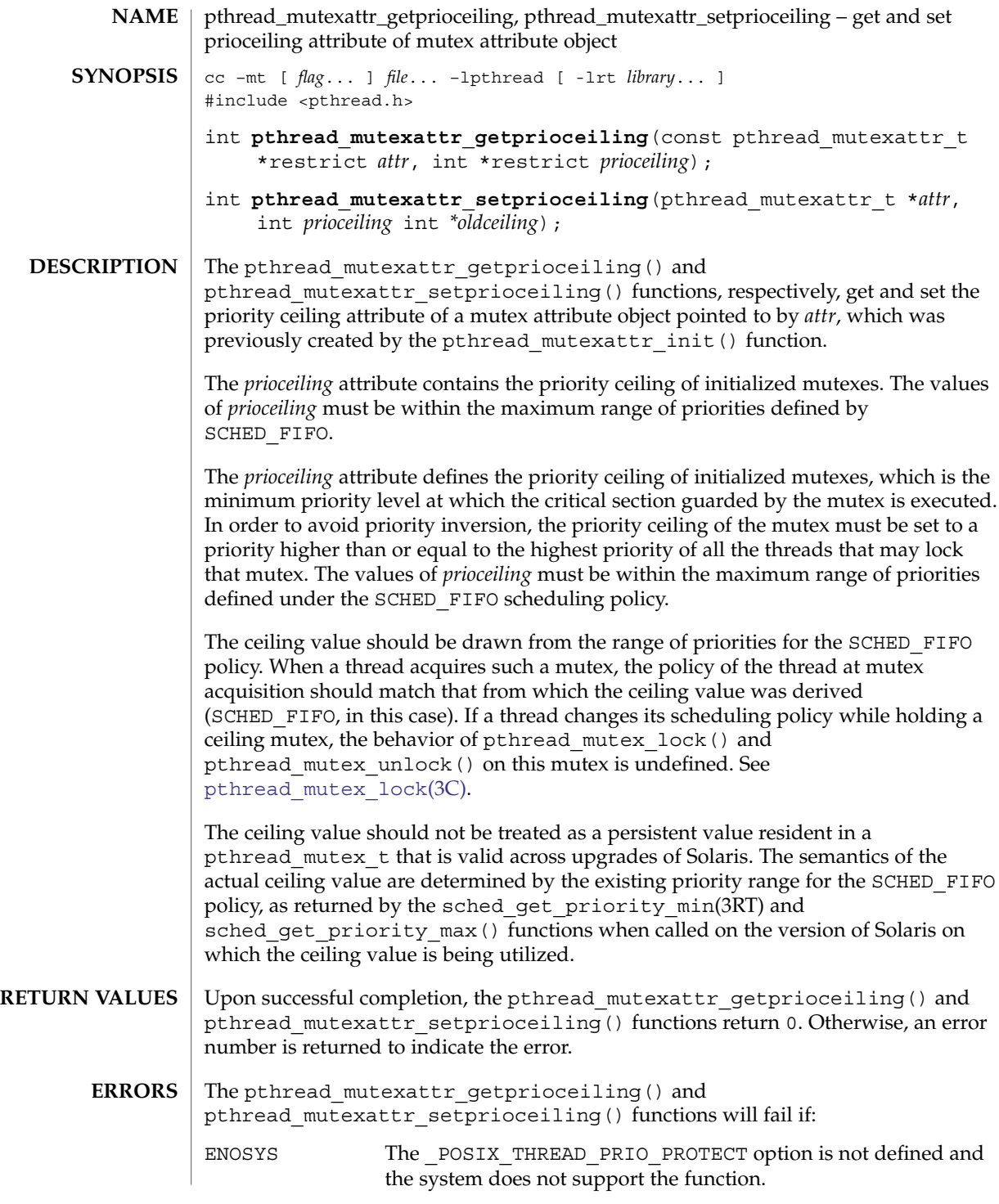

pthread\_mutexattr\_getprioceiling(3C)

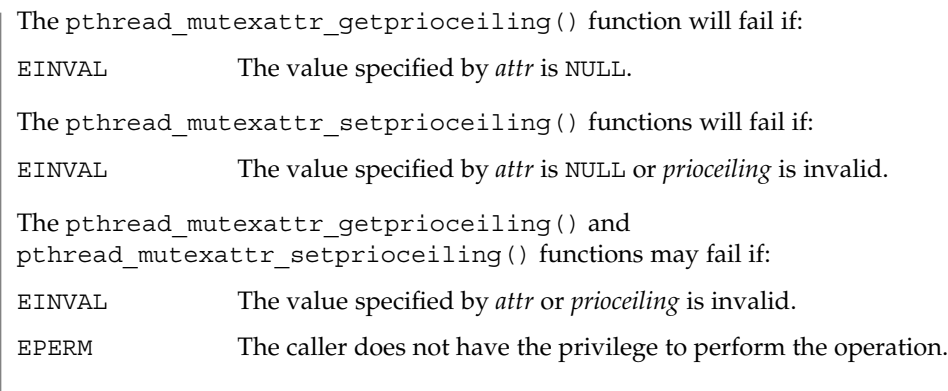

#### **ATTRIBUTES** See attributes(5) for descriptions of the following attributes:

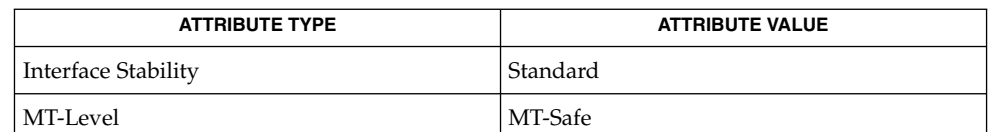

pthread cond  $init(3C)$ , pthread create(3C), pthread mutex  $init(3C)$ , [pthread\\_mutex\\_lock](#page-560-0)(3C), sched\_get\_priority\_min(3RT), attributes(5), standards(5) **SEE ALSO**

## pthread\_mutexattr\_getprotocol(3C)

<span id="page-544-0"></span>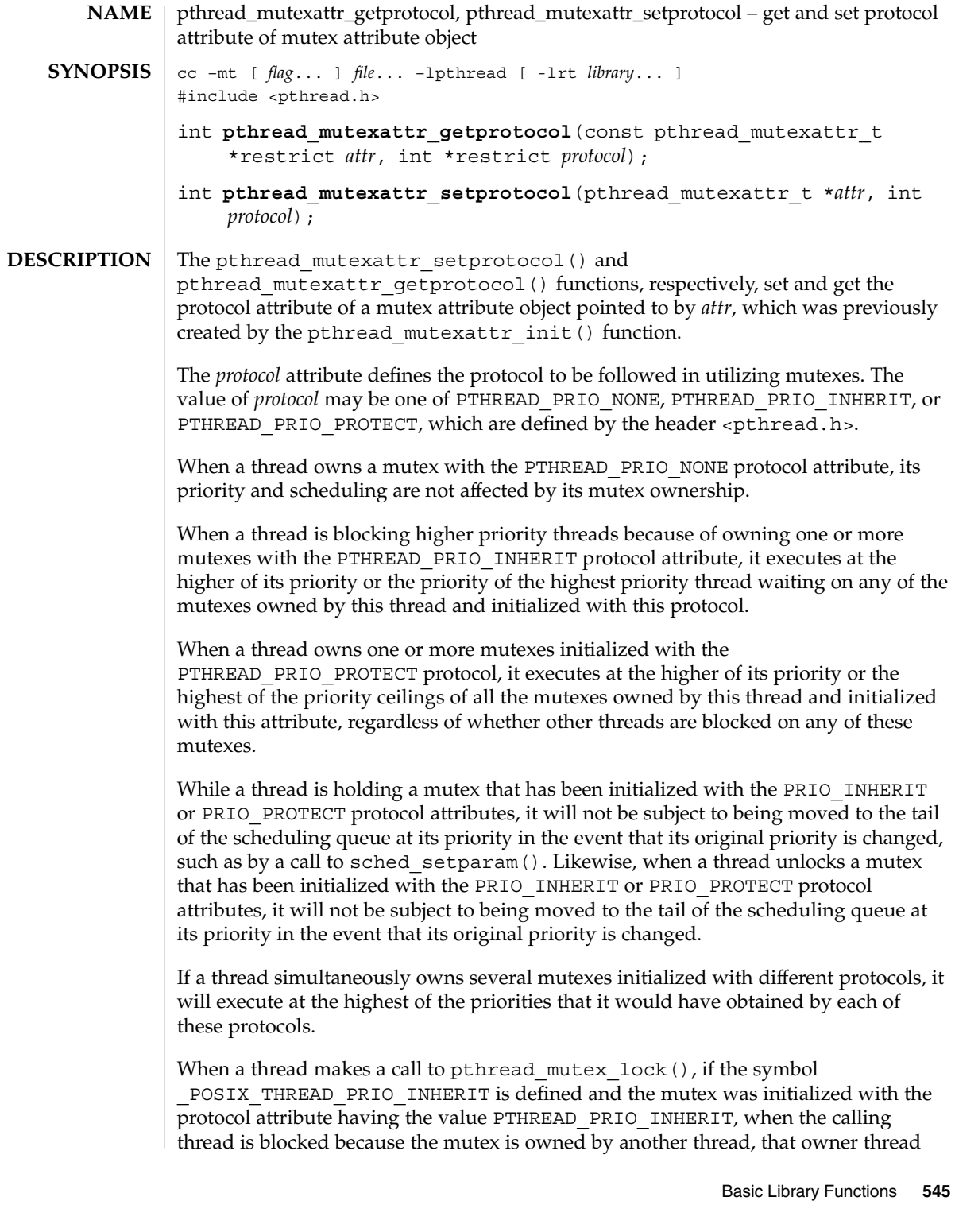

# pthread\_mutexattr\_getprotocol(3C)

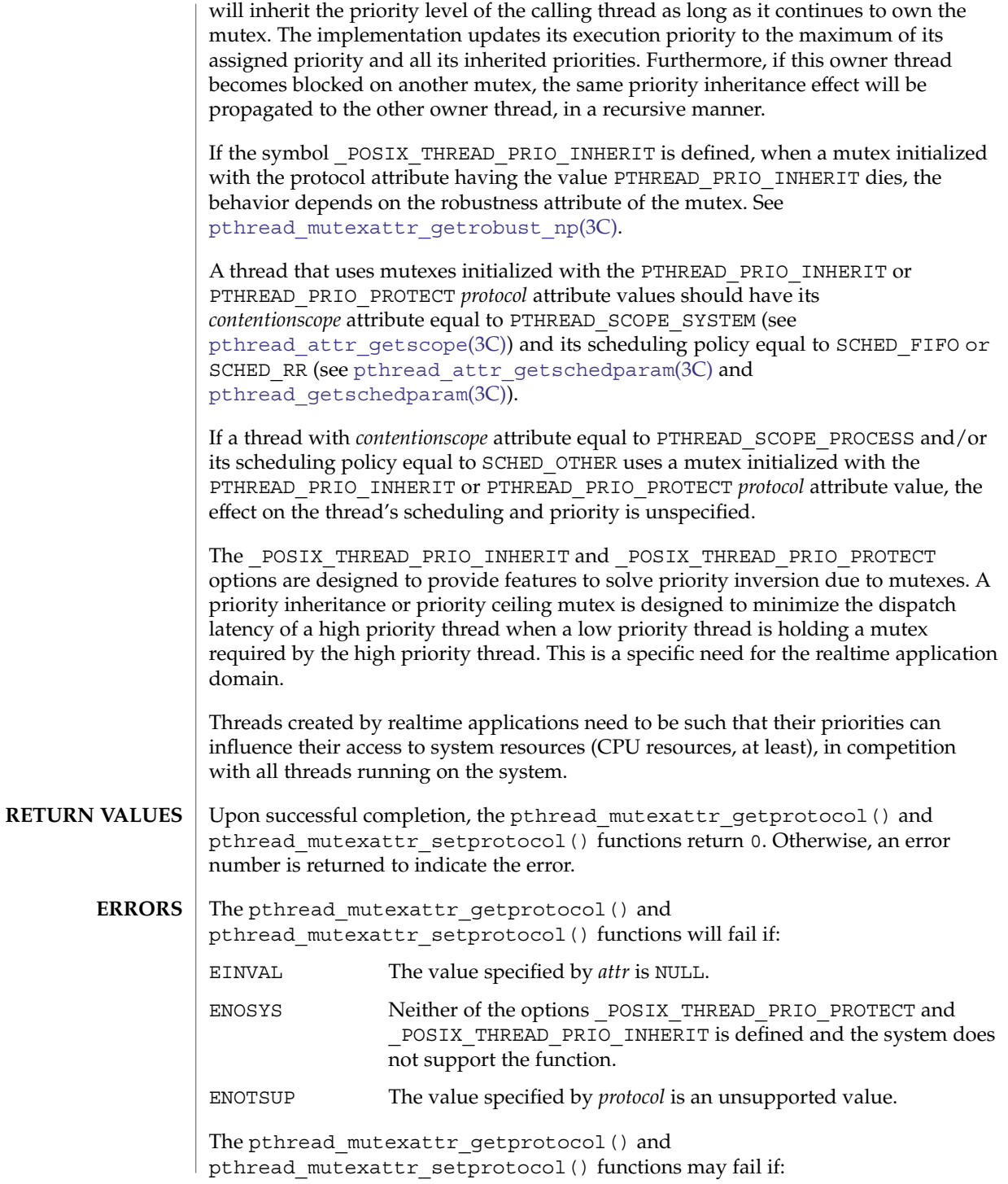

**546** man pages section 3: Basic Library Functions • Last Revised 1 Nov 2003

#### pthread\_mutexattr\_getprotocol(3C)

EINVAL The value specified by *attr* or *protocol* is invalid.

EPERM The caller does not have the privilege to perform the operation.

**ATTRIBUTES**

See attributes(5) for descriptions of the following attributes:

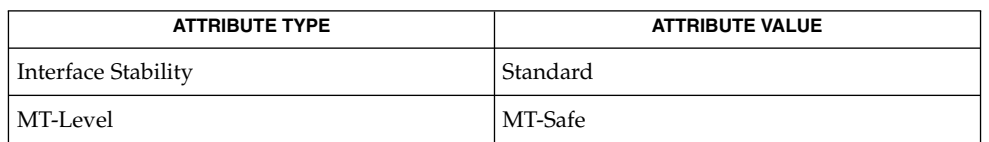

**SEE ALSO**

[pthread\\_create](#page-524-0)(3C), [pthread\\_mutex\\_init](#page-558-0)(3C), [pthread\\_cond\\_init](#page-516-0)(3C), [pthread\\_mutexattr\\_getrobust\\_np](#page-549-0)(3C), attributes(5), standards(5)

## <span id="page-547-0"></span>pthread\_mutexattr\_getpshared(3C)

| <b>NAME</b>                                                                          | pthread_mutexattr_getpshared, pthread_mutexattr_setpshared - get and set<br>process-shared attribute                                                                                                    |                        |
|--------------------------------------------------------------------------------------|----------------------------------------------------------------------------------------------------|------------------------|
| <b>SYNOPSIS</b>                                                                      | cc -mt [ flag ] file -1pthread [ -1rt library ]<br>#include <pthread.h></pthread.h>                                                                                                    |                        |
|                                                                                      | int pthread mutexattr getpshared (const pthread mutexattr t<br>*restrict attr, int *restrict pshared);                                                                                                    |                        |
|                                                                                      | int pthread_mutexattr_setpshared(pthread_mutexattr_t *attr, int<br><i>pshared</i> );                                                                                                    |                        |
| <b>DESCRIPTION</b>                                                                   | The pthread mutexattr getpshared () function obtains the value of the<br>process-shared attribute from the attributes object referenced by attr. The<br>pthread mutexattr setpshared () function is used to set the process-shared<br>attribute in an initialized attributes object referenced by attr.                                                                                                    |                        |
|                                                                                      | The process-shared attribute is set to PTHREAD_PROCESS_SHARED to permit a mutex to<br>be operated upon by any thread that has access to the memory where the mutex is<br>allocated, even if the mutex is allocated in memory that is shared by multiple<br>processes. If the process-shared attribute is PTHREAD PROCESS PRIVATE, the mutex<br>will only be operated upon by threads created within the same process as the thread<br>that initialized the mutex; if threads of differing processes attempt to operate on such a<br>mutex, the behavior is undefined. The default value of the attribute is<br>PTHREAD PROCESS PRIVATE. |                        |
| <b>RETURN VALUES</b>                                                                 | Upon successful completion, pthread mutexattr getpshared () returns 0 and<br>stores the value of the process-shared attribute of attr into the object referenced by the<br>pshared parameter. Otherwise, an error number is returned to indicate the error.                                                                                                    |                        |
|                                                                                      | Upon successful completion, pthread_mutexattr_setpshared() returns 0.<br>Otherwise, an error number is returned to indicate the error.                                                                                                    |                        |
| <b>ERRORS</b>                                                                        | The pthread_mutexattr_getpshared() and<br>pthread_mutexattr_setpshared() functions may fail if:                                                                                                    |                        |
|                                                                                      | The value specified by <i>attr</i> is invalid.<br>EINVAL                                                                                                    |                        |
|                                                                                      | The pthread mutexattr setpshared () function may fail if:                                                                                                    |                        |
|                                                                                      | The new value specified for the attribute is outside the range of<br>EINVAL<br>legal values for that attribute.                                                                                                    |                        |
| <b>ATTRIBUTES</b><br>See attributes(5) for descriptions of the following attributes: |                                                                                                    |                        |
|                                                                                      | <b>ATTRIBUTE TYPE</b>                                                                                                    | <b>ATTRIBUTE VALUE</b> |
|                                                                                      | Interface Stability                                                                                                    | Standard               |
|                                                                                      | MT-Level                                                                                                    | MT-Safe                |
|                                                                                      |                                                                                                    |                        |

**<sup>548</sup>** man pages section 3: Basic Library Functions • Last Revised 1 Nov 2003

pthread\_mutexattr\_getpshared(3C)

[pthread\\_create](#page-524-0)(3C), [pthread\\_mutex\\_init](#page-558-0)(3C), [pthread\\_mutexattr\\_init](#page-553-0)(3C), [pthread\\_cond\\_init](#page-516-0)(3C), attributes(5), standards(5) **SEE ALSO**

## <span id="page-549-0"></span>pthread\_mutexattr\_getrobust\_np(3C)

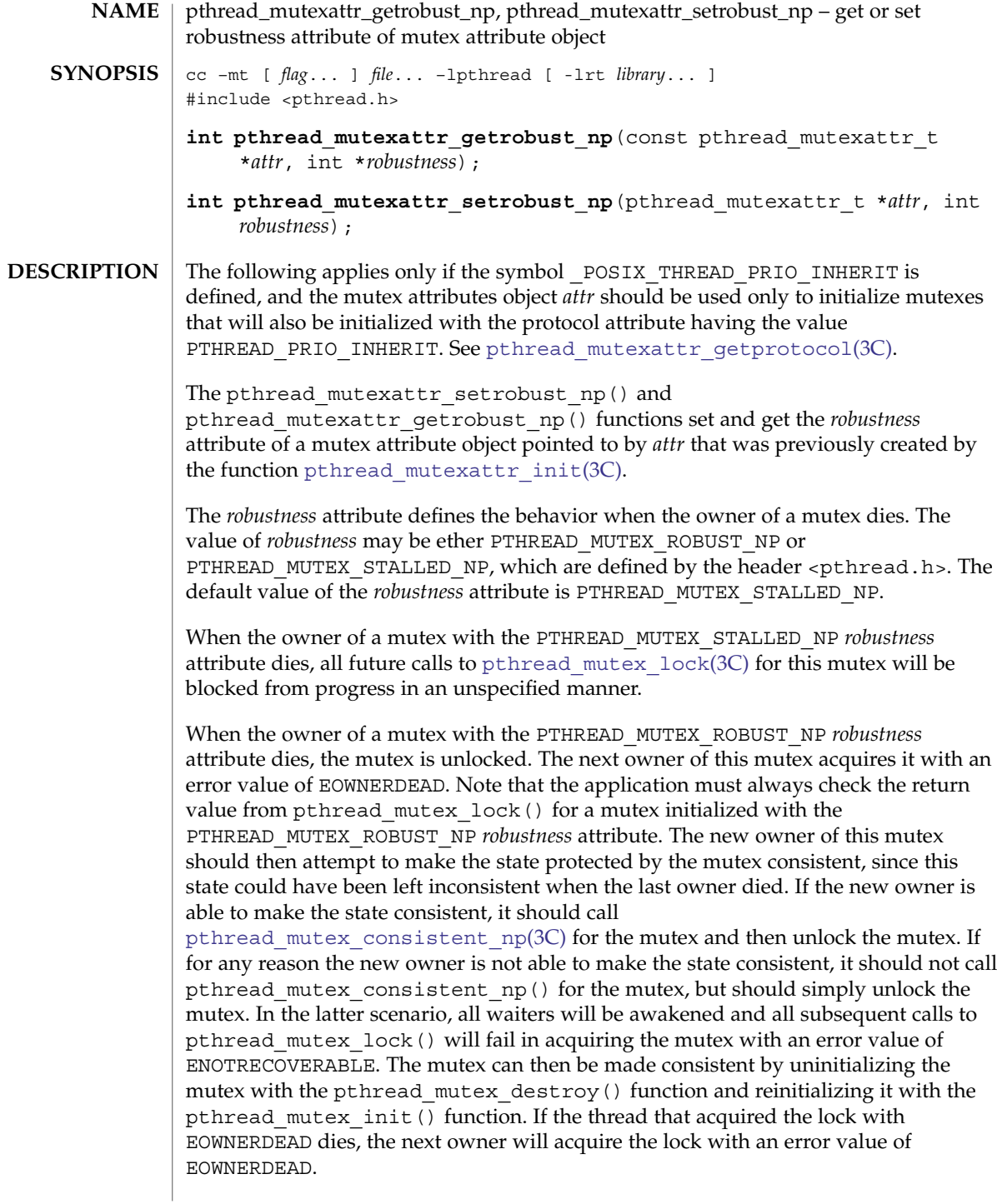

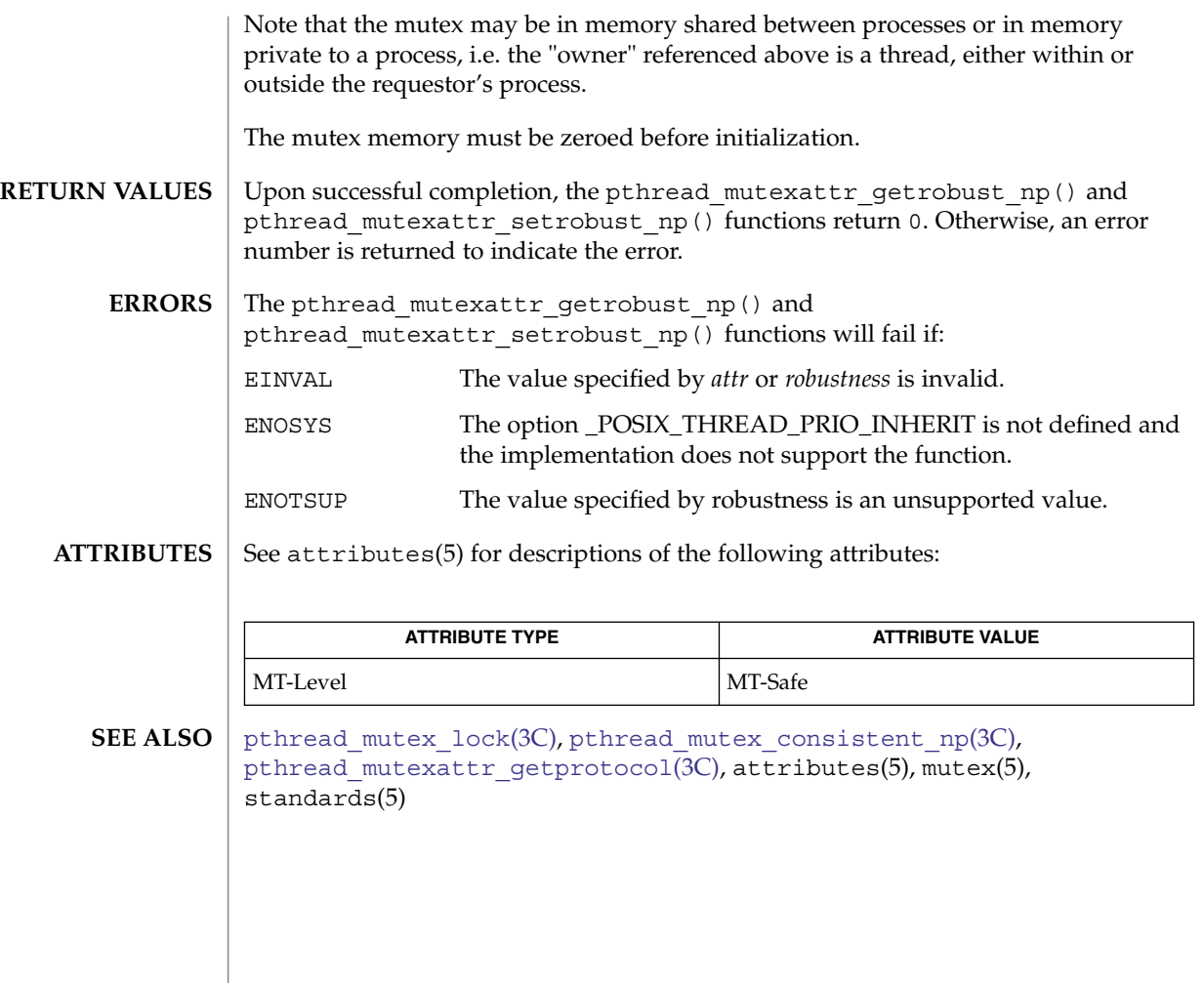

pthread\_mutexattr\_gettype(3C)

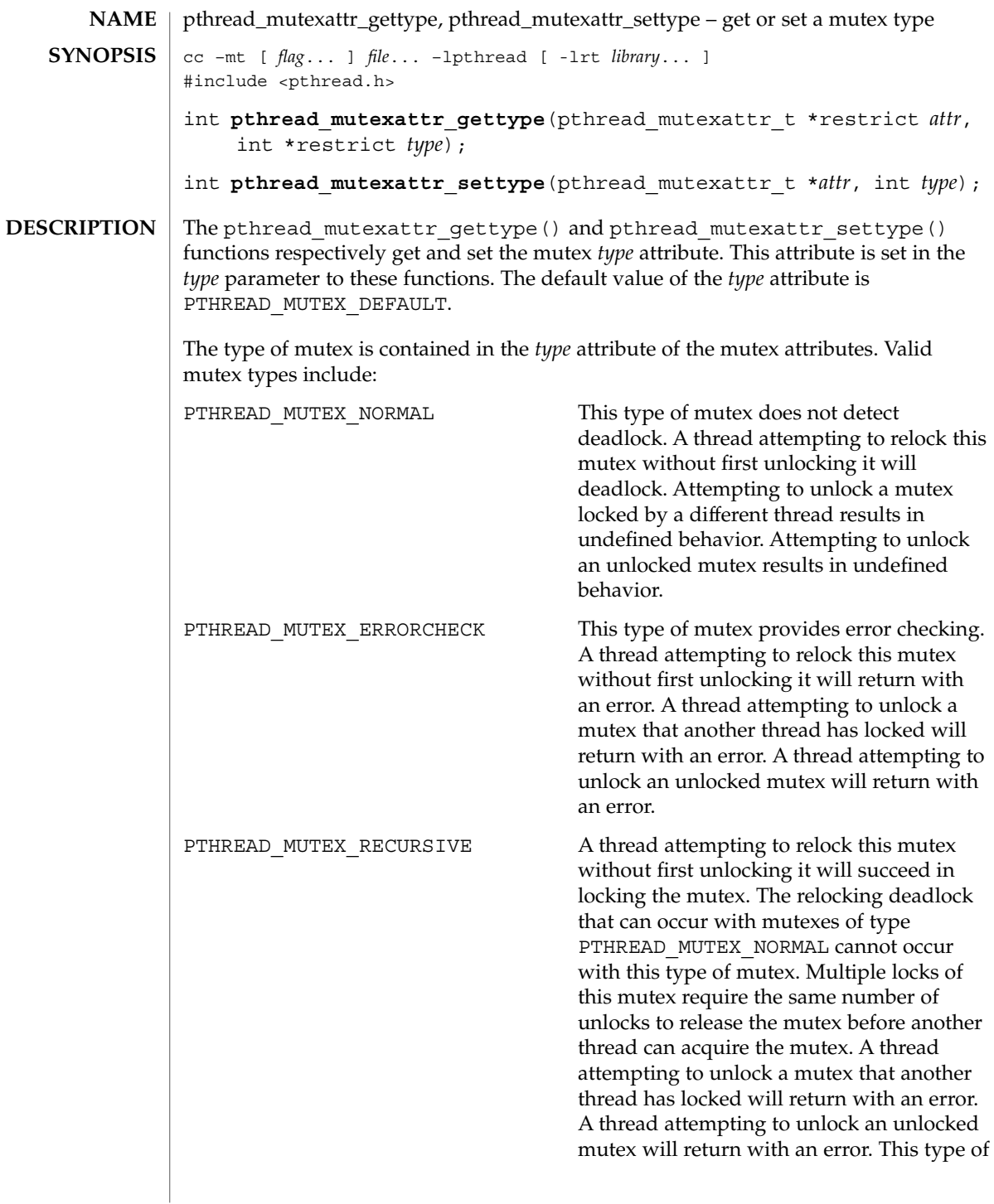

pthread\_mutexattr\_gettype(3C)

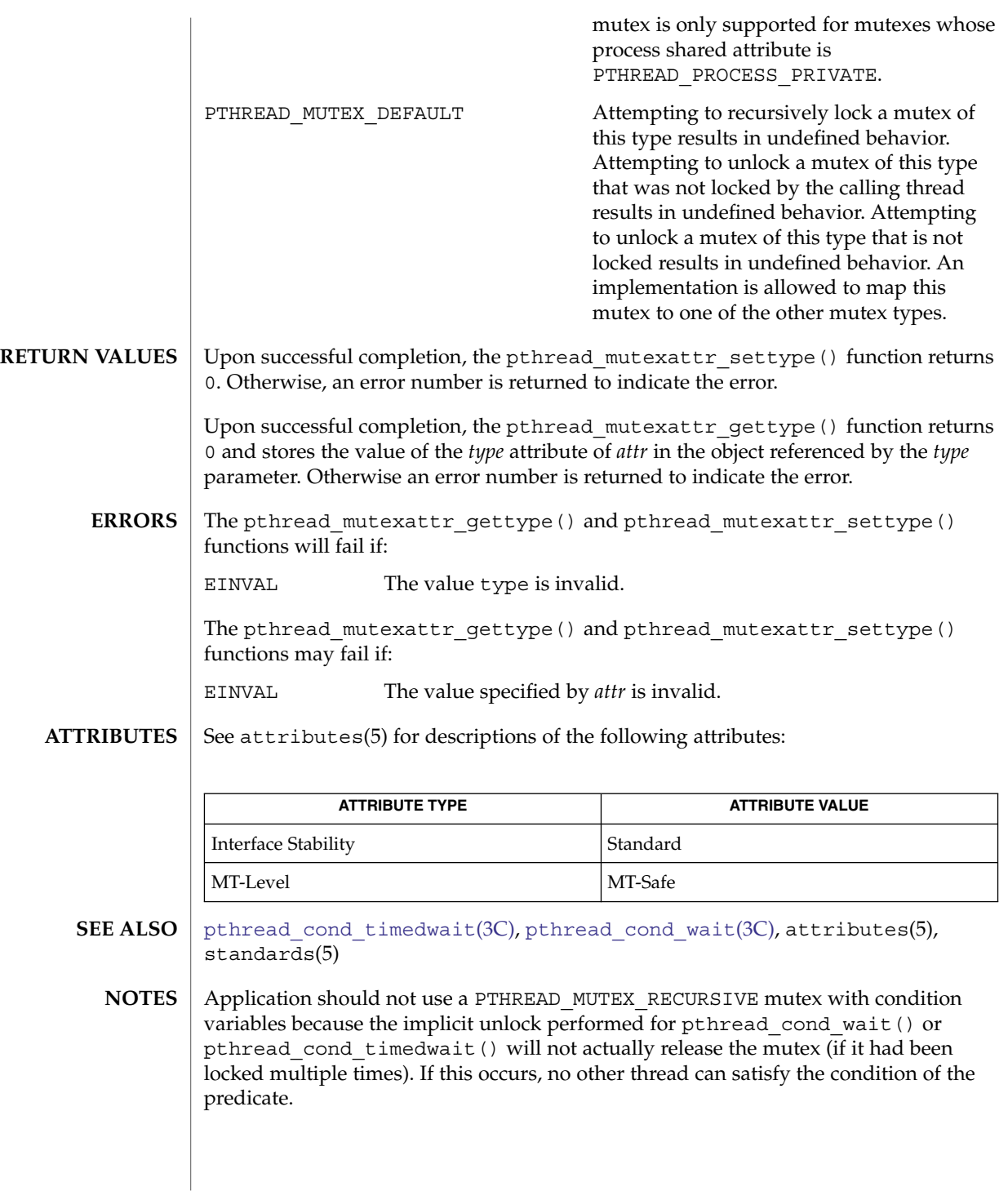

<span id="page-553-0"></span>pthread\_mutexattr\_init(3C)

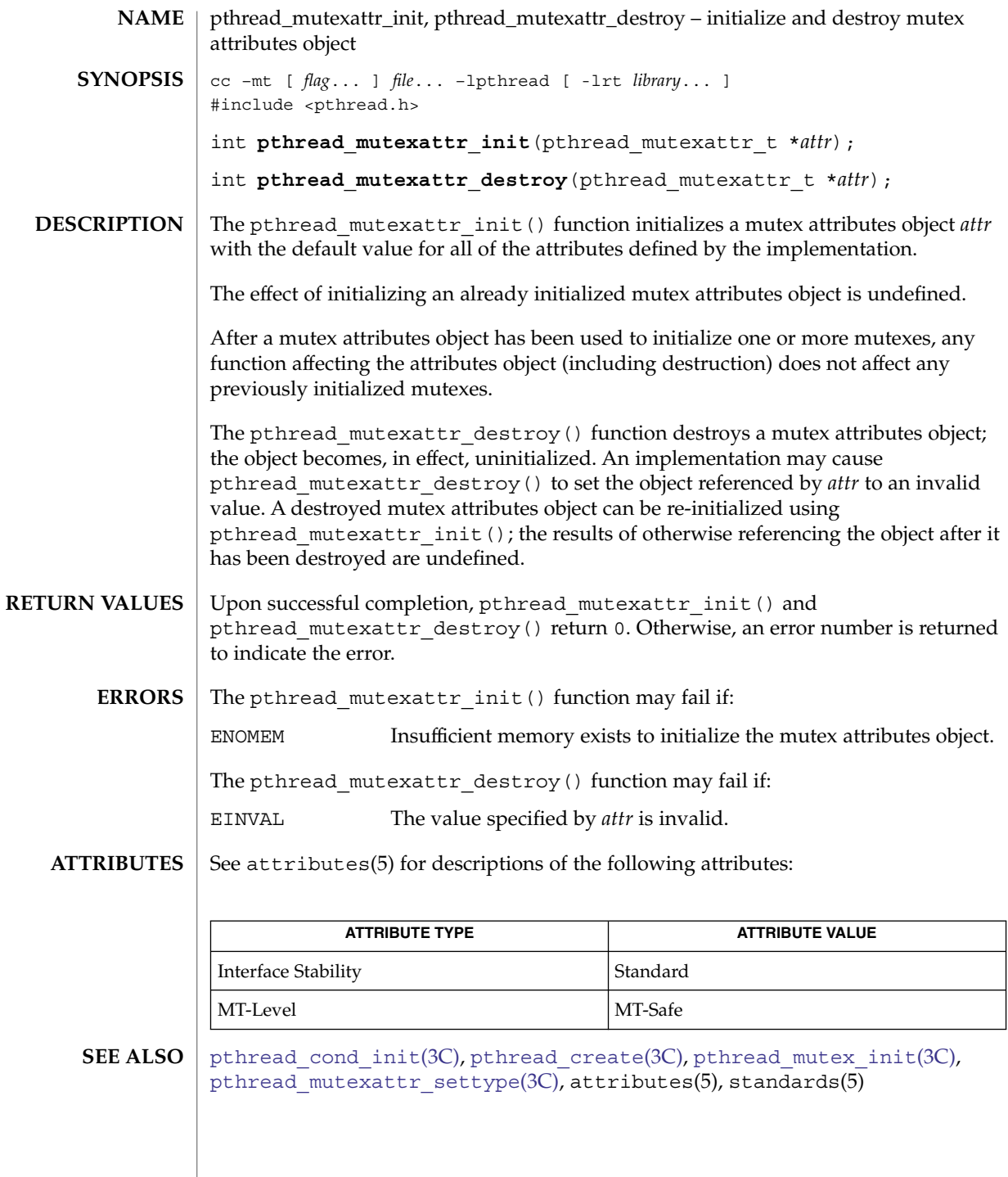

### pthread\_mutex\_consistent\_np(3C)

<span id="page-554-0"></span>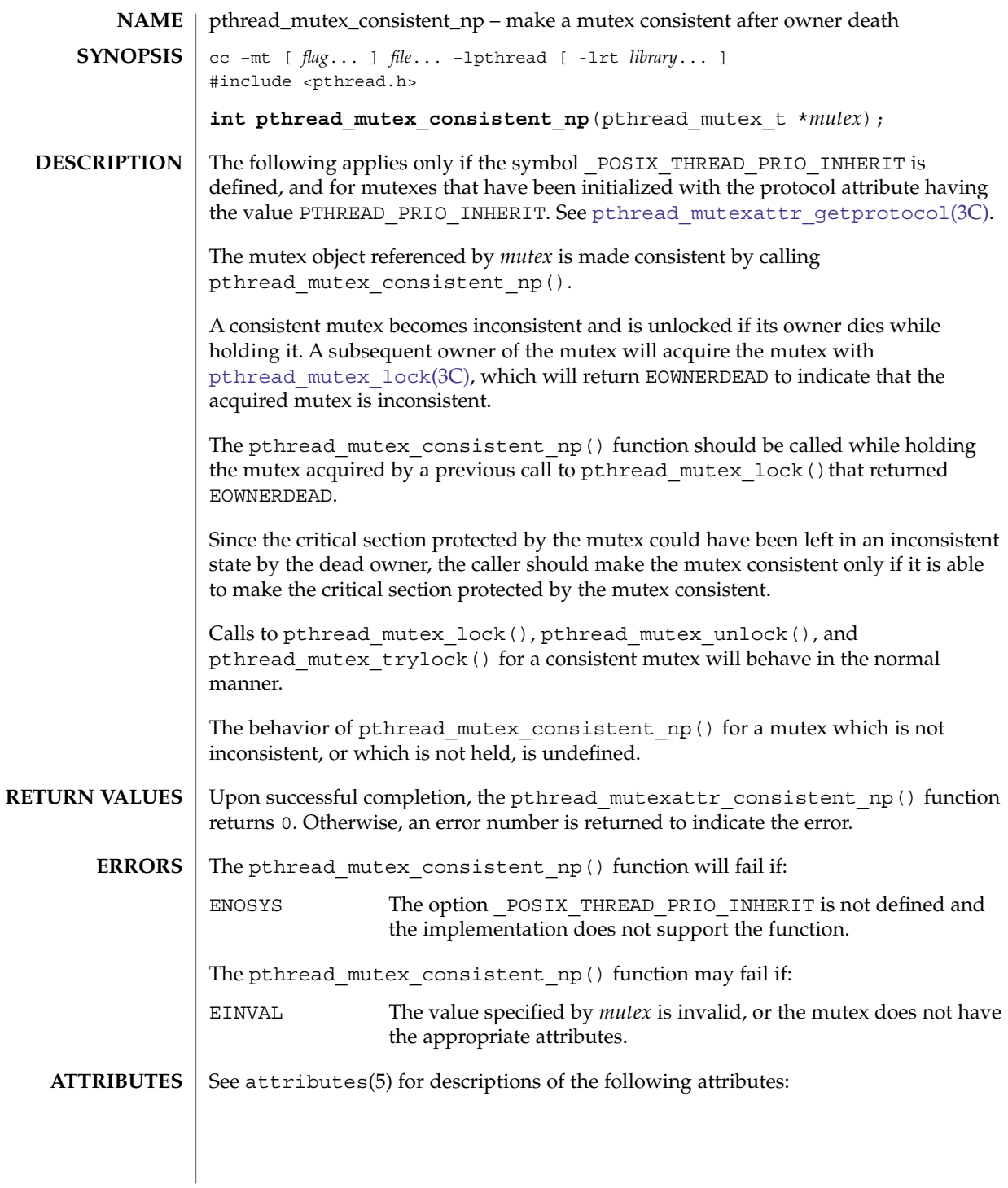

pthread\_mutex\_consistent\_np(3C)

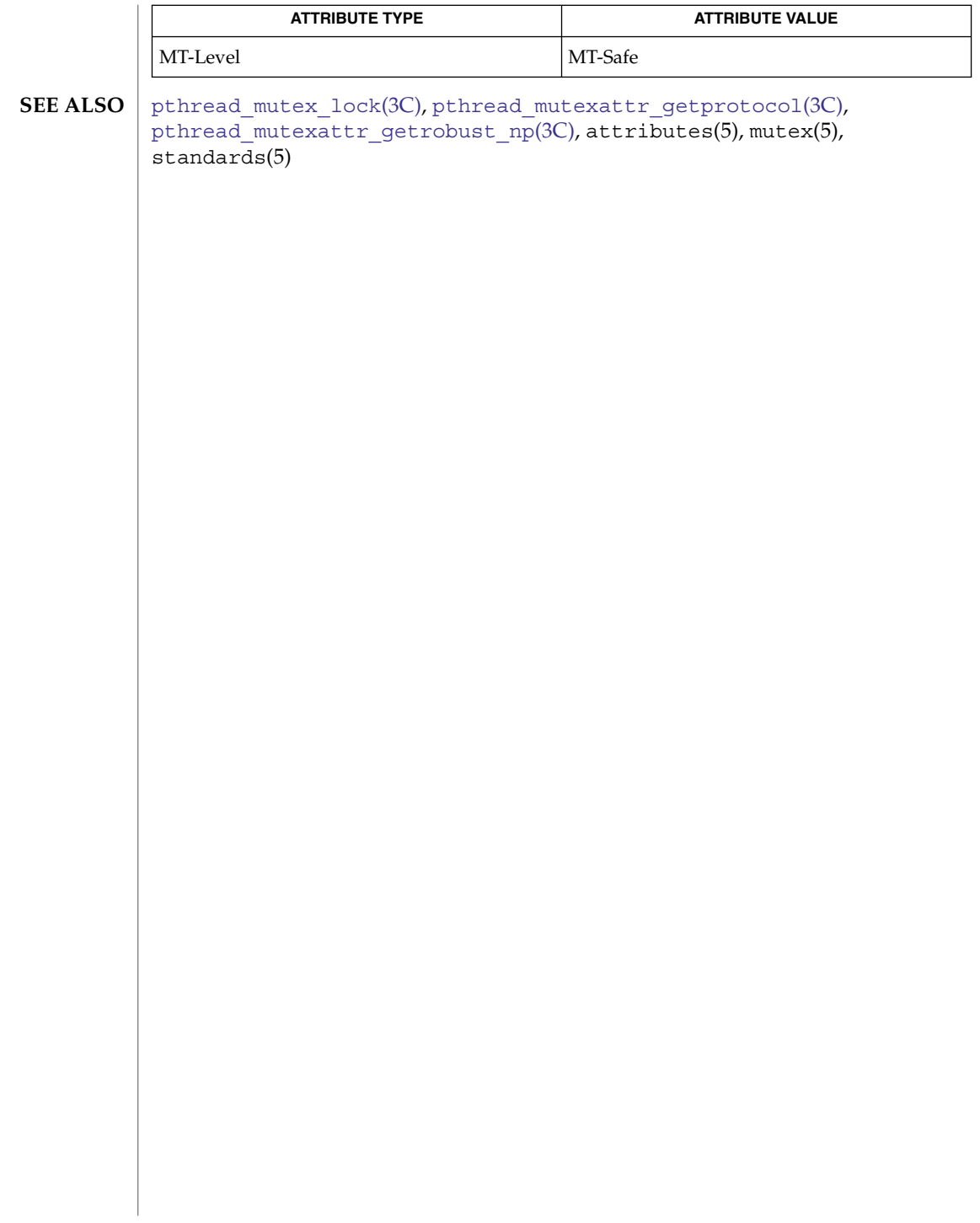

### pthread\_mutex\_getprioceiling(3C)

<span id="page-556-0"></span>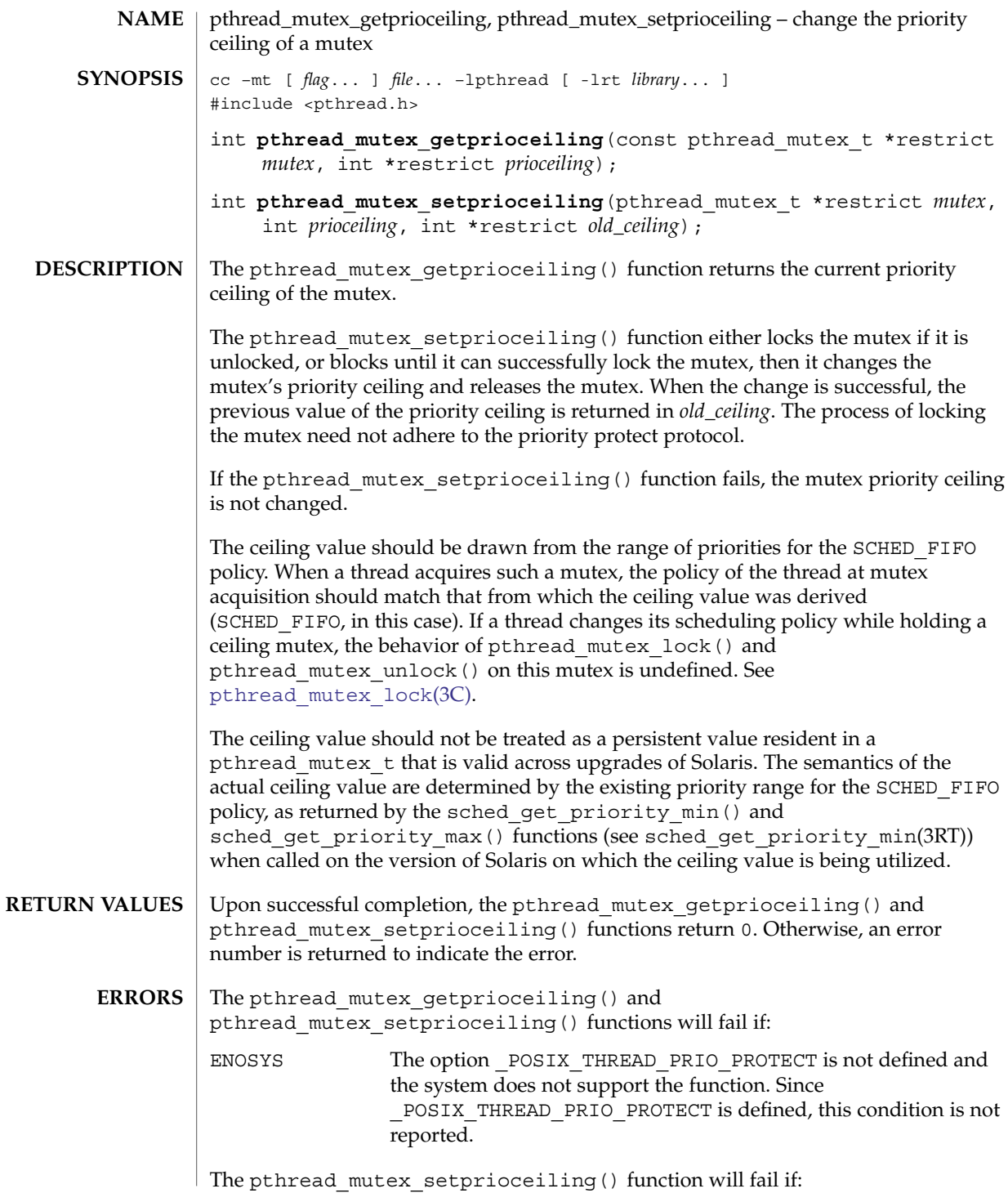

pthread\_mutex\_getprioceiling(3C)

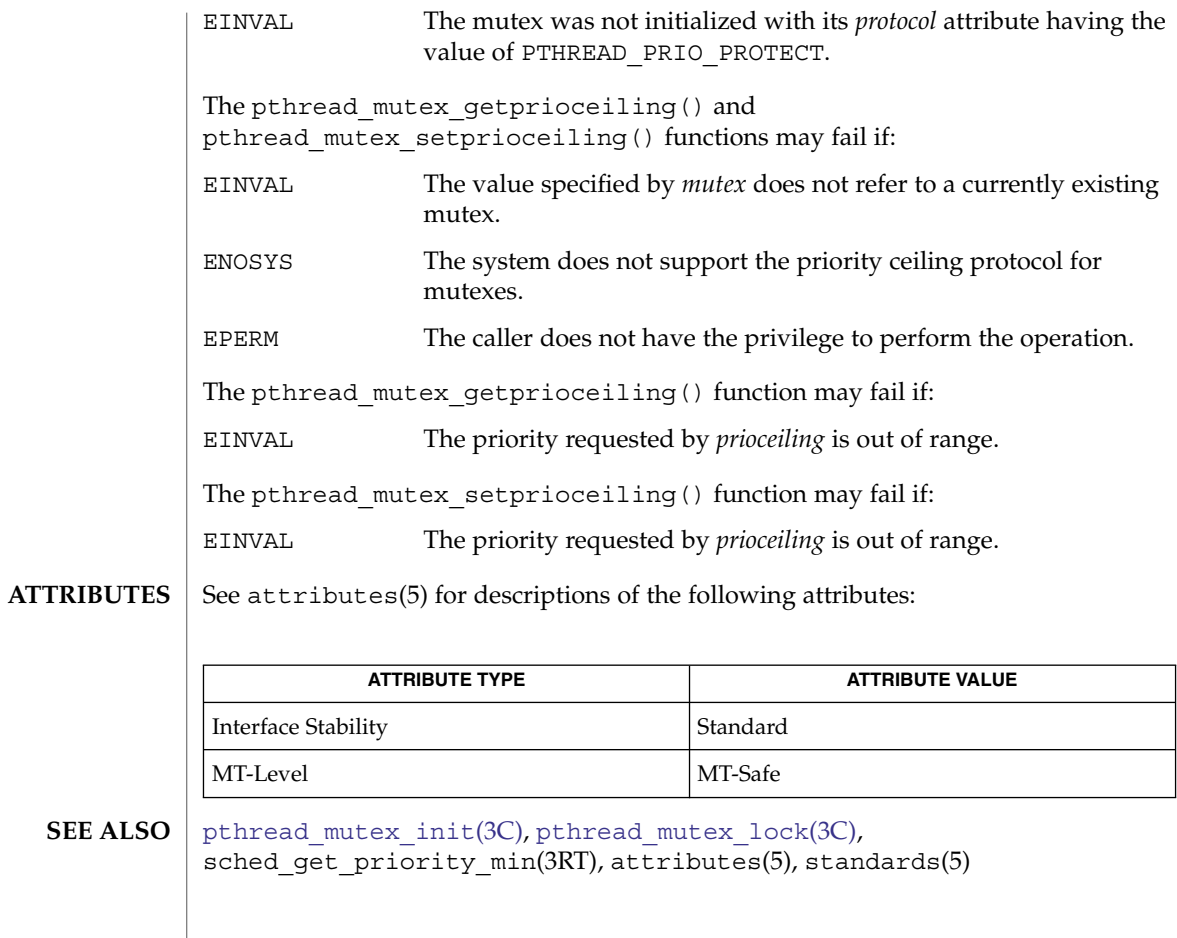

<span id="page-558-0"></span>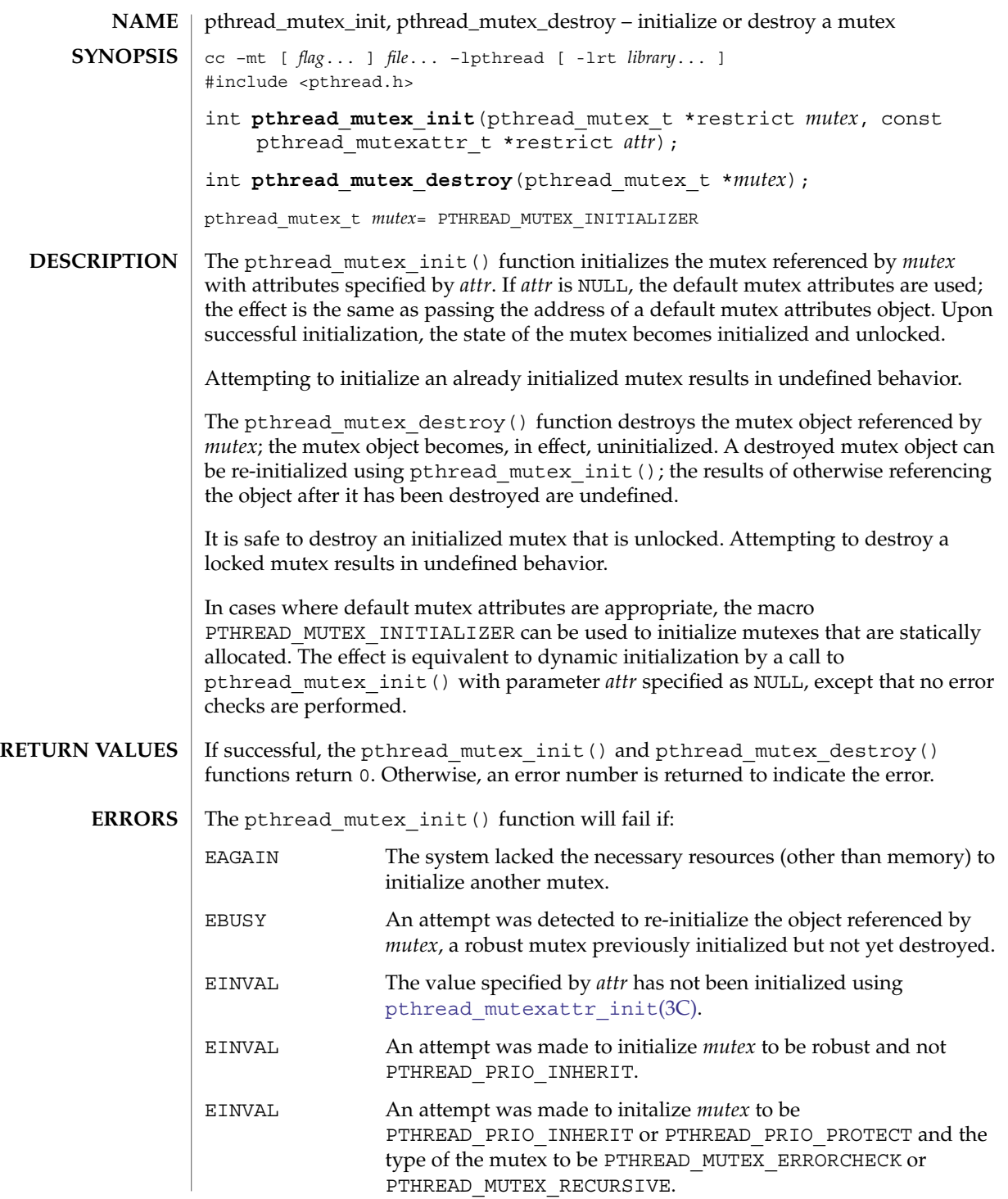

Basic Library Functions **559**

pthread\_mutex\_init(3C)

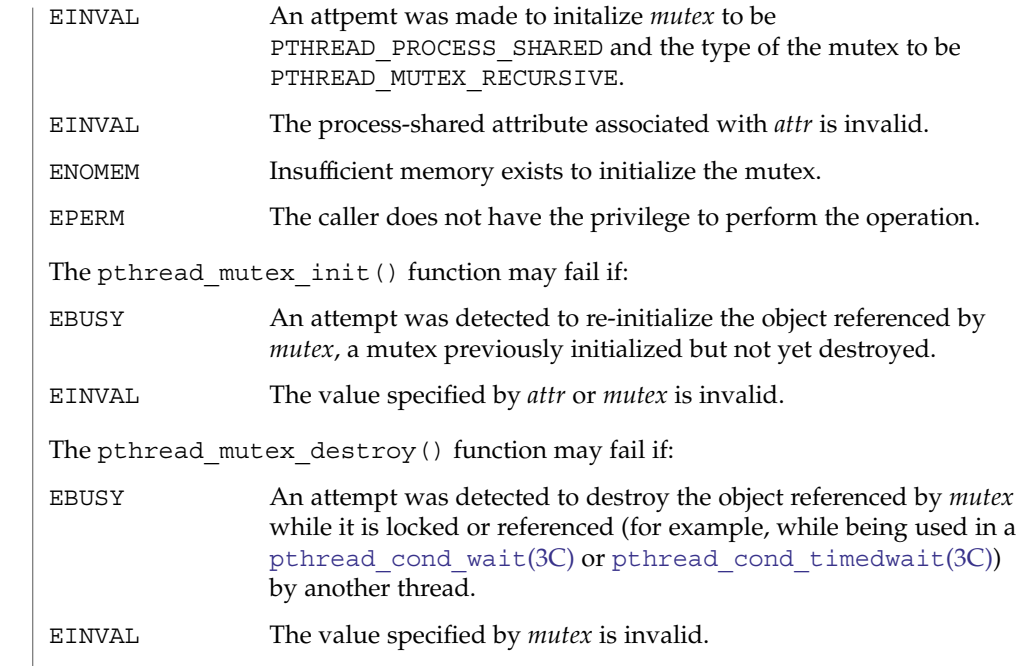

 $\operatorname{ATTRIBUTES}$   $\mid$  See  $\texttt{attributes}$  (5) for descriptions of the following attributes:

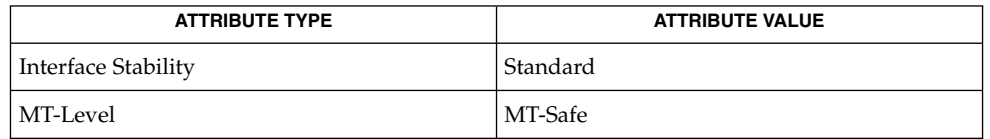

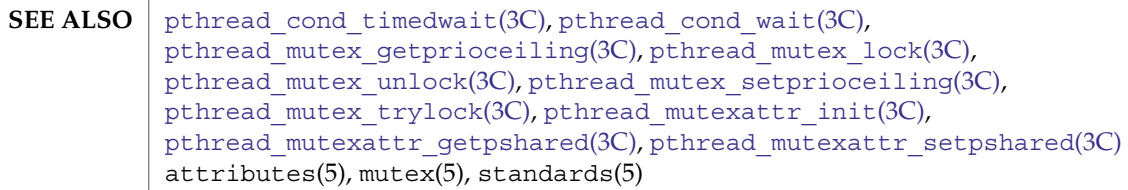

**560** man pages section 3: Basic Library Functions • Last Revised 1 Nov 2003

<span id="page-560-0"></span>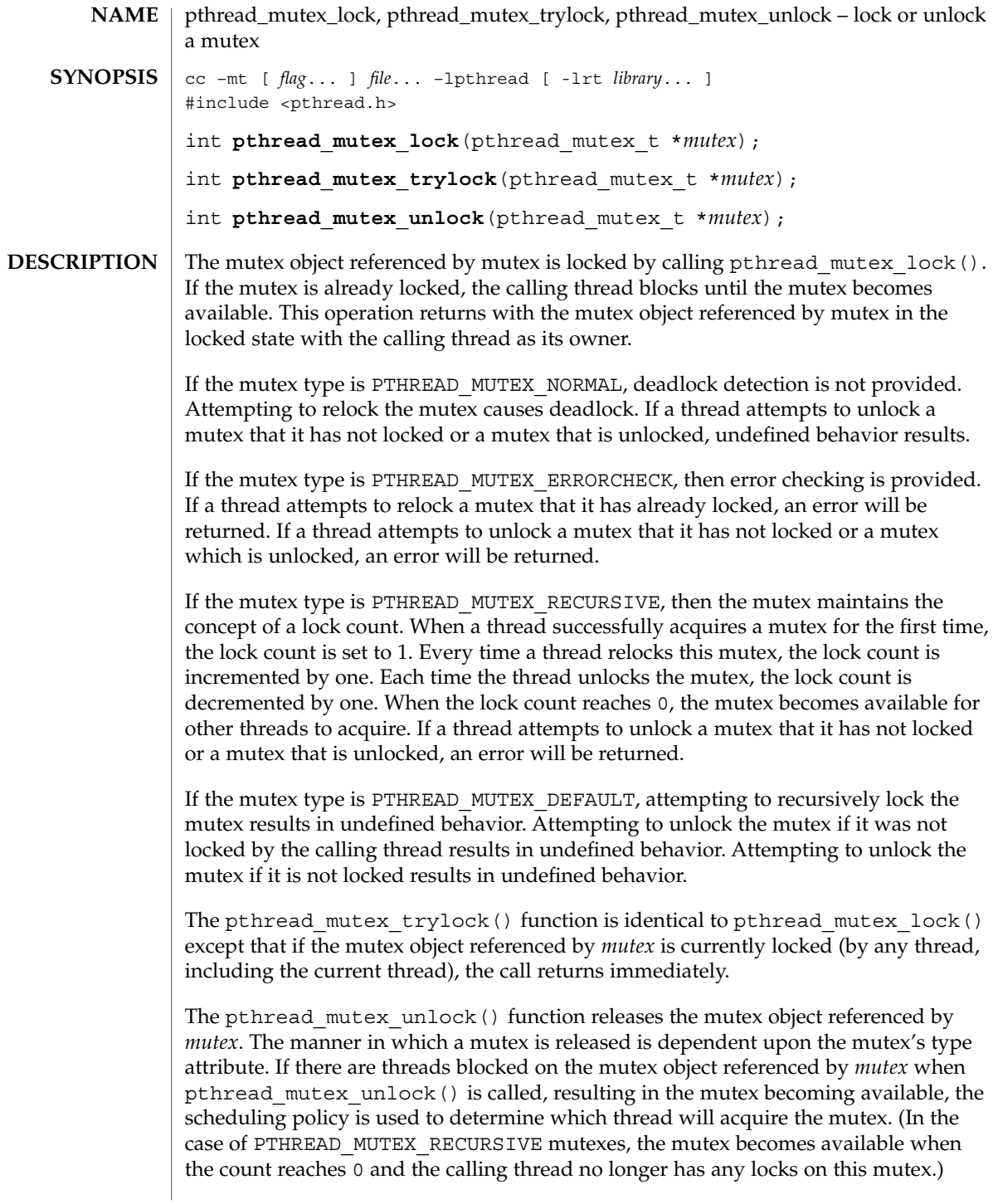

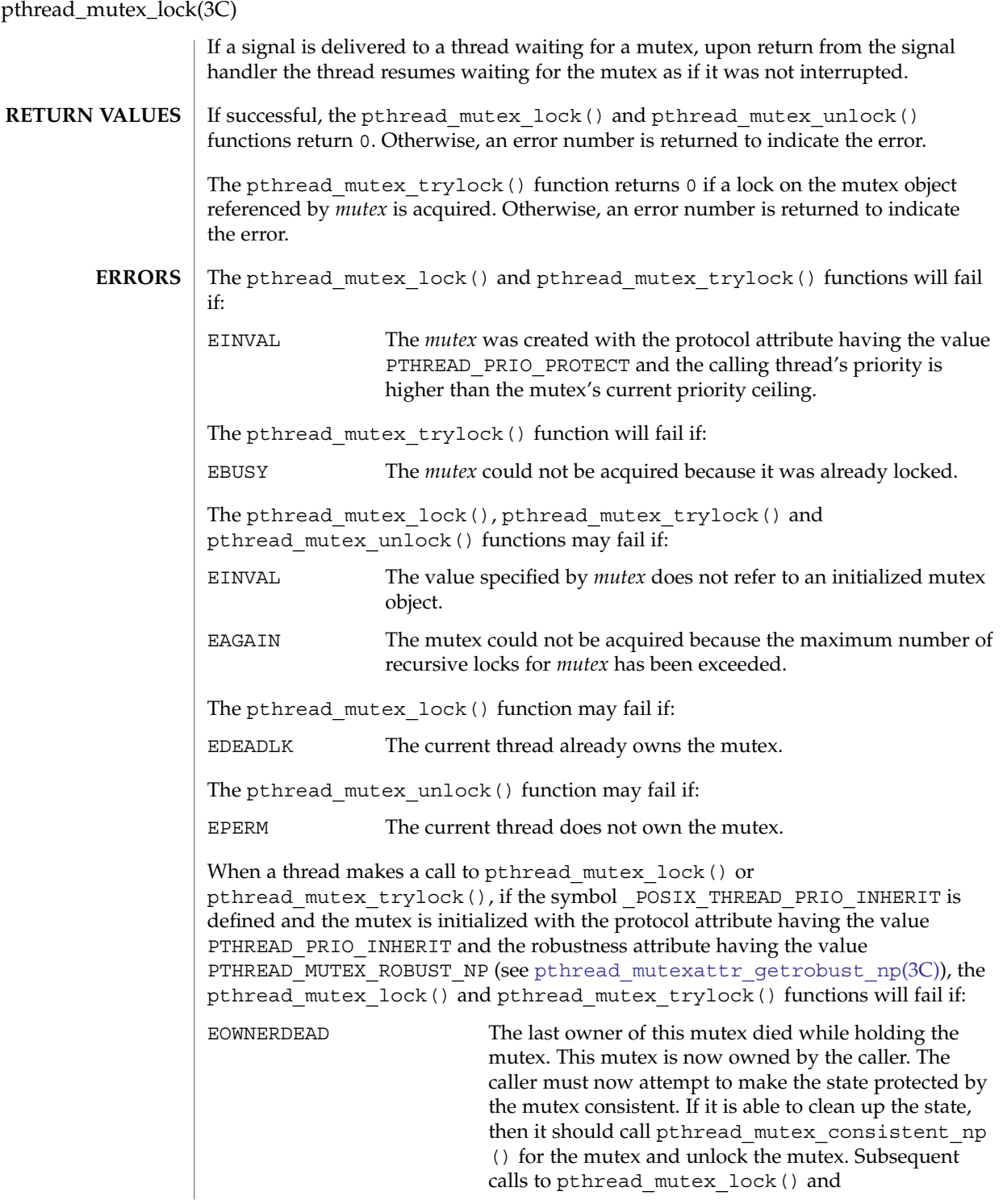

## pthread\_mutex\_lock(3C)

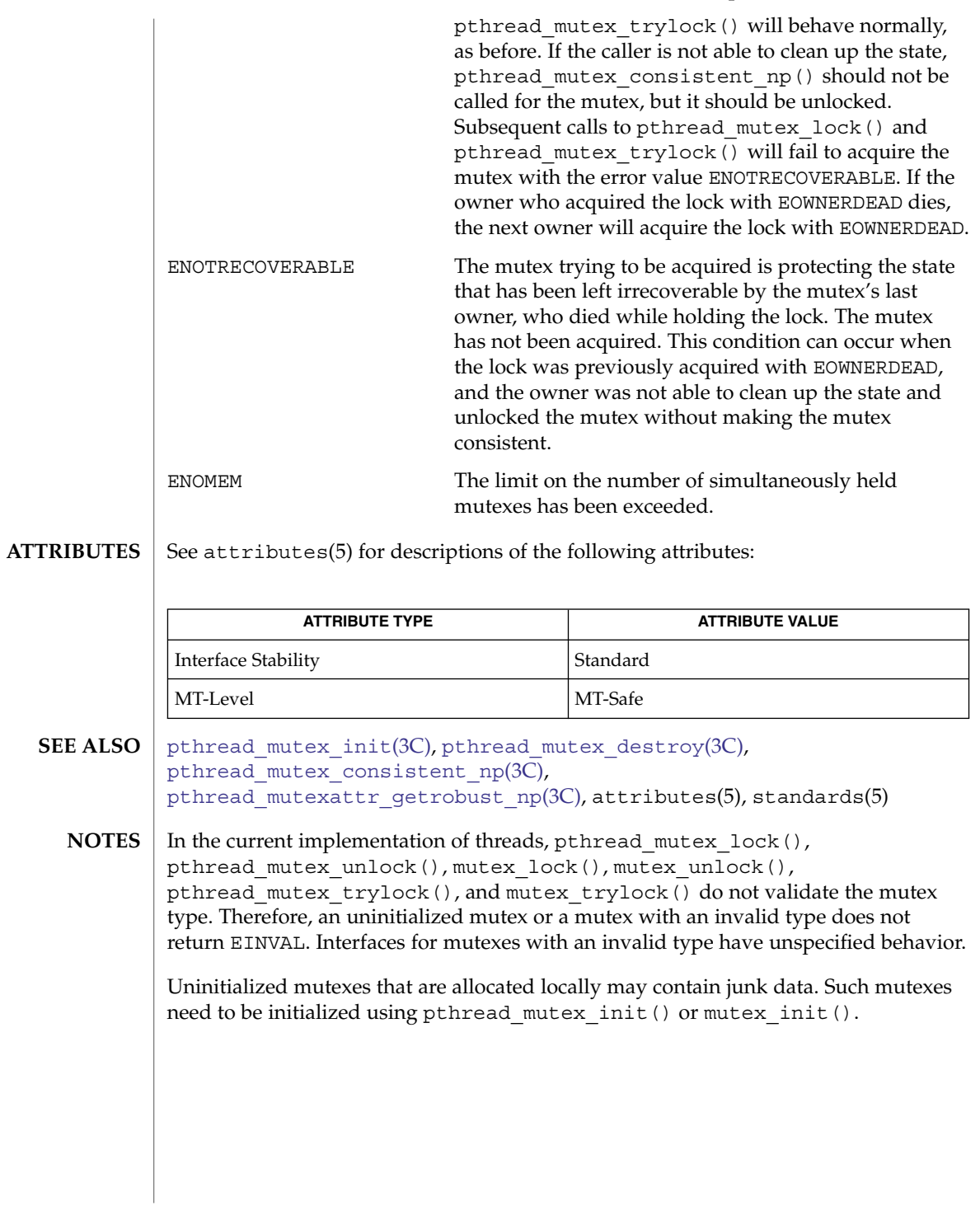

## pthread\_mutex\_timedlock(3C)

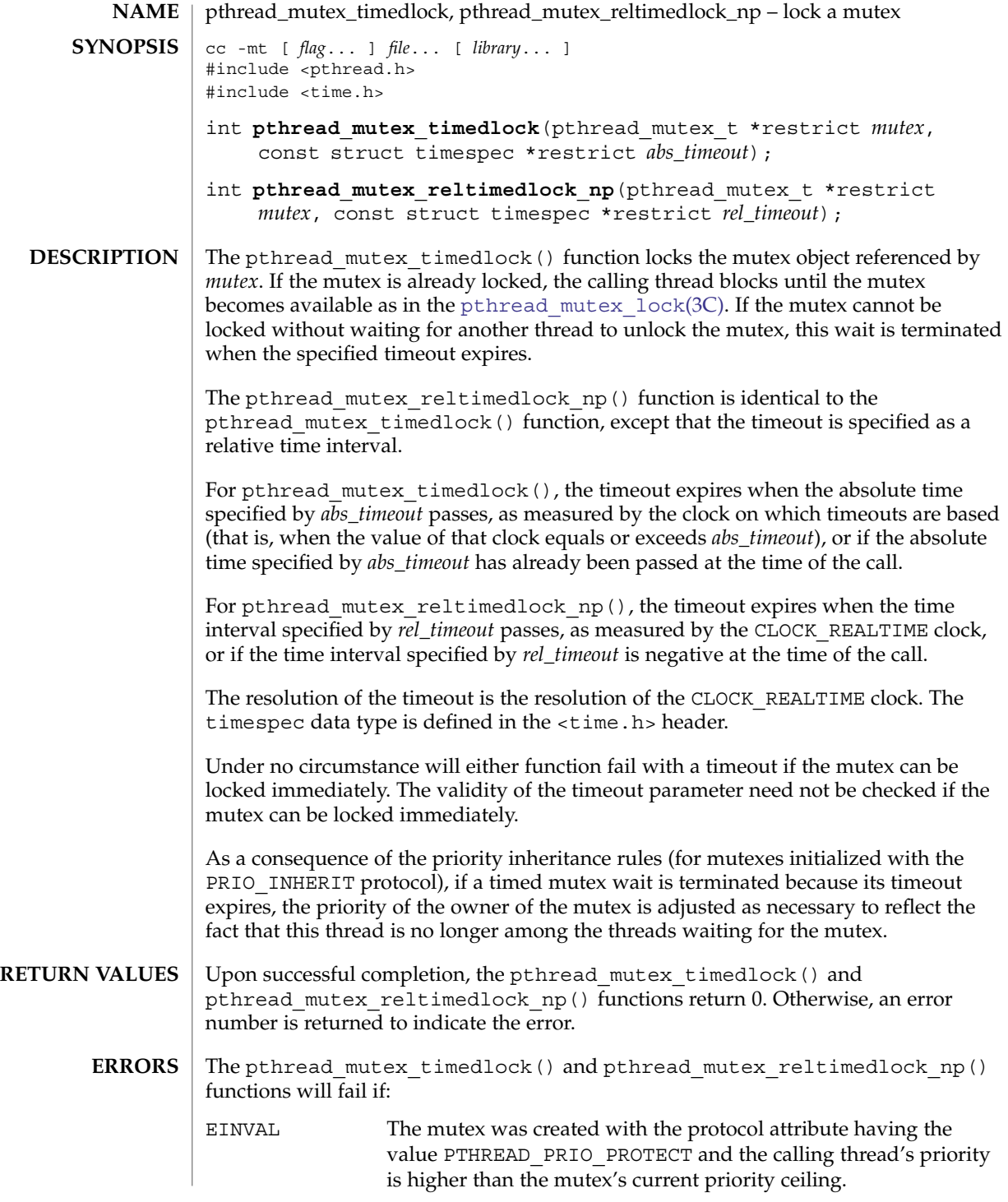

#### pthread\_mutex\_timedlock(3C)

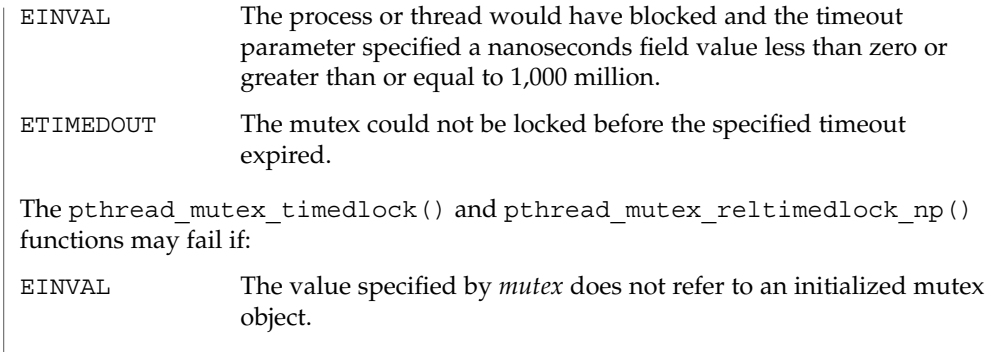

 $\operatorname{ATTRIBUTES}$   $\mid$  See  $\texttt{attributes}(5)$  for descriptions of the following attributes:

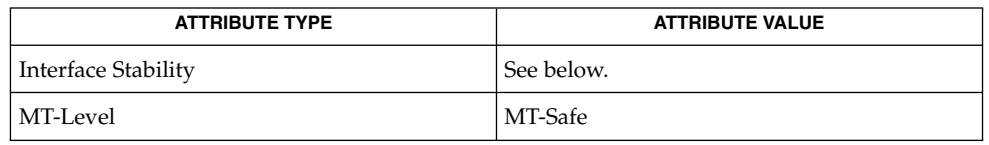

The pthread\_mutex\_timedlock() is Standard. The pthread\_mutex\_reltimedlock\_np() function is Stable.

time(2), pthread mutex destroy(3C), pthread mutex lock(3C), pthread\_mutex\_trylock(3C), attributes(5), standards(5) **SEE ALSO**

pthread\_once(3C)

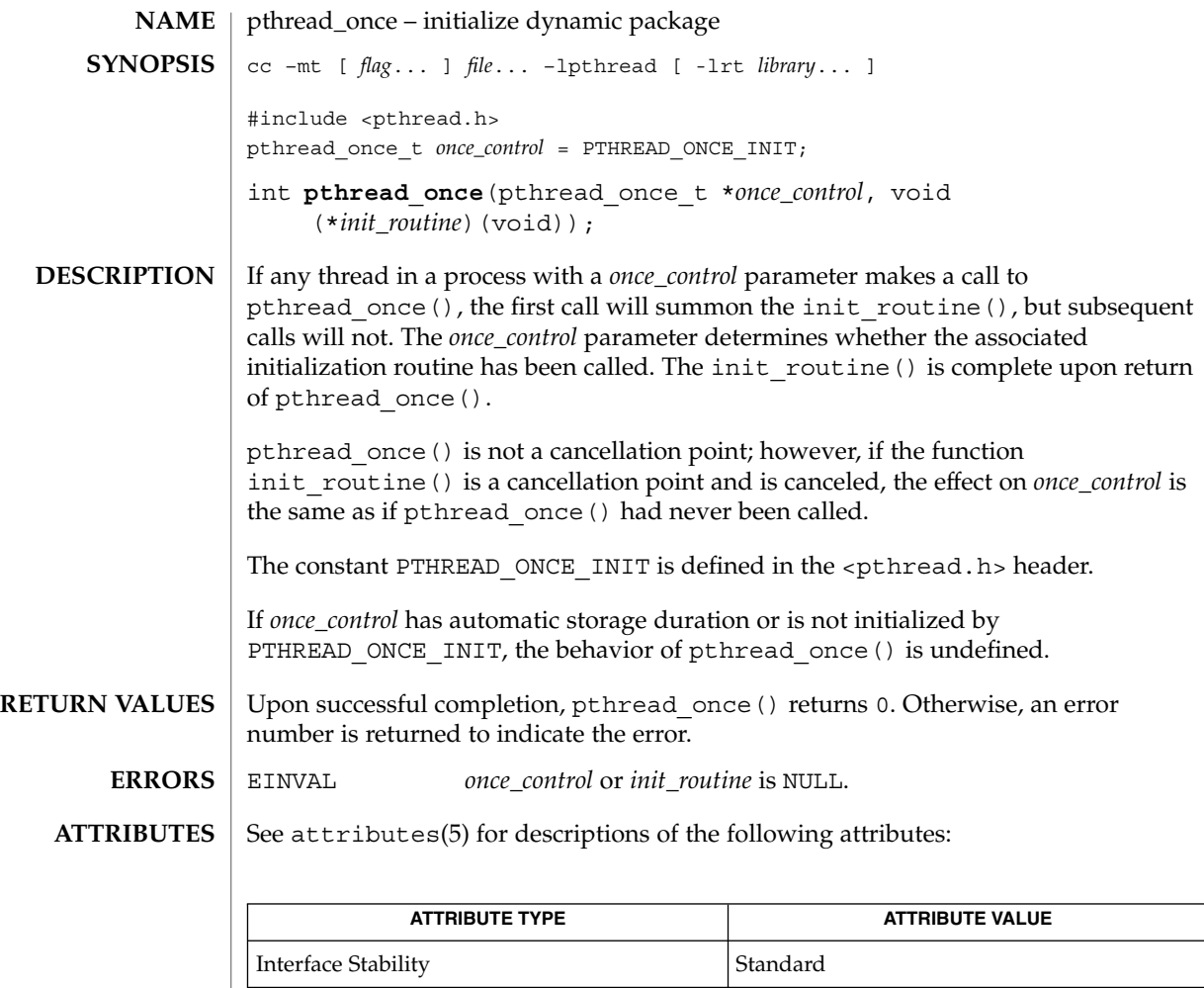

- attributes(5), standards(5) **SEE ALSO**
	- Solaris threads do not offer this functionality. **NOTES**

| MT-Level MT-Safe

## pthread\_rwlockattr\_getpshared(3C)

<span id="page-566-0"></span>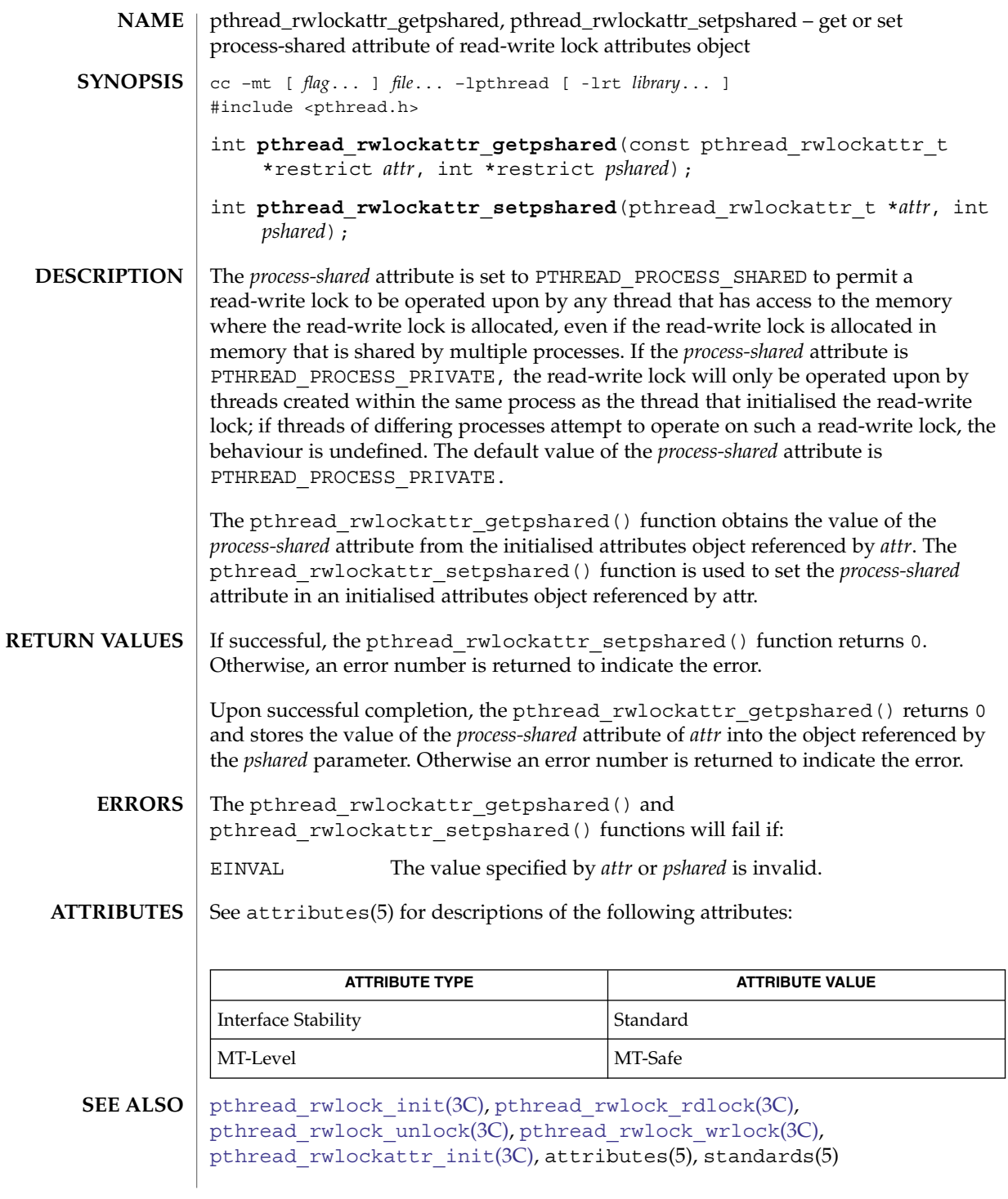

Basic Library Functions **567**

<span id="page-567-0"></span>pthread\_rwlockattr\_init(3C)

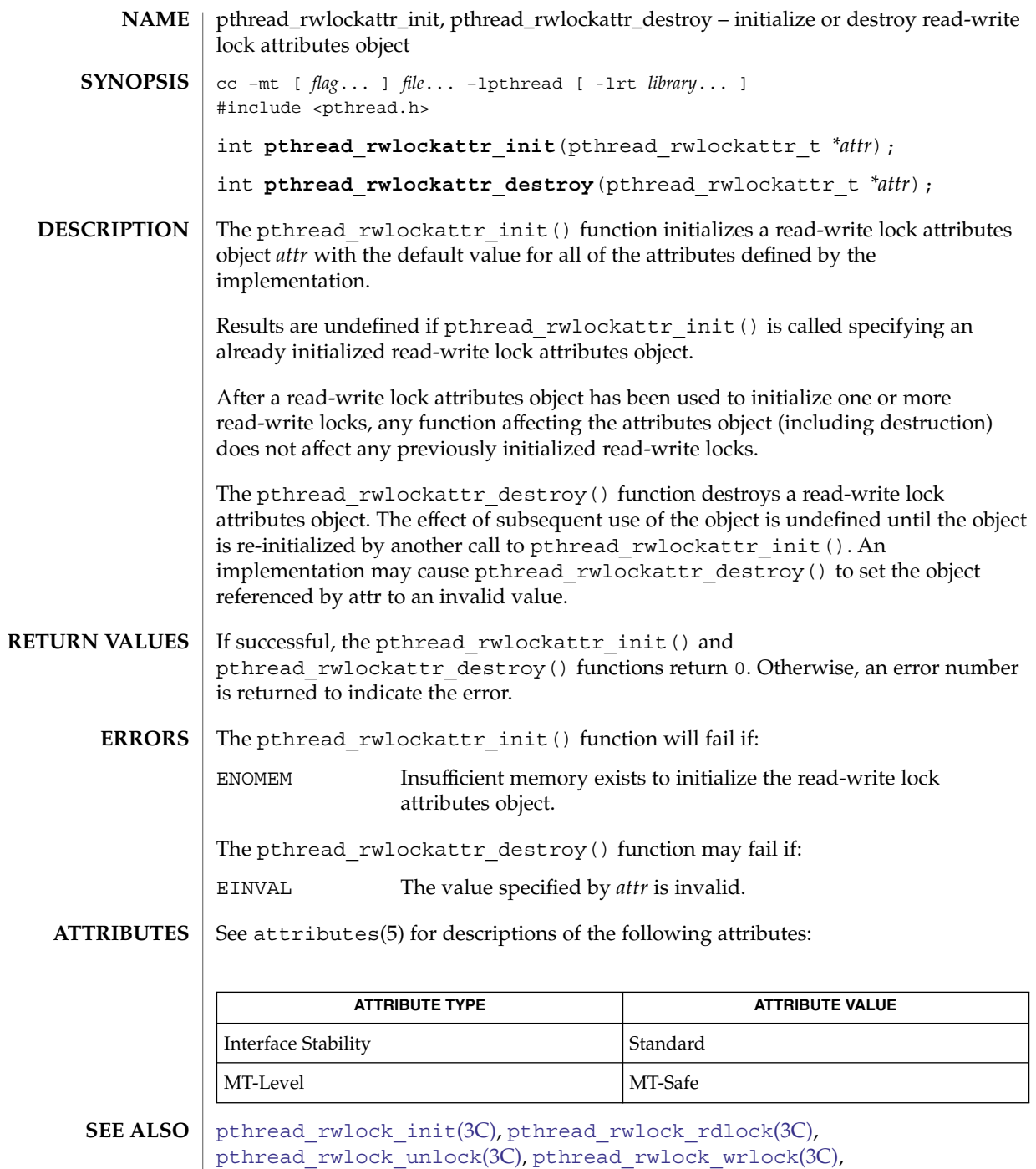

[pthread\\_rwlockattr\\_getpshared](#page-566-0)(3C), attributes(5), standards(5)

<span id="page-568-0"></span>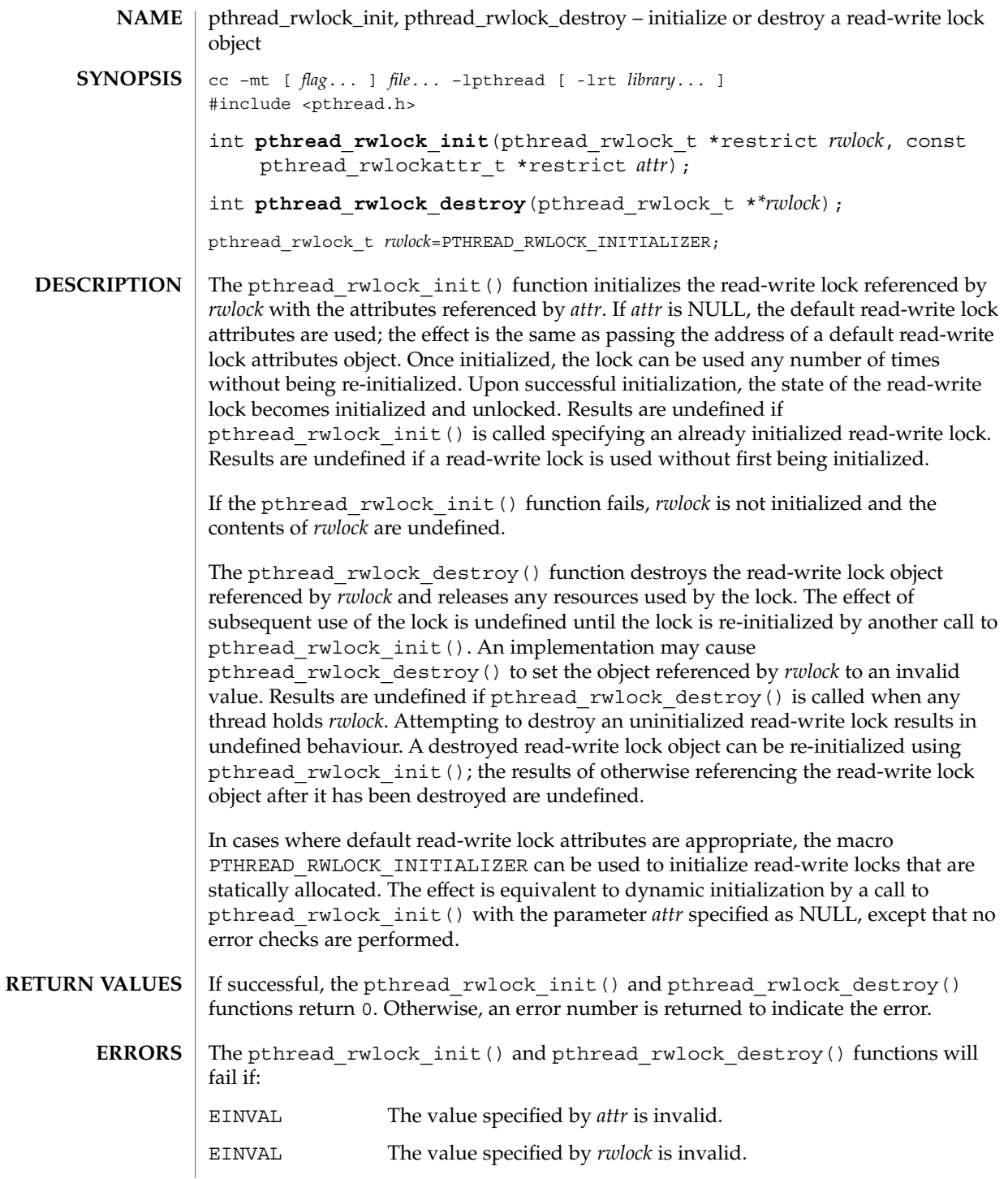

#### pthread\_rwlock\_init(3C)

**ATTRIBUTES** | See attributes(5) for descriptions of the following attributes:

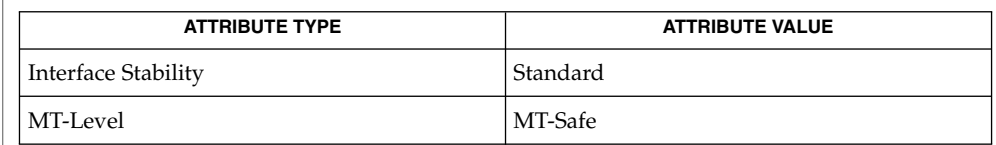

 $\textbf{SEE \, ALSO} \parallel \text{pthread\_rwlock\_rdlock(3C)}$ ,  $\text{pthread\_rwlock(3C)}$ , [pthread\\_rwlock\\_wrlock](#page-577-0)(3C), [pthread\\_rwlockattr\\_init](#page-567-0)(3C), attributes(5), standards(5)

<span id="page-570-0"></span>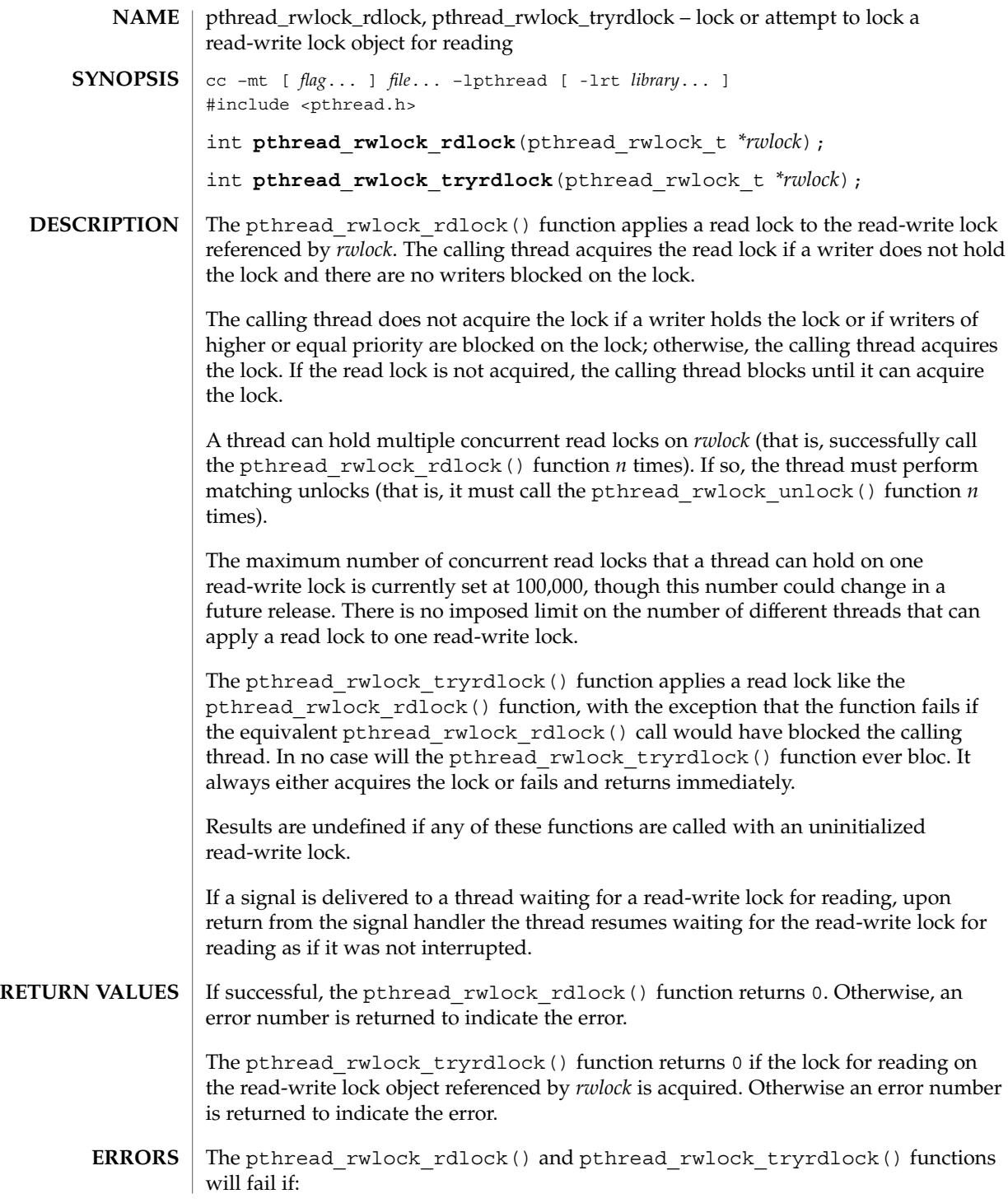

pthread\_rwlock\_rdlock(3C)

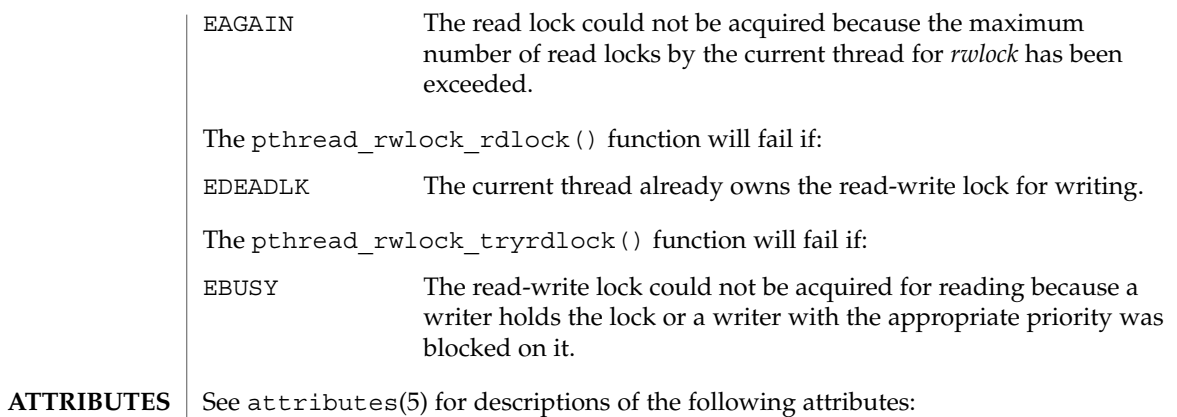

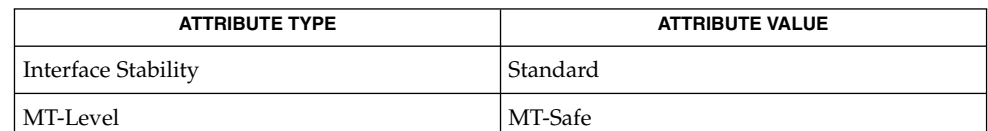

[pthread\\_rwlock\\_init](#page-568-0)(3C), [pthread\\_rwlock\\_wrlock](#page-577-0)(3C), [pthread\\_rwlockattr\\_init](#page-567-0)(3C), [pthread\\_rwlock\\_unlock](#page-576-0)(3C),  $a$ ttributes(5), standards(5) **SEE ALSO**

**572** man pages section 3: Basic Library Functions • Last Revised 1 Oct 2003

<span id="page-572-0"></span>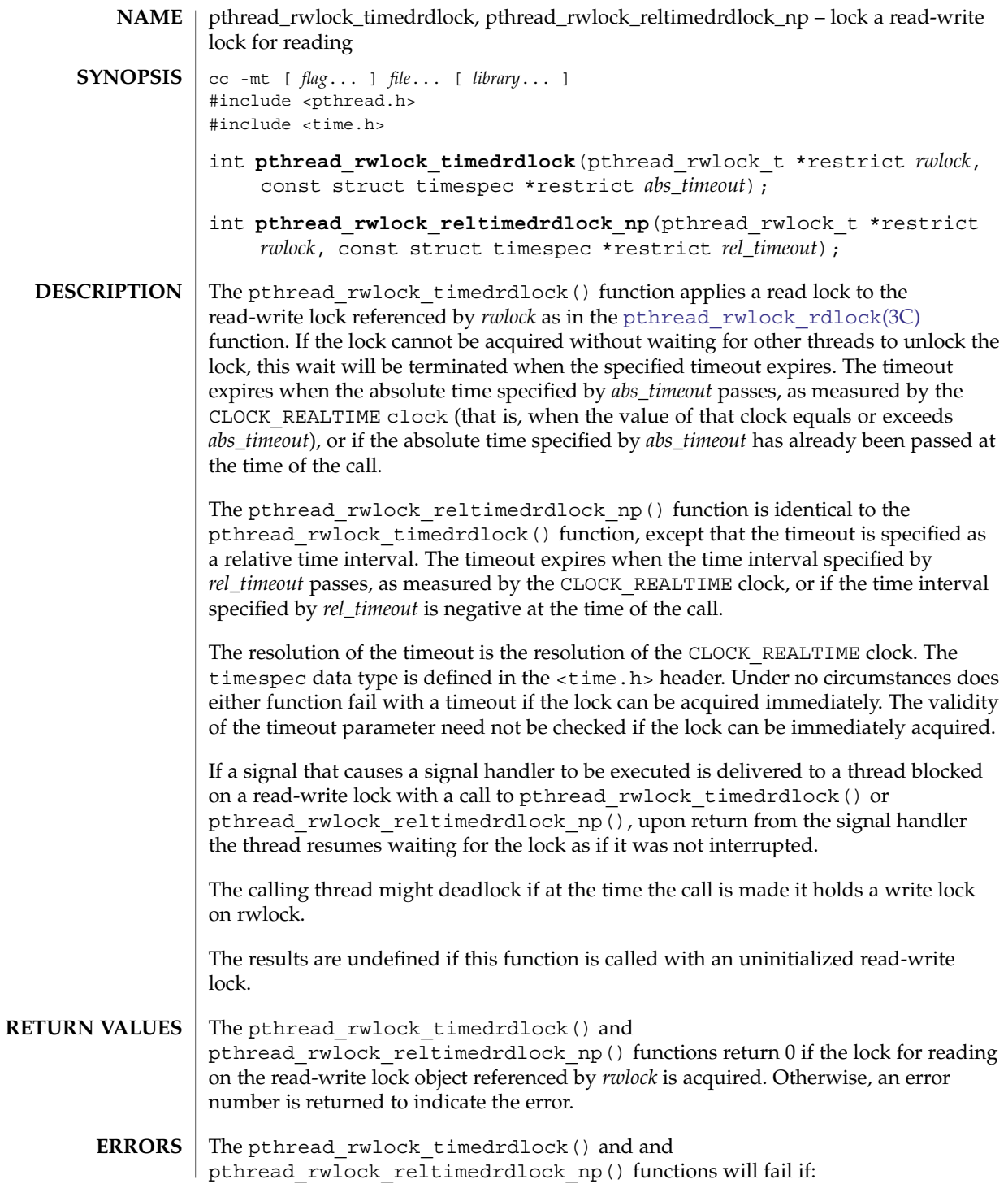

#### pthread\_rwlock\_timedrdlock(3C)

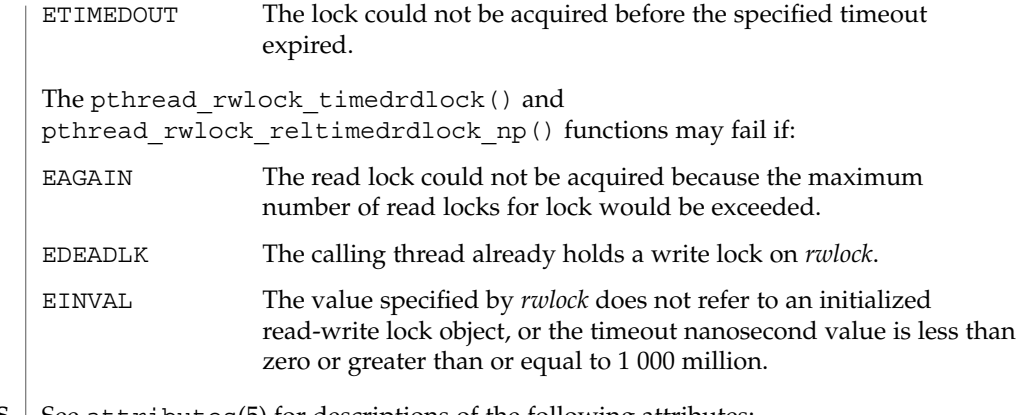

#### $\operatorname{ATTRIBUTES}$   $\mid$  See attributes(5) for descriptions of the following attributes:

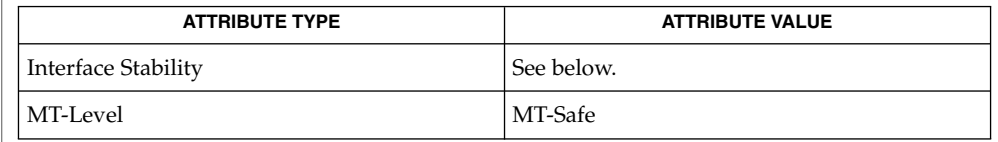

The pthread\_rwlock\_timedrdlock() function is Standard. The pthread rwlock reltimedrdlock np() is Stable.

 $\textbf{SEE \, ALSO} \parallel \text{pthread\_rwlock\_destroy(3C)}$ ,  $\text{pthread\_rwlock\_rdlock(3C)}$ , [pthread\\_rwlock\\_timedwrlock](#page-574-0)(3C), pthread\_rwlock\_trywrlock(3C), [pthread\\_rwlock\\_unlock](#page-576-0)(3C), [pthread\\_rwlock\\_wrlock](#page-577-0)(3C), attributes(5), standards(5)

<span id="page-574-0"></span>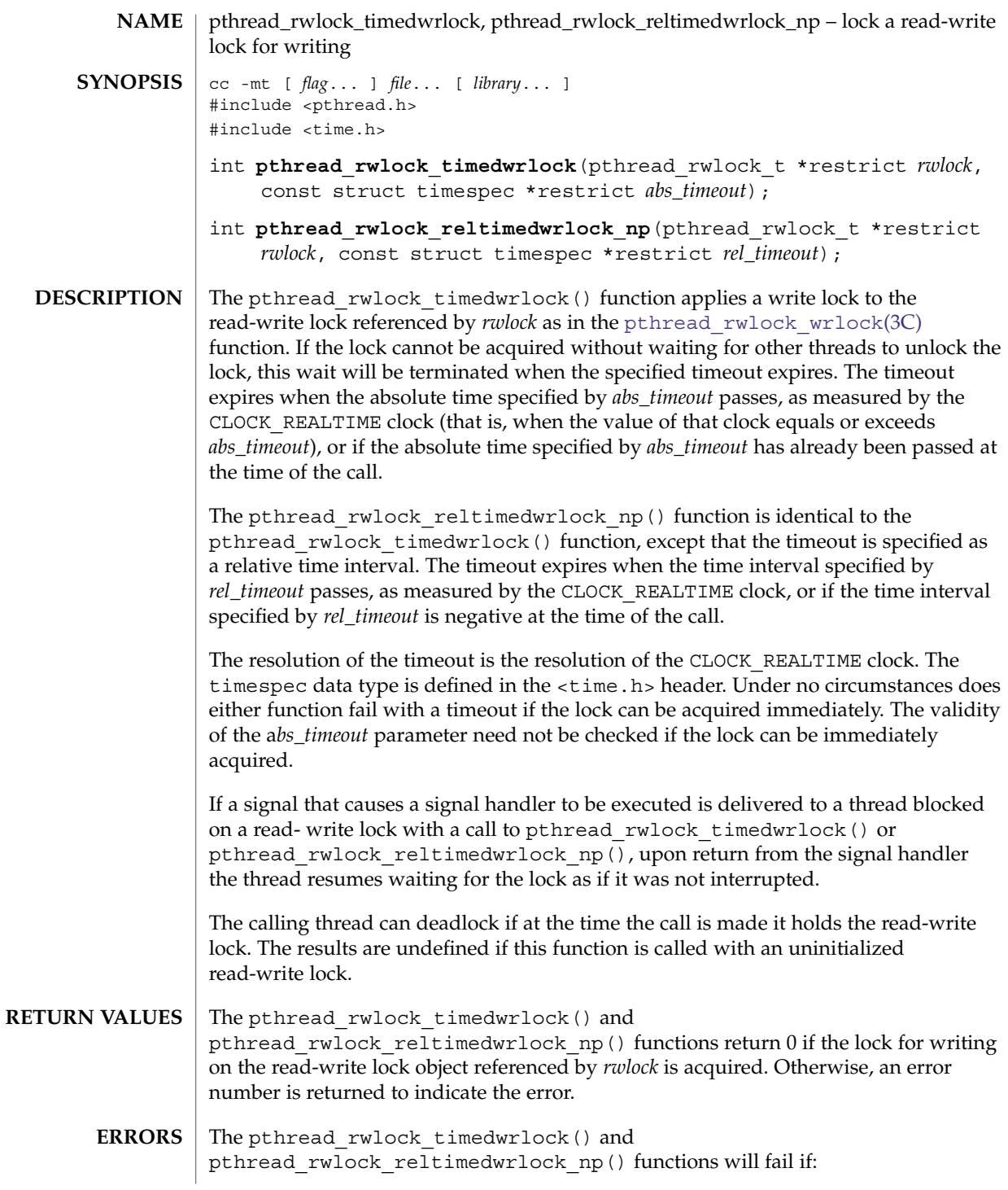

#### pthread\_rwlock\_timedwrlock(3C)

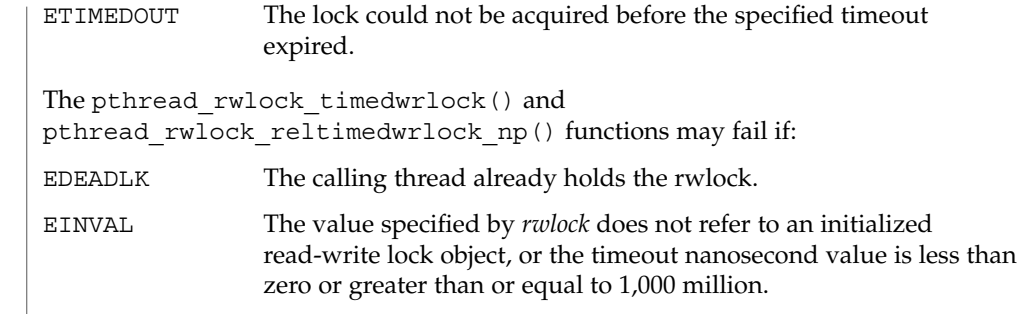

**ATTRIBUTES** See attributes(5) for descriptions of the following attributes:

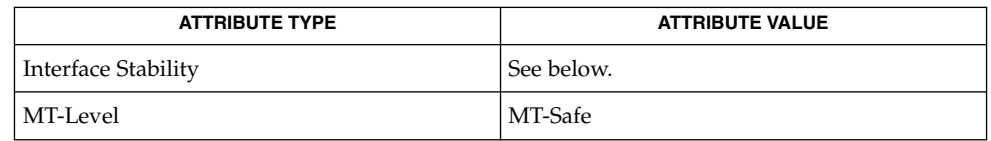

The pthread\_rwlock\_timedwrlock() function is Standard. The pthread\_rwlock\_reltimedwrlock\_np() function is Stable.

pthread\_rwlock\_destroy(3C), [pthread\\_rwlock\\_rdlock](#page-570-0)(3C), pthread rwlock timedrdlock(3C), pthread rwlock trywrlock(3C), [pthread\\_rwlock\\_unlock](#page-576-0)(3C), [pthread\\_rwlock\\_wrlock](#page-577-0)(3C), attributes(5), standards(5) **SEE ALSO**
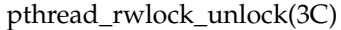

<span id="page-576-0"></span>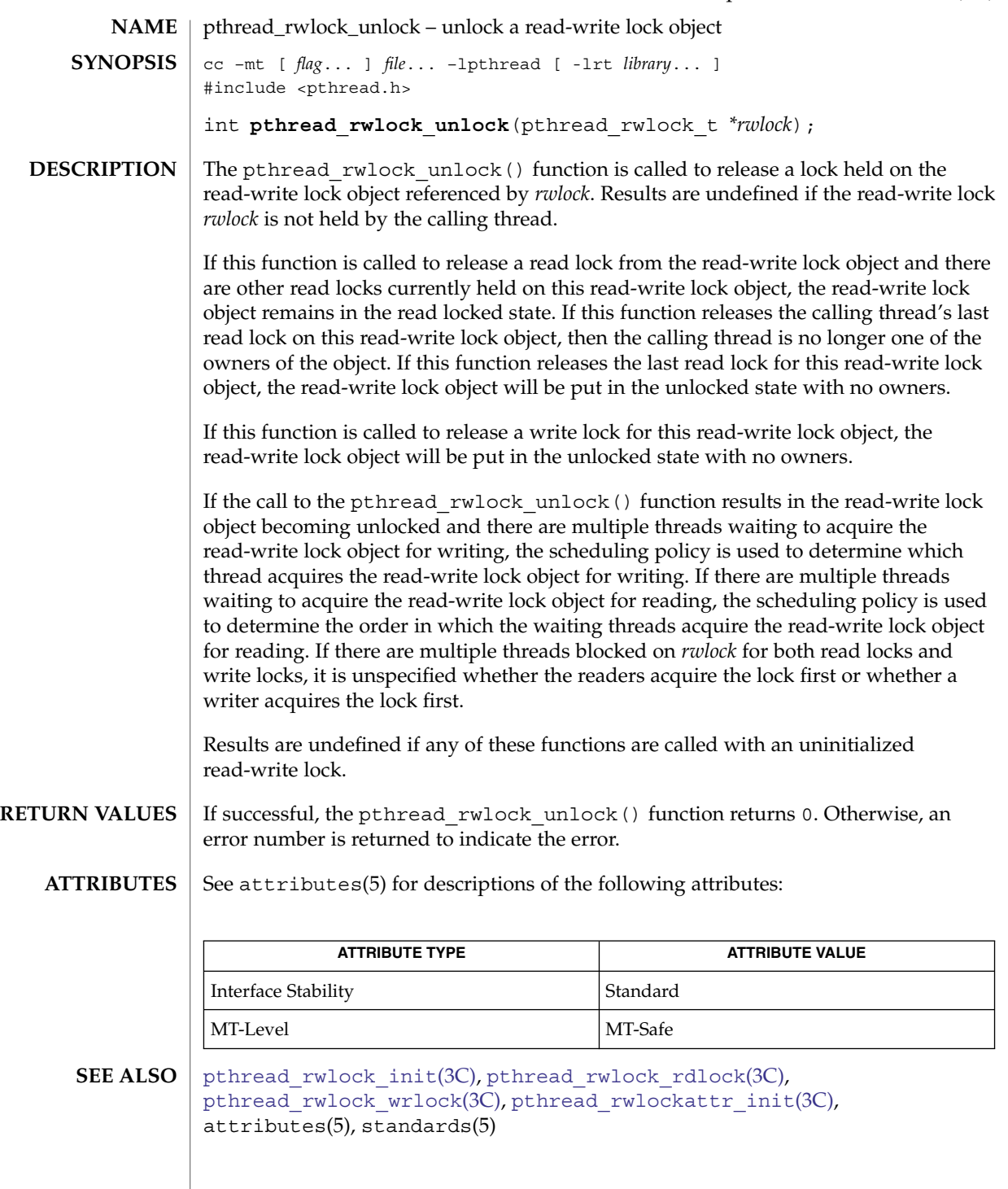

<span id="page-577-0"></span>pthread\_rwlock\_wrlock(3C)

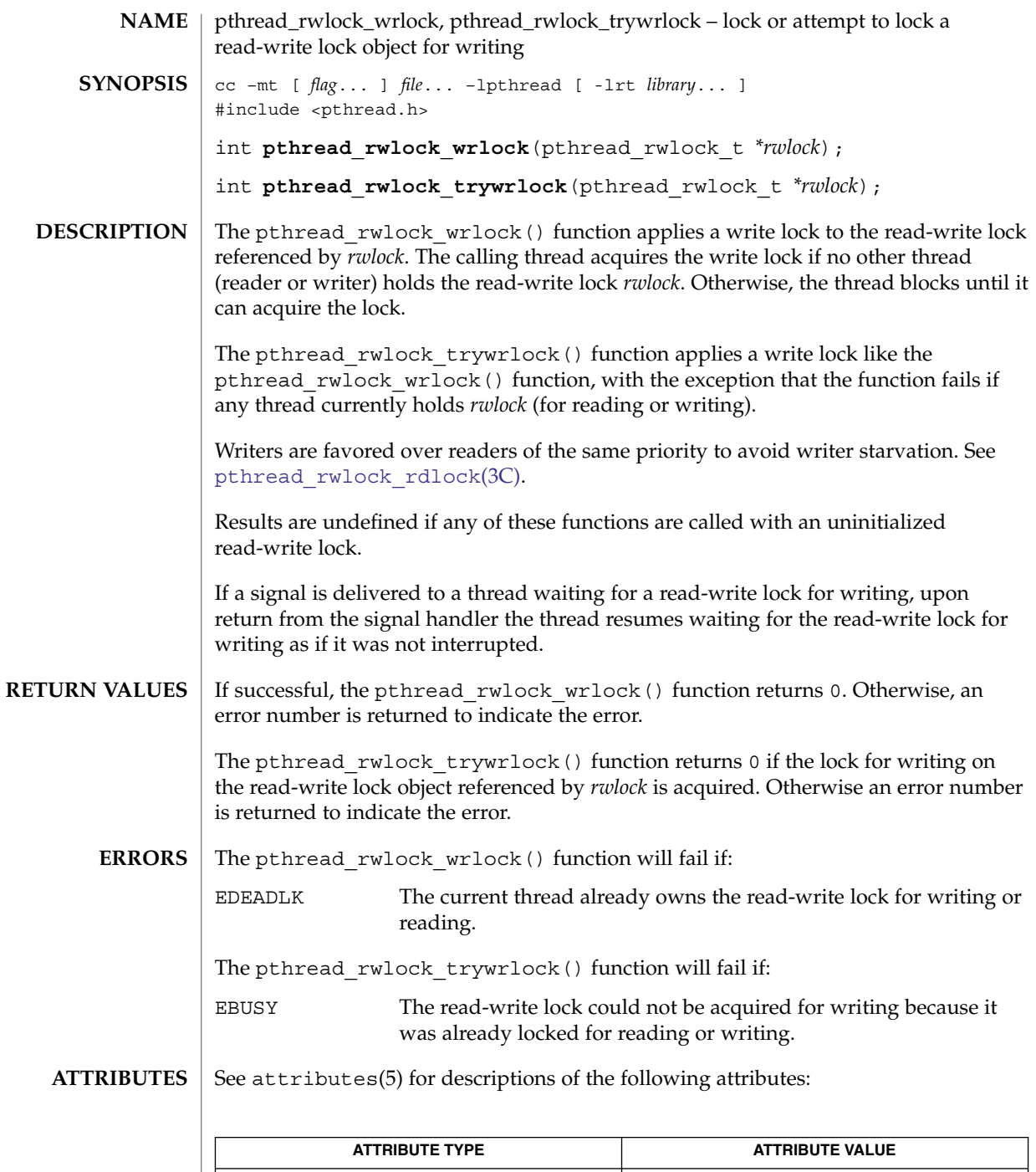

Interface Stability Standard

 $th$ read\_rwlock\_wrlock(3C)

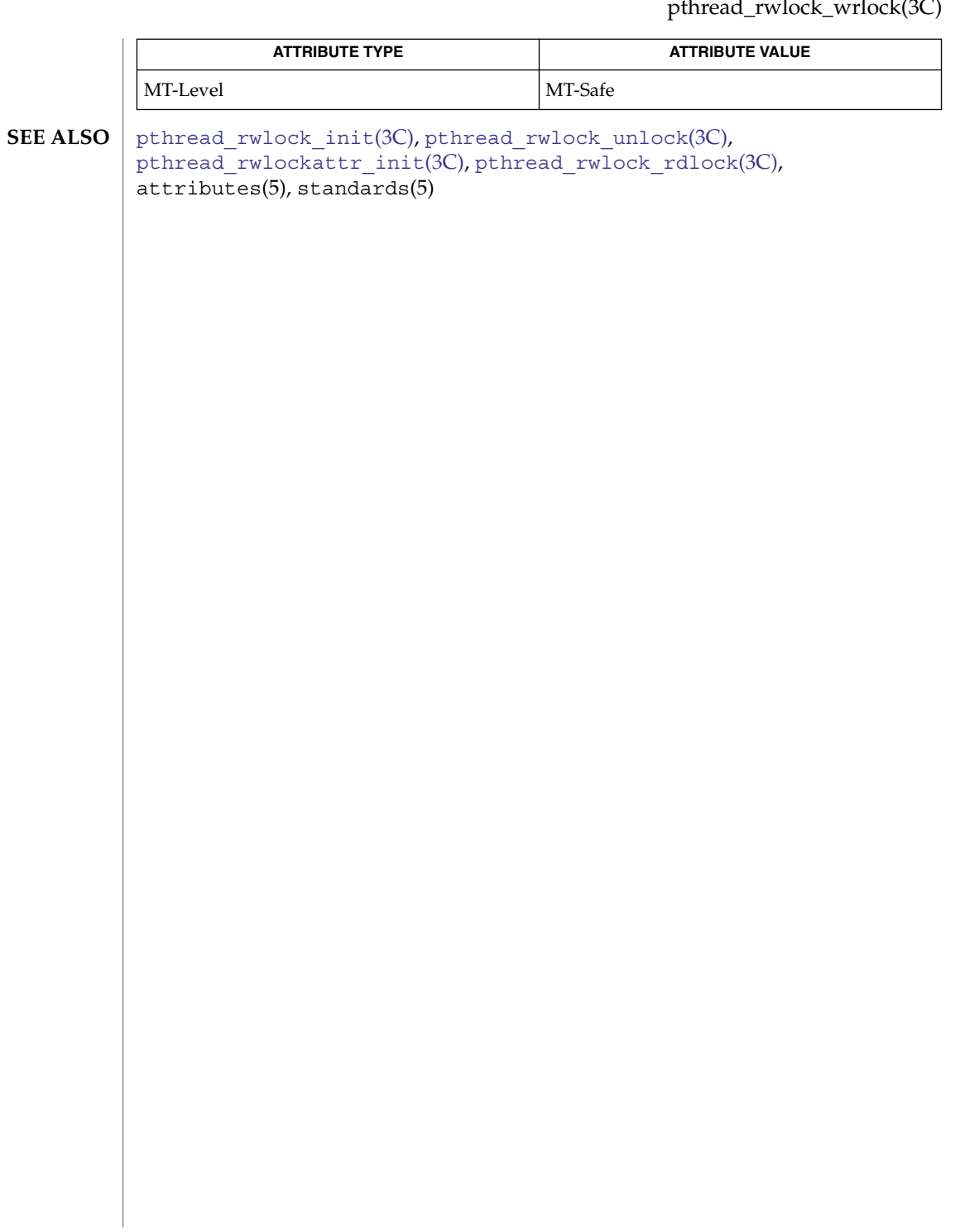

<span id="page-579-0"></span>pthread\_self(3C)

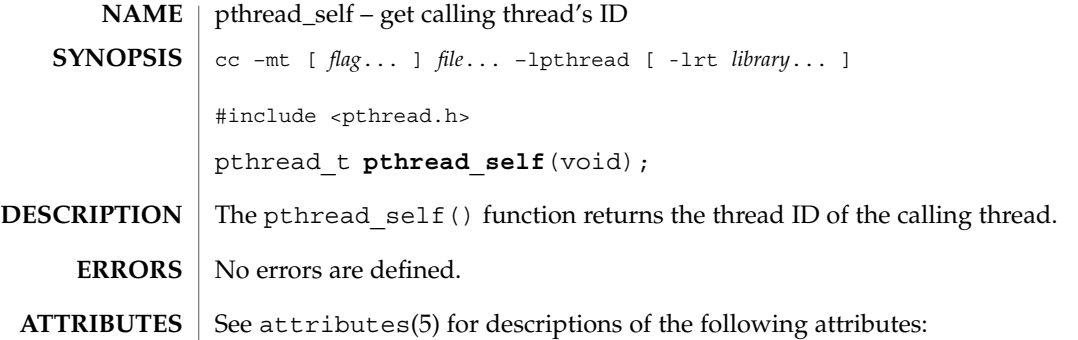

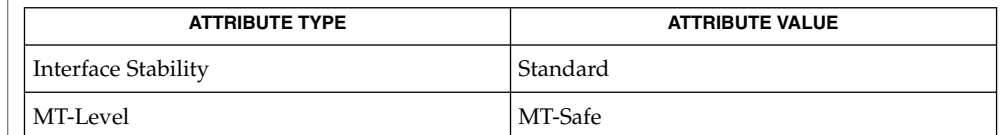

[pthread\\_create](#page-524-0)(3C), [pthread\\_equal](#page-529-0)(3C), attributes(5), standards(5) **SEE ALSO**

**580** man pages section 3: Basic Library Functions • Last Revised 14 Jun 2002

<span id="page-580-0"></span>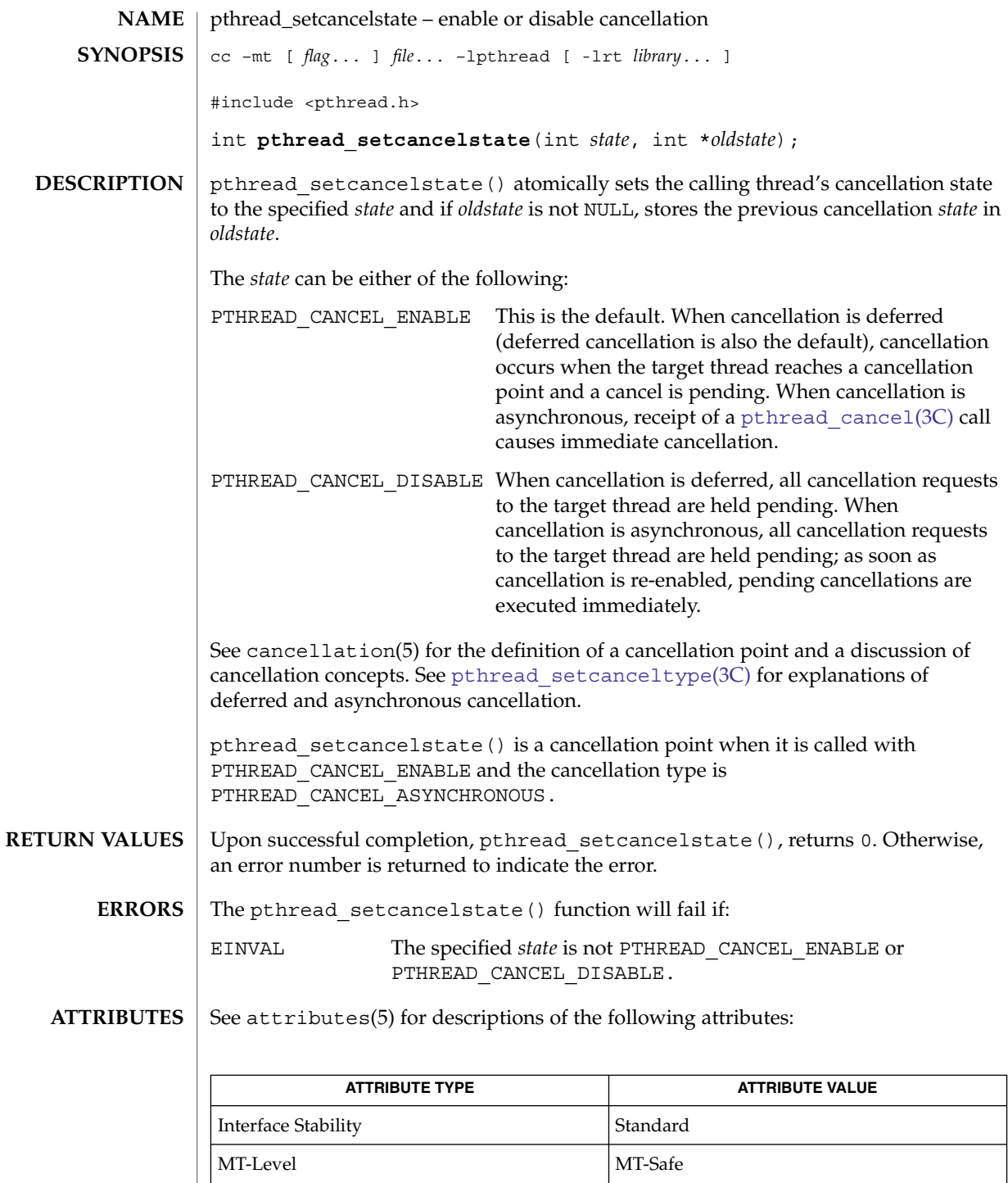

Basic Library Functions **581**

pthread\_setcancelstate(3C)

```
\textbf{SEE \, ALSO} \parallel \text{pthread\_cancel(3C)}, \text{pthread\_cleanup\_pop(3C)},
            pthread_cleanup_push(3C), pthread_exit(3C), pthread_join(3C),
            pthread_setcanceltype(3C), pthread_testcancel(3C), setjmp(3C),
            attributes(5), cancellation(5), condition(5), standards(5)
```
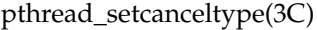

<span id="page-582-0"></span>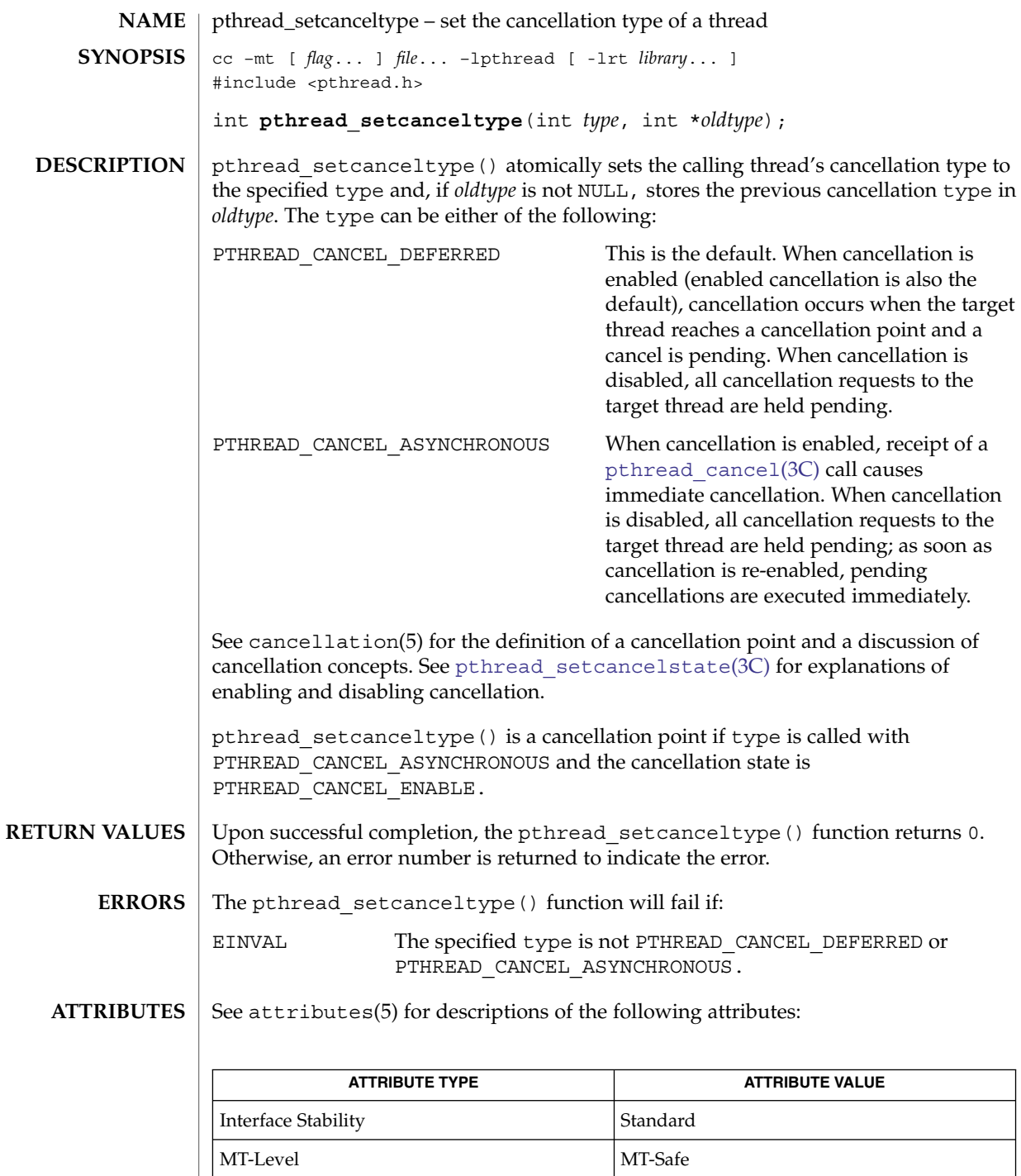

Basic Library Functions **583**

pthread\_setcanceltype(3C)

```
\textbf{SEE \, ALSO} \parallel \text{pthread\_cancel(3C)}, \text{pthread\_cleanup\_pop(3C)},
            pthread_cleanup_push(3C), pthread_exit(3C), pthread_join(3C),
            pthread_setcancelstate(3C), pthread_testcancel(3C), setjmp(3C),
            attributes(5), cancellation(5), condition(5), standards(5)
```
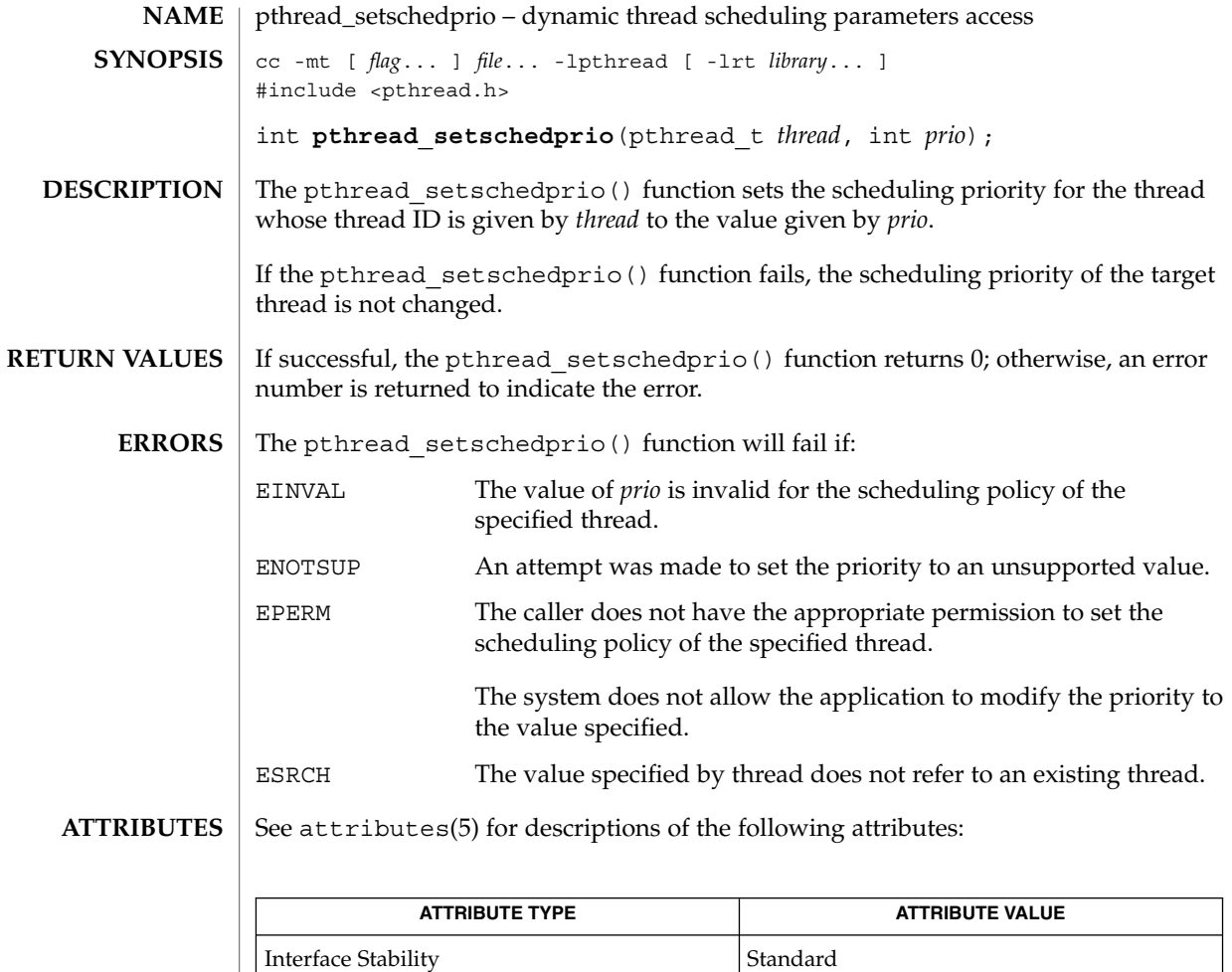

**SEE ALSO**

[pthread\\_getschedparam](#page-533-0)(3C), attributes(5)

MT-Level MT-Safe

# pthread\_sigmask(3C)

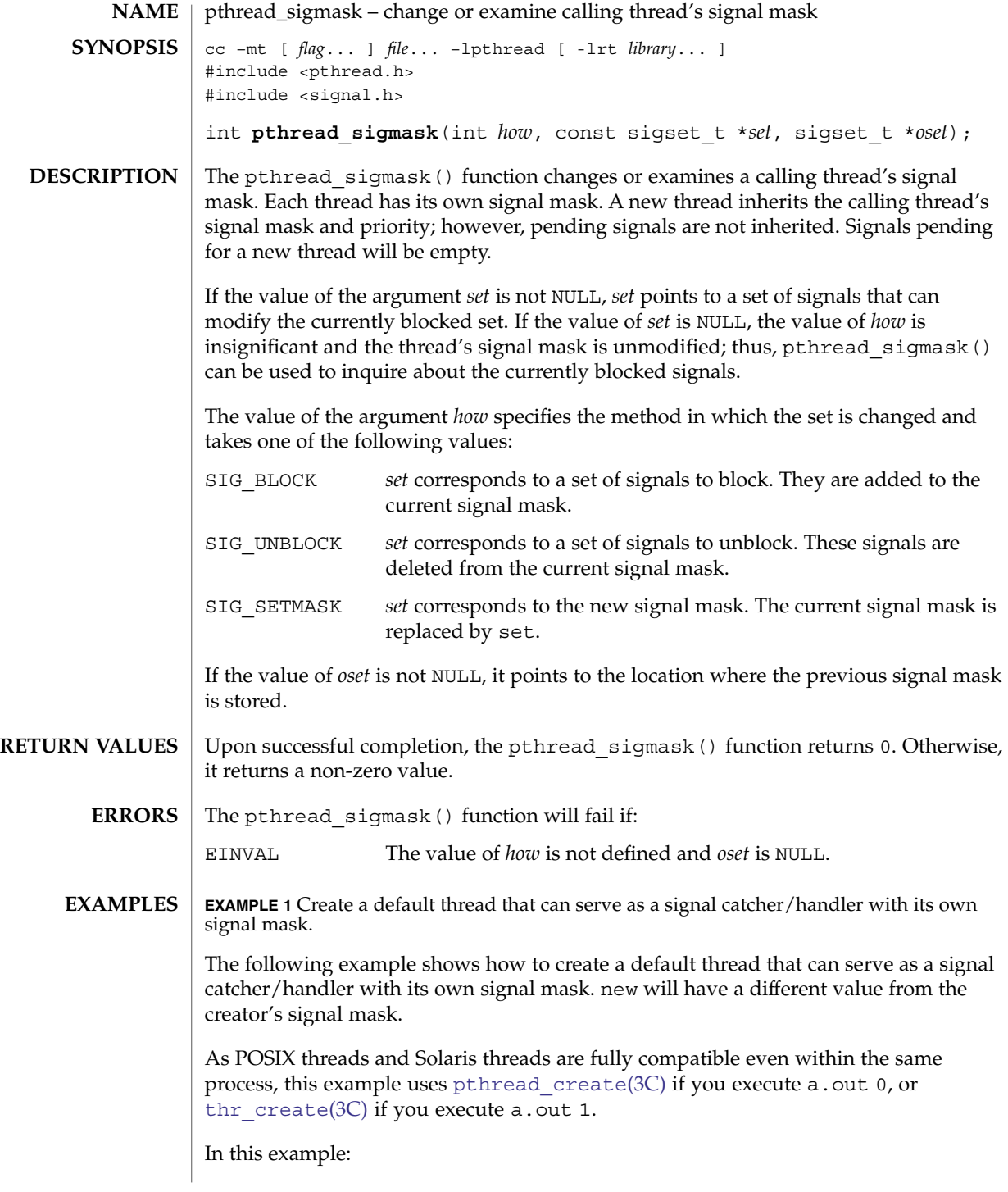

**586** man pages section 3: Basic Library Functions • Last Revised 14 Jun 2002

**EXAMPLE 1** Create a default thread that can serve as a signal catcher/handler with its own signal mask. (Continued)  $signal$ *mask.* 

- The sigemptyset(3C) function initializes a null signal set, new. The sigaddset(3C) function packs the signal, SIGINT, into that new set.
- Either pthread sigmask() or thr\_sigsetmask() is used to mask the signal, SIGINT (CTRL-C), from the calling thread, which is main(). The signal is masked to guarantee that only the new thread will receive this signal.
- pthread\_create() or thr\_create() creates the signal-handling thread.
- Using pthread join(3C) or thr join(3C), main() then waits for the termination of that signal-handling thread, whose ID number is user\_threadID; main() will then  $s \leq l \leq l$  for 2 seconds, after which the program terminates.
- The signal-handling thread, handler:
	- Assigns the handler interrupt () to handle the signal SIGINT, by the call to sigaction(2).
	- Resets its own signal set to *not block* the signal, SIGINT.
	- Sleeps for 8 seconds to allow time for the user to deliver the signal, SIGINT, by pressing the CTRL-C.

```
/* cc thisfile.c -lthread -lpthread */
#define REENTRANT /* basic first 3-lines for threads */
#include <pthread.h>
#include <thread.h>
thread t user threadID;
sigset t new;
void *handler( ), interrupt( );
main( int argc, char *argv[ ] ) {
   test_argv(argv[1]);
    sigemptyset(&new);
    sigaddset(&new, SIGINT);
    switch(*argv[1]) {
        case '0': /* POSIX */
           pthread_sigmask(SIG_BLOCK, &new, NULL);
           pthread create(&user_threadID, NULL, handler, argv[1]);
           pthread join(user_threadID, NULL);
           break;
        case '1': /* Solaris */
           thr sigsetmask(SIG_BLOCK, &new, NULL);
           thr_create(NULL, 0, handler, argv[1], 0, &user_threadID);
           thr_join(user_threadID, NULL, NULL);
           break;
        } /* switch */
    printf("thread handler, # %d, has exited\n", user threadID);
    sleep(2);
    printf("main thread, # %d is done\n", thr_self( ));
```
pthread\_sigmask(3C)

```
EXAMPLE 1 Create a default thread that can serve as a signal catcher/handler with its own signal mask. (Continued)
signalmask.
} /* end main */
struct sigaction act;
void *
handler(char argv1[ ])
{
    act.sa_handler = interrupt;
    sigaction(SIGINT, &act, NULL);
    switch(*argv1) {
        case '0': /* POSIX */
            pthread sigmask(SIG_UNBLOCK, &new, NULL);
            break;
        case '1': /* Solaris */
            thr sigsetmask(SIG_UNBLOCK, &new, NULL);
            break;
    }
    printf("\n Press CTRL-C to deliver SIGINT signal to the process\n");
    sleep(8); /* give user time to hit CTRL-C */
}
void
interrupt(int sig)
{
printf("thread %d caught signal %d\n", thr_self( ), sig);
}
void test_argv(char argv1[ ]) {
    if(argv1 == NULL) {
       printf("use 0 as arg1 to use thr create( ); \n \
       or use 1 as arg1 to use pthread_create( )\n\times );
        exit(NULL);
    }
}
In the last example, the handler thread served as a signal-handler while also taking
care of activity of its own (in this case, sleeping, although it could have been some
other activity). A thread could be completely dedicated to signal-handling simply by
waiting for the delivery of a selected signal by blocking with sigwait(2). The two
subroutines in the previous example, handler() and interrupt(), could have
been replaced with the following routine:
```

```
void *
handler( )
{
    int signal;
   printf("thread %d is waiting for you to press the CTRL-C keys\n",
            thr_self( ));
    sigwait(&new, &signal);
    printf("thread %d has received the signal %d \n", thr self( ), signal);
}
/* pthread create( ) and thr create( ) would use NULL instead of argv[1]
```
**EXAMPLE 1** Create a default thread that can serve as a signal catcher/handler with its own signal mask. (*Continued*) signal mask.

for the arg passed to handler(  $)$  \*/

In this routine, one thread is dedicated to catching and handling the signal specified by the set new, which allows main() and all of its other sub-threads, created *after* pthread\_sigmask() or thr\_sigsetmask() masked that signal, to continue uninterrupted. Any use of  $signait(2)$  should be such that all threads block the signals passed to sigwait(2) at all times. Only the thread that calls sigwait() will get the signals. The call to sigwait(2) takes two arguments.

For this type of background dedicated signal-handling routine, a Solaris daemon thread can be used by passing the argument THR\_DAEMON to thr  $c$ reate(3C).

## **ATTRIBUTES**

See attributes(5) for descriptions of the following attributes:

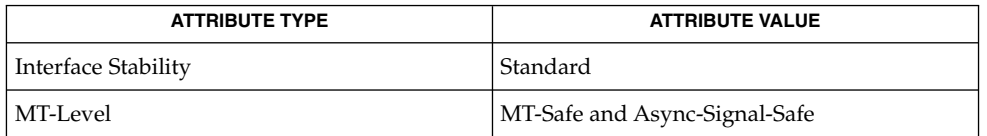

#### **SEE ALSO**

 $signal(2)$ , sigprocmask $(2)$ , sigwait $(2)$ , cond wait $(3C)$ , pthread create(3C), pthread join(3C), pthread self(3C), sigaddset(3C), sigemptyset(3C), [sigsetops](#page-691-0)(3C), [sleep](#page-701-0)(3C), attributes(5), standards(5)

**NOTES**

It is not possible to block signals that cannot be ignored (see sigaction(2)). If using the threads library, it is not possible to block or unblock the signals SIGWAITING, SIGLWP, or SIGCANCEL. This restriction is quietly enforced by the threads library.

Using  $sigwait(2)$  in a dedicated thread allows asynchronously generated signals to be managed synchronously; however,  $sigwait(2)$  should never be used to manage synchronously generated signals.

Synchronously generated signals are exceptions that are generated by a thread and are directed at the thread causing the exception. Since sigwait() blocks waiting for signals, the blocking thread cannot receive a synchronously generated signal.

If sigprocmask(2) is used in a multithreaded application, it behaves the same as if pthread\_sigmask() has been called. POSIX leaves the semantics of the call to sigprocmask(2) unspecified in a multi-threaded process, so programs that care about POSIX portability should not depend on this semantic.

If a signal is delivered while a thread is waiting on a condition variable, the cond  $wait(3C)$  function will be interrupted and the handler will be executed. The state of the lock protecting the condition variable is undefined while the thread is executing the signal handler.

Although pthread\_sigmask() is Async-Signal-Safe with respect to the Solaris environment, this safeness is not guaranteed to be portable to other POSIX domains. pthread\_sigmask(3C)

Signals that are generated synchronously should not be masked. If such a signal is blocked and delivered, the receiving process is killed.

<span id="page-590-0"></span>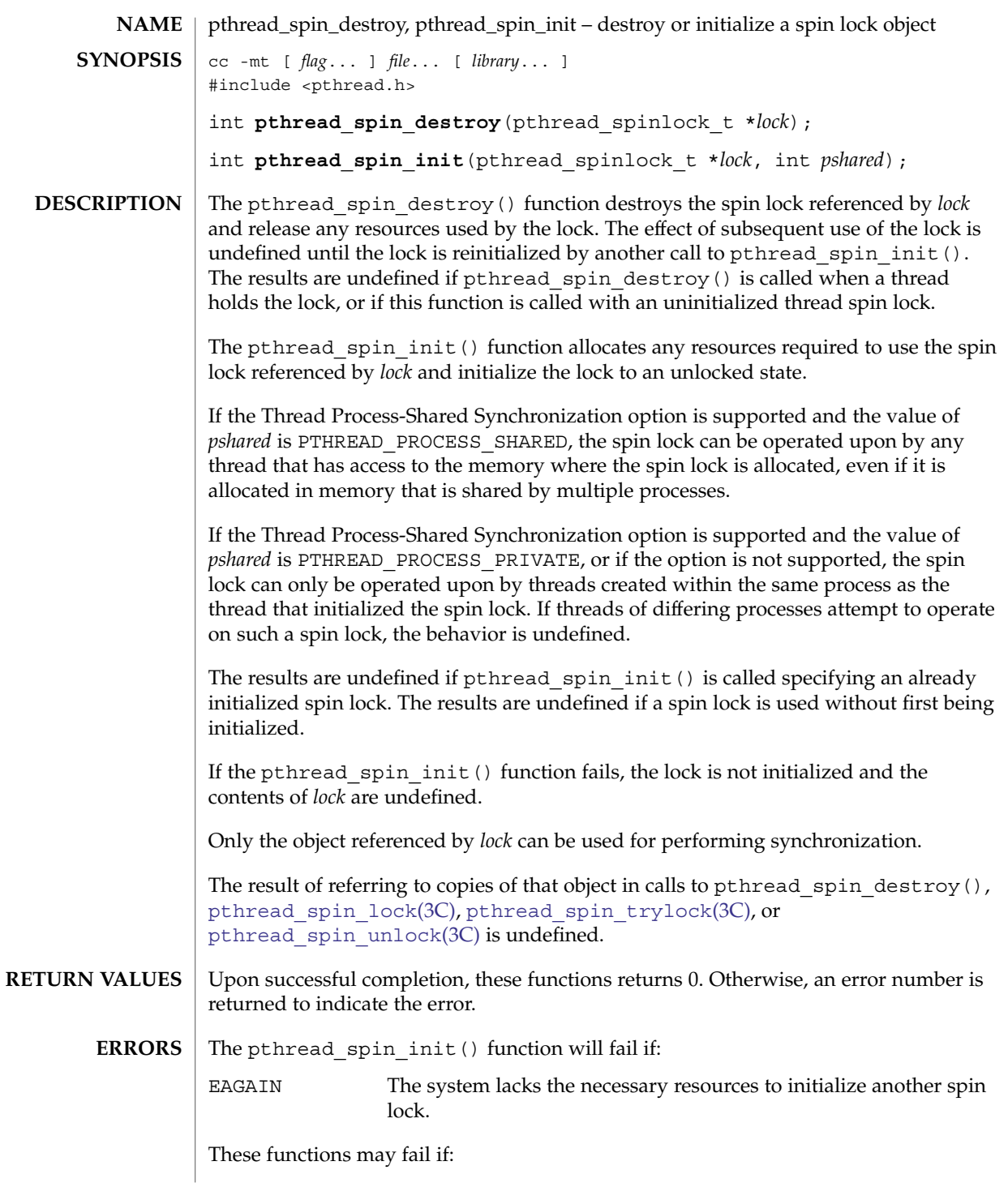

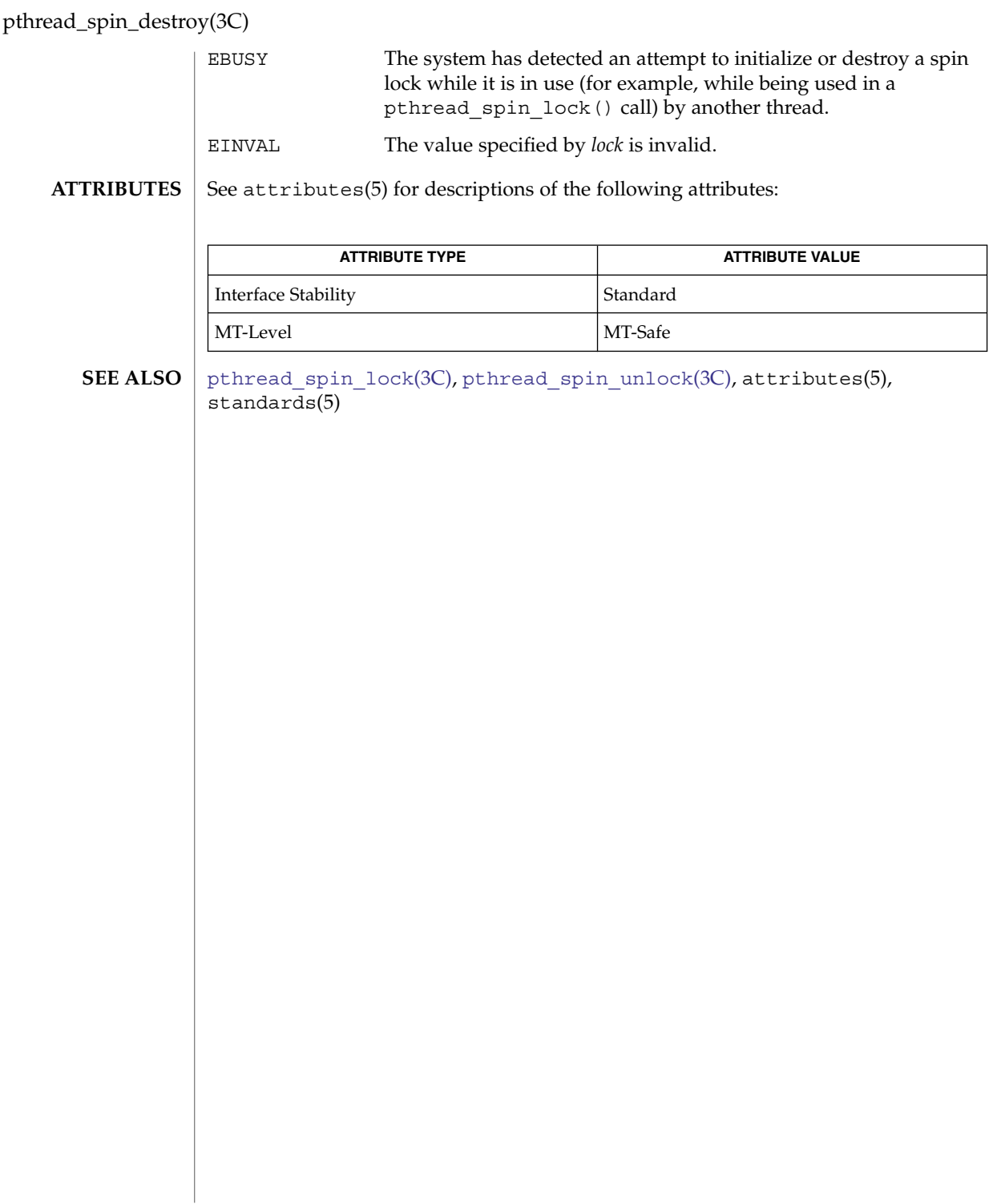

<span id="page-592-0"></span>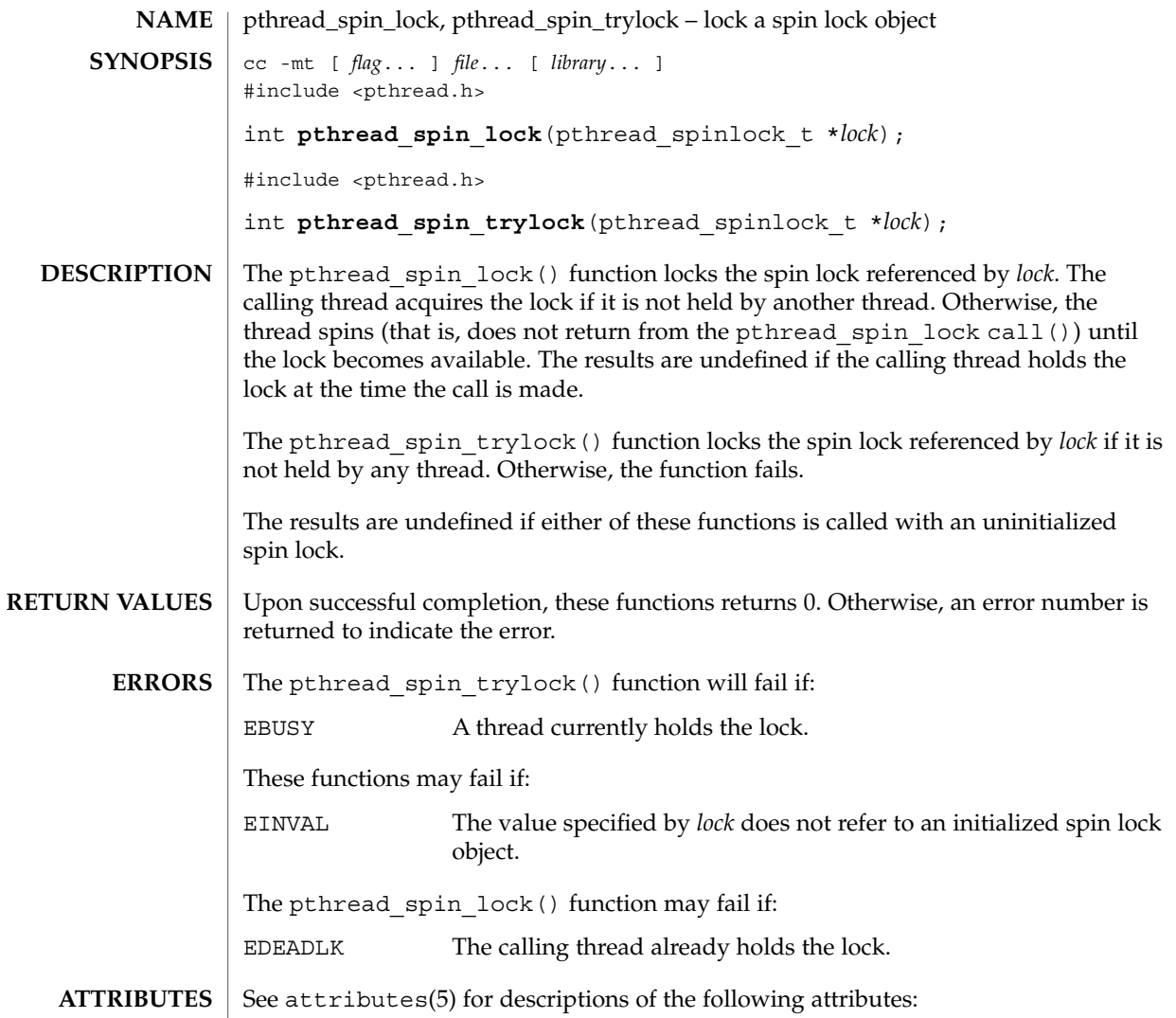

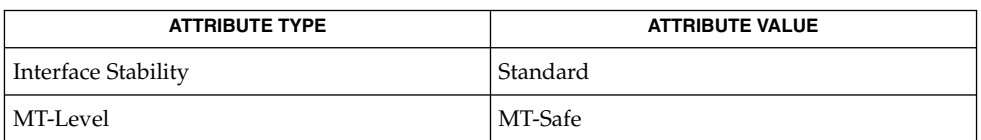

[pthread\\_spin\\_destroy](#page-590-0)(3C), [pthread\\_spin\\_unlock](#page-593-0)(3C), attributes(5), standards(5) **SEE ALSO**

Basic Library Functions **593**

<span id="page-593-0"></span>pthread\_spin\_unlock(3C)

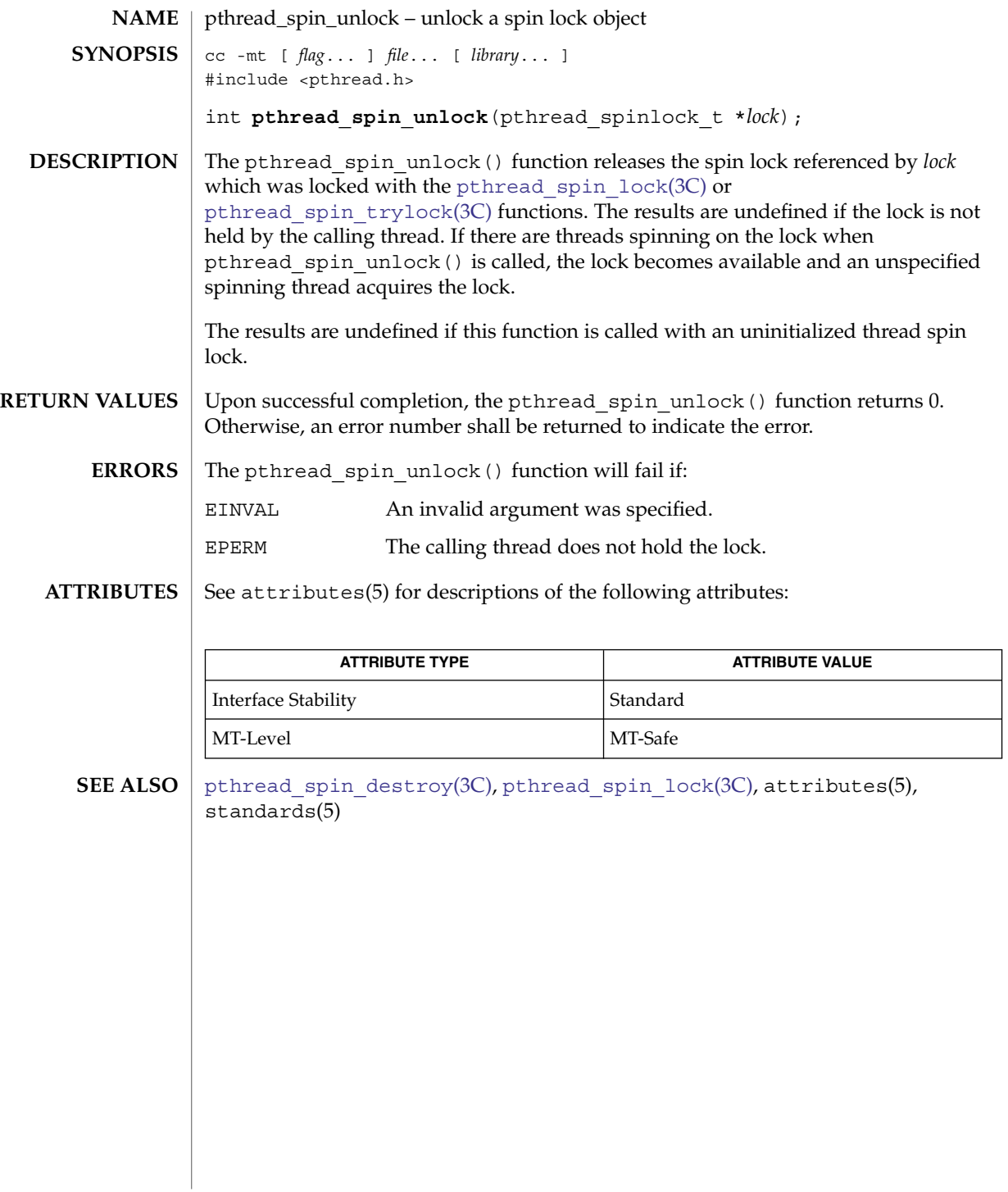

<span id="page-594-0"></span>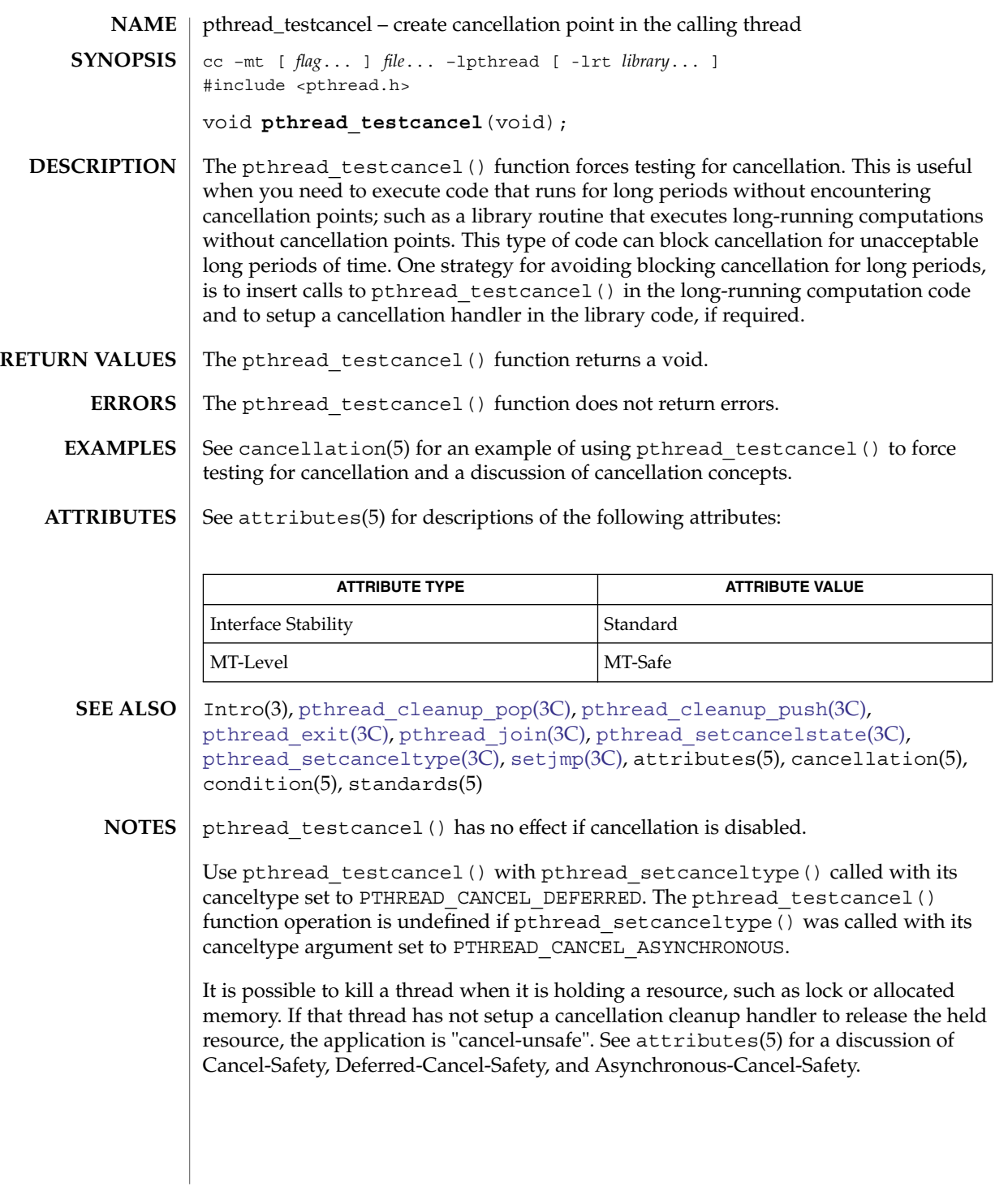

# ptrace(3C)

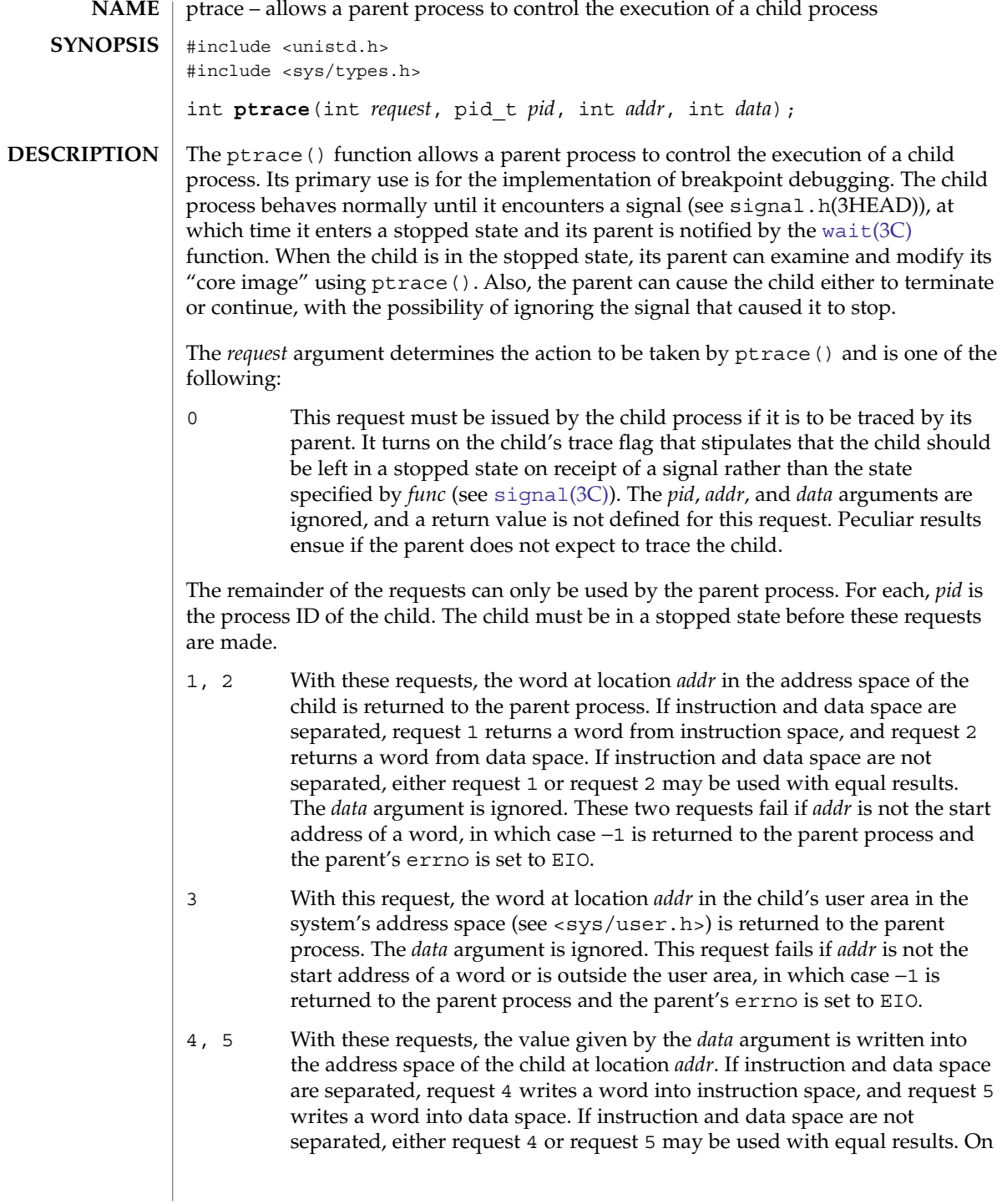

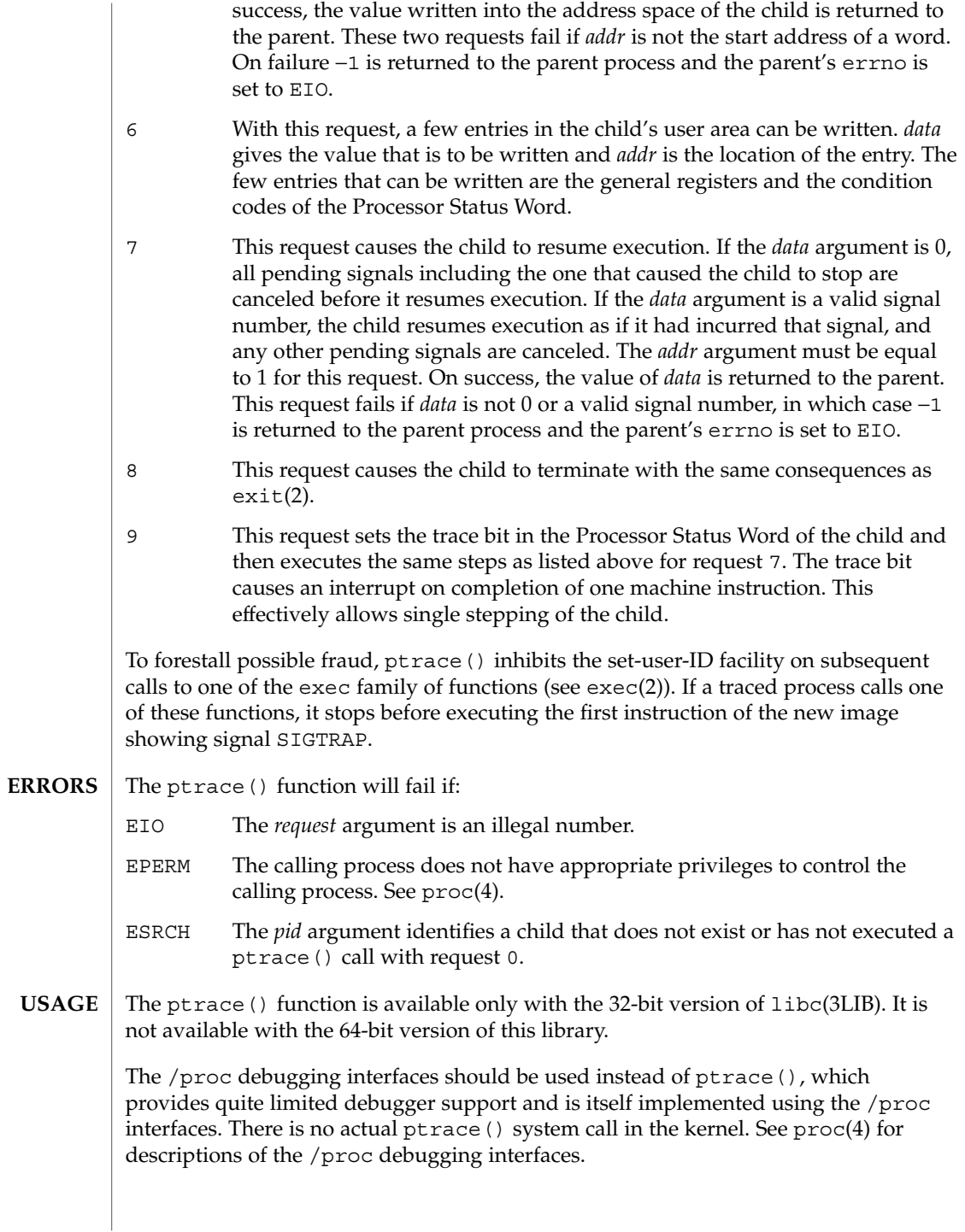

Basic Library Functions **597**

## ptrace(3C)

**ATTRIBUTES** | See attributes(5) for descriptions of the following attributes:

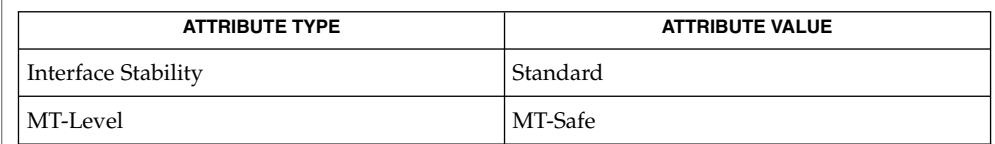

 $\textbf{SEE \, ALSO} \mid \text{exec(2)}, \text{exit(2)}, \text{libc(3LIB)}, \text{signal}(3C), \text{signal}, \text{h(3HEAD)}, \text{wait(3C)}, \text{proc(4)},$  $\textbf{SEE \, ALSO} \mid \text{exec(2)}, \text{exit(2)}, \text{libc(3LIB)}, \text{signal}(3C), \text{signal}, \text{h(3HEAD)}, \text{wait(3C)}, \text{proc(4)},$  $\textbf{SEE \, ALSO} \mid \text{exec(2)}, \text{exit(2)}, \text{libc(3LIB)}, \text{signal}(3C), \text{signal}, \text{h(3HEAD)}, \text{wait(3C)}, \text{proc(4)},$  $\textbf{SEE \, ALSO} \mid \text{exec(2)}, \text{exit(2)}, \text{libc(3LIB)}, \text{signal}(3C), \text{signal}, \text{h(3HEAD)}, \text{wait(3C)}, \text{proc(4)},$  $\textbf{SEE \, ALSO} \mid \text{exec(2)}, \text{exit(2)}, \text{libc(3LIB)}, \text{signal}(3C), \text{signal}, \text{h(3HEAD)}, \text{wait(3C)}, \text{proc(4)},$ attributes(5)

## ptsname(3C)

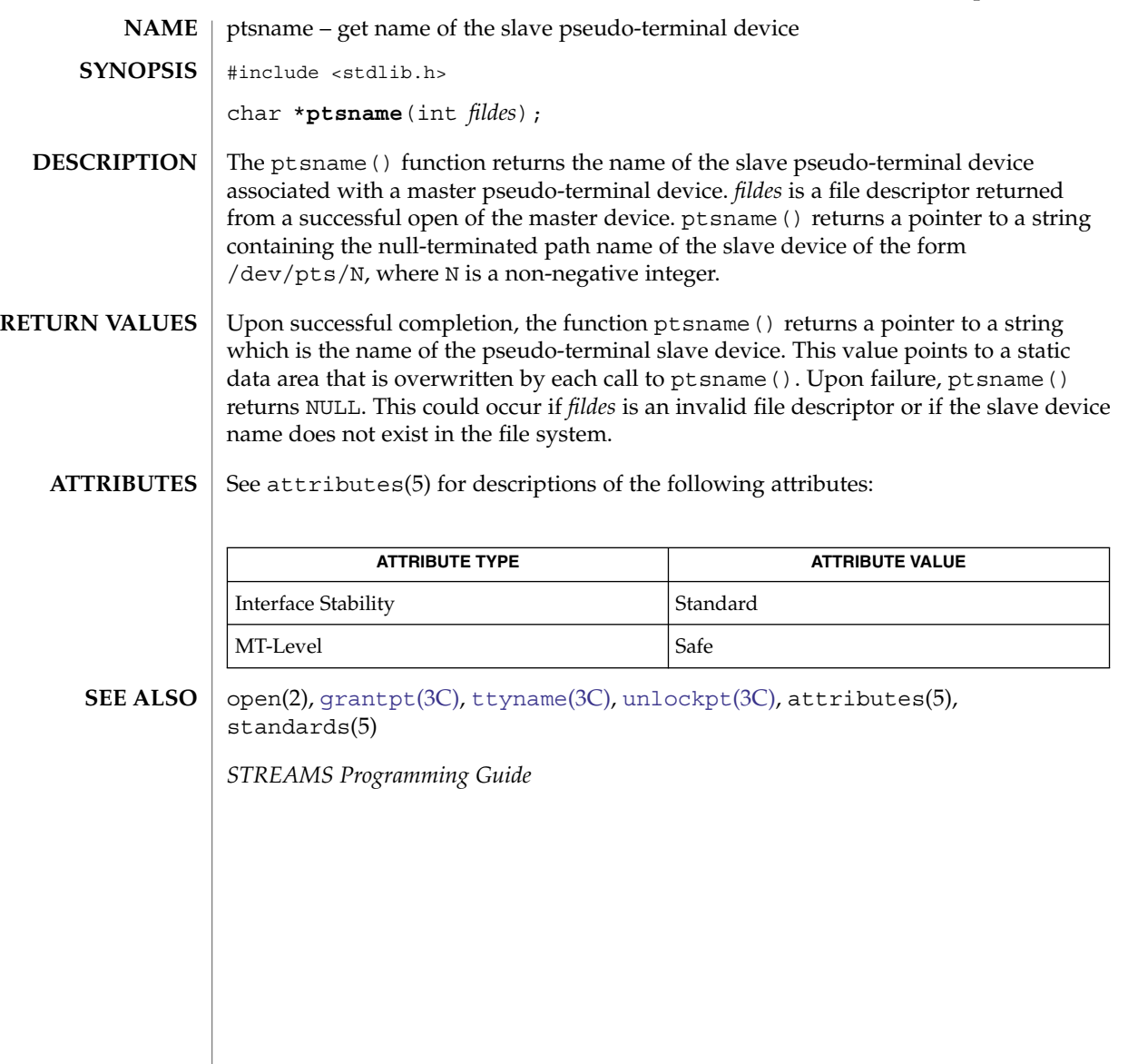

# putenv(3C)

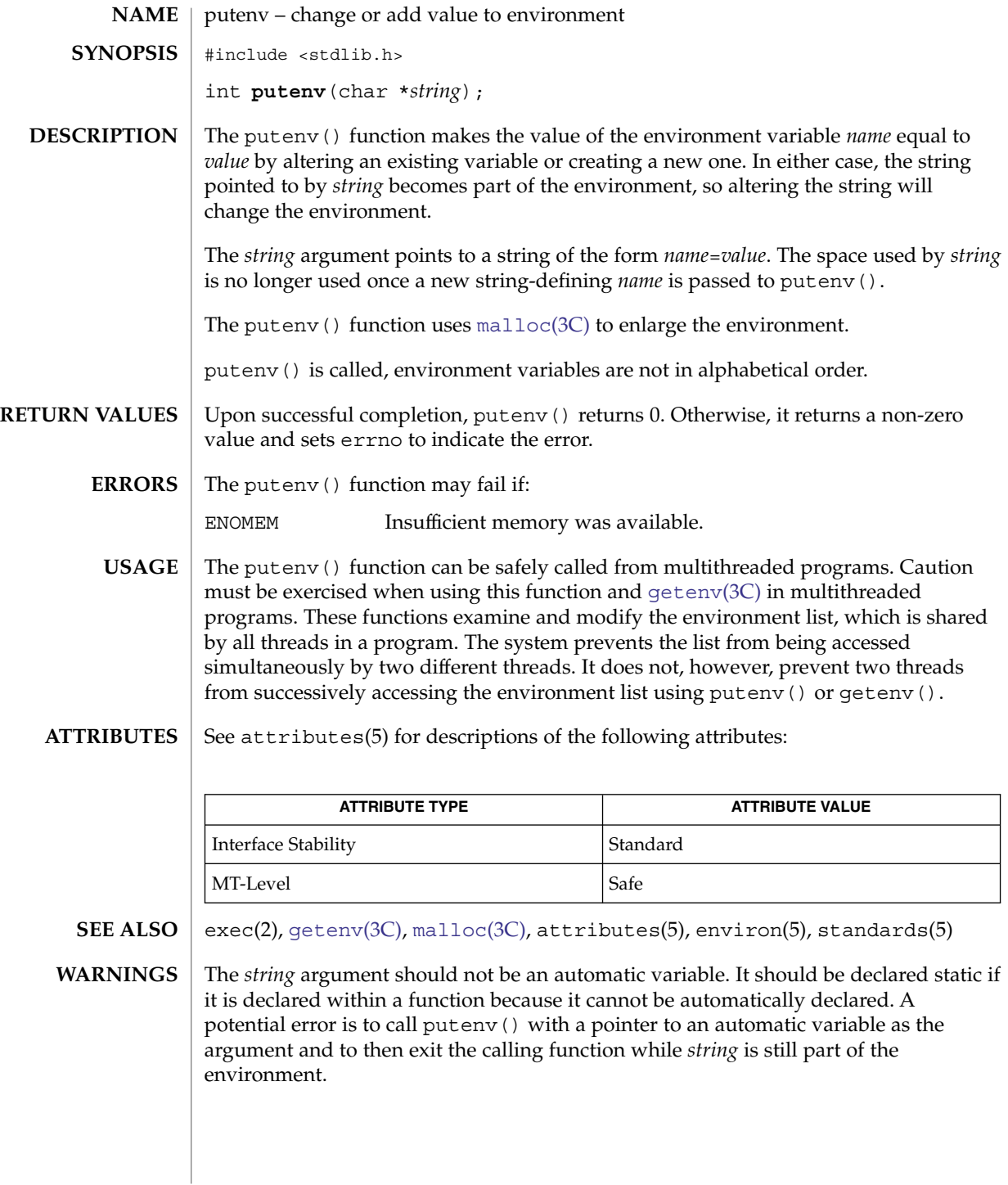

# putpwent(3C)

<span id="page-600-0"></span>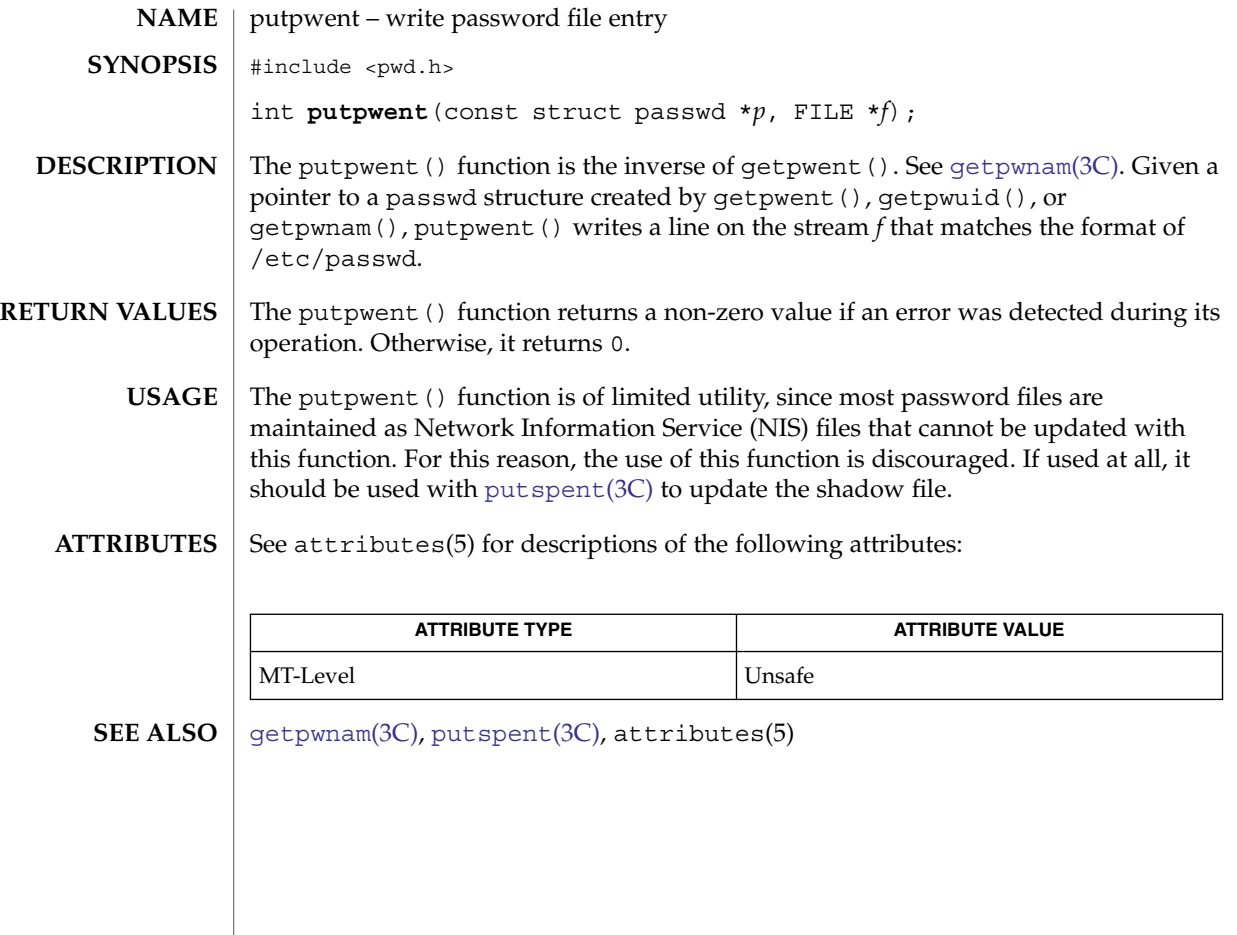

# puts(3C)

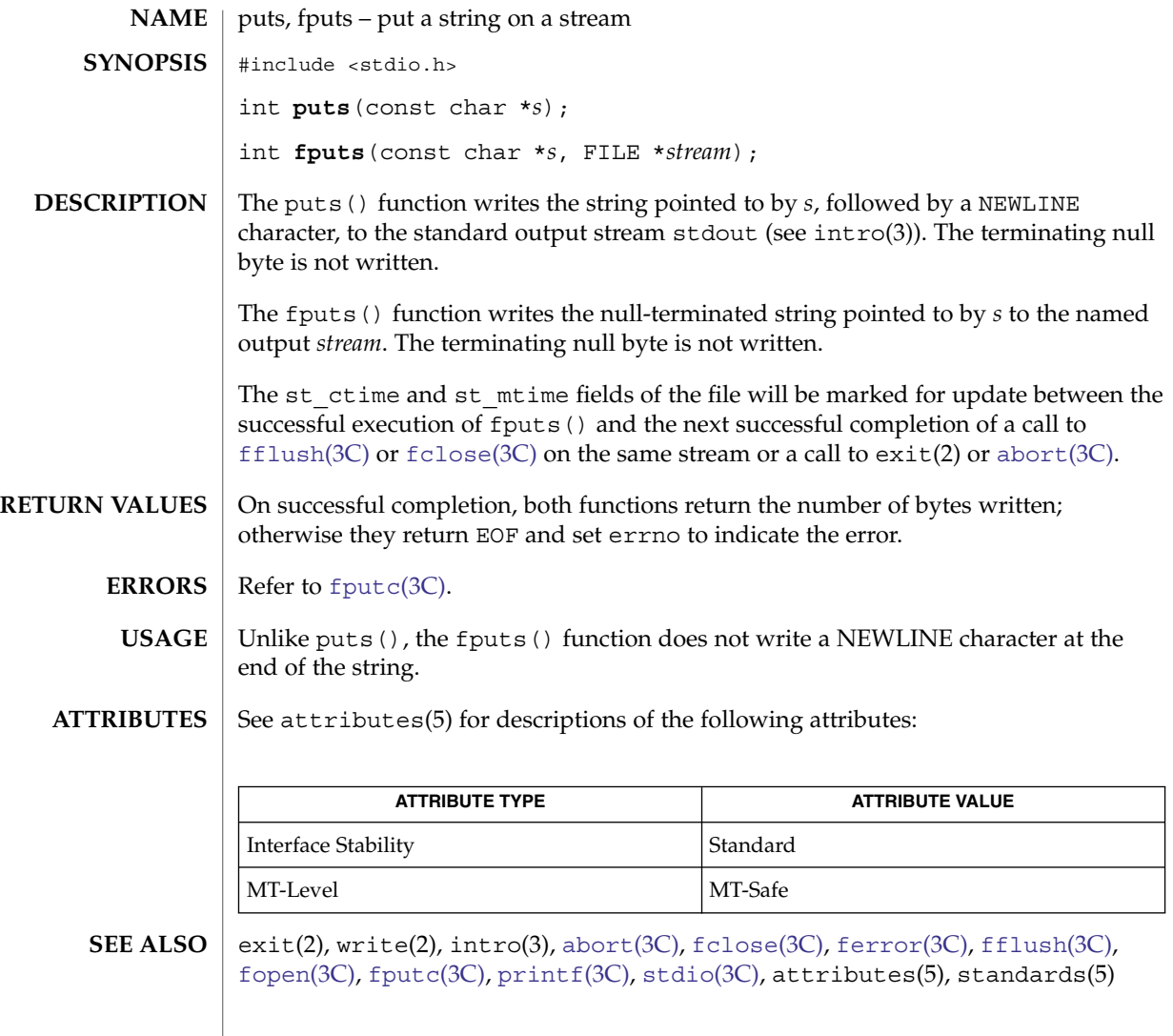

putspent(3C)

<span id="page-602-0"></span>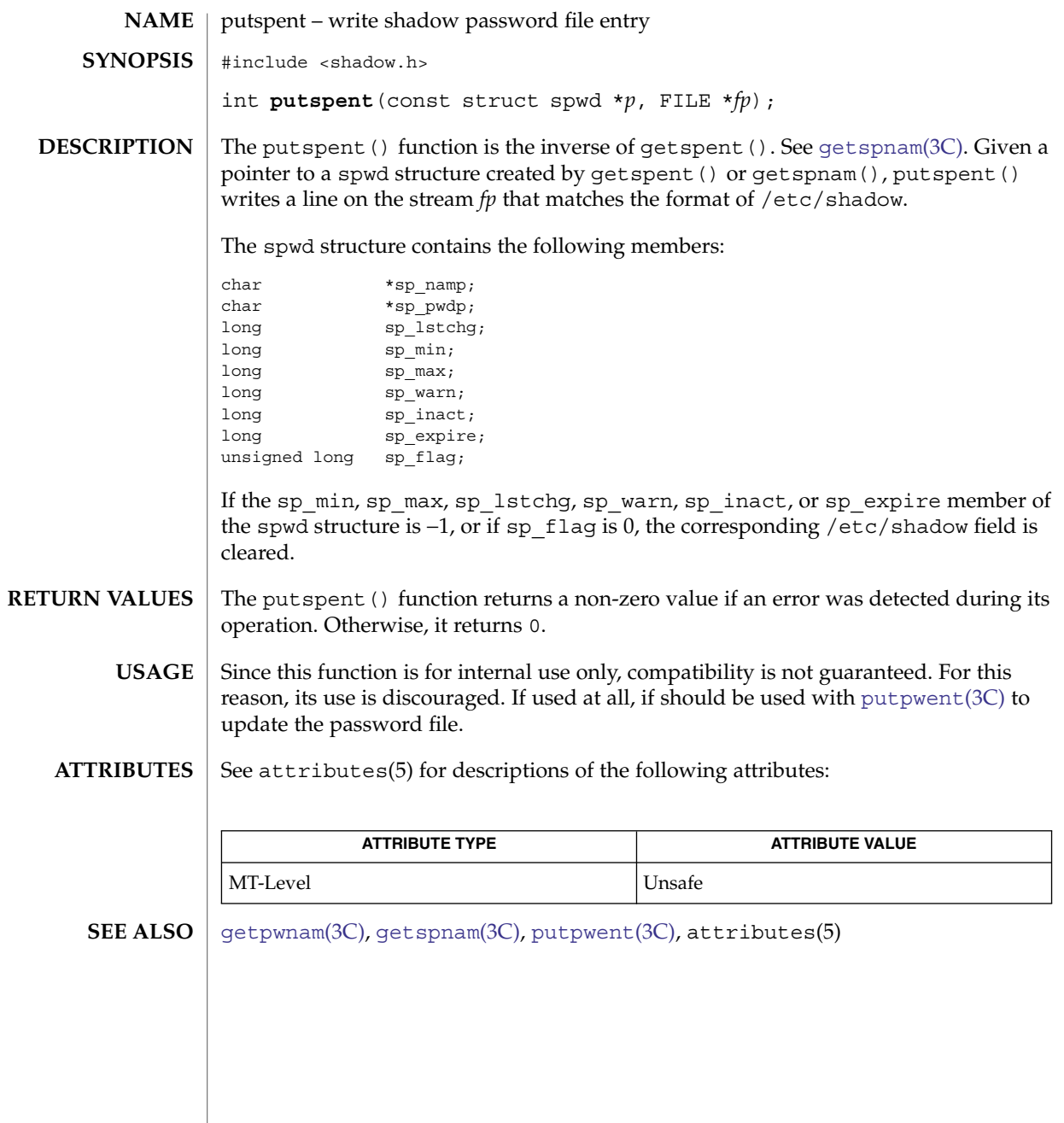

# putws(3C)

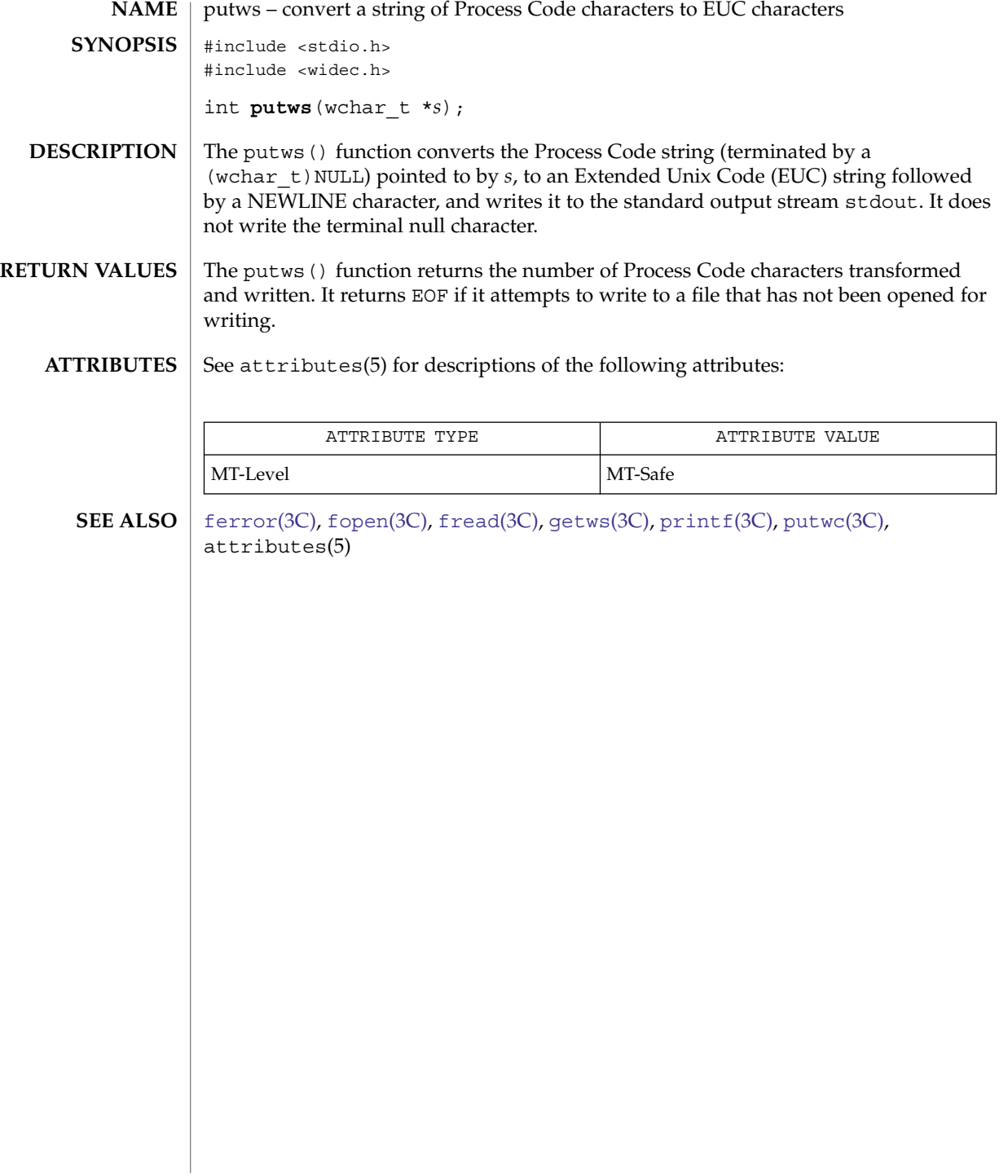

qsort(3C)

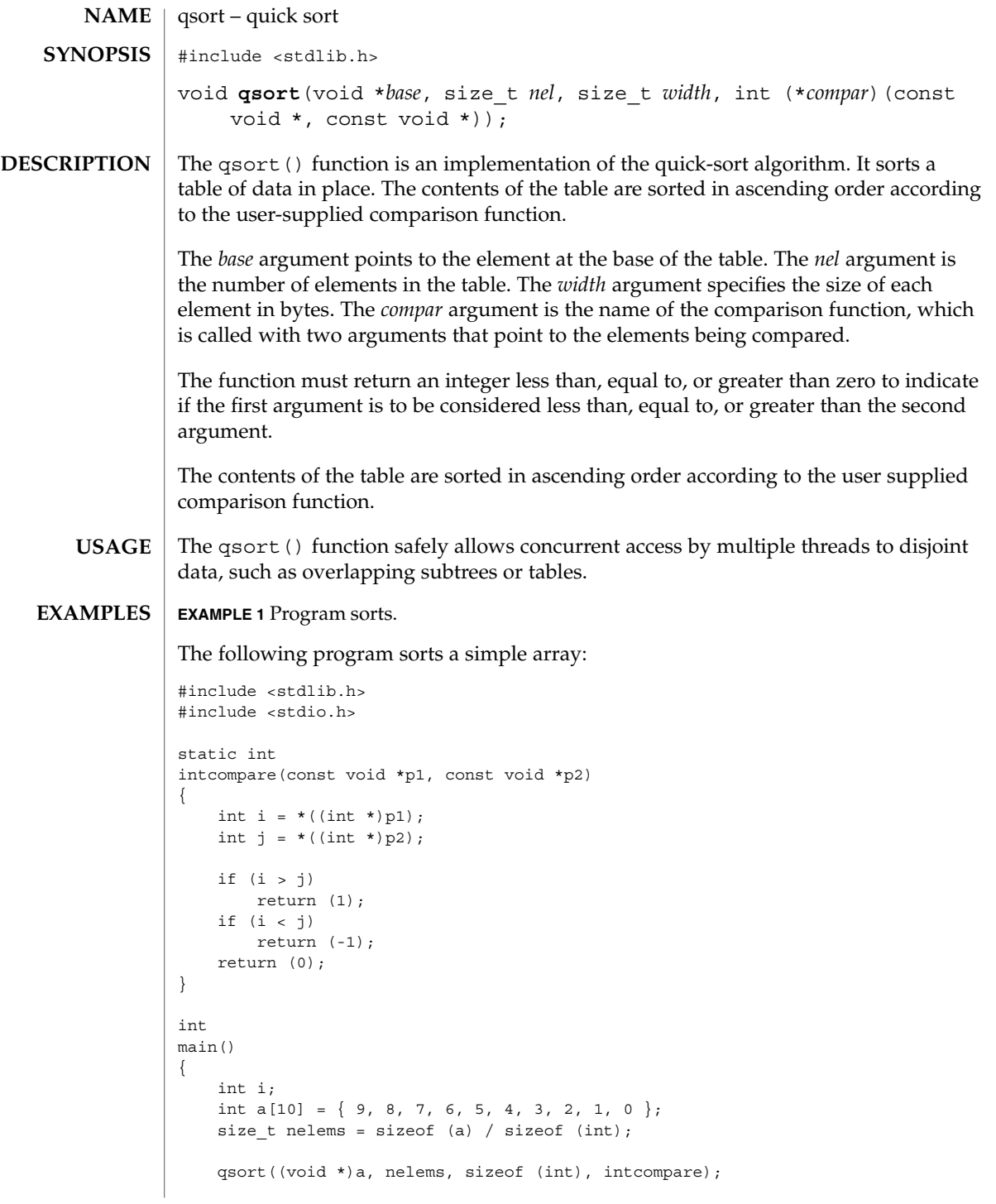

Basic Library Functions **605**

qsort(3C)

```
EXAMPLE 1 Program sorts. (Continued)
    for (i = 0; i < nelems; i++) {
       (void) printf("d", a[i]);}
    (void) printf("\n");
    return (0);
}
```
## **ATTRIBUTES**

See attributes(5) for descriptions of the following attributes:

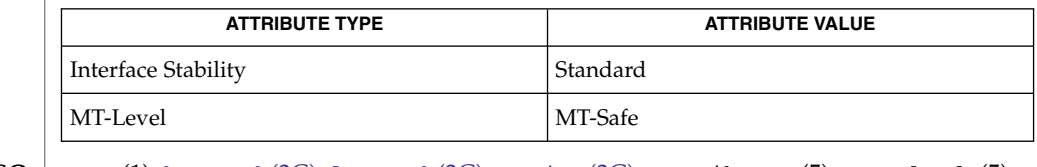

sort(1), [bsearch](#page-38-0)(3C), [lsearch](#page-345-0)(3C), [string](#page-726-0)(3C), attributes(5), standards(5) **SEE ALSO**

The comparison function need not compare every byte, so arbitrary data may be contained in the elements in addition to the values being compared. **NOTES**

The relative order in the output of two items that compare as equal is unpredictable.

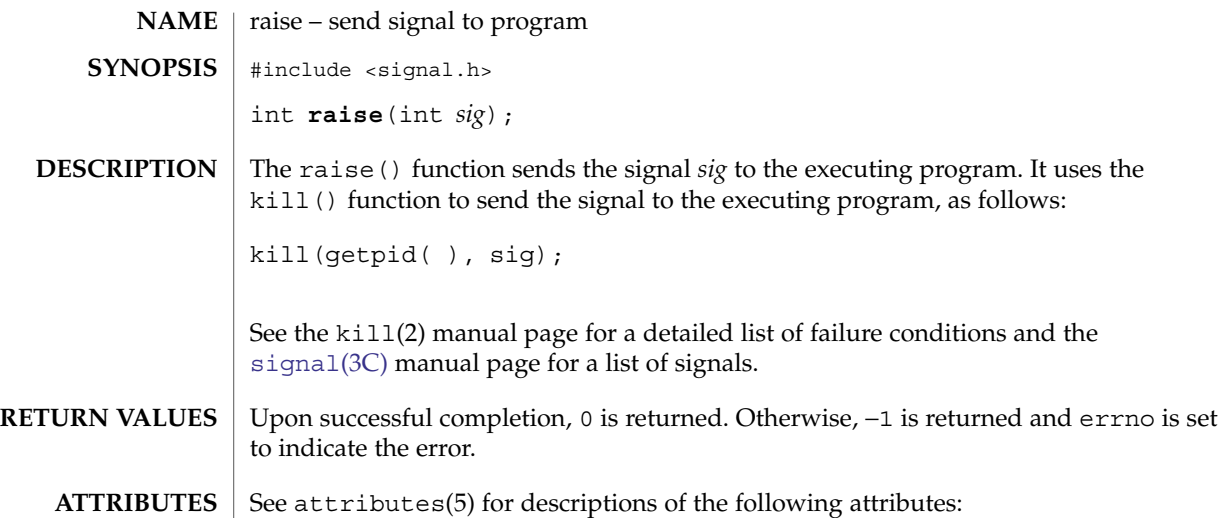

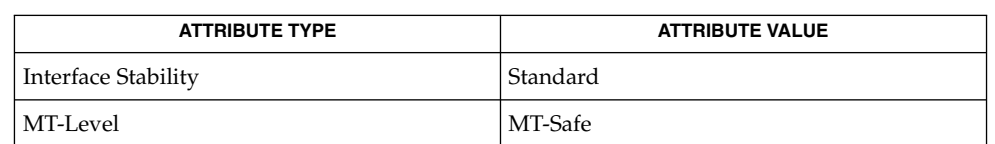

 $\textbf{SEE \, ALSO} \parallel \text{getpid(2)}, \text{kill(2)}, \text{signal(3C)}, \text{attributes(5)}, \text{standards(5)}$  $\textbf{SEE \, ALSO} \parallel \text{getpid(2)}, \text{kill(2)}, \text{signal(3C)}, \text{attributes(5)}, \text{standards(5)}$  $\textbf{SEE \, ALSO} \parallel \text{getpid(2)}, \text{kill(2)}, \text{signal(3C)}, \text{attributes(5)}, \text{standards(5)}$ 

raise(3C)

## <span id="page-607-0"></span>rand(3C)

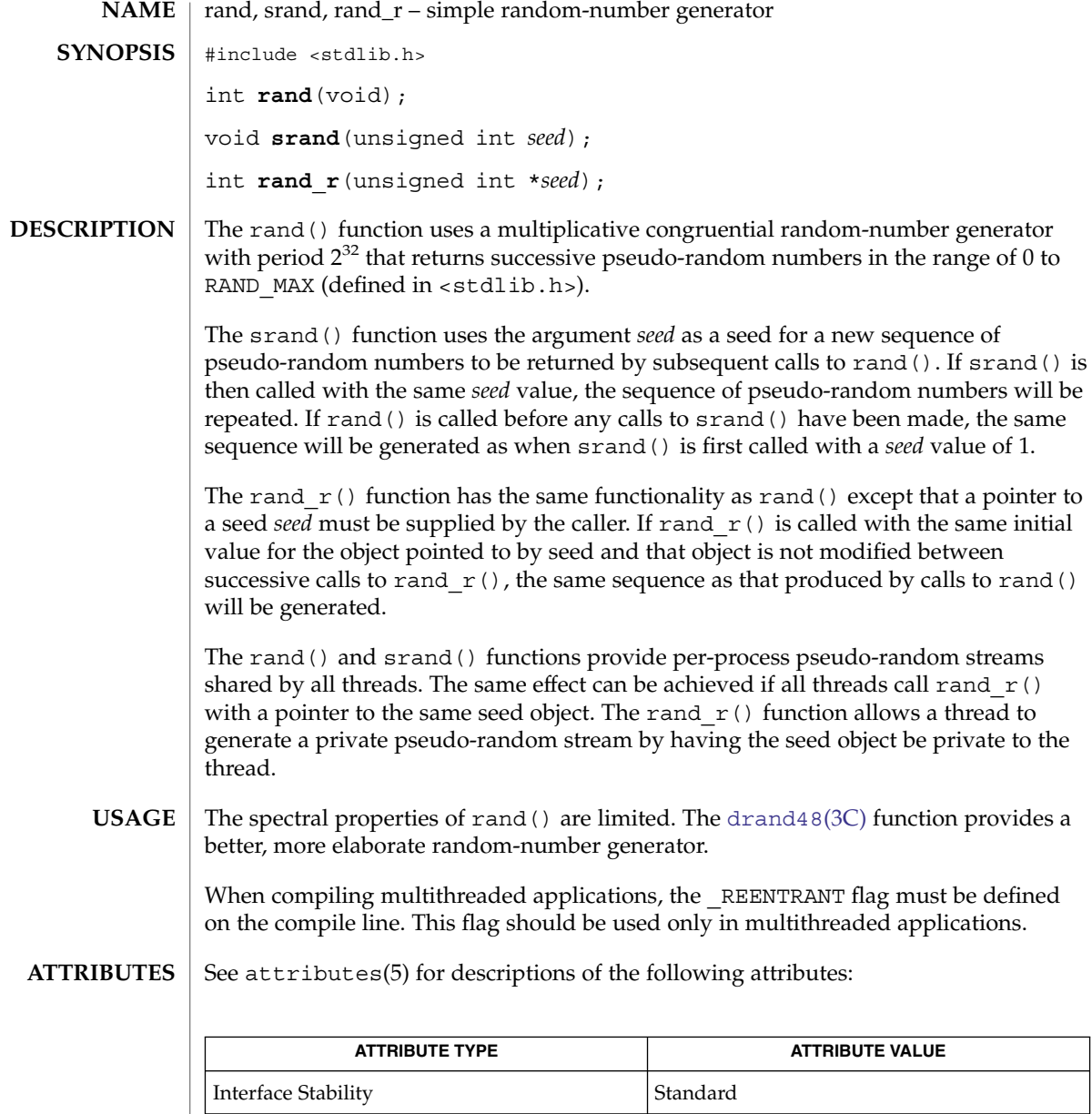

## **SEE ALSO**

[drand48](#page-111-0)(3C), attributes(5), standards(5)

| MT-Level Safe

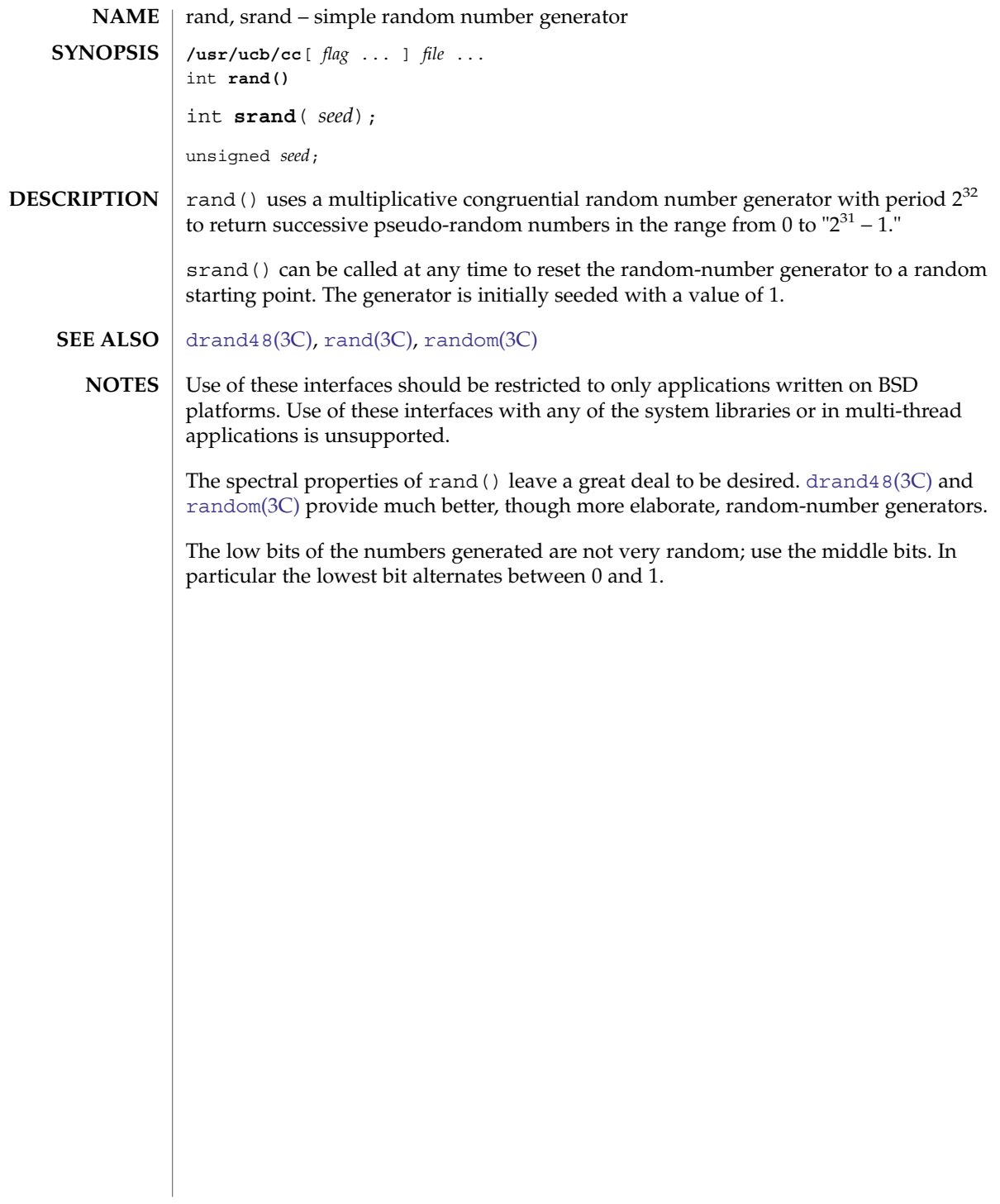

<span id="page-609-0"></span>random(3C)

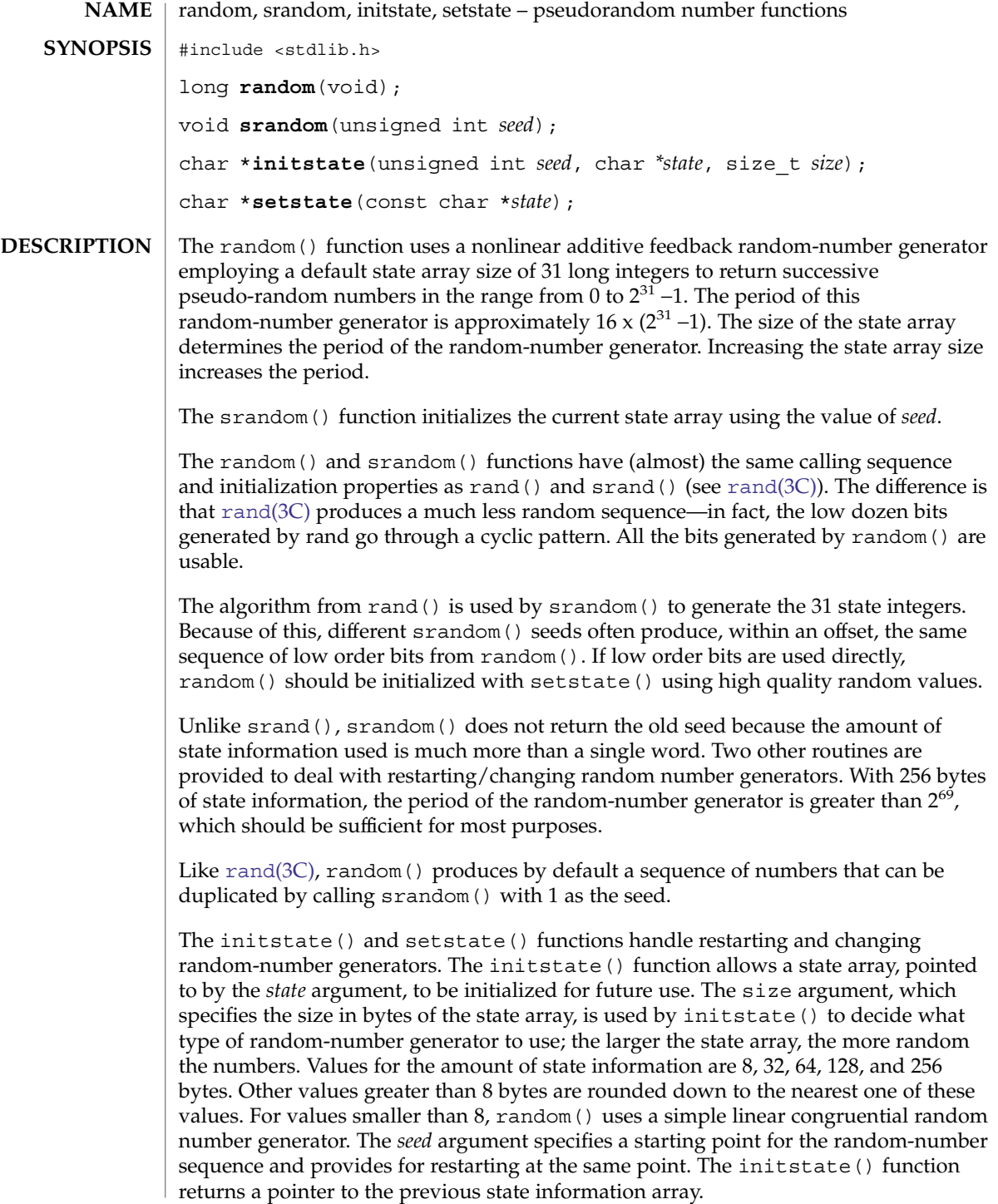

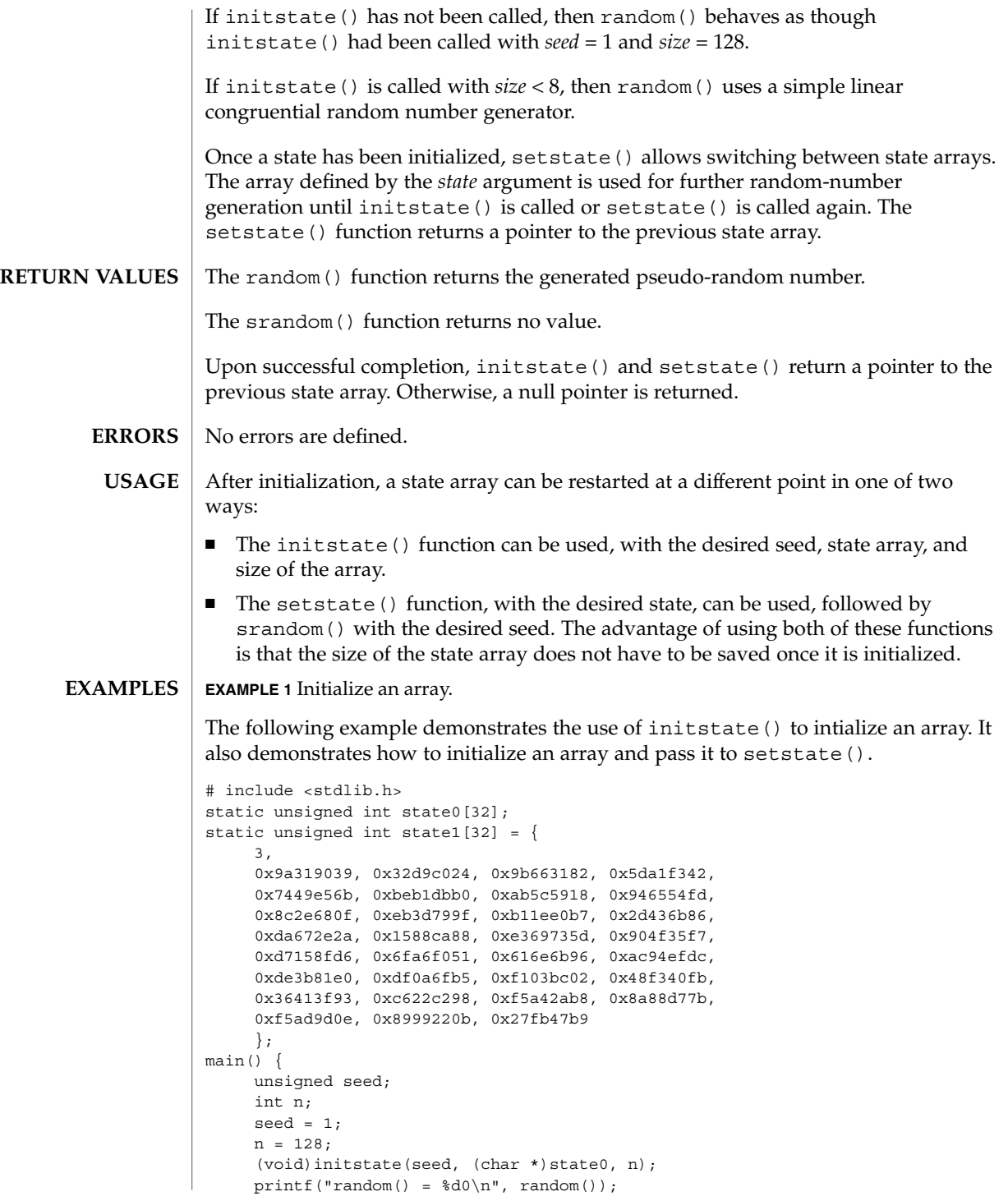

random(3C)

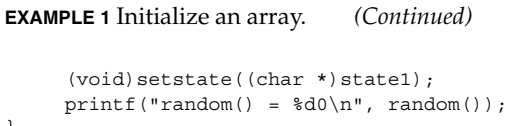

**ATTRIBUTES**

}

See attributes(5) for descriptions of the following attributes:

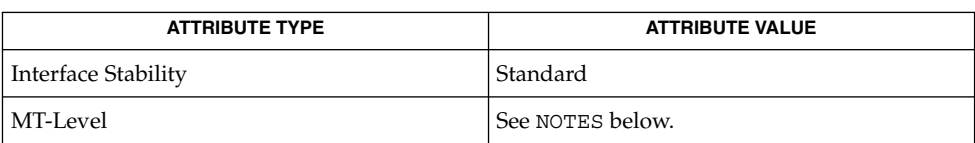

[drand48](#page-111-0)(3C), [rand](#page-607-0)(3C), attributes(5), standards(5) **SEE ALSO**

The random() and srandom() functions are unsafe in multithreaded applications. **NOTES**

Use of these functions in multithreaded applications is unsupported.

For initstate() and setstate(), the *state* argument must be aligned on an int boundary.

Newer and better performing random number generators such as addrans() and lcrans() are available with the SUNWspro package.

**612** man pages section 3: Basic Library Functions • Last Revised 14 Aug 2002
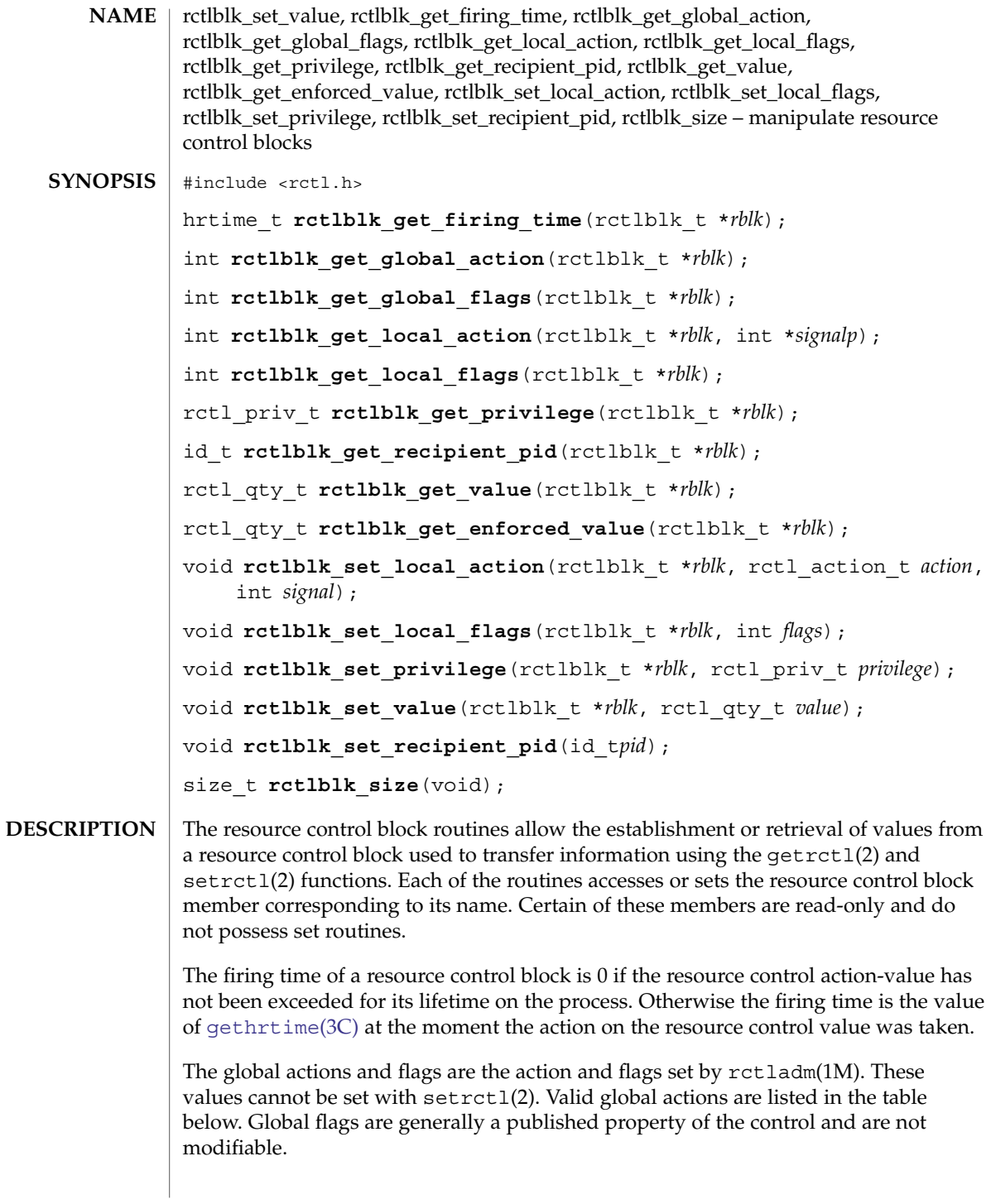

# rctlblk\_set\_value(3C)

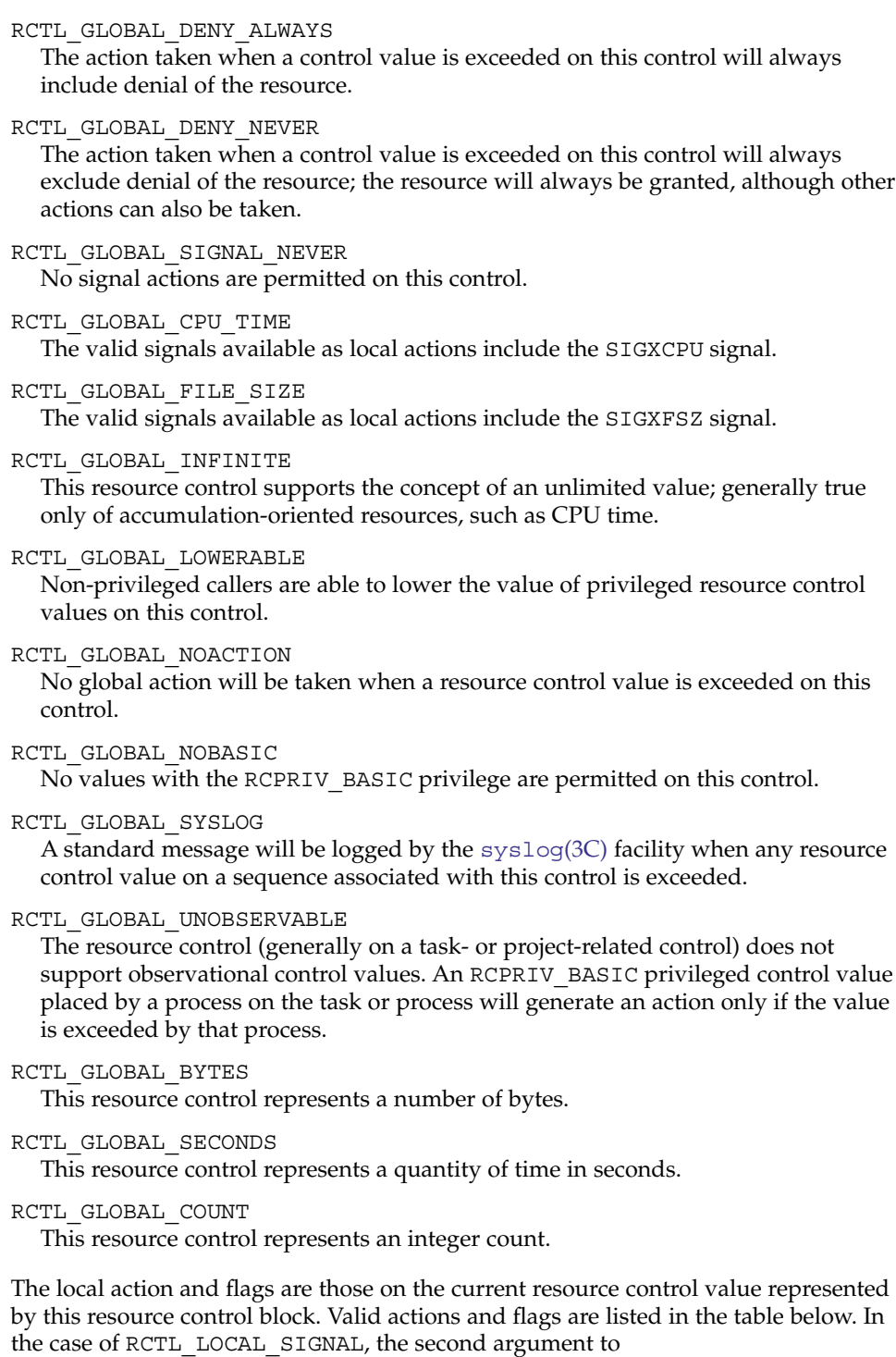

rctlblk set local action() contains the signal to be sent. Similarly, the signal to be sent is copied into the integer location specified by the second argument to rctlblk\_get\_local\_action(). A restricted set of signals is made available for normal use by the resource control facility: SIGBART, SIGXRES, SIGHUP, SIGSTOP, SIGTERM, and SIGKILL. Other signals are permitted due to global properties of a specific control. Calls to setrctl() with illegal signals will fail.

#### RCTL\_LOCAL\_DENY

When this resource control value is encountered, the request for the resource will be denied. Set on all values if RCTL\_GLOBAL\_DENY\_ALWAYS is set for this control; cleared on all values if RCTL\_GLOBAL\_DENY\_NEVER is set for this control.

#### RCTL\_LOCAL\_MAXIMAL

This resource control value represents a request for the maximum amount of resource for this control. If RCTL\_GLOBAL\_INFINITE is set for this resource control, RCTL\_LOCAL\_MAXIMAL indicates an unlimited resource control value, one that will never be exceeded.

#### RCTL\_LOCAL\_NOACTION

No local action will be taken when this resource control value is exceeded.

#### RCTL\_LOCAL\_SIGNAL

The specified signal, sent by rctlblk set local action(), will be sent to the process that placed this resource control value in the value sequence. This behavior is also true for signal actions on project and task resource controls. The specified signal is sent only to the recipient process, not all processes within the project or task.

The rctlblk get recipient pid() function returns the value of the process ID that placed the resource control value for basic rctls. For privileged or system rctls, rctlblk\_get\_recipient\_pid() returns -1.

The rctlblk set recipient pid() function sets the recipient *pid* for a basic rctl. When setrct1(2) is called with the flag RCTL\_USE\_RECIPIENT\_PID, this *pid* is used. Otherwise, the PID of the calling process is used. Only privileged users can set the recipient PID to one other than the PID of the calling process. Process-scoped rctls must have a recipient PID that matches the PID of the calling process.

The rctlblk get privilege() function returns the privilege of the resource control block. Valid privileges are RCPRIV\_BASIC, RCPRIV\_PRIVILEGED, and RCPRIV\_SYSTEM. System resource controls are read-only. Privileged resource controls require the {PRIV\_SYS\_RESOURCE} privilege to write, unless the RCTL\_GLOBAL\_LOWERABLE global flag is set, in which case unprivileged applications can lower the value of a privileged control.

rctlblk\_set\_value(3C)

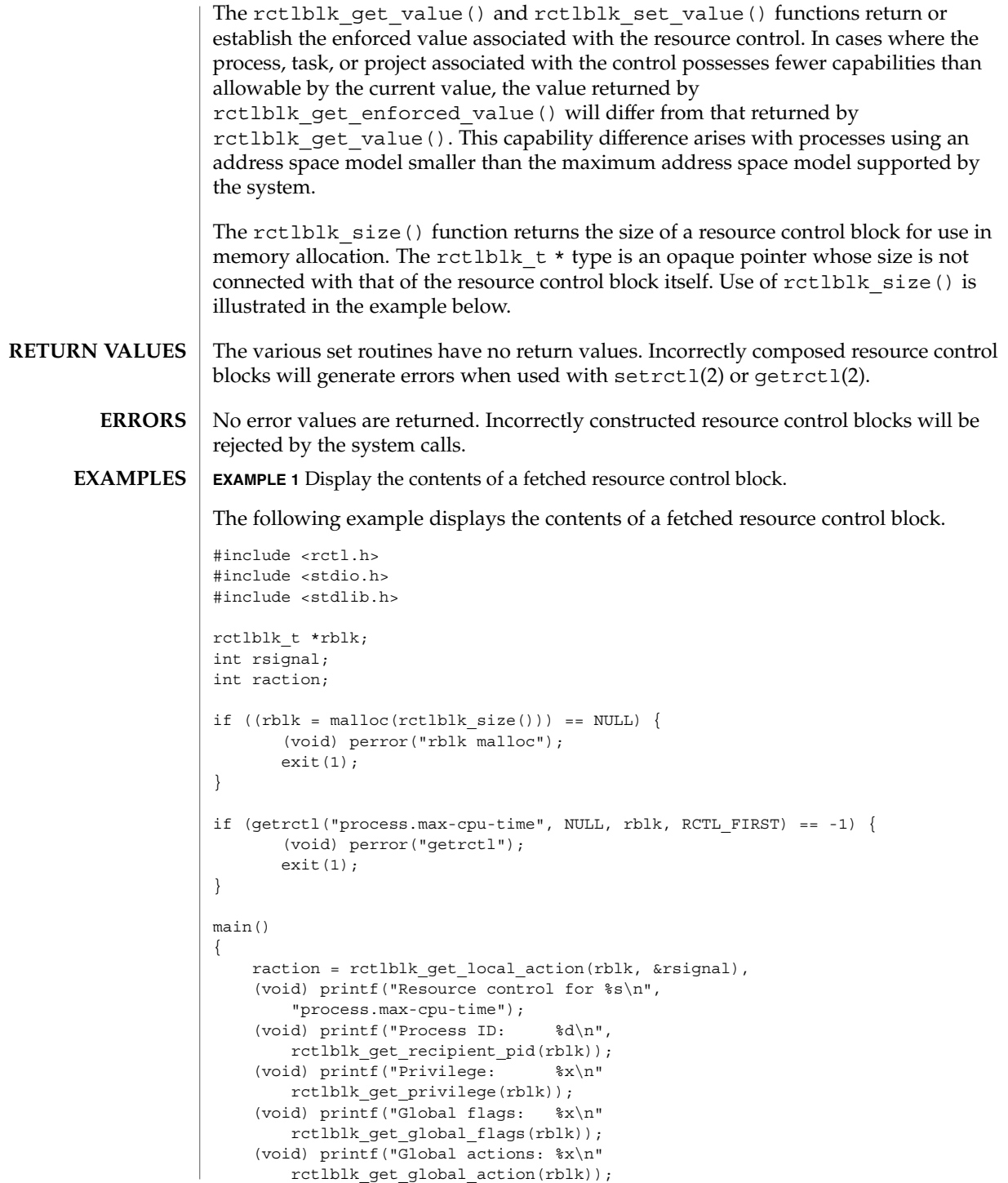

**616** man pages section 3: Basic Library Functions • Last Revised 22 Mar 2004

## rctlblk\_set\_value(3C)

**EXAMPLE 1** Display the contents of a fetched resource control block. *(Continued)* (void) printf("Local flags: %x\n" rctlblk\_get\_local\_flags(rblk)); (void) printf("Local action: %x (%d)\n" raction, raction == RCTL\_LOCAL\_SIGNAL ? rsignal : 0); (void) printf("Value: %llu\n", rctlblk\_get\_value(rblk)); (void)  $print(f(\sqrt{\tanh1}) + \tanh1)$ rctlblk\_get\_enforced\_value(rblk));

**ATTRIBUTES**

}

See attributes(5) for descriptions of the following attributes:

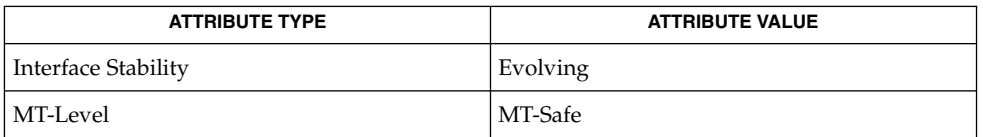

rctladm(1M), getrctl(2), setrctl(2), [gethrtime](#page-224-0)(3C), attributes(5) **SEE ALSO**

rctl\_walk(3C)

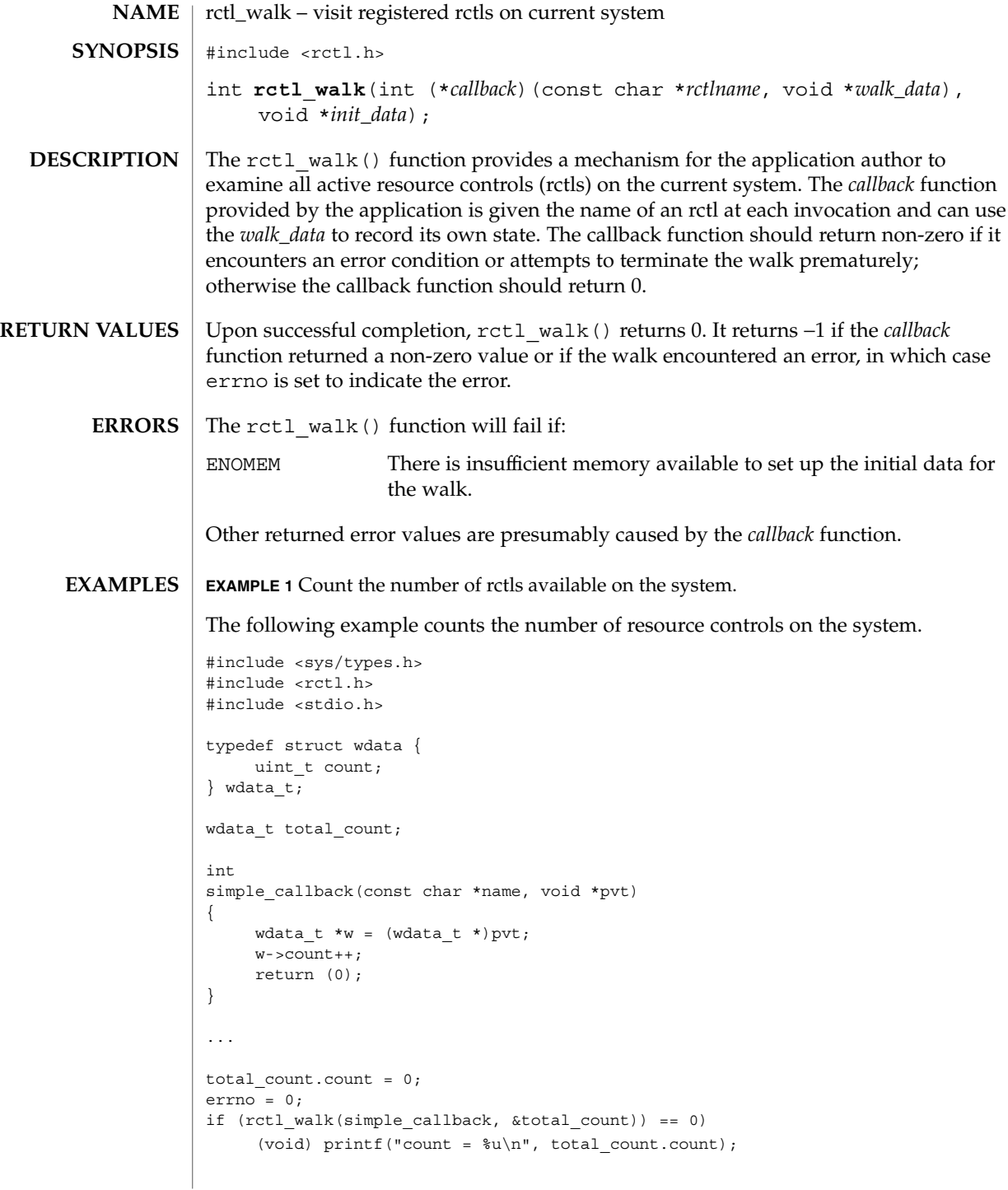

## **ATTRIBUTES** | See attributes(5) for descriptions of the following attributes:

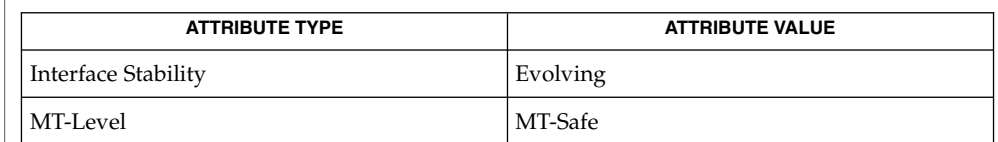

 $\textbf{SEE \, ALSO}$   $|$   $\texttt{setrctl(2)}$ ,  $\texttt{attributes(5)}$ 

## <span id="page-619-0"></span>readdir(3C)

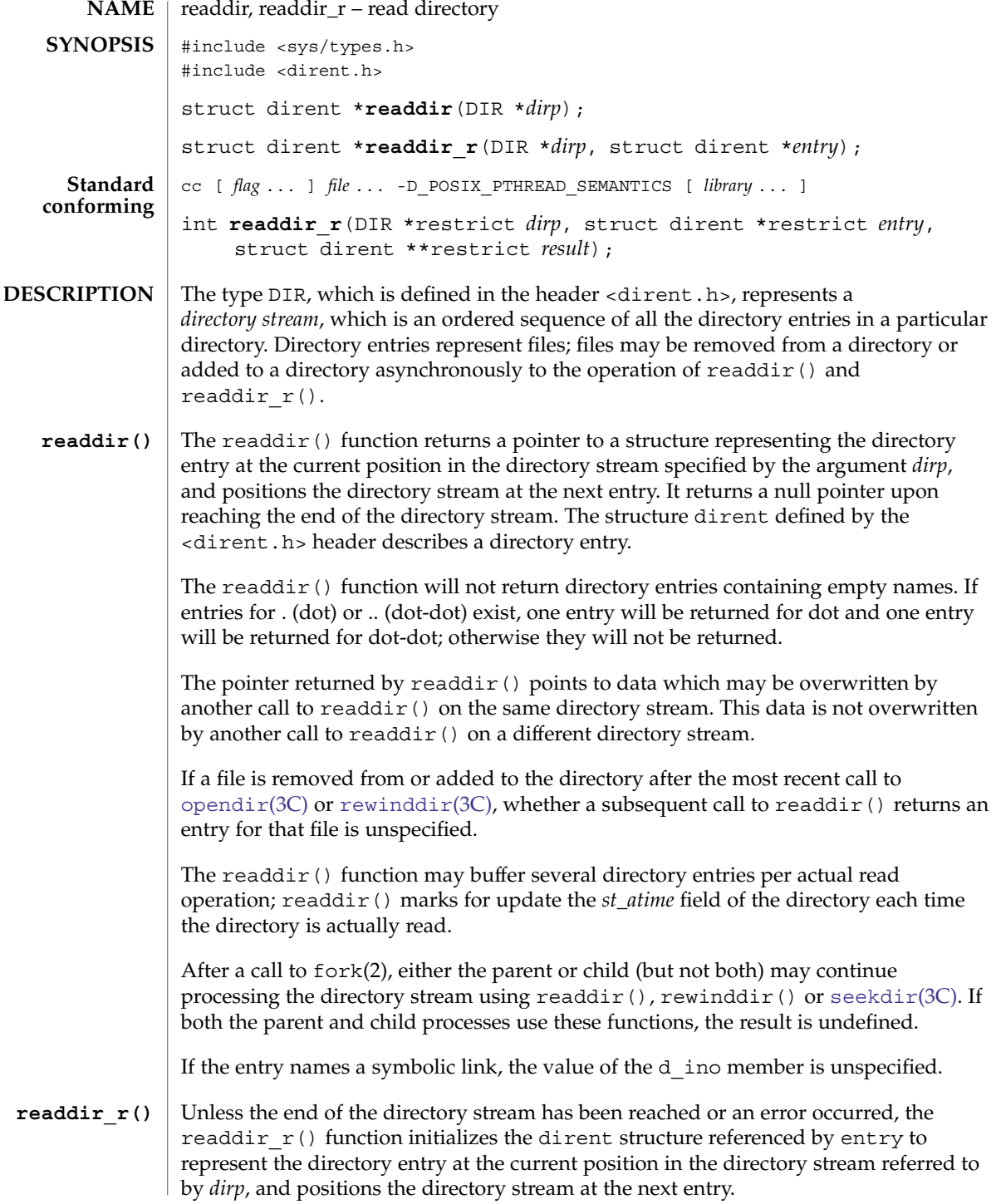

**620** man pages section 3: Basic Library Functions • Last Revised 21 Jul 2004

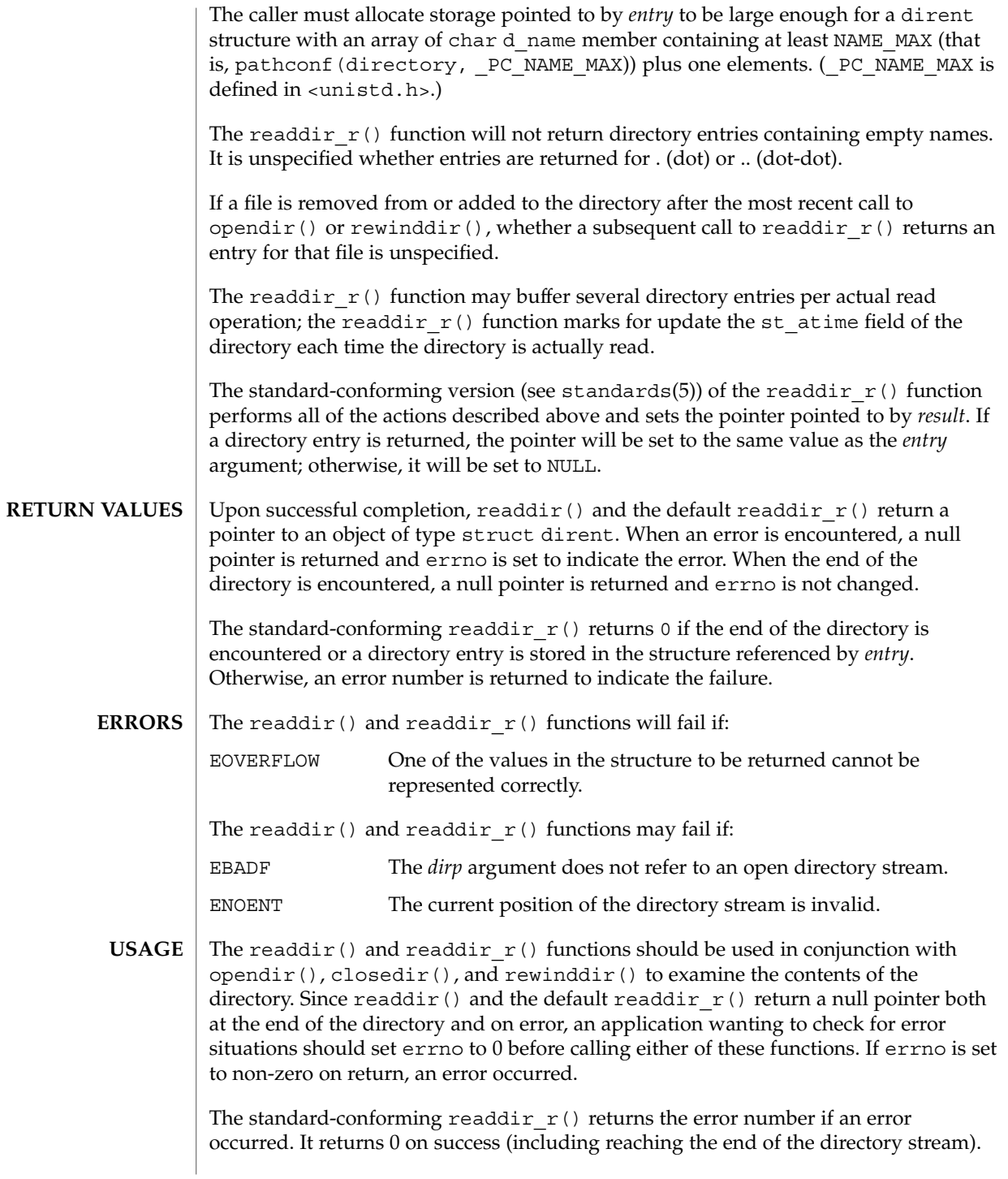

#### readdir(3C)

The readdir() and readdir  $r()$  functions have transitional interfaces for 64-bit file offsets. See lf64(5).

**EXAMPLE 1** Search the current directory for the entry *name*. **EXAMPLES**

> The following sample program will search the current directory for each of the arguments supplied on the command line:

```
#include <sys/types.h>
#include <dirent.h>
#include <errno.h>
#include <stdio.h>
#include <strings.h>
static void lookup(const char *arg)
{
       DIR *dirp;
       struct dirent *dp;
       if ((dirp = opendir(".")) == NULL {
               perror("couldn't open '.'");
               return;
        }
       do {
                errno = 0;
               if ((dp = readdir(dim)) := NULL) {
                       if (strcmp(dp->d_name, arg) != 0)
                               continue;
                        (void) printf("found %s\n", arg);
                        (void) closedir(dirp);
                        return;
                }
        } while (dp := NULL);
        if (errno != 0)
               perror("error reading directory");
        else
                (void) printf("failed to find %s\n", arg);
        (void) closedir(dirp);
       return;
}
int main(int argc, char *argv[])
{
       int i;
       for (i = 1; i < argc; i++)lookup(argv[i]);
       return (0);
}
```
### **ATTRIBUTES** | See attributes(5) for descriptions of the following attributes:

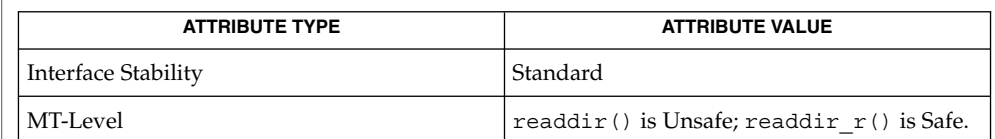

### **SEE ALSO**

fork(2), lstat(2), symlink(2), Intro(3), [closedir](#page-49-0)(3C), [opendir](#page-414-0)(3C), [rewinddir](#page-639-0)(3C), [seekdir](#page-656-0)(3C), attributes(5),  $1f64(5)$ , standards(5)

Solaris 2.4 and earlier releases provided a readdir  $r()$  interface as specified in POSIX.1c Draft 6. The final POSIX.1c standard changed the interface as described above. Support for the Draft 6 interface is provided for compatibility only and may not be supported in future releases. New applications and libraries should use the standard-conforming interface.

For POSIX.1c-conforming applications, the \_POSIX\_PTHREAD\_SEMANTICS and \_REENTRANT flags are automatically turned on by defining the \_POSIX\_C\_SOURCE flag with a value  $>= 199506L$ .

When compiling multithreaded programs, see Intro(3), *Notes On Multithreaded Applications*. **NOTES**

<span id="page-623-0"></span>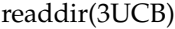

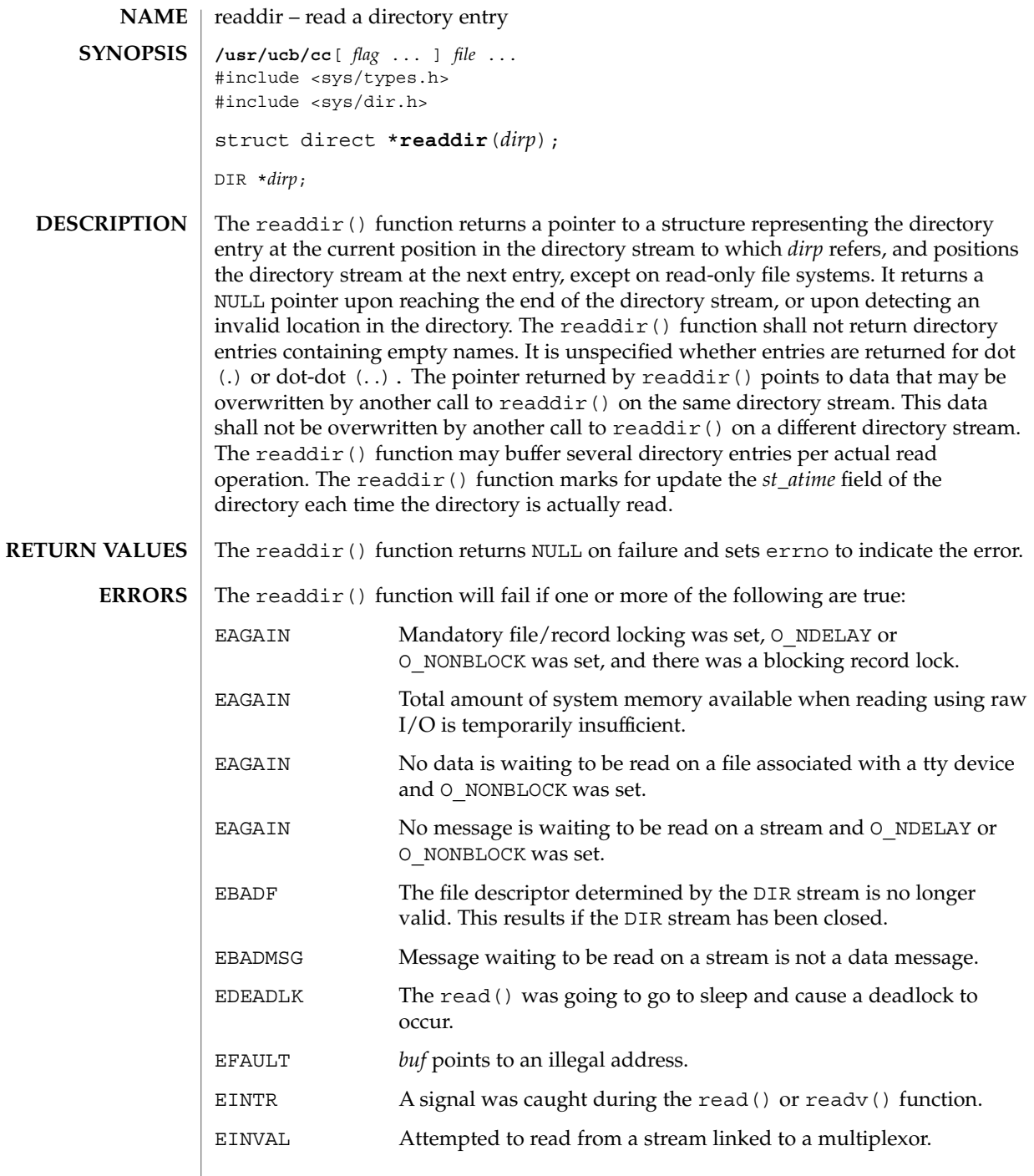

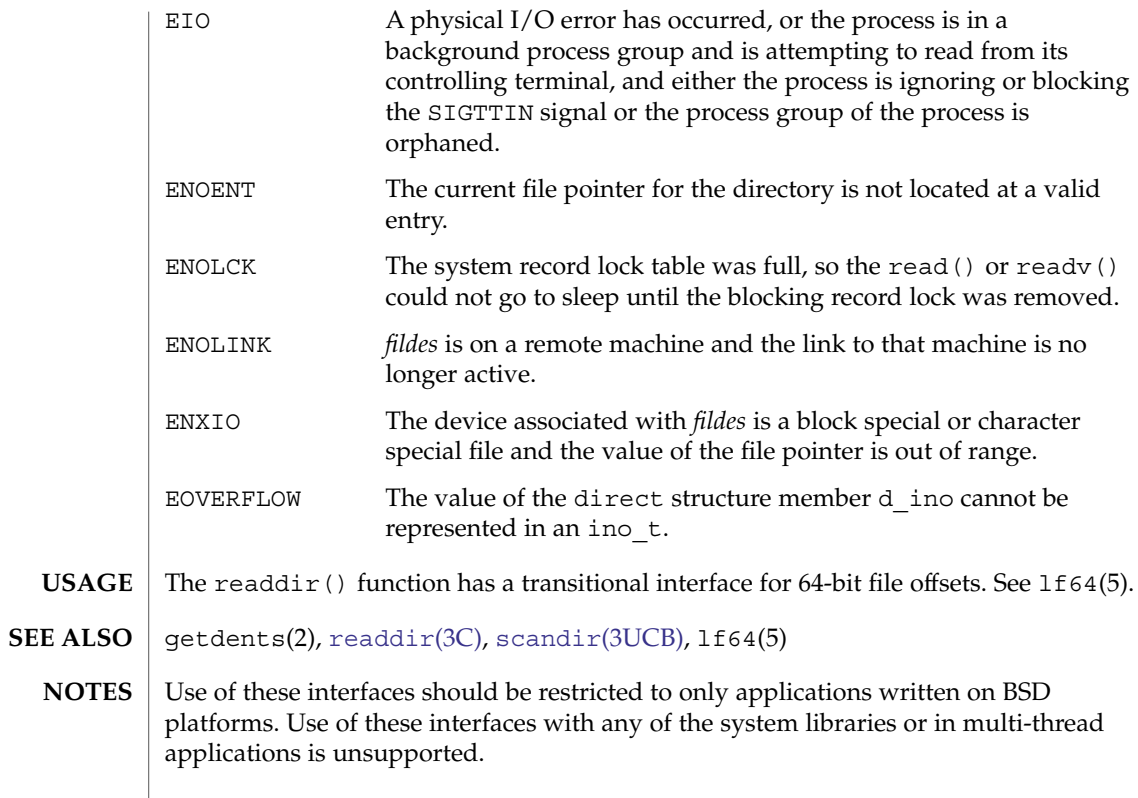

# realpath(3C)

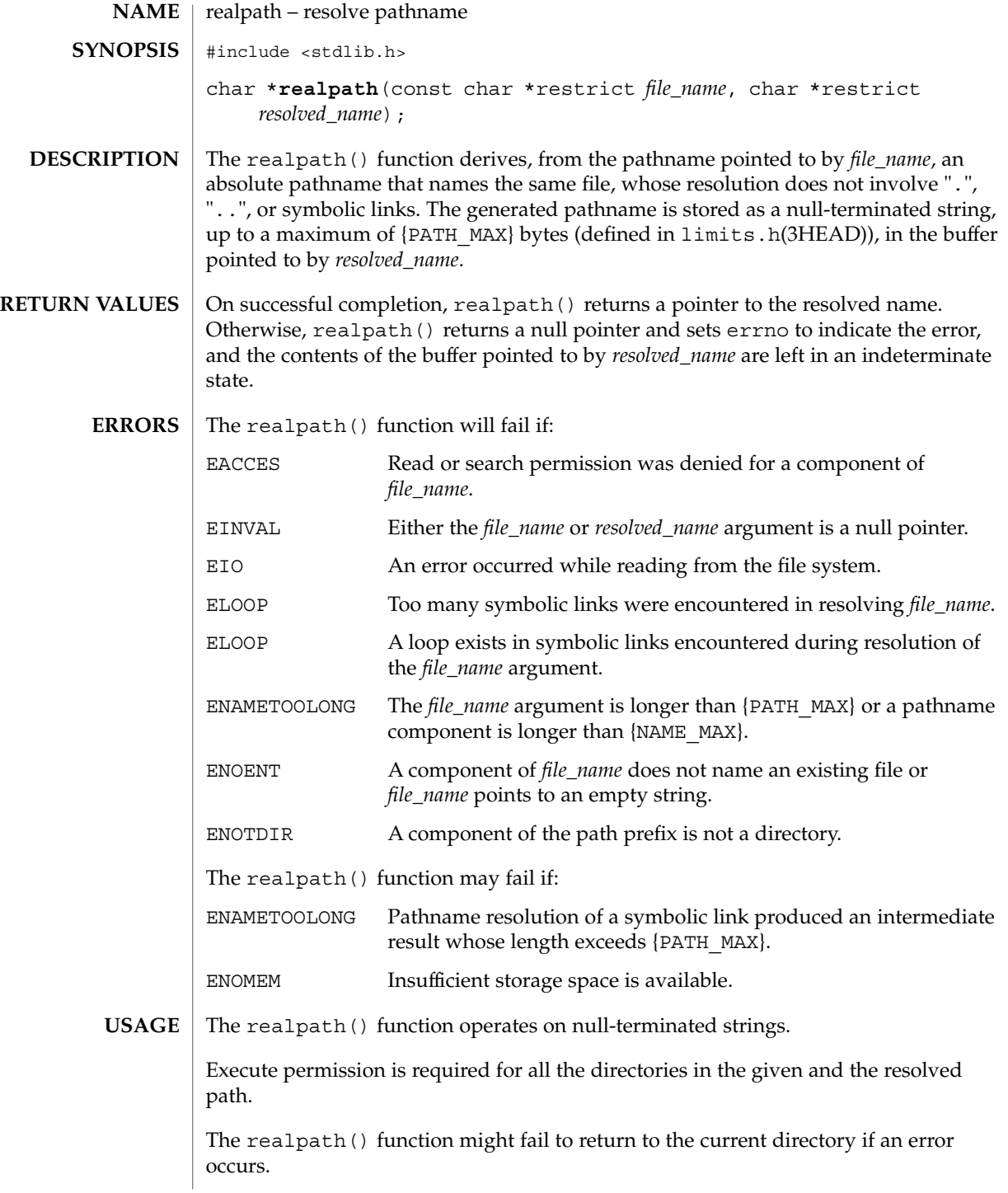

## **ATTRIBUTES** | See attributes(5) for descriptions of the following attributes:

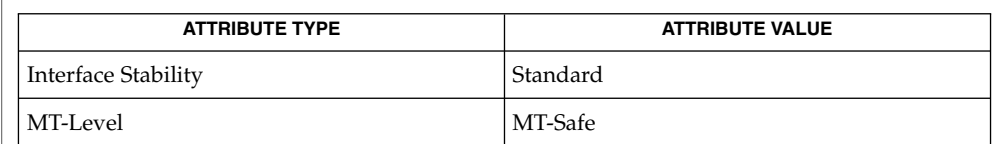

## **SEE ALSO**

[getcwd](#page-207-0)(3C), limits.h(3HEAD), [sysconf](#page-760-0)(3C), attributes(5), standards(5)

## reboot(3C)

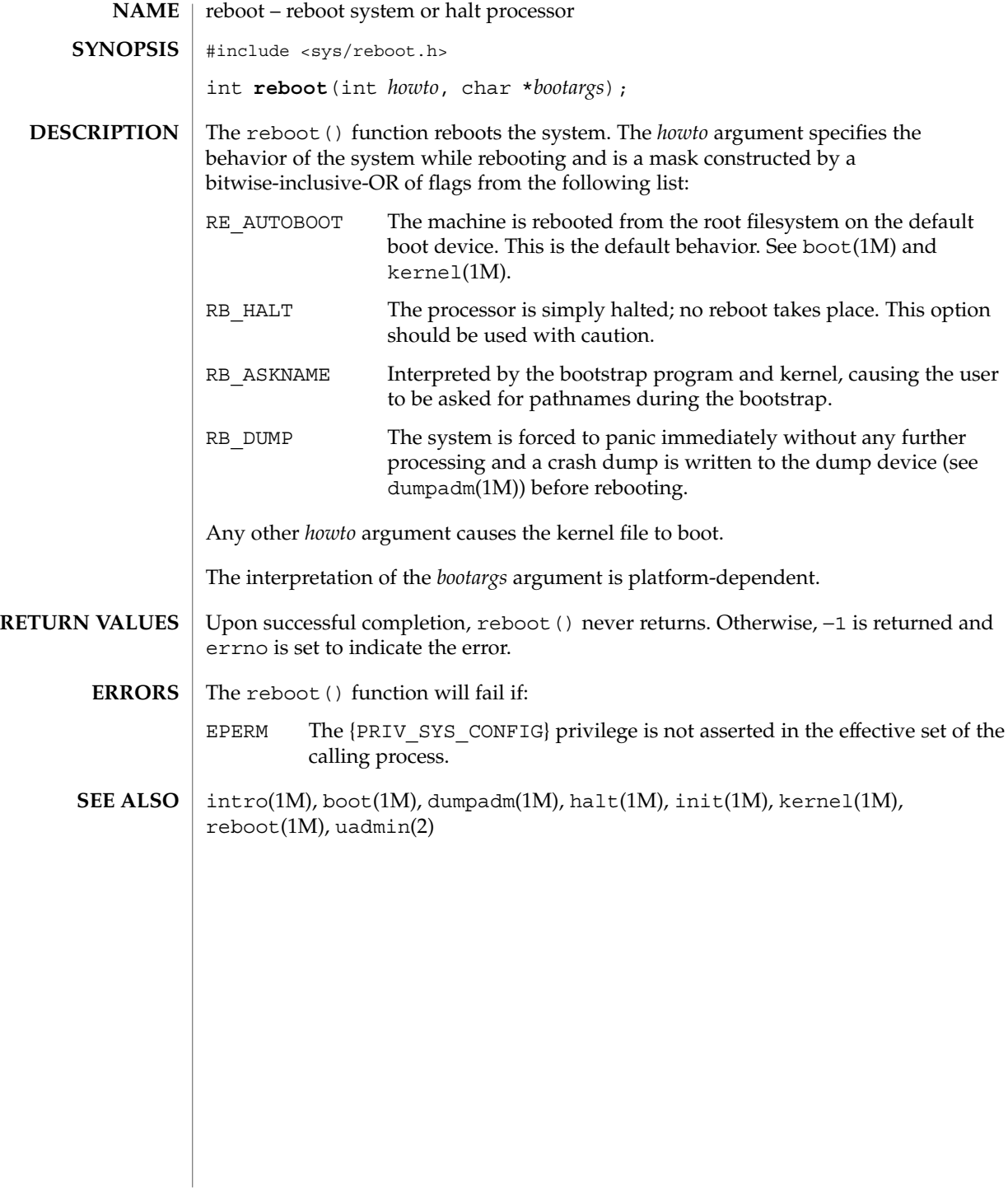

## re\_comp(3C)

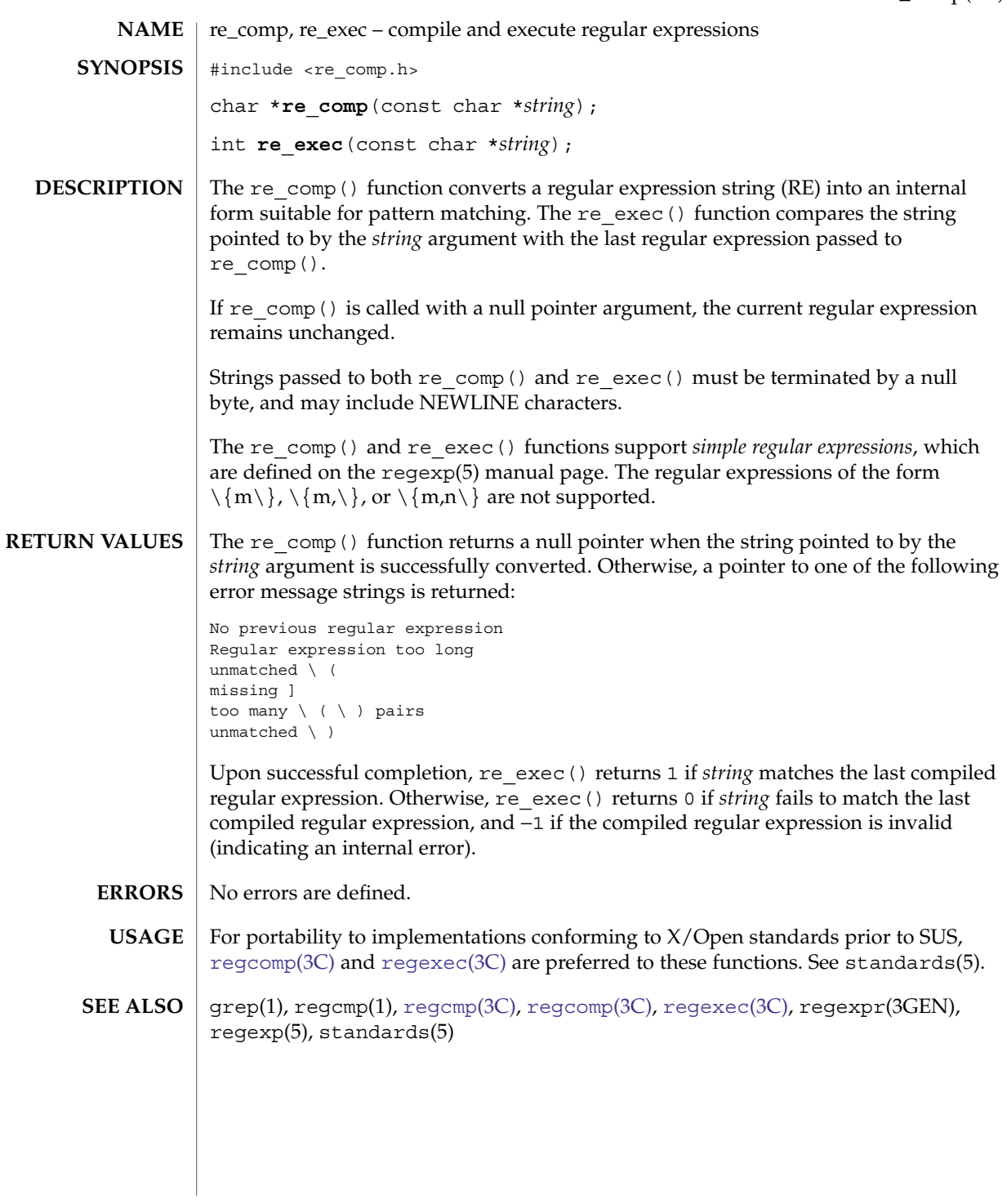

# <span id="page-629-0"></span>regcmp(3C)

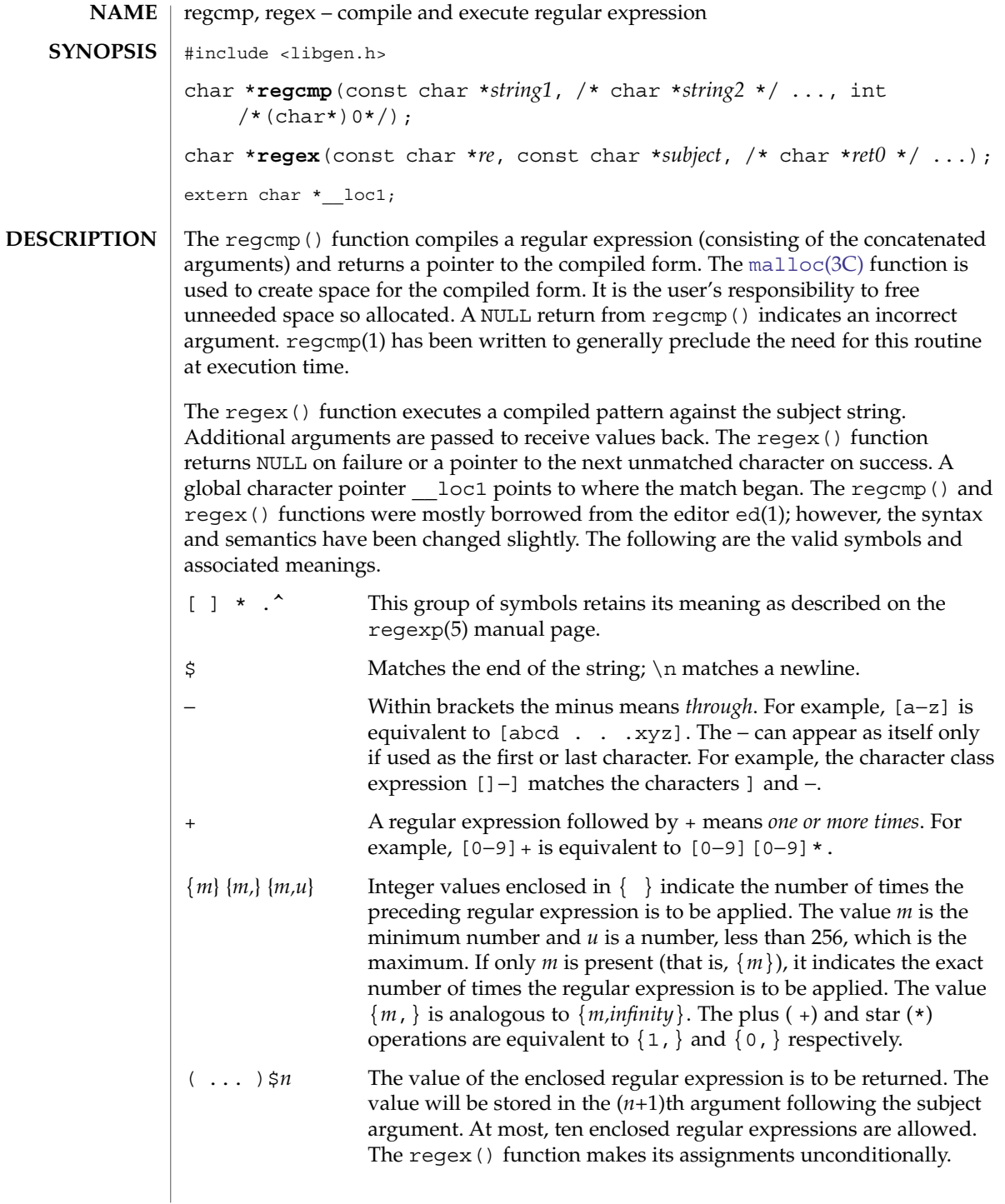

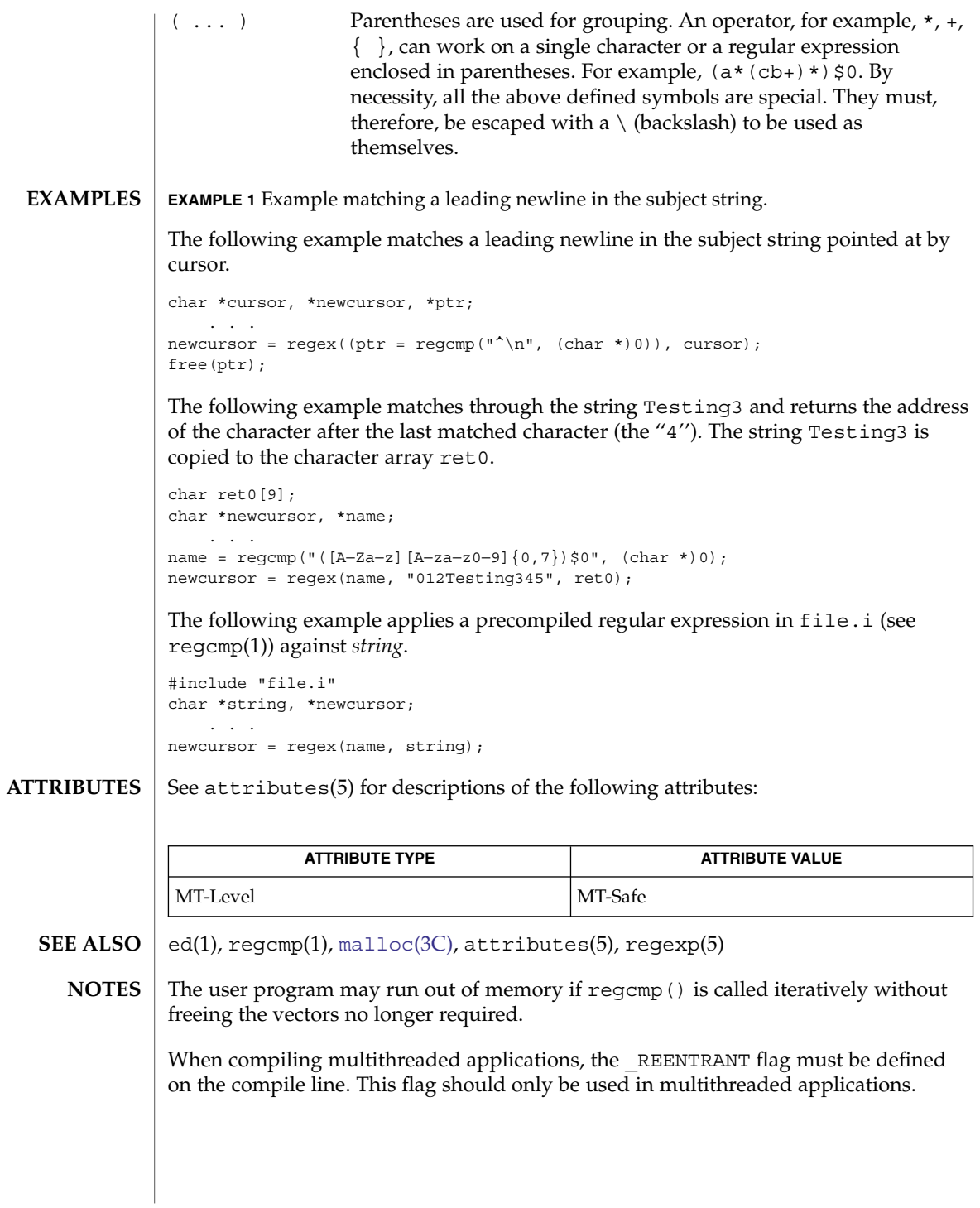

<span id="page-631-0"></span>regcomp(3C)

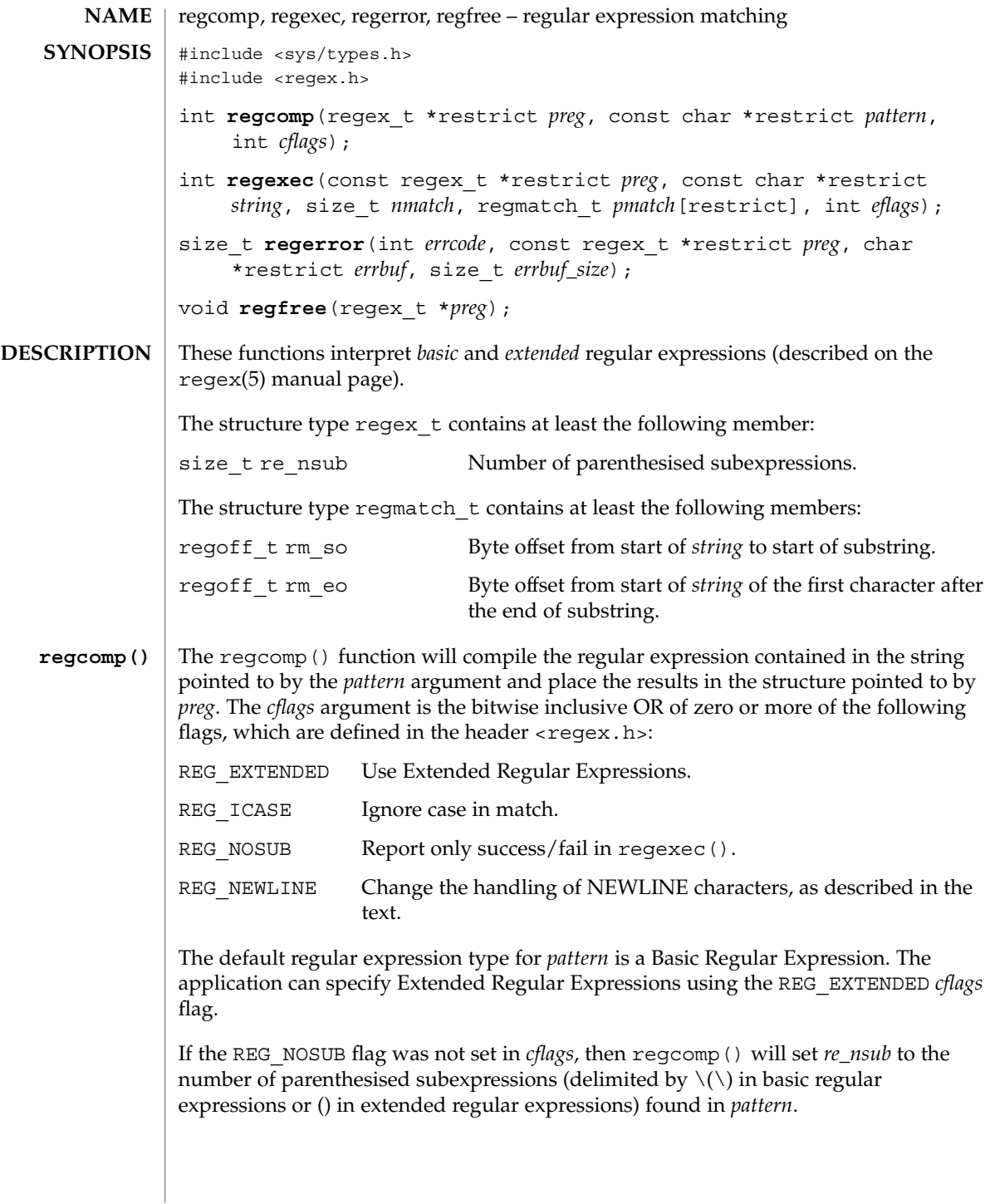

#### The regexec() function compares the null-terminated string specified by *string* with the compiled regular expression *preg* initialized by a previous call to regcomp(). The *eflags* argument is the bitwise inclusive OR of zero or more of the following flags, which are defined in the header <regex.h>: **regexec()**

REG\_NOTBOL The first character of the string pointed to by *string* is not the beginning of the line. Therefore, the circumflex character (*^*), when taken as a special character, will not match the beginning of *string*. REG\_NOTEOL The last character of the string pointed to by *string* is not the end of the line. Therefore, the dollar sign (*\$*), when taken as a special character, will not match the end of *string*.

If *nmatch* is zero or REG\_NOSUB was set in the *cflags* argument to regcomp(), then regexec() will ignore the *pmatch* argument. Otherwise, the *pmatch* argument must point to an array with at least *nmatch* elements, and regexec() will fill in the elements of that array with offsets of the substrings of *string* that correspond to the parenthesised subexpressions of *pattern*: *pmatch*[*i*].*rm\_so* will be the byte offset of the beginning and *pmatch*[*i*].*rm\_eo* will be one greater than the byte offset of the end of substring *i*. (Subexpression *i* begins at the *i*th matched open parenthesis, counting from 1.) Offsets in *pmatch*[0] identify the substring that corresponds to the entire regular expression. Unused elements of *pmatch* up to *pmatch*[*nmatch*−1] will be filled with −1. If there are more than *nmatch* subexpressions in *pattern* (*pattern* itself counts as a subexpression), then regexec() will still do the match, but will record only the first *nmatch* substrings.

When matching a basic or extended regular expression, any given parenthesised subexpression of *pattern* might participate in the match of several different substrings of *string*, or it might not match any substring even though the pattern as a whole did match. The following rules are used to determine which substrings to report in *pmatch* when matching regular expressions:

- 1. If subexpression *i* in a regular expression is not contained within another subexpression, and it participated in the match several times, then the byte offsets in *pmatch*[*i*] will delimit the last such match.
- 2. If subexpression *i* is not contained within another subexpression, and it did not participate in an otherwise successful match, the byte offsets in *pmatch* [*i*] will be −1. A subexpression does not participate in the match when:

\* or  $\setminus \{\setminus\}$  appears immediately after the subexpression in a basic regular expression, or  $\star$ , ?, or  $\{\ \}$  appears immediately after the subexpression in an extended regular expression, and the subexpression did not match (matched zero times)

or

| is used in an extended regular expression to select this subexpression or another, and the other subexpression matched.

regcomp(3C)

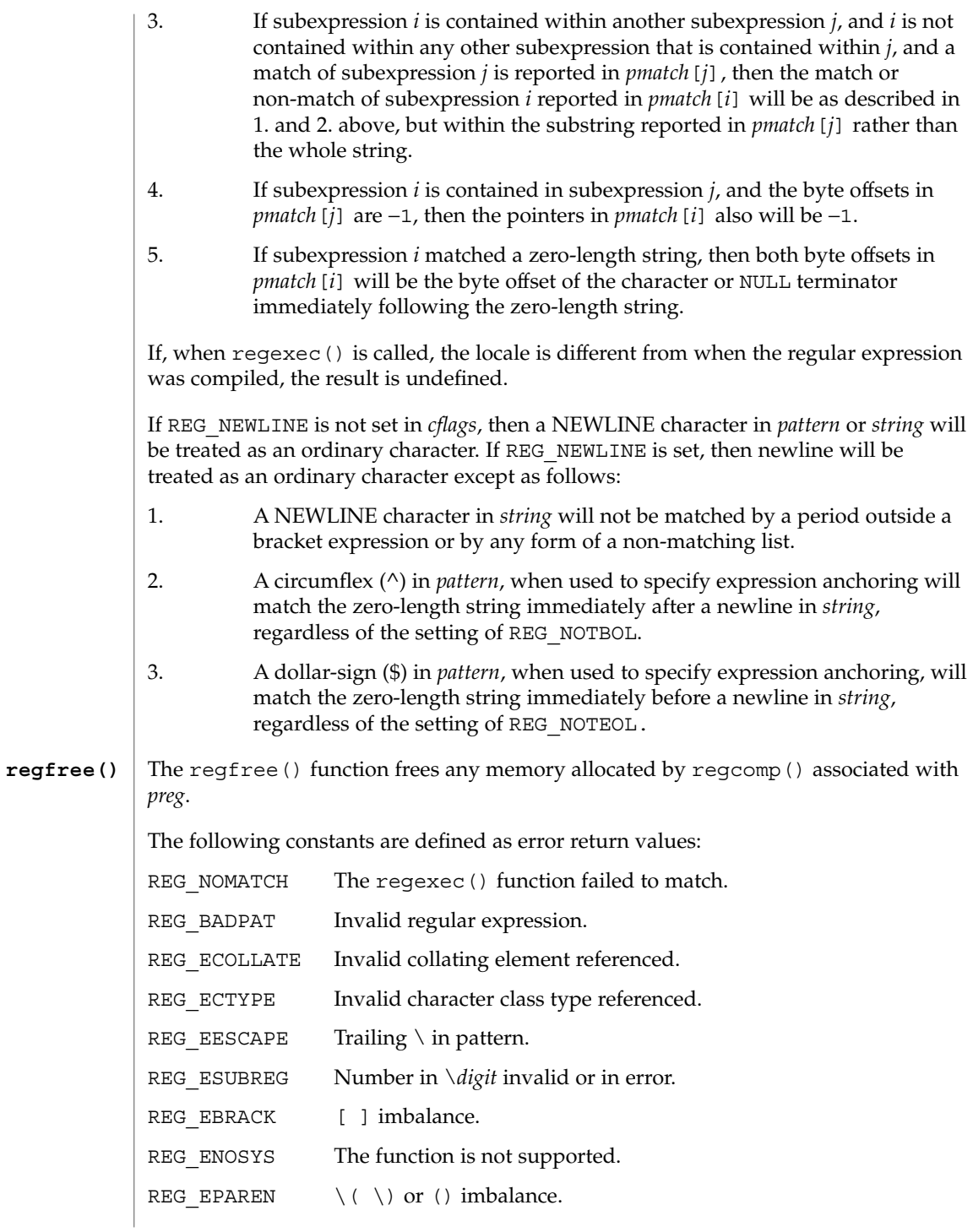

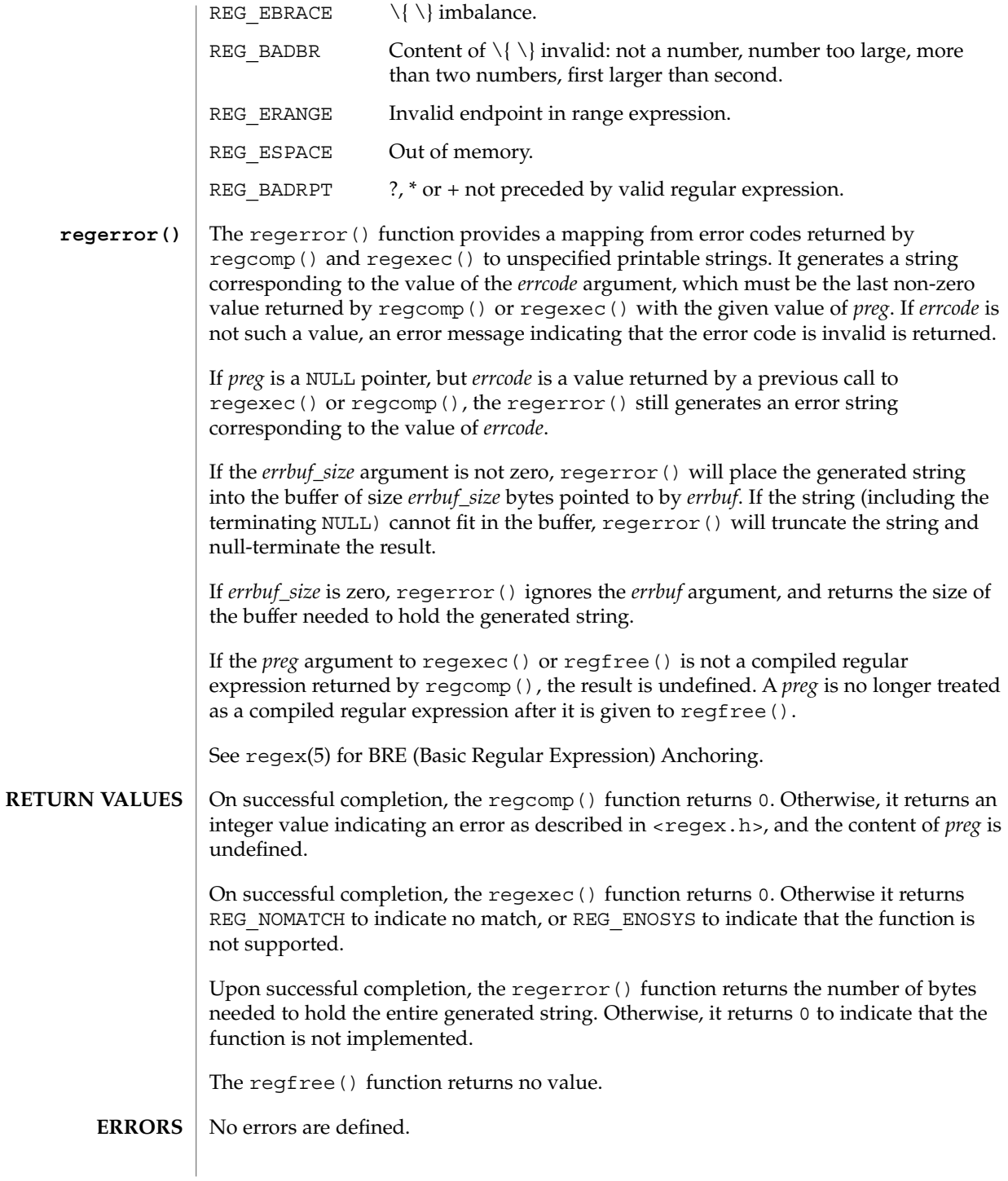

```
regcomp(3C)
```

```
An application could use:
             regerror(code,preg,(char *)NULL,(size_t)0)
             to find out how big a buffer is needed for the generated string, malloc a buffer to
             malloc(3C)).
             Alternately, it could allocate a fixed, static buffer that is big enough to hold most
             strings, and then use malloc() to allocate a larger buffer if it finds that this is too
             small.
             EXAMPLE 1 Example to match string against the extended regular expression in pattern.
             #include <regex.h>
             /*
             * Match string against the extended regular expression in
             * pattern, treating errors as no match.
              *
             * return 1 for match, 0 for no match
             */
             int
             match(const char *string, char *pattern)
             {
                   int status;
                   regex_t re;
                   if (regcomp(&re, pattern, REG_EXTENDED | REG_NOSUB) != 0) {
                        return(0); /* report error */
                   }
                   status = regexec(&re, string, (size_t) 0, NULL, 0);
                   regfree(&re);
                   if (status != 0) {
                         return(0); /* report error */
                   }
                   return(1);
             }
             The following demonstrates how the REG_NOTBOL flag could be used with
             regexec() to find all substrings in a line that match a pattern supplied by a user.
             (For simplicity of the example, very little error checking is done.)
             (void) regcomp (&re, pattern, 0);
             /* this call to regexec( ) finds the first match on the line */error = regexec (&re, &buffer[0], 1, &pm, 0);
             while (error == 0) { /* while matches found */
                     /* substring found between pm.rm so and pm.rm eo */
                     /* This call to regexec( ) finds the next match */error = regexec (&re, buffer + pm.rm_eo, 1, &pm, REG_NOTBOL);
             }
   USAGE
EXAMPLES
```
## **ATTRIBUTES** | See attributes(5) for descriptions of the following attributes:

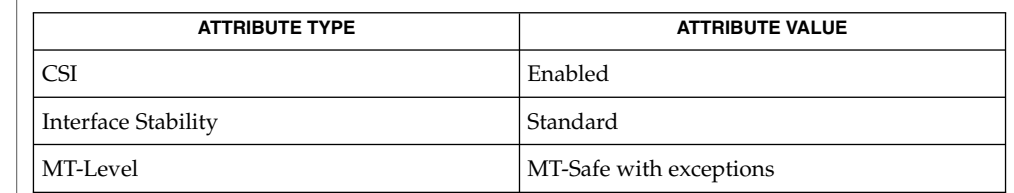

[fnmatch](#page-153-0)(3C), [glob](#page-297-0)(3C), [malloc](#page-354-0)(3C), [setlocale](#page-679-0)(3C), attributes(5), standards(5), regex(5) **SEE ALSO**

The regcomp() function can be used safely in a multithreaded application as long as [setlocale](#page-679-0)(3C) is not being called to change the locale. **NOTES**

## remove(3C)

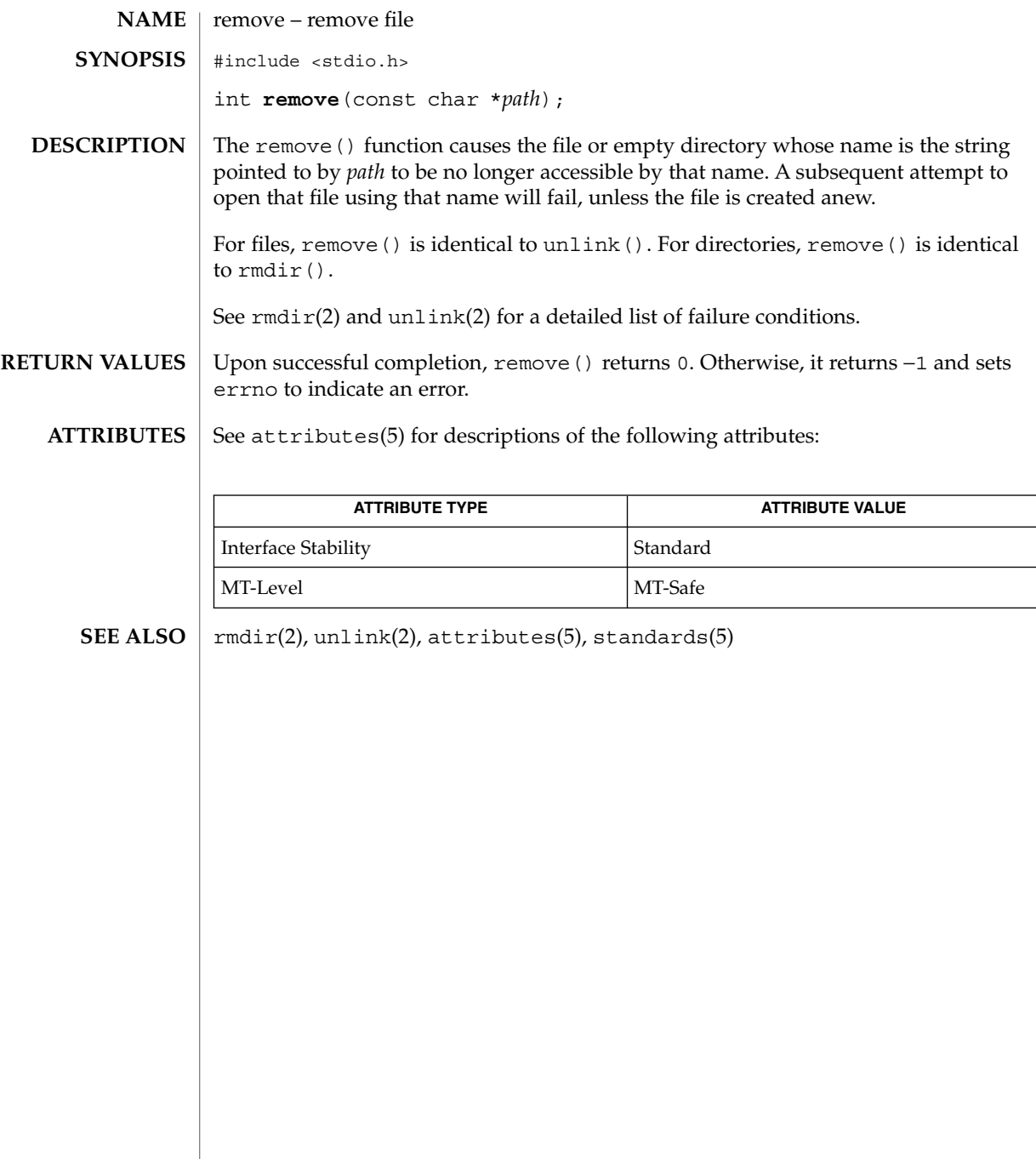

## rewind(3C)

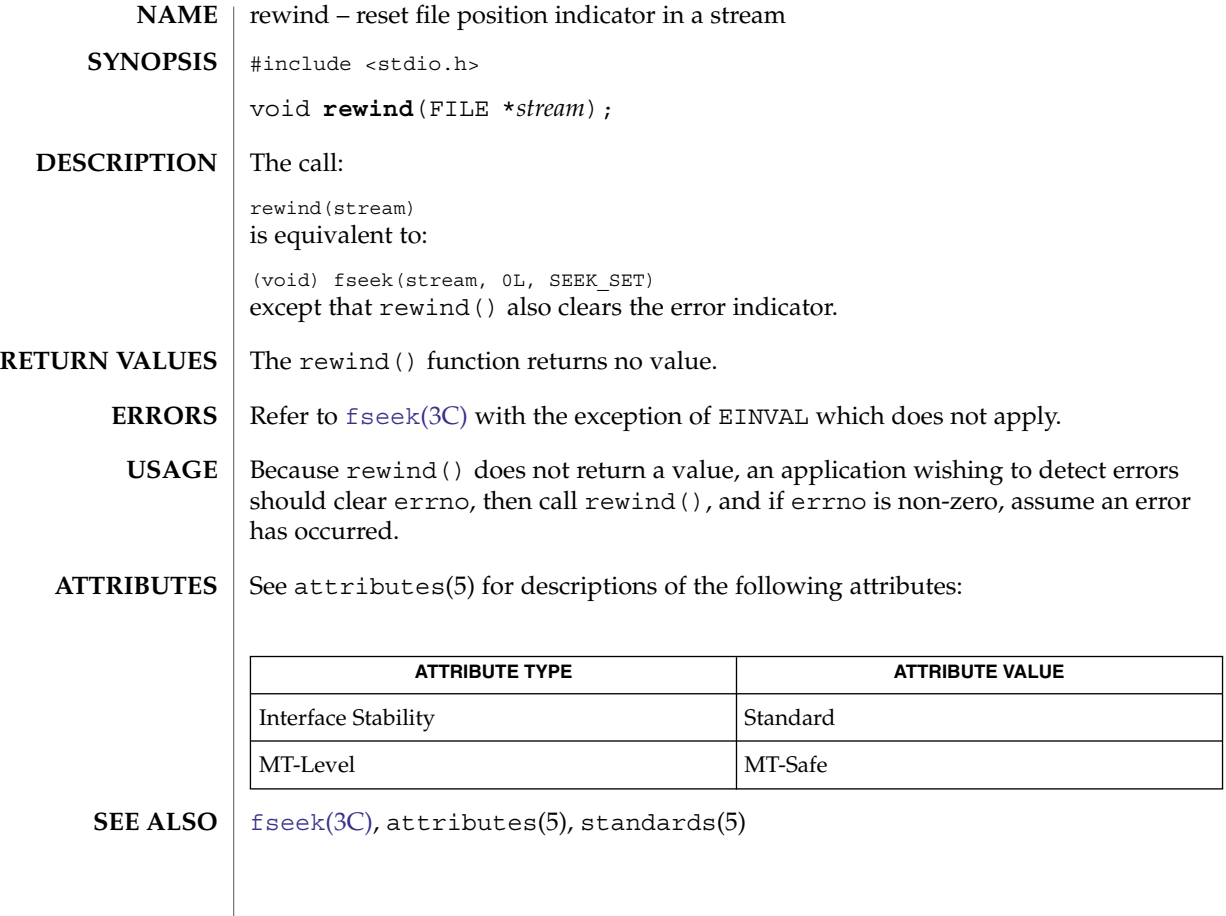

# <span id="page-639-0"></span>rewinddir(3C)

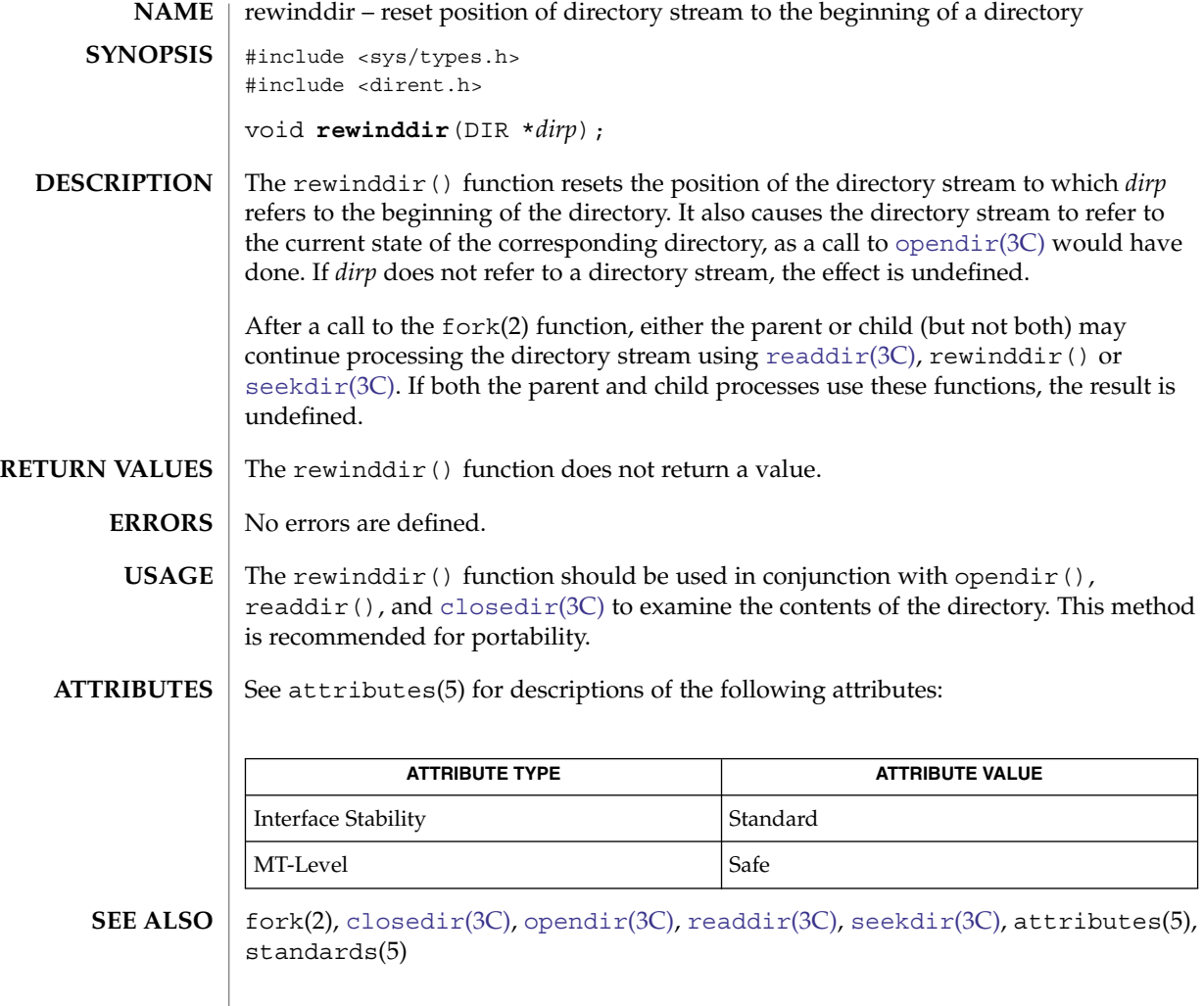

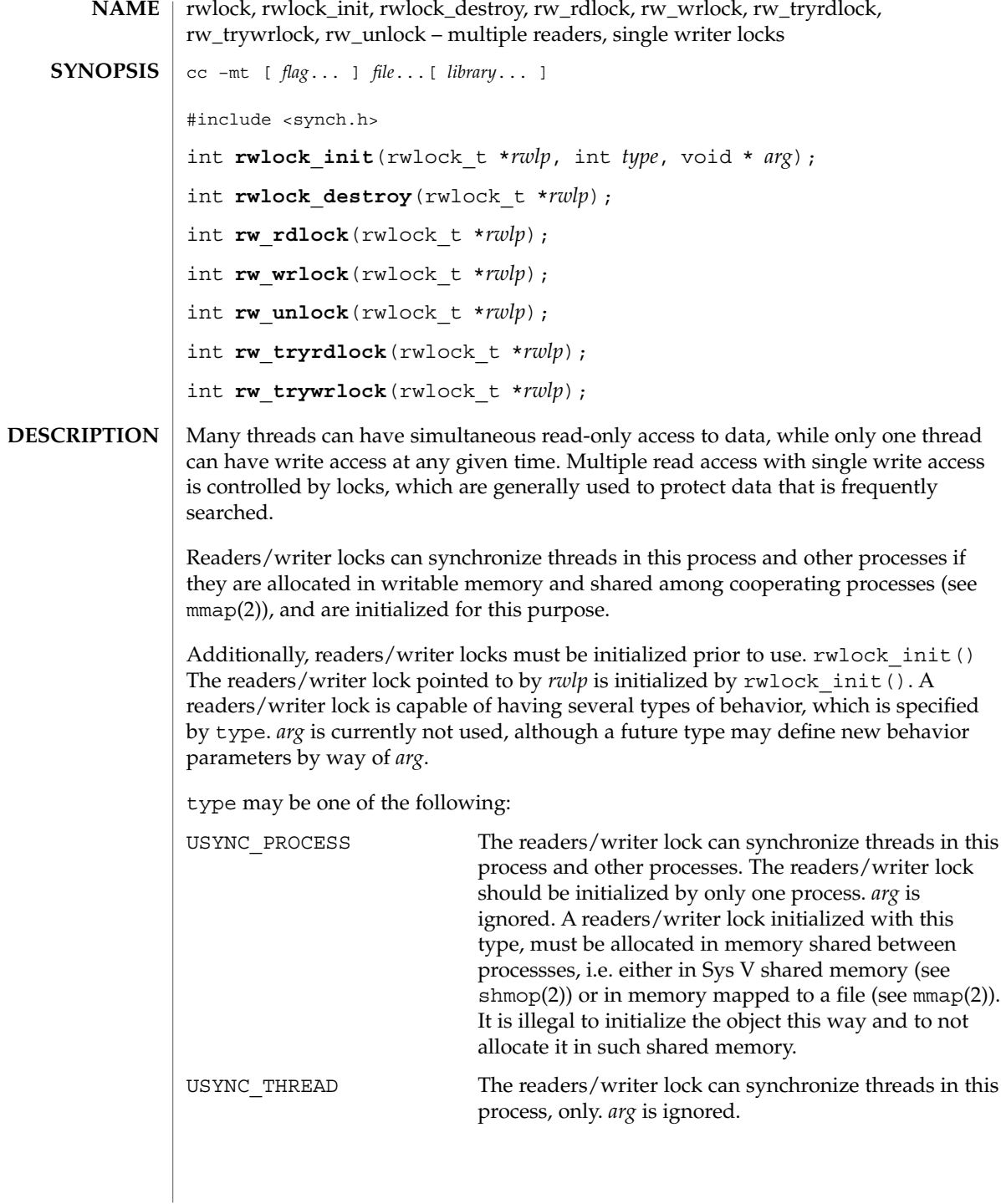

#### rwlock(3C)

Additionally, readers/writer locks can be initialized by allocation in zeroed memory. A type of USYNC\_THREAD is assumed in this case. Multiple threads must not simultaneously initialize the same readers/writer lock. And a readers/writer lock must not be re-initialized while in use by other threads.

The following are default readers/writer lock initialization (intra-process): rwlock\_t rwlp; rwlock\_init(&rwlp, NULL, NULL); *OR* rwlock\_init(&rwlp, USYNC\_THREAD, NULL); *OR* rwlock\_t rwlp = DEFAULTRWLOCK; The following is a customized readers/writer lock initialization (inter-process): rwlock\_init(&rwlp, USYNC\_PROCESS, NULL); Any state associated with the readers/writer lock pointed to by *rwlp* are destroyed by rwlock destroy() and the readers/writer lock storage space is not released. rw\_rdlock() gets a read lock on the readers/writer lock pointed to by *rwlp*. If the readers/writer lock is currently locked for writing, the calling thread blocks until the write lock is freed. Multiple threads may simultaneously hold a read lock on a readers/writer lock. rw tryrdlock() trys to get a read lock on the readers/writer lock pointed to by *rwlp*. If the readers/writer lock is locked for writing, it returns an error; otherwise, the read lock is acquired. rw\_wrlock() gets a write lock on the readers/writer lock pointed to by *rwlp*. If the readers/writer lock is currently locked for reading or writing, the calling thread blocks until all the read and write locks are freed. At any given time, only one thread may have a write lock on a readers/writer lock. rw trywrlock() trys to get a write lock on the readers/writer lock pointed to by *rwlp*. If the readers/writer lock is currently locked for reading or writing, it returns an error. rw\_unlock() unlocks a readers/writer lock pointed to by *rwlp*, if the readers/writer lock is locked and the calling thread holds the lock for either reading or writing. One of the other threads that is waiting for the readers/writer lock to be freed will be unblocked, provided there is other waiting threads. If the calling thread does not hold the lock for either reading or writing, no error status is returned, and the program's behavior is unknown. If successful, these functions return 0. Otherwise, a non-zero value is returned to **RETURN VALUES**

- indicate the error.
- The rwlock init() function will fail if: **ERRORS**

rwlock(3C)

EINVAL type is invalid. The rw\_tryrdlock() or rw\_trywrlock() functions will fail if: EBUSY The reader or writer lock pointed to by *rwlp* was already locked. These functions may fail if: EFAULT *rwlp* or *arg* points to an illegal address.

See attributes(5) for descriptions of the following attributes: **ATTRIBUTES**

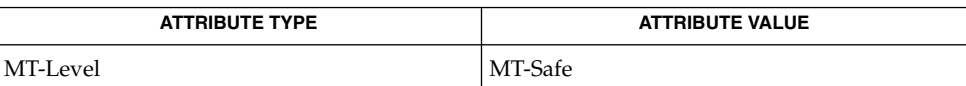

**SEE ALSO**

mmap(2), attributes(5) These interfaces also available by way of: **NOTES**

#include <thread.h>

If multiple threads are waiting for a readers/writer lock, the acquisition order is random by default. However, some implementations may bias acquisition order to avoid depriving writers. The current implementation favors writers over readers.

scandir(3C)

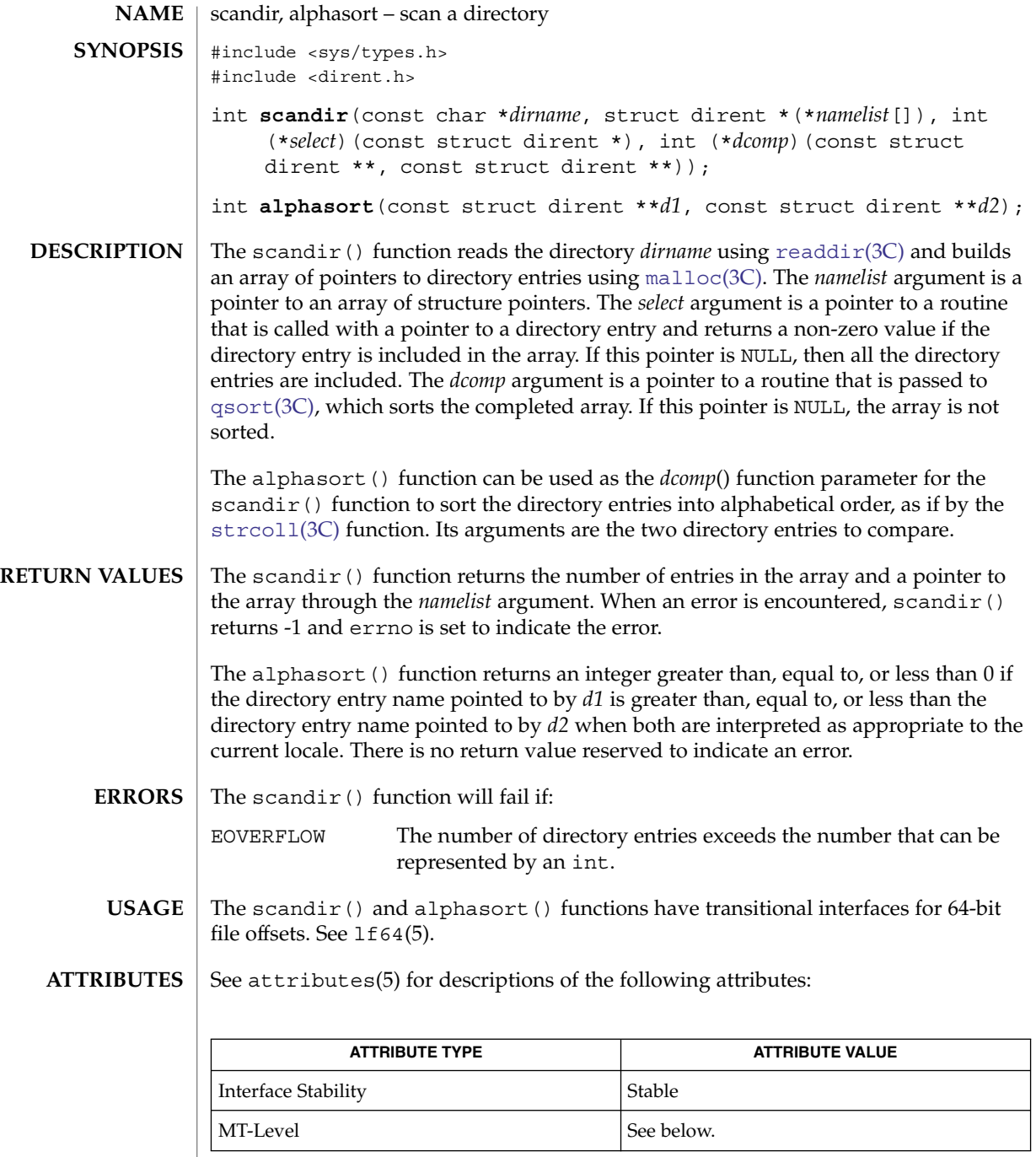

The scandir() function is Unsafe. The alphasort() function is Safe.

**644** man pages section 3: Basic Library Functions • Last Revised 4 May 2004

scandir(3C)

 $\textbf{SEE \, ALSO} \mid \texttt{malloc(3C)}, \texttt{qsort(3C)}, \texttt{readdir(3C)}, \texttt{strcoll(3C)}, \texttt{attributes(5)}, 1f64(5)$  $\textbf{SEE \, ALSO} \mid \texttt{malloc(3C)}, \texttt{qsort(3C)}, \texttt{readdir(3C)}, \texttt{strcoll(3C)}, \texttt{attributes(5)}, 1f64(5)$  $\textbf{SEE \, ALSO} \mid \texttt{malloc(3C)}, \texttt{qsort(3C)}, \texttt{readdir(3C)}, \texttt{strcoll(3C)}, \texttt{attributes(5)}, 1f64(5)$  $\textbf{SEE \, ALSO} \mid \texttt{malloc(3C)}, \texttt{qsort(3C)}, \texttt{readdir(3C)}, \texttt{strcoll(3C)}, \texttt{attributes(5)}, 1f64(5)$  $\textbf{SEE \, ALSO} \mid \texttt{malloc(3C)}, \texttt{qsort(3C)}, \texttt{readdir(3C)}, \texttt{strcoll(3C)}, \texttt{attributes(5)}, 1f64(5)$  $\textbf{SEE \, ALSO} \mid \texttt{malloc(3C)}, \texttt{qsort(3C)}, \texttt{readdir(3C)}, \texttt{strcoll(3C)}, \texttt{attributes(5)}, 1f64(5)$  $\textbf{SEE \, ALSO} \mid \texttt{malloc(3C)}, \texttt{qsort(3C)}, \texttt{readdir(3C)}, \texttt{strcoll(3C)}, \texttt{attributes(5)}, 1f64(5)$  $\textbf{SEE \, ALSO} \mid \texttt{malloc(3C)}, \texttt{qsort(3C)}, \texttt{readdir(3C)}, \texttt{strcoll(3C)}, \texttt{attributes(5)}, 1f64(5)$  $\textbf{SEE \, ALSO} \mid \texttt{malloc(3C)}, \texttt{qsort(3C)}, \texttt{readdir(3C)}, \texttt{strcoll(3C)}, \texttt{attributes(5)}, 1f64(5)$ 

<span id="page-645-0"></span>scandir(3UCB)

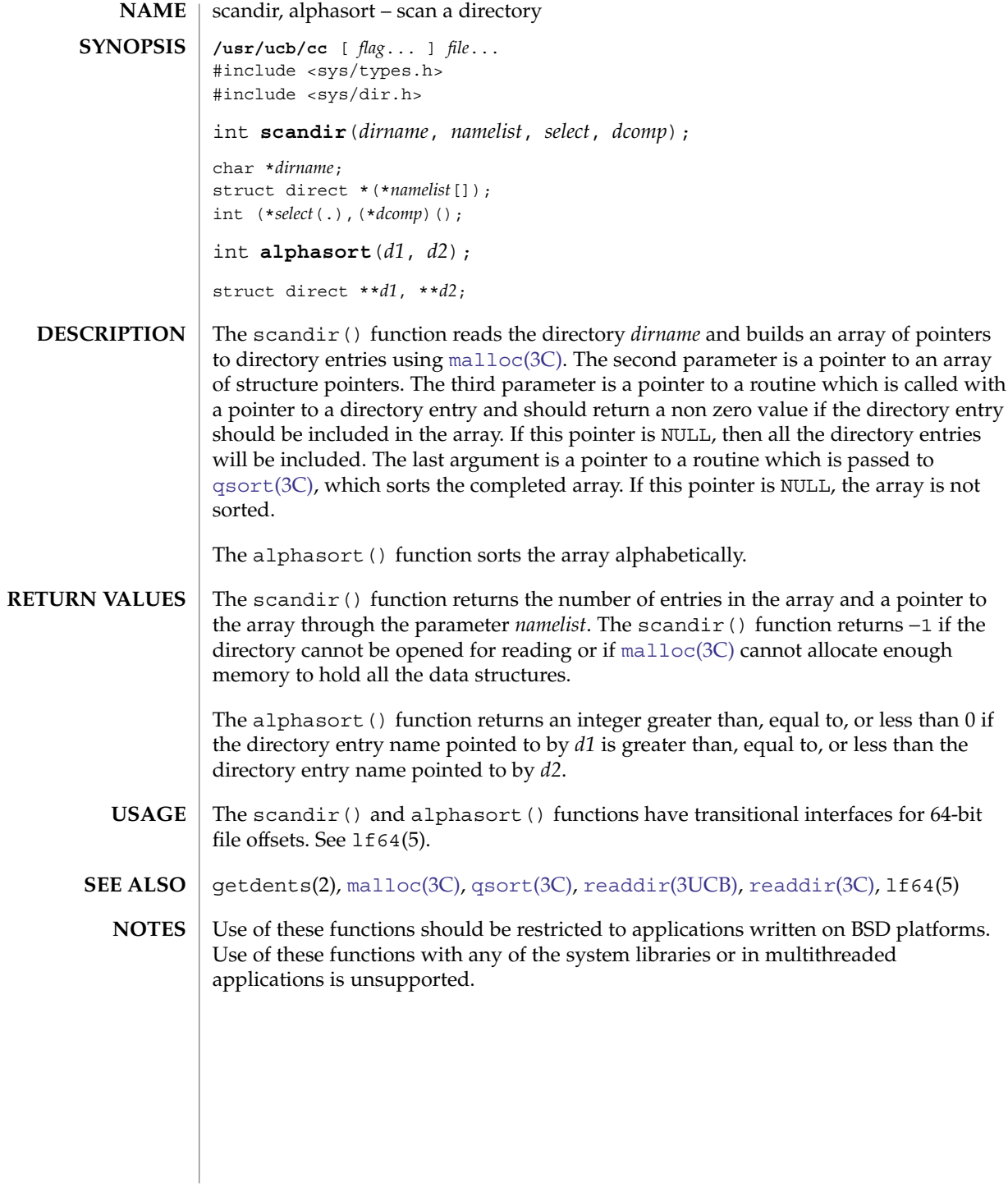

**646** man pages section 3: Basic Library Functions • Last Revised 3 Jan 2002

scanf, fscanf, sscanf, vscanf, vfscanf, vsscanf – convert formatted input #include <stdio.h> int **scanf**(const char \*restrict *format*, ...); int **fscanf**(FILE \*restrict *stream*, const char \*restrict *format*, ...); int **sscanf**(const char \*restrict *s*, const char \*restrict *format*, ...); #include <stdarg.h> #include <stdio.h> int **vscanf**(const char \**format*, va\_list *arg*); int **vfscanf**(FILE \**stream*, const char \**format*, va\_list *arg*); int **vsscanf**(const char \**s*, const char \**format*, va\_list *arg*); The scanf() function reads from the standard input stream stdin. The fscanf() function reads from the named input *stream*. The sscanf() function reads from the string *s*. The vscanf(),  $v$ fscanf(), and vsscanf() functions are equivalent to the scanf(), fscanf(), and sscanf() functions, respectively, except that instead of being called with a variable number of arguments, they are called with an argument list as defined by the <stdarg.h> header. These functions do not invoke the va\_end() macro. Applications using these functions should call va\_end(*ap*) afterwards to clean up. Each function reads bytes, interprets them according to a format, and stores the results in its arguments. Each expects, as arguments, a control string *format* described below, and a set of *pointer* arguments indicating where the converted input should be stored. The result is undefined if there are insufficient arguments for the format. If the format is exhausted while arguments remain, the excess arguments are evaluated but are otherwise ignored. Conversions can be applied to the *nth* argument after the *format* in the argument list, rather than to the next unused argument. In this case, the conversion character % (see below) is replaced by the sequence %*n*\$, where *n* is a decimal integer in the range [1, NL\_ARGMAX]. This feature provides for the definition of format strings that select arguments in an order appropriate to specific languages. In format strings containing the %*n*\$ form of conversion specifications, it is unspecified whether numbered arguments in the argument list can be referenced from the format string more than once. The *format* can contain either form of a conversion specification, that is, % or %*n*\$, but the two forms cannot normally be mixed within a single *format* string. The only exception to this is that %% or %\* can be mixed with the %*n*\$ form. **NAME SYNOPSIS DESCRIPTION**

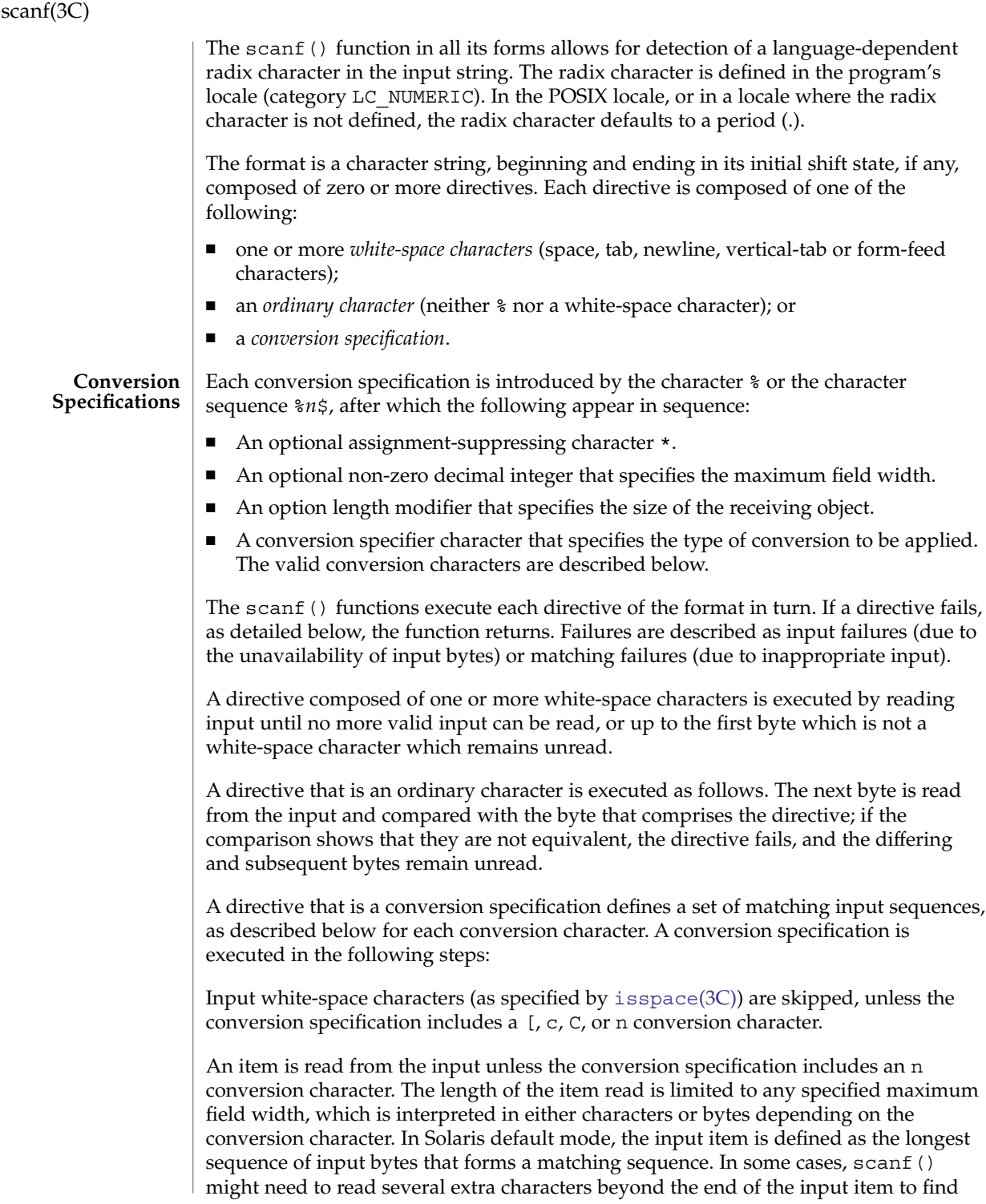
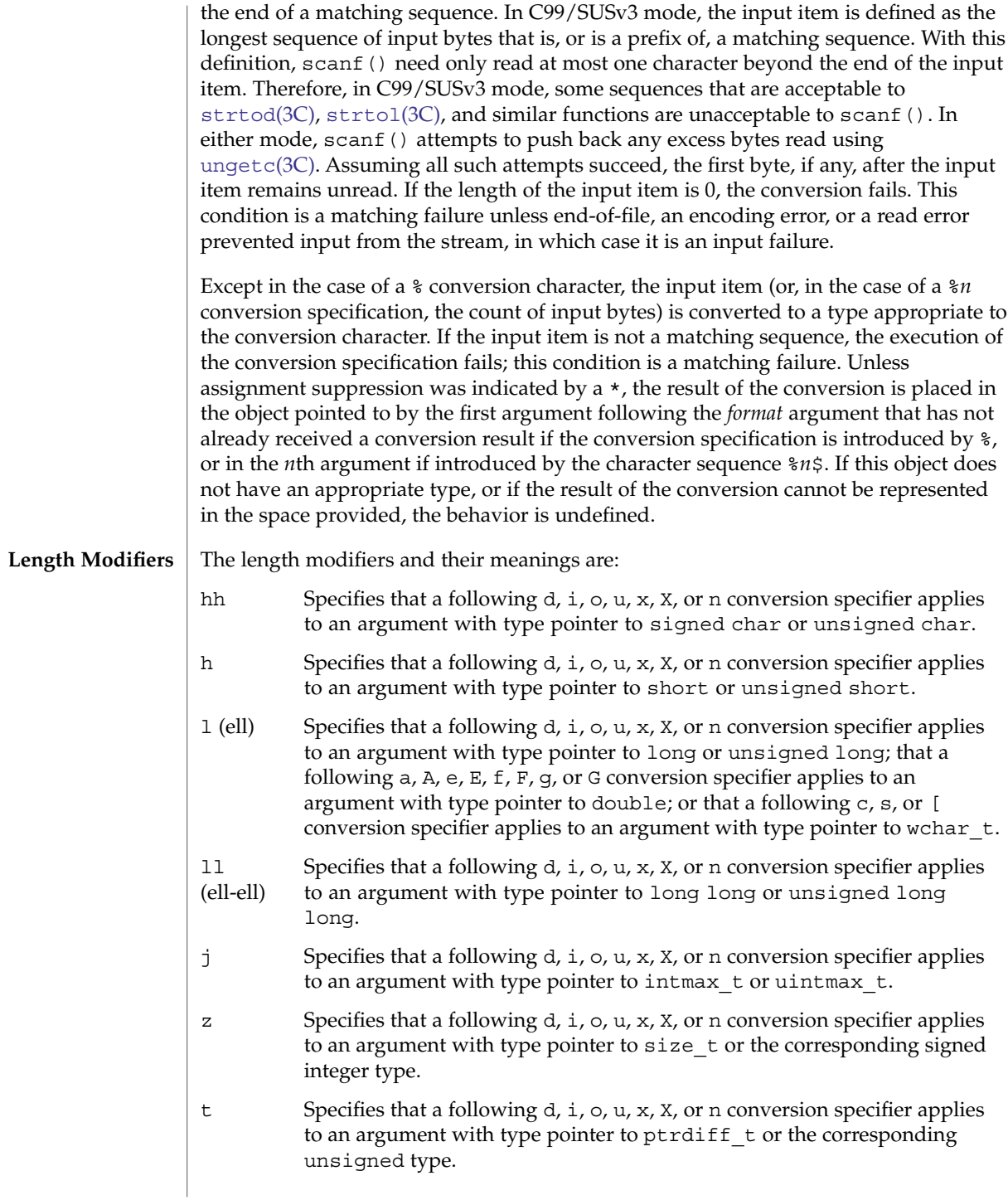

## scanf(3C)

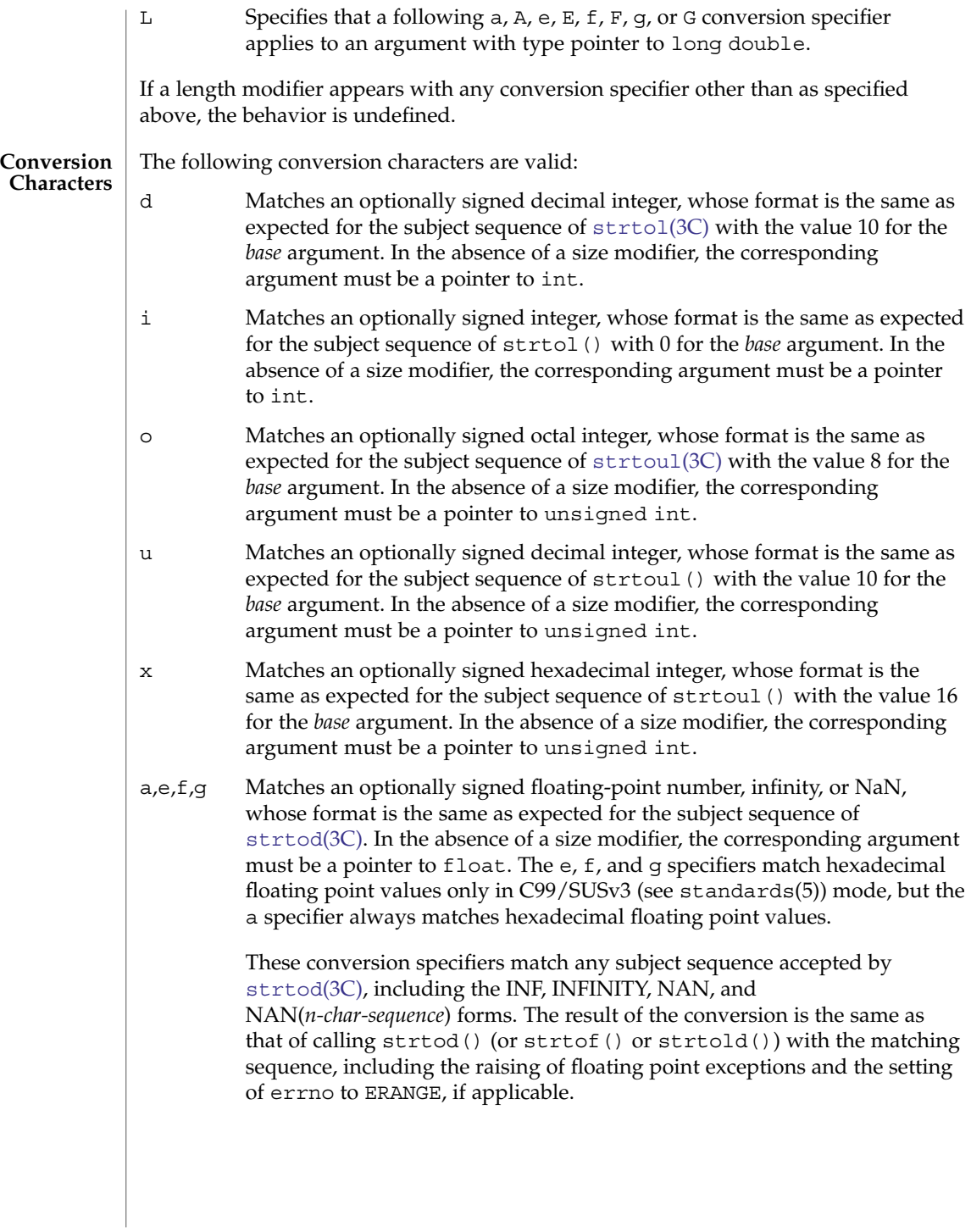

s Matches a sequence of bytes that are not white-space characters. The corresponding argument must be a pointer to the initial byte of an array of char, signed char, or unsigned char large enough to accept the sequence and a terminating null character code, which will be added automatically.

> If an l (ell) qualifier is present, the input is a sequence of characters that begins in the initial shift state. Each character is converted to a wide-character as if by a call to the [mbrtowc](#page-365-0)(3C) function, with the conversion state described by an mbstate\_t object initialized to zero before the first character is converted. The corresponding argument must be a pointer to an array of wchar  $\pm$  large enough to accept the sequence and the terminating null wide-character, which will be added automatically.

[ Matches a non-empty sequence of characters from a set of expected characters (the *scanset*). The normal skip over white-space characters is suppressed in this case. The corresponding argument must be a pointer to the initial byte of an array of char, signed char, or unsigned char large enough to accept the sequence and a terminating null byte, which will be added automatically.

> If an l (ell) qualifier is present, the input is a sequence of characters that begins in the initial shift state. Each character in the sequence is converted to a wide-character as if by a call to the mbrtowc() function, with the conversion state described by an mbstate\_t object initialized to zero before the first character is converted. The corresponding argument must be a pointer to an array of wchar\_t large enough to accept the sequence and the terminating null wide-character, which will be added automatically.

The conversion specification includes all subsequent characters in the *format* string up to and including the matching right square bracket (]). The characters between the square brackets (the *scanlist*) comprise the scanset, unless the character after the left square bracket is a circumflex  $(^{\wedge})$ , in which case the scanset contains all characters that do not appear in the scanlist between the circumflex and the right square bracket. If the conversion specification begins with  $\lbrack \;\rbrack$  or  $\lbrack \; \urcorner \;\rbrack$ , the right square bracket is included in the scanlist and the next right square bracket is the matching right square bracket that ends the conversion specification; otherwise the first right square bracket is the one that ends the conversion specification. If a – is in the scanlist and is not the first character, nor the second where the first character is a  $\hat{\ }$ , nor the last character, it indicates a range of characters to be matched.

scanf(3C)

c Matches a sequence of characters of the number specified by the field width (1 if no field width is present in the conversion specification). The corresponding argument must be a pointer to the initial byte of an array of char, signed char, or unsigned char large enough to accept the sequence. No null byte is added. The normal skip over white-space characters is suppressed in this case.

> If an 1 (ell) qualifier is present, the input is a sequence of characters that begins in the initial shift state. Each character in the sequence is converted to a wide-character as if by a call to the mbrtowc() function, with the conversion state described by an mbstate\_t object initialized to zero before the first character is converted. The corresponding argument must be a pointer to an array of wchar  $t$  large enough to accept the resulting sequence of wide-characters. No null wide-character is added.

- p Matches the set of sequences that is the same as the set of sequences that is produced by the  $p$  conversion of the corresponding  $print(3C)$ functions. The corresponding argument must be a pointer to a pointer to void. If the input item is a value converted earlier during the same program execution, the pointer that results will compare equal to that value; otherwise the behavior of the %p conversion is undefined.
- n No input is consumed. The corresponding argument must be a pointer to the integer into which is to be written the number of bytes read from the input so far by this call to the scanf() functions. Execution of a  $\epsilon$ n conversion specification does not increment the assignment count returned at the completion of execution of the function.
- C Same as lc.
- S Same as *ls*.
- % Matches a single %; no conversion or assignment occurs. The complete conversion specification must be %%.

If a conversion specification is invalid, the behavior is undefined.

The conversion characters A, E, F, G, and X are also valid and behave the same as, respectively, a, e, f, g, and x.

If end-of-file is encountered during input, conversion is terminated. If end-of-file occurs before any bytes matching the current conversion specification (except for %n) have been read (other than leading white-space characters, where permitted), execution of the current conversion specification terminates with an input failure. Otherwise, unless execution of the current conversion specification is terminated with a matching failure, execution of the following conversion specification (if any) is terminated with an input failure.

Reaching the end of the string in sscanf() is equivalent to encountering end-of-file for fscanf().

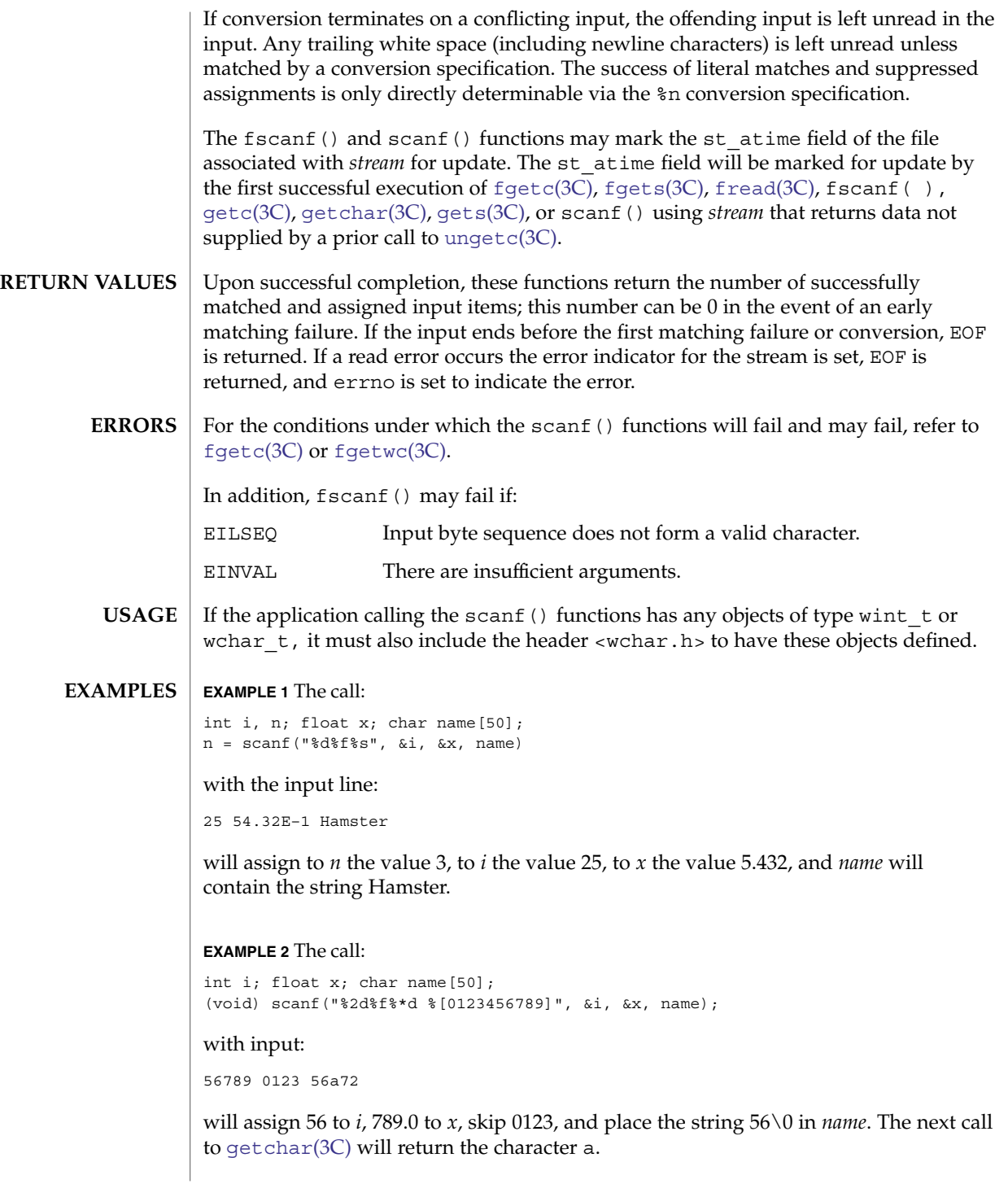

## scanf(3C)

**ATTRIBUTES** | See attributes(5) for descriptions of the following attributes:

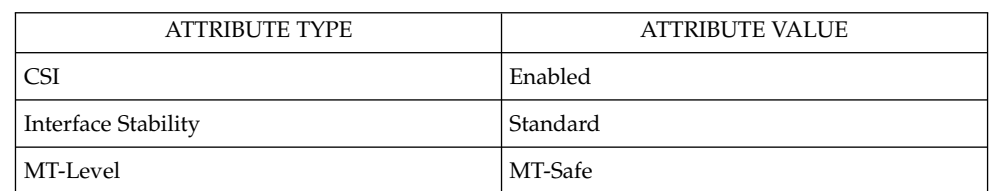

### **SEE ALSO**

[fgetc](#page-136-0)(3C), fgets(3C), [fgetwc](#page-140-0)(3C), [fread](#page-168-0)(3C), isspace(3C), [printf](#page-459-0)(3C), [setlocale](#page-679-0)(3C), [strtod](#page-743-0)(3C), [strtol](#page-749-0)(3C), [strtoul](#page-752-0)(3C), [wcrtomb](#page-914-0)(3C), [ungetc](#page-885-0)(3C), attributes(5), standards(5)

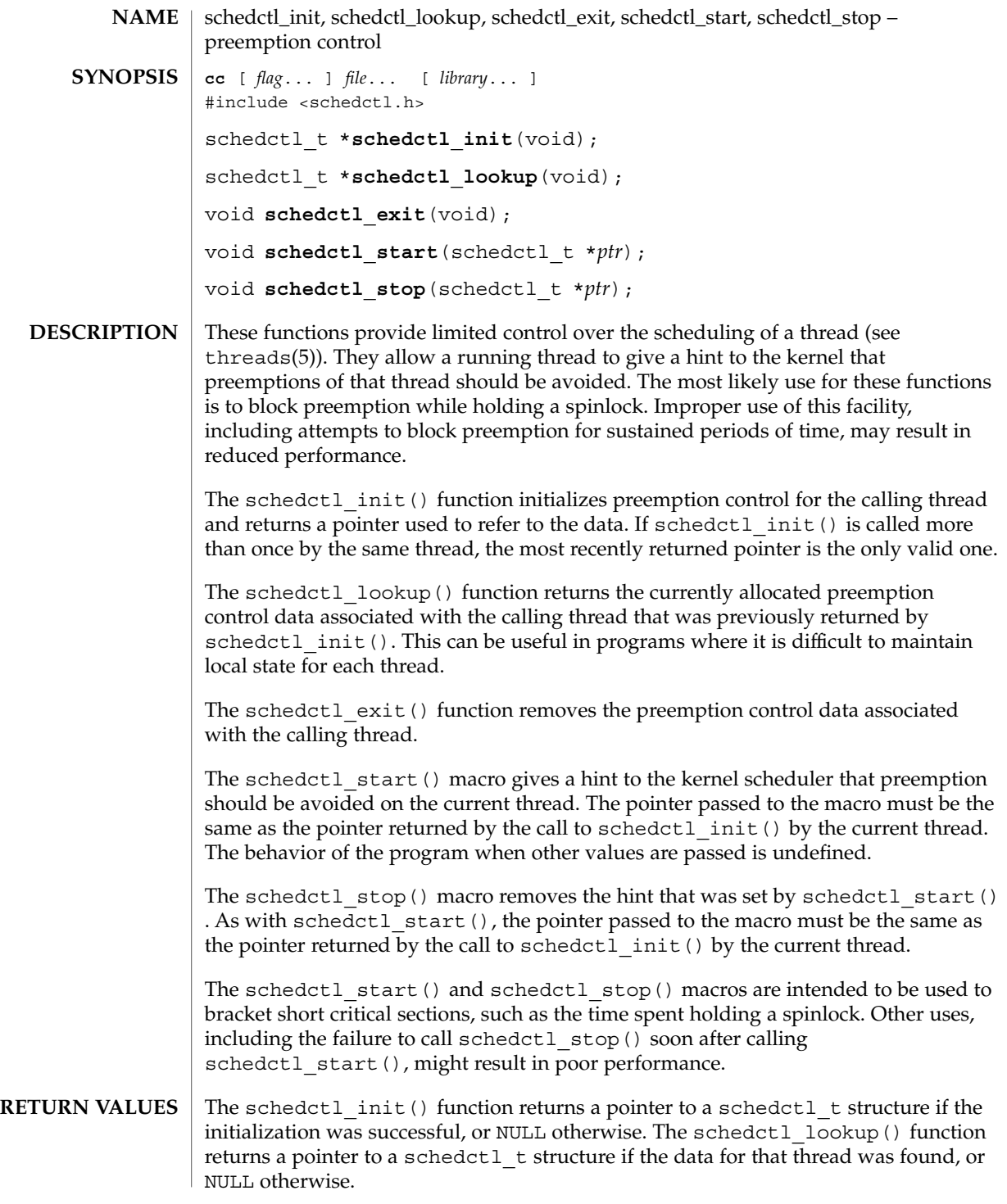

## schedctl\_init(3C)

No errors are returned. **ERRORS**

**ATTRIBUTES**

See attributes(5) for descriptions of the following attributes:

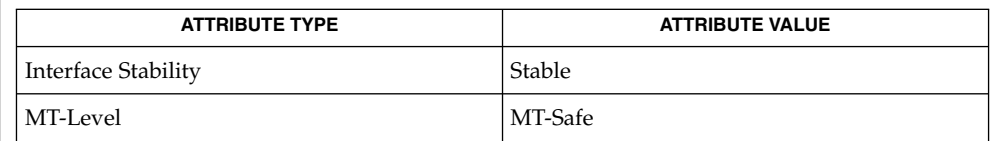

### **SEE ALSO**

priocntl(1), exec(2), fork(2), priocntl(2), attributes(5), threads(5)

**NOTES**

Preemption control is intended for use by threads belonging to the time-sharing (TS), interactive (IA), fair-share (FSS), and fixed-priority (FX) scheduling classes. If used by threads in other scheduling classes, such as real-time (RT), no errors will be returned but schedctl start() and schedctl stop() will not have any effect.

The data used for preemption control are not copied in the child of a fork(2). Thus, if a process containing threads using preemption control calls fork and the child does not immediately call exec(2), each thread in the child must call schedctl init() again prior to any future uses of schedctl start() and schedctl stop(). Failure to do so will result in undefined behavior.

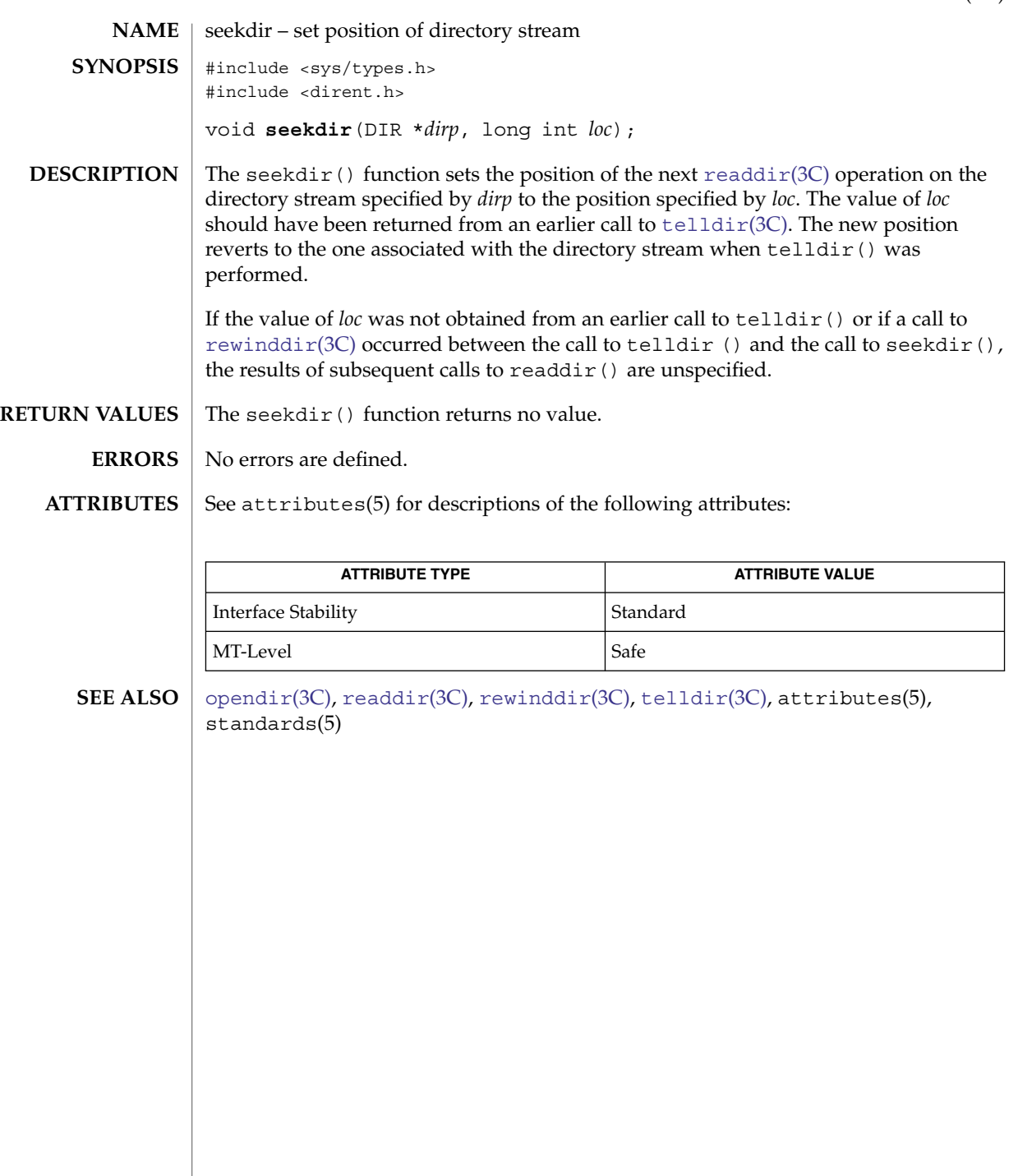

select(3C)

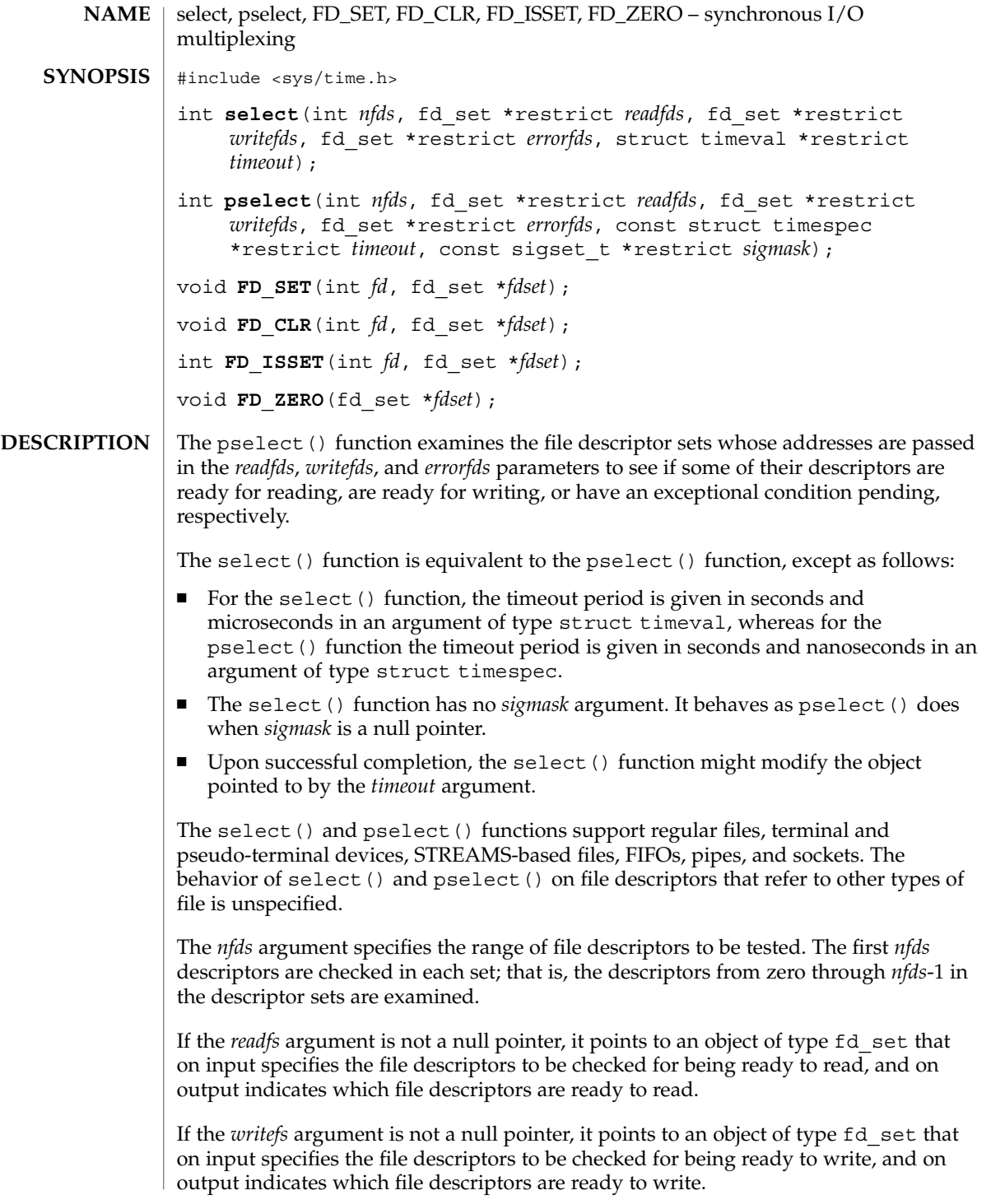

If the *errorfds* argument is not a null pointer, it points to an object of type fd\_set that on input specifies the file descriptors to be checked for error conditions pending, and on output indicates which file descriptors have error conditions pending.

Upon successful completion, the objects pointed to by the *readfs*, *writefs*, and *errorfds* arguments are modified to indicate which file descriptors are ready for reading, ready for writing, or have an error condition pending, respectively, and return the total number of ready descriptors in all the output sets. For each file descriptor less than *nfds*, the corresponding bit will be set on successful completion if it was set on input and the associated condition is true for that file descriptor.

If none of the selected descriptors are ready for the requested operation, the select() or pselect() function blocks until at least one of the requested operations becomes ready, until the timeout occurs, or until interrupted by a signal. The *timeout* parameter controls how long the select () or pselect () function takes before timing out. If the *timeout* parameter is not a null pointer, it specifies a maximum interval to wait for the selection to complete. If the specified time interval expires without any requested operation becoming ready, the function returns. If the *timeout* parameter is a null pointer, then the call to select() or pselect() blocks indefinitely until at least one descriptor meets the specified criteria. To effect a poll, the *timeout* parameter should not be a null pointer, and should point to a zero-valued timespec structure.

The use of a *timeout* does not affect any pending timers set up by alarm(2), [ualarm](#page-865-0)(3C), or setitimer(2).

If *sigmask* is not a null pointer, then the pselect() function replaces the signal mask of the process by the set of signals pointed to by *sigmask* before examining the descriptors, and restores the signal mask of the process before returning.

A descriptor is considered ready for reading when a call to an input function with O\_NONBLOCK clear would not block, whether or not the function would transfer data successfully. (The function might return data, an end-of-file indication, or an error other than one indicating that it is blocked, and in each of these cases the descriptor will be considered ready for reading.)

A descriptor is considered ready for writing when a call to an output function with O\_NONBLOCK clear would not block, whether or not the function would transfer data successfully.

If a socket has a pending error, it is considered to have an exceptional condition pending. Otherwise, what constitutes an exceptional condition is file type-specific. For a file descriptor for use with a socket, it is protocol-specific except as noted below. For other file types, if the operation is meaningless for a particular file type, select() or pselect() indicates that the descriptor is ready for read or write operations and indicates that the descriptor has no exceptional condition pending.

If a descriptor refers to a socket, the implied input function is the recvmsg(3XNET) function with parameters requesting normal and ancillary data, such that the presence of either type causes the socket to be marked as readable. The presence of out-of-band

#### select(3C)

data is checked if the socket option SO\_OOBINLINE has been enabled, as out-of-band data is enqueued with normal data. If the socket is currently listening, then it is marked as readable if an incoming connection request has been received, and a call to the accept function completes without blocking.

If a descriptor refers to a socket, the implied output function is the sendmsg(3XNET) function supplying an amount of normal data equal to the current value of the SO SNDLOWAT option for the socket. If a non-blocking call to the connect function has been made for a socket, and the connection attempt has either succeeded or failed leaving a pending error, the socket is marked as writable.

A socket is considered to have an exceptional condition pending if a receive operation with O\_NONBLOCK clear for the open file description and with the MSG\_OOB flag set would return out-of-band data without blocking. (It is protocol-specific whether the MSG\_OOB flag would be used to read out-of-band data.) A socket will also be considered to have an exceptional condition pending if an out-of-band data mark is present in the receive queue.

A file descriptor for a socket that is listening for connections will indicate that it is ready for reading, when connections are available. A file descriptor for a socket that is connecting asynchronously will indicate that it is ready for writing, when a connection has been established.

Selecting true for reading on a socket descriptor upon which a listen(3XNET) call has been performed indicates that a subsequent accept(3XNET) call on that descriptor will not block.

If the *timeout* argument is not a null pointer, it points to an object of type struct timeval that specifies a maximum interval to wait for the selection to complete. If the *timeout* argument points to an object of type struct timeval whose members are 0, select() does not block. If the *timeout* argument is a null pointer, select() blocks until an event causes one of the masks to be returned with a valid (non-zero) value. If the time limit expires before any event occurs that would cause one of the masks to be set to a non-zero value, select () completes successfully and returns 0.

If the *readfs*, *writefs*, and *errorfds* arguments are all null pointers and the *timeout* argument is not a null pointer, select() or pselect() blocks for the time specified, or until interrupted by a signal. If the *readfs*, *writefs*, and *errorfds* arguments are all null pointers and the *timeout* argument is a null pointer, select() blocks until interrupted by a signal.

File descriptors associated with regular files always select true for ready to read, ready to write, and error conditions.

On failure, the objects pointed to by the *readfs*, *writefs*, and *errorfds* arguments are not modified. If the timeout interval expires without the specified condition being true for any of the specified file descriptors, the objects pointed to by the *readfs*, *writefs*, and *errorfds* arguments have all bits set to 0.

File descriptor masks of type fd\_set can be initialized and tested with the macros FD  $CLR()$ , FD  $ISSET()$ , FD  $SET()$ , and FD  $ZERO()$ .

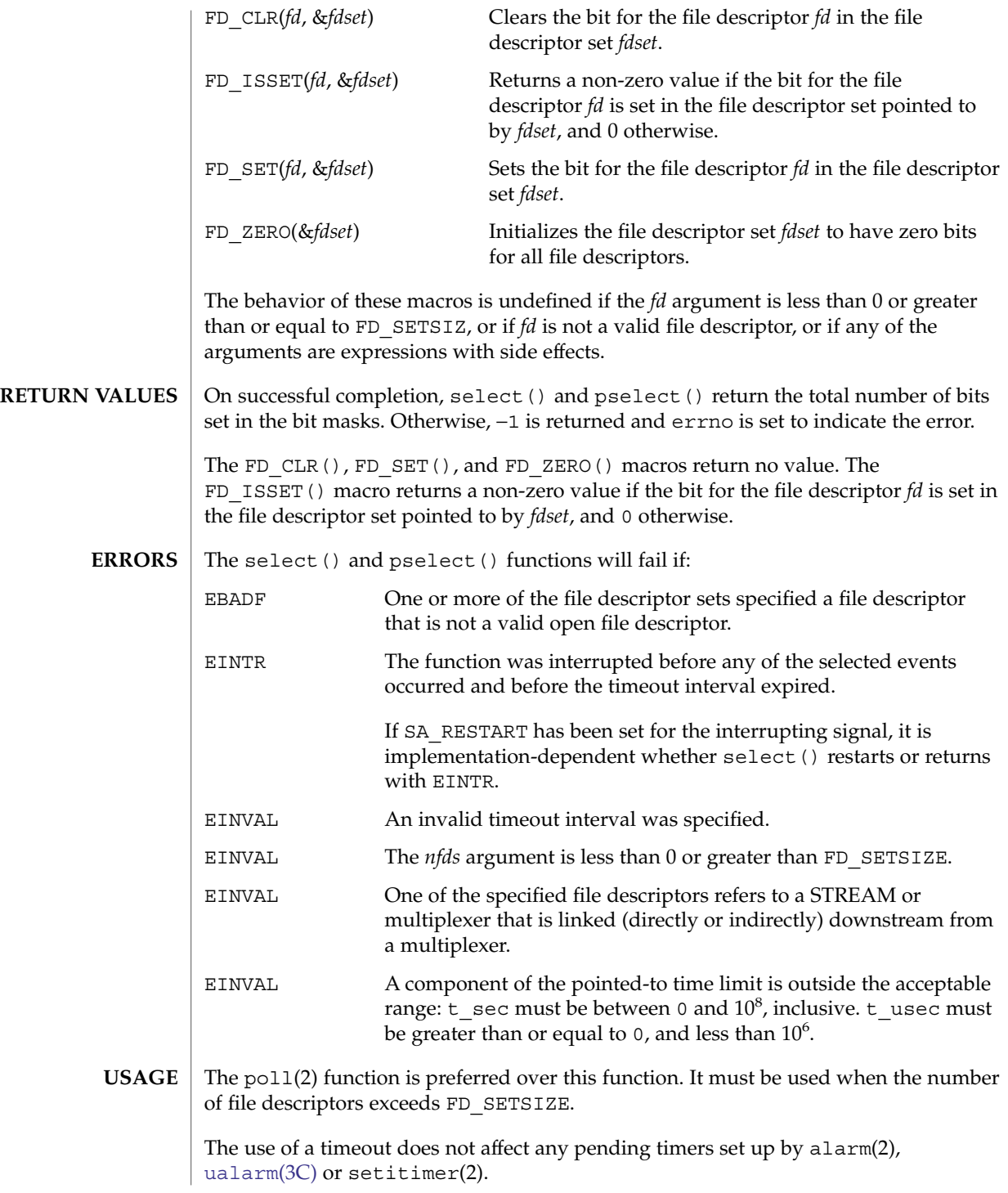

#### select(3C)

On successful completion, the object pointed to by the *timeout* argument may be modified.

#### See attributes(5) for descriptions of the following attributes: **ATTRIBUTES**

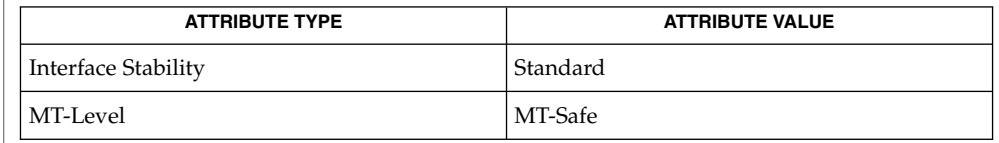

#### alarm(2), fcntl(2), poll(2), read(2), setitimer(2), write(2), accept(3SOCKET), listen(3SOCKET), [ualarm](#page-865-0)(3C), attributes(5), standards(5) **SEE ALSO**

The default value for FD\_SETSIZE (currently 1024) is larger than the default limit on the number of open files. To accommodate 32-bit applications that wish to use a larger number of open files with select(), it is possible to increase this size at compile time by providing a larger definition of FD\_SETSIZE before the inclusion of any system-supplied header. The maximum supported size for FD\_SETSIZE is 65536. The default value is already 65536 for 64-bit applications. **NOTES**

# semaphore(3C)

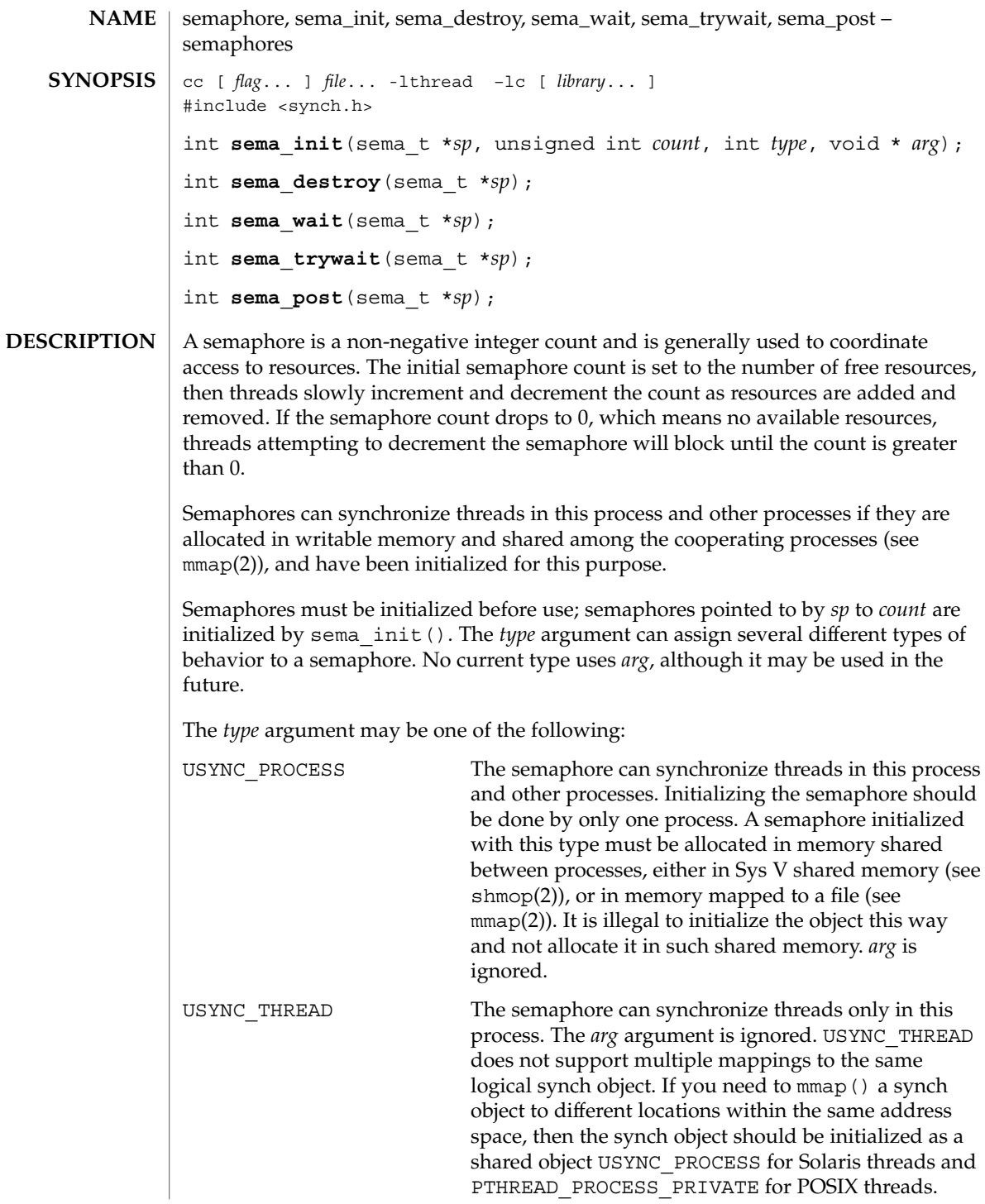

semaphore(3C)

A semaphore must not be simultaneously initialized by multiple threads, nor re-initialized while in use by other threads. Default semaphore initialization (intra-process): sema\_t\_sp;  $int$  count = 1; sema\_init(&sp, count, NULL, NULL); or sema\_init(&sp, count, USYNC\_THREAD, NULL); Customized semaphore initialization (inter-process): sema\_t sp; int count  $= 1$ ; sema\_init(&sp, count, USYNC\_PROCESS, NULL); The sema\_destroy() function destroys any state related to the semaphore pointed to by *sp*. The semaphore storage space is not released. The sema  $wait()$  function blocks the calling thread until the semaphore count pointed to by *sp* is greater than 0, and then it atomically decrements the count. The sema trywait () function atomically decrements the semaphore count pointed to by *sp*, if the count is greater than 0; otherwise, it returns an error. The sema post () function atomically increments the semaphore count pointed to by *sp*. If there are any threads blocked on the semaphore, one will be unblocked. The semaphore functionality described on this man page is for the Solaris threads implementation. For the POSIX-conforming semaphore interface documentation, see sem\_close(3RT), sem\_destroy(3RT), sem\_getvalue(3RT), sem\_init(3RT), sem open(3RT), sem post(3RT), sem unlink(3RT), and sem wait(3RT). Upon successful completion, 0 is returned; otherwise, a non-zero value indicates an error. These functions will fail if: EINVAL The *sp* argument does not refer to a valid semaphore. EFAULT Either the *sp* or *arg* argument points to an illegal address. The sema wait () function will fail if: EINTR The wait was interrupted by a signal or fork(). The sema trywait() function will fail if: EBUSY The semaphore pointed to by *sp* has a 0 count. The sema post () function will fail if: **RETURN VALUES ERRORS**

**664** man pages section 3: Basic Library Functions • Last Revised 14 Nov 2001

```
EOVERFLOW The semaphore value pointed to by sp exceeds SEM_VALUE_MAX.
               EXAMPLE 1 The customer waiting-line in a bank is analogous to the synchronization scheme
               of a semaphore using sema_wait() and sema_trywait():
               /* cc [ flag . . . ] file . . . -lthread [ library . . . ] */
               #include <errno.h>
               #define TELLERS 10
               sema_t tellers; /* semaphore */
               int banking hours(), deposit withdrawal;
               void*customer(), do_business(), skip_banking_today();
               ...
               sema_init(&tellers, TELLERS, USYNC_THREAD, NULL);
                   /* 10 tellers available */
               while(banking hours())
                  pthread_create(NULL, NULL, customer, deposit_withdrawal);
               ...
               void *
               customer(int deposit_withdrawal)
               {
                    int this_customer, in_a_hurry = 50;
                    this customer = rand() \frac{1}{8} 100;
                    if (this customer == in_a_hurry) {
                           if (sema_trywait(&tellers) != 0)
                                 if (errno == EBUSY) { /* no teller available */skip_banking_today(this_customer);
                                             return;
                            } /* else go immediately to available teller and
                                             decrement tellers */
                     }
                     else
                            sema wait(&tellers); /* wait for next teller, then proceed,
                                                    and decrement tellers */
                     do_business(deposit_withdrawal);
                     sema_post(&tellers); /* increment tellers;
                                       this_customer's teller
                                       is now available */
               }
               See attributes(5) for descriptions of the following attributes:
                            ATTRIBUTE TYPE ATTRIBUTE VALUE
                MT-Level Async-Signal-Safe
               mmap(2), shmop(2), sem_close(3RT), sem_destroy(3RT), sem_getvalue(3RT),
               sem_init(3RT), sem_open(3RT), sem_post(3RT), sem_unlink(3RT),
               sem wait(3RT), attributes(5), standards(5)
               These functions are also available by way of:
 EXAMPLES
ATTRIBUTES
   SEE ALSO
     NOTES
```
semaphore(3C)

#include <thread.h>

By default, there is no defined order of unblocking for multiple threads waiting for a semaphore.

<span id="page-666-0"></span>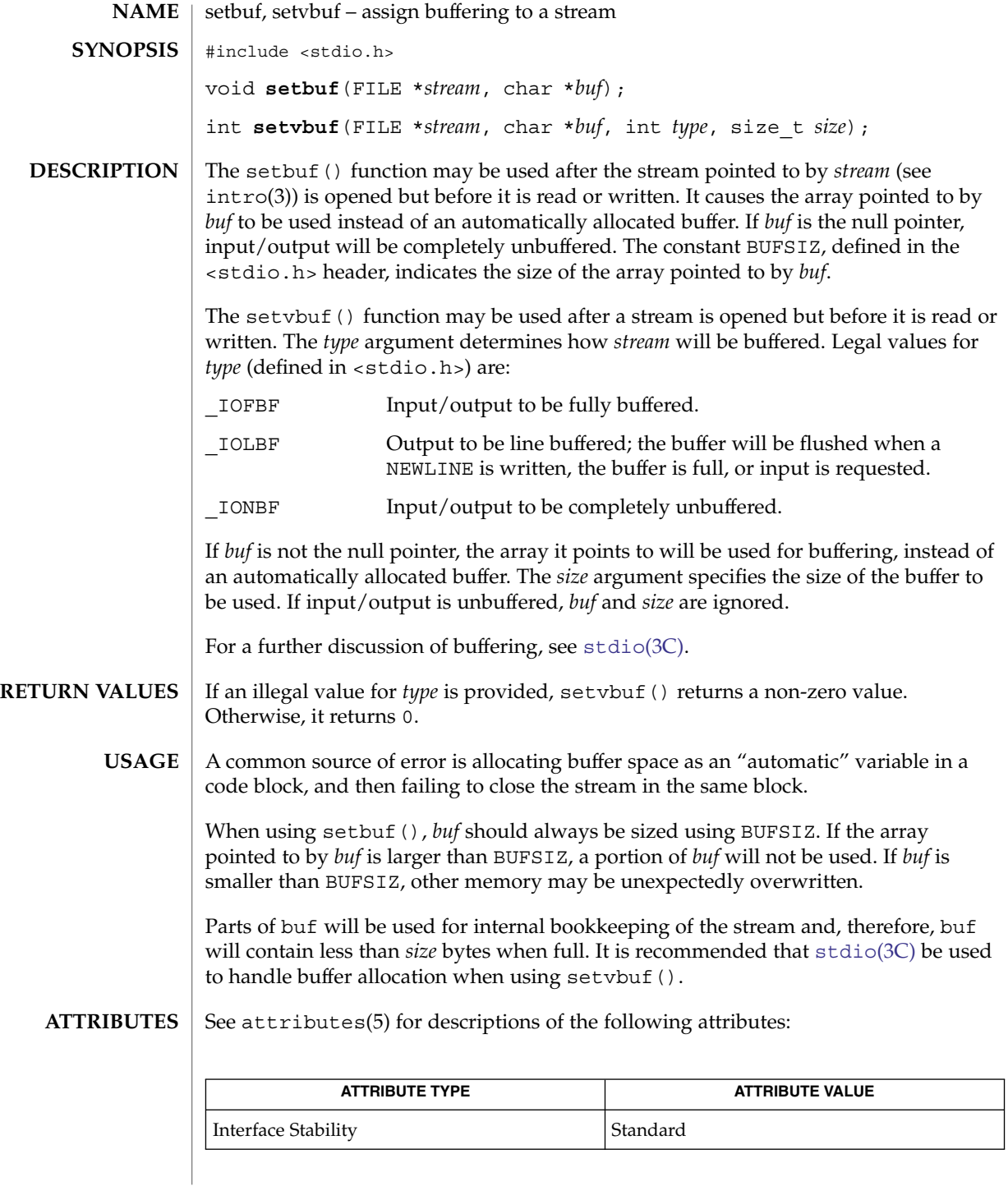

# setbuf(3C)

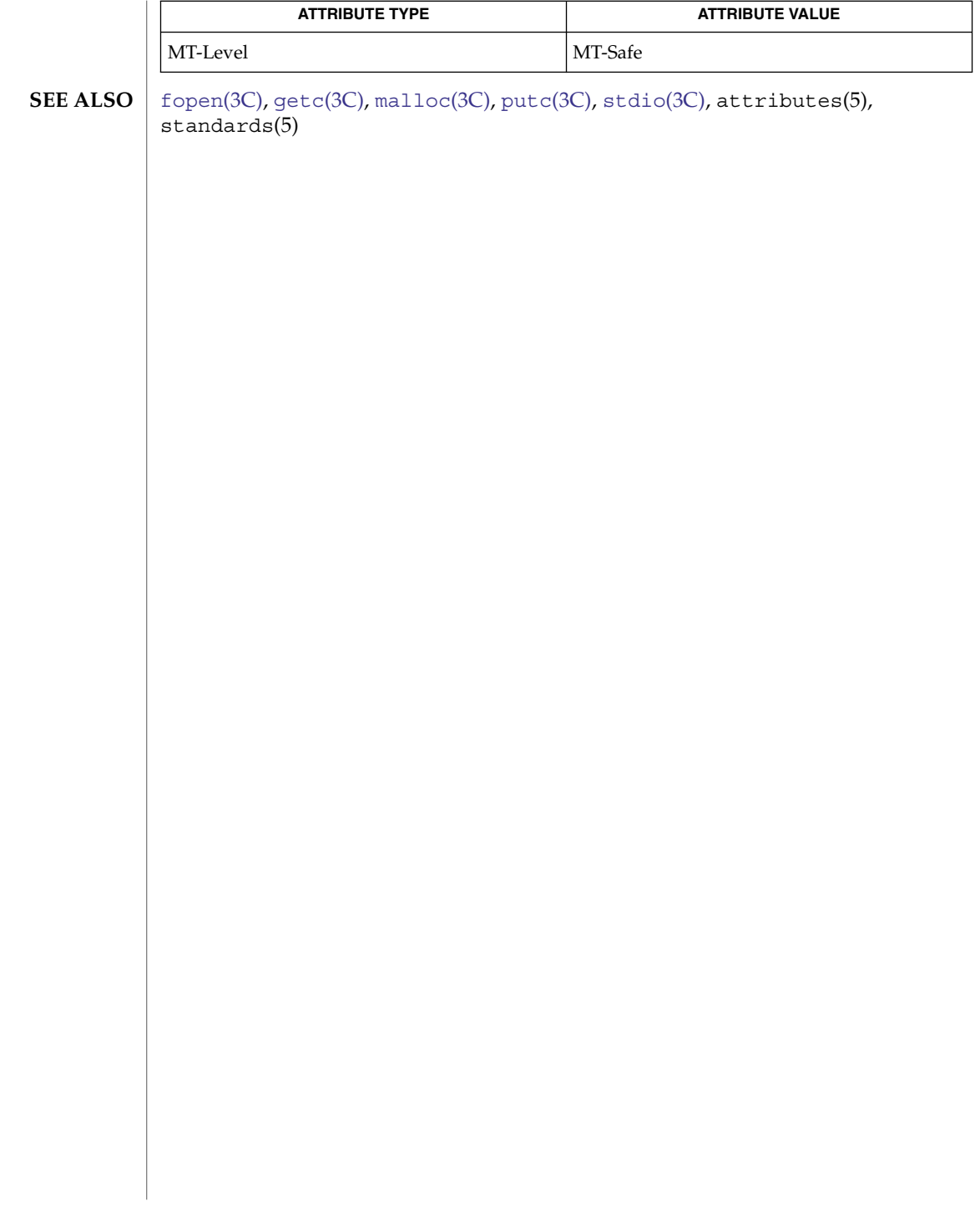

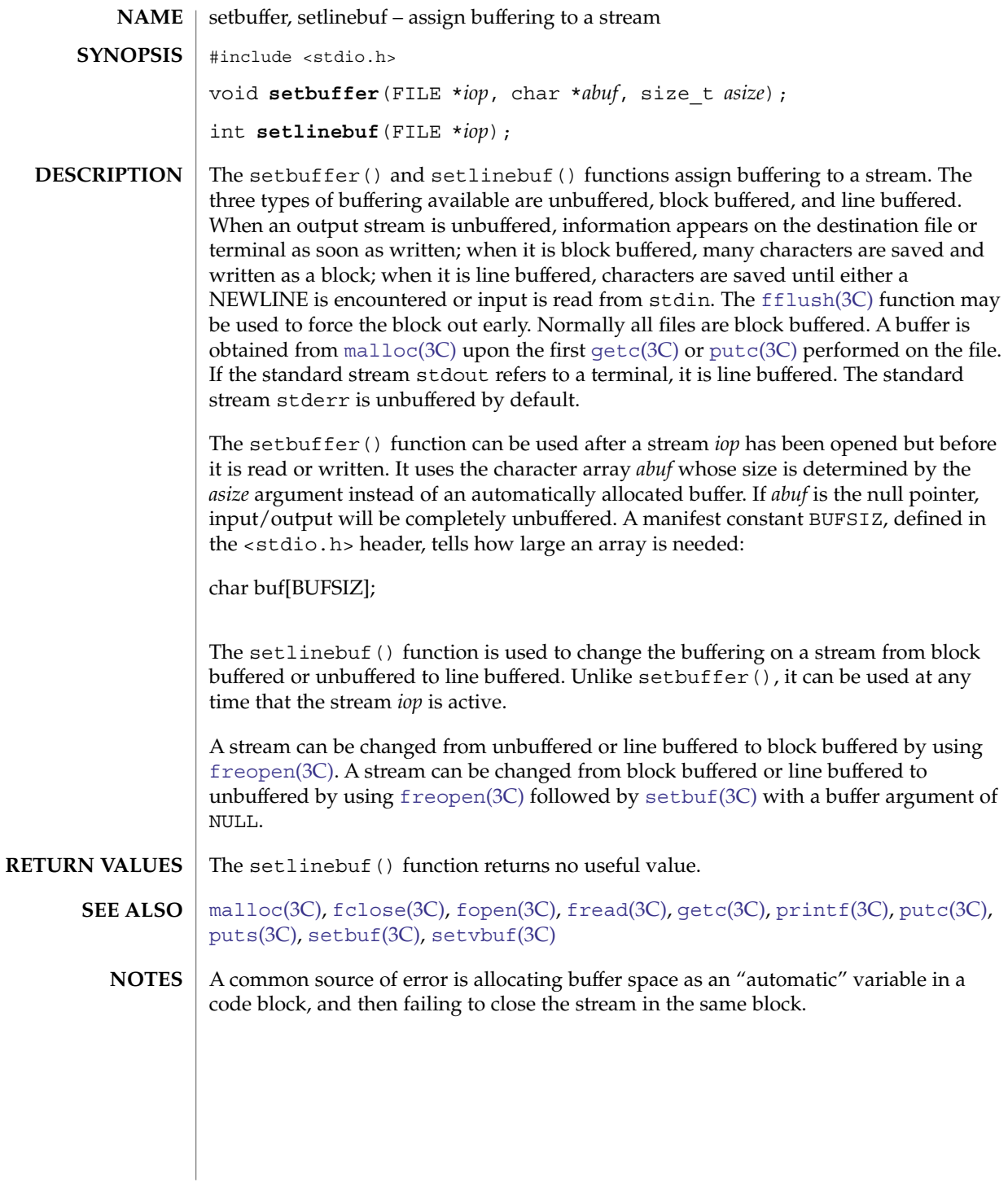

## setcat(3C)

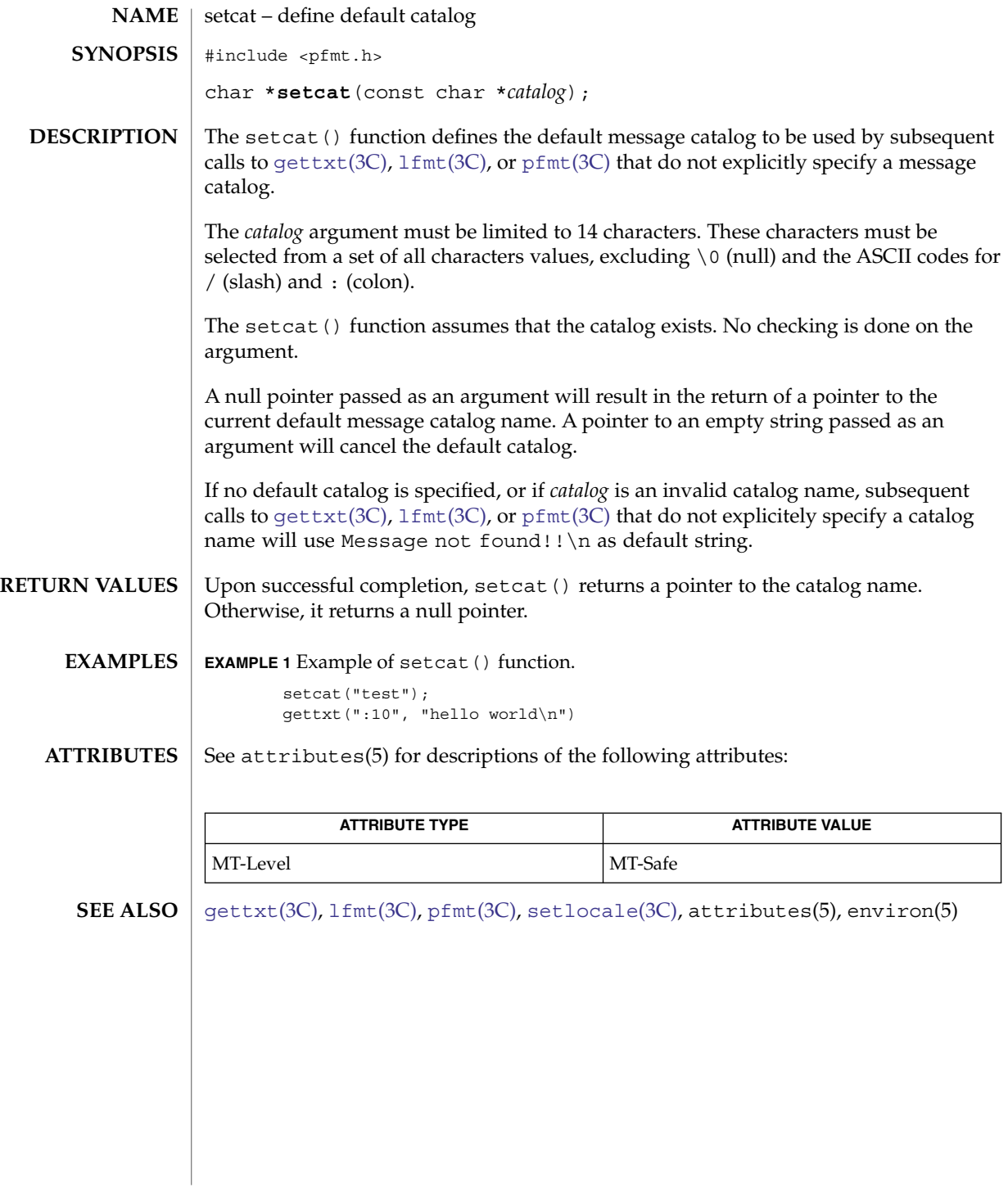

setenv(3C)

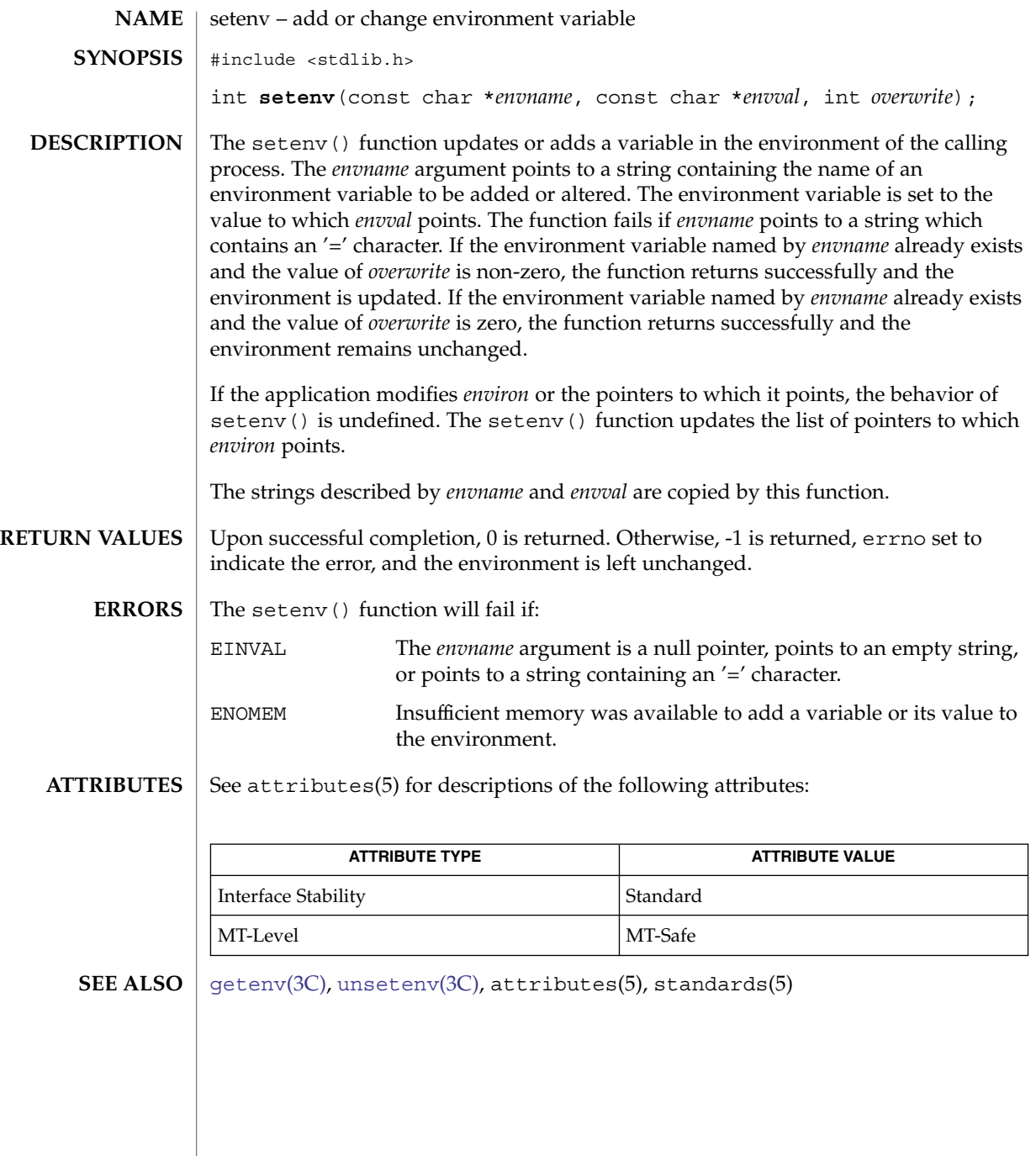

## <span id="page-671-0"></span>setjmp(3C)

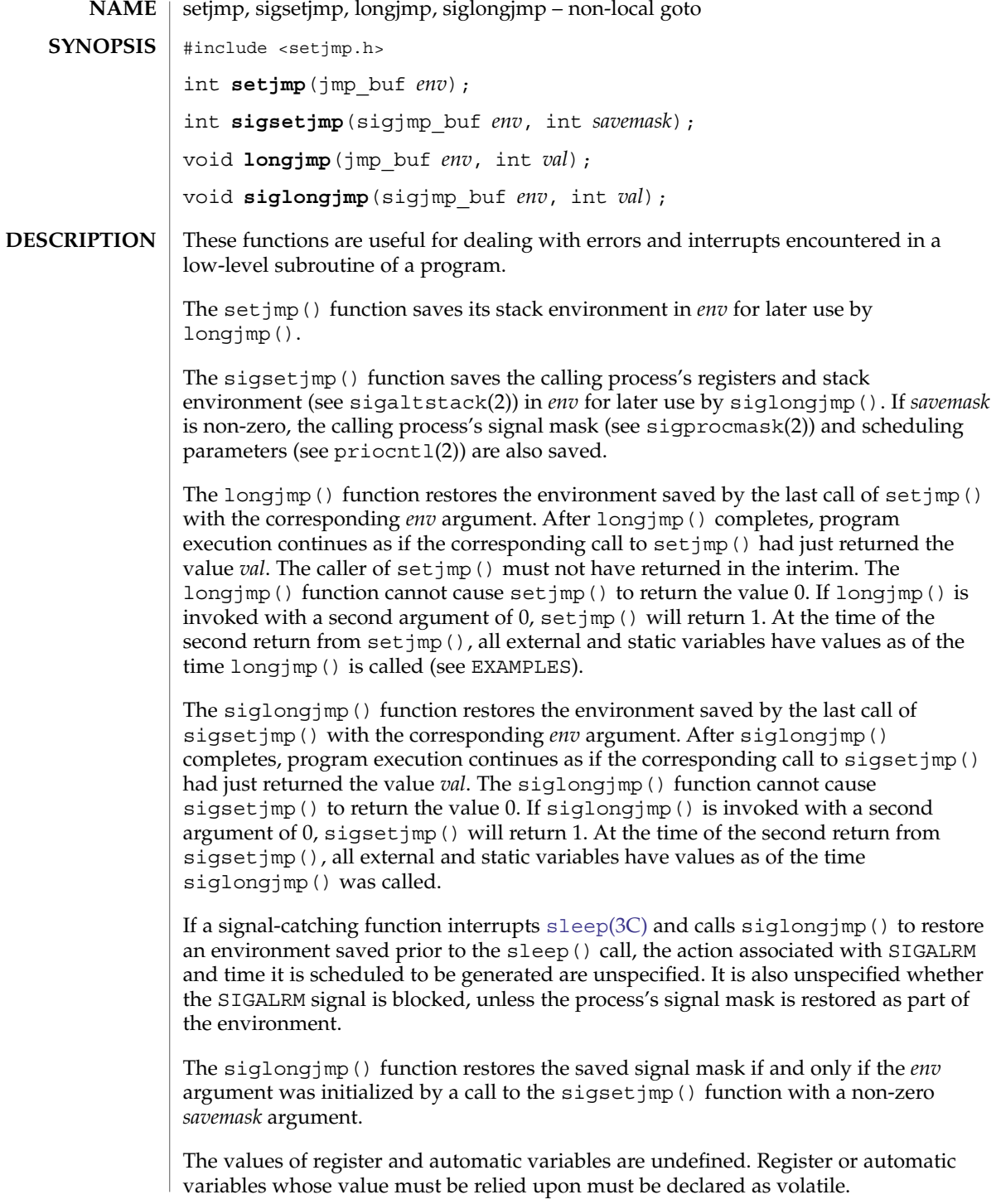

```
If the return is from a direct invocation, \text{setimp}() and \text{sigsetimp}() return 0. If the
                    return is from a call to longjmp(), setjmp() returns a non-zero value. If the return
                    is from a call to siglongjmp(), sigsetjmp() returns a non-zero value.
                    After longjmp() is completed, program execution continues as if the corresponding
                    invocation of setjmp() had just returned the value specified by val. The longjmp()
                    function cannot cause setjmp() to return 0; if val is 0, setjmp() returns 1.
                    After siglongjmp() is completed, program execution continues as if the
                    corresponding invocation of signet_jmp() had just returned the value specified by
                    val. The siglongjmp() function cannot cause sigsetjmp() to return 0; if val is 0,
                    sigsetjmp() returns 1.
                    EXAMPLE 1 Example of setjmp() and longjmp() functions.
                    The following example uses both set_j mp () and long j mp () to return the flow of
                    control to the appropriate instruction block:
                    #include <stdio.h>
                    #include <setjmp.h>
                    #include <signal.h>
                    #include <unistd.h>
                    jmp_buf env; static void signal handler();
                    main()int returned_from_longjump, processing = 1;
                            unsigned int time interval = 4;if ((returned from longjump = set_jmp(env)) != 0)
                                switch (returned_from_longjump) {
                                  case SIGINT:
                                    printf("longjumped from interrupt %d\n",SIGINT);
                                    break;
                                  case SIGALRM:
                                    printf("longjumped from alarm %d\n", SIGALRM);
                                    break;
                                }
                            (void) signal(SIGINT, signal_handler);
                            (void) signal(SIGALRM, signal handler);
                            alarm(time_interval);
                            while (processing) {
                              printf(" waiting for you to INTERRUPT (cntrl-C) ...\n");
                              sleep(1);
                            } /* end while forever loop */
                    }
                    static void signal handler(sig)
                    int sig; {
                            switch (sig) {
                              case SIGINT: ... /* process for interrupt */
                                              longjmp(env,sig);
                                                  /* break never reached */
                             case SIGALRM: ... /* process for alarm */
                                              longjmp(env, sig);
                                                  /* break never reached */
                              default: exit(sig);
                            }
                     }
RETURN VALUES
      EXAMPLES
```
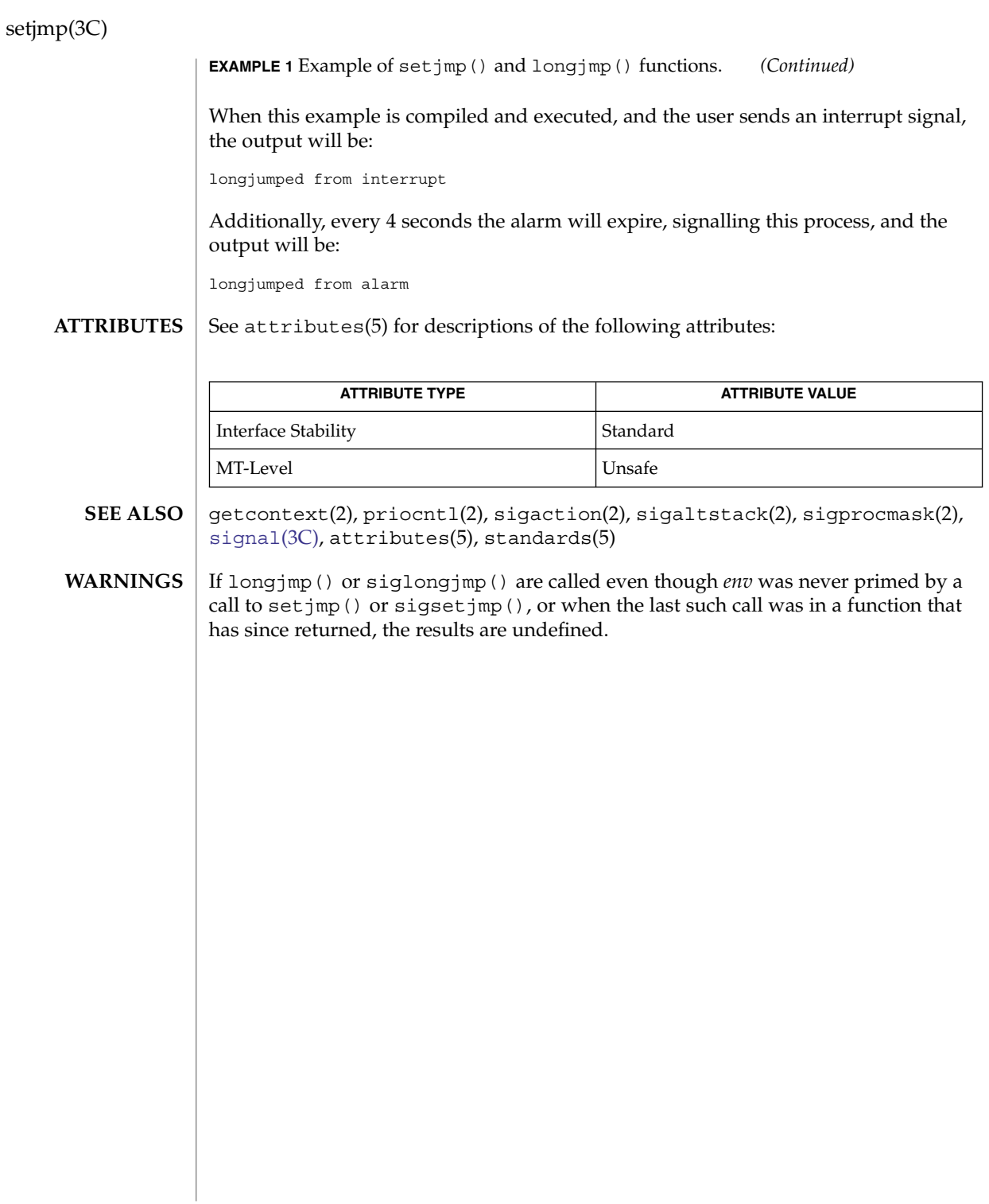

setjmp, longjmp, \_setjmp, \_longjmp – non-local goto **/usr/ucb/cc** [ *flag* ... ] *file* ... #include <setjmp.h> int **setjmp**(*env*); jmp\_buf *env*; void **longjmp**(*env*, *val*); jmp\_buf *env*; int *val*; int **\_setjmp**(*env*); jmp\_buf *env*; void **\_longjmp**(*env*, *val*); jmp\_buf *env*; int *val*; The setjmp() and longjmp() functions are useful for dealing with errors and interrupts encountered in a low-level subroutine of a program. The setjmp() function saves its stack environment in *env* for later use by longjmp(). A normal call to setjmp() returns zero. setjmp() also saves the register environment. If a longjmp() call will be made, the routine which called setjmp() should not return until after the longjmp() has returned control (see below). The longjmp() function restores the environment saved by the last call of set  $\gamma$  (), and then returns in such a way that execution continues as if the call of setjmp() had just returned the value *val* to the function that invoked setjmp(); however, if *val* were zero, execution would continue as if the call of setjmp() had returned one. This ensures that a "return" from setjmp() caused by a call to longjmp() can be distinguished from a regular return from  $\text{setimp}$ (). The calling function must not itself have returned in the interim, otherwise longjmp() will be returning control to a possibly non-existent environment. All memory-bound data have values as of the time longjmp() was called. The CPU and floating-point data registers are restored to the values they had at the time that  $set_j$ mp() was called. But, because the register storage class is only a hint to the C compiler, variables declared as register variables may not necessarily be assigned to machine registers, so their values are unpredictable after a longjmp(). This is especially a problem for programmers trying to write machine-independent C routines. The setjmp() and longjmp() functions save and restore the signal mask while setjmp() and longjmp() manipulate only the C stack and registers. None of these functions save or restore any floating-point status or control registers. **NAME SYNOPSIS DESCRIPTION**

setjmp(3UCB)

```
EXAMPLE 1 Examples of setjmp() and longjmp().
              The following example uses both setjmp() and longjmp() to return the flow of
              control to the appropriate instruction block:
              #include <stdio.h>
              #include <setjmp.h>
              #include <signal.h>
              #include <unistd.h>
              jmp_buf env; static void signal handler();
              main()int returned_from_longjump, processing = 1;
                      unsigned int time interval = 4;
                      if ((returned from longjump = setjmp(env)) != 0)
                          switch (returned from longjump) {
                            case SIGINT:
                              printf("longjumped from interrupt %d\n",SIGINT);
                              break;
                            case SIGALRM:
                              printf("longjumped from alarm %d\n", SIGALRM);
                              break;
                           }
                      (void) signal(SIGINT, signal handler);
                      (void) signal(SIGALRM, signal_handler);
                      alarm(time_interval);
                      while (processing) {
                        printf(" waiting for you to INTERRUPT (cntrl-C) \ldots \n\langle n^n \rangle;
                        sleep(1);
                      } /* end while forever loop */
              }
              static void signal handler(sig)
              int sig; {
                      switch (sig) {<br>case SIGINT:
                                             \ldots /* process for interrupt */
                                             longjmp(env, sig);
                                                    /* break never reached */
                         case SIGALRM: ... /* process for alarm */
                                            longjmp(env,sig);
                                                   /* break never reached */
                        default: exit(sig);
                      }
              }
              When this example is compiled and executed, and the user sends an interrupt signal,
              the output will be:
              longjumped from interrupt
              Additionally, every 4 seconds the alarm will expire, signalling this process, and the
              output will be:
              longjumped from alarm
              cc(1B), sigvec(3UCB), setjmp(3C), signal(3C)
              Use of these interfaces should be restricted to only applications written on BSD
              platforms. Use of these interfaces with any of the system libraries or in multi-thread
              applications is unsupported.
EXAMPLES
 SEE ALSO
    NOTES
```
The set  $\text{imp}(x)$  function does not save the current notion of whether the process is executing on the signal stack. The result is that a longjmp() to some place on the signal stack leaves the signal stack state incorrect. **BUGS**

> On some systems setjmp() also saves the register environment. Therefore, all data that are bound to registers are restored to the values they had at the time that setjmp() was called. All memory-bound data have values as of the time longjmp() was called. However, because the register storage class is only a hint to the C compiler, variables declared as register variables may not necessarily be assigned to machine registers, so their values are unpredictable after a longjmp(). When using compiler options that specify automatic register allocation (see cc(1B)), the compiler will not attempt to assign variables to registers in routines that call setjmp().

> The longjmp() function never causes setjmp() to return 0, so programmers should not depend on longjmp() being able to cause setjmp() to return 0.

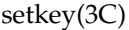

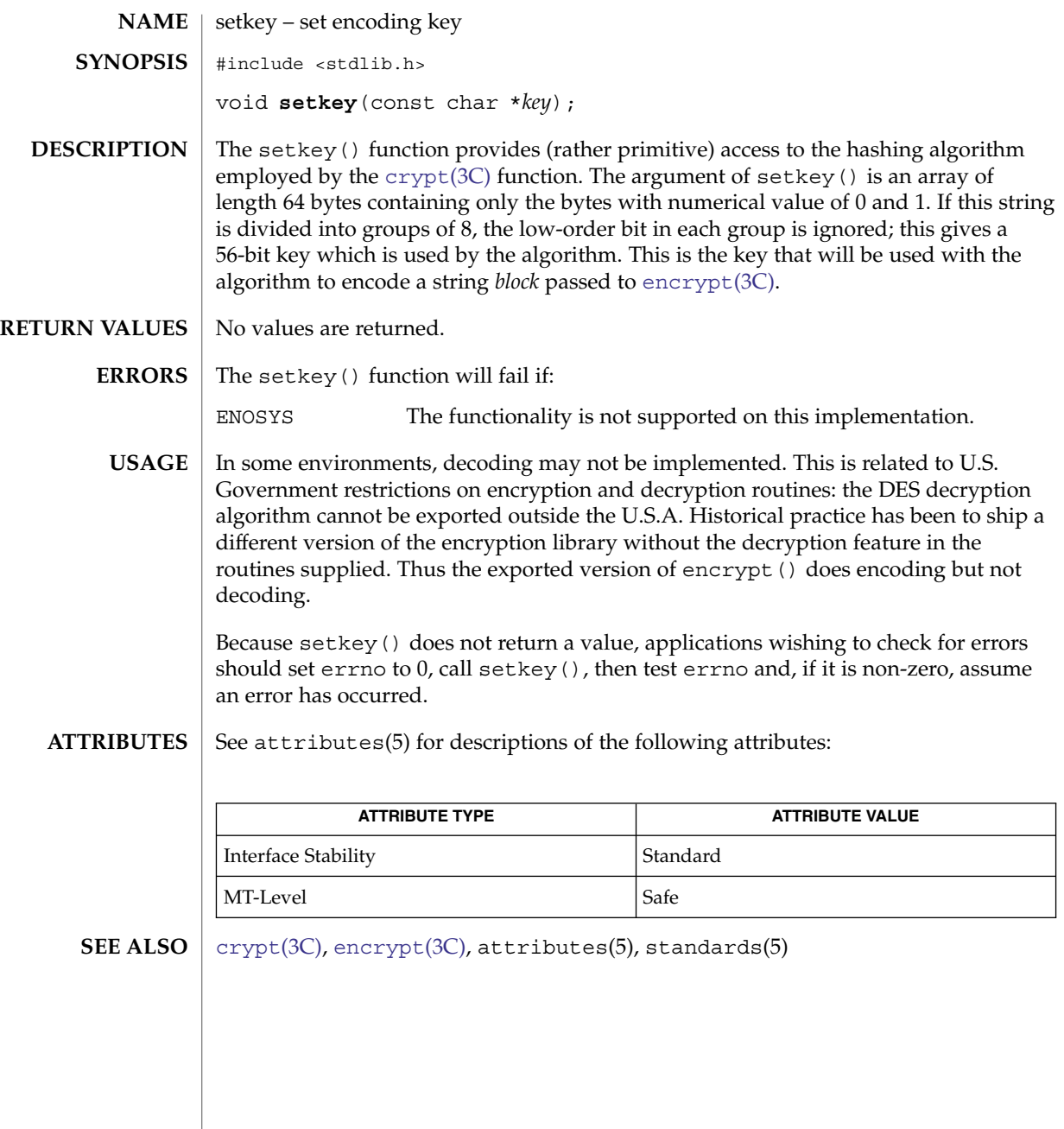

setlabel(3C)

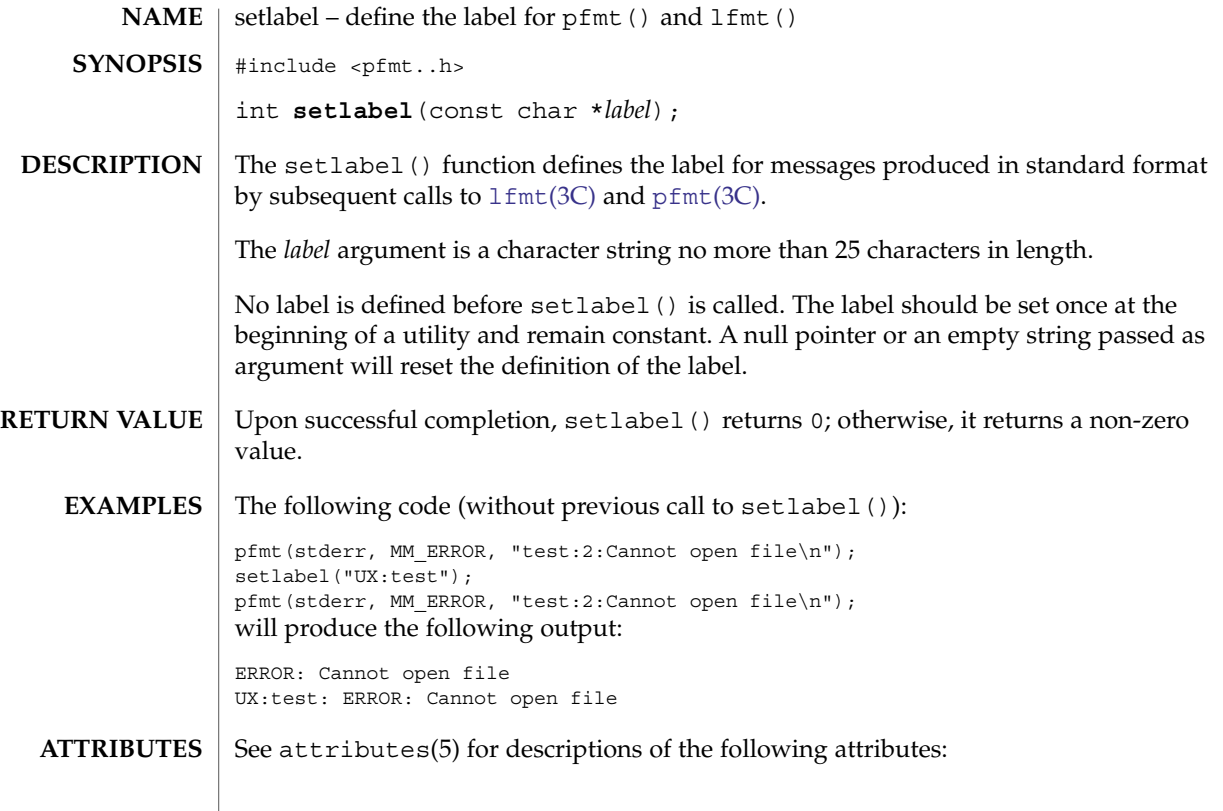

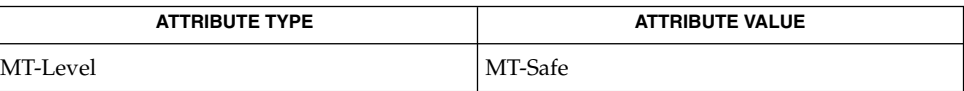

 $\textbf{SEE \, ALSO} \parallel \text{getopt(3C)}$  $\textbf{SEE \, ALSO} \parallel \text{getopt(3C)}$  $\textbf{SEE \, ALSO} \parallel \text{getopt(3C)}$ , [lfmt](#page-331-0)(3C),  $\text{pfmt(3C)}$  $\text{pfmt(3C)}$  $\text{pfmt(3C)}$ , attributes(5)

## <span id="page-679-0"></span>setlocale(3C)

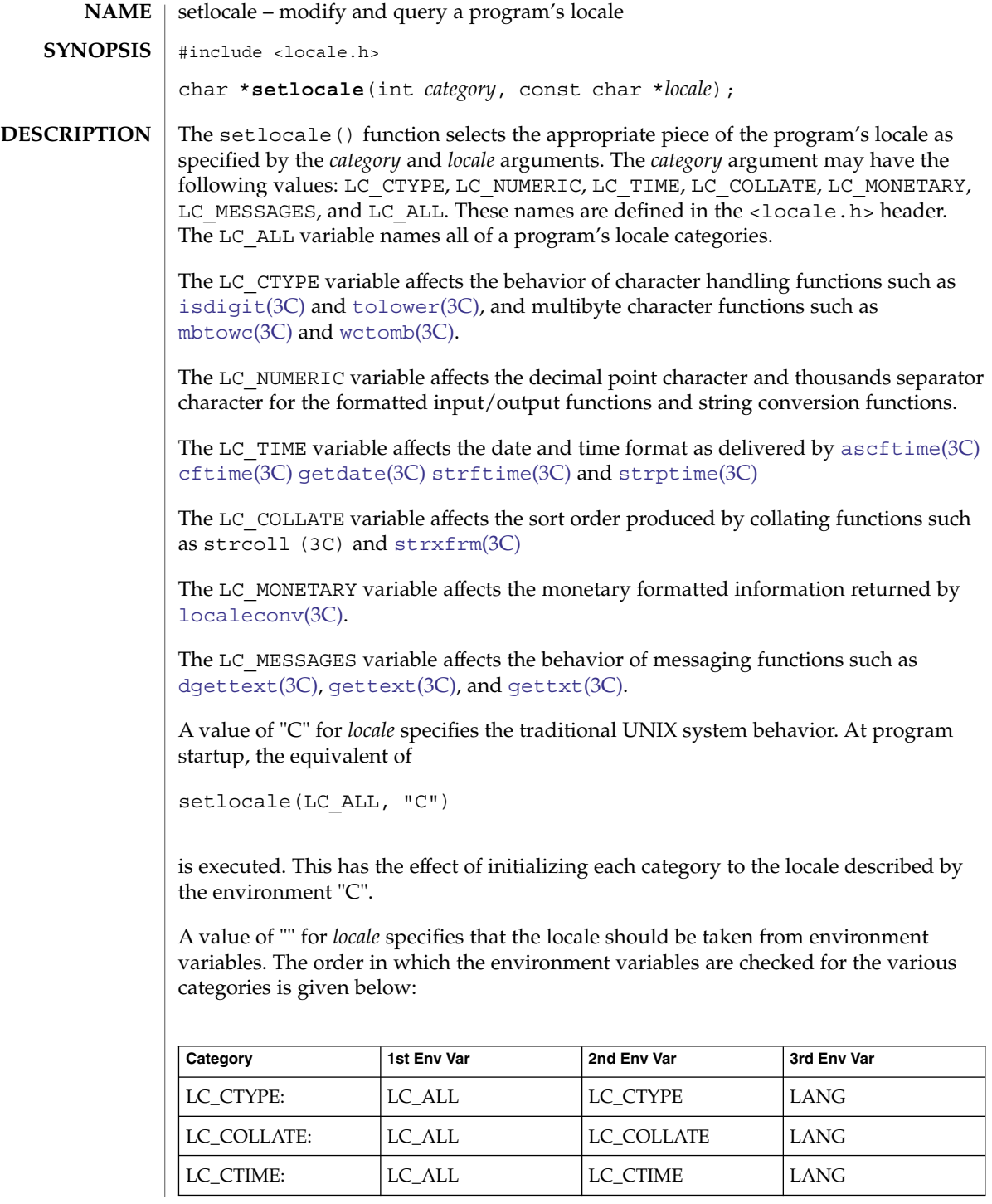

setlocale(3C)

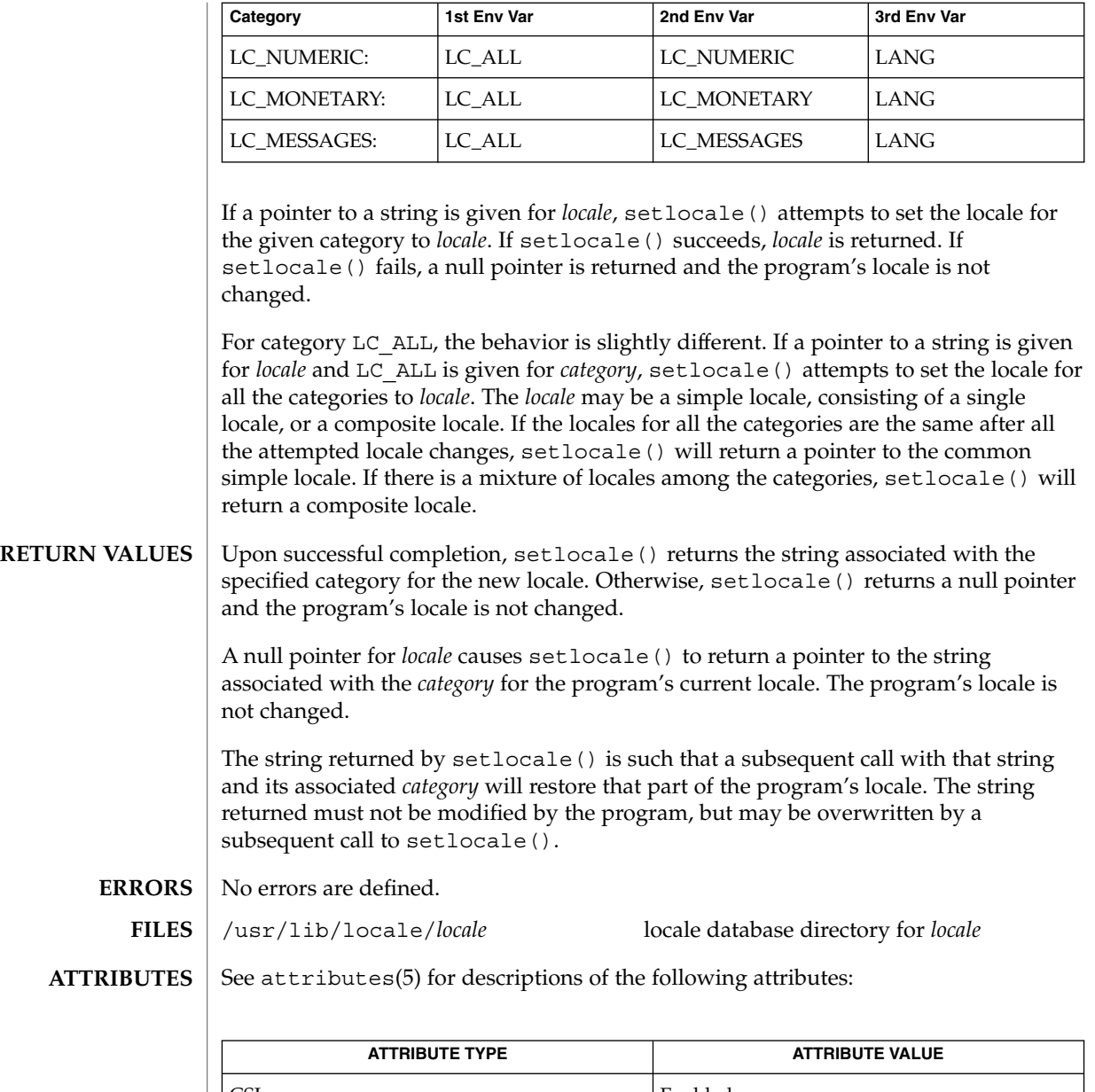

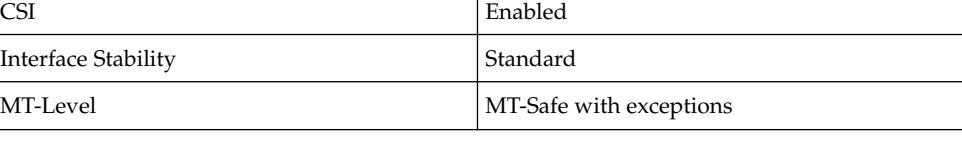

Basic Library Functions **681**

#### setlocale(3C)

#### locale(1), [ctype](#page-75-0)(3C), [getdate](#page-209-0)(3C) [gettext](#page-271-0)(3C), [gettxt](#page-278-0)(3C), isdigit(3C), [localeconv](#page-335-0)(3C), [mbtowc](#page-371-0)(3C), [strcoll](#page-715-0)(3C), [strftime](#page-721-0)(3C), [strptime](#page-736-0)(3C) [strxfrm](#page-755-0)(3C) [tolower](#page-850-0)(3C), [wctomb](#page-940-0)(3C), libc(3LIB), attributes(5), environ(5), locale(5), standards(5) **SEE ALSO**

It is unsafe for any thread to change locale (by calling setlocale() with a non-null locale argument) in a multithreaded application while any other thread in the application is using any locale-sensitive routine. To change locale in a multithreaded application, setlocale() should be called prior to using any locale-sensitive routine. Using setlocale() to query the current locale is safe and can be used anywhere in a multithreaded application except when some other thread is changing locale. **NOTES**

> It is the user's responsibility to ensure that mixed locale categories are compatible. For example, setting LC\_CTYPE=C and LC\_TIME=ja (where ja indicates Japanese) will not work, because Japanese time cannot be represented in the "C" locale's ASCII codeset.

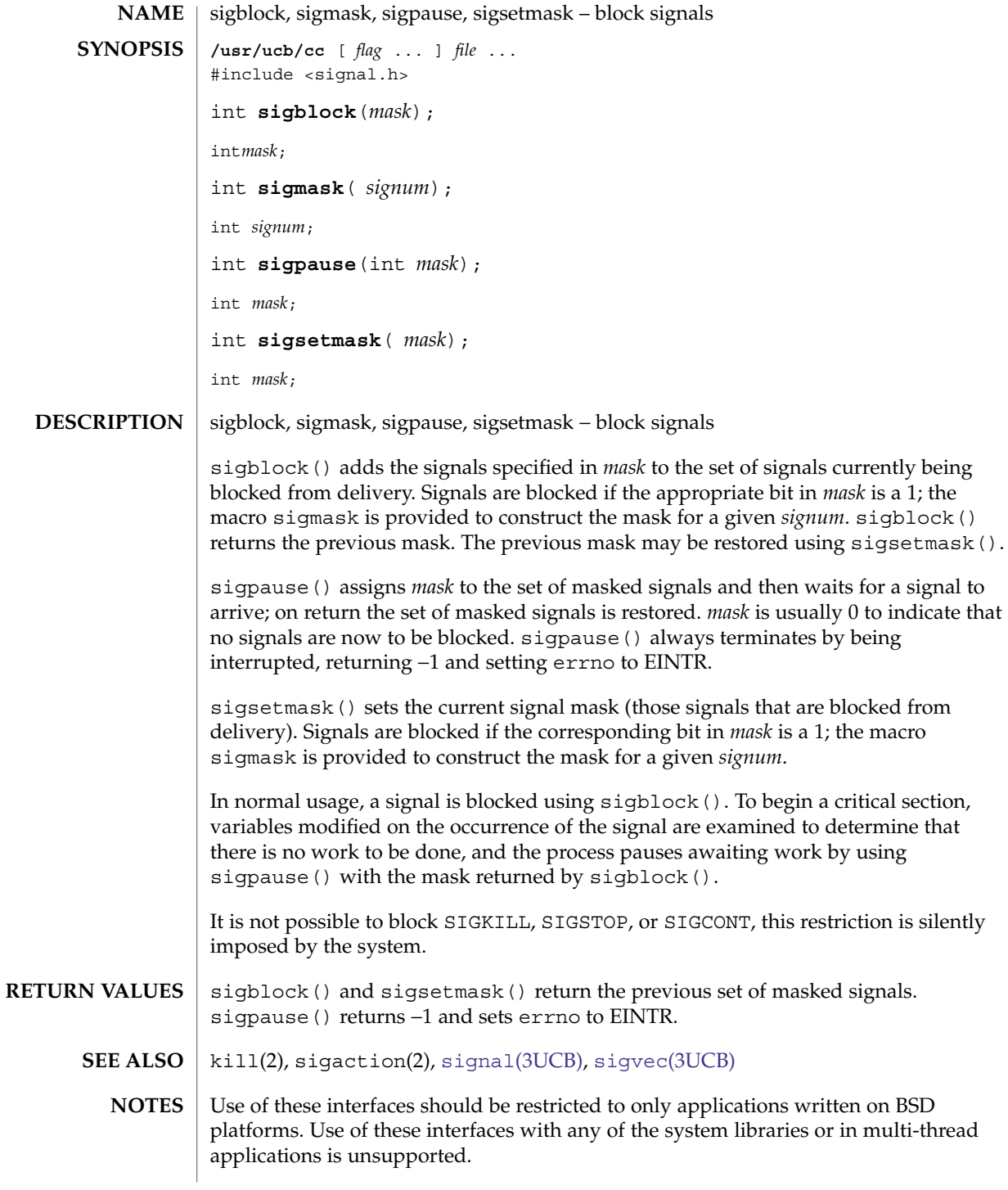

# sigfpe(3C)

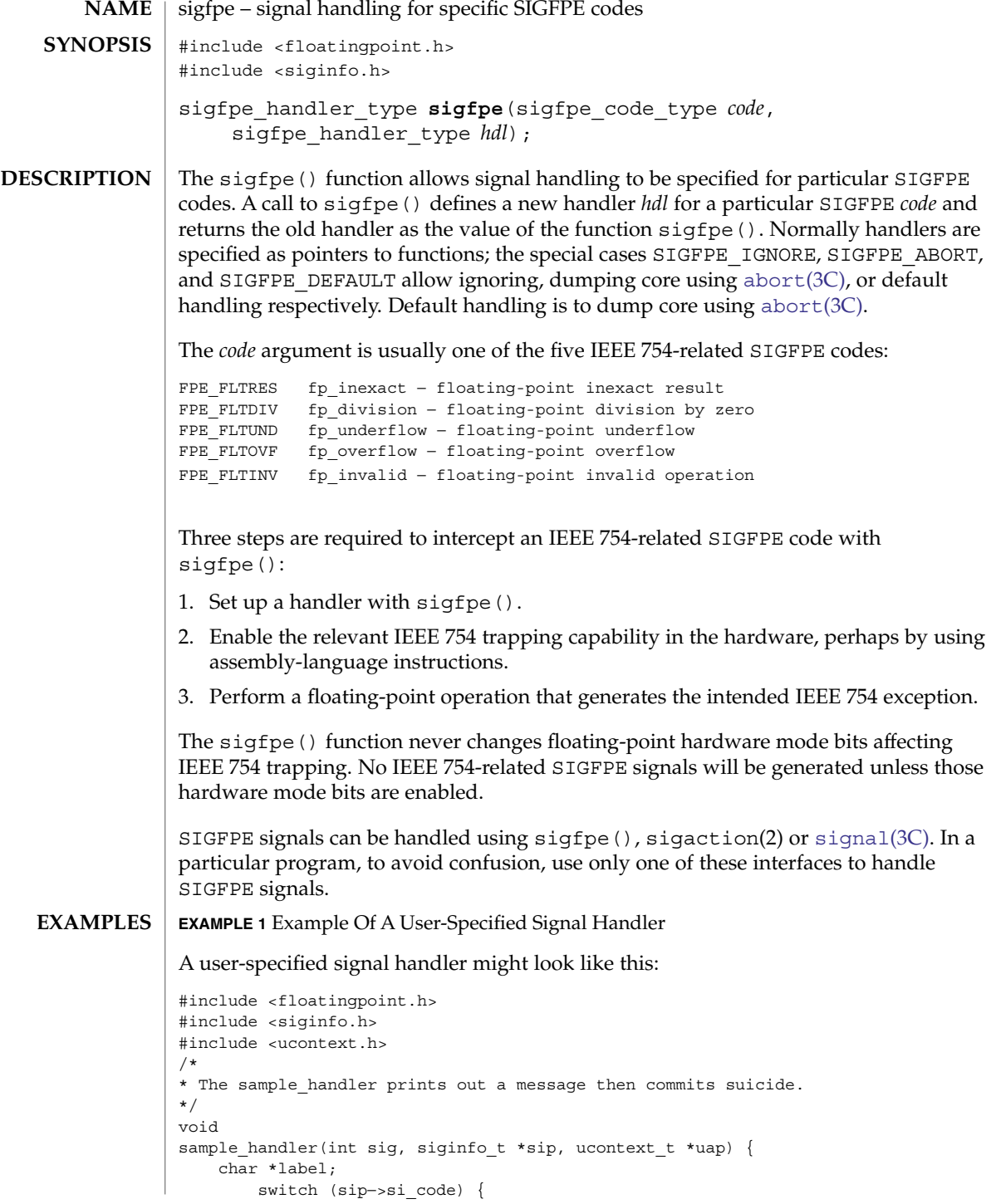

**684** man pages section 3: Basic Library Functions • Last Revised 4 May 2004
sigfpe(3C)

```
EXAMPLE 1 Example Of A User-Specified Signal Handler (Continued)
                   case FPE FLTINV: label = "invalid operand"; break;
                   case FPE FLTRES: label = "inexact"; break;
                   case FPE_FLTDIV: label = "division-by-zero"; break;
                   case FPE_FLTUND: label = "underflow"; break;
                   case FPE FLTOVF: label = "overflow"; break;
                   \detault: label = "???"; break;
                   }
                   fprintf(stderr, "FP exception %s (0x%x) occurred at address %p.\n",
                                      label, sip−>si_code, (void *) sip−>si_addr);
                   abort();
               }
               and it might be set up like this:
               #include <floatingpoint.h>
               #include <siginfo.h>
               #include <ucontext.h>
               extern void sample_handler(int, siginfo_t *, ucontext_t *);
               main(void) {
                     sigfpe handler type hdl, old handler1, old handler2;
               /*
                * save current fp_overflow and fp_invalid handlers; set the new
               * fp_overflow handler to sample_handler( ) and set the new
               * fp_invalid handler to SIGFPE_ABORT (abort on invalid)
               */
                  hdl = (sigfpe_handler_type) sample_handler;
                   old handler1 = sigfpe(FPE_FLTOVF, hdl);
                   old handler2 = sigfpe(FPE_FLTINV, SIGFPE_ABORT);
                   ...
               /*
                * restore old fp_overflow and fp_invalid handlers
                */
                    sigfpe(FPE_FLTOVF, old_handler1);
                    sigfpe(FPE_FLTINV, old_handler2);
                }
               /usr/include/floatingpoint.h
               /usr/include/siginfo.h
               See attributes(5) for descriptions of the following attributes:
                            ATTRIBUTE TYPE ATTRIBUTE VALUE
                MT-I_{eV}FILES
ATTRIBUTES
```
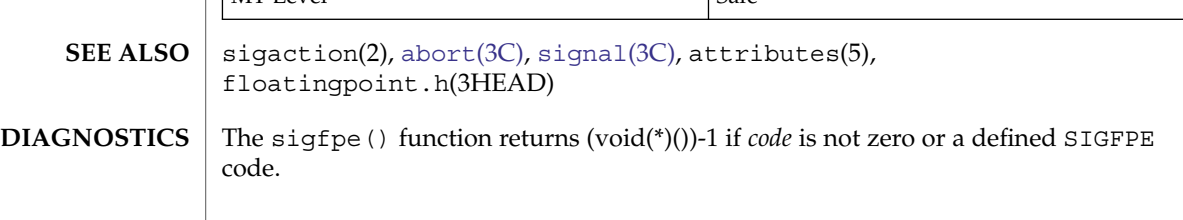

Basic Library Functions **685**

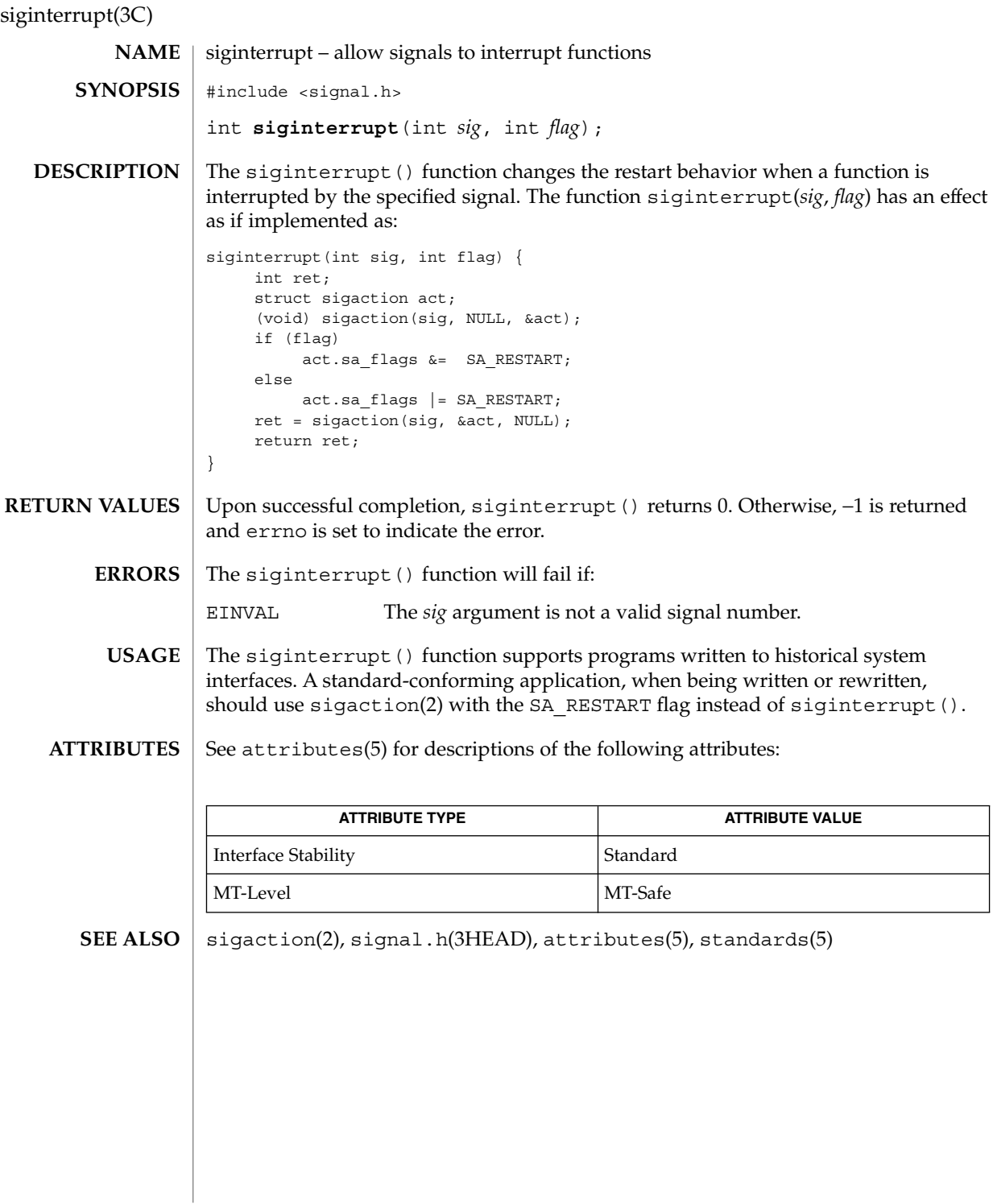

siginterrupt(3UCB)

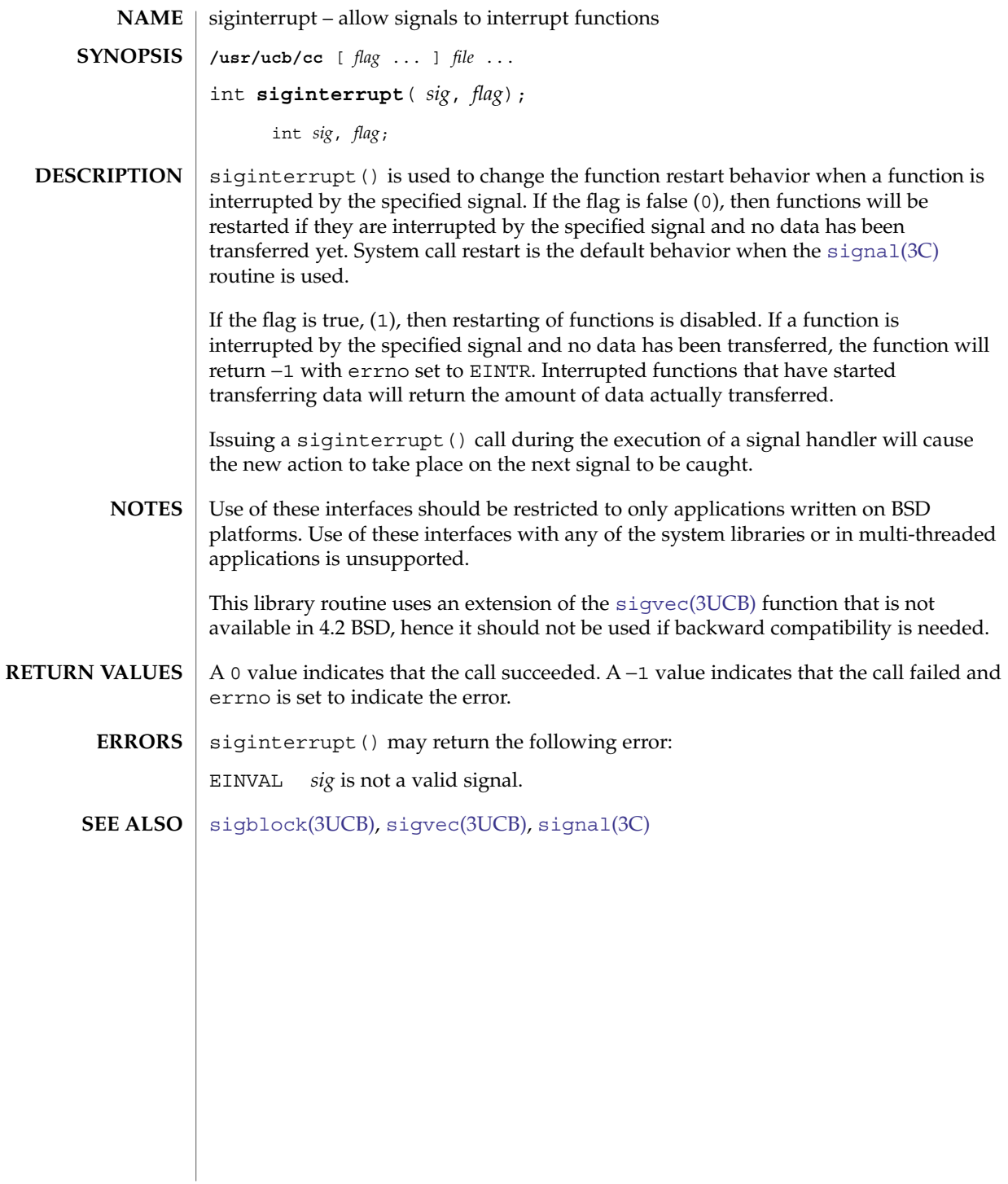

Basic Library Functions **687**

# <span id="page-687-0"></span>signal(3C)

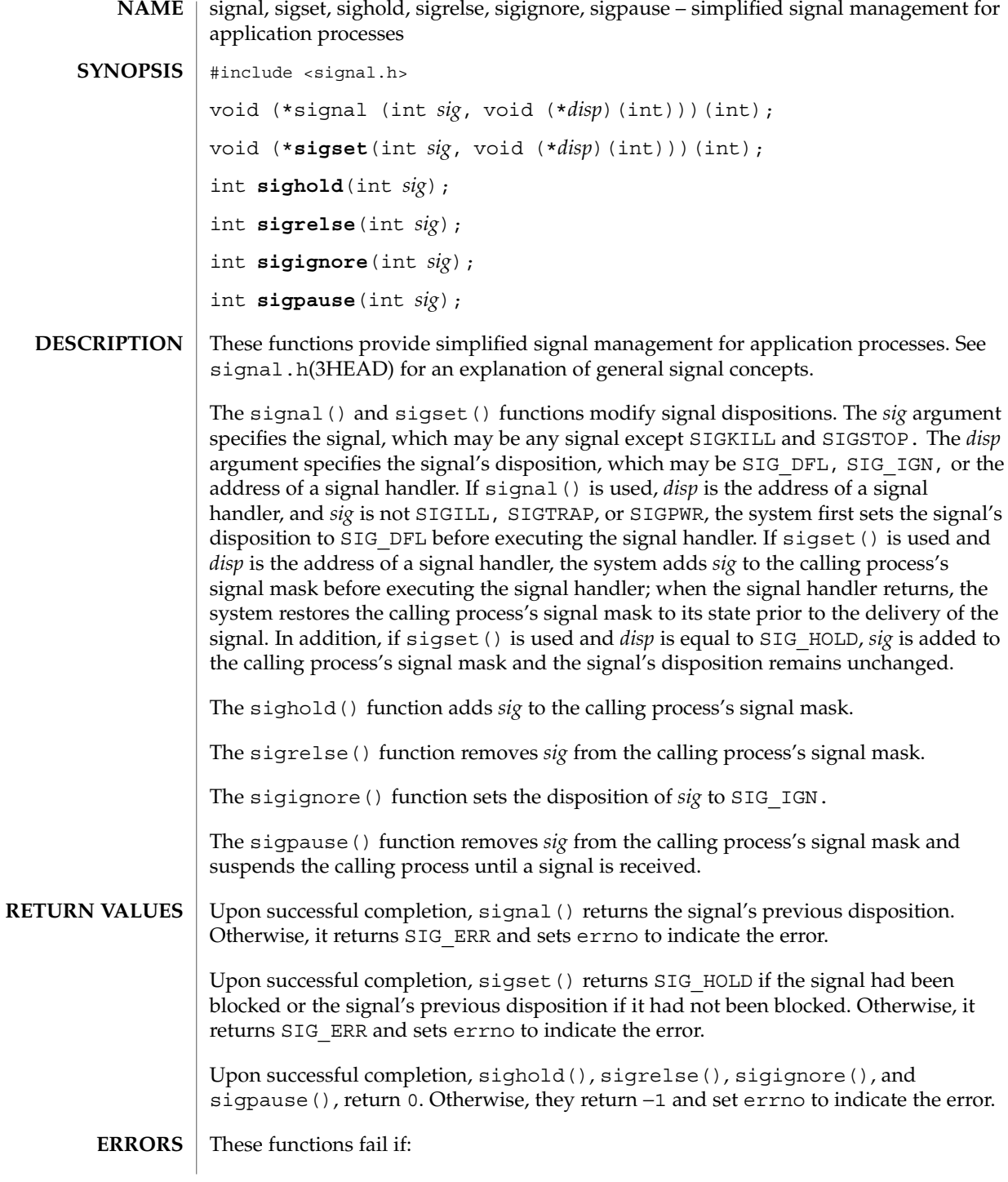

**688** man pages section 3: Basic Library Functions • Last Revised 14 Aug 2002

signal(3C)

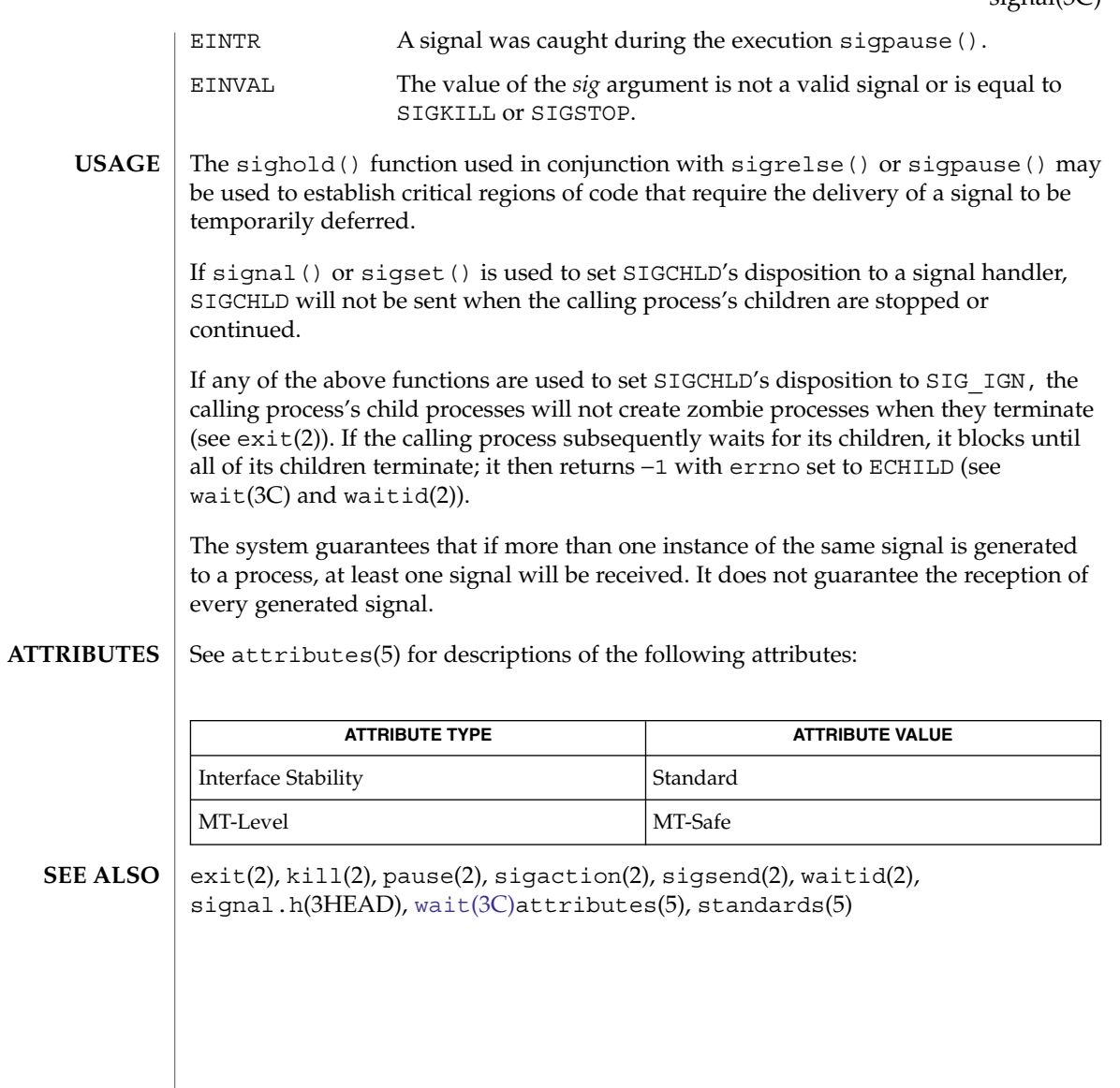

# <span id="page-689-0"></span>signal(3UCB)

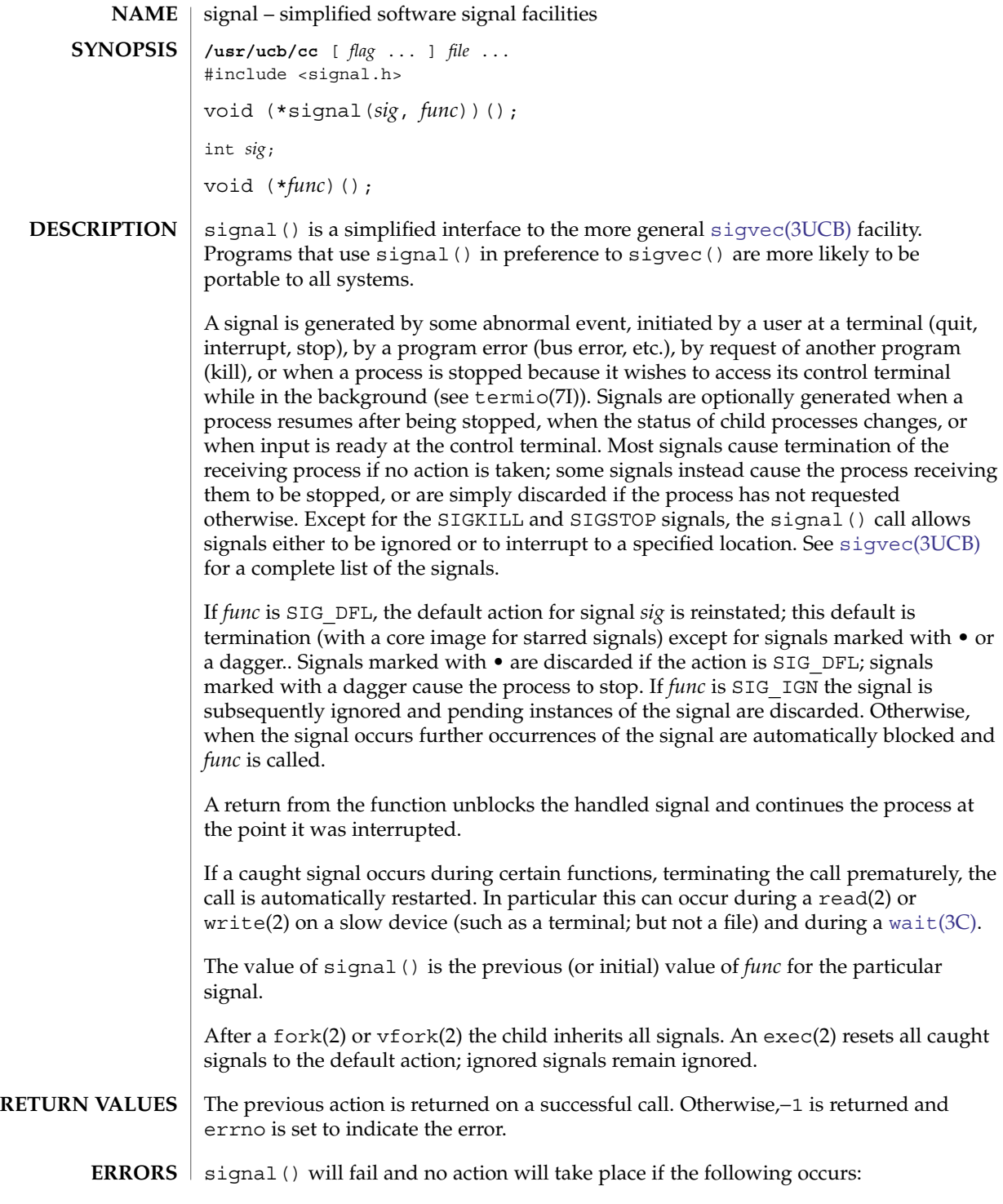

**690** man pages section 3: Basic Library Functions • Last Revised 10 Jan 1996

### signal(3UCB)

EINVAL *sig* is not a valid signal number, or is SIGKILL or SIGSTOP.  $kill(1), exec(2), fcnt(2), fork(2), qetttimer(2), qettlimit(2), kil(2),$ read(2), sigaction(2), write(2), [abort](#page-24-0)(3C), ptrace(3C), [setjmp](#page-671-0)(3C), [setjmp](#page-674-0)(3UCB), [sigblock](#page-682-0)(3UCB), [signal](#page-687-0)(3C), signal.h(3HEAD), [sigstack](#page-695-0)(3UCB), [sigvec](#page-696-0)(3UCB), [wait](#page-901-0)(3C), wait[\(3UCB\),](#page-903-0) termio(7I) **SEE ALSO**

Use of these interfaces should be restricted to only applications written on BSD platforms. Use of these interfaces with any of the system libraries or in multi-threaded applications is unsupported. **NOTES**

The handler routine *func* can be declared:

void handler(signum) int signum;

Here *signum* is the signal number. See [sigvec](#page-696-0)(3UCB) for more information.

# sigsetops(3C)

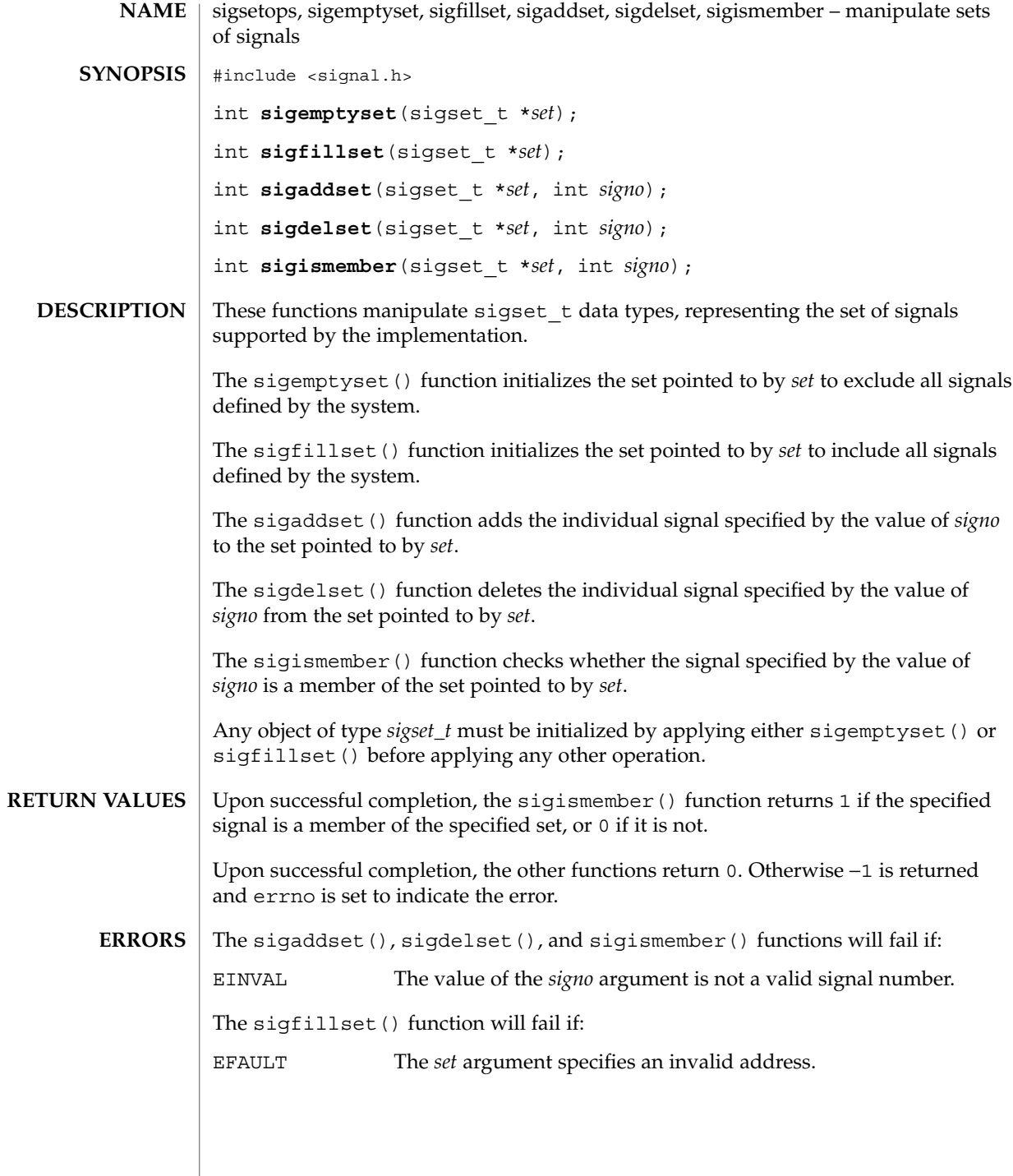

### **ATTRIBUTES** | See attributes(5) for descriptions of the following attributes:

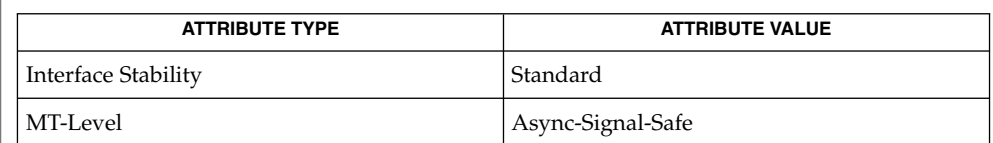

### **SEE ALSO**

sigaction(2), sigpending(2), sigprocmask(2), sigsuspend(2), signal.h(3HEAD), attributes(5), standards(5)

# sigstack(3C)

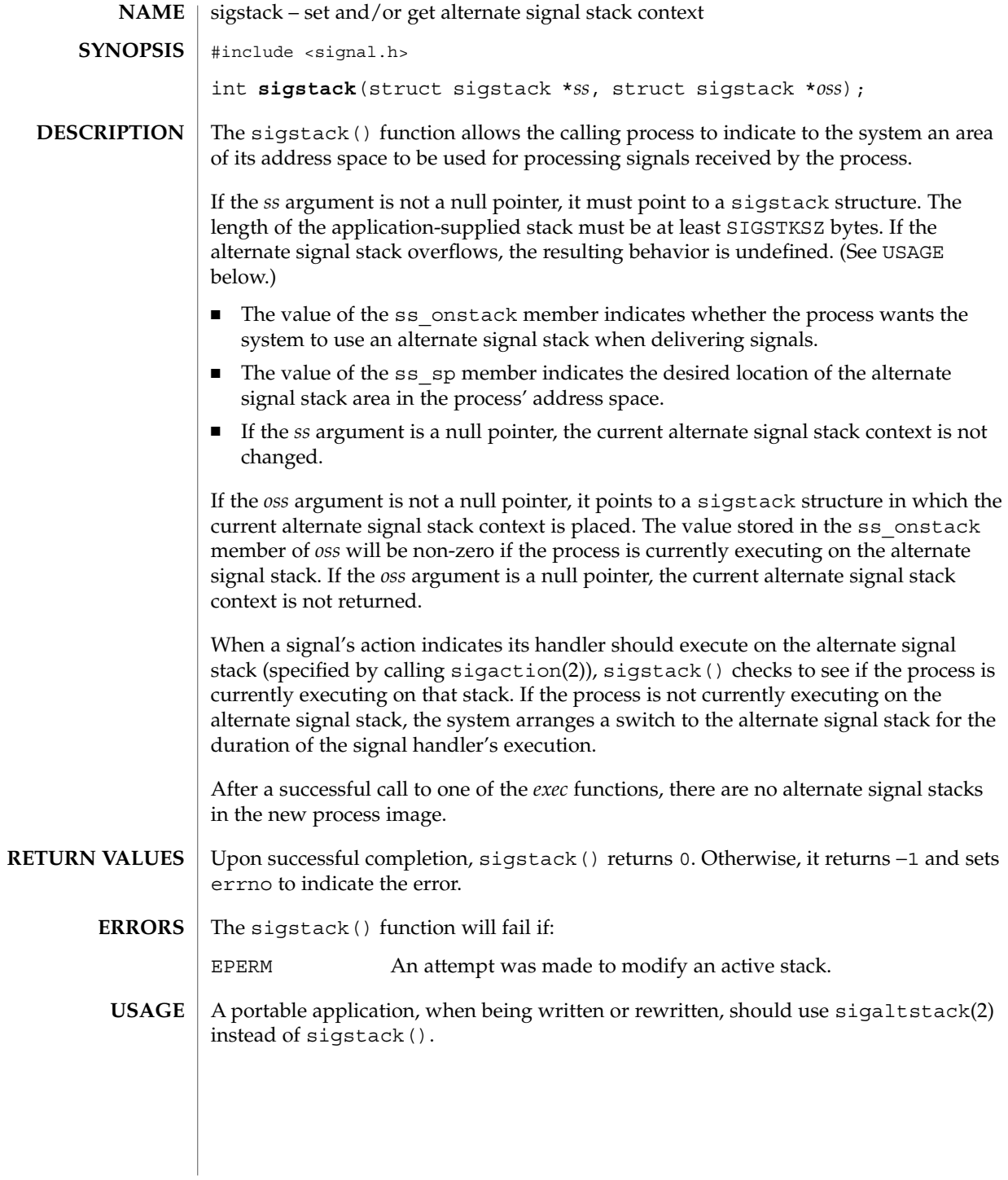

The direction of stack growth is not indicated in the historical definition of struct sigstack. The only way to portably establish a stack pointer is for the application to determine stack growth direction, or to allocate a block of storage and set the stack pointer to the middle. sigstack() may assume that the size of the signal stack is SIGSTKSZ as found in <signal.h>. An application that would like to specify a signal stack size other than SIGSTKSZ should use sigaltstack(2).

Applications should not use longjmp(3C) to leave a signal handler that is running on a stack established with sigstack(). Doing so may disable future use of the signal stack. For abnormal exit from a signal handler, siglongjmp(3C), setcontext(2), or swapcontext(3C) may be used. These functions fully support switching from one stack to another.

The sigstack() function requires the application to have knowledge of the underlying system's stack architecture. For this reason, sigaltstack(2) is recommended over this function.

fork(2), [\\_longjmp](#page-344-0)(3C), longjmp(3C), [setjmp](#page-671-0)(3C), sigaltstack(2), siglongjmp(3C), sigsetjmp(3C) **SEE ALSO**

Basic Library Functions **695**

# <span id="page-695-0"></span>sigstack(3UCB)

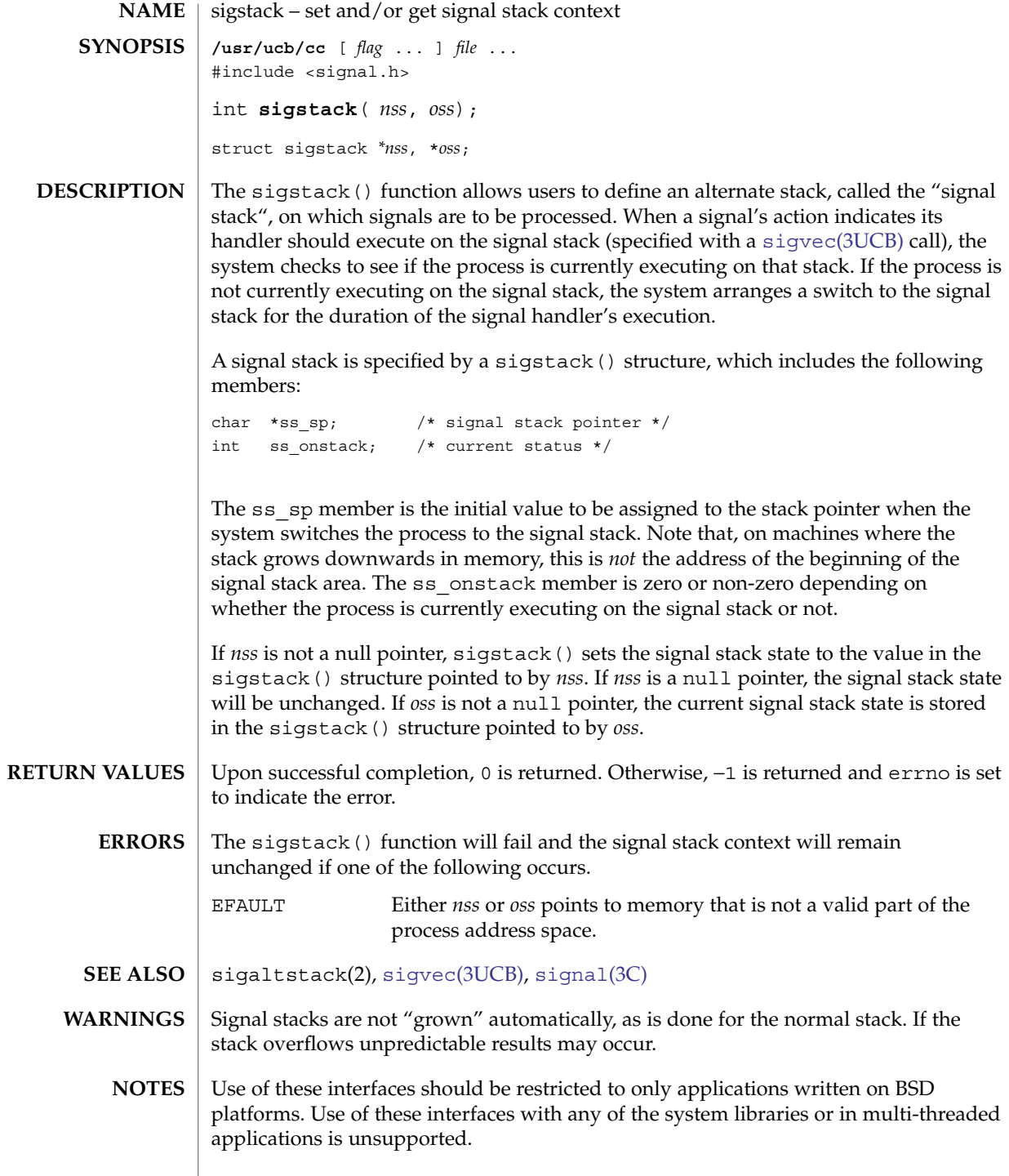

**696** man pages section 3: Basic Library Functions • Last Revised 22 Jan 1997

<span id="page-696-0"></span>sigvec – software signal facilities **/usr/ucb/cc**[ *flag* ... ] *file*... #include <signal.h> int **sigvec**(*ssig*, \**nvec*, \**ovec*); int *sig*; struct sigvec \**nvec* struct sigvec \**ovec* **NAME SYNOPSIS**

struct sigvec \**nvec*, \**ovec*;

### **DESCRIPTION**

The system defines a set of signals that may be delivered to a process. Signal delivery resembles the occurrence of a hardware interrupt: the signal is blocked from further occurrence, the current process context is saved, and a new one is built. A process may specify a *handler* to which a signal is delivered, or specify that a signal is to be *blocked* or *ignored*. A process may also specify that a default action is to be taken by the system when a signal occurs. Normally, signal handlers execute on the current stack of the process. This may be changed, on a per-handler basis, so that signals are taken on a special *signal stack*.

All signals have the same *priority*. Signal routines execute with the signal that caused their invocation to be *blocked*, but other signals may yet occur. A global *signal mask* defines the set of signals currently blocked from delivery to a process. The signal mask for a process is initialized from that of its parent (normally 0). It may be changed with a sigblock() or sigsetmask() call, or when a signal is delivered to the process.

A process may also specify a set of *flags* for a signal that affect the delivery of that signal.

When a signal condition arises for a process, the signal is added to a set of signals pending for the process. If the signal is not currently *blocked* by the process then it is delivered to the process. When a signal is delivered, the current state of the process is saved, a new signal mask is calculated (as described below), and the signal handler is invoked. The call to the handler is arranged so that if the signal handling routine returns normally the process will resume execution in the context from before the signal's delivery. If the process wishes to resume in a different context, then it must arrange to restore the previous context itself.

When a signal is delivered to a process a new signal mask is installed for the duration of the process' signal handler (or until a sigblock() or sigsetmask() call is made). This mask is formed by taking the current signal mask, adding the signal to be delivered, and ORing in the signal mask associated with the handler to be invoked.

The action to be taken when the signal is delivered is specified by a sigvec() structure, which includes the following members:

void  $(*sv\_handler) ( )$ ; /\* signal handler \*/ int sv mask;  $/*$  signal mask to apply  $*/$ int sv flags;  $/*$  see signal options \*/

#### sigvec(3UCB)

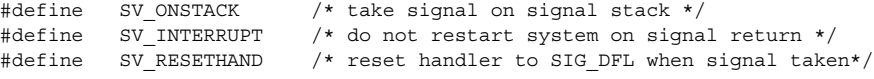

If the SV\_ONSTACK bit is set in the flags for that signal, the system will deliver the signal to the process on the signal stack specified with [sigstack](#page-695-0)(3UCB) rather than delivering the signal on the current stack.

If *nvec* is not a NULL pointer, sigvec() assigns the handler specified by sv\_handler(), the mask specified by sv\_mask(), and the flags specified by sv\_flags() to the specified signal. If *nvec* is a NULL pointer, sigvec() does not change the handler, mask, or flags for the specified signal.

The mask specified in *nvec* is not allowed to block SIGKILL, SIGSTOP, or SIGCONT. The system enforces this restriction silently.

If *ovec* is not a NULL pointer, the handler, mask, and flags in effect for the signal before the call to sigvec() are returned to the user. A call to sigvec() with *nvec* a NULL pointer and *ovec* not a NULL pointer can be used to determine the handling information currently in effect for a signal without changing that information.

The following is a list of all signals with names as in the include file <signal.h>:

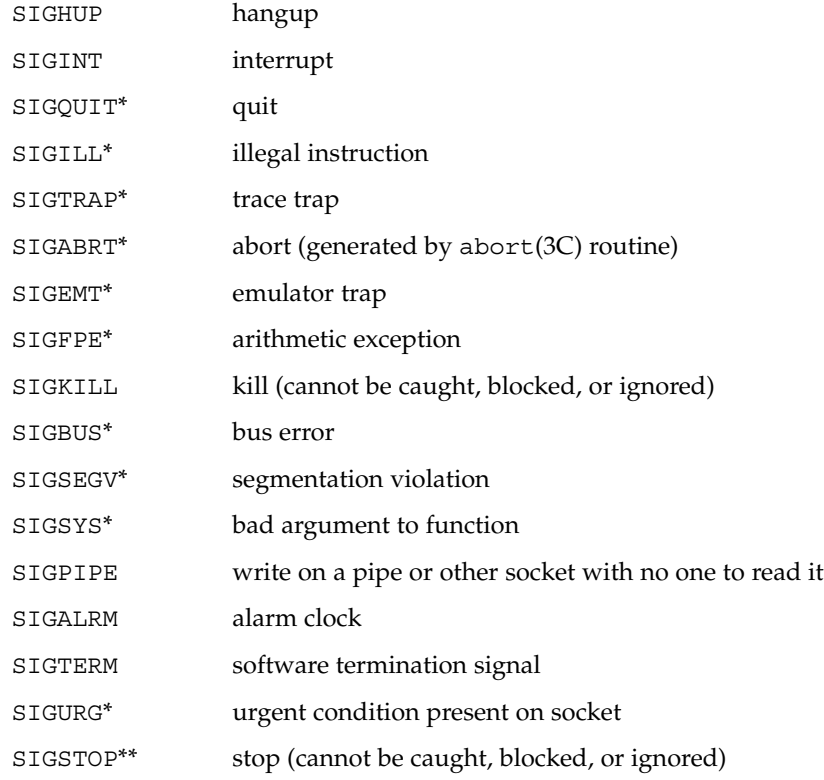

**698** man pages section 3: Basic Library Functions • Last Revised 10 Jan 1996

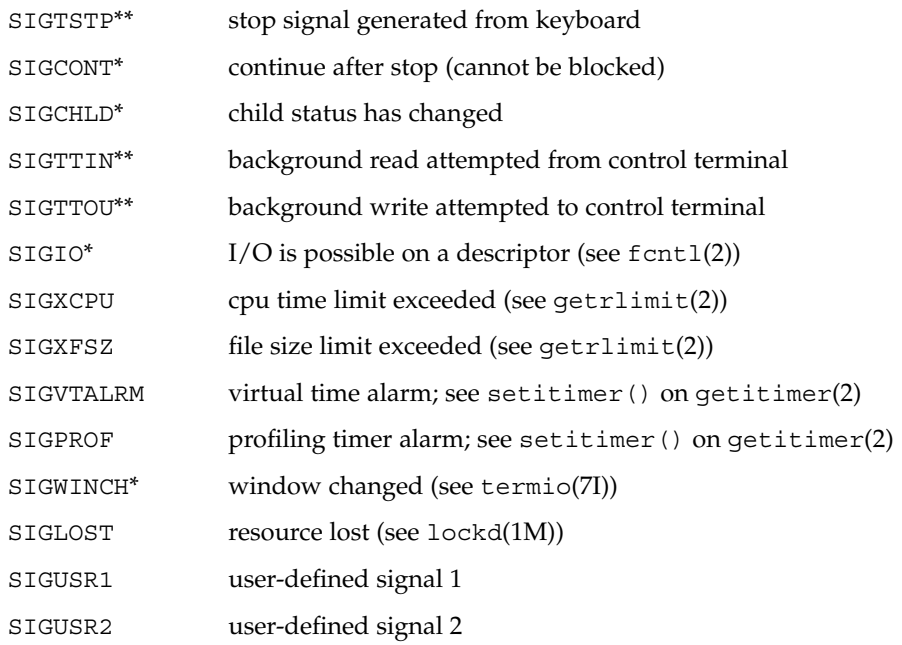

The starred signals in the list above cause a core image if not caught or ignored.

Once a signal handler is installed, it remains installed until another sigvec() call is made, or an execve(2) is performed, unless the SV\_RESETHAND bit is set in the flags for that signal. In that case, the value of the handler for the caught signal will be set to SIG\_DFL before entering the signal-catching function, unless the signal is SIGILL, SIGPWR, or SIGTRAP. Also, if this bit is set, the bit for that signal in the signal mask will not be set; unless the signal mask associated with that signal blocks that signal, further occurrences of that signal will not be blocked. The SV\_RESETHAND flag is not available in 4.2BSD, hence it should not be used if backward compatibility is needed.

The default action for a signal may be reinstated by setting the signal's handler to SIG DFL; this default is termination except for signals marked with \* or \*\*. Signals marked with \* are discarded if the action is SIG DFL; signals marked with \*\* cause the process to stop. If the process is terminated, a "core image" will be made in the current working directory of the receiving process if the signal is one for which an asterisk appears in the above list (see core(4)).

If the handler for that signal is SIG\_IGN, the signal is subsequently ignored, and pending instances of the signal are discarded.

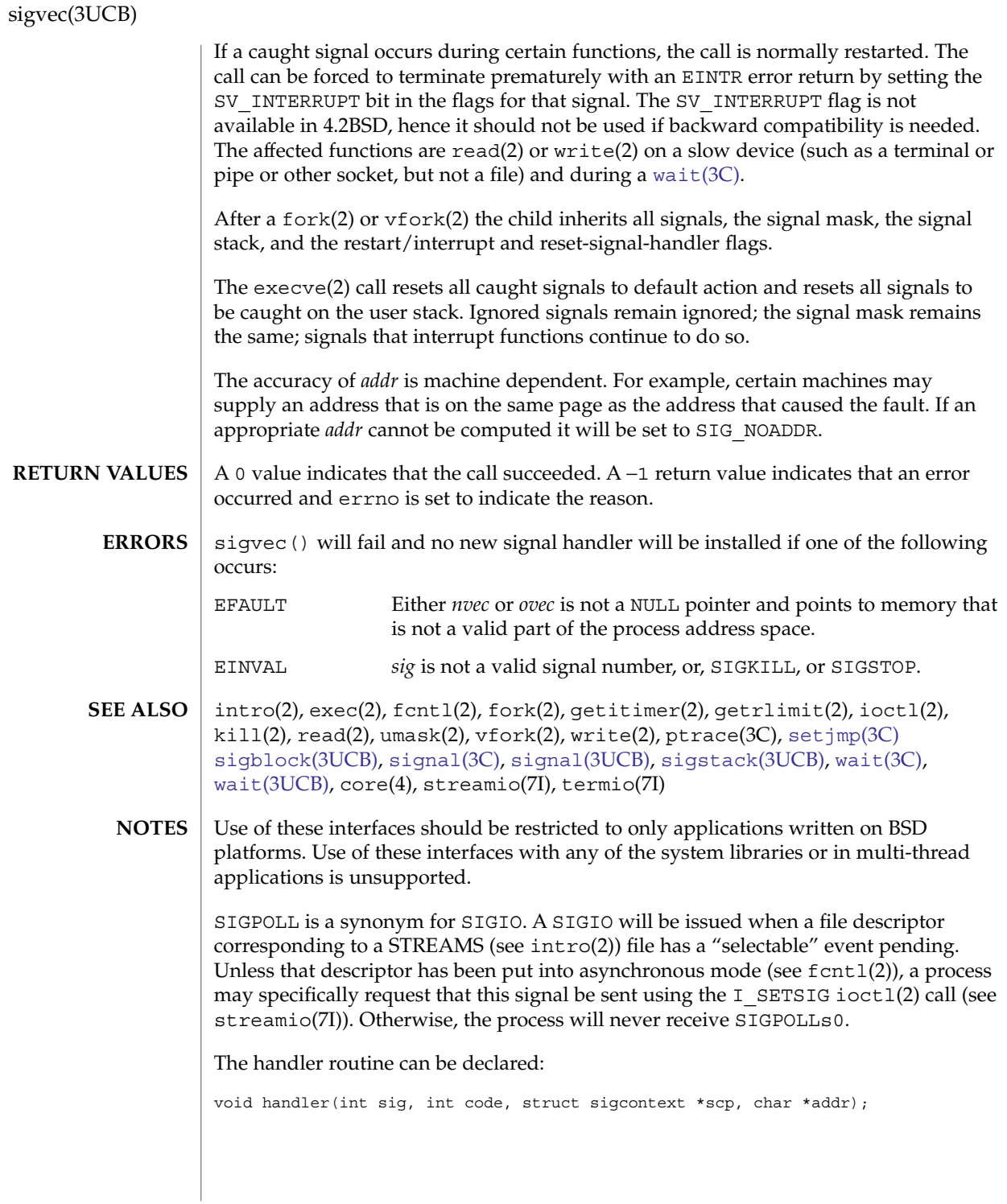

### sigvec(3UCB)

Here *sig* is the signal number; *code* is a parameter of certain signals that provides additional detail; *scp* is a pointer to the sigcontext structure (defined in signal.h), used to restore the context from before the signal; and *addr* is additional address information.

The signals SIGKILL, SIGSTOP, and SIGCONT cannot be ignored.

# <span id="page-701-0"></span>sleep(3C)

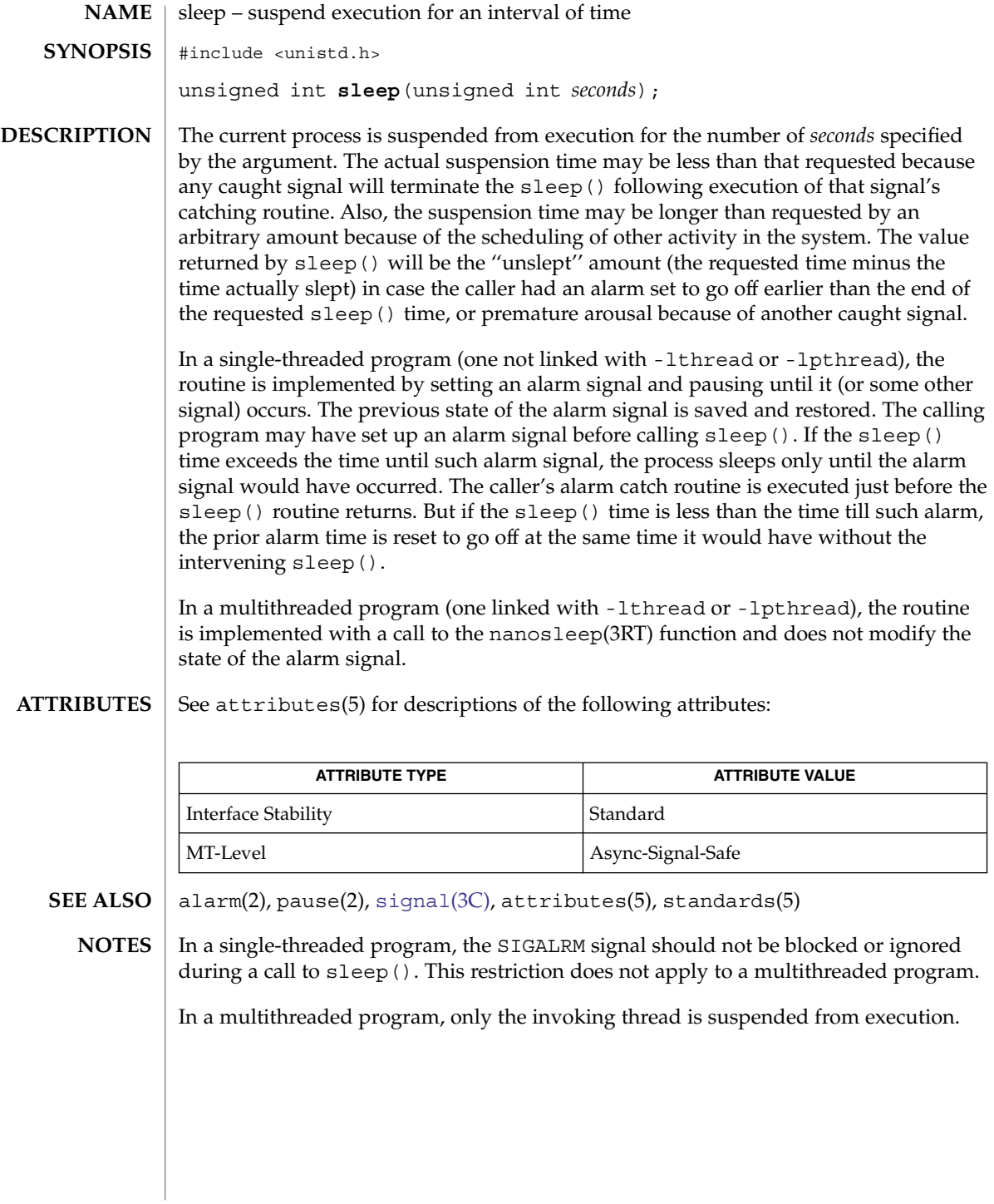

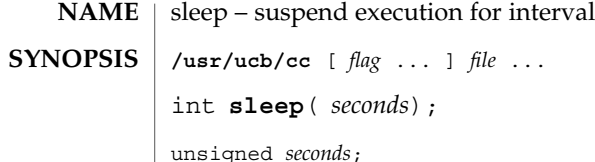

sleep() suspends the current process from execution for the number of seconds specified by the argument. The actual suspension time may be up to 1 second less than that requested, because scheduled wakeups occur at fixed 1-second intervals, and may be an arbitrary amount longer because of other activity in the system. **DESCRIPTION**

> sleep() is implemented by setting an interval timer and pausing until it expires. The previous state of this timer is saved and restored. If the sleep time exceeds the time to the expiration of the previous value of the timer, the process sleeps only until the timer would have expired, and the signal which occurs with the expiration of the timer is sent one second later.

See attributes(5) for descriptions of the following attributes: **ATTRIBUTES**

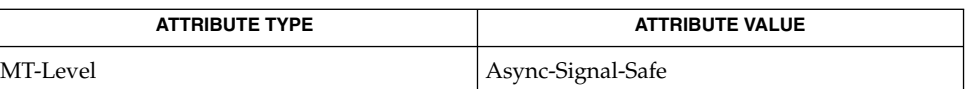

- alarm(2), getitimer(2), longjmp(3C), siglongjmp(3C), [sleep](#page-701-0)(3C), [usleep](#page-889-0)(3C), attributes(5) **SEE ALSO**
	- Use of these interfaces should be restricted to only applications written on BSD platforms. Use of these interfaces with any of the system libraries or in multi-thread applications is unsupported. **NOTES**

SIGALRM should *not* be blocked or ignored during a call to sleep(). Only a prior call to alarm(2) should generate SIGALRM for the calling process during a call to sleep(). A signal-catching function should *not* interrupt a call to sleep() to call siglongjmp(3C) or longjmp(3C) to restore an environment saved prior to the sleep() call.

sleep() is slightly incompatible with alarm(2). Programs that do not execute for at least one second of clock time between successive calls to sleep() indefinitely delay the alarm signal. Use  $\text{sleep}(3C)$  $\text{sleep}(3C)$  $\text{sleep}(3C)$ . Each  $\text{sleep}(3C)$  call postpones the alarm signal that would have been sent during the requested sleep period to occur one second later. **WARNINGS**

# ssignal(3C)

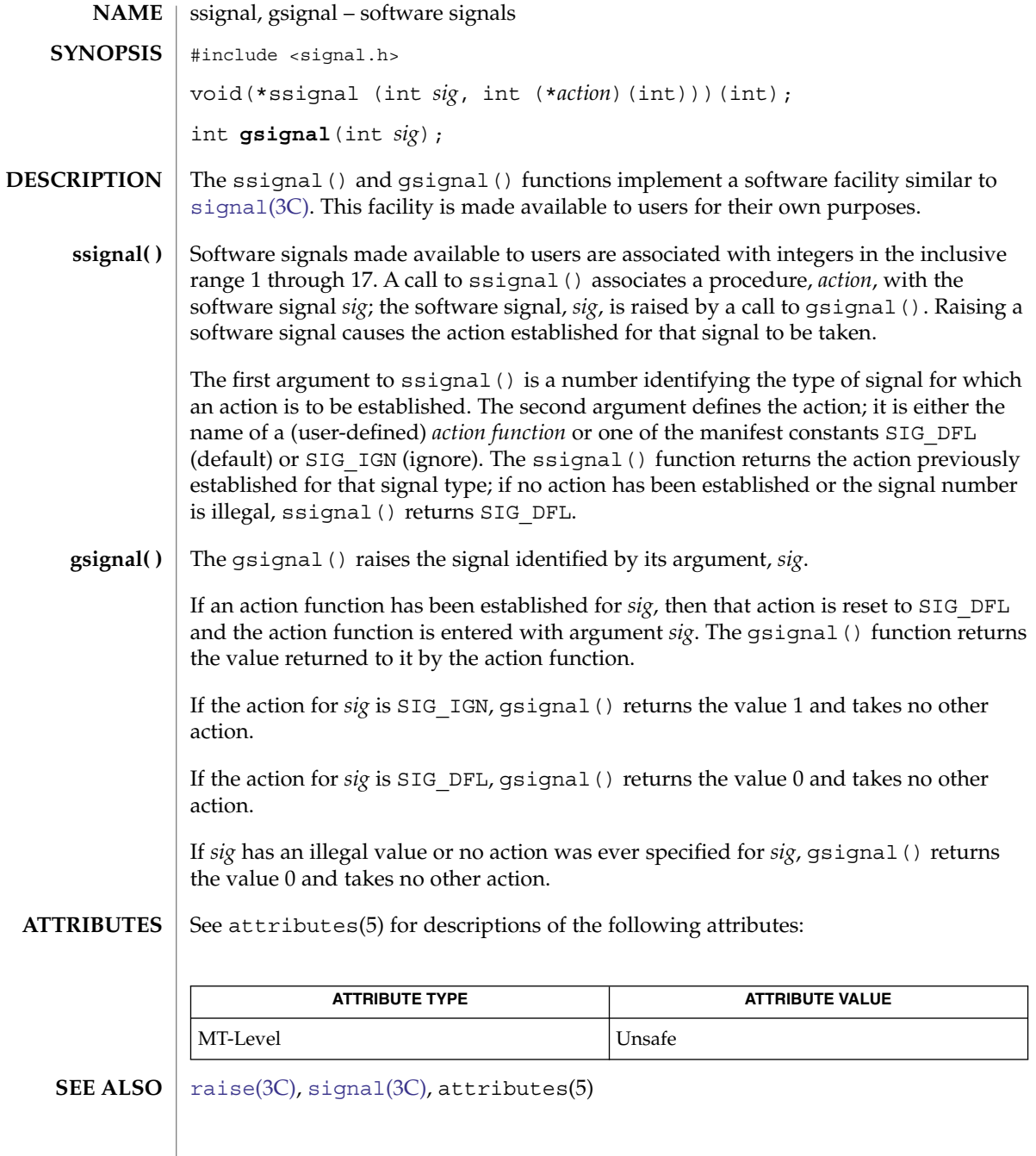

**704** man pages section 3: Basic Library Functions • Last Revised 29 Dec 1996

stack\_getbounds(3C)

<span id="page-704-0"></span>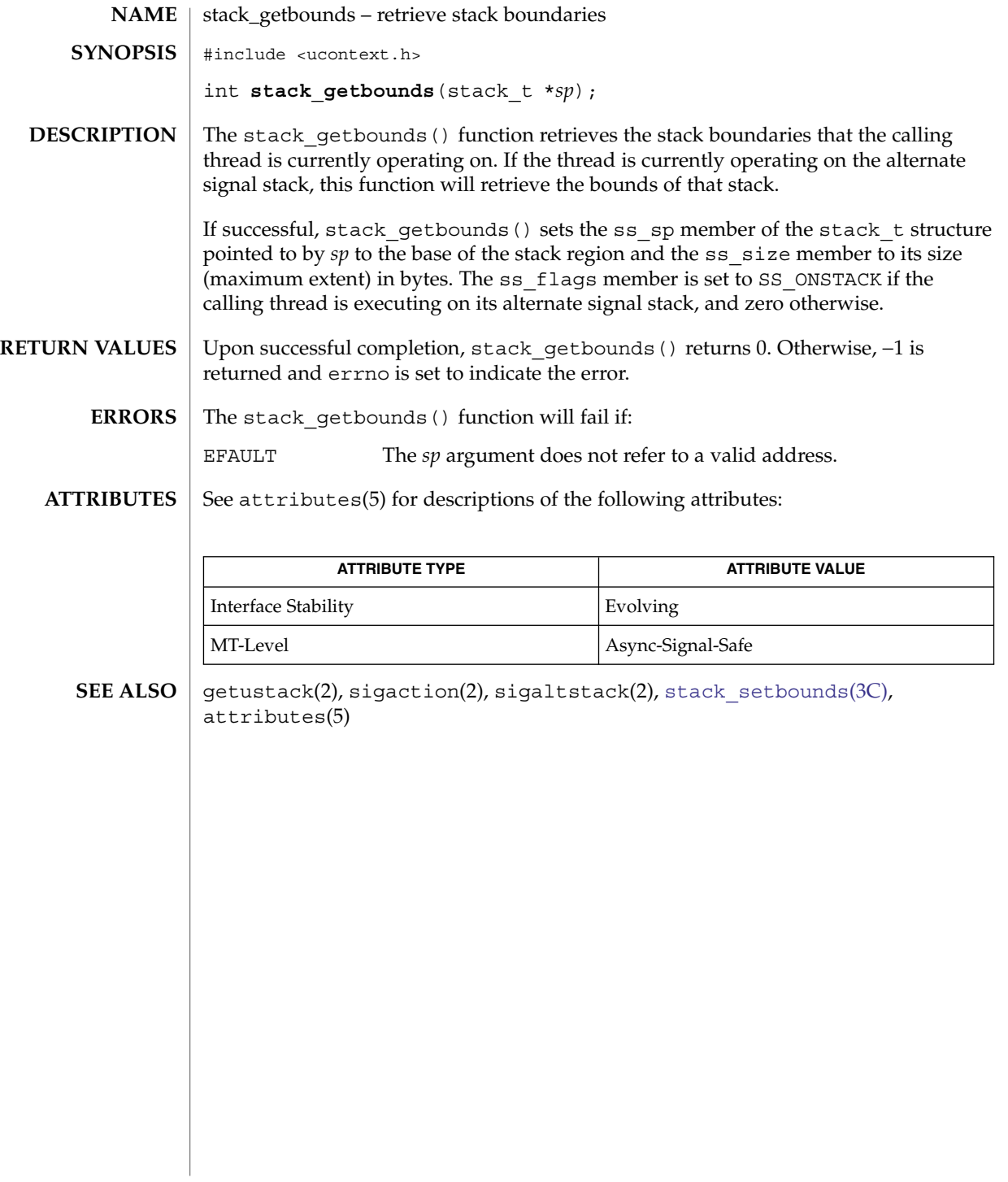

<span id="page-705-0"></span>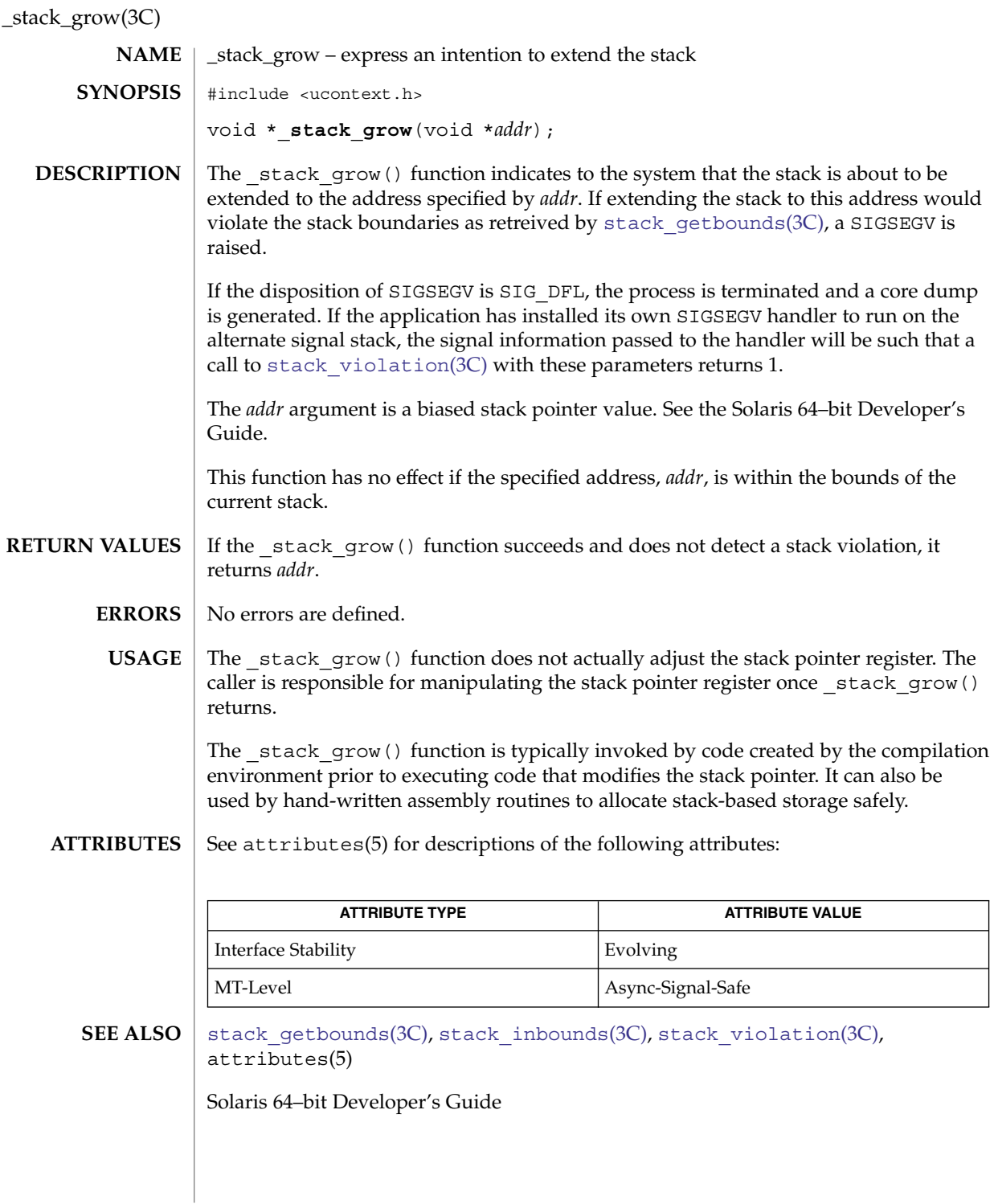

**706** man pages section 3: Basic Library Functions • Last Revised 18 Jul 2002

# stack\_inbounds(3C)

<span id="page-706-0"></span>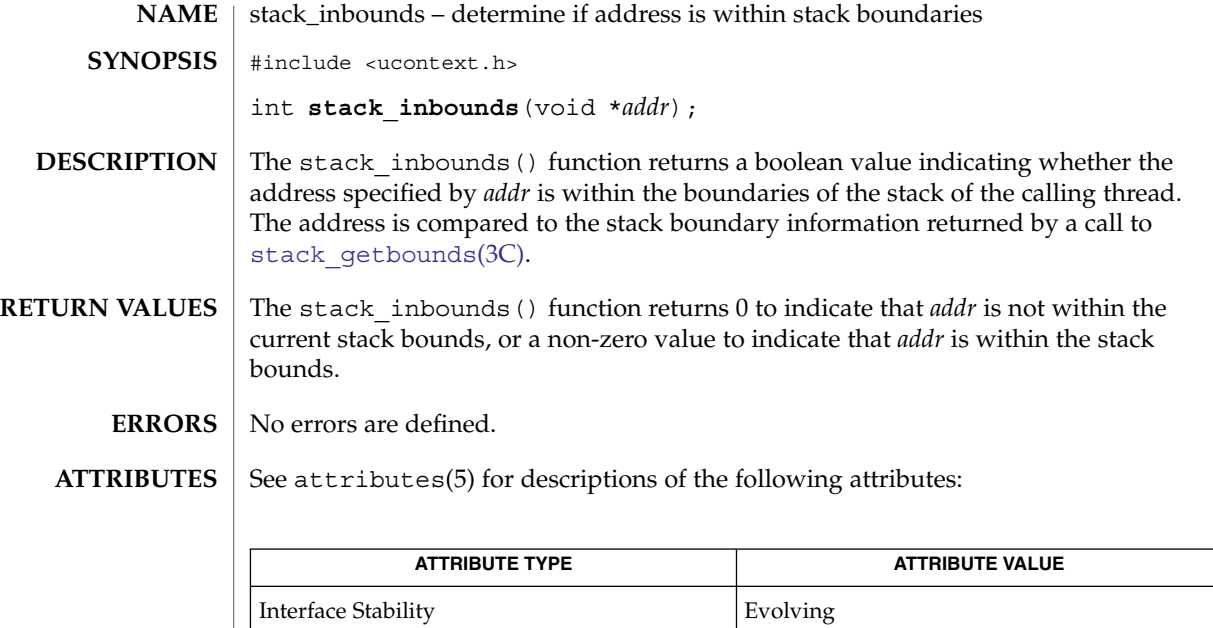

MT-Level Async-Signal-Safe

**SEE ALSO**

[stack\\_getbounds](#page-704-0)(3C), attributes(5)

Basic Library Functions **707**

# <span id="page-707-0"></span>stack\_setbounds(3C)

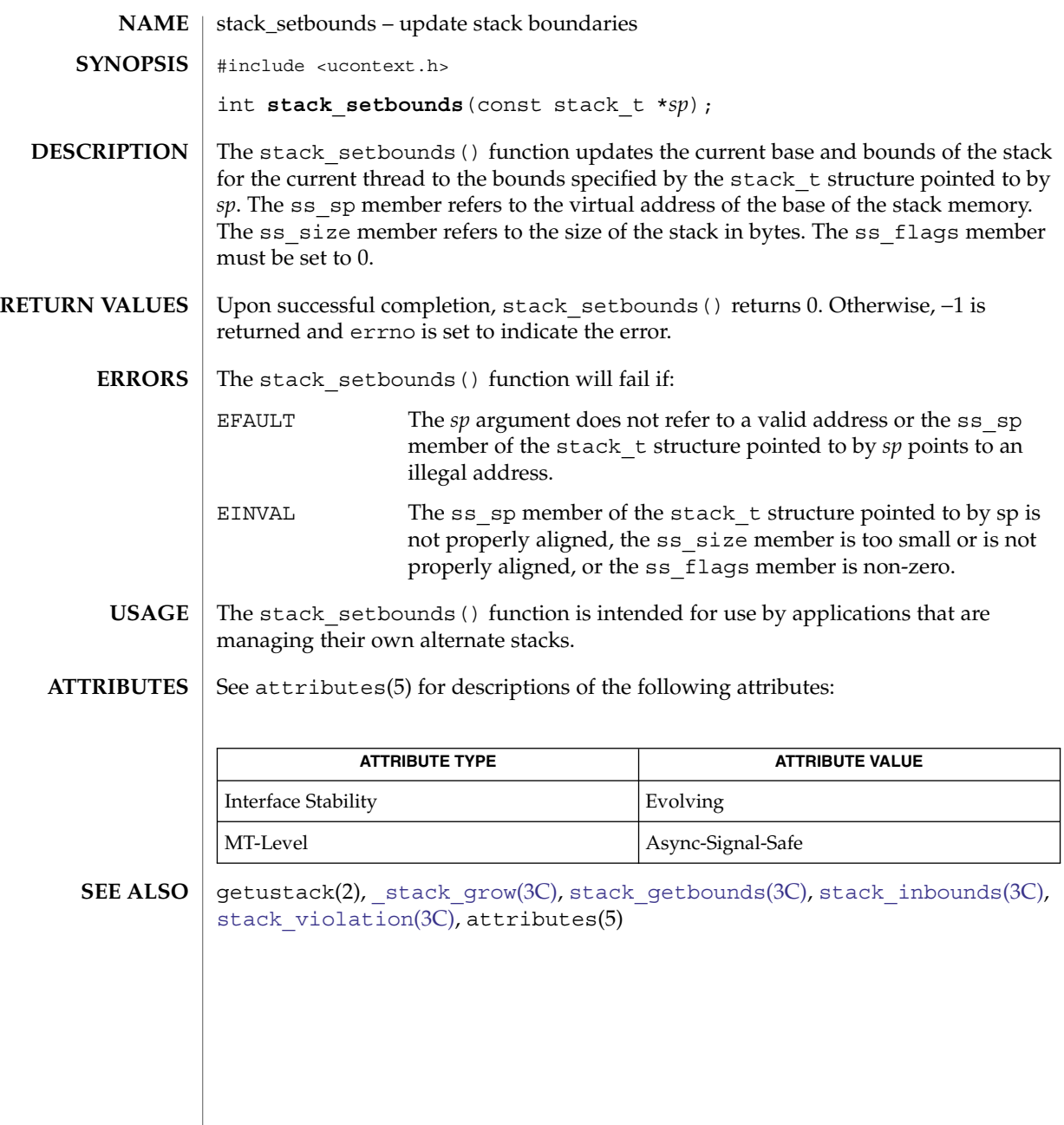

<span id="page-708-0"></span>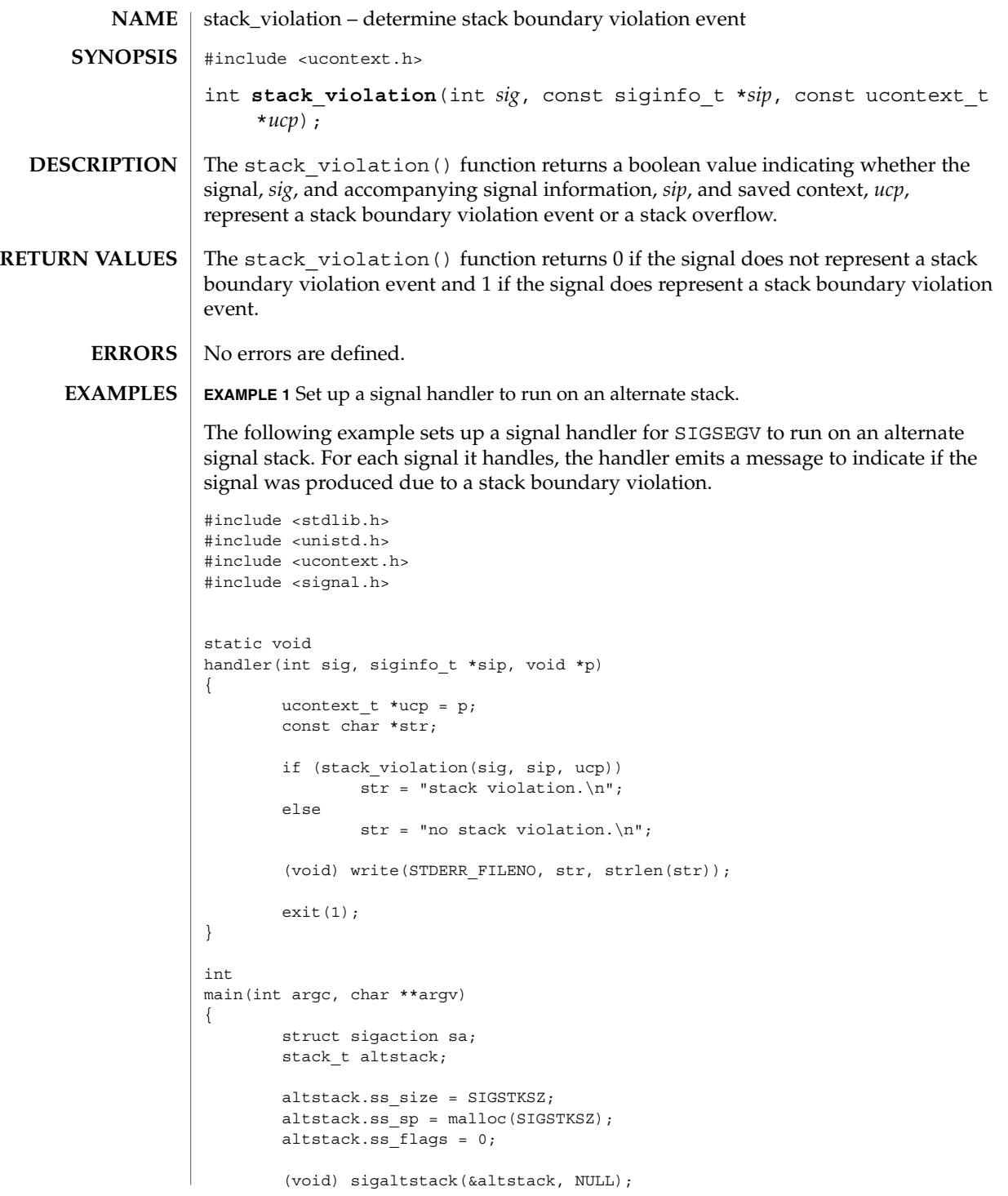

stack\_violation(3C)

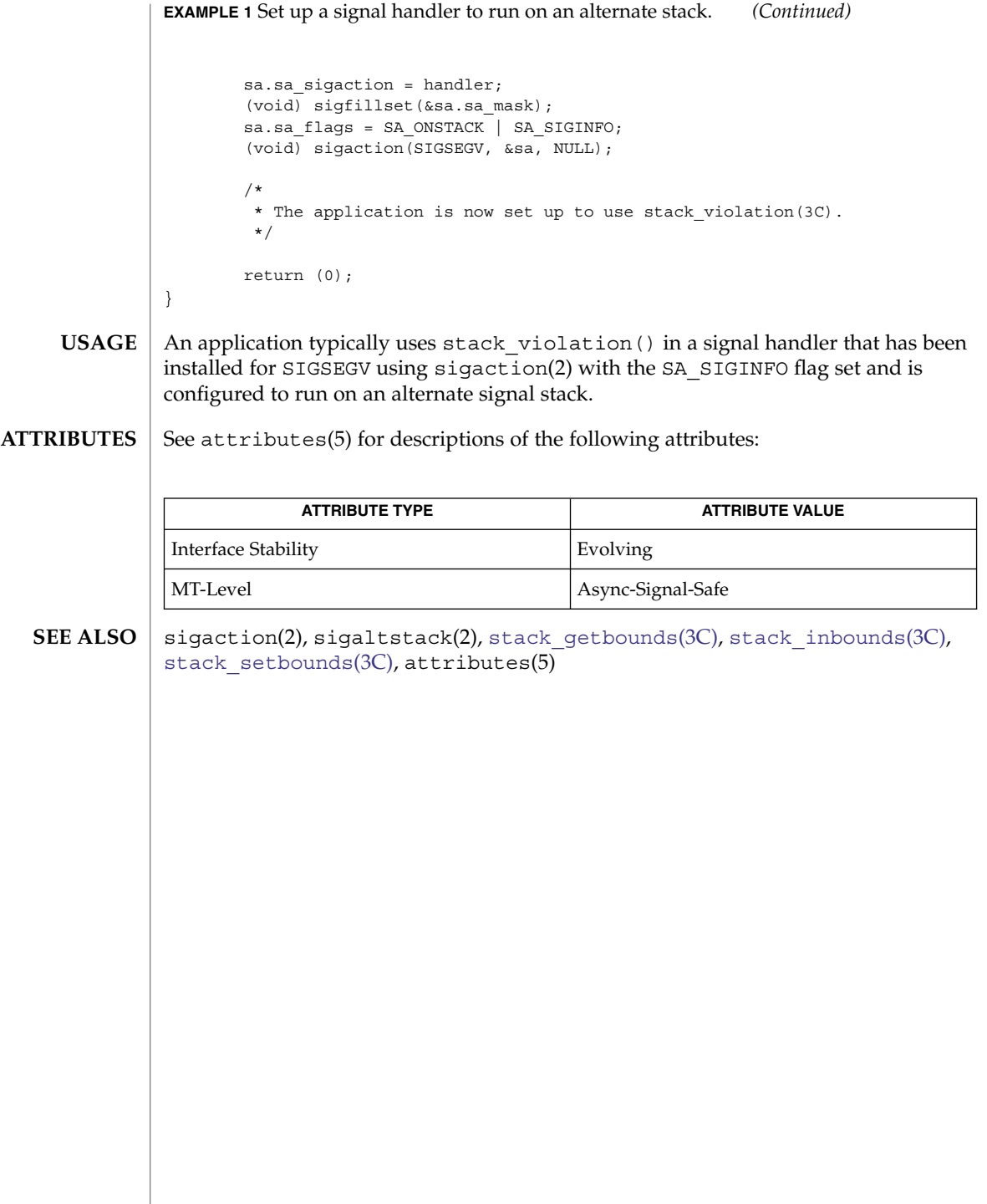

stdio(3C)

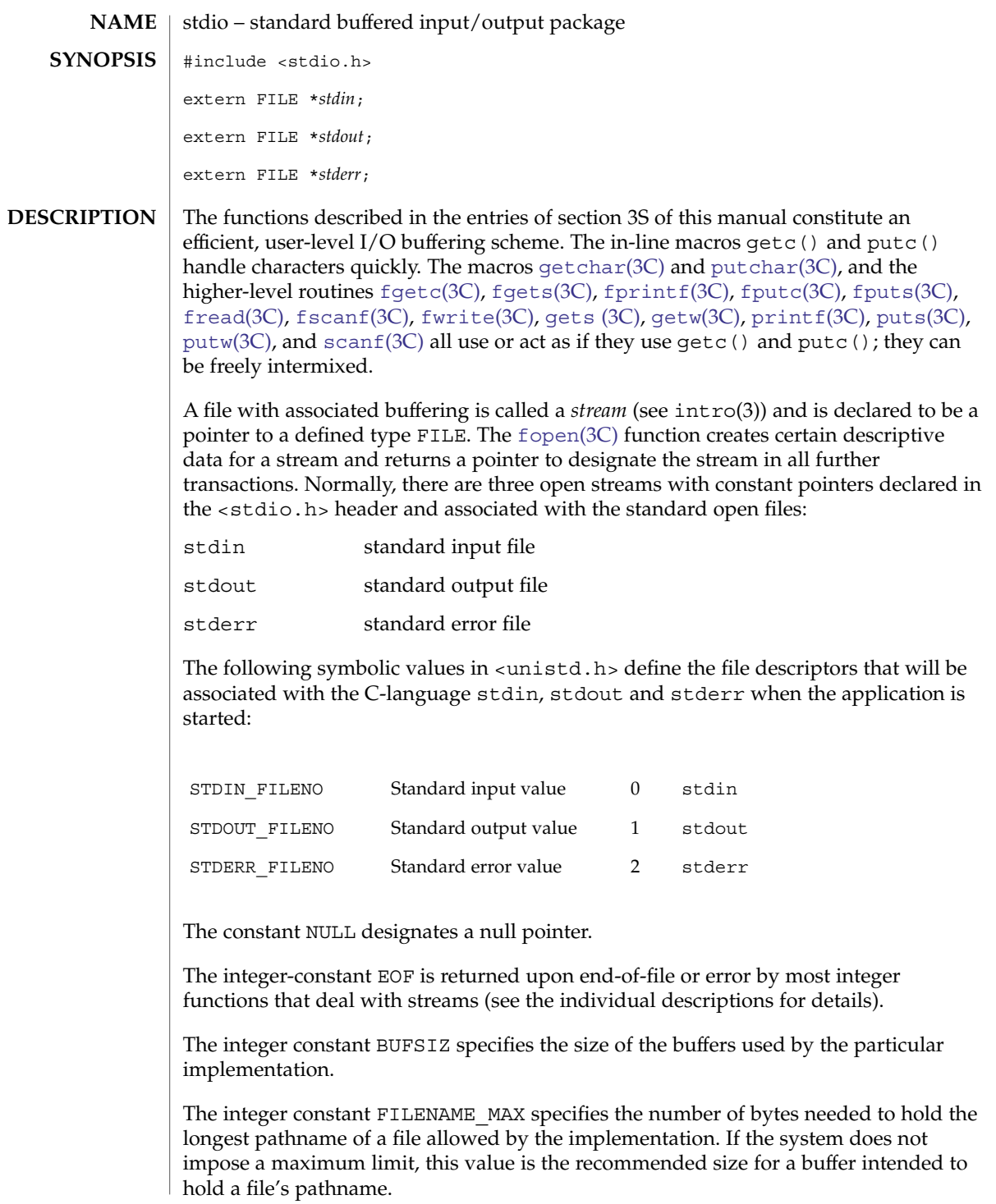

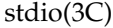

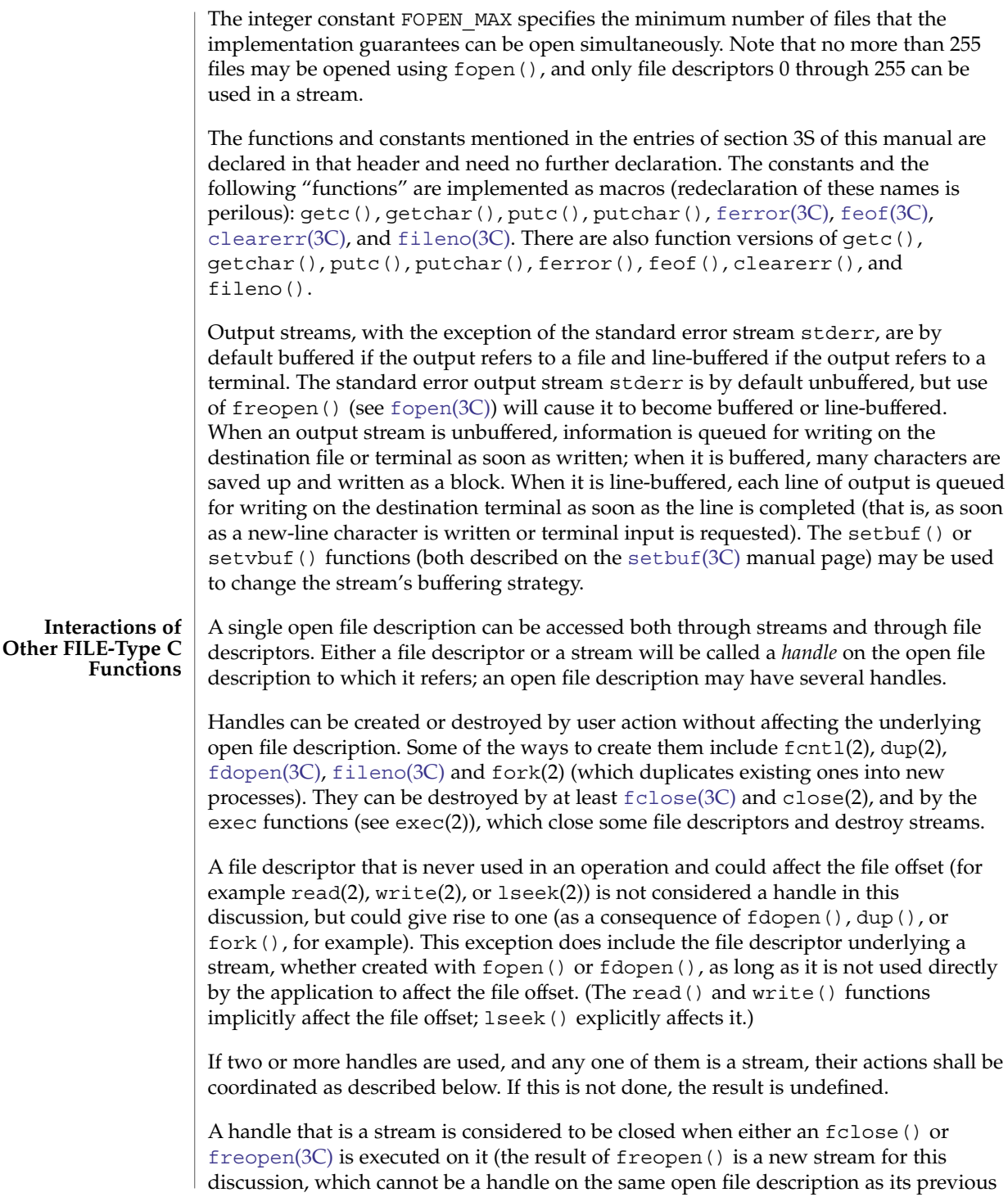

value) or when the process owning that stream terminates the  $exit(2)$  or  $abort(3C)$  $abort(3C)$ . A file descriptor is closed by close(), exit() (see exit(2)), or by one of the exec functions when FD\_CLOEXEC is set on that file descriptor.

For a handle to become the active handle, the actions below must be performed between the last other user of the first handle (the current active handle) and the first other user of the second handle (the future active handle). The second handle then becomes the active handle. All activity by the application affecting the file offset on the first handle shall be suspended until it again becomes the active handle. (If a stream function has as an underlying function that affects the file offset, the stream function will be considered to affect the file offset. The underlying functions are described below.)

The handles need not be in the same process for these rules to apply. Note that after a fork(), two handles exist where one existed before. The application shall assure that, if both handles will ever be accessed, that they will both be in a state where the other could become the active handle first. The application shall prepare for a fork() exactly as if it were a change of active handle. (If the only action performed by one of the processes is one of the exec functions or \_exit(), the handle is never accessed in that process.)

- 1. For the first handle, the first applicable condition below shall apply. After the actions required below are taken, the handle may be closed if it is still open.
	- a. If it is a file descriptor, no action is required.
	- b. If the only further action to be performed on any handle to this open file description is to close it, no action need be taken.
	- c. If it is a stream that is unbuffered, no action need be taken.
	- d. If it is a stream that is line-buffered and the last character written to the stream was a newline (that is, as if a putc ( $'\n\$ ) was the most recent operation on that stream), no action need be taken.
	- e. If it is a stream that is open for writing or append (but not also open for reading), either an [fflush](#page-133-0)(3C) shall occur or the stream shall be closed.
	- f. If the stream is open for reading and it is at the end of the file ( $f \in \text{cof}(3C)$  is true), no action need be taken.
	- g. If the stream is open with a mode that allows reading and the underlying open file description refers to a device that is capable of seeking, either an fflush() shall occur or the stream shall be closed.
	- h. Otherwise, the result is undefined.
- 2. For the second handle: if any previous active handle has called a function that explicitly changed the file offset, except as required above for the first handle, the application shall perform an  $l$  seek() or an  $f$  seek( $3C$ ) (as appropriate to the type of the handle) to an appropriate location.
- 3. If the active handle ceases to be accessible before the requirements on the first handle above have been met, the state of the open file description becomes undefined. This might occur, for example, during a  $f(x)$  or an  $exit()$ .

### stdio(3C)

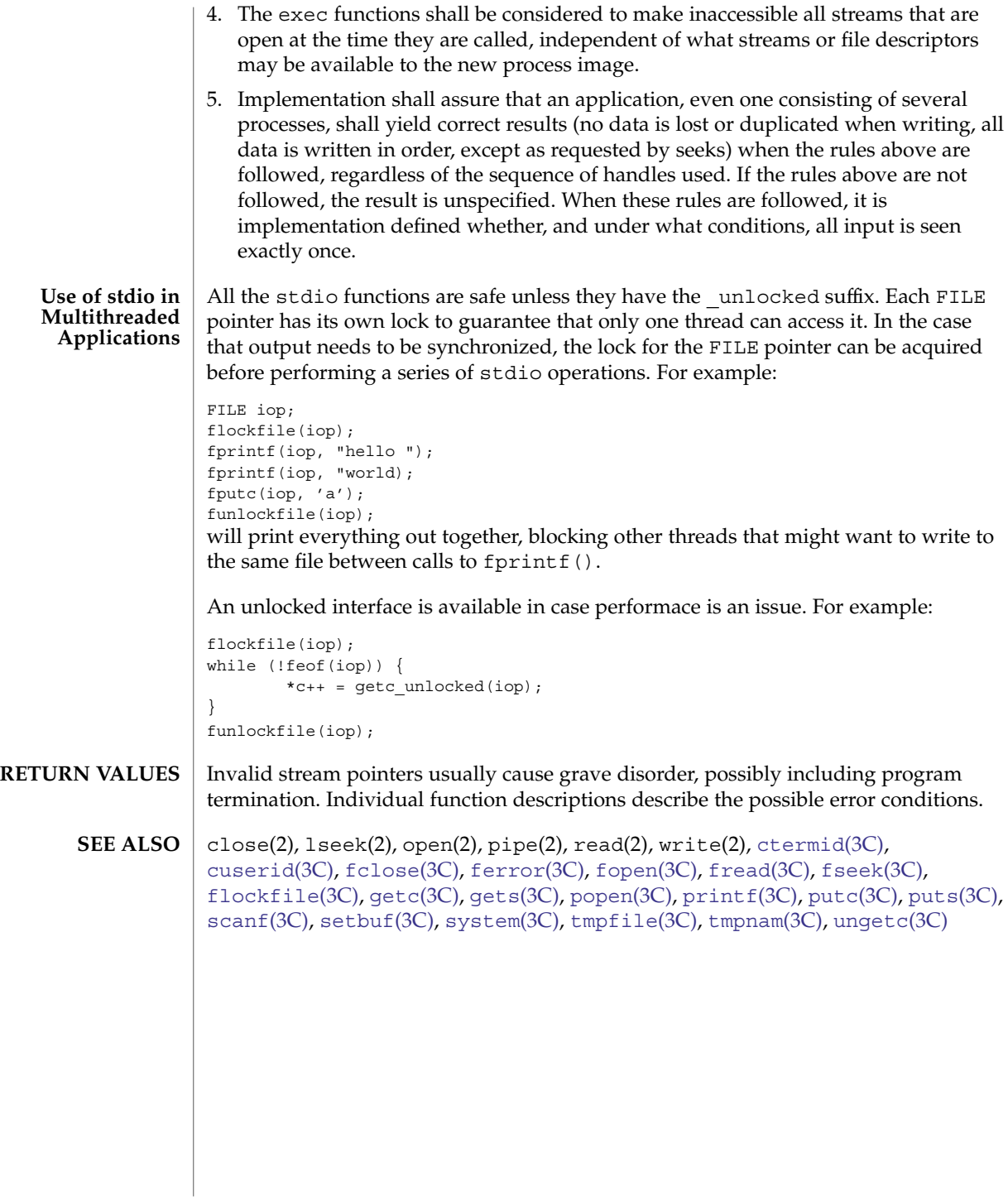

**714** man pages section 3: Basic Library Functions • Last Revised 22 Jan 1993

str2sig(3C)

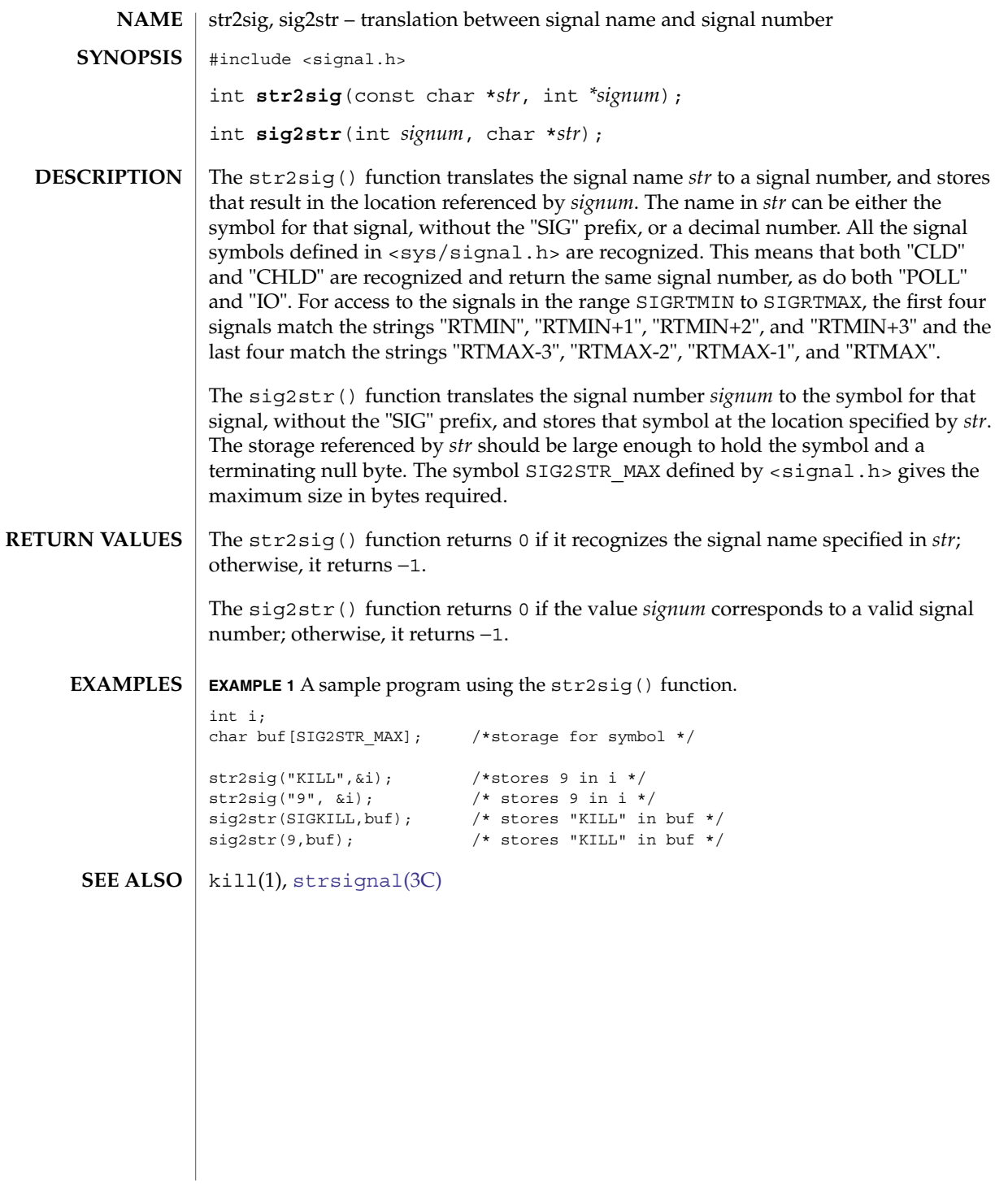

### strcoll(3C)

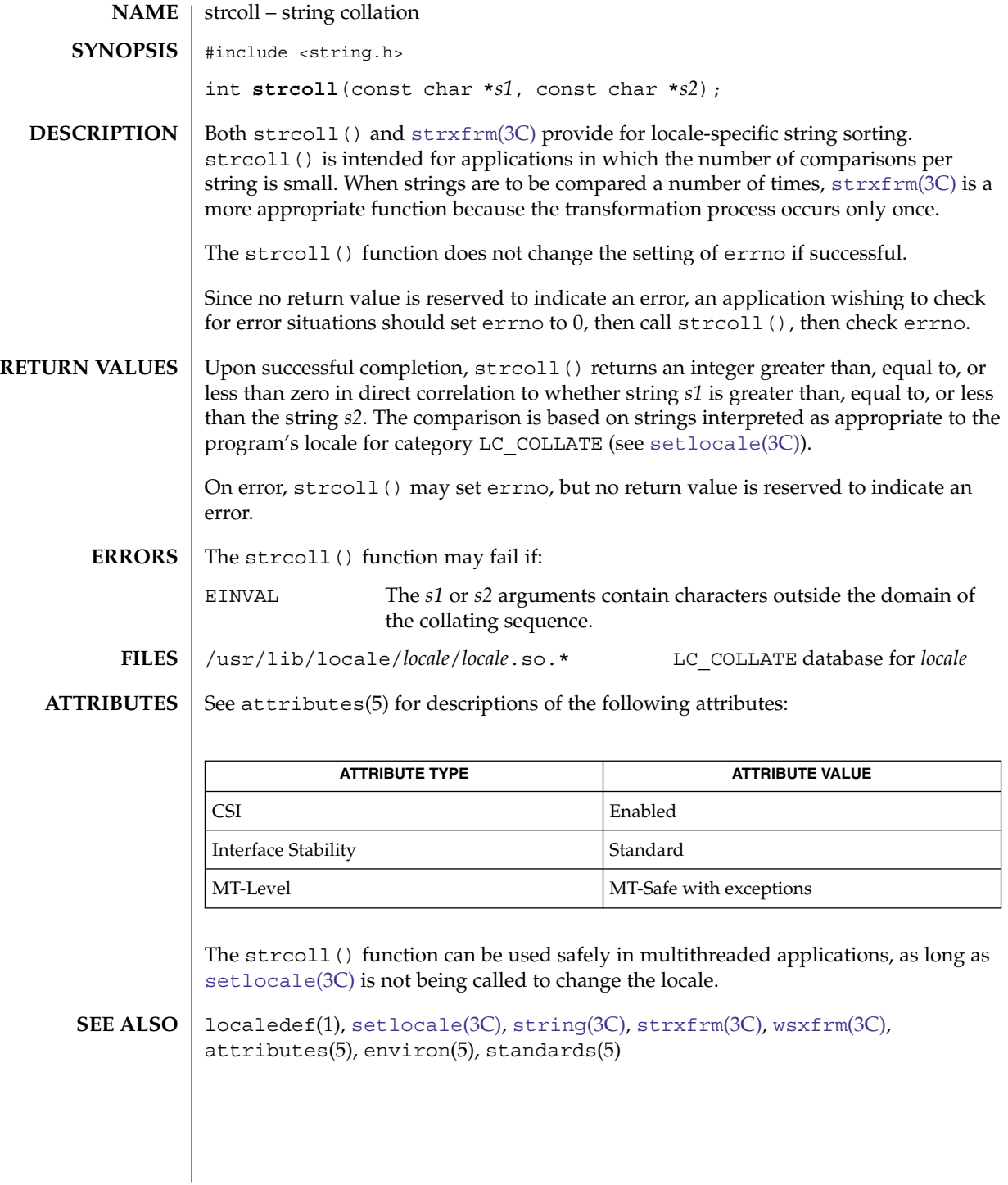

strerror(3C)

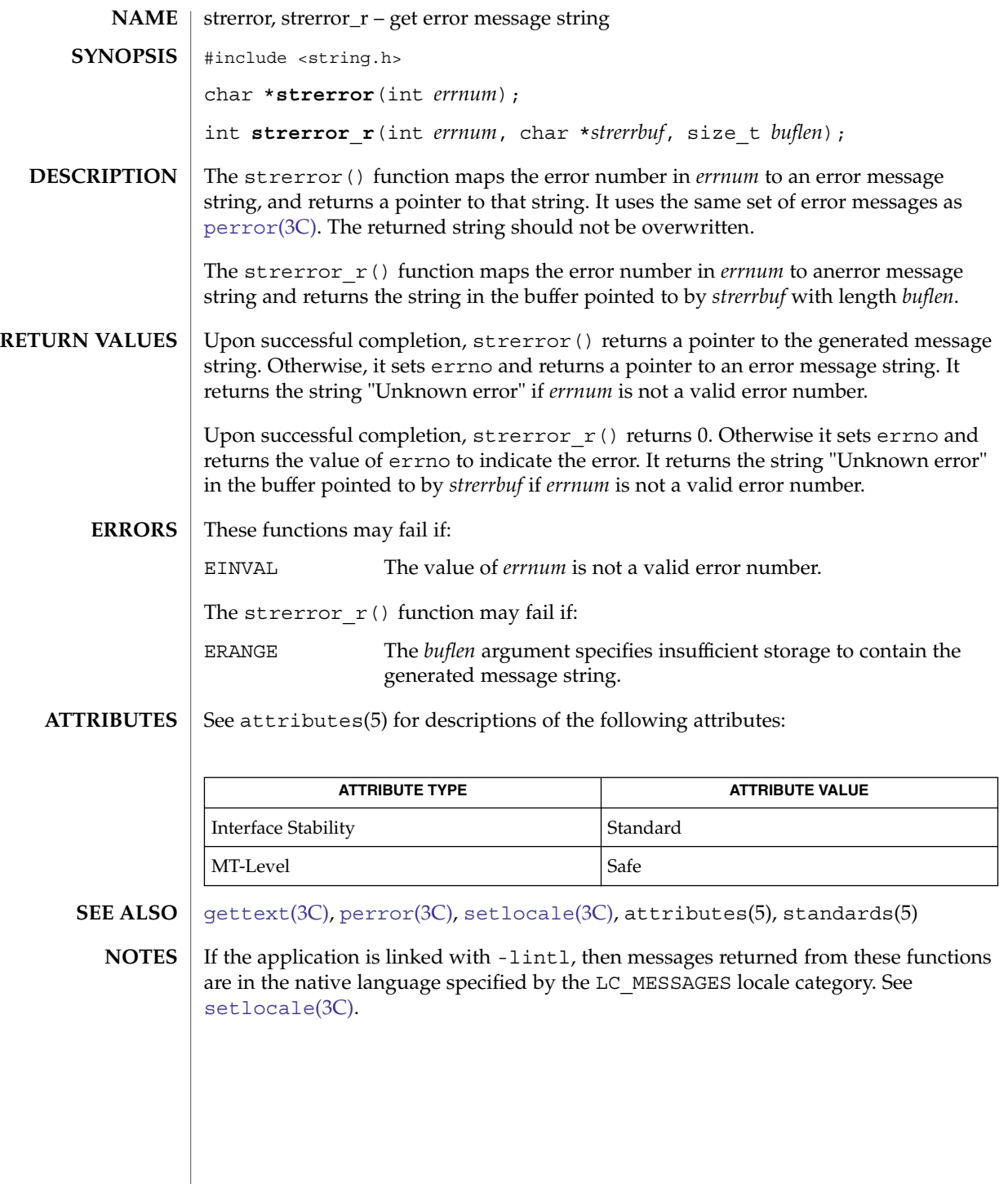

### strfmon(3C)

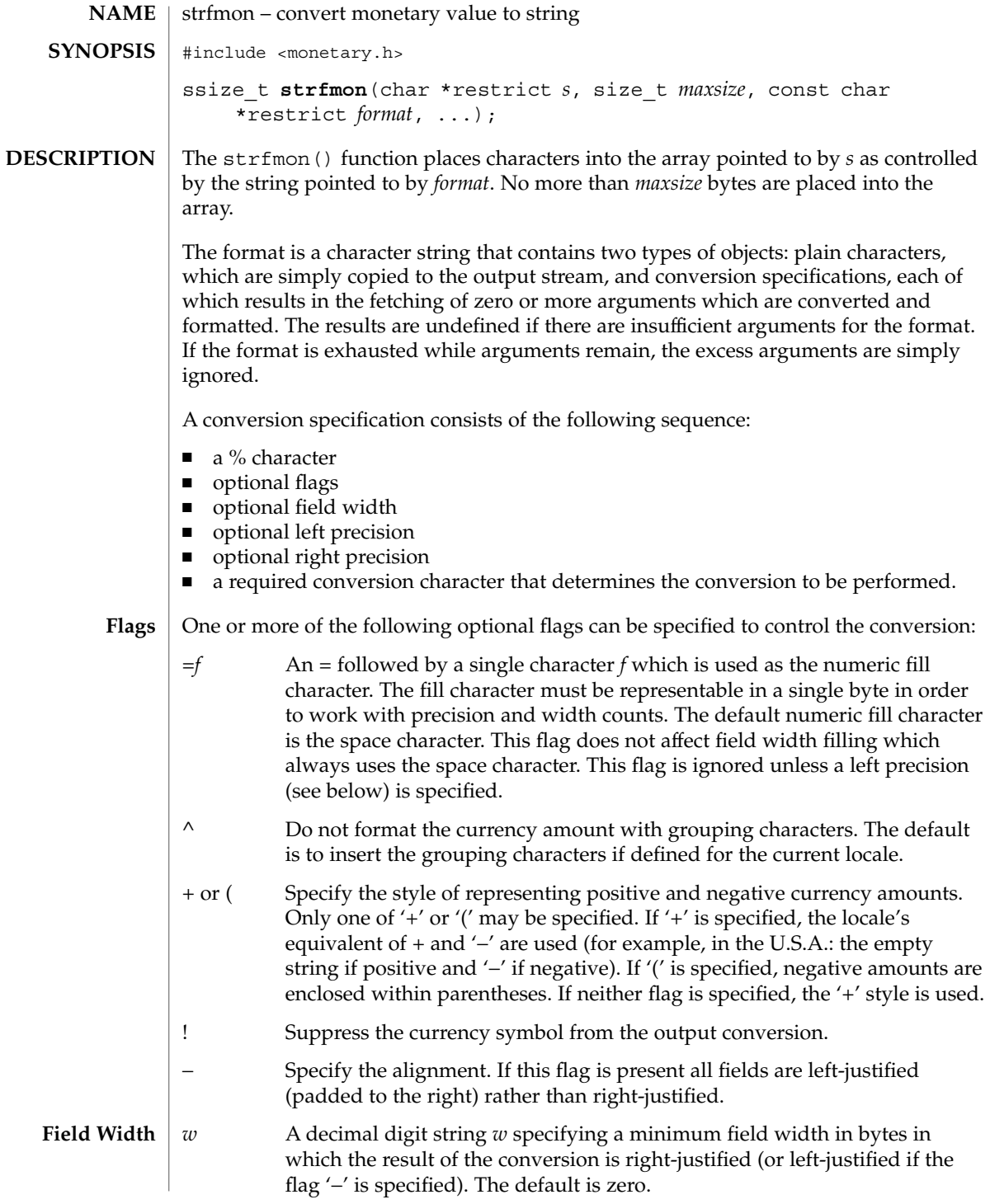

strfmon(3C)

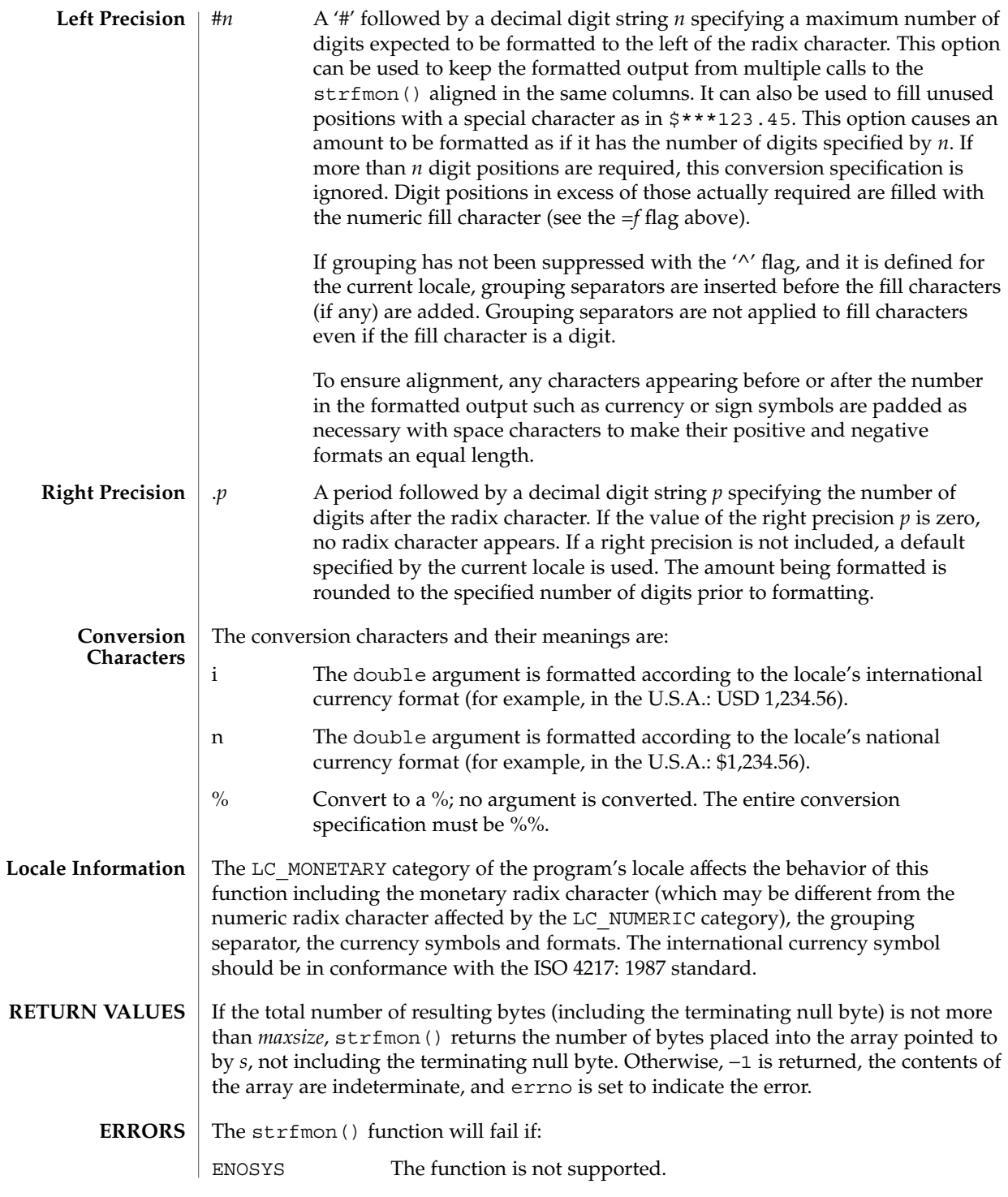

Basic Library Functions **719**

strfmon(3C)

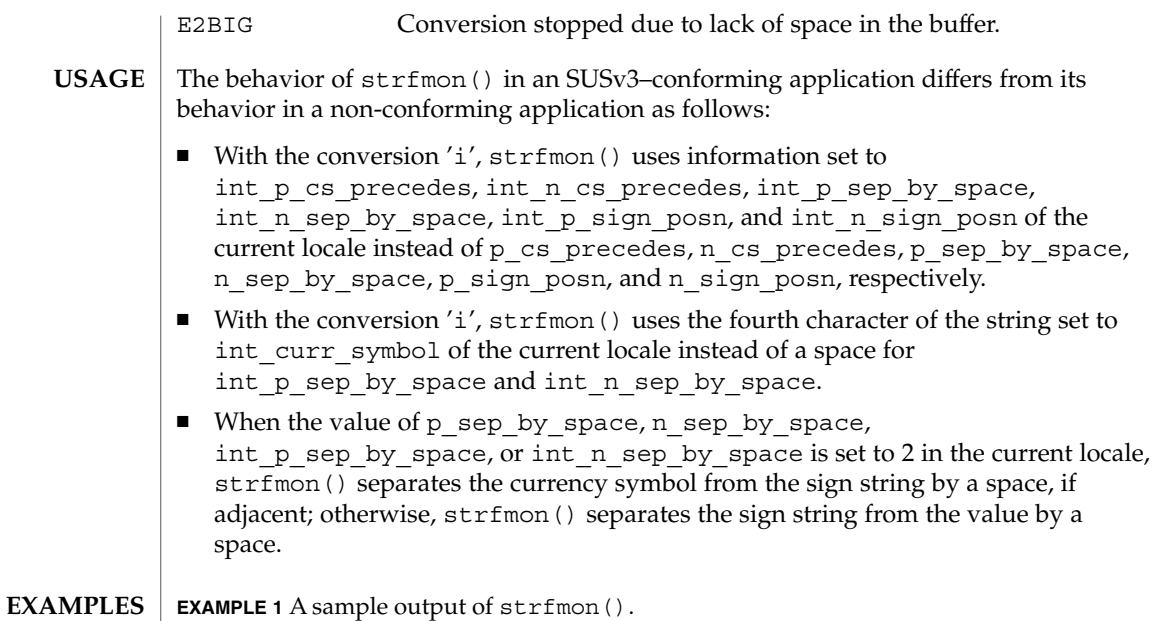

Given a locale for the U.S.A. and the values 123.45, −123.45, and 3456.781:

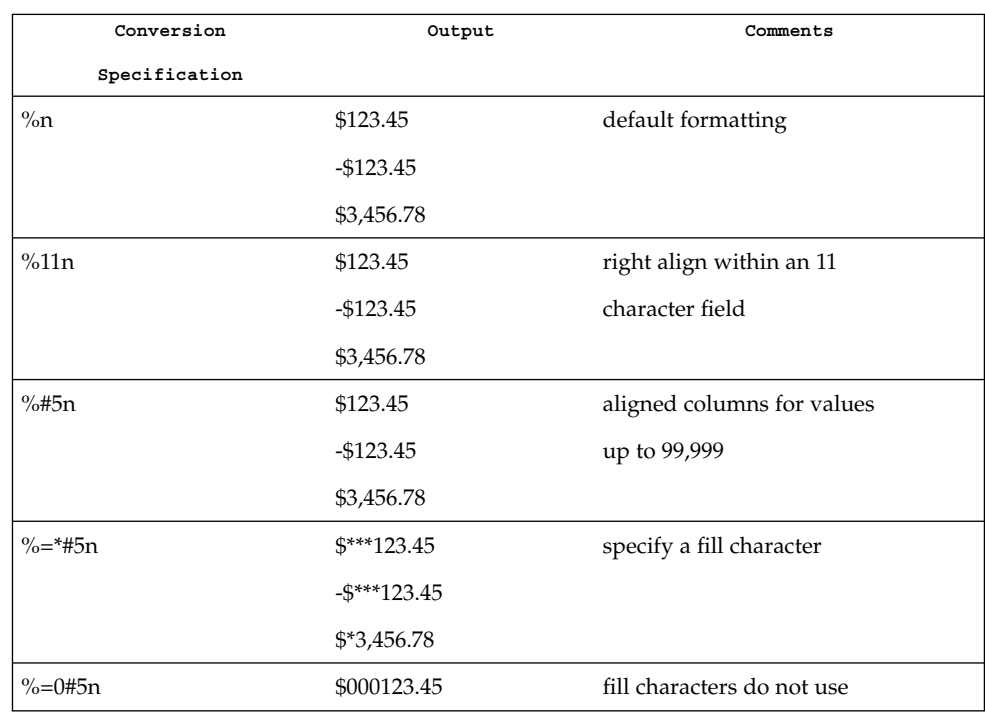
## strfmon(3C)

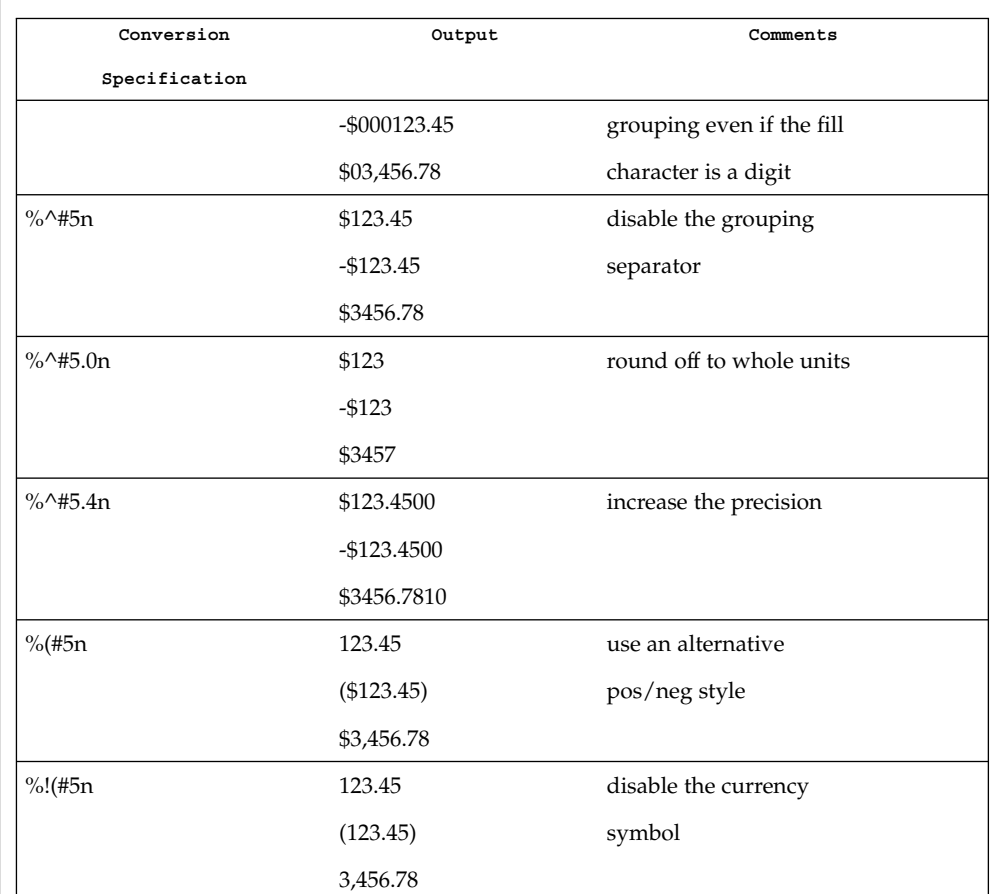

# **EXAMPLE 1** A sample output of strfmon(). *(Continued)*

## **ATTRIBUTES**

See attributes(5) for descriptions of the following attributes:

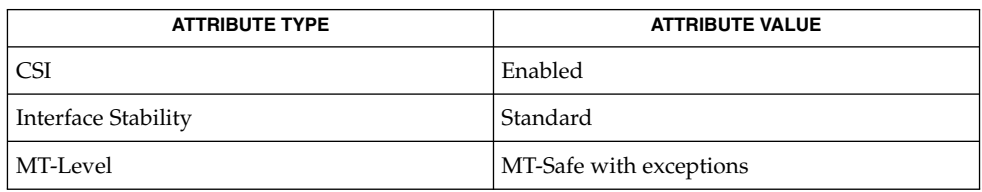

Th strfmon() function can be used safely in multithreaded applications, as long as [setlocale](#page-679-0)(3C) is not called to change the locale.

 $\textbf{SEE \, ALSO}$   $\mid$  [localeconv](#page-335-0)(3C), [setlocale](#page-679-0)(3C), attributes(5), standards(5)

Basic Library Functions **721**

<span id="page-721-0"></span>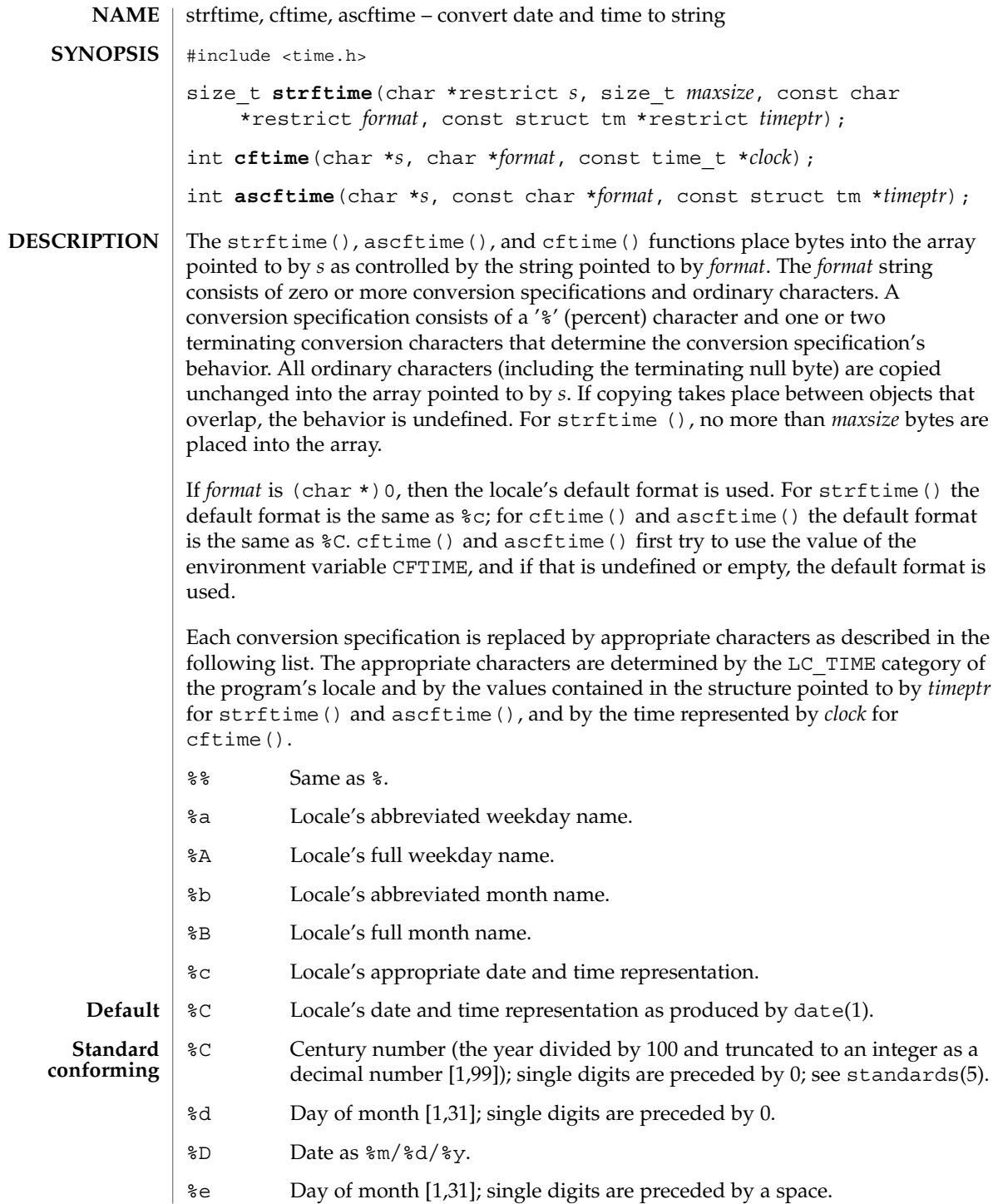

- %F Equivalent to %Y-%m-%d (the ISO 8601:2000 standard date format).
- %g Week-based year within century [00,99].
- %G Week-based year, including the century [0000,9999].
- %h Locale's abbreviated month name.
- %H Hour (24-hour clock) [0,23]; single digits are preceded by 0.
- %I Hour (12-hour clock) [1,12]; single digits are preceded by 0.
- %j Day number of year [1,366]; single digits are preceded by 0.
- %k Hour (24-hour clock) [0,23]; single digits are preceded by a blank.
- %l Hour (12-hour clock) [1,12]; single digits are preceded by a blank.
- %m Month number [1,12]; single digits are preceded by 0.
- %M Minute [00,59]; leading 0 is permitted but not required.
- %n Insert a NEWLINE.
- %p Locale's equivalent of either a.m. or p.m.
- %r Appropriate time representation in 12-hour clock format with %p.
- %R Time as %H:%M.
- %S Seconds [00,60]; the range of values is [00,60] rather than [00,59] to allow for the occasional leap second and even more occasional double leap second.
- %t Insert a TAB.
- %T Time as %H:%M:%S.
- %u Weekday as a decimal number [1,7], with 1 representing Monday. See NOTES below.
- %U Week number of year as a decimal number [00,53], with Sunday as the first day of week 1.
- %V The ISO 8601 week number as a decimal number [01,53]. In the ISO 8601 week-based system, weeks begin on a Monday and week 1 of the year is the week that includes both January 4th and the first Thursday of the year. If the first Monday of January is the 2nd, 3rd, or 4th, the preceding days are part of the last week of the preceding year. See NOTES below.
- %w Weekday as a decimal number [0,6], with 0 representing Sunday.
- %W Week number of year as a decimal number [00,53], with Monday as the first day of week 1.
- %x Locale's appropriate date representation.
- %X Locale's appropriate time representation.

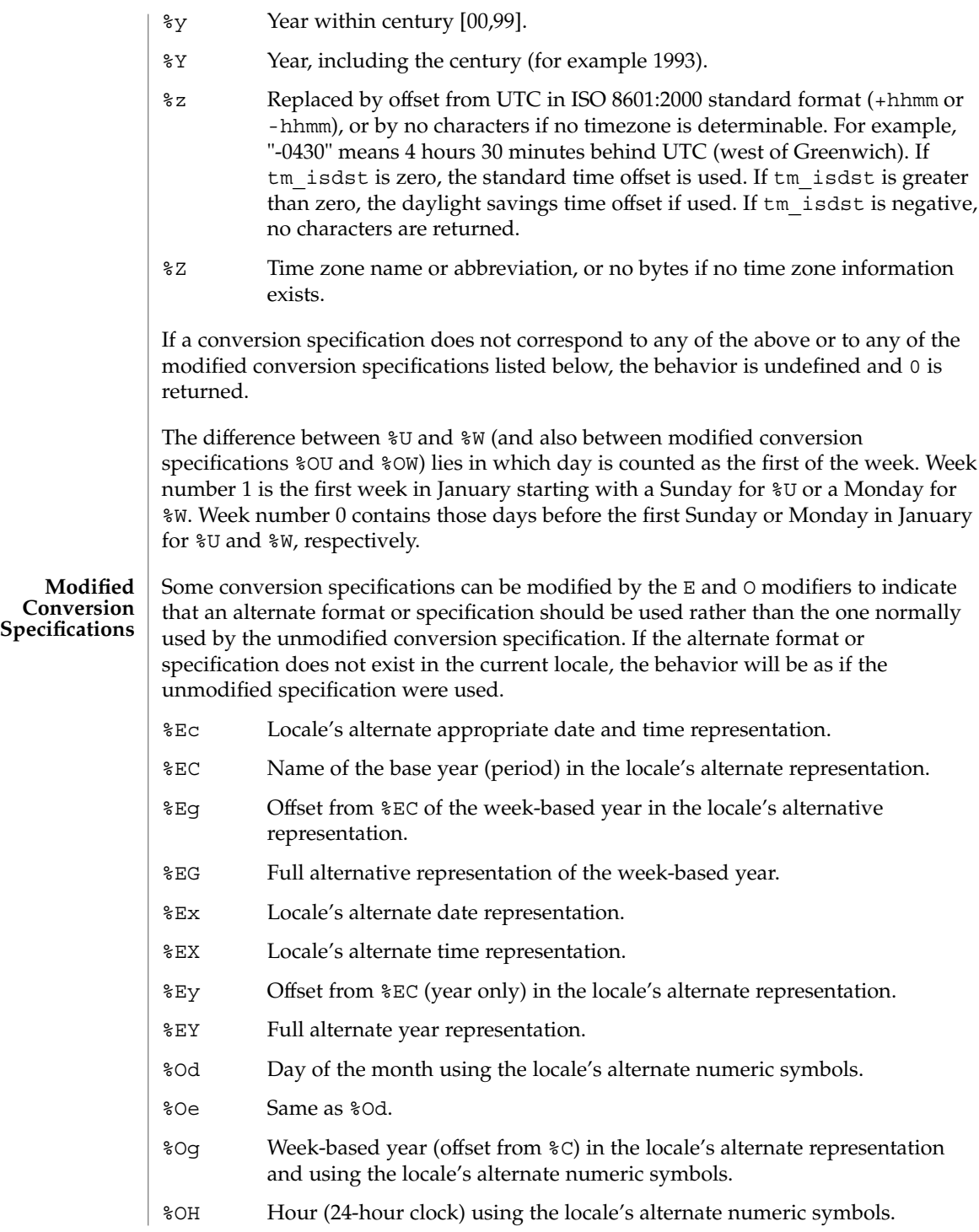

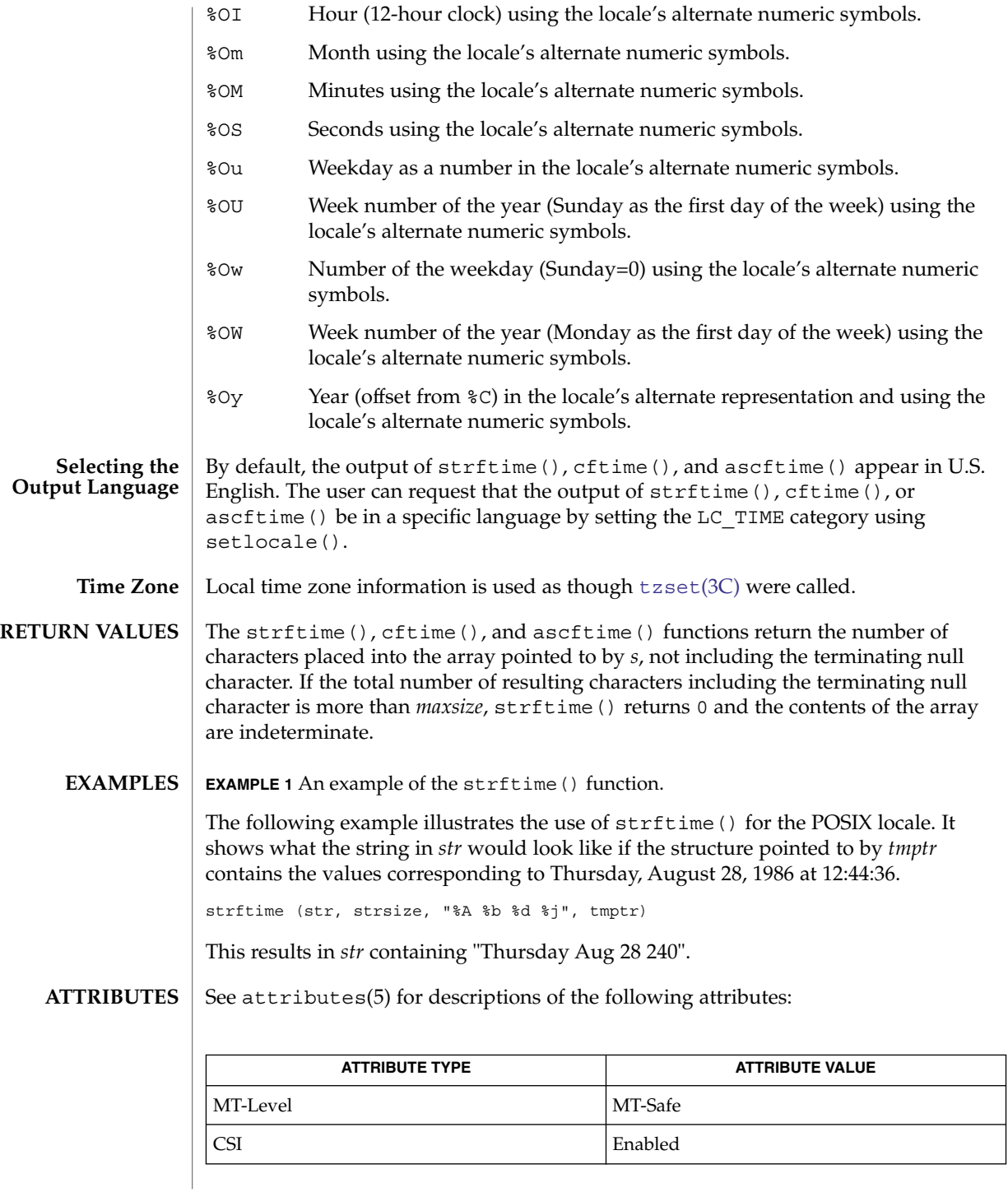

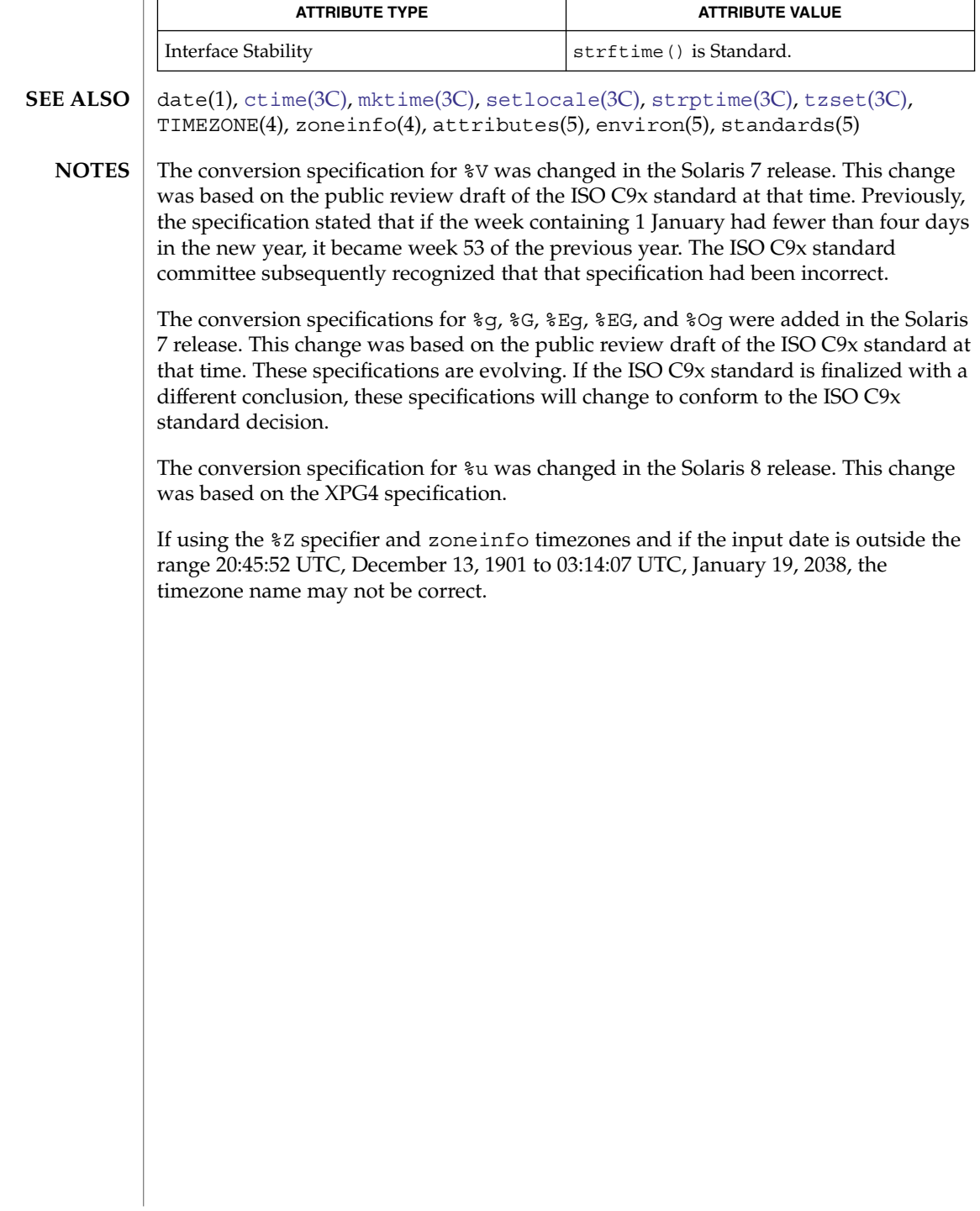

```
string, strcasecmp, strncasecmp, strcat, strncat, strlcat, strchr, strrchr, strcmp, strncmp,
           strcpy, strncpy, strlcpy, strcspn, strspn, strdup, strlen, strpbrk, strstr, strtok, strtok_r –
           string operations
           #include <strings.h>
            int strcasecmp(const char *s1, const char *s2);
            int strncasecmp(const char *s1, const char *s2, size_t n);
            #include <string.h>
           char *strcat(char *restrict s1, const char *restrict s2);
            char *strncat(char *restrict s1, const char *restrict s2, size_t
                n);
           size_t strlcat(char *dst, const char *src, size_t dstsize);
           char *strchr(const char *s, int c);
           char *strrchr(const char *s, int c);
           int strcmp(const char *s1, const char *s2);
           int strncmp(const char *s1, const char *s2, size t n);
           char *strcpy(char *restrict s1, const char *restrict s2);
           char *strncpy(char *restrict s1, const char *restrict s2, size_t
                n);
           size_t strlcpy(char *dst, const char *src, size_t dstsize);
           size_t strcspn(const char *s1, const char *s2);
           size_t strspn(const char *s1, const char *s2);
           char *strdup(const char *s1);
            size_t strlen(const char *s);
           char *strpbrk(const char *s1, const char *s2);
           char *strstr(const char *s1, const char *s2);
           char *strtok(char *restrict s1, const char *restrict s2);
           char *strtok_r(char *s1, const char *s2, char **lasts);
           #include <string.h>
           const char *strchr(const char *s, int c);
           const char *strpbrk(const char *s1, const char *s2);
           const char *strrchr(const char *s, int c);
           const char *strstr(const char *s1, const char *s2);
           #include <cstring>
   NAME
SYNOPSIS
  ISO C++
```
# string(3C)

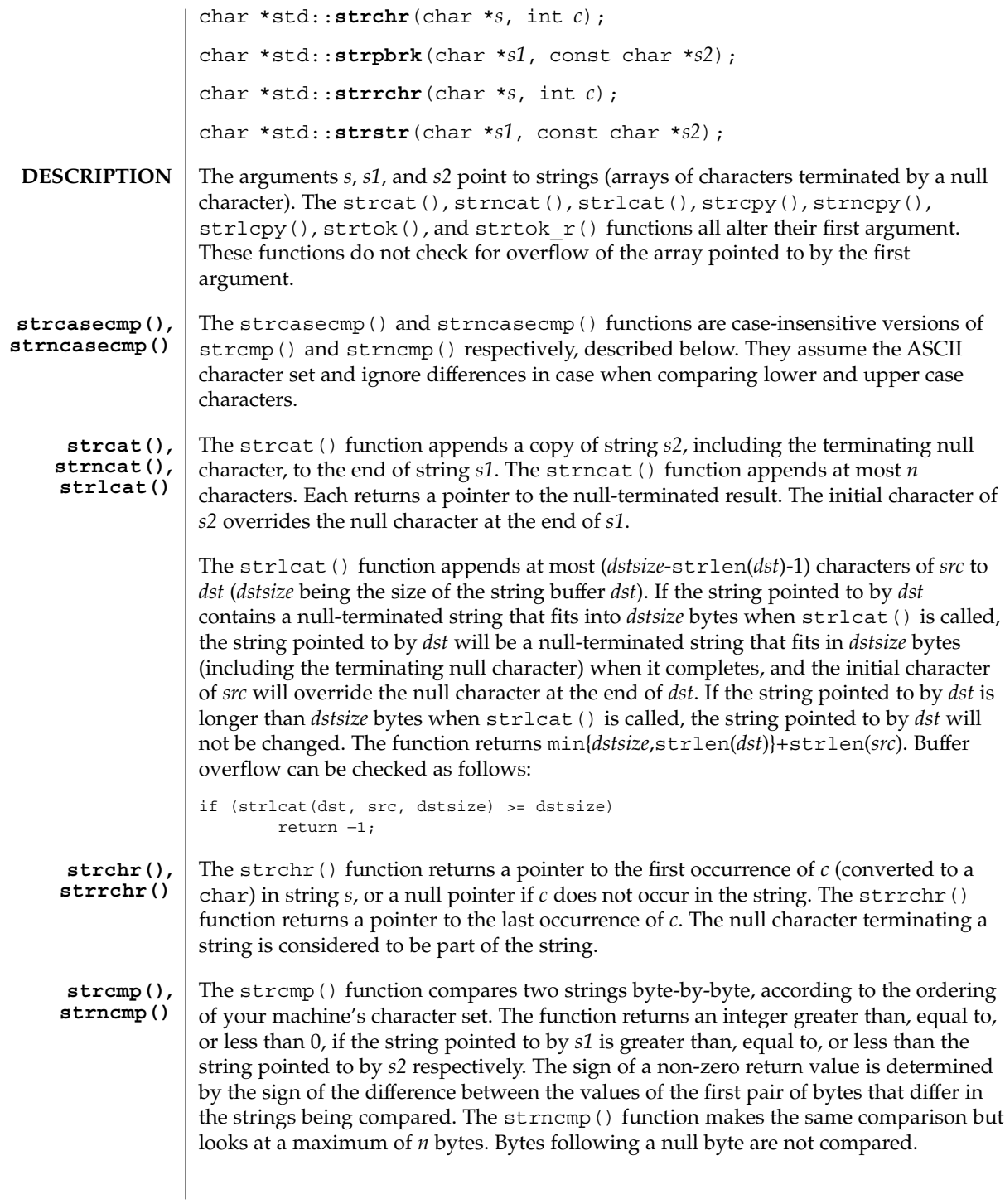

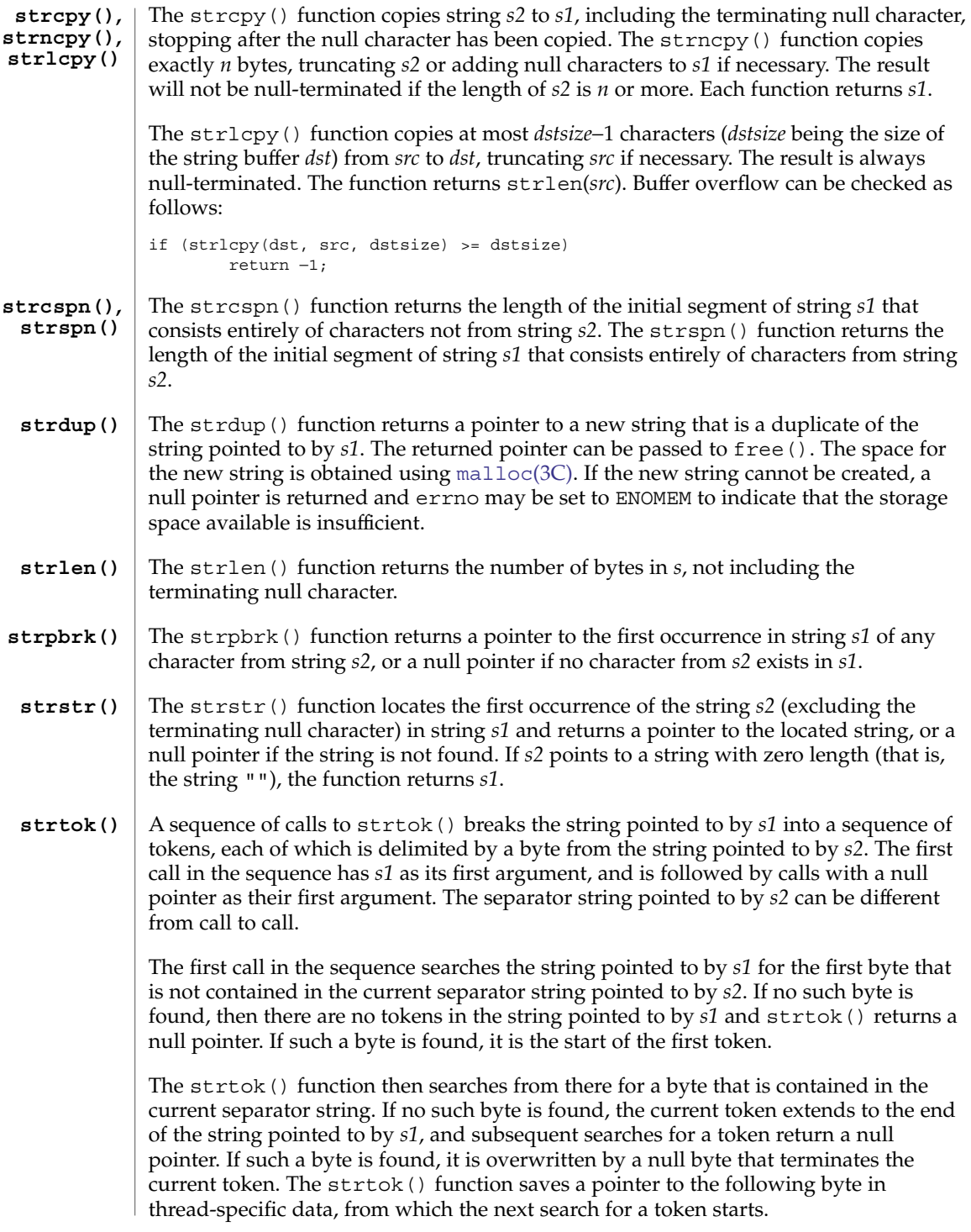

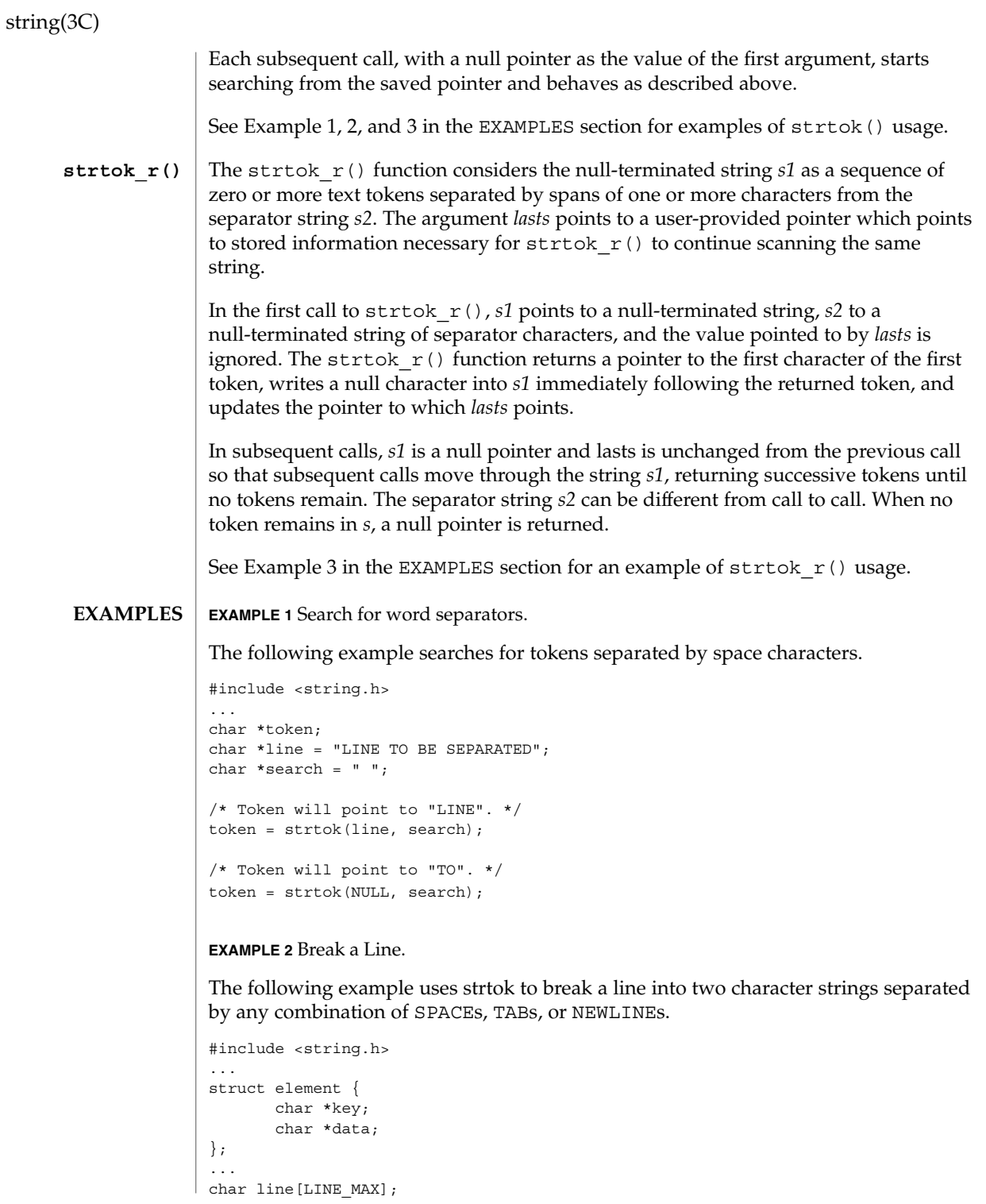

## **730** man pages section 3: Basic Library Functions • Last Revised 18 May 2004

string(3C)

```
EXAMPLE 2 Break a Line. (Continued)
char *key, *data;
...
key = strtok(line, " \n\n'n";data = strtok(NULL, " \n\infty);EXAMPLE 3 Search for tokens.
The following example uses both strtok() abd strtokr() to search for tokens
separated by one or more characters from the string pointed to by the second
argument, "/".
#define __EXTENSIONS__
#include <stdio.h>
#include <string.h>
int
main() {
        char *buf="5/90/45";
        char *token;
        char *lasts;
        printf("tokenizing \"%s\" with strtok():\n", buf);
        if ((token = strtok(buf, "/")) != NULL) {
                printf("token = "%s\"\n", token);
                while ((token = strtok(NULL, "/")) != NULL) {
                        printf("token = \forall"\s\"\n", token);
                }
        }
        buf = \frac{\pi}{5}/90//45//\;
         printf("\ntokenizing \"%s\" with strtok r():\n^n, buf);
         if ((token = strtok r(buf, "/", \&lasts)) != NULL) {
                printf("token = \forall"\s\"\n", token);
                while ((token = strtok_r(NULL, "/", &lasts)) != NULL) {
                        printf("token = \forall"%s\"\n", token);
                }
        }
}
When compiled and run, this example produces the following output:
```

```
tokenizing "5/90/45" with strtok():
token = "5"
token = "90"
token = "45"tokenizing "//5//90//45//" with strtok_r():
token = "5"token = "90"
token = "45"
```
Basic Library Functions **731**

# string(3C)

**ATTRIBUTES** | See attributes(5) for descriptions of the following attributes:

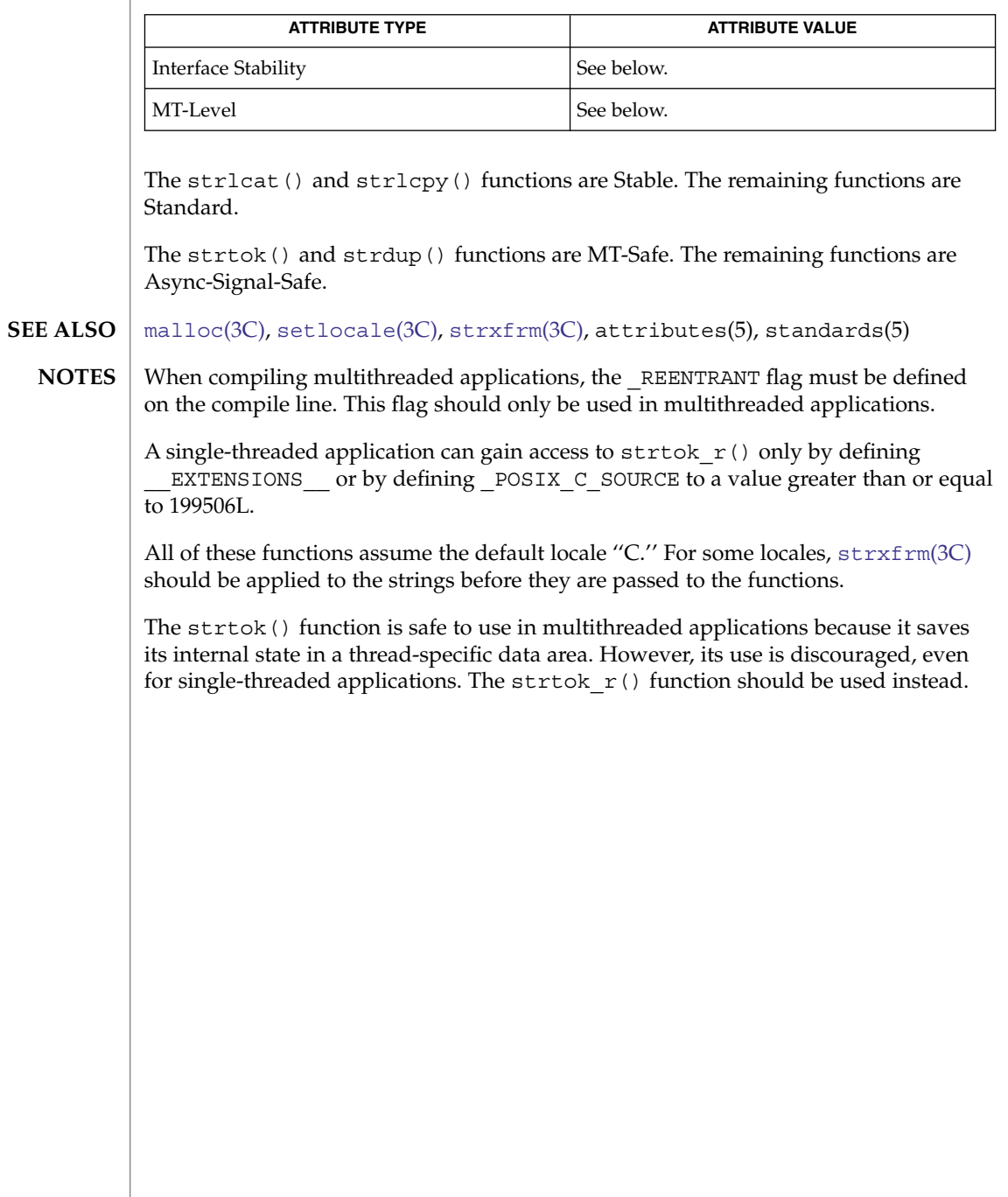

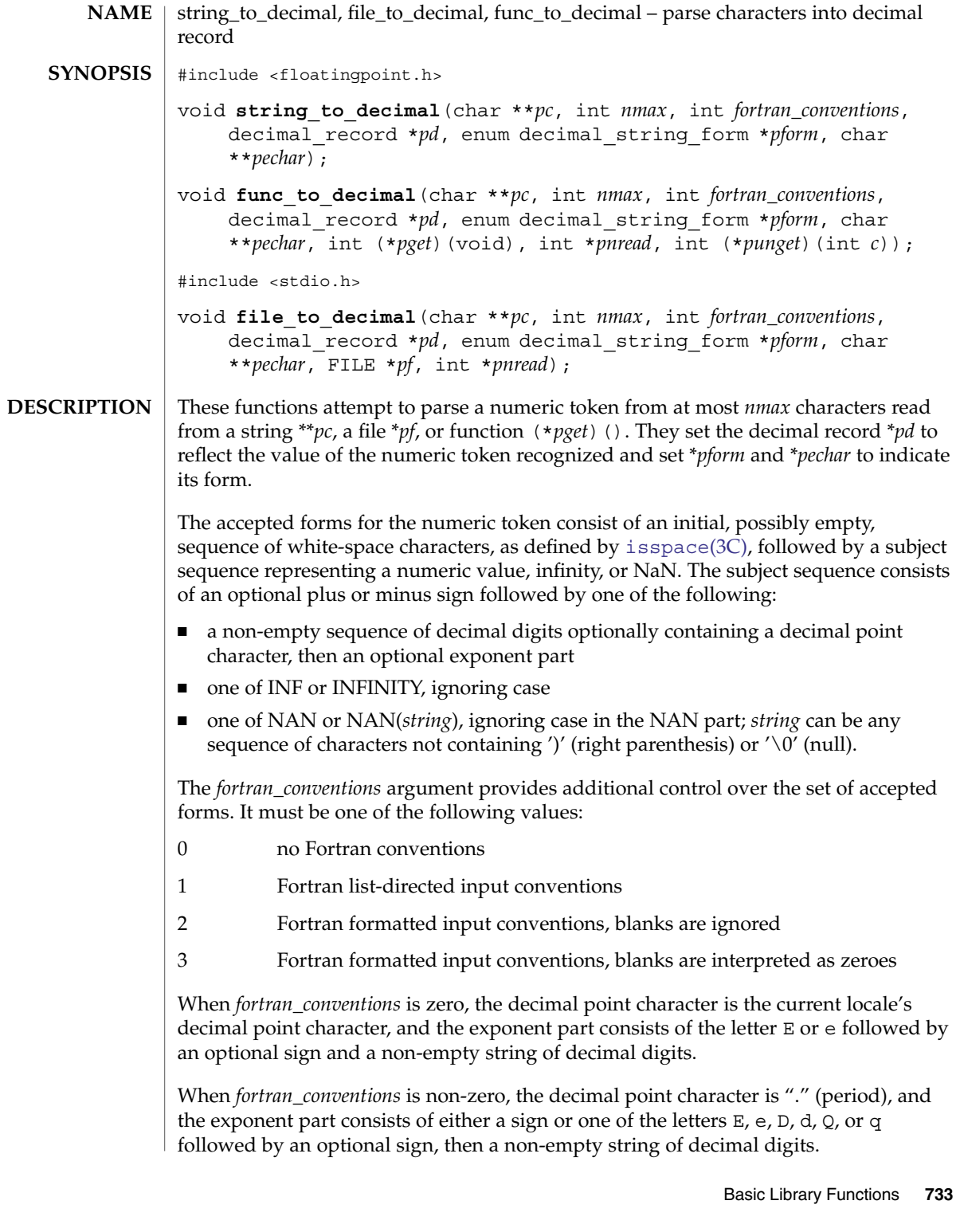

#### string\_to\_decimal(3C)

When *fortran\_conventions* is 2 or 3, blanks can appear in the digit strings for the integer, fraction, and exponent parts, between the exponent delimiter and optional exponent sign, and after an INF, INFINITY, NAN, or NAN(*string*). When *fortran\_conventions* is 2, all blanks are ignored. When *fortran\_conventions* is 3, blanks in digit strings are interpreted as zeros and other blanks are ignored.

The following table summarizes the accepted forms and shows the corresponding values to which \**pform* and *pd*->fpclass are set. Here *digits* represents any string of decimal digits, "." (period) stands for the decimal point character, and *exponent* represents the exponent part as defined above. Numbers in brackets refer to the notes following the table.

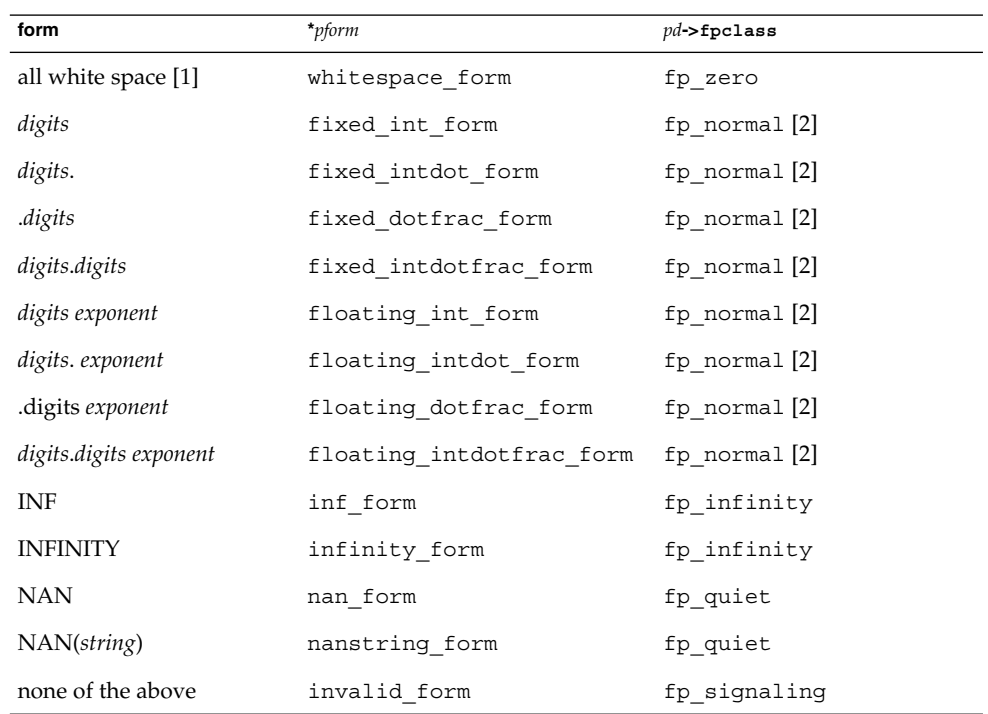

Notes:

- 1. The whitespace\_form is accepted only when *fortran\_conventions* is 2 or 3 and is interpreted as zero.
- 2. For all numeric forms, *pd*->fpclass is set to fp\_normal if any non-zero digits appear in the integer or fraction parts, and otherwise *pd*->fpclass is set to fp\_zero.

If the accepted token has one of the numeric forms and represents a non-zero number *x*, its significant digits are stored in *pd*->ds. Leading and trailing zeroes and the radix point are omitted. *pd*->sign and *pd*->exponent are set so that if *m* is the integer represented by pd->ds,

−1\*\*(pd->sign)\*m\* 10\*\*(pd->exponent)

approximates *x* to at least 511 significant digits. *pd*->more is set to 1 if this approximation is not exact (that is, the accepted token contains additional non-zero digits beyond those copied to *pd*->ds) and to 0 otherwise.

If the accepted token has the NAN(*string*) form, up to 511 characters from the string part are copied to *pd*->ds.

*pd*->ds is always terminated by a null byte, and *pd*->ndigits is set to the length of the string stored in *pd*->ds.

On entry, \**pc* points to the beginning of a character string buffer. The string to decimal() function reads characters from this buffer until either enough characters are read to delimit the accepted token (for example, a null character marking the end of the string is found) or the limit of *nmax* characters is reached. The file\_to\_decimal() function reads characters from the file \**pf* and stores them in the buffer. The functodecimal() function reads characters one at a time by calling the function (\**pget*)() and stores them in the buffer; (\**pget*)() must return integer values in the range −1 to 255, where −1 is interpreted as EOF and 0, ..., 255 are interpreted as unsigned char values. Both file\_to\_decimal() and func to decimal() read characters until either enough characters are read to delimit the accepted token, EOF is encountered, or the limit of *nmax* characters is reached. These functions, therefore, typically read one or more additional characters beyond the end of the accepted token and attempt to push back any excess characters read. Provided that the *punget* argument is not NULL, func\_to\_decimal() pushes back characters one at a time by calling (\**punget*)(*c*), where *c* is an integer in the range 0 to 255 corresponding to a value previously read via (\**pget*)(). After pushing back as many excess characters as possible, file to decimal() and func to decimal() store a null byte in the buffer following the last character read and not pushed back and set \**pnread* to the number of characters stored in the buffer prior to this null byte. Since these functions can read up to *nmax* characters, the buffer must be large enough to hold *nmax* + 1.

On exit, \**pc* points to the next character in the buffer past the last one that was accepted as part of the numeric token. If no valid token is found, \**pc* is unchanged. If file to decimal() and func to decimal() successfully push back all unused characters, \**pc* points to the null byte stored in the buffer following the last character read and not pushed back.

If the accepted token contains an exponent part, \**pechar* is set to point to the position in the buffer where the first character of the exponent field is stored. If the accepted token does not contain an exponent part, \**pechar* is set to NULL.

## string\_to\_decimal(3C)

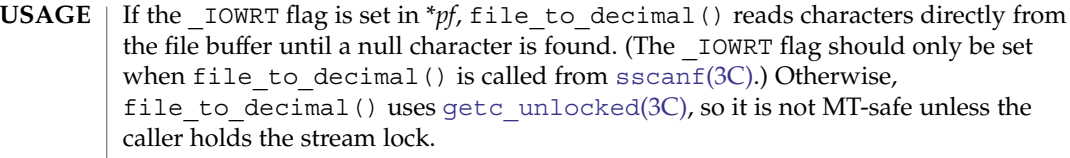

## $\operatorname{ATTRIBUTES}$   $\mid$  See attributes(5) for descriptions of the following attributes:

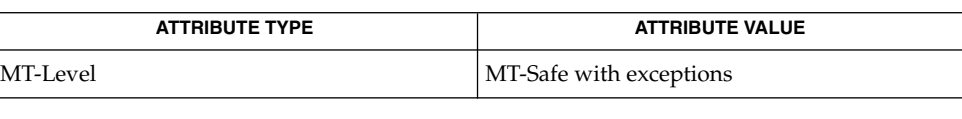

[ctype](#page-75-0)(3C), [decimal\\_to\\_floating](#page-81-0)(3C), getc\_unlocked(3C), isspace(3C), [localeconv](#page-335-0)(3C), [scanf](#page-646-0)(3C), [setlocale](#page-679-0)(3C), [strtod](#page-743-0)(3C), [ungetc](#page-885-0)(3C), attributes(5) **SEE ALSO**

**736** man pages section 3: Basic Library Functions • Last Revised 1 Oct 2003

<span id="page-736-0"></span>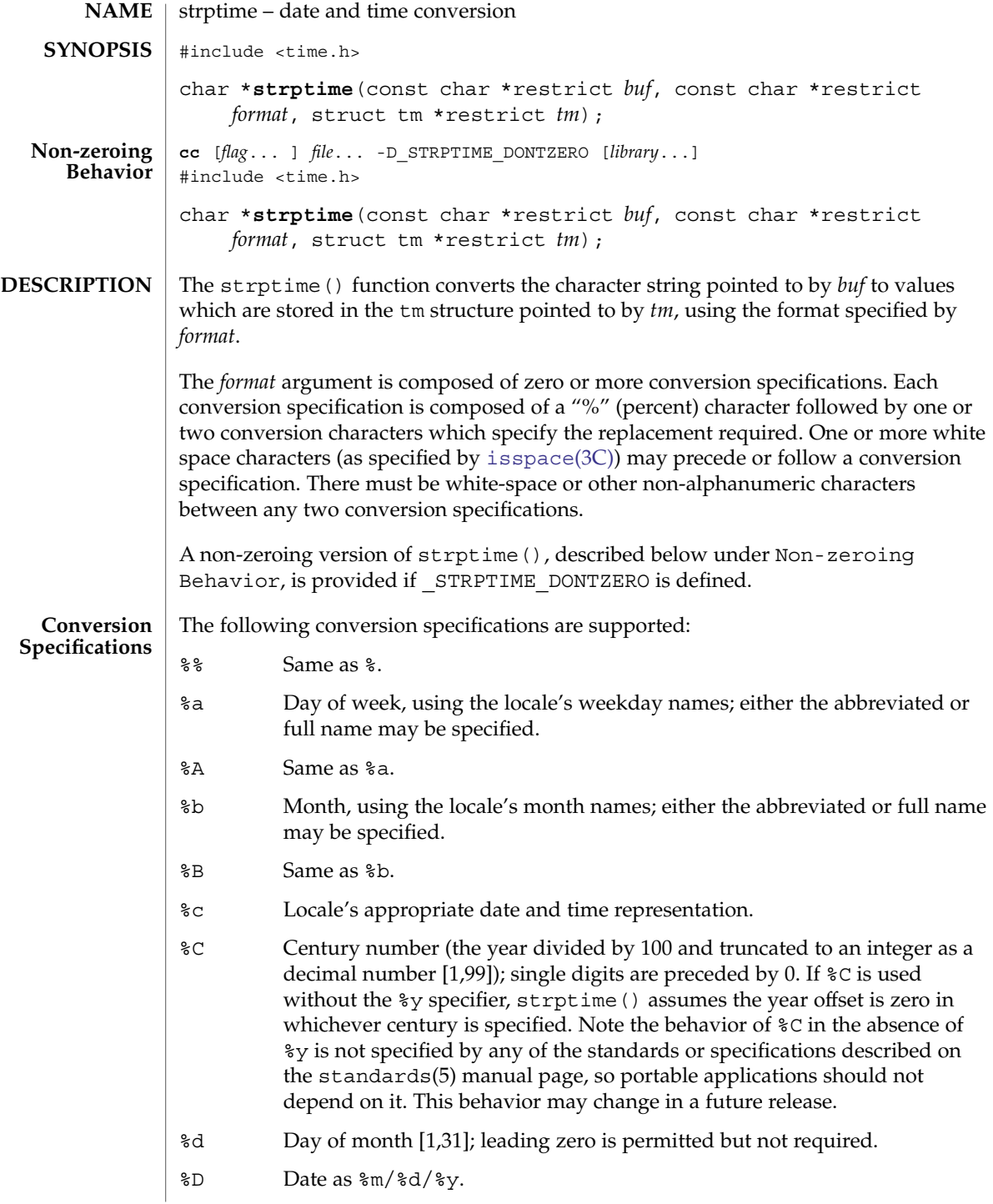

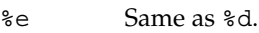

- %F Equivalent to %Y-%m-%d (the ISO 8601:2000 standard date format).
- %h Same as %b.
- %H Hour (24-hour clock) [0,23]; leading zero is permitted but not required.
- %I Hour (12-hour clock) [1,12]; leading zero is permitted but not required.
- %j Day number of the year [1,366]; leading zeros are permitted but not required.
- %m Month number [1,12]; leading zero is permitted but not required.
- %M Minute [0-59]; leading zero is permitted but not required.
- %n Any white space.
- %p Locale's equivalent of either a.m. or p.m.
- %r Appropriate time representation in the 12-hour clock format with %p.
- %R Time as %H:%M.

#### **SUSv3**

%S Seconds [0,60]; leading zero is permitted but not required. The range of values is [00,60] rather than [00,59] to allow for the occasional leap second.

#### **Default and other standards**

- %S Seconds [0,61]; leading zero is permitted but not required. The range of values is [00,61] rather than [00,59] to allow for the occasional leap second and even more occasional double leap second.
- %t Any white space.
- %T Time as %H:%M:%S.
- %U Week number of the year as a decimal number [0,53], with Sunday as the first day of the week; leading zero is permitted but not required.
- %w Weekday as a decimal number [0,6], with 0 representing Sunday.
- %W Week number of the year as a decimal number [0,53], with Monday as the first day of the week; leading zero is permitted but not required.
- %x Locale's appropriate date representation.
- %X Locale's appropriate time representation.
- %y Year within century. When a century is not otherwise specified, values in the range 69-99 refer to years in the twentieth century (1969 to 1999 inclusive); values in the range 00-68 refer to years in the twenty-first century (2000 to 2068 inclusive).
- %Y Year, including the century (for example, 1993).
- %z Replaced by offset from UTC in ISO 8601:2000 standard format Replaced by offset from UTC in ISO 8601:2000 standard format determinable. For example, "-0430" means 4 hours 30 minutes behind UTC (west of Greenwich). If tm\_isdst is 0, the standard time offset is used. If tm isdst is greater than 0, the daylight savings time offset if used. If tm\_isdst is negative, no characters are returned.
- %Z Time zone name or no characters if no time zone exists.

#### **Modified Conversion Specifications**

Some conversion specifications can be modified by the E and O modifier characters to indicate that an alternate format or specification should be used rather than the one normally used by the unmodified specification. If the alternate format or specification does not exist in the current locale, the behavior will be as if the unmodified conversion specification were used.

- %Ec Locale's alternate appropriate date and time representation.
- %EC Name of the base year (era) in the locale's alternate representation.
- %Ex Locale's alternate date representation.
- %EX Locale's alternate time representation.
- %Ey Offset from %EC (year only) in the locale's alternate representation.
- %EY Full alternate year representation.
- %Od Day of the month using the locale's alternate numeric symbols.
- %Oe Same as %Od.
- %OH Hour (24-hour clock) using the locale's alternate numeric symbols.
- %OI Hour (12-hour clock) using the locale's alternate numeric symbols.
- %Om Month using the locale's alternate numeric symbols.
- %OM Minutes using the locale's alternate numeric symbols.
- %OS Seconds using the locale's alternate numeric symbols.
- %OU Week number of the year (Sunday as the first day of the week) using the locale's alternate numeric symbols.
- %Ow Number of the weekday (Sunday=0) using the locale's alternate numeric symbols.
- %OW Week number of the year (Monday as the first day of the week) using the locale's alternate numeric symbols.
- %Oy Year (offset from %C) in the locale's alternate representation and using the locale's alternate numeric symbols.

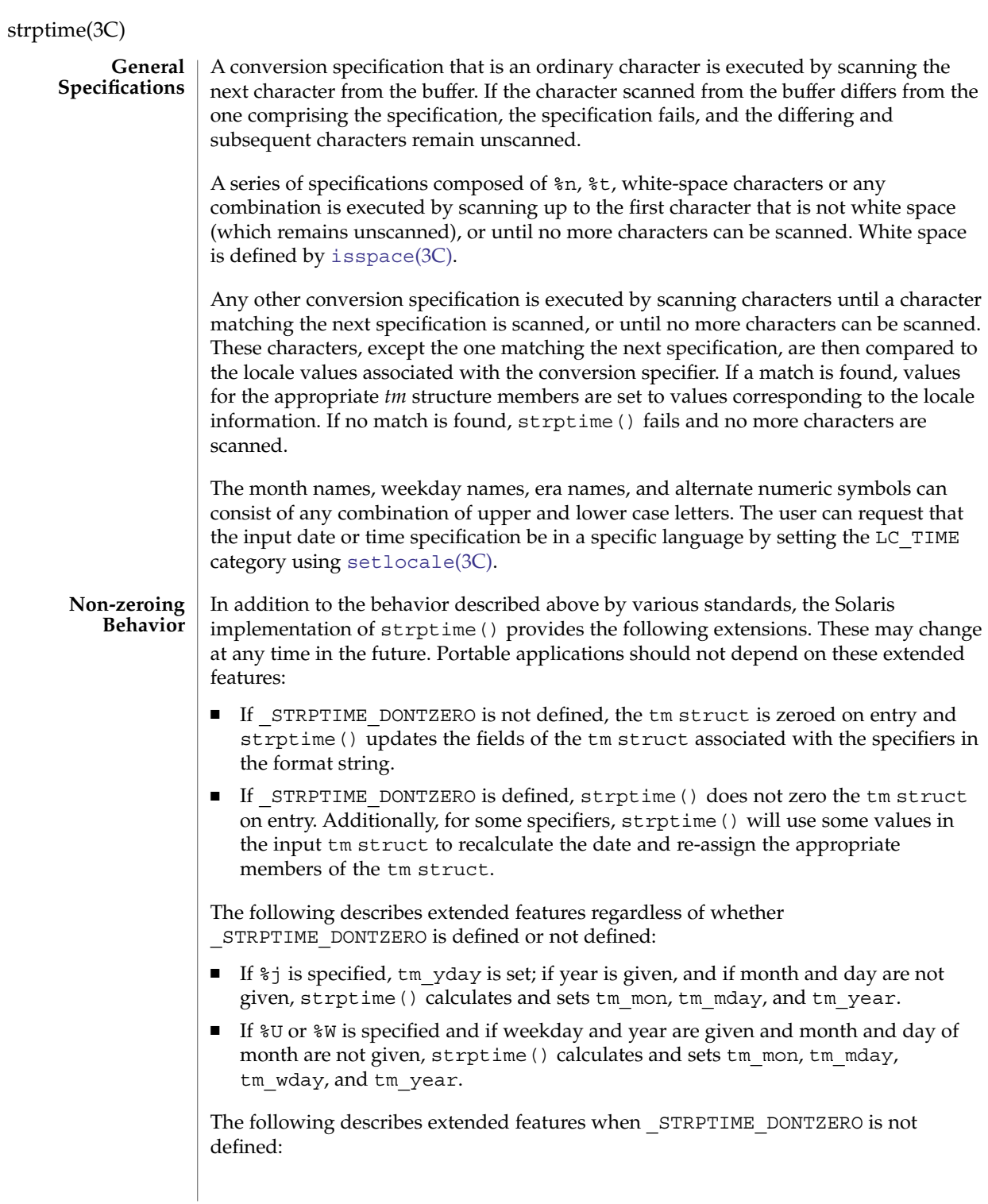

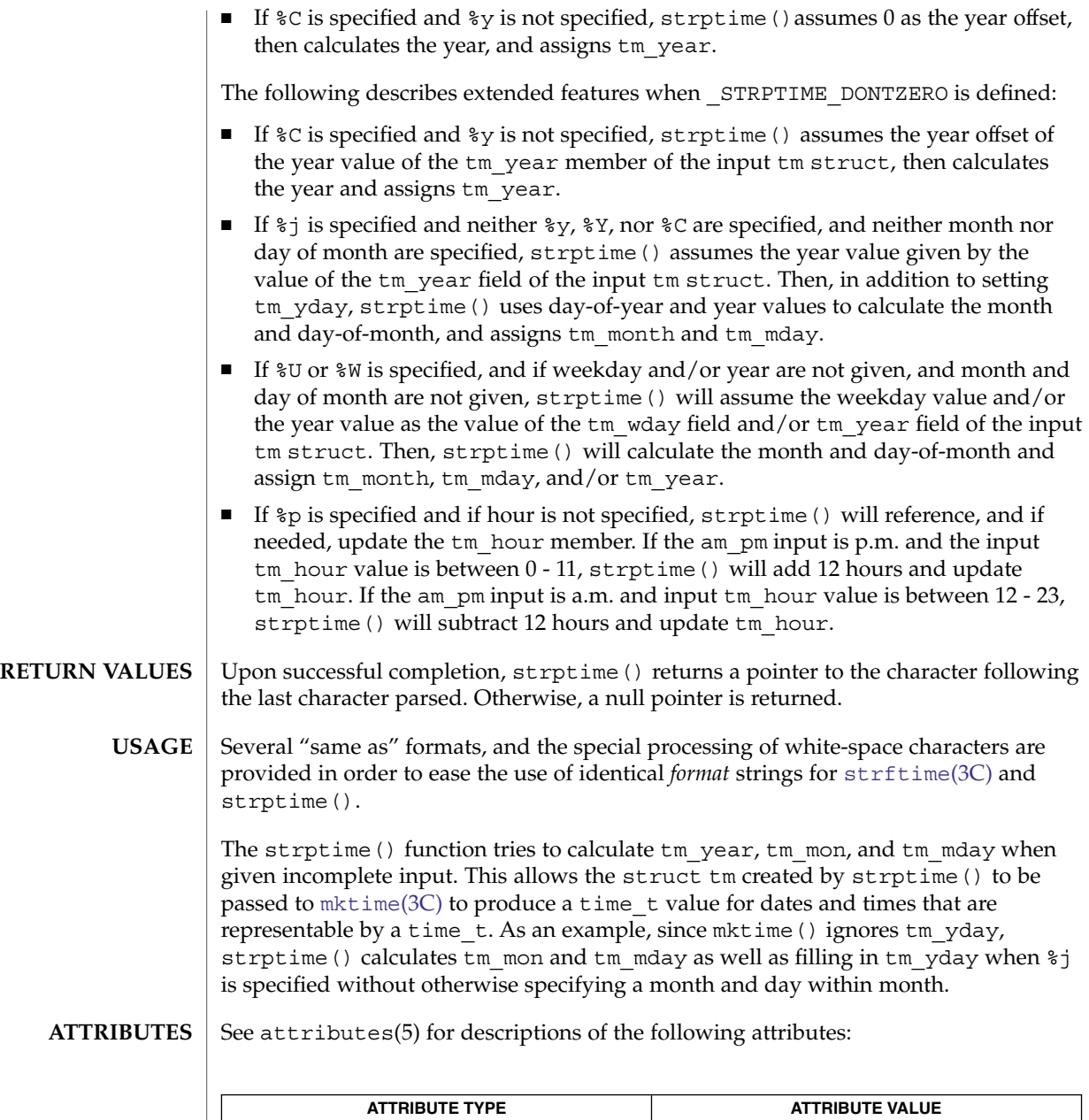

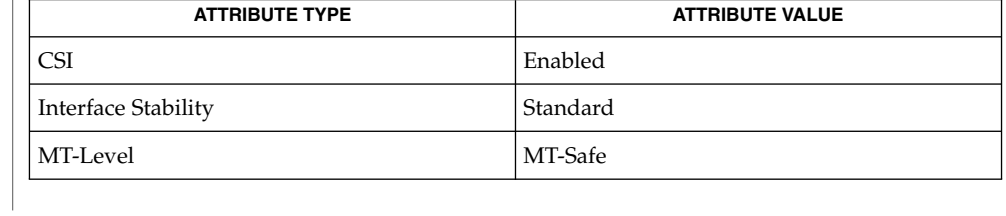

Basic Library Functions **741**

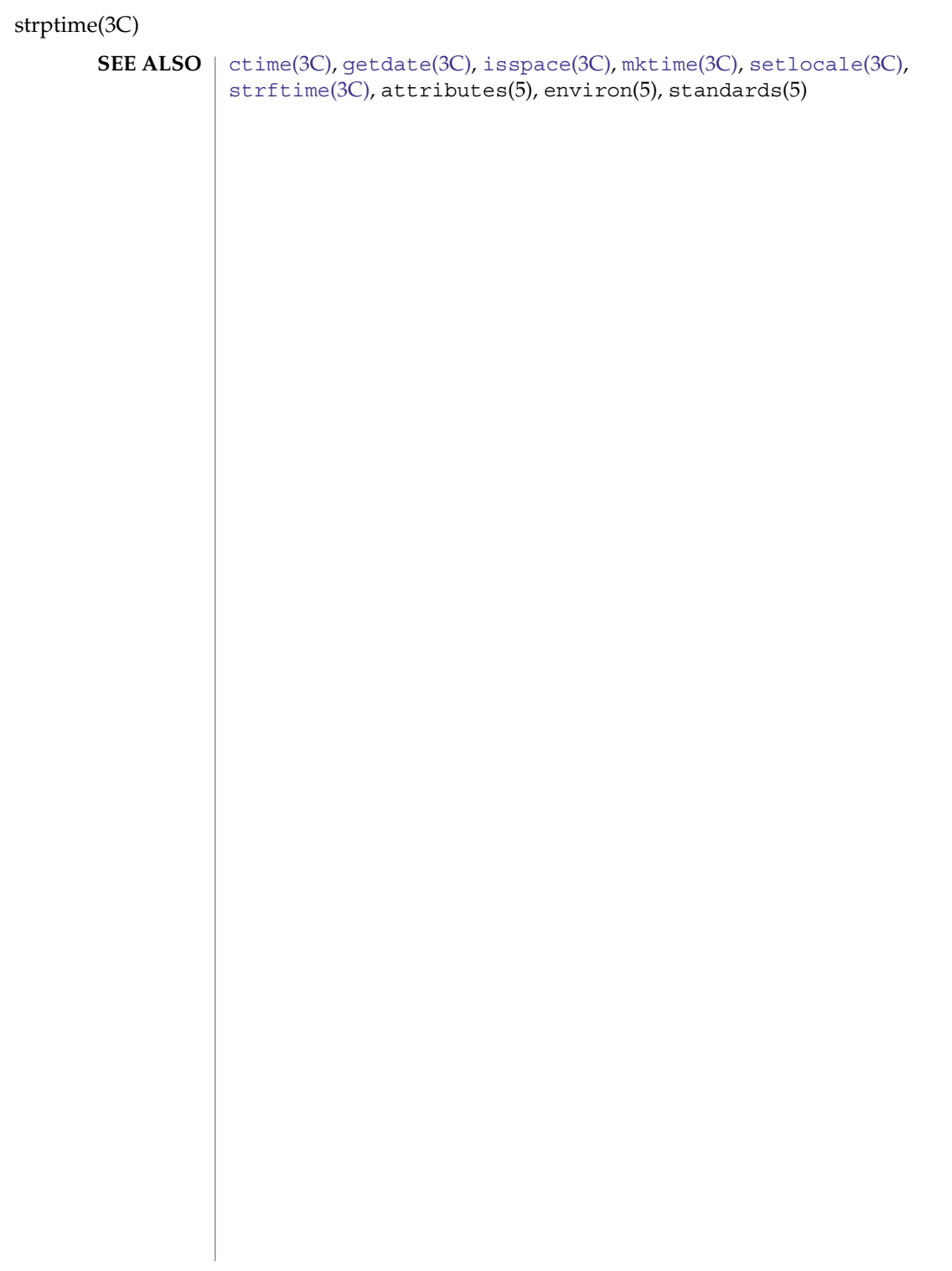

strsignal(3C)

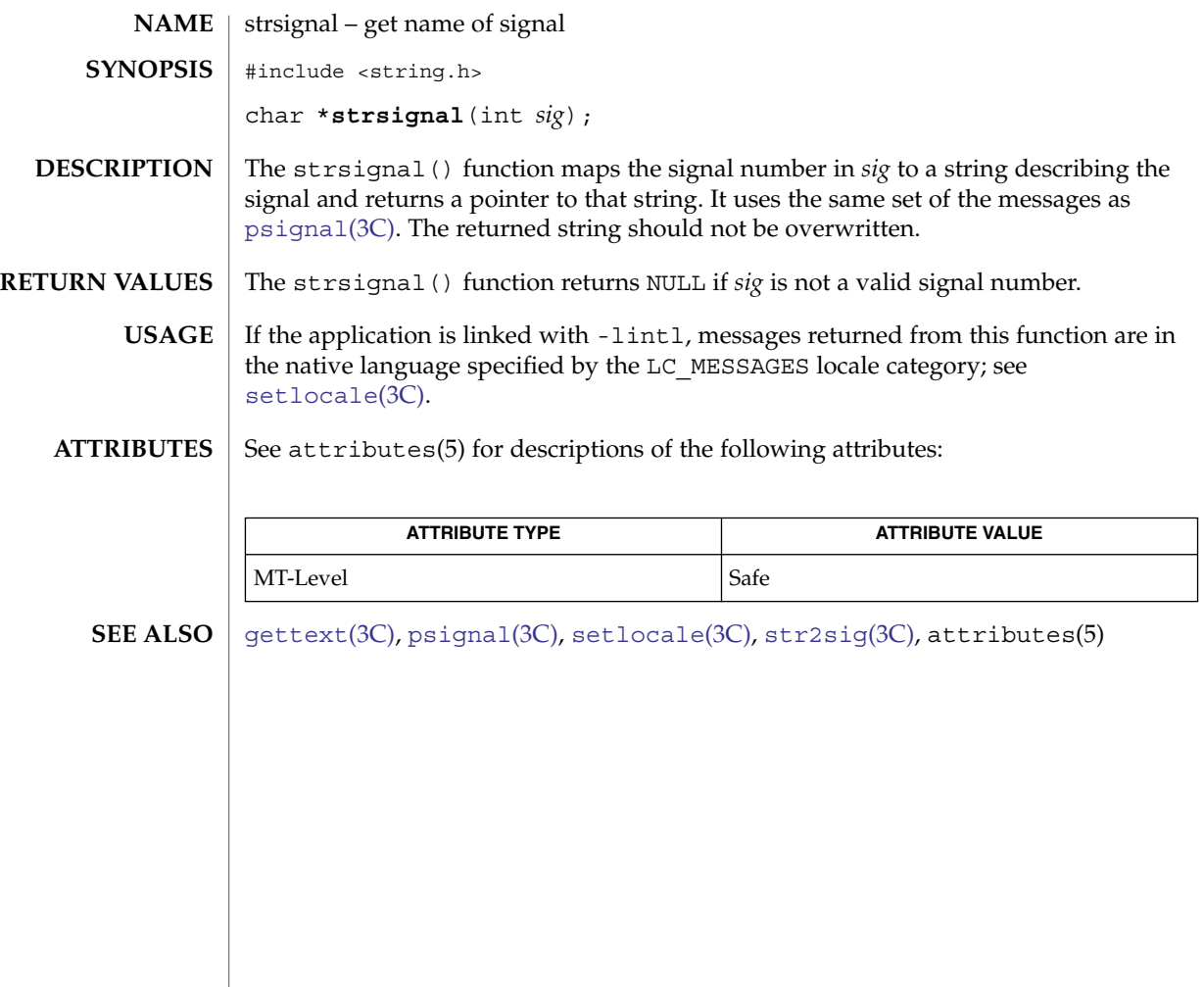

<span id="page-743-0"></span>strtod(3C)

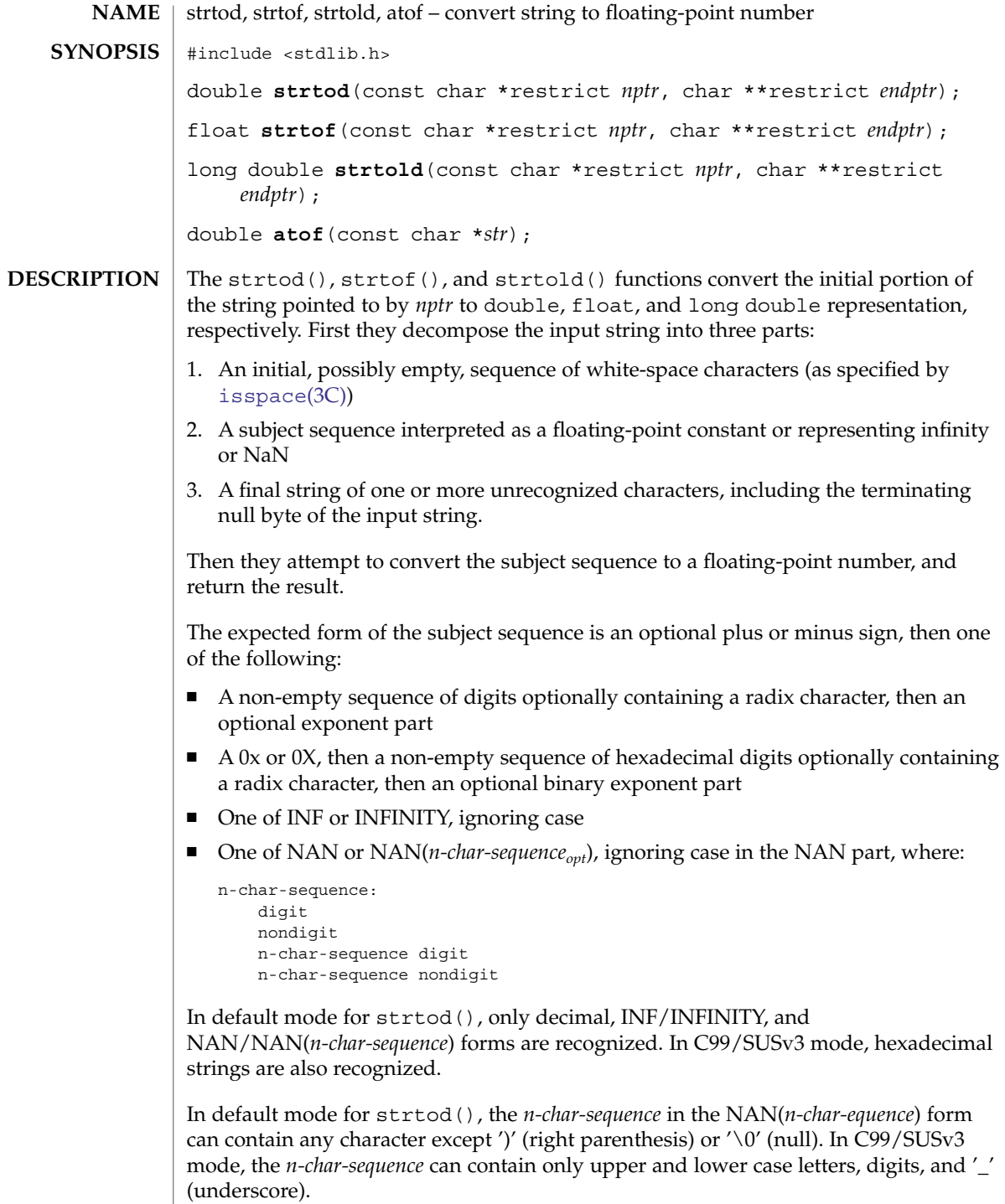

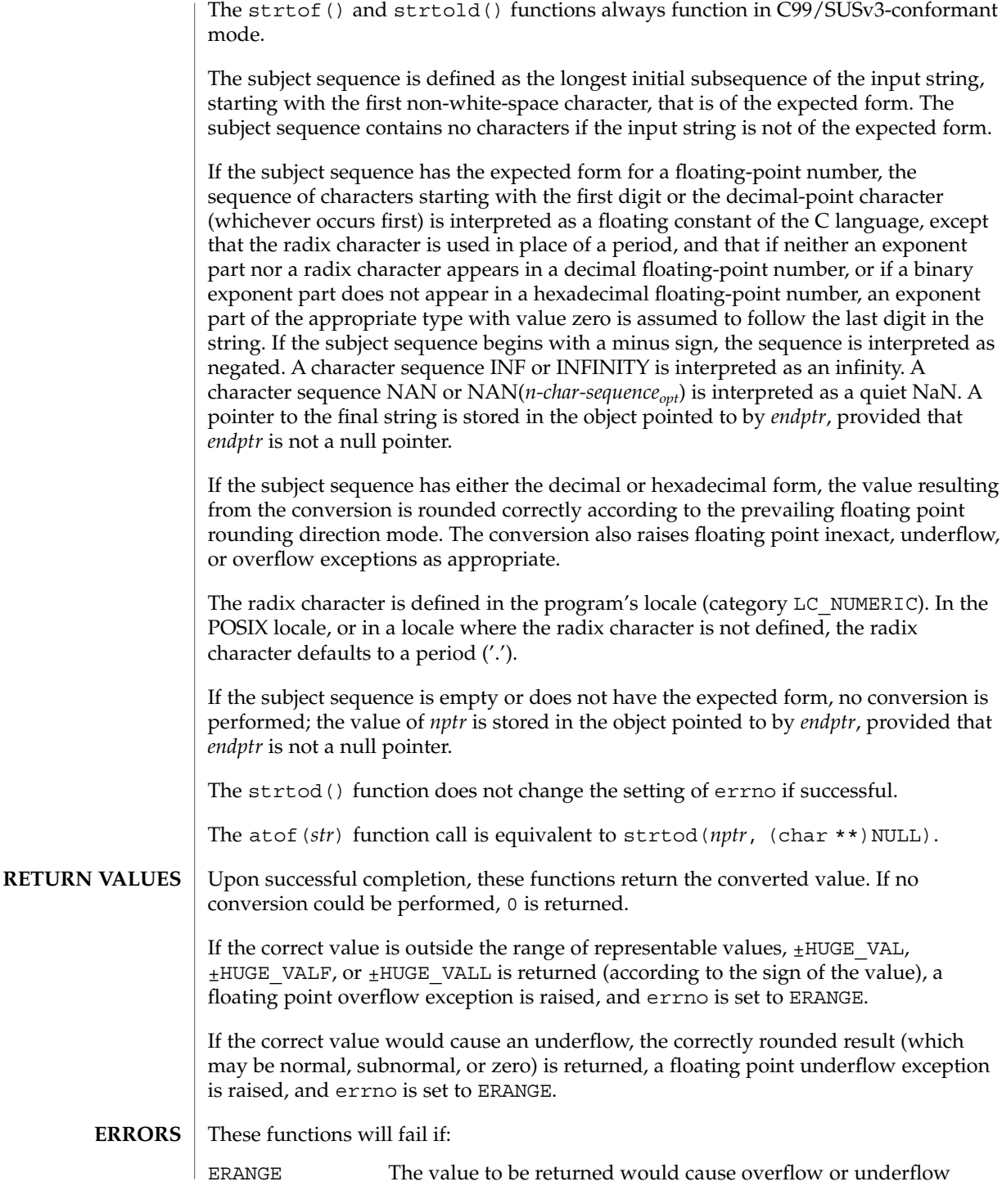

#### strtod(3C)

These functions may fail if:

EINVAL No conversion could be performed.

Since 0 is returned on error and is also a valid return on success, an application wishing to check for error situations should set errno to 0, then call strtod(), strtof(), or strtold(), then check errno. **USAGE**

> The changes to strtod() introduced by the ISO/IEC 9899: 1999 standard can alter the behavior of well-formed applications complying with the ISO/IEC 9899: 1990 standard and thus earlier versions of IEEE Std 1003.1-200x. One such example would be:

```
int
                 what_kind_of_number (char *s)
                 {
                      char *endp;
                      double d;
                      long l;
                      d = strtod(s, &endp);
                      if (s != endp && *endp == '\\0')
                          printf("It's a float with value %g\n", d);
                      else
                      {
                          l = \text{strtol}(s, \text{ \&endp, 0);if (s != endp &\& *endp == \'0')
                              printf("It's an integer with value %ld\n", 1);
                          else
                              return 1;
                      }
                      return 0;
                 }
                 If the function is called with:
                 what kind of number ("0x10")
                 an ISO/IEC 9899: 1990 standard-compliant library will result in the function printing:
                 It's an integer with value 16
                 With the ISO/IEC 9899: 1999 standard, the result is:
                 It's a float with value 16
                 The change in behavior is due to the inclusion of floating-point numbers in
                 hexadecimal notation without requiring that either a decimal point or the binary
                 exponent be present.
                 See attributes(5) for descriptions of the following attributes:
ATTRIBUTES
```
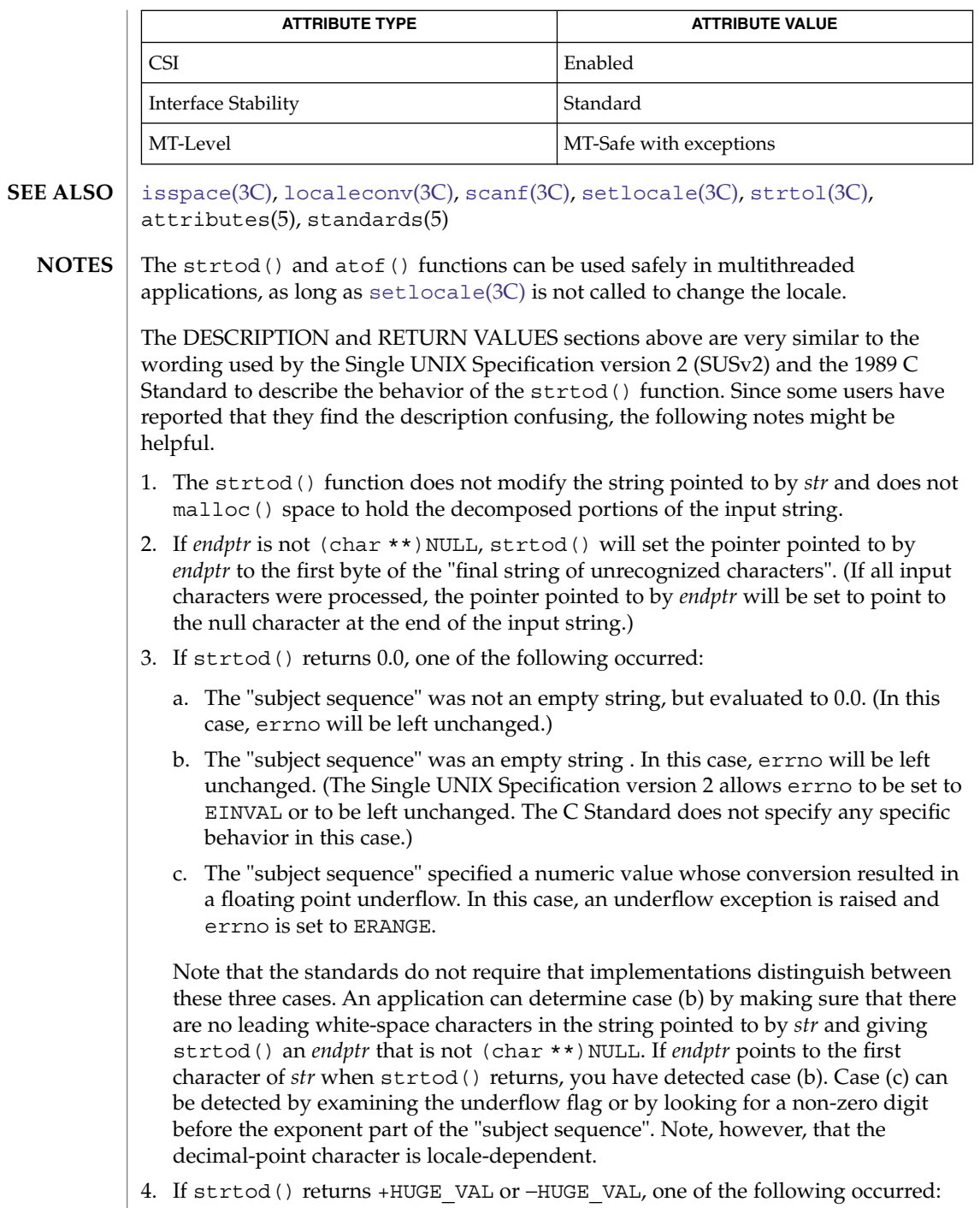

strtod(3C)

- a. If +HUGE VAL is returned and errno is set to ERANGE, a floating point overflow occurred while processing a positive value, causing a floating point overflow exception to be raised.
- b. If −HUGE\_VAL is returned and errno is set to ERANGE, a floating point overflow occurred while processing a negative value, causing a floating point overflow exception to be raised.
- c. If strtod() does not set errno to ERANGE, the value specified by the "subject string" converted to +HUGE\_VAL or −HUGE\_VAL, respectively.

Note that if errno is set to ERANGE when strtod() is called, case (c) can be distinguished from cases (a) and (b) by examining either ERANGE or the overflow flag.

## strtoimax(3C)

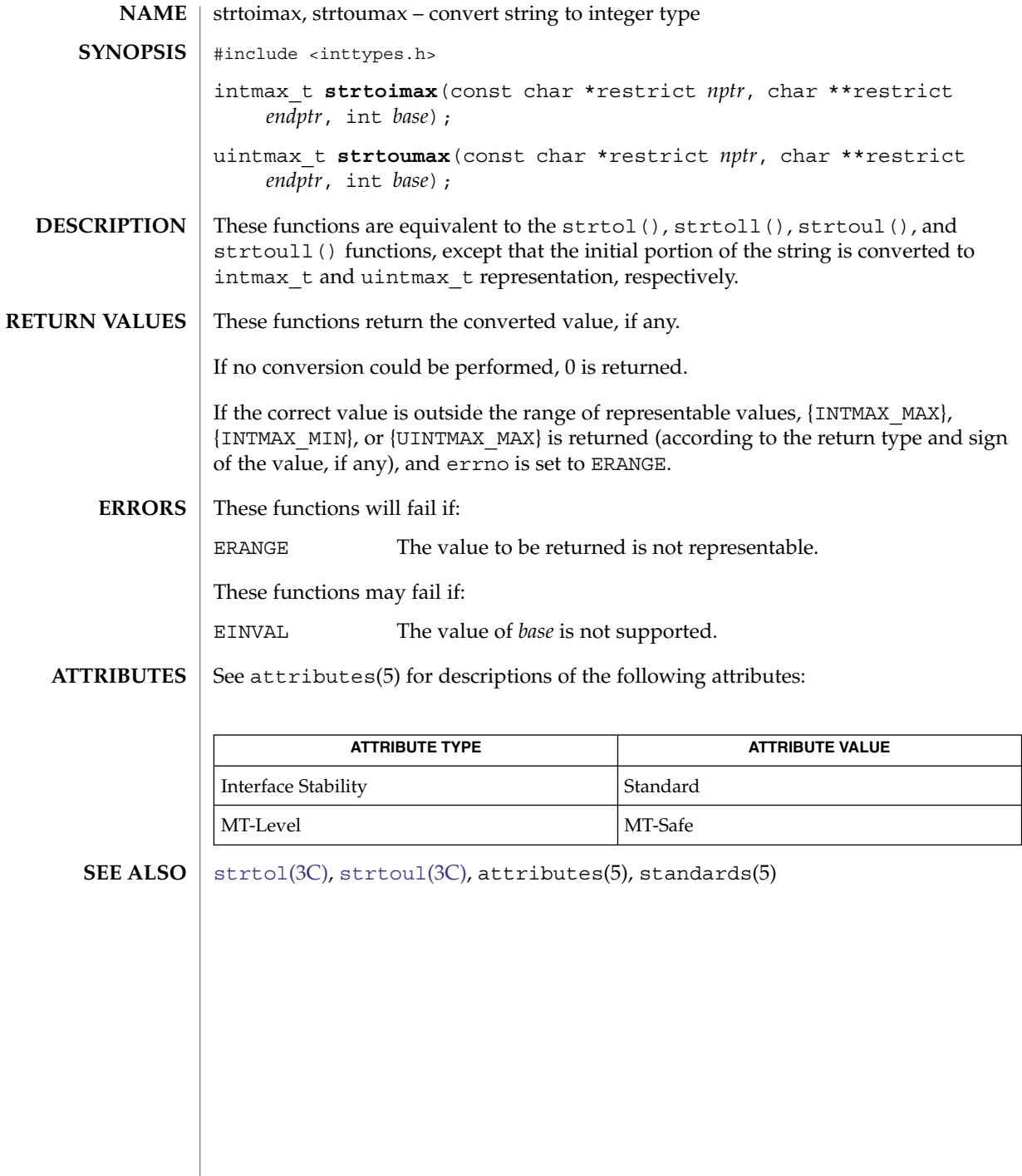

<span id="page-749-0"></span>strtol(3C)

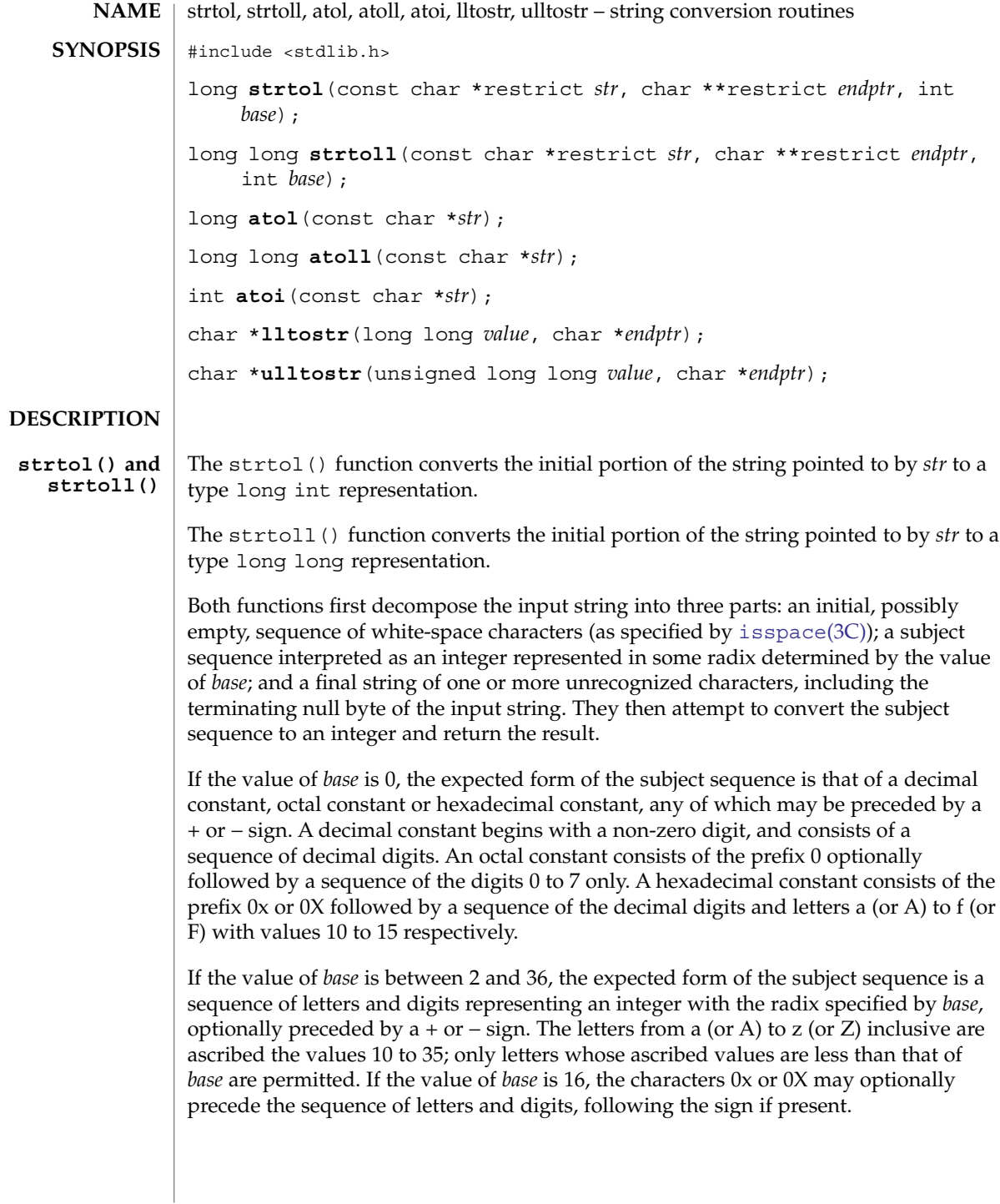

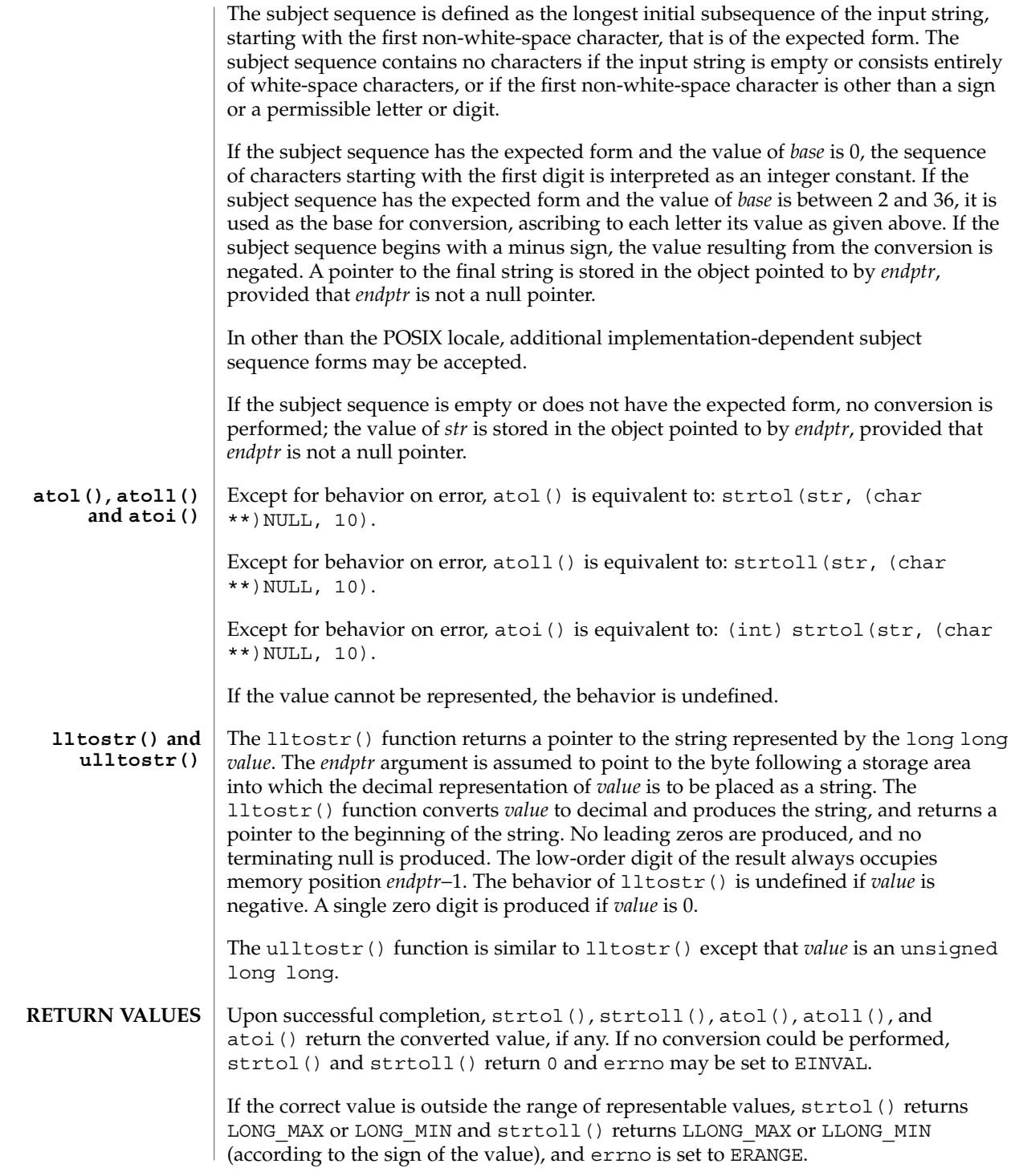

# strtol(3C)

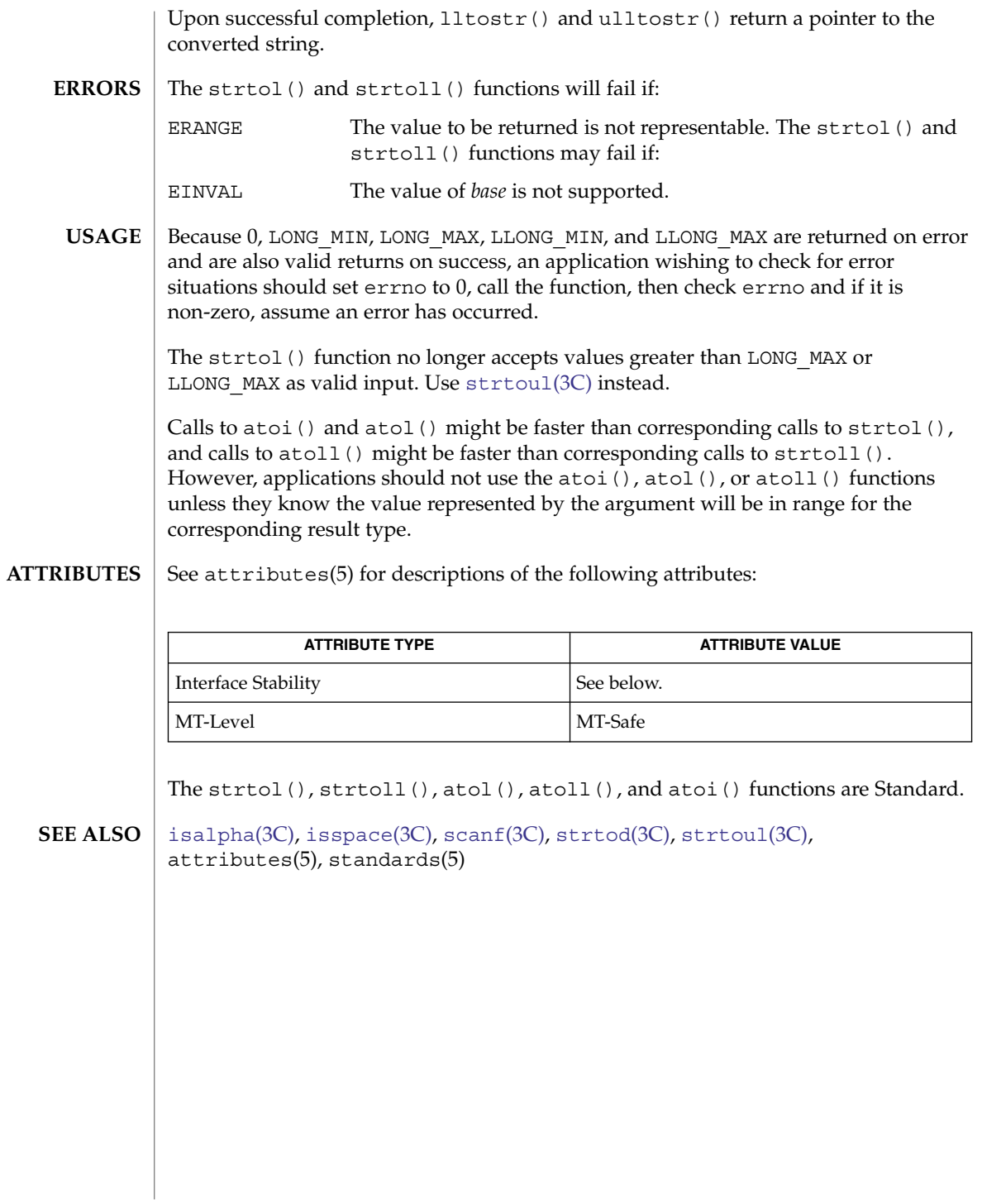

<span id="page-752-0"></span>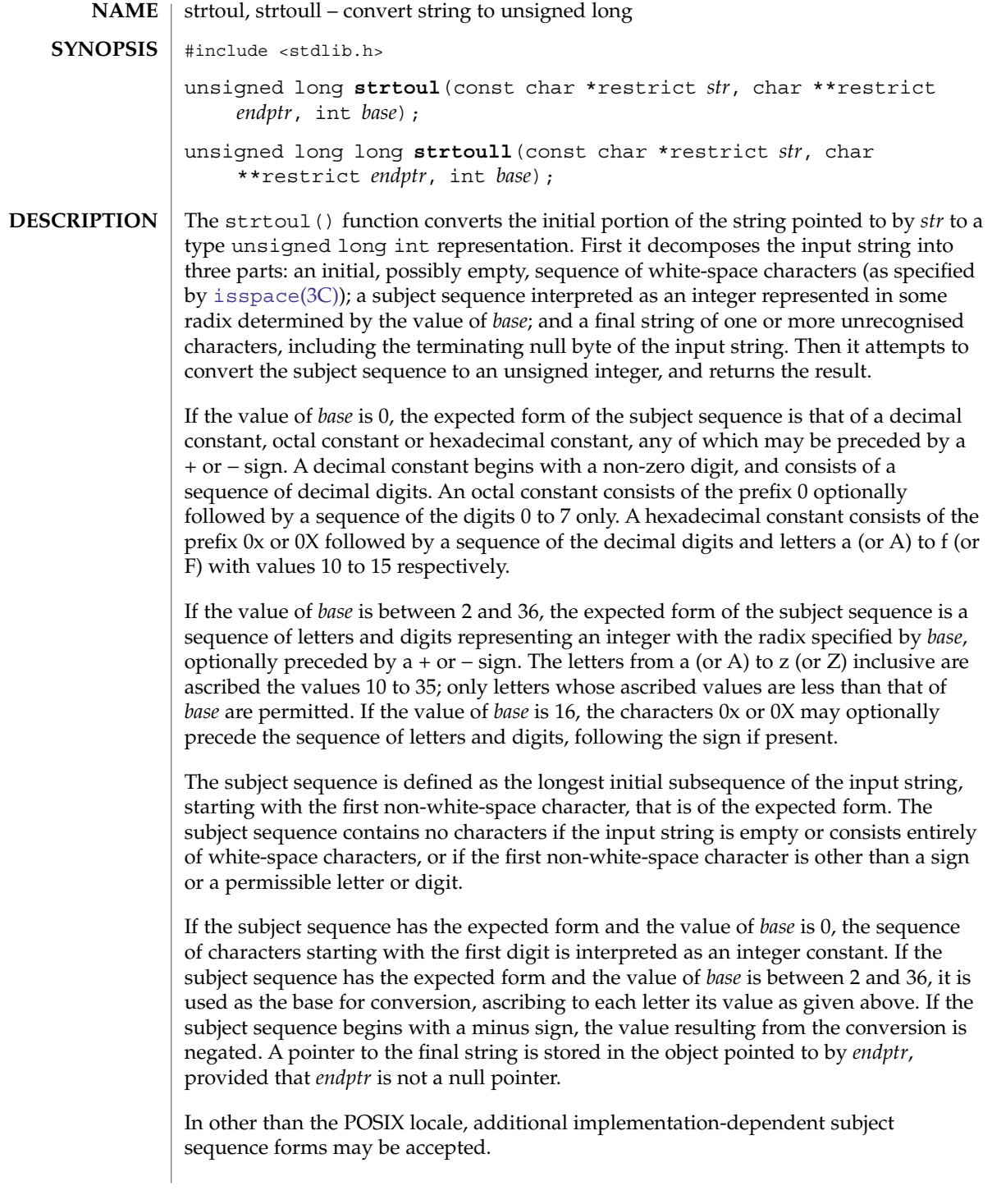

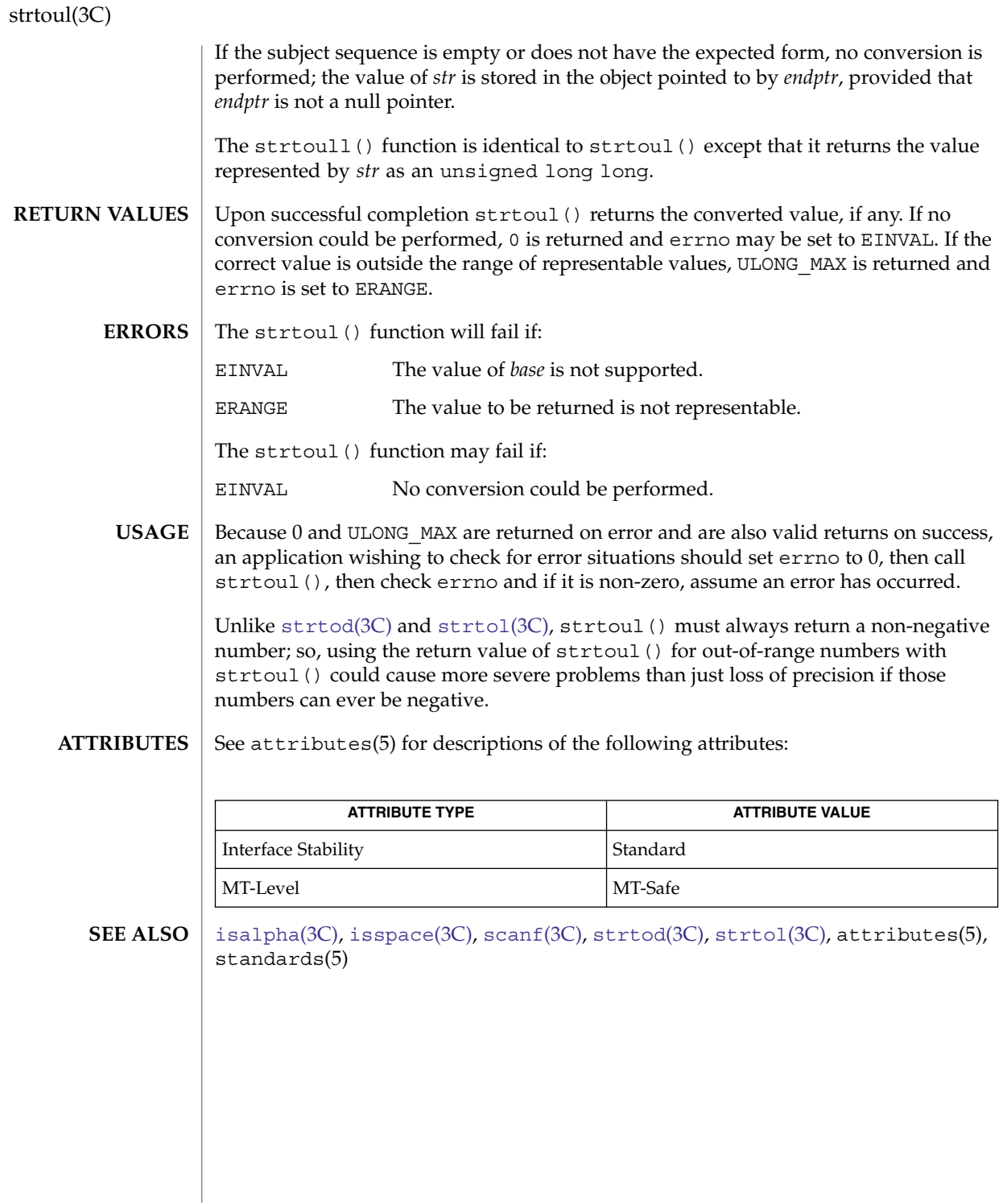

## strtows(3C)

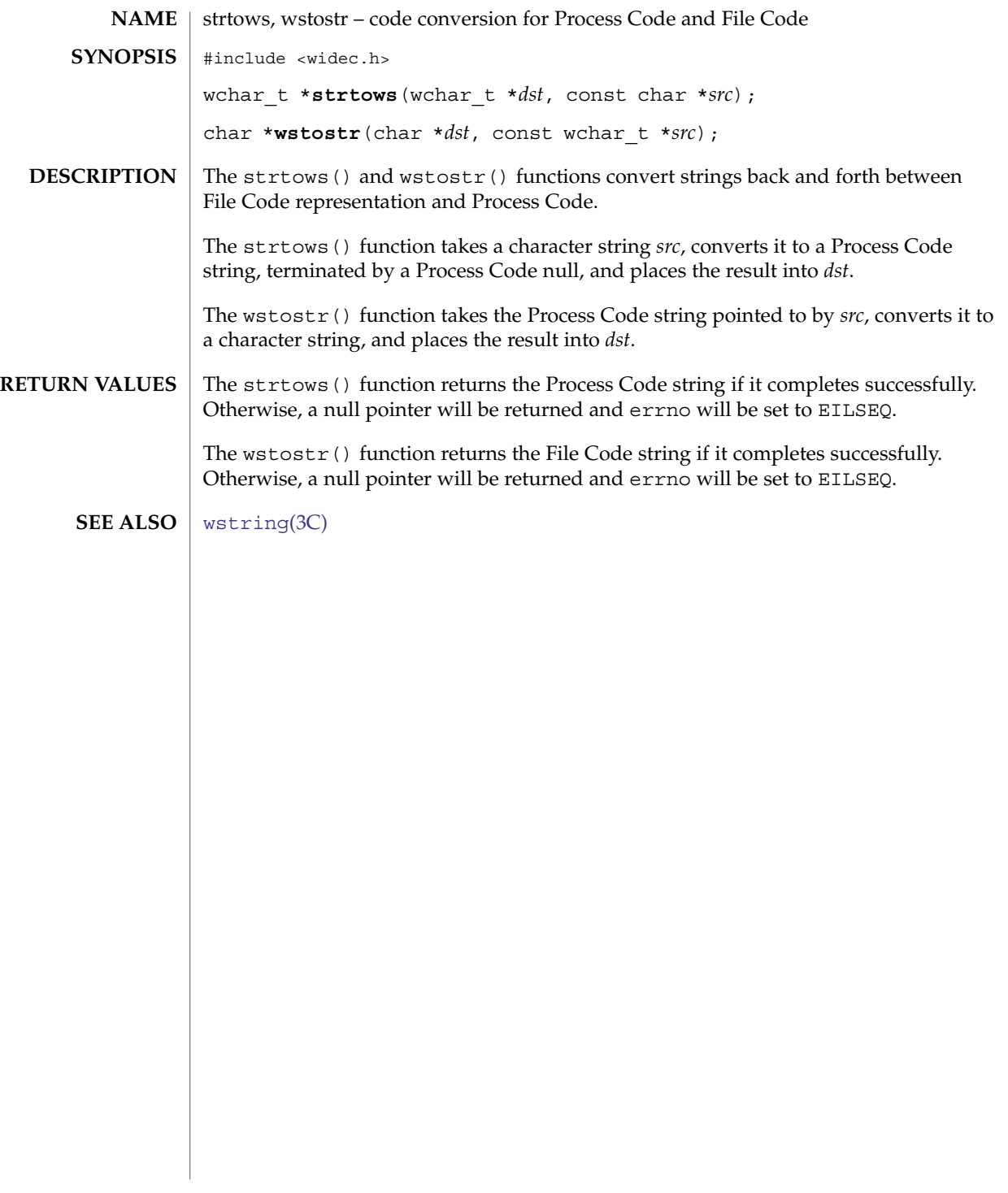

<span id="page-755-0"></span>strxfrm(3C)

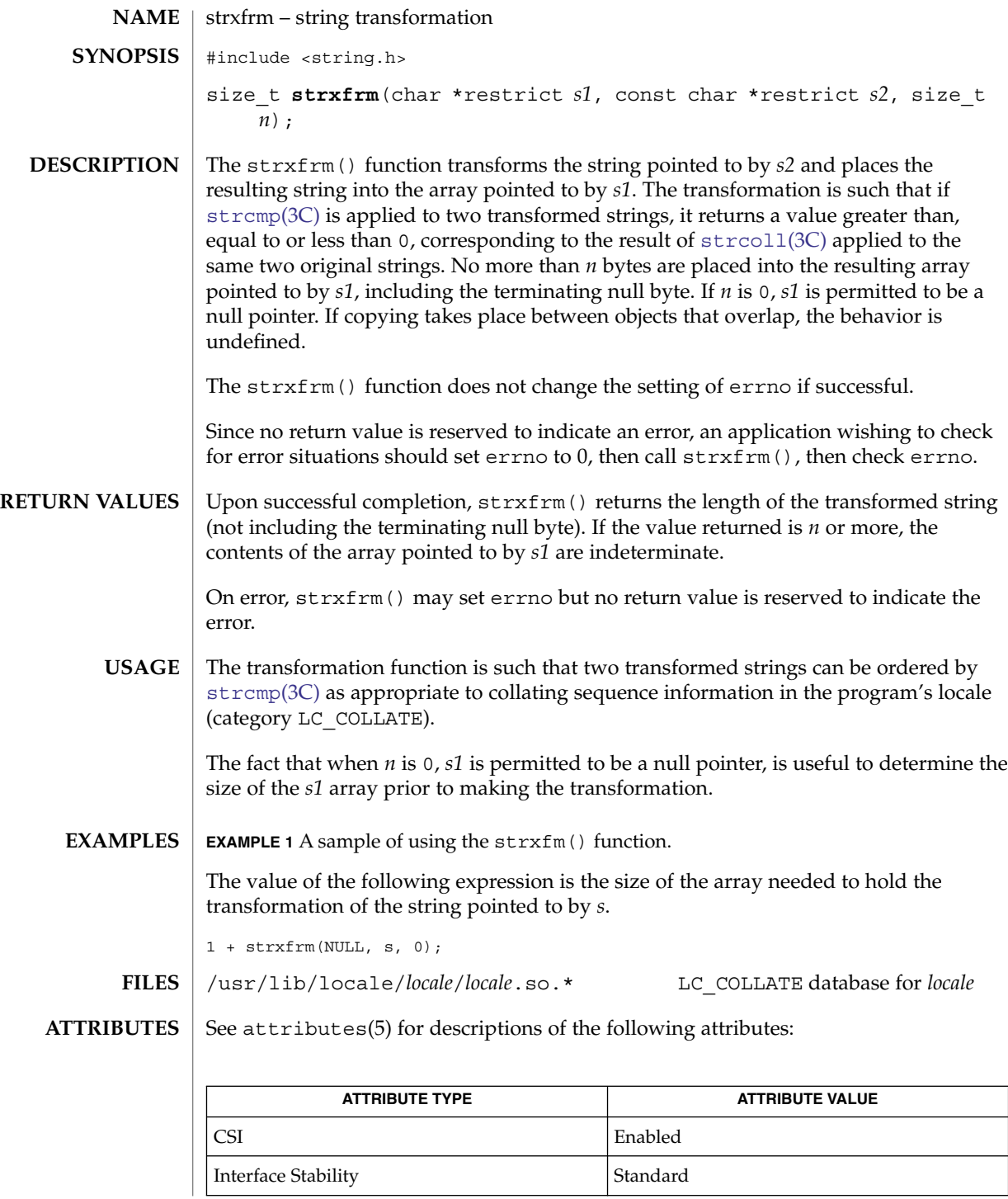

**756** man pages section 3: Basic Library Functions • Last Revised 10 Dec 2003
strxfrm(3C)

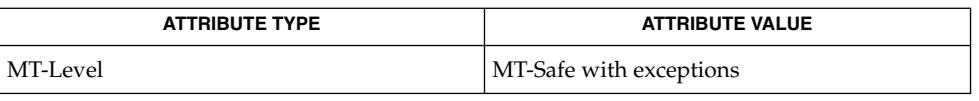

The strxfrm() function can be used safely in a multithreaded application, as long as [setlocale](#page-679-0)(3C) is not being called to change the locale.

#### localedef(1), [setlocale](#page-679-0)(3C), strcmp(3C), [strcoll](#page-715-0)(3C), wscoll(3C), attributes(5), environ(5), standards(5) **SEE ALSO**

#### swab(3C)

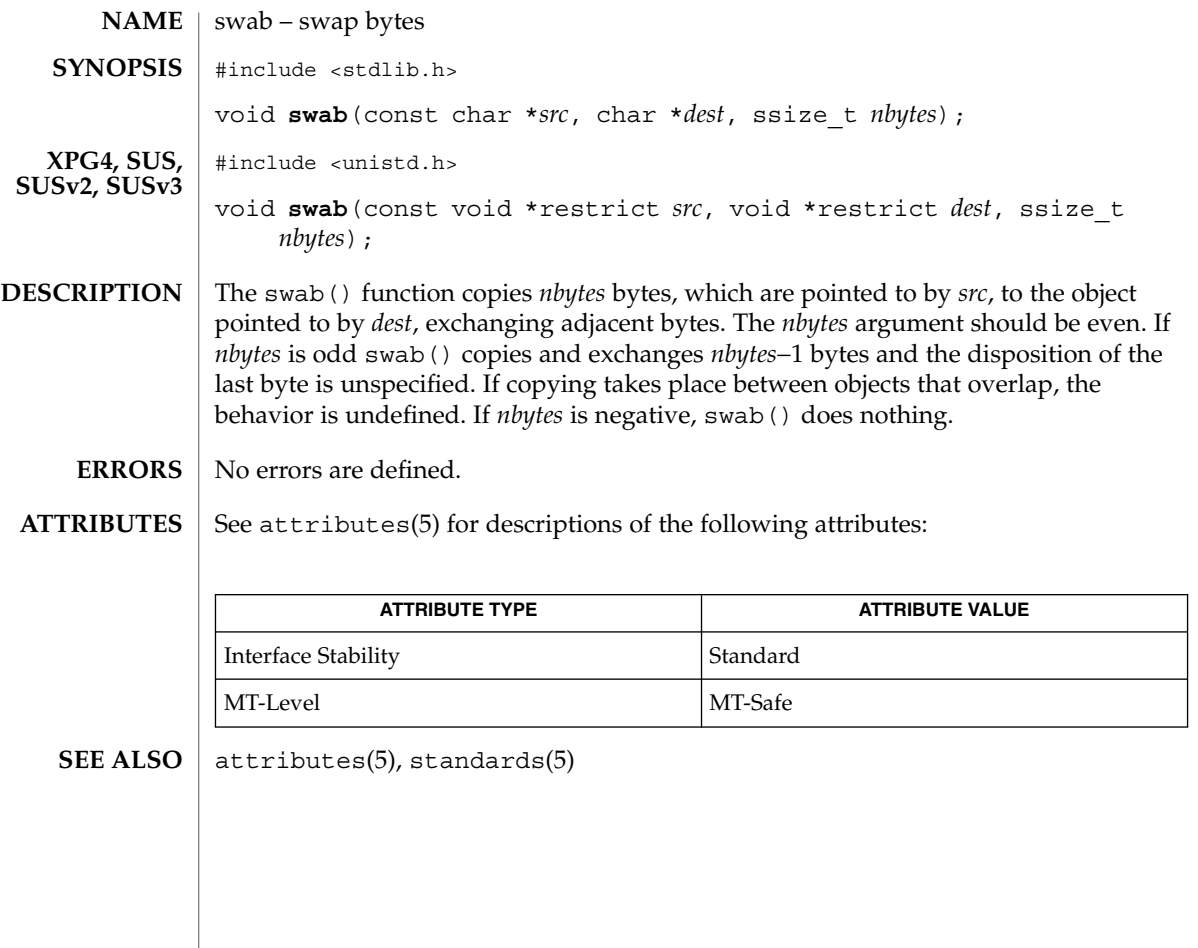

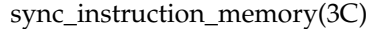

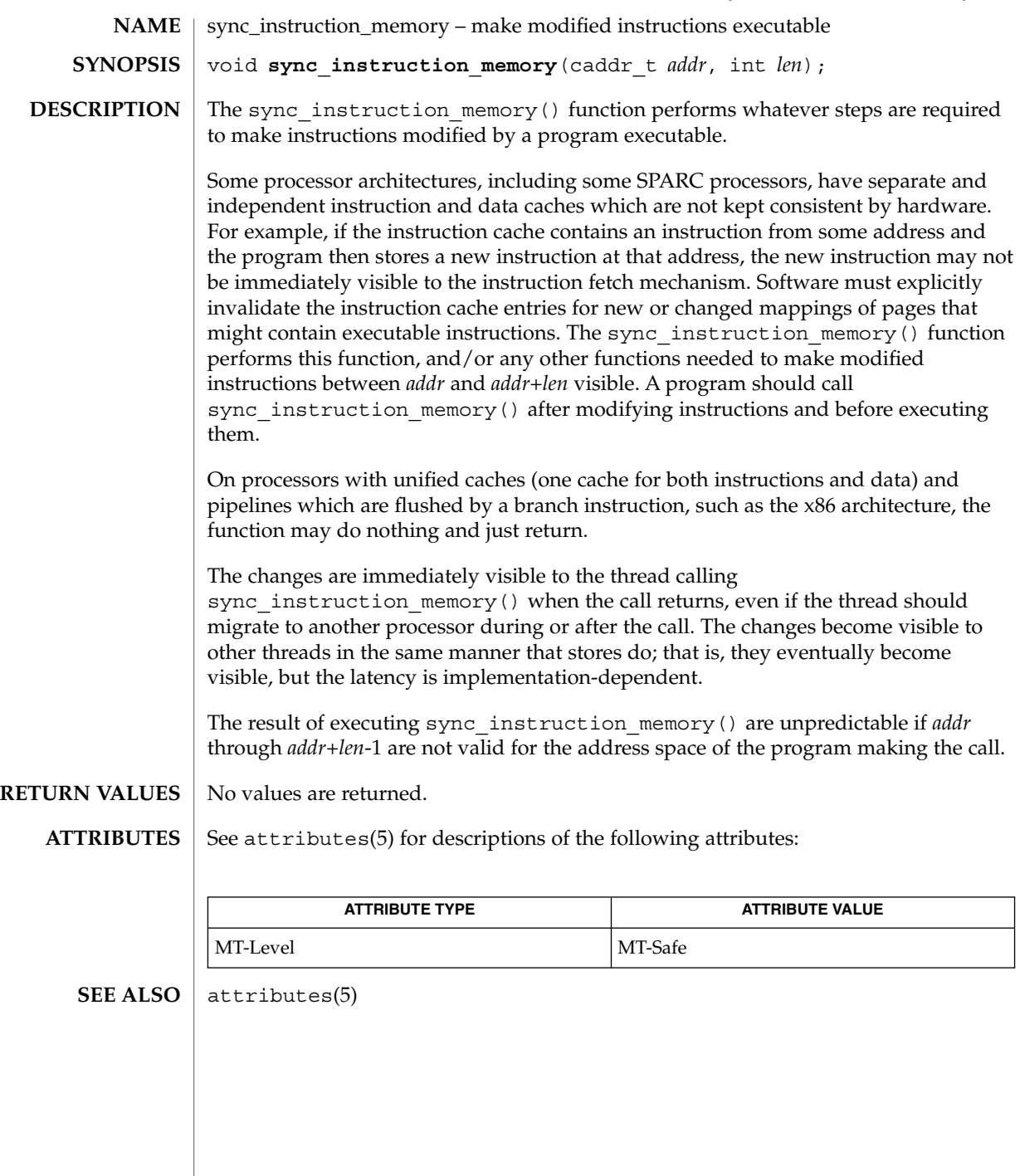

## syscall(3UCB)

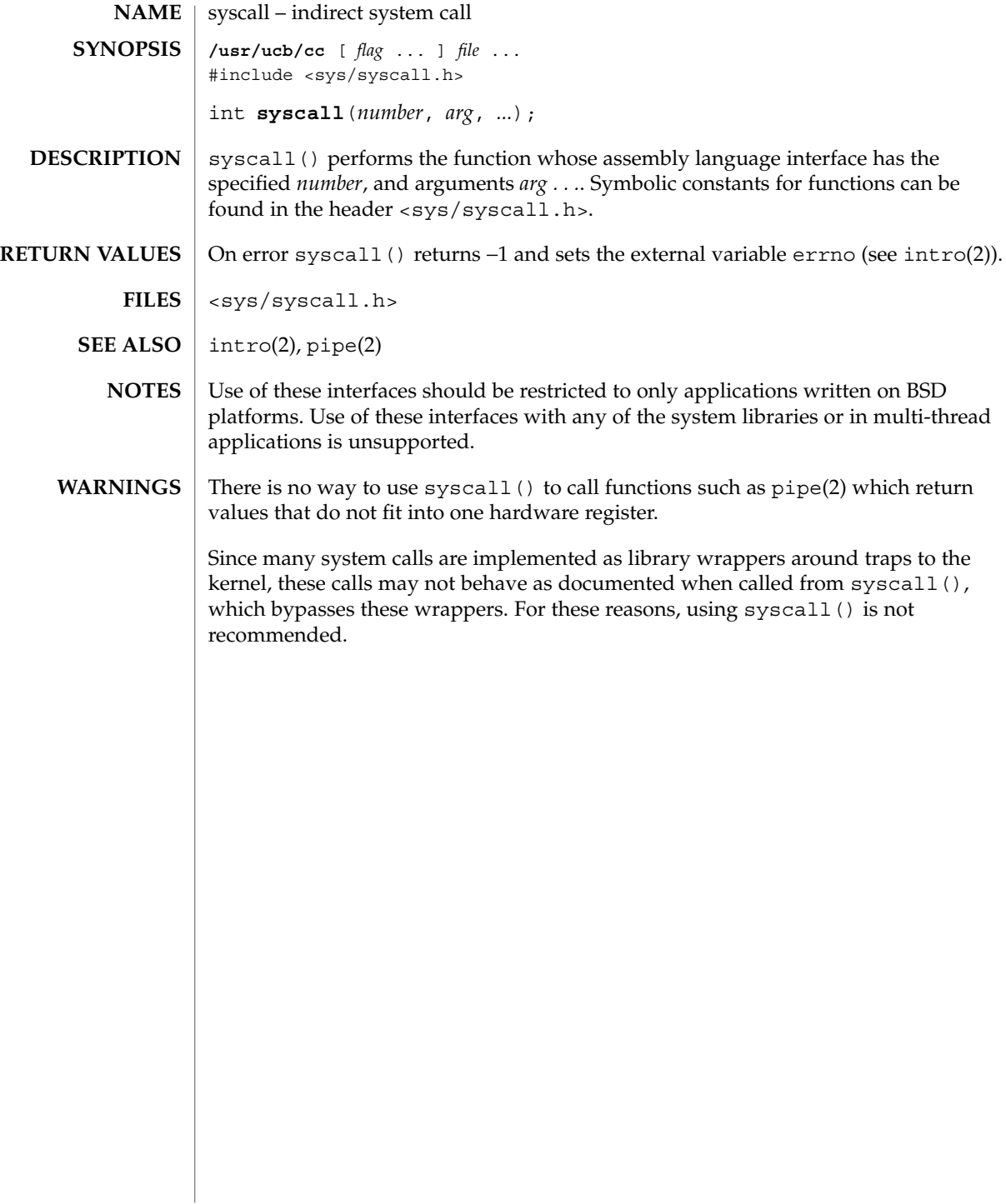

sysconf – get configurable system variables #include <unistd.h> **NAME SYNOPSIS**

long **sysconf**(int *name*);

**DESCRIPTION**

The sysconf() function provides a method for an application to determine the current value of a configurable system limit or option (variable).

The *name* argument represents the system variable to be queried. The following table lists the minimal set of system variables from <limits.h> and <unistd.h> that can be returned by sysconf() and the symbolic constants defined in <unistd.h> that are the corresponding values used for *name* on the SPARC and x86 platforms.

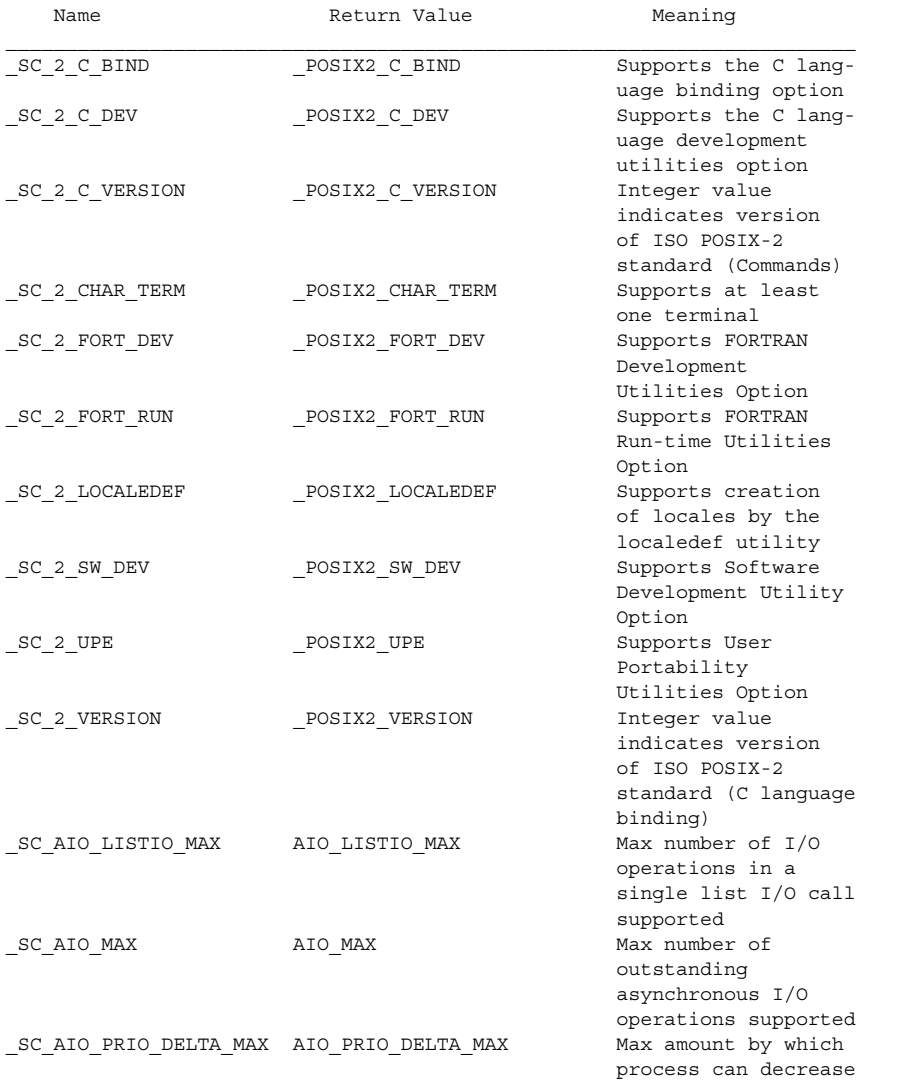

Basic Library Functions **761**

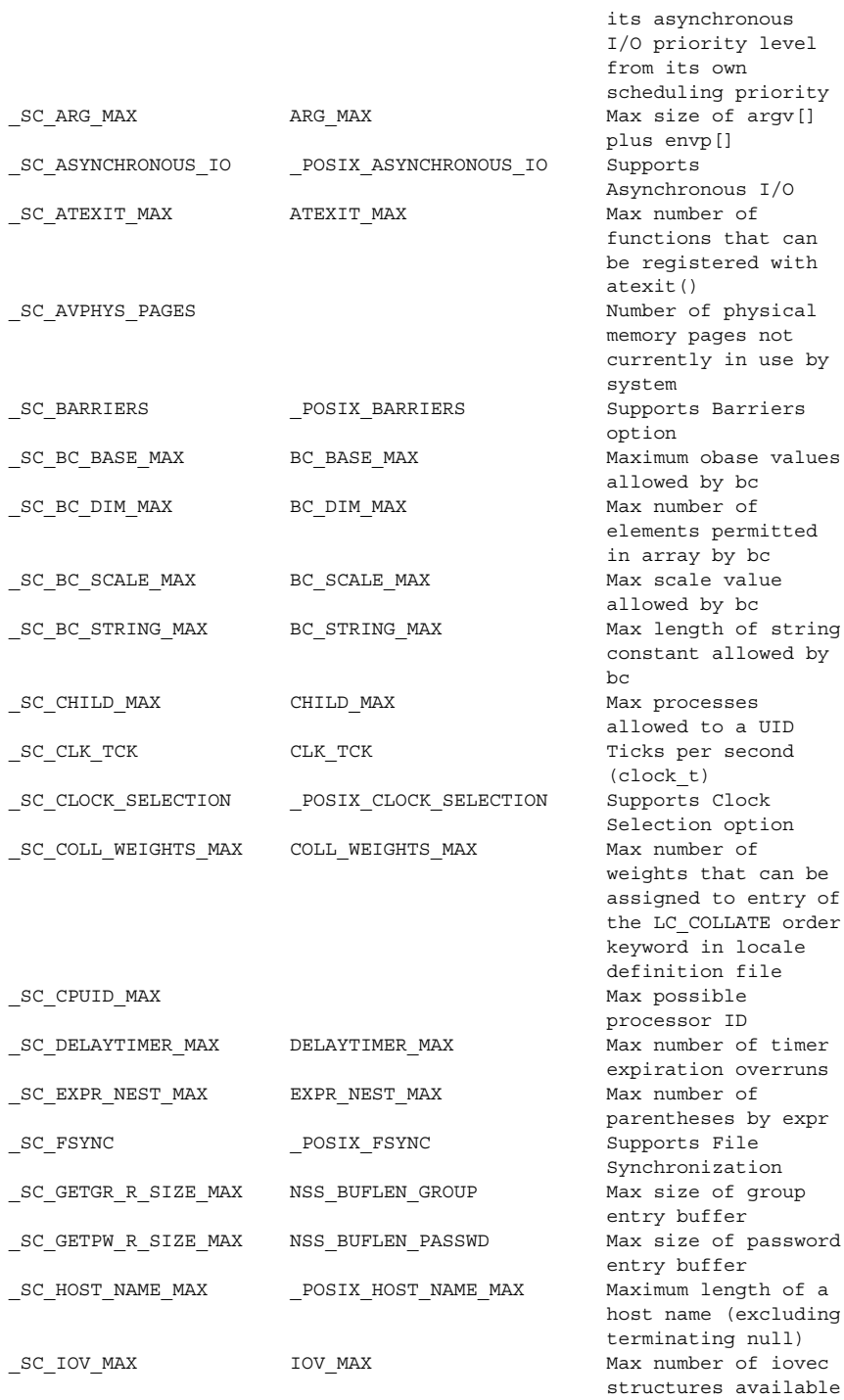

 $by$ 

to one process for

sysconf(3C)

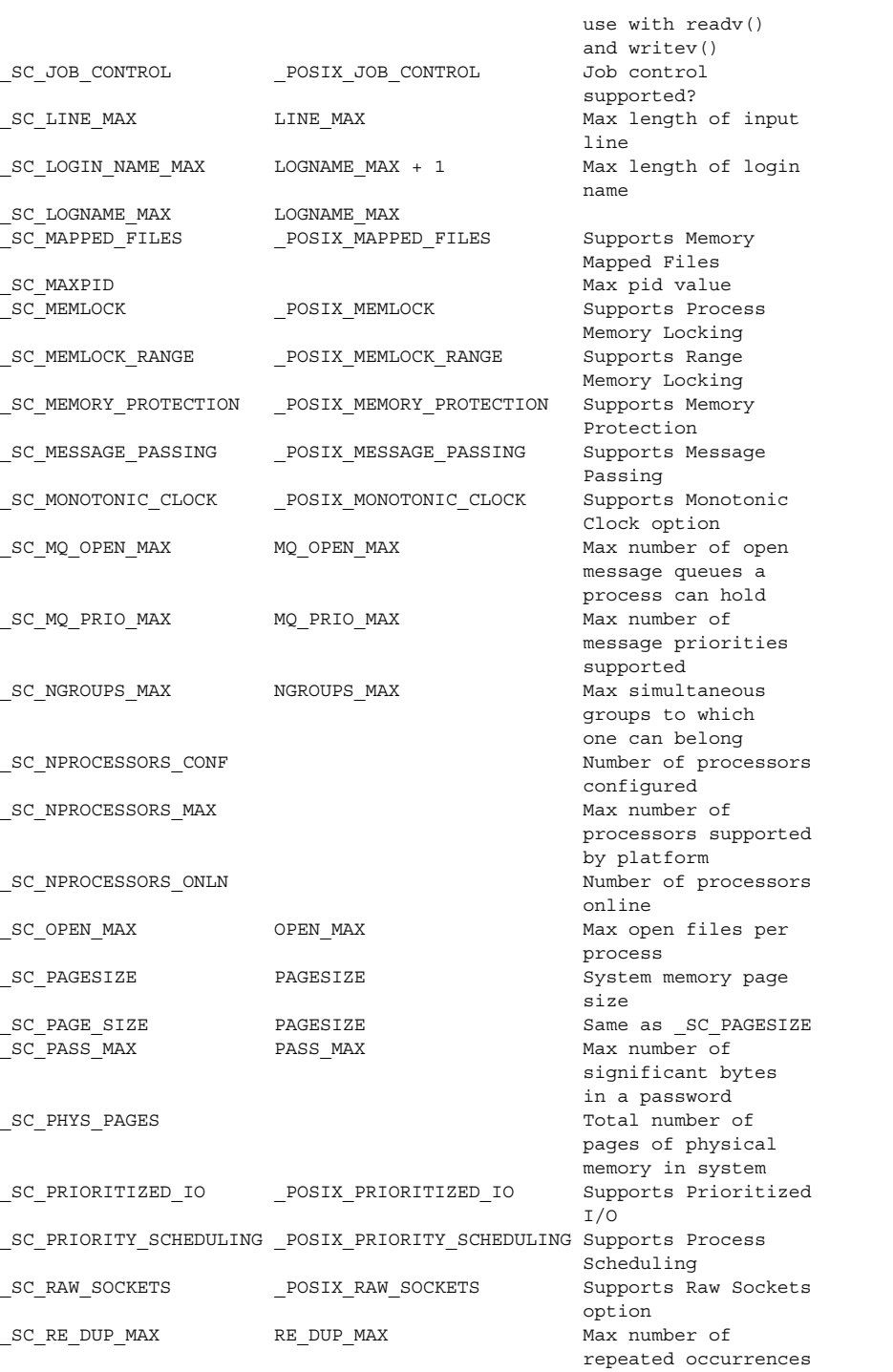

Basic Library Functions **763**

of a regular

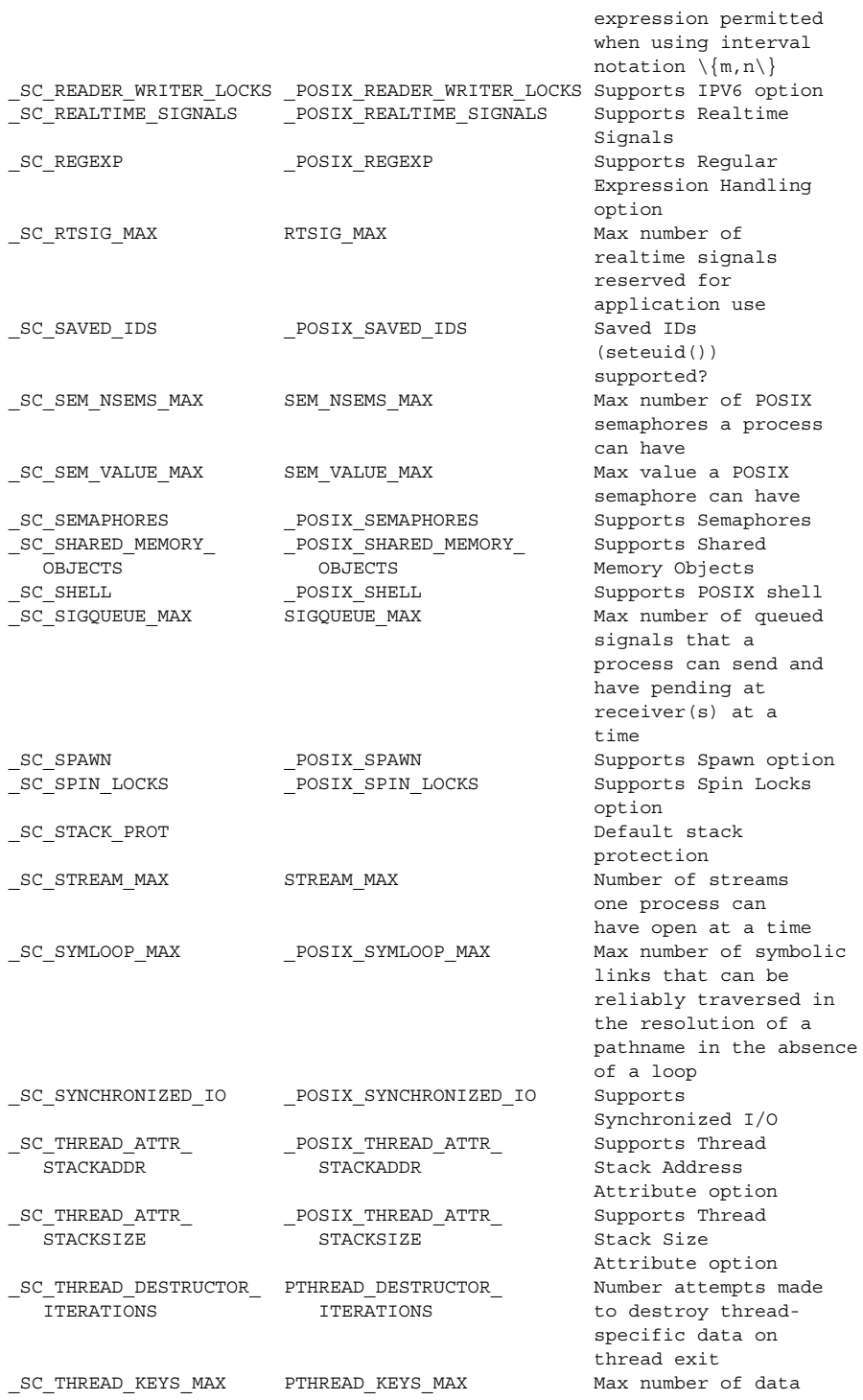

**764** man pages section 3: Basic Library Functions • Last Revised 28 Jun 2004

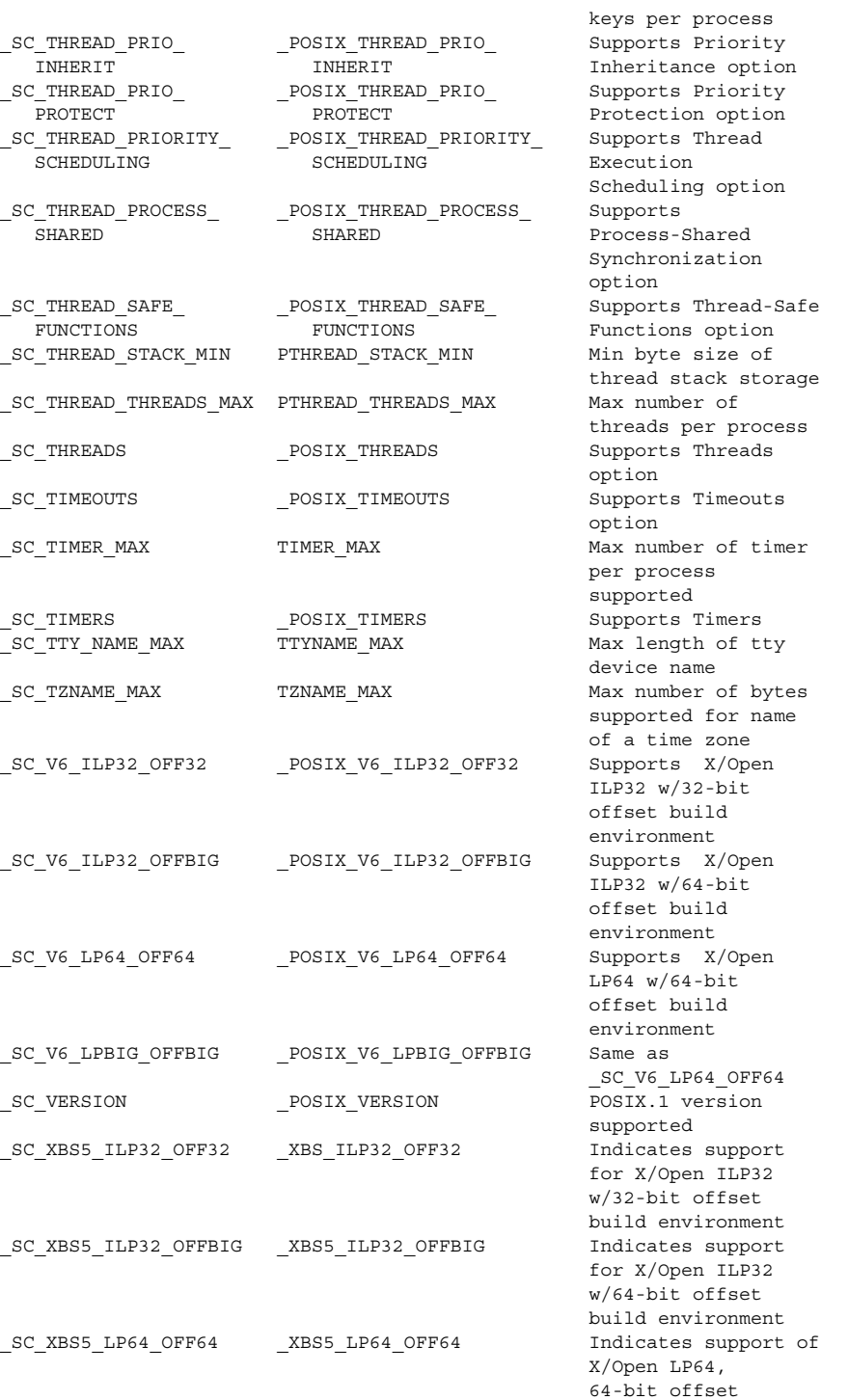

Basic Library Functions **765**

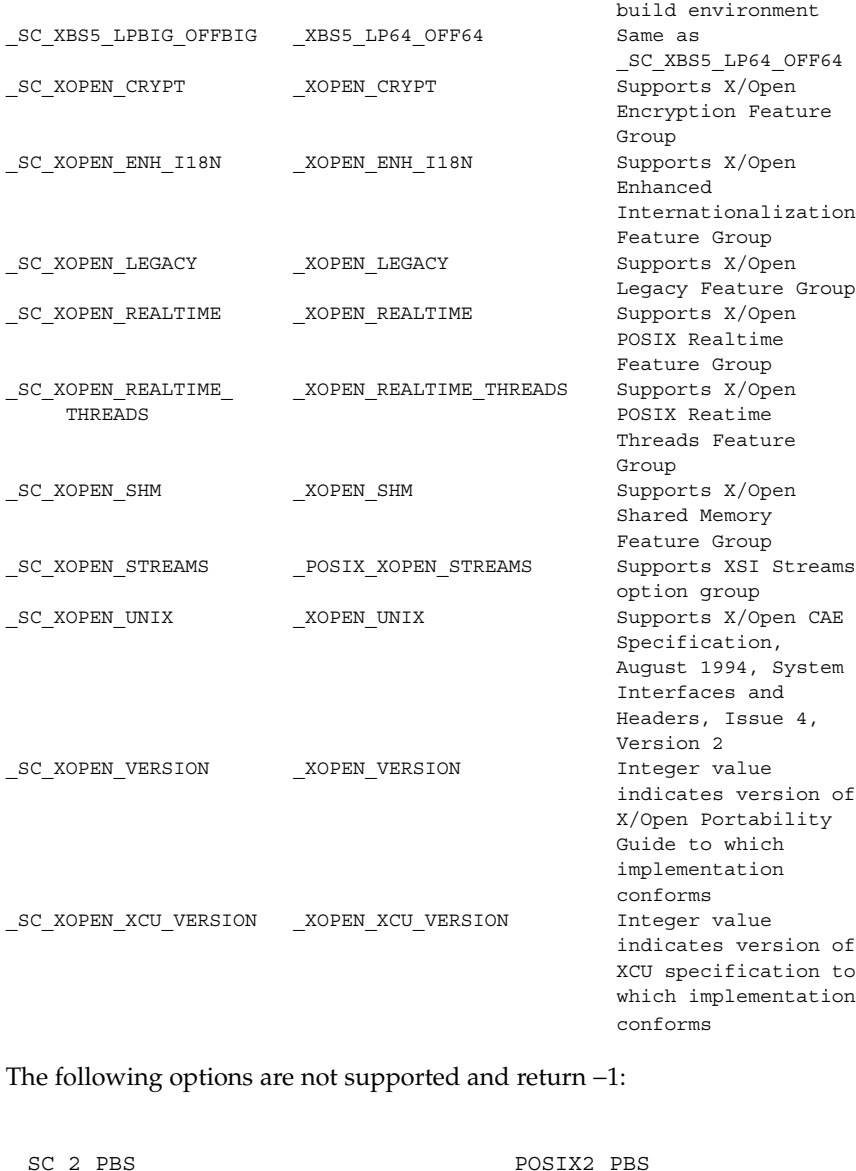

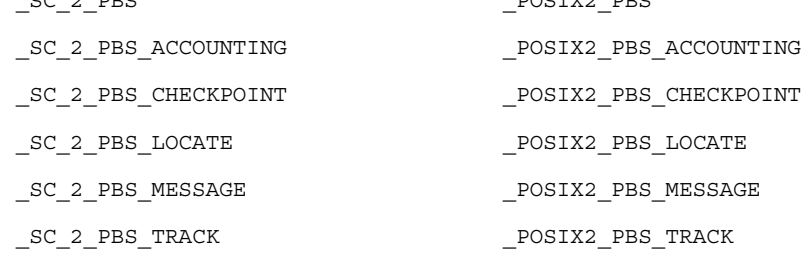

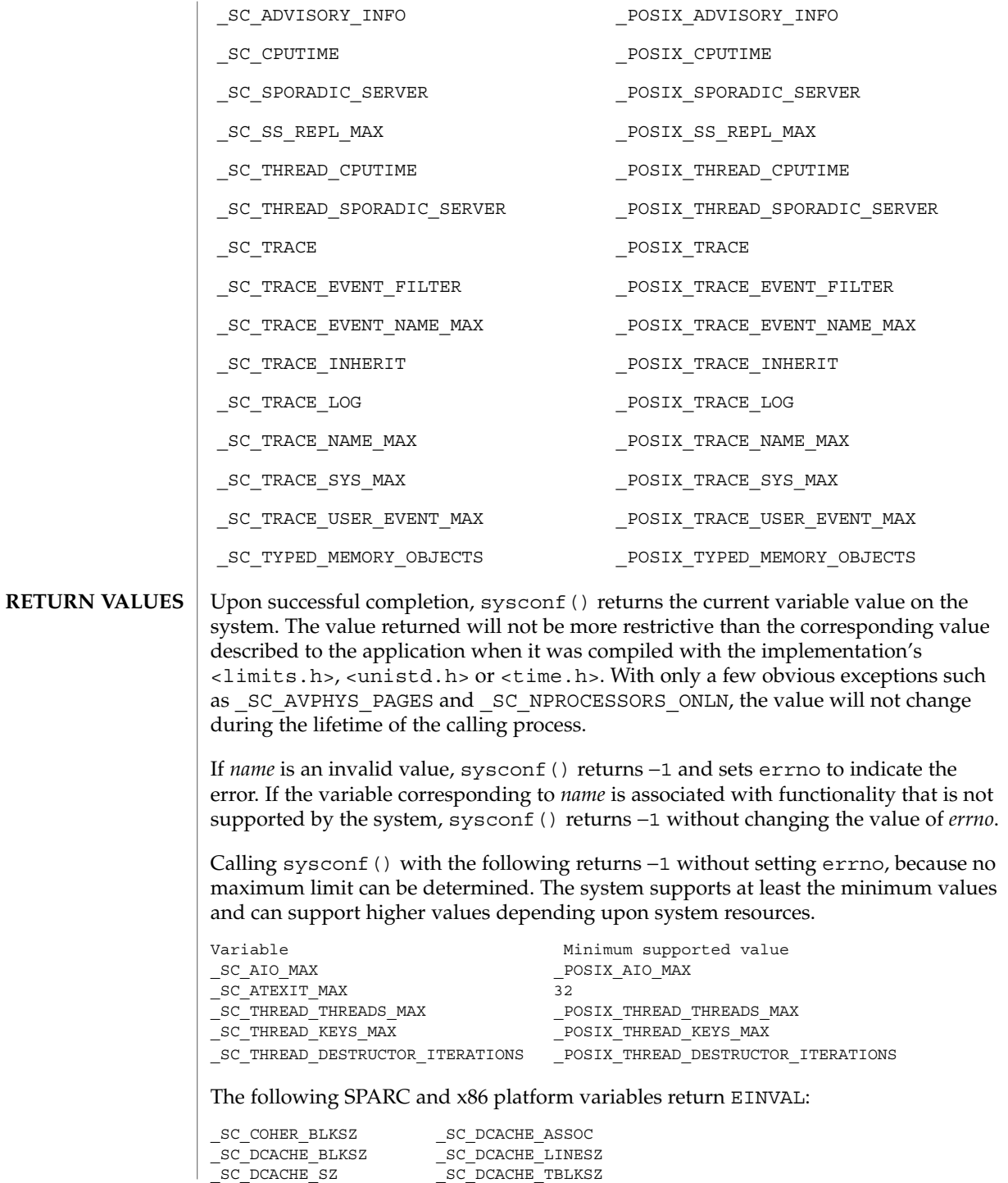

Basic Library Functions **767**

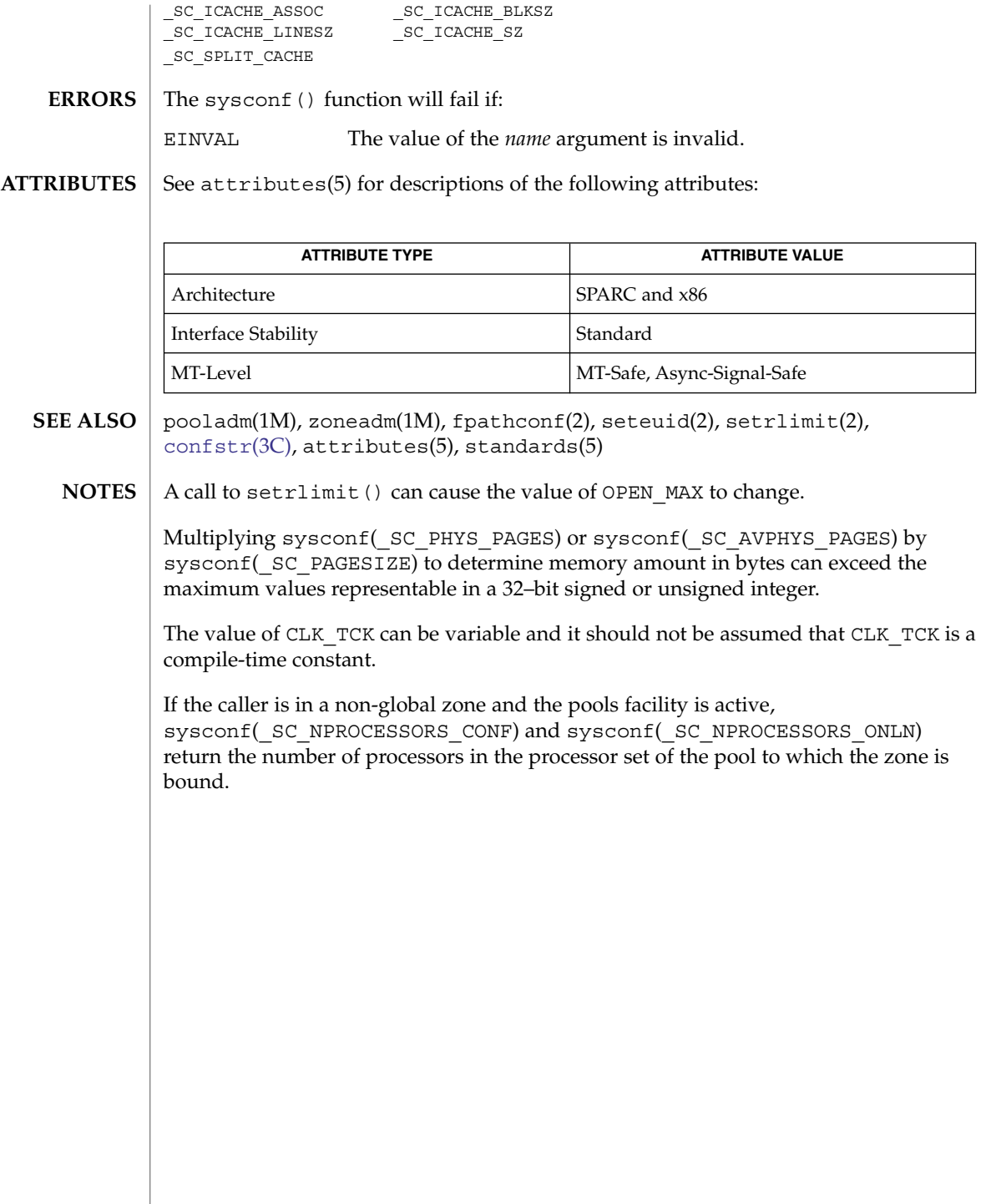

# syslog(3C)

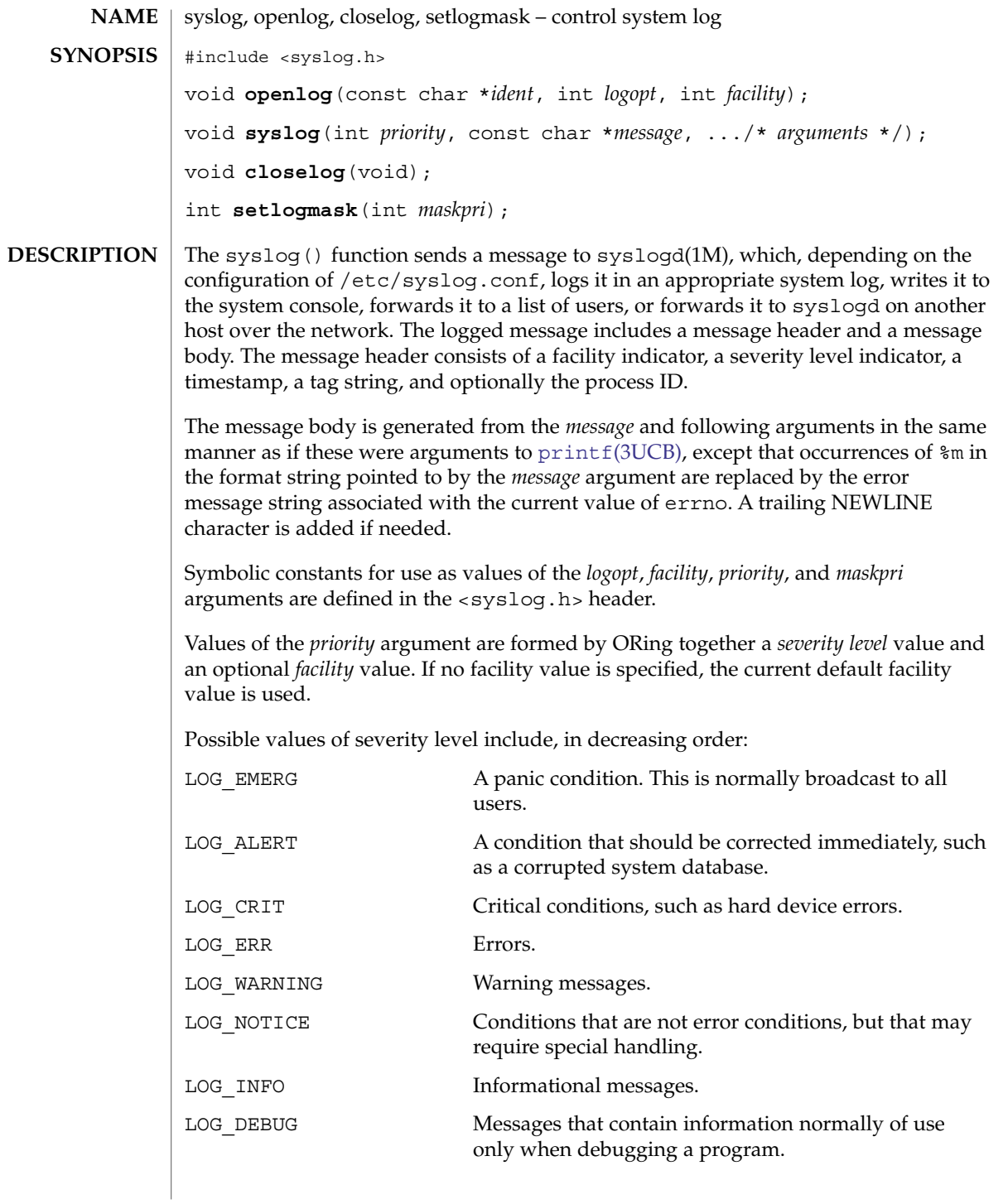

#### syslog(3C)

The facility indicates the application or system component generating the message. Possible facility values include:

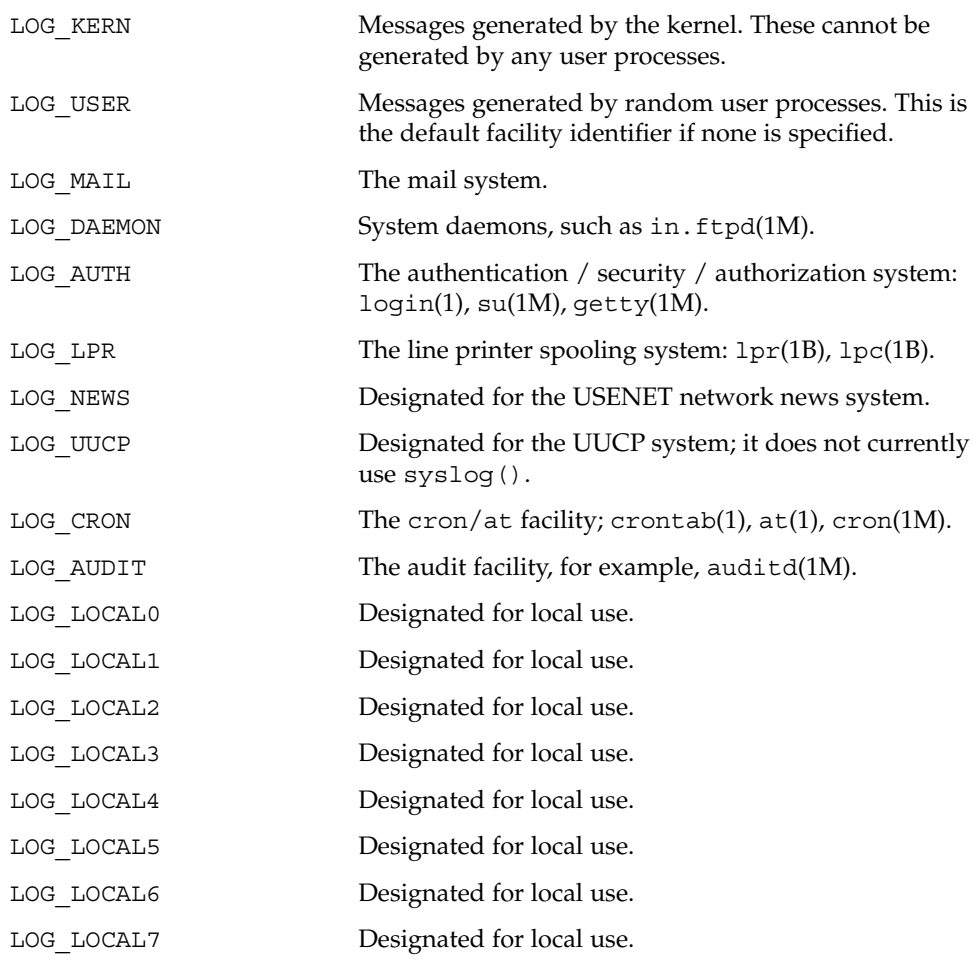

The openlog() function sets process attributes that affect subsequent calls to syslog(). The *ident* argument is a string that is prepended to every message. The *logopt* argument indicates logging options. Values for *logopt* are constructed by a bitwise-inclusive OR of zero or more of the following:

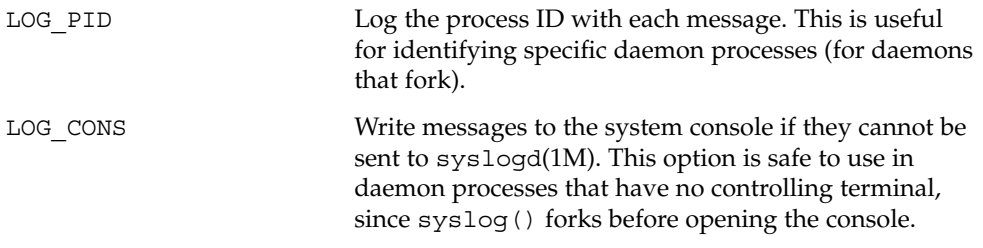

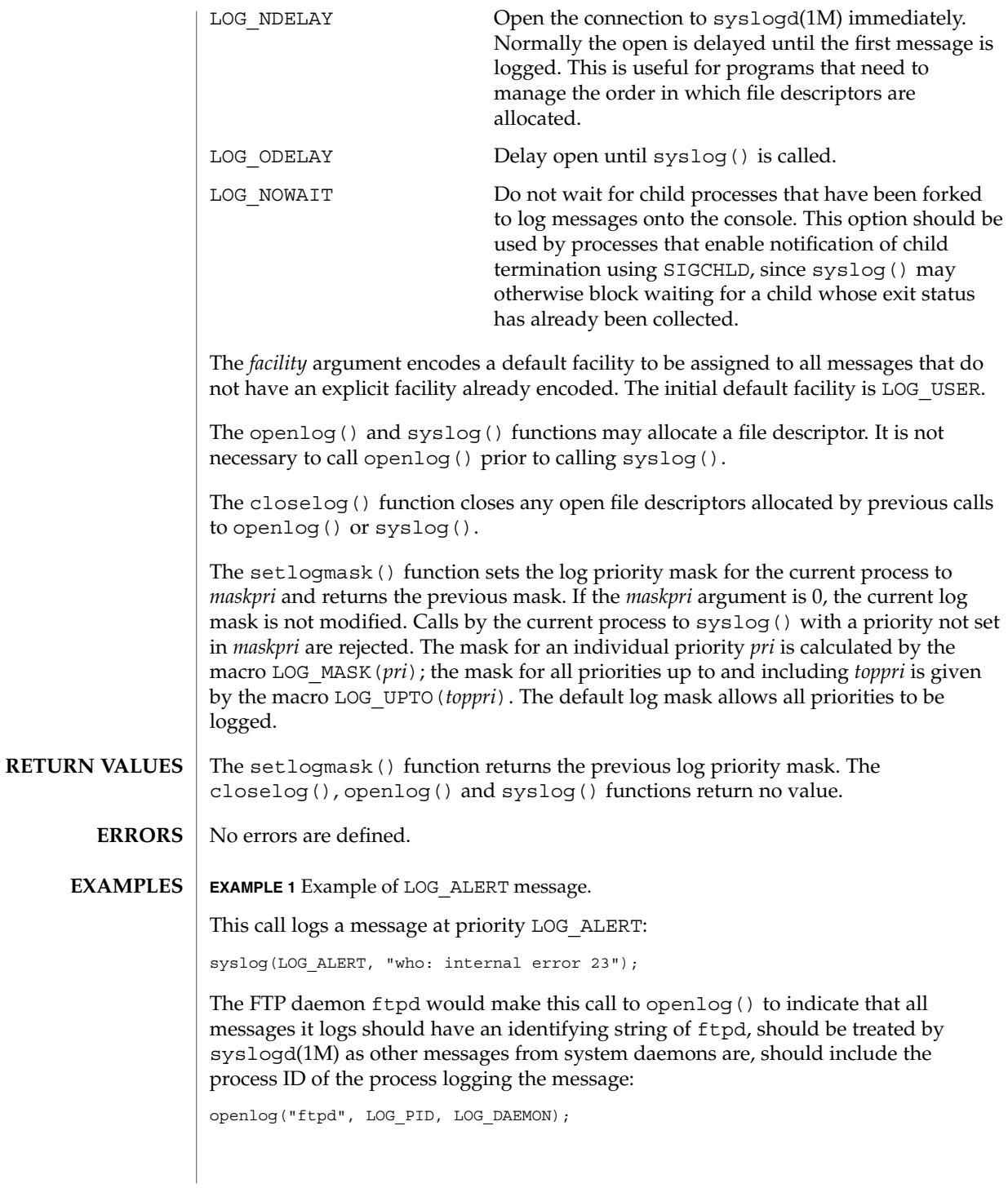

Basic Library Functions **771**

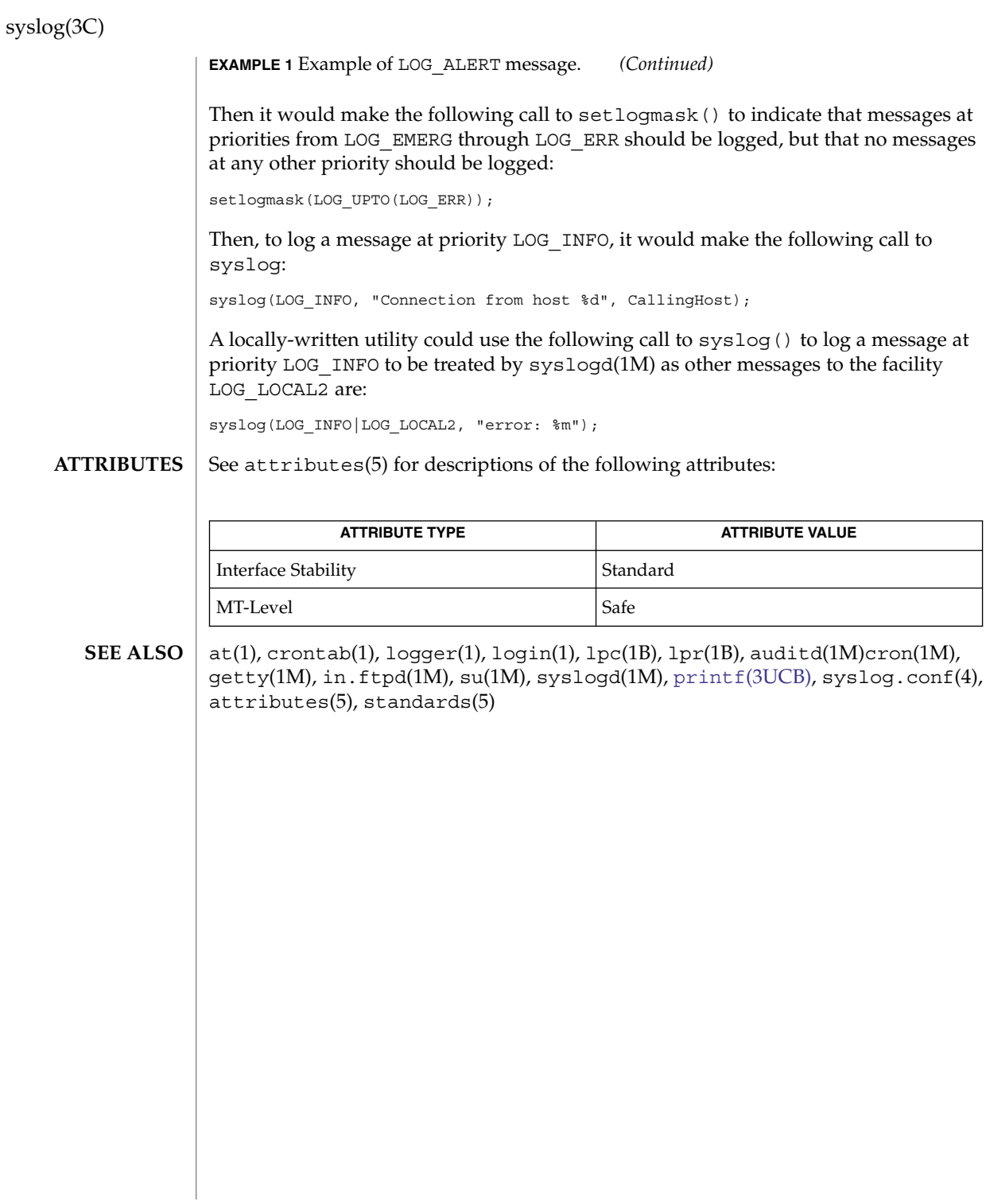

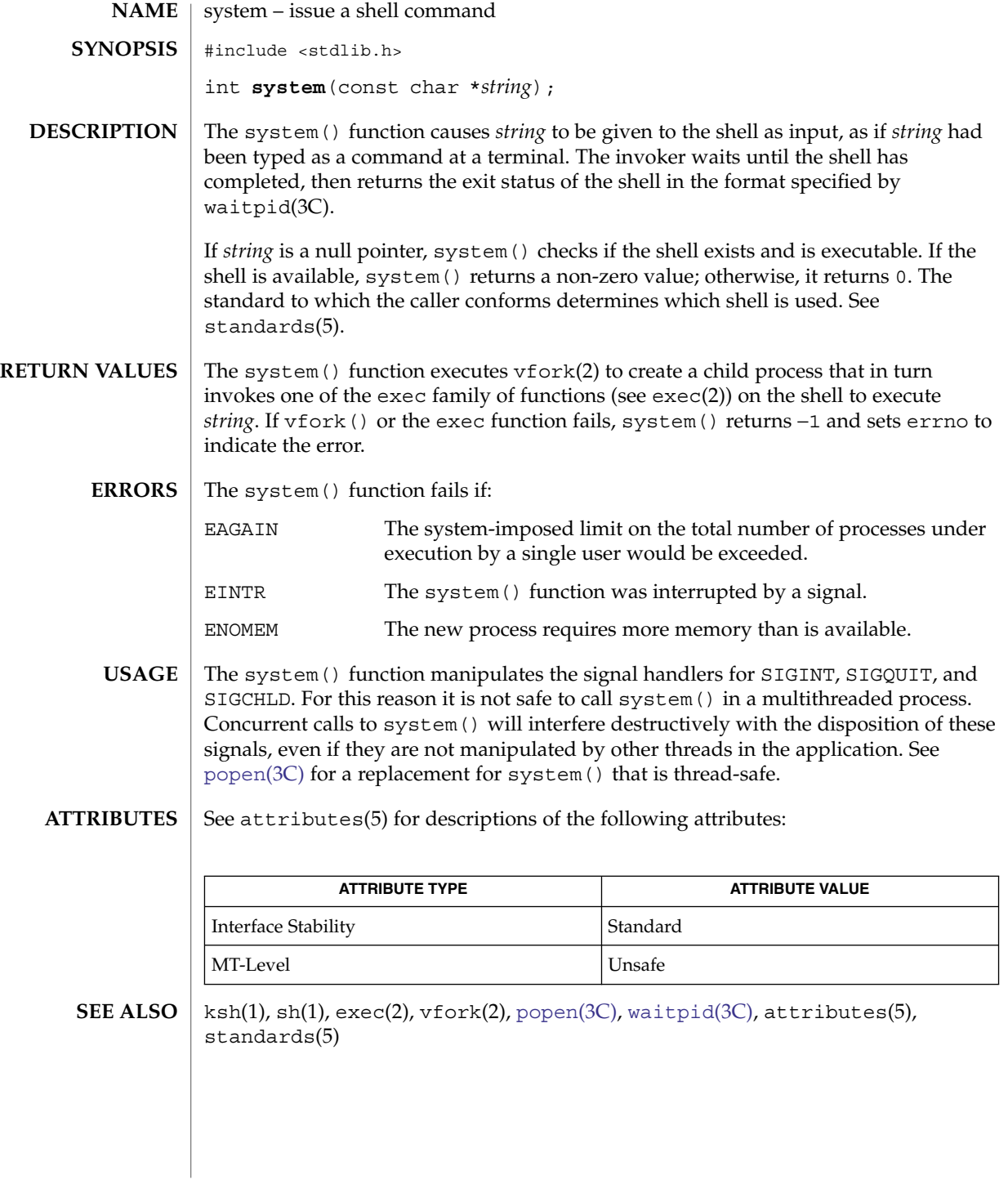

#### <span id="page-773-0"></span>tcdrain(3C)

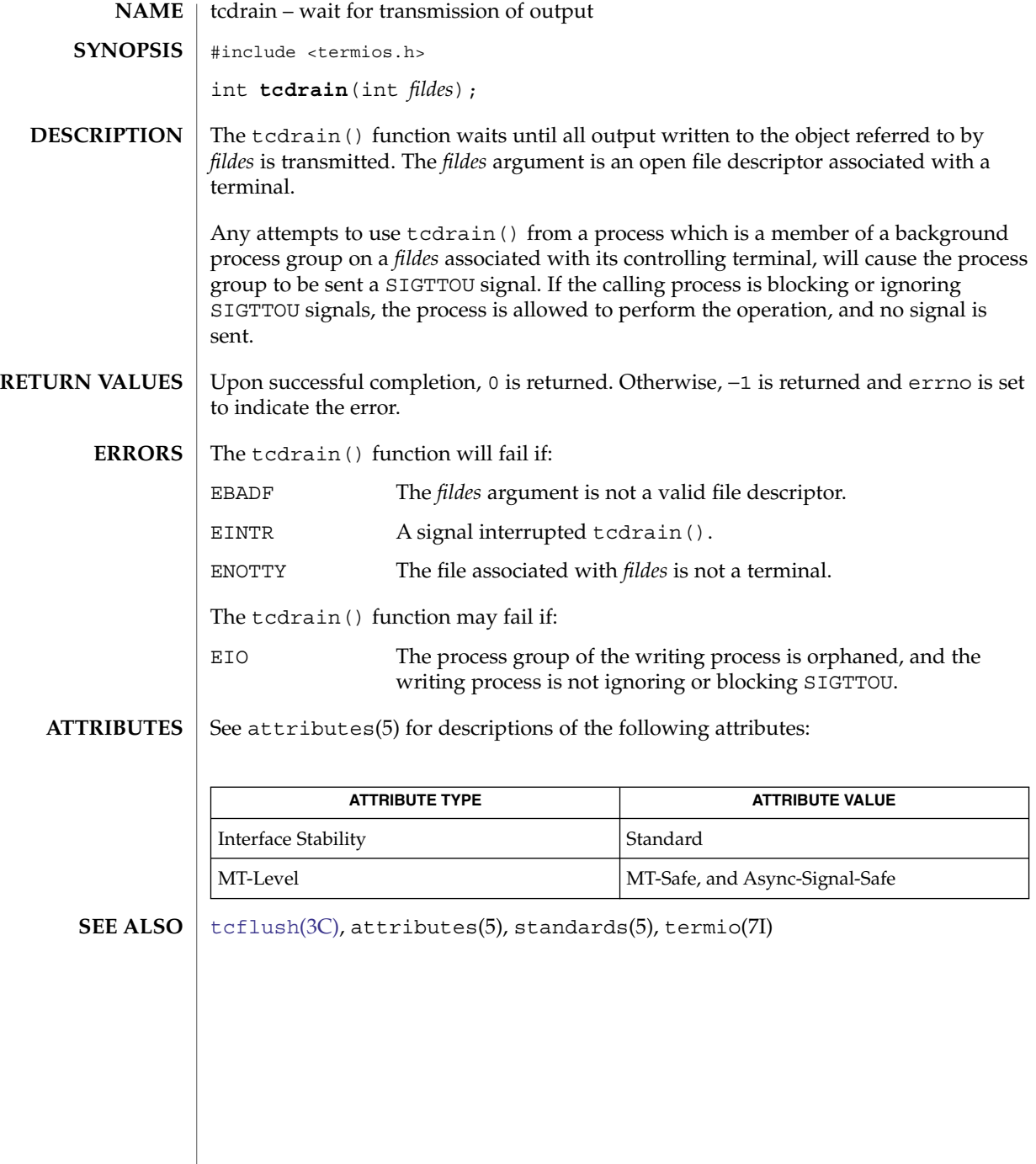

**774** man pages section 3: Basic Library Functions • Last Revised 14 Aug 2002

#### tcflow(3C)

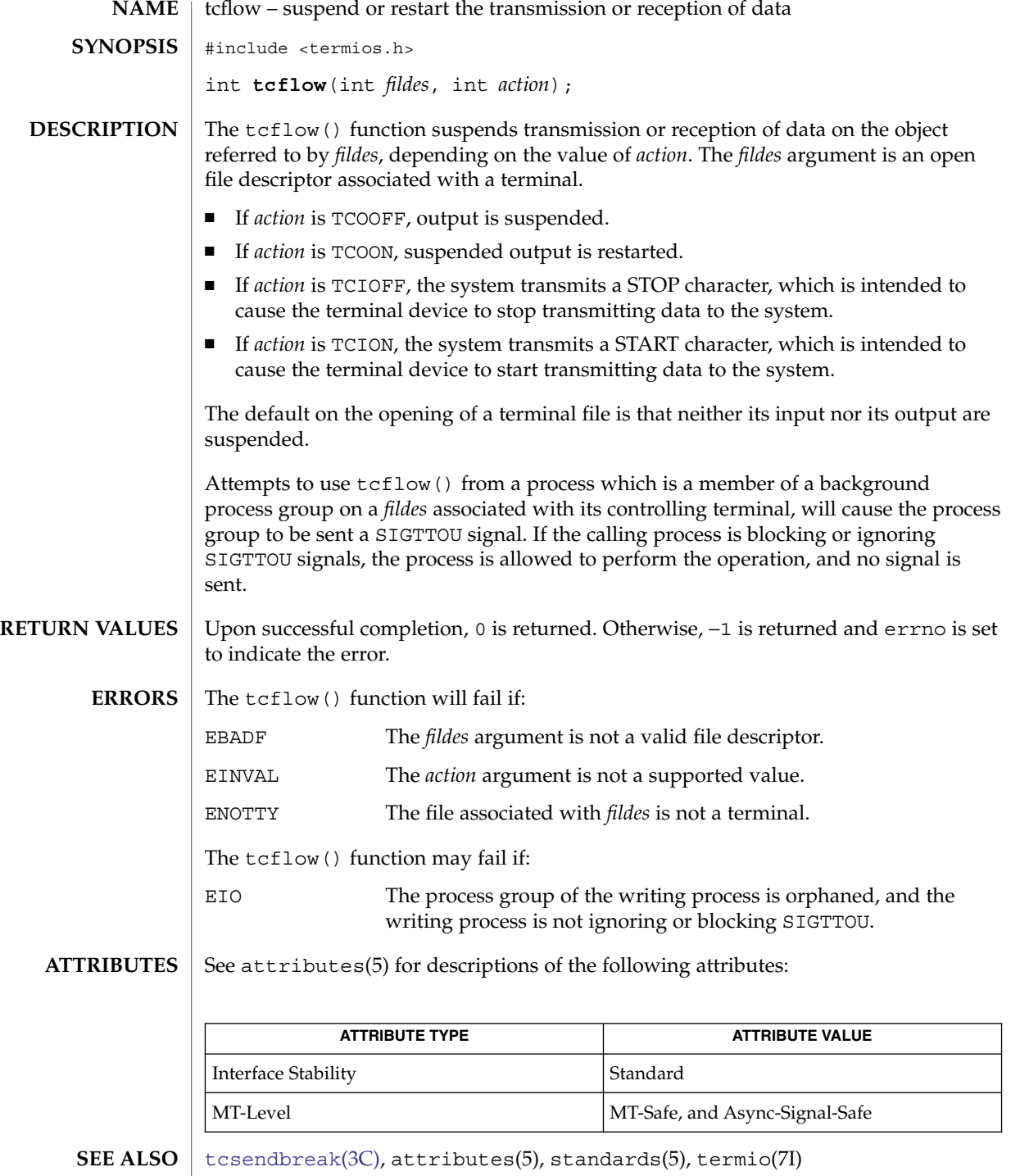

Basic Library Functions **775**

### <span id="page-775-0"></span>tcflush(3C)

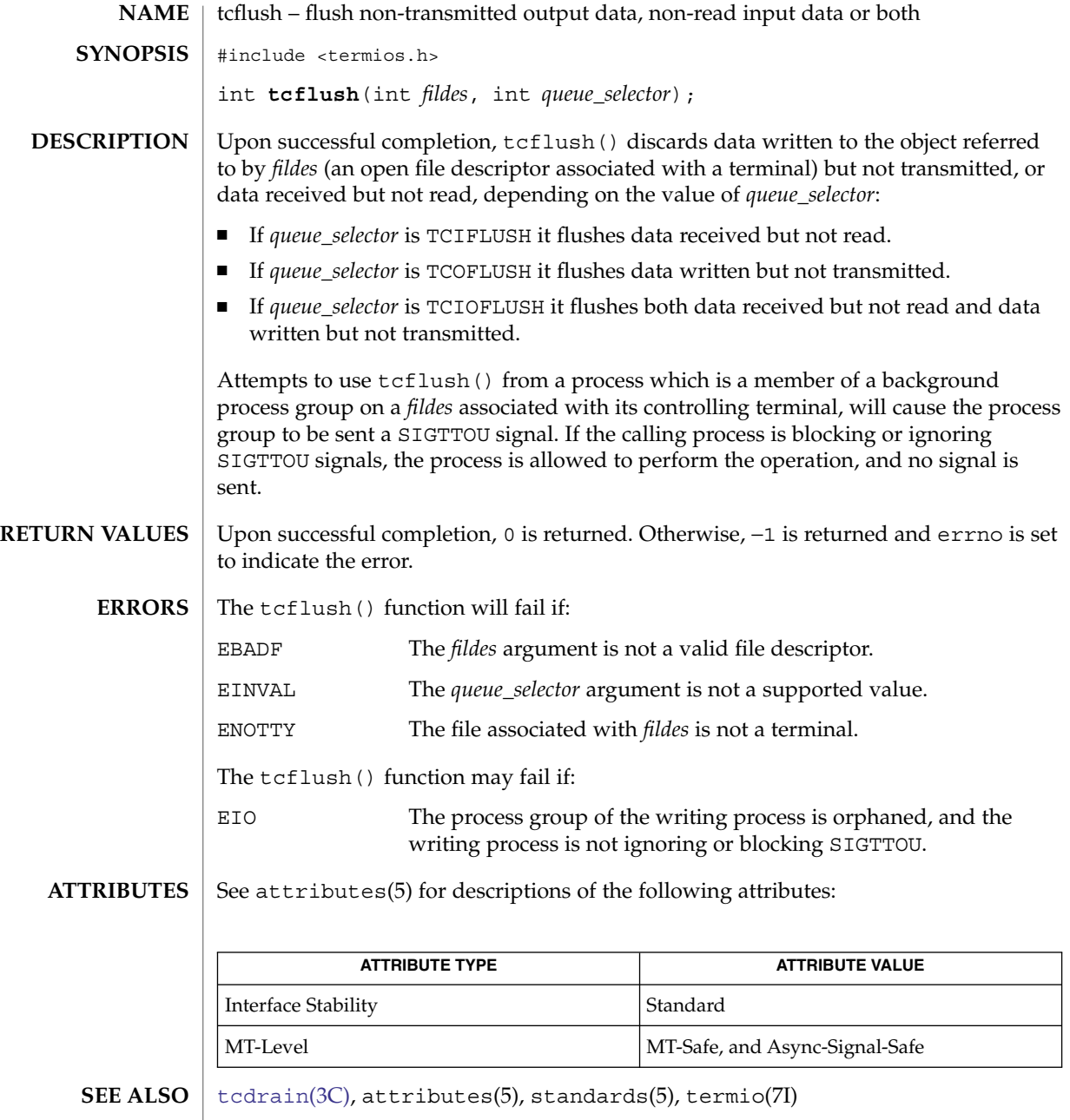

**776** man pages section 3: Basic Library Functions • Last Revised 14 Aug 2002

tcgetattr(3C)

<span id="page-776-0"></span>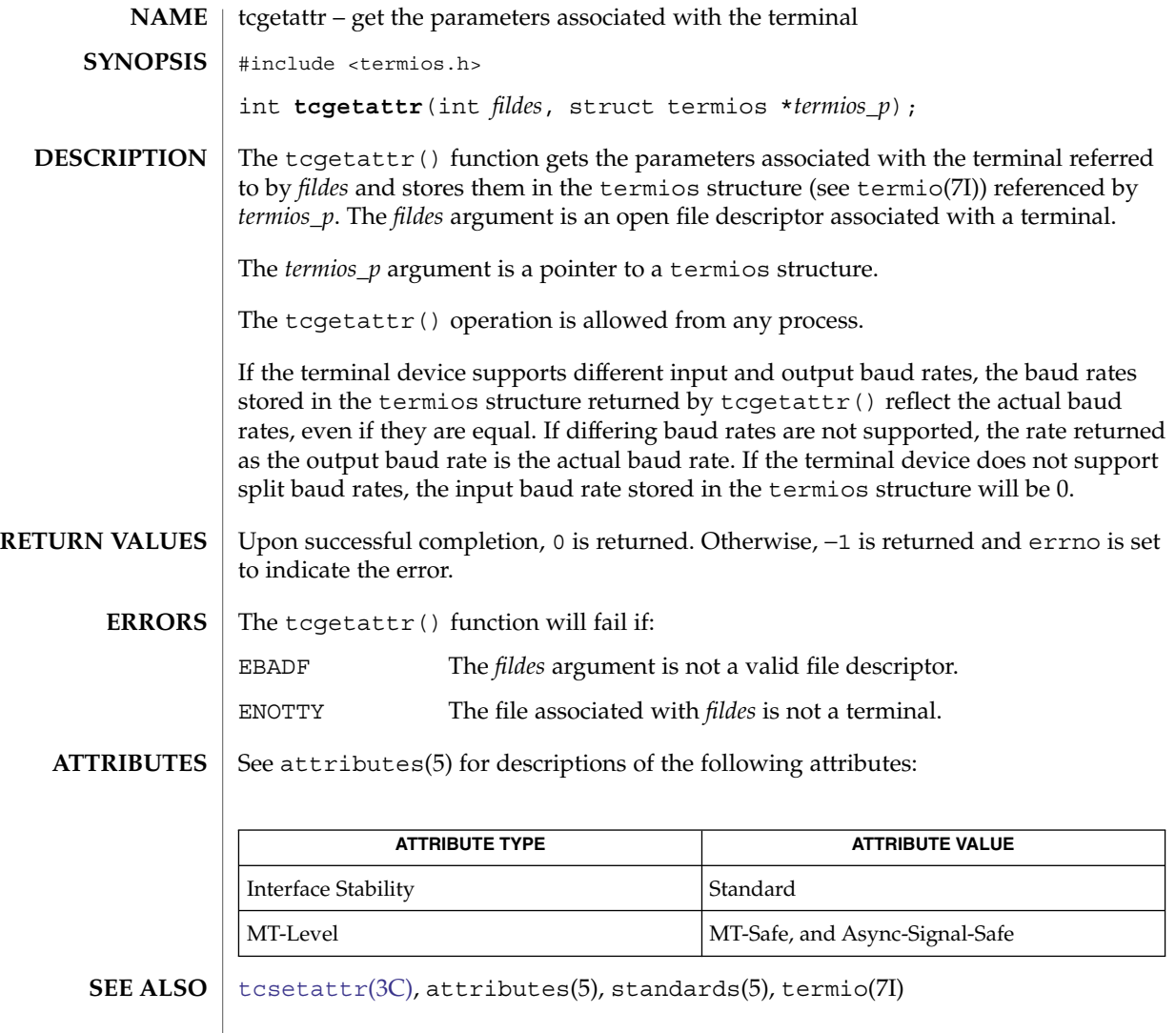

## <span id="page-777-0"></span>tcgetpgrp(3C)

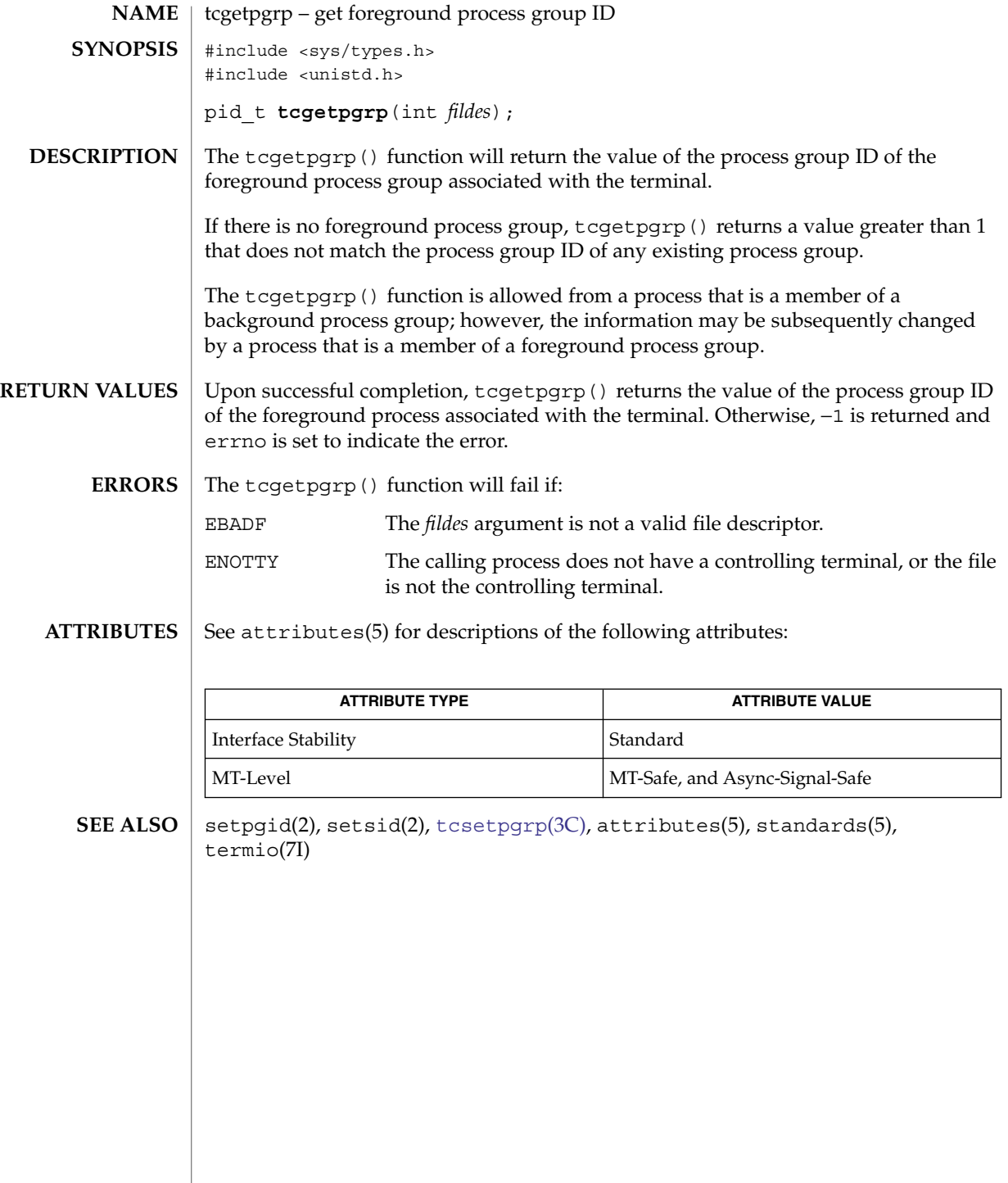

## tcgetsid(3C)

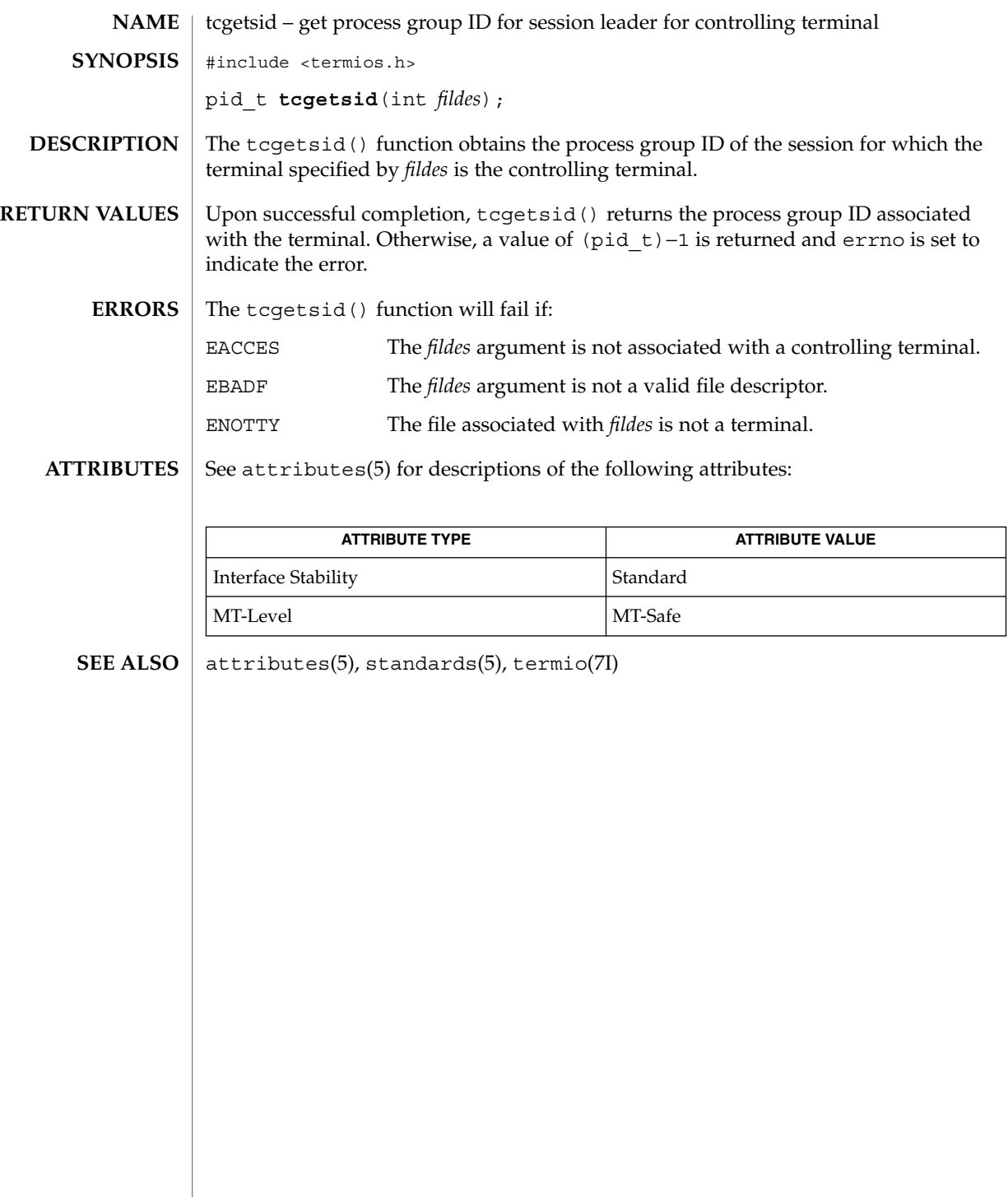

### <span id="page-779-0"></span>tcsendbreak(3C)

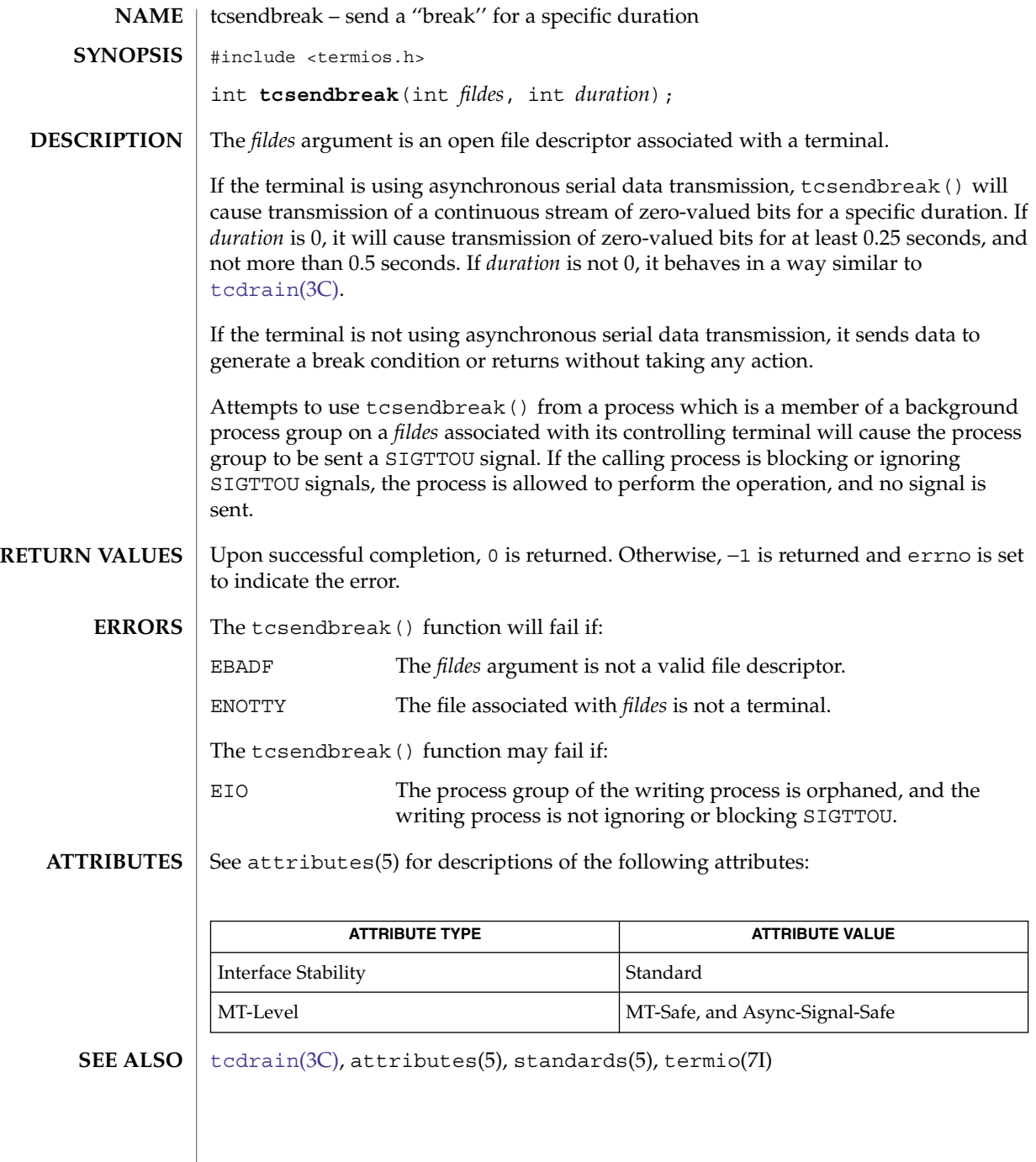

#### tcsetattr(3C)

<span id="page-780-0"></span>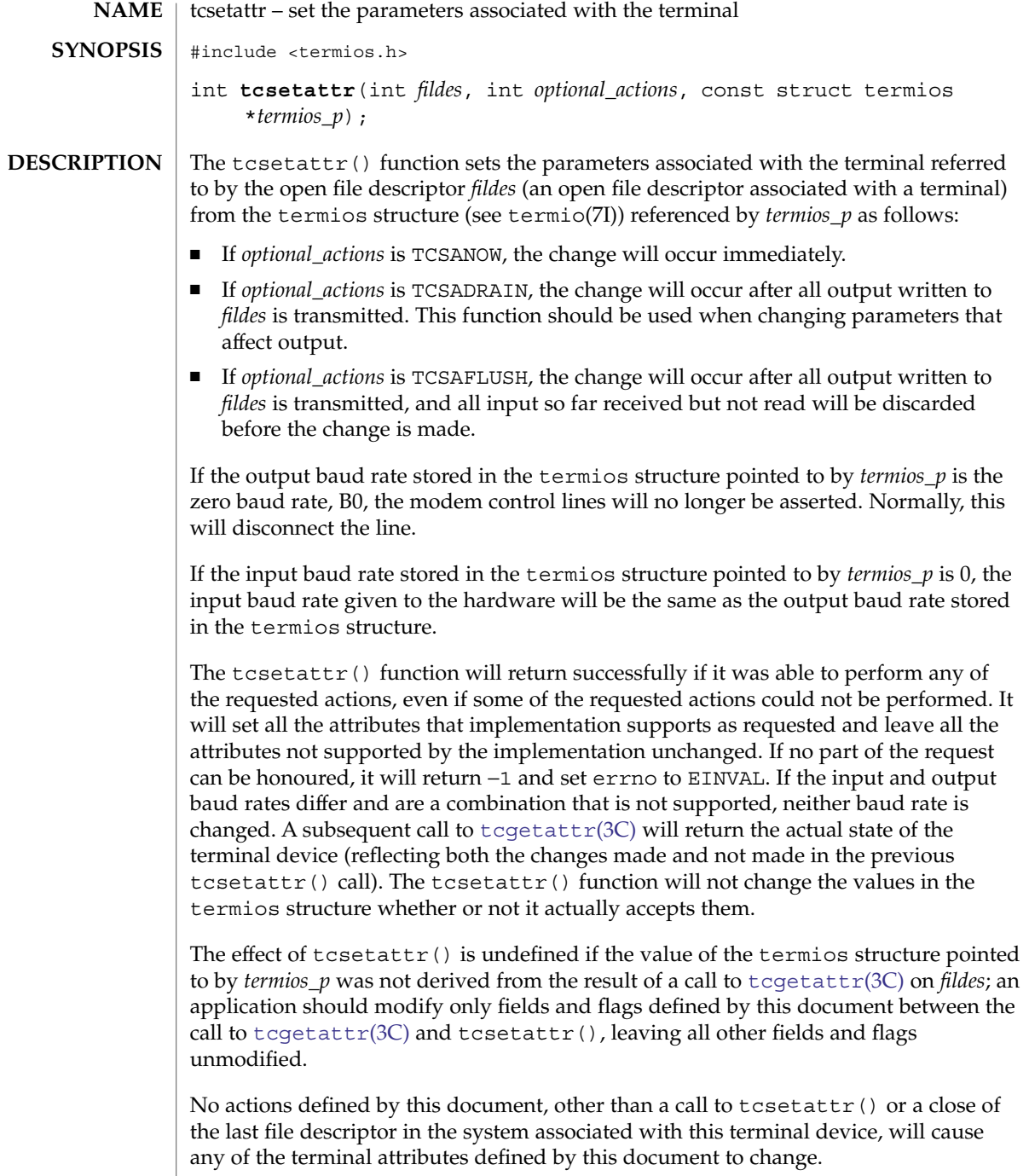

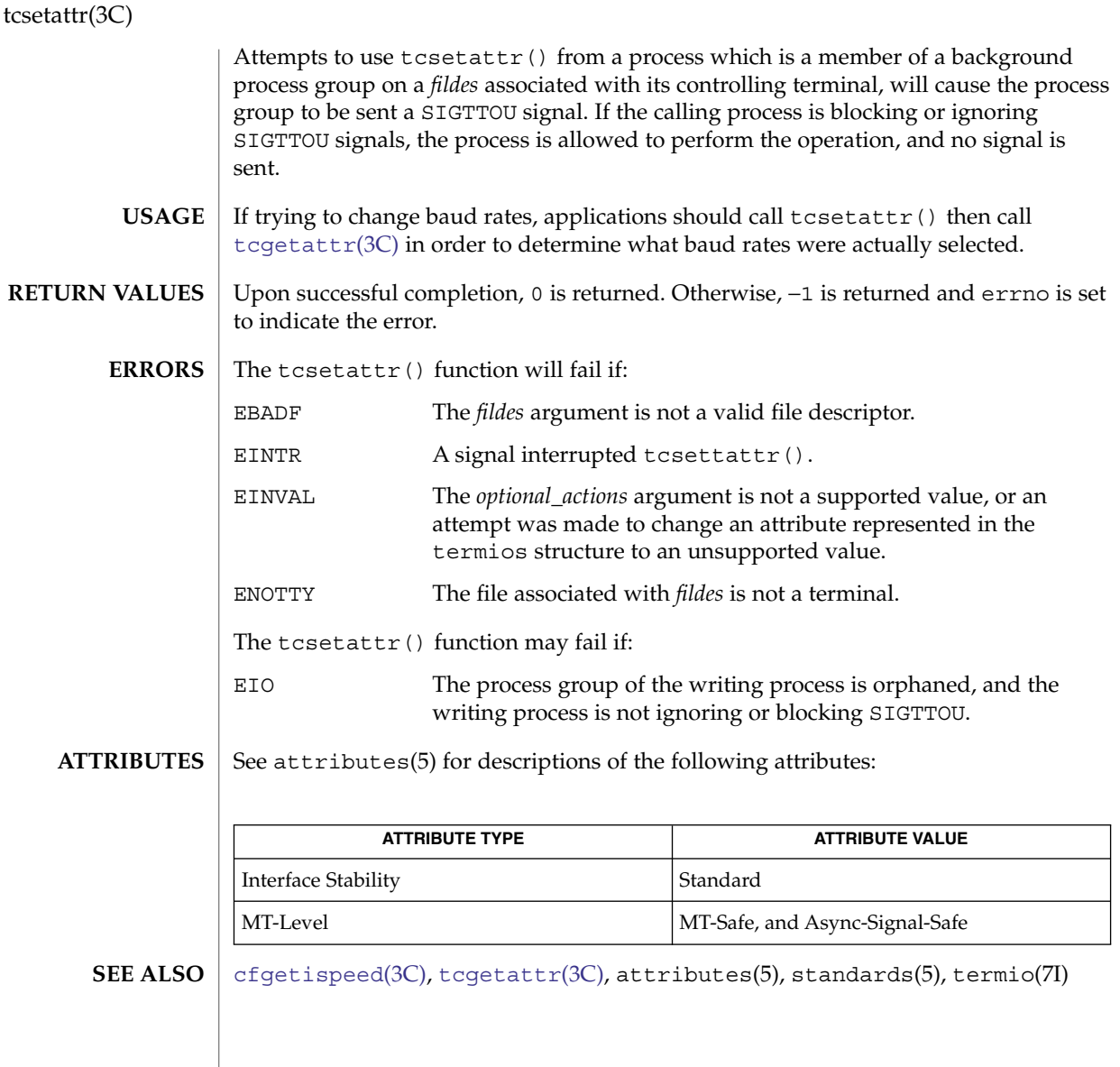

<span id="page-782-0"></span>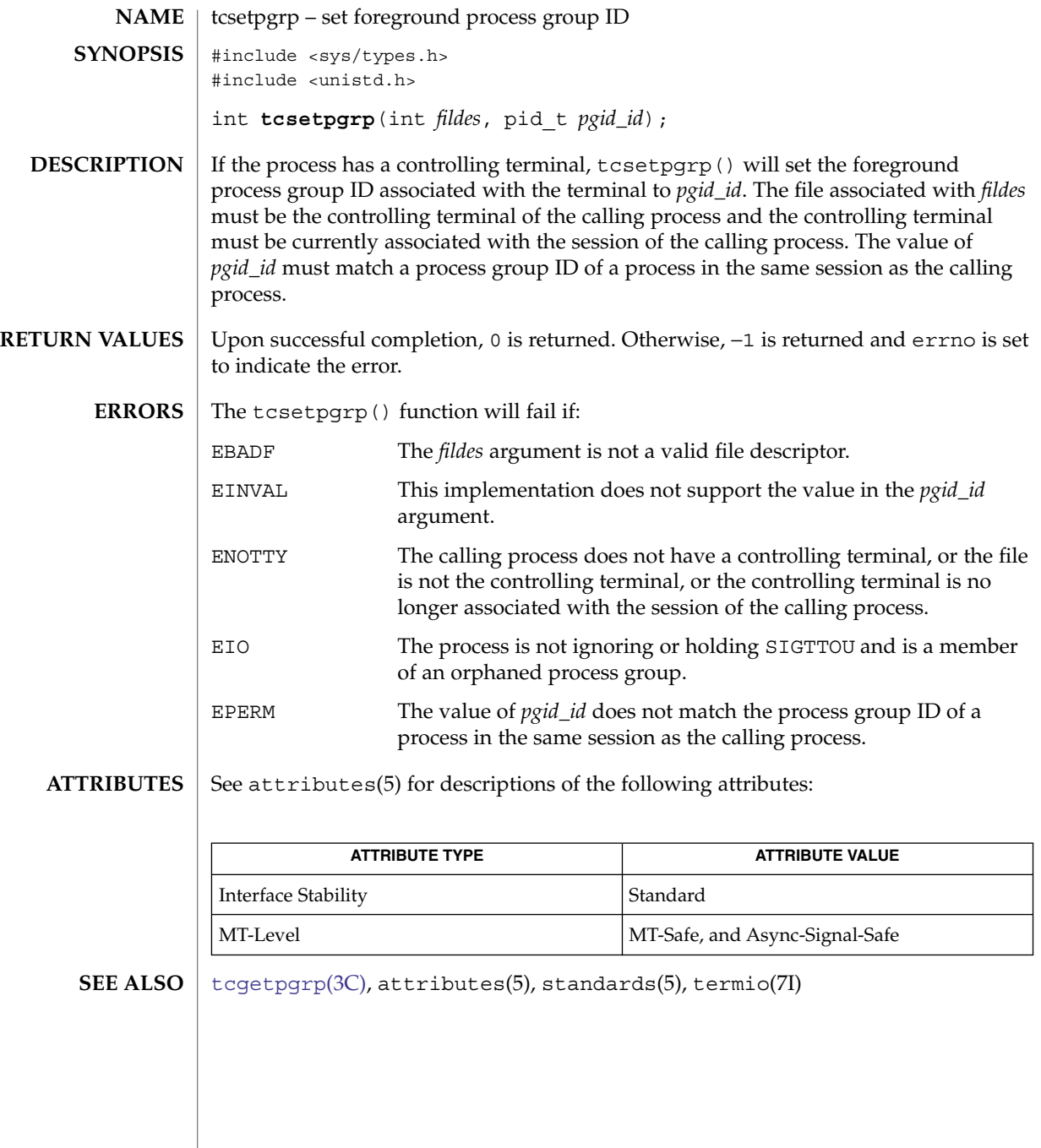

Basic Library Functions **783**

td\_init(3C\_DB)

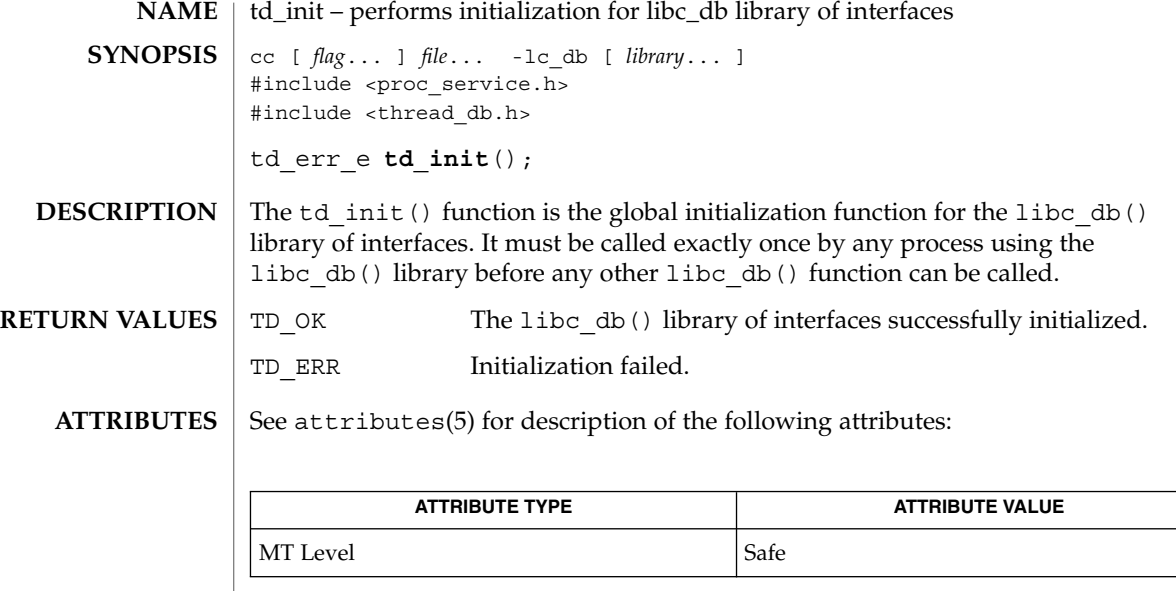

libc\_db(3LIB), attributes(5) **SEE ALSO**

**784** man pages section 3: Basic Library Functions • Last Revised 19 Oct 1998

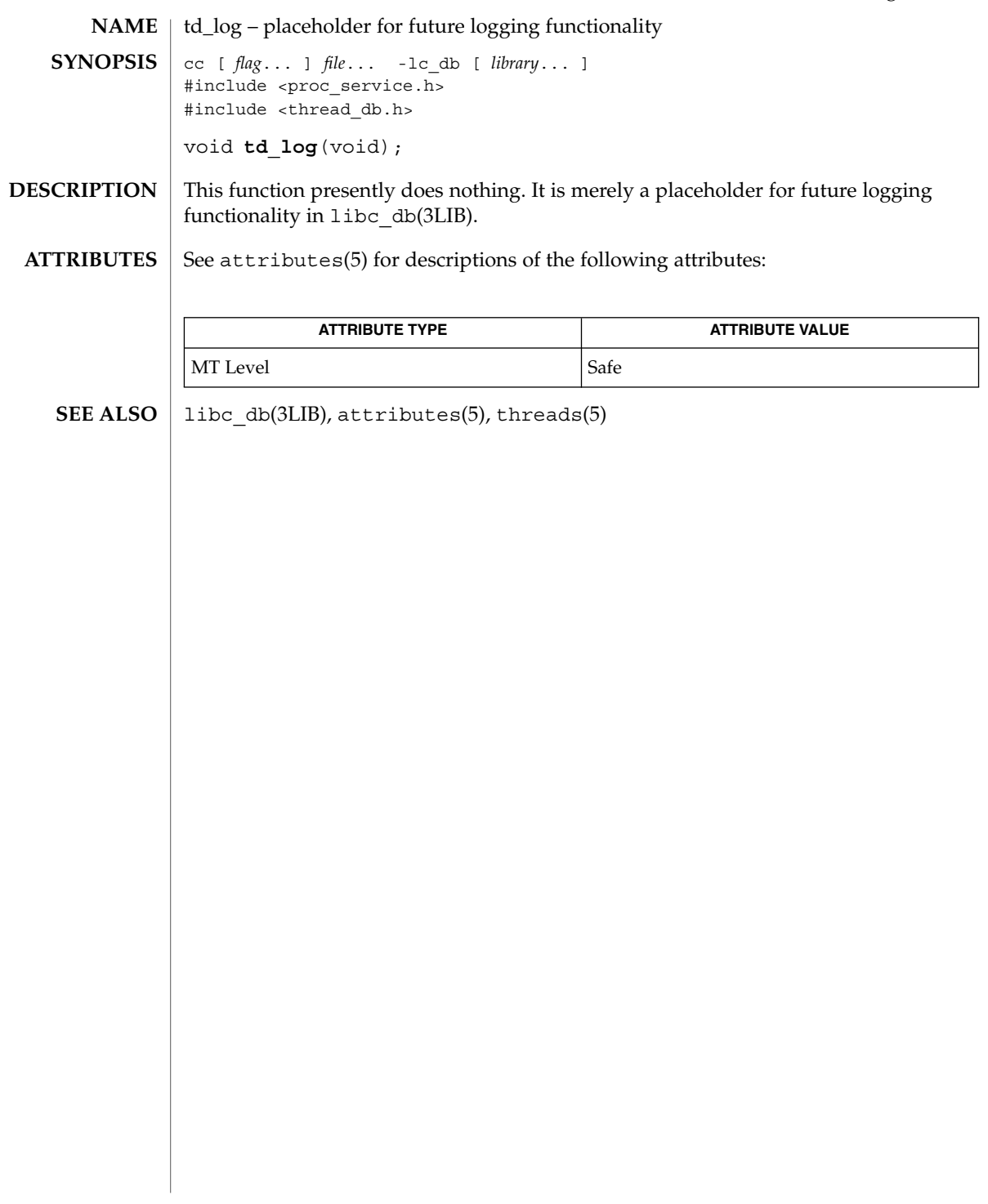

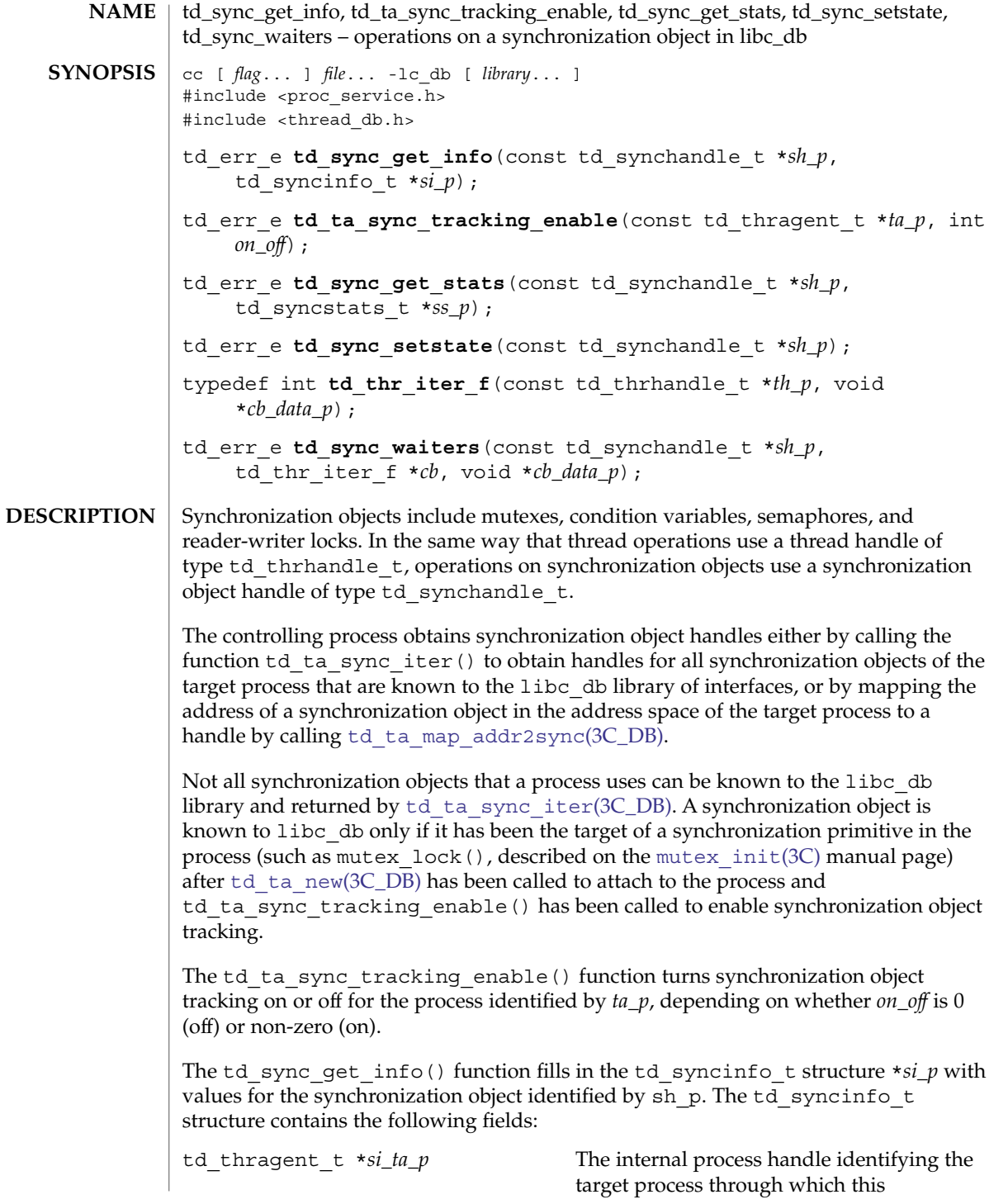

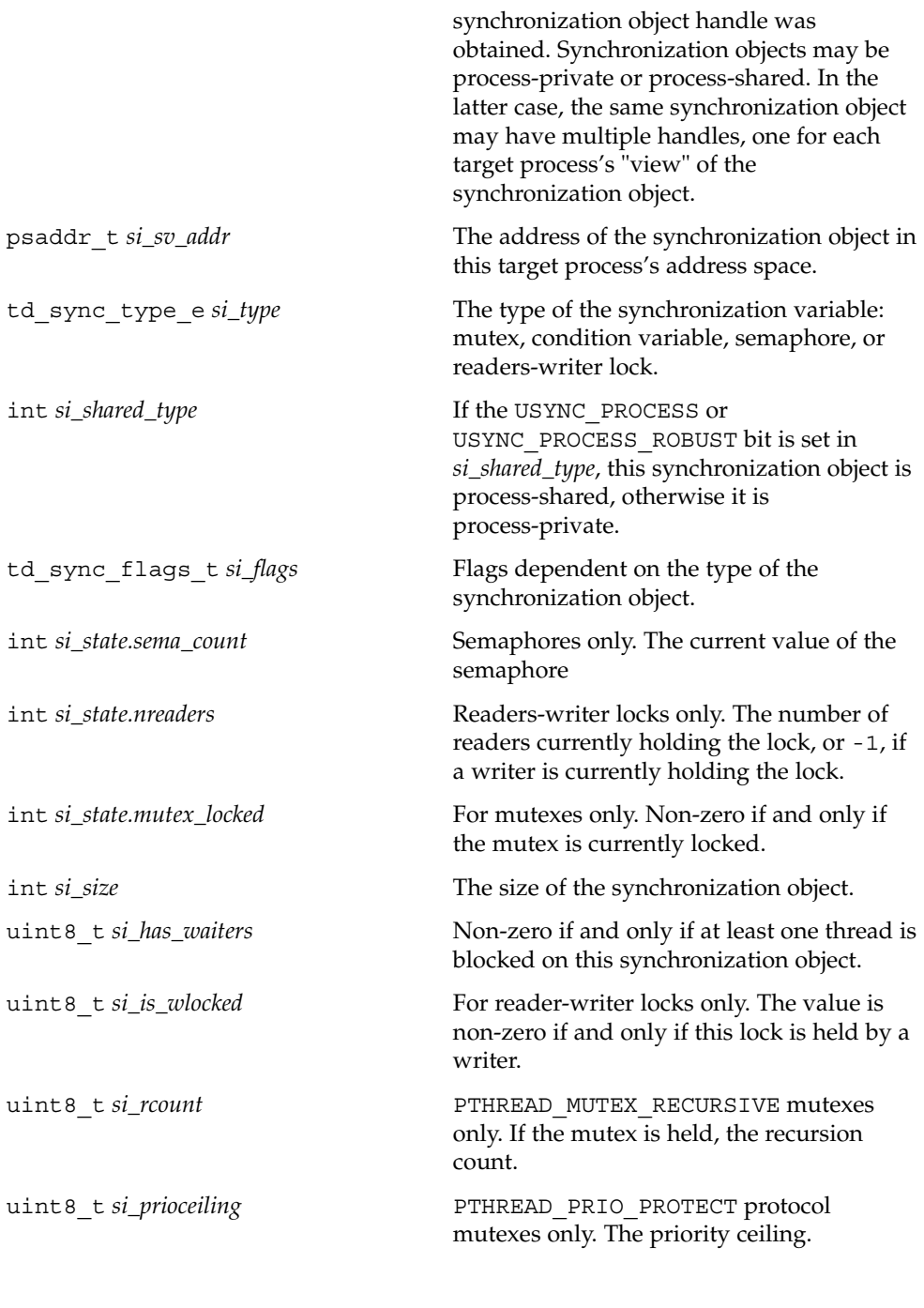

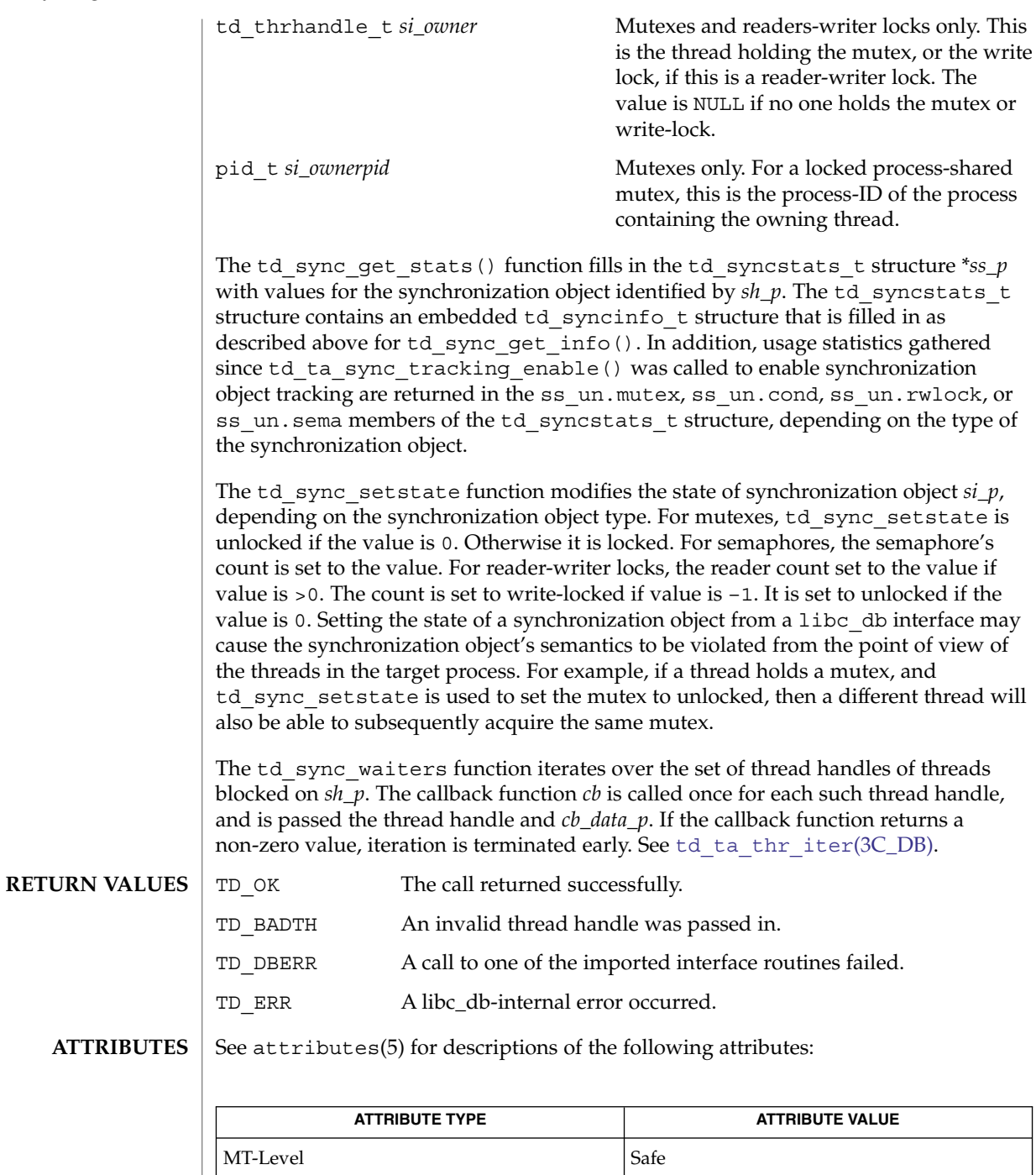

libc\_db(3LIB), [mutex\\_init](#page-394-0)(3C), [td\\_ta\\_map\\_addr2sync](#page-796-0)(3C\_DB), [td\\_ta\\_sync\\_iter](#page-801-0)(3C\_DB), td\_ta\_thr\_iter(3C\_DB), attributes(5) **SEE ALSO**

#### td\_ta\_enable\_stats(3C\_DB)

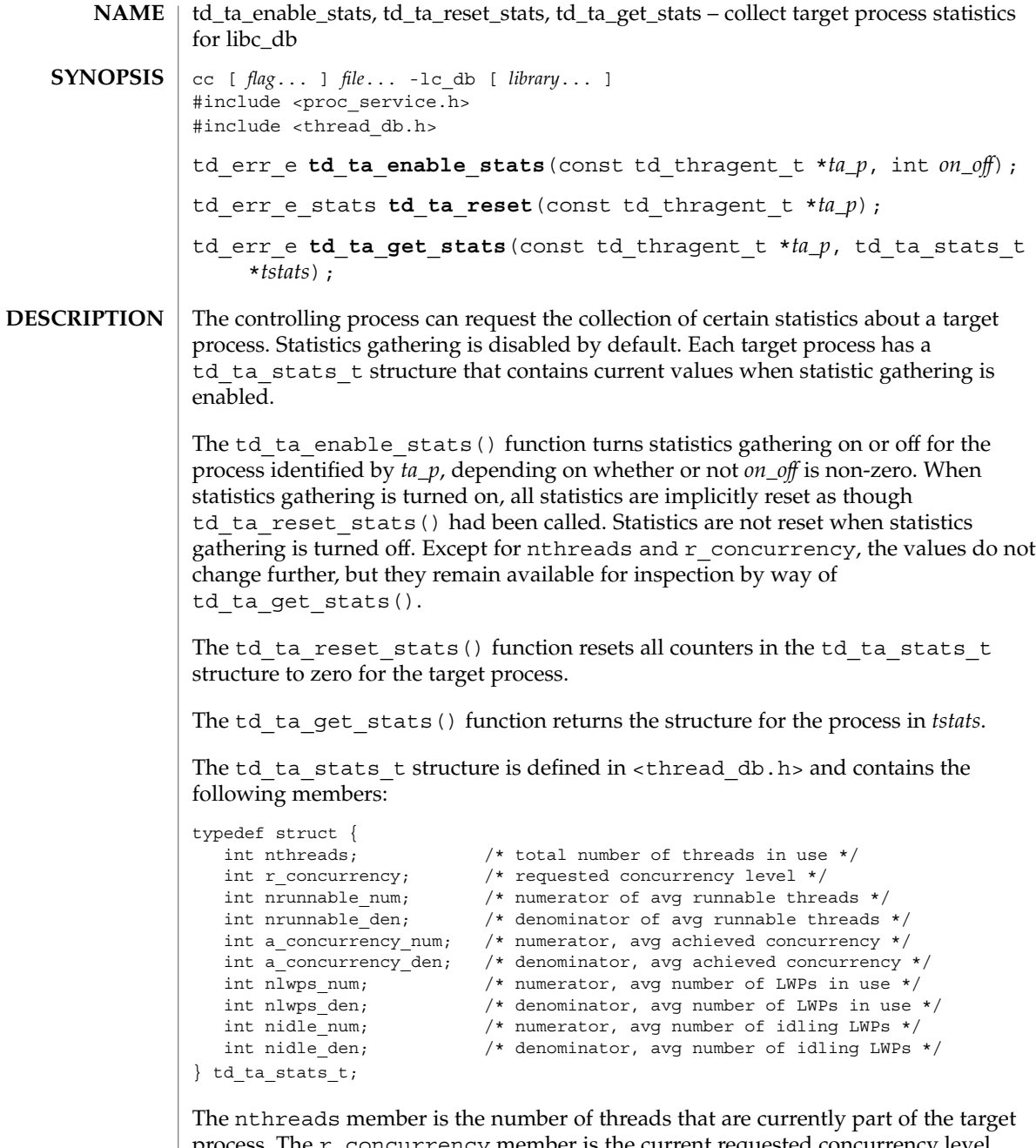

process. The r\_concurrency member is the current requested concurrency level, such as would be returned by thr\_setconcurrency(3C). The remaining members are averages over time, each expressed as a fraction with an integral numerator and denominator. The nrunnable\_num and nrunnable\_den members represent the average number of runnable threads. The a\_concurrency\_num and

a\_concurrency\_den members represent the average achieved concurrency, the number of actually running threads. The a concurrency num and a concurrency den members are less than or equal to nrunnable num and nrunnable\_den, respectively. The nlwps\_num and nlwps\_den members represent the average number of lightweight processes (LWPs) participating in this process. They must be greater than or equal to a concurrency num and a\_concurrency\_den, respectively, since every running thread is assigned to an LWP, but there can at times be additional idling LWPs with no thread assigned to them. The nidle num and nidle den members represent the average number of idle LWPs.

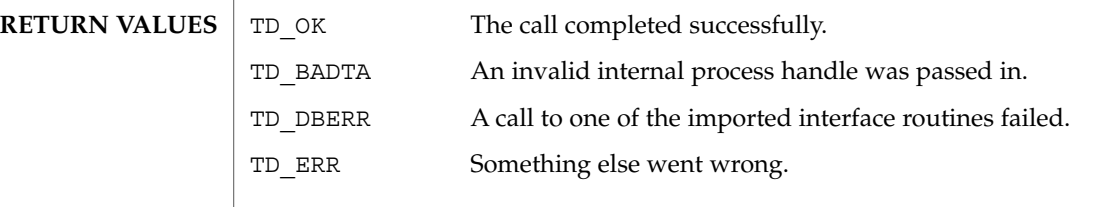

**ATTRIBUTES** See attributes(5) for description of the following attributes:

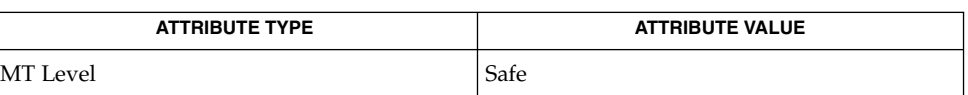

**SEE ALSO**

libc db(3LIB), thr qetconcurrency(3C), attributes(5)

### td\_ta\_event\_addr(3C\_DB)

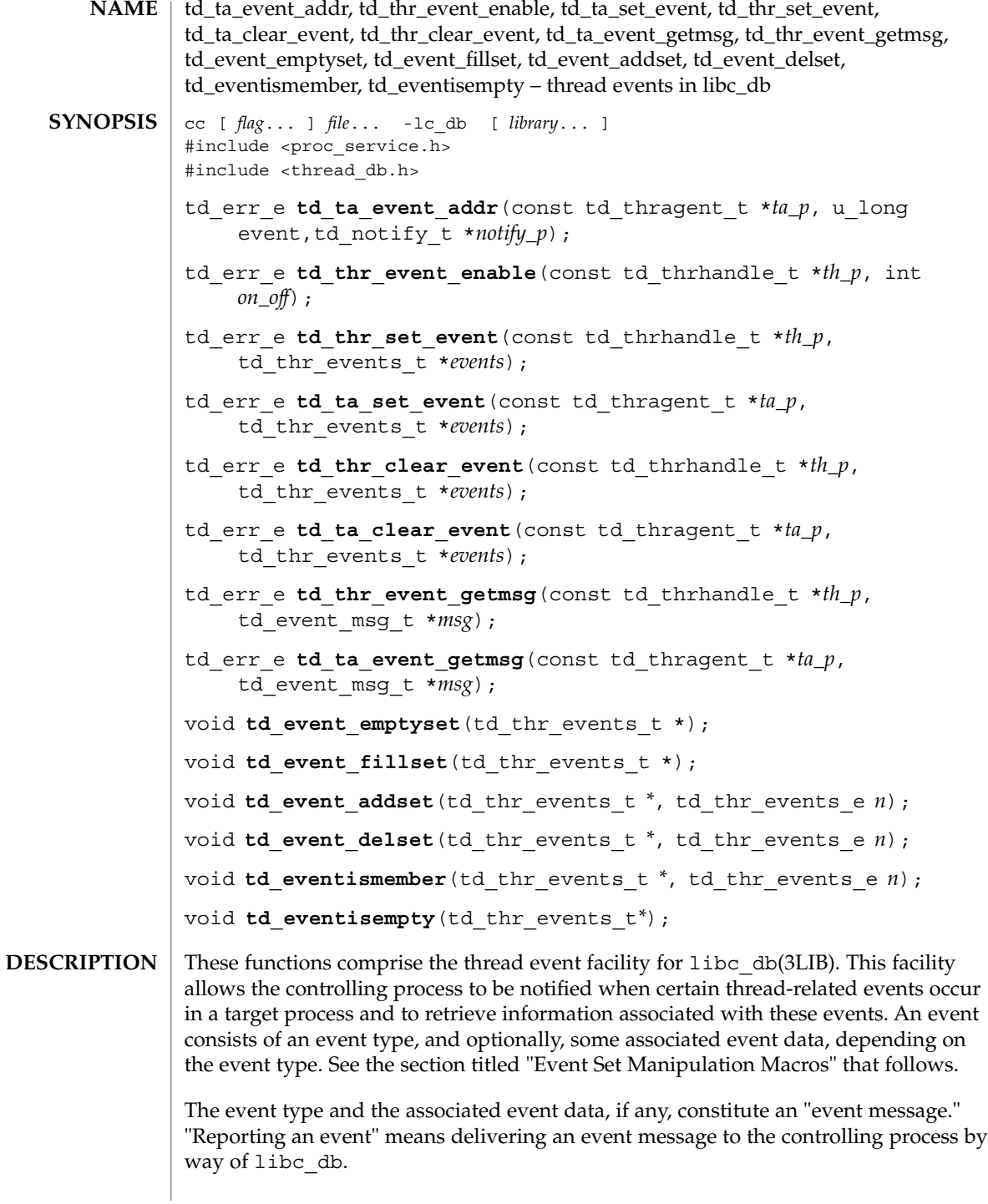
Several flags can control event reporting, both a per-thread and per event basis. Event reporting may further be enabled or disabled for a thread. There is not only a per-thread event mask that specifies which event types should be reported for that thread, but there is also a global event mask that applies to all threads.

An event is reported, if and only if, the executing thread has event reporting enabled, and either the event type is enabled in the executing thread's event mask, or the event type is enabled in the global event mask.

Each thread has associated with it an event buffer in which it stores the most recent event message it has generated, the type of the most recent event that it reported, and, depending on the event type, some additional information related to that event. See the section titled "Event Set Manipulation Macros" for a description of the td thr events e and td event msg t types and a list of the event types and the values reported with them. The thread handle, type td\_thrhandle\_t, the event type, and the possible value, together constitute an event message. Each thread's event buffer holds at most one event message.

Each event type has an event reporting address associated with it. A thread reports an event by writing the event message into the thread's event buffer and having control reach the event reporting address for that event type.

Typically, the controlling process sets a breakpoint at the event reporting address for one or more event types. When the breakpoint is hit, the controlling process knows that an event of the corresponding type has occurred.

The event types, and the additional information, if any, reported with each event, are:

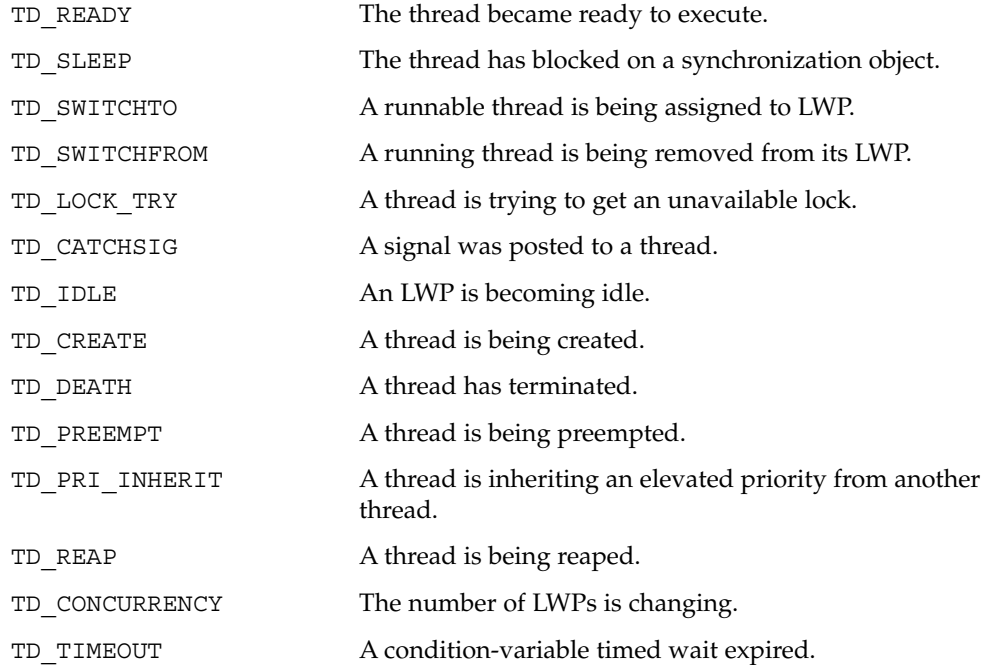

Basic Library Functions **793**

# td\_ta\_event\_addr(3C\_DB)

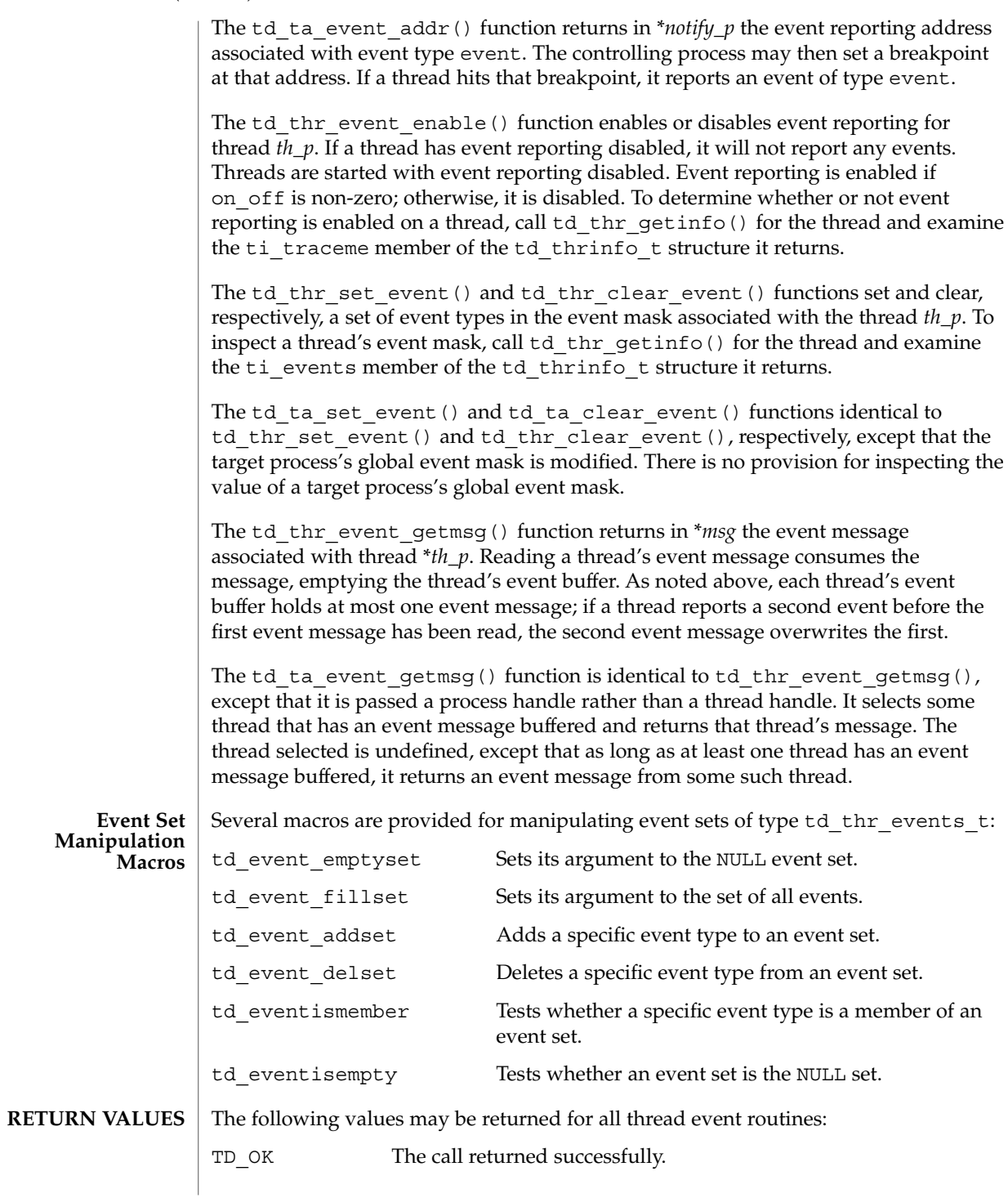

**794** man pages section 3: Basic Library Functions • Last Revised 19 Oct 1998

# td\_ta\_event\_addr(3C\_DB)

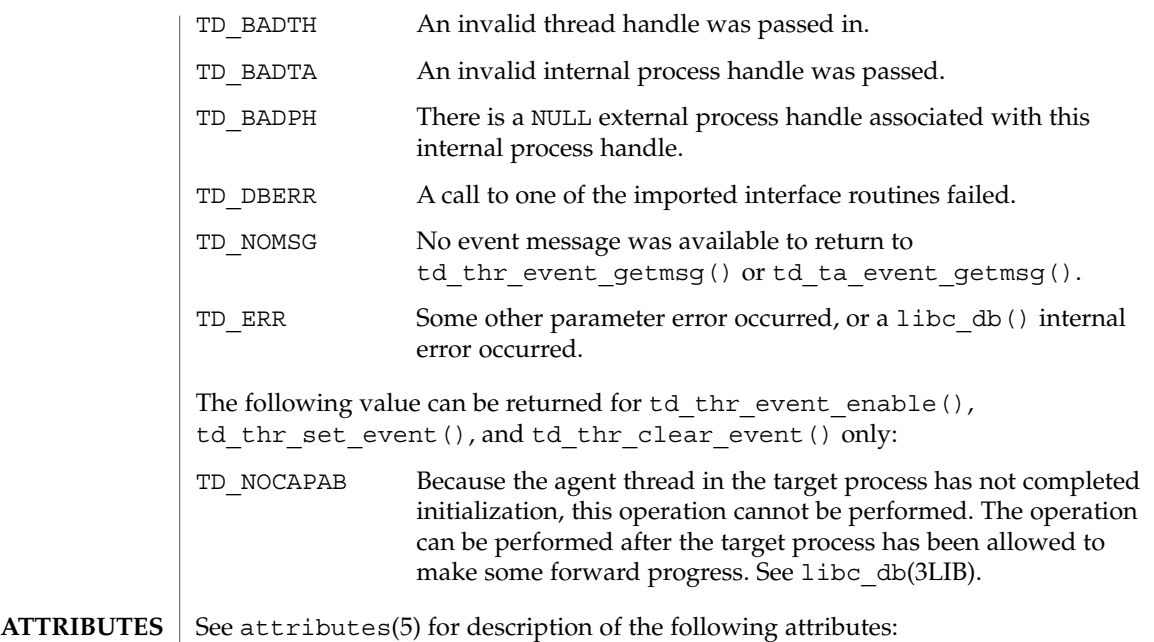

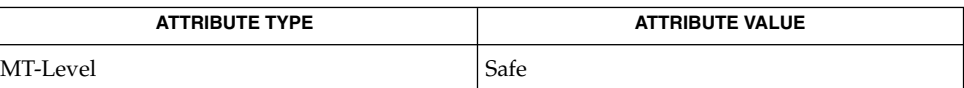

libc\_db(3LIB), attributes(5) **SEE ALSO**

# td\_ta\_get\_nthreads(3C\_DB)

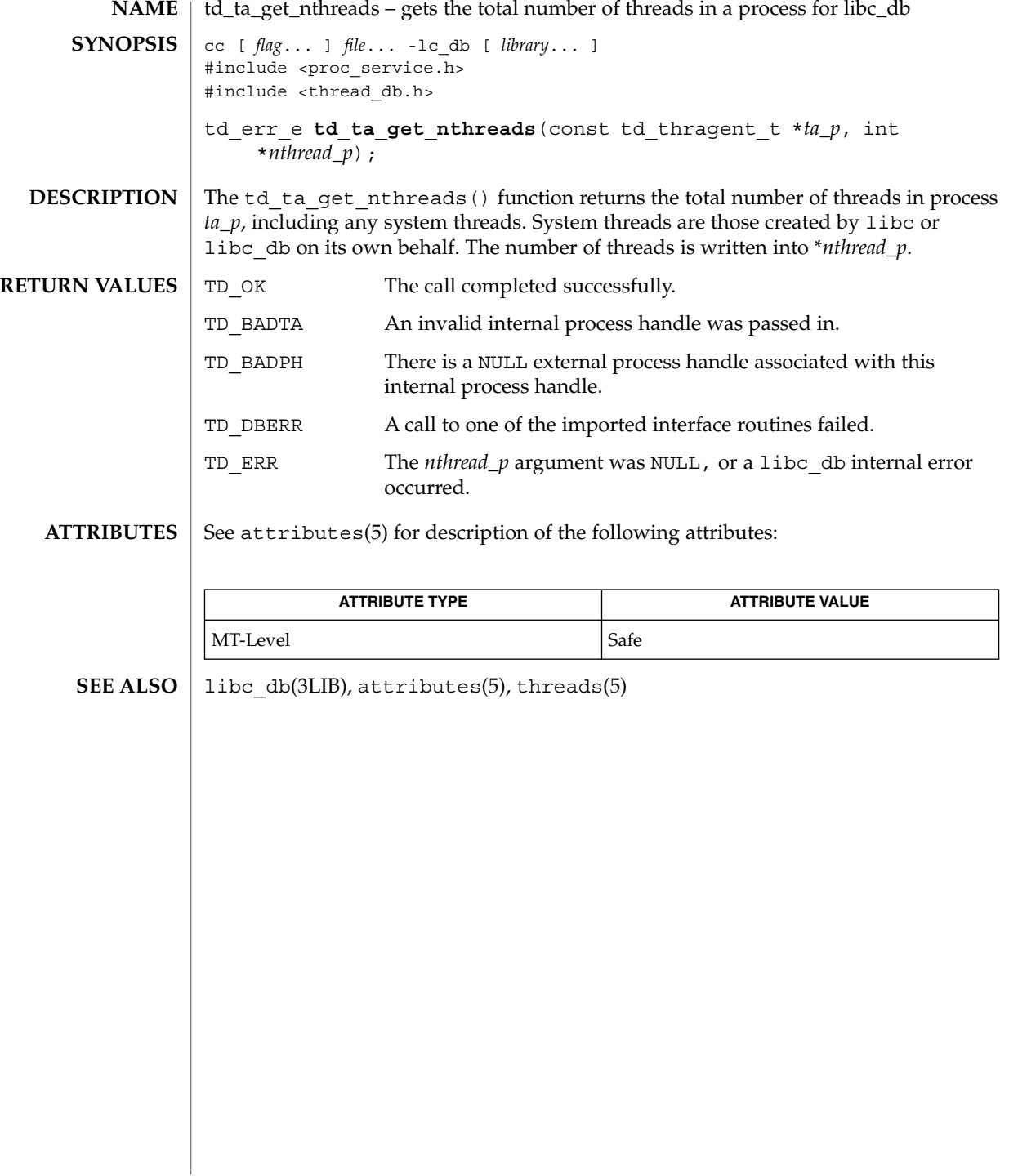

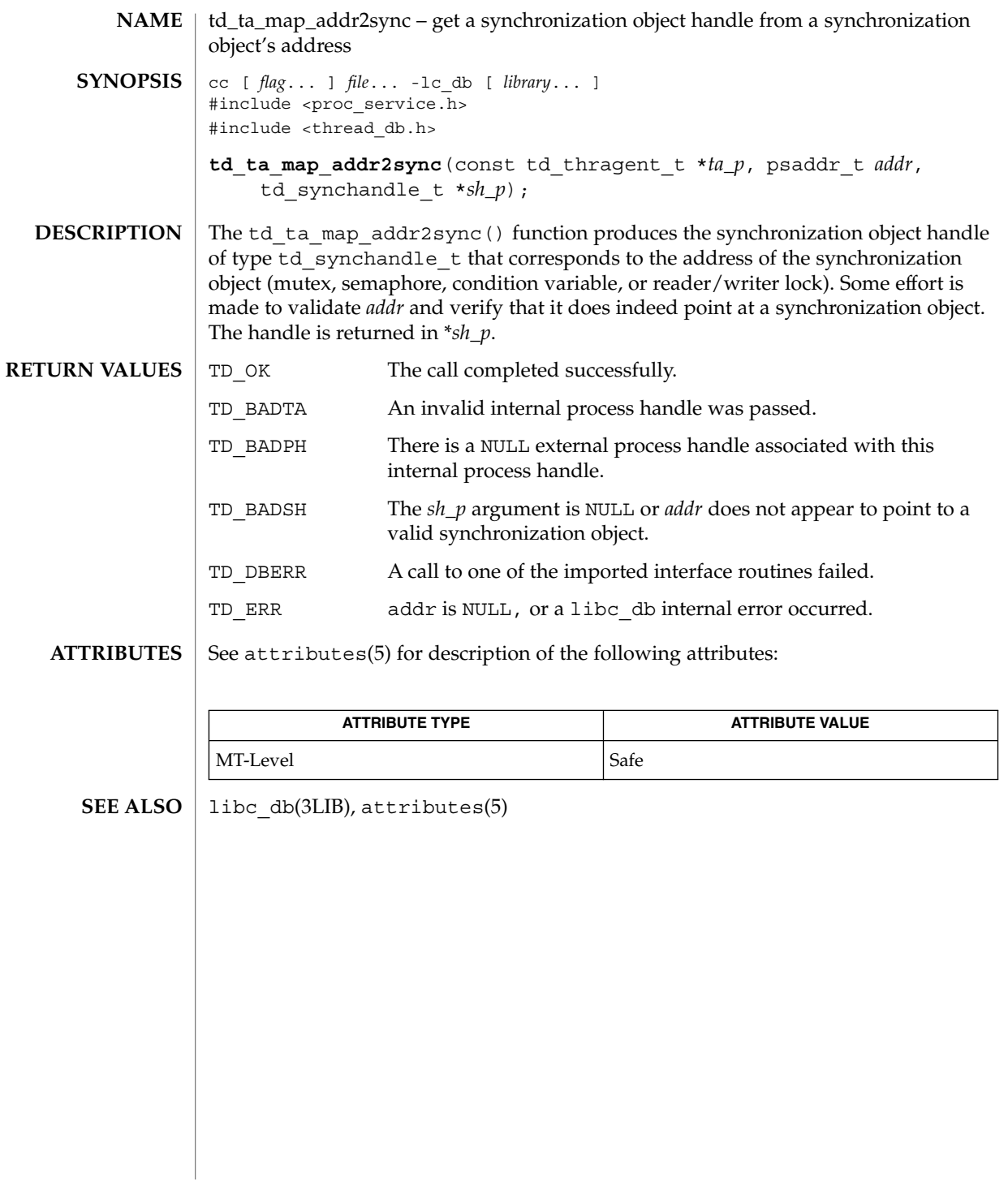

# td\_ta\_map\_id2thr(3C\_DB)

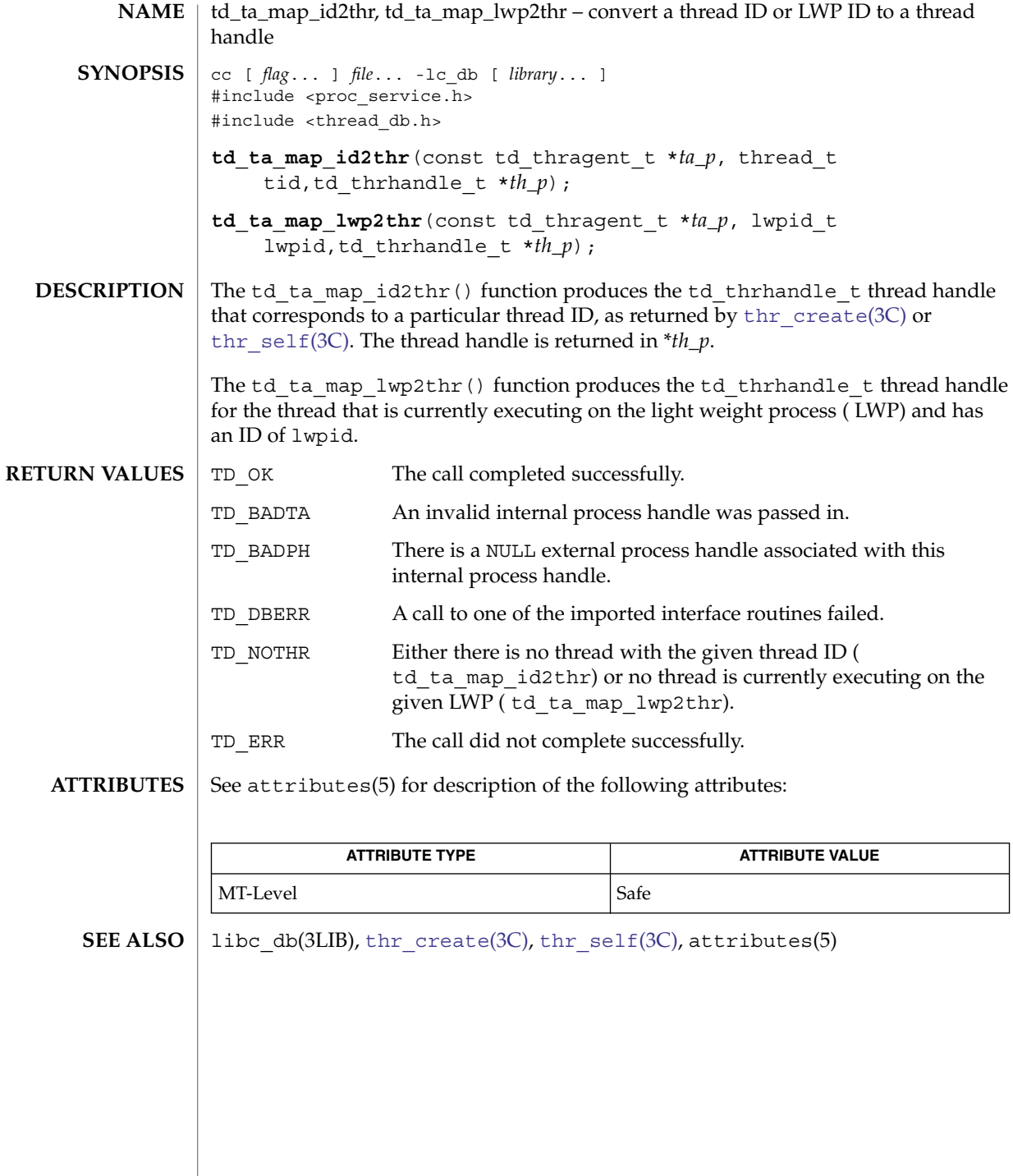

<span id="page-798-0"></span>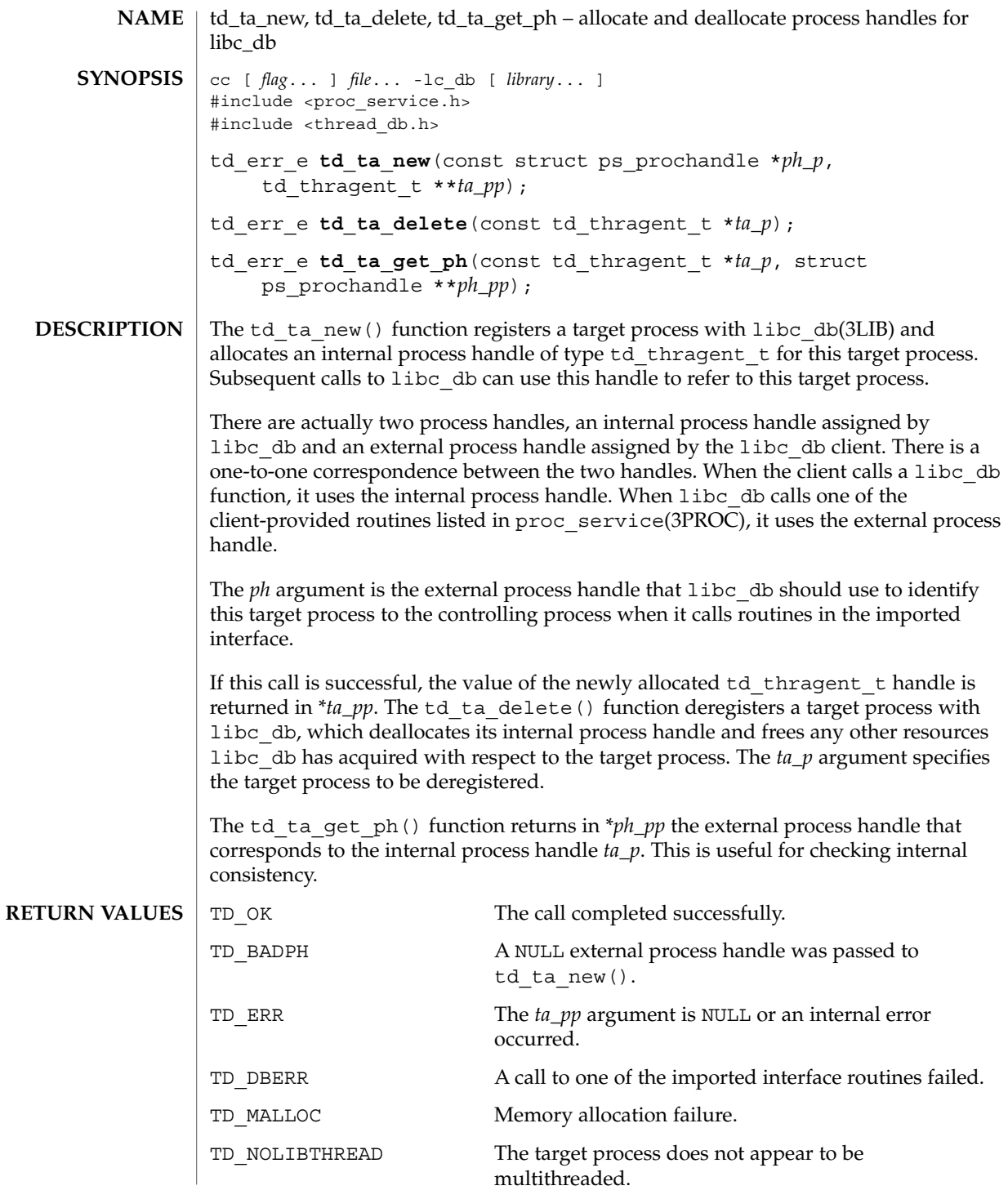

Basic Library Functions **799**

# td\_ta\_new(3C\_DB)

**ATTRIBUTES** See attributes(5) for description of the following attributes:

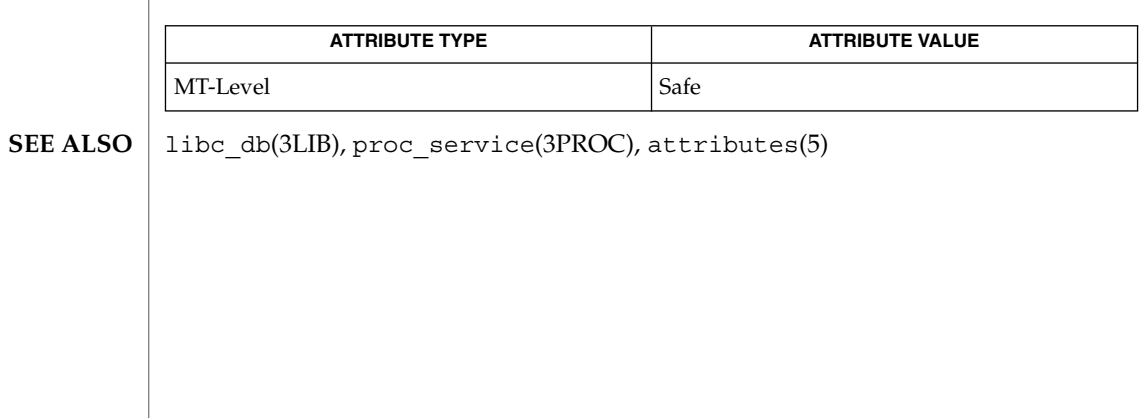

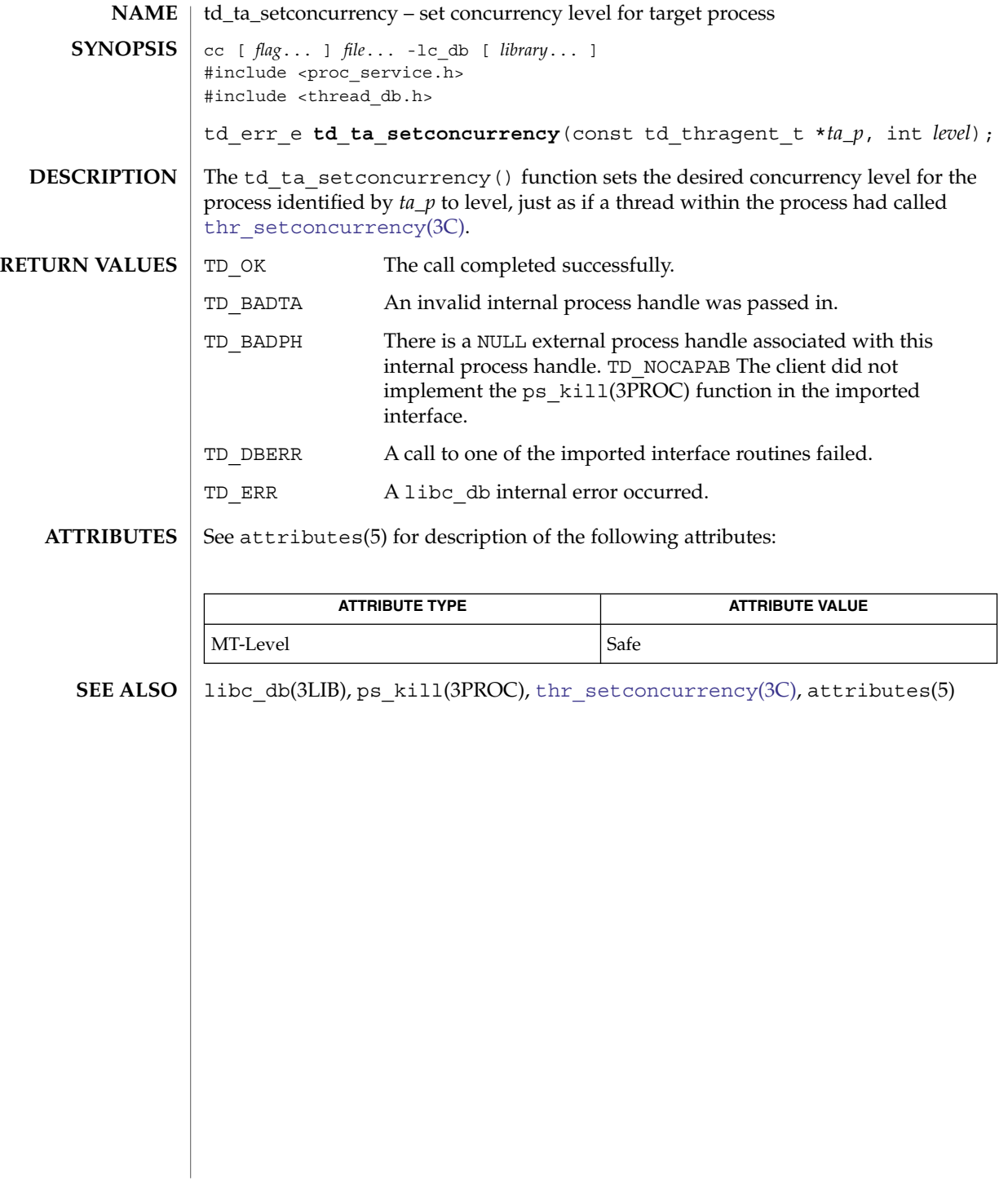

# td\_ta\_sync\_iter(3C\_DB)

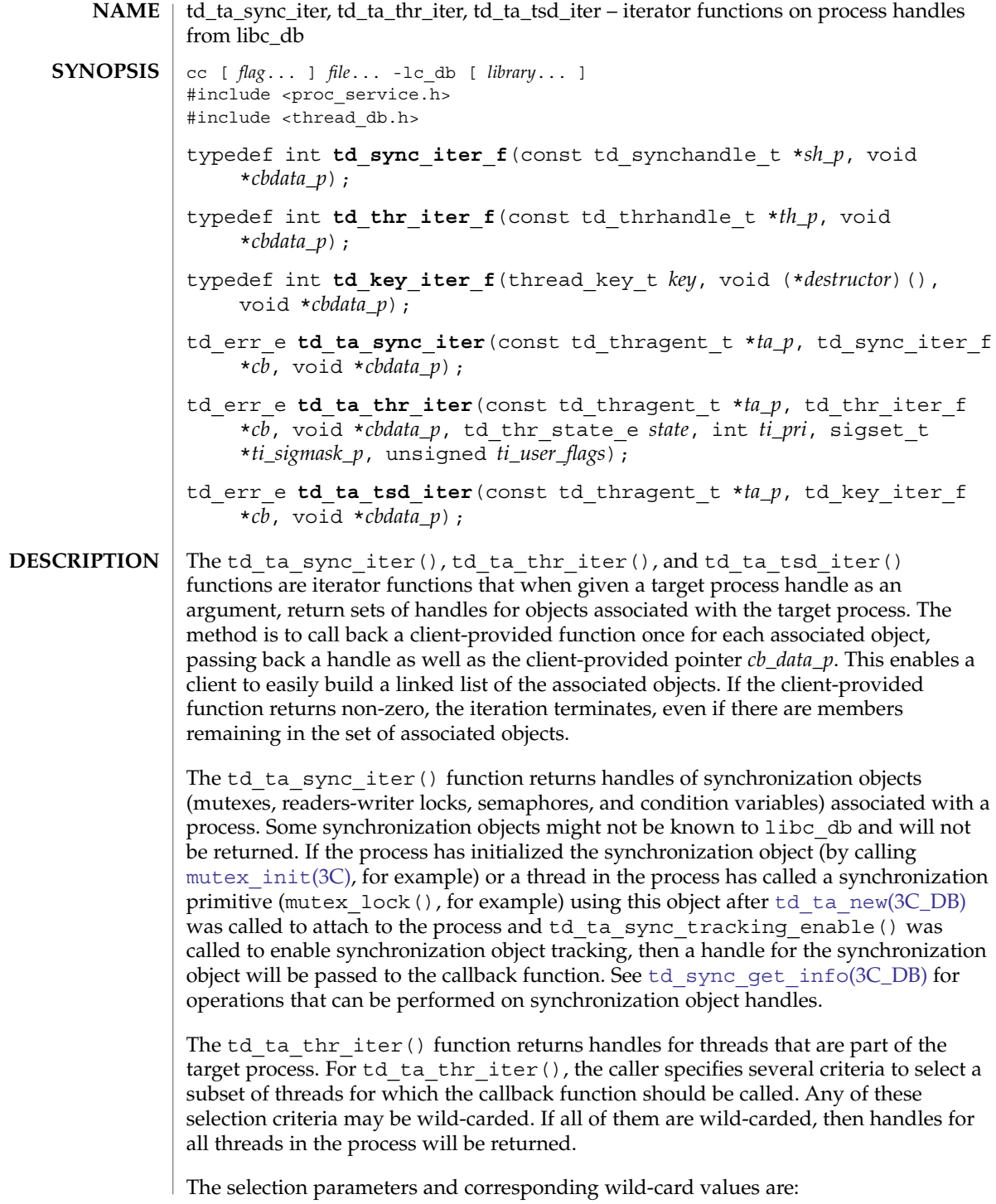

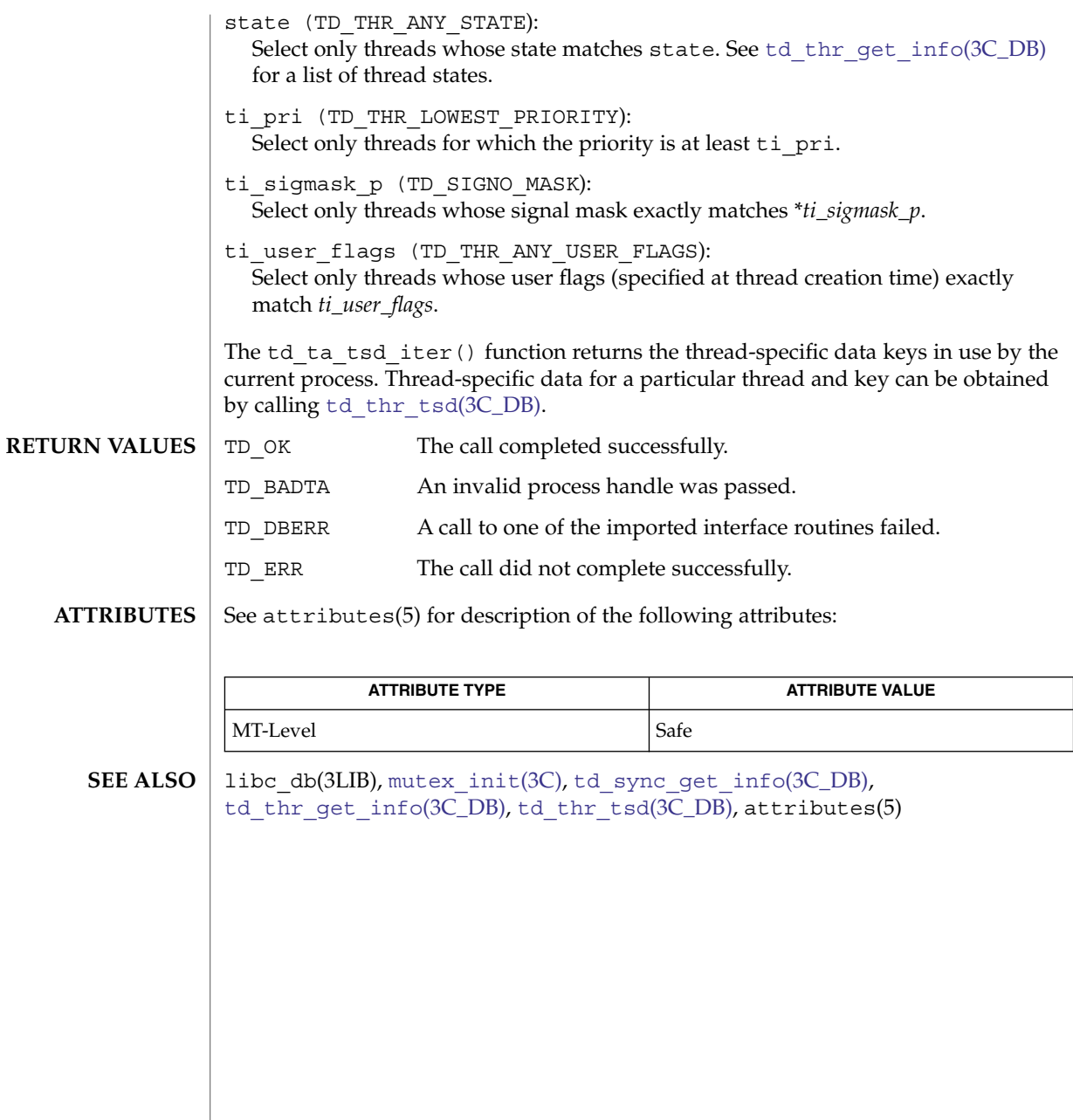

# <span id="page-803-0"></span>td\_thr\_dbsuspend(3C\_DB)

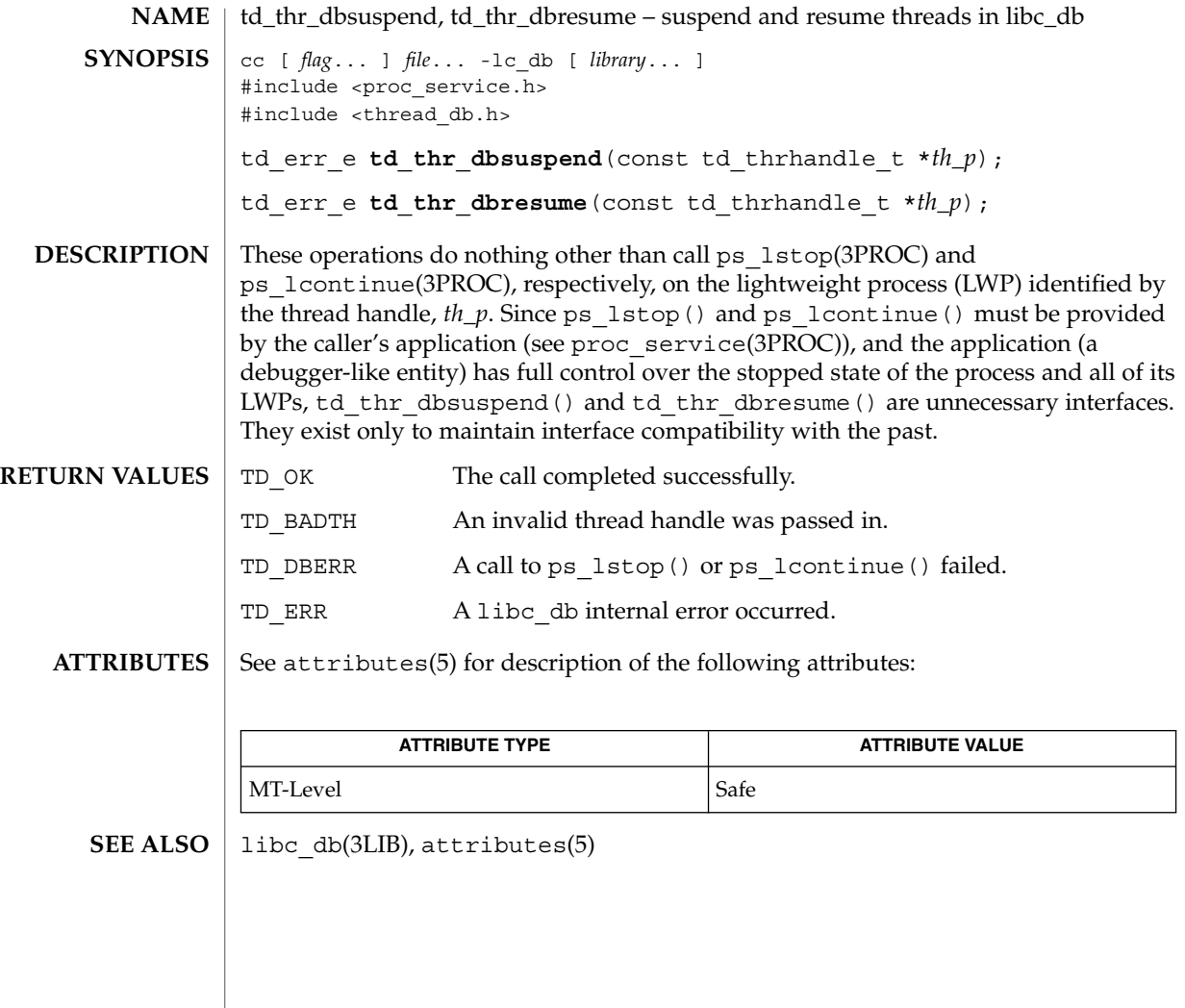

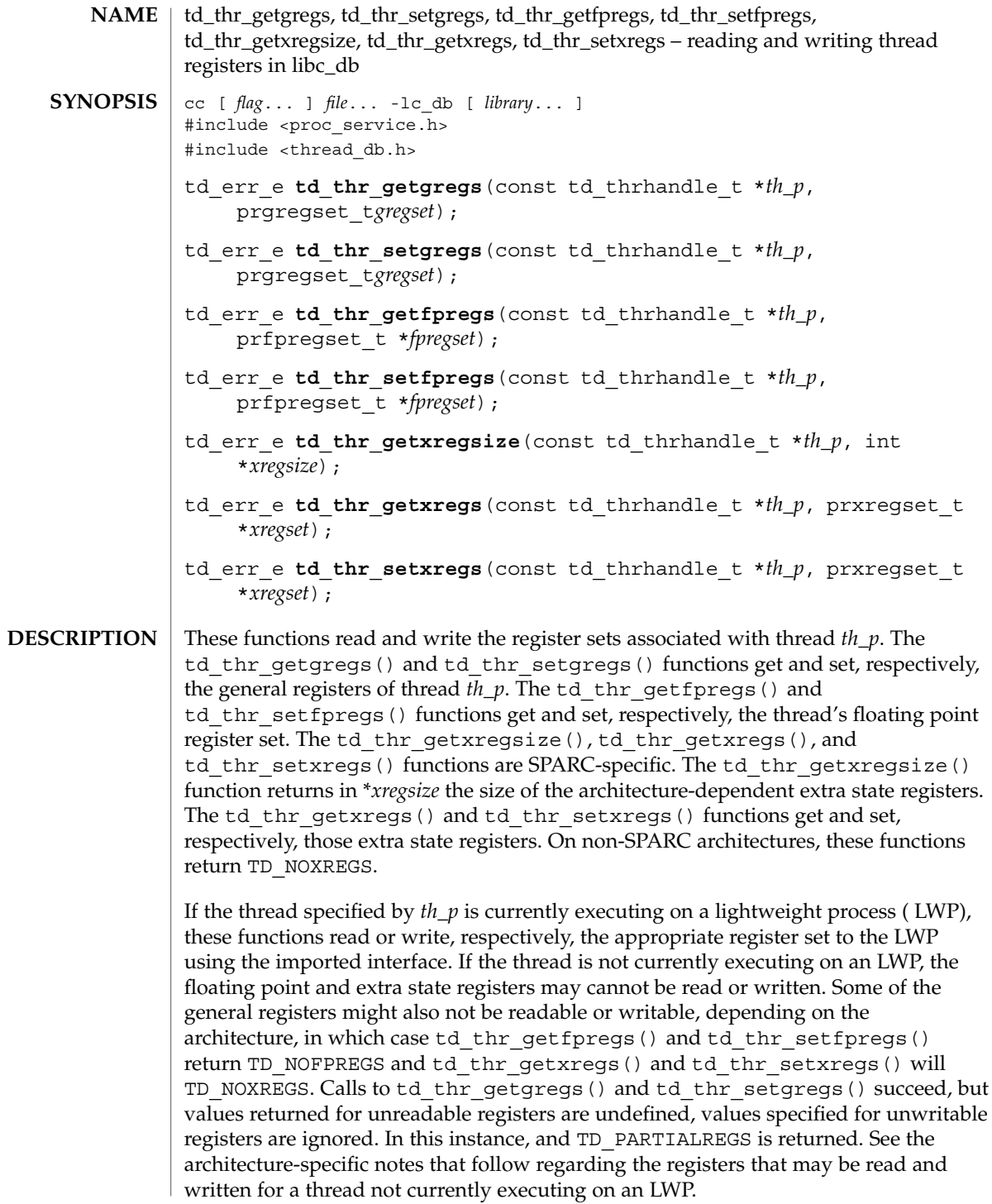

# td\_thr\_getgregs(3C\_DB)

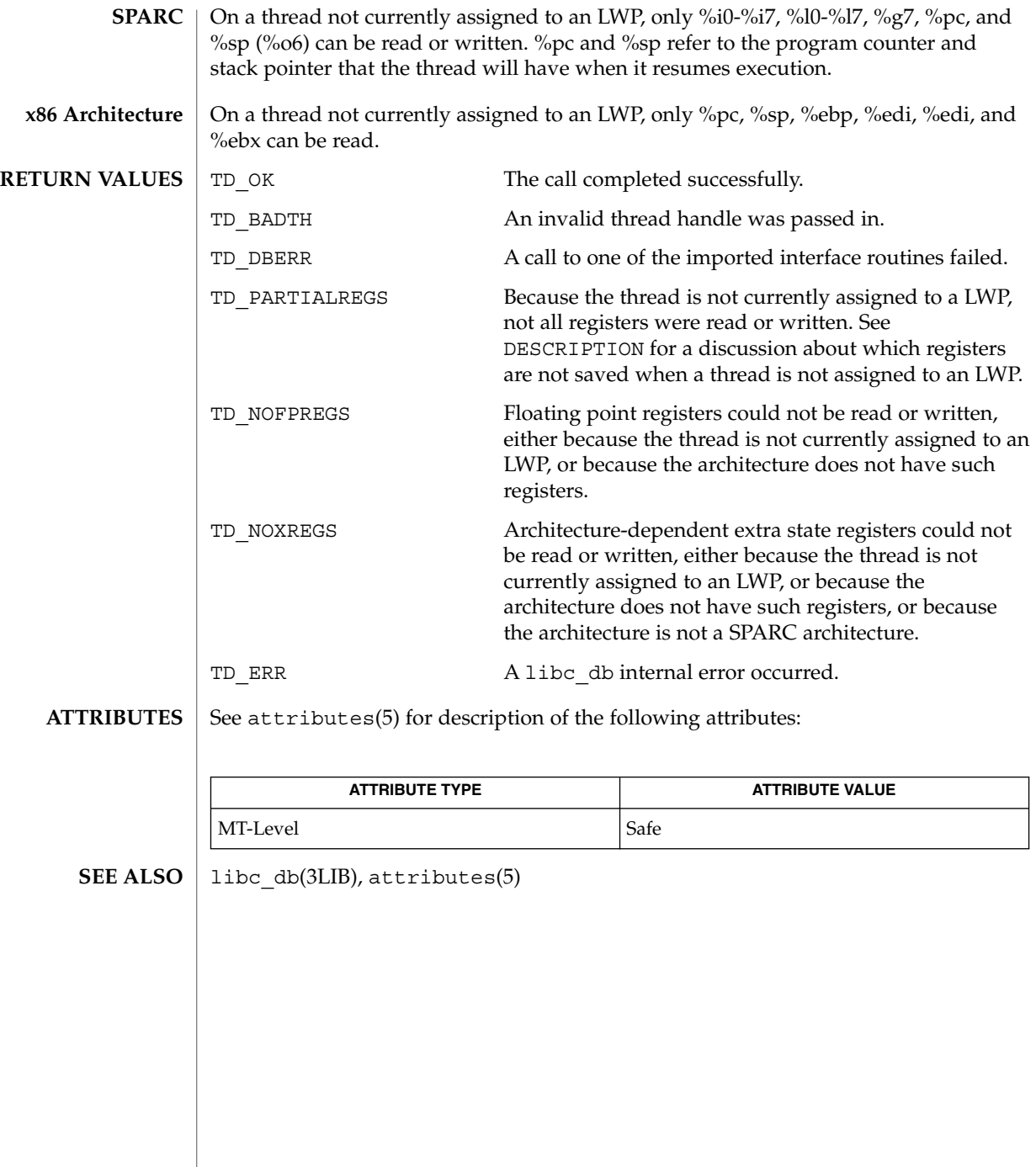

<span id="page-806-0"></span>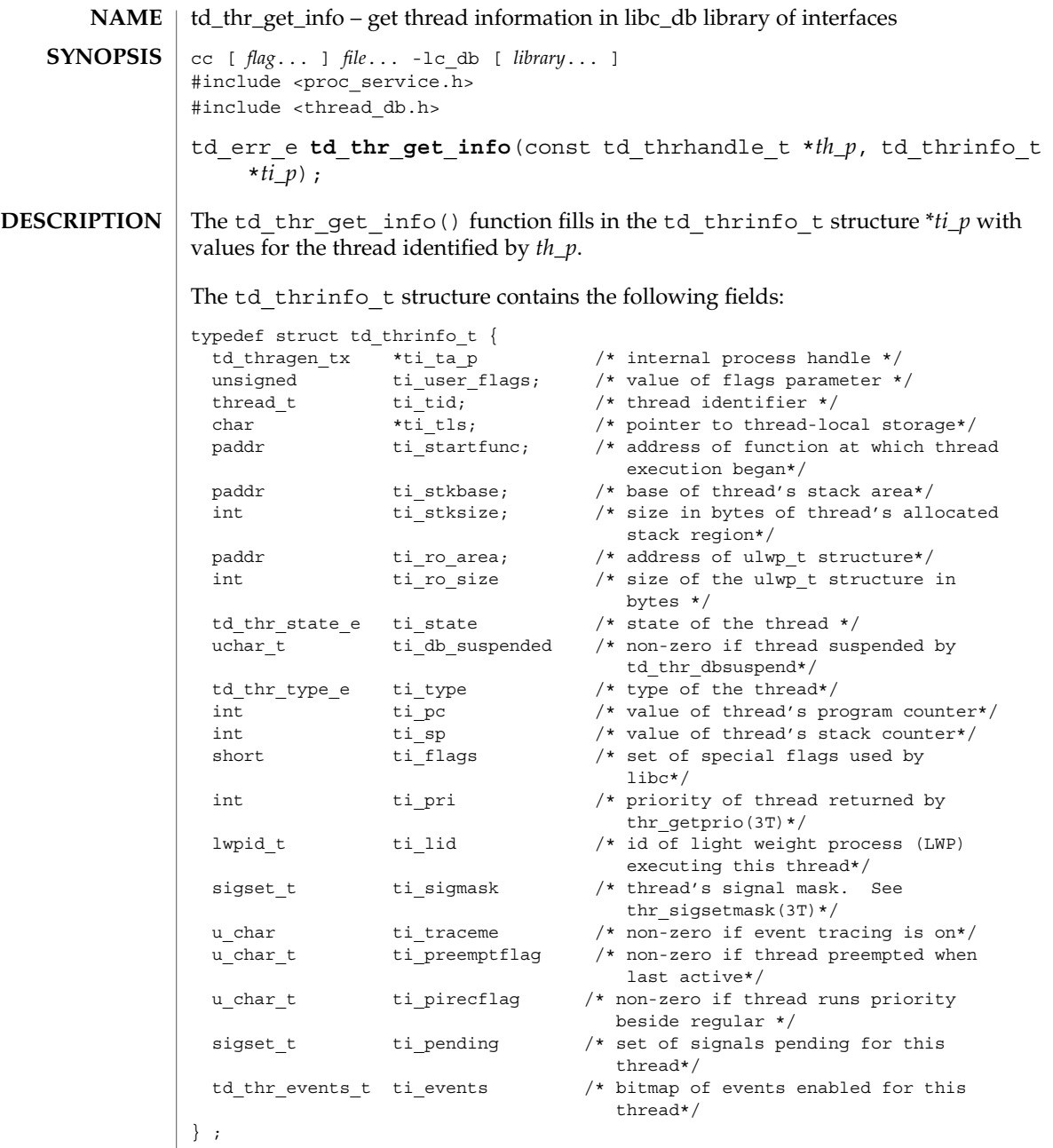

The ti\_ta\_p member is the internal process handle identifying the process of which the thread is a member.

The ti\_user\_flags member is the value of the flags parameter passed to [thr\\_create](#page-818-0)(3C) when the thread was created.

td\_thr\_get\_info(3C\_DB)

The ti tid member is the thread identifier for the thread returned by thr create(3C).

The ti\_tls member is the thread's pointer to thread-local storage.

The ti startfunc member is the address of the function at which thread execution began, as specified when the thread was created with thr create(3C).

The ti\_stkbase member is the base of the thread's stack area.

The ti stksize member is the size in bytes of the thread's allocated stack region.

The ti ro area member is the address of the ulwp  $t$  structure for this thread. Since accessing the ulwp  $\pm$  structure directly violates the encapsulation provided by libc\_db, this member should generally not be used. However, it might be useful as a prototype for extensions.

The ti state member is the state of the thread. The td\_thr\_state\_e enumeration type can contain the following values:

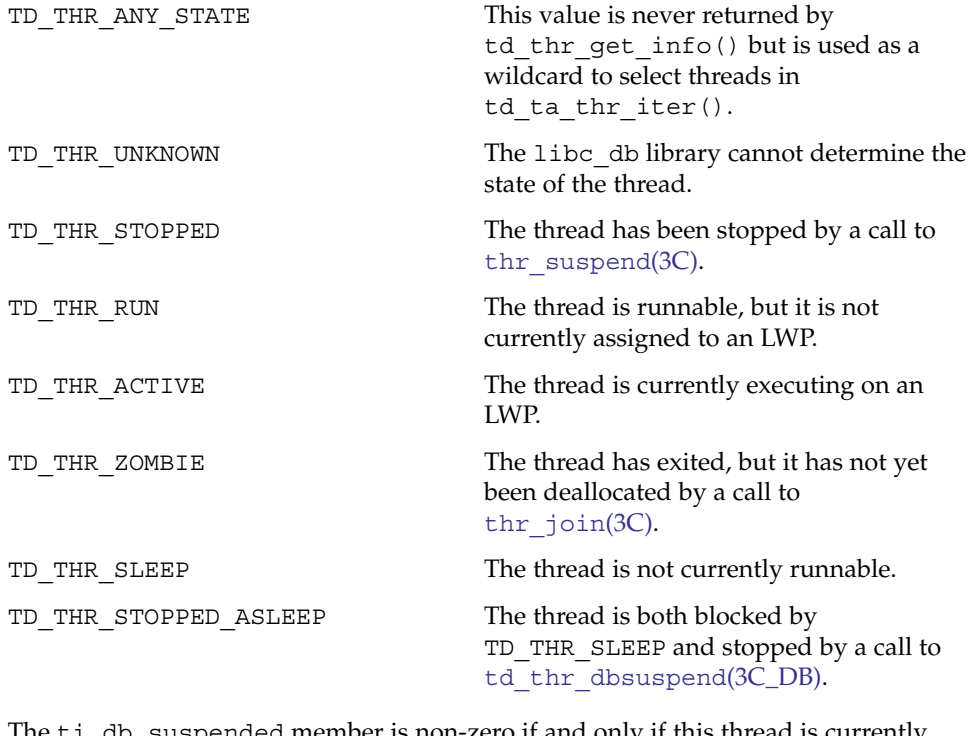

uspended member is non-zero if and only if this thread is currently suspended because the controlling process has called td\_thr\_dbsuspend on it.

The ti type member is a type of thread. It is either TD\_THR\_USER for a user thread (one created by the application), or TD\_THR\_SYSTEM for one created by libc.

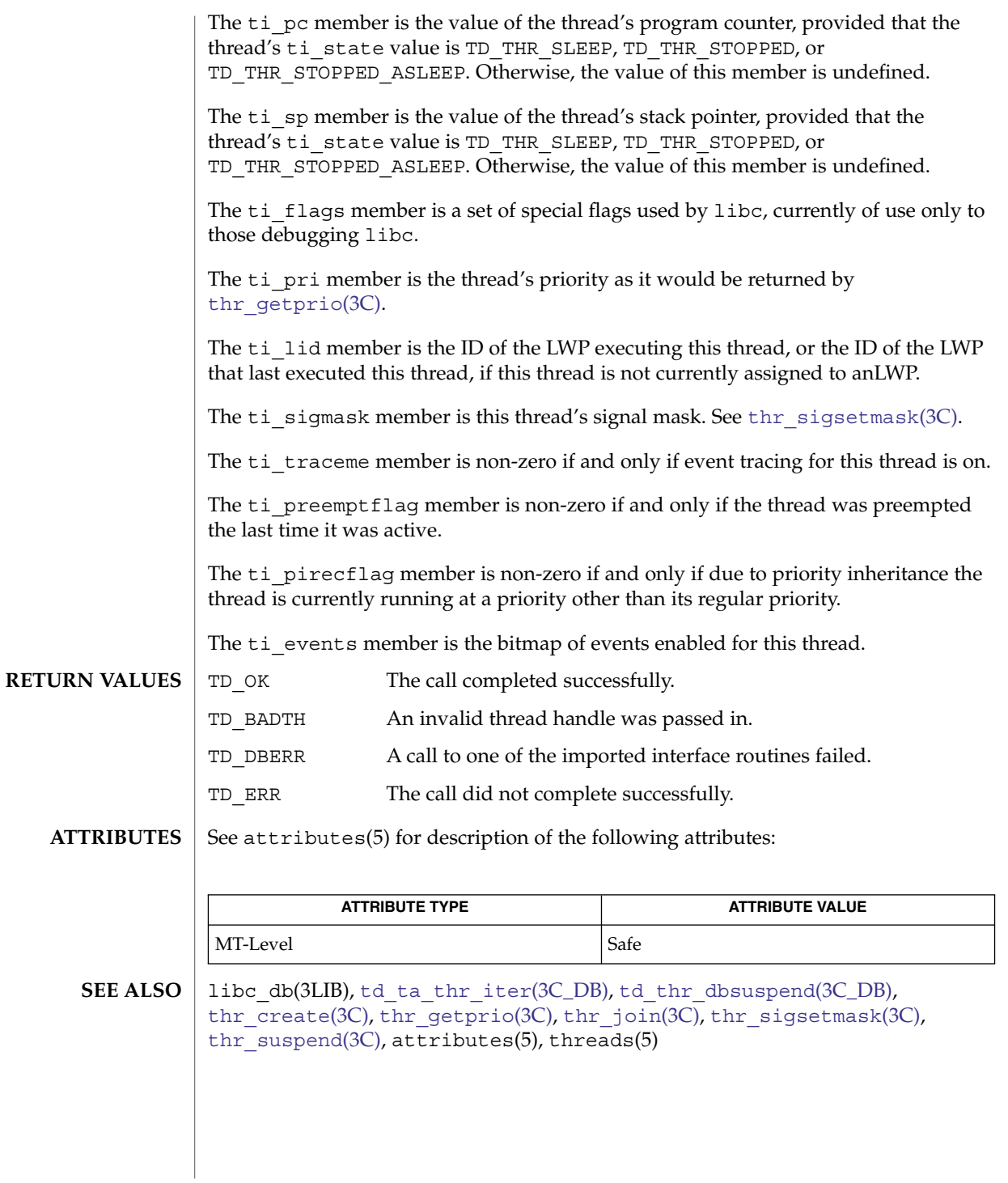

# td\_thr\_lockowner(3C\_DB)

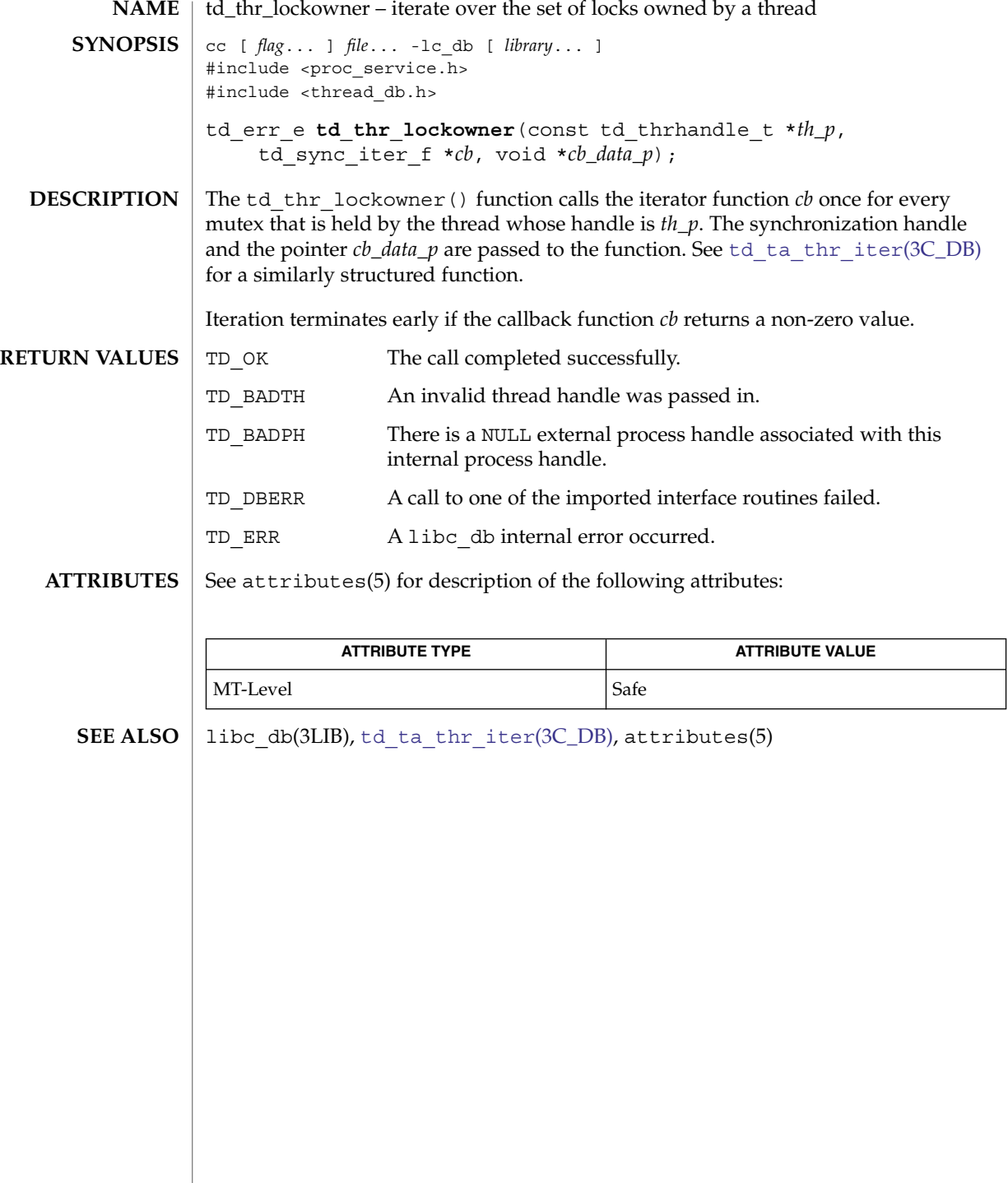

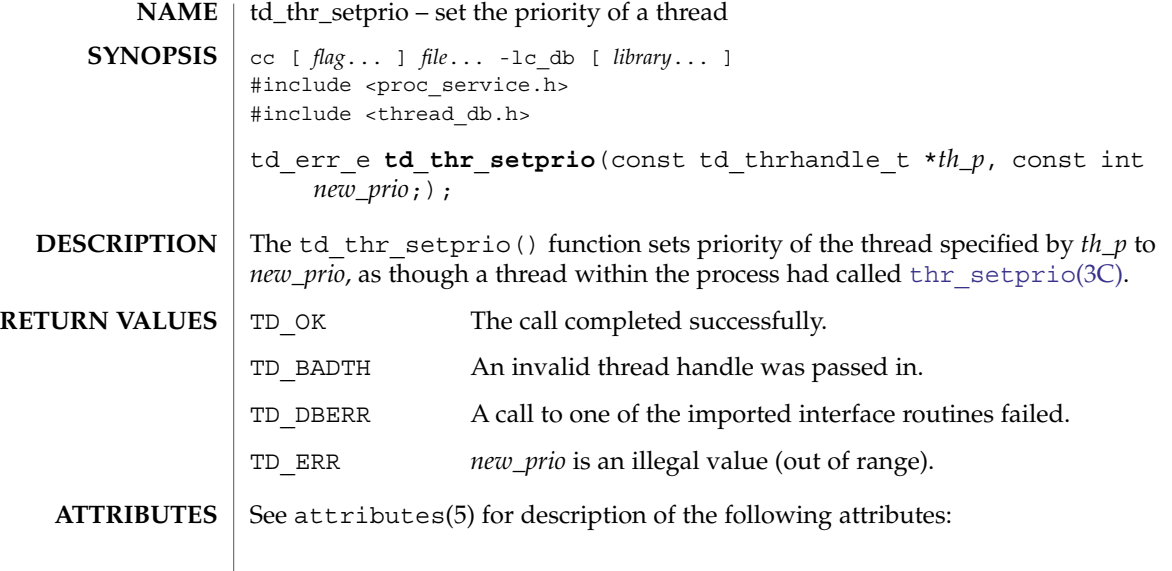

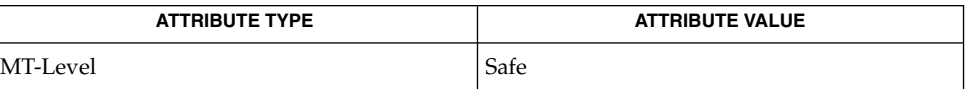

**SEE ALSO** | libc\_db(3LIB), thr\_setprio(3C), attributes(5)

# td\_thr\_setsigpending(3C\_DB)

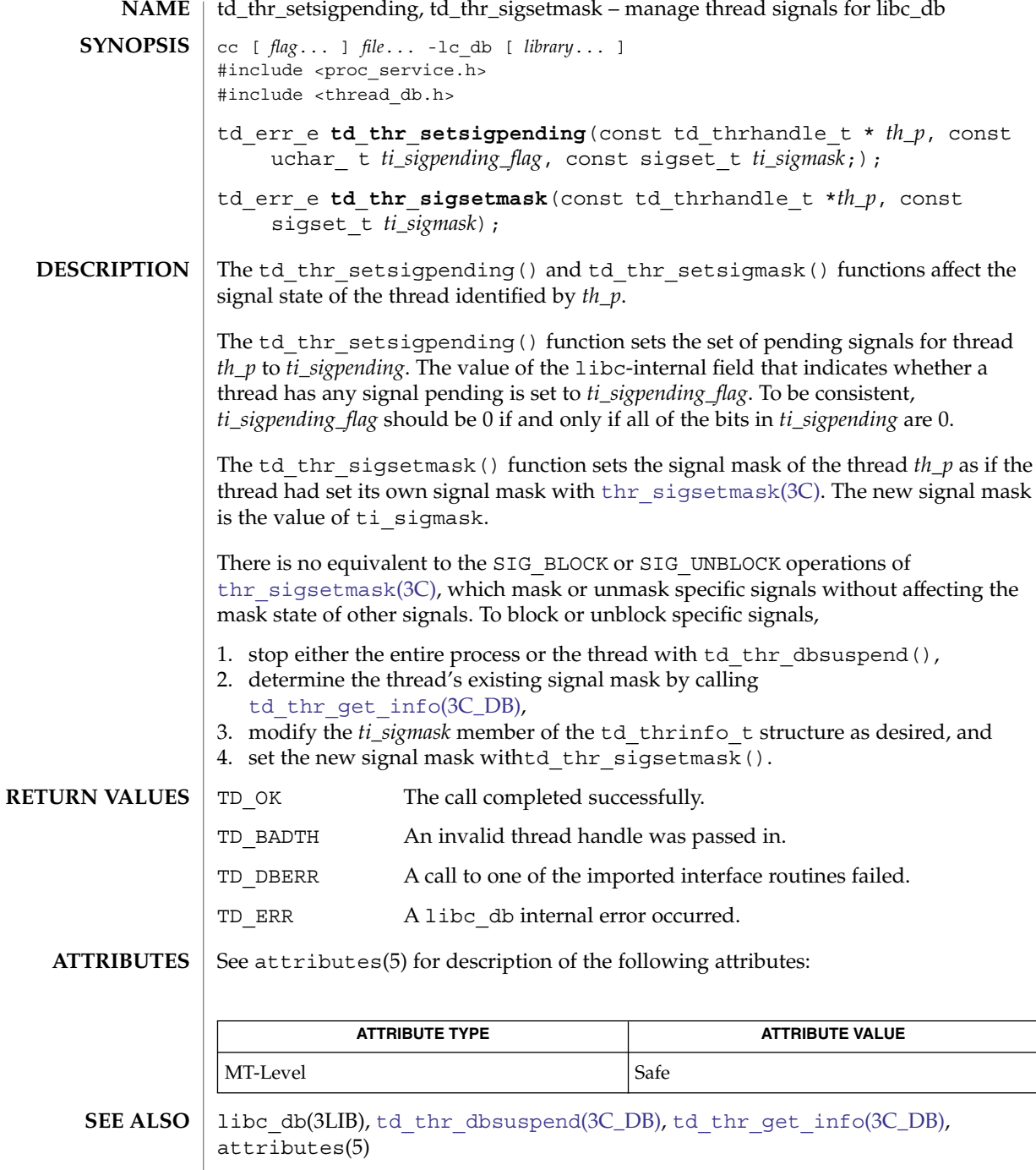

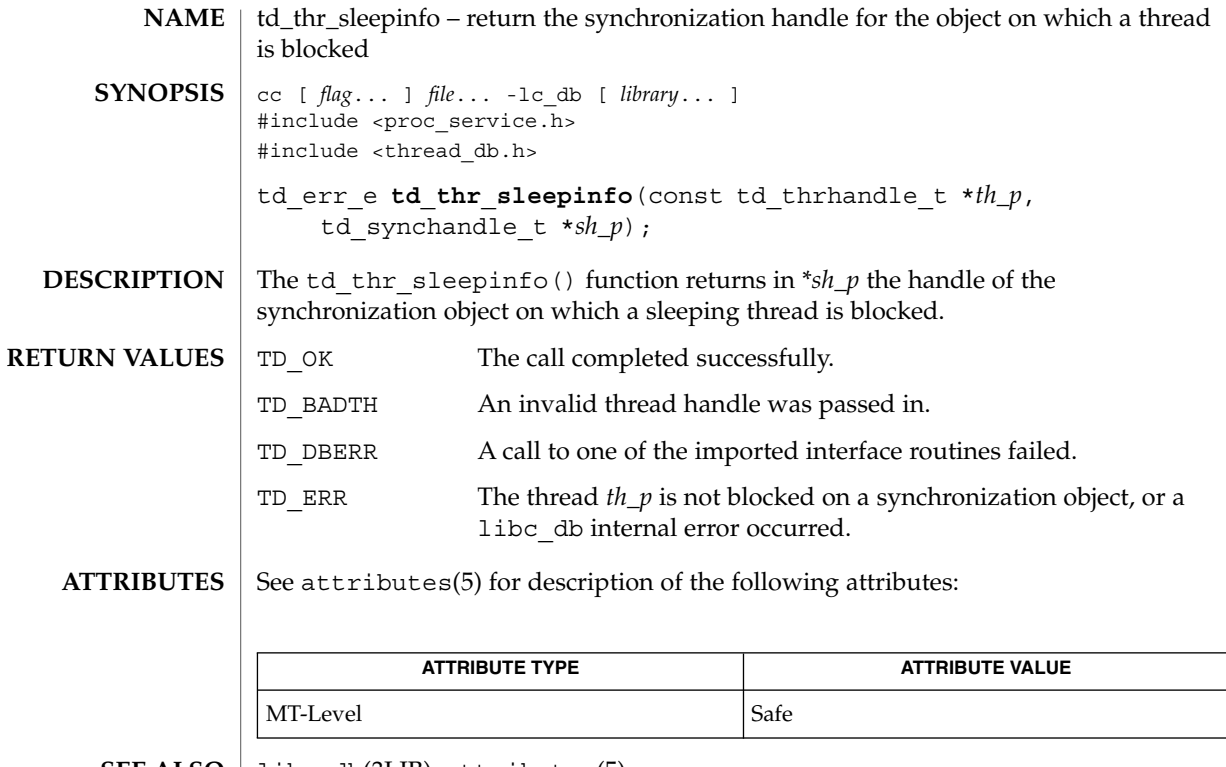

libc\_db(3LIB), attributes(5) **SEE ALSO**

<span id="page-813-0"></span>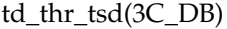

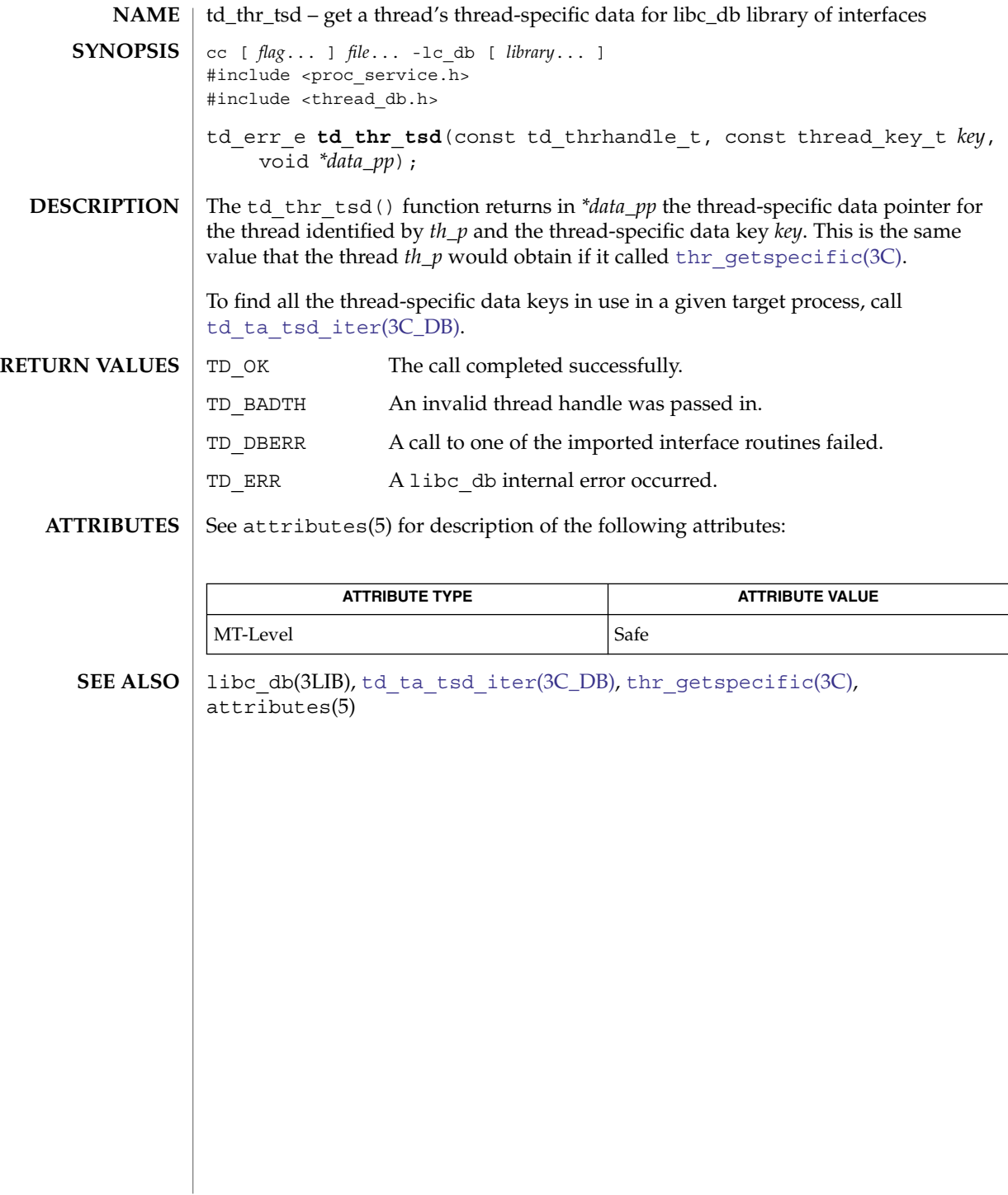

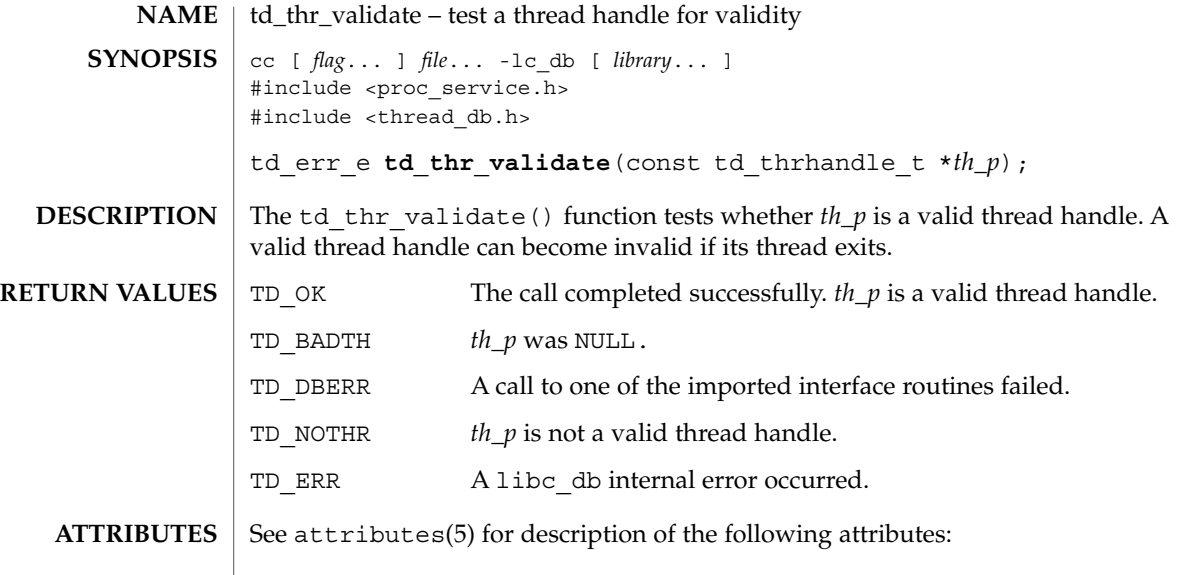

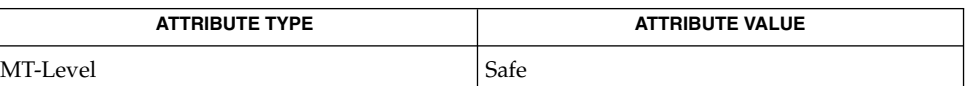

 $\textbf{SEE \, ALSO} \parallel \texttt{libc\_db(3LIB)}$ , attributes(5)

tell(3C)

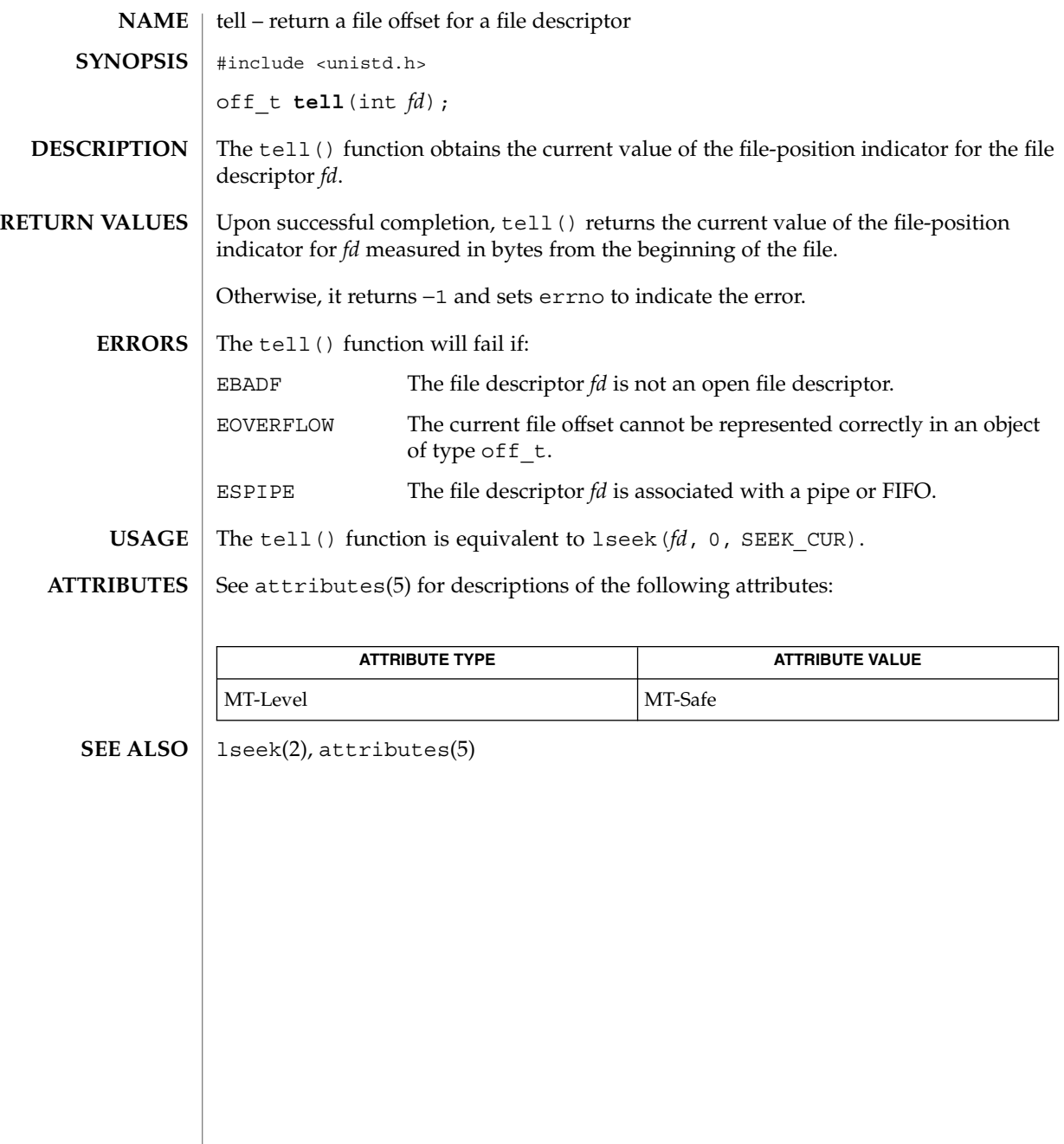

#### **NAME** | telldir – current location of a named directory stream #include <dirent.h> long int **telldir**(DIR \**dirp*); The  $t$ elldir() function obtains the current location associated with the directory stream specified by *dirp*. If the most recent operation on the directory stream was a  $\text{seekdir}(\text{3C})$  $\text{seekdir}(\text{3C})$  $\text{seekdir}(\text{3C})$ , the directory position returned from the telldir() is the same as that supplied as a *loc* argument for seekdir(). Upon successful completion, telldir() returns the current location of the specified directory stream. The telldir() function will fail if: EOVERFLOW The current location of the directory cannot be stored in an object of type long. See attributes(5) for descriptions of the following attributes: **SYNOPSIS DESCRIPTION RETURN VALUES ERRORS ATTRIBUTES**

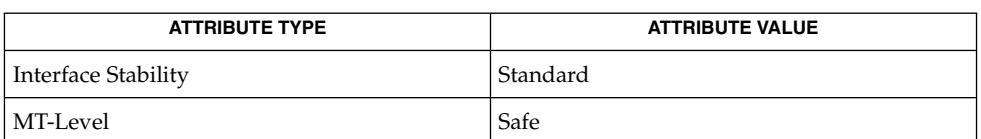

[opendir](#page-414-0)(3C), [readdir](#page-619-0)(3C), [seekdir](#page-656-0)(3C), attributes(5), standards(5) **SEE ALSO**

termios(3C)

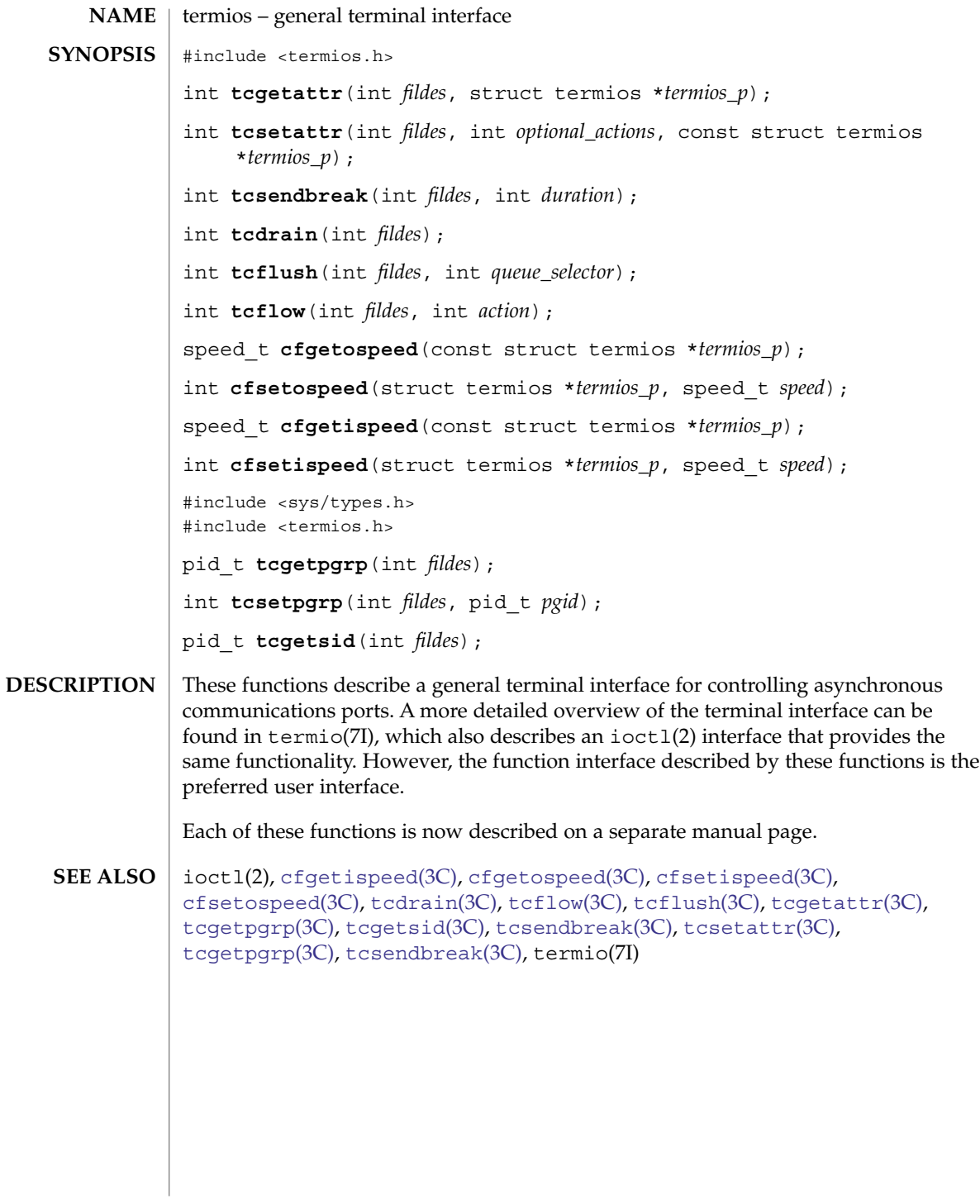

**818** man pages section 3: Basic Library Functions • Last Revised 5 Apr 1996

<span id="page-818-0"></span>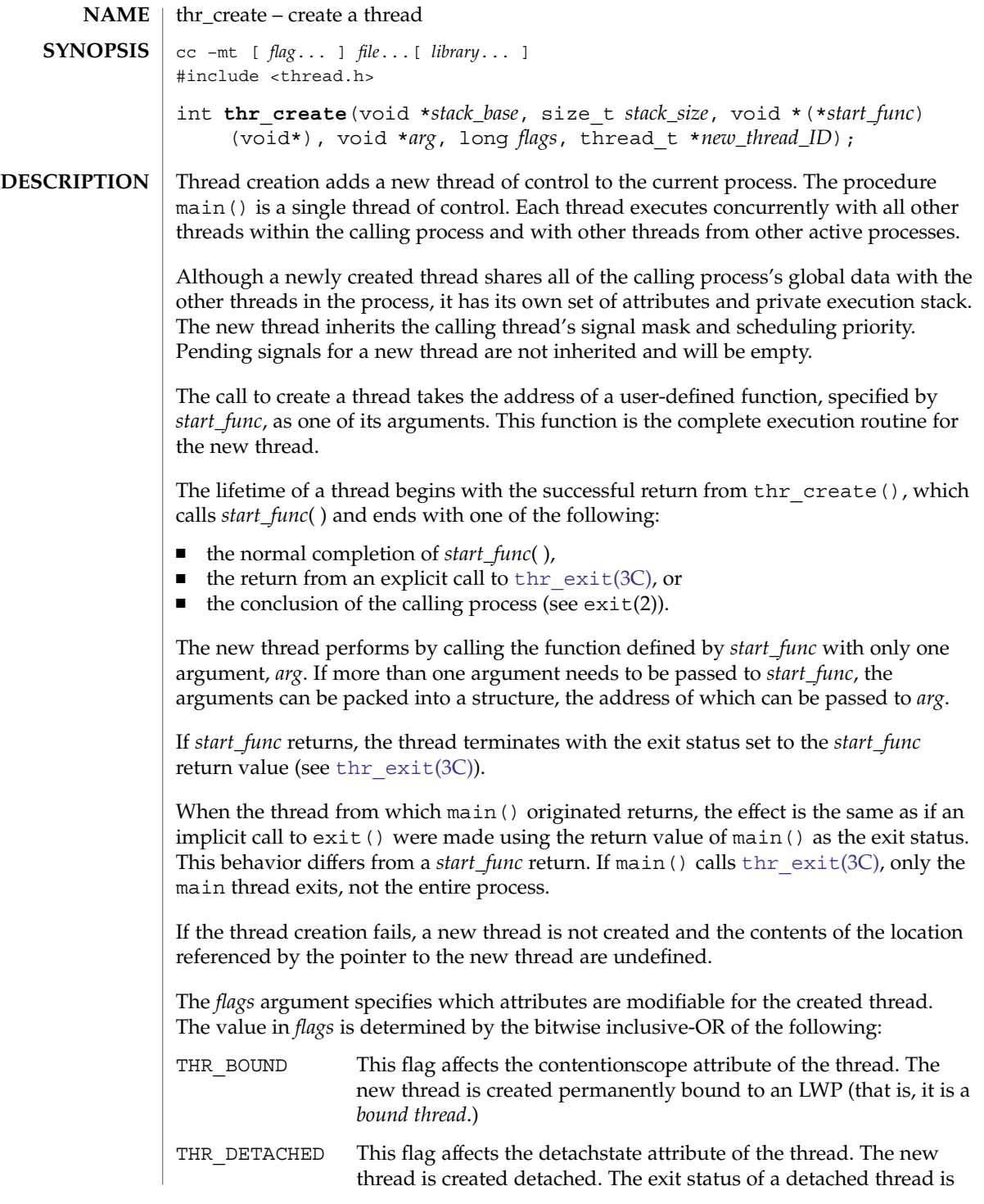

thr\_create(3C)

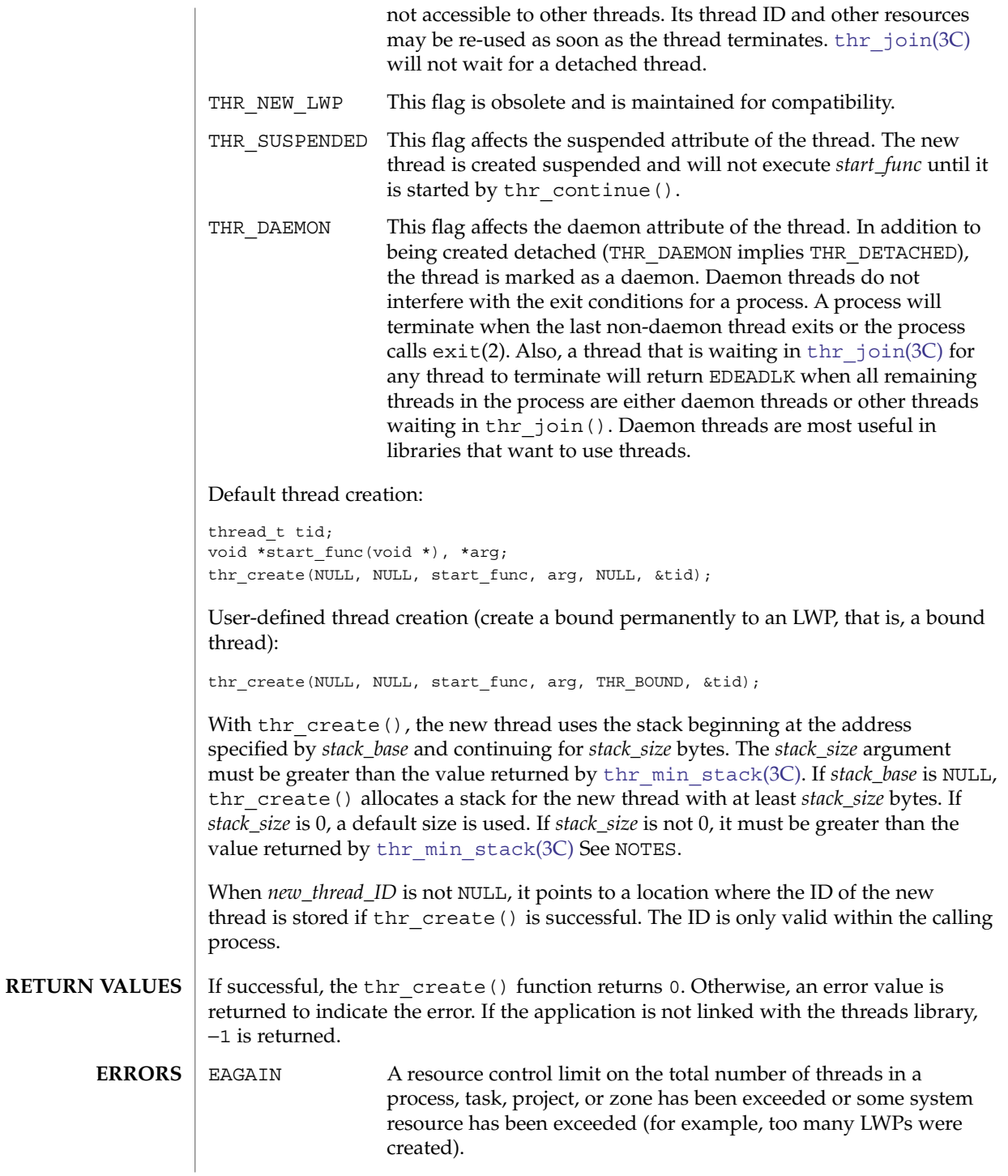

**820** man pages section 3: Basic Library Functions • Last Revised 28 Jun 2004

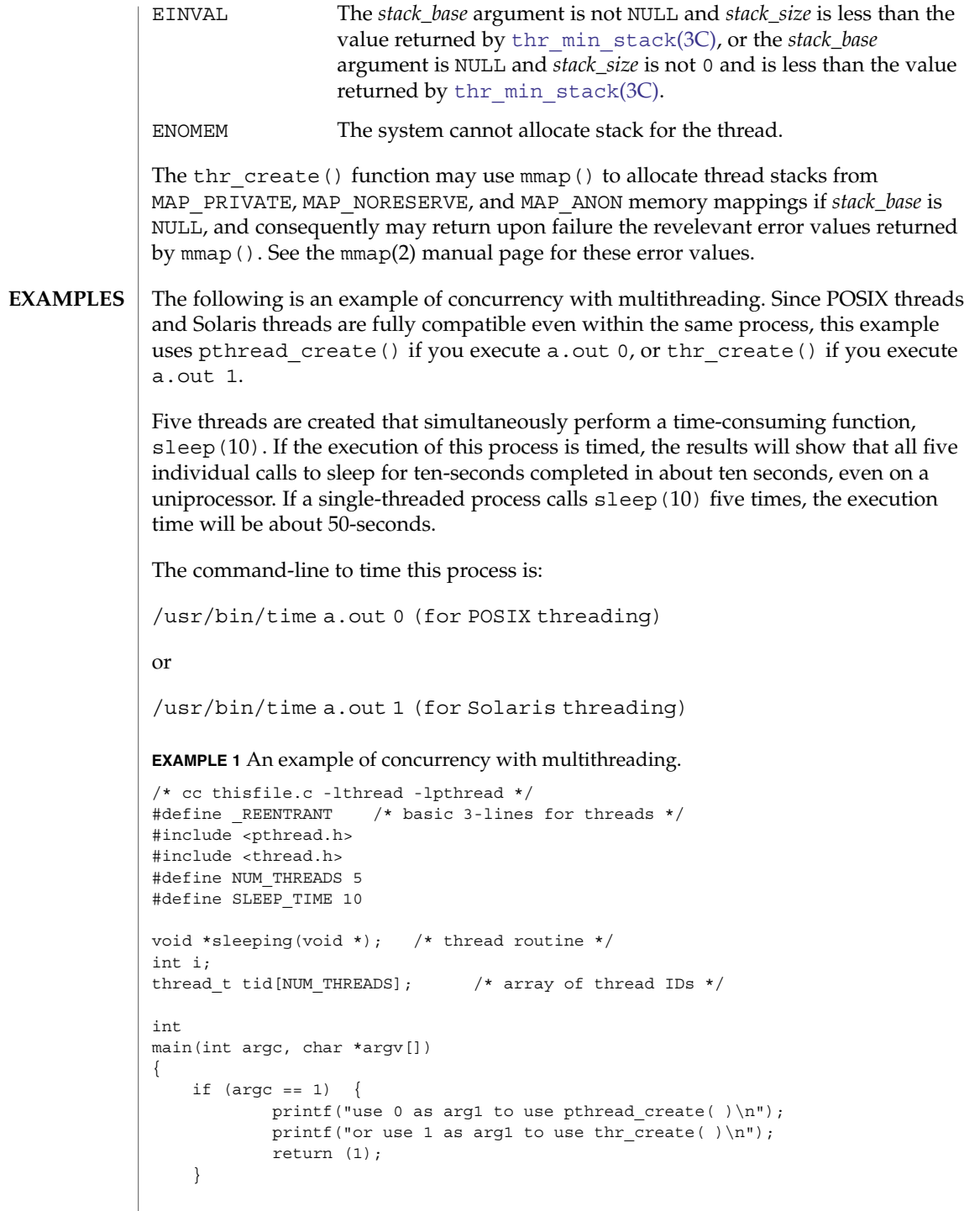

thr  $create(3C)$ 

```
EXAMPLE 1 An example of concurrency with multithreading. (Continued)
    switch (*argv[1]) {
    case '0': /* POSIX */
           for ( i = 0; i < NUM_THREADS; i++)pthread_create(&tid[i], NULL, sleeping,
                       (void *)SLEEP_TIME);
            for ( i = 0; i < NUM THREADS; i++)
                   pthread_join(tid[i], NULL);
           break;
    case '1': /* Solaris */
           for ( i = 0; i < NUM THREADS; i++)
                    thr create(NULL, 0, sleeping, (void *) SLEEP TIME, 0,
                       &tid[i]);
            while (thr_join(0, NULL, NULL) == 0)
                        ;
           break;
    } /* switch */
    printf("main( ) reporting that all %d threads have terminated\ln", i);
   return (0);
} /* main */
void *
sleeping(void *arg)
{
    int sleep_time = (int)arg;
    printf("thread %d sleeping %d seconds ...\n", thr_self( ), sleep_time);
   sleep(sleep time);
   printf("\nthread %d awakening\n", thr_self( ));
    return (NULL);
}
Had main() not waited for the completion of the other threads (using
pthread_join(3C) or thr_join(3C)), it would have continued to process
```
concurrently until it reached the end of its routine and the entire process would have exited prematurely (see exit(2)).

**EXAMPLE 2** Creating a default thread with a new signal mask.

The following example demonstrates how to create a default thread with a new signal mask. The *new\_mask* argument is assumed to have a value different from the creator's signal mask (*orig\_mask*). The *new\_mask* argument is set to block all signals except for SIGINT. The creator's signal mask is changed so that the new thread inherits a different mask, and is restored to its original value after thr\_create() returns.

This example assumes that SIGINT is also unmasked in the creator. If it is masked by the creator, then unmasking the signal opens the creator to this signal. The other alternative is to have the new thread set its own signal mask in its start routine.

```
thread t tid;
sigset t new mask, orig mask;
int error;
```
thr  $create(3C)$ 

```
(void)sigfillset(&new_mask);
(void)sigdelset(&new_mask, SIGINT);
(void)thr_sigsetmask(SIG_SETMASK, &new_mask, &orig_mask);
error = thr create(NULL, 0, do func, NULL, 0, &tid);
(void)thr_sigsetmask(SIG_SETMASK, &orig_mask, NULL);
```

```
ATTRIBUTES
```
See attributes(5) for descriptions of the following attributes:

**EXAMPLE 2** Creating a default thread with a new signal mask. *(Continued)*

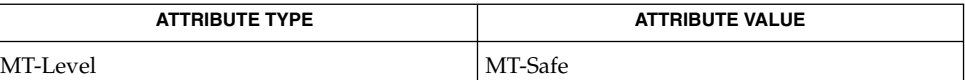

exit(2),  $qetrlimit(2)$ ,  $mmap(2)$ ,  $exit(3C)$ ,  $sleep(3C)$  $sleep(3C)$ ,  $thr$   $exit(3C)$ , **SEE ALSO**

thr join(3C), thr min stack(3C), thr setconcurrency(3C), thr suspend( $3C$ ), attributes(5), standards(5), threads(5)

Since multithreaded-application threads execute independently of each other, their relative behavior is unpredictable. It is threrfore possible for the thread executing main() to finish before all other user-application threads. **NOTES**

Using thr  $join(3C)$  in the following syntax,

while (thr join(0, NULL, NULL) ==  $0$ ); will cause the invoking thread (which may be main()) to wait for the termination of all non-daemon threads, excluding threads that are themselves waiting in thr join(); however, the second and third arguments to thr join() need not necessarily be NULL.

A thread has not terminated until thr\_exit() has finished. The only way to determine this is by thr join(). When thr join() returns a departed thread, it means that this thread has terminated and its resources are reclaimable. For instance, if a user specified a stack to thr create(), this stack can only be reclaimed after the join () has reported this thread as a departed thread. It is not possible to determine when a *detached* thread has terminated. A detached thread disappears without leaving a trace.

Typically, thread stacks allocated by thr\_create() begin on page boundaries and any specified (a red-zone) size is rounded up to the next page boundary. A page with no access permission is appended to the top of the stack so that most stack overflows will result in a SIGSEGV signal being sent to the offending thread. Thread stacks allocated by the caller are used as is.

Using a default stack size for the new thread, instead of passing a user-specified stack size, results in much better thr create() performance. The default stack size for a user-thread is 1 megabyte in a 32-bit process and 2 megabyte in a 64-bit process.

#### thr\_create(3C)

A user-specified stack size must be greater than the value THR\_MIN\_STACK. A minimum stack size may not accommodate the stack frame for the user thread function *start\_func*. If a stack size is specified, it must accommodate *start\_func* requirements and the functions that it may call in turn, in addition to the minimum requirement.

It is usually very difficult to determine the runtime stack requirements for a thread. THR\_MIN\_STACK specifies how much stack storage is required to execute a NULL *start\_func*. The total runtime requirements for stack storage are dependent on the storage required to do runtime linking, the amount of storage required by library runtimes (like printf()) that your thread calls. Since these storage parameters are not known before the program runs, it is best to use default stacks. If you know your runtime requirements or decide to use stacks that are larger than the default, then it makes sense to specify your own stacks.

<span id="page-824-0"></span>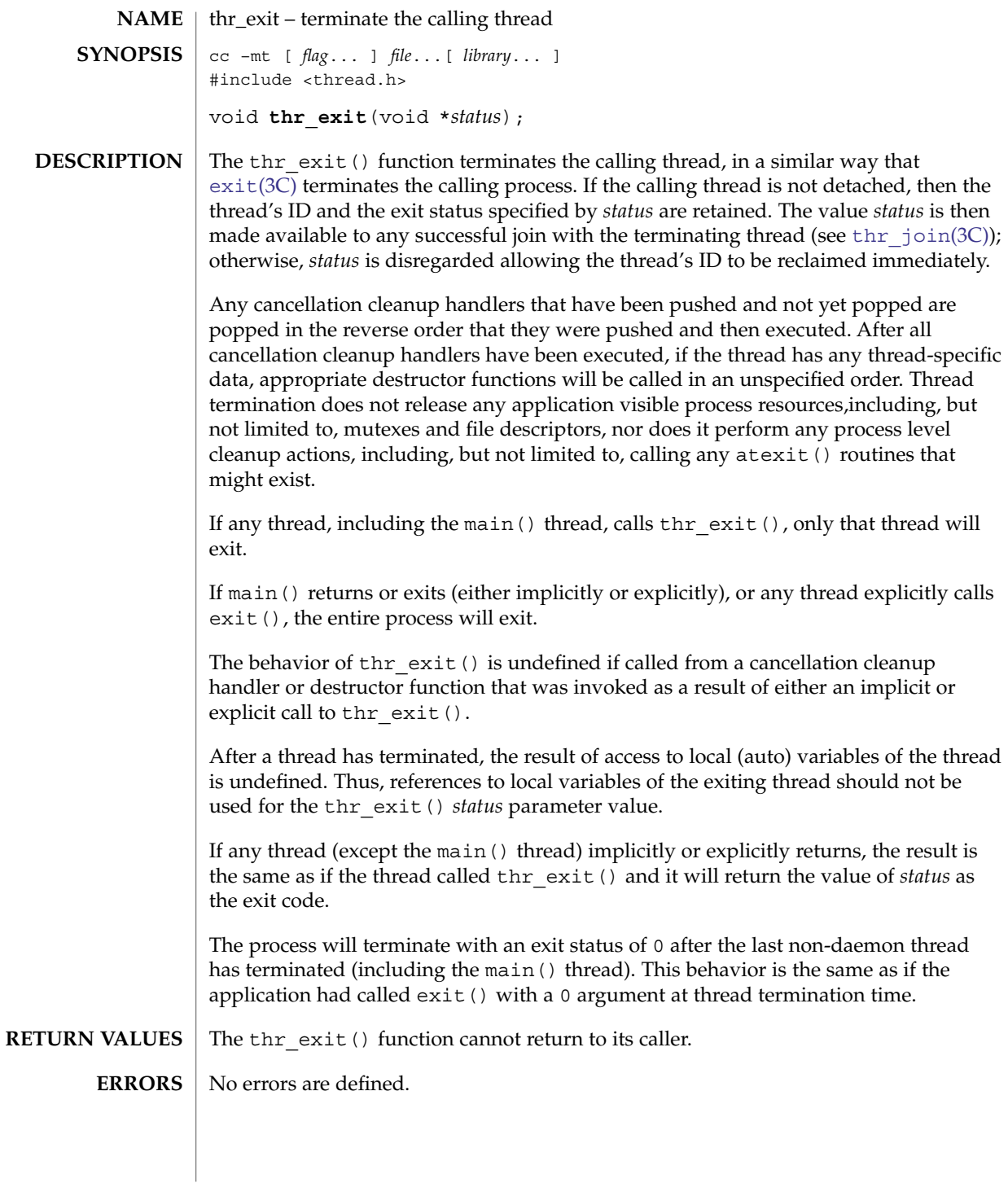

#### thr\_exit(3C)

**ATTRIBUTES** | See attributes(5) for descriptions of the following attributes:

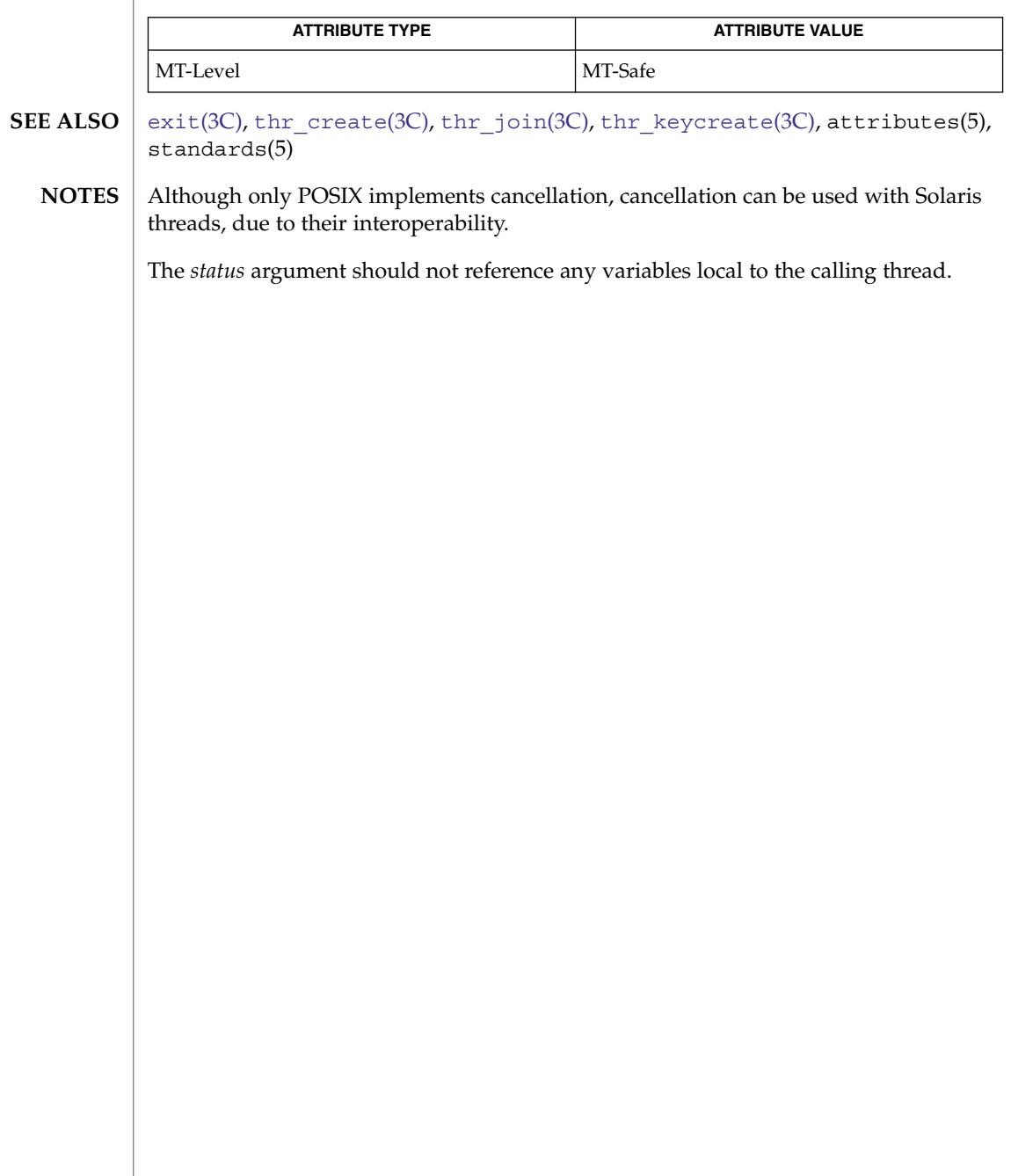

thr\_getconcurrency(3C)

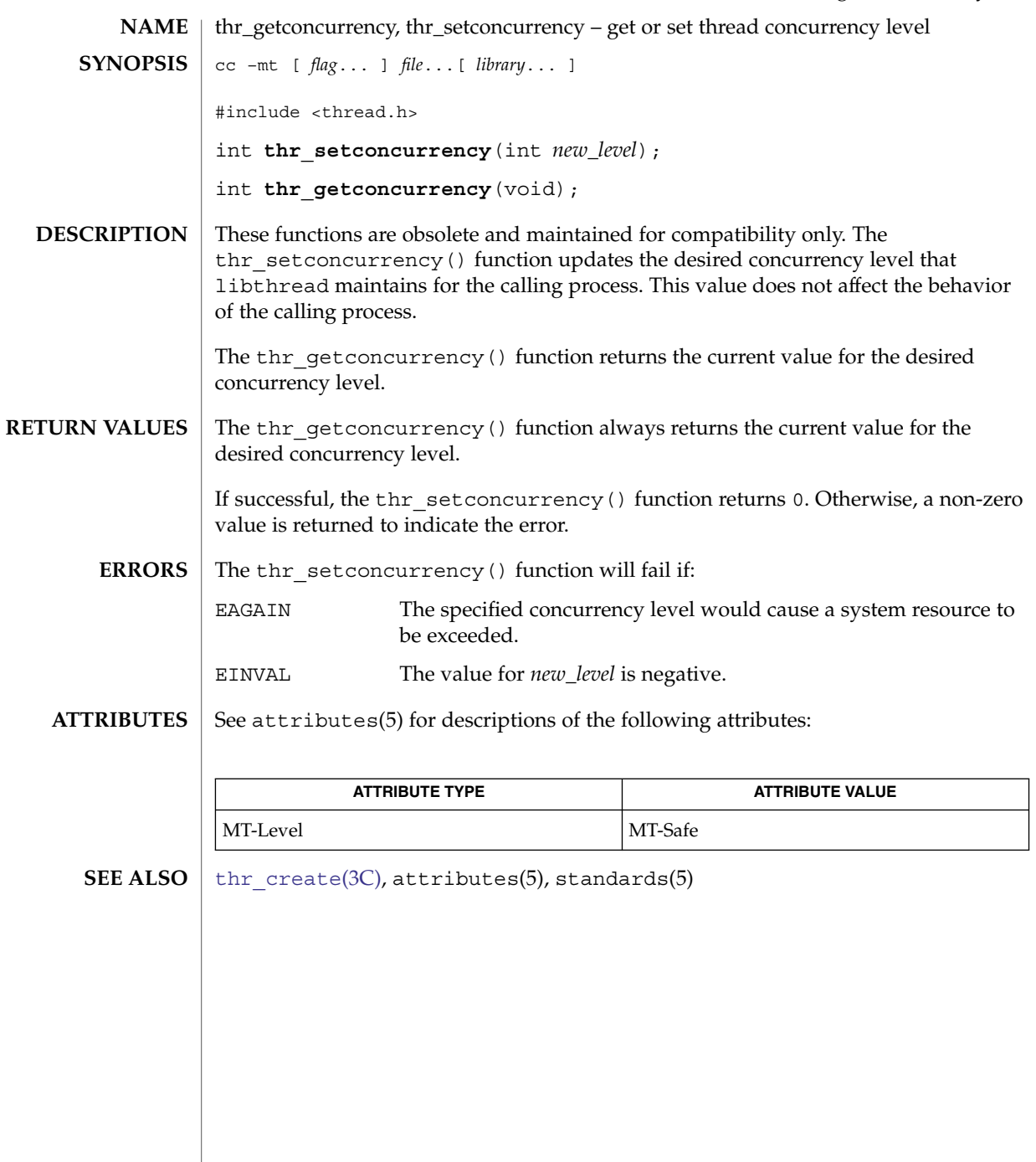

<span id="page-827-0"></span>thr\_getprio(3C)

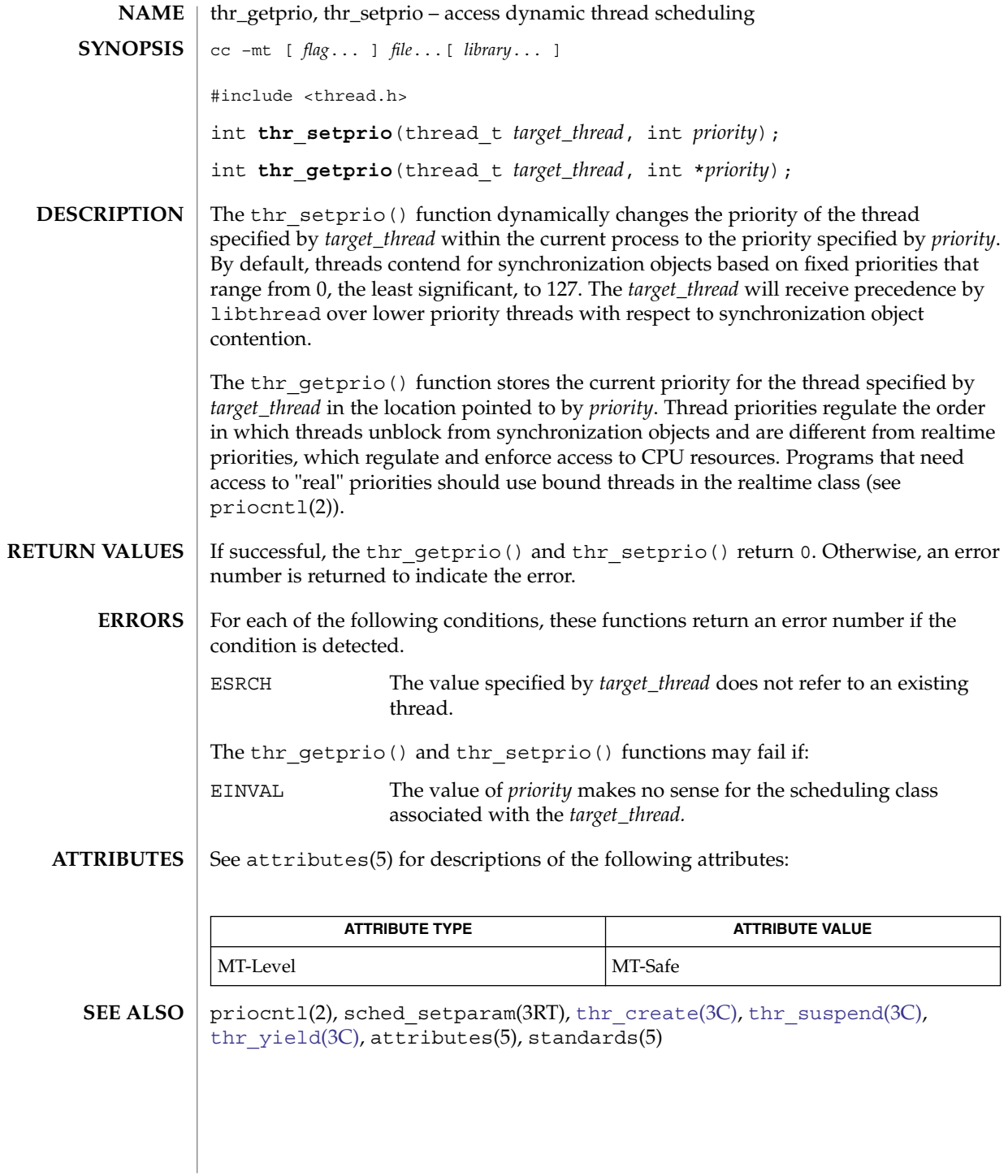
<span id="page-828-0"></span>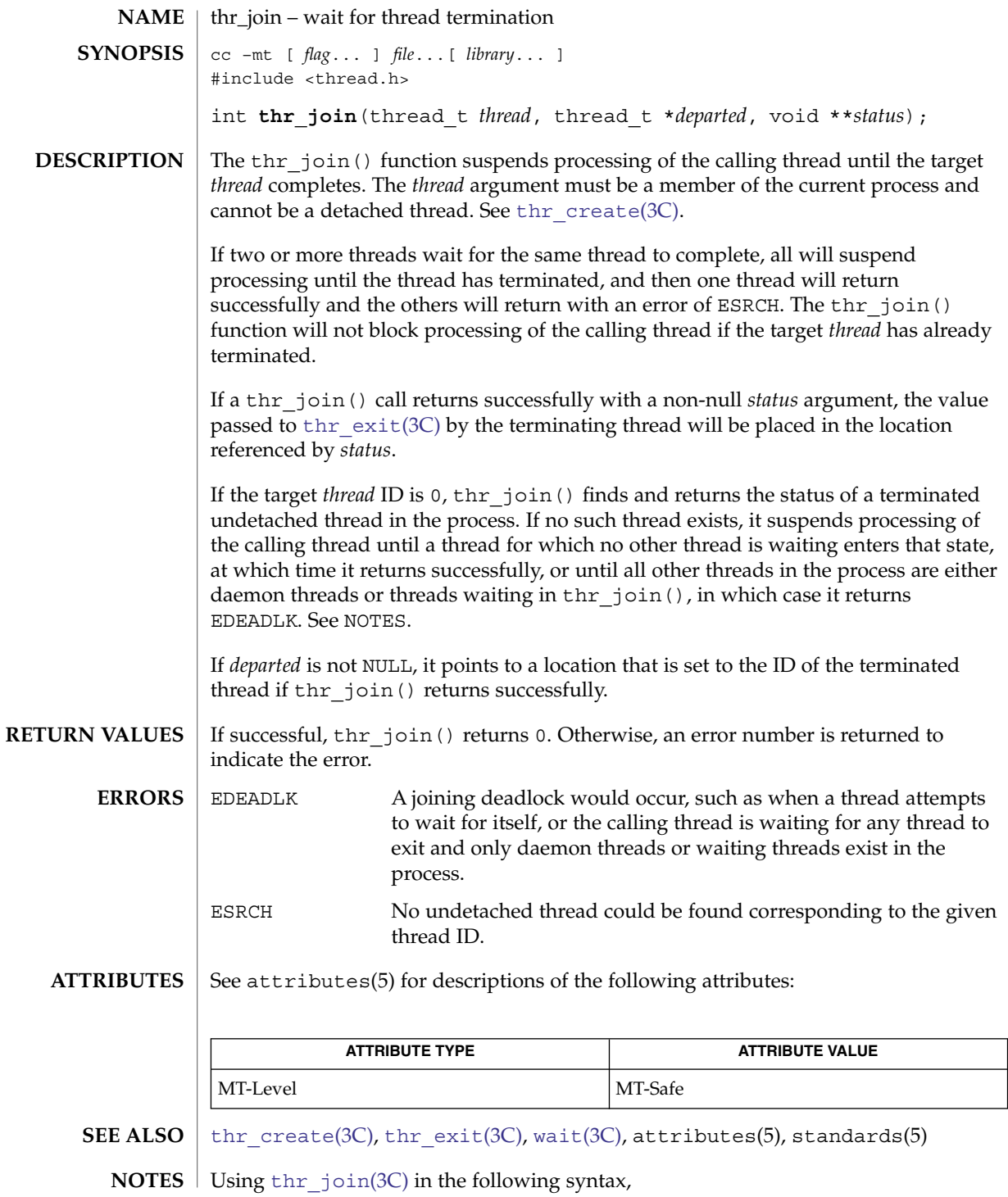

Basic Library Functions **829**

thr\_join(3C)

while  $(thr\_join(0, NULL, NULL) == 0);$ will wait for the termination of all non-daemon threads, excluding threads that are themselves waiting in thr\_join().

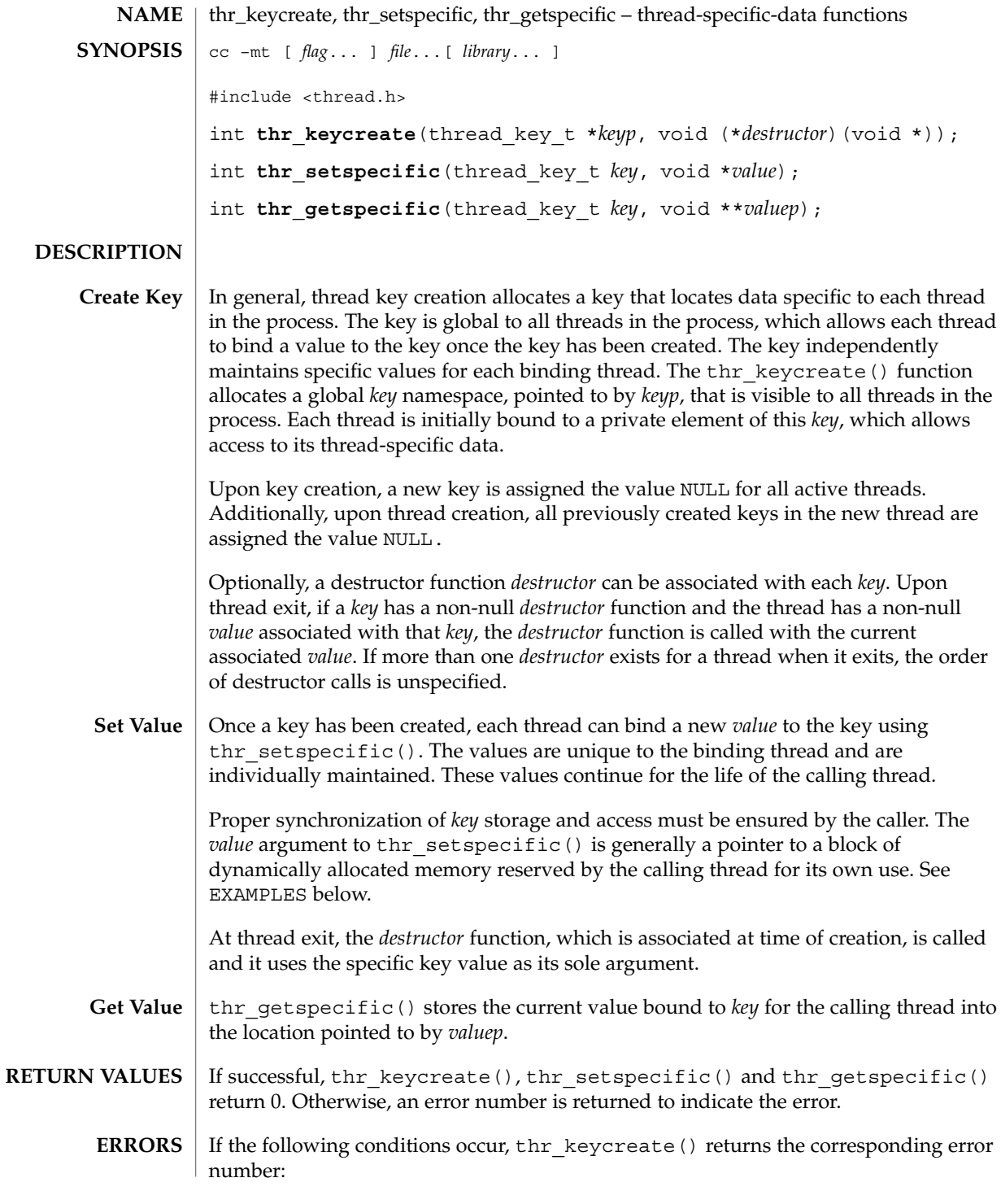

thr\_keycreate(3C)

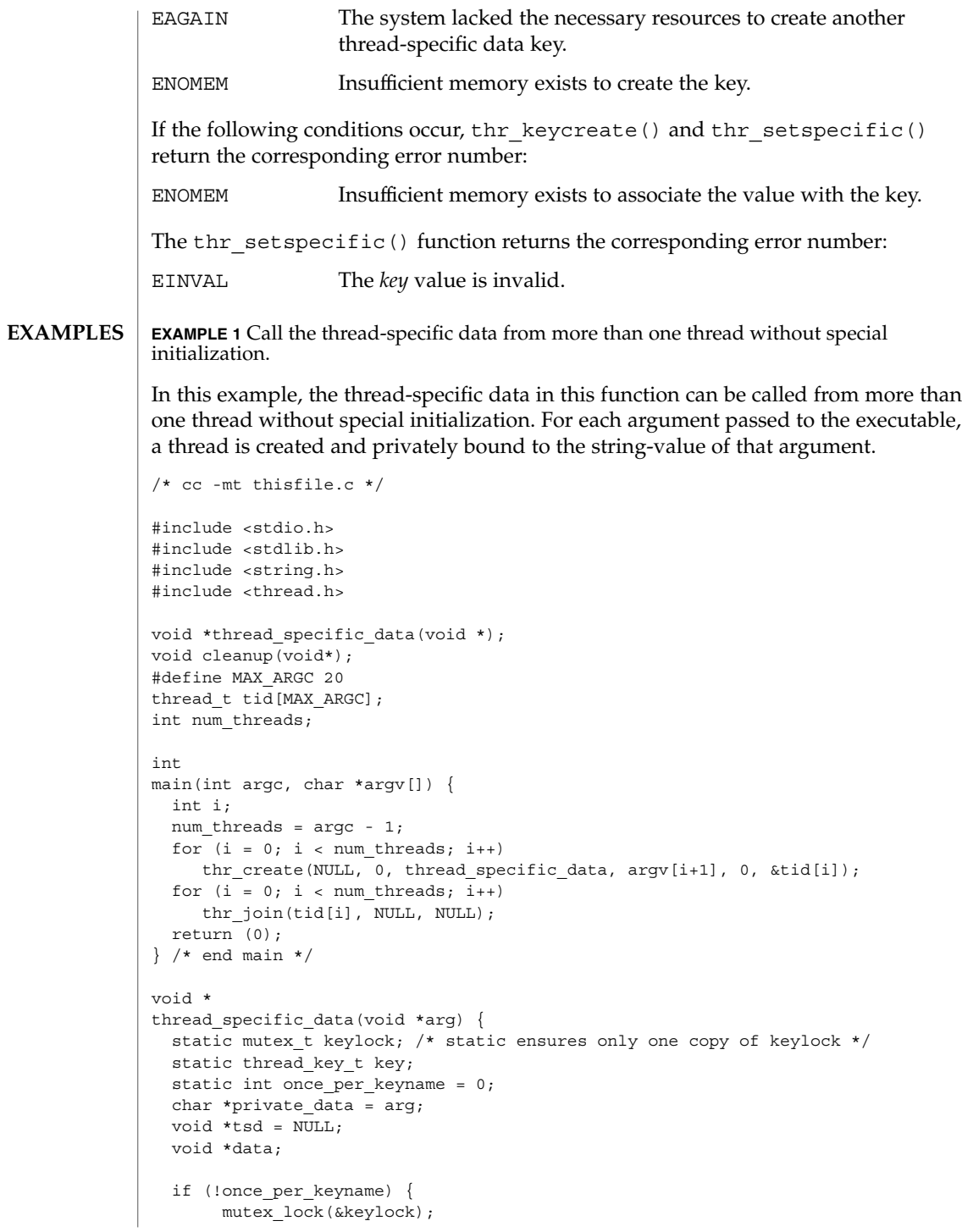

#### thr\_keycreate(3C)

**EXAMPLE 1** Call the thread-specific data from more than one thread without special initialization. (Continued)  $initialization.$ 

```
if (!once_per_keyname) {
             thr_keycreate(&key, cleanup);
             once_per_keyname++;
       }
      mutex_unlock(&keylock);
  }
 thr_getspecific(key, &tsd);
 if (tsd == NULL) {
      data = malloc(strlen(private_data) + 1);strcpy(data, private_data);
      thr setspecific(key, data);
      thr_getspecific(key, &tsd);
  }
 printf("tsd for %d = %s\
", thr self(), (char *)tsd);
 thr getspecific(key, &tsd);
 printf("tsd for %d remains %s\
", thr self(), (char *)tsd);
 return (NULL);
} /* end thread_specific_data */
void
cleanup(void *v) {
  /* application-specific clean-up function */
 free(v);
}
```

```
ATTRIBUTES
```
See attributes(5) for descriptions of the following attributes:

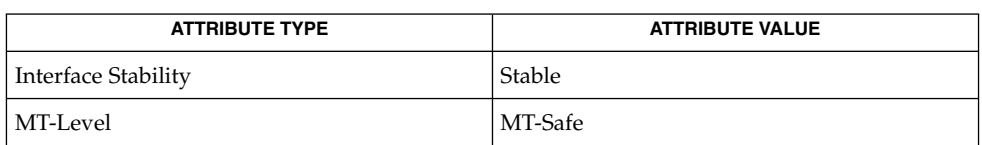

thr  $ext(xC)$ , attributes(5), standards(5) **SEE ALSO**

**WARNINGS**

The thr getspecific() and thr getspecific() functions can be called either explicitly or implicitly from a thread-specific data destructor function. Calling thr setspecific() from a destructor can result in lost storage or infinite loops.

thr\_kill(3C)

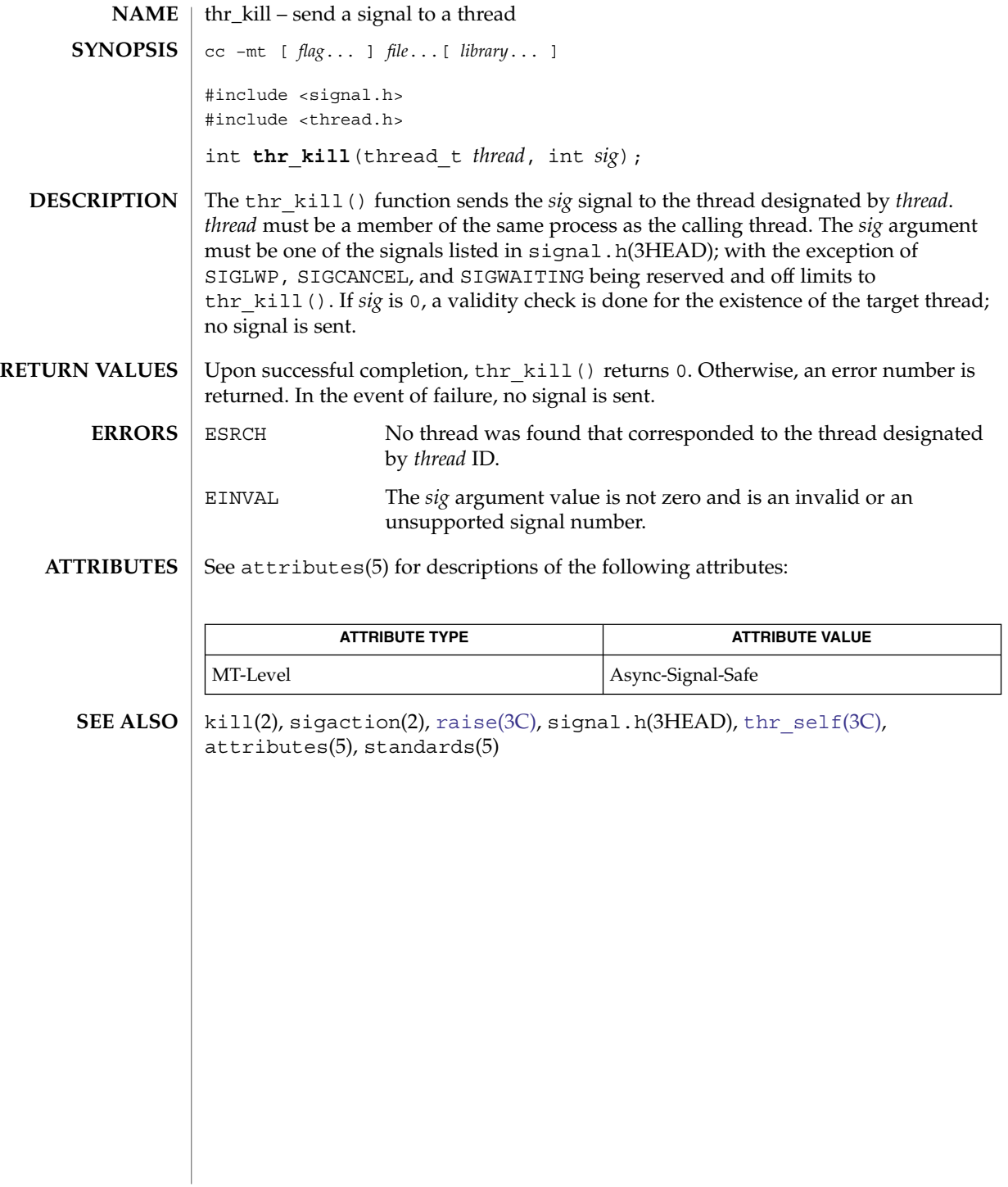

# thr\_main(3C)

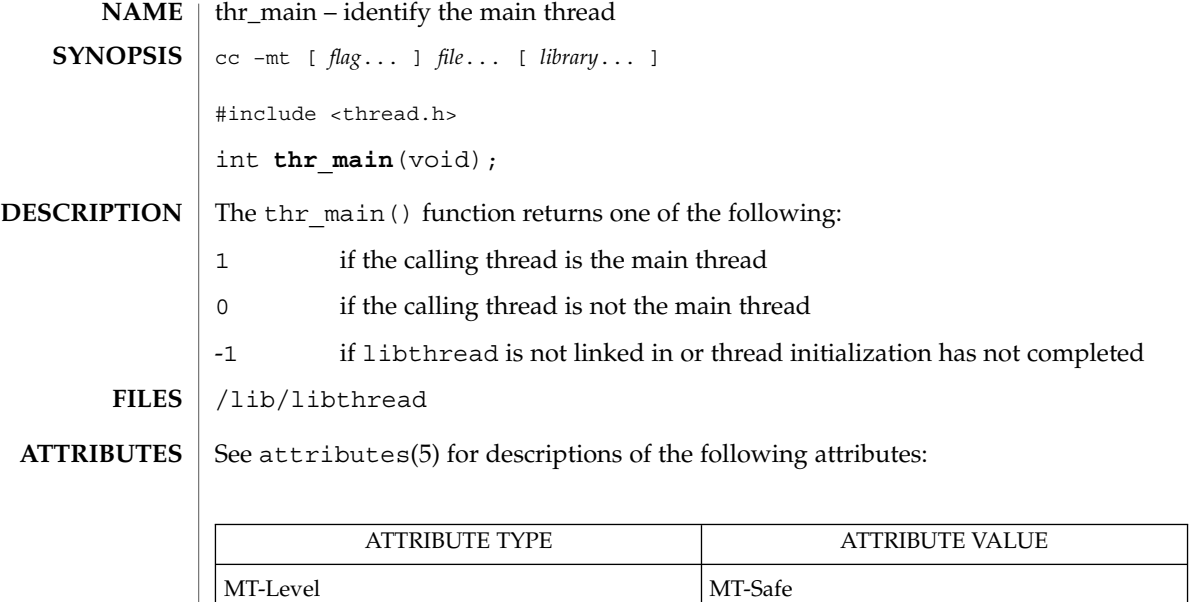

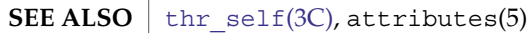

thr\_min\_stack(3C)

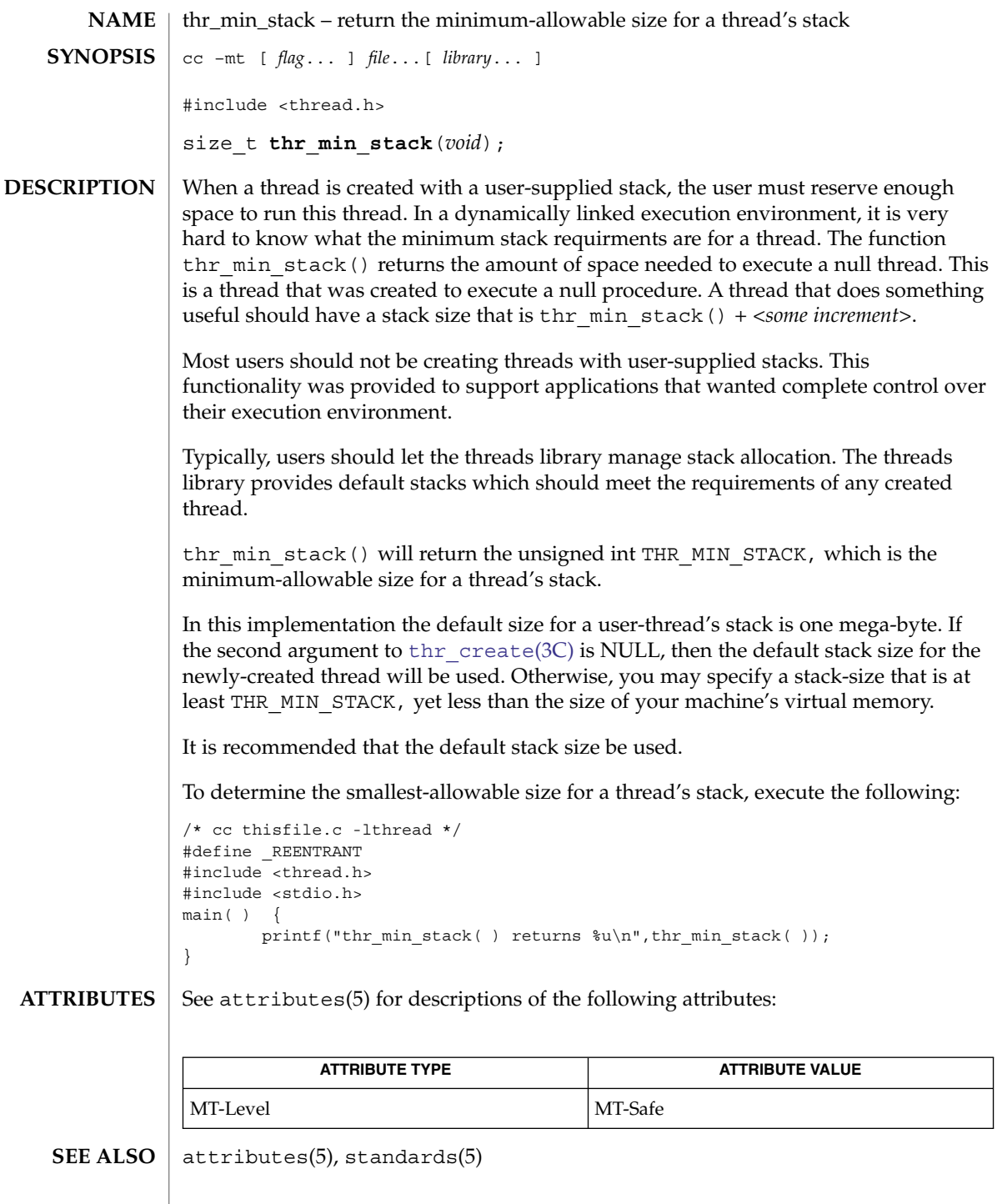

**836** man pages section 3: Basic Library Functions • Last Revised 12 May 1998

thr\_self(3C)

<span id="page-836-0"></span>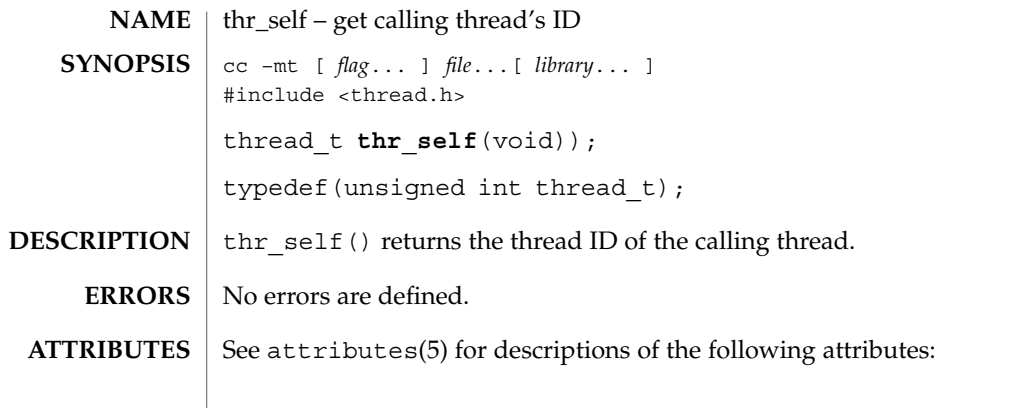

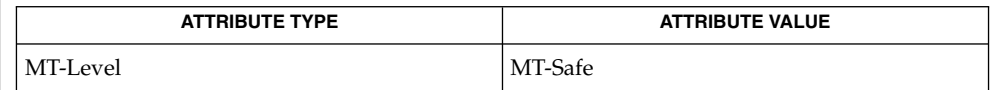

[thr\\_create](#page-818-0)(3C), attributes(5), standards(5) **SEE ALSO**

Basic Library Functions **837**

thr\_sigsetmask(3C)

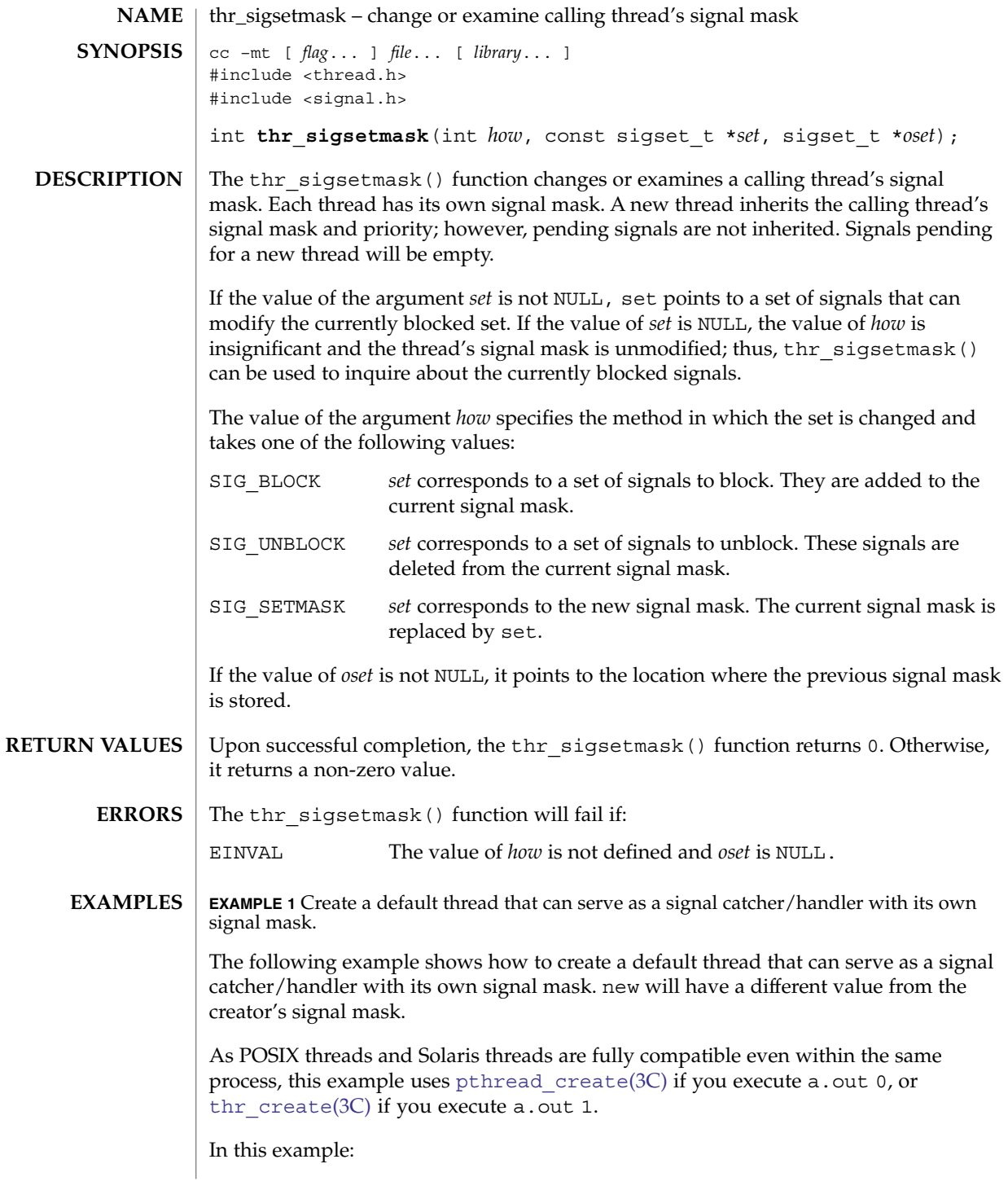

**838** man pages section 3: Basic Library Functions • Last Revised 23 Jul 2001

**EXAMPLE 1** Create a default thread that can serve as a signal catcher/handler with its own signal mask. (*Continued*) signal mask.

- The sigemptyset(3C) function initializes a null signal set, new. The sigaddset(3C) function packs the signal, SIGINT, into that new set.
- Either pthread sigmask() or thr\_sigsetmask() is used to mask the signal, SIGINT (CTRL-C), from the calling thread, which is main(). The signal is masked to guarantee that only the new thread will receive this signal.
- pthread\_create() or thr\_create() creates the signal-handling thread.
- Using pthread join(3C) or thr join(3C), main() then waits for the termination of that signal-handling thread, whose ID number is user\_threadID. Then  $main()$  will sleep(3C) for 2 seconds, after which the program terminates.
- The signal-handling thread, handler:
	- Assigns the handler interrupt () to handle the signal SIGINT by the call to sigaction(2).
	- Resets its own signal set to *not block* the signal, SIGINT.
	- Sleeps for 8 seconds to allow time for the user to deliver the signal SIGINT by pressing the CTRL-C.

```
/* cc thisfile.c -lthread -lpthread */
#define REENTRANT /* basic first 3-lines for threads */
#include <pthread.h>
#include <thread.h>
thread_t user_threadID;
sigset t new;
void *handler( ), interrupt( );
main( int argc, char *argv[ ] ){
  test_argv(argv[1]);
  sigemptyset(&new);
   sigaddset(&new, SIGINT);
   switch(*arqv[1]) {
    case '0': /* POSIX */
      pthread sigmask(SIG_BLOCK, &new, NULL);
      pthread create(&user_threadID, NULL, handler, argv[1]);
      pthread_join(user_threadID, NULL);
      break;
    case '1': /* Solaris */
      thr_sigsetmask(SIG_BLOCK, &new, NULL);
       thr_create(NULL, 0, handler, argv[1], 0, &user_threadID);
       thr join(user threadID, NULL, NULL);
      break;
} /* switch */
   printf("thread handler, # %d, has exited\n", user threadID);
       sleep(2);
```
thr\_sigsetmask(3C)

```
EXAMPLE 1 Create a default thread that can serve as a signal catcher/handler with its own signal mask. (Continued)
signal mask.
       printf("main thread, # %d is done\n", thr self( ));
} /* end main */
struct sigaction act;
void *
handler(char argv1[ ])
 {
        act.sa_handler = interrupt;
        sigaction(SIGINT, &act, NULL);
        switch(*argv1){
          case '0': /* POSIX */pthread sigmask(SIG_UNBLOCK, &new, NULL);
            break;
          case '1': /* Solaris */
            thr sigsetmask(SIG_UNBLOCK, &new, NULL);
            break;
  }
  printf("\n Press CTRL-C to deliver SIGINT signal to the process\n");
  sleep(8); /* give user time to hit CTRL-C */
}
void
interrupt(int sig)
{
printf("thread %d caught signal %d\n", thr self( ), sig);
}
void test argv(char argv1[ ]) {
 if(\overline{ary1} == NULL) {
     printf("use 0 as arg1 to use thr_create( ); \n \
     or use 1 as arg1 to use pthread_create( )\n\times );
     exit(NULL);
  }
}
```
In the last example, the handler thread served as a signal-handler while also taking care of activity of its own (in this case, sleeping, although it could have been some other activity). A thread could be completely dedicated to signal-handling simply by waiting for the delivery of a selected signal by blocking with sigwait(2). The two subroutines in the previous example, handler() and interrupt(), could have been replaced with the following routine:

```
void *
handler( )
{ int signal;
 printf("thread %d waiting for you to press the CTRL-C keys\n",
          thr_self( ));
 sigwait(&new, &signal);
 printf("thread %d has received the signal %d \n", thr self( ), signal);
}
/*pthread_create( ) and thr_create( ) would use NULL instead of
```
**EXAMPLE 1** Create a default thread that can serve as a signal catcher/handler with its own signal mask. (*Continued*) signal mask.

argv[1] for the arg passed to handler( )  $*/$ 

In this routine, one thread is dedicated to catching and handling the signal specified by the set new, which allows main() and all of its other sub-threads, created *after* pthread\_sigmask() or thr\_sigsetmask() masked that signal, to continue uninterrupted. Any use of  $sigwait(2)$  should be such that all threads block the signals passed to sigwait(2) at all times. Only the thread that calls sigwait() will get the signals. The call to sigwait(2) takes two arguments.

For this type of background dedicated signal-handling routine, a Solaris daemon thread can be used by passing the argument THR\_DAEMON to thr  $c$ reate().

#### **ATTRIBUTES**

See attributes(5) for descriptions of the following attributes:

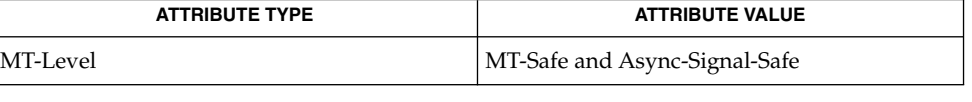

#### **SEE ALSO**

 $signal(2)$ , sigprocmask(2), sigwait(2), cond wait(3C), pthread create(3C), pthread join(3C), pthread self(3C), sigaddset(3C),  $signptyset(3C)$ ,  $signetops(3C)$ ,  $sleep(3C)$  $sleep(3C)$ ,  $attributes(5)$ ,  $standards(5)$ 

It is not possible to block signals that cannot be ignored (see sigaction(2)). If using the threads library, it is not possible to block or unblock the signals SIGWAITING, SIGLWP, or SIGCANCEL. This restriction is quietly enforced by the threads library. **NOTES**

> Using sigwait(2) in a dedicated thread allows asynchronously generated signals to be managed synchronously; however, sigwait(2) should never be used to manage synchronously generated signals.

Synchronously generated signals are exceptions that are generated by a thread and are directed at the thread causing the exception. Since sigwait() blocks waiting for signals, the blocking thread cannot receive a synchronously generated signal.

If sigprocmask(2) is used in a multi-threaded program, it will be the same as if thr sigsetmask() or pthread sigmask() has been called. POSIX leaves the semantics of the call to sigprocmask(2) unspecified in a multi-threaded process, so programs that care about POSIX portability should not depend on this semantic.

If a signal is delivered while a thread is waiting on a condition variable, the cond  $wait(3C)$  function will be interrupted and the handler will be executed. The state of the lock protecting the condition variable is undefined while the thread is executing the signal handler.

Signals that are generated synchronously should not be masked. If such a signal is blocked and delivered, the receiving process is killed.

thr\_stksegment(3C)

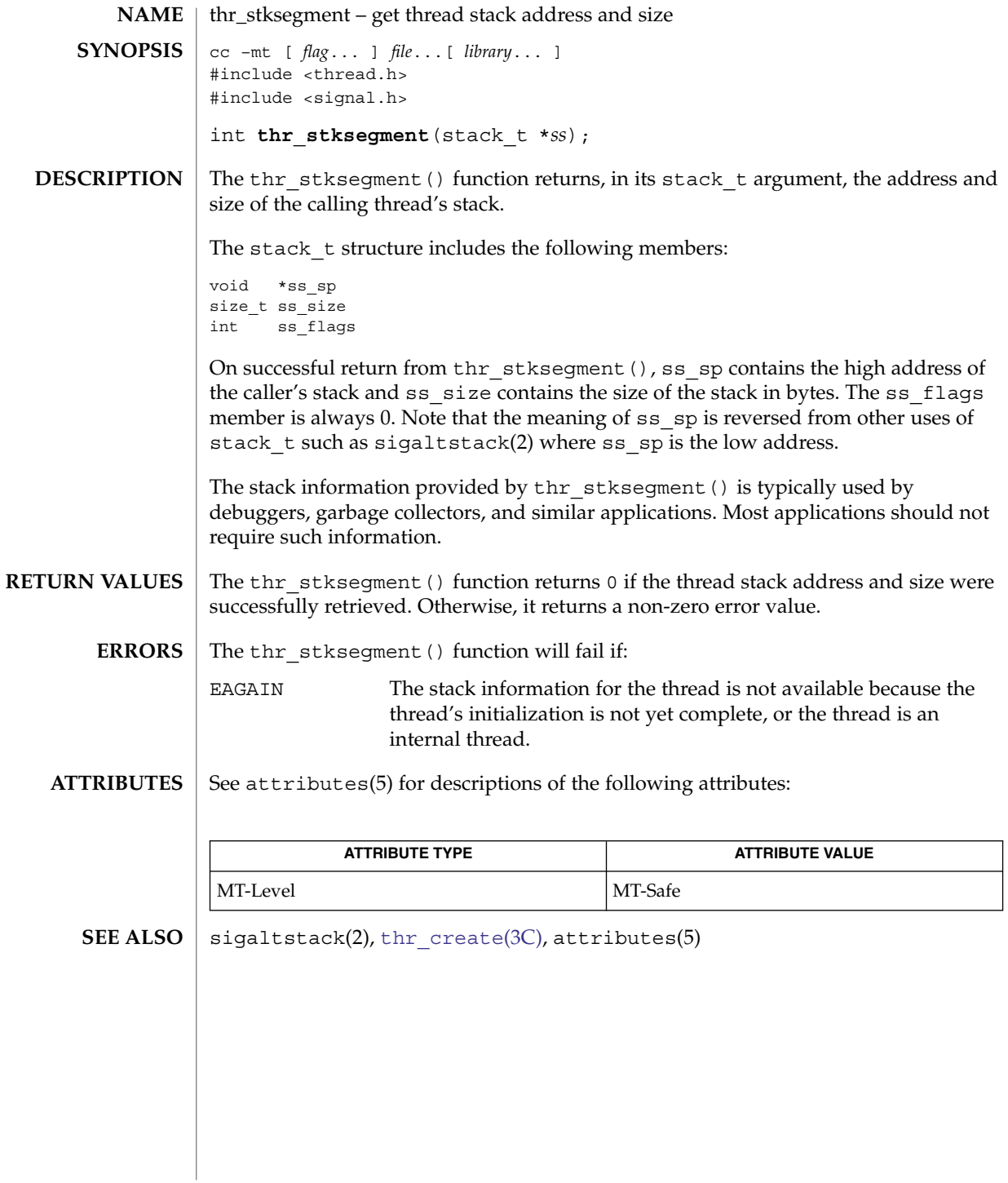

# thr\_suspend(3C)

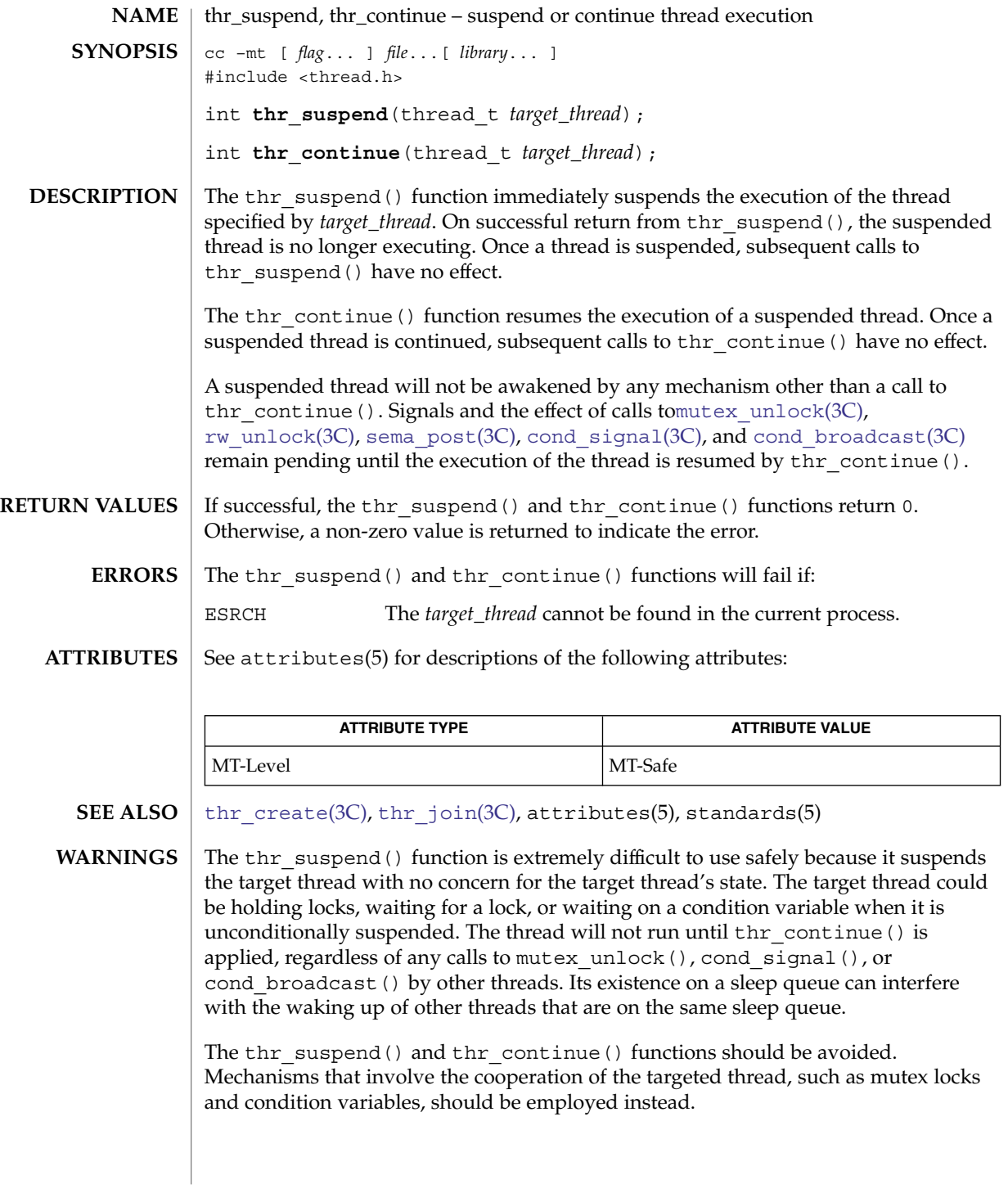

thr\_yield(3C)

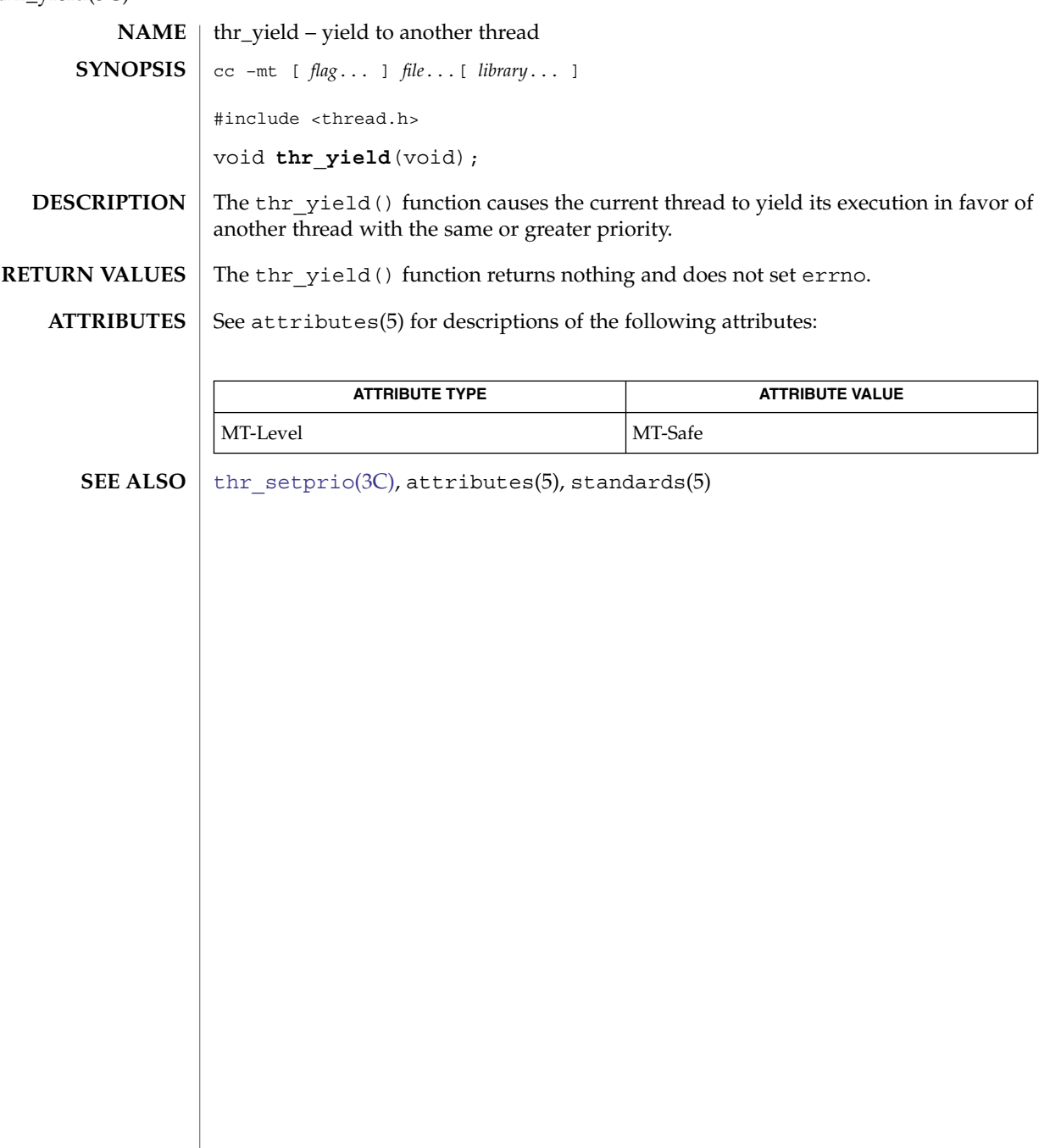

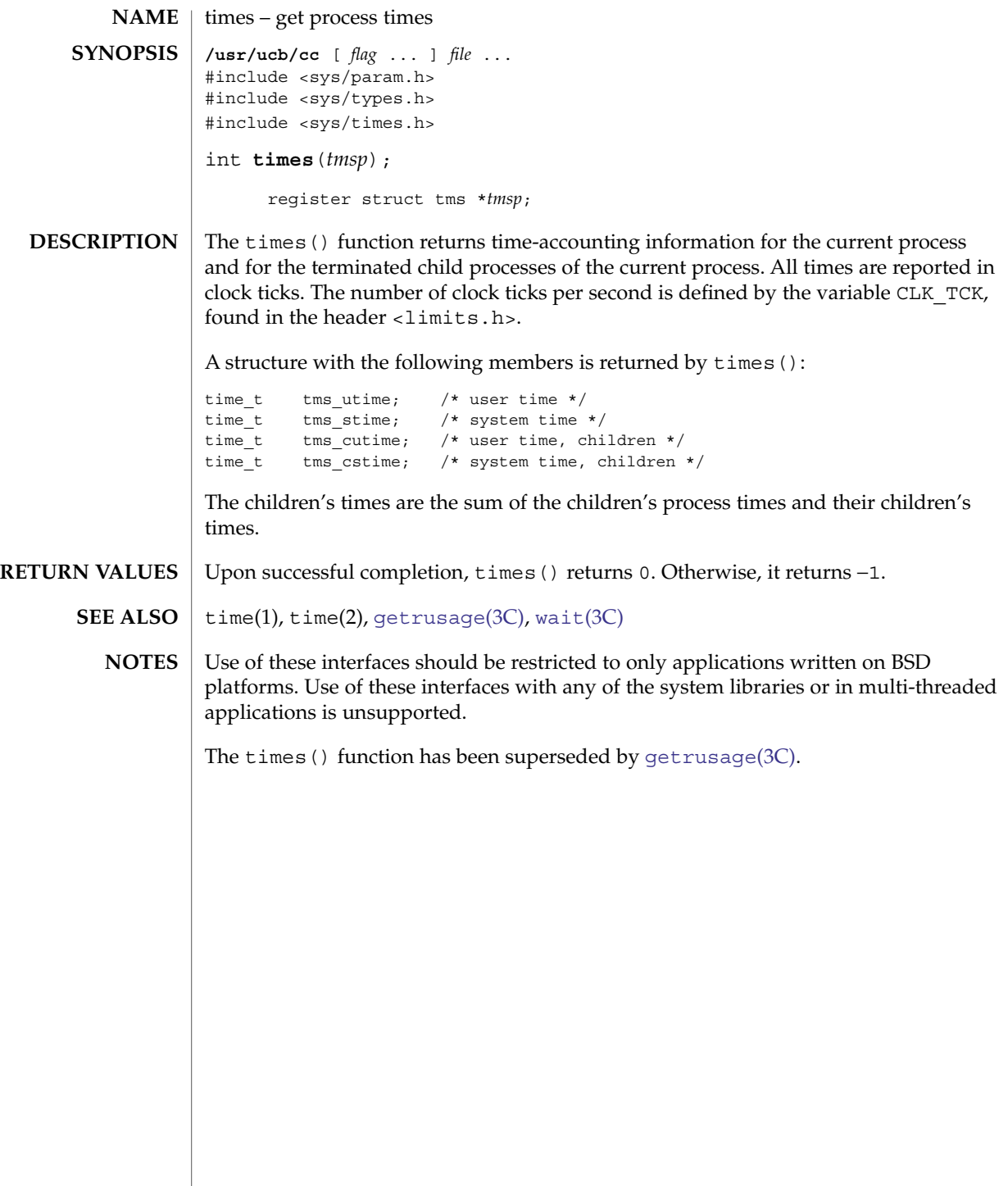

# <span id="page-845-0"></span>tmpfile(3C)

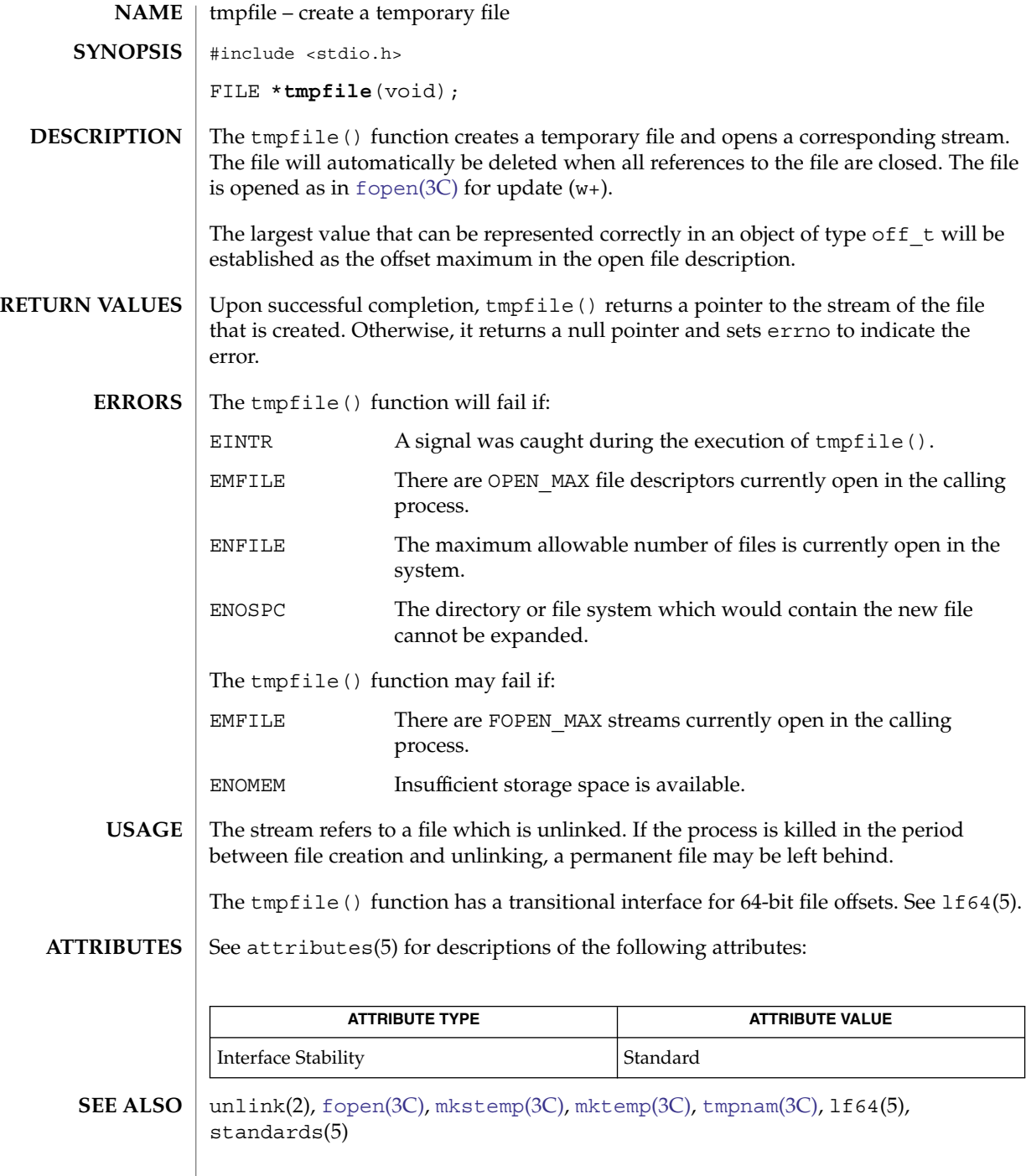

# tmpnam(3C)

<span id="page-846-0"></span>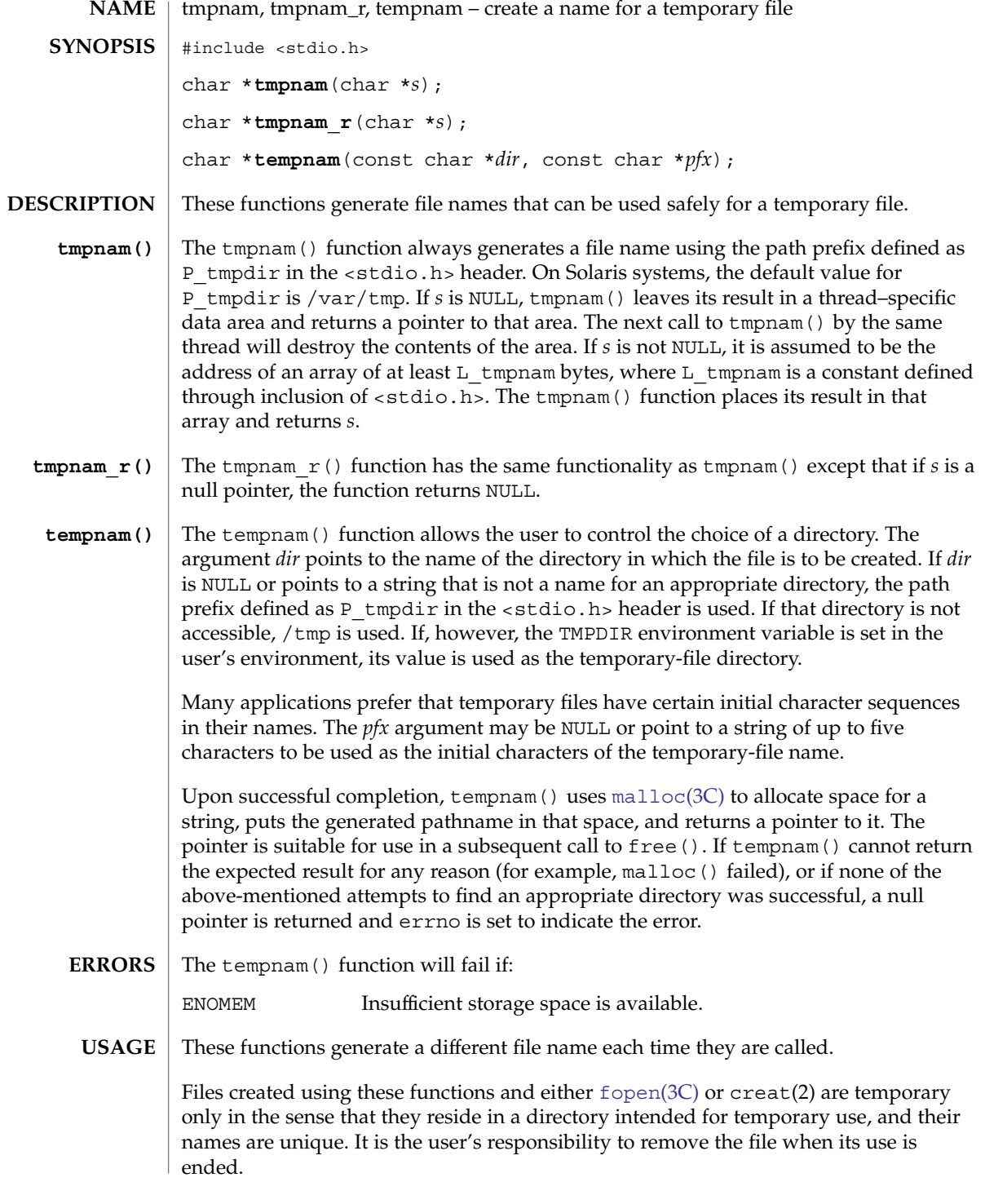

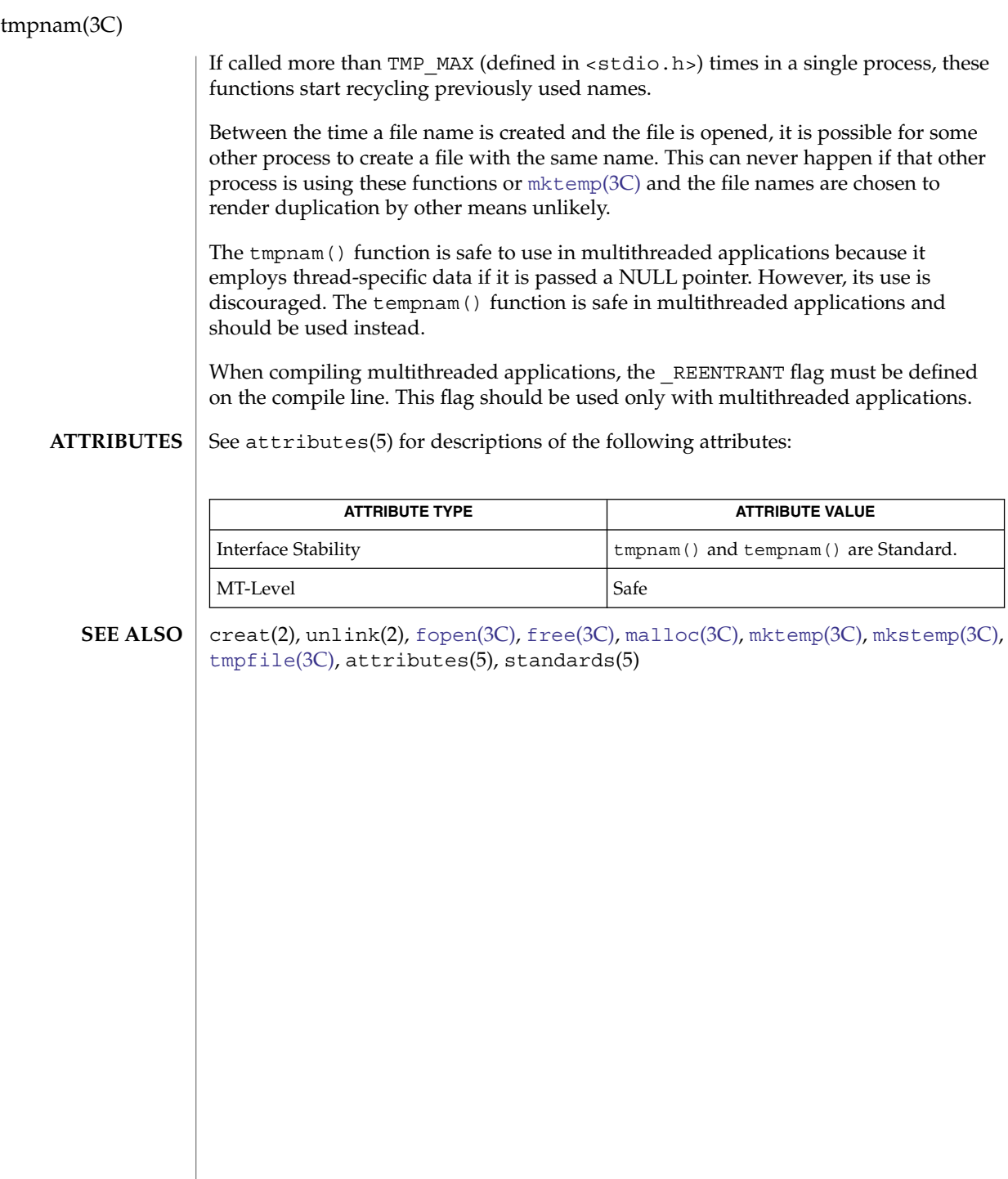

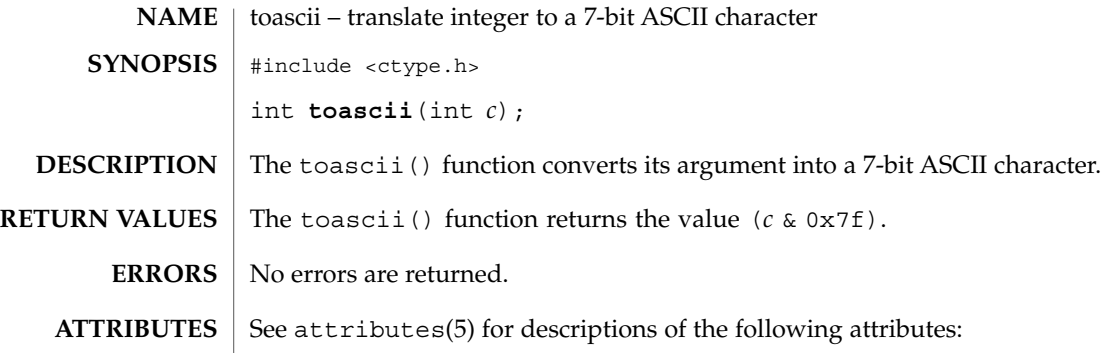

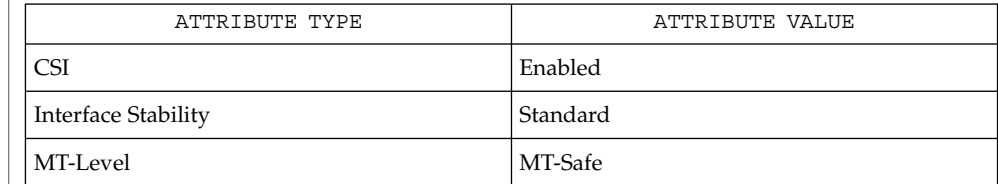

 $\textbf{SEE \, ALSO}$   $\mid$  isascii(3C), attributes(5), standards(5)

toascii(3C)

### <span id="page-849-0"></span>\_tolower(3C)

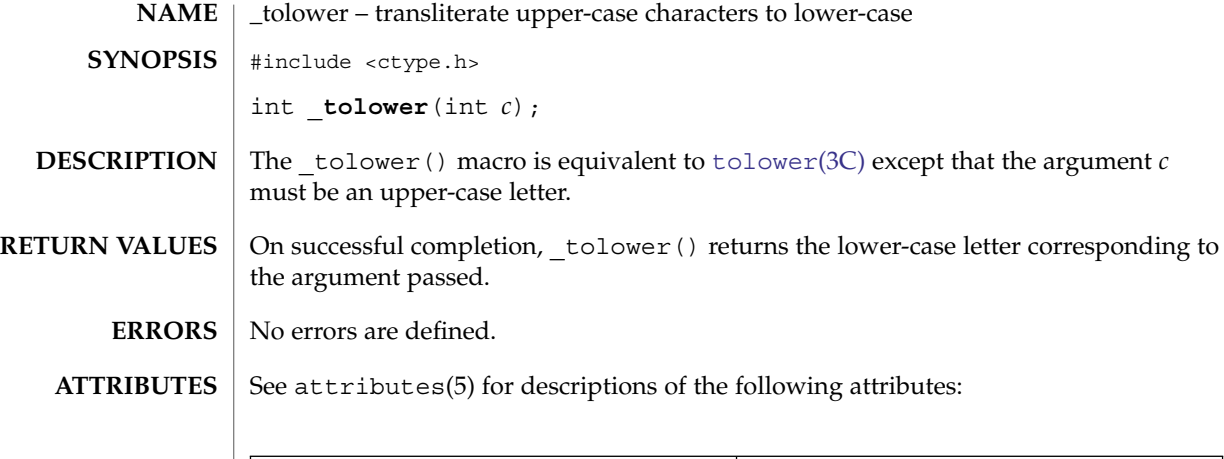

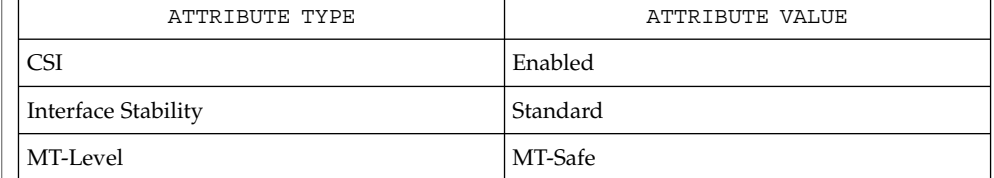

- **SEE ALSO**
- isupper(3C), [tolower](#page-850-0)(3C), attributes(5), standards(5)

# tolower(3C)

<span id="page-850-0"></span>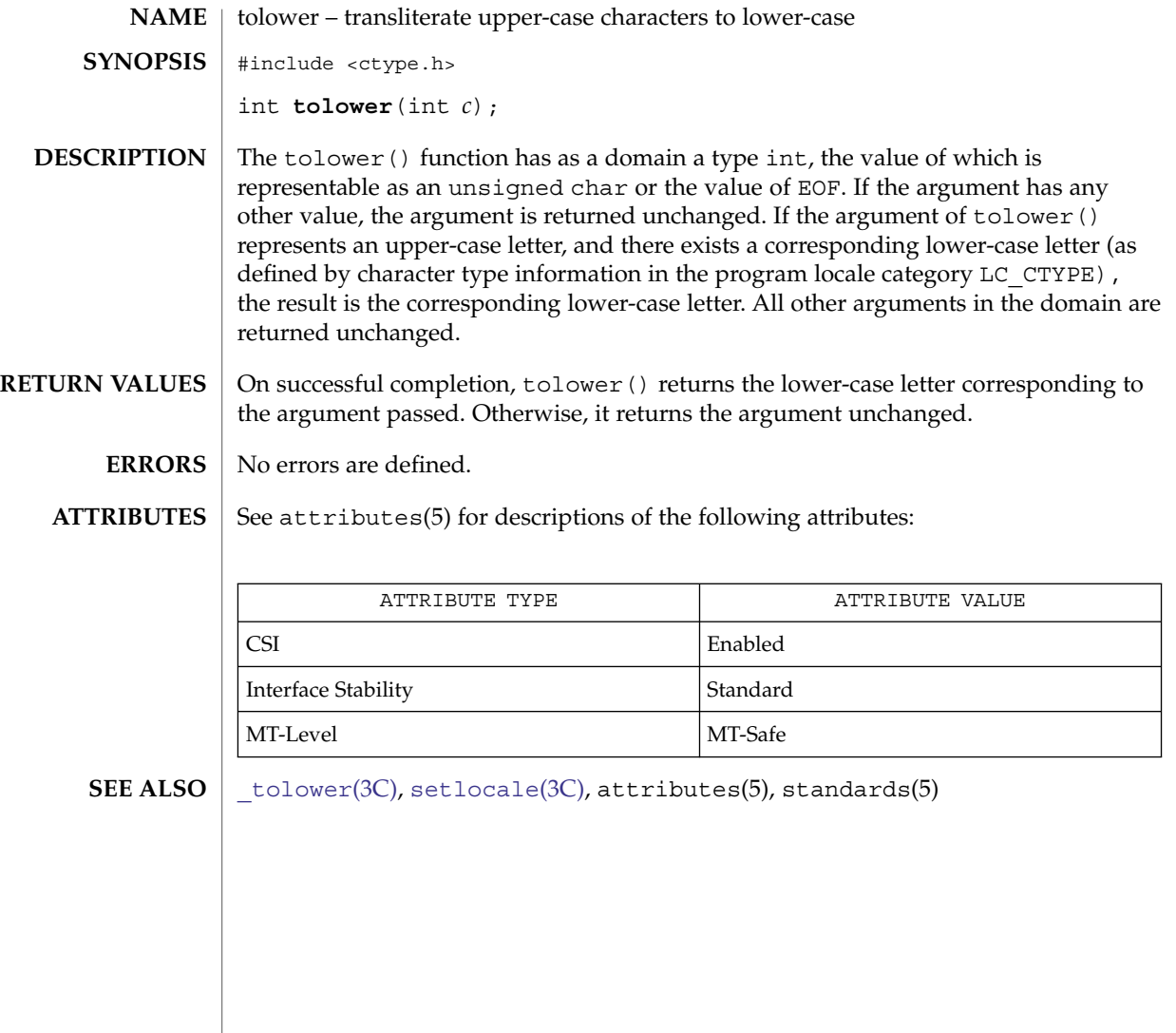

# <span id="page-851-0"></span>\_toupper(3C)

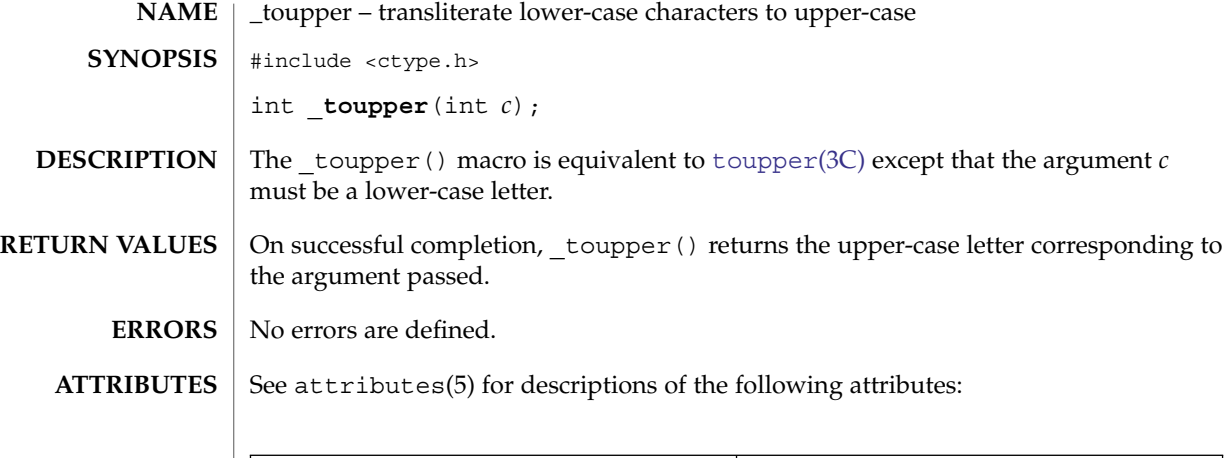

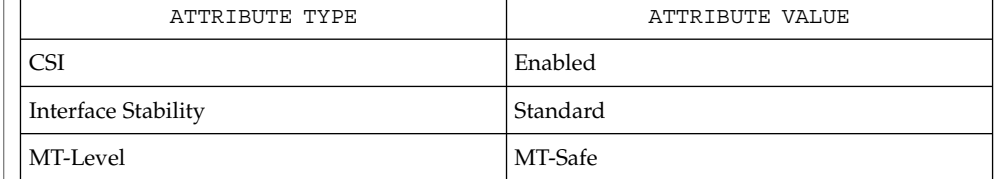

- 
- $\textbf{SEE \, ALSO}$  | islower(3C), [toupper](#page-852-0)(3C), attributes(5), standards(5)

**852** man pages section 3: Basic Library Functions • Last Revised 24 Jul 2002

# toupper(3C)

<span id="page-852-0"></span>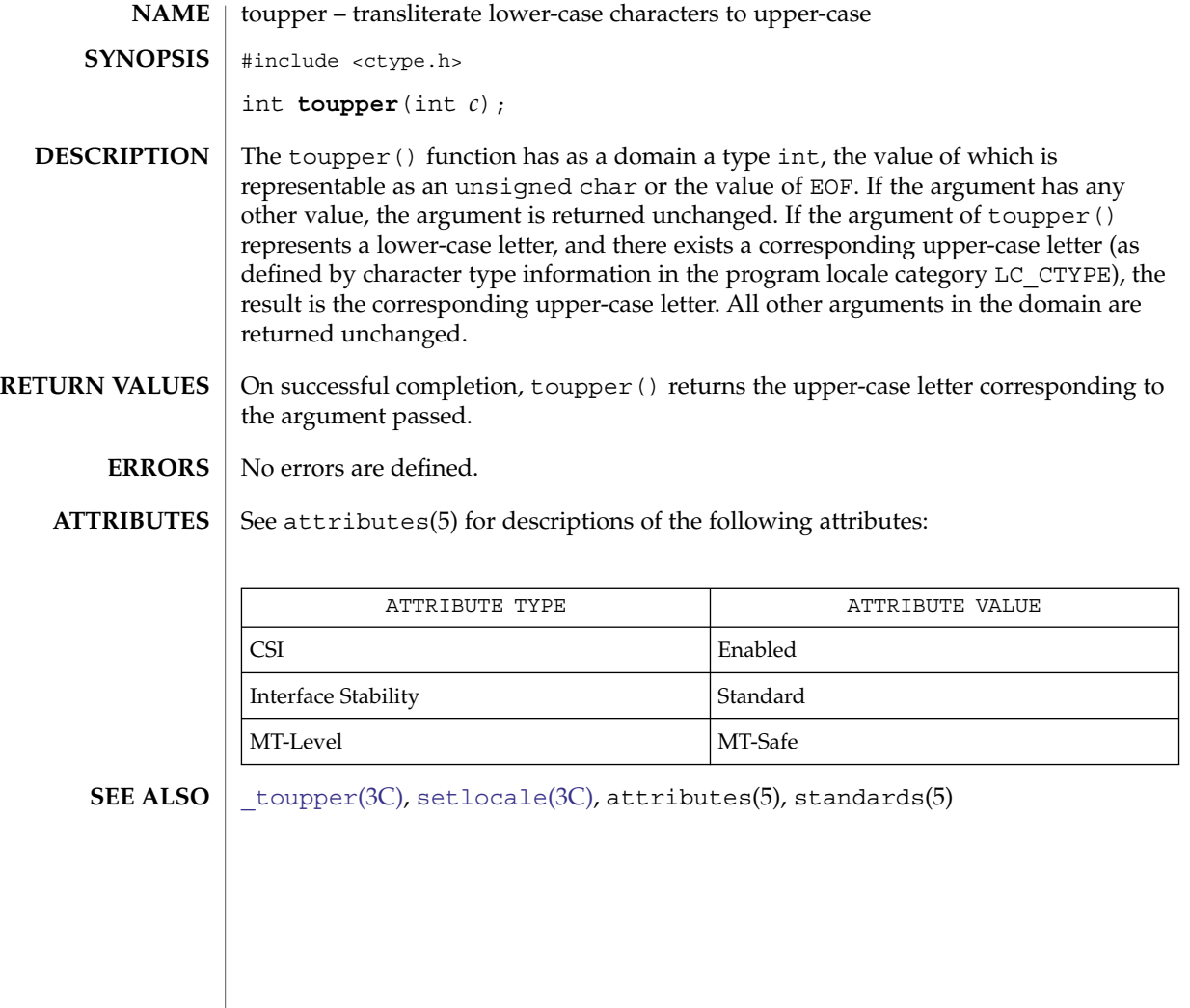

#### towctrans(3C)

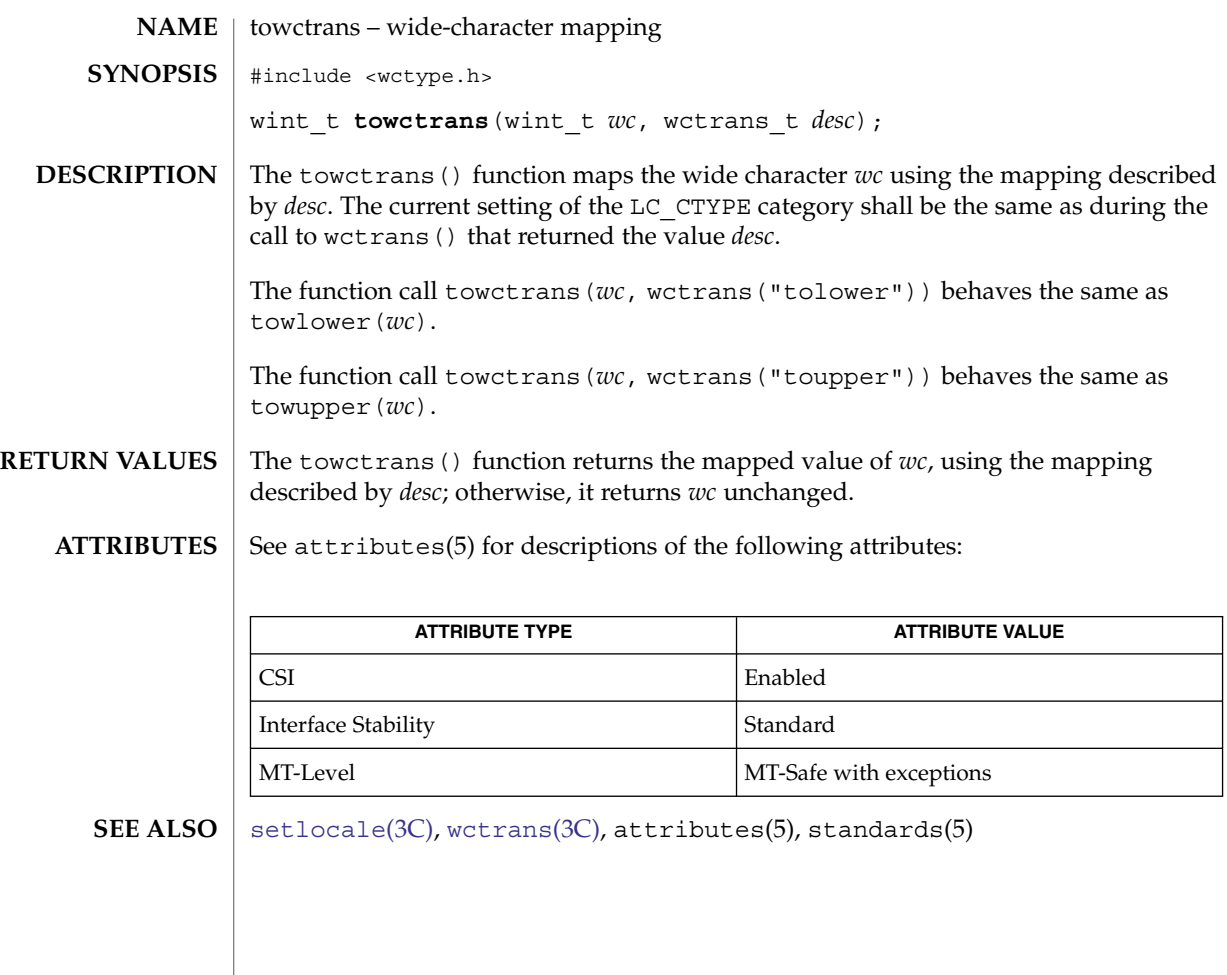

towlower(3C)

<span id="page-854-0"></span>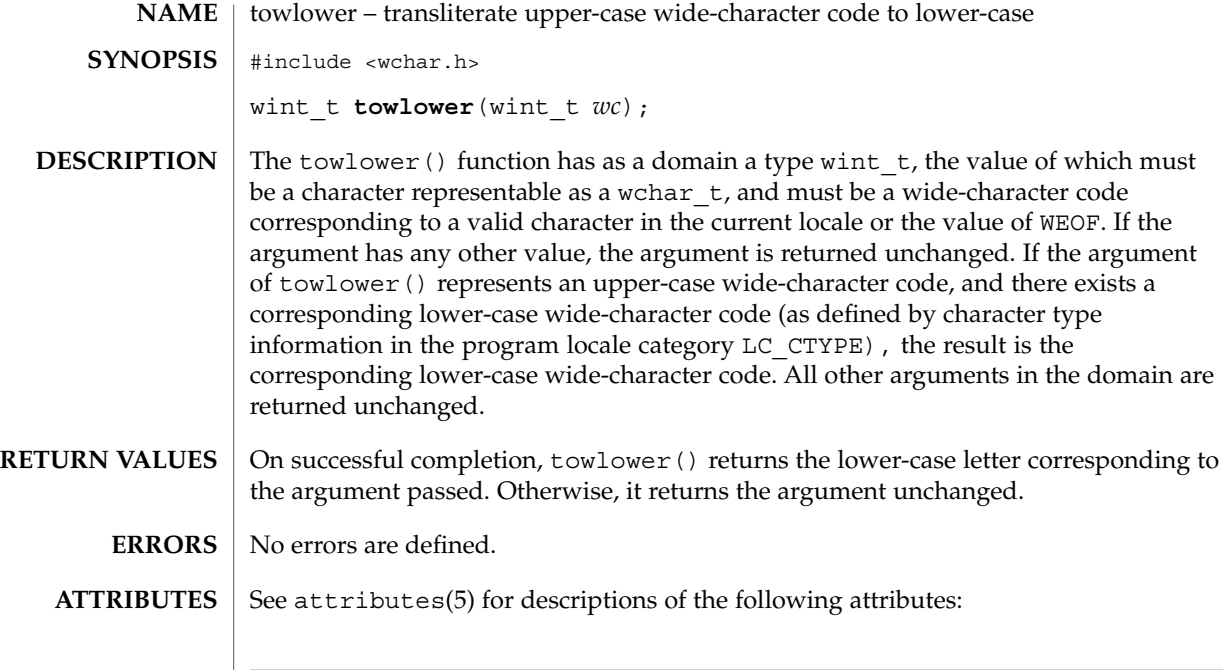

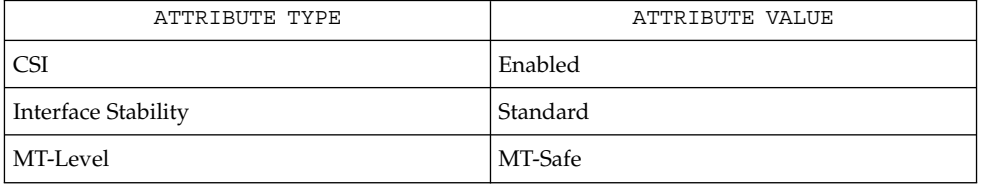

**SEE ALSO** [iswalpha](#page-324-0)(3C), [setlocale](#page-679-0)(3C), [towupper](#page-855-0)(3C), attributes(5), standards(5)

# <span id="page-855-0"></span>towupper(3C)

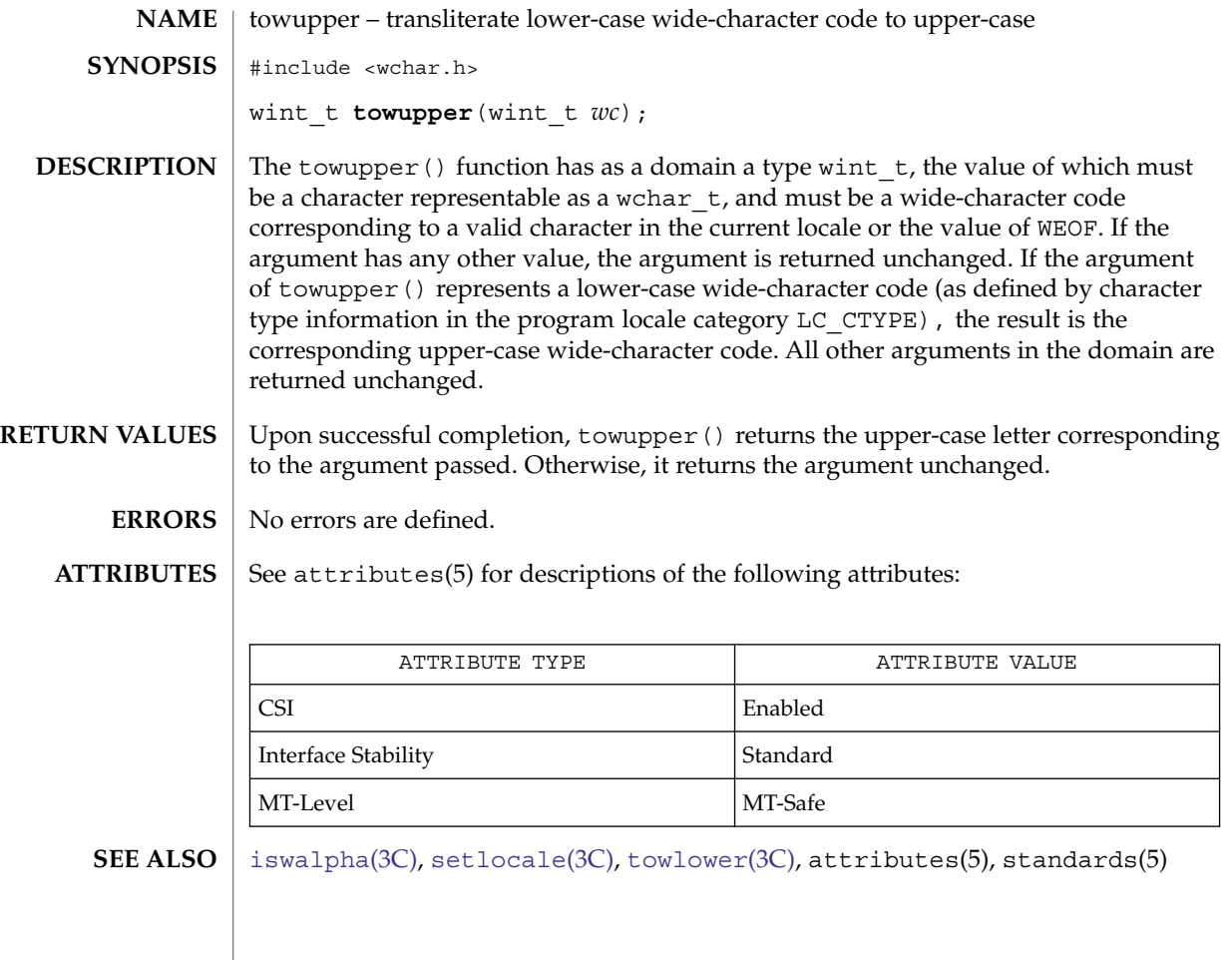

#### truncate(3C)

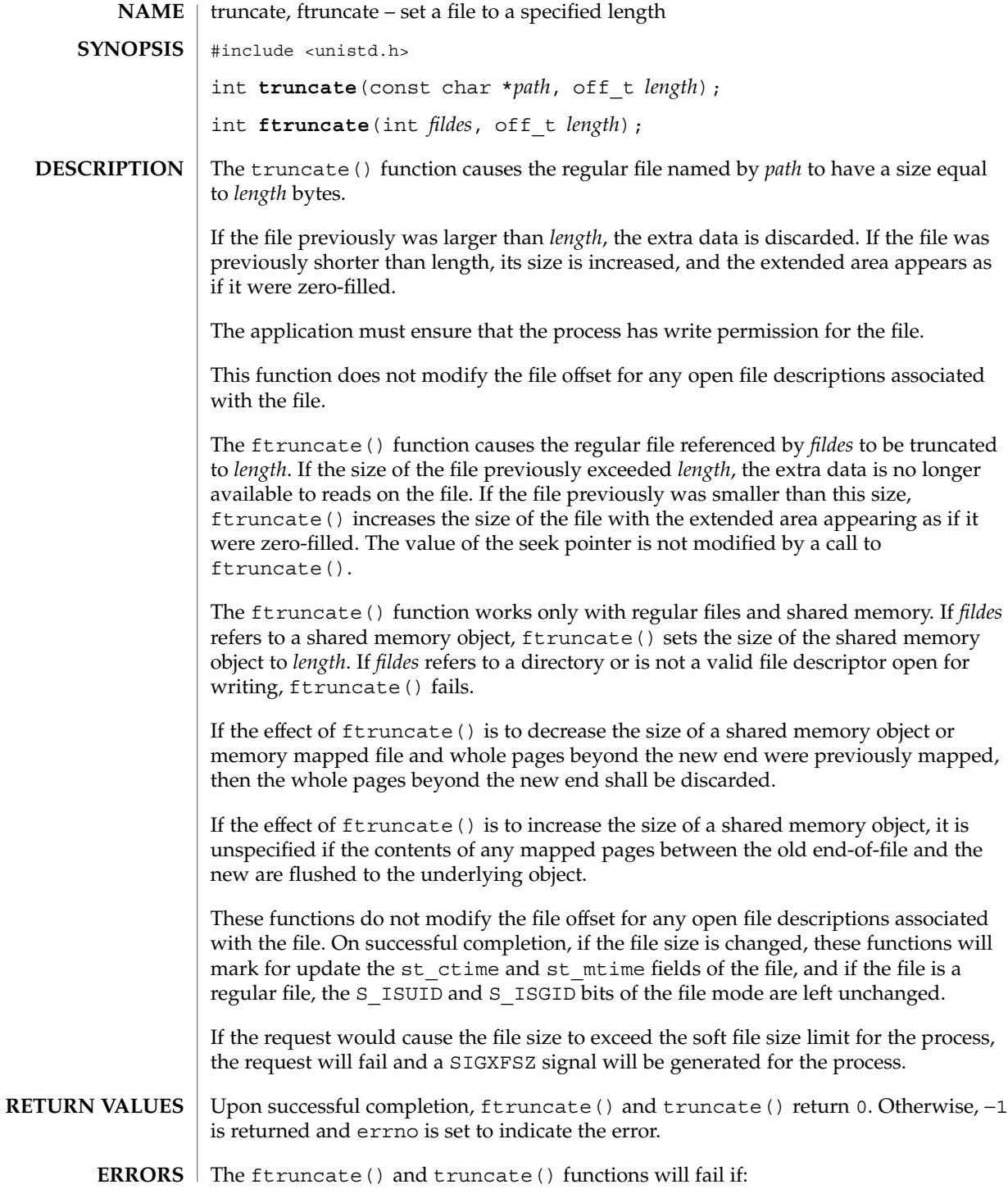

#### truncate(3C)

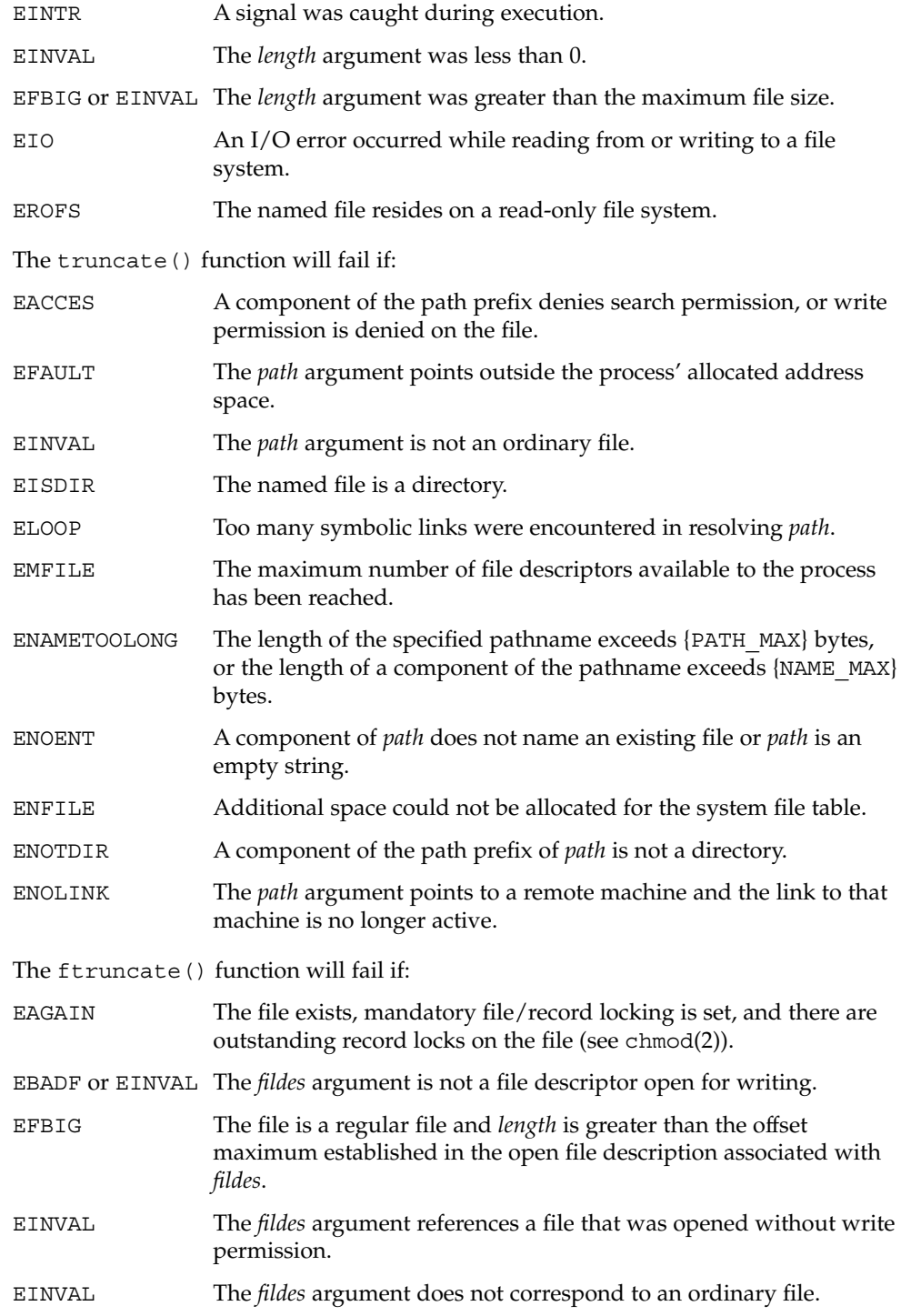

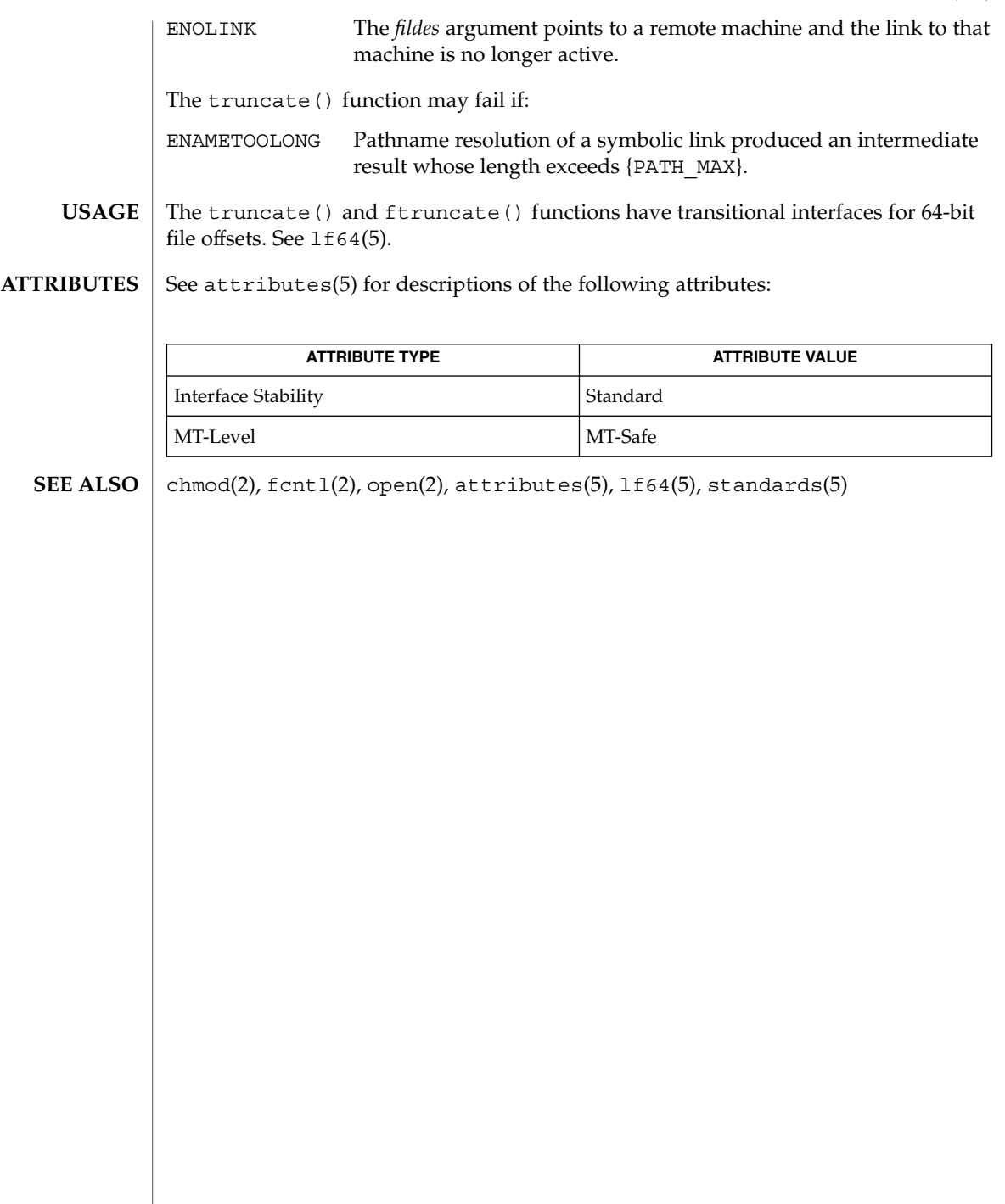

tsearch(3C)

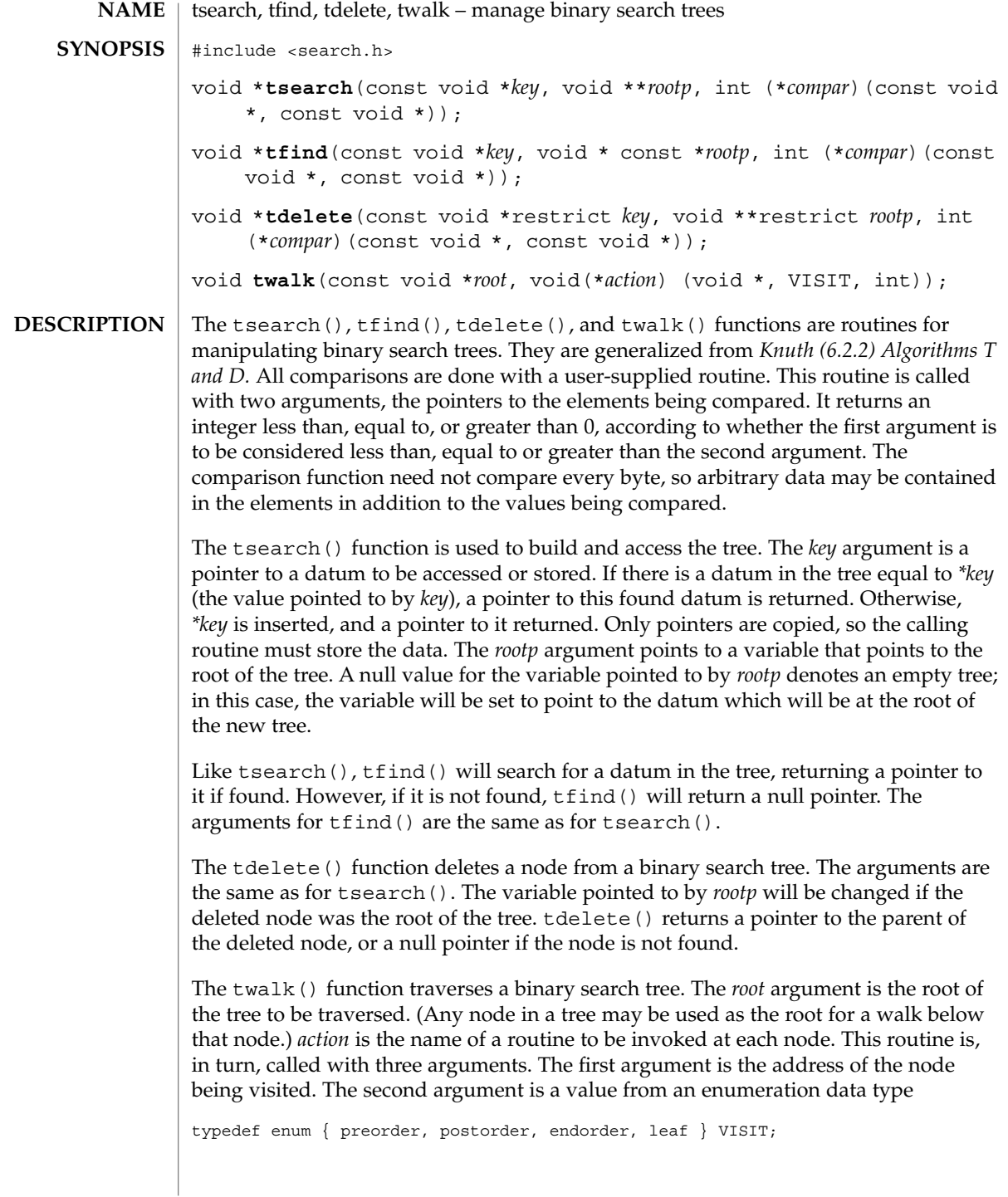

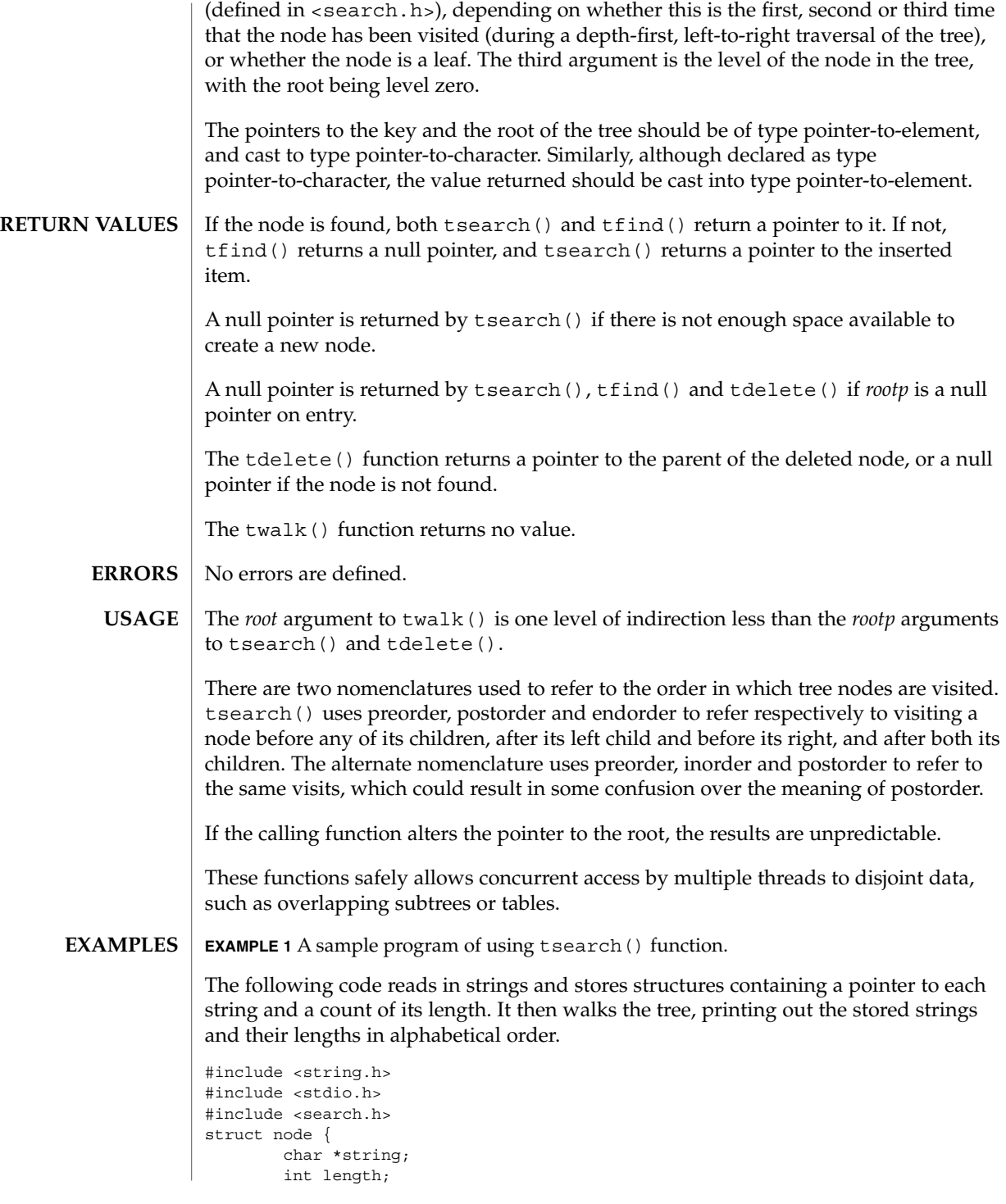

Basic Library Functions **861**

#### tsearch(3C)

```
EXAMPLE 1 A sample program of using tsearch() function. (Continued)
                };
                char string_space[10000];
                struct node nodes[500];
                void *root = NULL;
                int node_compare(const void *node1, const void *node2) {
                        return strcmp(((const struct node *) node1)->string,
                                      ((const struct node *) node2)->string);
                }
                void print_node(const void *node, VISIT order, int level) {
                        if (order == preorder || order == leaf)printf("length=%d, string=%20s\n",
                                (*(struct node **)node)->length,
                                (*(struct node **)node)->string);
                        }
                }
                main()
                {
                        char *strptr = string_space;
                        struct node *nodeptr = nodes;
                        int i = 0;while (gets(str) != NULL && i++ < 500) {
                                nodeptr->string = strptr;
                                nodeptr->length = strlen(strptr);
                                (void) tsearch((void *)nodeptr,
                                       &root, node_compare);
                                strptr += nodeptr->length + 1;
                                nodeptr++;
                        }
                        twalk(root, print_node);
                }
                See attributes(5) for descriptions of the following attributes:
ATTRIBUTES
```
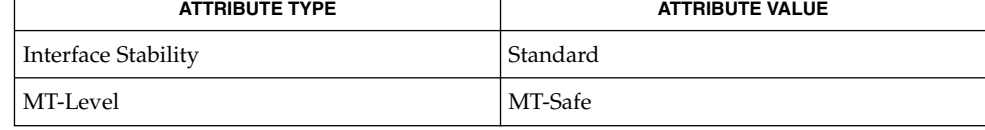

 $\textbf{SEE \, ALSO} \parallel \text{besarch}(3C)$ , [hsearch](#page-302-0) $(3C)$ , [lsearch](#page-345-0) $(3C)$ , attributes(5), standards(5)

**862** man pages section 3: Basic Library Functions • Last Revised 6 Dec 2004

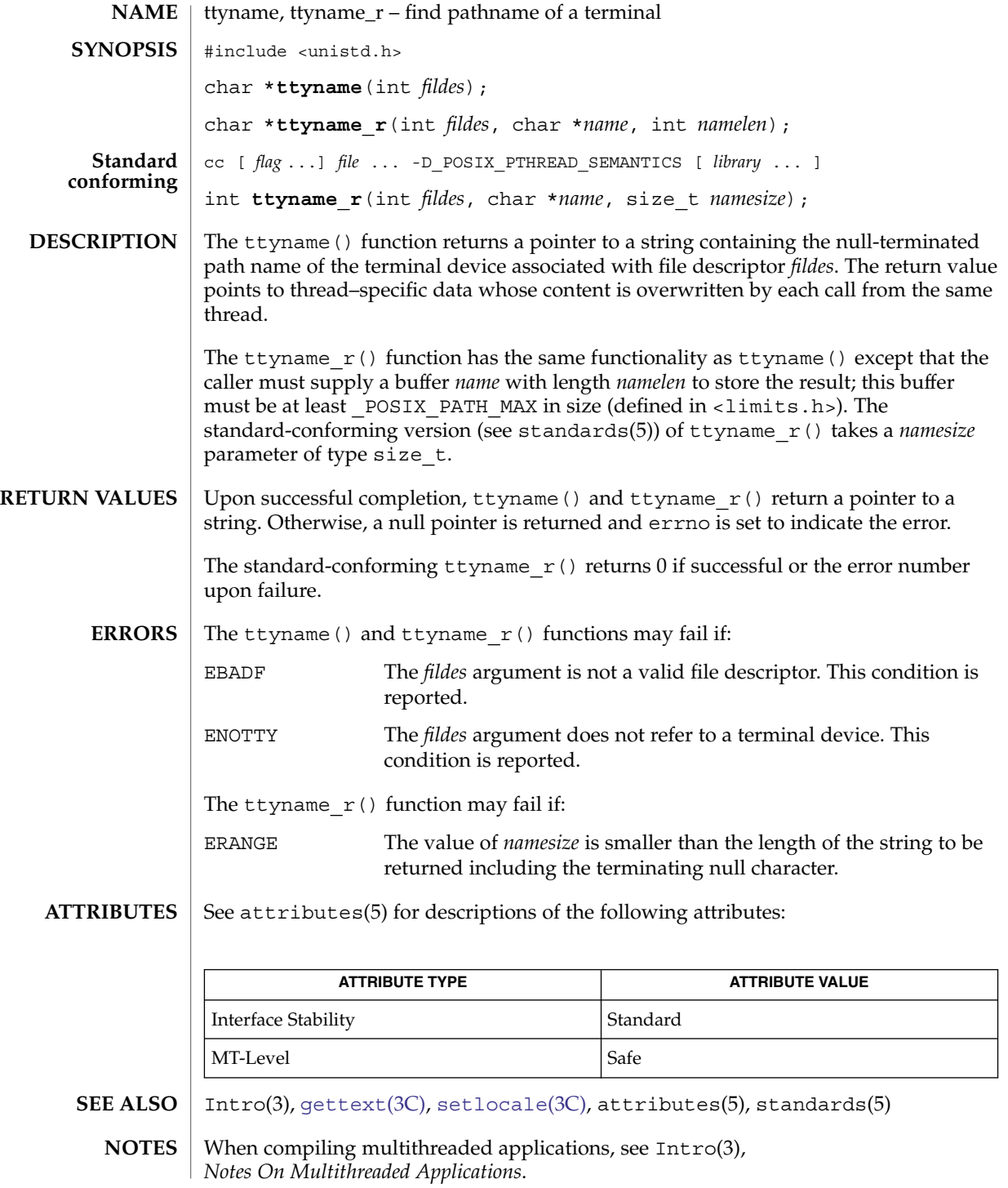

#### ttyname(3C)

If the application is linked with -lintl, then messages printed from this function are in the native language specified by the LC\_MESSAGES locale category; see [setlocale](#page-679-0)(3C).

The return value of ttyname() points to thread–specific data whose content is overwritten by each call from the same thread. This function is safe to use in multithreaded applications, but its use is discouraged. The ttyname\_r() function should used instead.

Solaris 2.4 and earlier releases provided definitions of the ttyname\_r() interface as specified in POSIX.1c Draft 6. The final POSIX.1c standard changed the interface as described above. Support for the Draft 6 interface is provided for compatibility only and might not be supported in future releases. New applications and libraries should use the standard-conforming interface.
# ttyslot(3C)

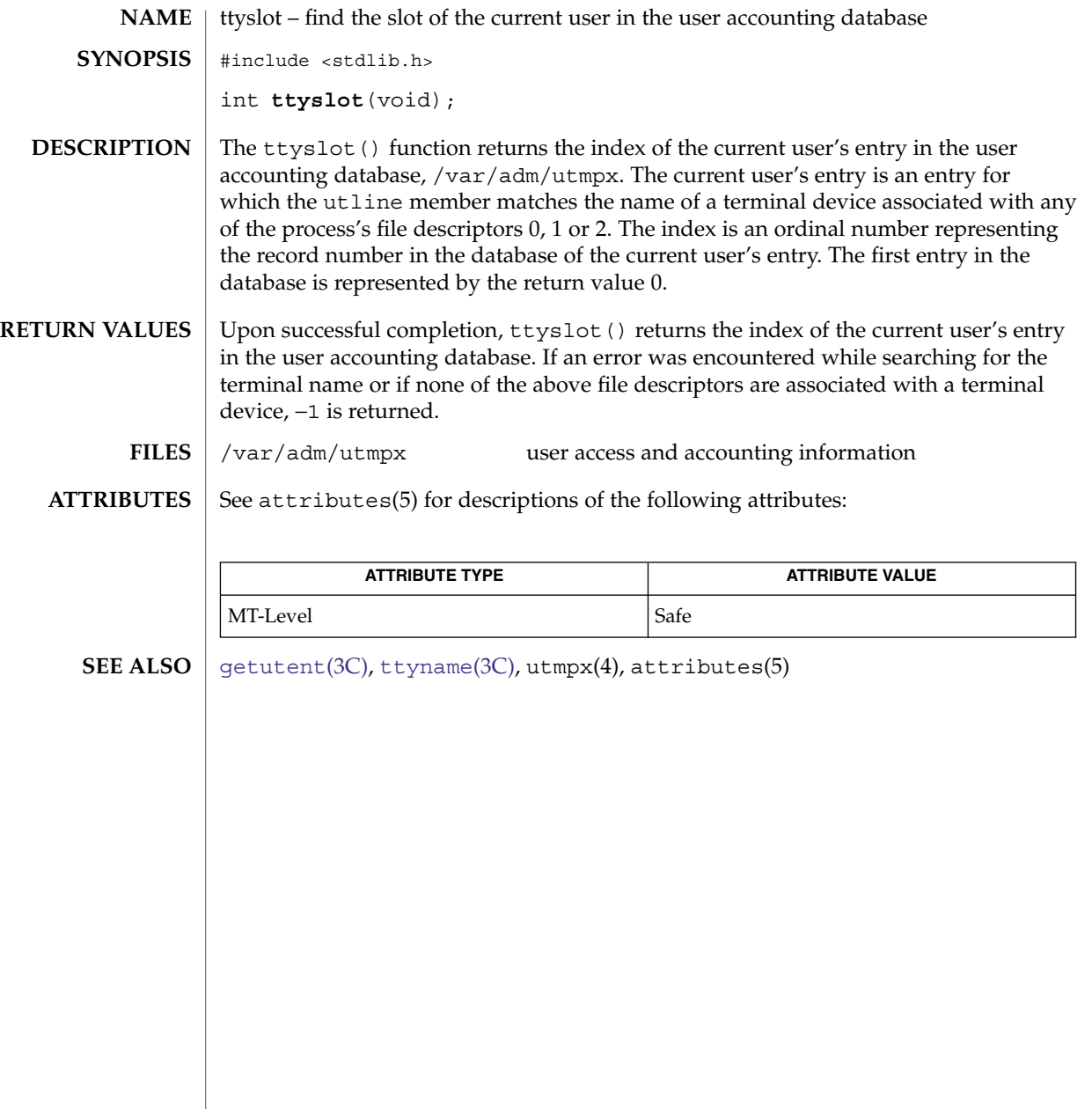

<span id="page-865-0"></span>ualarm(3C)

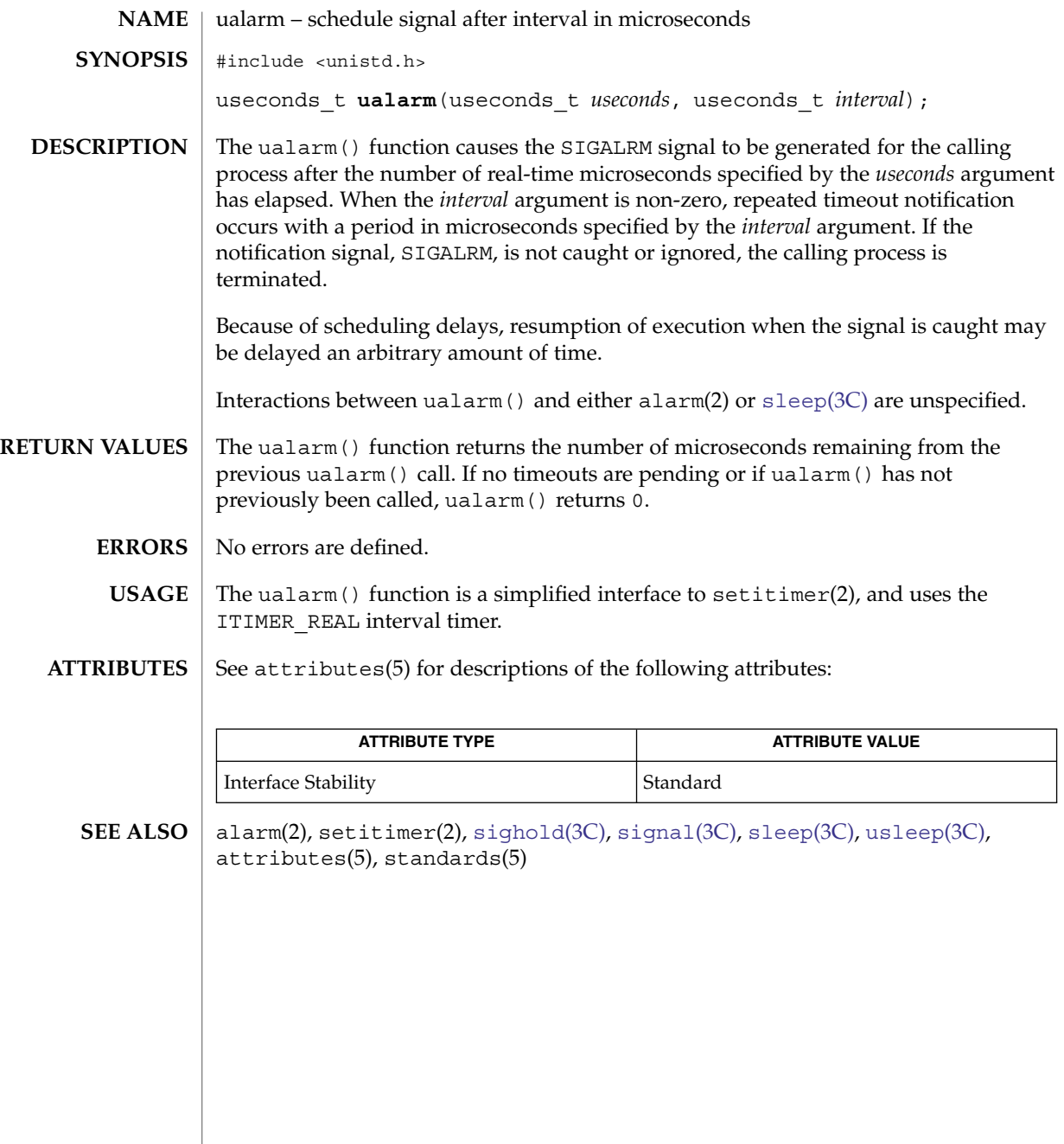

ucred\_get(3C)

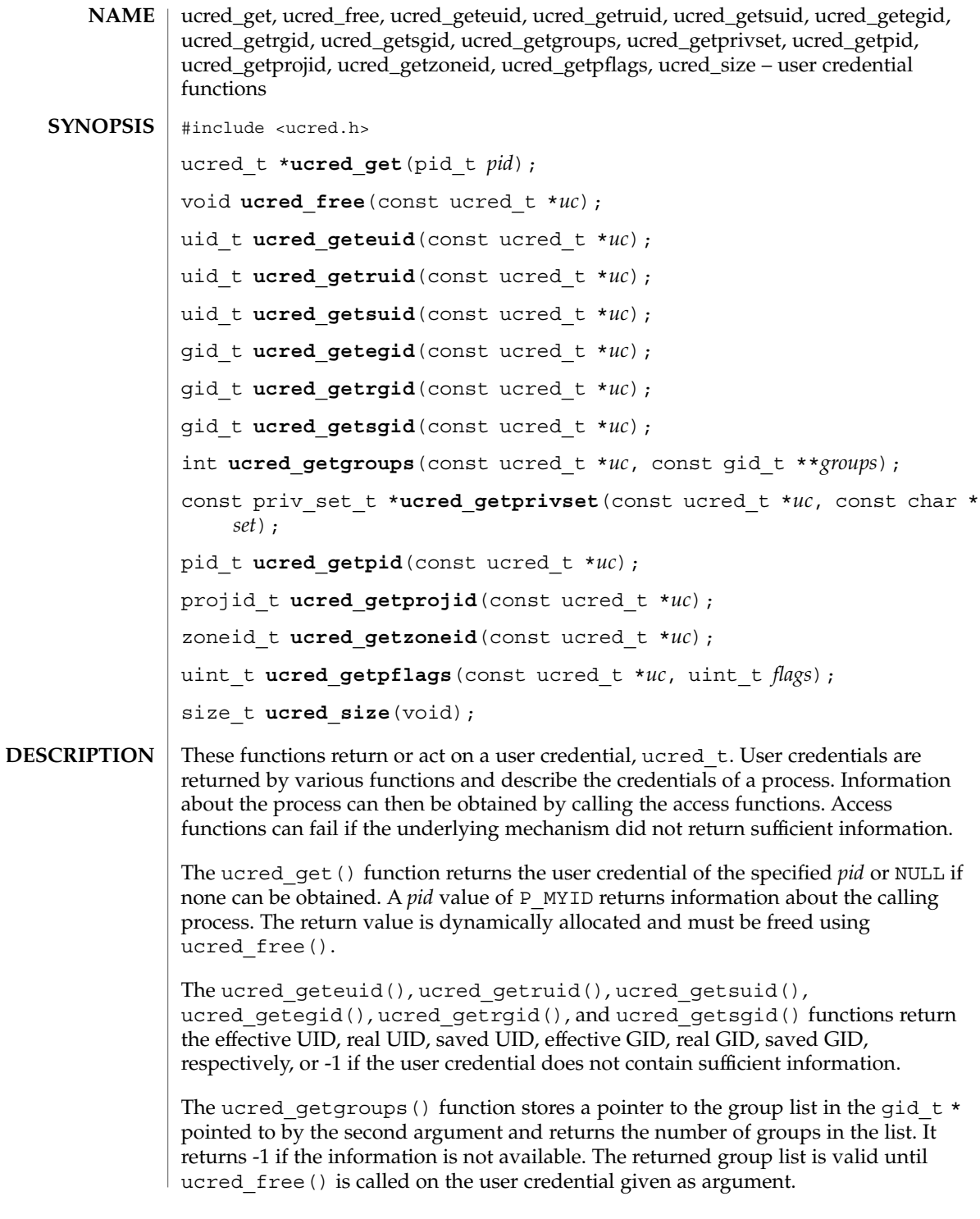

Basic Library Functions **867**

## ucred\_get(3C)

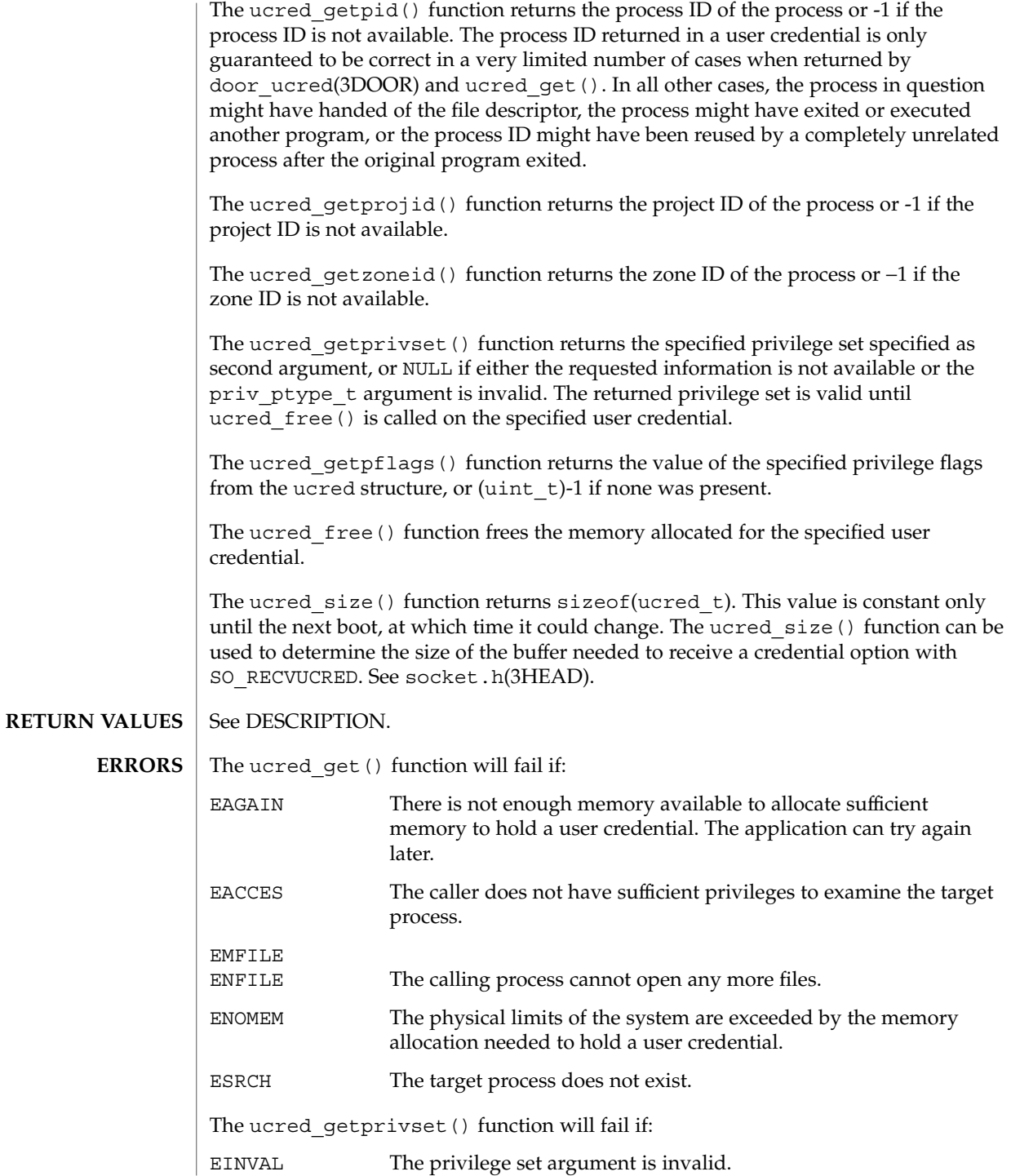

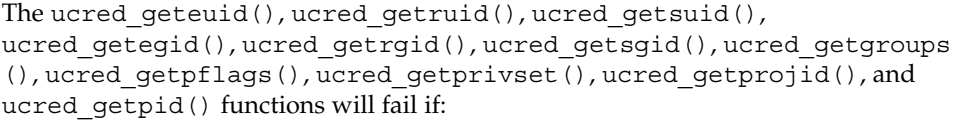

EINVAL The requested user credential attribute is not available in the specified user credential.

#### **ATTRIBUTES**

See attributes(5) for descriptions of the following attributes:

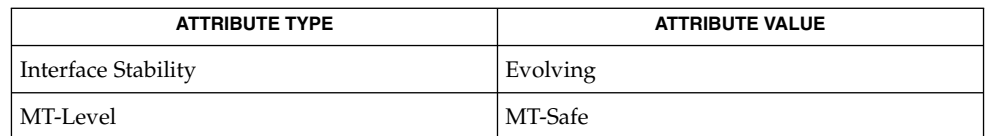

#### **SEE ALSO**

getpflags(2), getppriv(2), door\_ucred(3DOOR), [priv\\_set](#page-477-0)(3C),  $s$ ocket.h(3HEAD), attributes(5), privileges(5)

<span id="page-869-0"></span>umem\_alloc(3MALLOC)

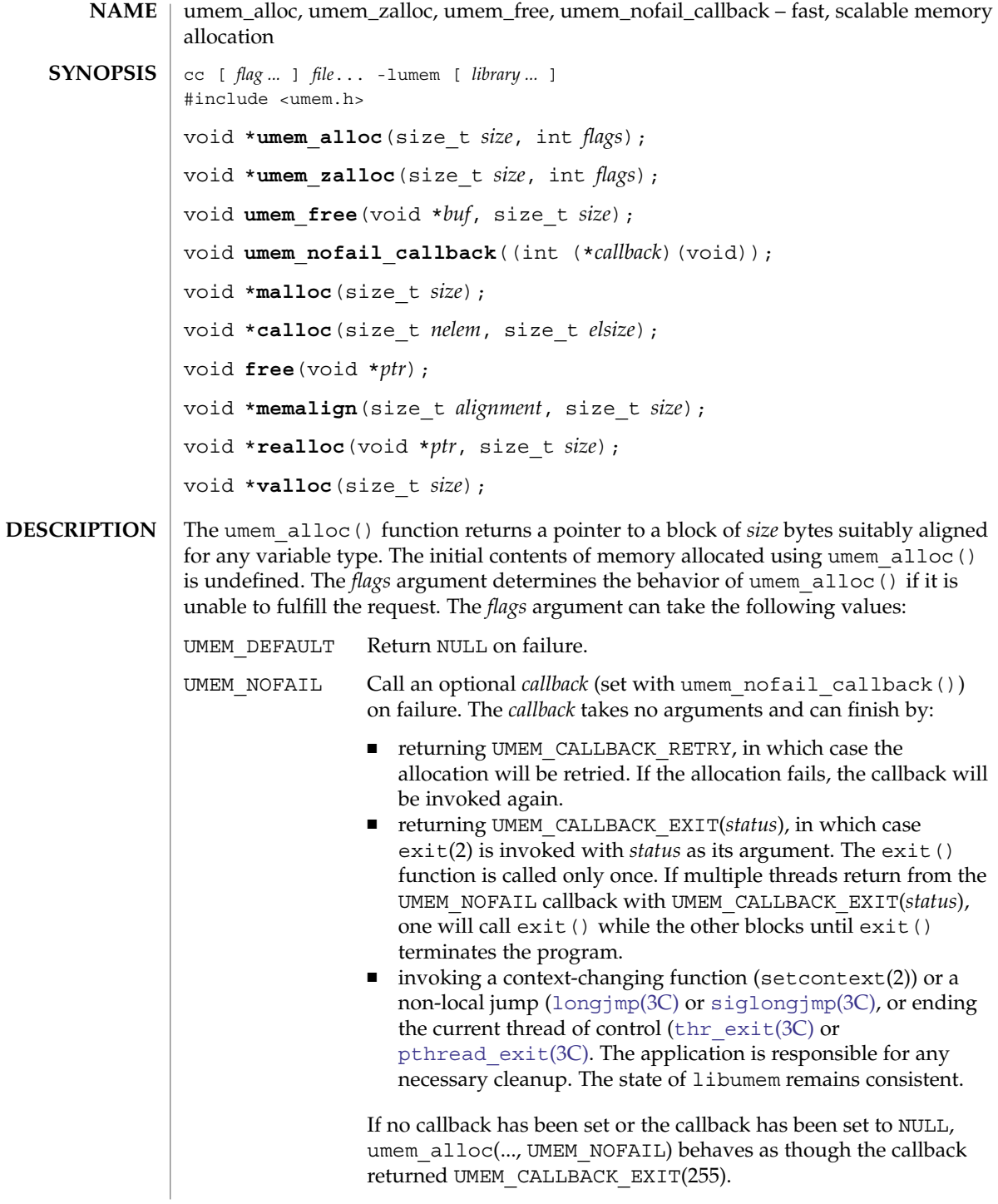

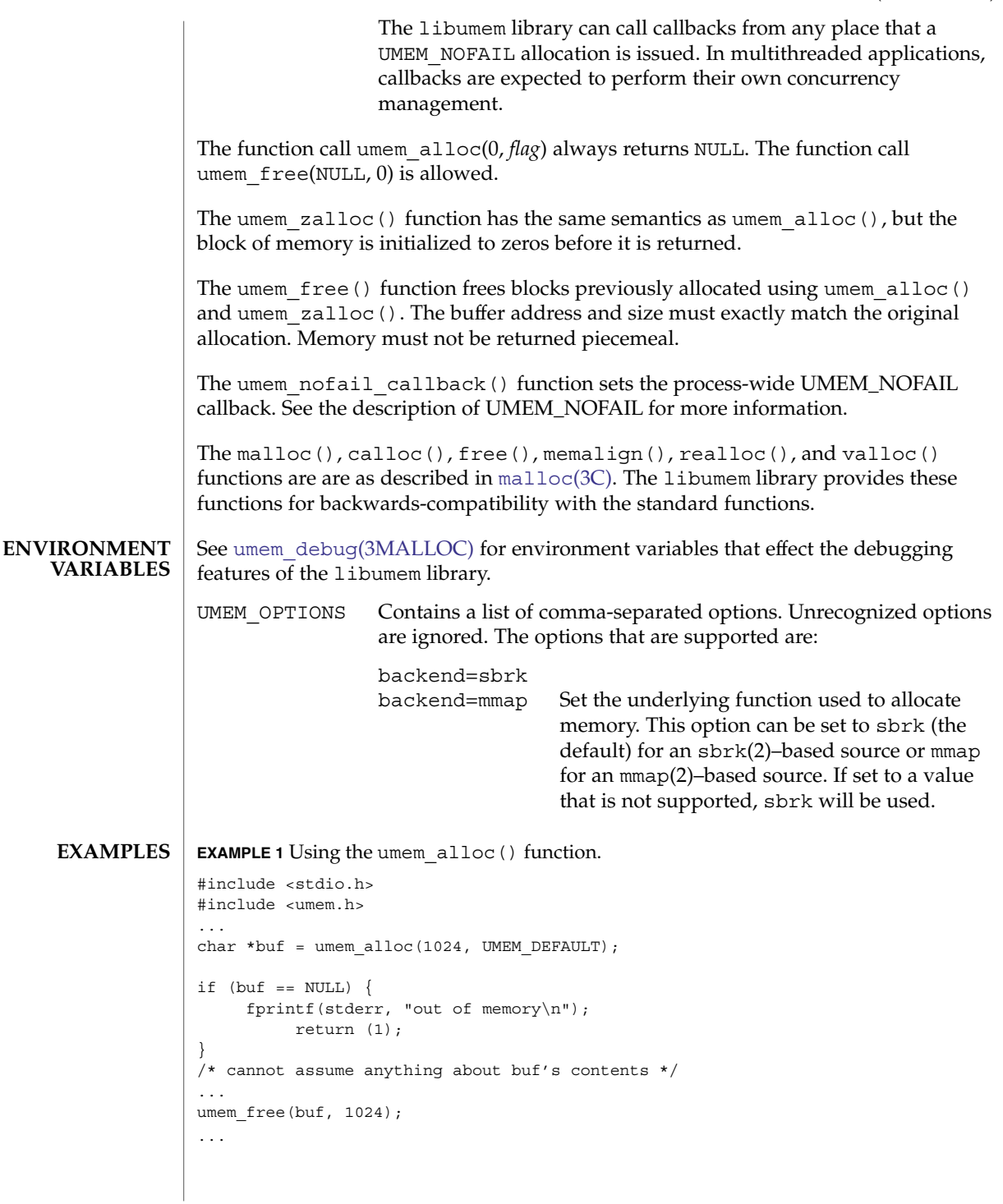

```
EXAMPLE 2 Using the umem_zalloc() function
#include <stdio.h>
#include <umem.h>
...
char *buf = umem zalloc(1024, UMEM DEFAULT);
if (buf == NULL) {
    fprintf(stderr, "out of memory\n");
        return (1);
}
/* buf contains zeros */...
umem free(buf, 1024);
...
EXAMPLE 3 Using UMEM_NOFAIL
#include <stdlib.h>
#include <stdio.h>
#include <umem.h>
/*
* Note that the allocation code below does not have to
* check for umem_alloc() returning NULL
*/
int
my_failure_handler(void)
{
         (void) fprintf(stderr, "out of memory\n");
        return (UMEM_CALLBACK_EXIT(255));
}
...
umem_nofail_callback(my_failure_handler);
...
int i;
char *buf[100];
for (i = 0; i < 100; i++)buf[i] = umem_alloc(1024 * 1024, UMEM_NOFAIL);
for (i = 0; i < 100; i++)umem_free(buf[i], 1024 * 1024);
...
EXAMPLE 4 Using UMEM_NOFAIL in a multithreaded application
#define _REENTRANT
#include <thread.h>
#include <stdio.h>
#include <umem.h>
void *
start func(void *the arg)
{
         int *info = (int *)the_{arg};
```
**872** man pages section 3: Basic Library Functions • Last Revised 26 Aug 2002

#### umem\_alloc(3MALLOC)

```
EXAMPLE 4 Using UMEM_NOFAIL in a multithreaded application (Continued)
          char *buf = umem_alloc(1024 * 1024, UMEM_NOFAIL);
          \prime\star does not need to check for buf == NULL \star/buf[0] = 0;...
          /*
           * if there were other UMEM_NOFAIL allocations,
           * we would need to arrange for buf to be
           * umem_free()ed upon failure.
           */
          ...
         umem free(buf, 1024 * 1024);
          return (the_arg);
}
...
int
my_failure_handler(void)
{
         /* terminate the current thread with status NULL */thr_exit(NULL);
}
...
umem_nofail_callback(my_failure_handler);
...
int my_arg;
thread t tid;
void *status;
(void) thr_create(NULL, NULL, start_func, &my_arg, 0,
  NULL);
...
while (thr_join(0, &tid, &status) != 0)
         \cdot:
if (status == NULL) {
   (void) fprintf(stderr, "thread %d ran out of memory\n",
            tid);
}
...
```
#### **ATTRIBUTES**

See attributes(5) for descriptions of the following attributes:

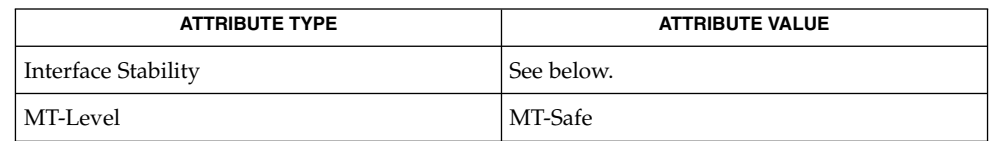

umem\_alloc(3MALLOC)

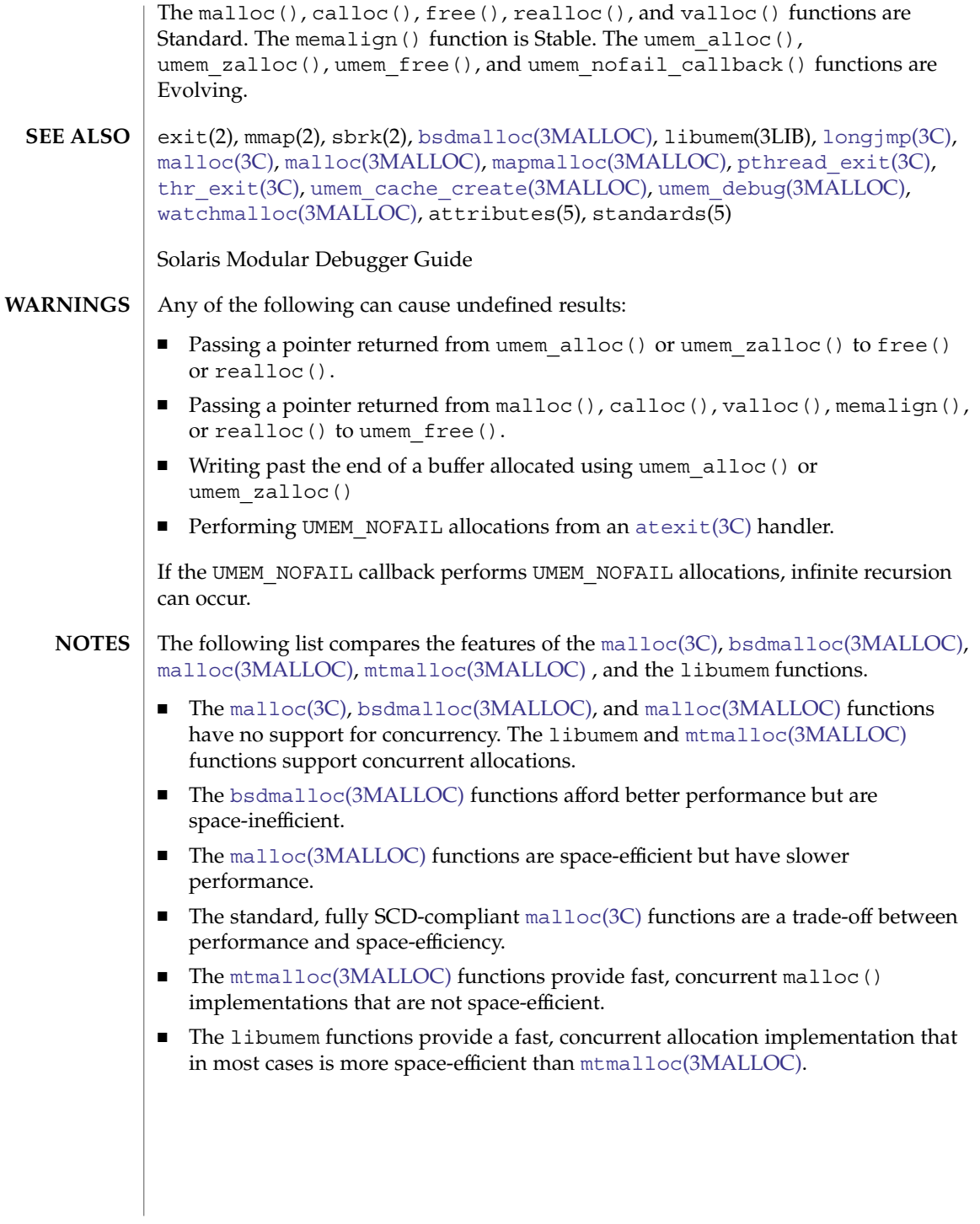

<span id="page-874-0"></span>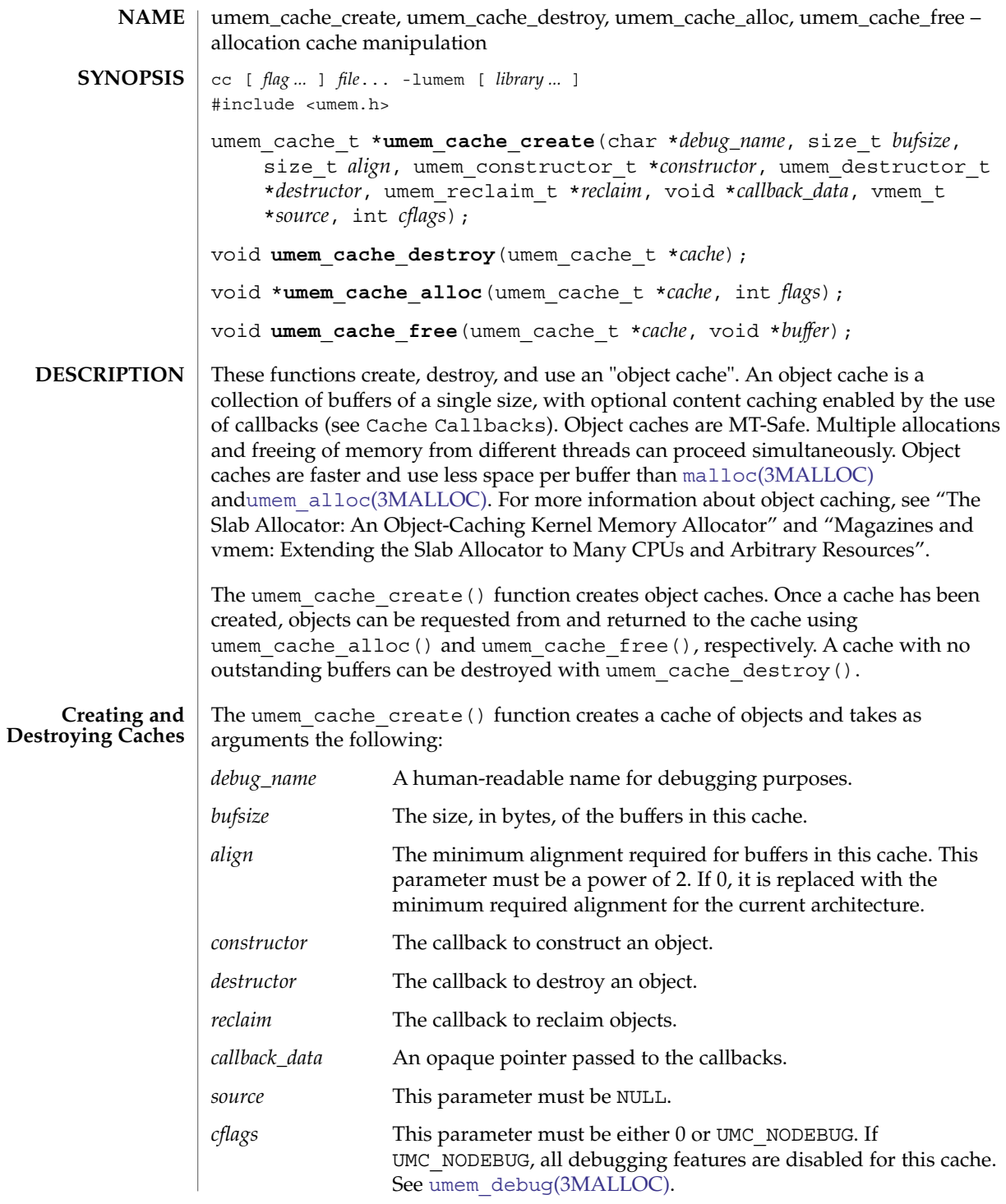

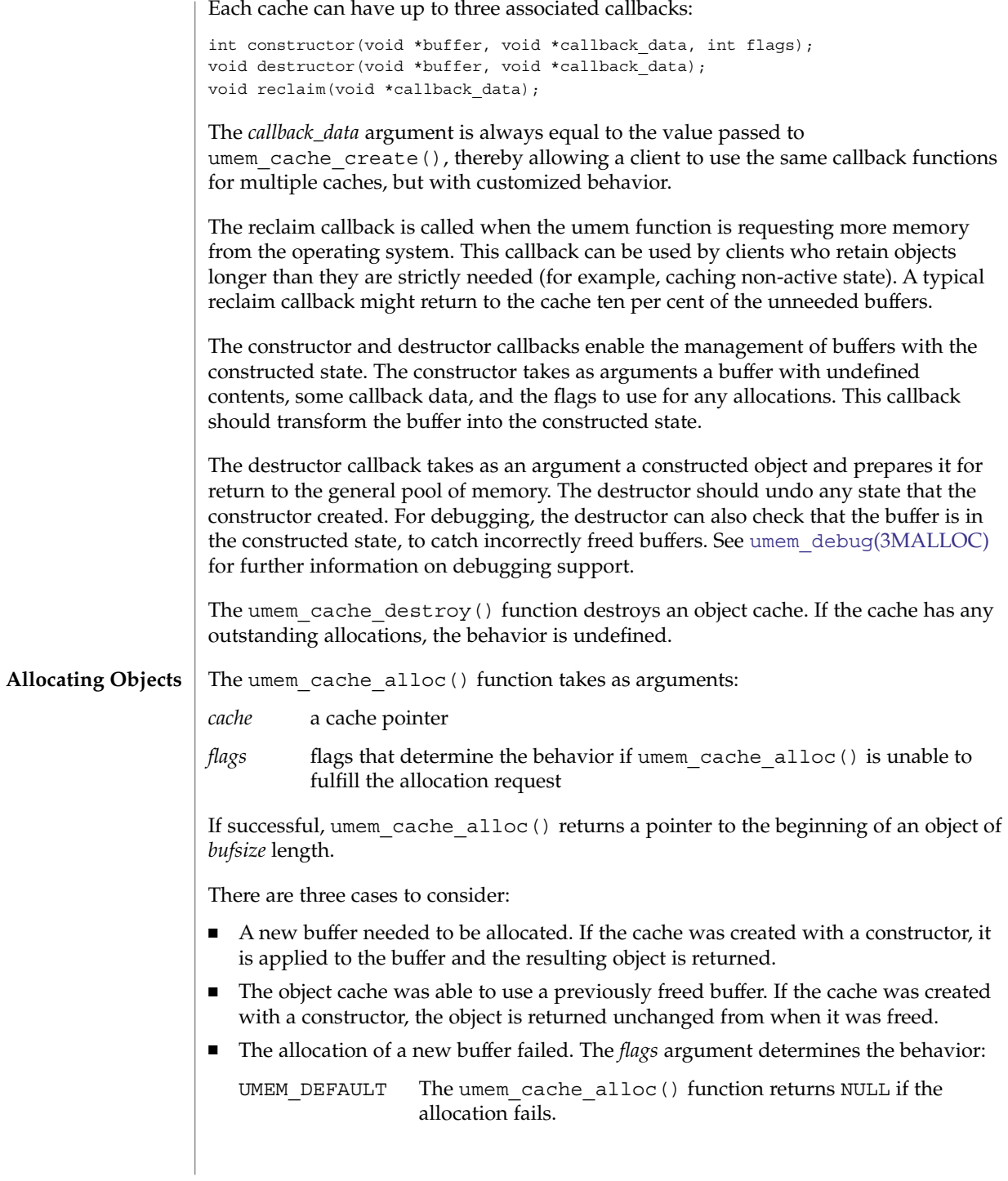

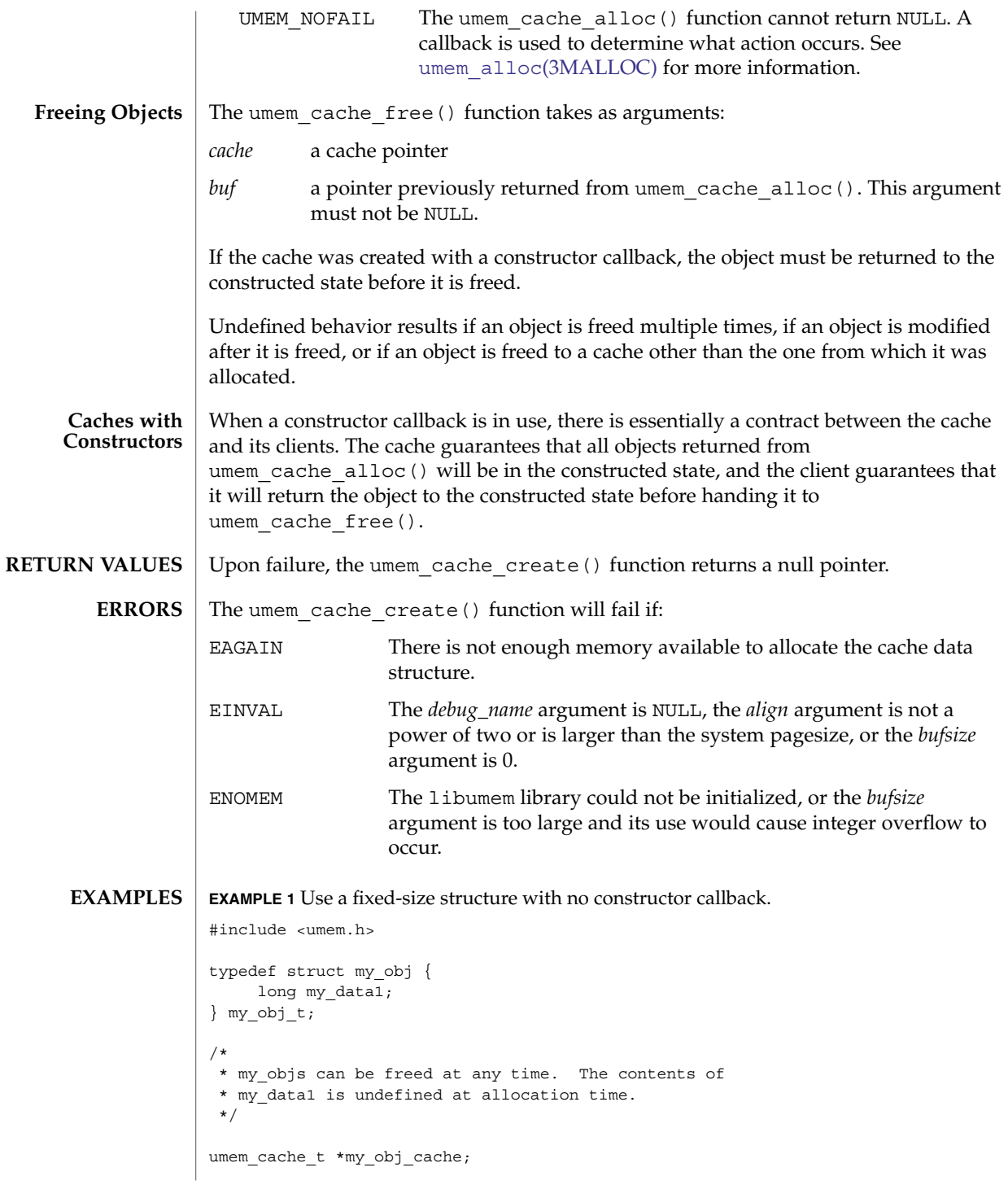

```
EXAMPLE 1 Use a fixed-size structure with no constructor callback. (Continued)
...
my_obj_cache = umem_cache_create("my_obj", sizeof (my_obj_t),
  - --<br>0, NULL, NULL, NULL, NULL, NULL, 0);
...
my_obj_t *cur = umem_cache_alloc(my_obj_cache, UMEM_DEFAULT);
...
/* use cur */
...
umem cache free(my obj cache, cur);
...
EXAMPLE 2 Use an object with a mutex.
#define _REENTRANT
#include <synch.h>
#include <umem.h>
typedef struct my_obj {
         mutex_t my_mutex;
          long my_data;
} my_obj_t;
/*
* my_objs can only be freed when my_mutex is unlocked.
*/
int
my obj constructor(void *buf, void *ignored, int flags)
{
          my_obj_t *myobj = buf;
          (void) mutex_init(&my_obj->my_mutex, USYNC_THREAD, NULL);
          return (0);
}
void
my_obj_destructor(void *buf, void *ignored)
{
          my_obj_t *myobj = buf;
          (void) mutex_destroy(&my_obj->my_mutex);
}
umem cache t *my_obj_cache;
...
my_obj_cache = umem_cache_create("my_obj", sizeof (my_obj_t),
   0, my_obj_constructor, my_obj_destructor, NULL, NULL,
         NULL, 0);
...
my_obj_t *cur = umem_cache_alloc(my_obj_cache, UMEM_DEFAULT);
cur->my_data = 0; \overline{\phantom{a}} /* cannot assume anything about my_data */
...
```

```
EXAMPLE 2 Use an object with a mutex. (Continued)
umem_cache_free(my_obj_cache, cur);
...
EXAMPLE 3 Use a more complex object with a mutex.
#define _REENTRANT
#include <assert.h>
#include <synch.h>
#include <umem.h>
typedef struct my_obj {
         mutex_t my_mutex;
         cond_t my_cv;
         struct bar *my_barlist;
         unsigned my_refcount;
} my_obj_t;
/*
* my_objs can only be freed when my_barlist == NULL,
* my_refcount == 0, there are no waiters on my_cv, and
* my_mutex is unlocked.
*/
int
my_obj_constructor(void *buf, void *ignored, int flags)
{
          my_obj_t *myobj = buf;
          (void) mutex_init(&my_obj->my_mutex, USYNC_THREAD, NULL);
          (void) cond_init(&my_obj->my_cv, USYNC_THREAD, NULL);
          myobj->my_barlist = NULL;
          myobj->my_refcount = 0;
          return (0);
}
void
my_obj_destructor(void *buf, void *ignored)
{
          my_obj_t *myobj = buf;
          assert(myobj->my_refcount == 0);
          assert(myobj->my_barlist == NULL);
          (void) cond_destroy(&my_obj->my_cv);
          (void) mutex_destroy(&my_obj->my_mutex);
}
umem cache t *my_obj_cache;
...
my_obj_cache = umem_cache_create("my_obj", sizeof (my_obj_t),
   0, my_obj_constructor, my_obj_destructor, NULL, NULL,
        NULL, 0);
...
```
...

```
EXAMPLE 3 Use a more complex object with a mutex. (Continued)
my_obj_t *cur = umem_cache_alloc(my_obj_cache, UMEM_DEFAULT);
...
/* use cur */
...
umem cache free(my obj cache, cur);
```
**EXAMPLE 4** Use objects with a subordinate buffer while reusing callbacks.

```
#include assert.h>
#include umem.h>
typedef struct my_obj {
          char *my_buffer;
          size_t my_size;
} my_obj_t;
/*
 * my_size and the my_buffer pointer should never be changed
 */
int
my_obj_constructor(void *buf, void *arg, int flags)
{
          size t sz = (size t)arg;my_obj_t *myobj = buf;
          if ((myobj->my_buffer = umem_alloc(sz, flags)) == NULL)
                return (1);
          my_size = sz;
          return (0);
}
void
my_obj_destructor(void *buf, void *arg)
{
          size_t sz = (size_t)arg;
          my_obj_t *myobj = buf;
          assert(sz == buf->my_size);
          umem free(myobj->my buffer, sz);
}
...
umem_cache_t *my_obj_4k_cache;
umem_cache_t *my_obj_8k_cache;
...
my_obj_cache_4k = umem_cache_create("my_obj_4k", sizeof (my_obj_t),
         0, my_obj_constructor, my_obj_destructor, NULL, (void *)4096,
         \texttt{NULL} , \texttt{0} ;
```
**EXAMPLE 4** Use objects with a subordinate buffer while reusing callbacks. *(Continued)*

```
my_obj_cache_8k = umem_cache_create("my_obj_8k", sizeof (my_obj_t),
        0, my_obj_constructor, my_obj_destructor, NULL, (void *)8192,
        NULL, 0);
...
my_obj_t *my_obj_4k = umem_cache_alloc(my_obj_4k_cache,
        UMEM DEFAULT);
my_obj_t *my_obj_8k = umem_cache_alloc(my_obj_8k_cache,
        UMEM_DEFAULT);
/* no assumptions should be made about the contents of the buffers */
...
/* make sure to return them to the correct cache */
umem cache free(my_obj_4k_cache, my_obj_4k);
umem_cache_free(my_obj_8k_cache, my_obj_8k);
...
```
See the EXAMPLES section of [umem\\_alloc](#page-869-0)(3MALLOC) for examples involving the UMEM\_NOFAIL flag.

See attributes(5) for descriptions of the following attributes: **ATTRIBUTES**

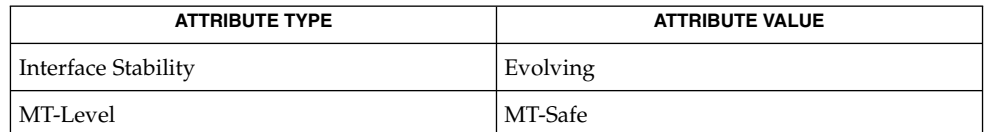

setcontext(2), [atexit](#page-30-0)(3C), libumem(3LIB), longjmp(3C), swapcontext(3C), [thr\\_exit](#page-824-0)(3C), [umem\\_alloc](#page-869-0)(3MALLOC), [umem\\_debug](#page-882-0)(3MALLOC), attributes(5) **SEE ALSO**

> Bonwick, Jeff, "The Slab Allocator: An Object-Caching Kernel Memory Allocator", Proceedings of the Summer 1994 Usenix Conference.

Bonwick, Jeff and Jonathan Adams, "Magazines and vmem: Extending the Slab Allocator to Many CPUs and Arbitrary Resources", Proceedings of the Summer 2001 Usenix Conference.

#### Any of the following can cause undefined results: **WARNINGS**

- Destroying a cache that has outstanding allocated buffers.
- Using a cache after it has been destroyed.
- Calling umem cache free () on the same buffer multiple times.
- Passing a NULL pointer to umem cache free().
- Writing past the end of a buffer.
- Reading from or writing to a buffer after it has been freed.
- Performing UMEM\_NOFAIL allocations from an [atexit](#page-30-0)(3C) handler.

Per-cache callbacks can be called from a variety of contexts. The use of functions that modify the active context, such as setcontext(2), swapcontext(3C), and thr  $ext{exit}(3C)$ , or functions that are unsafe for use in multithreaded applications, such as longjmp(3C) and siglongjmp(3C), result in undefined behavior.

A constructor callback that performs allocations must pass its *flags* argument unchanged to [umem\\_alloc](#page-869-0)(3MALLOC) and umem\_cache\_alloc(). Any allocations made with a different flags argument results in undefined behavior. The constructor must correctly handle the failure of any allocations it makes.

Object caches make the following guarantees about objects: **NOTES**

- If the cache has a constructor callback, it is applied to every object before it is returned from umem\_cache\_alloc() for the first time.
- If the cache has a constructor callback, an object passed to umem cache free() and later returned from umem cache alloc() is not modified between the two events.
- If the cache has a destructor, it is applied to all objects before their underlying storage is returned.

No other guarantees are made. In particular, even if there are buffers recently freed to the cache, umem\_cache\_alloc() can fail.

# umem\_debug(3MALLOC)

<span id="page-882-0"></span>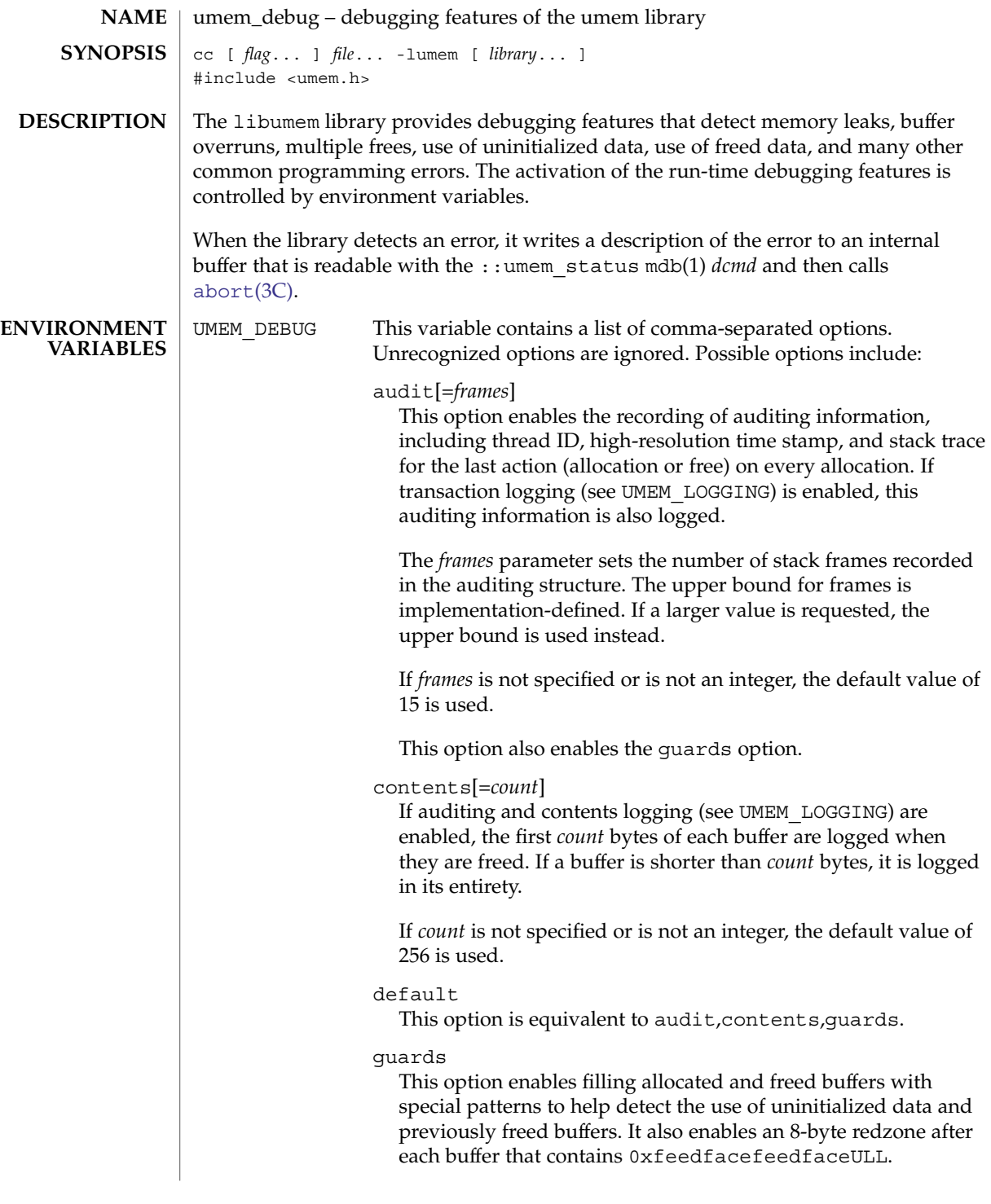

# umem\_debug(3MALLOC)

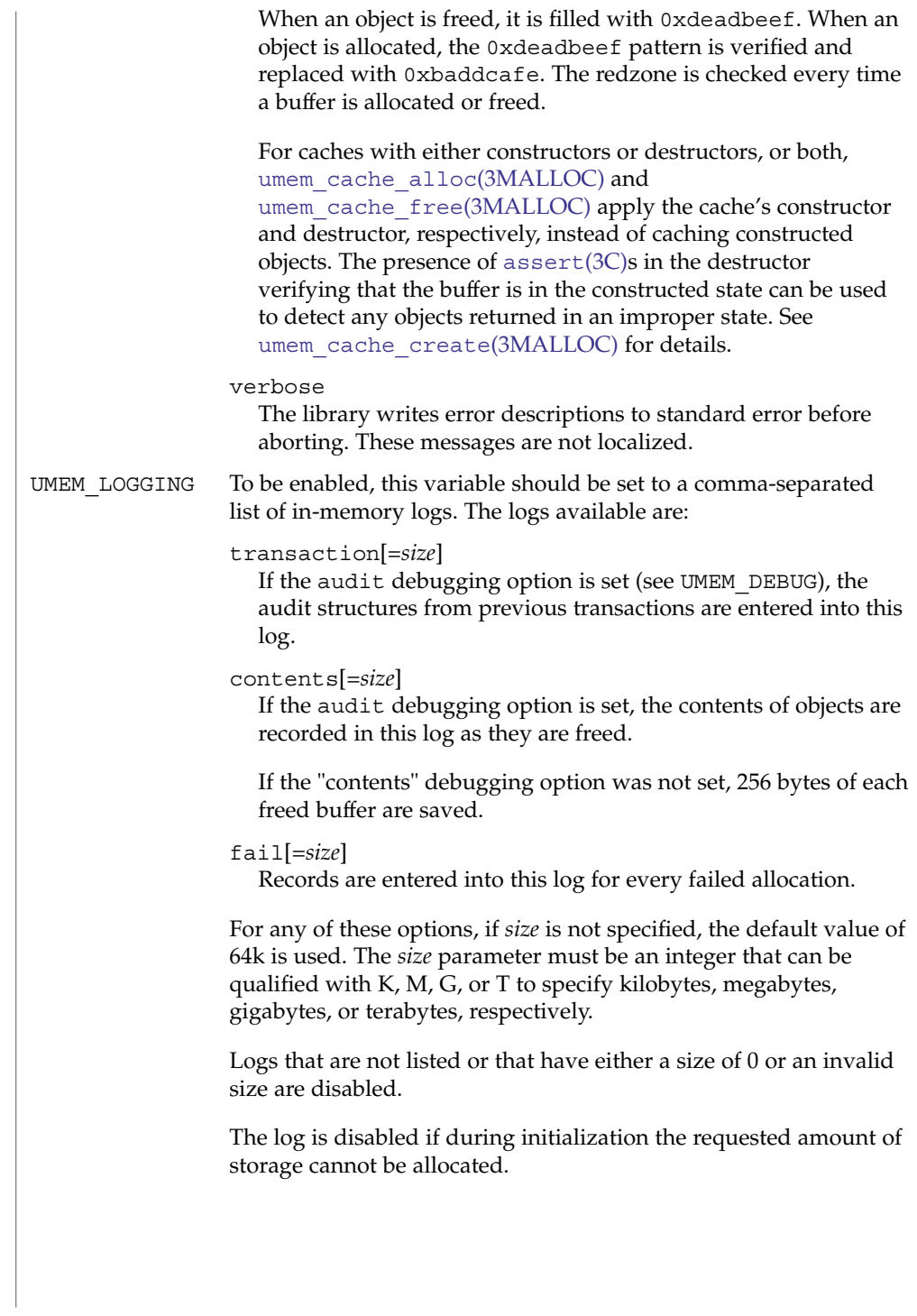

# umem\_debug(3MALLOC)

#### **ATTRIBUTES** | See attributes(5) for descriptions of the following attributes:

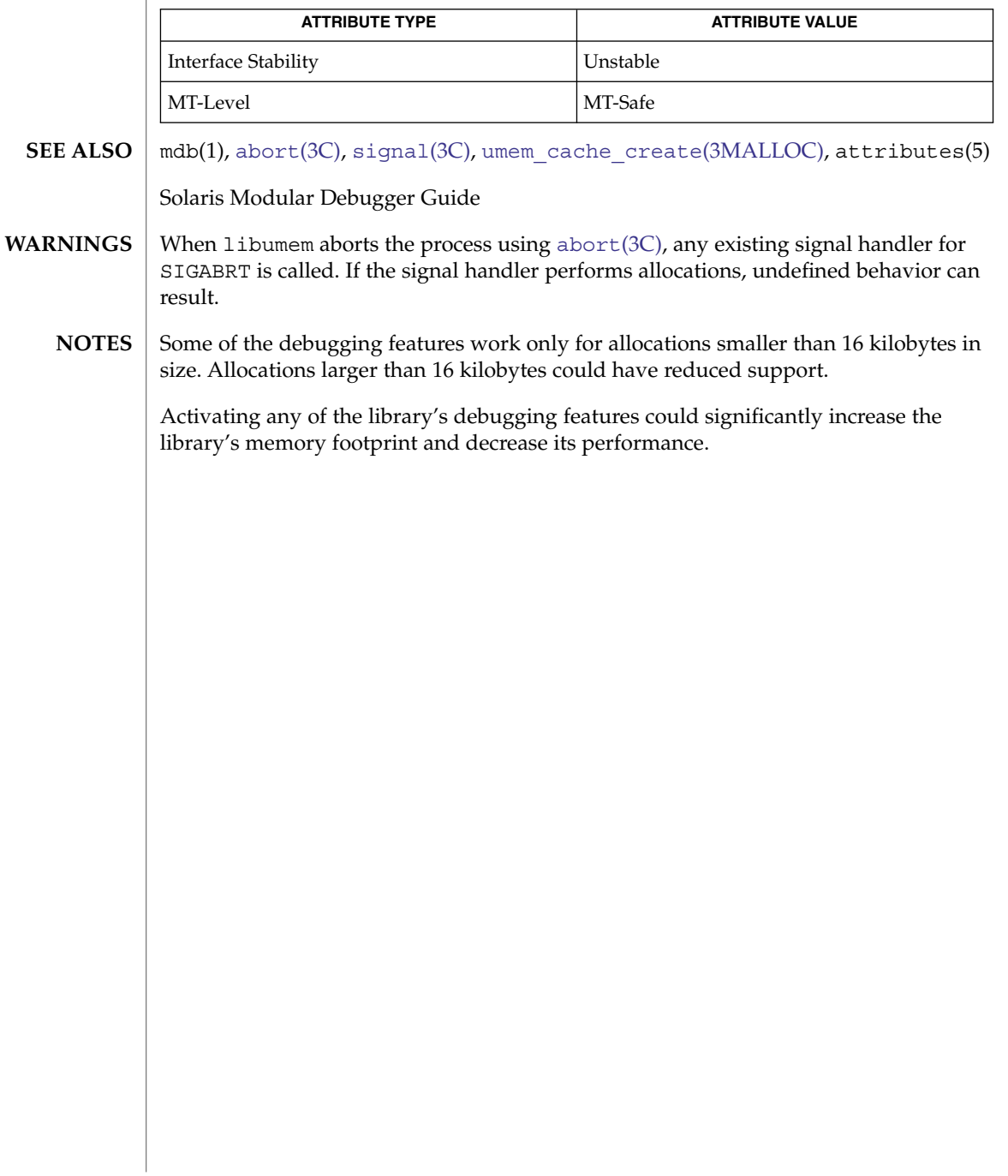

# ungetc(3C)

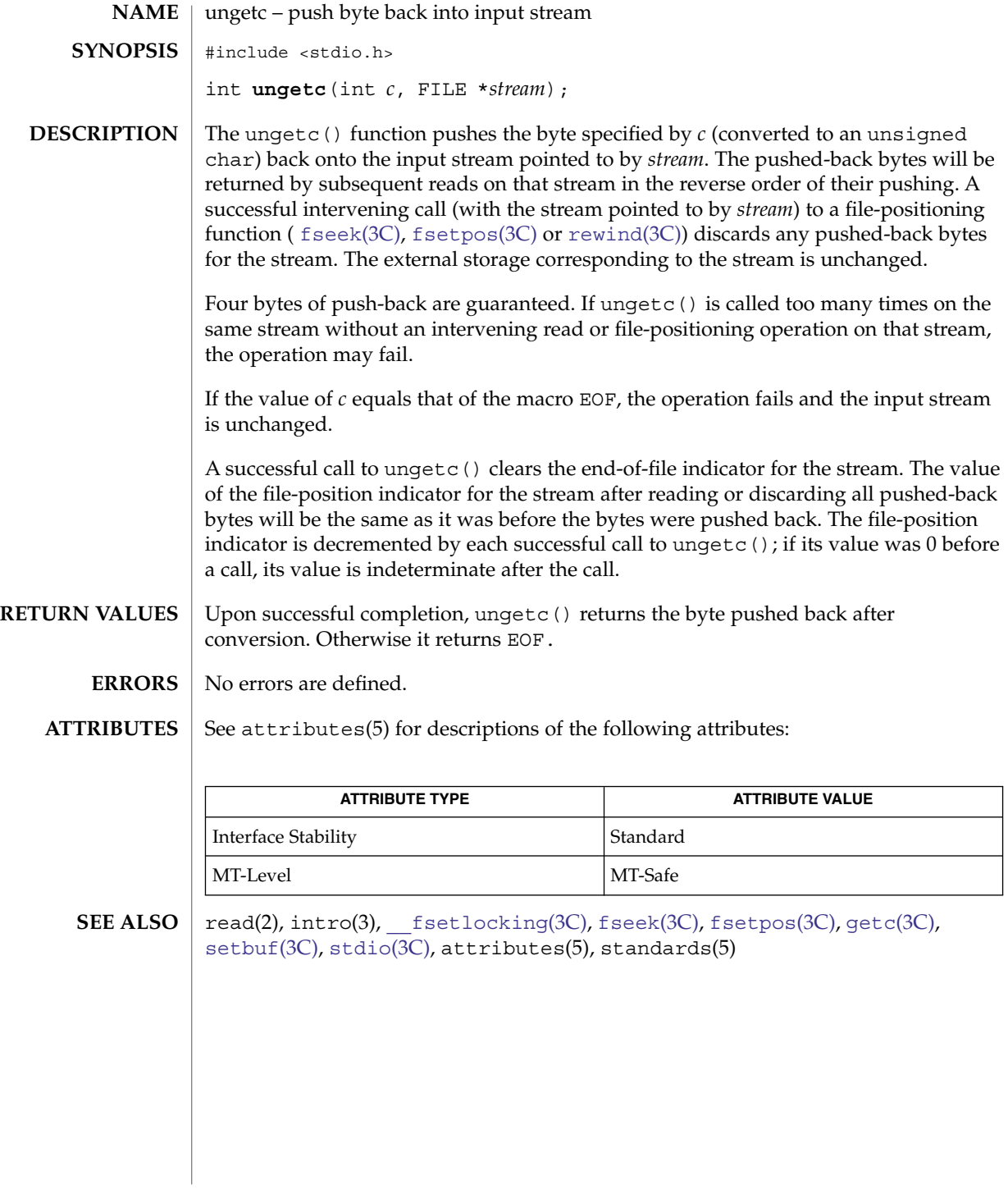

**886** man pages section 3: Basic Library Functions • Last Revised 10 Sep 2003

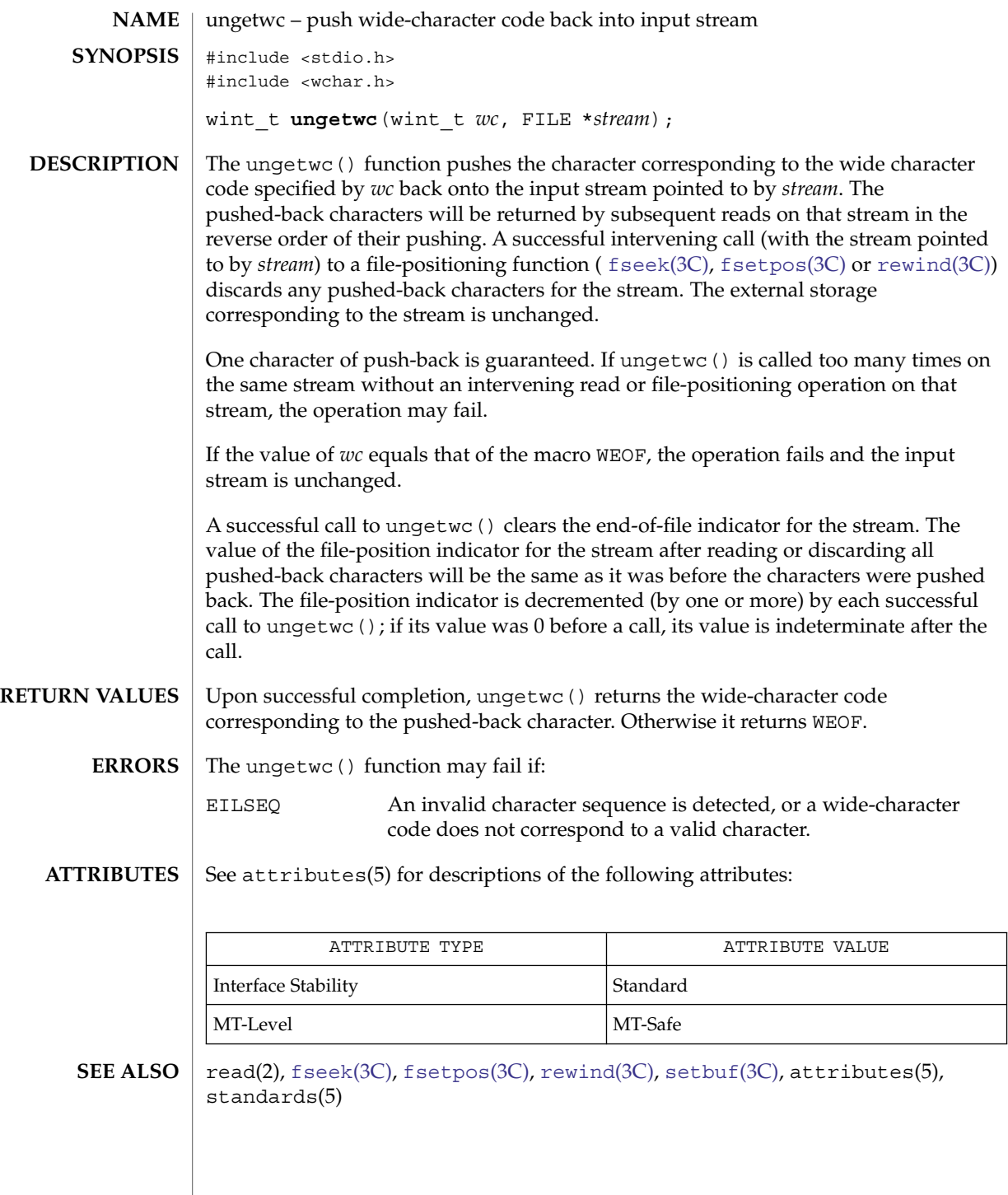

# unlockpt(3C)

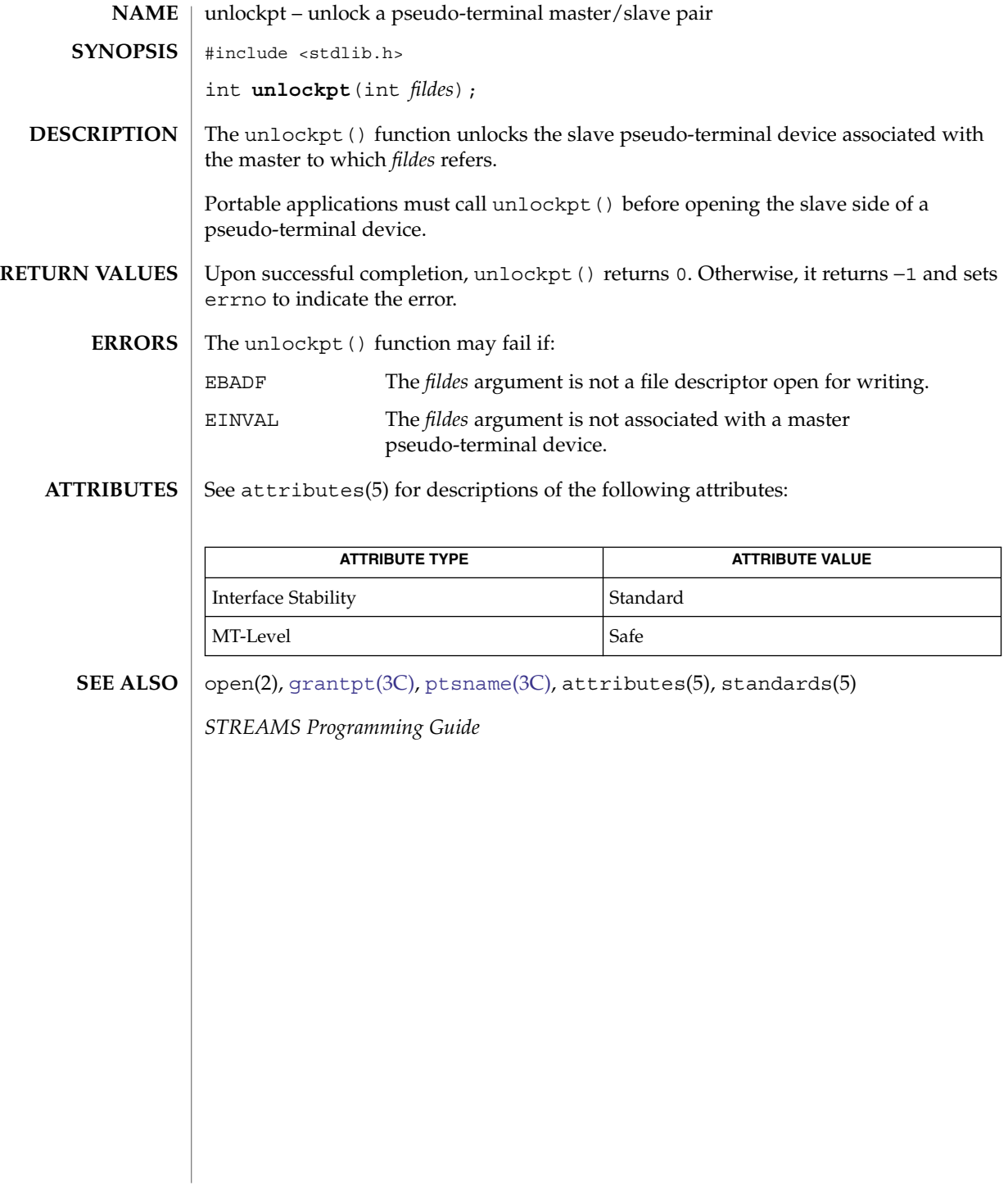

unsetenv(3C)

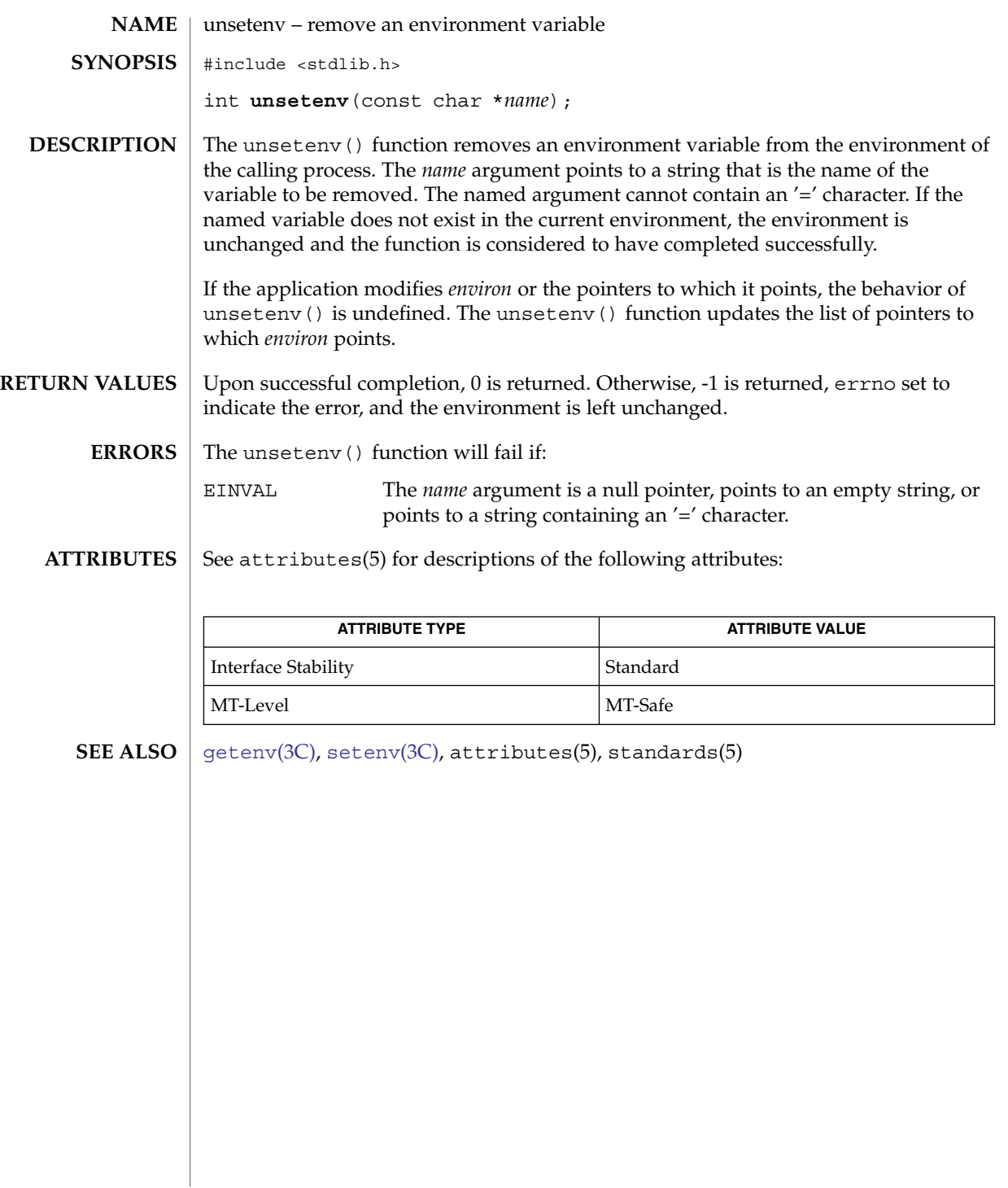

Basic Library Functions **889**

# <span id="page-889-0"></span>usleep(3C)

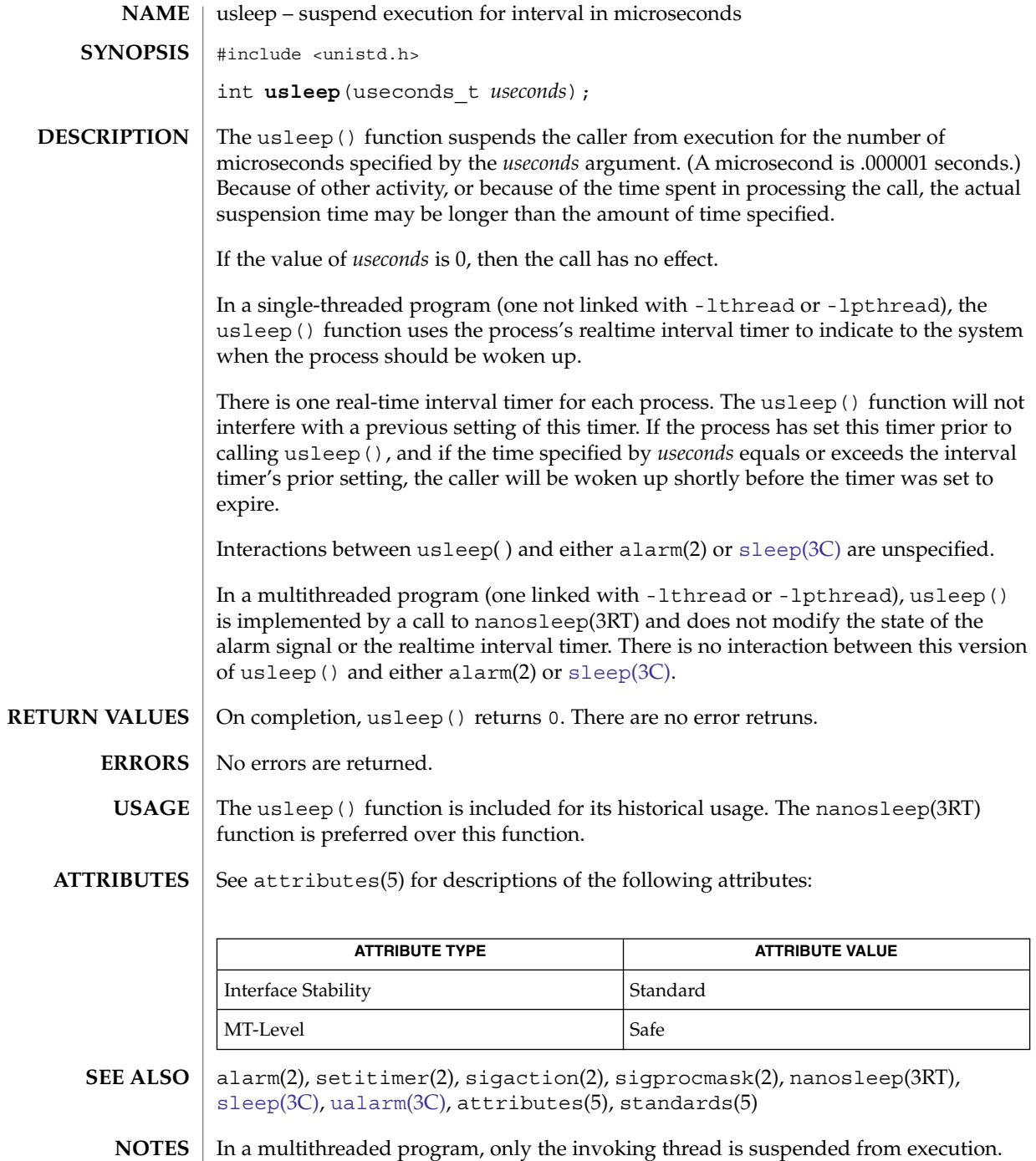

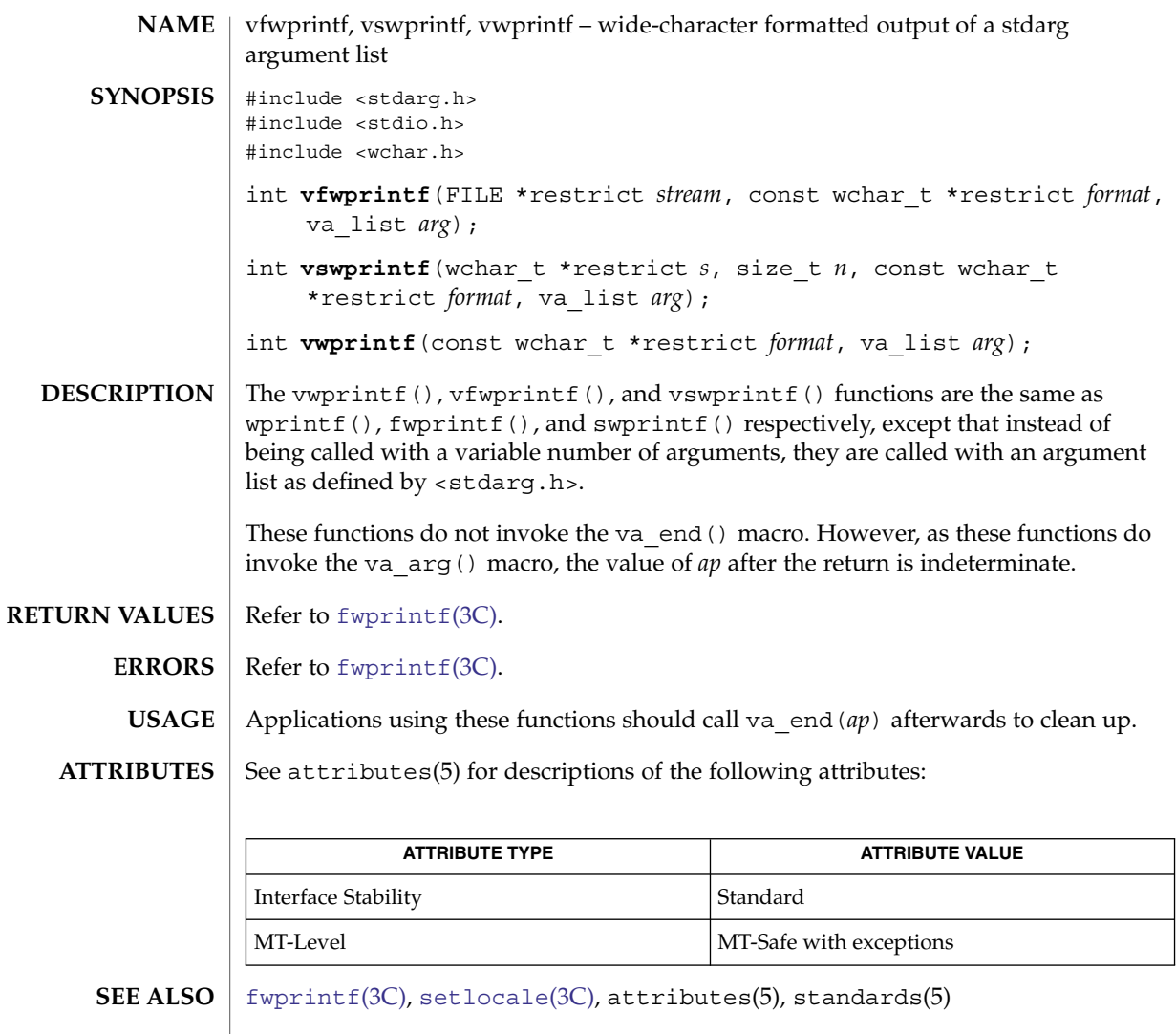

The vwprintf(), vfwprintf(), and vswprintf() functions can be used safely in multithreaded applications, as long as [setlocale](#page-679-0)(3C) is not being called to change the locale. **NOTES**

## vlfmt(3C)

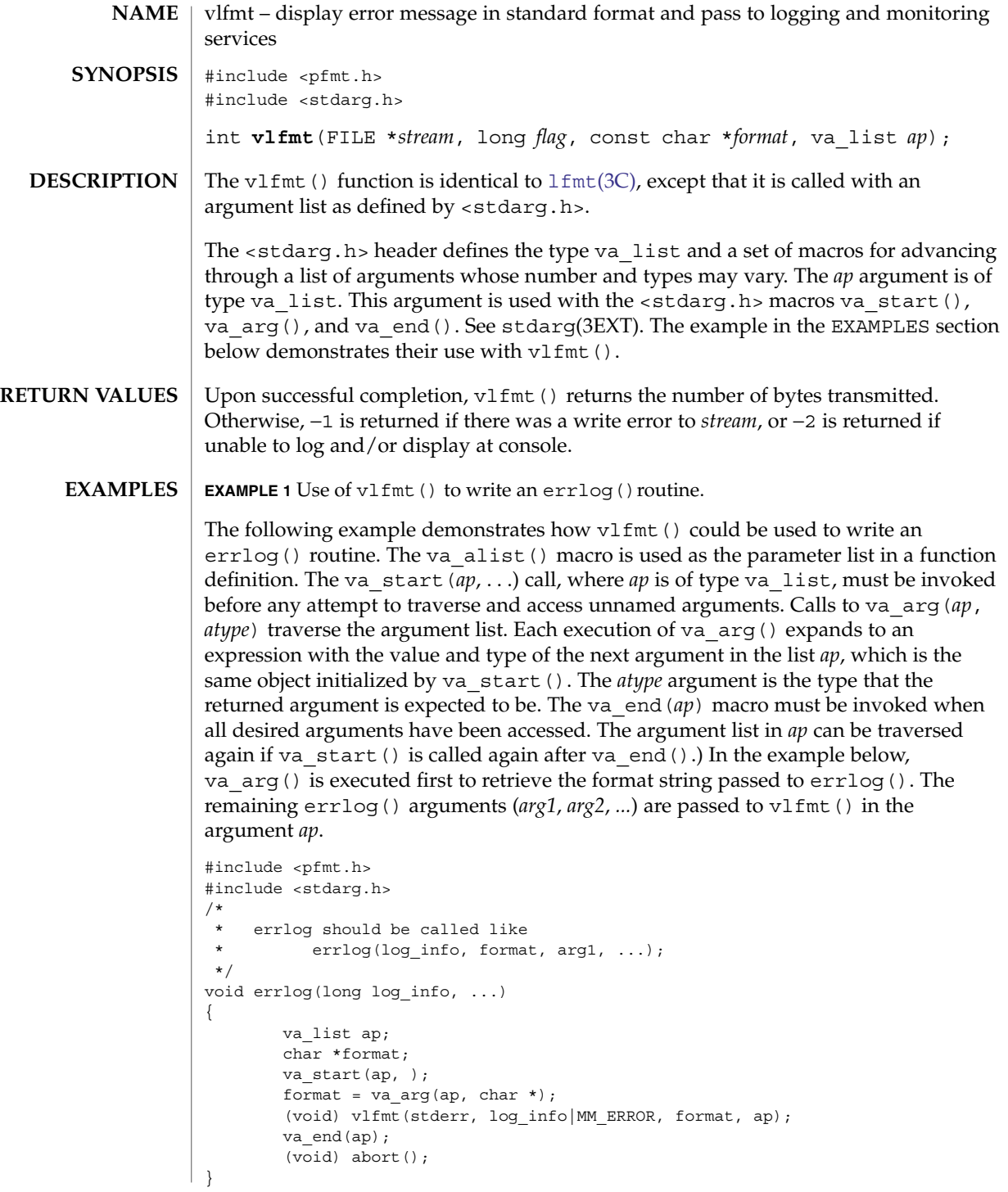

## vlfmt(3C)

**EXAMPLE 1** Use of vlfmt() to write an errlog()routine. *(Continued)*

 $\textbf{USAGE} \mid \text{Since } \text{vlfmt}$  () uses  $\text{gettxt}(3C)$  $\text{gettxt}(3C)$  $\text{gettxt}(3C)$ , it is recommended that  $\text{vlfmt}$  () not be used.

**ATTRIBUTES**

See attributes(5) for descriptions of the following attributes:

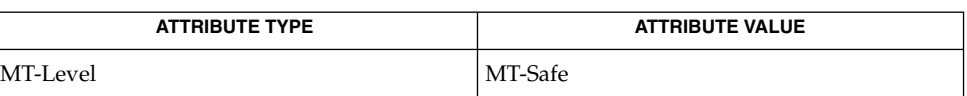

**SEE ALSO**

[gettxt](#page-278-0)(3C), [lfmt](#page-331-0)(3C), attributes(5), stdarg(3EXT)

# vpfmt(3C)

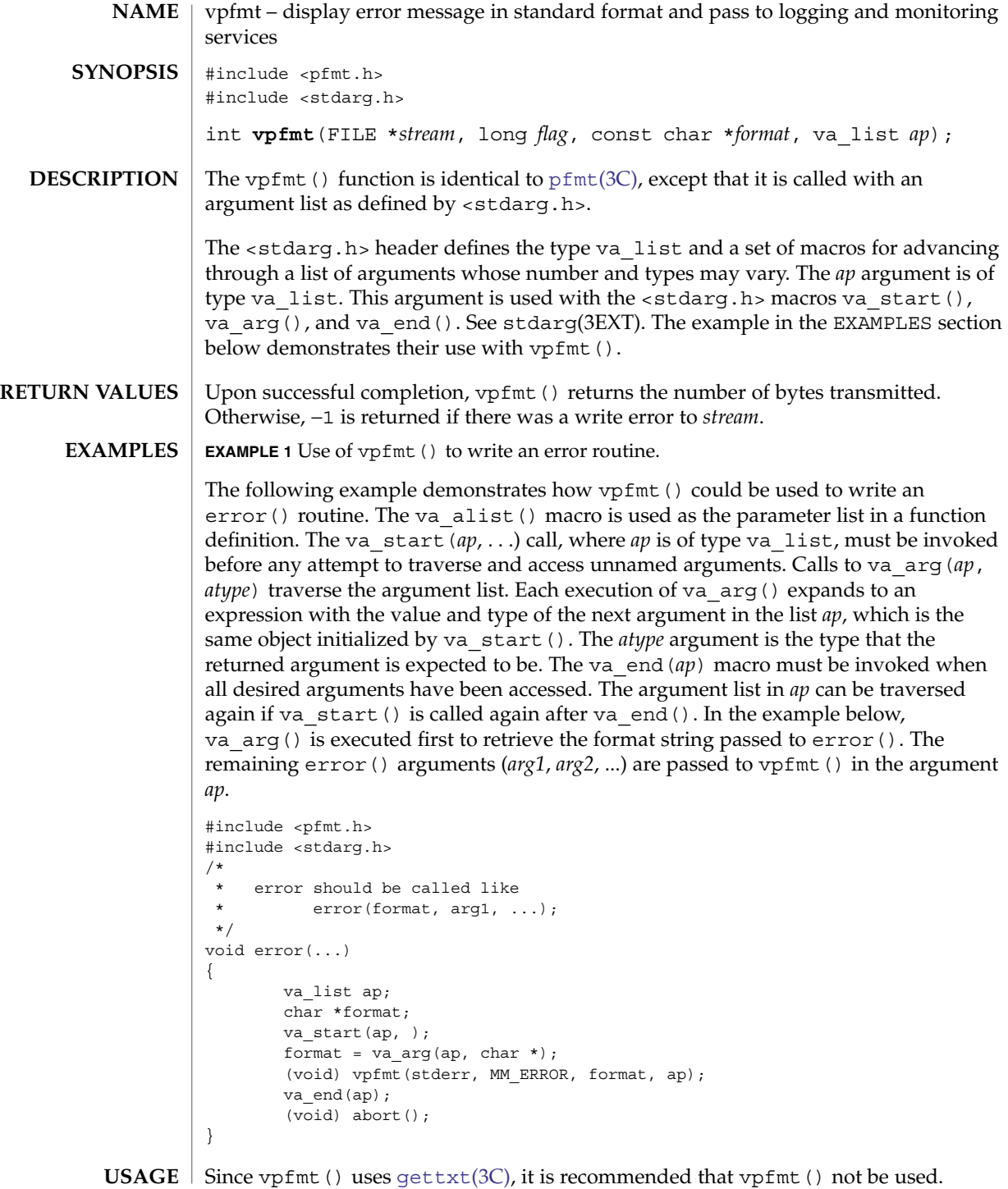

# vpfmt(3C)

#### **ATTRIBUTES** | See attributes(5) for descriptions of the following attributes:

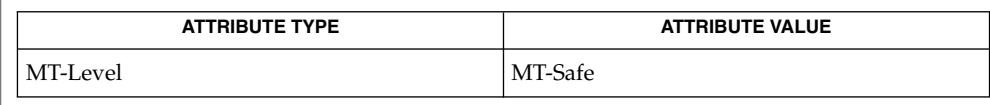

 $\textbf{SEE \, ALSO}$  |  $\text{gettxt(3C)}$  $\text{gettxt(3C)}$  $\text{gettxt(3C)}$ ,  $\text{pfmt(3C)}$  $\text{pfmt(3C)}$  $\text{pfmt(3C)}$ ,  $\text{attributes(5)}$ ,  $\text{stdarg(3EXT)}$ 

# vprintf(3C)

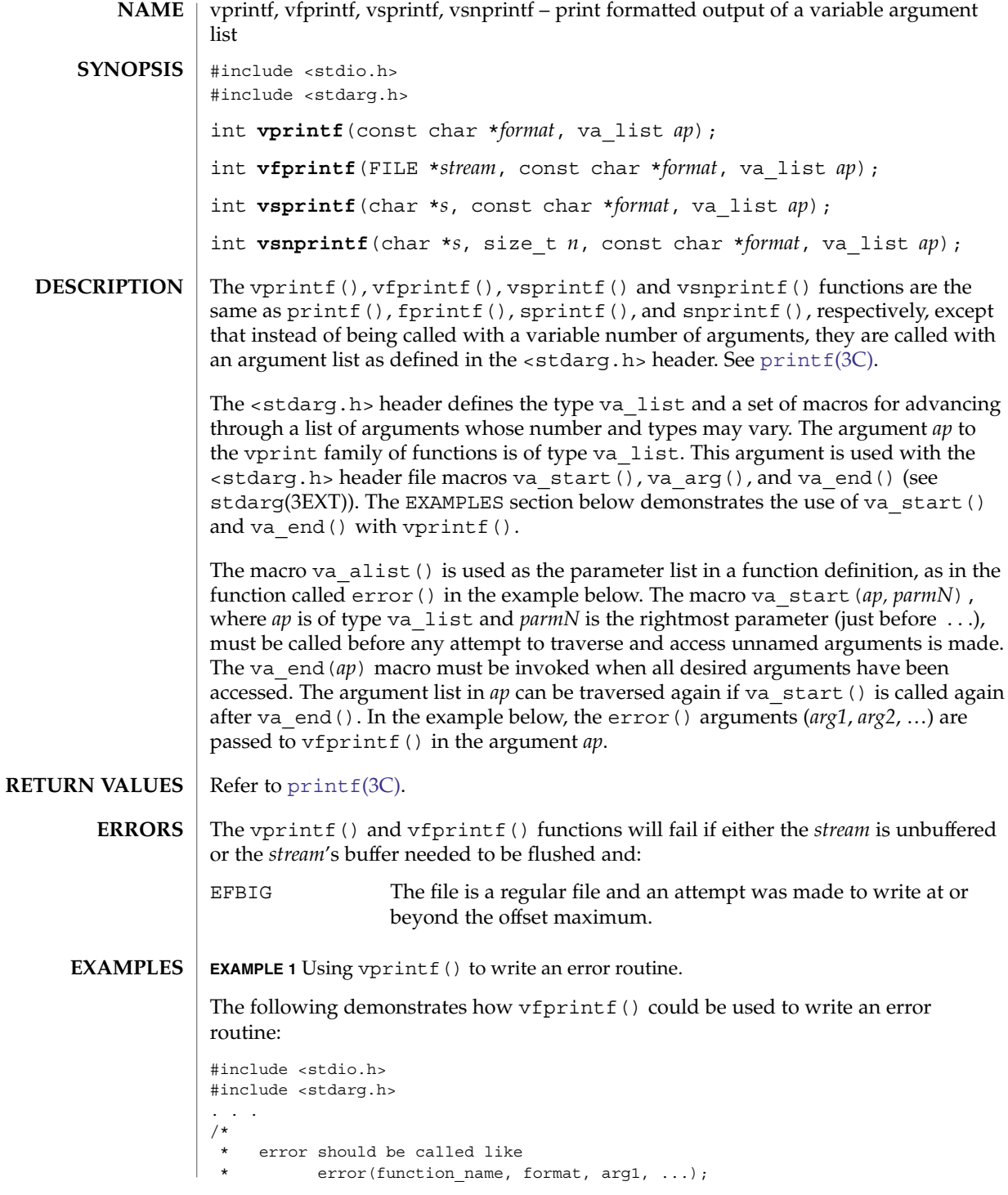

**896** man pages section 3: Basic Library Functions • Last Revised 29 Mar 2004

### vprintf(3C)

```
EXAMPLE 1 Using vprintf() to write an error routine. (Continued)
 */
void error(char *function name, char *format, ...)
{
       va_list ap;
       va_start(ap, format);
        /* print out name of function causing error */
        (void) fprintf(stderr, "ERR in %s: ", function name);
        /* print out remainder of message */
        (void) vfprintf(stderr, format, ap);
        va_end(ap);
        (void) abort();
}
```
**ATTRIBUTES**

See attributes(5) for descriptions of the following attributes:

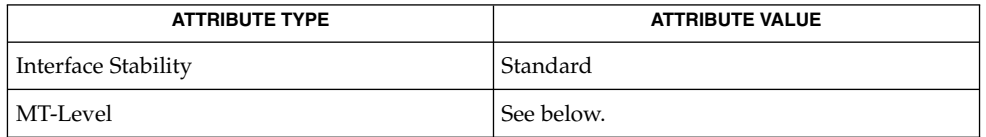

The vprintf() and vfprintf() functions are MT-Safe. The vsprintf() and vsnprintf() functions are Async-Signal-Safe.

- [printf](#page-459-0)(3C), attributes(5), stdarg(3EXT), attributes(5), standards(5) **SEE ALSO**
	- The vsnprintf() return value when  $n = 0$  was changed in the Solaris 10 release. The change was based on the SUSv3 specification. The previous behavior was based on the initial SUSv2 specification, where vsnprintf() when  $n = 0$  returns an unspecified value less than 1. **NOTES**

vsyslog(3C)

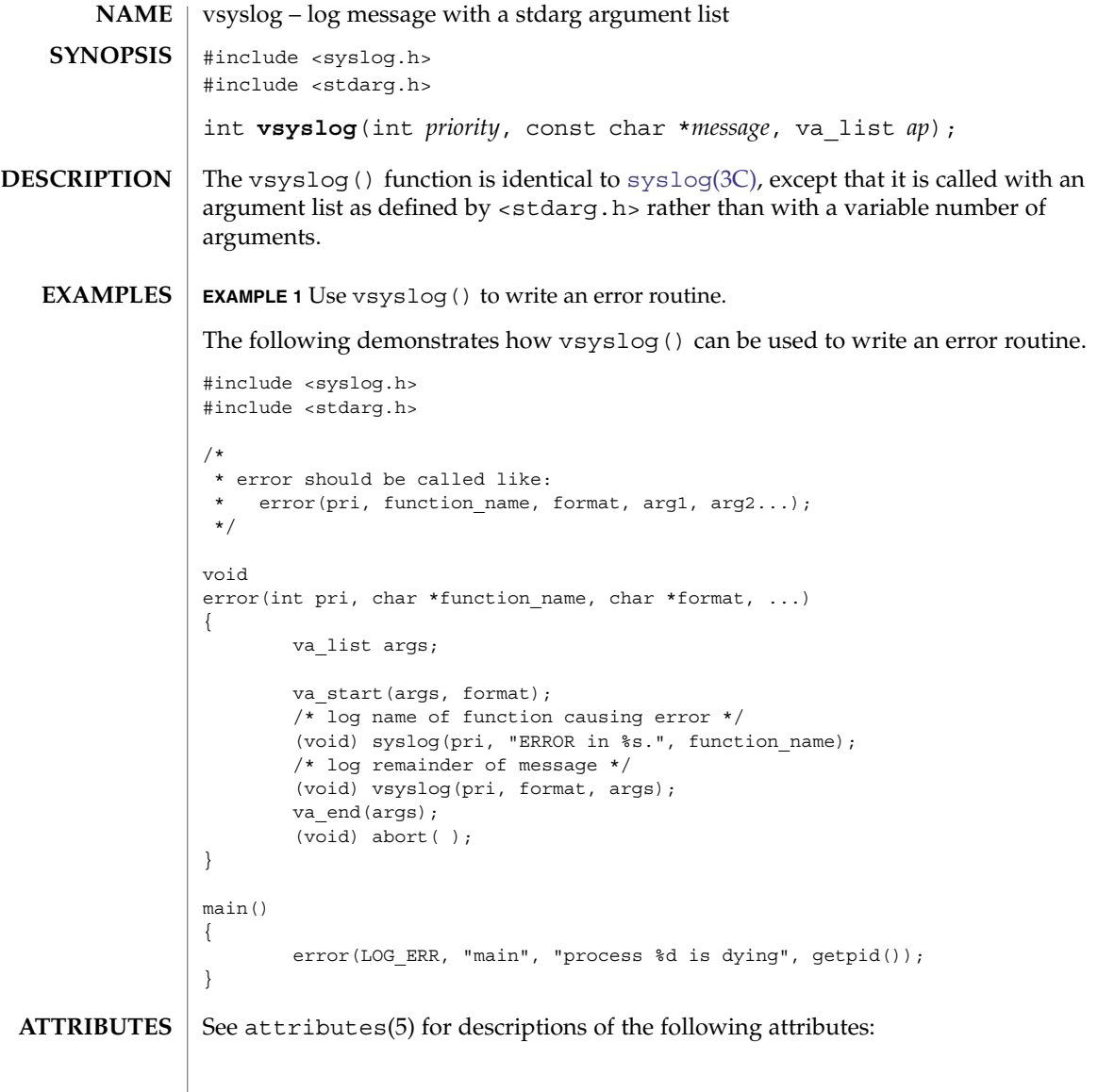

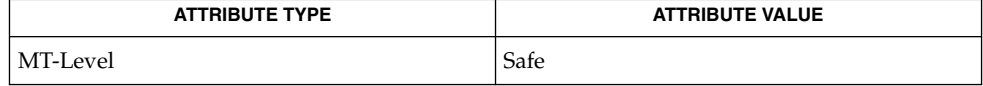

 $\textbf{SEE \, ALSO}$  | [syslog](#page-768-0)(3C), attributes(5)

**898** man pages section 3: Basic Library Functions • Last Revised 15 Nov 1999

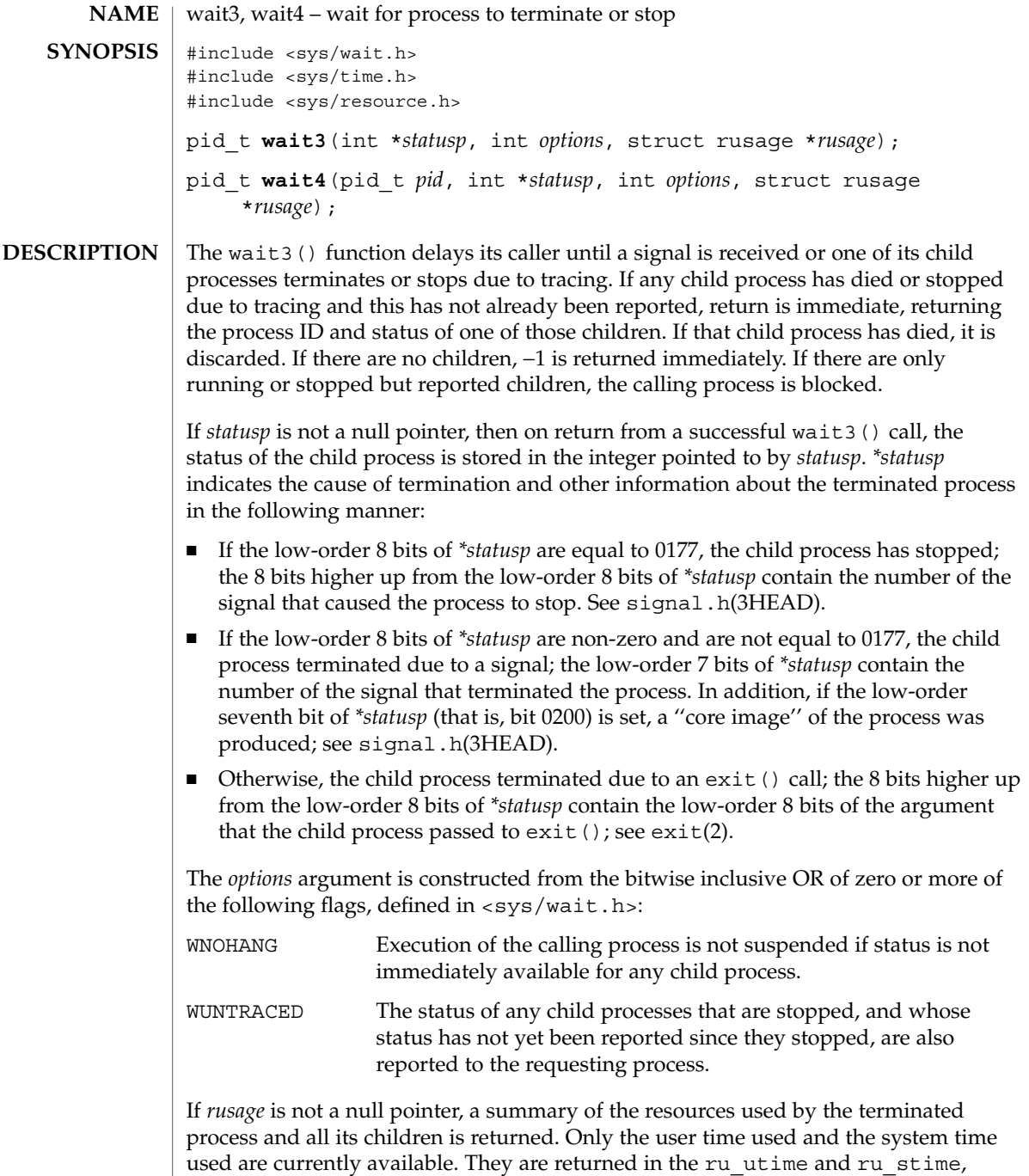

members of the rusage structure, respectively.

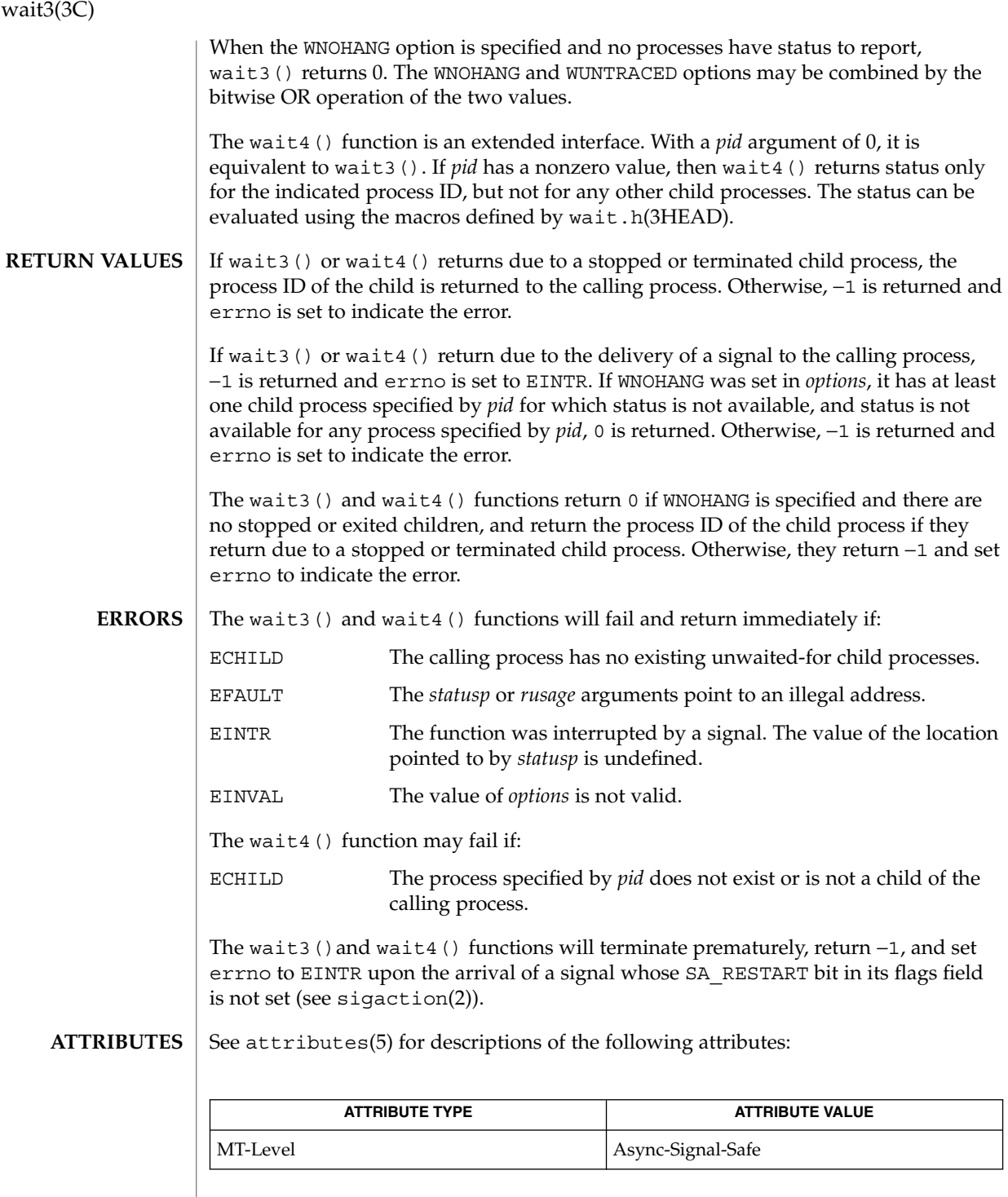
- kill(1), exit(2), waitid(2), waitpid(3C), [getrusage](#page-259-0)(3C), [signal](#page-687-0)(3C), signal.h(3HEAD), [wait](#page-901-0)(3C), wait.h(3HEAD), proc(4) **SEE ALSO**
	- If a parent process terminates without waiting on its children, the initialization process (process  $ID = 1$ ) inherits the children. **NOTES**

The wait3() and wait4() functions are automatically restarted when a process receives a signal while awaiting termination of a child process, unless the SA\_RESTART bit is not set in the flags for that signal.

## <span id="page-901-0"></span>wait(3C)

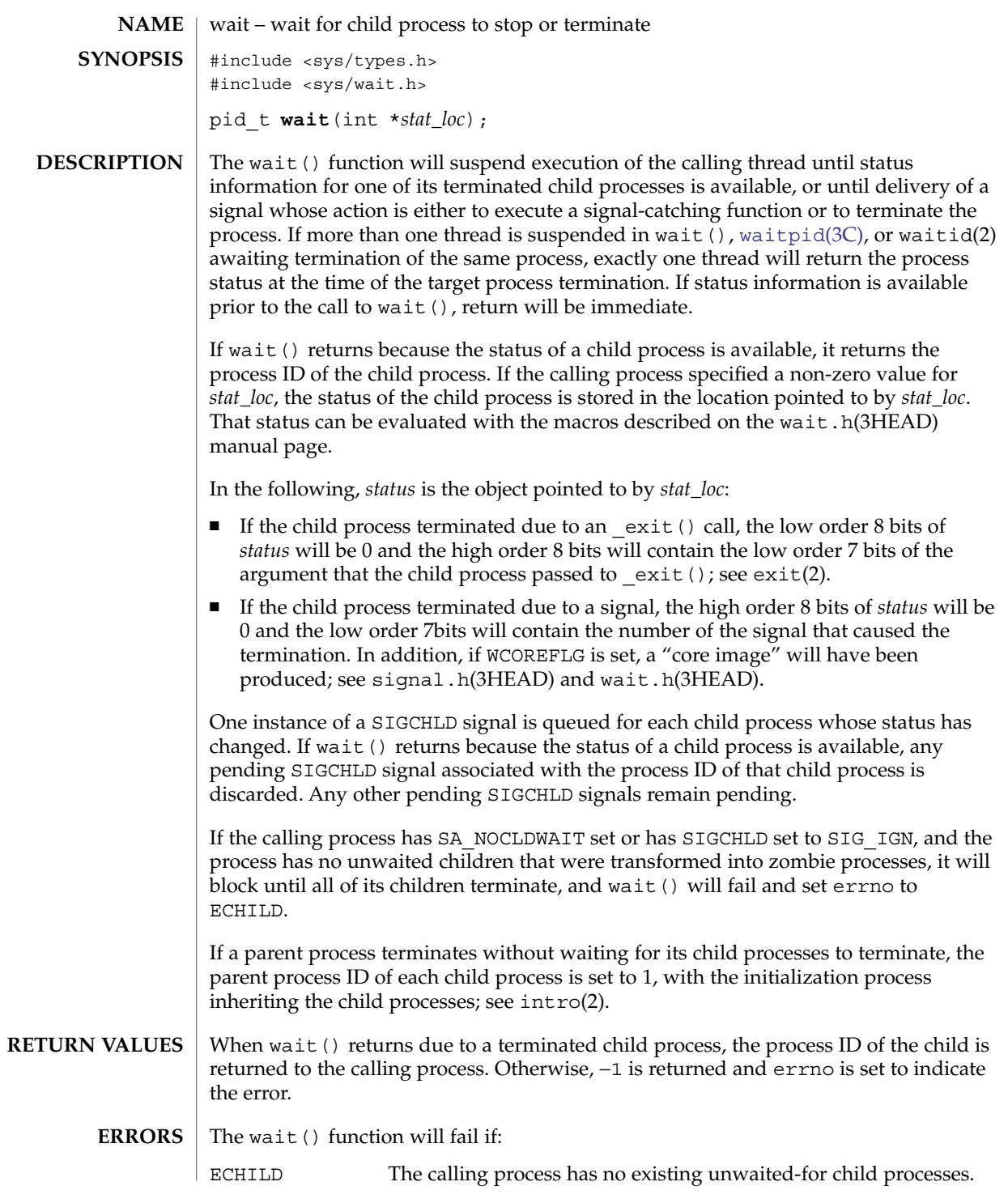

**902** man pages section 3: Basic Library Functions • Last Revised 9 Jun 2004

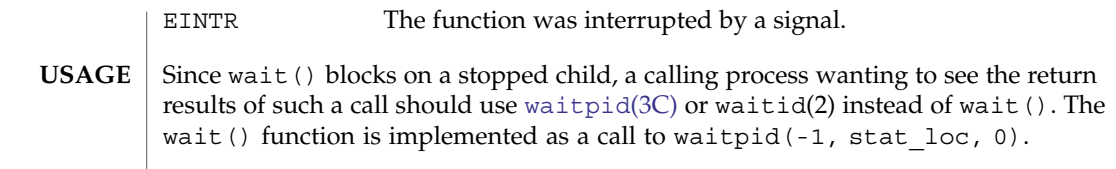

#### See attributes(5) for descriptions of the following attributes: **ATTRIBUTES**

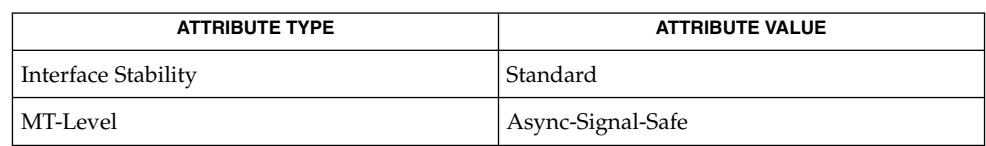

**SEE ALSO**

intro(2), exec(2), exit(2), fork(2), pause(2), waitid(2), [ptrace](#page-595-0)(3C), [signal](#page-687-0)(3C), signal.h(3HEAD), [waitpid](#page-907-0)(3C), wait.h(3HEAD), attributes(5) wait(3UCB)

wait, wait3, wait4, waitpid, WIFSTOPPED, WIFSIGNALED, WIFEXITED – wait for process to terminate or stop **/usr/ucb/cc** [ *flag* ... ] *file* ... #include <sys/wait.h> int **wait**( *statusp*); int \**statusp*; int **waitpid**( *pid*, *statusp*, *options*); int *pid*; int \**statusp*; int *options*; #include <sys/time.h> #include <sys/resource.h> int **wait3**( *statusp*, *options*, *rusage*); int \**statusp*; int *options*; struct rusage \**rusage*; int **wait4**( *pid*, *statusp*, *options*, *rusage*); int *pid*; int \**statusp*; int *options*; struct rusage \**rusage*; WIFSTOPPED( *status*); int *status*; WIFSIGNALED( *status*); int *status*; WIFEXITED( *status*); int *status*; The wait () function delays its caller until a signal is received or one of its child processes terminates or stops due to tracing. If any child process has died or stopped due to tracing and this has not been reported using wait(), return is immediate, returning the process ID and exit status of one of those children. If that child process has died, it is discarded. If there are no children, return is immediate with the value −1 returned. If there are only running or stopped but reported children, the calling process is blocked. If *status* is not a NULL pointer, then on return from a successful wait() call the status of the child process whose process ID is the return value of wait() is stored in the wait() union pointed to by *status*. The w\_status member of that union is an int; it indicates the cause of termination and other information about the terminated process **NAME SYNOPSIS DESCRIPTION**

in the following manner:

- If the low-order 8 bits of w\_status are equal to 0177, the child process has stopped; the 8 bits higher up from the low-order 8 bits of  $w$  status contain the number of the signal that caused the process to stop. Seeptrace(3C) and [sigvec](#page-696-0)(3UCB).
- If the low-order 8 bits of w\_status are non-zero and are not equal to 0177, the child process terminated due to a signal; the low-order  $7$  bits of was tatus contain the number of the signal that terminated the process. In addition, if the low-order seventh bit of w\_status (that is, bit 0200) is set, a "core image" of the process was produced; see [sigvec](#page-696-0)(3UCB).
- $\blacksquare$  Otherwise, the child process terminated due to an exit() call; the 8 bits higher up from the low-order 8 bits of w\_status contain the low-order 8 bits of the argument that the child process passed to  $exit()$ ; see  $exit(2)$ .

waitpid() behaves identically to wait() if *pid* has a value of −1 and *options* has a value of zero. Otherwise, the behavior of waitpid() is modified by the values of *pid* and *options* as follows:

*pid* specifies a set of child processes for which status is requested. waitpid() only returns the status of a child process from this set.

- If *pid* is equal to −1, status is requested for any child process. In this respect, waitpid() is then equivalent to wait().
- If *pid* is greater than zero, it specifies the process ID of a single child process for which status is requested.
- If *pid* is equal to zero, status is requested for any child process whose process group ID is equal to that of the calling process.
- If *pid* is less than -1, status is requested for any child process whose process group ID is equal to the absolute value of *pid*.

*options* is constructed from the bitwise inclusive OR of zero or more of the following flags, defined in the header  $\langle sys/wait.h \rangle$ :

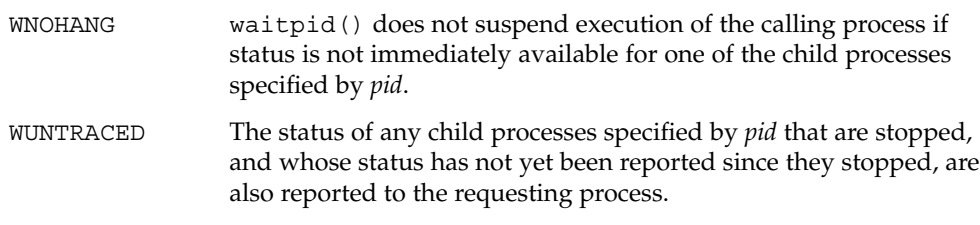

wait3() is an alternate interface that allows both non-blocking status collection and the collection of the status of children stopped by any means. The *status* parameter is defined as above. The *options* parameter is used to indicate the call should not block if there are no processes that have status to report (WNOHANG), and/or that children of the current process that are stopped due to a SIGTTIN, SIGTTOU, SIGTSTP, or SIGSTOP signal are eligible to have their status reported as well (WUNTRACED). A terminated child is discarded after it reports status, and a stopped process will not report its status more than once. If *rusage* is not a NULL pointer, a summary of the

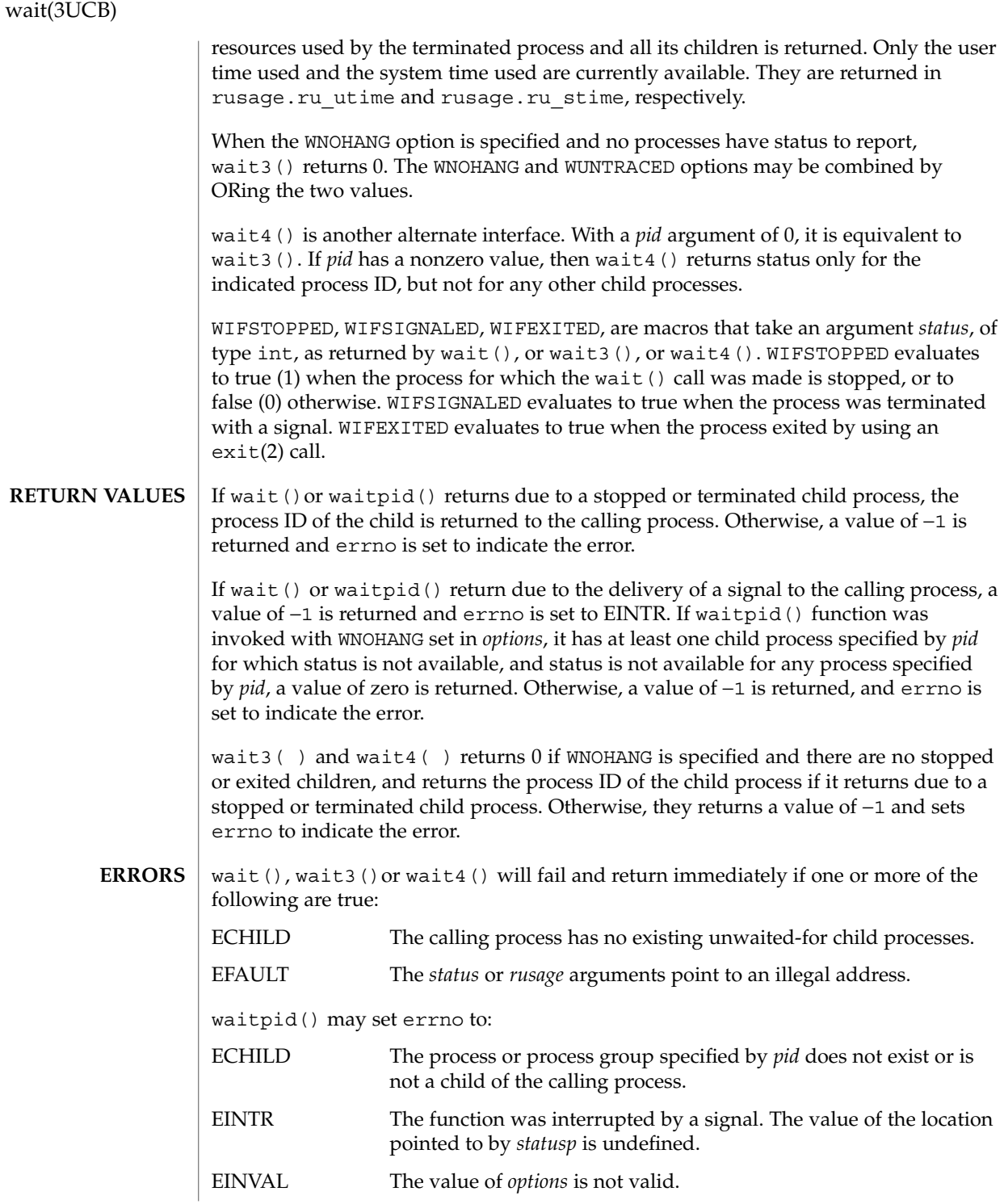

wait(), and wait3(), and wait4() will terminate prematurely, return  $-1$ , and set errno to EINTR upon the arrival of a signal whose SV\_INTERRUPT bit in its flags field is set (see [sigvec](#page-696-0)(3UCB) and [siginterrupt](#page-686-0)(3UCB)). [signal](#page-689-0)(3UCB), sets this bit for any signal it catches.

- exit(2), [getrusage](#page-259-0)(3C), ptrace(3C), [siginterrupt](#page-686-0)(3UCB), [signal](#page-687-0)(3C),  $signal$ (3UCB),  $signed$ (3UCB), [wait](#page-901-0)(3C), [waitpid](#page-907-0)(3C) **SEE ALSO**
	- Use of these interfaces should be restricted to only applications written on BSD platforms. Use of these interfaces with any of the system libraries or in multi-thread applications is unsupported. **NOTES**

If a parent process terminates without waiting on its children, the initialization process (process  $ID = 1$ ) inherits the children.

The wait(), wait3(), and wait4() functions are automatically restarted when a process receives a signal while awaiting termination of a child process, unless the SV INTERRUPT bit is set in the flags for that signal.

Calls to wait () with an argument of 0 should be cast to type 'int  $\star'$ , as in:

**wait((int \*)0)**

Previous SunOS releases used union wait\*statusp and union wait status in place of int \*statusp and int status. The union contained a member w\_status that could be treated in the same way as *status*.

Other members of the wait union could be used to extract this information more conveniently:

- If the w\_stopval member had the value WSTOPPED, the child process had stopped; the value of the w\_stopsig member was the signal that stopped the process.
- $\blacksquare$  If the w\_termsig member was non-zero, the child process terminated due to a signal; the value of the w termsig member was the number of the signal that terminated the process. If the w\_coredump member was non-zero, a core dump was produced.
- Otherwise, the child process terminated due to a call to exit(). The value of the w retcode member was the low-order 8 bits of the argument that the child process passed to exit().

union wait is obsolete in light of the new specifications provided by *IEEE Std 1003.1-1988* and endorsed by *SVID89* and *XPG3*. SunOS Release 4.1 supports unionwait for backward compatibility, but it will disappear in a future release.

#### <span id="page-907-0"></span>waitpid(3C)

waitpid – wait for child process to change state #include <sys/types.h> #include <sys/wait.h> pid\_t **waitpid**(pid\_t *pid*, int \**stat\_loc*, int *options*); **NAME SYNOPSIS**

The waitpid() function will suspend execution of the calling thread until status information for one of its terminated child processes is available, or until delivery of a signal whose action is either to execute a signal-catching function or to terminate the process. If more than one thread is suspended in [wait](#page-901-0)pid(), wait( $3C$ ), or waitid(2) awaiting termination of the same process, exactly one thread will return the process status at the time of the target process termination. If status information is available prior to the call to waitpid(), return will be immediate. **DESCRIPTION**

> The *pid* argument specifies a set of child processes for which status is requested, as follows:

■ If *pid* is equal to (pid t)−1, status is requested for any child process.

If *pid* is greater than (pid t) 0, it specifies the process ID of the child process for which status is requested.

- If *pid* is equal to (pid  $t$ ) 0 status is requested for any child process whose process group ID is equal to that of the calling process.
- If *pid* is less than (pid t)−1, status is requested for any child process whose process group ID is equal to the absolute value of *pid*.

One instance of a SIGCHLD signal is queued for each child process whose status has changed. If waitpid() returns because the status of a child process is available, and WNOWAIT was not specified in *options*, any pending SIGCHLD signal associated with the process ID of that child process is discarded. Any other pending SIGCHLD signals remain pending.

If the calling process has SA\_NOCLDWAIT set or has SIGCHLD set to SIG\_IGN and the process has no unwaited children that were transformed into zombie processes, it will block until all of its children terminate, and waitpid() will fail and set errno to ECHILD.

If waitpid() returns because the status of a child process is available, then that status may be evaluated with the macros defined by  $wait$ .h(3HEAD) If the calling process had specified a non-zero value of *stat\_loc*, the status of the child process will be stored in the location pointed to by *stat\_loc*.

The *options* argument is constructed from the bitwise-inclusive OR of zero or more of the following flags, defined in the header <sys/wait.h>:

WCONTINUED The status of any continued child process specified by *pid*, whose status has not been reported since it continued, is also reported to the calling process.

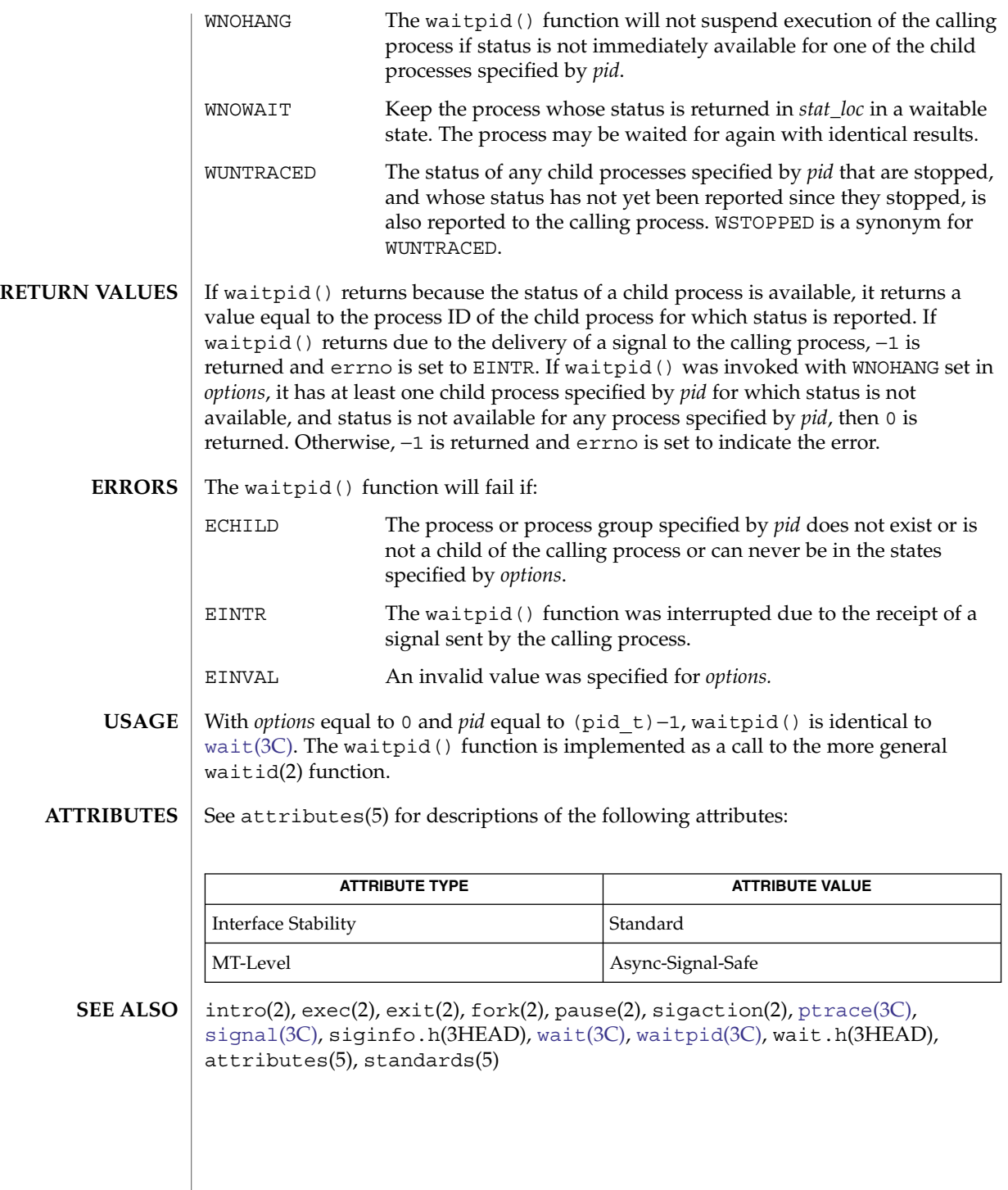

walkcontext(3C)

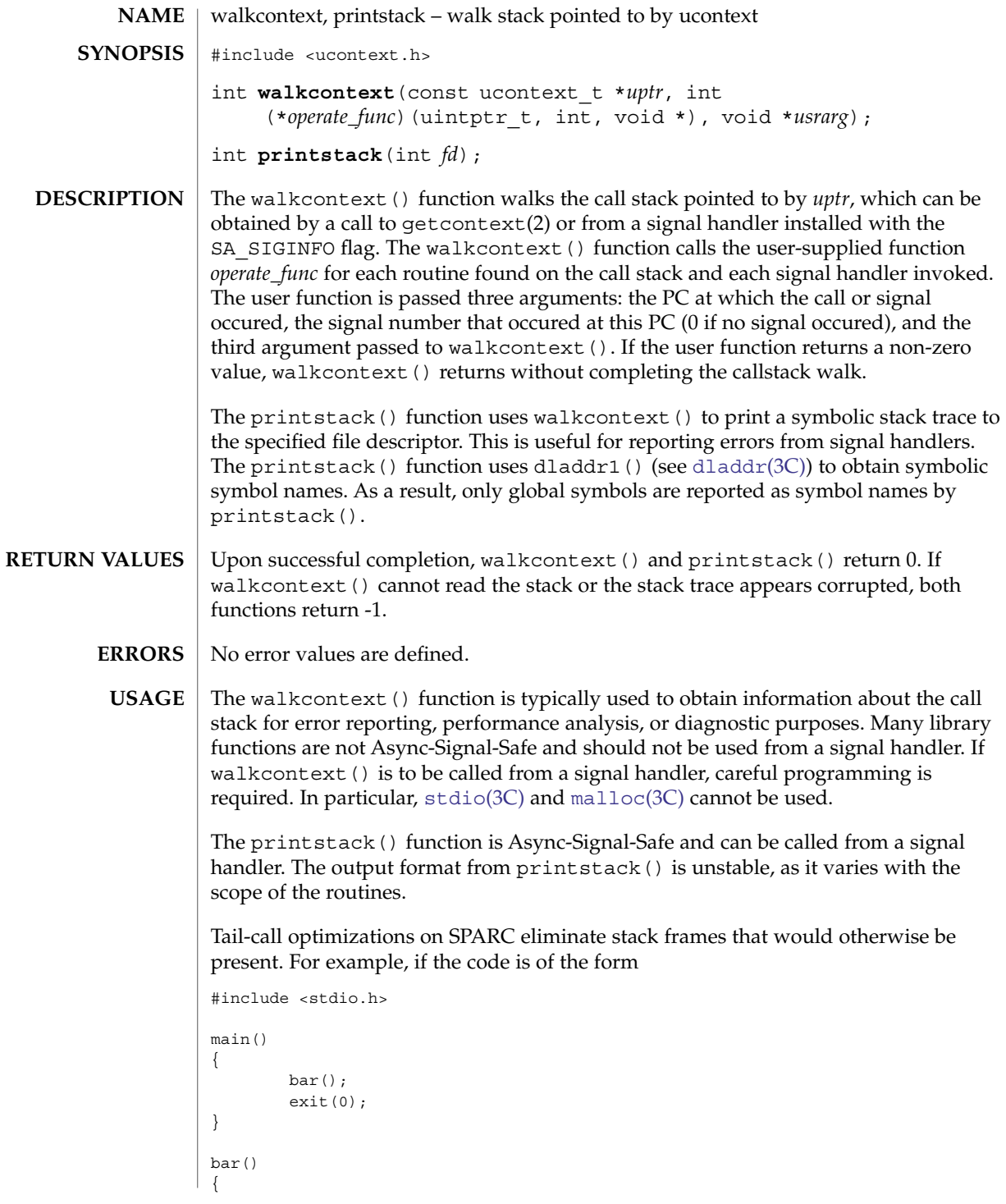

**910** man pages section 3: Basic Library Functions • Last Revised 1 Mar 2004

### walkcontext(3C)

```
int a;
        a = foo(fileno(stdout));return (a);
}
foo(int file)
{
        printstack(file);
}
```
compiling without optimization will yield a stack trace of the form

/tmp/q:foo+0x8 /tmp/q:bar+0x14 /tmp/q:main+0x4 /tmp/q:\_start+0xb8

whereas with higher levels of optimization the output is

/tmp/q:main+0x10 /tmp/q:\_start+0xb8

since both the call to foo() in main and the call to bar() in foo() are handled as tail calls that perform a return or restore in the delay slot. For further information, see *The SPARC Architecture Manual*.

**ATTRIBUTES**

See attributes(5) for descriptions of the following attributes:

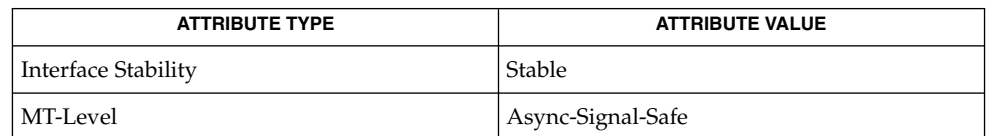

intro(2), getcontext(2), sigaction(2), [dladdr](#page-88-0)(3C), siginfo.h(3HEAD), attributes(5) **SEE ALSO**

> Weaver, David L. and Tom Germond, eds. *The SPARC Architecture Manual*, Version 9. Santa Clara: Prentice Hall, 2000.

watchmalloc(3MALLOC)

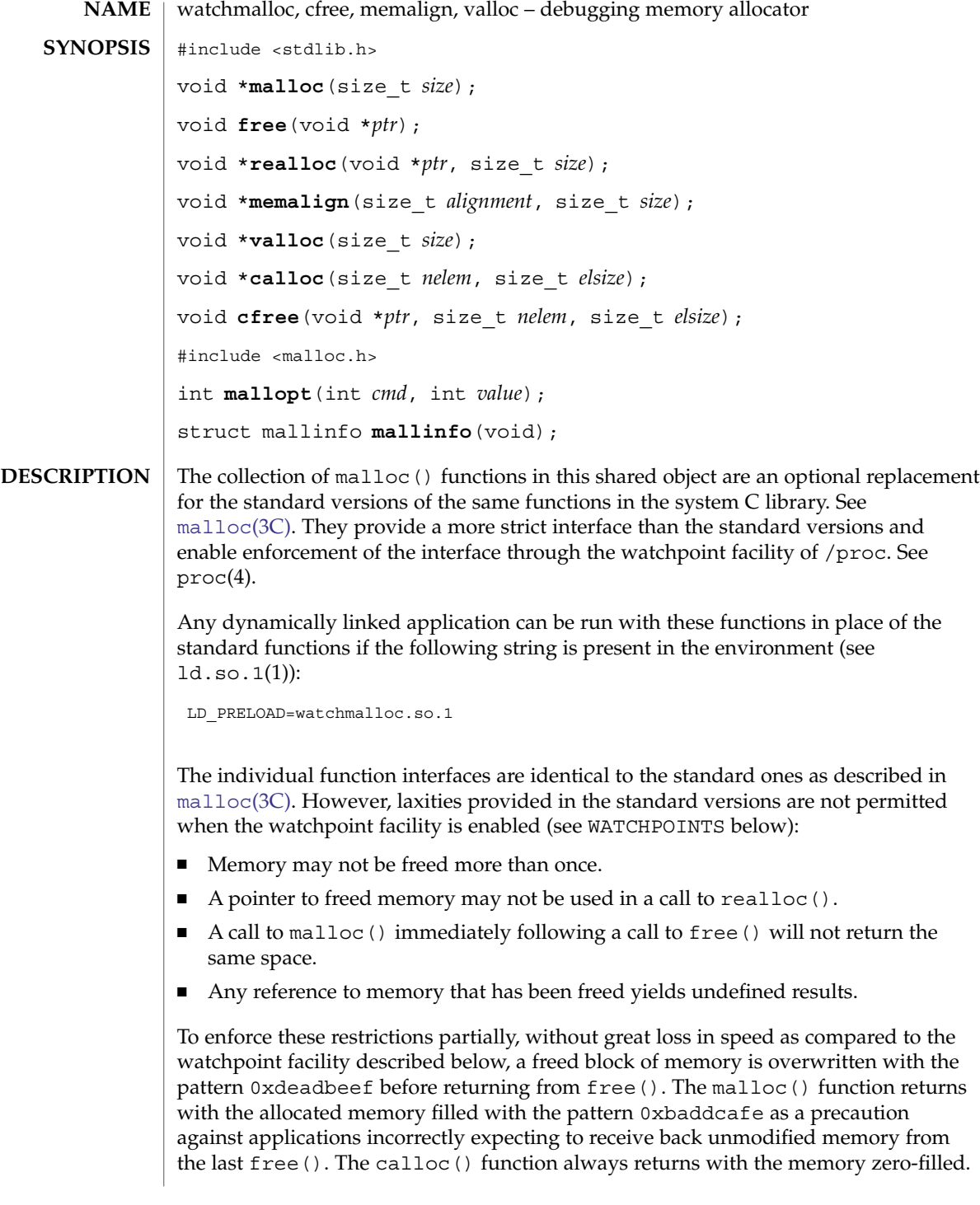

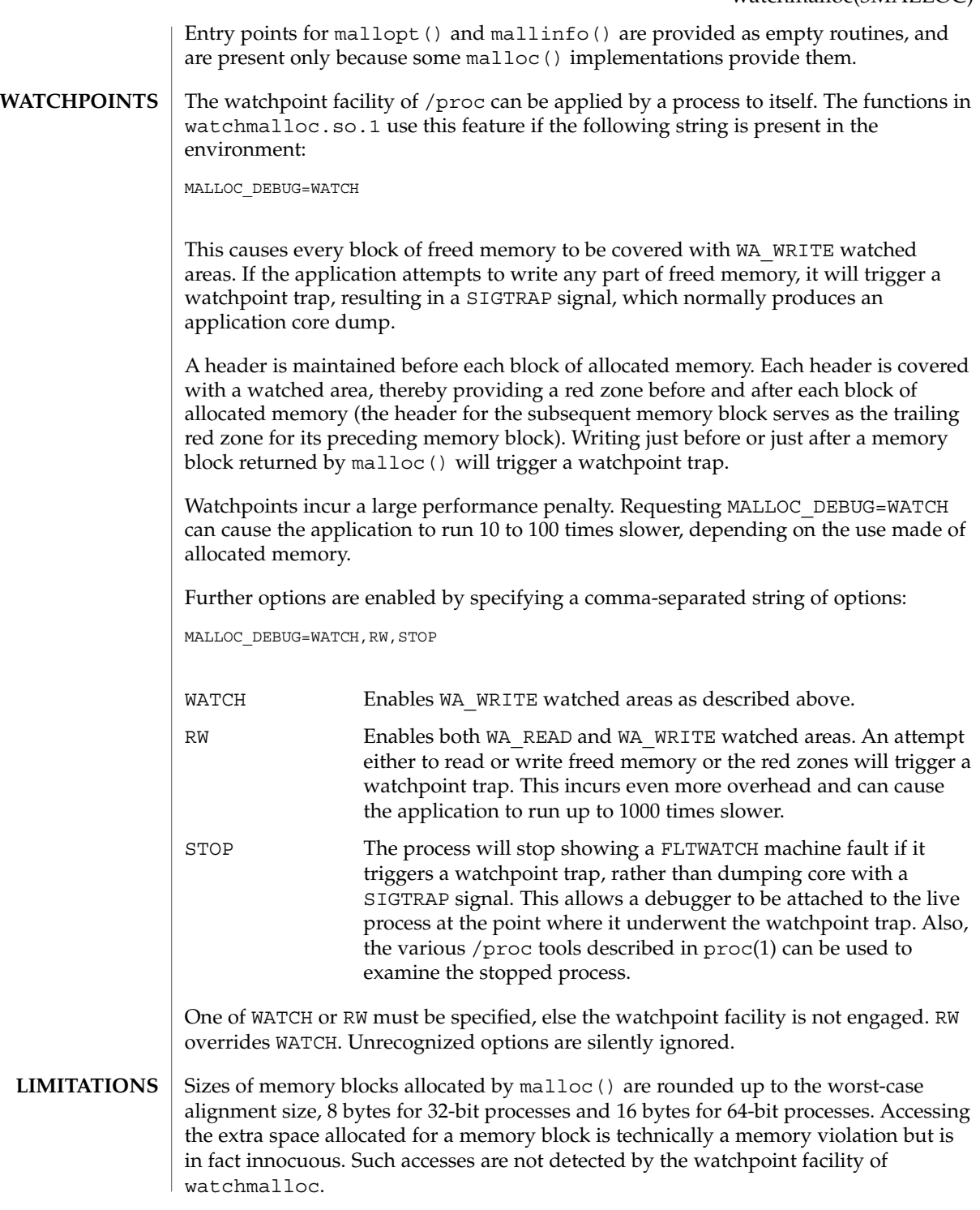

# watchmalloc(3MALLOC)

Interposition of watchmalloc.so.1 fails innocuously if the target application is statically linked with respect to its malloc() functions.

#### See attributes(5) for descriptions of the following attributes: **ATTRIBUTES**

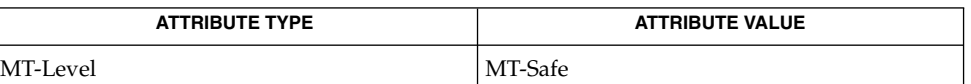

# **SEE ALSO**

proc(1), bsdmalloc[\(3MALLOC\),](#page-35-0) calloc(3C), free(3C), [malloc](#page-354-0)(3C), malloc [\(3MALLOC\),](#page-357-0) mapmalloc[\(3MALLOC\),](#page-360-0) memalign(3C), realloc(3C), valloc(3C), libmapmalloc(3LIB), proc(4), attributes(5)

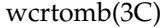

<span id="page-914-0"></span>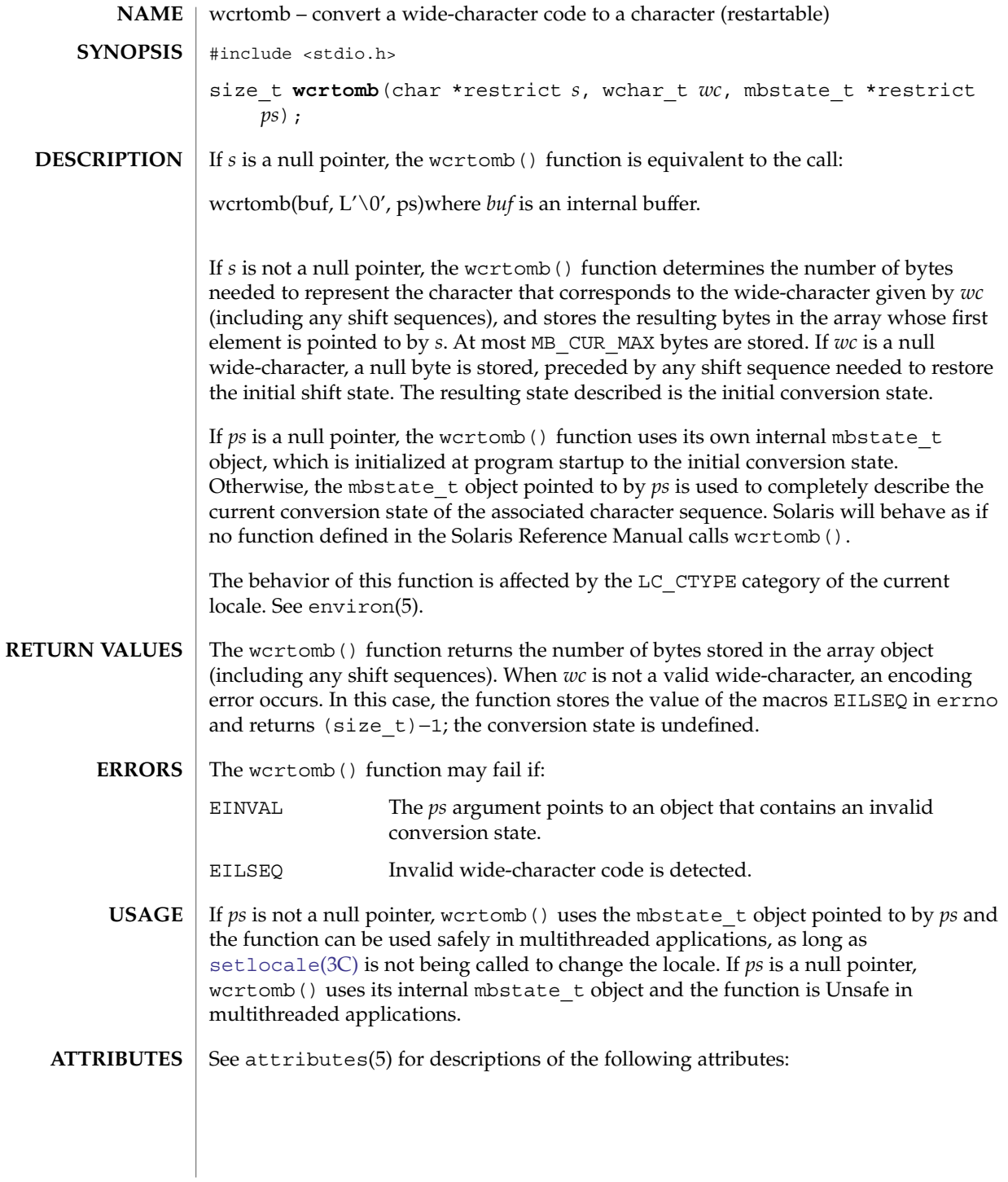

# wcrtomb(3C)

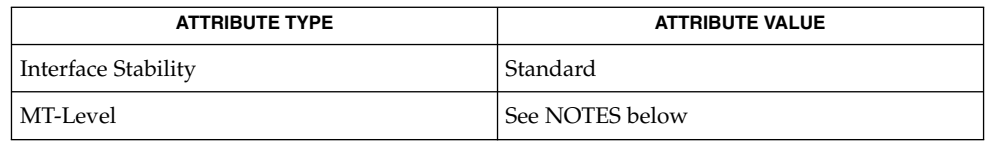

 $\textbf{SEE \, ALSO} \parallel \text{mbsinit(3C)}$  $\textbf{SEE \, ALSO} \parallel \text{mbsinit(3C)}$  $\textbf{SEE \, ALSO} \parallel \text{mbsinit(3C)}$ ,  $\text{setlocale(3C)}$  $\text{setlocale(3C)}$  $\text{setlocale(3C)}$ ,  $\text{attributes(5)}$ ,  $\text{standards(5)}$ ,  $\text{environ(5)}$ 

# wcscoll(3C)

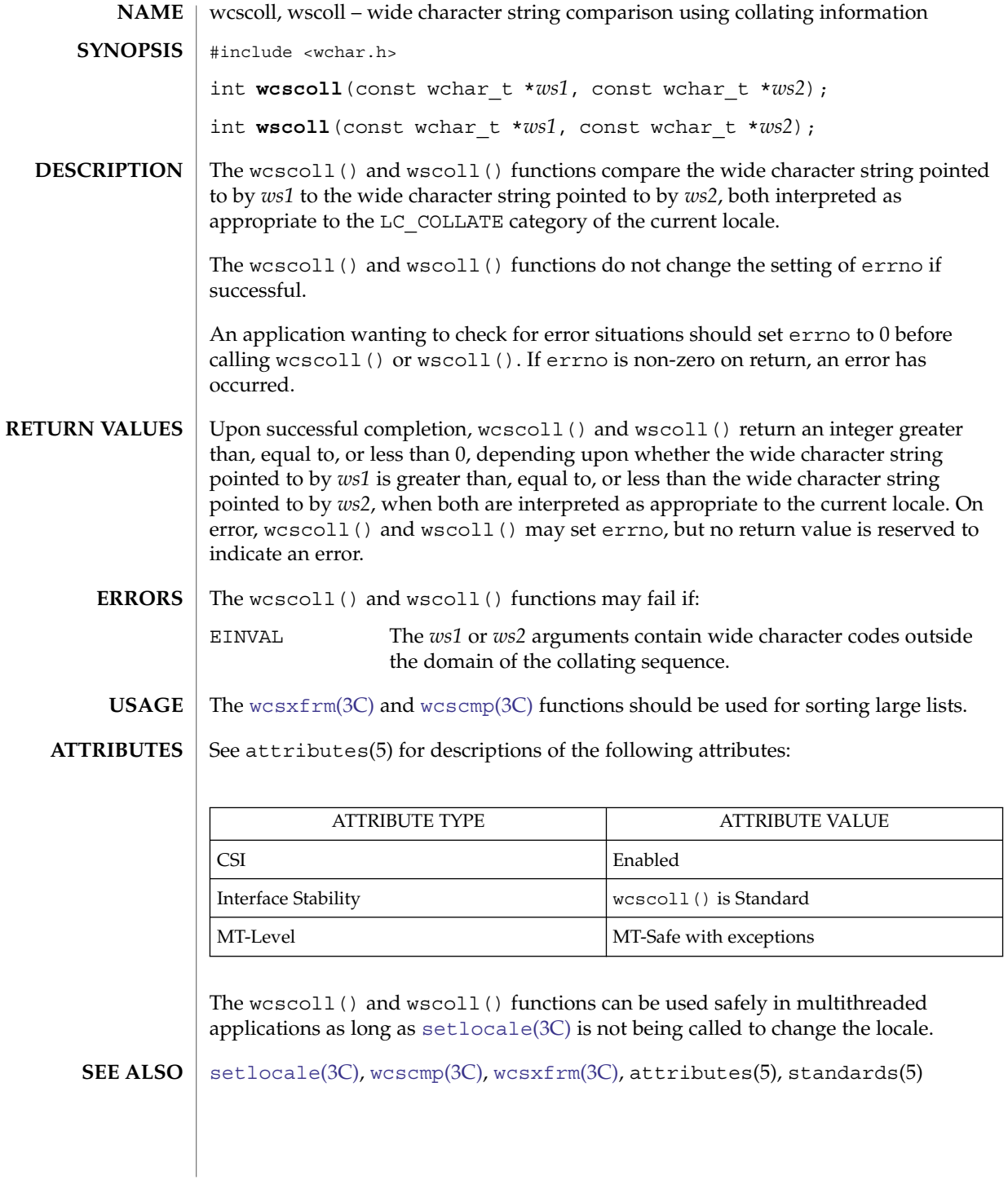

wcsftime(3C)

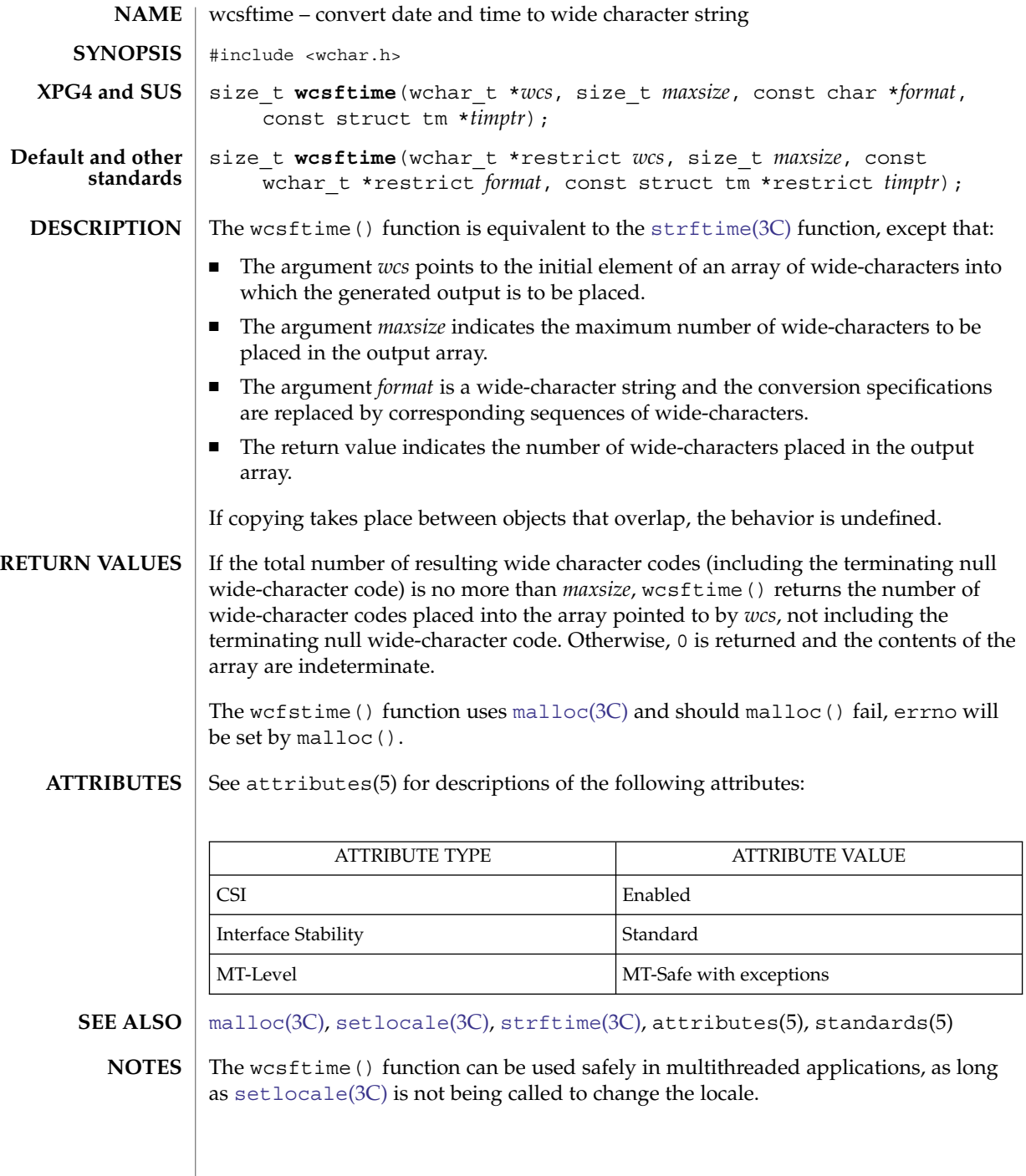

wcsrtombs(3C)

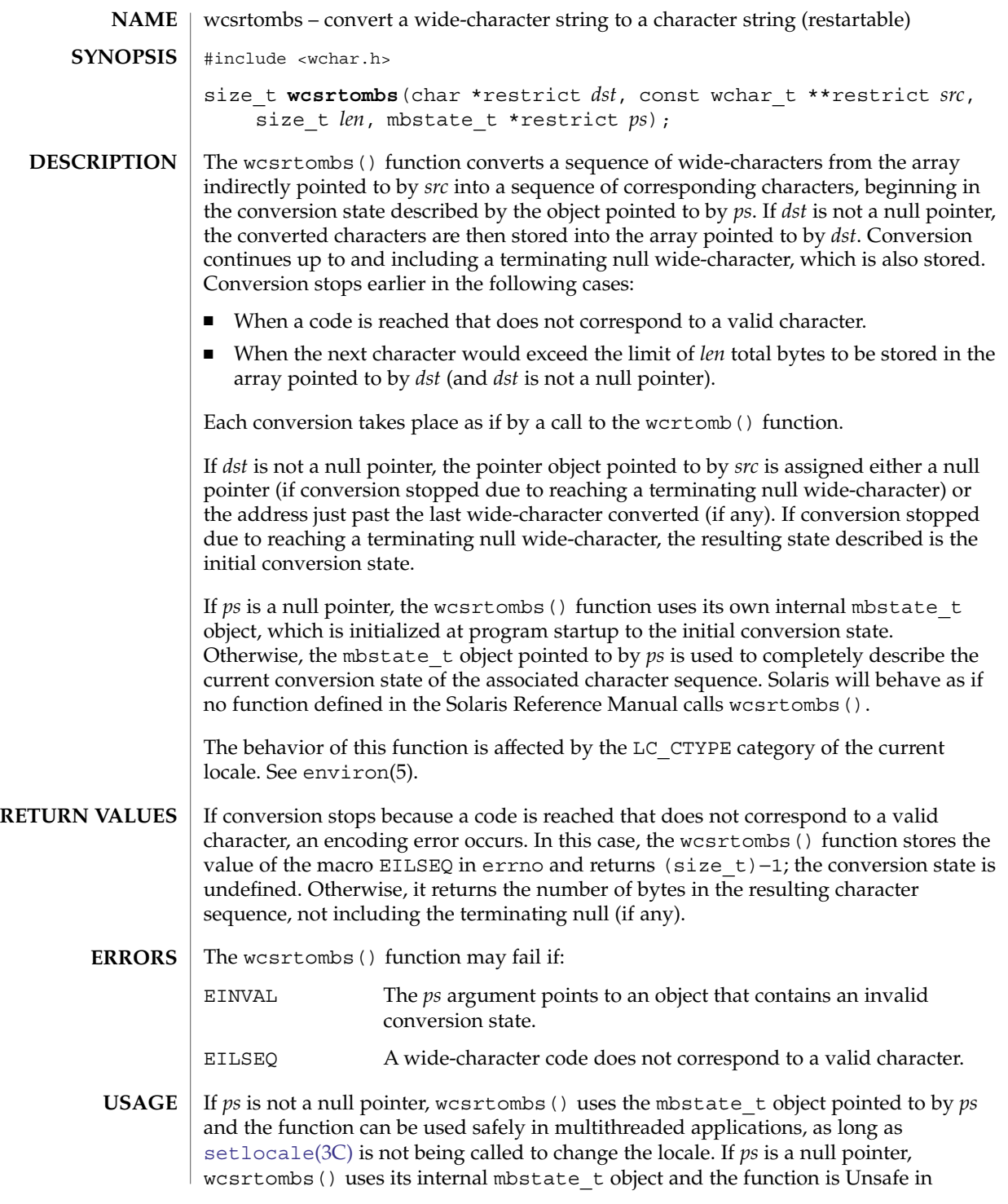

## wcsrtombs(3C)

multithreaded applications.

**ATTRIBUTES**

See attributes(5) for descriptions of the following attributes:

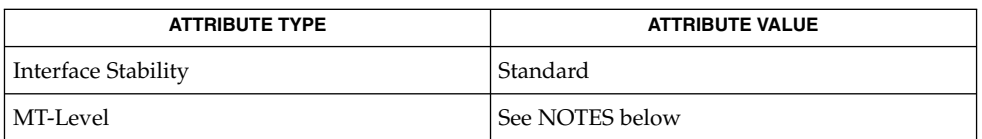

**SEE ALSO**

[mbsinit](#page-367-0)(3C), [setlocale](#page-679-0)(3C), [wcrtomb](#page-914-0)(3C), attributes(5), environ(5), standards(5)

wcsstr(3C)

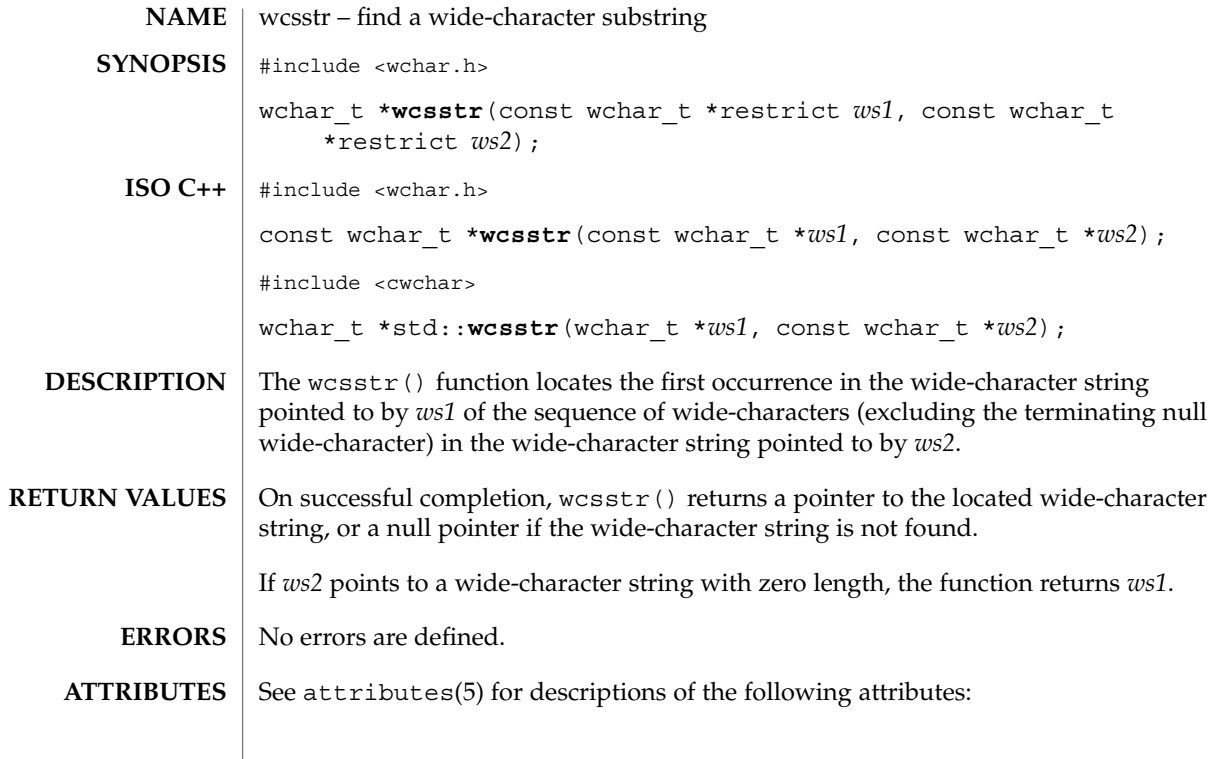

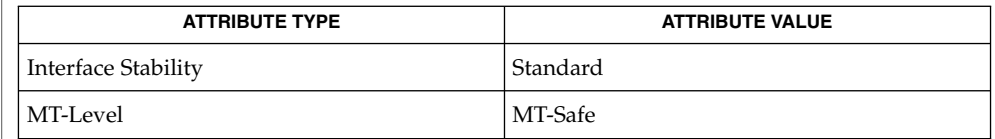

 $\textbf{SEE \, ALSO} \, \big| \, \text{wschr}(3C)$ , attributes(5), standards(5)

Basic Library Functions **921**

# <span id="page-921-0"></span>wcstod(3C)

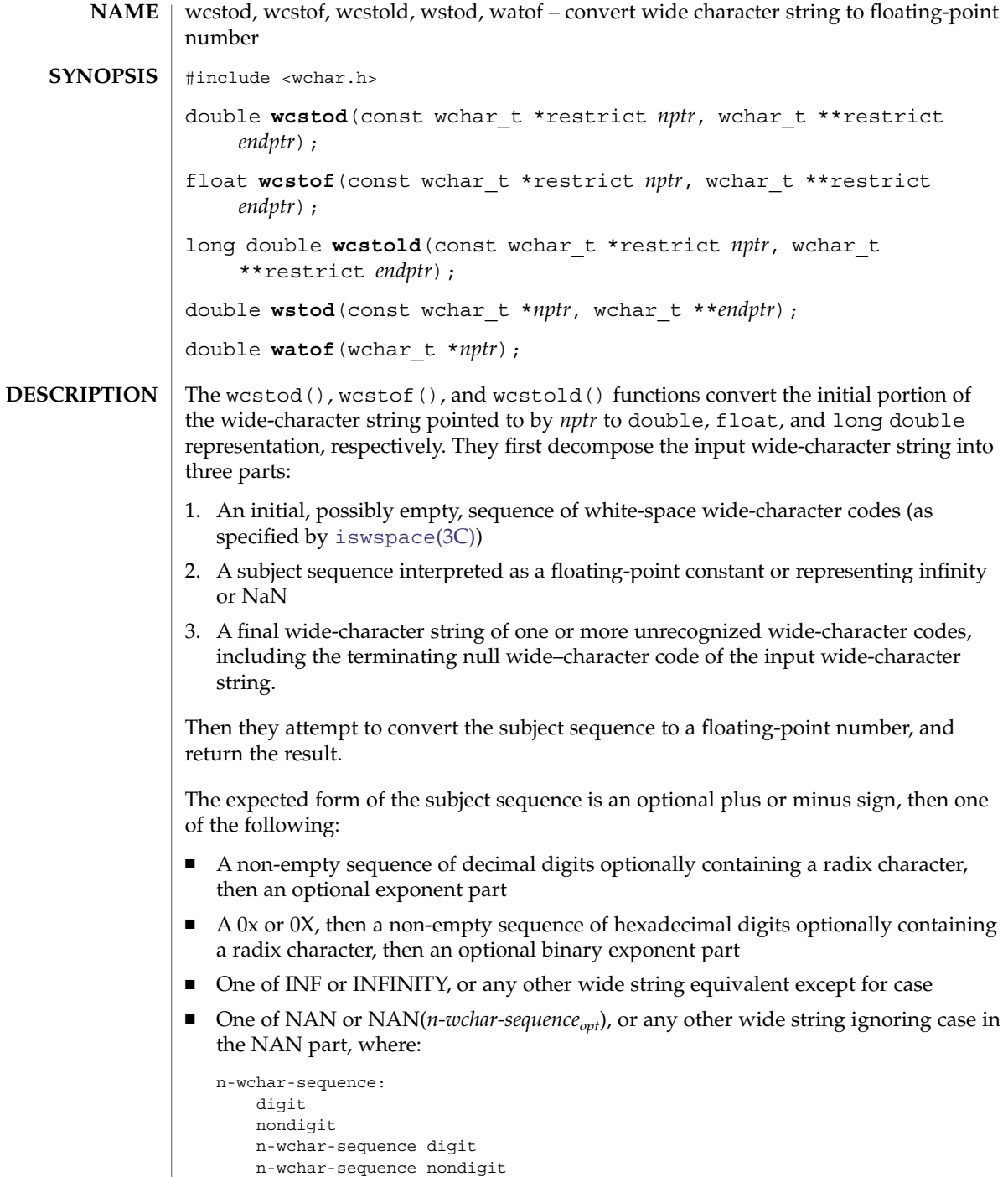

In default mode for wcstod(), only decimal, INF/INFINITY, and NAN/NAN(*n-char-sequence*) forms are recognized. In C99/SUSv3 mode, hexadecimal strings are also recognized.

In default mode for wcstod(), the *n-char-sequence* in the NAN(*n-char-equence*) form can contain any character except ')' (right parenthesis) or '\0' (null). In C99/SUSv3 mode, the *n-char-sequence* can contain only upper and lower case letters, digits, and '\_' (underscore).

The wcstof() and wcstold() functions always function in C99/SUSv3-conformant mode.

The subject sequence is defined as the longest initial subsequence of the input wide string, starting with the first non-white-space wide character, that is of the expected form. The subject sequence contains no wide characters if the input wide string is not of the expected form.

If the subject sequence has the expected form for a floating-point number, the sequence of wide characters starting with the first digit or the radix character (whichever occurs first) is interpreted as a floating constant according to the rules of the C language, except that the radix character is used in place of a period, and that if neither an exponent part nor a radix character appears in a decimal floating-point number, or if a binary exponent part does not appear in a hexadecimal floating-point number, an exponent part of the appropriate type with value zero is assumed to follow the last digit in the string. If the subject sequence begins with a minus sign, the sequence is interpreted as negated. A wide-character sequence INF or INFINITY is interpreted as an infinity. A wide-character sequence NAN or NAN (*n-wchar-sequenceopt*) is interpreted as a quiet NaN. A pointer to the final wide string is stored in the object pointed to by *endptr*, provided that *endptr* is not a null pointer.

If the subject sequence has either the decimal or hexadecimal form, the value resulting from the conversion is rounded correctly according to the prevailing floating point rounding direction mode. The conversion also raises floating point inexact, underflow, or overflow exceptions as appropriate.

The radix character is defined in the program's locale (category LC\_NUMERIC). In the POSIX locale, or in a locale where the radix character is not defined, the radix character defaults to a period ('.').

If the subject sequence is empty or does not have the expected form, no conversion is performed; the value of *nptr* is stored in the object pointed to by *endptr*, provided that *endptr* is not a null pointer.

The wcstod() function does not change the setting of errno if successful.

The wstod() function is identical to wcstod().

The watof(*str*) function is equivalent to wstod(*nptr*, (wchar t \*\*) NULL).

Upon successful completion, these functions return the converted value. If no conversion could be performed, 0 is returned. **RETURN VALUES**

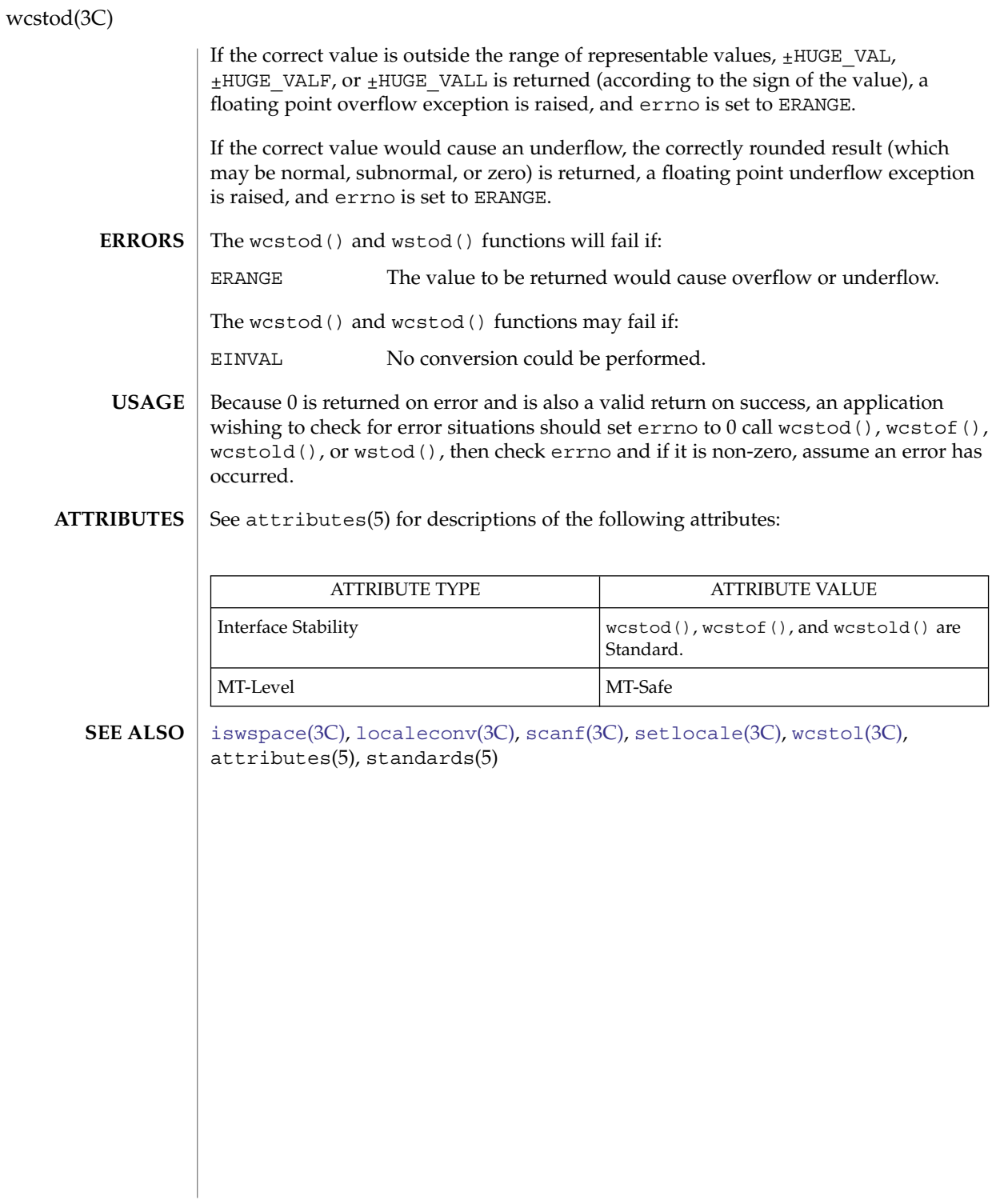

## wcstoimax(3C)

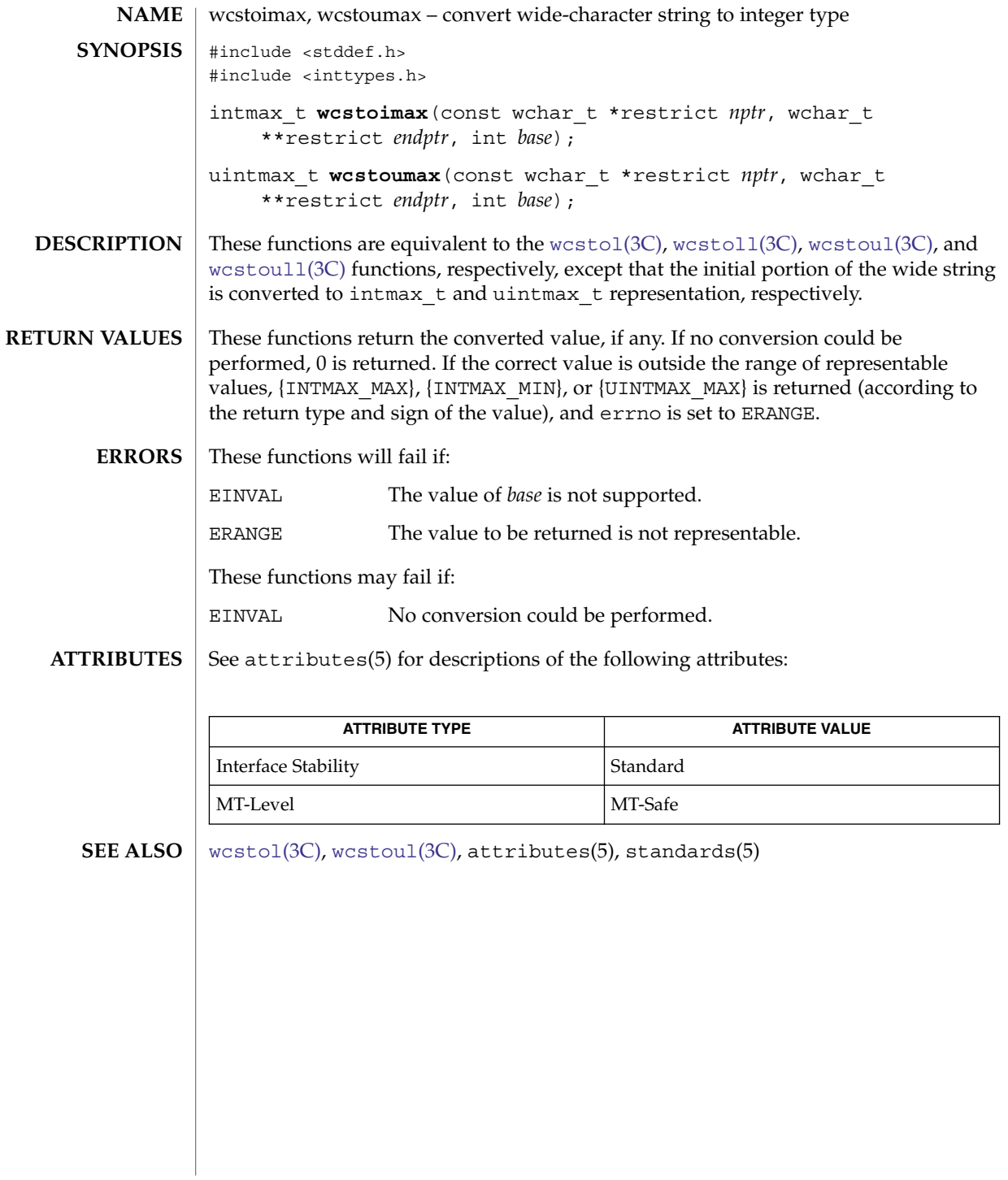

# <span id="page-925-0"></span>wcstol(3C)

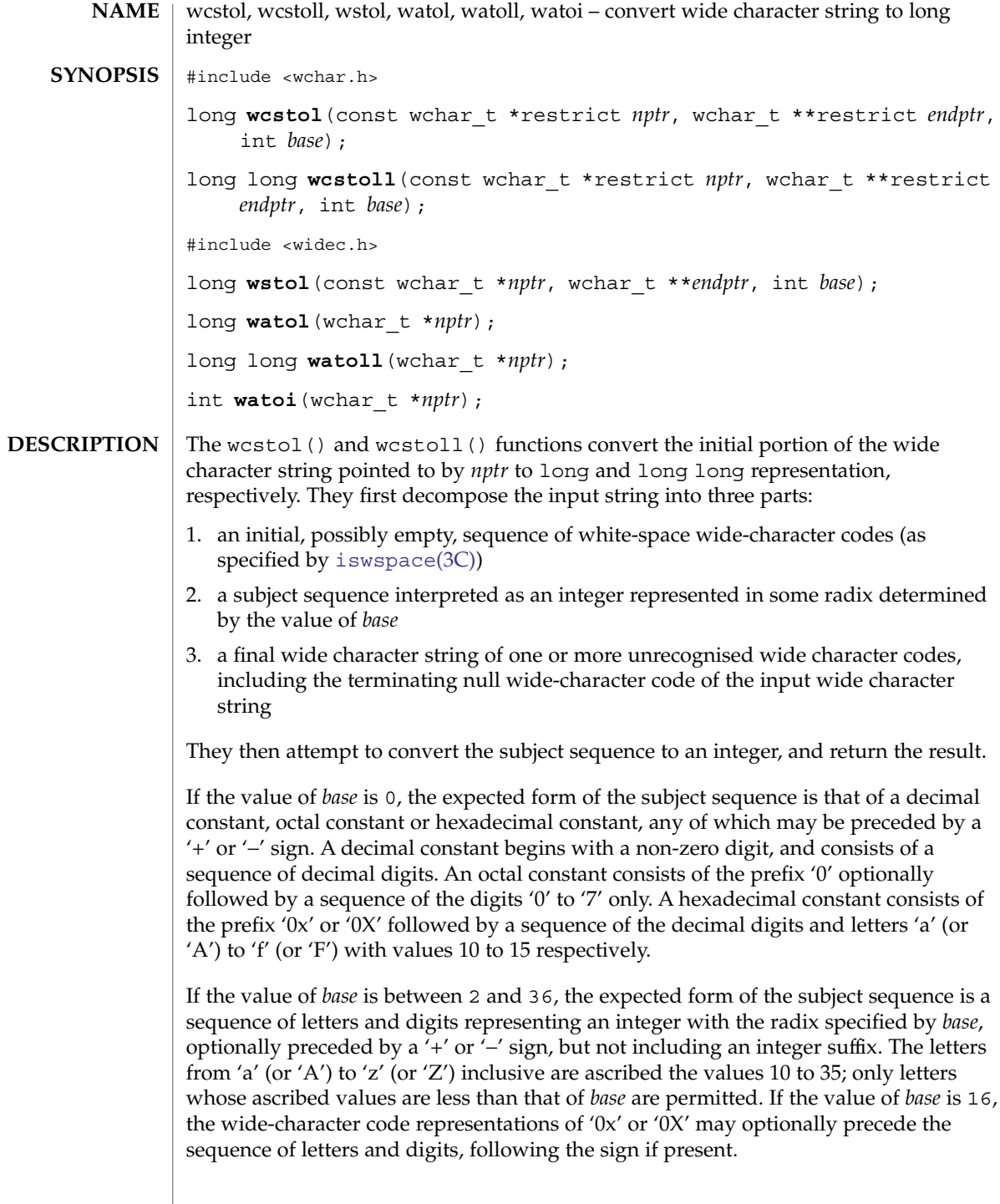

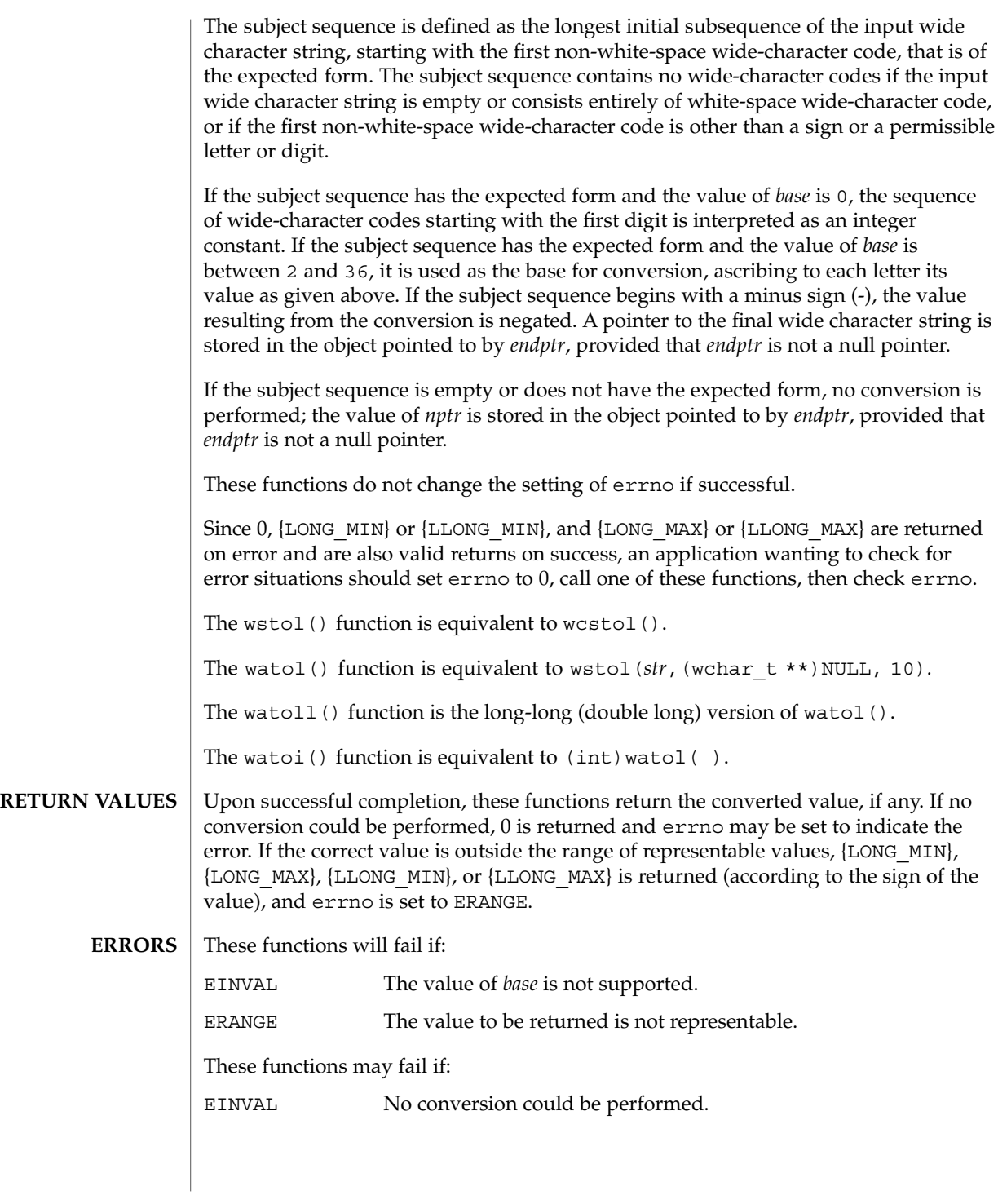

Basic Library Functions **927**

# wcstol(3C)

**ATTRIBUTES** | See attributes(5) for descriptions of the following attributes:

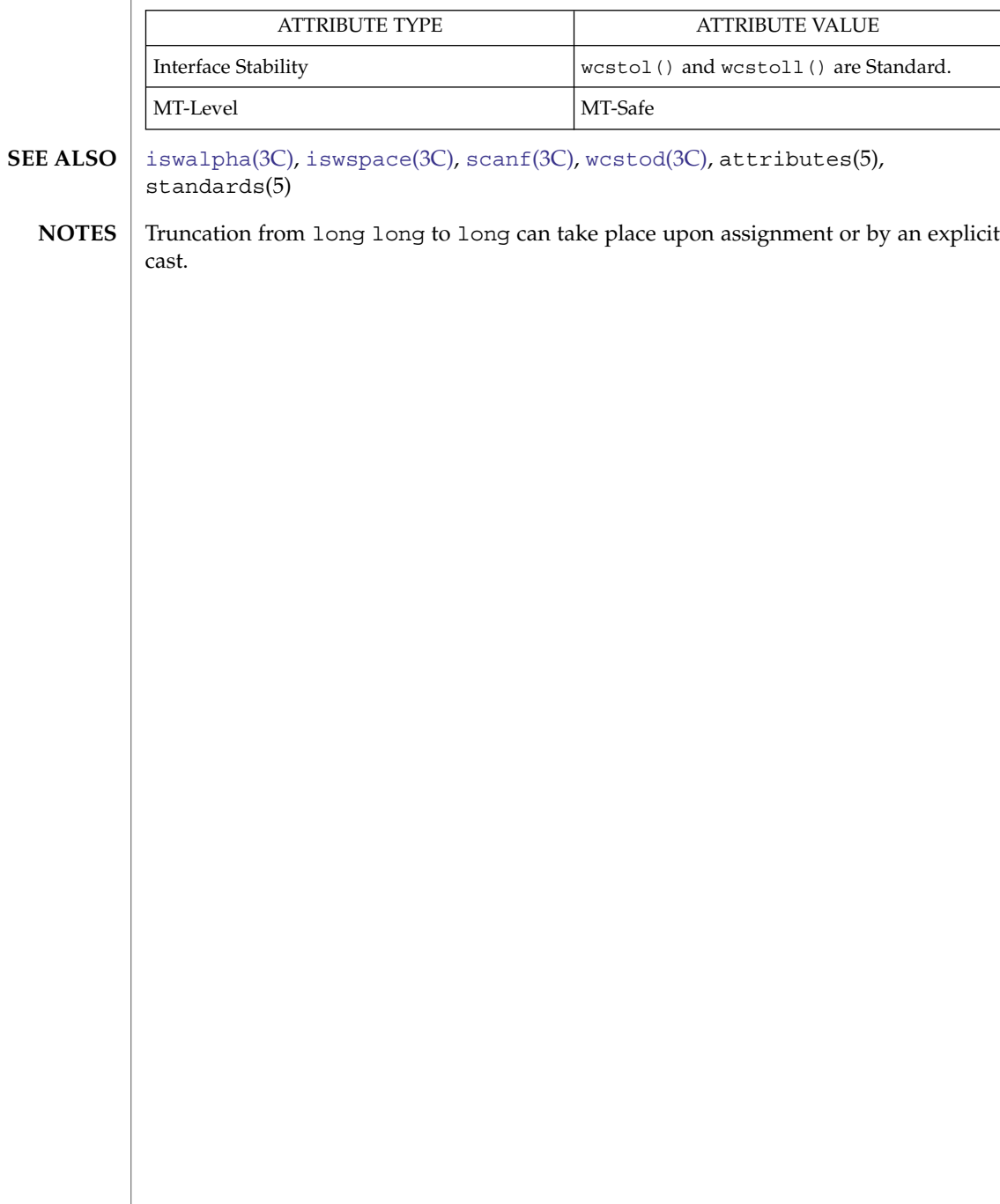

wcstombs(3C)

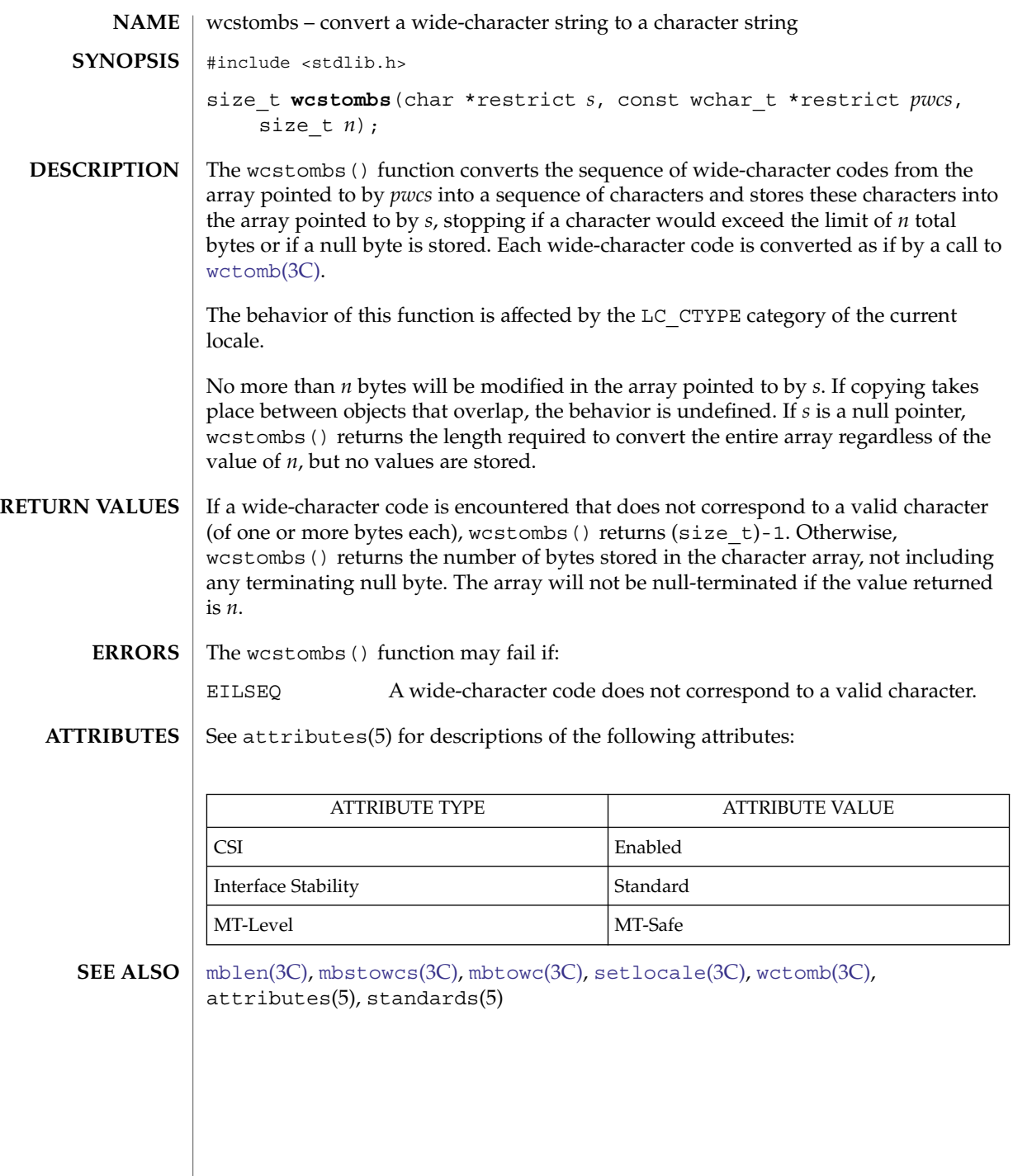

<span id="page-929-0"></span>wcstoul(3C)

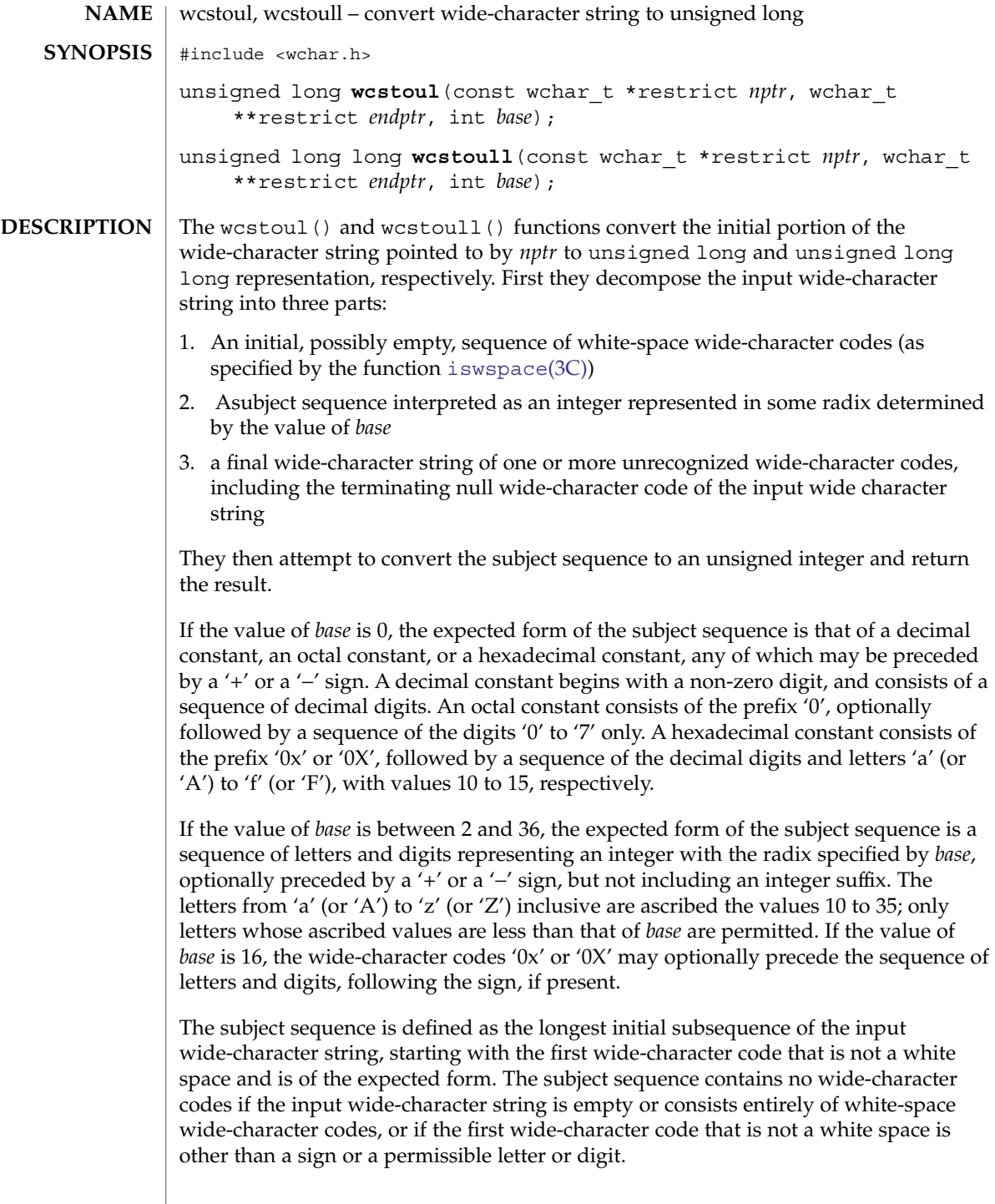

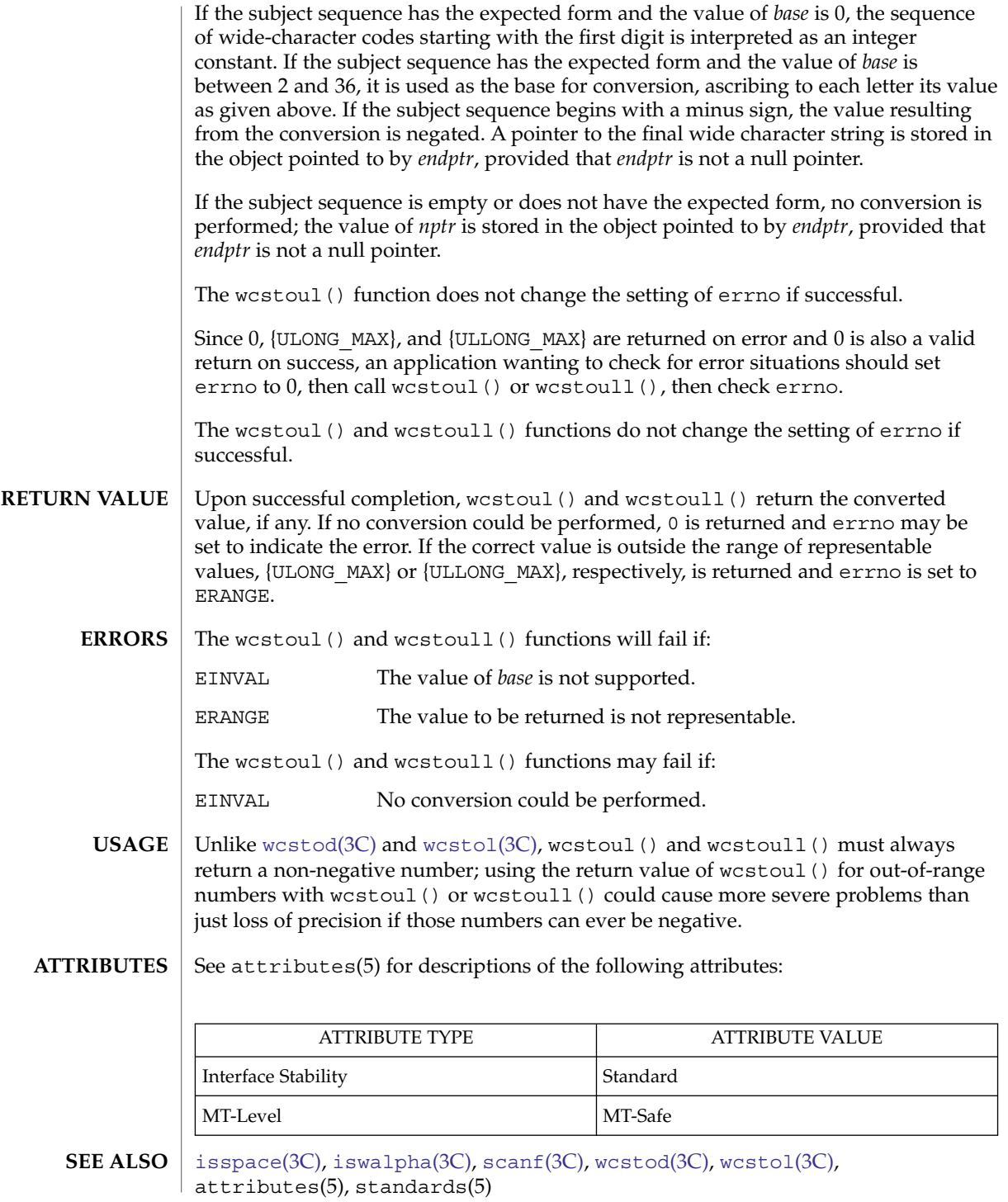

# wcstring(3C)

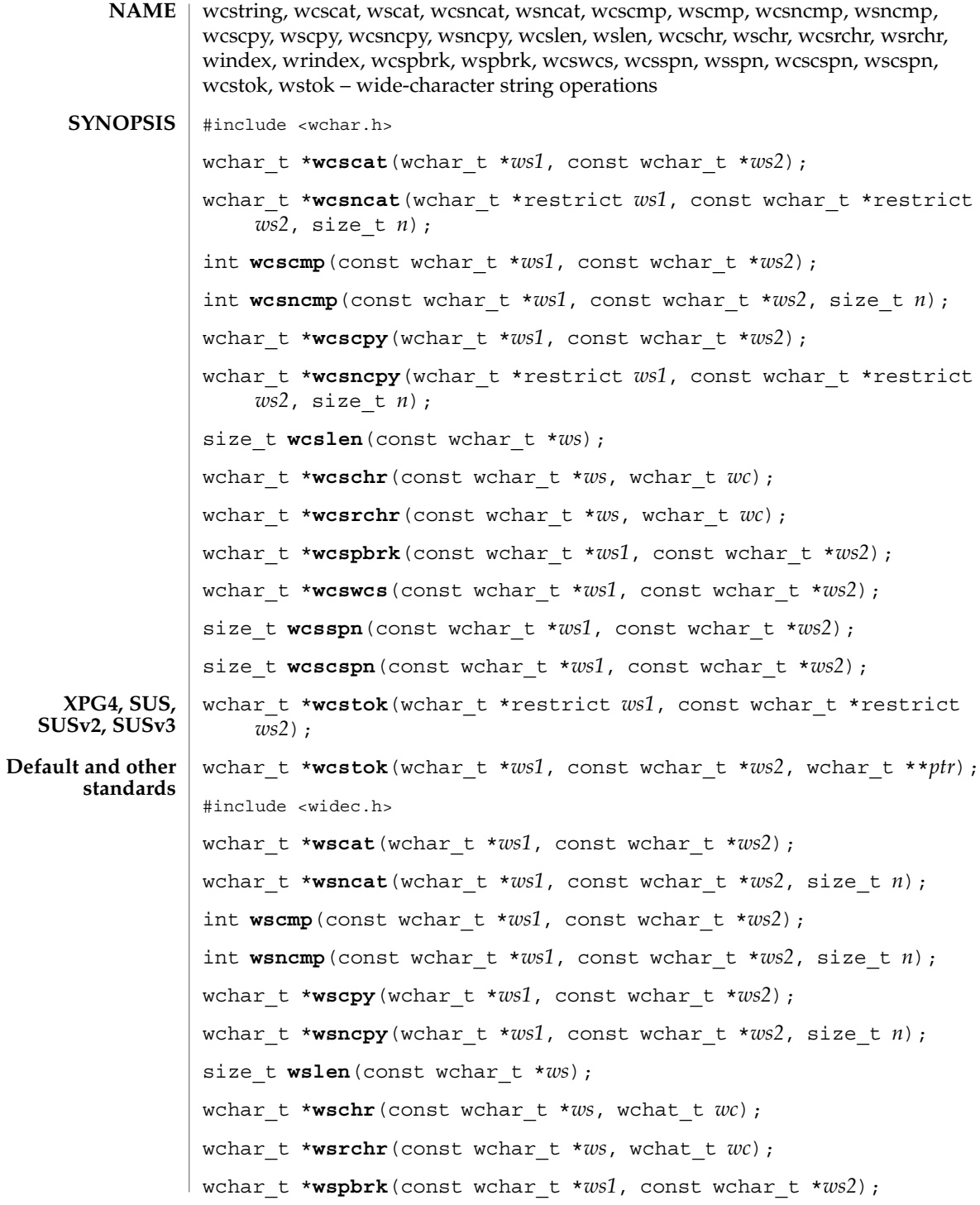

**932** man pages section 3: Basic Library Functions • Last Revised 14 Aug 2002

wcstring(3C)

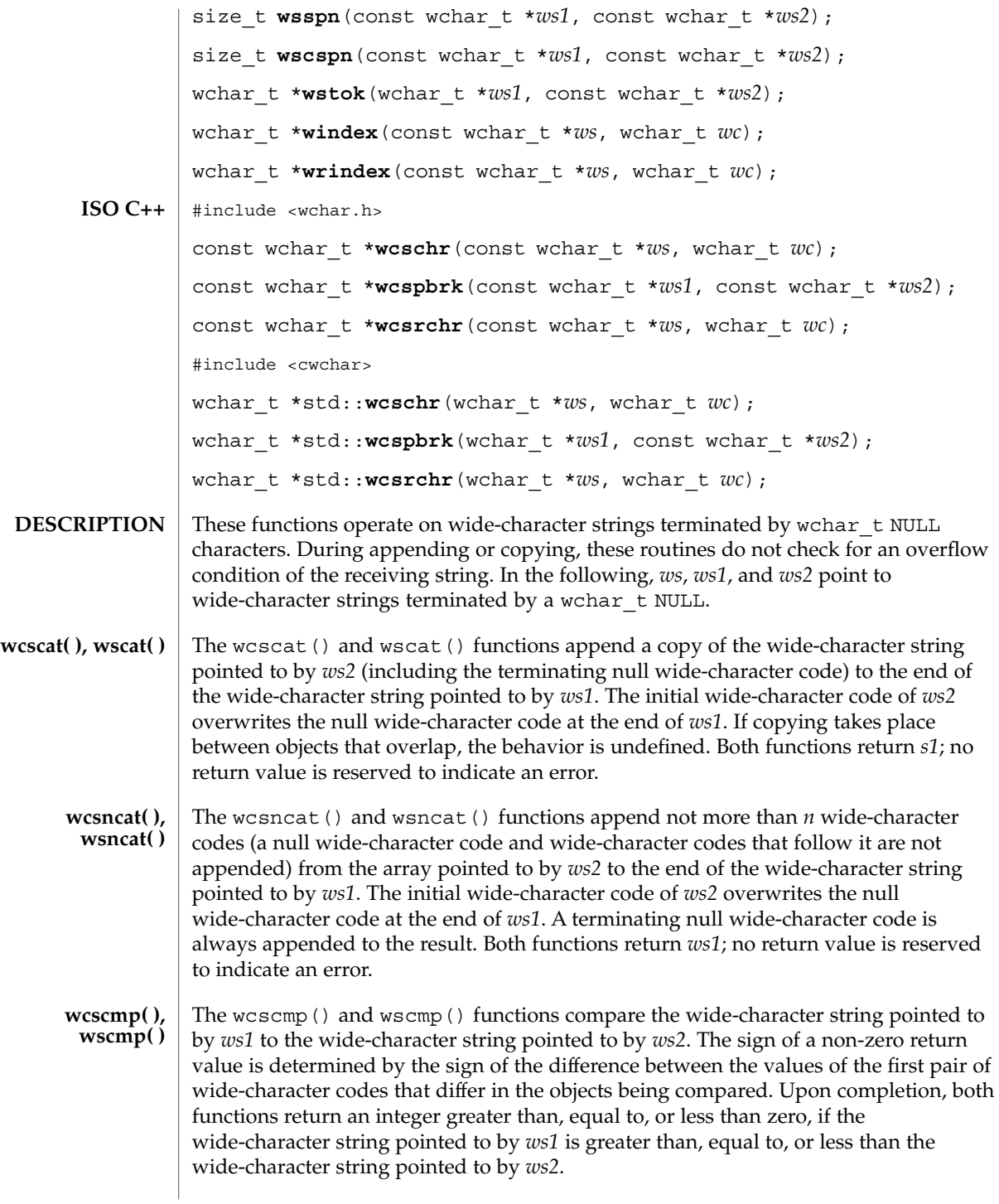

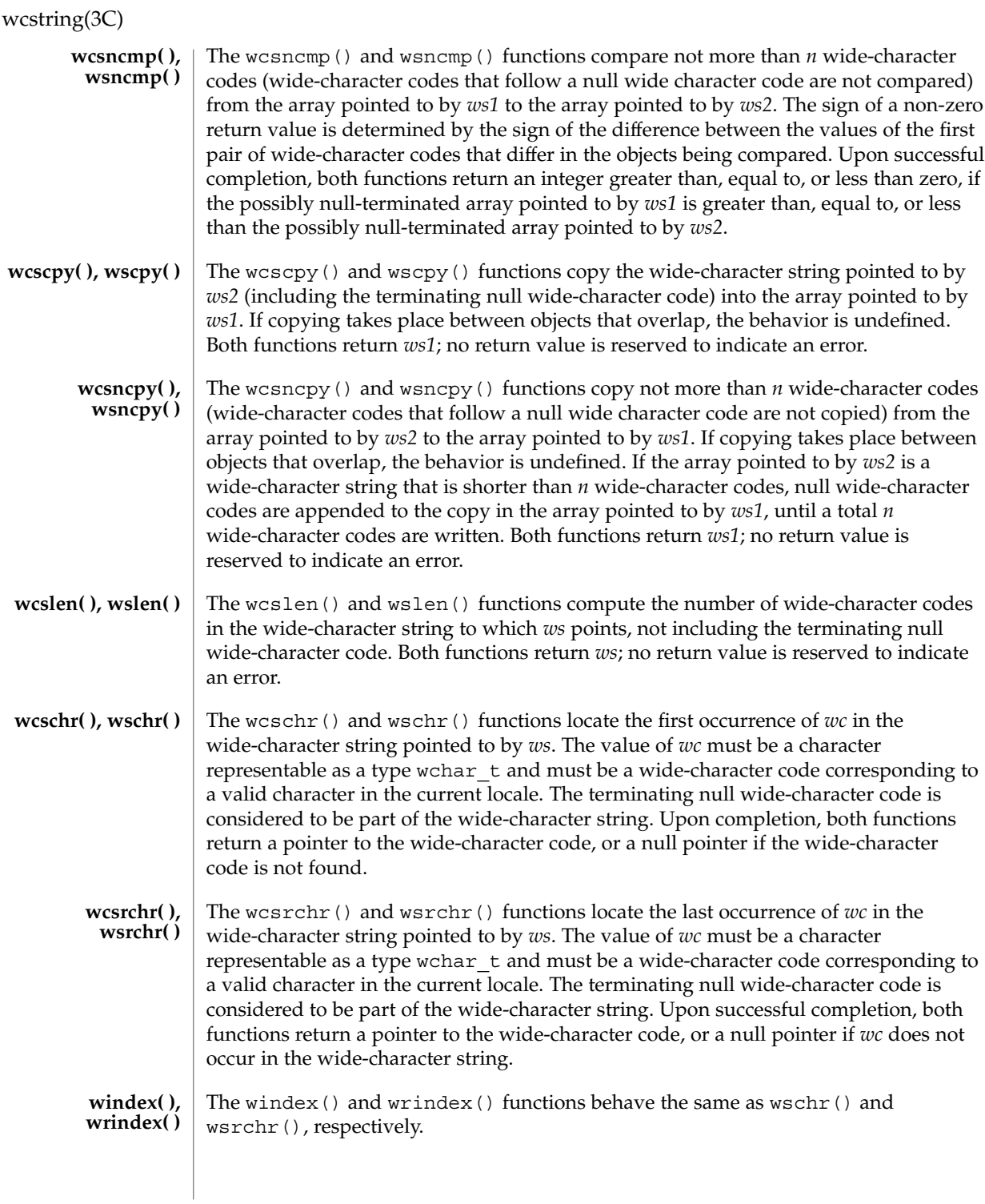

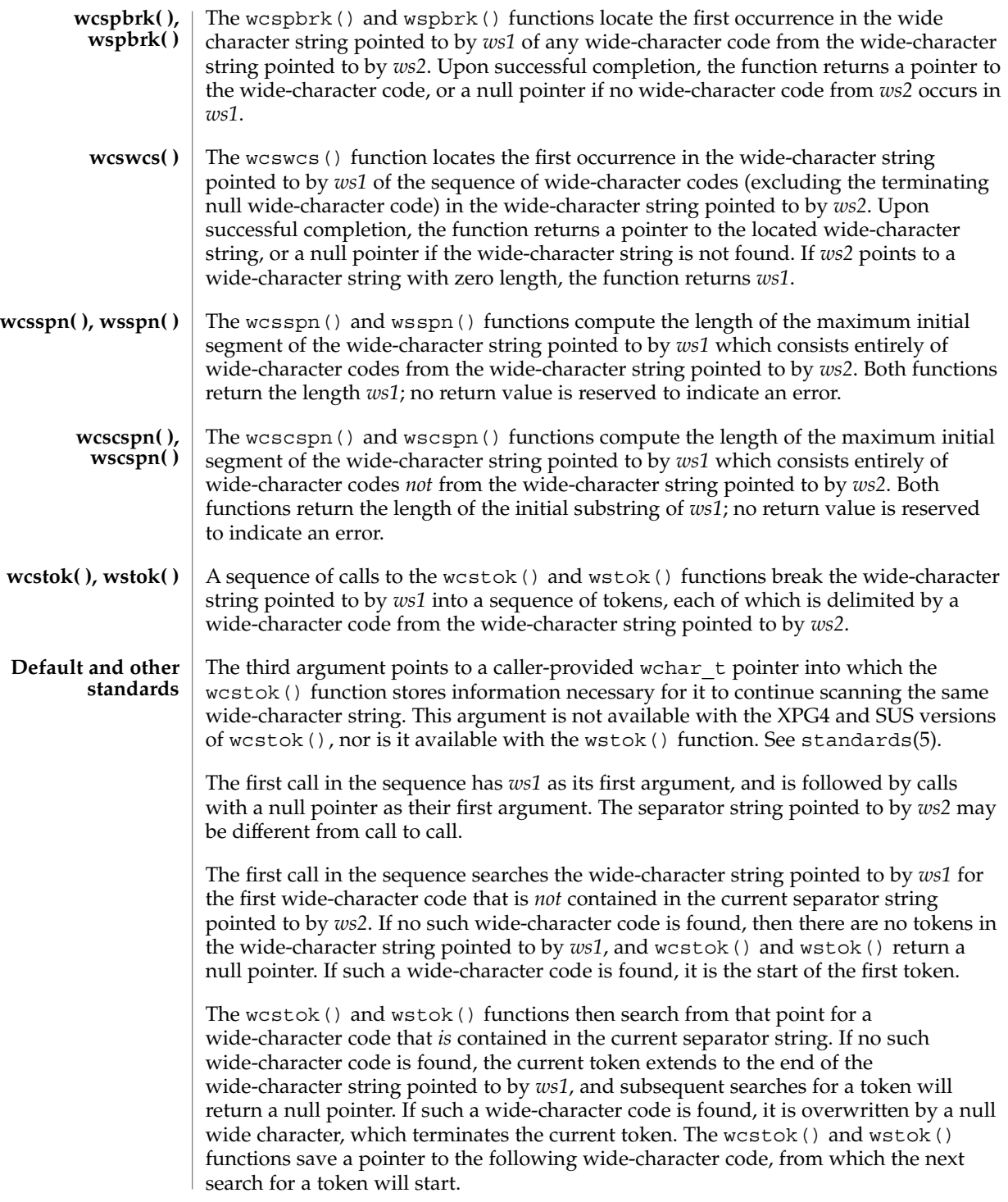

#### wcstring(3C)

Each subsequent call, with a null pointer as the value of the first argument, starts searching from the saved pointer and behaves as described above.

Upon successful completion, both functions return a pointer to the first wide-character code of a token. Otherwise, if there is no token, a null pointer is returned.

#### See attributes(5) for descriptions of the following attributes: **ATTRIBUTES**

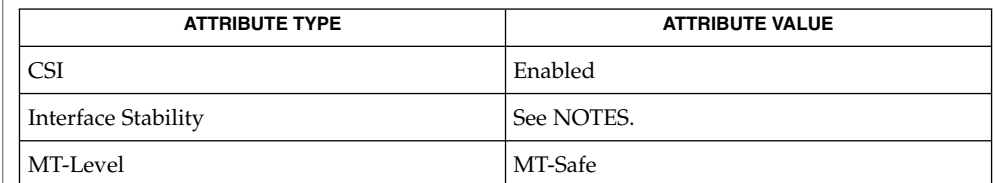

[malloc](#page-354-0)(3C), [string](#page-726-0)(3C), [wcswidth](#page-936-0)(3C), [wcwidth](#page-943-0)(3C), attributes(5), standards(5) **SEE ALSO**

The wcscat(), wcsncat(), wcscmp(), wcsncmp(), wcscpy(), wcsncpy(), wcslen(), wcschr(), wcsrchr(), wcspbrk(), wcswcs(), wcsspn(), wcscspn(), and wcstok() functions are Standard. The wscat(), wsncat(), wscmp(), wsncmp(), wscpy(), wsncpy(), wslen(), wschr(), wsrchr(), wspbrk(), wsspn(), wstok(), windex(), and wrindex() functions are Stable. **NOTES**
# wcswidth(3C)

<span id="page-936-0"></span>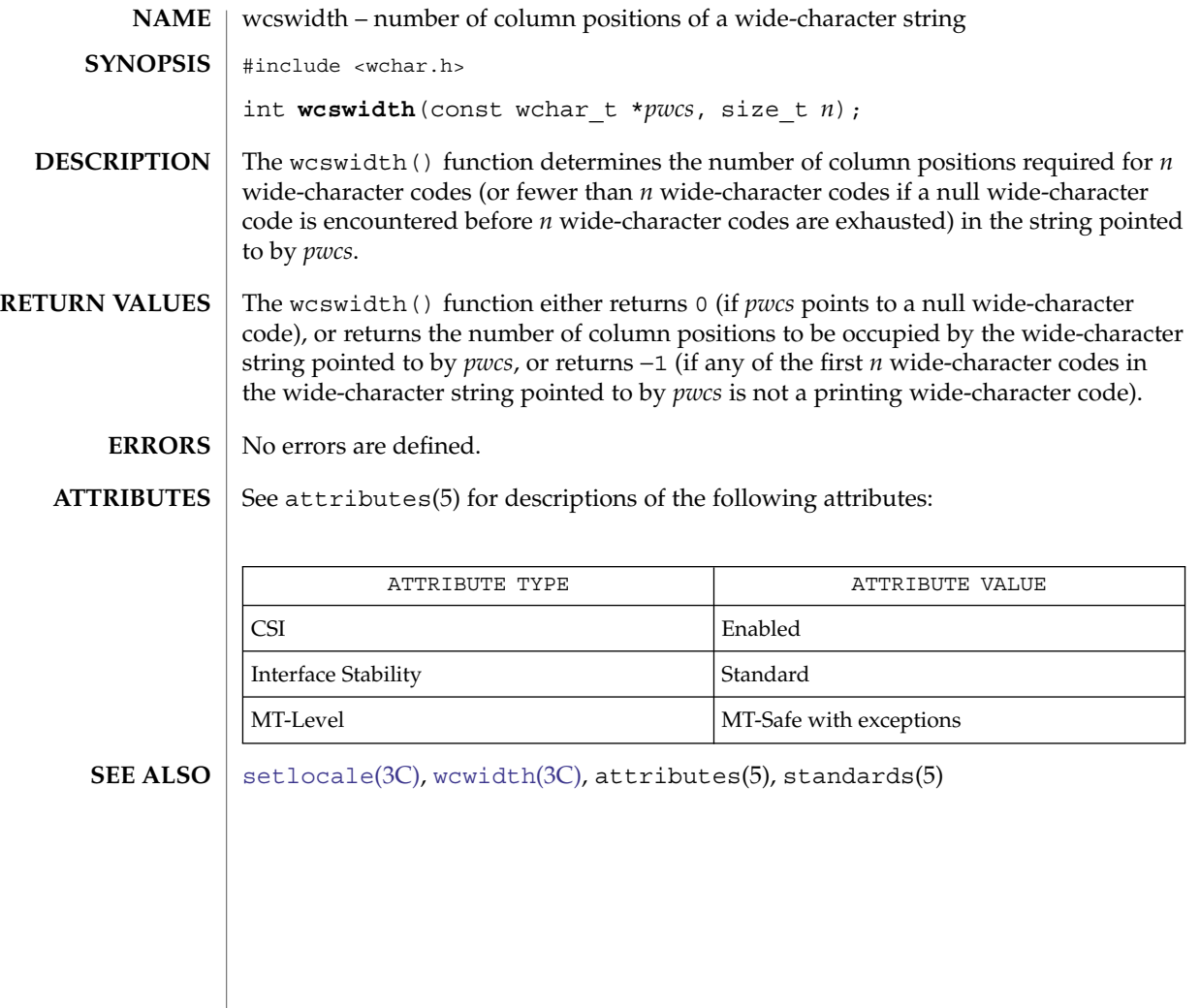

wcsxfrm(3C)

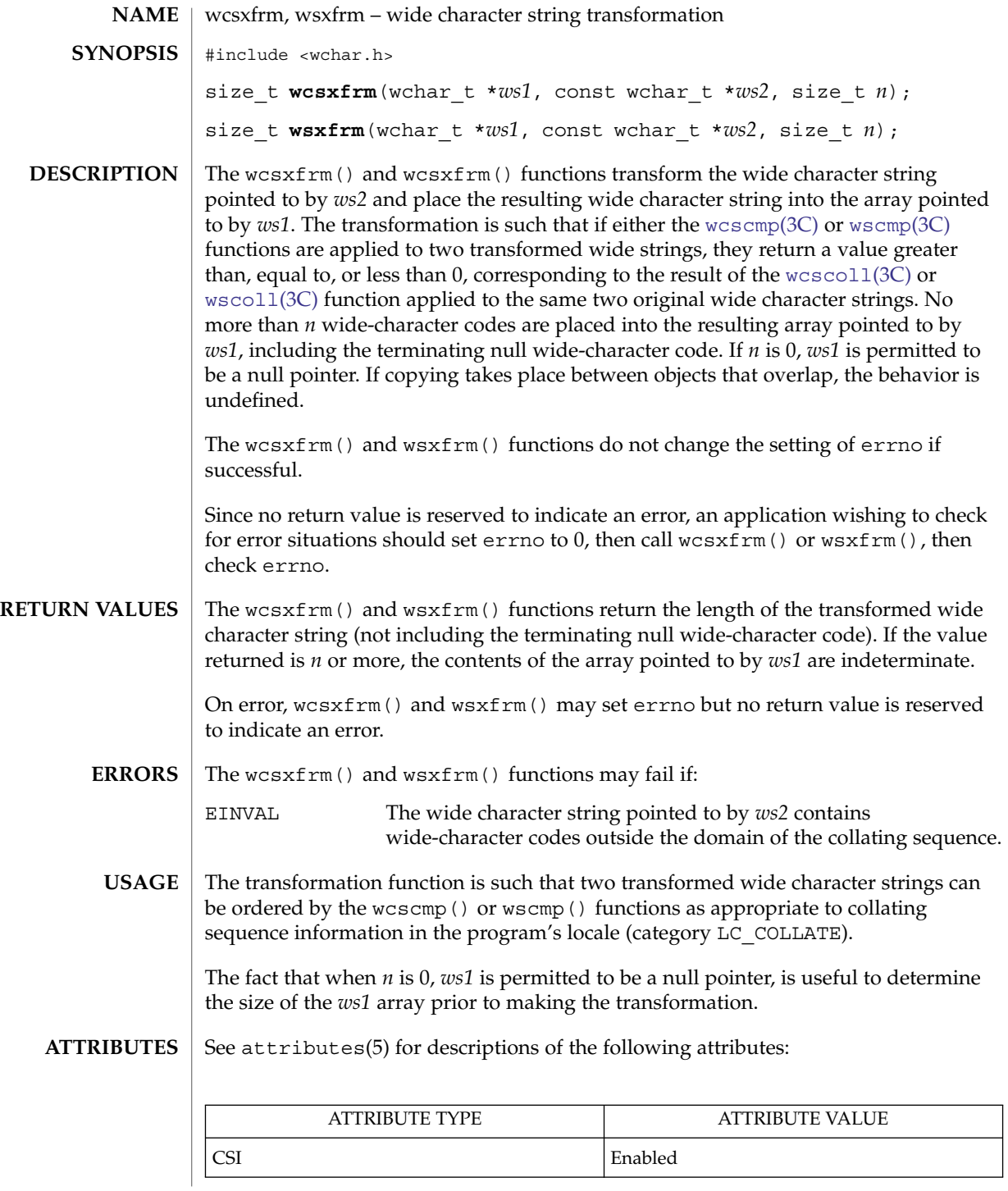

**938** man pages section 3: Basic Library Functions • Last Revised 1 Nov 2003

wcsxfrm(3C)

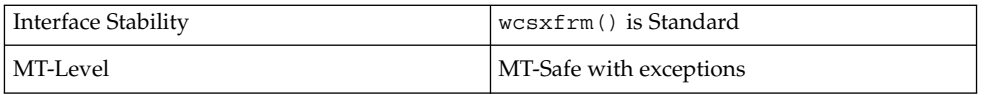

The wcsxfrm() and wsxfrm() functions can be used safely in multithreaded applications as long as [setlocale](#page-679-0)(3C) is not being called to change the locale.

```
setlocale(3C), wcscmp(3C), wcscoll(3C), wscmp(3C), wscoll(3C),
           attributes(5), standards(5)
SEE ALSO
```
Basic Library Functions **939**

#### wctob(3C)

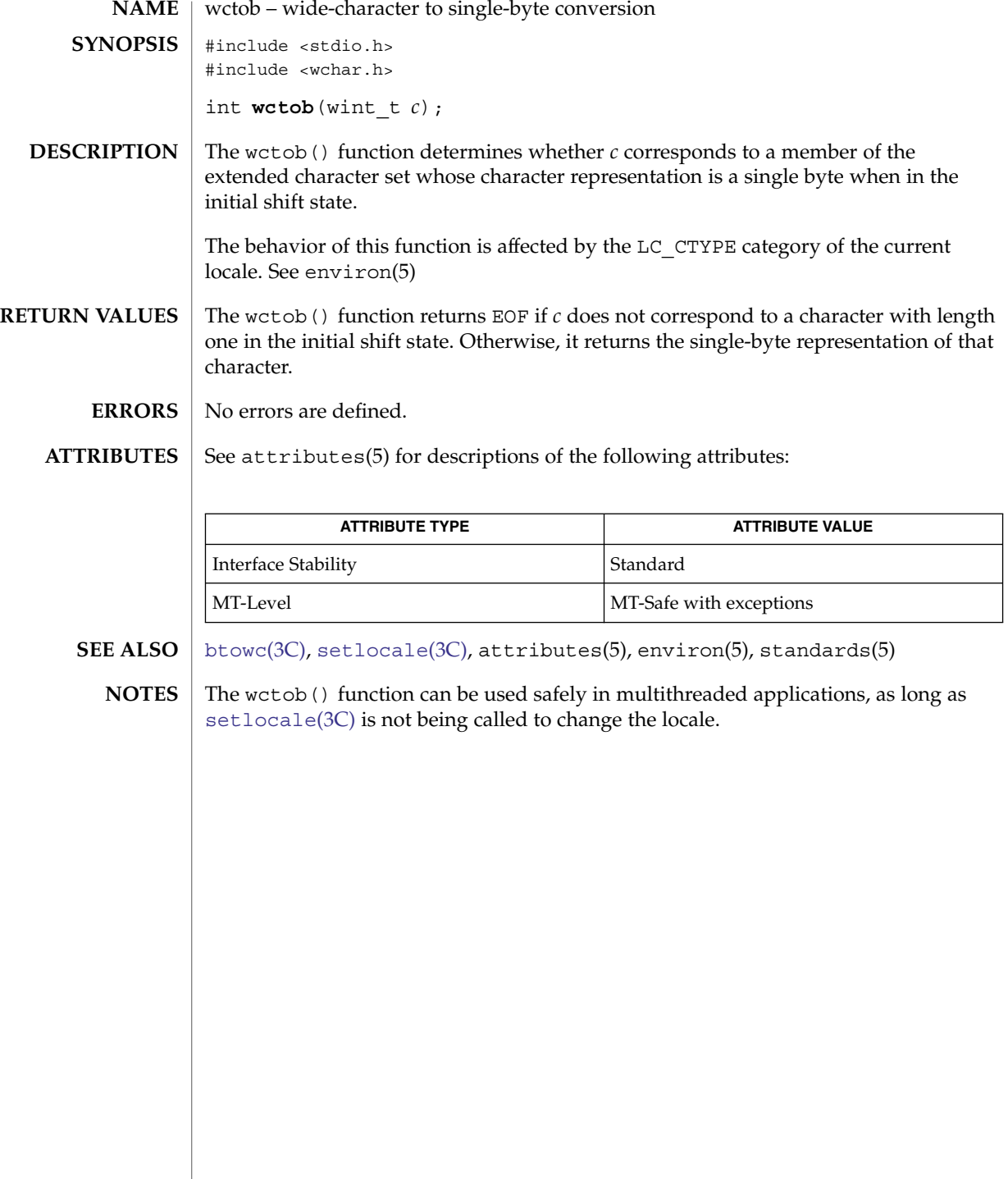

wctomb(3C)

<span id="page-940-0"></span>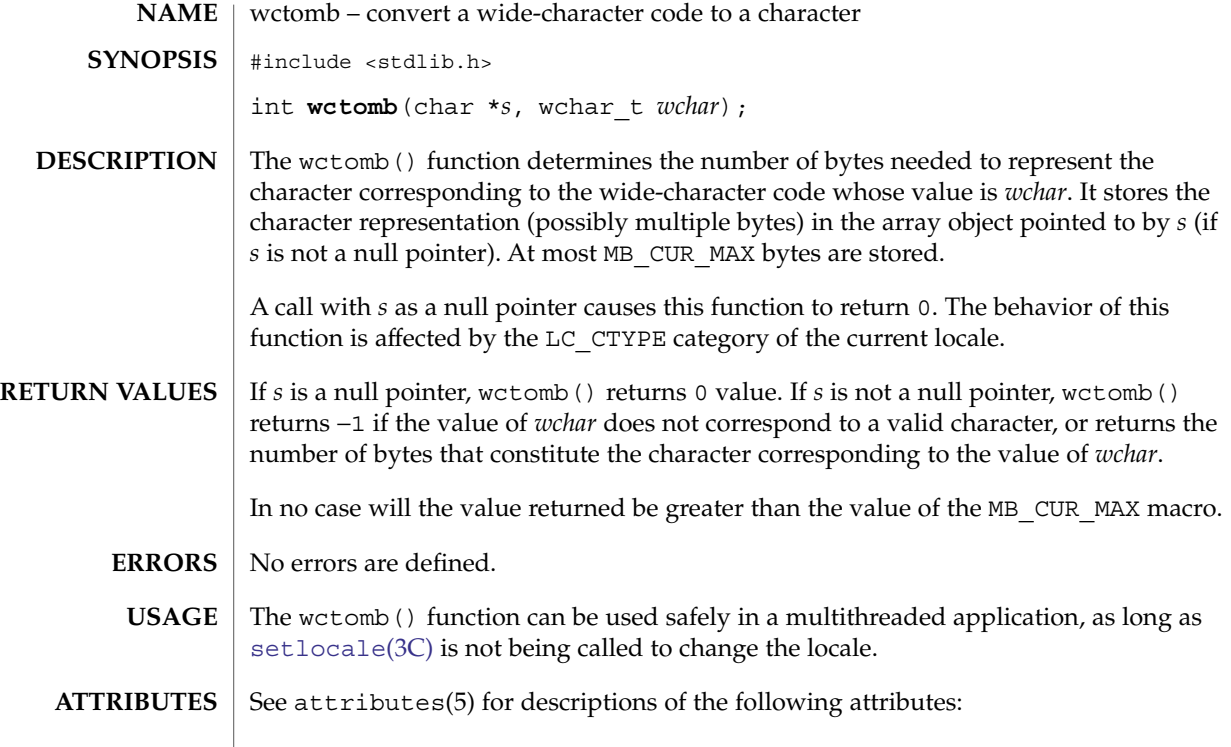

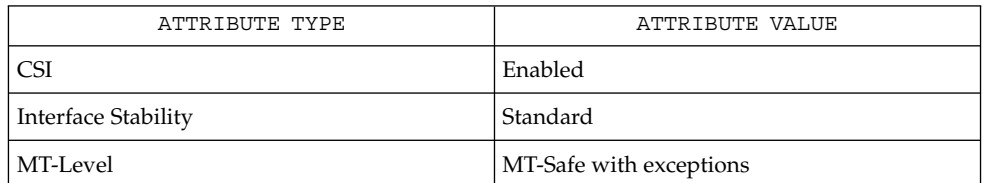

**SEE ALSO**

[mblen](#page-362-0)(3C), [mbstowcs](#page-370-0)(3C), [mbtowc](#page-371-0)(3C), [setlocale](#page-679-0)(3C), [wcstombs](#page-928-0)(3C), attributes(5), standards(5)

#### <span id="page-941-0"></span>wctrans(3C)

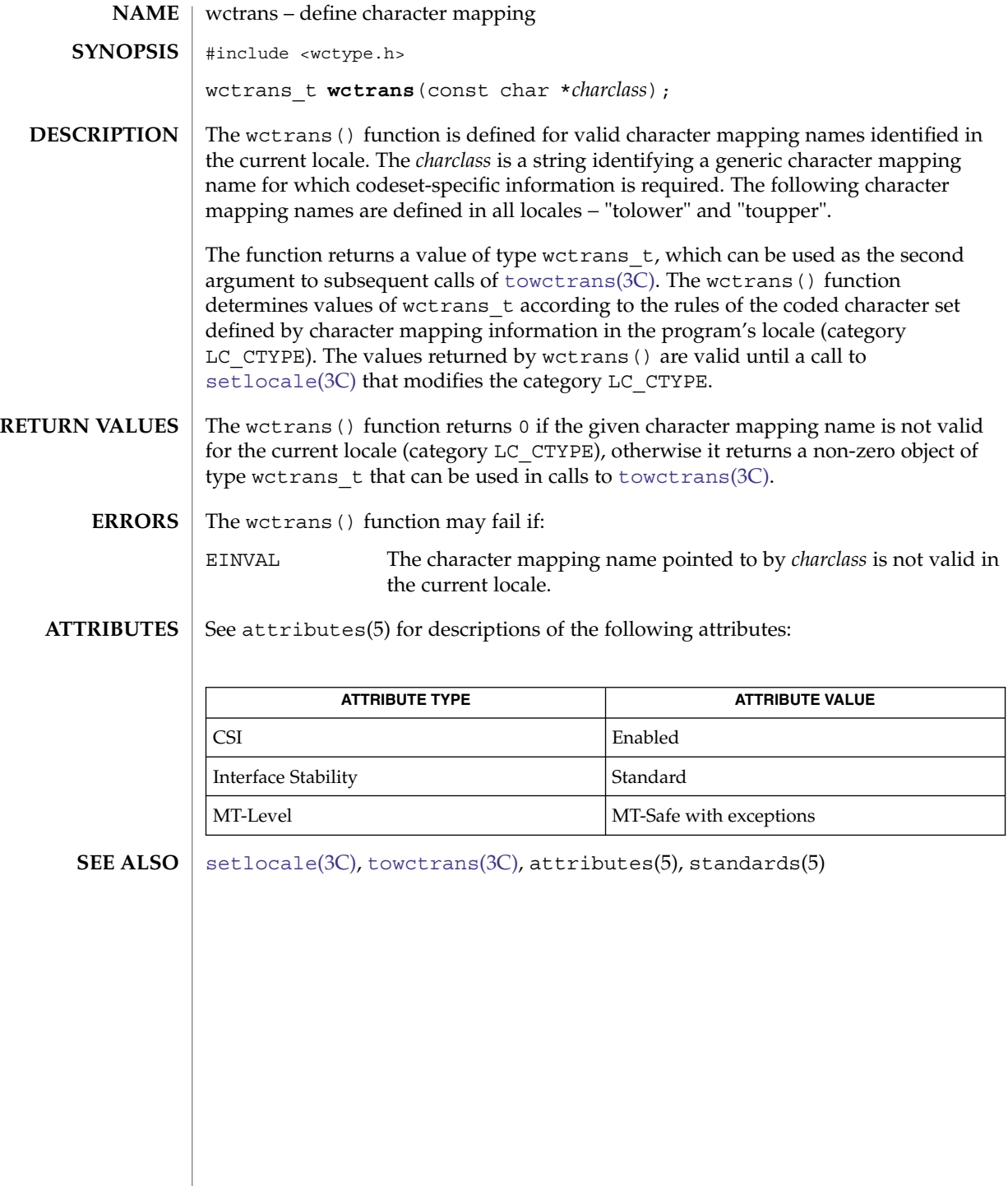

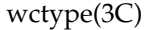

<span id="page-942-0"></span>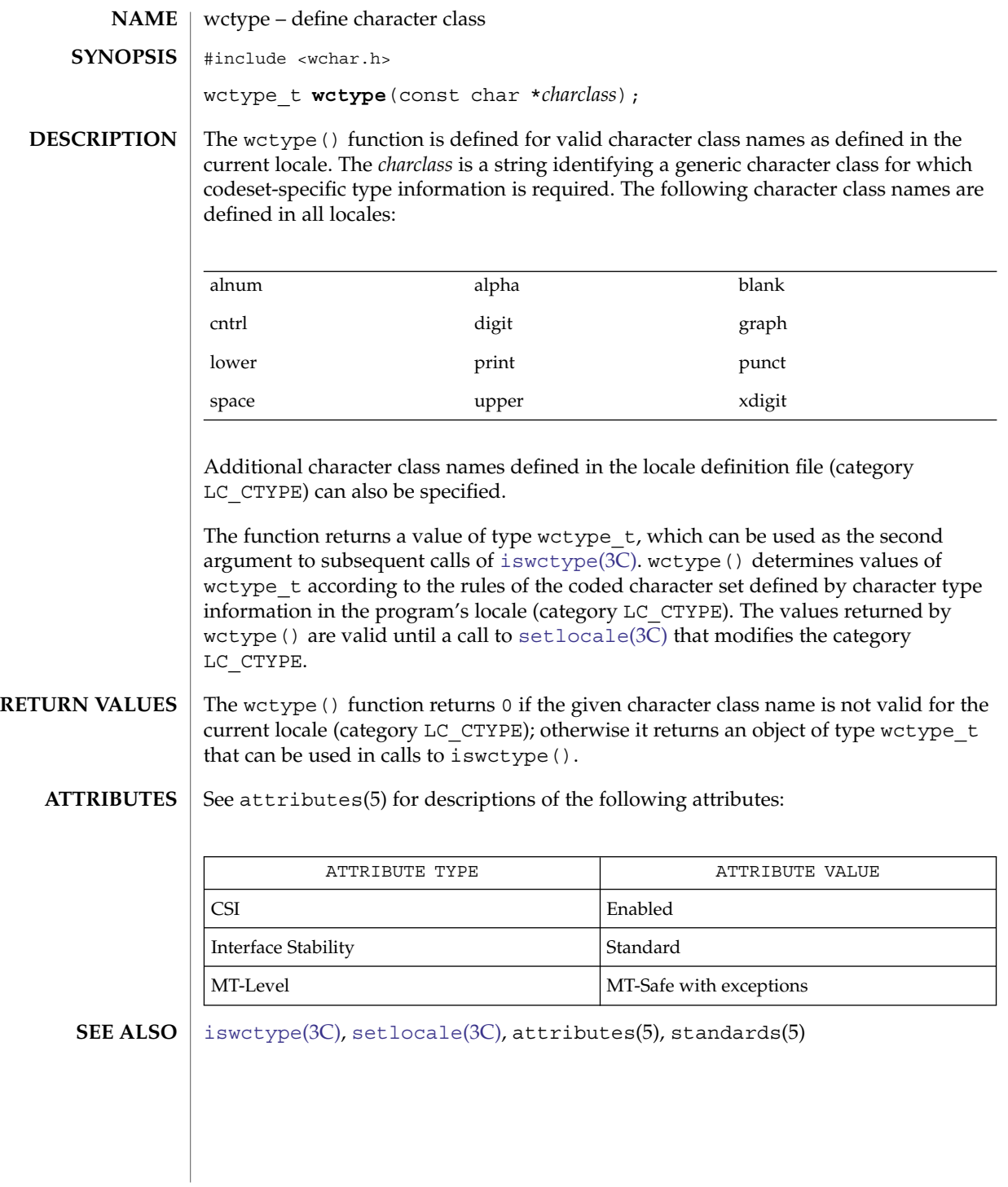

# <span id="page-943-0"></span>wcwidth(3C)

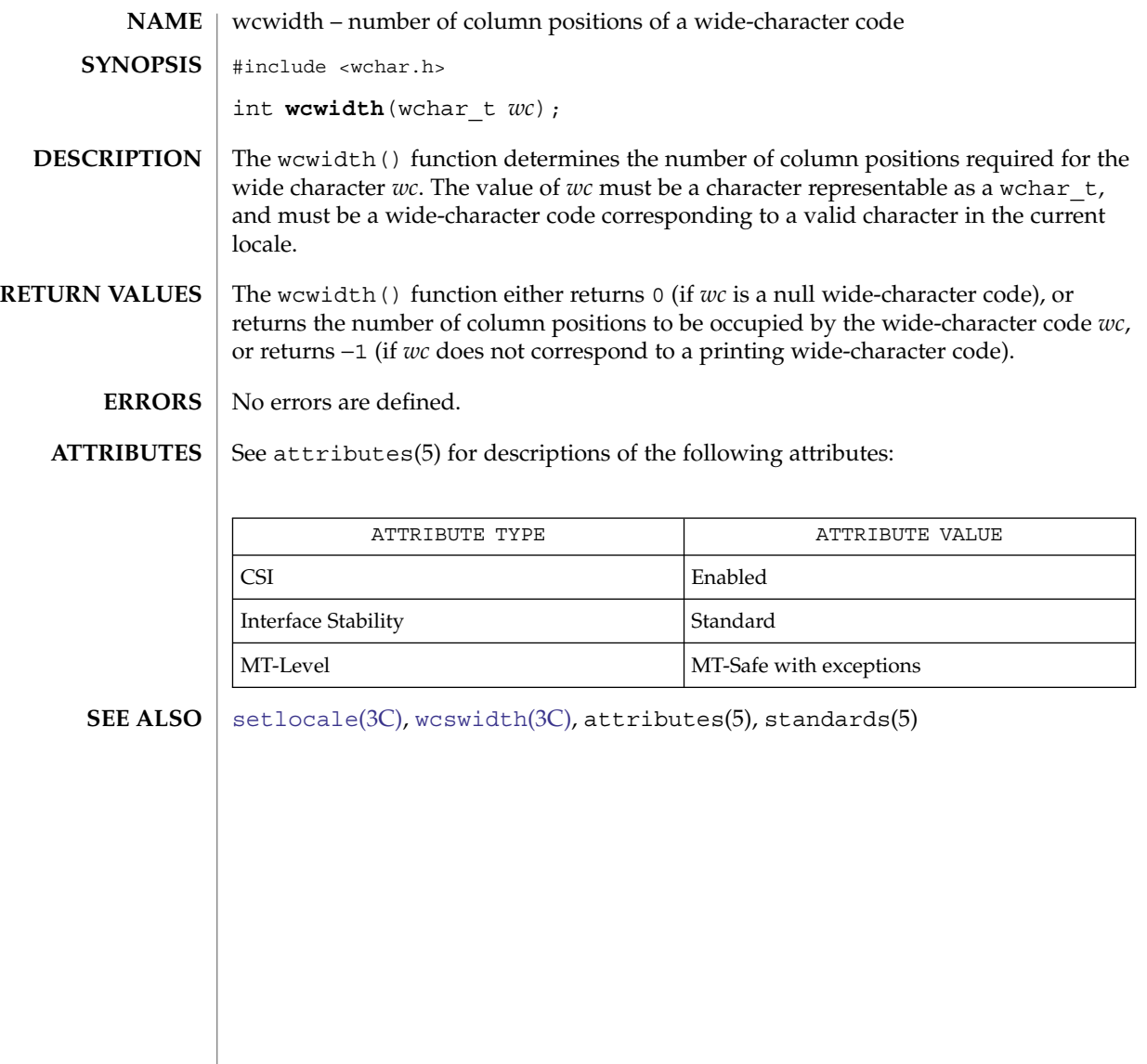

#### wmemchr(3C)

<span id="page-944-0"></span>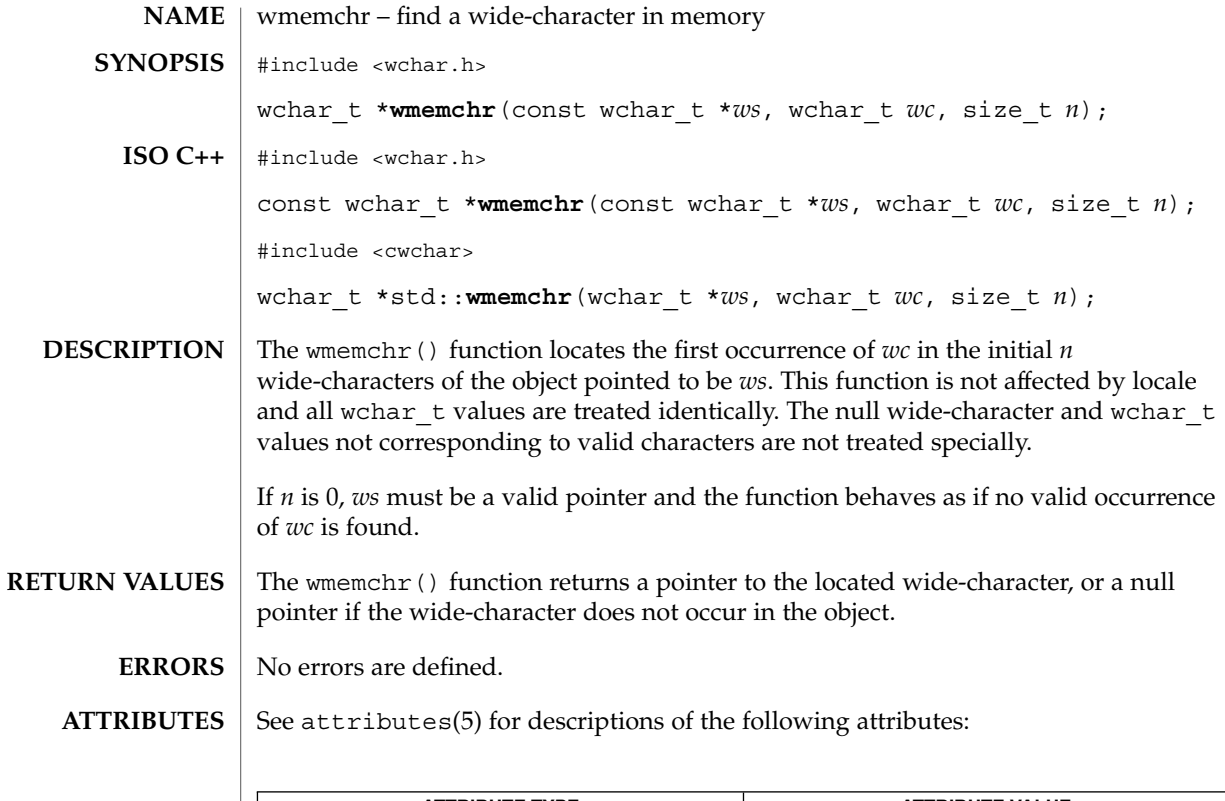

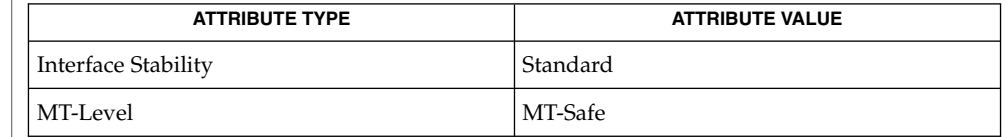

wmem $\mathrm{cmp}(3\mathrm{C})$ , wmem $\mathrm{cpy}(3\mathrm{C})$ , [wmemmove](#page-947-0) $(3\mathrm{C})$ , wmem $\mathrm{set}(3\mathrm{C})$ ,  $\texttt{attributes}(5)$ , standards(5) **SEE ALSO**

<span id="page-945-0"></span>wmemcmp(3C)

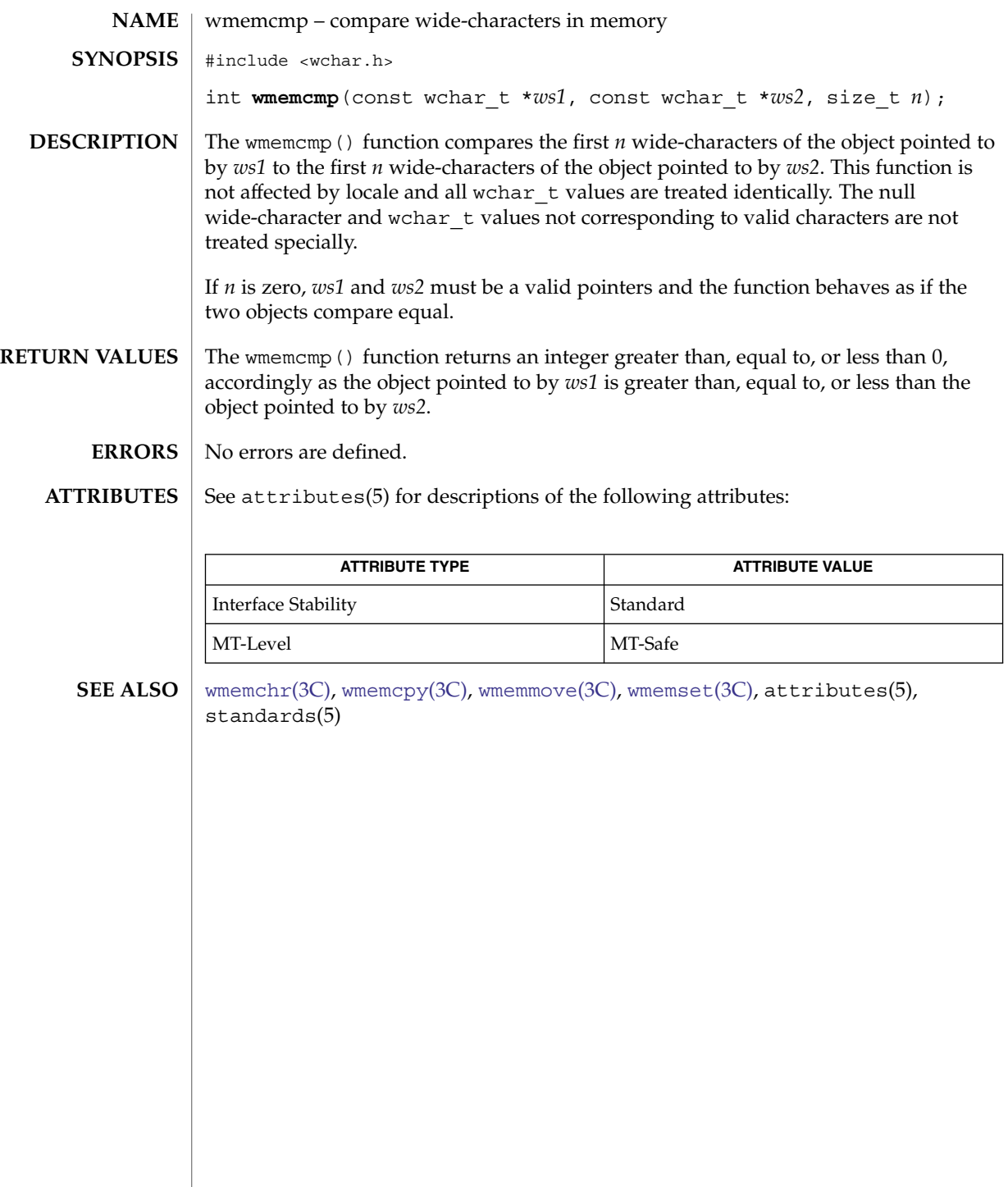

# wmemcpy(3C)

<span id="page-946-0"></span>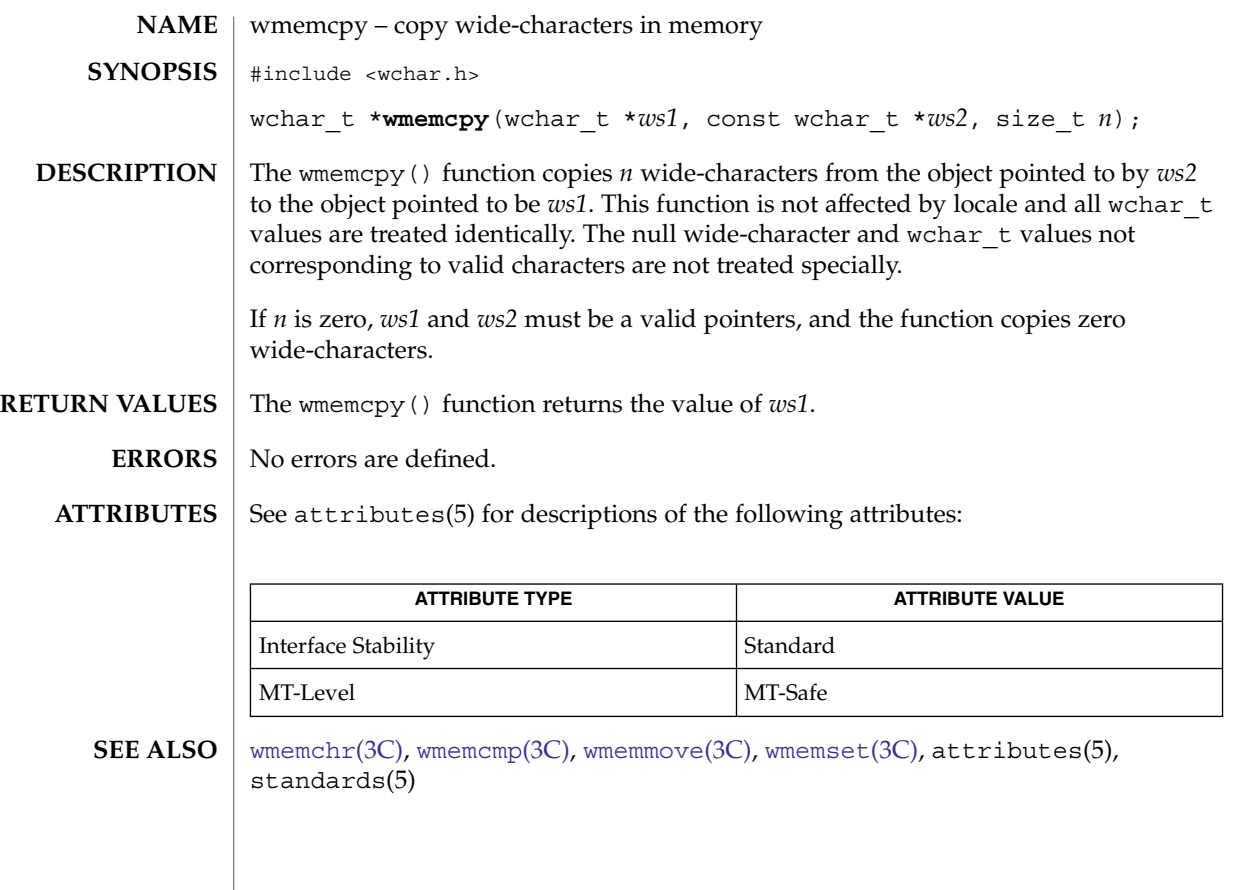

<span id="page-947-0"></span>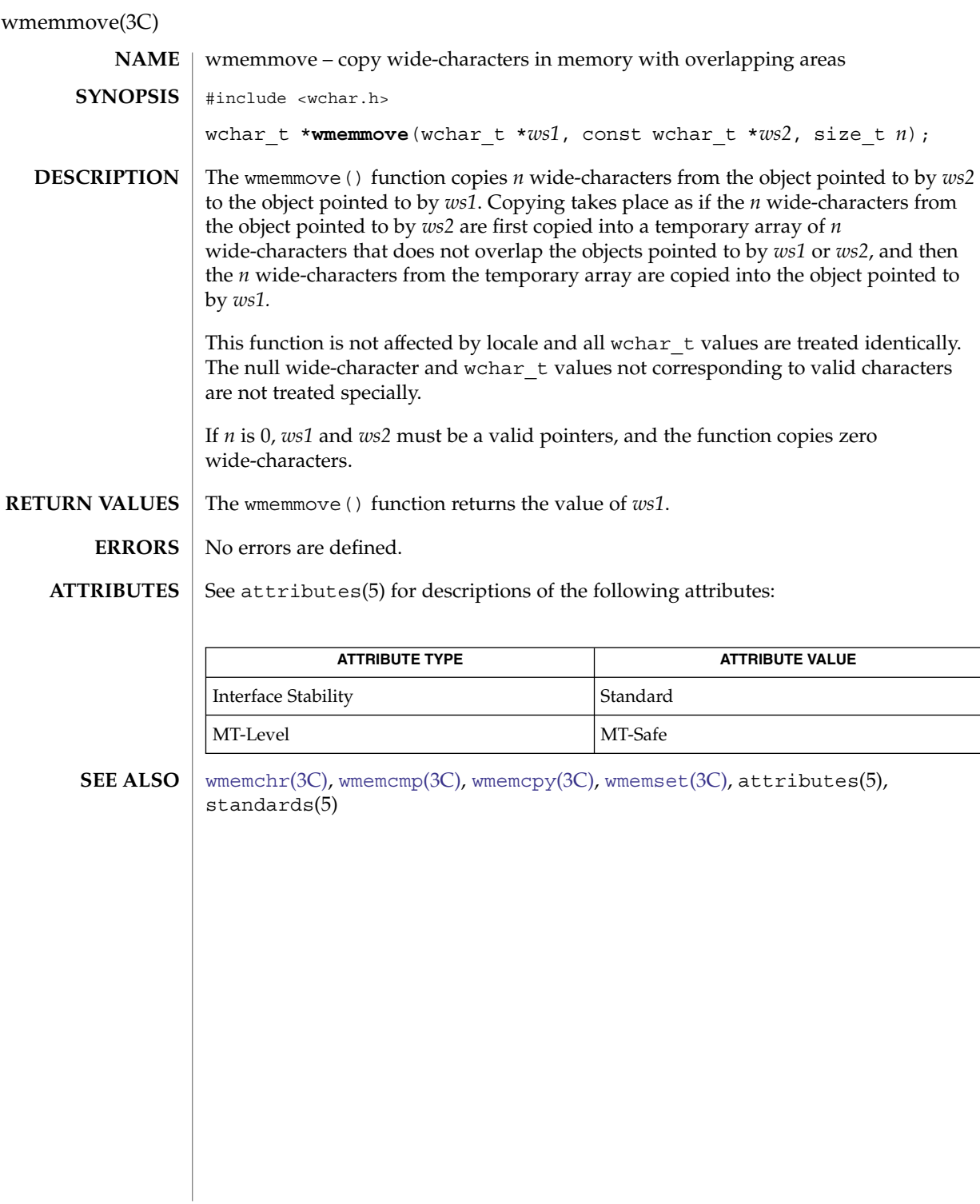

#### wmemset(3C)

<span id="page-948-0"></span>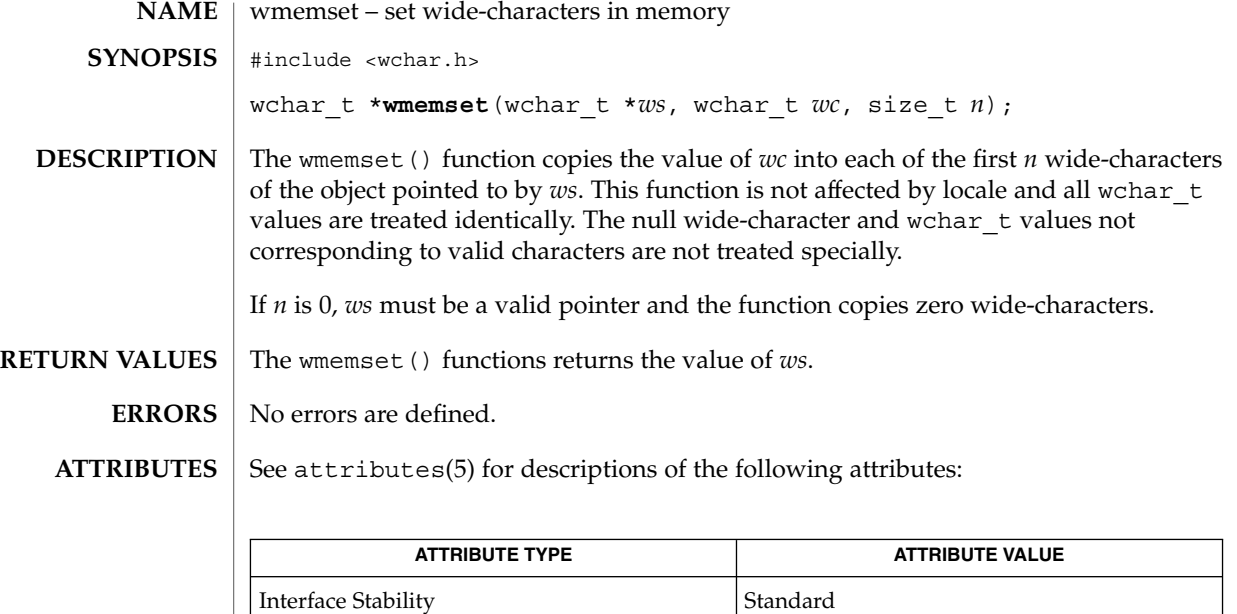

**SEE ALSO**

[wmemchr](#page-944-0)(3C), [wmemcmp](#page-945-0)(3C), [wmemcpy](#page-946-0)(3C), [wmemmove](#page-947-0)(3C), attributes(5), standards(5)

MT-Level MT-Safe

# wordexp(3C)

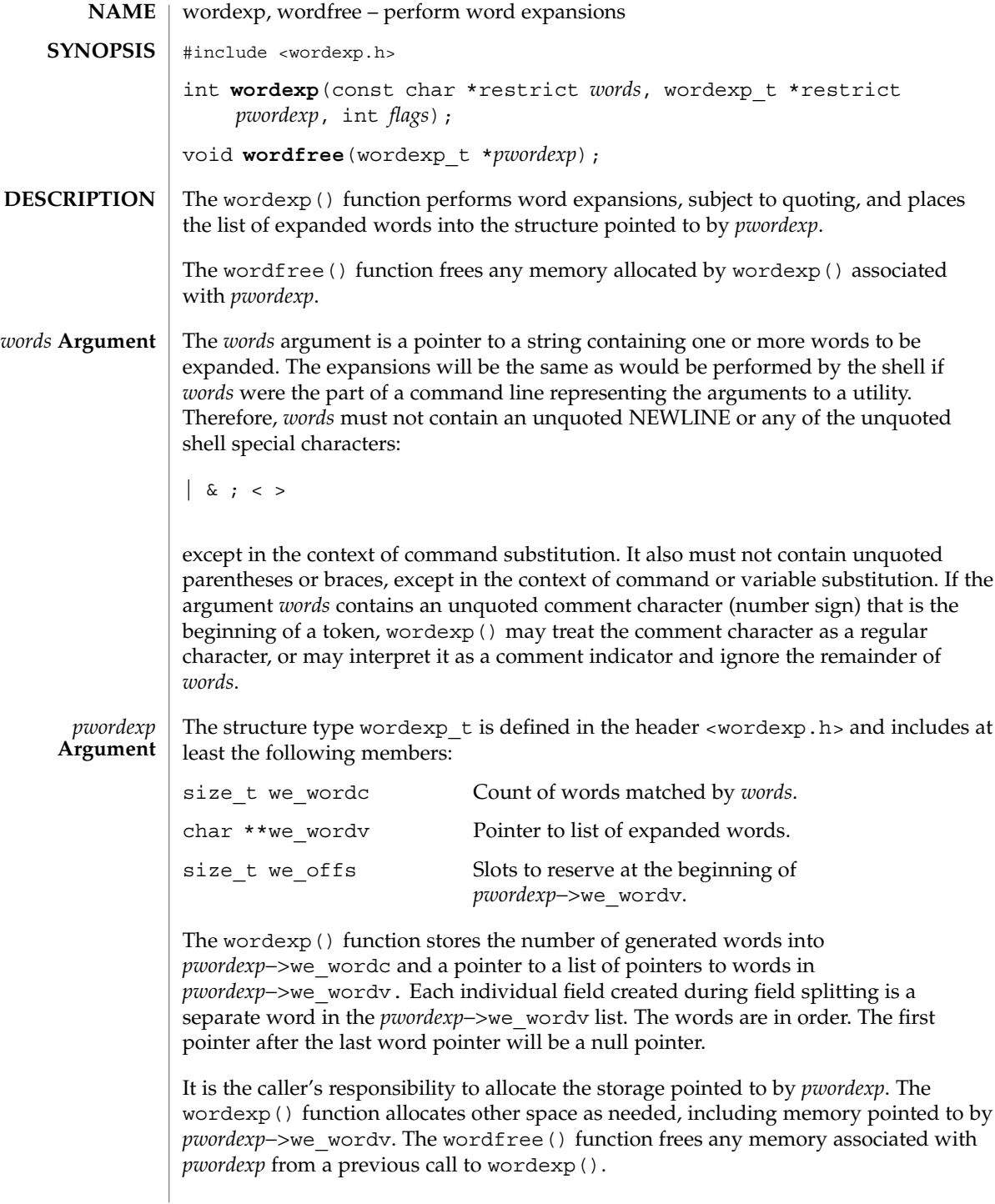

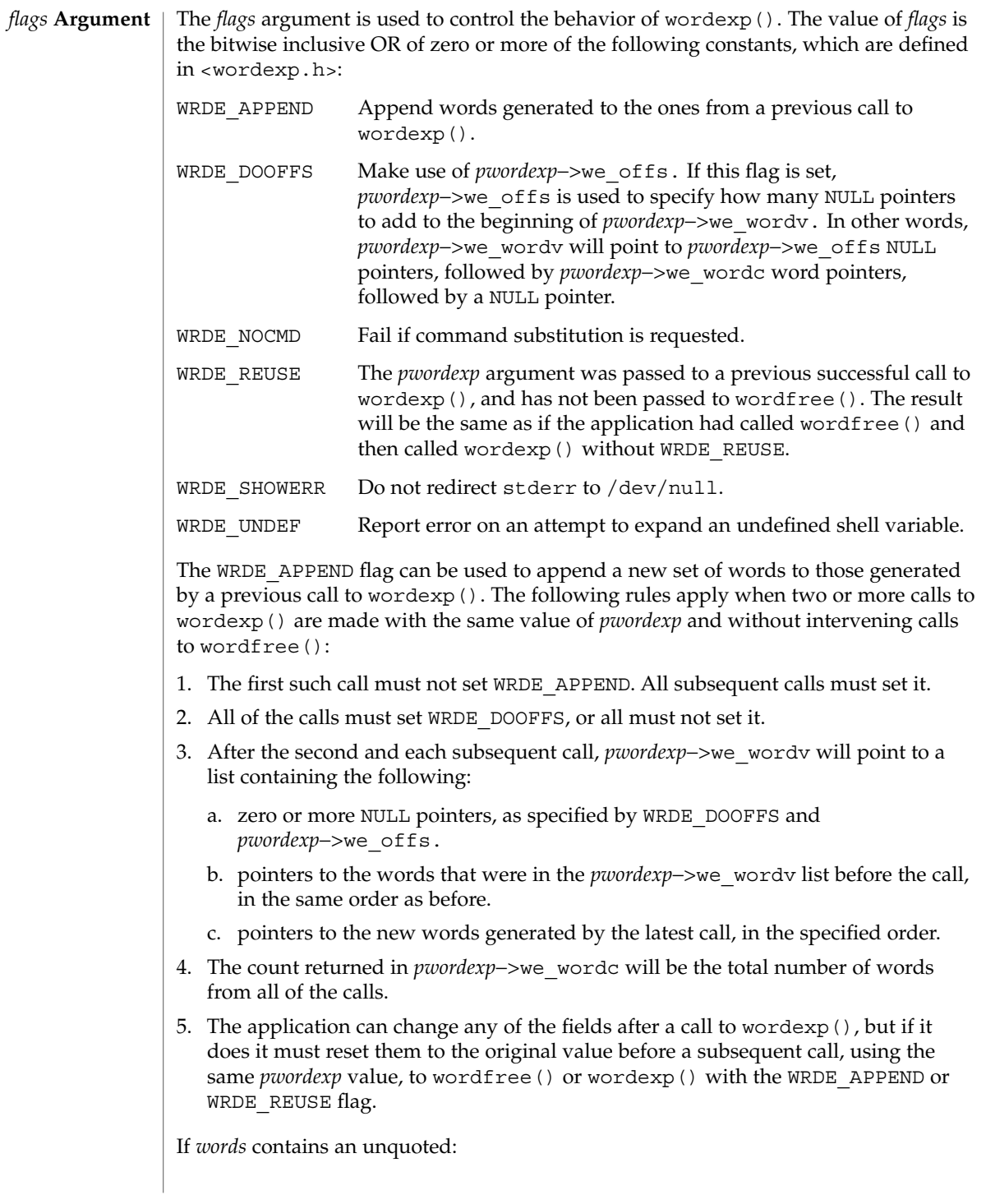

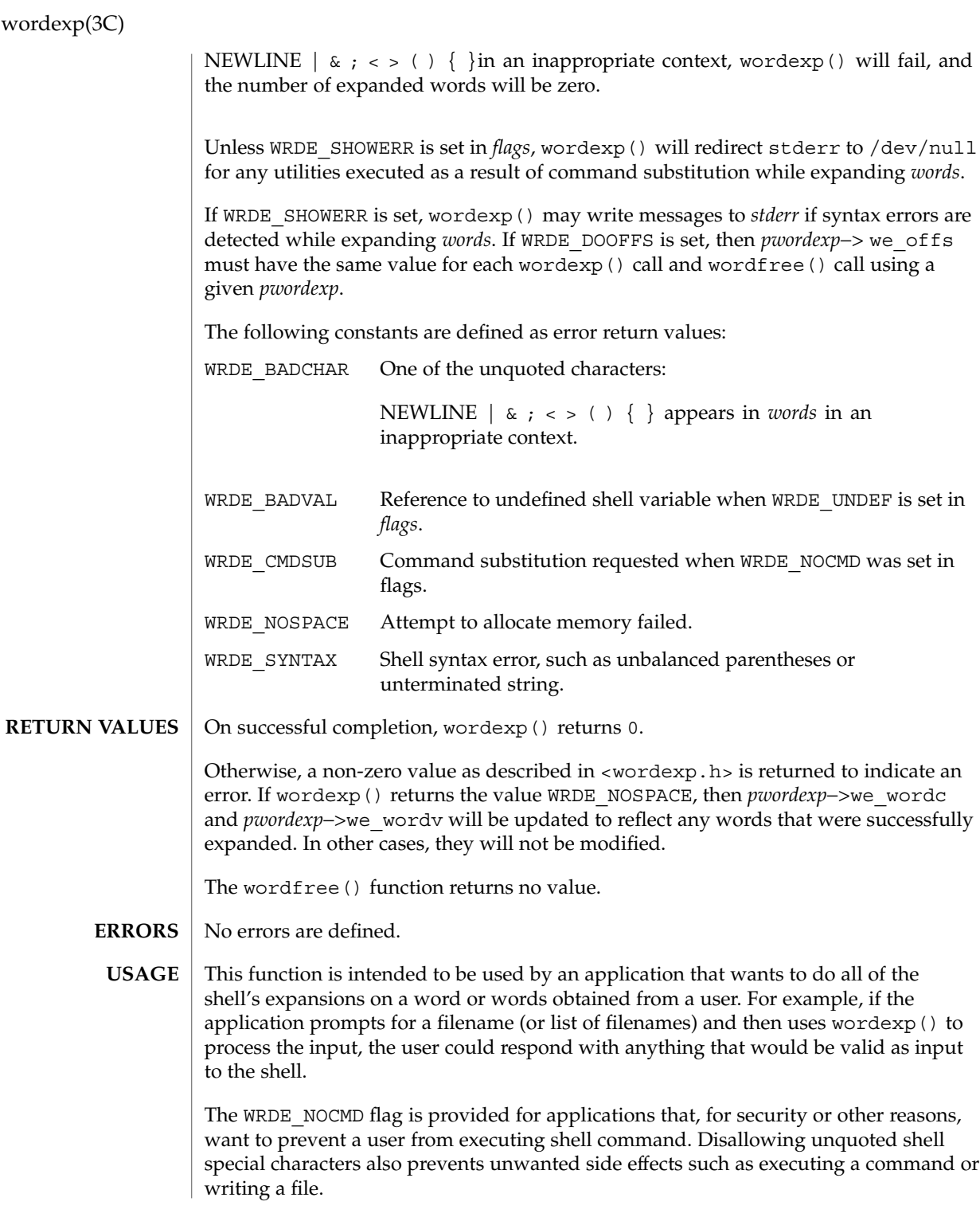

#### **ATTRIBUTES** | See attributes(5) for descriptions of the following attributes:

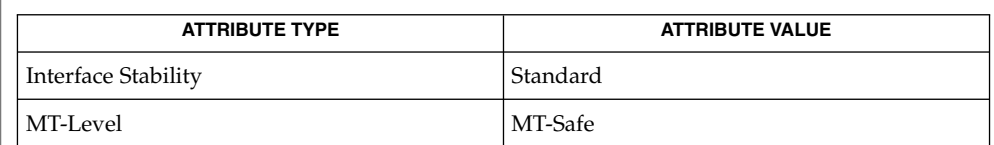

# **SEE ALSO**

[fnmatch](#page-153-0)(3C), [glob](#page-297-0)(3C), attributes(5), standards(5)

# <span id="page-953-0"></span>wsprintf(3C)

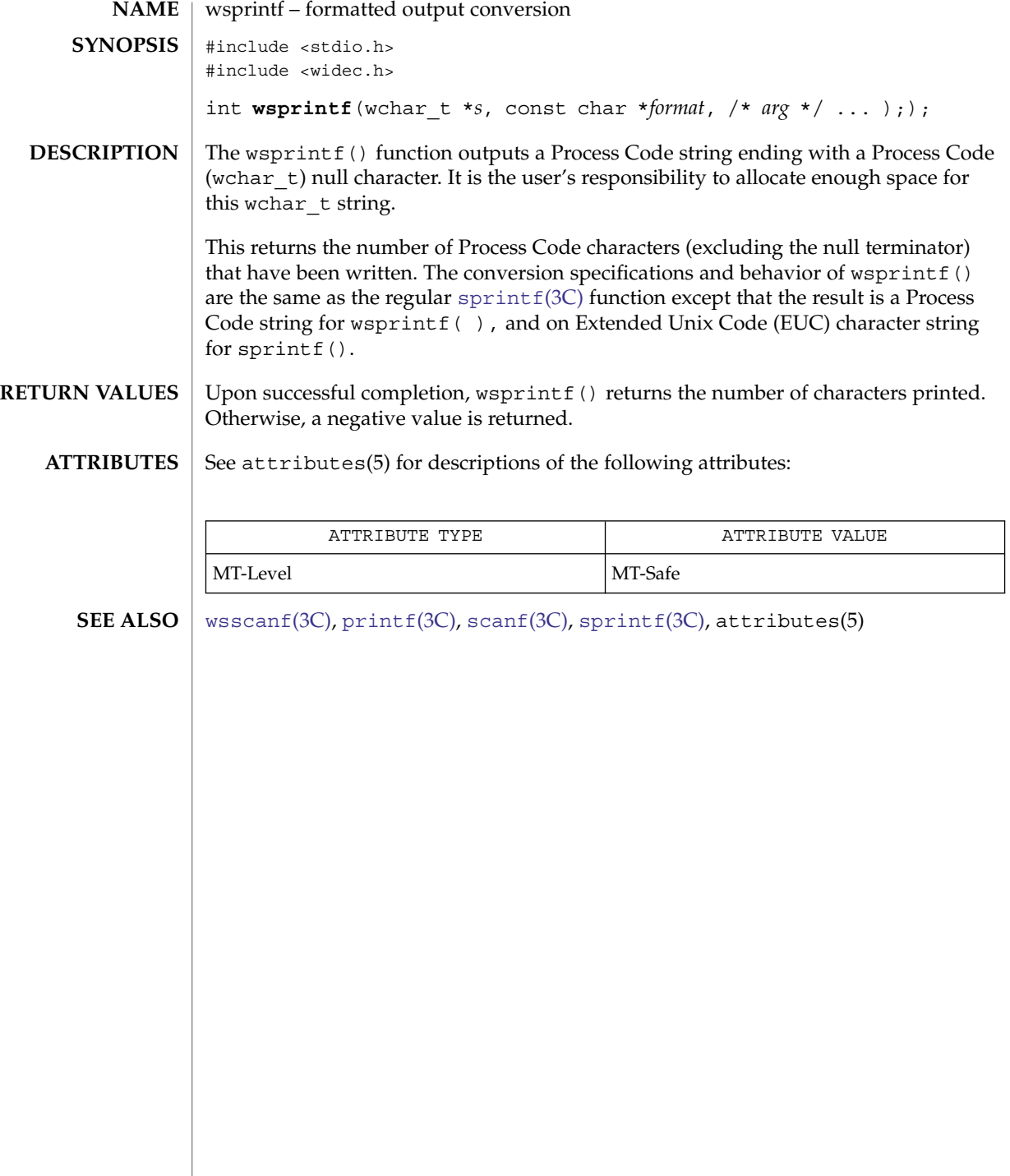

wsscanf(3C)

<span id="page-954-0"></span>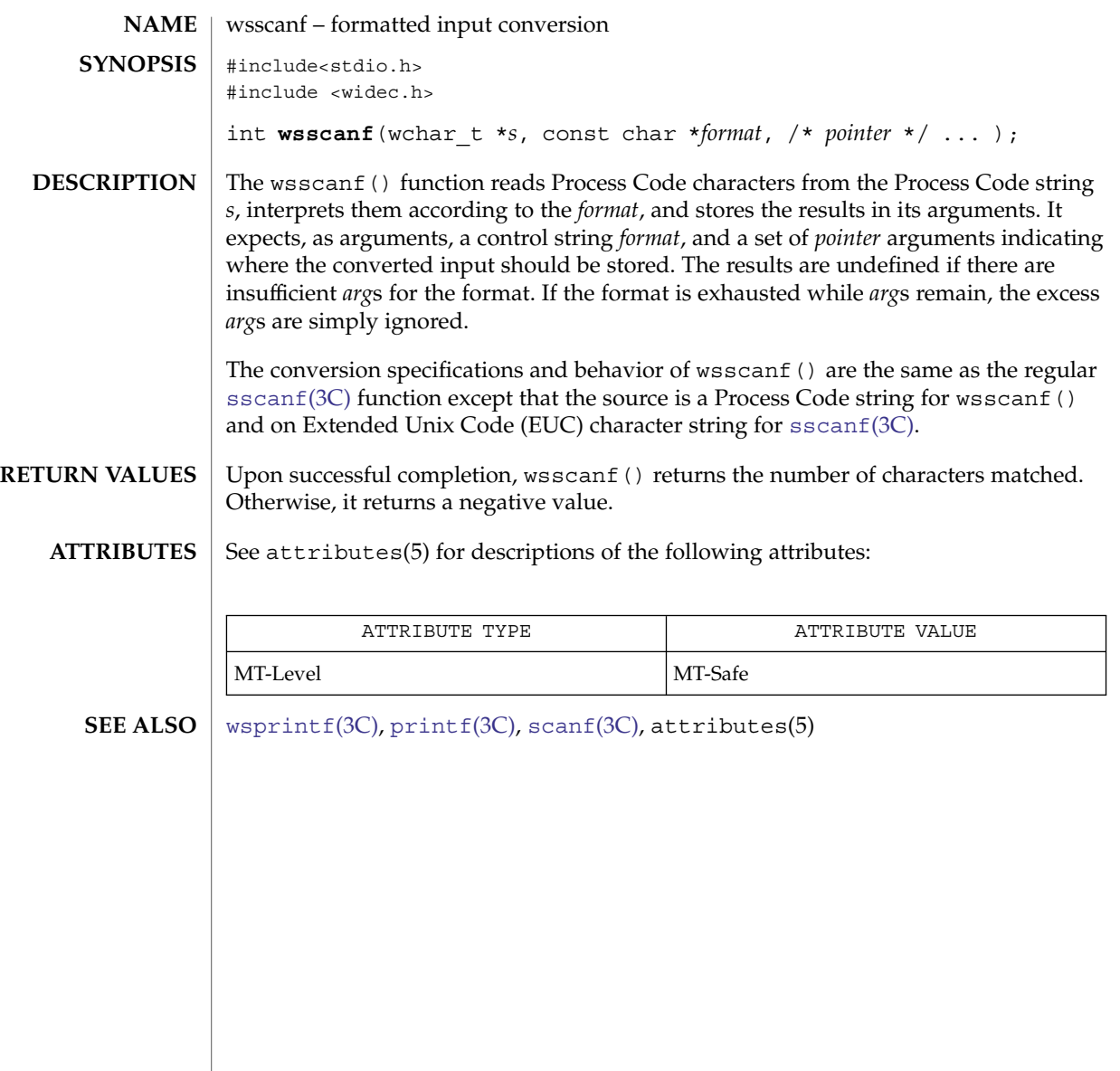

# wstring(3C)

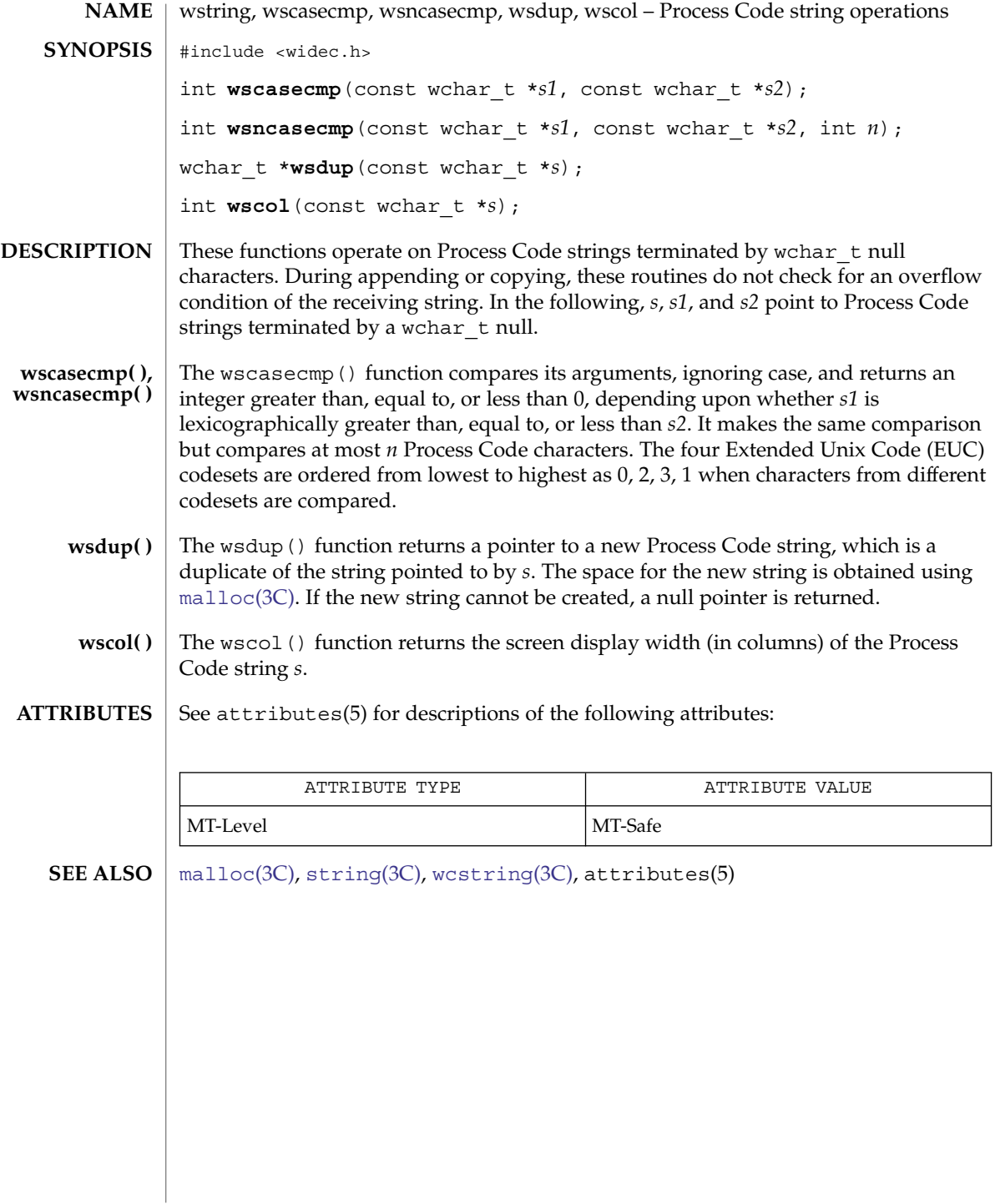

# Index

## **A**

abort — terminate the process abnormally, [25](#page-24-0) abs — return absolute value of integer, [26](#page-25-0) access dynamic thread scheduling — thr\_getprio, [828](#page-827-0) — thr\_setprio, [828](#page-827-0) access dynamic thread scheduling parameters — pthread\_getschedparam, [534](#page-533-0) — pthread\_setschedparam, [534](#page-533-0) accounting, time accounting for current process — times, [845](#page-844-0) acquire and release stream lock — flockfile, [147](#page-146-0) funlockfile, [147](#page-146-0) add close or open action to spawn file actions object posix\_spawn\_file\_actions\_addclose, [456](#page-455-0) add close or open action to spawn file actions object posix\_spawn\_file\_actions\_addopen, [456](#page-455-0) add dup2 action to spawn file actions object posix\_spawn\_file\_actions\_adddup2, [458](#page-457-0) add or change environment variable setenv, [671](#page-670-0) additional severities, define — addsev, [27](#page-26-0) address of symbol, get address in shared object or executable — dlsym, [109](#page-108-0) addsev — define additional severities, [27](#page-26-0) addseverity — build a list of severity levels for an application for use with fmtmsg, [28](#page-27-0) alarm, schedule signal after interval in microseconds — ualarm, [866](#page-865-0) allocate and deallocate process handles for libc\_db — td\_ta\_delete, [799](#page-798-0)

allocate and deallocate process handles for libc\_db — td\_ta\_get\_ph, [799](#page-798-0) allocate and deallocate process handles for libc\_db — td\_ta\_new, [799](#page-798-0) allocation cache manipulation umem\_cache\_alloc, [875](#page-874-0) allocation cache manipulation umem\_cache\_create, [875](#page-874-0) allocation cache manipulation umem\_cache\_destroy, [875](#page-874-0) allocation cache manipulation umem\_cache\_free, [875](#page-874-0) allow signals to interrupt functions siginterrupt, [686](#page-685-0) alphasort — scan a directory, [644,](#page-643-0) [646](#page-645-0) applications build a list of severity levels for use with fmtmsg — addseverity, [28](#page-27-0) display a message on stderr or system console — fmtmsg, [149](#page-148-0) get entries from symbol table — nlist, [412](#page-411-0) arithmetic, compute the quotient and remainder — div, [88](#page-87-0) arithmetic, 48-bit integer, generate uniformly distributed pseudo-random numbers drand48, [112](#page-111-0) ascftime — convert date and time to string, [722](#page-721-0) assert — verify program assertion, [30](#page-29-0) associate or dissociate the object with the port — port\_associate, [427](#page-426-0) associate or dissociate the object with the port — port\_dissociate, [427](#page-426-0)

associate a stream with a file descriptor fdopen, [131](#page-130-0) atexit — register a function to run at process termination or object unloading, [31](#page-30-0) atof — convert string to floating-point number, [744](#page-743-0) atoi — string conversion routines, [750](#page-749-0) atol — string conversion routines, [750](#page-749-0) atoll — string conversion routines, [750](#page-749-0) atomic operations — atomic\_add\_16, [32](#page-31-0) atomic operations — atomic\_add\_16\_nv, [32](#page-31-0) atomic operations — atomic\_add\_32, [32](#page-31-0) atomic operations — atomic\_add\_32\_nv, [32](#page-31-0) atomic operations — atomic\_add\_64, [32](#page-31-0) atomic operations — atomic\_add\_64\_nv, [32](#page-31-0) atomic operations — atomic\_add\_long, [32](#page-31-0) atomic operations — atomic\_add\_long\_nv, [32](#page-31-0) atomic operations — atomic\_and\_32, [32](#page-31-0) atomic operations — atomic\_and\_uint, [32](#page-31-0) atomic operations — atomic\_ops, [32](#page-31-0) atomic operations — atomic\_or\_32, [32](#page-31-0) atomic operations — atomic\_or\_uint, [32](#page-31-0) atomic\_add\_16 — atomic operations, [32](#page-31-0) atomic\_add\_16\_nv — atomic operations, [32](#page-31-0) atomic\_add\_32 — atomic operations, [32](#page-31-0) atomic\_add\_32\_nv — atomic operations, [32](#page-31-0) atomic\_add\_64 — atomic operations, [32](#page-31-0) atomic\_add\_64\_nv — atomic operations, [32](#page-31-0) atomic\_add\_long — atomic operations, [32](#page-31-0) atomic\_add\_long\_nv — atomic operations, [32](#page-31-0) atomic\_and\_32 — atomic operations, [32](#page-31-0) atomic\_and\_uint — atomic operations, [32](#page-31-0) atomic\_ops — atomic operations, [32](#page-31-0) atomic\_or\_32 — atomic operations, [32](#page-31-0) atomic\_or\_uint — atomic operations, [32](#page-31-0) attach a STREAMS or doors-based file descriptor to an object in the file system name space — fattach, [123](#page-122-0) attropen — open a file, [34](#page-33-0)

#### **B**

base-64 ASCII characters convert from long integer — l64a, [24](#page-23-0) convert to long integer — a64l, [24](#page-23-0) basename — return the last element of path name, [35](#page-34-0)

bcmp — memory operations, [41](#page-40-0) bcopy — memory operations, [41](#page-40-0) binary input — fread, [169](#page-168-0) binary output — fwrite, [199](#page-198-0) binary search a sorted table — bsearch, [39](#page-38-0) bind\_textdomain\_codeset — message handling functions, [272](#page-271-0) bindtextdomain — message handling functions, [272](#page-271-0) bit and byte operations, find first set bit ffs, [136](#page-135-0) bsd\_signal — simplified signal facilities, [38](#page-37-0) bsdmalloc — memory allocator, [36](#page-35-0) bsearch — binary search a sorted table, [39](#page-38-0) bstring — memory operations, [41](#page-40-0) btowc — single-byte to wide-character conversion, [42](#page-41-0) buffering, assign to stream — setbuffer, [669](#page-668-0) — setlinebuf, [669](#page-668-0) byte swap — swab, [758](#page-757-0) bzero — memory operations, [41](#page-40-0)

## **C**

C Compilation close a shared object — dlclose, [91](#page-90-0) create new file from dynamic object component — dldump, [93](#page-92-0) get address of symbol in shared object or executable — dlsym, [109](#page-108-0) get diagnostic information — dlerror, [99](#page-98-0) open a shared object — dlopen, [104](#page-103-0) catclose — close a message catalog, [44](#page-43-0) catgets — read a program message, [43](#page-42-0) catopen — open a message catalog, [44](#page-43-0) cfgetispeed — get input baud rate, [47](#page-46-0) cfgetospeed — get output baud rate, [47](#page-46-0) cfsetispeed — set input baud rate, [48](#page-47-0) cfsetospeed — set output baud rate, [48](#page-47-0) cftime — convert date and time to string, [722](#page-721-0) change privilege sets and check whether privileges are set — priv\_ineffect, [478](#page-477-0) change privilege sets and check whether privileges are set — priv\_set, [478](#page-477-0) change or add value to environment putenv, [600](#page-599-0)

change or examine calling thread's signal mask — pthread\_sigmask, [586](#page-585-0) change or examine calling thread's signal mask — thr\_sigsetmask, [838](#page-837-0) change the priority ceiling of a mutex — pthread\_mutex\_getprioceiling, [557](#page-556-0) — pthread\_mutex\_setprioceiling, [557](#page-556-0) child processes allows a parent process to control the execution of a child process — ptrace, [596](#page-595-0) wait for child process to change state waitpid, [908](#page-907-0) wait for child process to stop or terminate wait, [902](#page-901-0) clock — report CPU time used, [49](#page-48-0) close or iterate over open file descriptors closefrom, [51](#page-50-0) close or iterate over open file descriptors fdwalk, [51](#page-50-0) close a directory stream — closedir, [50](#page-49-0) close a shared object — dlclose, [91](#page-90-0) close a stream — fclose, [127](#page-126-0) closedir — close a directory stream, [50](#page-49-0) closefrom — close or iterate over open file descriptors, [51](#page-50-0) closelog — control system log, [769](#page-768-0) code conversion allocation function iconv\_open, [313](#page-312-0) code conversion deallocation function iconv\_close, [312](#page-311-0) code conversion for Process Code and File Code — strtows, [755](#page-754-0) — wstostr, [755](#page-754-0) code conversion function — iconv, [306](#page-305-0) collect target process statistics for libc\_db td\_ta\_enable\_stats, [790](#page-789-0) collect target process statistics for libc\_db td\_ta\_get\_stats, [790](#page-789-0) collect target process statistics for libc\_db td\_ta\_reset\_stats, [790](#page-789-0) column positions of a wide-character code wcwidth, [944](#page-943-0) column positions of a wide-character string wcswidth, [937](#page-936-0) command option parsing — getopt, [233](#page-232-0) command suboptions, parse suboptions from a string — getsubopt, [268](#page-267-0) compare thread IDs — pthread\_equal, [530](#page-529-0)

compare wide-characters in memory wmemcmp, [946](#page-945-0) compile and execute regular expressions — re\_comp, [629](#page-628-0) — re\_exec, [629](#page-628-0) cond\_broadcast — condition variables, [53](#page-52-0) cond\_destroy — condition variables, [53](#page-52-0) cond\_init — condition variables, [53](#page-52-0) Condition Signaling, [54](#page-53-0) Condition Wait, [54](#page-53-0) Destroy, [55](#page-54-0) Initialize, [53](#page-52-0) cond\_reltimedwait — condition variables, [53](#page-52-0) cond signal — condition variables, [53](#page-52-0) cond timedwait — condition variables, [53](#page-52-0) cond\_wait — condition variables, [53](#page-52-0) condition variables — cond\_broadcast, [53](#page-52-0) condition variables — cond\_destroy, [53](#page-52-0) condition variables — cond\_init, [53](#page-52-0) condition variables — cond\_reltimedwait, [53](#page-52-0) condition variables — cond\_signal, [53](#page-52-0) condition variables — cond\_timedwait, [53](#page-52-0) condition variables — cond\_wait, [53](#page-52-0) confstr — get configurable variables, [58](#page-57-0) control system log — closelog, [769](#page-768-0) — openlog, [769](#page-768-0) — setlogmask, [769](#page-768-0) — syslog, [769](#page-768-0) convert a thread ID or LWP ID to a thread handle — td\_ta\_map\_id2thr, [798](#page-797-0) convert a thread ID or LWP ID to a thread handle — td\_ta\_map\_lwp2thr, [798](#page-797-0) convert date and time to string — strftime, [722](#page-721-0) convert formatted input — fscanf, [647](#page-646-0) convert formatted input — scanf, [647](#page-646-0) convert formatted input — sscanf, [647](#page-646-0) convert formatted input — vfscanf, [647](#page-646-0) convert formatted input — vscanf, [647](#page-646-0) convert formatted input — vsscanf, [647](#page-646-0) convert formatted wide-character input fwscanf, [200](#page-199-0) convert formatted wide-character input swscanf, [200](#page-199-0) convert formatted wide-character input vfwscanf, [200](#page-199-0) convert formatted wide-character input vswscanf, [200](#page-199-0)

convert formatted wide-character input vwscanf, [200](#page-199-0)

- convert formatted wide-character input wscanf, [200](#page-199-0)
- convert string to floating-point number atof, [744](#page-743-0)
- convert string to floating-point number strtod, [744](#page-743-0)
- convert string to floating-point number strtof, [744](#page-743-0)
- convert string to floating-point number strtold, [744](#page-743-0)
- convert string to unsigned long strtoul, [753](#page-752-0)
- convert wide character string to floating-point number — watof, [922](#page-921-0)
- convert wide character string to floating-point number — wcstod, [922](#page-921-0)
- convert wide character string to floating-point number — wcstof, [922](#page-921-0)
- convert wide character string to floating-point number — wcstold, [922](#page-921-0)
- convert wide character string to floating-point number — wstod, [922](#page-921-0)
- convert wide character string to long integer watoi, [926](#page-925-0)
- convert wide character string to long integer watol, [926](#page-925-0)
- convert wide character string to long integer watoll, [926](#page-925-0)
- convert wide character string to long integer wcstol, [926](#page-925-0)
- convert wide character string to long integer wcstoll, [926](#page-925-0)
- convert wide character string to long integer wstol, [926](#page-925-0)
- convert wide character string to unsigned long — wcstoul, [930](#page-929-0)
- convert wide-character string to integer type wcstoimax, [925](#page-924-0)
- convert wide-character string to integer type wcstoumax, [925](#page-924-0)
- convert date and time to string strftime ascftime, [722](#page-721-0)
	- cftime, [722](#page-721-0)
- convert a character string to a wide-character string — mbstowcs, [371](#page-370-0)
- convert a character string to a wide-character string (restartable) — mbsrtowcs, [369](#page-368-0)

convert a character to a wide-character code mbtowc, [372](#page-371-0) convert a character to a wide-character code (restartable) — mbrtowc, [366](#page-365-0) convert a wide-character code to a character wctomb, [941](#page-940-0) convert a wide-character code to a character (restartable) — wcrtomb, [915](#page-914-0) convert a wide-character string to a character string — wcstombs, [929](#page-928-0) convert a wide-character string to a character string (restartable) — wcsrtombs, [919](#page-918-0) convert date and time to wide character string — wcsftime, [918](#page-917-0) convert floating-point number to string — ecvt, [117](#page-116-0) — fcvt, [117](#page-116-0) — gcvt, [117](#page-116-0) convert monetary value to string —strfmon, [718](#page-717-0) convert numbers to strings — econvert, [115](#page-114-0) — fconvert, [115](#page-114-0) — fprintf, [471](#page-470-0) — gconvert, [115](#page-114-0) — printf, [471](#page-470-0) — qeconvert, [115](#page-114-0) — qfconvert, [115](#page-114-0) — qgconvert, [115](#page-114-0) — seconvert, [115](#page-114-0) — sfconvert, [115](#page-114-0) — sgconvert, [115](#page-114-0) — sprintf, [471](#page-470-0) — vfprintf, [471](#page-470-0) — vprintf, [471](#page-470-0) convert to wchar\_t strings, wsprintf, [954](#page-953-0) copy wide-characters in memory wmemcpy, [947](#page-946-0) copy wide-characters in memory with overlapping areas — wmemmove, [948](#page-947-0) CPU time, report for calling process clock, [49](#page-48-0) CPU-use, prepare execution profile monitor, [388](#page-387-0) create a port — port\_create, [431](#page-430-0) create a temporary file — tmpfile, [846](#page-845-0) create a thread — thr\_create, [819](#page-818-0) create a thread — pthread\_create, [525](#page-524-0)

create cancellation point in the calling thread. pthread\_testcancel, [595](#page-594-0) create new file from dynamic object component — dldump, [93](#page-92-0) create thread-specific data key pthread\_key\_create, [539](#page-538-0) crypt — string encoding function, [64](#page-63-0) cset — get information on EUC codesets, [69](#page-68-0) csetcol — get information on EUC codesets, [69](#page-68-0) csetlen — get information on EUC codesets, [69](#page-68-0) csetno — get information on EUC codesets, [69](#page-68-0) ctermid — generate path name for controlling terminal, [70](#page-69-0) ctermid\_r — generate path name for controlling terminal, [70](#page-69-0) current location of a named directory stream telldir, [817](#page-816-0) current working directory, get pathname getcwd, [208](#page-207-0) cuserid — get character-string representation of

## **D**

data base subroutines — dbm, [80](#page-79-0) dbmclose, [80](#page-79-0) dbminit, [80](#page-79-0) delete, [80](#page-79-0) fetch, [80](#page-79-0) firstkey, [80](#page-79-0) nextkey, [80](#page-79-0) store, [80](#page-79-0) database functions — dbm\_clearerr, [407](#page-406-0) database functions — dbm\_close, [407](#page-406-0) database functions — dbm\_delete, [407](#page-406-0) database functions — dbm\_error, [407](#page-406-0) database functions — dbm\_fetch, [407](#page-406-0) database functions — dbm\_firstkey, [407](#page-406-0) database functions — dbm\_nextkey, [407](#page-406-0) database functions — dbm\_open, [407](#page-406-0) database functions — dbm\_store, [407](#page-406-0) database functions — ndbm, [407](#page-406-0) date and time convert to string — asctime, [71](#page-70-0) convert to string — asctime\_r, [71](#page-70-0) convert to string — ctime, [71](#page-70-0) convert to string — ctime\_r, [71](#page-70-0)

login name of user, [79](#page-78-0)

date and time (Continued) convert to string — gmtime, [71](#page-70-0) convert to string — gmtime\_r, [71](#page-70-0) convert to string — localtime, [71](#page-70-0) convert to string — localtime\_r, [71](#page-70-0) convert to string — tzset, [71](#page-70-0) convert user format date and time getdate, [210](#page-209-0) — gettimeofday, [276](#page-275-0) date and time conversion — strptime, [737](#page-736-0) dbm — data base subroutines, [80](#page-79-0) dbm\_clearerr — database functions, [407](#page-406-0) dbm\_close — database functions, [407](#page-406-0) dbm\_delete — database functions, [407](#page-406-0) dbm\_error — database functions, [407](#page-406-0) dbm\_fetch — database functions, [407](#page-406-0) dbm\_firstkey — database functions, [407](#page-406-0) dbm\_nextkey — database functions, [407](#page-406-0) dbm\_open — database functions, [407](#page-406-0) dbm\_store — database functions, [407](#page-406-0) dbmclose — data base subroutines, [80](#page-79-0) dbminit — data base subroutines, [80](#page-79-0) dcgettext — message handling functions, [272](#page-271-0) dcngettext — message handling functions, [272](#page-271-0) debugging features of the umem library umem\_debug, [883](#page-882-0) debugging memory allocator — calloc, [912](#page-911-0) — cfree, [912](#page-911-0) — free, [912](#page-911-0) — mallinfo, [912](#page-911-0) — malloc, [912](#page-911-0) — mallopt, [912](#page-911-0) — memalign, [912](#page-911-0) — realloc, [912](#page-911-0) — valloc, [912](#page-911-0) decimal record from double-precision floating — double\_to\_decimal, [143](#page-142-0) decimal record from extended-precision floating — extended\_to\_decimal, [143](#page-142-0) decimal record from quadruple-precision floating — quadruple\_to\_decimal, [143](#page-142-0) decimal record from single-precision floating single\_to\_decimal, [143](#page-142-0) decimal record to double-precision floating — decimal to double, [82](#page-81-0) decimal record to extended-precision floating decimal\_to\_extended, [82](#page-81-0)

decimal record to quadruple-precision floating — decimal\_to\_quadruple, [82](#page-81-0) decimal record to single-precision floating decimal\_to\_single, [82](#page-81-0) decimal\_to\_double — decimal record to double-precision floating, [82](#page-81-0) decimal\_to\_extended — decimal record to extended-precision floating, [82](#page-81-0) decimal\_to\_quadruple — decimal record to quadruple-precision floating, [82](#page-81-0) decimal\_to\_single — decimal record to single-precision floating, [82](#page-81-0) define character class — wctype, [943](#page-942-0) define character mapping — wctrans, [942](#page-941-0) define default catalog — setcat, [670](#page-669-0) define the label for pfmt() and lfmt(). setlabel, [679](#page-678-0) delete — data base subroutines, [80](#page-79-0) delete thread-specific data key pthread\_key\_delete, [541](#page-540-0) destroy and initialize a barrier object pthread\_barrier\_destroy, [505](#page-504-0) destroy and initialize a barrier object pthread\_barrier\_init, [505](#page-504-0) destroy and initialize barrier attributes object pthread\_barrierattr\_destroy, [502](#page-501-0) destroy and initialize barrier attributes object pthread\_barrierattr\_init, [502](#page-501-0) destroy and initialize spawn attributes object posix\_spawnattr\_destroy, [447](#page-446-0) destroy and initialize spawn attributes object posix\_spawnattr\_init, [447](#page-446-0) destroy and initialize spawn file actions object — posix\_spawn\_file\_actions\_destroy, [459](#page-458-0) destroy and initialize spawn file actions object — posix\_spawn\_file\_actions\_init, [459](#page-458-0) destroy or initialize a spin lock object pthread\_spin\_destroy, [591](#page-590-0) destroy or initialize a spin lock object pthread\_spin\_init, [591](#page-590-0) detach a name from a STREAMS-based file descriptor — fdetach, [129](#page-128-0) detach a thread — pthread\_detach, [529](#page-528-0) determine type of floating-point number finite, [323](#page-322-0) determine type of floating-point number fpclass, [323](#page-322-0)

determine type of floating-point number isnand, [323](#page-322-0) determine type of floating-point number isnanf, [323](#page-322-0) determine type of floating-point number unordered, [323](#page-322-0) determine conversion object status mbsinit, [368](#page-367-0) determine if address is within stack boundaries — stack\_inbounds, [707](#page-706-0) determine stack boundary violation event stack\_violation, [709](#page-708-0) device number, manage — makedev, major, minor, [354](#page-353-0) dgettext — message handling functions, [272](#page-271-0) difftime — computes the difference between two calendar times, [83](#page-82-0) directio — provide advice to file system, [84](#page-83-0) directories get current working directory pathname getwd, [293](#page-292-0) get pathname of current working directory — getcwd, [208](#page-207-0) directory operations — alphasort, [646](#page-645-0) — scandir, [646](#page-645-0) dirname — report parent directory name of file path name, [86](#page-85-0) display error message in standard format pfmt, [418](#page-417-0) display error message in standard format and pass to logging and monitoring services lfmt, [332](#page-331-0) display error message in standard format and pass to logging and monitoring services vlfmt, [892](#page-891-0) display error message in standard format and pass to logging and monitoring services vpfmt, [894](#page-893-0) div — compute quotient and remainder, [88](#page-87-0) division and remainder operations — div, [88](#page-87-0) — ldiv, [88](#page-87-0) dladdr — translate address to symbolic information, [89](#page-88-0) dladdr1 — translate address to symbolic information, [89](#page-88-0) dlclose — close a shared object, [91](#page-90-0)

dldump — create new file from dynamic object component of calling process, [93](#page-92-0) dlerror — get diagnostic information, [99](#page-98-0) dlinfo — dynamic load information, [100](#page-99-0) dlopen — open a shared object, [104](#page-103-0) dlsym — get address of symbol in shared object or executable, [109](#page-108-0) dngettext — message handling functions, [272](#page-271-0) double\_to\_decimal — decimal record from double-precision floating, [143](#page-142-0) dup2 — duplicate an open file descriptor, [114](#page-113-0) duplicate an open file descriptor — dup2, [114](#page-113-0) dynamic linking close a shared object — dlclose, [91](#page-90-0) create new file from dynamic object component — dldump, [93](#page-92-0) get address of symbol in shared object or executable — dlsym, [109](#page-108-0) get diagnostic information — dlerror, [99](#page-98-0) open a shared object — dlopen, [104](#page-103-0) dynamic load information — dlinfo, [100](#page-99-0) dynamic thread scheduling parameters access — pthread\_setschedprio, [585](#page-584-0)

## **E**

econvert — convert number to ASCII, [115](#page-114-0) edata — last location in program, [120](#page-119-0) enable or disable cancellation pthread\_setcancelstate, [581](#page-580-0) enabling or disabling cancellation pthread\_setcancelstate, [581](#page-580-0) end — last location in program, [120](#page-119-0) endgrent — group database entry functions, [219](#page-218-0) endpwent — get password entry from user database, [255](#page-254-0) endspent — get shadow password database entry, [264](#page-263-0) endusershell — get legal user shells, [281](#page-280-0) endutent — user accounting database functions, [282](#page-281-0) endutxent — user accounting database functions, [285](#page-284-0) environment name, return value — getenv, [217](#page-216-0) error messages, system, print — perror, [417](#page-416-0) etext — last location in program, [120](#page-119-0)

EUC character bytes, — euclen, [121](#page-120-0) EUC characters, convert a string of Process Code characters to EUC characters and put it on a stream — putws, [604](#page-603-0) EUC codeset, get information, — getwidth, [294](#page-293-0) EUC codesets, get information — cset, [69](#page-68-0) — csetcol, [69](#page-68-0) — csetlen, [69](#page-68-0) — csetno, [69](#page-68-0) — wcsetno, [69](#page-68-0) EUC display width — euccol, [121](#page-120-0) — eucscol, [121](#page-120-0) euccol — get EUC character display width, [121](#page-120-0) euclen — get EUC byte length, [121](#page-120-0) eucscol — get EUC string display width, [121](#page-120-0) exit — terminate process, [122](#page-121-0) express an intention to extend the stack — \_stack\_grow, [706](#page-705-0) extended\_to\_decimal — decimal record from extended-precision floating, [143](#page-142-0) Extended Unix Code, *See* EUC

## **F**

fast, scalable memory allocation umem\_alloc, [870](#page-869-0) fast, scalable memory allocation umem\_free, [870](#page-869-0) fast, scalable memory allocation umem\_nofail\_callback, [870](#page-869-0) fast, scalable memory allocation umem\_zalloc, [870](#page-869-0) fattach — attach a STREAMS or doors-based file descriptor to an object in the file system name space, [123](#page-122-0) \_\_fbufsize — interfaces to stdio FILE structure, [125](#page-124-0) fclose — close a stream, [127](#page-126-0) fconvert — convert number to ASCII, [115](#page-114-0) FD\_CLR — synchronous I/O multiplexing, [658](#page-657-0) FD\_ISSET — synchronous I/O multiplexing, [658](#page-657-0) FD\_SET — synchronous I/O multiplexing, [658](#page-657-0) FD\_ZERO — synchronous I/O multiplexing, [658](#page-657-0)

fdetach — detach a name from a STREAMS-based file descriptor, [129](#page-128-0) fdopen — associate a stream with a file descriptor, [131](#page-130-0) fdopendir — open directory, [415](#page-414-0) fdwalk — close or iterate over open file descriptors, [51](#page-50-0) fetch — data base subroutines, [80](#page-79-0) fflush — flush a stream, [134](#page-133-0) ffs — find first set bit, [136](#page-135-0) fgetc — get a byte from a stream, [137](#page-136-0) fgetgrent — group database entry functions, [219](#page-218-0) fgetgrent\_r — group database entry functions, [219](#page-218-0) fgetpos — get current file position information, [140](#page-139-0) fgetpwent — get password entry from a file, [255](#page-254-0) fgetpwent\_r — get password entry from a file, [255](#page-254-0) fgetspent — get shadow password database entry, [264](#page-263-0) fgetspent\_r — get shadow password database entry(reentrant), [264](#page-263-0) fgetwc — get a wide-character code from a stream, [141](#page-140-0) fgetws — get a wide-character string from a stream, [295](#page-294-0) file descriptor duplicate an open one — dup2, [114](#page-113-0) test for a STREAMS file — isastream, [321](#page-320-0) file descriptors, apply or remove advisory lock on open file — flock, [145](#page-144-0) file pointer in a stream, reposition — fsetpos, fgetpos, [177](#page-176-0) file\_to\_decimal — decimal record from character stream, [733](#page-732-0) file tree recursively descend — ftw, [184](#page-183-0) recursively descend — nftw, [184](#page-183-0) files allows sections of file to be locked lockf, [342](#page-341-0) optimizing usage of files — directio, [84](#page-83-0) — remove, [638](#page-637-0) report parent directory of file path name dirname, [86](#page-85-0)

files (Continued) set a file to a specified length truncate, [857](#page-856-0) find pathname of a terminal — ttyname, [863](#page-862-0) find pathname of a terminal — ttyname\_r, [863](#page-862-0) find a wide-character in memory wmemchr, [945](#page-944-0) find a wide-character substring — wcsstr, [921](#page-920-0) find pathname of a terminal — ttyname, [863](#page-862-0) — ttyname\_r, [863](#page-862-0) finite — determine type of floating-point number, [323](#page-322-0) firstkey — data base subroutines, [80](#page-79-0)  $f$ flbf — interfaces to stdio FILE structure, [125](#page-124-0) floating-point number, convert to string ecvt, [117](#page-116-0) flock — apply or remove an advisory lock on an open file, [145](#page-144-0) flockfile — acquire and release stream lock, [147](#page-146-0) flush a stream — fflush, [134](#page-133-0) flush non-transmitted output data, non-read input data or both — tcflush, [776](#page-775-0) \_flushlbf — interfaces to stdio FILE structure, [125](#page-124-0) fmtmsg — display a message on stderr or system console, [149](#page-148-0) fnmatch — match filename or path name, [154](#page-153-0) fopen — open a stream, [156](#page-155-0) fopen — open stream, [159](#page-158-0) formatted input conversion — wsscanf, [955](#page-954-0) formatted output conversion — fprintf, [471](#page-470-0) — printf, [471](#page-470-0) — sprintf, [471](#page-470-0) — vfprintf, [471](#page-470-0) — vprintf, [471](#page-470-0) — vsprintf, [471](#page-470-0) fpclass — determine type of floating-point number, [323](#page-322-0) \_\_fpending — interfaces to stdio FILE structure, [125](#page-124-0) fpgetmask — IEEE floating-point environment control, [161](#page-160-0) fpgetround — IEEE floating-point environment control, [161](#page-160-0) fpgetsticky — IEEE floating-point environment control, [161](#page-160-0)

fprintf — formatted output conversion, [471](#page-470-0) fprintf — print formatted output, [460](#page-459-0) fpsetmask — IEEE floating-point environment control, [161](#page-160-0) fpsetround — IEEE floating-point environment control, [161](#page-160-0) fpsetsticky —IEEE floating-point environment control, [161](#page-160-0) \_\_fpurge — interfaces to stdio FILE structure, [125](#page-124-0) fputc — put a byte on a stream, [163](#page-162-0) fputwc — put wide-character code on a stream, [166](#page-165-0) fputws — put wide character string on a stream, [168](#page-167-0) fread — binary input, [169](#page-168-0) \_\_freadable — interfaces to stdio FILE structure, [125](#page-124-0) \_\_freading — interfaces to stdio FILE structure, [125](#page-124-0) free — memory allocator, [36](#page-35-0) freopen — open a stream, [171](#page-170-0) freopen — open stream, [159](#page-158-0) fscanf — convert formatted input, [647](#page-646-0) fseek — reposition a file-position indicator in a stream, [174](#page-173-0) fseeko — reposition a file-position indicator in a stream, [174](#page-173-0) \_\_fsetlocking — interfaces to stdio FILE structure, [125](#page-124-0) fsetpos — reposition a file pointer in a stream, [177](#page-176-0) fsync — synchronize changes to a file, [178](#page-177-0) ftell — return a file offset in a stream, [180](#page-179-0) ftello — return a file offset in a stream, [180](#page-179-0) ftime — get date and time, [181](#page-180-0) ftruncate — set a file to a specified length, [857](#page-856-0) ftw — walk a file tree, [184](#page-183-0) func\_to\_decimal — decimal record from character function, [733](#page-732-0) funlockfile — acquire and release stream lock, [147](#page-146-0) fwide — set stream orientation, [189](#page-188-0) fwprintf — print formatted wide-character output, [190](#page-189-0) \_\_fwritable — interfaces to stdio FILE structure, [125](#page-124-0)

fwrite — binary output, [199](#page-198-0)

\_\_fwriting — interfaces to stdio FILE structure, [125](#page-124-0)

fwscanf — convert formatted wide-character input, [200](#page-199-0)

#### **G**

gconvert — convert number to ASCII, [115](#page-114-0) general terminal interface, — termios, [818](#page-817-0) generate path name for controlling terminal — ctermid, [70](#page-69-0) — ctermid\_r, [70](#page-69-0) generate path names matching a pattern — glob, [298](#page-297-0) — globfree, [298](#page-297-0) get a wide-character string from a stream fgetws, [295](#page-294-0) get a wide-character string from a stream getws, [295](#page-294-0) get and set process-shared attribute of barrier attributes object pthread\_barrierattr\_getpshared, [503](#page-502-0) get and set process-shared attribute of barrier attributes object pthread\_barrierattr\_setpshared, [503](#page-502-0) get and set spawn-flags attribute of spawn attributes object posix\_spawnattr\_getflags, [449](#page-448-0) get and set spawn-flags attribute of spawn attributes object posix\_spawnattr\_setflags, [449](#page-448-0) get and set spawn-pgroup attribute of spawn attributes object posix\_spawnattr\_getpgroup, [451](#page-450-0) get and set spawn-pgroup attribute of spawn attributes object posix\_spawnattr\_setpgroup, [451](#page-450-0) get and set spawn-schedparam attribute of spawn attributes object posix\_spawnattr\_getschedparam, [452](#page-451-0) get and set spawn-schedparam attribute of spawn attributes object posix\_spawnattr\_setschedparam, [452](#page-451-0) get and set spawn-schedpolicy attribute of spawn attributes object posix\_spawnattr\_getschedpolicy, [453](#page-452-0)

get and set spawn-schedpolicy attribute of spawn attributes object posix\_spawnattr\_setschedpolicy, [453](#page-452-0) get and set spawn-sigdefault attribute of spawn attributes object posix\_spawnattr\_getsigdefault, [454](#page-453-0) get and set spawn-sigdefault attribute of spawn attributes object posix\_spawnattr\_setsigdefault, [454](#page-453-0) get and set spawn-sigmask attribute of spawn attributes object posix\_spawnattr\_getsigmask, [455](#page-454-0) get and set spawn-sigmask attribute of spawn attributes object posix\_spawnattr\_setsigmask, [455](#page-454-0) get and set stack attributes pthread\_attr\_getstack, [496](#page-495-0) get and set stack attributes pthread\_attr\_setstack, [496](#page-495-0) get and set the clock selection condition variable attribute — pthread\_condattr\_getclock, [512](#page-511-0) get and set the clock selection condition variable attribute — pthread\_condattr\_setclock, [512](#page-511-0) get error message string — strerror, [717](#page-716-0) get error message string — strerror\_r, [717](#page-716-0) get legal user shells — endusershell, [281](#page-280-0) get legal user shells — getusershell, [281](#page-280-0) get legal user shells — setusershell, [281](#page-280-0) get mnttab file information getextmntent, [229](#page-228-0) get mnttab file information — getmntany, [229](#page-228-0) get mnttab file information — getmntent, [229](#page-228-0) get mnttab file information — hasmntopt, [229](#page-228-0) get mnttab file information — putmntent, [229](#page-228-0) get mnttab file information — resetmnttab, [229](#page-228-0) get a byte from a stream — fgetc, [137](#page-136-0) — getc, [137](#page-136-0) — getc\_unlocked, [137](#page-136-0) — getchar, [137](#page-136-0) — getchar\_unlocked, [137](#page-136-0) — getw, [137](#page-136-0) get a synchronization object handle from a synchronization object's address td\_ta\_map\_addr2sync, [797](#page-796-0) get a thread's thread-specific data for libc\_db library of interfaces — td\_thr\_tsd, [814](#page-813-0)

get a wide-character code from a stream fgetwc, [141](#page-140-0) get address of symbol in shared object or executable — dlsym, [109](#page-108-0) get an identifier for the current host gethostid, [223](#page-222-0) get and set prioceiling attribute of mutex attribute object — pthread\_mutexattr\_getprioceiling, [543](#page-542-0) — pthread\_mutexattr\_setprioceiling, [543](#page-542-0) get and set process-shared attribute — pthread\_mutexattr\_getpshared, [548](#page-547-0) — pthread\_mutexattr\_setpshared, [548](#page-547-0) get and set process-shared attribute of read-write lock attributes object — pthread\_rwlockattr\_getpshared, [567](#page-566-0) — pthread\_rwlockattr\_setpshared, [567](#page-566-0) get and set protocol attribute of mutex attribute object — pthread\_mutexattr\_getprotocol, [545](#page-544-0) — pthread\_mutexattr\_setprotocol, [545](#page-544-0) get calling thread's ID — pthread\_self, [580](#page-579-0) get calling thread's ID — thr\_self, [837](#page-836-0) get configurable variables — confstr, [58](#page-57-0) get connected socket/STREAM peer's credentials — getpeerucred, [249](#page-248-0) get current file position information fgetpos, [140](#page-139-0) get diagnostic information — dlerror, [99](#page-98-0) get foreground process group ID tcgetpgrp, [778](#page-777-0) get input baud rate, — cfgetispeed, [47](#page-46-0) get name of signal — strsignal, [743](#page-742-0) get number of bytes in a character mblen, [363](#page-362-0) get number of bytes in a character (restartable) — mbrlen, [364](#page-363-0) get or set a mutex type — pthread\_mutexattr\_gettype, [552](#page-551-0) — pthread\_mutexattr\_settype, [552](#page-551-0) get or set contentionscope attribute — pthread\_attr\_getscope, [495](#page-494-0) — pthread\_attr\_setscope, [495](#page-494-0) get or set detachstate attribute — pthread\_attr\_getdetachstate, [488](#page-487-0) — pthread\_attr\_setdetachstate, [488](#page-487-0) get or set inheritsched attribute — pthread\_attr\_getinheritsched, [491](#page-490-0)

get or set inheritsched attribute (Continued) — pthread\_attr\_setinheritsched, [491](#page-490-0) get or set level of concurrency — pthread\_getconcurrency, [532](#page-531-0) — pthread\_setconcurrency, [532](#page-531-0) get or set process scheduling priority — getpriority, [251](#page-250-0) — setpriority, [251](#page-250-0) get or set schedparam attribute — pthread\_attr\_getschedparam, [493](#page-492-0) — pthread\_attr\_setschedparam, [493](#page-492-0) get or set schedpolicy attribute — pthread\_attr\_getschedpolicy, [494](#page-493-0) — pthread\_attr\_setschedpolicy, [494](#page-493-0) get or set stackaddr attribute — pthread\_attr\_getstackaddr, [498](#page-497-0) — pthread\_attr\_setstackaddr, [498](#page-497-0) get or set stacksize attribute — pthread\_attr\_getstacksize, [499](#page-498-0) — pthread\_attr\_setstacksize, [499](#page-498-0) get or set the process-shared condition variable attributes — pthread\_condattr\_getpshared, [513](#page-512-0) — pthread\_condattr\_setpshared, [513](#page-512-0) get or set the thread guardsize attribute — pthread\_attr\_getguardsize, [489](#page-488-0) — pthread\_attr\_setguardsize, [489](#page-488-0) get output baud rate, — cfgetospeed, [47](#page-46-0) get process group ID for session leader for controlling terminal — tcgetsid, [779](#page-778-0) get system load averages — getloadavg, [226](#page-225-0) get system load averages for a processor set pset\_getloadavg, [483](#page-482-0) get the parameters associated with the terminal — tcgetattr, [777](#page-776-0) get thread information in libc\_db library of interfaces — td\_thr\_get\_info, [807](#page-806-0) get thread stack address and size thr\_stksegment, [842](#page-841-0) get wide character from a stream — getwc, [291](#page-290-0) get wide character from stdin stream getwchar, [292](#page-291-0) getc — get a byte from a stream, [137](#page-136-0) getc\_unlocked — get a byte from a stream, [137](#page-136-0) getchar — get a byte from a stream, [137](#page-136-0) getchar\_unlocked — get a byte from a

stream, [137](#page-136-0)

getcpuid — obtain information on scheduling decisions, [207](#page-206-0) getcwd — get pathname of current working directory, [208](#page-207-0) getdate — convert user format date and time, [210](#page-209-0) General Specifications, [213](#page-212-0) Internal Format Conversion, [212](#page-211-0) Modified Conversion Specifications, [211](#page-210-0) getenv — return value for environment name, [217](#page-216-0) getexecname — return pathname of executable, [218](#page-217-0) getextmntent — get mnttab file information, [229](#page-228-0) getgrent — group database entry functions, [219](#page-218-0) getgrent\_r — group database entry functions, [219](#page-218-0) getgrgid — group database entry functions, [219](#page-218-0) getgrgid\_r — group database entry functions, [219](#page-218-0) getgrnam — group database entry functions, [219](#page-218-0) getgrnam\_r — group database entry functions, [219](#page-218-0) gethomelgroup — obtain information on scheduling decisions, [207](#page-206-0) gethostid — get an identifier for the current host, [223](#page-222-0) gethostname — get name of current host, [224](#page-223-0) gethrtime — get high resolution real time, [225](#page-224-0) gethrvtime — get high resolution virtual time, [225](#page-224-0) getloadavg — get system load averages, [226](#page-225-0) getlogin — get login name, [227](#page-226-0) getlogin\_r — get login name, [227](#page-226-0) getmntany — get mnttab file information, [229](#page-228-0) getmntent — get mnttab file information, [229](#page-228-0) getopt — command option parsing, [233](#page-232-0) getopt\_clip — parse long command options, [238](#page-237-0) getopt\_long — parse long command options, [238](#page-237-0) getopt\_long\_only — parse long command options, [238](#page-237-0)

getpagesize — get system page size, [246](#page-245-0)

getpass — read a string of characters without echo, [248](#page-247-0) getpassphrase — read a string of characters without echo, [248](#page-247-0) getpeerucred — get connected socket/STREAM peer's credentials, [249](#page-248-0) getpriority — get or set process scheduling priority, [251](#page-250-0) getpw — get passwd entry from UID, [254](#page-253-0) getpwent — get password entry from user database, [255](#page-254-0) getpwent\_r — get password entry from user database, [255](#page-254-0) getpwnam — get password entry from user database, [255](#page-254-0) getpwnam\_r — get password entry from user database, [255](#page-254-0) getpwuid — get password entry from user database, [255](#page-254-0) getpwuid\_r — get password entry from user database, [255](#page-254-0) getrusage — get information about resource utilization, [260](#page-259-0) gets the total number of threads in a process for libc\_db — td\_ta\_get\_nthreads, [796](#page-795-0) getspent — get shadow password database entry, [264](#page-263-0) getspent\_r — get shadow password database entry (reentrant), [264](#page-263-0) getspnam — get shadow password database entry, [264](#page-263-0) getspnam\_r — get shadow password database entry (reentrant), [264](#page-263-0) getsubopt — parse suboptions from a string, [268](#page-267-0) gettext — message handling functions, [272](#page-271-0) gettimeofday — get date and time, [276](#page-275-0) gettimeofday — get system's notion of current Greenwich time, [278](#page-277-0) gettxt — retrieve a text string, [279](#page-278-0) getusershell — get legal user shells, [281](#page-280-0) getutent — user accounting database functions, [282](#page-281-0) getutid — user accounting database functions, [282](#page-281-0) getutline — user accounting database functions, [282](#page-281-0)

getutmp — user accounting database functions, [285](#page-284-0) getutmpx — user accounting database functions, [285](#page-284-0) getutxent — user accounting database functions, [285](#page-284-0) getutxid — user accounting database functions, [285](#page-284-0) getutxline — user accounting database functions, [285](#page-284-0) getvfsany — get vfstab file entry, [289](#page-288-0) getvfsent — get vfstab file entry, [289](#page-288-0) getvfsfile — get vfstab file entry, [289](#page-288-0) getvfsspec — get vfstab file entry, [289](#page-288-0) getw — get a byte from a stream, [137](#page-136-0) getwc — get wide character from a stream, [291](#page-290-0) getwchar — get wide character from stdin stream, [292](#page-291-0) getwd — get current working directory pathname, [293](#page-292-0) getwidth — get codeset information, [294](#page-293-0) getws — get a wide-character string from a stream, [295](#page-294-0) getzoneid — map between zone id and name, [297](#page-296-0) getzoneidbyname — map between zone id and name, [297](#page-296-0) getzonenamebyid — map between zone id and name, [297](#page-296-0) glob — generate path names matching a pattern, [298](#page-297-0) globfree — generate path names matching a pattern, [298](#page-297-0) grantpt — grant access to the slave pseudo-terminal device, [302](#page-301-0) group database entry functions endgrent, [219](#page-218-0) group database entry functions fgetgrent, [219](#page-218-0) group database entry functions fgetgrent\_r, [219](#page-218-0) group database entry functions — getgrent, [219](#page-218-0) group database entry functions getgrent\_r, [219](#page-218-0) group database entry functions getgrgid, [219](#page-218-0) group database entry functions getgrgid\_r, [219](#page-218-0)

group database entry functions getgrnam, [219](#page-218-0) group database entry functions getgrnam\_r, [219](#page-218-0) group database entry functions — setgrent, [219](#page-218-0) group IDs, supplementary, initialize initgroups, [318](#page-317-0)

#### **H**

halt system processor, — reboot, [628](#page-627-0) hash-table search routine, — hsearch, [303](#page-302-0) hasmntopt — get mnttab file information, [229](#page-228-0) hcreate — create hash table, [303](#page-302-0) hdestroy — destroy hash table, [303](#page-302-0) host name get name of current host gethostname, [224](#page-223-0) set name of current host — sethostname, [224](#page-223-0) hsearch — hash-table search routine, [303](#page-302-0)

## **I**

I/O package, standard buffered I/O stdio, [711](#page-710-0) iconv — code conversion function, [306](#page-305-0) iconv\_close — code conversion deallocation function, [312](#page-311-0) iconv\_open — code conversion allocation function, [313](#page-312-0) IEEE arithmetic, convert floating-point number to string — ecvt, [117](#page-116-0) IEEE floating-point environment control — fpgetmaks, [161](#page-160-0) — fpgetround, [161](#page-160-0) — fpgetsticky, [161](#page-160-0) — fpsetmask, [161](#page-160-0) — fpsetround, [161](#page-160-0) — fpsetsticky, [161](#page-160-0) imaxabs — return absolute value, [315](#page-314-0) imaxdiv — return quotient and remainder, [316](#page-315-0) index — string operations, [317](#page-316-0) initgroups — initialize the supplementary group access list, [318](#page-317-0) initialize and destroy mutex attributes object — pthread\_mutexattr\_destroy, [554](#page-553-0)

initialize and destroy mutex attributes object (Continued) — pthread\_mutexattr\_init, [554](#page-553-0) initialize and destroy read-write lock attributes object — pthread\_rwlockattr\_destroy, [568](#page-567-0) — pthread\_rwlockattr\_init, [568](#page-567-0) initialize and destroy threads attribute object — pthread\_attr\_destroy, [500](#page-499-0) — pthread\_attr\_init, [500](#page-499-0) initialize dynamic package pthread\_once, [566](#page-565-0) initialize or destroy a mutex — pthread\_mutex\_destroy, [559](#page-558-0) — pthread\_mutex\_init, [559](#page-558-0) initialize or destroy a read-write lock object — pthread\_rwlock\_destroy, [569](#page-568-0) — pthread\_rwlock\_init, [569](#page-568-0) initialize or destroy condition variable attributes object — pthread\_condattr\_destroy, [515](#page-514-0) — pthread\_condattr\_init, [515](#page-514-0) initialize or destroy condition variables — pthread\_cond\_destroy, [517](#page-516-0) — pthread\_cond\_init, [517](#page-516-0) initstate — pseudorandom number functions, [610](#page-609-0) input conversion, convert from wchar\_t string — wsscanf, [955](#page-954-0) input/output package, standard buffered I/O — stdio, [711](#page-710-0) insque — insert element to a queue, [319](#page-318-0) interfaces to stdio FILE structure — \_flushlbf, [125](#page-124-0) interfaces to stdio FILE structure — \_\_fbufsize, [125](#page-124-0) interfaces to stdio FILE structure  $-$  \_\_flbf, [125](#page-124-0) interfaces to stdio FILE structure — \_\_fpending, [125](#page-124-0) interfaces to stdio FILE structure — \_\_fpurge, [125](#page-124-0) interfaces to stdio FILE structure — \_\_freadable, [125](#page-124-0) interfaces to stdio FILE structure — \_\_freading, [125](#page-124-0) interfaces to stdio FILE structure — \_\_fsetlocking, [125](#page-124-0)

interfaces to stdio FILE structure — \_\_fwritable, [125](#page-124-0) interfaces to stdio FILE structure — \_\_fwriting, [125](#page-124-0) invoke isa-specific executable — isaexec, [320](#page-319-0) isaexec — invoke isa-specific executable, [320](#page-319-0) isatty — test for a terminal device, [322](#page-321-0) isnand — determine type of floating-point number, [323](#page-322-0) isnanf — determine type of floating-point number, [323](#page-322-0) iswctype — test character for specified class, [328](#page-327-0) iterate over the set of locks owned by a thread — td\_thr\_lockowner, [810](#page-809-0) iterator functions on process handles from libc\_db — td\_ta\_sync\_iter, [802](#page-801-0) iterator functions on process handles from libc\_db — td\_ta\_thr\_iter, [802](#page-801-0) iterator functions on process handles from libc\_db — td\_ta\_tsd\_iter, [802](#page-801-0)

## **K**

killpg — send signal to a process group, [330](#page-329-0)

## **L**

- labs return absolute value of long integer, [26](#page-25-0) language information — nl\_langinfo, [413](#page-412-0) ldiv — compute quotient and remainder, [88](#page-87-0) lfind — linear search and update, [346](#page-345-0) lfmt — display error message in standard format and pass to logging and monitoring services, [332](#page-331-0) linear search and update — lfind, [346](#page-345-0) linear search and update — lsearch, [346](#page-345-0) llabs — return absolute value of long long integer, [26](#page-25-0) lldiv — compute quotient and remainder, [88](#page-87-0) lltostr — string conversion routines, [750](#page-749-0) locale, modify and query a program's locale setlocale, [680](#page-679-0)
- localeconv get numeric formatting information, [336](#page-335-0)

lock a mutex pthread\_mutex\_reltimedlock\_np, [564](#page-563-0) lock a mutex — pthread\_mutex\_timedlock, [564](#page-563-0) lock a read-write lock for reading pthread\_rwlock\_reltimedrdlock\_np, [573](#page-572-0) lock a read-write lock for reading pthread\_rwlock\_timedrdlock, [573](#page-572-0) lock a read-write lock for writing pthread\_rwlock\_reltimedwrlock\_np, [575](#page-574-0) lock a read-write lock for writing pthread\_rwlock\_timedwrlock, [575](#page-574-0) lock a spin lock object pthread\_spin\_lock, [593](#page-592-0) lock a spin lock object pthread\_spin\_trylock, [593](#page-592-0) lock, apply or remove advisory lock on open file — flock, [145](#page-144-0) lock address space, — mlockall, [386](#page-385-0) lock memory pages, — mlock, [384](#page-383-0) lock or attempt to lock a read-write lock object for reading — pthread\_rwlock\_rdlock, [571](#page-570-0) — pthread\_rwlock\_tryrdlock, [571](#page-570-0) lock or attempt to lock a read-write lock object for writing — pthread\_rwlock\_trywrlock, [578](#page-577-0) — pthread\_rwlock\_wrlock, [578](#page-577-0) lock or unlock a mutex — pthread\_mutex\_lock, [561](#page-560-0) — pthread\_mutex\_trylock, [561](#page-560-0) — pthread\_mutex\_unlock, [561](#page-560-0) lockf — allows sections of file to be locked, [342](#page-341-0) log message with a stdarg argument list vsyslog, [898](#page-897-0) login name — getlogin, [227](#page-226-0) — getlogin\_r, [227](#page-226-0) longjmp — non-local goto, [672,](#page-671-0) [675](#page-674-0) \_longjmp — non-local goto, [345,](#page-344-0) [675](#page-674-0)

lsearch — linear search and update, [346](#page-345-0)

## **M**

madvise — provide advice to VM system, [348](#page-347-0) make a FIFO special file — mkfifo, [377](#page-376-0) make a mutex consistent after owner death pthread\_mutex\_consistent\_np, [555](#page-554-0)

make a unique file name from a template mktemp, [380](#page-379-0) make a unique file name from a template and open the file — mkstemp, [379](#page-378-0) make modified instructions executable sync\_instruction\_memory, [759](#page-758-0) makecontext — manipulate user contexts, [351](#page-350-0) malloc — memory allocator, [36](#page-35-0) mallocctl — MT hot memory allocator, [392](#page-391-0) manage binary search trees — tdelete, [860](#page-859-0) manage binary search trees — tfind, [860](#page-859-0) manage binary search trees — tsearch, [860](#page-859-0) manage binary search trees — twalk, [860](#page-859-0) manage thread signals for libc\_db td\_thr\_setsigpending, [812](#page-811-0) manage thread signals for libc\_db td\_thr\_sigsetmask, [812](#page-811-0) manage thread-specific data — pthread\_getspecific, [536](#page-535-0) — pthread\_setspecific, [536](#page-535-0) manipulate resource control blocks rctlblk\_get\_enforced\_value, [613](#page-612-0) manipulate resource control blocks rctlblk\_get\_firing\_time, [613](#page-612-0) manipulate resource control blocks rctlblk\_get\_global\_action, [613](#page-612-0) manipulate resource control blocks rctlblk\_get\_global\_flags, [613](#page-612-0) manipulate resource control blocks rctlblk\_get\_local\_action, [613](#page-612-0) manipulate resource control blocks rctlblk\_get\_local\_flags, [613](#page-612-0) manipulate resource control blocks rctlblk\_get\_privilege, [613](#page-612-0) manipulate resource control blocks rctlblk\_get\_recipient\_pid, [613](#page-612-0) manipulate resource control blocks rctlblk\_get\_value, [613](#page-612-0) manipulate resource control blocks rctlblk\_set\_local\_action, [613](#page-612-0) manipulate resource control blocks rctlblk\_set\_local\_flags, [613](#page-612-0) manipulate resource control blocks rctlblk\_set\_privilege, [613](#page-612-0) manipulate resource control blocks rctlblk\_set\_recipient\_pid, [613](#page-612-0) manipulate resource control blocks rctlblk\_set\_value, [613](#page-612-0)

manipulate resource control blocks rctlblk\_size, [613](#page-612-0) manipulate sets of signals — sigsetops, [692](#page-691-0) manipulate user contexts — makecontext, [351](#page-350-0) manipulate user contexts — swapcontext, [351](#page-350-0) manipulate sets of signals — sigsetops sigaddset, [692](#page-691-0) sigdelset, [692](#page-691-0) sigemptyset, [692](#page-691-0) sigfillset, [692](#page-691-0) sigismember, [692](#page-691-0) map between zone id and name getzoneid, [297](#page-296-0) map between zone id and name getzoneidbyname, [297](#page-296-0) map between zone id and name getzonenamebyid, [297](#page-296-0) match filename or path name — fnmatch, [154](#page-153-0) mblen — get number of bytes in a character, [363](#page-362-0) mbrlen — get number of bytes in a character (restartable), [364](#page-363-0) mbrtowc — convert a character to a wide-character code (restartable), [366](#page-365-0) mbsinit — determine conversion object status, [368](#page-367-0) mbsrtowcs — convert a character string to a wide-character string (restartable), [369](#page-368-0) mbstowcs — convert a character string to a wide-character string, [371](#page-370-0) mbtowc — convert a character to a wide-character code, [372](#page-371-0) mctl — memory management control, [373](#page-372-0) memory — memory operations, [375](#page-374-0) memory operations — bcmp, [41](#page-40-0) memory operations — bcopy, [41](#page-40-0) memory operations — bstring, [41](#page-40-0) memory operations — bzero, [41](#page-40-0) memory, optimizing usage of user mapped memory — madvise, [348](#page-347-0) memory allocator — bsdmalloc, [36](#page-35-0) memory allocator — alloca, [355](#page-354-0) — calloc, [355,](#page-354-0) [358,](#page-357-0) [361](#page-360-0) memory allocator — bsdmalloc free, [36](#page-35-0) memory allocator — free, [355,](#page-354-0) [358,](#page-357-0) [361](#page-360-0)

memory allocator (Continued) — mallinfo, [358](#page-357-0) memory allocator — bsdmalloc malloc, [36](#page-35-0) memory allocator — malloc, [355,](#page-354-0) [358,](#page-357-0) [361](#page-360-0) — mallopt, [358](#page-357-0) — memalign, [355](#page-354-0) memory allocator — bsdmalloc realloc, [36](#page-35-0) memory allocator — realloc, [355,](#page-354-0) [358,](#page-357-0) [361](#page-360-0) — valloc, [355](#page-354-0) memory lock or unlock, calling process plock, [421](#page-420-0) memory management — mctl, [373](#page-372-0) memory management get system page size — getpagesize, [246](#page-245-0) lock address space — mlockall, [386](#page-385-0) lock pages in memory — mlock, [384](#page-383-0) synchronize memory with physical storage — msync, [390](#page-389-0) unlock address space — munlockall, [386](#page-385-0) unlock pages in memory — munlock, [384](#page-383-0) memory operations — memccpy, [375](#page-374-0) — memchr, [375](#page-374-0) — memcmp, [375](#page-374-0) — memcpy, [375](#page-374-0) — memmove, [375](#page-374-0) — memory, [375](#page-374-0) — memset, [375](#page-374-0) message handling functions bindtextdomain, [272](#page-271-0) message handling functions bind\_textdomain\_codeset, [272](#page-271-0) message handling functions — dcgettext, [272](#page-271-0) message handling functions — dcngettext, [272](#page-271-0) message handling functions — dgettext, [272](#page-271-0) message handling functions — dngettext, [272](#page-271-0) message handling functions — gettext, [272](#page-271-0) message handling functions — ngettext, [272](#page-271-0) message handling functions — textdomain, [272](#page-271-0) message catalog open/catalog — catopen, catclose, [44](#page-43-0) read a program message — catgets, [43](#page-42-0)

messages display a message on stderr or system console — fmtmsg, [149](#page-148-0) print system error messages — perror, [417](#page-416-0) system signal messages — psignal, [484](#page-483-0) mkfifo — make a FIFO special file, [377](#page-376-0) mkstemp — make a unique file name from a template and open the file, [379](#page-378-0) mktemp — make a unique file name from a template, [380](#page-379-0) mktime — converts a tm structure to a calendar time, [381](#page-380-0) monitor — prepare process execution profile, [388](#page-387-0) msync — synchronize memory with physical storage, [390](#page-389-0) MT hot memory allocator — mallocctl, [392](#page-391-0) MT hot memory allocator — mtmalloc, [392](#page-391-0) mtmalloc — MT hot memory allocator, [392](#page-391-0) mutex\_destroy — mutual exclusion locks, [395](#page-394-0) mutex\_init — mutual exclusion locks, [395](#page-394-0) Destroy, [399](#page-398-0) Dynamically Allocated Mutexes, [405](#page-404-0) Initialize, [395](#page-394-0) Interprocess Locking, [402](#page-401-0) Lock and Unlock, [398](#page-397-0) Multiple Instruction Single Data, [401](#page-400-0) Single Gate, [400](#page-399-0) Solaris Interprocess Robust Locking, [404](#page-403-0) mutex\_lock — mutual exclusion locks, [395](#page-394-0) mutex\_trylock — mutual exclusion locks, [395](#page-394-0) mutex\_unlock — mutual exclusion locks, [395](#page-394-0) mutual exclusion locks — mutex\_destroy, [395](#page-394-0) — mutex\_init, [395](#page-394-0) — mutex\_lock, [395](#page-394-0) — mutex\_trylock, [395](#page-394-0) — mutex\_unlock, [395](#page-394-0)

#### **N**

ndbm — database functions, [407](#page-406-0) network group entry — endnetgrent, [231](#page-230-0) — getnetgrent, [231](#page-230-0) — getnetgrent\_r, [231](#page-230-0) — innetgr, [231](#page-230-0)
network group entry (Continued) — setnetgrent, [231](#page-230-0) nextkey — data base subroutines, [80](#page-79-0) nftw — walk a file tree, [184](#page-183-0) ngettext — message handling functions, [272](#page-271-0) nice — change priority of a process, [411](#page-410-0) nl\_langinfo — language information, [413](#page-412-0) nlist — get entries from symbol table, [412](#page-411-0) non-local goto — setjmp, [672,](#page-671-0) [675](#page-674-0) \_longjmp, [675](#page-674-0) longjmp, [672,](#page-671-0) [675](#page-674-0) \_setjmp, [675](#page-674-0) siglongjmp, [672](#page-671-0) sigsetjmp, [672](#page-671-0) non-local goto — \_longjmp, [345](#page-344-0)  $-$ \_setjmp, [345](#page-344-0) numbers, convert to strings — econvert, [115](#page-114-0)

# **O**

obtain information on scheduling decisions getcpuid, [207](#page-206-0) obtain information on scheduling decisions gethomelgroup, [207](#page-206-0) offsetof — offset of structure member, [414](#page-413-0) open a shared object — dlopen, [104](#page-103-0) open directory — fdopendir, [415](#page-414-0) open directory — opendir, [415](#page-414-0) open a file — attropen, [34](#page-33-0) open a pseudo terminal device posix\_openpt, [440](#page-439-0) open a stream — fopen, [156](#page-155-0) open a stream — freopen, [171](#page-170-0) opendir — open directory, [415](#page-414-0) openlog — control system log, [769](#page-768-0) operations on a synchronization object in libc\_db — td\_sync\_get\_info, [786](#page-785-0) operations on a synchronization object in libc\_db — td\_sync\_get\_stats, [786](#page-785-0) operations on a synchronization object in libc\_db — td\_sync\_setstate, [786](#page-785-0) operations on a synchronization object in libc\_db — td\_sync\_waiters, [786](#page-785-0) operations on a synchronization object in libc\_db — td\_ta\_sync\_tracking\_enable, [786](#page-785-0) output conversion, wsprintf — convert to wchar\_t string, [954](#page-953-0) output conversion, formatted — fprintf, [471](#page-470-0) — printf, [471](#page-470-0) — sprintf, [471](#page-470-0) — vfprintf, [471](#page-470-0) — vprintf, [471](#page-470-0) — vsprintf, [471](#page-470-0)

# **P**

page size, system, get — getpagesize, [246](#page-245-0) parse long command options getopt\_clip, [238](#page-237-0) parse long command options getopt\_long, [238](#page-237-0) parse long command options getopt\_long\_only, [238](#page-237-0) password databases lock the lock file — lckpwdf, [331](#page-330-0) unlock the lock file — ulckpwdf, [331](#page-330-0) passwords get password entry from a file fgetpwent, [255](#page-254-0) get password entry from a file fgetpwent\_r, [255](#page-254-0) get password entry in user database endpwent, [255](#page-254-0) get password entry in user database getpwent, [255](#page-254-0) get password entry in user database getpwent\_r, [255](#page-254-0) get password entry in user database getpwnam, [255](#page-254-0) get password entry in user database getpwnam\_r, [255](#page-254-0) get password entry in user database getpwuid, [255](#page-254-0) get password entry in user database getpwuid\_r, [255](#page-254-0) get password entry in user database setpwent, [255](#page-254-0) get passwd entry from UID — getpw, [254](#page-253-0) write password file entry — putpwent, [601](#page-600-0)

passwords, shadow get shadow password database entry endspent, [264](#page-263-0) get shadow password database entry fgetspent, [264](#page-263-0) get shadow password database entry getspent, [264](#page-263-0) get shadow password database entry getspnam, [264](#page-263-0) get shadow password database entry setspent, [264](#page-263-0) get shadow password database entry (reentrant) — fgetspent\_r, [264](#page-263-0) get shadow password database entry (reentrant) — getspent\_r, [264](#page-263-0) get shadow password database entry (reentrant) — getspnam\_r, [264](#page-263-0) write shadow password file entry putspent, [603](#page-602-0) path name, return last element — path name, [35](#page-34-0) pclose — initiate pipe to/from a process, [422](#page-421-0) perform word expansions — wordexp, [950](#page-949-0) — wordfree, [950](#page-949-0) performs initialization for libc\_db library of interfaces — td\_init, [784](#page-783-0) perror — print system error messages, [417](#page-416-0) pfmt — display error message in standard format, [418](#page-417-0) pipes initiate to/from a process — pclose, [422](#page-421-0) initiate to/from a process — popen, [422](#page-421-0) placeholder for future logging functionality td\_log, [785](#page-784-0) plock — lock or unlock into memory process, text, or data, [421](#page-420-0) pop a thread cancellation cleanup handler pthread\_cleanup\_pop, [510](#page-509-0) popen — initiate pipe to/from a process, [422](#page-421-0) port\_alert — set a port in alert mode, [425](#page-424-0) port\_associate — associate or dissociate the object with the port, [427](#page-426-0) port\_create — create a port, [431](#page-430-0) port\_dissociate — associate or dissociate the object with the port, [427](#page-426-0) port\_get — retrieve event information from a port, [433](#page-432-0)

port\_getn — retrieve event information from a port, [433](#page-432-0) port\_send — send a user-defined event to a port or list of ports, [437](#page-436-0) port\_sendn — send a user-defined event to a port or list of ports, [437](#page-436-0) posix\_openpt — open a pseudo terminal device, [440](#page-439-0) posix\_spawn — spawn a process, [442](#page-441-0) posix\_spawn\_file\_actions\_addclose — add close or open action to spawn file actions object, [456](#page-455-0) posix\_spawn\_file\_actions\_adddup2 — add dup2 action to spawn file actions object, [458](#page-457-0) posix\_spawn\_file\_actions\_addopen — add close or open action to spawn file actions object, [456](#page-455-0) posix\_spawn\_file\_actions\_destroy — destroy and initialize spawn file actions object, [459](#page-458-0) posix\_spawn\_file\_actions\_init — destroy and initialize spawn file actions object, [459](#page-458-0) posix\_spawnattr\_destroy — destroy and initialize spawn attributes object, [447](#page-446-0) posix\_spawnattr\_getflags — get and set spawn-flags attribute of spawn attributes object, [449](#page-448-0) posix\_spawnattr\_getpgroup — get and set spawn-pgroup attribute of spawn attributes object, [451](#page-450-0) posix\_spawnattr\_getschedparam — get and set spawn-schedparam attribute of spawn attributes object, [452](#page-451-0) posix\_spawnattr\_getschedpolicy — get and set spawn-schedpolicy attribute of spawn attributes object, [453](#page-452-0) posix\_spawnattr\_getsigdefault — get and set spawn-sigdefault attribute of spawn attributes object, [454](#page-453-0) posix\_spawnattr\_getsigmask — get and set spawn-sigmask attribute of spawn attributes object, [455](#page-454-0) posix\_spawnattr\_init — destroy and initialize spawn attributes object, [447](#page-446-0) posix\_spawnattr\_setflags — get and set spawn-flags attribute of spawn attributes

object, [449](#page-448-0)

posix\_spawnattr\_setpgroup — get and set spawn-pgroup attribute of spawn attributes object, [451](#page-450-0) posix\_spawnattr\_setschedparam — get and set spawn-schedparam attribute of spawn attributes object, [452](#page-451-0) posix\_spawnattr\_setschedpolicy — get and set spawn-schedpolicy attribute of spawn attributes object, [453](#page-452-0) posix\_spawnattr\_setsigdefault — get and set spawn-sigdefault attribute of spawn attributes object, [454](#page-453-0) posix\_spawnattr\_setsigmask — get and set spawn-sigmask attribute of spawn attributes object, [455](#page-454-0) posix\_spawnp — spawn a process, [442](#page-441-0) preemption control — schedctl\_exit, [655](#page-654-0) — schedctl\_init, [655](#page-654-0) — schedctl\_lookup, [655](#page-654-0) — schedctl\_start, [655](#page-654-0) — schedctl\_stop, [655](#page-654-0) print formatted output — fprintf, [460](#page-459-0) — printf, [460](#page-459-0) — snprintf, [460](#page-459-0) — sprintf, [460](#page-459-0) print formatted output of a variable argument list — vfprintf, [896](#page-895-0) — vprintf, [896](#page-895-0) — vsnprintf, [896](#page-895-0) — vsprintf, [896](#page-895-0) print formatted wide-character output — fwprintf, [190](#page-189-0) — swprintf, [190](#page-189-0) — wprintf, [190](#page-189-0) printf — formatted output conversion, [471](#page-470-0) printf — print formatted output, [460](#page-459-0) printstack — walk stack pointed to by ucontext, [910](#page-909-0) priv\_addset — privilege set manipulation functions, [475](#page-474-0) priv\_allocset — privilege set manipulation functions, [475](#page-474-0) priv\_copyset — privilege set manipulation functions, [475](#page-474-0)

priv\_delset — privilege set manipulation functions, [475](#page-474-0) priv\_emptyset — privilege set manipulation functions, [475](#page-474-0) priv\_fillset — privilege set manipulation functions, [475](#page-474-0) priv\_freeset — privilege set manipulation functions, [475](#page-474-0) priv\_getbyname — privilege name functions, [480](#page-479-0) priv\_getbynum — privilege name functions, [480](#page-479-0) priv\_getsetbyname — privilege name functions, [480](#page-479-0) priv\_getsetbynum — privilege name functions, [480](#page-479-0) priv\_gettext — privilege name functions, [480](#page-479-0) priv\_ineffect — change privilege sets and check whether privileges are set, [478](#page-477-0) priv\_intersect — privilege set manipulation functions, [475](#page-474-0) priv\_inverse — privilege set manipulation functions, [475](#page-474-0) priv\_isemptyset — privilege set manipulation functions, [475](#page-474-0) priv\_isequalset — privilege set manipulation functions, [475](#page-474-0) priv\_isfullset — privilege set manipulation functions, [475](#page-474-0) priv\_ismember — privilege set manipulation functions, [475](#page-474-0) priv\_issubset — privilege set manipulation functions, [475](#page-474-0) priv\_set — change privilege sets and check whether privileges are set, [478](#page-477-0) priv\_set\_to\_str — privilege name functions, [480](#page-479-0) priv\_str\_to\_set — privilege name functions, [480](#page-479-0) priv\_union — privilege set manipulation functions, [475](#page-474-0) privilege name functions priv\_getbyname, [480](#page-479-0) privilege name functions priv\_getbynum, [480](#page-479-0) privilege name functions priv\_getsetbyname, [480](#page-479-0)

privilege name functions priv\_getsetbynum, [480](#page-479-0) privilege name functions — priv\_gettext, [480](#page-479-0) privilege name functions priv\_set\_to\_str, [480](#page-479-0) privilege name functions priv\_str\_to\_set, [480](#page-479-0) privilege set manipulation functions priv\_addset, [475](#page-474-0) privilege set manipulation functions priv\_allocset, [475](#page-474-0) privilege set manipulation functions priv\_copyset, [475](#page-474-0) privilege set manipulation functions priv\_delset, [475](#page-474-0) privilege set manipulation functions priv\_emptyset, [475](#page-474-0) privilege set manipulation functions priv\_fillset, [475](#page-474-0) privilege set manipulation functions priv\_freeset, [475](#page-474-0) privilege set manipulation functions priv\_intersect, [475](#page-474-0) privilege set manipulation functions priv\_inverse, [475](#page-474-0) privilege set manipulation functions priv\_isemptyset, [475](#page-474-0) privilege set manipulation functions priv\_isequalset, [475](#page-474-0) privilege set manipulation functions priv\_isfullset, [475](#page-474-0) privilege set manipulation functions priv\_ismember, [475](#page-474-0) privilege set manipulation functions priv\_issubset, [475](#page-474-0) privilege set manipulation functions priv\_union, [475](#page-474-0) Process Code string operations — wstring, [956](#page-955-0) Process Code string operations — wscasecmp, wscasecmp, [956](#page-955-0) Process Code string operations — wscol, wscol, [956](#page-955-0) Process Code string operations — wsdup, wsdup, [956](#page-955-0) Process Code string operations — wsncasecmp, wsncasecmp, [956](#page-955-0) process statistics, prepare execution profile monitor, [388](#page-387-0)

processes allows a parent process to control the execution of a child process — ptrace, [596](#page-595-0) change priority — nice, [411](#page-410-0) duplicate an open file descriptor dup2, [114](#page-113-0) generate path name for controlling terminal — ctermid, ctermid\_r, [70](#page-69-0) get character-string representation cuserid, [79](#page-78-0) initiate pipe to/from a process — popen, pclose, [422](#page-421-0) memory lock or unlock — plock, [421](#page-420-0) prepare execution profile — monitor, [388](#page-387-0) report CPU time used — clock, [49](#page-48-0) send signal to a process group — killpg, [330](#page-329-0) send signal to program — raise, [607](#page-606-0) suspend execution for interval — sleep, [703](#page-702-0) terminate process — exit, [122](#page-121-0) terminate the process abnormally abort, [25](#page-24-0) wait for process to terminate or stop — WIFEXITED, [904](#page-903-0) wait for process to terminate or stop — WIFSIGNALED, [904](#page-903-0) wait for process to terminate or stop — WIFSTOPPED, [904](#page-903-0) wait for process to terminate or stop wait, [904](#page-903-0) wait for child process to change state waitpid, [908](#page-907-0) wait for child process to stop or terminate wait, [902](#page-901-0) profiling utilities, prepare process execution profile — monitor, [388](#page-387-0) program assertion, verify — assert, [30](#page-29-0) program messages open/close a message catalog — catopen, catclose, [44](#page-43-0) read — catgets, [43](#page-42-0) programs, last locations — end, etext, edata, [120](#page-119-0) pselect — synchronous I/O multiplexing, [658](#page-657-0) pset\_getloadavg — get system load averages for a processor set, [483](#page-482-0) pseudo-terminal device get name of the slave pseudo-terminal device — ptsname, [599](#page-598-0)

pseudo-terminal device (Continued) grant access to the slave pseudo-terminal device — grantpt, [302](#page-301-0) pseudorandom number functions — initstate, [610](#page-609-0) — random, [610](#page-609-0) — setstate, [610](#page-609-0) — srandom, [610](#page-609-0) psiginfo — system signal messages, [484](#page-483-0) psignal — system signal messages, [484,](#page-483-0) [485](#page-484-0) pthread\_atfork — register fork handlers, [486](#page-485-0) pthread\_attr\_destroy — initialize and destroy threads attribute object, [500](#page-499-0) pthread\_attr\_getdetachstate — get or set detachstate attribute, [488](#page-487-0) pthread\_attr\_getguardsize — get or set the thread guardsize attribute, [489](#page-488-0) pthread\_attr\_getinheritsched — get or set inheritsched attribute, [491](#page-490-0) pthread\_attr\_getschedparam — get or set schedparam attribute, [493](#page-492-0) pthread\_attr\_getschedpolicy — get or set schedpolicy attribute, [494](#page-493-0) pthread\_attr\_getscope — get or set contentionscope attribute, [495](#page-494-0) pthread\_attr\_getstack — get and set stack attributes, [496](#page-495-0) pthread\_attr\_getstackaddr — get or set stackaddr attribute, [498](#page-497-0) pthread\_attr\_getstacksize — get or set stacksize attribute, [499](#page-498-0) pthread\_attr\_init — initialize and destroy threads attribute object, [500](#page-499-0) pthread\_attr\_setdetachstate — get or set detachstate attribute, [488](#page-487-0) pthread\_attr\_setguardsize — get or set the thread guardsize attribute, [489](#page-488-0) pthread\_attr\_setinheritsched — get or set inheritsched attribute, [491](#page-490-0) pthread\_attr\_setschedparam — get or set schedparam attribute, [493](#page-492-0) pthread\_attr\_setschedpolicy — get or set schedpolicy attribute, [494](#page-493-0) pthread\_attr\_setscope — get or set contentionscope attribute, [495](#page-494-0) pthread\_attr\_setstack — get and set stack attributes, [496](#page-495-0)

pthread\_attr\_setstackaddr — get or set stackaddr attribute, [498](#page-497-0) pthread\_attr\_setstacksize — get or set stacksize attribute, [499](#page-498-0) pthread\_barrier\_destroy — destroy and initialize a barrier object, [505](#page-504-0) pthread\_barrier\_init — destroy and initialize a barrier object, [505](#page-504-0) pthread\_barrier\_wait — synchronize at a barrier, [507](#page-506-0) pthread\_barrierattr\_destroy — destroy and initialize barrier attributes object, [502](#page-501-0) pthread\_barrierattr\_getpshared — get and set process-shared attribute of barrier attributes object, [503](#page-502-0) pthread\_barrierattr\_init — destroy and initialize barrier attributes object, [502](#page-501-0) pthread\_barrierattr\_setpshared — get and set process-shared attribute of barrier attributes object, [503](#page-502-0) pthread\_cleanup\_pop — pop a thread cancellation cleanup handler, [510](#page-509-0) pthread\_cleanup\_push — push a thread cancellation cleanup handler, [511](#page-510-0) pthread\_cond\_broadcast — signal or broadcast a condition, [519](#page-518-0) pthread\_cond\_destroy — initialize or destroy condition variables, [517](#page-516-0) pthread\_cond\_init — initialize or destroy condition variables, [517](#page-516-0) pthread\_cond\_reltimedwait\_np — wait on a condition, [521](#page-520-0) pthread\_cond\_signal — signal or broadcast a condition, [519](#page-518-0) pthread\_cond\_timedwait — wait on a condition, [521](#page-520-0) pthread\_cond\_wait — wait on a condition, [521](#page-520-0) pthread\_condattr\_destroy — initialize or destroy condition variable attributes object, [515](#page-514-0) pthread\_condattr\_getclock — get and set the clock selection condition variable attribute, [512](#page-511-0) pthread\_condattr\_getpshared — get or set the process-shared condition variable attributes, [513](#page-512-0) pthread\_condattr\_init — initialize or destroy condition variable attributes object, [515](#page-514-0)

pthread\_condattr\_setclock — get and set the clock selection condition variable attribute, [512](#page-511-0)

pthread\_condattr\_setpshared — get or set the process-shared condition variable attributes, [513](#page-512-0)

pthread\_create — create a thread, [525](#page-524-0)

pthread\_detach — detach a thread, [529](#page-528-0)

pthread\_equal — compare thread IDs, [530](#page-529-0)

pthread\_exit — terminate calling thread, [531](#page-530-0)

pthread\_getconcurrency — get or set level of concurrency, [532](#page-531-0)

pthread\_getschedparam — access dynamic thread scheduling parameters, [534](#page-533-0)

pthread\_getspecific — manage thread-specific data, [536](#page-535-0)

- pthread\_join wait for thread termination, [537](#page-536-0)
- pthread\_key\_create create thread-specific data key, [539](#page-538-0)
- pthread\_key\_delete delete thread-specific data key, [541](#page-540-0)

pthread\_mutex\_consistent\_np — make a mutex consistent after owner death, [555](#page-554-0)

pthread\_mutex\_destroy — initialize or destroy a mutex, [559](#page-558-0)

pthread\_mutex\_getprioceiling — change the priority ceiling of a mutex, [557](#page-556-0)

pthread\_mutex\_init — initialize or destroy a mutex, [559](#page-558-0)

pthread\_mutex\_lock — lock or unlock a mutex, [561](#page-560-0)

pthread\_mutex\_reltimedlock\_np — lock a mutex, [564](#page-563-0)

pthread\_mutex\_setprioceiling — change the priority ceiling of a mutex, [557](#page-556-0)

pthread\_mutex\_timedlock — lock a mutex, [564](#page-563-0)

pthread\_mutex\_trylock — lock or unlock a mutex, [561](#page-560-0)

pthread\_mutex\_unlock — lock or unlock a mutex, [561](#page-560-0)

pthread\_mutexattr\_destroy — initialize and destroy mutex attributes object, [554](#page-553-0)

pthread\_mutexattr\_getprioceiling — get and set prioceiling attribute of mutex attribute object, [543](#page-542-0)

pthread\_mutexattr\_getprotocol — get and set protocol attribute of mutex attribute object, [545](#page-544-0) pthread\_mutexattr\_getpshared — get and set process-shared attribute, [548](#page-547-0) pthread\_mutexattr\_gettype — get or set a mutex type, [552](#page-551-0) pthread\_mutexattr\_init — initialize and destroy mutex attributes object, [554](#page-553-0) pthread\_mutexattr\_setprioceiling — get and set prioceiling attribute of mutex attribute object, [543](#page-542-0) pthread\_mutexattr\_setprotocol — get and set protocol attribute of mutex attribute object, [545](#page-544-0) pthread\_mutexattr\_setpshared — get and set process-shared attribute, [548](#page-547-0) pthread\_mutexattr\_settype — get or set a mutex type, [552](#page-551-0) pthread\_once — initialize dynamic package, [566](#page-565-0)

pthread\_rwlock\_destroy — initialize or destroy a read-write lock object, [569](#page-568-0)

pthread\_rwlock\_init — initialize or destroy a read-write lock object, [569](#page-568-0)

pthread\_rwlock\_rdlock — lock or attempt to lock a read-write lock object for reading, [571](#page-570-0)

pthread\_rwlock\_reltimedrdlock\_np — lock a read-write lock for reading, [573](#page-572-0)

- pthread\_rwlock\_reltimedwrlock\_np lock a read-write lock for writing, [575](#page-574-0)
- pthread\_rwlock\_timedrdlock lock a read-write lock for reading, [573](#page-572-0)

pthread\_rwlock\_timedwrlock — lock a read-write lock for writing, [575](#page-574-0)

pthread\_rwlock\_tryrdlock — lock or attempt to lock a read-write lock object for reading, [571](#page-570-0)

pthread\_rwlock\_trywrlock — lock or attempt to lock a read-write lock object for writing, [578](#page-577-0)

pthread\_rwlock\_unlock — unlock a read-write lock object, [577](#page-576-0)

pthread\_rwlock\_wrlock — lock or attempt to lock a read-write lock object for writing, [578](#page-577-0)

pthread\_rwlockattr\_destroy — initialize and destroy read-write lock attributes object, [568](#page-567-0)

pthread\_rwlockattr\_getpshared — get and set process-shared attribute of read-write lock attributes object, [567](#page-566-0)

pthread\_rwlockattr\_init — initialize and destroy read-write lock attributes object, [568](#page-567-0) pthread\_rwlockattr\_setpshared — get and set process-shared attribute of read-write lock attributes object, [567](#page-566-0) pthread\_self — get calling thread's ID, [580](#page-579-0) pthread\_setcancelstate — enable or disable cancellation, [581](#page-580-0) pthread\_setcancelstate — enabling or disabling cancellation, [581](#page-580-0) pthread\_setcanceltype — set the cancellation type of a thread, [583](#page-582-0) pthread\_setconcurrency — get or set level of concurrency, [532](#page-531-0) pthread\_setschedparam — access dynamic thread scheduling parameters, [534](#page-533-0) pthread\_setschedprio — dynamic thread scheduling parameters access, [585](#page-584-0) pthread\_setspecific — manage thread-specific data, [536](#page-535-0) pthread\_sigmask — change or examine calling thread's signal mask, [586](#page-585-0) pthread\_spin\_destroy — destroy or initialize a spin lock object, [591](#page-590-0) pthread\_spin\_init — destroy or initialize a spin lock object, [591](#page-590-0) pthread\_spin\_lock — lock a spin lock object, [593](#page-592-0) pthread\_spin\_trylock — lock a spin lock object, [593](#page-592-0) pthread\_spin\_unlock — unlock a spin lock object, [594](#page-593-0) pthread\_testcancel — create cancellation point in the calling thread., [595](#page-594-0) ptrace — allows a parent process to control the execution of a child process, [596](#page-595-0) ptsname — get name of the slave pseudo-terminal device, [599](#page-598-0) push a thread cancellation cleanup handler pthread\_cleanup\_push, [511](#page-510-0) push byte back into input stream ungetc, [886](#page-885-0) push wide-character code back into input stream — ungetwc, [887](#page-886-0) put wide-character code on a stream fputwc, [166](#page-165-0) put wide-character code on a stream putwc, [166](#page-165-0)

put wide-character code on a stream putwchar, [166](#page-165-0) put a byte on a stream — fputc, [163](#page-162-0) — putc, [163](#page-162-0) — putc\_unlocked, [163](#page-162-0) — putchar, [163](#page-162-0) — putchar\_unlocked, [163](#page-162-0) — putw, [163](#page-162-0) put wide character string on a stream fputws, [168](#page-167-0) putc — put a byte on a stream, [163](#page-162-0) putc\_unlocked — put a byte on a stream, [163](#page-162-0) putchar — put a byte on a stream, [163](#page-162-0) putchar\_unlocked — put a byte on a stream, [163](#page-162-0) putenv — change or add value to environment, [600](#page-599-0) putmntent — get mnttab file information, [229](#page-228-0) putpwent — write password file entry, [601](#page-600-0) putspent — write shadow password file entry, [603](#page-602-0) pututline — user accounting database functions, [282](#page-281-0) pututxline — user accounting database functions, [285](#page-284-0) putw — put a byte on a stream, [163](#page-162-0) putwc — put wide-character code on a stream, [166](#page-165-0) putwchar — put wide-character code on a stream, [166](#page-165-0) putws — convert a string of Process Code characters to EUC characters and put it on a stream, [604](#page-603-0)

#### **Q**

qeconvert — convert number to ASCII, [115](#page-114-0) qfconvert — convert number to ASCII, [115](#page-114-0) qgconvert — convert number to ASCII, [115](#page-114-0) qsort — quick sort, [605](#page-604-0) quadruple\_to\_decimal — decimal record from quadruple-precision floating, [143](#page-142-0) queues, insert/remove element from a queue insque, remque, [319](#page-318-0) quick sort — qsort, [605](#page-604-0)

### **R**

raise — send signal to program, [607](#page-606-0) rand — simple random number generator, [609](#page-608-0) rand — simple random-number generator, [608](#page-607-0) random — pseudorandom number functions, [610](#page-609-0) random number generator — drand48, [112](#page-111-0) — erand48, [112](#page-111-0) — jrand48, [112](#page-111-0) — lcong48, [112](#page-111-0) — lrand48, [112](#page-111-0) — mrand48, [112](#page-111-0) — nrand48, [112](#page-111-0) — rand, [609](#page-608-0) — seed48, [112](#page-111-0) — srand48, [112](#page-111-0) random number generator, simple — rand, [608](#page-607-0) — srand, [608](#page-607-0) rctl\_walk — visit registered rctls on current system, [618](#page-617-0) rctlblk\_get\_enforced\_value — manipulate resource control blocks, [613](#page-612-0) rctlblk\_get\_firing\_time — manipulate resource control blocks, [613](#page-612-0) rctlblk\_get\_global\_action — manipulate resource control blocks, [613](#page-612-0) rctlblk\_get\_global\_flags — manipulate resource control blocks, [613](#page-612-0) rctlblk\_get\_local\_action — manipulate resource control blocks, [613](#page-612-0) rctlblk\_get\_local\_flags — manipulate resource control blocks, [613](#page-612-0) rctlblk\_get\_privilege — manipulate resource control blocks, [613](#page-612-0) rctlblk\_get\_recipient\_pid — manipulate resource control blocks, [613](#page-612-0) rctlblk\_get\_value — manipulate resource control blocks, [613](#page-612-0) rctlblk\_set\_local\_action — manipulate resource control blocks, [613](#page-612-0) rctlblk\_set\_local\_flags — manipulate resource control blocks, [613](#page-612-0) rctlblk\_set\_privilege — manipulate resource control blocks, [613](#page-612-0) rctlblk\_set\_recipient\_pid — manipulate resource control blocks, [613](#page-612-0)

rctlblk\_set\_value — manipulate resource control blocks, [613](#page-612-0) rctlblk\_size — manipulate resource control blocks, [613](#page-612-0) re\_comp — compile and execute regular expressions, [629](#page-628-0) re\_exec — compile and execute regular expressions, [629](#page-628-0) read a string of characters without echo getpass, [248](#page-247-0) read a string of characters without echo getpassphrase, [248](#page-247-0) read directory — readdir, [620](#page-619-0) read directory — readdir\_r, [620](#page-619-0) read a directory entry — readdir, [624](#page-623-0) read directory — readdir, [620](#page-619-0) — readdir\_r, [620](#page-619-0) readdir — read a directory entry, [624](#page-623-0) readdir — read directory, [620](#page-619-0) readdir\_r — read directory, [620](#page-619-0) reading and writing thread registers in libc\_db — td\_thr\_getxregs, [805](#page-804-0) reading and writing thread registers in libc\_db — td\_thr\_getfpregs, [805](#page-804-0) reading and writing thread registers in libc\_db — td\_thr\_getgregs, [805](#page-804-0) reading and writing thread registers in libc\_db — td\_thr\_getxregsize, [805](#page-804-0) reading and writing thread registers in libc\_db — td\_thr\_setfpregs, [805](#page-804-0) reading and writing thread registers in libc\_db — td\_thr\_setgregs, [805](#page-804-0) reading and writing thread registers in libc\_db — td\_thr\_setxregs, [805](#page-804-0) realloc — memory allocator, [36](#page-35-0) realpath — resolve pathname, [626](#page-625-0) reboot — reboot system or halt processor, [628](#page-627-0) regcmp — compile regular expression, [630](#page-629-0) regcomp — regular expression matching, [632](#page-631-0) regerror — regular expression matching, [632](#page-631-0) regex — execute regular expression, [630](#page-629-0) regexec — regular expression matching, [632](#page-631-0) regfree — regular expression matching, [632](#page-631-0) register a function to run at process termination or object unloading— atexit, [31](#page-30-0) register fork handlers — pthread\_atfork, [486](#page-485-0)

regular expression matching — regcomp, [632](#page-631-0) — regerror, [632](#page-631-0) — regexec, [632](#page-631-0) — regfree, [632](#page-631-0) regular expressions, compile and execute regcmp, regex, [630](#page-629-0) remove — remove file, [638](#page-637-0) remove an environment variable unsetenv, [889](#page-888-0) remque — remove elment from a queue, [319](#page-318-0) reposition a file-position indicator in a stream — fseek, [174](#page-173-0) — fseeko, [174](#page-173-0) reset file position indicator in a stream rewind, [639](#page-638-0) reset position of directory stream to the beginning of a directory — rewinddir, [640](#page-639-0) resetmnttab — get mnttab file information, [229](#page-228-0) resolve pathname — realpath, [626](#page-625-0) resource utilization, get information getrusage, [260](#page-259-0) retrieve event information from a port port\_get, [433](#page-432-0) retrieve event information from a port port\_getn, [433](#page-432-0) retrieve stack boundaries stack\_getbounds, [705](#page-704-0) return a file offset for a file descriptor tell, [816](#page-815-0) return a file offset in a stream — ftell, [180](#page-179-0) — ftello, [180](#page-179-0) return absolute value — imaxabs, [315](#page-314-0) return pathname of executable getexecname, [218](#page-217-0) return quotient and remainder — imaxdiv, [316](#page-315-0) return the synchronization handle for the object on which a thread is blocked td\_thr\_sleepinfo, [813](#page-812-0) rewind — reset file position indicator in a stream, [639](#page-638-0) rewinddir — reset position of directory stream to the beginning of a directory, [640](#page-639-0) rindex — string operations, [317](#page-316-0) rw\_rdlock() — acquire a read lock, [641](#page-640-0) rw\_tryrdlock() — acquire a read lock, [641](#page-640-0) rw\_trywrlock() — acquire a write lock, [641](#page-640-0)

rw\_unlock() — unlock a readers/writer lock, [641](#page-640-0) rw\_wrlock() — acquire a write lock, [641](#page-640-0) rwlock\_destroy() — destroy a readers/writer lock, [641](#page-640-0) rwlock\_init() — initialize a readers/writer lock, [641](#page-640-0)

### **S**

scan a directory — alphasort, [644](#page-643-0) scan a directory — scandir, [644](#page-643-0) scan a directory — alphasort, [646](#page-645-0) — scandir, [646](#page-645-0) scandir — scan a directory, [644,](#page-643-0) [646](#page-645-0) scanf — convert formatted input, [647](#page-646-0) Conversion Characters, [650](#page-649-0) Conversion Specifications, [648](#page-647-0) schedctl\_exit — preemption control, [655](#page-654-0) schedctl\_init — preemption control, [655](#page-654-0) schedctl\_lookup — preemption control, [655](#page-654-0) schedctl\_start — preemption control, [655](#page-654-0) schedctl\_stop — preemption control, [655](#page-654-0) scheduling priority, change priority of a process — nice, [411](#page-410-0) search functions, manage hash search tables hsearch, [303](#page-302-0) seconvert — convert number to ASCII, [115](#page-114-0) seekdir — set position of directory stream, [657](#page-656-0) select — synchronous I/O multiplexing, [658](#page-657-0) sema\_destroy() — destroy a semaphore, [663](#page-662-0) sema\_init() — initialize a semaphore, [663](#page-662-0) sema\_post() — increment a semaphore, [663](#page-662-0) sema\_trywait() — decrement a semaphore, [663](#page-662-0) sema\_wait() — decrement a semaphore, [663](#page-662-0) send a user-defined event to a port or list of ports — port\_send, [437](#page-436-0) send a user-defined event to a port or list of ports — port\_sendn, [437](#page-436-0) send a ''break'' for a specific duration tcsendbreak, [780](#page-779-0) set a port in alert mode — port\_alert, [425](#page-424-0) set and/or get alternate signal stack context sigstack, [694](#page-693-0) set and/or get signal stack context sigstack, [696](#page-695-0)

set concurrency level for target process td\_ta\_setconcurrency, [801](#page-800-0) set encoding key — setkey, [678](#page-677-0) set foreground process group ID tcsetpgrp, [783](#page-782-0) set input baud rate, — cfsetispeed, [48](#page-47-0) set output baud rate, — cfsetospeed, [48](#page-47-0) set position of directory stream — seekdir, [657](#page-656-0) set stream orientation — fwide, [189](#page-188-0) set the cancellation type of a thread pthread\_setcanceltype, [583](#page-582-0) set the parameters associated with the terminal — tcsetattr, [781](#page-780-0) set the priority of a thread td\_thr\_setprio, [811](#page-810-0) set wide-characters in memory wmemset, [949](#page-948-0) setcat — define default catalog, [670](#page-669-0) setenv — add or change environment variable, [671](#page-670-0) setgrent — group database entry functions, [219](#page-218-0) sethostname — set name of current host, [224](#page-223-0) setjmp — non-local goto, [672,](#page-671-0) [675](#page-674-0) \_setjmp — non-local goto, [345,](#page-344-0) [675](#page-674-0) setkey — set encoding key, [678](#page-677-0) setlabel — define the label for pfmt() and lfmt()., [679](#page-678-0) setlocale — modify and query a program's locale, [680](#page-679-0) setlogmask — control system log, [769](#page-768-0) setpriority — get or set process scheduling priority, [251](#page-250-0) setpwnam — get password entry from user database, [255](#page-254-0) setspent — get shadow password database entry, [264](#page-263-0) setstate — pseudorandom number functions, [610](#page-609-0) settimeofday — set date and time, [276](#page-275-0) settimeofday — set system's notion of current Greenwich time, [278](#page-277-0) setusershell — get legal user shells, [281](#page-280-0) setutent — user accounting database functions, [282](#page-281-0) setutxent — user accounting database functions, [285](#page-284-0) severity levels, applications, build a list for use with fmtmsg — addseverity, [28](#page-27-0)

sfconvert — convert number to ASCII, [115](#page-114-0) sgconvert — convert number to ASCII, [115](#page-114-0) shared object close — dlclose, [91](#page-90-0) get address of symbol — dlsym, [109](#page-108-0) get diagnostic information — dlerror, [99](#page-98-0) open — dlopen, [104](#page-103-0) shell command, issue one — system, [773](#page-772-0) sig2str — translation between signal name and signal number, [715](#page-714-0) sigaddset — manipulate sets of signals, [692](#page-691-0) sigdelset — manipulate sets of signals, [692](#page-691-0) sigemptyset — manipulate sets of signals, [692](#page-691-0) sigfillset — manipulate sets of signals, [692](#page-691-0) sigfpe() function, [684](#page-683-0) sighold — adds sig to the calling process's signal mask, [688](#page-687-0) sigignore — sets the disposition of sig to SIG\_IGN, [688](#page-687-0) siginterrupt — allow signals to interrupt functions, [686,](#page-685-0) [687](#page-686-0) sigismember —manipulate sets of signals, [692](#page-691-0) siglongjmp — non-local goto, [672](#page-671-0) signal — modify signal disposition, [688](#page-687-0) signal — simplified software signal facilities, [690](#page-689-0) signal schedule after interval in microseconds ualarm, [866](#page-865-0) suspend execution for interval in microseconds — usleep, [890](#page-889-0) simplified signal facilities — bsd\_signal, [38](#page-37-0) signal management, simplified, for application processes — signal, [688](#page-687-0) signal messages, system — psignal, [484,](#page-483-0) [485](#page-484-0) signal or broadcast a condition — pthread\_cond\_broadcast, [519](#page-518-0) — pthread\_cond\_signal, [519](#page-518-0) signals, block — sigblock, [683](#page-682-0) — sigmask, [683](#page-682-0) — sigpause, [683](#page-682-0) — sigsetmask, [683](#page-682-0) signals, software — gsignal, [704](#page-703-0) — ssignal, [704](#page-703-0)

sigpause — removes sig from the calling process's signal mask and suspends the calling process until a signal is received, [688](#page-687-0) sigrelse — removes sig from the calling process's signal mask, [688](#page-687-0) sigset — modify signal disposition, [688](#page-687-0) sigsetjmp — non-local goto, [672](#page-671-0) sigsetops — manipulate sets of signals, [692](#page-691-0) sigstack — set and/or get alternate signal stack context, [694](#page-693-0) sigstack — set and/or get signal stack context, [696](#page-695-0) sigvec — software signal facilities, [697](#page-696-0) single-byte to wide-character conversion btowc, [42](#page-41-0) single\_to\_decimal — decimal record from single-precision floating, [143](#page-142-0) sleep — suspend execution for interval, [703](#page-702-0) sleep, suspend execution for interval in microseconds — usleep, [890](#page-889-0) snprintf — print formatted output, [460](#page-459-0) software signals — gsignal, [704](#page-703-0) — ssignal, [704](#page-703-0) spawn a process — posix\_spawn, [442](#page-441-0) spawn a process — posix\_spawnp, [442](#page-441-0) sprintf — formatted output conversion, [471](#page-470-0) sprintf — print formatted output, [460](#page-459-0) srand — reset simple random number generator, [609](#page-608-0) srandom — pseudorandom number functions, [610](#page-609-0) sscanf — convert formatted input, [647](#page-646-0) stack\_getbounds — retrieve stack boundaries, [705](#page-704-0) \_stack\_grow — express an intention to extend the stack, [706](#page-705-0) stack\_inbounds — determine if address is within stack boundaries, [707](#page-706-0) stack\_setbounds — update stack boundaries, [708](#page-707-0) stack\_violation — determine stack boundary violation event, [709](#page-708-0) stdio — standard buffered input/output package, [711](#page-710-0) sting collation, — strcoll, [716](#page-715-0) store — data base subroutines, [80](#page-79-0)

str2sig — translation between signal name and signal number, [715](#page-714-0) strcasecmp — string operations, [728](#page-727-0) strcat — string operations, [728](#page-727-0) strchr — string operations, [728](#page-727-0) strcmp — string operations, [728](#page-727-0) strcpy — string operations, [728](#page-727-0) strcspn — string operations, [728](#page-727-0) strdup — string operations, [728](#page-727-0) stream convert a string of Process Code characters to EUC characters and put it on a stream putws, [604](#page-603-0) open — fopen, [159](#page-158-0) stream, assign buffering — setbuf, [667](#page-666-0) — setvbuf, [667](#page-666-0) stream, get string — fgets, [263](#page-262-0) — gets, [263](#page-262-0) stream, put a string — fputs, [602](#page-601-0) — puts, [602](#page-601-0) stream status inquiries — clearerr, [133](#page-132-0) — feof, [133](#page-132-0) — ferror, [133](#page-132-0) — fileno, [133](#page-132-0) STREAMS, test file descriptor for a STREAMS file — isastream, [321](#page-320-0) strerror — get error message string, [717](#page-716-0) strerror\_r — get error message string, [717](#page-716-0) strfmon — convert monetary value to string, [718](#page-717-0) strftime — convert date and time to string, [722](#page-721-0) string — string operations, [728](#page-727-0) string operations — strcasecmp, [728](#page-727-0) string operations — strcat, [728](#page-727-0) string operations — strchr, [728](#page-727-0) string operations — strcmp, [728](#page-727-0) string operations — strcpy, [728](#page-727-0) string operations — strcspn, [728](#page-727-0) string operations — strdup, [728](#page-727-0) string operations — string, [728](#page-727-0) string operations — strlcat, [728](#page-727-0) string operations — strlcpy, [728](#page-727-0) string operations — strlen, [728](#page-727-0) string operations — strncasecmp, [728](#page-727-0)

string operations — strncat, [728](#page-727-0) string operations — strncmp, [728](#page-727-0) string operations — strncpy, [728](#page-727-0) string operations — strpbrk, [728](#page-727-0) string operations — strrchr, [728](#page-727-0) string operations — strspn, [728](#page-727-0) string operations — strstr, [728](#page-727-0) string operations — strtok, [728](#page-727-0) string operations — strtok\_r, [728](#page-727-0) string conversion routines — atoi, [750](#page-749-0) — atol, [750](#page-749-0) — atoll, [750](#page-749-0) — lltostr, [750](#page-749-0) — strtol, [750](#page-749-0) — strtoll, [750](#page-749-0) — ulltostr, [750](#page-749-0) string encoding function — crypt, [64](#page-63-0) string operations — index, [317](#page-316-0) — rindex, [317](#page-316-0) string\_to\_decimal — decimal record from character string, [733](#page-732-0) string transformation — strxfrm, [756](#page-755-0) strings, convert from numbers — econvert, [115](#page-114-0) strlcat — string operations, [728](#page-727-0) strlcpy — string operations, [728](#page-727-0) strlen — string operations, [728](#page-727-0) strncasecmp — string operations, [728](#page-727-0) strncat — string operations, [728](#page-727-0) strncmp — string operations, [728](#page-727-0) strncpy — string operations, [728](#page-727-0) strpbrk — string operations, [728](#page-727-0) strptime — date and time conversion, [737](#page-736-0) strrchr — string operations, [728](#page-727-0) strsignal — get name of signal, [743](#page-742-0) strspn — string operations, [728](#page-727-0) strstr — string operations, [728](#page-727-0) strtod — convert string to floating-point number, [744](#page-743-0) strtof — convert string to floating-point number, [744](#page-743-0) strtok — string operations, [728](#page-727-0) strtok\_r — string operations, [728](#page-727-0) strtol — string conversion routines, [750](#page-749-0) strtold — convert string to floating-point number, [744](#page-743-0) strtoll — string conversion routines, [750](#page-749-0)

strtoul — convert string to unsigned long, [753](#page-752-0) strtows — code conversion for Process Code and File Code, [755](#page-754-0) strxfrm — string transformation, [756](#page-755-0) suspend and resume threads in libc\_db td\_thr\_dbresume, [804](#page-803-0) suspend and resume threads in libc\_db td\_thr\_dbsuspend, [804](#page-803-0) suspend or restart the transmission or reception of data — tcflow, [775](#page-774-0) swab — swap bytes, [758](#page-757-0) swap bytes — swab, [758](#page-757-0) swapcontext — manipulate user contexts, [351](#page-350-0) swprintf — print formatted wide-character output, [190](#page-189-0) swscanf — convert formatted wide-character input, [200](#page-199-0) symbol address, get address in shared object or executable — dlsym, [109](#page-108-0) symbol table, get entries — nlist, [412](#page-411-0) sync\_instruction\_memory — make modified instructions executable, [759](#page-758-0) synchronize at a barrier pthread\_barrier\_wait, [507](#page-506-0) synchronize changes to a file - fsync, [178](#page-177-0) synchronous I/O multiplexing — FD\_CLR, [658](#page-657-0) synchronous I/O multiplexing — FD\_ISSET, [658](#page-657-0) synchronous I/O multiplexing — FD\_SET, [658](#page-657-0) synchronous I/O multiplexing — FD\_ZERO, [658](#page-657-0) synchronous I/O multiplexing — pselect, [658](#page-657-0) synchronous I/O multiplexing — select, [658](#page-657-0) sys\_siglist — system signal messages list, [485](#page-484-0) syscall — indirect system call, [760](#page-759-0) sysconf — get configurable system variables, [761](#page-760-0) syslog — control system log, [769](#page-768-0) system — issue shell command, [773](#page-772-0) system error messages, print — perror, [417](#page-416-0) system signal messages, — psignal, [484](#page-483-0) system variables, get configurable ones sysconf, [761](#page-760-0)

### **T**

tcdrain — wait for transmission of output, [774](#page-773-0)

tcflow — suspend or restart the transmission or reception of data, [775](#page-774-0) tcflush — flush non-transmitted output data, non-read input data or both, [776](#page-775-0) tcgetattr — get the parameters associated with the terminal, [777](#page-776-0) tcgetpgrp — get foreground process group ID, [778](#page-777-0) tcgetsid — get process group ID for session leader for controlling terminal, [779](#page-778-0) tcsendbreak — send a ''break'' for a specific duration, [780](#page-779-0) tcsetattr — set the parameters associated with the terminal, [781](#page-780-0) tcsetpgrp — set foreground process group ID, [783](#page-782-0) td\_event\_addset — thread events in libc\_db, [792](#page-791-0) td\_event\_delset — thread events in libc\_db, [792](#page-791-0) td\_event\_emptyset — thread events in libc\_db, [792](#page-791-0) td\_event\_fillset — thread events in libc\_db, [792](#page-791-0) td\_eventisempty — thread events in libc\_db, [792](#page-791-0) td\_eventismember — thread events in libc\_db, [792](#page-791-0) td\_init — performs initialization for libc\_db library of interfaces, [784](#page-783-0) td\_log — placeholder for future logging functionality, [785](#page-784-0) td\_sync\_get\_info — operations on a synchronization object in libc\_db, [786](#page-785-0) td\_sync\_get\_stats — operations on a synchronization object in libc\_db, [786](#page-785-0) td\_sync\_setstate — operations on a synchronization object in libc\_db, [786](#page-785-0) td\_sync\_waiters — operations on a synchronization object in libc\_db, [786](#page-785-0) td\_ta\_clear\_event — thread events in libc\_db, [792](#page-791-0) td\_ta\_delete — allocate and deallocate process handles for libc\_db, [799](#page-798-0) td\_ta\_enable\_stats — collect target process statistics for libc\_db, [790](#page-789-0) td\_ta\_event\_addr — thread events in libc\_db, [792](#page-791-0)

- td\_ta\_event\_getmsg thread events in libc\_db, [792](#page-791-0)
- td\_ta\_get\_nthreads gets the total number of threads in a process for libc\_db, [796](#page-795-0)
- td\_ta\_get\_ph allocate and deallocate process handles for libc\_db, [799](#page-798-0)
- td\_ta\_get\_stats collect target process statistics for libc\_db, [790](#page-789-0)
- td\_ta\_map\_addr2sync get a synchronization object handle from a synchronization object's address, [797](#page-796-0)

td\_ta\_map\_id2thr — convert a thread ID or LWP ID to a thread handle, [798](#page-797-0)

- td\_ta\_map\_lwp2thr convert a thread ID or LWP ID to a thread handle, [798](#page-797-0)
- td\_ta\_new allocate and deallocate process handles for libc\_db, [799](#page-798-0)
- td\_ta\_reset\_stats collect target process statistics for libc\_db, [790](#page-789-0)
- td\_ta\_set\_event thread events in libc\_db, [792](#page-791-0)
- td\_ta\_setconcurrency set concurrency level for target process, [801](#page-800-0)
- td\_ta\_sync\_iter iterator functions on process handles from libc\_db, [802](#page-801-0)
- td\_ta\_sync\_tracking\_enable operations on a synchronization object in libc\_db, [786](#page-785-0)
- td\_ta\_thr\_iter iterator functions on process handles from libc\_db, [802](#page-801-0)
- td\_ta\_tsd\_iter iterator functions on process handles from libc\_db, [802](#page-801-0)
- td\_thr\_clear\_event thread events in libc\_db, [792](#page-791-0)
- td\_thr\_dbresume suspend and resume threads in libc\_db, [804](#page-803-0)
- td\_thr\_dbsuspend suspend and resume threads in libc\_db, [804](#page-803-0)
- td\_thr\_event\_enable thread events in libc\_db, [792](#page-791-0)
- td\_thr\_event\_getmsg thread events in libc\_db, [792](#page-791-0)
- td\_thr\_get\_info get thread information in libc\_db library of interfaces, [807](#page-806-0)
- td\_thr\_getfpregs reading and writing thread registers in libc\_db, [805](#page-804-0)
- td\_thr\_getgregs reading and writing thread registers in libc\_db, [805](#page-804-0)
- td\_thr\_getxregs reading and writing thread registers in libc\_db, [805](#page-804-0)
- td\_thr\_getxregsize reading and writing thread registers in libc\_db, [805](#page-804-0)
- td\_thr\_lockowner iterate over the set of locks owned by a thread, [810](#page-809-0)
- td\_thr\_set\_event thread events in libc\_db, [792](#page-791-0)
- td\_thr\_setfpregs reading and writing thread registers in libc\_db, [805](#page-804-0)
- td\_thr\_setgregs reading and writing thread registers in libc\_db, [805](#page-804-0)
- td\_thr\_setprio set the priority of a thread, [811](#page-810-0)
- td\_thr\_setsigpending manage thread signals for libc\_db, [812](#page-811-0)
- td\_thr\_setxregs reading and writing thread registers in libc\_db, [805](#page-804-0)
- td\_thr\_sigsetmask manage thread signals for libc\_db, [812](#page-811-0)
- td\_thr\_sleepinfo return the synchronization handle for the object on which a thread is blocked, [813](#page-812-0)
- td\_thr\_tsd get a thread's thread-specific data for libc\_db library of interfaces, [814](#page-813-0)
- td\_thr\_validate test a thread handle for validity, [815](#page-814-0)
- tdelete manage binary search trees, [860](#page-859-0)
- tell return a file offset for a file descriptor, [816](#page-815-0)
- telldir current location of a named directory stream, [817](#page-816-0)
- tempnam create a name for a temporary file, [847](#page-846-0)
- terminal, find the slot of the current user in the user accounting database — ttyslot, [865](#page-864-0)
- terminal device, slave pseudo get name — ptsname, [599](#page-598-0)
	- grant access grantpt, [302](#page-301-0)
- terminal ID, generate path name for controlling terminal — ctermid, ctermid\_r, [70](#page-69-0) terminate calling thread — pthread\_exit, [531](#page-530-0)
- 
- terminate the calling thread thr\_exit, [825](#page-824-0)
- termios general terminal interface, [818](#page-817-0) test a thread handle for validity -
- td\_thr\_validate, [815](#page-814-0)
- test character for specified class
	- iswctype, [328](#page-327-0)

test for a terminal device — isatty, [322](#page-321-0) text processing utilities, compile and execute regular expressions — regcmp, regex, [630](#page-629-0) text string, — gettxt, [279](#page-278-0) textdomain — message handling functions, [272](#page-271-0) tfind — manage binary search trees, [860](#page-859-0) thr\_continue — continue thread execution, [843](#page-842-0) thr\_create — create a thread, [819](#page-818-0) thr\_exit — terminate the calling thread, [825](#page-824-0) thr\_getconcurrency — get thread concurrency level, [827](#page-826-0) thr\_getprio — access dynamic thread scheduling, [828](#page-827-0) thr\_getspecific — thread-specific-data functions, [831](#page-830-0) thr\_join — wait for thread termination, [829](#page-828-0) thr\_keycreate — thread-specific-data functions, [831](#page-830-0) Create Key, [831](#page-830-0) Get Value, [831](#page-830-0) Set Value, [831](#page-830-0) thr\_main — identifies the calling thread as the main thread or not the main thread, [835](#page-834-0) thr\_self — get calling thread's ID, [837](#page-836-0) thr\_setconcurrency — set thread concurrency level, [827](#page-826-0) thr\_setprio — access dynamic thread scheduling, [828](#page-827-0) thr\_setspecific — thread-specific-data functions, [831](#page-830-0) thr\_sigsetmask — change or examine calling thread's signal mask, [838](#page-837-0) thr\_stksegment — get thread stack address and size, [842](#page-841-0) thr\_suspend — suspend thread execution, [843](#page-842-0) thr\_yield — thread yield to another thread, [844](#page-843-0) thread events in libc\_db td\_eventisempty, [792](#page-791-0) thread events in libc\_db td\_eventismember, [792](#page-791-0) thread events in libc\_db td\_event\_addset, [792](#page-791-0) thread events in libc\_db td\_event\_delset, [792](#page-791-0) thread events in libc\_db —

td\_event\_emptyset, [792](#page-791-0)

thread events in libc  $db$  — td\_event\_fillset, [792](#page-791-0)

thread events in libc\_db td\_ta\_clear\_event, [792](#page-791-0) thread events in libc\_db td\_ta\_event\_addr, [792](#page-791-0) thread events in libc\_db td\_ta\_event\_getmsg, [792](#page-791-0) thread events in libc\_db td\_ta\_set\_event, [792](#page-791-0) thread events in libc\_db — td thr clear event, [792](#page-791-0) thread events in libc\_db td\_thr\_event\_enable, [792](#page-791-0) thread events in libc\_db td\_thr\_event\_getmsg, [792](#page-791-0) thread events in libc\_db td\_thr\_set\_event, [792](#page-791-0) thread-specific-data functions thr\_getspecific, [831](#page-830-0) thread-specific-data functions thr\_keycreate, [831](#page-830-0) thread-specific-data functions thr\_setspecific, [831](#page-830-0) thread yield to another thread — thr\_yield, [844](#page-843-0) time, computes the difference between two calendar times — difftime, [83](#page-82-0) time, calendar, convert from a tm structure mktime, [381](#page-380-0) time accounting, for current process times, [845](#page-844-0) time and date convert to string — asctime, [71](#page-70-0) convert to string — ctime, [71](#page-70-0) convert to string — gmtime, [71](#page-70-0) convert to string — localtime, [71](#page-70-0) convert to string — tzset, [71](#page-70-0) convert user format date and time getdate, [210](#page-209-0) get — ftime, [181](#page-180-0) — settimeofday, [276](#page-275-0) time of day, get and set — gettimeofday, settimeofday, [278](#page-277-0) times — get process times, [845](#page-844-0) tmpfile — create a temporary file, [846](#page-845-0) tmpnam — create a name for a temporary file, [847](#page-846-0) toascii — translate integer to a 7-bit ASCII character, [849](#page-848-0)

tolower — transliterate upper-case characters to lower-case, [851](#page-850-0) \_tolower — transliterate upper-case characters to lower-case, [850](#page-849-0) toupper — transliterate lower-case characters to upper-case, [853](#page-852-0) \_toupper — transliterate lower-case characters to upper-case, [852](#page-851-0) towctrans — wide-character mapping, [854](#page-853-0) towlower — transliterate upper-case wide-character code to lower-case, [855](#page-854-0) towupper — transliterate lower-case wide-character code to upper-case, [856](#page-855-0) translate address to symbolic information dladdr1, [89](#page-88-0) translate address to symbolic information dladdr, [89](#page-88-0) translate integer to a 7-bit ASCII character toascii, [849](#page-848-0) translation between signal name and signal number — str2sig, [715](#page-714-0) sig2str, [715](#page-714-0) transliterate lower-case characters to upper-case — toupper, [853](#page-852-0) transliterate lower-case characters to upper-case — \_toupper, [852](#page-851-0) transliterate lower-case wide-character code to upper-case — towupper, [856](#page-855-0) transliterate upper-case characters to lower-case — tolower, [851](#page-850-0) transliterate upper-case characters to lower-case — \_tolower, [850](#page-849-0) transliterate upper-case wide-character code to lower-case — towlower, [855](#page-854-0) truncate — set a file to a specified length, [857](#page-856-0) tsearch — manage binary search trees, [860](#page-859-0) ttyname — find pathname of a terminal, [863](#page-862-0) ttyname\_r — find pathname of a terminal, [863](#page-862-0) ttyslot — find the slot of the current user in the user accounting database, [865](#page-864-0) twalk — manage binary search trees, [860](#page-859-0)

## **U**

ualarm — schedule signal after interval in microseconds, [866](#page-865-0) ucred\_free — user credential functions, [867](#page-866-0) ucred\_get — user credential functions, [867](#page-866-0) ucred\_getegid — user credential functions, [867](#page-866-0) ucred\_geteuid — user credential functions, [867](#page-866-0) ucred\_getgroups — user credential functions, [867](#page-866-0) ucred\_getpflags — user credential functions, [867](#page-866-0) ucred\_getpid — user credential functions, [867](#page-866-0) ucred\_getprivset — user credential functions, [867](#page-866-0) ucred\_getprojid — user credential functions, [867](#page-866-0) ucred\_getrgid — user credential functions, [867](#page-866-0) ucred\_getruid — user credential functions, [867](#page-866-0) ucred\_getsgid — user credential functions, [867](#page-866-0) ucred\_getsuid — user credential functions, [867](#page-866-0) ucred\_getzoneid — user credential functions, [867](#page-866-0) ucred\_size — user credential functions, [867](#page-866-0) ulltostr — string conversion routines, [750](#page-749-0) umem\_alloc — fast, scalable memory allocation, [870](#page-869-0) umem\_cache\_alloc — allocation cache manipulation, [875](#page-874-0) umem\_cache\_create — allocation cache manipulation, [875](#page-874-0) umem\_cache\_destroy — allocation cache manipulation, [875](#page-874-0) umem\_cache\_free — allocation cache manipulation, [875](#page-874-0) umem\_debug — debugging features of the umem library, [883](#page-882-0) umem\_free — fast, scalable memory allocation, [870](#page-869-0) umem\_nofail\_callback — fast, scalable memory allocation, [870](#page-869-0) umem\_zalloc — fast, scalable memory allocation, [870](#page-869-0) ungetc — push byte back into input stream, [886](#page-885-0) ungetwc — push wide-character code back into input stream, [887](#page-886-0) unlock a pseudo-terminal master/slave pair unlockpt, [888](#page-887-0) unlock a read-write lock object pthread\_rwlock\_unlock, [577](#page-576-0) unlock a spin lock object pthread\_spin\_unlock, [594](#page-593-0)

unlock address space, — munlockall, [386](#page-385-0) unlock memory pages, — munlock, [384](#page-383-0) unlockpt — unlock a pseudo-terminal master/slave pair, [888](#page-887-0) unordered — determine type of floating-point number, [323](#page-322-0) unsetenv — remove an environment variable, [889](#page-888-0) update stack boundaries stack\_setbounds, [708](#page-707-0) updwtmp — user accounting database functions, [285](#page-284-0) updwtmpx — user accounting database functions, [285](#page-284-0) user accounting database functions endutent, [282](#page-281-0) user accounting database functions endutxent, [285](#page-284-0) user accounting database functions getutent, [282](#page-281-0) user accounting database functions getutid, [282](#page-281-0) user accounting database functions getutline, [282](#page-281-0) user accounting database functions getutmp, [285](#page-284-0) user accounting database functions getutmpx, [285](#page-284-0) user accounting database functions getutxent, [285](#page-284-0) user accounting database functions getutxid, [285](#page-284-0) user accounting database functions getutxline, [285](#page-284-0) user accounting database functions pututline, [282](#page-281-0) user accounting database functions pututxline, [285](#page-284-0) user accounting database functions setutent, [282](#page-281-0) user accounting database functions setutxent, [285](#page-284-0) user accounting database functions updwtmp, [285](#page-284-0) user accounting database functions updwtmpx, [285](#page-284-0) user accounting database functions utmpname, [282](#page-281-0)

user accounting database functions utmpxname, [285](#page-284-0) user credential functions — ucred\_free, [867](#page-866-0) user credential functions — ucred\_get, [867](#page-866-0) user credential functions — ucred\_getegid, [867](#page-866-0) user credential functions — ucred\_geteuid, [867](#page-866-0) user credential functions ucred\_getgroups, [867](#page-866-0) user credential functions ucred\_getpflags, [867](#page-866-0) user credential functions — ucred\_getpid, [867](#page-866-0) user credential functions ucred\_getprivset, [867](#page-866-0) user credential functions ucred\_getprojid, [867](#page-866-0) user credential functions — ucred\_getrgid, [867](#page-866-0) user credential functions — ucred\_getruid, [867](#page-866-0) user credential functions — ucred\_getsgid, [867](#page-866-0) user credential functions — ucred\_getsuid, [867](#page-866-0) user credential functions ucred\_getzoneid, [867](#page-866-0) user credential functions — ucred\_size, [867](#page-866-0) user IDs, get character-string representation cuserid, [79](#page-78-0) usleep — suspend execution for interval in microseconds, [890](#page-889-0) utmpname — user accounting database functions, [282](#page-281-0) utmpx file, find the slot of current user ttyslot, [865](#page-864-0) utmpxname — user accounting database functions, [285](#page-284-0)

## **V**

vfprintf — formatted output conversion, [471](#page-470-0) vfscanf — convert formatted input, [647](#page-646-0) vfstab file, — getvfsent, [289](#page-288-0) vfwprintf — wide-character formatted output of a stdarg argument list, [891](#page-890-0) vfwscanf — convert formatted wide-character input, [200](#page-199-0) virtual memory, optimizing usage of user mapped memory — madvise, [348](#page-347-0) visit registered rctls on current system rctl\_walk, [618](#page-617-0)

vlfmt — display error message in standard format and pass to logging and monitoring services, [892](#page-891-0)

- vpfmt display error message in standard format and pass to logging and monitoring services, [894](#page-893-0)
- vprintf formatted output conversion, [471](#page-470-0)
- vscanf convert formatted input, [647](#page-646-0)

vsprintf — formatted output conversion, [471](#page-470-0) vsscanf — convert formatted input, [647](#page-646-0)

- vswprintf wide-character formatted output of a stdarg argument list, [891](#page-890-0)
- vswscanf convert formatted wide-character input, [200](#page-199-0)
- vsyslog log message with a stdarg argument list, [898](#page-897-0)

vwprintf — wide-character formatted output of a stdarg argument list, [891](#page-890-0)

vwscanf — convert formatted wide-character input, [200](#page-199-0)

#### **W**

wait — wait for child process to stop or terminate, [902](#page-901-0) wait — wait for process to terminate or stop, [904](#page-903-0) wait on a condition pthread\_cond\_reltimedwait\_np, [521](#page-520-0) wait on a condition pthread\_cond\_timedwait, [521](#page-520-0) wait on a condition — pthread\_cond\_wait, [521](#page-520-0) waitpid — wait for process to terminate or stop, [904](#page-903-0) wait for process to terminate or stop — wait3, [899](#page-898-0) — wait4, [899](#page-898-0) wait for thread termination pthread\_join, [537](#page-536-0) wait for thread termination — thr\_join, [829](#page-828-0) wait for transmission of output — tcdrain, [774](#page-773-0) wait3 — wait for process to terminate or stop, [899,](#page-898-0) [904](#page-903-0) wait4 — wait for process to terminate or stop, [899,](#page-898-0) [904](#page-903-0) waitpid — wait for child process to change state, [908](#page-907-0)

walk stack pointed to by ucontext printstack, [910](#page-909-0) walk stack pointed to by ucontext walkcontext, [910](#page-909-0) walkcontext — walk stack pointed to by ucontext, [910](#page-909-0) watof — convert wide character string to floating-point number, [922](#page-921-0) watoi — convert wide character string to long integer, [926](#page-925-0) watol — convert wide character string to long integer, [926](#page-925-0) watoll — convert wide character string to long integer, [926](#page-925-0) wchar\_t string, number conversion wscanf, [955](#page-954-0) wcrtomb — convert a wide-character code to a character (restartable), [915](#page-914-0) wcscat — wide-character string operations, [933](#page-932-0) wcschr — wide-character string operations, [934](#page-933-0) wcscmp — wide-character string operations, [933](#page-932-0) wcscoll — wide character string comparison using collating information, [917](#page-916-0) wcscpy — wide-character string operations, [934](#page-933-0) wcscspn — wide-character string operations, [935](#page-934-0) wcsetno — get information on EUC codesets, [69](#page-68-0) wcsftime — convert date and time to wide character string, [918](#page-917-0) wcslen — wide-character string operations, [934](#page-933-0) wcsncat — wide-character string operations, [933](#page-932-0) wcsncmp — wide-character string operations, [934](#page-933-0) wcsncpy — wide-character string operations, [934](#page-933-0) wcspbrk — wide-character string operations, [935](#page-934-0) wcsrchr — wide-character string operations, [934](#page-933-0) wcsrtombs — convert a wide-character string to a character string (restartable), [919](#page-918-0) wcsspn — wide-character string operations, [935](#page-934-0) wcsstr — find a wide-character substring, [921](#page-920-0)

wcstod — convert wide character string to floating-point number, [922](#page-921-0) wcstof — convert wide character string to floating-point number, [922](#page-921-0) wcstoimax — convert wide-character string to integer type, [925](#page-924-0) wcstok — wide-character string operations, [935](#page-934-0) wcstol — convert wide character string to long integer, [926](#page-925-0) wcstold — convert wide character string to floating-point number, [922](#page-921-0) wcstoll — convert wide character string to long integer, [926](#page-925-0) wcstombs — convert a wide-character string to a character string, [929](#page-928-0) wcstoul — convert wide character string to unsigned long, [930](#page-929-0) wcstoumax — convert wide-character string to integer type, [925](#page-924-0) wcstring — wide-character string operations, [933](#page-932-0) wcswcs — wide-character string operations, [935](#page-934-0) wcswidth — number of column positions of a wide-character string, [937](#page-936-0) wcsxfrm — wide character string transformation, [938](#page-937-0) wctob — wide-character to single-byte conversion, [940](#page-939-0) wctomb — convert a wide-character code to a character, [941](#page-940-0) wctrans — define character mapping, [942](#page-941-0) wctype — define character class, [943](#page-942-0) wcwidth — number of column positions of a wide-character code, [944](#page-943-0) wide-character formatted output of a stdarg argument list — vfwprintf, [891](#page-890-0) — vswprintf, [891](#page-890-0) — vwprintf, [891](#page-890-0) wide-character mapping — towctrans, [854](#page-853-0) wide character string comparison using collating information — wcscoll, [917](#page-916-0) — wscoll, [917](#page-916-0) wide-character string operations — wcscat, [933](#page-932-0)

— wcschr, [934](#page-933-0)

wide-character string operations (Continued) — wcscmp, [933](#page-932-0) — wcscpy, [934](#page-933-0) — wcscspn, [935](#page-934-0) — wcslen, [934](#page-933-0) — wcsncat, [933](#page-932-0) — wcsncmp, [934](#page-933-0) — wcsncpy, [934](#page-933-0) — wcspbrk, [935](#page-934-0) — wcsrchr, [934](#page-933-0) — wcsspn, [935](#page-934-0) — wcstok, [935](#page-934-0) — wcstring, [933](#page-932-0) — wcswcs, [935](#page-934-0) — windex, [934](#page-933-0) — wrindex, [934](#page-933-0) wide character string transformation — wcsxfrm, [938](#page-937-0) — wsxfrm, [938](#page-937-0) wide-character to single-byte conversion wctob, [940](#page-939-0) windex — wide-character string operations, [934](#page-933-0) wmemchr — find a wide-character in memory, [945](#page-944-0) wmemcmp — compare wide-characters in memory, [946](#page-945-0) wmemcpy — copy wide-characters in memory, [947](#page-946-0) wmemmove — copy wide-characters in memory with overlapping areas, [948](#page-947-0) wmemset — set wide-characters in memory, [949](#page-948-0) wordexp — perform word expansions, [950](#page-949-0) wordfree — perform word expansions, [950](#page-949-0) working directory, get pathname — getwd, [293](#page-292-0) wprintf — print formatted wide-character output, [190](#page-189-0) wrindex — wide-character string operations, [934](#page-933-0) wscanf — convert formatted wide-character input, [200](#page-199-0) wscasecmp — Process Code string operations, [956](#page-955-0) wscol — Process Code string operations, [956](#page-955-0) wscoll — wide character string comparison using collating information, [917](#page-916-0) wsdup — Process Code string operations, [956](#page-955-0)

wsncasecmp — Process Code string operations, [956](#page-955-0) wsprintf — formatted output conversion, [954](#page-953-0) wsscanf — formatted input conversion, [955](#page-954-0) wstod — convert wide character string to floating-point number, [922](#page-921-0) wstol — convert wide character string to long integer, [926](#page-925-0) wstostr — code conversion for Process Code and File Code, [755](#page-754-0) wsxfrm — wide character string transformation, [938](#page-937-0)